**IBM i** バージョン **7.2**

プログラミング **IBM Rational Development Studio for i ILE RPG** 解説書

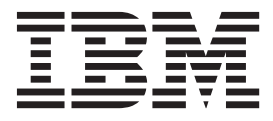

**SD88-5043-08 (**英文原典:**SC09-2508-09)**

**IBM i** バージョン **7.2**

プログラミング **IBM Rational Development Studio for i ILE RPG** 解説書

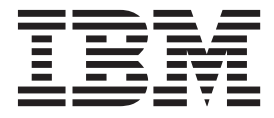

**SD88-5043-08 (**英文原典:**SC09-2508-09)** ご注意

本書および本書で紹介する製品をご使用になる前に、 A-1 [ページの『特記事項』に](#page-970-0)記載されている情報をお読みください。

本製品およびオプションに付属の電源コードは、他の電気機器で使用しないでください。

本書は、IBM Rational Development Studio for i (製品番号 5770-WDS)、および新しい版で明記されていない限り、以 降のすべてのリリースおよびモディフィケーションに適用されます。このバージョンは、すべての RISC モデルで稼 働するとは限りません。また CISC モデルでは稼働しません。

本書には、LIC に言及している内容が含まれている場合があります。LIC とは、マシン・コードに関する IBM 使用 許諾契約書の条件に基づきお客様がライセンス交付を受けたマシン・コードのことです。

お客様の環境によっては、資料中の円記号がバックスラッシュと表示されたり、バックスラッシュが円記号と表示さ れたりする場合があります。

原典: SC09-2508-09 IBM i Version 7.2 Programming IBM Rational Development Studio for i ILE RPG Reference

- 発行: 日本アイ・ビー・エム株式会社
- 担当: トランスレーション・サービス・センター
- 第1刷 2014.4
- **© Copyright IBM Corporation 1994, 2013.**

# 目次

## **[ILE RPG](#page-16-0)** 解説書

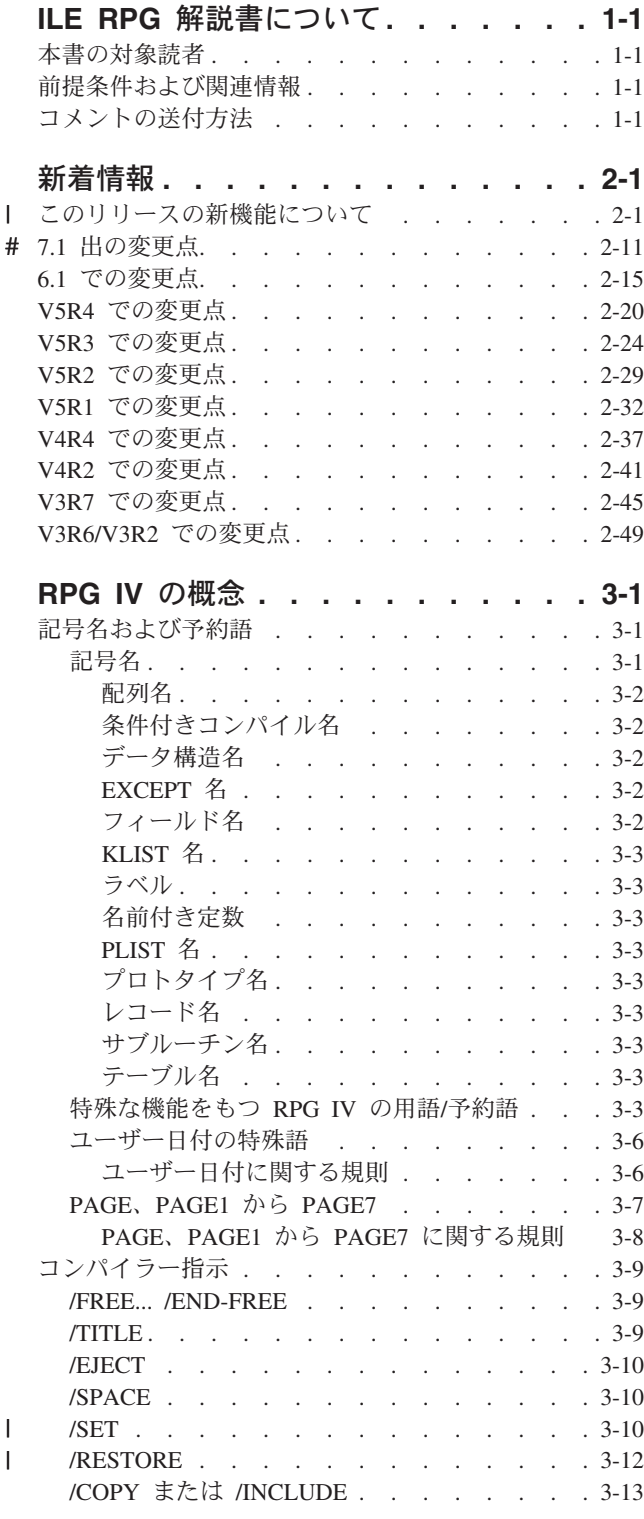

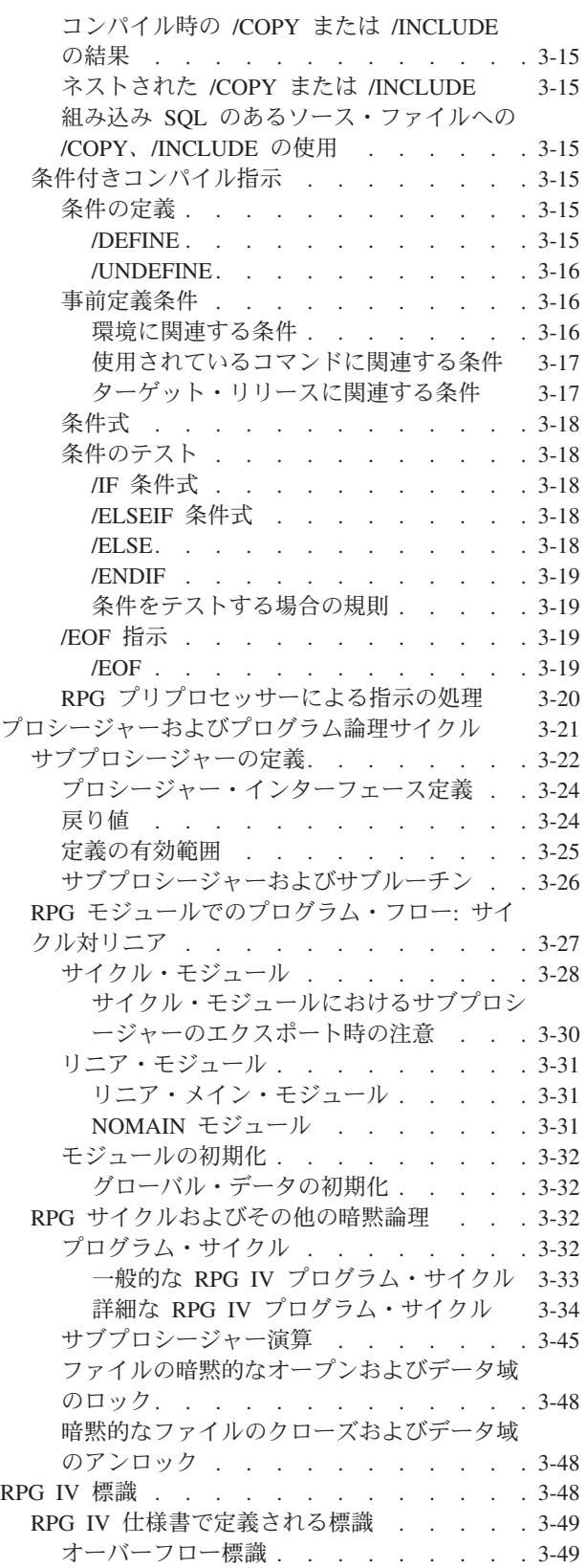

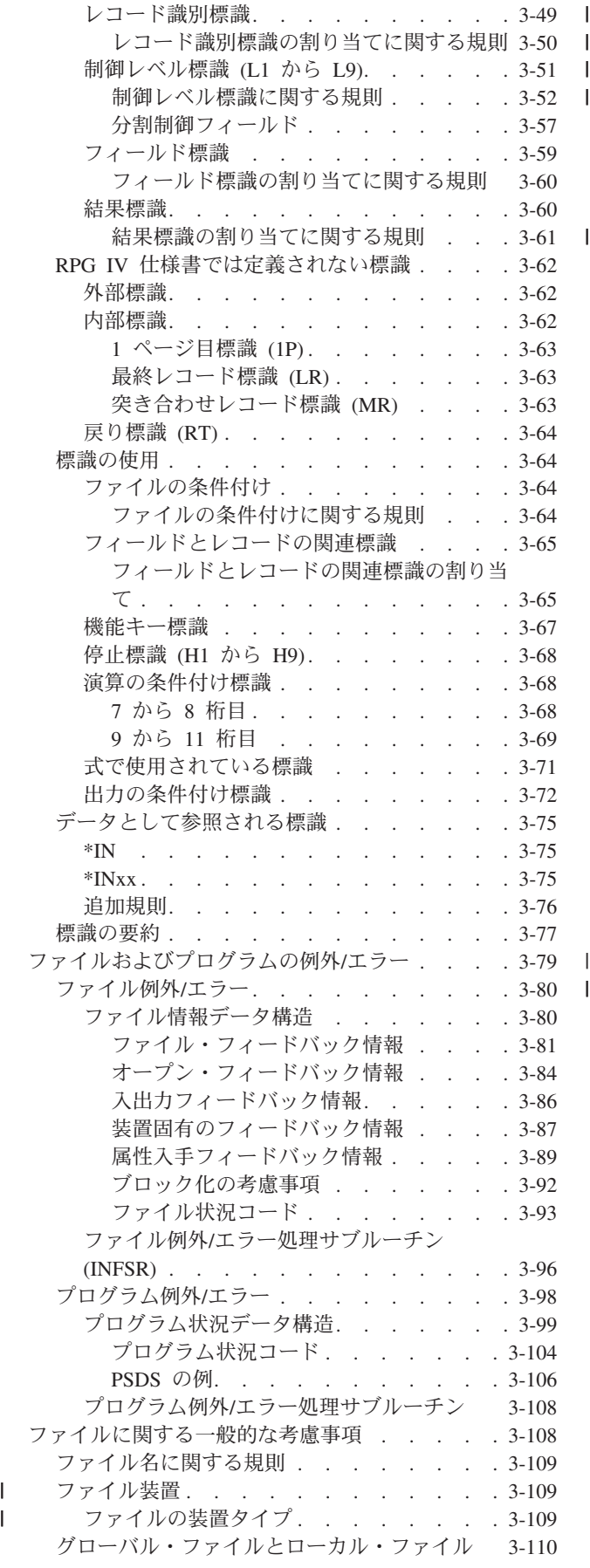

| |

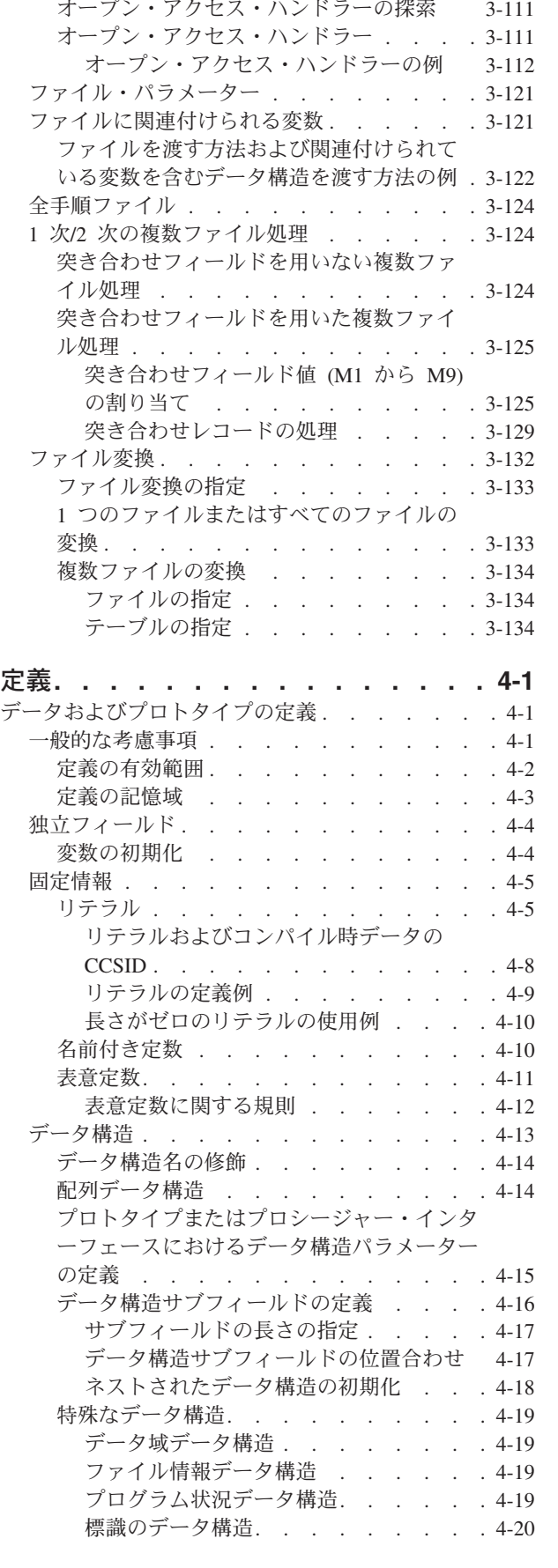

[オープン・アクセス・ファイル](#page-181-0). . . . . . [3-110](#page-181-0)

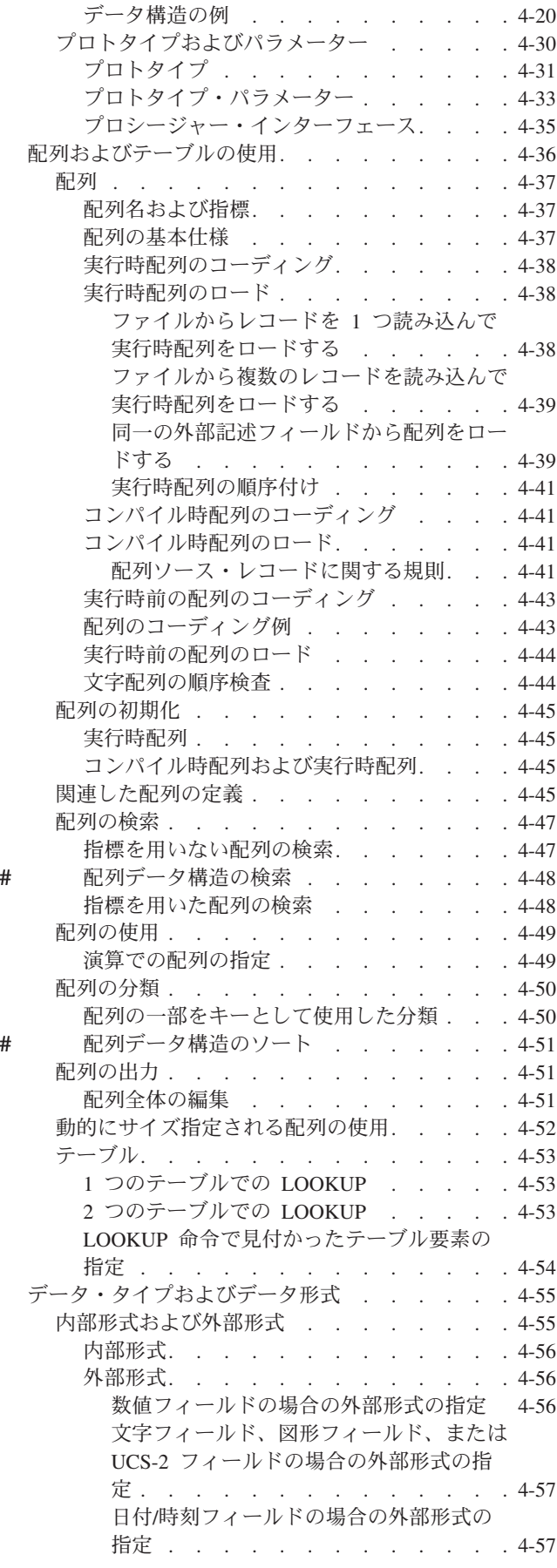

 $\| \cdot \|$ 

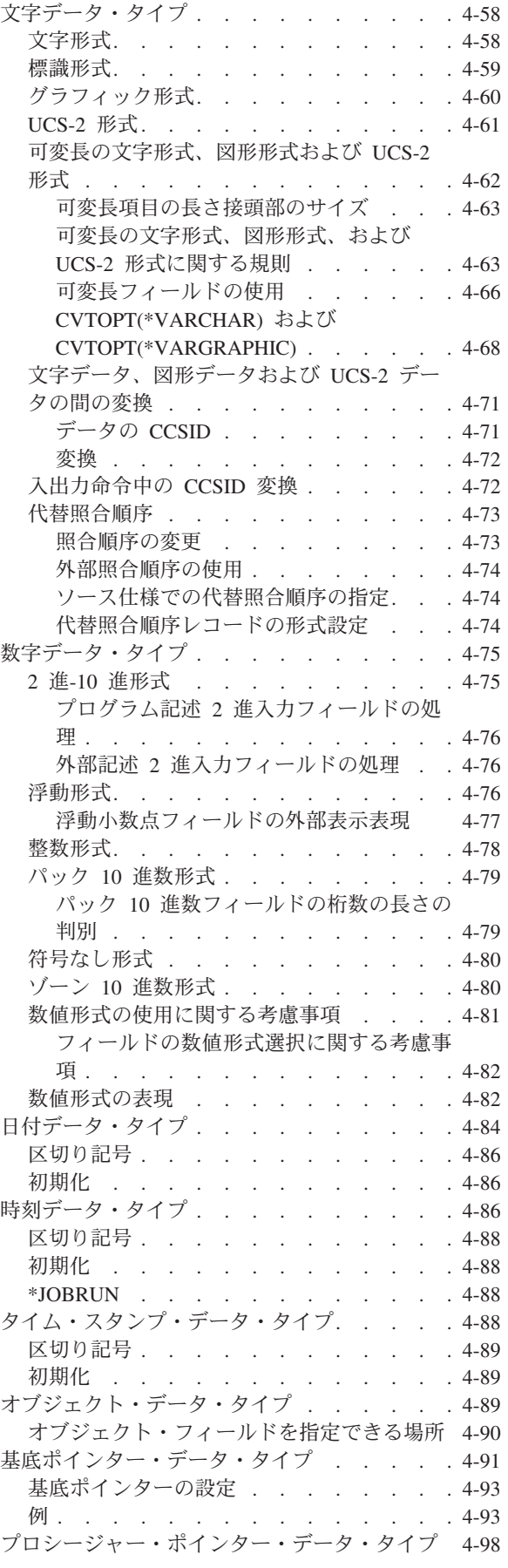

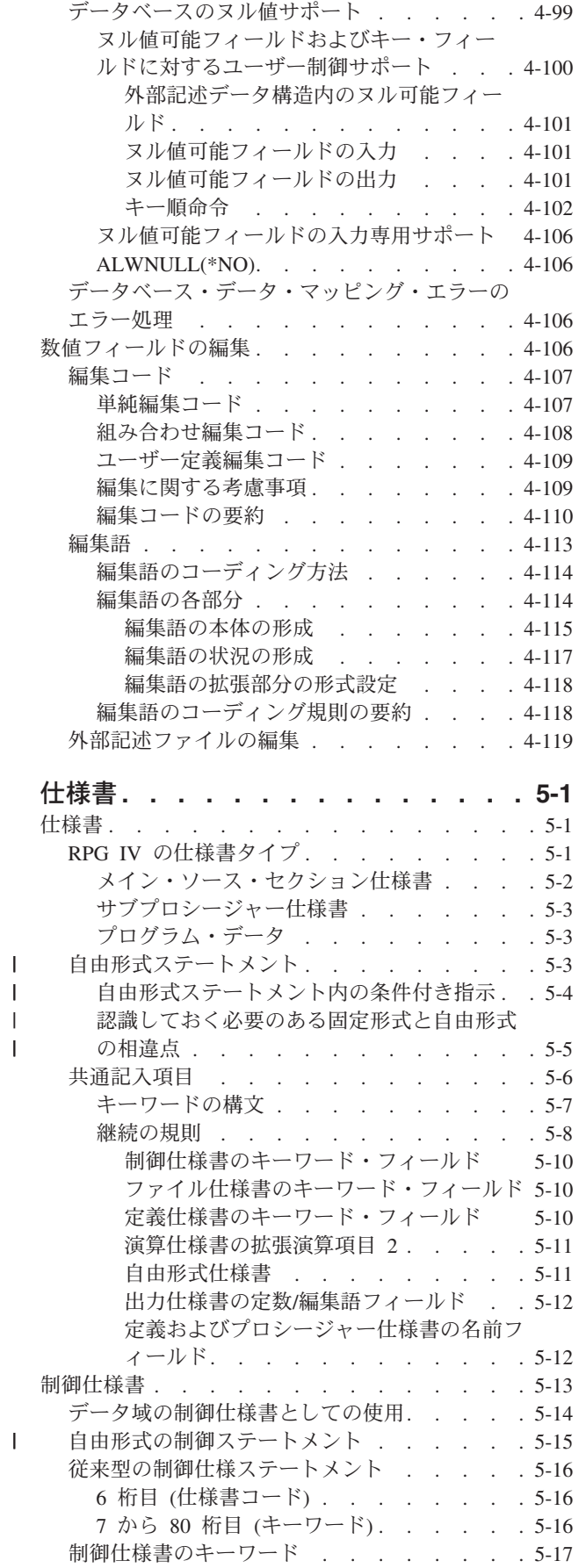

# #

 $\overline{\phantom{a}}$  $\|$  $\overline{\phantom{a}}$  $\begin{array}{c} 1 \\ 1 \end{array}$ ||| $\bar{\mathbb{I}}$  $\bar{\bar{1}}$ 

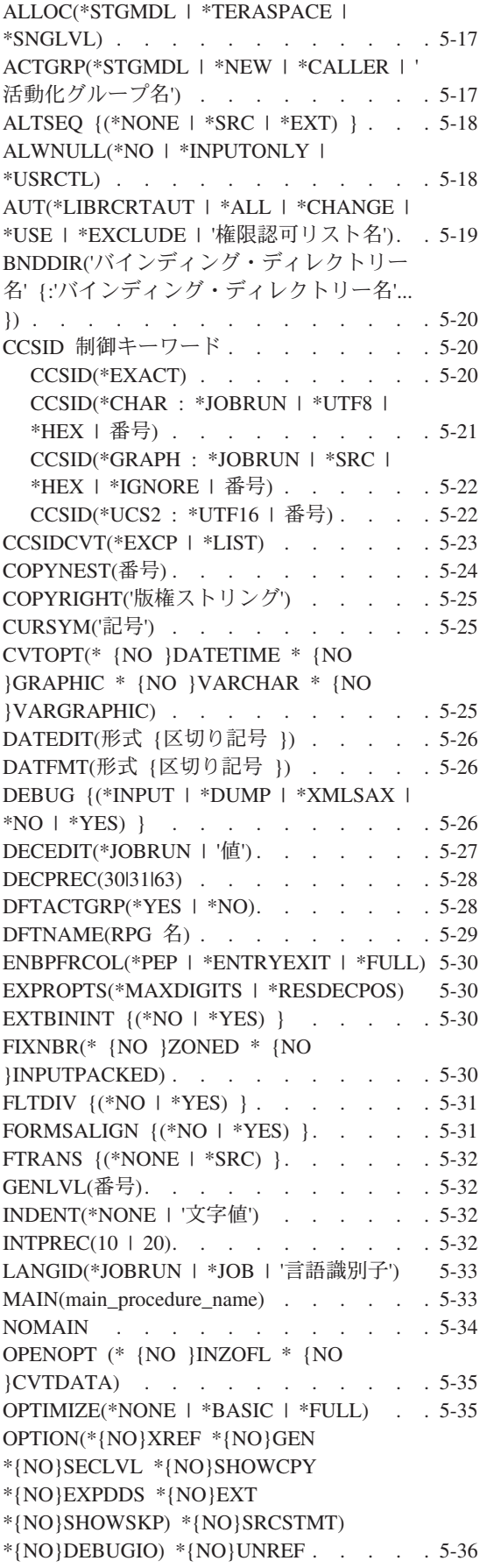

||

|<br>|<br>|

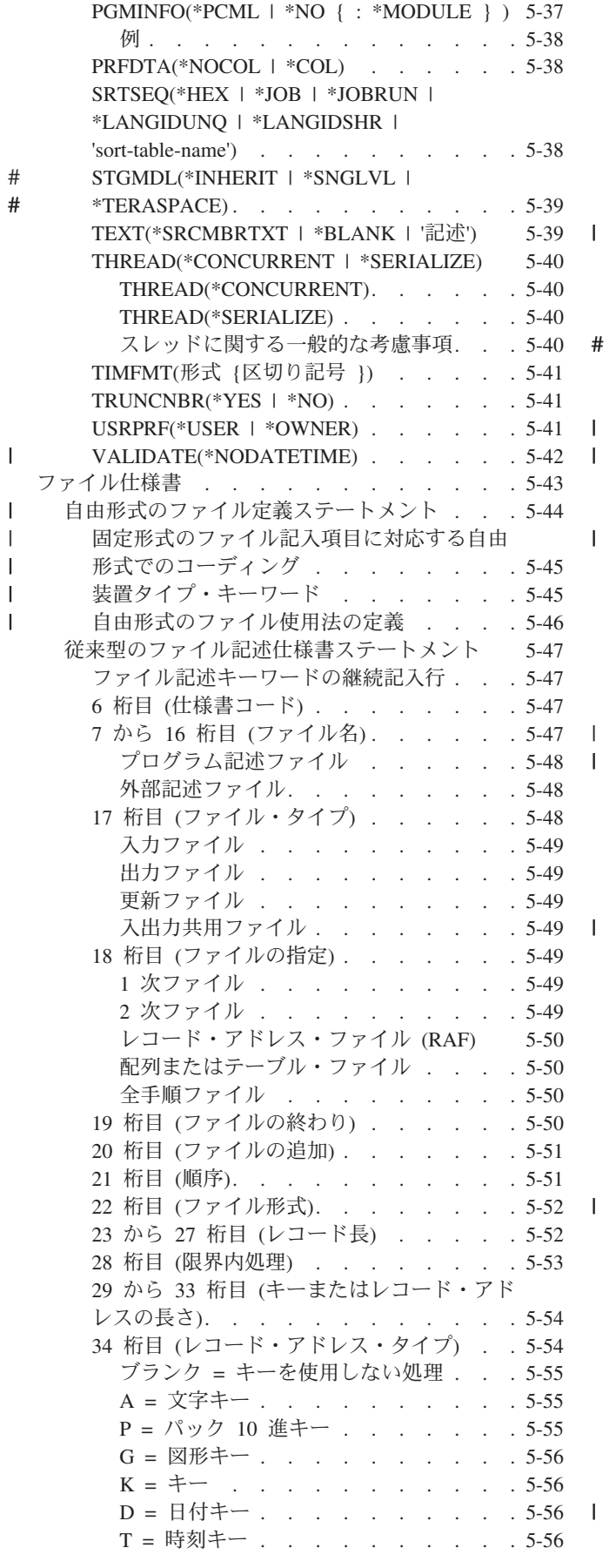

|||

|<br>|<br>|<br>|

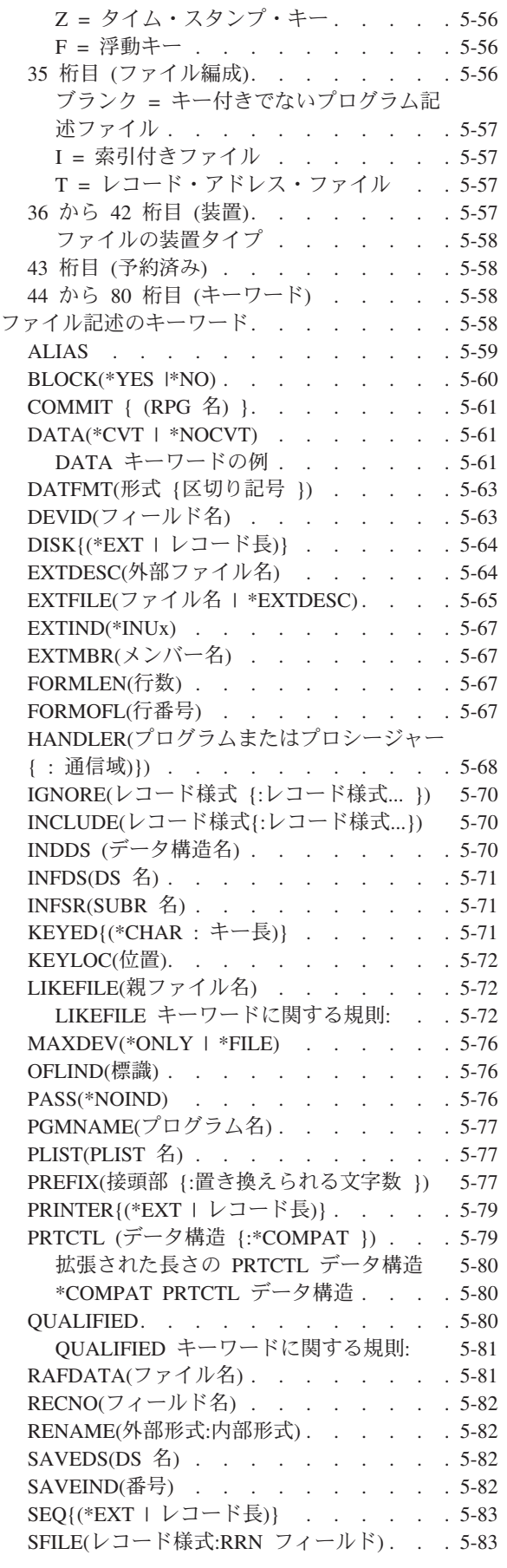

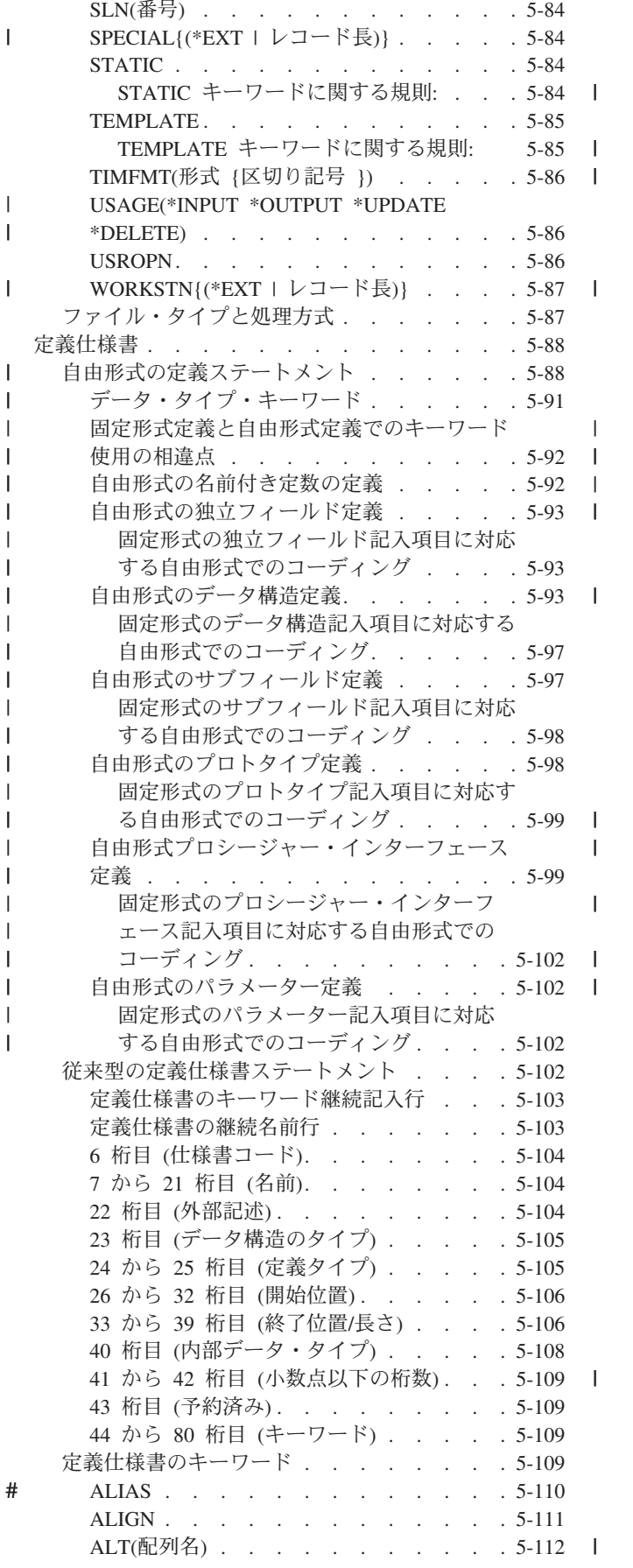

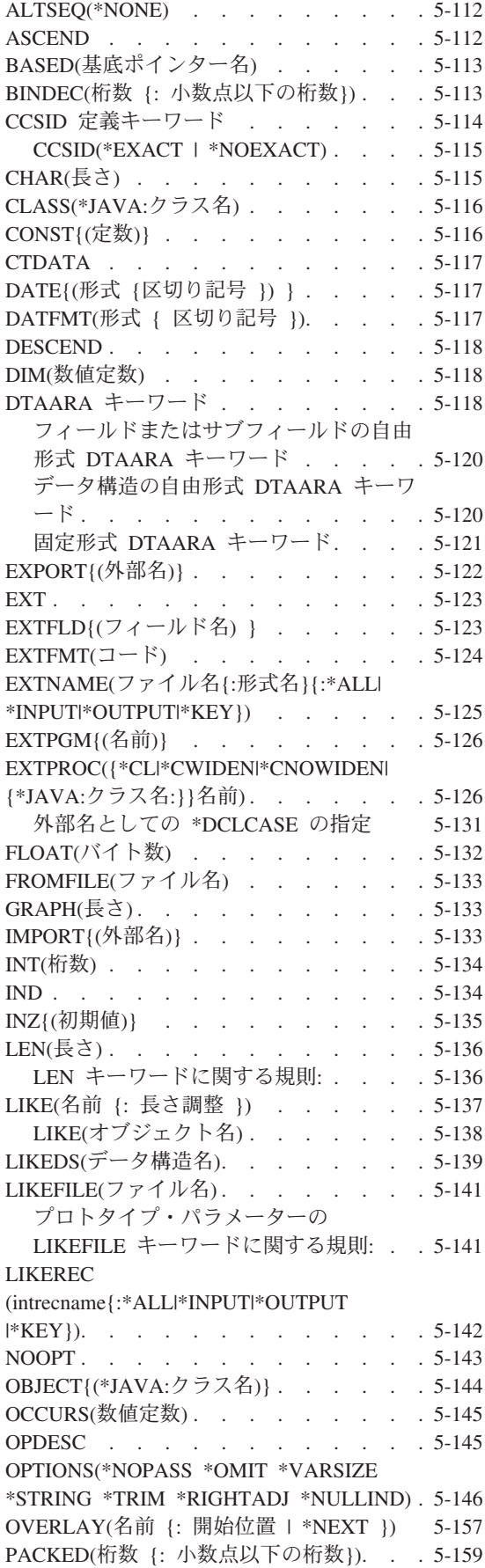

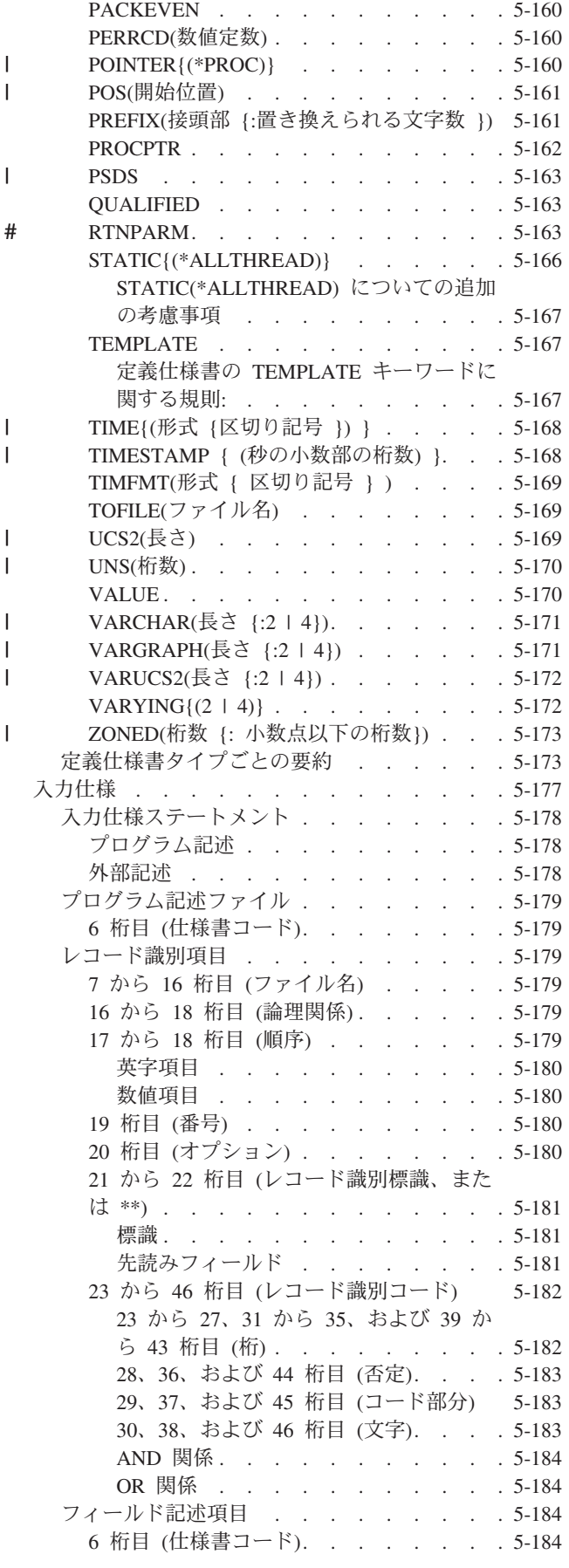

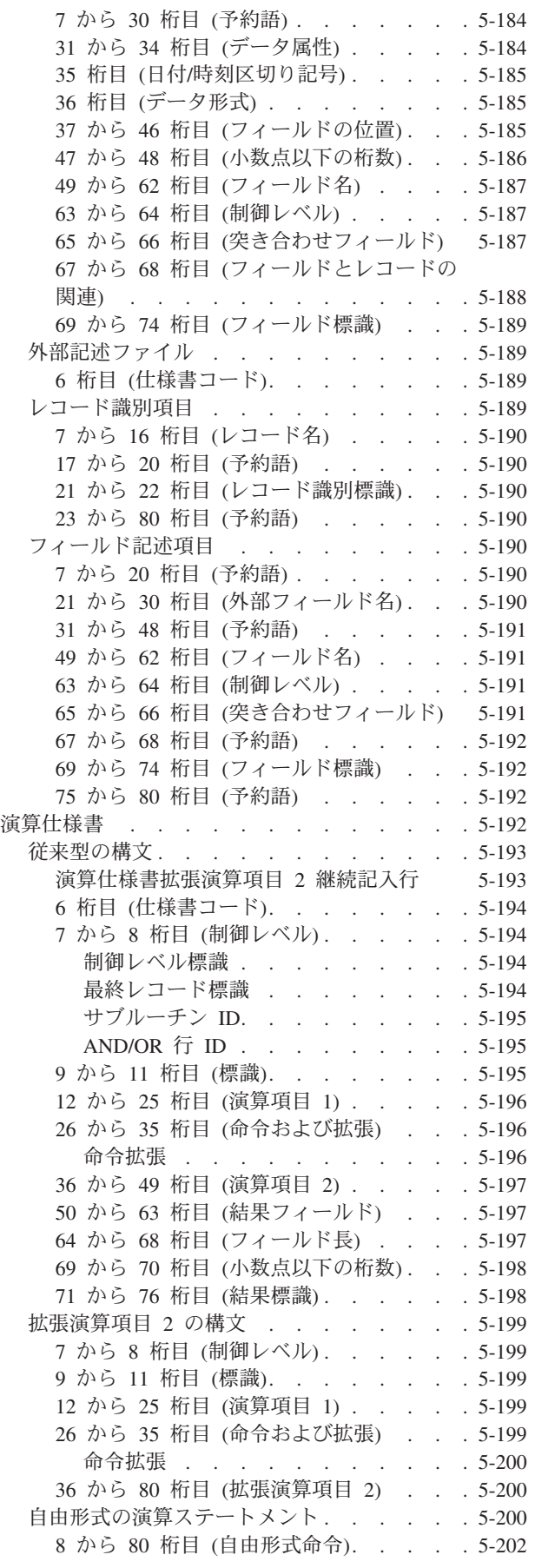

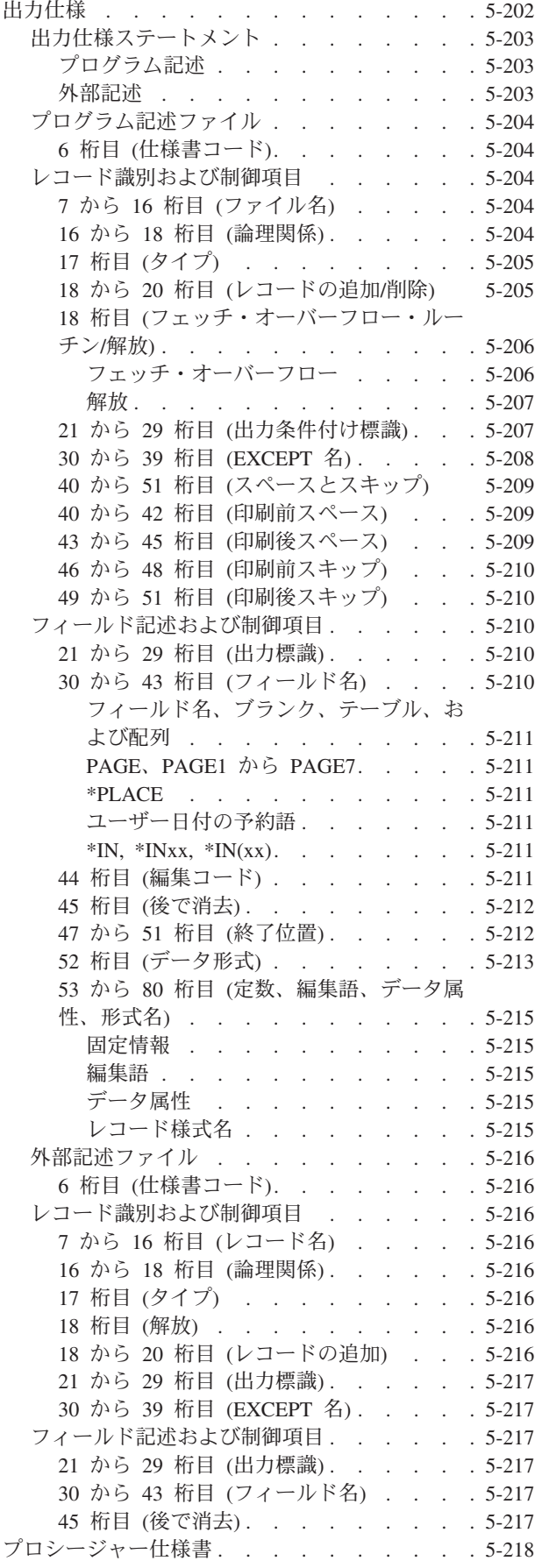

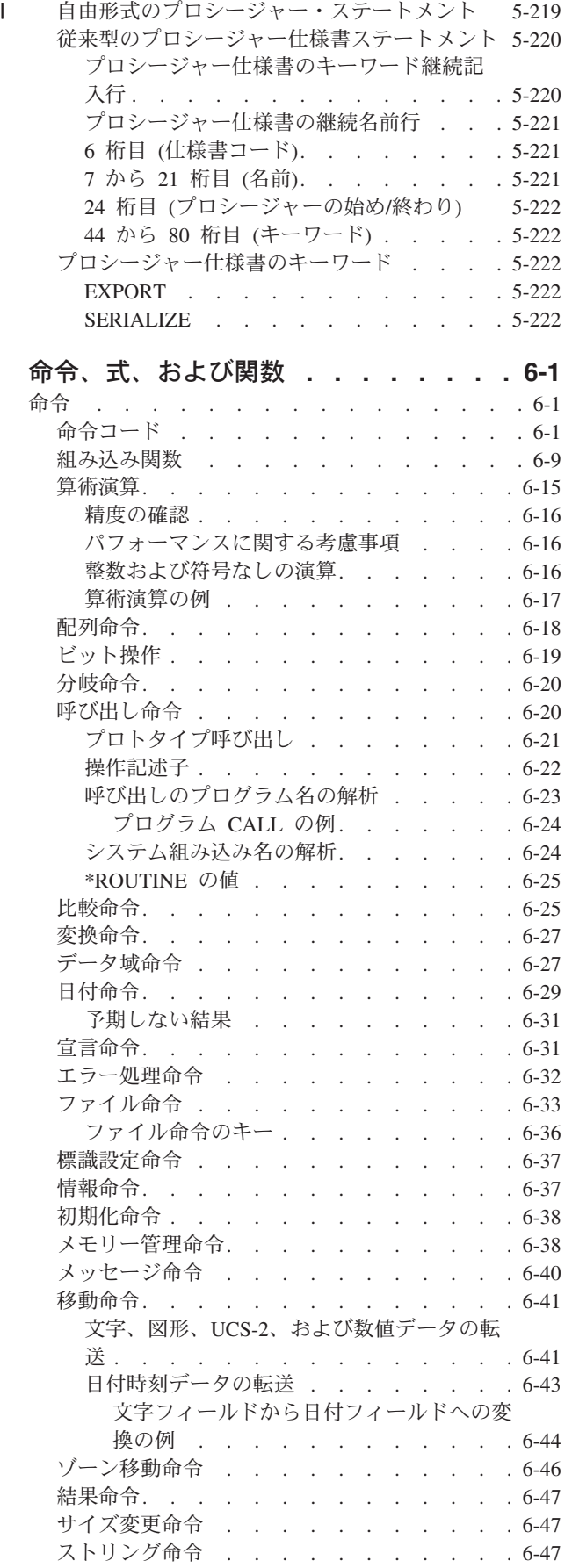

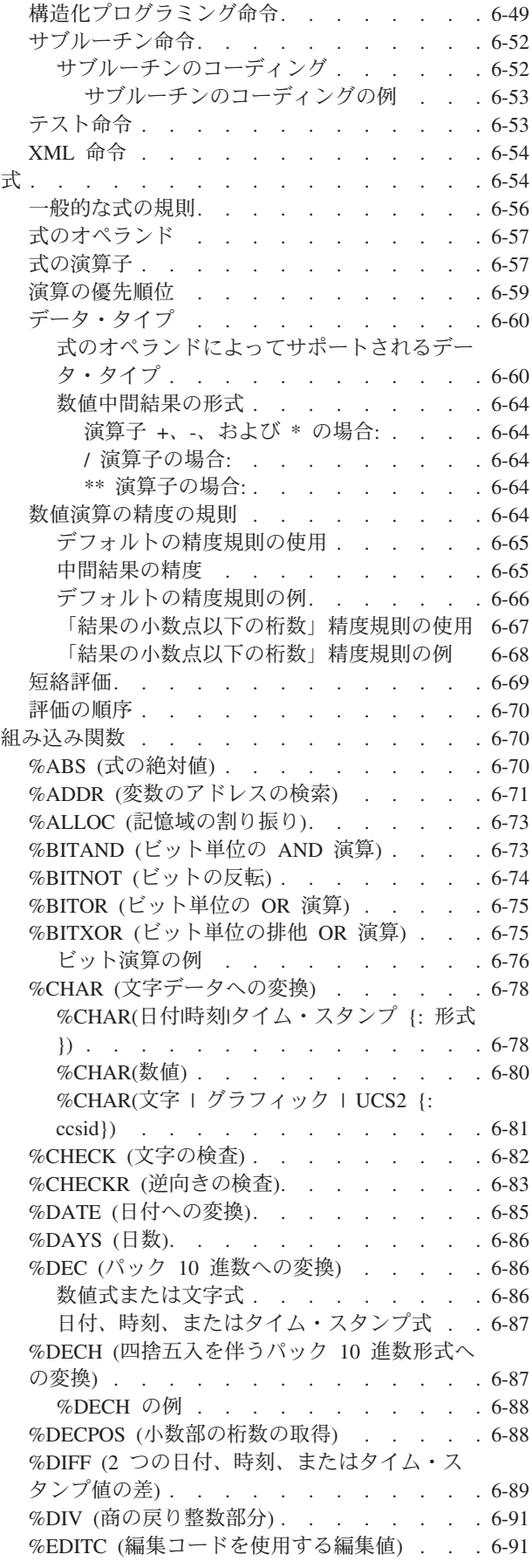

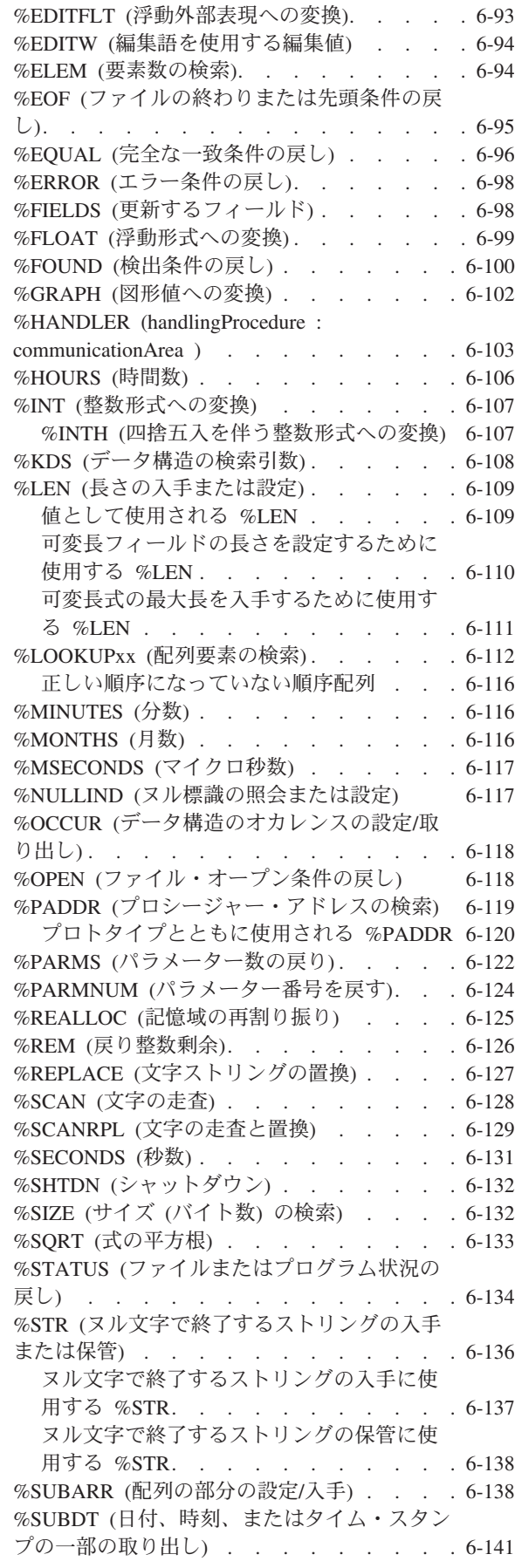

# #

#

#

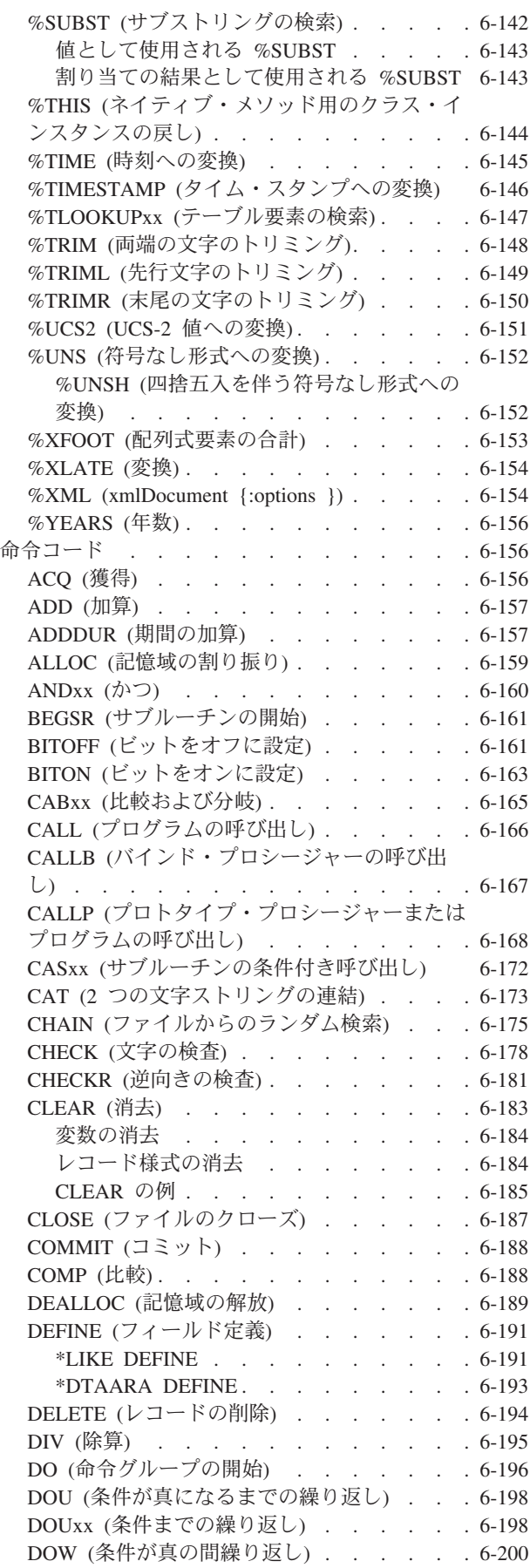

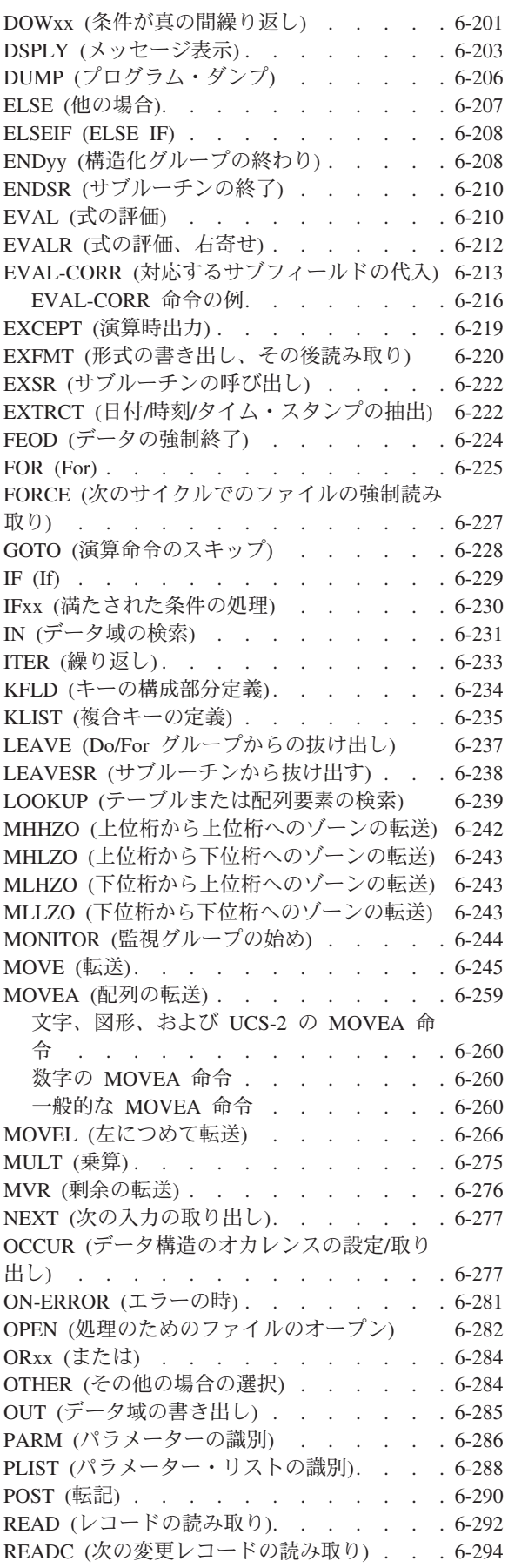

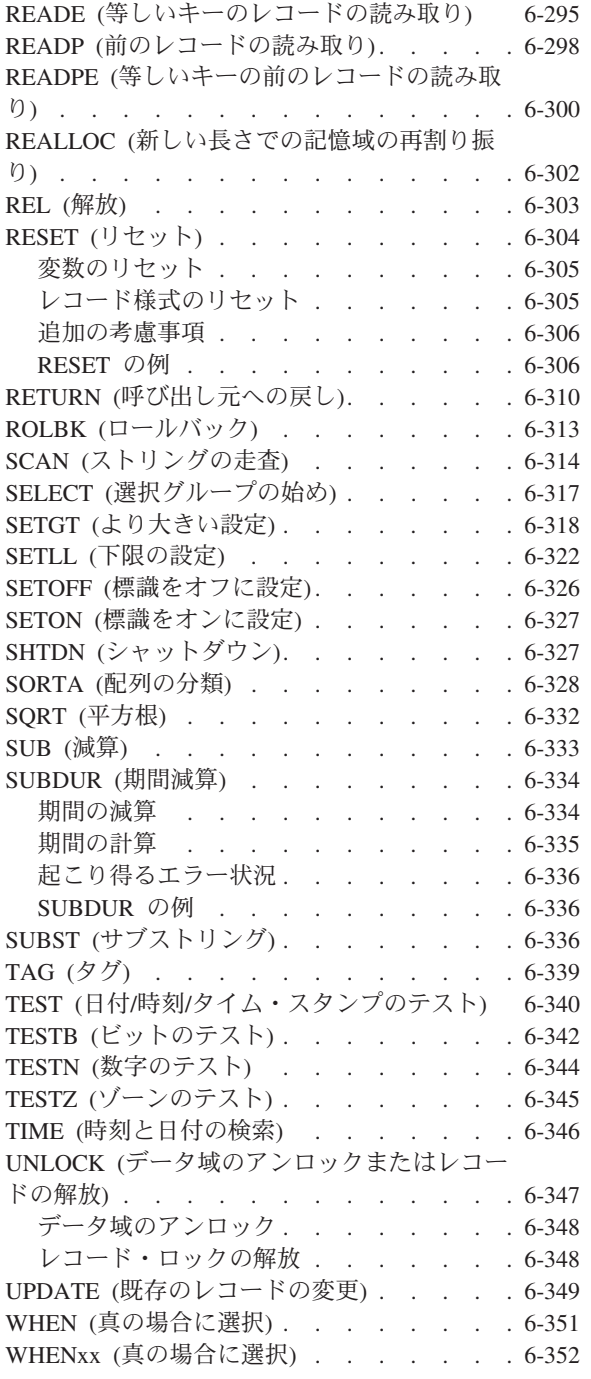

# # || $\mathbf{I}$ 

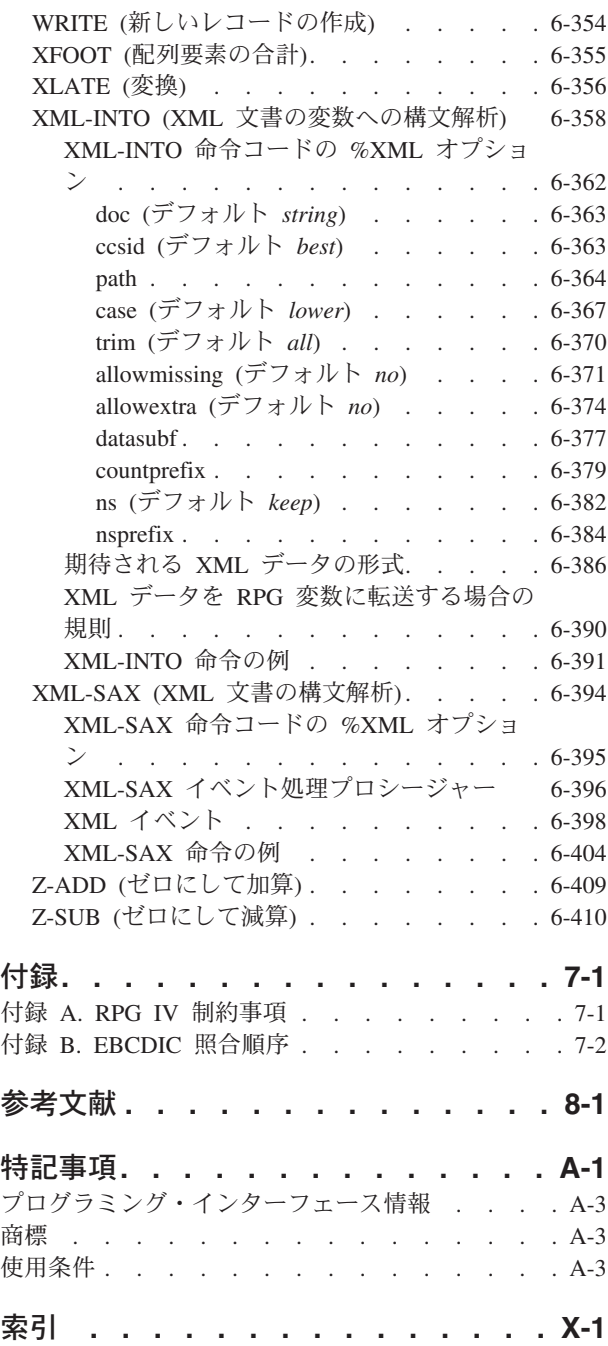

## <span id="page-16-0"></span>**ILE RPG** 解説書

本書では、IBM® i オペレーティング・システムで ILE RPG コンパイラーを使用してインプリメントされ | る RPG IV 言語について説明します。 |

本書には、以下の項目が含まれています。

- v RPG IV の基本:
	- RPG IV [文字セット](#page-72-1)
	- – [RPG IV](#page-74-1) 予約語
	- [コンパイラー指示](#page-80-1)
	- RPG IV [プログラム・サイクル](#page-103-1)
	- [ファイル](#page-179-1)
	- [標識](#page-119-1)
	- [エラー処理](#page-150-1)
	- [サブプロシージャー](#page-93-1)
- v 定義:
	- [データおよびプロトタイプの定義](#page-208-1)
	- [データ・タイプおよびデータ形式](#page-262-1)
- v RPG IV 仕様書:
	- [制御](#page-340-1)
	- [ファイル記述](#page-370-1)
	- [定義](#page-415-1)
	- [入力](#page-504-1)
	- [演算](#page-519-1)
	- [出力](#page-529-1)
	- [プロシージャー・](#page-545-1)
- v データまたは装置を取り扱う方法:
	- [組み込み関数](#page-621-1)
	- [式](#page-605-1)
	- 命令コード

## <span id="page-18-0"></span>**ILE RPG** 解説書について

解説書については、このセクションをお読みください。

解説書については、このセクションをお読みください。

### 本書の対象読者

本書は、RPG IV プログラミング言語について熟知しているプログラマーの方々を対象にしております。

本書では、RPG IV 言語について詳細に説明します。本書は、ILE RPG コンパイラーの使用法や RPG III |

プログラムを ILE RPG に変換する方法を説明するためのものではありません。これらについては、「*IBM* |

*Rational Development Studio for i: ILE RPG* プログラマーの手引き」(SD88-5042) を参照してください。 |

本書を使用するためには、事前に下記についての知識が必要です。

- v 該当する IBM i メニューと画面または制御言語 (CL) コマンドの使用法についての知識
- v 「*ILE* 概念」(SC41-5606) で詳細に説明されている Integrated Language Environment® についての十分な 理解

### 前提条件および関連情報

IBM i 技術情報を検索する手始めとして、 IBM i Information Center を使用します。以下の Web サイト |

- から Information Center にアクセスできます。 |
- http://www.ibm.com/systems/i/infocenter/ |

IBM i Information Center には、ソフトウェアのインストール、Linux、WebSphere®、Java™、高可用性、デ | ータベース、論理区画、CL コマンド、およびシステム・アプリケーション・プログラミング・インターフ | ェース (API) などの、新規および更新されたシステム情報が記載されています。さらに、システムのハー | | ドウェアおよびソフトウェアの計画、トラブルシューティング、および構成を支援するための、アドバイス

| および検索の機能も提供しています。

関連資料のリストについては、 8-1 [ページの『参考文献』を](#page-968-0)ご参照ください。

### コメントの送付方法

IBM にお客様のご意見をお寄せください。本書や他の IBM i の資料に関するご意見をお持ちの際は、次 のいずれかの方法をお選びください。

v 郵便の場合は下記あてにご送付ください。

IBM Canada Ltd. Laboratory Information Development 8200 Warden Avenue Markham, Ontario, Canada L6G 1C7

「ご意見記入用紙」を米国以外の国からご郵送いただく場合は、ご当地の IBM 事業所または IBM 担当 員にお渡しいただいて構いませんが、所定の郵便料金はご負担いただきます。

- v FAX 送信の場合は、IBM 営業担当員にお問い合わせください。
- v 電子メールの場合は、以下の E メール・アドレスです。
	- 資料に関するご意見:
- RCHCLERK@us.ibm.com #
	- IBM i Information Center に関するご意見:

#### RCHINFOC@us.ibm.com

以下の項目の記入をお願いします。

- v 資料名。
- v 資料番号。
- v ご意見のあるページ番号またはトピック。

## <span id="page-20-0"></span>新着情報

ILE RPG コンパイラーの V3R1 以降の各リリースでの新規機能および変更された機能

RPG IV には、最初の V3R1 リリース以来いくつかのリリースが存在しています。以下は、V3R1 から現 行リリースに至るまでの各リリースにおいて行なわれた機能強化を列挙したものです。

- | 『このリリースの新機能について』
- v 2-11 ページの『7.1 [出の変更点』](#page-30-0) #
	- 2-15 ページの『6.1 [での変更点』](#page-34-0)
	- v 2-20 ページの『V5R4 [での変更点』](#page-39-0)
	- v 2-24 ページの『V5R3 [での変更点』](#page-43-0)
	- v 2-29 ページの『V5R2 [での変更点』](#page-48-0)
	- v 2-32 ページの『V5R1 [での変更点』](#page-51-0)
	- v 2-37 ページの『V4R4 [での変更点』](#page-56-0)
	- v 2-41 ページの『V4R2 [での変更点』](#page-60-0)
	- v 2-45 ページの『V3R7 [での変更点』](#page-64-0)
	- v 2-49 ページの『V3R6/V3R2 [での変更点』](#page-68-0)

このセクションは、RPG IV の新機能へリンクし習得するために使用することができます。

注**:** 本製品に関するこの情報は、RPG IV の 7.2 のリリースにおける最新のものです。前のリリースのコ |

| ンパイラーを使用している場合は、ご使用のシステムでどの機能がサポートされるかを判断する必要があり

ます。例えば、6.1 システムを使用している場合、7.2 リリースでの新機能はサポートされません。 |

### □ このリリースの新機能について

この節では、7.2 の ILE RPG における機能強化について説明します。 |

| 自由形式の、制御ステートメント、ファイル・ステートメント、定義ステートメント、およびプロシージャ □ ー・ステートメント

v 自由形式の制御ステートメントは、CTL-OPT で始まり、セミコロンで終わります。 5-15 [ページ](#page-342-0) [の『自由形式の制御ステートメント』を](#page-342-0)参照してください。

CTL-OPT OPTION(\*SRCSTMT : \*NODEBUGIO) ALWNULL(\*USRCTL);

• 自由形式のファイル定義ステートメントは、DCL-F で始まり、セミコロンで終わります。 [5-44](#page-371-0) [ページの『自由形式のファイル定義ステートメント』を](#page-371-0)参照してください。

下記のステートメントは次の 3 つのファイルを定義しています。

- 1. 入力および更新用にオープンされる外部記述 DISK ファイル。
- 2. 入力および出力用にオープンされる外部記述 WORKSTN ファイル。
- 3. レコード長が 132 のプログラム記述 PRINTER ファイル。

DCL-F custFile usage(\*update) extfile(custFilename);

DCL-F screen workstn;

```
DCL-F qprint printer(132) oflind(qprintOflow);
```
| | | | | |

 $\overline{1}$ 

| | | | | | | | | |

| | | | | | | | |  $\perp$ | | | | | | | | | |

| | | | | | | | | | | | | | | |

| | | | | | | | |

```
v 自由形式のデータ定義ステートメントは、DCL-C、DCL-DS、DCL-PI、DCL-PR、または DCL-S
      で始まり、セミコロンで終わります。 5-88 ページの『自由形式の定義ステートメント』を参照
       してください。
      下記のステートメントは、いくつかの項目を定義しています。
      1. 名前付き定数 MAX_ELEMS。
      2. 可変長の独立文字フィールド fullName。
      3. 整数サブフィールド num と UCS-2 サブフィールド address を含む、修飾されたデータ構
         造。
      4. プロシージャー「Qp0lRenameUnlink」のプロトタイプ。
       DCL-C MAX_ELEMS 1000;
       DCL-S fullName VARCHAR(50)
                 INZ('Unknown name');
       DCL-DS ds1 QUALIFIED;
        num INT(10);
        address UCS2(100);
       END-DS;
       DCL-PR Qp0lRenameUnlink INT(10) EXTPROC(*DCLCASE);
         oldName POINTER VALUE OPTIONS(*STRING);
         newName POINTER VALUE OPTIONS(*STRING);
       END-PR;
     v 自由形式のプロシージャー定義ステートメントは、DCL-PROC で始まり、セミコロンで終わり
       ます。プロシージャーを終了するために END-PROC ステートメントが使用されます。 5-219 ペ
      ージの『自由形式のプロシージャー・ステートメント』を参照してください。
      次の例は、自由形式のサブプロシージャー定義の例です。
       DCL-PROC getCurrentUserName EXPORT;
         DCL-PI *n CHAR(10) END-PI;
         DCL-S curUser CHAR(10) INZ(*USER);
         RETURN curUser;
       END-PROC;
     v /FREE 指示および /END-FREE 指示は必要ではなくなりました。コンパイラーはそれらを無視
       します。
     v 自由形式ステートメントと固定形式ステートメントを混在させることができます。
            IF endDate < beginDate;
      C GOTO internalError
            ENDIF;
            duration = %DIFF(endDate : beginDate : *days);
            ...
      C internalError TAG
     ヒント: 5-5 ページの『認識しておく必要のある固定形式と自由形式の相違点』を参照してくださ
     い。
英数字データの CCSID のサポート
     v モジュールのデフォルト英数字 CCSID として、UTF-8 および 16 進を含めて、より多くの
      CCSID を設定できるようになりました。
     v 英数字データを CCSID を指定して定義できます。サポートされる CCSID は次のとおりです。
      – 1 バイトおよび混合バイトの EBCDIC CCSID
```
- 1 バイトおよび混合バイトの ASCII CCSID
- $-$  UTF-8

– 16 進数 |

|  $\blacksquare$ 

| | | | | | | | |

|  $\blacksquare$ 

| | | | |

 $\blacksquare$ |

| | | | |

 $\mathbf{L}$ 

| |

| | | | |

- 5-114 ページの『CCSID [定義キーワード』を](#page-441-0)参照してください。 |
- 外部英数字サブフィールドの **CCSID** |
	- 外部記述データ構造に対して CCSID(\*EXACT) を使用して、英数字サブフィールドの CCSID がフ ァイル内のフィールドの CCSID と同じである必要があることを示します。
- **16** 進データでは **CCSID** 変換は実行されない |
	- 16 進データの暗黙的または明示的変換では CCSID 変換は許可されていません。
	- 16 進データには、次のものがあります。
		- v 16 進数リテラル
		- v CCSID(\*HEX) を指定して定義された英数字データおよびグラフィック・データ
		- v ファイルに対して DATA キーワードが有効であり、かつ、ファイル内のフィールドの CCSID が 65535 である場合、外部記述ファイル用のバッファー内にある英数字データおよびグラフィ ック・データ
		- v ファイル内のフィールドの CCSID が 65535 である場合、 CCSID(\*EXACT) を指定して定義さ れた外部記述データ構造内の英数字データおよびグラフィック・データ

#### 連結のための暗黙的な変換 |

コンパイラーは、連結式のために、英数字データ、グラフィック・データ、および UCS-2 データ の間の暗黙的な変換を実行します。 4-72 [ページの『変換』を](#page-279-0)参照してください。

#### ジョブ **CCSID** への変換なしでのデータベース・ファイルのオープン |

制御キーワード OPENOPT(\*NOCVTDATA) またはファイル・キーワード DATA(\*NOCVT) を使用 することによって、データベース・ファイルがオープンされるときに、英数字データおよびグラフ ィック・データに対するジョブ CCSID からの変換およびジョブ CCSID への変換が入出力操作の 際に実行されないようにオープンされることを指定できます。 5-35 ページの『[OPENOPT \(\\* {NO](#page-362-0) [}INZOFL \\* {NO }CVTDATA\)](#page-362-0)』を参照してください。

#### デフォルト **CCSID**、日付形式、または時刻形式の一時的な変更 |

/SET 指示と /RESTORE 指示を使用することによって、日付形式、時刻形式、および CCSID のデ フォルト値を設定できます。 3-10 [ページの『](#page-81-0)/SET』を参照してください。

#### **%SUBDT** によって戻される長さの制御 |

任意指定のパラメーターである %SUBDT の第 3 パラメーターを使用して、結果の桁数を指定で きます。例えば、%SUBDT(MyDate:\*YEARS:4) と指定すると、年数の値を 4 桁の値として戻すこ とができます。

6-141 ページの『%SUBDT ([日付、時刻、またはタイム・スタンプの一部の取り出し](#page-692-0))』を参照して ください。

#### □ タイム・スタンプ・データの精度向上

タイム・スタンプ・データは、0 から 12 桁の秒の小数部を含むことができます。 4-88 [ページの](#page-295-0) [『タイム・スタンプ・データ・タイプ』を](#page-295-0)参照してください。

#### オープン・アクセス・ファイル |

オープン・アクセス・ファイルは、オペレーティング・システムではなく、ユーザー作成のプログ ラムまたはプロシージャーによってすべての処理が行われるファイルです。このプログラムまたは プロシージャーは「オープン・アクセス・ハンドラー」または単に「ハンドラー」と呼ばれます。 HANDLER キーワードがハンドラーを指定します。 3-110 [ページの『オープン・アクセス・ファイ](#page-181-0) [ル』を](#page-181-0)参照してください。

#### **XML-INTO** の新規オプション |

| | | | | | | | | | |

| | |

- v "ns" オプションおよび "nsprefix" オプションによって XML 名前空間がサポートされます。[ns](#page-933-1) [オプションお](#page-933-1)よび nsprefix [オプションを](#page-935-1)参照してください。 v サブフィールド名に使用することを RPG がサポートしていない文字を含む XML 名が "case=convert" オプションによってサポートされます。case [オプションを](#page-918-1)参照してください。 ソース文字がターゲット文字セット中に存在しない場合はデータ逸失を起こす **CCSID** 変換のサポート 制御仕様キーワード CCSIDCVT(\*EXCP : \*LIST)。 5-23 ページの『[CCSIDCVT\(\\*EXCP | \\*LIST\)](#page-350-0)』 を参照してください。 v CCSIDCVT(\*EXCP) を使用すると、ソース文字と一致するものがターゲット文字セット中にない ことが原因で CCSID 変換でデータ逸失が起こった場合には例外を取得することができます。
	- v CCSIDCVT(\*LIST) を使用すると、モジュール内のすべての CCSID 変換のリストを取得でき、 リスト中の各変換についてデータ逸失の可能性があるかどうかが診断メッセージで示されます。

### **RPG** コンパイラーが日付データ、時刻データ、およびタイム・スタンプ・データを処理中に妥当性検査ス | テップをスキップすることを許可する **VALIDATE(\*NODATETIME)** |

- 制御仕様書キーワード VALIDATE(\*NODATETIME) を使用すると、 RPG コンパイラーは、妥当 性検査を行わずに、日付データ、時刻データ、およびタイム・スタンプ・データを文字データとし て扱うことができます。 5-42 ページの『[VALIDATE\(\\*NODATETIME\)](#page-369-0)』を参照してください。 | | |
- これによって、日付、時刻、およびタイム・スタンプに関する一部の操作のパフォーマンスが向上 する可能性があります。 | |

注**:** 妥当性検査ステップをスキップすることによって重大なデータ破壊問題が起こる場合がありま す。この機能を使用するのは、日付データ、時刻データ、およびタイム・スタンプ・データが常に 有効であるという確信がある場合に限定するべきです。

表 *2-1. 7.2* で変更された言語要素*:* 制御仕様書キーワード |

| 要素            | 説明                                                                                             |
|---------------|------------------------------------------------------------------------------------------------|
| CCSID キーワード   | CCSID(*EXACT) は、モジュール内のすべての英数字データの CCSID に注意するようコン<br>パイラーに指示します。                              |
|               | - 英数字リテラルおよびグラフィック・リテラルの CCSID はソース・ファイルの CCSID<br>です。                                         |
|               | - 英数字データには常に CCSID があると見なされます。                                                                 |
|               | CCSID(*EXACT) が指定されていない場合、 RPG コンパイラーは、リテラル、変数、また<br>は、データベース・ファイルの入力バッファーおよび出力バッファーに入っているデータの |
|               | CCSID に関して誤った想定を行う可能性があります。 5-20 ページの『CCSID(*EXACT)』<br>を参照してください。                             |
|               | • CCSID(*CHAR:ccsid) は、*HEX、*UTF8、ASCII CCSID、および EBCDIC CCSID をサポ<br>ートします。                   |
| DFTACTGRP キーワ | 自由形式制御仕様があり、ACTGRP、BNDDIR、または STGMDL キーワードのうちの少なく                                              |
| $ \aleph$     | とも 1 つが使用されている場合、DFTACTGRP(*NO) が想定されます。 5-28 ページの<br>『DFTACTGRP(*YES   *NO)』を参照してください。        |
|               |                                                                                                |

表 *2-1. 7.2* で変更された言語要素*:* 制御仕様書キーワード *(*続き*)* |

| 要素           | 説明                                                          |
|--------------|-------------------------------------------------------------|
| OPENOPT キーワー | OPENOPT(* {NO}CVT) は、データベース・ファイルに対する DATA キーワードのデフォル        |
|              | トを制御します。                                                    |
|              | • OPENOPT(*CVT) は、DISK および SEQ ファイルに DATA キーワードが指定されていな     |
|              | い場合は DATA(*CVT) が想定されることを示します。                              |
|              | • OPENOPT(*NOCVT) は、DISK および SEQ ファイルに DATA キーワードが指定されてい    |
|              | ない場合は DATA(*NOCVT) が想定されることを示します。                           |
|              | 5-35 ページの『OPENOPT (* {NO }INZOFL * {NO }CVTDATA)』を参照してください。 |

表 *2-2. 7.2* で変更された言語要素*:* 指示

||

||

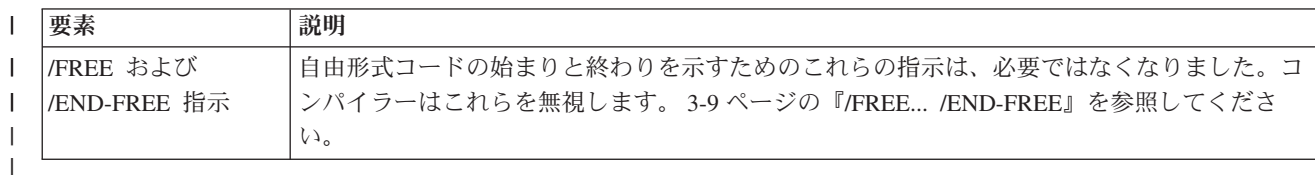

表 *2-3. 7.2* で変更された言語要素*:* 定義仕様書キーワード

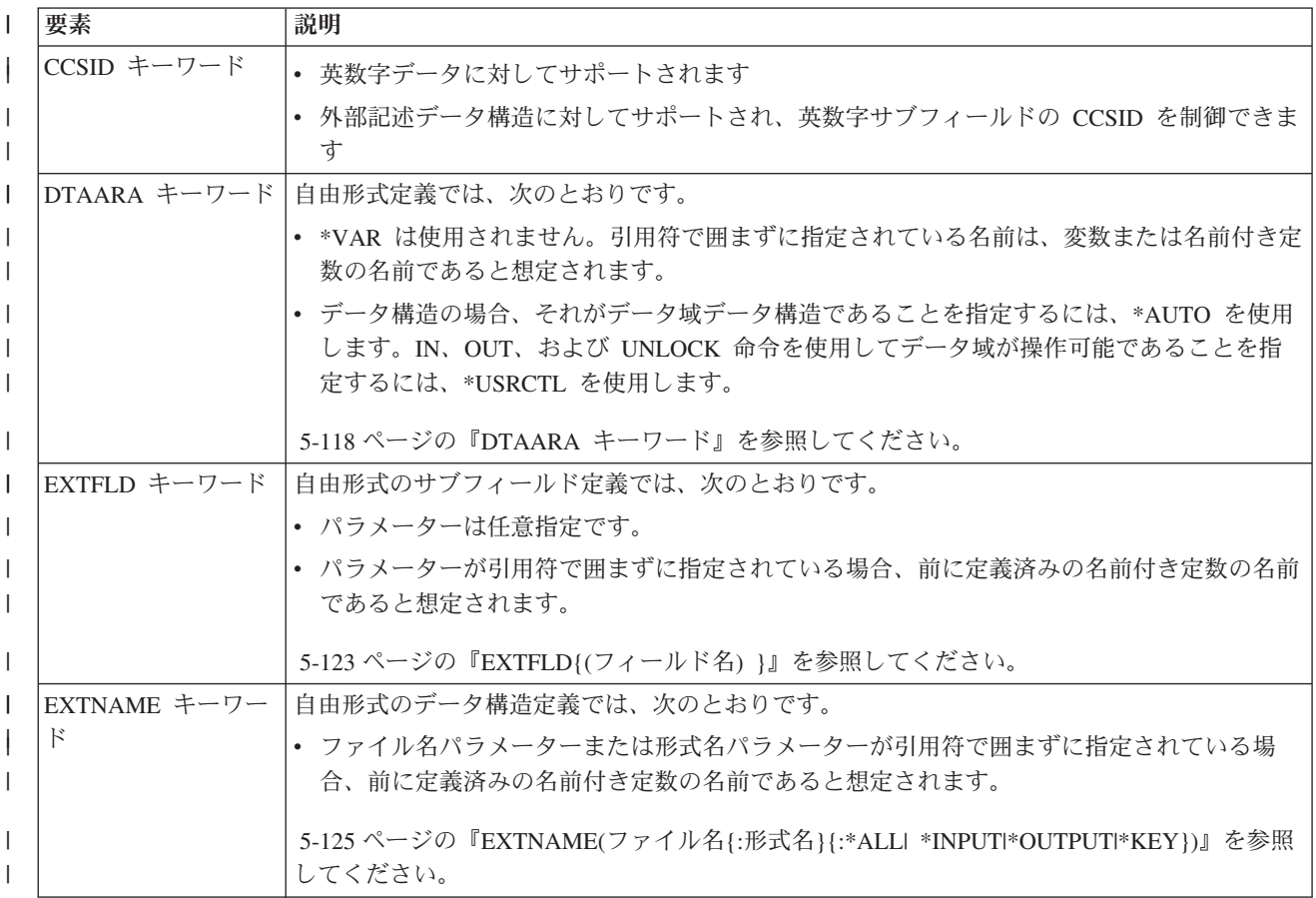

### 新着情報

表 *2-3. 7.2* で変更された言語要素*:* 定義仕様書キーワード *(*続き*)* |

| 要素                                                          | 説明                                                                                                    |
|-------------------------------------------------------------|----------------------------------------------------------------------------------------------------|
| EXPORT および                                                  | 自由形式定義では、次のとおりです。                                                                                                    |
| IMPORT キーワード                                                | • 外部名に対して *DCLCASE を指定できます。これは、外部名が独立フィールドまたはデー<br>夕構造の指定方法と、大/小文字混合文字が同じであることを含めて、同一であることを示<br>します。                           |
|                                                             | 5-122 ページの『EXPORT{(外部名)}』および 5-133 ページの『IMPORT{(外部名)}』を参照し<br>てください。                                                           |
| EXTPROC キーワー<br>$\mathbb{R}$                                | 自由形式のプロトタイプ定義またはプロシージャー・インターフェース定義では、次のとおり<br>です。                                                                              |
|                                                             | • 外部プロシージャー名またはメソッド名に対して *DCLCASE を指定できます。これは、外<br>部名が、プロトタイプまたはプロシージャー・インターフェースの指定方法と、大/小文字<br>混合文字が同じであることを含めて、同一であることを示します。 |
|                                                             | · プロシージャー・インターフェース名が *N と指定されている場合は、外部名は<br>DCL-PROC ステートメントから取得されます。                                                          |
|                                                             | 5-126 ページの『EXTPROC({*CL *CWIDEN *CNOWIDEN  {*JAVA:クラス名:}}名前)』を参照<br>してください。                                                    |
| LIKE キーワード                                                  | 自由形式定義で、LIKE キーワードには長さ調整を指定する任意指定の第 2 パラメーターがあ<br>ります。                                                                         |
|                                                             | 5-137 ページの『LIKE(名前 {: 長さ調整 })』を参照してください。                                                                                       |
| LEN キーワード                                                   | 自由形式定義では、データ構造定義に対してのみ LEN キーワードの使用が許可されていま<br>す。他の自由形式定義では、長さはデータ・タイプ・キーワードの一部として指定されます。                                      |
|                                                             | 5-136 ページの『LEN(長さ)』を参照してください。                                                                                                  |
| CLASS, DATFMT,<br>PROCPTR, TIMFMT,<br>および VARYING キ<br>ーワード | これらのキーワードは、自由形式定義では使用されません。これらのキーワードによって指定<br>される情報は、関連するデータ・タイプ・キーワードの一部として指定されます。                                            |
| <b>FROMFILE</b><br>PACKEVEN、および<br>TOFILE キーワード             | 自由形式定義では、これらのキーワードの使用は許可されません。                                                                                                 |
| OVERLAY キーワー<br>$\mathbb{R}$                                | パラメーターに、自由形式サブフィールド定義のデータ構造の名前を指定することはできませ<br>ん。代わりに POS キーワードが使用されます。                                                         |
|                                                             | 5-161 ページの『POS(開始位置)』を参照してください。                                                                                                |

#### 表 *2-4. 7.2* で変更された言語要素*:* リテラル

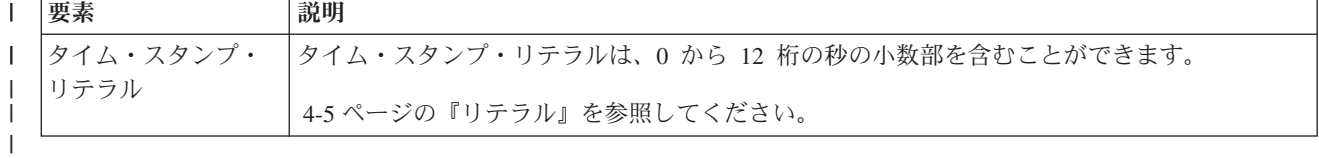

||

表 *2-5. 7.2* で変更された言語要素*:* ステートメントの順序 ||

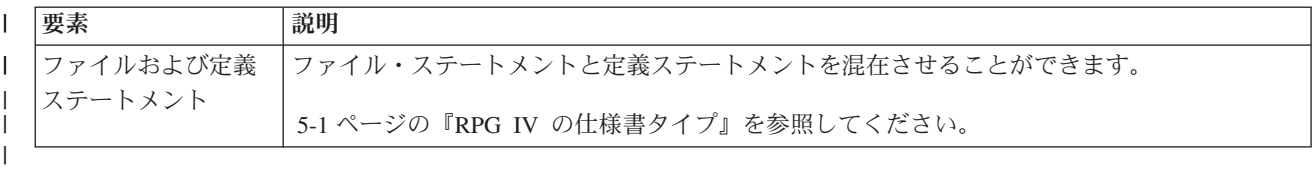

表 *2-6. 7.2* で変更された言語要素*:* 組み込み関数

||

||

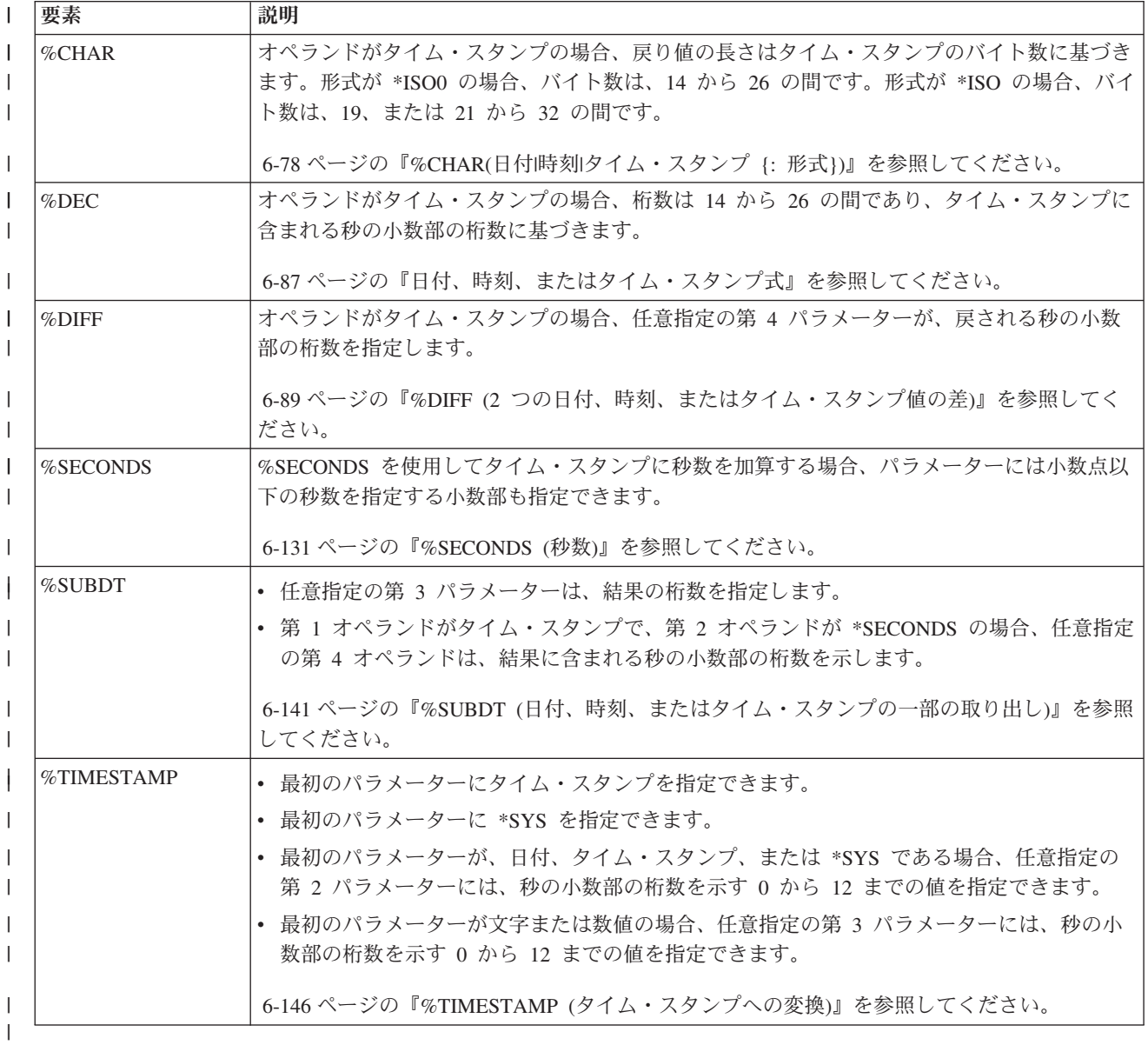

表 *2-7. 7.2* で変更された言語要素*:* 固定形式定義仕様書

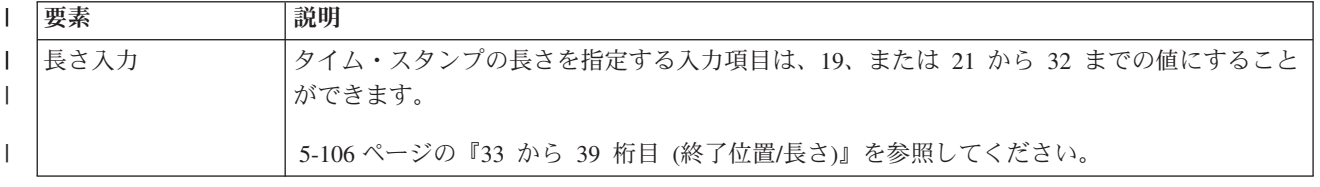

#### 新着情報

||

||

表 *2-7. 7.2* で変更された言語要素*:* 固定形式定義仕様書 *(*続き*)* |

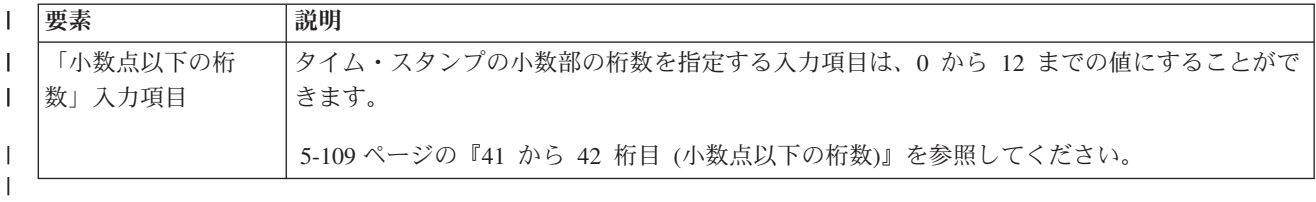

表 *2-8. 7.2* での新しい言語要素*:* 指示

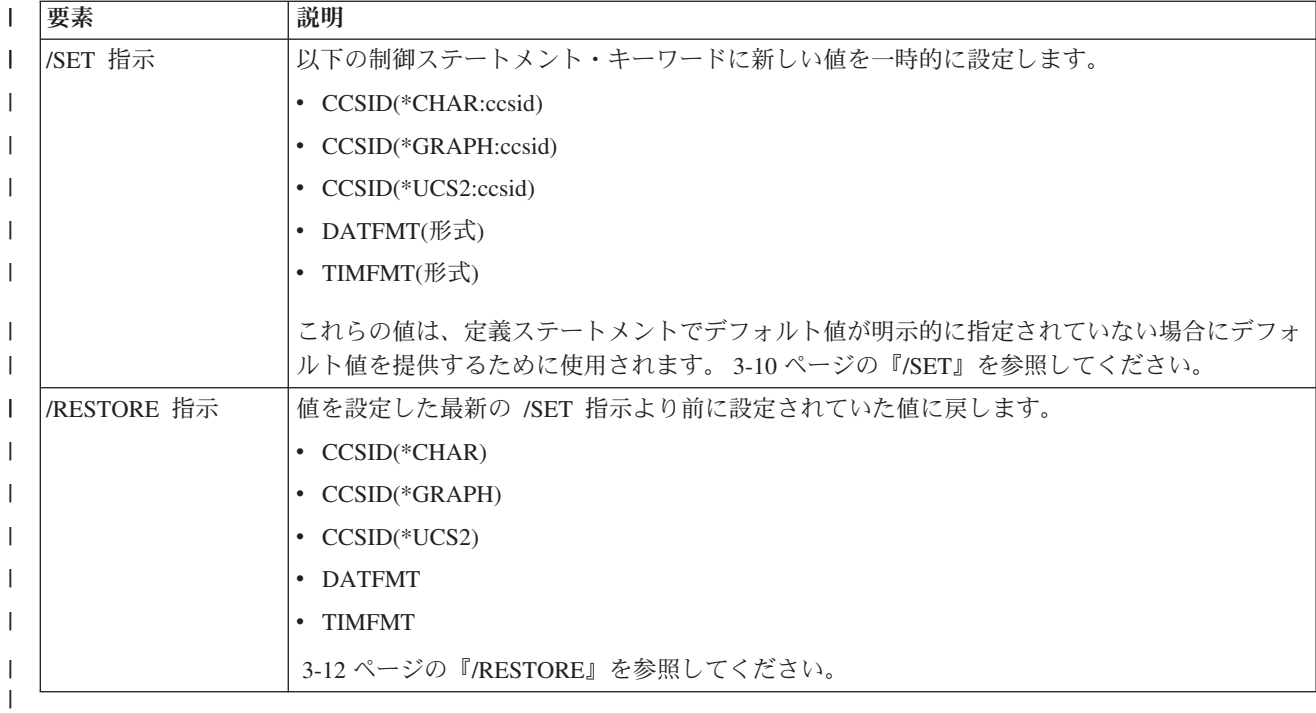

#### 表 *2-9. 7.2* での新しい言語要素*:* 自由形式ステートメント

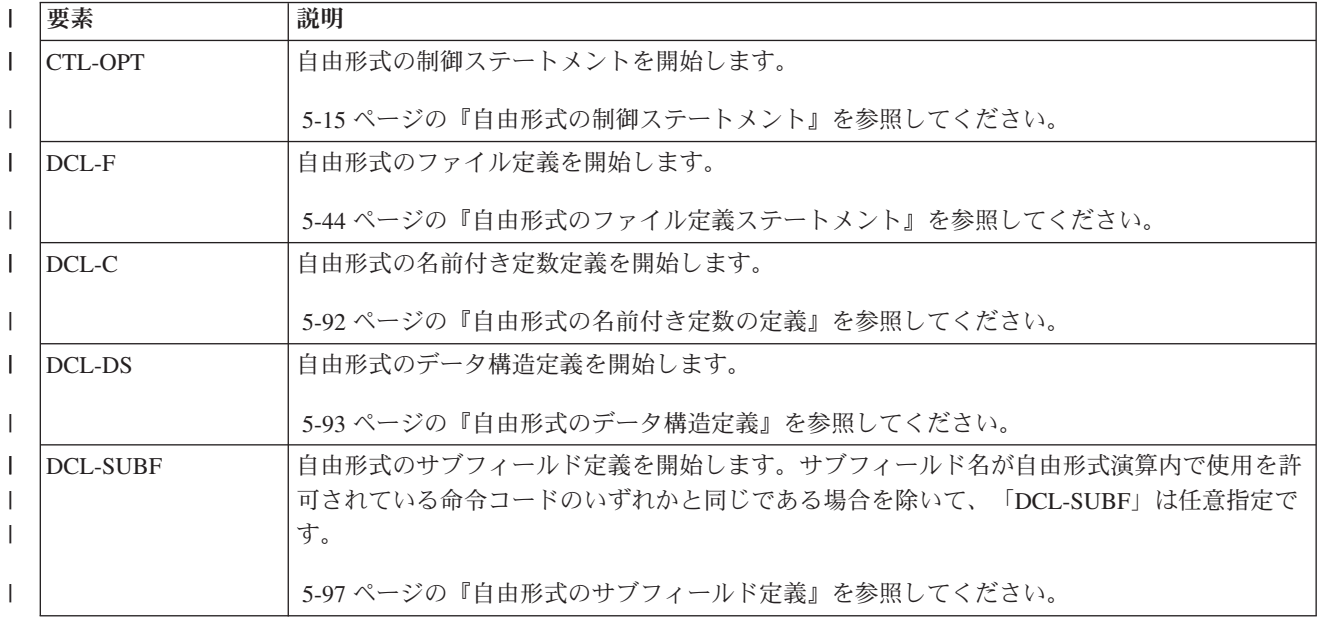

表 *2-9. 7.2* での新しい言語要素*:* 自由形式ステートメント *(*続き*)* |

| 要素              | 説明                                                                            |
|-----------------|-------------------------------------------------------------------------------|
| <b>END-DS</b>   | 自由形式のデータ構造定義を終了します。サブフィールドがない場合、DCL-DS ステートメン<br>トの最後のキーワードの後にこれを指定することができます。 |
|                 |                                                                               |
|                 | 5-93 ページの『自由形式のデータ構造定義』を参照してください。                                             |
| DCL-PI          | 自由形式のプロシージャー・インターフェース定義を開始します。                                                |
|                 | 5-99 ページの『自由形式プロシージャー・インターフェース定義』を参照してください。                                   |
| DCL-PR          | 自由形式のプロトタイプ定義を開始します。                                                          |
|                 | 5-98 ページの『自由形式のプロトタイプ定義』を参照してください。                                            |
| <b>DCL-PARM</b> | 自由形式のパラメーター定義を開始します。パラメーター名が自由形式演算内で使用を許可さ                                    |
|                 | れている命令コードのいずれかと同じである場合を除いて、「DCL-PARM」は任意指定です。                                 |
|                 | 5-102 ページの『自由形式のパラメーター定義』を参照してください。.                                          |
| END-PI          | 自由形式のプロシージャー・インターフェース定義を終了します。パラメーターがない場合、                                    |
|                 | DCL-PI ステートメントの最後のキーワードの後にこれを指定することができます。                                     |
|                 | 5-99 ページの『自由形式プロシージャー・インターフェース定義』を参照してください。                                   |
| <b>END-PR</b>   | 自由形式のプロトタイプ定義を終了します。パラメーターがない場合、DCL-PR ステートメン                                 |
|                 | トの最後のキーワードの後にこれを指定することができます。                                                  |
|                 | 5-98 ページの『自由形式のプロトタイプ定義』を参照してください。                                            |
| $DCL-S$         | 自由形式の独立フィールド定義を開始します。                                                         |
|                 | 5-93 ページの『自由形式の独立フィールド定義』を参照してください。                                           |
| DCL-PROC        | 自由形式のプロシージャー定義を開始します。                                                         |
|                 | 5-219 ページの『自由形式のプロシージャー・ステートメント』を参照してください。                                    |
| <b>END-PROC</b> | 自由形式のプロシージャー定義を終了します。                                                         |
|                 | 5-219 ページの『自由形式のプロシージャー・ステートメント』を参照してください。                                    |

表 *2-10. 7.2* での新しい言語要素*:* ファイル定義キーワード

||

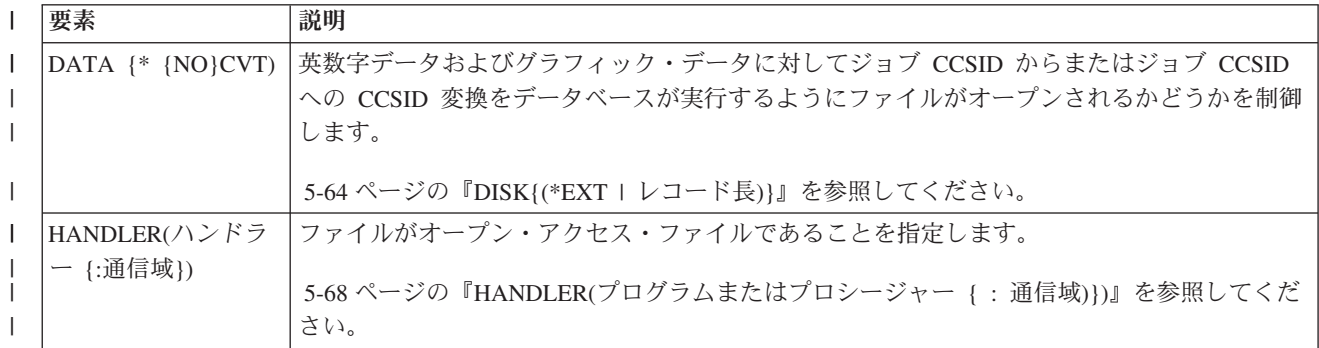

#### 新着情報

表 *2-10. 7.2* での新しい言語要素*:* ファイル定義キーワード *(*続き*)* |

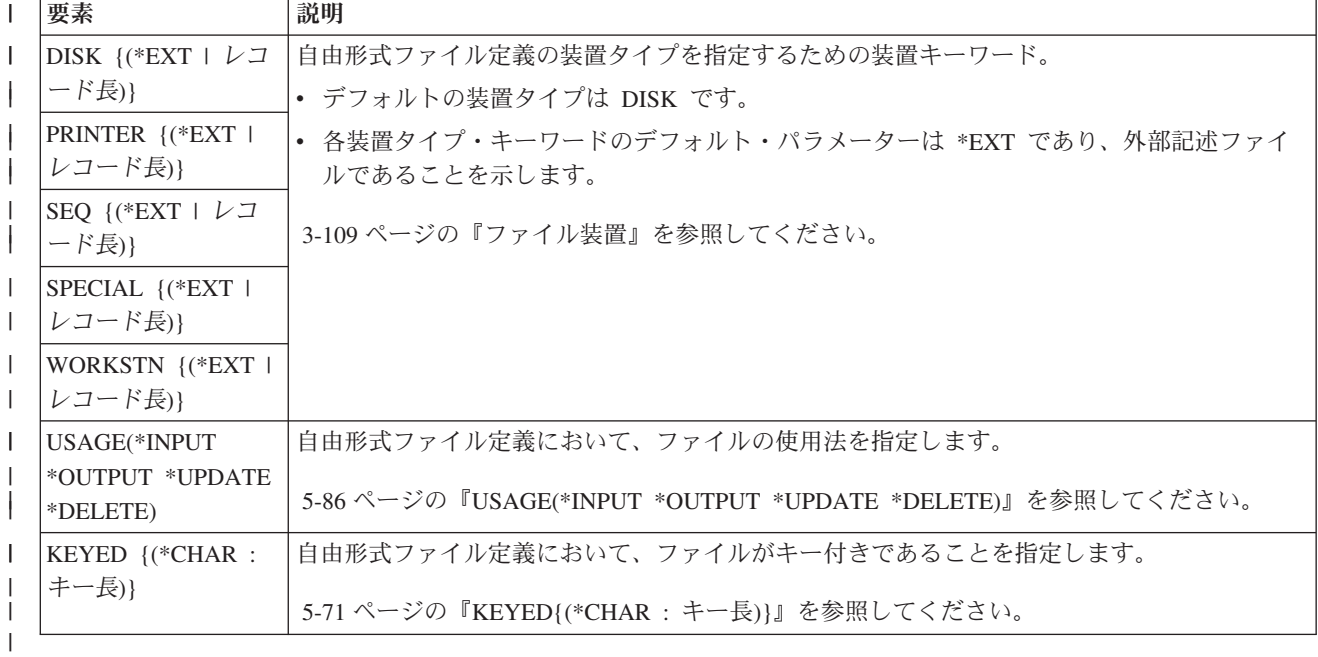

表 *2-11. 7.2* での新しい言語要素*:* 自由形式データ・タイプ・キーワード ||

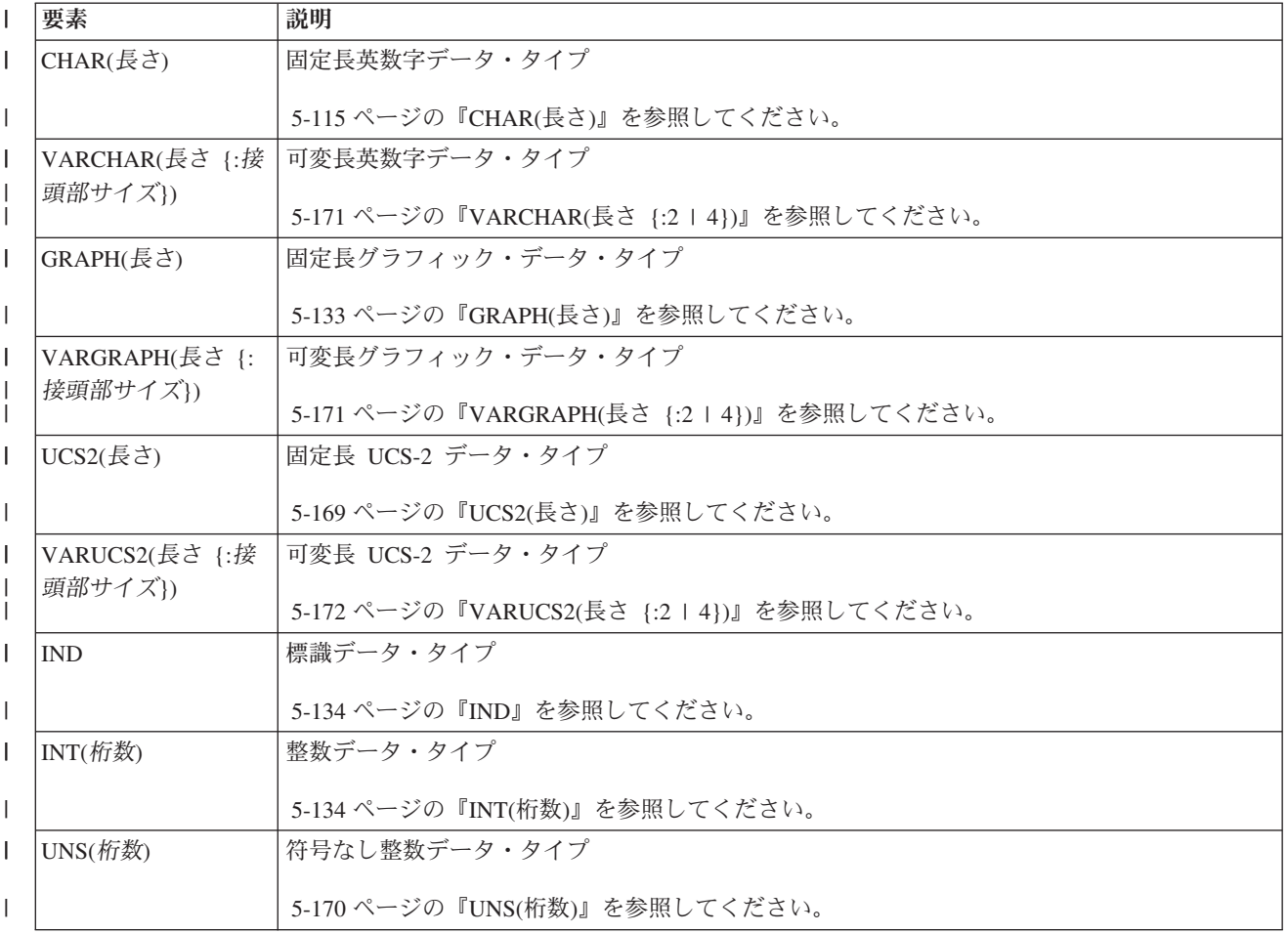

<span id="page-30-0"></span>表 *2-11. 7.2* での新しい言語要素*:* 自由形式データ・タイプ・キーワード *(*続き*)* |

|                                          | 要素                        | 説明                                                             |
|------------------------------------------|---------------------------|----------------------------------------------------------------|
|                                          | PACKED(桁数 {: 小数           | パック 10 進数データ・タイプ                                               |
|                                          | 点以下の桁数})                  | 5-159 ページの『PACKED(桁数 {: 小数点以下の桁数})』を参照してください。                  |
|                                          | ZONED(桁数 {: 小数            | ゾーン 10 准数データ・タイプ                                               |
|                                          | 点以下の桁数})                  | 5-173 ページの『ZONED(桁数 {: 小数点以下の桁数})』を参照してください。                   |
|                                          | BINDEC(桁数 {:小数            | 2 進 10 進数データ・タイプ                                               |
|                                          | 点以下の桁数})                  | 5-113 ページの『BINDEC(桁数 {: 小数点以下の桁数})』を参照してください。                  |
| $\mathbf{I}$                             | FLOAT(サイズ)                | 浮動小数点データ・タイプ                                                   |
| $\mathbf{I}$                             |                           | 5-132 ページの『FLOAT(バイト数)』を参照してください。                              |
| $\mathbf{I}$                             | DATE {(形式)}               | 日付データ・タイプ                                                      |
| $\overline{1}$                           |                           | 5-117 ページの『DATE{(形式 {区切り記号 }) }』を参照してください。                     |
| $\mathbf{I}$                             | TIME {(形式)}               | 時刻データ・タイプ                                                      |
| $\mathbf{I}$                             |                           | 5-168 ページの『TIME{(形式 {区切り記号 }) }』を参照してください。                     |
| $\mathbf{I}$                             | TIMESTAMP {(秒の            | タイム・スタンプ・データ・タイプ                                               |
|                                          | 小数部の桁数)}                  | 5-168 ページの『TIMESTAMP { (秒の小数部の桁数) }』を参照してください。                 |
|                                          | POINTER {(*PROC)}         | ポインター・データ・タイプ。任意指定のパラメーター *PROC は、プロシージャー・ポイン<br>ターであることを示します。 |
| $\mathbf{I}$                             |                           |                                                                |
| $\mathbf{I}$                             |                           | 5-160ページの『POINTER{(*PROC)}』を参照してください。                          |
| $\overline{\phantom{a}}$<br>$\mathbf{I}$ | OBJECT {(*JAVA:<br>クラス名)} | オブジェクト・データ・タイプ。Java コンストラクターの戻りタイプを定義している場合、パ<br>ラメーターは任意指定です。 |
|                                          |                           | 5-144 ページの『OBJECT{(*JAVA:クラス名)}』を参照してください。                     |

表 *2-12. 7.2* での新しい言語要素*:* 自由形式データ定義キーワード

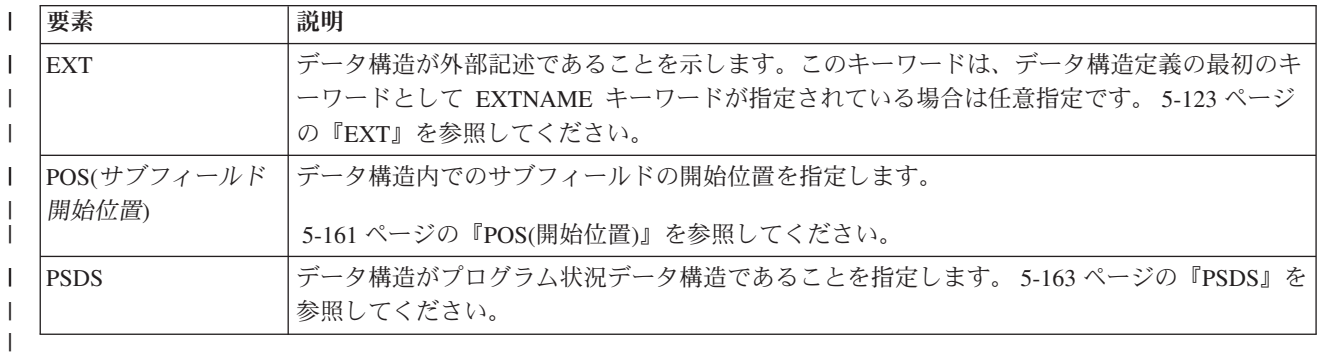

#### **7.1** 出の変更点 #  $| \cdot |$

||

この節では、7.1 の ILE RPG における機能強化について説明します。 #

#### データ構造配列のソートおよび検索 #

いずれかのサブフィールドをキーとして使用して、データ構造配列をソートおよび検索することが できます。 # #

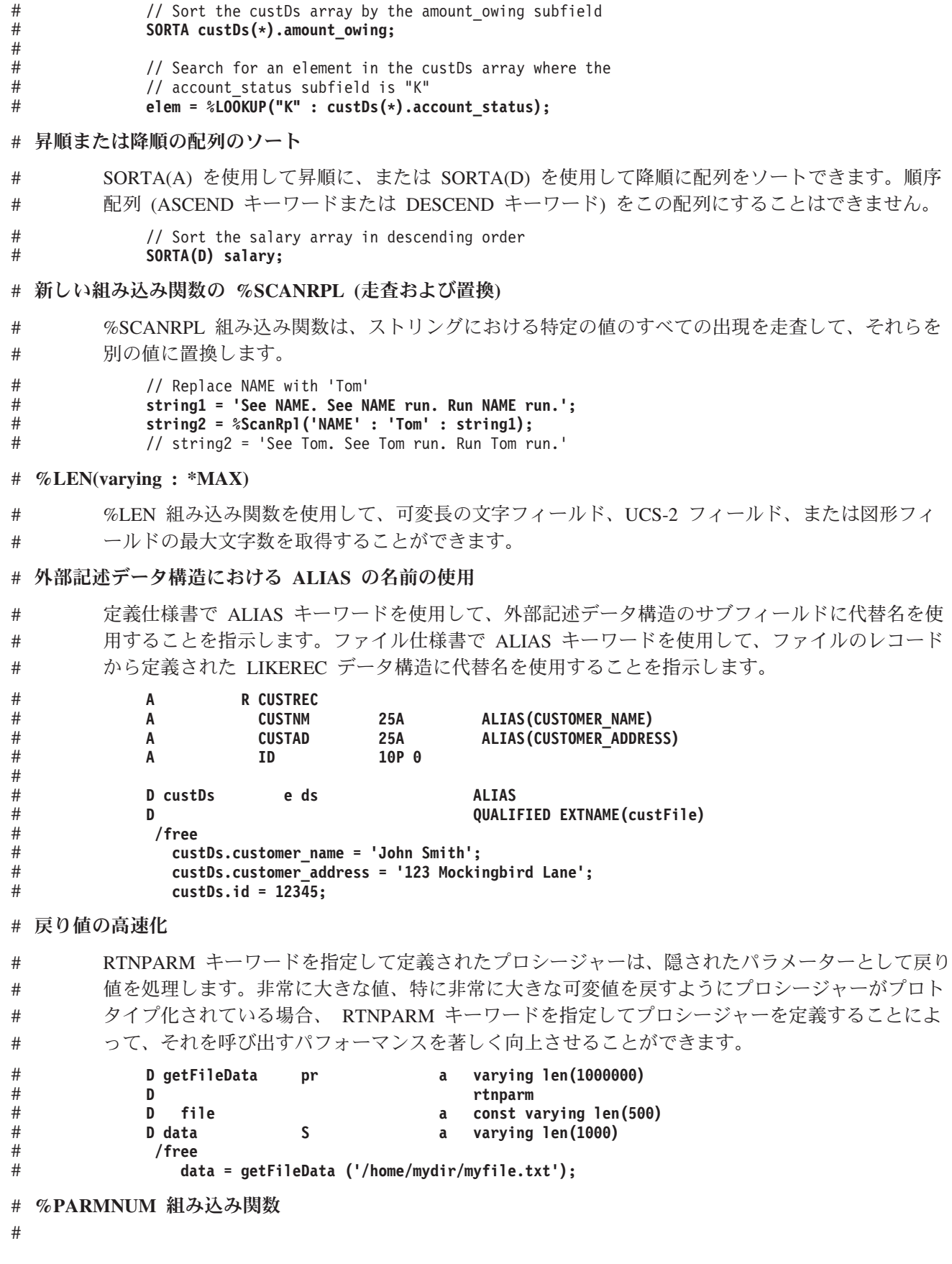

%PARMNUM(parameter\_name) 組み込み関数は、パラメーター・リストにおけるパラメーターの序 数を戻します。プロシージャーが RTNPARM キーワードを指定してコーディングされている場合 に、この組み込み関数の使用が特に重要になります。 # # #

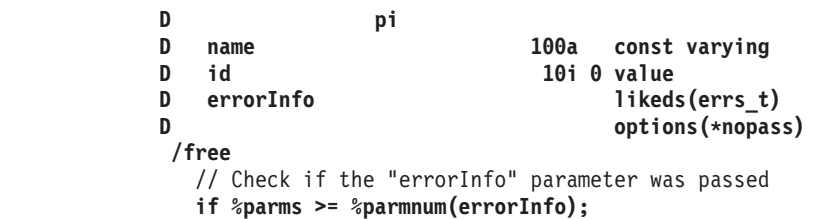

#### オプションのプロトタイプ #

# # # # # # # #

# #

- プログラムまたはプロシージャーが別の RPG モジュールによって呼び出されない場合、プロトタ イプの指定はオプションです。次のタイプのプログラムおよびプロシージャーでは、プロトタイプ を省略できます。 # # #
- v 出口プログラムとして、またはコマンドのコマンド処理プログラムとしてのみ使用するプログラ ム # #
	- 別のプログラミング言語から呼び出されることのみを意図したプログラム
		- v モジュールからエクスポートされないプロシージャー
- v モジュールからエクスポートされるが、別のプログラミング言語から呼び出されることのみを意 図したプロシージャー # #
- 任意タイプのストリング・パラメーターの受け渡し #

値によってまたは読み取り専用参照によって渡されたストリング・パラメーターに対して、暗黙の 変換が行われます。例えば、CONST UCS-2 パラメーターを含むようにプロシージャーをプロトタ イプ化して、プロシージャー呼び出し時のパラメーターとして文字式を渡すことができます。これ によって、UCS-2 タイプでプロトタイプ化されたパラメーターと戻り値を使用した 1 つのプロシ ージャーを作成することができます。このプロシージャーを呼び出す場合、任意のタイプのストリ ング・パラメーターを渡して、戻り値を任意のタイプのストリング変数に代入することができま す。 # # # # # # #

// The makeTitle procedure upper-cases the value // and centers it within the provided length **alphaTitle = makeTitle(alphaValue : 50); ucs2Title = makeTitle(ucs2Value : 50); dbcsTitle = makeTitle(dbcsValue : 50);** # # # # #

- **XML-INTO** の新しい **2** つのオプション #
- v *datasubf* オプションを使用すると、属性も指定された XML 要素のテキスト・データを受け取る サブフィールドを指定することができます。 # #
- v *countprefix* オプションを使用すると、 *allowmissing=yes* オプションを指定する必要性が減りま す。これは、XML-INTO 命令で設定された RPG 配列要素または非配列サブフィールドの数を 受け取る、追加サブフィールドの名前の接頭部を指定します。 # # #
- これらのオプションは、6.1 の PTF でも利用可能です。 #

#### テラスペース記憶域モデル #

RPG モジュールおよびプログラムは、テラスペース記憶域モデルを使用するように、または呼び 出し元の記憶域モデルを継承するように作成することができます。テラスペース記憶域モデルを使 用すると、自動記憶域に関するシステムしきい値が単一レベル記憶域モデルの場合と比べて大幅に 高くなります。単一プロシージャーの自動記憶域の量に関する限度と、呼び出しスタック上の全プ ロシージャーの自動記憶域の合計に関する限度があります。 | | | | |

#### 新着情報

- CRTRPGMOD コマンドまたは CRTBNDRPG コマンドで記憶域モデル (STGMDL) パラメーター #
- を使用するか、制御仕様書で STGMDL キーワードを使用します。 #

#### **\*TERASPACE** #

- プログラムまたはモジュールは、テラスペース記憶域モデルを使用します。 #
- **\*SNGLVL** #

#

- プログラムまたはモジュールは、単一レベル記憶域モデルを使用します。
- **\*INHERIT** #
- プログラムまたはモジュールは、呼び出し元の記憶域モデルを継承します。 #

#### **CRTBNDRPG** コマンドの **ACTGRP** パラメーター、および制御仕様書の **ACTGRP** キーワードに対する # 変更 #

- ACTGRP パラメーターおよび ACTGRP キーワードのデフォルト値が、QILE から \*STGMDL に 変更されました。 # #
- ACTGRP(\*STGMDL) は、活動化グループがプログラムの記憶域モデルに依存することを指定しま す。記憶域モデルが \*TERASPACE の場合、ACTGRP(\*STGMDL) は ACTGRP(QILETS) と同じで す。それ以外の場合、ACTGRP(\*STGMDL) は ACTGRP(QILE) と同じです。 # # #
- 注**:** 活動化グループがプログラムに割り当てられるデフォルトの方法は、ACTGRP パラメーターお よび ACTGRP キーワードに対するこの変更によって影響されません。 STGMDL パラメーターお よび STGMDL キーワードのデフォルト値は \*SNGLVL です。そのため、ACTGRP パラメーター または ACTGRP キーワードが指定されない場合、プログラムの活動化グループは、前のリリース と同様、デフォルトで QILE になります。 # # # # #

#### テラスペース記憶域の割り振り #

制御仕様書の ALLOC キーワードを使用して、モジュールの RPG 記憶域管理命令が、テラスペー ス記憶域または単一レベル記憶域のどちらを使用するかを指定します。テラスペース記憶域割り振 りの最大サイズのほうが、単一レベル記憶域割り振りの最大サイズより、著しく大きくなります。 # # #

リスト・デバッグ・ビューの暗号化 #

モジュールのリスト・デバッグ・ビューが暗号化されると、デバッグ・セッションでデバッグの実 行者が暗号鍵を知っている場合にのみリスト・ビューを表示可能になります。これにより、顧客が リスト・ビューを通してソース・コードを参照できてしまうことがないようにして、デバッグ可能 プログラムを顧客に送ることができるようにします。 CRTRPGMOD コマンド、CRTBNDRPG コ マンド、または CRTSQLRPGI コマンドの DBGENCKEY パラメーターを使用します。 # # # # #

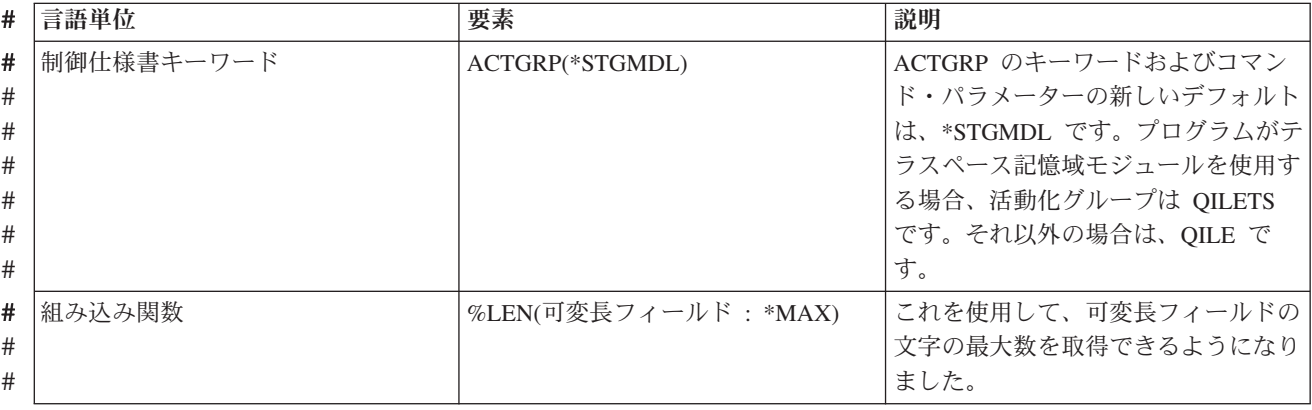

表 *2-13. 6.1* 以降に変更された言語要素 #

#### <span id="page-34-0"></span>表 *2-13. 6.1* 以降に変更された言語要素 *(*続き*)* #

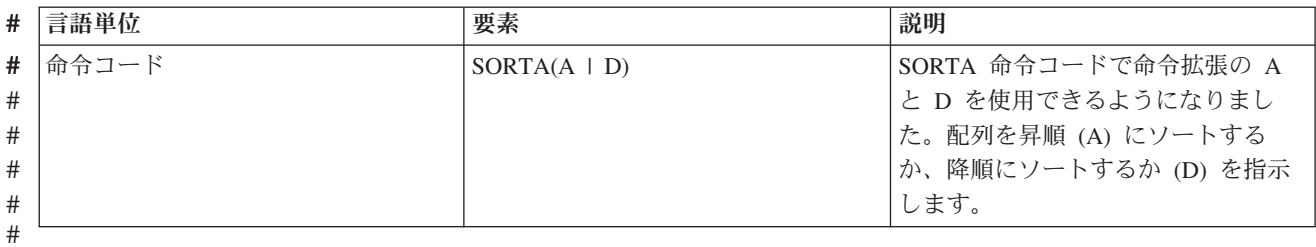

#### 表 *2-14. 6.1* 以降の新規言語要素 ##

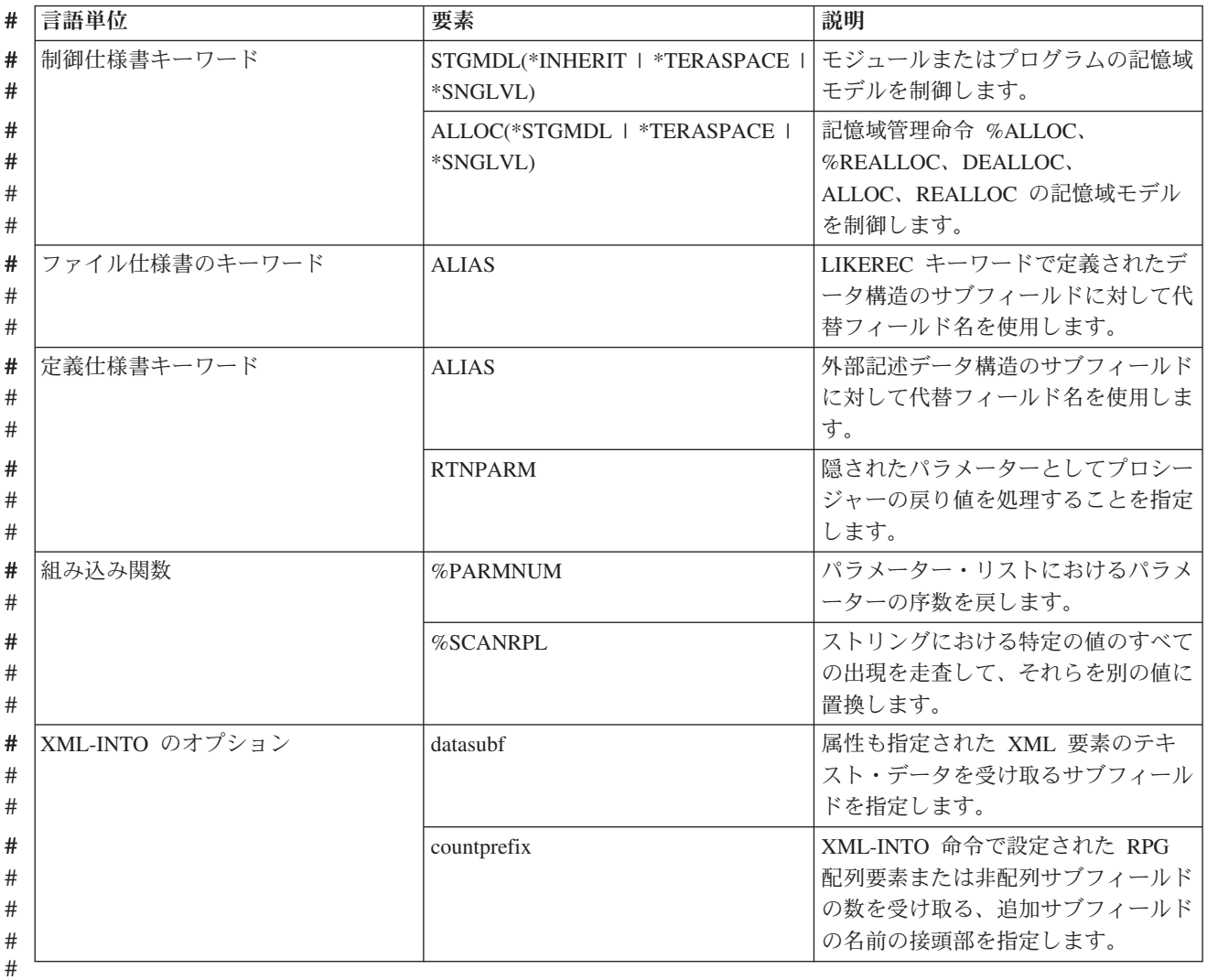

 $# -$ 

### **6.1** での変更点

この節では、6.1 の ILE RPG における機能強化について説明します。

#### **THREAD(\*CONCURRENT)**

モジュールの制御仕様書で THREAD(\*CONCURRENT) を指定すると、複数のスレッドでの並列実 行が可能になります。

v モジュールで複数のスレッドを同時に実行することができます。

- v 各スレッドが静的変数のコピーを個別に持つことができるように、デフォルトで静的変数が定義 されます。
- v STATIC(\*ALLTHREAD) を使用すると、個々の変数を、すべてのスレッドで共用されるように定 義できます。
- v プロシージャーの始めの指定で SERIALIZE を指定することによって、一度に 1 つのスレッド のみがプロシージャーを実行するように、個々のプロシージャーを逐次化することができます。

**RPG** サイクルを使用しないメイン・プロシージャーを定義する機能

制御仕様書で MAIN キーワードを使用して、あるサブプロシージャーをプログラム入り口プロシ ージャーとして認識されるようにすることができます。これによって、RPG サイクルを使用する モジュールがない場合も、RPG アプリケーションを開発できるようになります。

#### サブプロシージャーで定義されるファイル

サブプロシージャーでは、ファイルをローカルに定義することができます。ローカル・ファイルに 対する入出力は、データ構造を使用することによってのみ実行できます。サブプロシージャーで は、入力仕様および出力仕様を使用することはできません。また、外部記述ファイルの入力仕様お よび出力仕様が、コンパイラーによって生成されることはありません。デフォルトでは、ローカ ル・ファイルに関連付けられる記憶域は自動記憶域になります。サブプロシージャーから戻ったと きに、ローカル・ファイルはクローズされます。 STATIC キーワードを使用すると、ファイルに 関連付けられる記憶域を静的記憶域にするよう指示できます。これによって、サブプロシージャー の起動時には常に同じファイルが使用されるようになります。また、サブプロシージャーから戻っ た時にファイルがオープンしている場合には、サブプロシージャーが次に呼び出されるまでオープ ンされたままになります。

#### 修飾レコード様式

QUALIFIED キーワードを指定してファイルが定義されている場合には、レコード様式は MYFILE.MYFMT というファイル名を使用して修飾する必要があります。修飾ファイルには、コン パイラーによって生成される入力仕様および出力仕様がありません。入出力を実行するには、デー タ構造を使用する必要があります。

#### 他のファイルのように定義されるファイル

LIKEFILE キーワードを使用すると、他のファイル仕様書と同じ設定を使用して、ファイルを定義 することができます。この機能は、ファイルをパラメーターとして渡す場合に重要です。ファイル が外部記述される場合、 QUALIFIED キーワードは暗黙となります。新規ファイルに対して入出力 を実行するには、データ構造を使用する必要があります。

#### パラメーターとして渡されるファイル

LIKEFILE キーワードを使用して、プロトタイプ・パラメーターをファイル・パラメーターとして 定義することができます。同じ LIKEFILE 定義を介して関連付けられたファイルは、パラメーター としてプロシージャーに渡される場合があります。呼び出されたプロシージャーまたはプログラム 内で、サポートされるすべての操作をそのファイルに実行することができます。入出力はデータ構 造を介してのみ実行できます。

#### **EXTDESC** キーワードと **EXTFILE(\*EXTDESC)**

EXTDESC キーワードは、コンパイル時にファイルの外部記述を取得するためにコンパイラーが使 用するファイルを決定します。ファイル名は、「LIBNAME/FILENAME」または「FILENAME」と いう形式にして、リテラルとして指定します。これによって、ファイルのコンパイル時の指定変更 が不要になります。
EXTFILE キーワードが拡張され、特殊値 \*EXTDESC を使用できるようになりました。これは、 EXTDESC によって指定されるファイルを、実行時にも使用するよう指示するものです。

### 外部記述データ構造のライブラリーを指定するための **EXTNAME**

EXTNAME キーワードが拡張され、リテラルを使用して、外部ファイルのライブラリーを指定でき るようになりました。 EXTNAME('LIBNAME/FILENAME') または EXTNAME('FILENAME') を使 用することができます。これによって、ファイルのコンパイル時の指定変更が不要になります。

## **EXFMT** は結果データ構造を許可する

EXFMT 命令が拡張され、結果フィールドでデータ構造を指定できるようになりました。データ構 造は、使用タイプ \*ALL を使用して、レコード様式の外部記述データ構造 (EXTNAME (file:fmt:\*ALL) として、またはレコード様式の LIKEREC (LIKEREC(fmt:\*ALL) を使用して定義す る必要があります。

### データ構造、文字、**UCS-2** およびグラフィック変数の制限の拡大

- v データ構造のサイズは、最大で 16,773,104 までになりました。
- v 文字定義の長さは最大 16,773,104 とすることができる。(この制限は可変長文字定義では 4 少 ない。)
- v UCS-2 定義の長さは最大 8,386,552 UCS-2 文字とすることができる。 (この制限は可変長 UCS-2 定義では 2 少ない。)
- v グラフィック定義の長さは最大 8,386,552 DBCS 文字とすることができる。(この制限は可変長 グラフィック定義では 2 文字少ない。)
- v VARYING キーワードは、長さの接頭部を保持するために使用されるバイト数を示す 2 または 4 のいずれかのパラメーターを許可します。

## **%ADDR(**可変 **: \*DATA)**

%ADDR 組み込み関数が拡張され、可変長フィールドのデータ部のアドレスを取得するために、2 番目のパラメーターとして \*DATA を使用できるようになりました。

### **DIM** および **OCCURS** の制限の拡大

配列または複数回繰り返しデータ構造は、合計サイズが 16,773,104 より大きくなければ、最大 16,773,104 要素を持つことができます。

### 文字、**UCS-2** および **DBCS** リテラルの制限の拡大

- v 文字リテラルの最大長が 16380 文字になりました。
- v UCS-2 リテラルの最大長が 8190 文字 (UCS-2) になりました。
- v 図形リテラルの最大長が 16379 文字 (DBCS) になりました。

### ファイルおよび定義のための **TEMPLATE** キーワード

ファイルおよび変数の定義に TEMPLATE キーワードをコーディングして、その名前を LIKEFILE、LIKE、または LIKEDS キーワードのみとともに使用して他のファイルまたは変数を定 義するように指示することができます。プロトタイプ呼び出しのタイプを定義する場合には、テン プレート定義が便利です。コンパイラーは、他のファイルおよび変数の定義のためにコンパイル時 にのみそれらのタイプを使用し、関連するコードは生成しないためです。

テンプレート・データ構造では、データ構造およびそのサブフィールドに対して INZ キーワード をコーディングでき、それにより INZ(\*LIKEDS) の使用が容易になります。

### 一部の **UCS-2** 規則の緩和

文字、UCS-2、および図形の値の相互変換が、コンパイラーで暗黙的に実行されます。これによっ て、多くの場合に %CHAR、%UCS2、または %GRAPH のコーディングが不要になります。この 機能拡張は、V5R3 および V5R4 の PTF でも利用することができます。暗黙的な変換がサポート されるようになった処理は、以下のとおりです。

• EVAL および EVALR による代入

- v 式の比較演算
- v 固定形式命令 IFxx、DOUxx、DOWxx、WHxx、CASxx、CABxx、COMP を使用した比較
- 変換命令 MOVE および MOVEL に関しては、暗黙的な変換がすでにサポートされています。

%UCS2 組み込み関数を使用せずに、文字リテラルまたは図形リテラルを使用して、UCS-2 変数を 初期化できるようになりました。

## コンパイル済みオブジェクトからの未使用変数の除去

CRTBNDRPG コマンドおよび CRTRPGMOD コマンドの OPTION キーワードと、制御仕様書の OPTION キーワードに、値 \*UNREF および \*NOUNREF が新たに追加されました。デフォルト値 は \*UNREF です。 \*NOUNREF は、参照されない変数を RPG モジュールに生成しないよう指示 します。これによって、プログラムのサイズを小さくすることができます。また、インポートされ た変数が参照されない場合には、プログラムまたはサービス・プログラムにモジュールをバインド する際にかかる時間を短縮することができます。

## **PCML** をモジュールに保管可能

Program Call Markup Language (PCML) を、ストリーム・ファイルだけでなく、モジュールにも保 管できるようになりました。 PGMINFO コマンド・パラメーターまたは制御仕様書の新しいキー ワード PGMINFO、あるいはその両方を組み合わせて使用することにより、RPG プログラマーが PCML 情報の保管先を選択できるようになります。 PCML 情報をモジュールに入れておけば、 QBNRPII API を使用して、後で取り出すことができます。この機能拡張は、V5R4 の PTF でも利 用できます。ただし、その場合に使用できるのは、制御仕様書キーワードのみです。

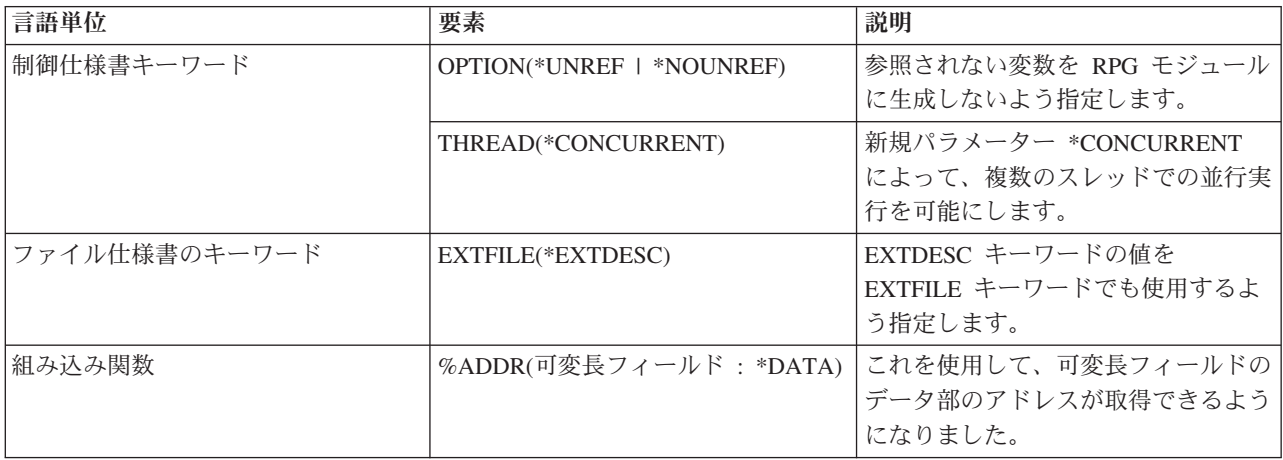

表 *2-15. V5R4* 以降に変更された言語要素

表 *2-15. V5R4* 以降に変更された言語要素 *(*続き*)*

| 言語単位       | 要素                         | 説明                                                                                                    |
|------------|----------------------------|----------------------------------------------------------------------------------------------------|
| 定義仕様書キーワード | DIM(16773104)              | 1 つの配列に最大 16773104 個の要素<br>を含めることができます。                                                                   |
|            | EXTNAME('LIB/FILE')        | ファイル名にリテラルを使用できるよ<br>うにします。リテラルには、ファイル<br>のライブラリーを含めることができま<br>す。                                         |
|            | OCCURS(16773104)           | 1 つの複数オカレンス・データ構造<br>に、最大 16773104 個の要素を含める<br>ことができます。                                                   |
|            | VARYING $\{(2 4)\}$        | 長さ接頭部のバイト数を示すパラメー<br>ターを指定できるようになりました。                                                                    |
| 定義仕様書      | 長さ入力                       | データ構造、およびタイプ A、C、ま<br>たは G の定義に対して最大 9999999<br>とすることができます。(より長い項<br>目を定義するには、LEN キーワード<br>を使用する必要があります。) |
| 入力仕様       | 長さ入力                       | 英数字フィールドに関しては最大<br>99999 まで、UCS-2 および図形フィ<br>ールドに関しては最大 99998 まで、<br>それぞれ可能。                              |
| 演算什様書      | 長さ入力                       | 英数字フィールドに関して、最大<br>99999 まで可能。                                                                            |
| 命令コード      | EXFMT format { result-ds } | 結果記入項目にデータ構造を入れるこ<br>とができます。                                                                              |

表 *2-16. V5R4* 以降の新規言語要素

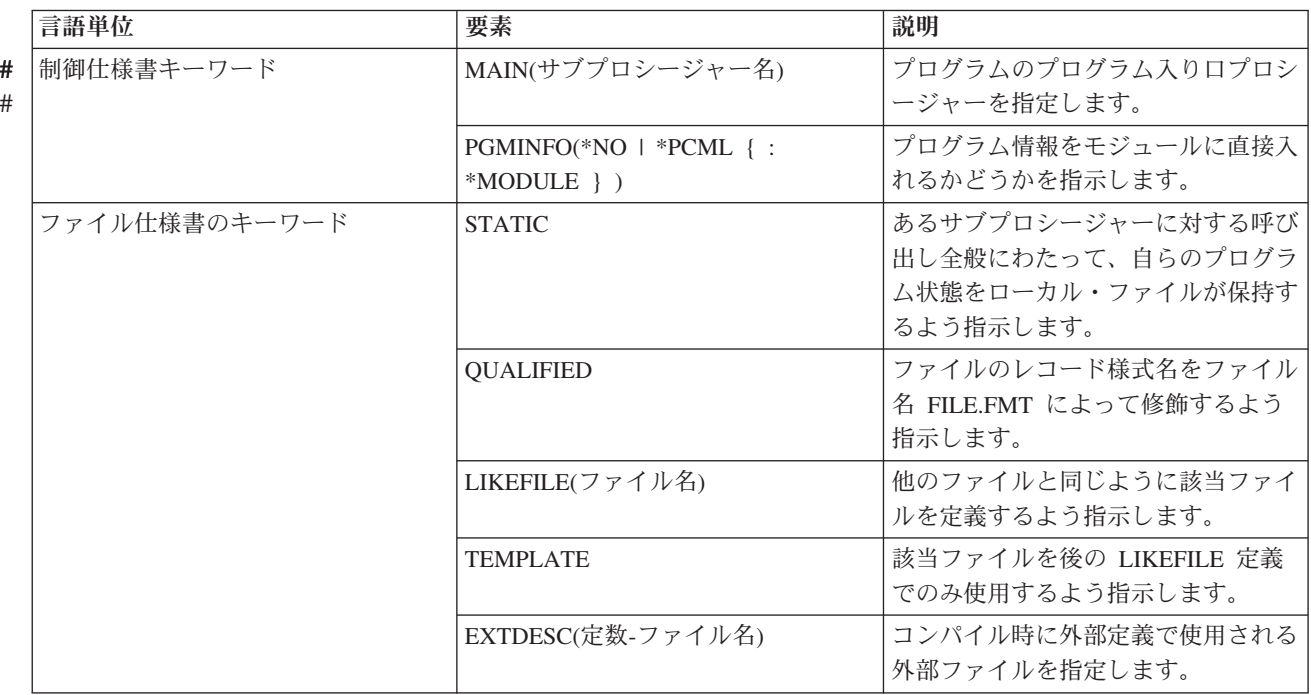

表 *2-16. V5R4* 以降の新規言語要素 *(*続き*)*

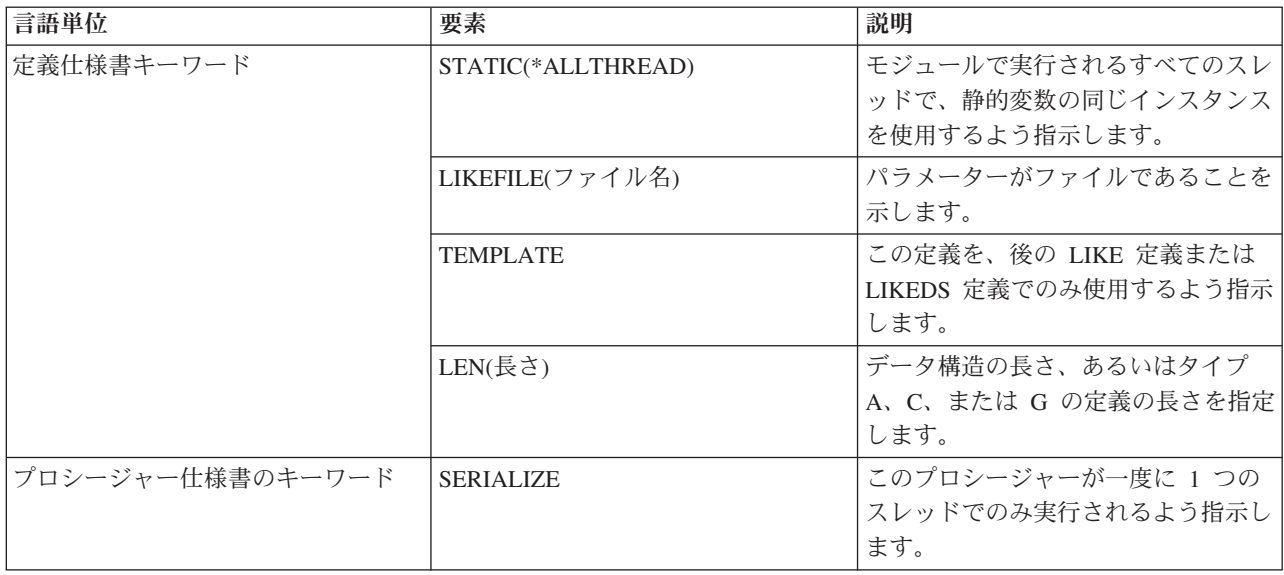

# **V5R4** での変更点

V5R4 で ILE RPG に対して加えられた機能拡張について、以下にリストして記載します。

## 新規の命令コード **EVAL-CORR**

EVAL-CORR {(EH) } *ds1* = *ds2*

新規の命令コード EVAL-CORR は、ソースのデータ構造のサブフィールドからターゲットのデータ構 造のサブフィールドにデータおよびヌル標識を代入します。代入されるサブフィールドは、両方のデー タ構造に同じ名前および互換データ・タイプがあるサブフィールドです。

例えば、データ構造 DS1 に文字サブフィールド A、B、および C があり、データ構造 DS2 に文字サ ブフィールド B、C、および D がある場合、ステートメント EVAL-CORR DS1 = DS2; は、サブフィ ールド DS2.B および DS2.C から DS1.B および DS1.C にデータを代入します。 EVAL-CORR 命令 が反映されたターゲットのデータ構造内のヌル値可能サブフィールドでは、ソースのデータ構造のサブ フィールドのヌル標識からヌル標識が代入されるか、ソースのサブフィールドがヌル値可能でない場合 は \*OFF に設定されます。

```
// DS1 subfields DS2 subfields
// s1 character s1 packed
// s2 character
// s3 numeric
// s4 date s4 date
// s5 character
EVAL-CORR ds1 = ds2;
// This EVAL-CORR operation is equivalent to the following EVAL operations
\frac{1}{2} EVAL ds1.s2 = ds2.s2
\frac{1}{2} EVAL ds1.s4 = ds2.s4
// Other subfields either appear in only one data structure (S3 and S5)
// or have incompatible types (S1).
```
EVAL-CORR により、外部記述ファイルおよびレコード様式への入出力操作に対する結果のデータ構 造の使用が容易になり、レコード様式のレイアウトが異なる場合やサブフィールドのタイプが多少異な る場合における、さまざまなレコード様式のデータ構造間のデータの自動転送が可能になります。

新規のプロトタイプ・パラメーター・オプション **OPTIONS(\*NULLIND)**

OPTIONS(\*NULLIND) がパラメーターに指定されている場合は、ヌル・バイト・マップがそのパラメ ーターと一緒に渡されます。これにより、呼び出し先プロシージャーは、呼び出し元のパラメーターの ヌル・バイト・マップに直接アクセスできます。

#### 新規の組み込み関数 **%XML**

%XML (*xmldocument* { : *options* } )

%XML 組み込み関数は、XML 文書を記述し、その文書の構文解析方法を制御するオプションを指定 します。 *xmldocument* パラメーターには、文字または UCS-2 式を指定可能であり、その値には XML 文書、または XML 文書が含まれる IFS ファイルの名前を指定できます。 *xmldocument* パラメータ ーの値がファイルの名前である場合は、"doc=file" オプションを指定する必要があります。

#### 新規の組み込み関数 **%HANDLER**

%HANDLER (*handlingProcedure* : *communicationArea* )

%HANDLER は、1 つのイベントまたは一連のイベントを処理するプロシージャーを識別するために使 用します。%HANDLER は値を戻しません。また、XML-SAX および XML-INTO の第 1 オペランド としてのみ指定できます。

第 1 オペランド *handlingProcedure* は、処理プロシージャーのプロトタイプを指定します。プロトタ イプによって指定された戻り値およびパラメーターは、処理プロシージャーが必要とするパラメーター と一致している必要があります。要件は、%HANDLER が指定されている命令によって決まります。

第 2 オペランド *communicationArea* は、処理プロシージャーのすべての呼び出しでパラメーターとし て渡される変数を指定します。オペランドは、参照によって渡されるプロトタイプ・パラメーターの検 査で使用する規則と同じ規則に従って、処理プロシージャーの最初のプロトタイプ・パラメーターに完 全に一致している必要があります。通信域パラメーターには、配列やデータ構造など、任意のタイプを 使用できます。

### 新規の命令コード **XML-SAX**

XML-SAX { (e) } %HANDLER(*eventHandler* : *commArea* ) %XML(*xmldoc* { : *options* } );

XML-SAX は、%XML 組み込み関数により指定された XML 文書に対して SAX 構文解析を開始しま す。 XML-SAX 命令は、文書の構文解析を開始する XML パーサーを呼び出すことにより開始しま す。要素の開始の検出、属性名の検出、および要素の終了の検出などのイベントがパーサーにより発見 された場合、パーサーはそのイベントを記述したパラメーターで *eventHandler* を呼び出します。 *commArea* オペランドは、パラメーターとして *eventHandler* に渡される変数であり、XML-SAX 命令 コードが処理プロシージャーと通信する方法を提供します。 *eventHandler* が戻ると、パーサーは次の イベントが検出されるまで構文解析を継続し、再度 *eventHandler* を呼び出します。

#### 新規の命令コード **XML-INTO**

XML-INTO { (EH) } *variable* %XML(*xmlDoc* { : *options* }); XML-INTO { (EH) } %HANDLER(*handler* : *commArea* ) %XML(*xmlDoc* { : *options* });

XML-INTO は、以下の 2 つのいずれかの方法で XML 文書からデータを読み取ります。

- 変数に対して直接
- v %HANDLER により指定されたプロシージャーに受け渡される配列パラメーターに対して段階的に。

さまざまなオプションを指定してこの命令を制御します。

第 1 オペランドには、構文解析されるデータのターゲットを指定します。変数名または % HANDLER 組み込み関数を含むことができます。

第 2 オペランドには、XML 文書のソースを指定する %XML 組み込み関数、およびその文書の構文 解析方法を制御する任意のオプションを指定します。 XML データ、または XML データのロケーシ ョンを使用できます。 doc オプションは、このオペランドで何を指定したかを示すために使用しま す。

```
// Data structure "copyInfo" has two subfields, "from"
// and "to". Each of these subfields has two subfields
// "name" and "lib".
// File cpyA.xml contains the following XML document
// <copyinfo>
// <from><name>MASTFILE</name><lib>CUSTLIB</lib></from>
// <to><name>MYFILE</name><lib>*LIBL</lib>
// <copyinfo>
xml-into copyInfo %XML('cpyA.xml' : 'doc=file');
// After the XML-INTO operation, the following
// copyInfo.from .name = 'MASTFILE ' .lib = 'CUSTLIB '
// copyInfo.to .name = 'MYFILE ' .lib = '*LIBL
```
#### **PREFIX** キーワードを使用してフィールド名の先頭から文字を削除する

PREFIX('' : *number\_of\_characters*)

ファイル仕様書および定義仕様書で PREFIX キーワードの最初のパラメーターとして空の文字リテラ ル (間に何も文字を入れずに 2 つの単一引用符を指定したもの) が指定された場合、指定された数の文 字がフィールド名から削除されます。例えば、ファイルにフィールド XRNAME、XRIDNUM、および XRAMOUNT がある場合、ファイル仕様書に PREFIX('':2) を指定すると、内部フィールド名は NAME、IDNUM、および AMOUNT になります。

2 つのファイルがあり、そのファイルにファイル固有の接頭部以外が同じ名前であるサブフィールドが ある場合、この機能を使用して、それらのファイルで定義された外部記述データ構造のサブフィールド の名前から接頭部を削除できます。これにより、EVAL-CORR を使用して、あるデータ構造から別の データ構造へ、同一の名前のサブフィールドを代入できます。例えば、ファイル FILE1 にフィールド F1NAME があり、ファイル FILE2 にフィールド F2NAME があり、さらに FILE1 の外部記述データ 構造 DS1 および FILE2 の DS2 に対して PREFIX('':2) が指定された場合、サブフィールド F1NAME および F2NAME は両方とも NAME になります。データ構造 DS1 および DS2 の間の EVAL-CORR 命令は、NAME サブフィールドを代入します。

#### **DEBUG** キーワード用の新規の値

DEBUG { ( \*INPUT \*DUMP \*XMLSAX \*NO \*YES ) }

DEBUG キーワードにより、モジュールに生成されるデバッグ補助が決定されます。 \*NO および \*YES が既存の値です。\*INPUT、\*DUMP および \*XMLSAX によって \*YES よりも細分性が提供さ れます。

#### **\*INPUT**

| | 入力仕様内にあるが、モジュール内の他の場所では使用されていないフィールドは、入力操作中に プログラム・フィールドに読み込まれます。

**\*DUMP**

(A) 拡張がない DUMP 操作が実行されます。

**\*XMLSAX**

SAX イベント名の配列がモジュールに生成され、SAX イベント・ハンドラーのデバッグ時に使用 されます。

**\*NO**

モジュールにはデバッグ補助が生成されないことを示します。 DEBUG(\*NO) を指定しても、 DEBUG キーワードを省略した場合と同じになります。

**\*YES**

この値は、互換性の目的で保持されています。 DEBUG(\*YES) は、パラメーターなしで DEBUG を指定、または DEBUG(\*INPUT : \*DUMP) を指定した場合と同じです。

### 自由形式演算の構文検査

SEU では、自由形式ステートメントの構文が正しいかチェックされるようになりました。

#### 修飾されたデータ構造のヌル対応サブフィールドのデバッグ・サポートの改善

ヌル対応サブフィールドがある修飾されたデータ構造をデバッグする場合、ヌル対応のそれぞれのサブ フィールドごとに、標識サブフィールドがある類似のデータ構造としてヌル標識が編成されるようにな りました。データ構造の名前は、\_QRNU\_NULL\_データ構造名 (例えば \_QRNU\_NULL\_MYDS) です。 データ構造のサブフィールドそのものが、ヌル対応サブフィールドがあるデータ構造である場合、ヌル 標識データ構造にも同様に、標識サブフィールドがあるデータ構造サブフィールドがあります。例え ば、データ構造 DS1 にヌル対応サブフィールド DS1.FLD1、DS1.FLD2、および DS1.SUB.FLD3 があ る場合、デバッグ命令を使用して、データ構造全体のすべてのヌル標識を表示できます。

```
===> EVAL _QRNU_NULL_DS
> EVAL QRNU NULL DS1
  _QRNU_NULL\overline{D}S1.\overline{F}LD1 = '1'
  _QRNU_MNULL_DS1.FLD2 = '0'
  QRNU-NULL-DS1.SUB.FLD3 = '1'==> EVAL QRNU NULL DS.FLD2
  QRNU NULL DS\overline{1}.FLD\overline{2} = '0'===> EVAL _QRNU_NULL_DS.FLD2 = '1'
==> EVAL DSARR(1).FLD2
  DSARR(1).FLD2 = 'abcde'
```
===> EVAL QRNU NULL DSARR(1).FLD2

 $QRNU$  NULL DSARR $(1)$ .FLD2 = '0'

### 共用ファイルの場合のファイル終了動作の変更

モジュールが共用ファイルに対してキー順次入力操作を実行した結果が EOF 状態になり、別のモジュ ールが SETLL などの位置決め操作を使用してファイル・カーソルを設定した場合、最初のモジュール によるその後の順次入力操作は正常に行われることが可能です。この変更の前では、最初の RPG モジ ュールは、別のモジュールによる共用ファイルの位置変更の事実を無視していました。

この動作の変更は、V5R2M0 (SI13932) および V5R3M0 (SI14185) のリリースの PTF で使用可能で す。

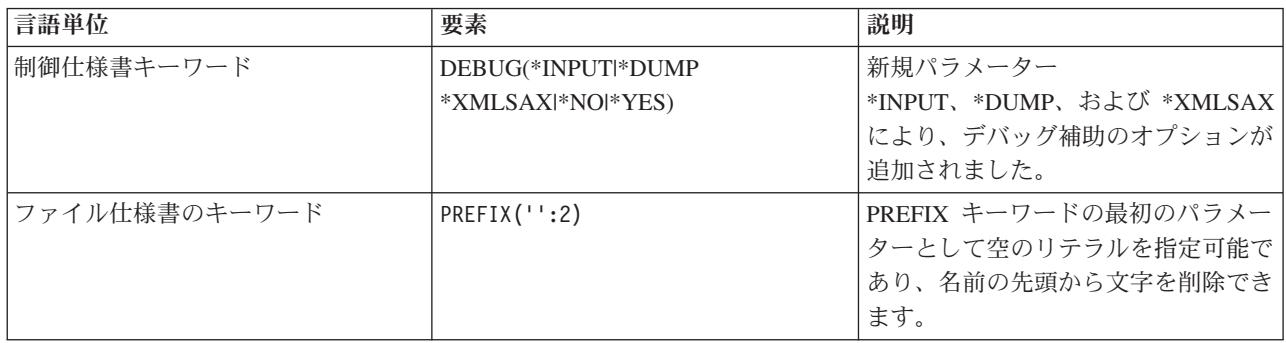

表 *2-17. V5R3* 以降に変更された言語要素

表 *2-17. V5R3* 以降に変更された言語要素 *(*続き*)*

| 言語単位       | 要素                | 説明                   |
|------------|-------------------|----------------------|
| 定義仕様書キーワード | OPTIONS(*NULLIND) | ヌル標識がパラメーター付きで渡され    |
|            |                   | ることを示します。            |
|            | PREFIX('':2)      | PREFIX キーワードの最初のパラメー |
|            |                   | ターとして空のリテラルを指定可能で    |
|            |                   | あり、名前の先頭から文字を削除でき    |
|            |                   | ます。                  |

#### 表 *2-18. V5R3* 以降の新しい言語要素

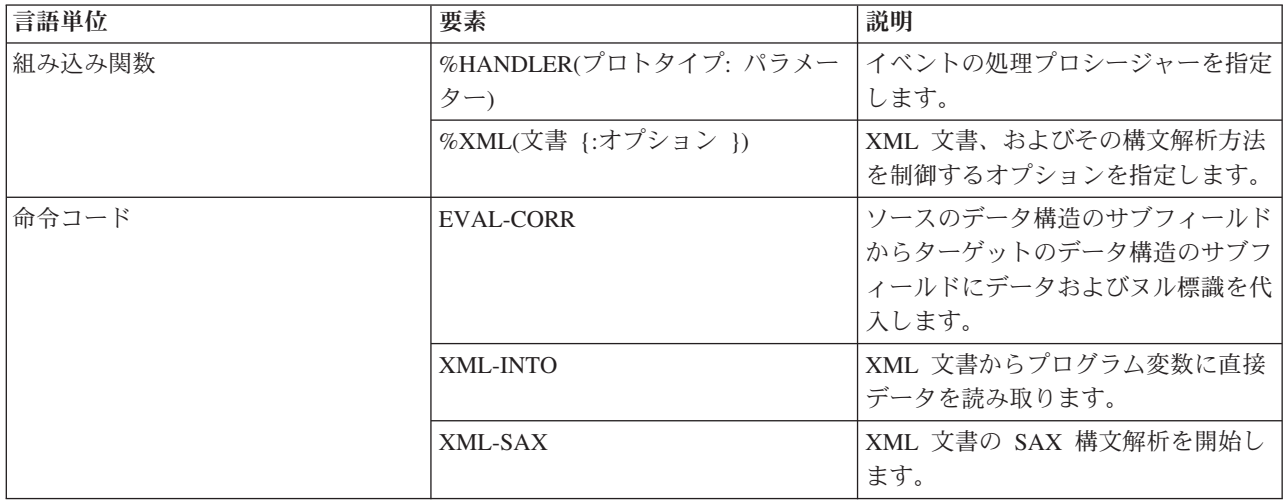

# **V5R3** での変更点

以下に、V5R3 の ILE RPG における機能強化について説明します。

v 新規組み込み関数 **%SUBARR:**

新規組み込み関数 %SUBARR を使用すると、副配列への代入または値として副配列を返すことができま す。

既存の %LOOKUP 組み込み関数とともに、この拡張では要素数が変化する動的サイズ変更配列の実装が 可能になりました。

%SUBARR(array : start) は、array(start) から配列の末尾までの配列の要素を指定します。

%SUBARR(array : start : num) は、array(start) から array(start + num - 1) までの配列の要素を指定しま す。

例:

```
// Copy part of an array to another array:
  resultArr = %subarr(array1:start:num);
  // Copy part of an array to part of another array:
  %subarr(Array1:x:y) = %subarr(Array2:m:n);
  // 配列の一部をソートします。
  sorta %subarr(Array3:x:y);
```

```
// 配列の一部を合計します。
sum = %xfoot(%subarr(Array4:x:y));
```
v **SORTA** 命令コードが拡張され、部分配列のソートが行えるようになりました。

演算項目 2 として %SUBARR が指定されると、%SUBARR 組み込み関数で示された部分配列のみがソ ートされます。

v **%DEC** による、**date/time/timestamp** から数値への直接変換**:**

%DEC は、最初のパラメーターに日付、時刻またはタイム・スタンプを指定し、オプションの 2 番目の パラメーターで結果の数値のフォーマットを指定できるように拡張されました。

例:

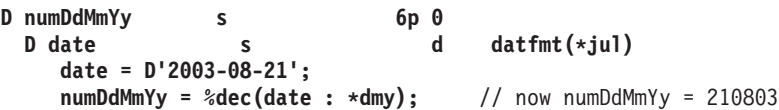

v 実行時に文字データを正しく変換するための制御仕様書の **CCSID(\*CHAR : \*JOBRUN):**

制御仕様書の CCSID キーワードが拡張され、最初のパラメーターに \*CHAR を使用できるようになり ました。最初のパラメーターとして \*CHAR を指定した場合には、2 番目のパラメーターには \*JOBRUN を使用しなければなりません。 CCSID(\*CHAR : \*JOBRUN) は、文字データが実行時に UCS-2 に変換される際の方法を制御します。 CCSID(\*CHAR:\*JOBRUN) を指定すると、文字データがジ ョブ CCSID のものと想定されます。 CCSID(\*CHAR : \*JOBRUN) を指定しない場合には、文字データ がジョブ CCSID に関連する混合バイト CCSID のものと想定されます。

v トリミング対象の文字を示す **%TRIM**、**%TRIMR**、および **%TRIML** の **2** 番目のパラメーター**:**

%TRIM が拡張され、トリミング対象の文字のリストを指定するために、オプションとして 2 番目のパ ラメーターを使用できるようになりました。

例:

```
trimchars = '*-.';
  data = '***a-b-c-.'
  result = %trim(data : trimchars);
  // now result = 'a-b-c'. All * - and . were trimmed from the ends of the data
```
v トリミングされたパラメーターを渡すための新規プロトタイプ・オプション **OPTIONS(\*TRIM):**

プロトタイプ・パラメーターで OPTIONS(\*TRIM) を指定した場合、渡されたデータの先行ブランクと後 書きブランクがトリミングされます。 OPTIONS(\*TRIM) は文字、UCS-2 および CONST または VALUE で定義されたグラフィック・パラメーターに対して有効です。また、OPTIONS(\*STRING) を使 用して定義されたポインター・パラメーターの場合にも有効です。 OPTIONS(\*STRING : \*TRIM) が指 定されている場合には、ポインターが呼び出しで渡された場合にも、渡されたデータはトリミングされ ます。

例:

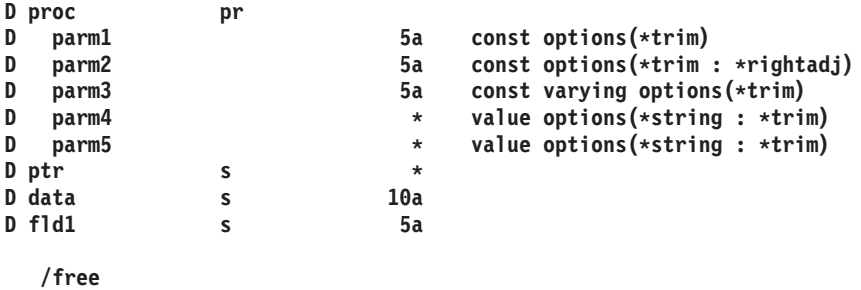

**data = ' rst ' + x'00';**

**ptr = %addr(data);**

```
proc (' xyz ' : ' @#$ ' : ' 123 ' : ' abc ' : ptr);
// 呼び出されたプロシージャーは以下のパラメーターを受け取ります。// parm1 = 'xyz '
// parm2 = ' @#$'<br>// parm3 = '123'
    param3 = '123'// parm4 = 'abc.' を指すポインター (この . は x'00' です)
// parm5 = 'rst.' を指すポインター (この . は x'00' です)
```
v **63** 桁のパックおよびゾーン **10** 進値のサポート

パック・データおよびゾーン・データを 63 桁および小数点以下 63 桁まで定義できます。これまでの 上限は 31 桁でした。

- v **I/O** の結果データ構造として外部記述されたファイルおよびレコード様式を使用する規則の緩和
	- レコード様式への入出力の結果データ構造は、外部記述データ構造にすることができます。
	- データ構造は、命令コード CHAIN、READ、READE、READP、および READPE の外部記述ファイ ル名への入出力の結果フィールドに指定できます。

例:

1. 次のプログラムは、外部記述データ構造を使用してレコード様式への書き込みを行います。

```
Foutfile o e k disk
                                  extname(outfile) prefix(0)
/free
     O_FLD1 = 'ABCDE';
     O_FLD2 = 7;
     write outrec outrecDs;
     *inlr = *on;
/end-free
```
2. 次のプログラムは、複数形式の論理ファイルを読み取り、それぞれのレコード様式のフィールドを保 持する 2 つの重複するサブフィールドを含むデータ構造 INPUT に、そのファイルを書き込みま す。

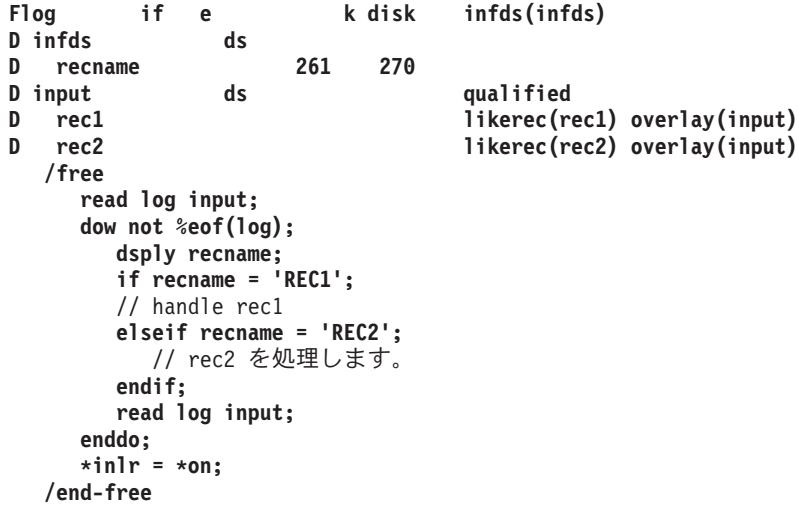

- プログラム/モジュールが共用ファイルに対してキー順次入力操作を実行した結果が EOF 状態になった 場合、そのプログラム/モジュールにより後続の順次入力操作が実行されることがあります。入力要求が データベースに送信され、入力に使用可能なレコードがある場合、データはプログラム/モジュールに移 動され、EOF 状態はオフに設定されます。
- v **Java** メソッドを呼び出す **RPG** プログラムで使用するための新規環境変数のサポート
	- **QIBM\_RPG\_JAVA\_PROPERTIES** を使用すると、RPG ユーザーは、JVM を開始するために使用さ れる Java プロパティーを明示的に設定することができます。

この環境変数は、なんらかの RPG プログラムがジョブ内で Java メソッドを呼び出す前に設定する 必要があります。

この環境変数には、Java オプションが含まれます。これらのオプションは、どのオプション文字列に も含まれていない何らかの文字によって区切られ、終了します。一般にセミコロンが適切です。

例:

1. 単一のオプションを指定**:** システムのデフォルトの JDK が 1.3 であり、RPG プログラムで JDK 1.4 を使用する場合は、環境変数 OIBM RPG JAVA PROPERTIES に次の値を設定します。

**'-Djava.version=1.4;'**

1 つのオプションのみを使用する場合であっても、終了文字は必要ですので注意してください。この 例ではセミコロンを使用しています。

2. 複数のオプションを指定する場合**:** os400.stdout オプションもデフォルト値以外の値に設定したい場 合には、環境変数を次の値に設定することができます。

**'-Djava.version=1.4!-Dos400.stdout=file:mystdout.txt!'**

この例では、区切り文字および終了文字として感嘆符を使用しています。注: このサポートは、PTF が適用された V5R1 および V5R2 でも使用可能です。 PTF は、V5R1 の場合は SI10069、V5R2 の 場合は SI10101 です。

– **QIBM\_RPG\_JAVA\_EXCP\_TRACE** を使用すると、RPG ユーザーは、Java メソッドへの RPG 呼び 出しが例外で終了した場合に、例外トレースを取得することができます。

この環境変数は、いつでも設定、変更、または除去することができます。

この環境変数に値 'Y' が含まれる場合には、RPG からの Java メソッドの呼び出し時に Java 例外が 発生したり、呼び出された Java メソッドが呼び出し元に対して例外を throw したりしたときに、そ の例外に関する Java トレースが出力されます。デフォルトでは、画面に出力されるようになってい るため、読み取れない可能性があります。ファイルに出力させるためには、Java オプション os400.stderr を設定してください。(これは新規ジョブに対して行う必要があり、 QIBM\_RPG\_JAVA\_PROPERTIES 環境変数を次の値に設定することで行います。

**'-Dos400.stderr=file:stderr.txt;'**

v **RPG** プリプロセッサーにより、**SQL** プリプロセッサーにおける条件コンパイルおよびネストした **/COPY** の処理が可能

パラメーター PPGENOPT に \*NONE 以外の値を使用して RPG コンパイラーを呼び出すと、このコン パイラーは RPG プリプロセッサーとして振る舞うようになります。この場合、プログラムが生成され るのではなく、新しいソース・ファイルが生成されます。新規ソース・ファイルには、/DEFINE や /IF などの条件付きコンパイル指示によって受け入れられる、オリジナルのソース行が含まれます。ま た、/COPY ステートメントによって組み込まれたファイルから得られたソース行も含まれ、オプション として、/INCLUDE ステートメントによって組み込まれたソース行も含まれます。 PPGENOPT(\*DFT) または PPGENOPT(\*NORMVCOMMENT) が指定されている場合には、新規ソース・ファイルに、オリ ジナルのソース・ファイルからのコメントが含まれます。新規パラメーター RPGPPOPT に \*NONE 以 外の値を使用して SQL プリコンパイラーを呼び出すと、プリコンパイラーは、この RPG プリプロセッ サーを使用して /COPY、条件付きコンパイル指示、および場合により /INCLUDE 指示を処理します。 これにより、ネストされた /COPY ステートメントおよび条件付きで使用されるステートメントを SQLRPGLE ソースに含めることができるようになります。

表 *2-19. V5R2* 以降に変更された言語要素

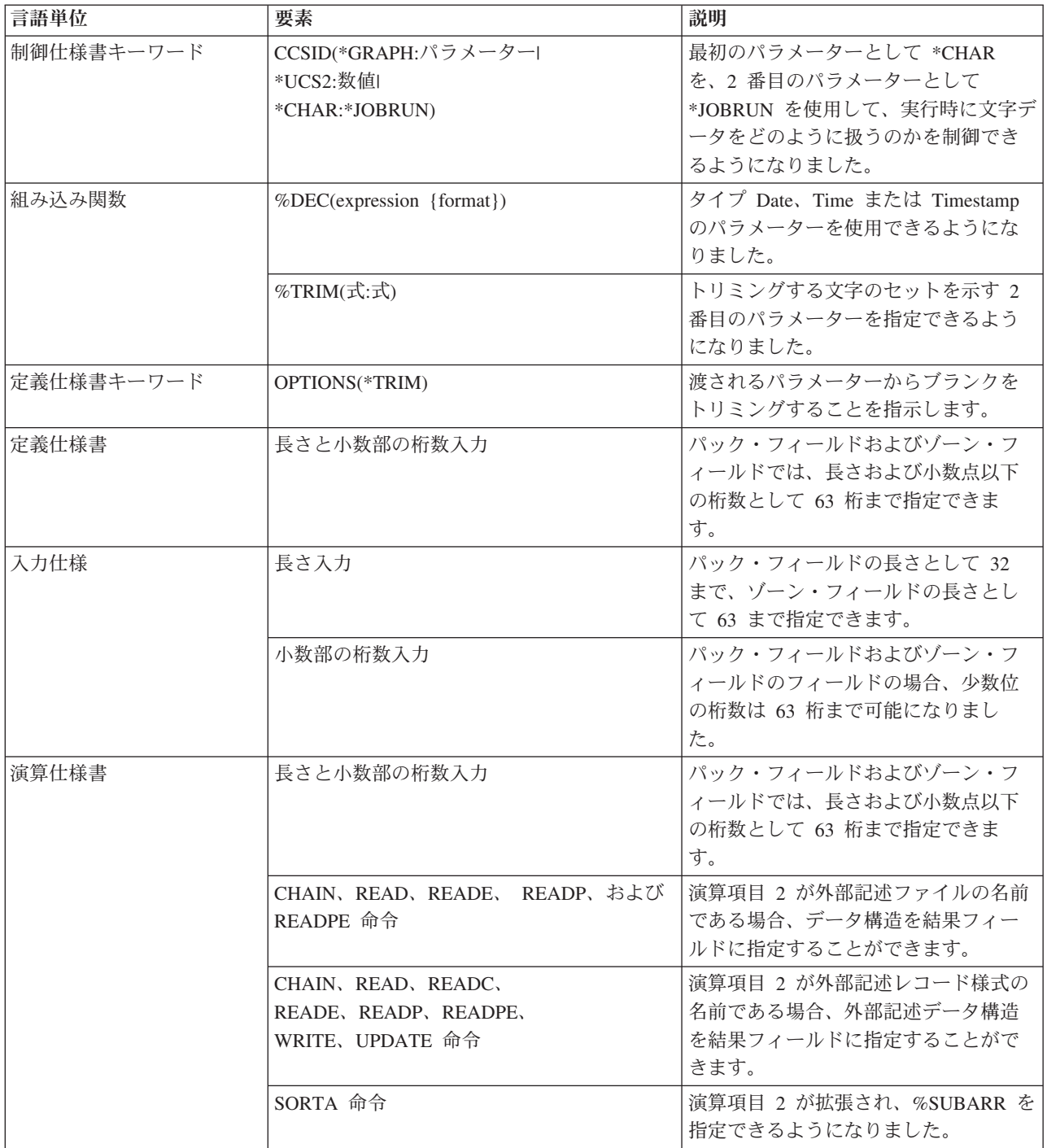

### 表 *2-20. V5R2* 以降の新しい言語要素

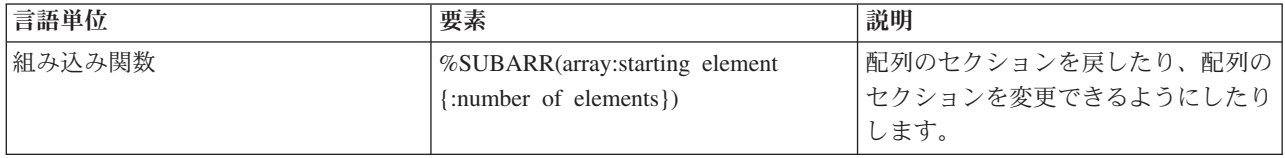

# **V5R2** での変更点

以下に、V5R2 の ILE RPG における機能強化について説明します。

• 文字から数値への変換

組み込み関数 %DEC、%DECH、%INT、%INTH、%UNS、%UNSH、および %FLOAT が拡張され、文 字パラメーターが使用できるようになりました。例えば、%DEC('-12345.67' : 7 : 2) と指定すると、数 値 -12345.67 が戻されます。

• ビット単位の論理組み込み関数

%BITAND、%BITOR、%BITXOR、および %BITNOT で、RPG 式内での直接ビット操作が認められる ようになりました。

• 複雑なデータ構造

データ構造定義が拡張され、データ構造の配列、および LIKEDS で定義されたデータ構造のサブフィー ルド (これ自体もデータ構造です) が使用できるようになりました。このため、配列の配列や、構造の副 配列を含む構造の配列といった複雑な構造をコーディングできるようになりました。

Example: family(f).child(i).hobbyInfo.pets(p).type = 'dog'; family(f).child(i).hobbyInfo.pets(p).name = 'Spot';

さらに、データ構造は、新しい LIKEREC キーワードを使用して、レコード様式と同じように定義でき ます。

• 外部記述データ構造の拡張

外部記述データ構造は、プログラマーが選択した入力フィールド、出力フィールド、両方のフィール ド、キー・フィールド、またはすべてのフィールドを保持できます。現在のところ、外部記述データ構 造は入力フィールドのみを保持できます。

• キー付き入出力の拡張

プログラマーは、次の 2 つの新しい方法で、/FREE 演算におけるキー付き入出力命令の検索引数を指定 できます。

- 1. リストで検索引数 (式とすることも可能) を指定する。
- 2. 検索引数を含むデータ構造を指定する。

Examples: D custkeyDS e ds extname(custfile:\*key) /free CHAIN (keyA : keyB : key3) custrec; CHAIN %KDS(custkeyDS) custrec;

• 外部記述ファイルのデータ構造の結果

外部記述ファイルに入出力操作を使用するときに、結果フィールドにデータ構造を指定できるようにな りました。この方法は、V5R2 より前ではプログラム記述ファイルでしか行えませんでした。ファイル内 のフィールド数が多い場合は、データ構造を使用するとパフォーマンスを向上させることができます。

v 選択されたフィールドのみを更新する UPDATE 命令

UPDATE 操作により、更新するフィールドのリストを指定できるようになりました。V5R2 より前で は、これは、例外出力を使用することによってのみ行えました。

例: update record %fields(salary:status).

• 31 桁のサポート

パック形式の数値データとゾーン形式の数値データでは、最大 31 の桁数と小数点以下の桁数がサポー トされます。これは、DDS でサポートされる最大長です。V5R2 より前では、桁数と小数点以下の桁数 は 30 桁しかサポートされていませんでした。

• FEOD のパフォーマンスのオプション

FEOD 命令が拡張され、拡張 N をサポートするようになりました。これは、この命令で、負荷の高いデ ィスク書き出しを強制せず、ブロック化したバッファーをローカルに単に書き出すように指示します。

• データ域へのアクセスの拡張

DTAARA キーワードが拡張され、データ域の名前とライブラリーを実行時に判別できるようになりまし た。

v 新しい代入演算子

新しい代入演算子 +=、-=、\*=、/=、\*\*= によって、変数の古い値に基づいて、より簡潔にその変数を変 更できるようになりました。

Example: totals(current customer) += count;

このステートメントは、"totals(current\_customer)" を 2 度のコーディングを必要としないで、現在 "totals(current\_customer)" にある値に "count" を追加します。

v IFS ソース・ファイル

ILE RPG コンパイラーは、IFS のメイン・ソース・ファイルと /COPY ファイルの両方をコンパイルで きます。/COPY 指示および /INCLUDE 指示が拡張され、 IFS ファイル名がサポートされるようになり ました。

• プログラム呼び出しマークアップ言語 (PCML) の生成

ILE RPG コンパイラーは、PCML を含む IFS ファイルを生成し、パラメーターをプログラム (CRTBNDRPG) またはエクスポートされたプロシージャー (CRTRPGMOD) に表します。

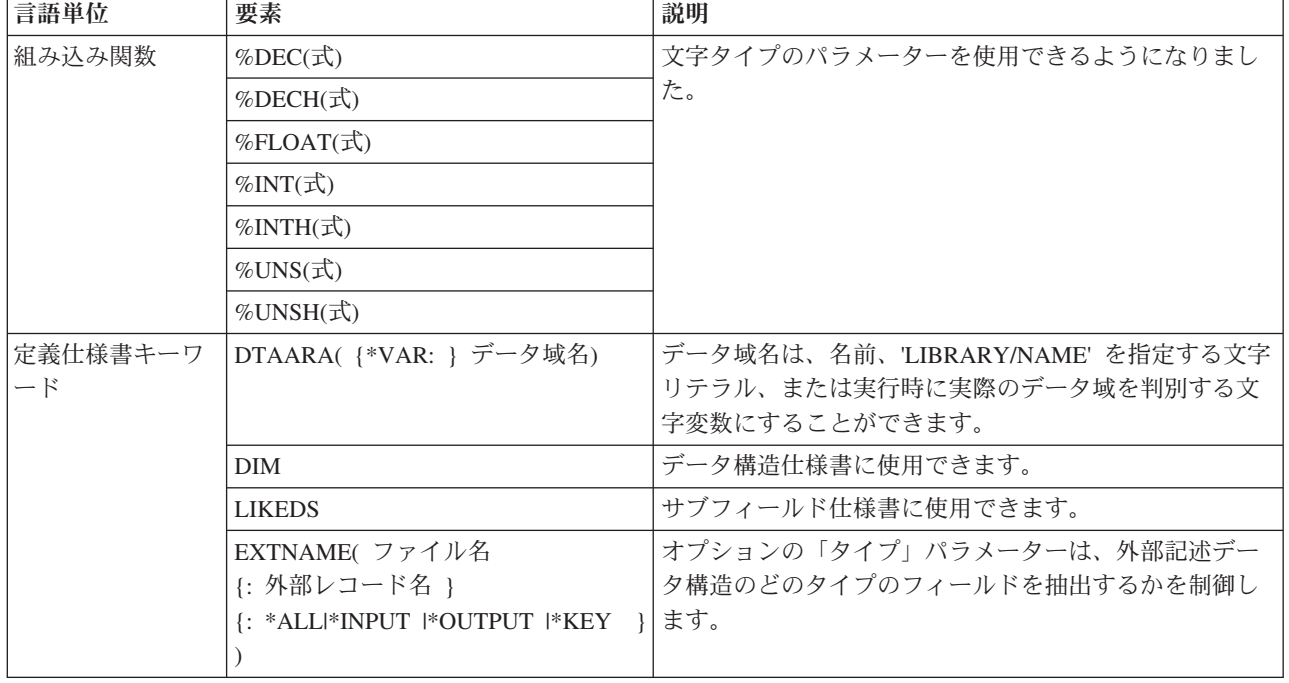

表 *2-21. V5R1* 以降に変更された言語要素

表 *2-21. V5R1* 以降に変更された言語要素 *(*続き*)*

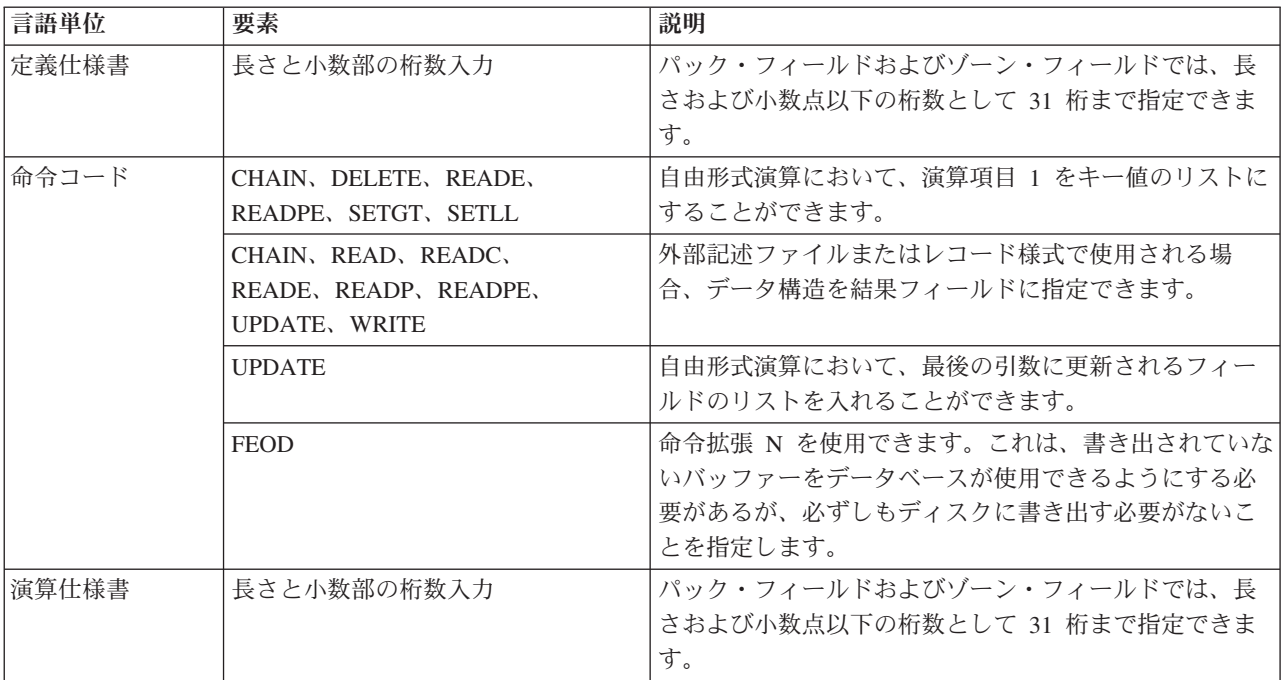

## 表 *2-22. V5R1* 以降の新しい言語要素

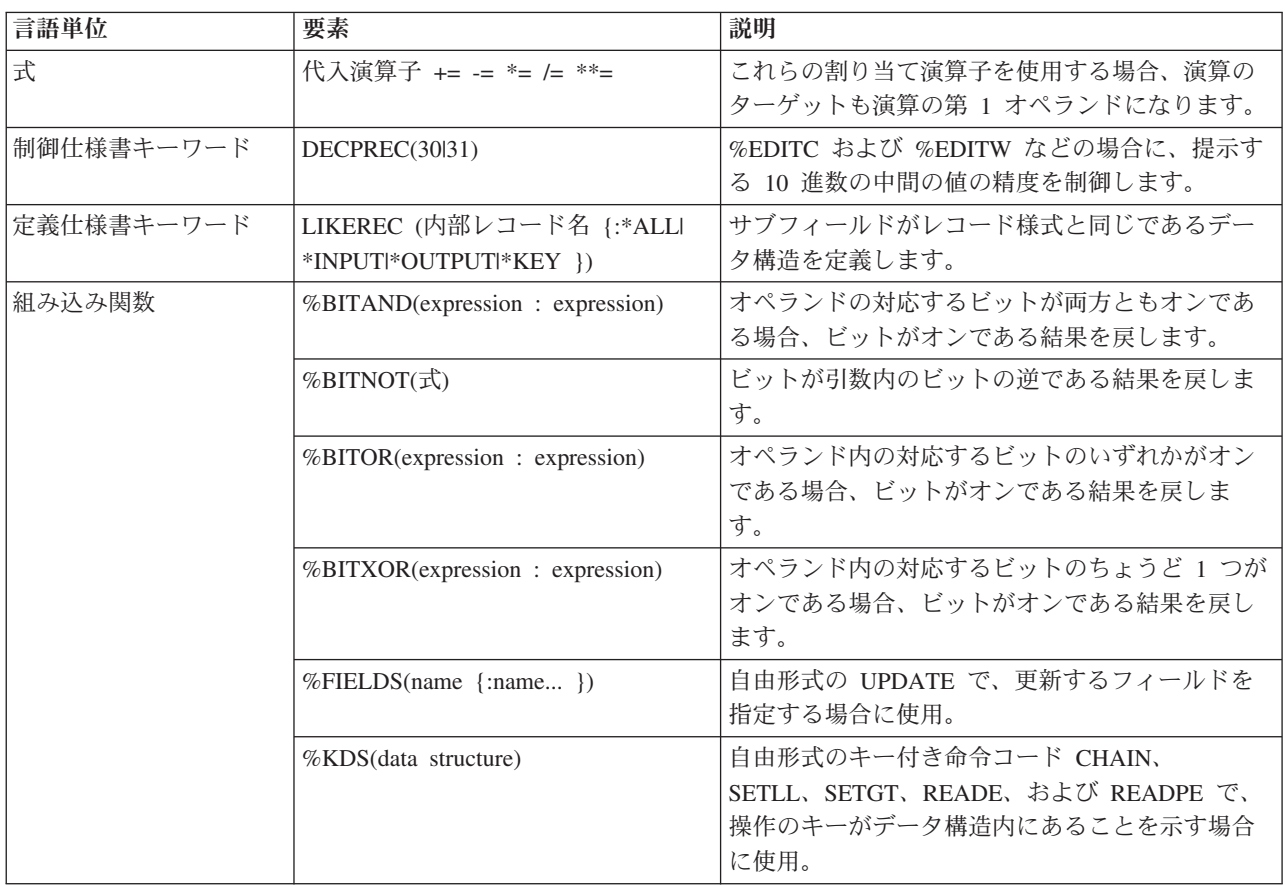

# **V5R1** での変更点

ILE RPG コンパイラーは、新たに C/C++ および COBOL コンパイラーが組み込まれた IBM Rational® Development Studio for i 製品の一部であり、アプリケーション開発ツールセット・ツールです。

V4R4 以降の RPG IV の主要な機能強化は、 Java との簡単なインターフェース接続、新しい組み込み関 数、自由形式演算仕様書、オープンにするファイルの制御、修飾サブフィールド名、およびエラー処理の拡 張です。

以下は、これらの拡張機能をリストしたものです。

- v Java と ILE RPG 間の呼び出しのサポートが、Java Native Interface (JNI) の使用により改善されまし た。
	- 新しいデータ・タイプ: オブジェクト
	- 新しい定義仕様書キーワード: CLASS
	- LIKE 定義仕様書キーワードが拡張され、オブジェクトをサポートするようになりました。
	- EXTPROC 定義仕様書キーワードが拡張され、 Java プロシージャーをサポートするようになりまし た。
	- 新しい状況コード。
- 新しい組み込み関数
	- 数を期間に変換する関数 (算術式の中で使用可能): %MSECONDS、%SECONDS、%MINUTES、 %HOURS、%DAYS、 %MONTHS、および %YEARS。
	- %DIFF 関数。ある日付、時刻、またはタイム・スタンプの値を、もう 1 つの値から減算します。
	- 文字ストリング (または日付またはタイム・スタンプ) を日付、時刻、またはタイム・スタンプに変換 する次の関数: %DATE、%TIME、および %TIMESTAMP。
	- %SUBDT 関数。日付、時刻、またはタイム・スタンプのサブセットを取り出します。
	- 記憶域の割り振りまたは再割り振りを行なう関数: %ALLOC および %REALLOC。
	- 配列の要素を検索する関数: %LOOKUP、%LOOKUPGT、%LOOKUPGE、%LOOKUPLT、および %LOOKUPLE。
	- テーブルの要素を検索する関数: %TLOOKUP、%TLOOKUPGT、%TLOOKUPGE、%TLOOKUPLT、お よび %TLOOKUPLE。
	- 指定された文字だけを含むストリングを検査する関数: %CHECK および %CHECKR。
	- %XLATE 関数。変換元文字と変換先文字のリストに基づいてストリングの変換を行います。
	- %OCCUR 関数。複数オカレンス・データ構造において現行のオカレンスを入手したり設定したりし ます。
	- %SHTDN 関数。オペレーターがシャットダウンを要求したかどうかを判断します。
	- %SQRT 関数。数値の平方根を計算します。
- v 演算仕様書の新たな自由形式構文。自由形式演算仕様書のブロックは、コンパイラー指示 /FREE および /END-FREE で区切ります。
- 注**:** これらの指示は必要ではなくなりました。 3-9 ページの『[/FREE... /END-FREE](#page-80-0)』を参照してくださ い。 |  $\blacksquare$ 
	- v ファイル仕様に EXTFILE キーワードおよび EXTMBR キーワードを指定して、ファイルがオープンさ れる時にどの外部ファイルが使用されるかを制御することができます。
	- v データ構造の中で次のように修飾名がサポートされます。
- 新しい定義仕様書キーワード: QUALIFIED。このキーワードは、サブフィールド名がデータ構造名に よって修飾されることを示します。
- 新しい定義仕様書キーワード: LIKEDS。このキーワードは、サブフィールドが別のデータ構造から複 製されることを指定します。 サブフィールド名は新しいデータ構造名によって修飾されます。 LIKEDS はプロトタイプ・パラメーターに使用できます。このキーワードにより、パラメーターのサ ブフィールドを直接に呼び出し先プロシージャーで使用することができます。
- INZ 定義仕様書キーワードが拡張され、データ構造をその親データ構造を基にして初期化することが できるようになりました。
- 次のような、エラー処理の機能拡張
	- 新しい 3 つの演算コード (MONITOR、ON-ERROR、および ENDMON) によって、状況コードに合 わせた条件付きエラー処理を伴う命令グループを定義することができるようになりました。

このリリースでは、これ以外の拡張も行われています。次のような機能強化がなされました。

- v パラメーターを持たないプロシージャー呼び出しにおいて、括弧を指定することができます。
- v プロシージャーが ILE C 呼び出し規則または ILE CL 呼び出し規則を使用することを、EXTPROC 定 義仕様書キーワードで指定することができます。
- v 次の /DEFINE 名が事前定義されています: \*VnRnMn、\*ILERPG、 \*CRTBNDRPG、および \*CRTRPGMOD。
- v %SCAN 命令における検索ストリングが、検索対象となるストリングよりも長くてもかまいません。 (そ のストリングは検索されないことになりますが、これによってエラー条件が生成されることはなくなり ました。)
- DIM キーワード、OCCURS キーワード、および PERRCD キーワードのパラメーターは、事前に定義さ れている必要がなくなりました。
- v %PADDR 組み込み関数は、その引数に応じて、プロトタイプ名または入り口点名のいずれかをとること ができるようになりました。
- v 新しい命令コード ELSEIF は、ELSE 命令コードと IF 命令コードを結合したもので、追加の ENDIF は必要ありません。
- v DUMP 命令コードは、DEBUG(\*NO) が指定されていても必ずダンプが生成されるという意味の A 拡張 を、新しくサポートするようになりました。
- v 新しい指示 /INCLUDE は、/INCLUDE が SQL プリプロセッサーによって展開されない点を除け ば、/COPY と同等です。組み込みファイルは、組み込み SQL またはホスト変数を含むことはできませ ん。
- v OFLIND ファイル仕様書キーワードは、名前付き標識を含むすべての標識を、引数として取ることがで きるようになりました。
- v LICOPT (ライセンス内部コード・オプション) キーワードが、CRTRPGMOD コマンドおよび CRTBNDRPG コマンドで使用可能になりました。
- v PREFIX ファイル記述キーワードが、引数として上段シフト文字リテラルを取ることができるようにな りました。リテラルはピリオドで終わることができ、ファイルはこのピリオドがあれば修飾付きサブフ ィールドで使用できるようになります。
- PREFIX 定義仕様書キーワードも、引数として上段シフト文字リテラルを取ることができるようになり ました。このリテラルはピリオドで終わることはできません。

次の表は、影響を受けた言語の部分に基づいて、変更された言語要素および新しい言語要素を要約したもの です。

表 *2-23. V4R4* 以降に変更された言語要素

| 言語単位                       | 要素                               | 説明                                                                                                    |
|----------------------------|----------------------------------|----------------------------------------------------------------------------------------------------|
| 組み込み関数                     | %CHAR(式 {:形式})                   | オプションである 2 番目のパラメーターには、使<br>用したい日付、時刻、またはタイム・スタンプの<br>形式を指定します。結果は、ここで指定された形<br>式とセパレーターを使用し、入力データの形式と<br>セパレーターは使用しません。 |
|                            | %PADDR(プロトタイプ名)                  | この関数は、その引数に応じて、プロトタイプ名<br>または入り口点名のいずれかをとることができる<br>ようになりました。                                                            |
| 定義仕様書キーワード                 | EXTPROC(*JAVA:クラス名:プロシー<br>ジャー名) | これを指定すると、Java メソッドが呼び出されま<br>す。                                                                                          |
|                            | EXTPROC(*CL:プロシージャー名)            | プロシージャーが戻り値に ILE CL 規則を使用す<br>ることを指定します。                                                                                 |
|                            | EXTPROC(*CWIDEN:プロシージャー<br>名)    | プロシージャーが、パラメーター拡大付きで ILE<br>C 規則を使用することを指定します。                                                                           |
|                            | 一名)                              | EXTPROC(*CNOWIDEN:プロシージャ プロシージャーが、パラメーター拡大なしで ILE<br>C 規則を使用することを指定します。                                                  |
|                            | INZ(*LIKEDS)                     | LIKEDS キーワードを指定して定義されたデータ<br>構造が、その親データ構造から初期化を継承する<br>ことを指定します。                                                         |
|                            | LIKE(オブジェクト名)                    | オブジェクトが、別のオブジェクトと同じクラス<br>を持つことを指定します。                                                                                   |
|                            | PREFIX(文字リテラル {:数値})             | 指定された文字リテラルでサブフィールドに接頭<br>語を付け、オプションで指定された文字数を置換<br>します。                                                                 |
| ファイル仕様書のキーワ<br>$ \ddot{ }$ | OFLIND(名前)                       | このキーワードは、任意の名前付き標識をパラメ<br>ーターとしてとることができるようになりまし<br>た。                                                                    |
|                            | PREFIX(文字リテラル {:数値})             | 指定された文字リテラルでサブフィールドに接頭<br>語を付け、オプションで指定された文字数を置換<br>します。                                                                 |
| 命令コード                      | DUMP(A)                          | この命令コードは、DEBUG(*NO) が指定されてい<br>てもダンプが生成される、 A 拡張を新しく取るこ<br>とができるようになりました。                                                |

表 *2-24. V4R4* 以降の新しい言語要素

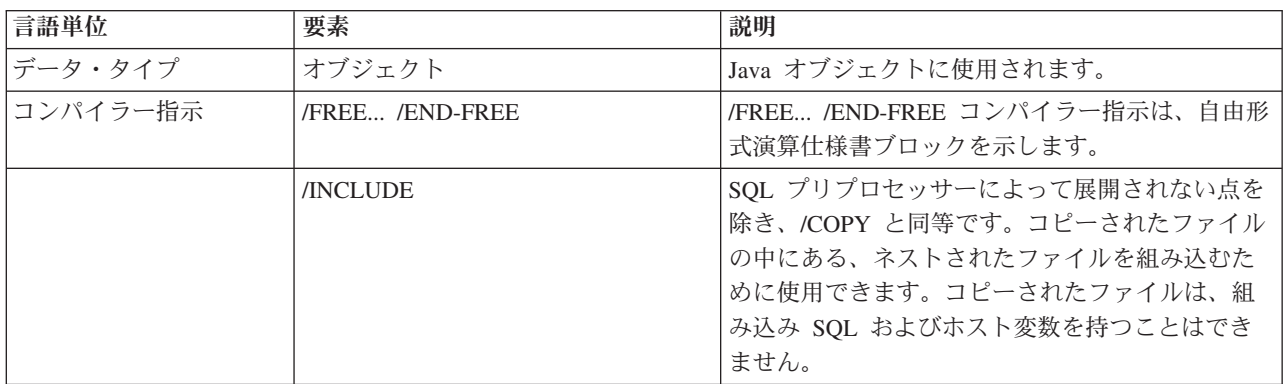

表 *2-24. V4R4* 以降の新しい言語要素 *(*続き*)*

| 言語単位                     | 要素                | 説明                                                                                                    |
|--------------------------|-------------------|----------------------------------------------------------------------------------------------------|
| 定義仕様書キーワード               | CLASS(*JAVA:クラス名) | オブジェクトのクラスを指定します。                                                                                                    |
|                          | LIKEDS(データ構造名)    | データ構造、プロトタイプされたパラメーター、<br>あるいは戻り値が、別のデータ構造のサブフィー<br>ルドを継承することを指定します。                                                      |
|                          | <b>OUALIFIED</b>  | データ構造内のサブフィールド名が、データ構造<br>名によって修飾されることを示します。                                                                              |
| ファイル仕様書のキーワ<br>$ \aleph$ | EXTFILE(ファイル名)    | どのファイルをオープンするか指定します。値に<br>はリテラルまたは変数を指定できます。デフォル<br>トのファイル名は、ファイル仕様書の 7 桁目で指<br>定されている名前になります。デフォルトのライ<br>ブラリーは *LIBL です。 |
|                          | EXTMBR(メンバー名)     | どのメンバーをオープンするか指定します。 値に<br>はリテラルまたは変数を指定できます。デフォル<br>卜値は *FIRST です。                                                       |

表 *2-24. V4R4* 以降の新しい言語要素 *(*続き*)*

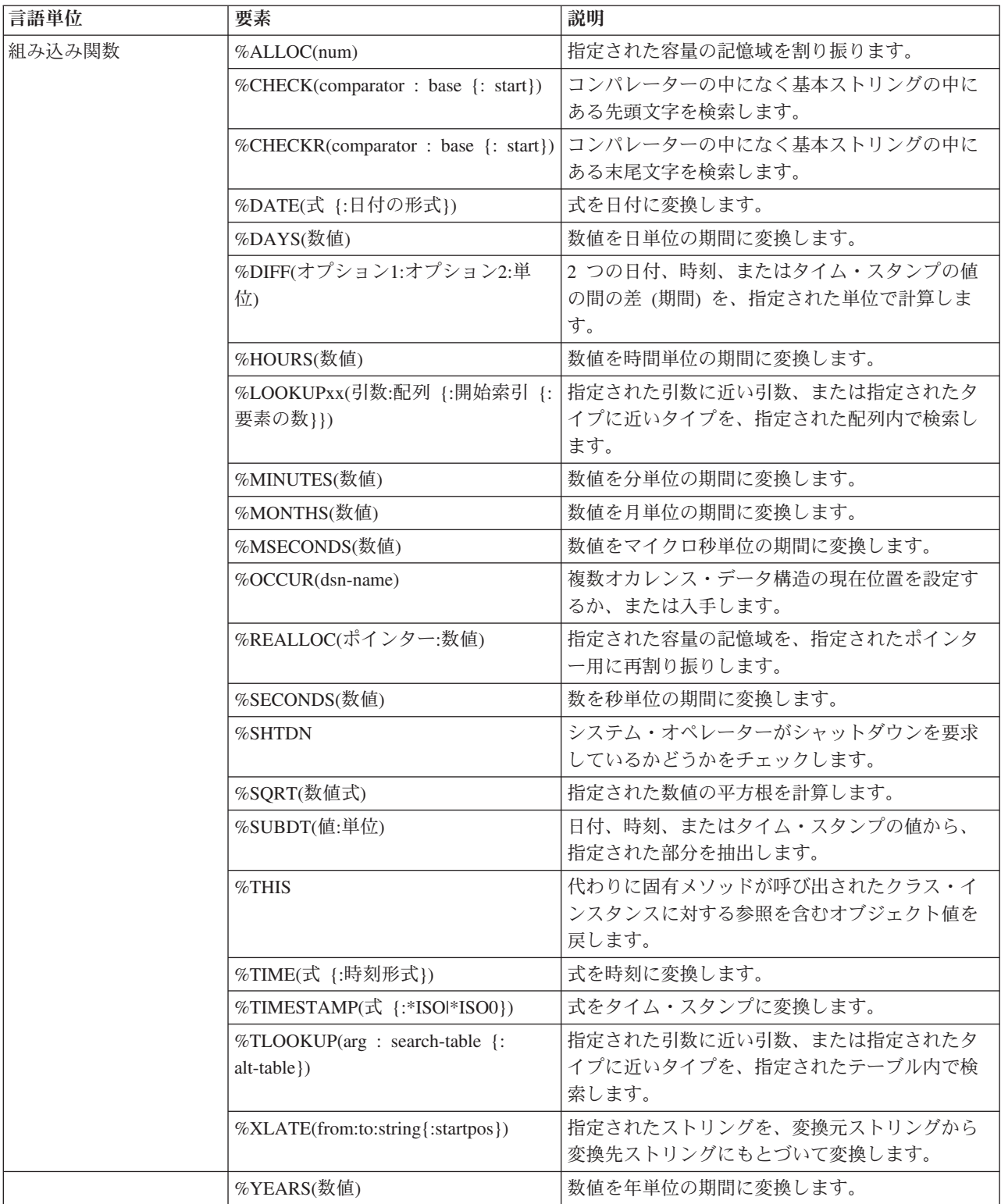

表 *2-24. V4R4* 以降の新しい言語要素 *(*続き*)*

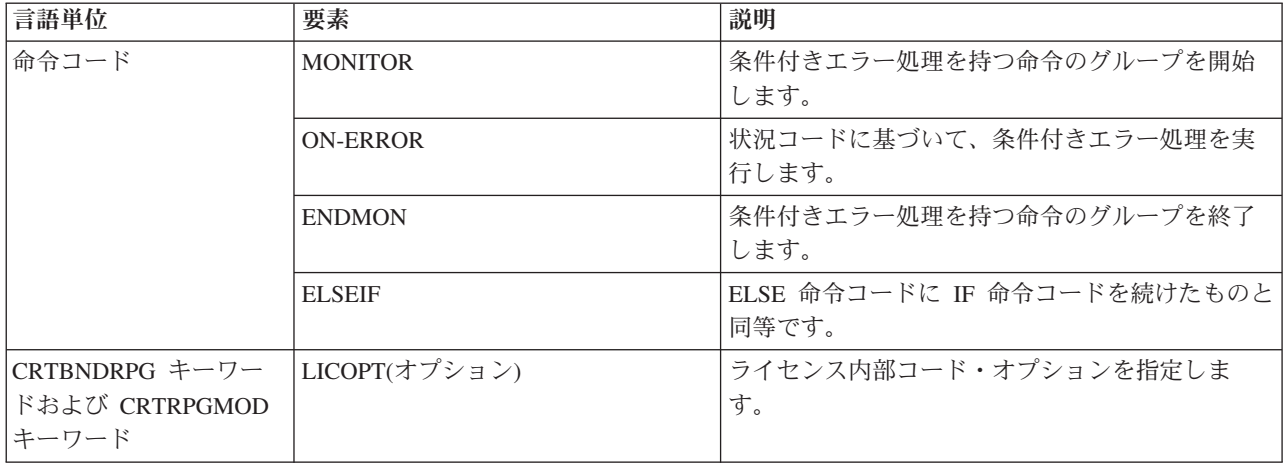

# **V4R4** での変更点

V4R2 以降の RPG IV の主な拡張機能は、スレッド化された環境内で ILE RPG モジュールを安全に実行 するためのサポート、新しい 3 桁および 20 桁の符号付きおよび符号なし数字データ・タイプ、さらに新 しい汎用文字セット・バージョン 2 (UCS-2) データ・タイプのサポートと、UCS-2 フィールドと図形フィ ールドまたは 1 バイト文字フィールドとの間の変換のサポートです。

以下は、これらの拡張機能をリストしたものです。

- v Domino® または Java など、スレッド化されたアプリケーションからの ILE RPG プロシージャー呼び 出しのサポート。
	- 新しい制御仕様書のキーワード THREAD(\*SERIALIZE) は、マルチスレッド化された環境内で実行で きるようになっているモジュールを識別します。モジュール内のプロシージャーへのアクセスは、順 番に行われます。
- v 新しい 1 バイトおよび 8 バイトの数字データ・タイプ: 3I および 20I 符号付き整数と、3U および 20U 符号なし整数。
	- これらの新しい整数データ・タイプによって、整数値の範囲が広がり、それとともに整数計算のパフ ォーマンスが向上し、64 ビット AS/400® RISC 処理装置を最大限活用できます。
	- 新しい 3U タイプを使用すると、値によって渡された 1 バイト文字 (CHAR) の戻りの型とパラメー ターを持つ、ILE C プロシージャーとの通信がより簡単にできるように なります。
	- 新しい INTPREC 制御仕様書キーワードによって、式の中の整数および符号なし 2 進算術演算の中間 値に、20 桁の精度を指定できます。
	- 整数の除算と剰余演算をサポートする組み込み関数 %DIV および %REM が追加されました。
- v 新しい汎用文字セット バージョン 2 (UCS-2) つまり Unicode データ・タイプ のサポート
	- UCS-2 (Unicode) 文字セットは、多数の書き込み言語の文字をコーディングできます。このフィール ドは、文字の長さが 2 バイトの文字フィールドです。
	- Unicode のサポートを追加することによって、多国籍企業用に 1 つのアプリケーションを開発できる ようになり、コード・ページ変換の必要性が最小限になりました。 Unicode を使用することにより、 保全性を失わずに、複数のスクリプトでの文字の処理が可能になります。
	- MOVE 命令と MOVEL 命令の使用による、UCS-2 フィールドと図形文字フィールドまたは 1 バイ ト文字フィールドとの間の変換と、新しい %UCS2 組み込み関数および %GRAPH 組み込み関数のサ ポート。

## 新着情報

– コード化文字セット ID (CCSID) の異なる UCS-2 フィールド間または図形フィールド間での、 EVAL、MOVE、および MOVEL 命令を使用する変換と、新しい %UCS2 組み込み関数のサポート。

このリリースでは、これ以外の拡張も行われています。次のような機能強化がなされました。

- v OPTION 制御仕様書キーワードおよび作成コマンドの新規パラメーター
	- \*SRCSTMT を指定すると、コンパイラー・リストでソース ID および SEU 順序番号からデバッグ用 のステートメント番号を割り当てられます。 (ステートメント番号は、コンパイラー・リスト内のエ ラーを識別するためにデバッガーが使用し、また、実行時エラーが発生したステートメントを識別す るためにも使用されます。) \*NOSRCSTMT は、ステートメント番号がリストの行番号と関連付けら れ、番号が順番に割り当てられるよう指定します。
	- \*NODEBUGIO によって、デバッグ・ビュー内の入力仕様と出力仕様の停止点を生成しないように選 択できるようになりました。このオプションを選択すると、デバッガーにおける READ ステートメ ントの STEP によって、入力仕様のステップを進むのではなく、次の計算に進みます。
- 次のような、INZ 定義仕様書キーワードの新しい特殊語
	- INZ(\*EXTDFT) によって、外部記述データ構造サブフィールドを初期化するために、DDS 内のデフォ ルト値を使用できます。
	- INZ(\*USER) によって初期化された文字変数は、現行ユーザー・プロファイルの名前に初期化されま す。
- v 新しい %XFOOT 組み込み関数は、指定された配列式の全要素を合計します。
- v 新しい EVALR 命令コードは、式を評価し、その結果を、固定長文字または図形の結果に割り当てま す。この割り当てにより、データは、結果内で右寄せされます。
- v 新しい FOR 命令コードは、反復ループを実行し、初期値、増分値、および限界値に自由形式の式が使 用できるようにします。
- v 新しい LEAVESR 命令コードを使用すると、サブルーチン内の任意の地点から終了できます。
- v 新しい \*NEXT パラメーターを OVERLAY(name:\*NEXT) キーワードで使用すると、サブフィールド が、次に使用可能な位置で別のサブフィールドとオーバーレイすることを示します。
- v SETLL 命令コードの新しい \*START 値および \*END 値は、ファイルの先頭または終端に位置付けま す。
- v 初期化演算および自由形式演算 (例えば、EVAL、IF など) で整数フィールドおよび符号なし整数フィー ルドをもつ 16 進リテラルが使用可能。
- v 新しい制御仕様書キーワード OPENOPT {(\*NOINZOFL | \*INZOFL) } 。ファイルがオープンされたとき にオーバーフロー標識を \*OFF にリセットするかどうかを指示します。
- v テラバイト・スペース内、つまり、1 つの割り振りで 16 メガバイトを超える連続する記憶域を許すメ モリー・モデルでのポインターの許容。

次の表は、影響を受けた言語の部分に基づいて、変更された言語要素および新しい言語要素を要約したもの です。

表 *2-25. V4R2* 以降に変更された言語要素

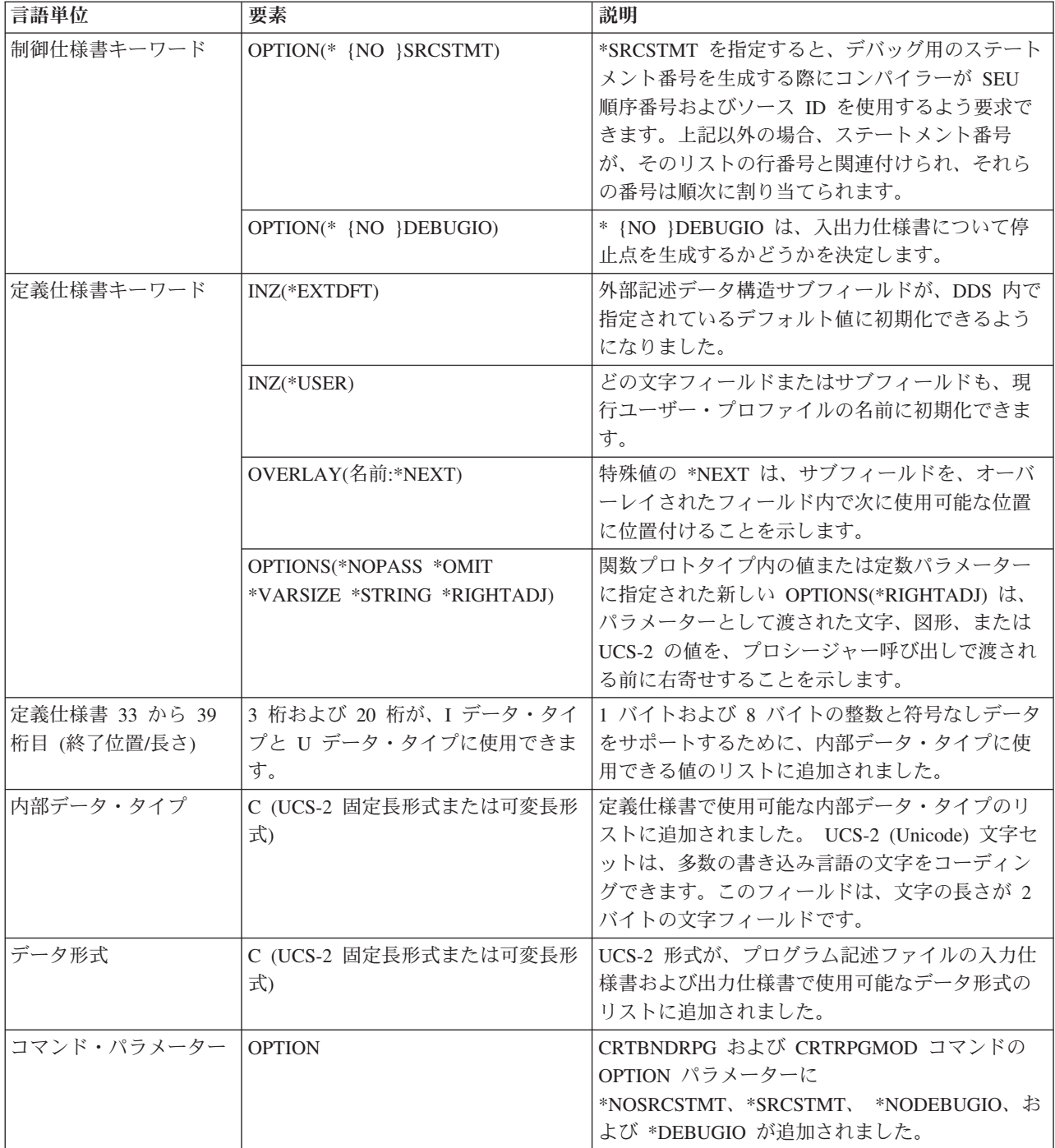

# 新着情報

表 *2-26. V4R2* 以降の新規言語要素

| 言語単位       | 要素                                            | 説明                                                                                                    |
|------------|-----------------------------------------------|----------------------------------------------------------------------------------------------------|
| 制御仕様書キーワード | CCSID(*GRAPH: *IGNORE   *SRC  <br>番号)         | モジュールにデフォルトの図形 CCSID を設定し<br>ます。この設定値は、リテラル、コンパイル時デ<br>ータ、およびプログラム記述入出力フィールドと<br>定義に使用されます。デフォルト値は *IGNORE<br>です。    |
|            | CCSID(*UCS2: 番号)                              | モジュールにデフォルトの UCS-2 CCSID を設定<br>します。この設定値は、リテラル、コンパイル時<br>データ、およびプログラム記述入出力フィールド<br>と定義に使用されます。デフォルト値は 13488 で<br>す。 |
|            | INTPREC( $10 \mid 20$ )                       | 式の中の 2 進算術演算の整数および符号なし中間<br>値の 10 進精度を指定します。デフォルト値の<br>INTPREC(10) は、10 桁の精度を使用することを示<br>します。                        |
|            | OPENOPT {(*NOINZOFL   *INZOFL)<br>$\big\}$    | ファイルを開いた時点で、オーバーフロー標識を<br>*OFF にリセットする必要があるかどうかを示しま<br>す。                                                            |
|            | THREAD(*SERIALIZE)                            | モジュールがマルチスレッド化環境で実行できる<br>ようにすることを指示します。モジュール内のプ<br>ロシージャーへのアクセスは、順番に行われま<br>す。                                      |
| 定義仕様書キーワード | CCSID(番号   *DFT)                              | 定義に図形と UCS-2 の CCSID を設定します。                                                                                         |
| 組み込み関数     | $\%$ DIV $(n:m)$                              | 2 つのオペランド n と m で整数の割り算を実行<br>します。その結果は、n/m の整数部分になりま<br>す。これらのオペランドは、小数点以下の桁数が<br>ない(ゼロの)数値でなければなりません。              |
|            | %GRAPH(文字式   図形式   UCS2 式<br>$\{:\ cssid\}\)$ | 単一バイト文字、グラフィック、または UCS-2 デ<br>ータからグラフィック・データに変換します。                                                                  |
|            | $%$ REM $(n:m)$                               | 2 つのオペランド n と m で整数剰余の演算を実<br>行します。その結果は n/m の剰余になります。こ<br>れらのオペランドは、小数点以下の桁数がない(ゼ<br>口の) 数値でなければなりません。              |
|            | %UCS2(文字式   図形式   UCS2 式<br>${::ccsid }\}$    | 単一バイト文字、グラフィック、または UCS-2 デ<br>ータから UCS-2 データに変換します。                                                                  |
|            | %XFOOT(配列式)                                   | 指定された数値配列式内の全要素の合計を求めま<br>す。                                                                                         |
| 命令コード      | <b>EVALR</b>                                  | 形式 result=expression の割り当てステートメント<br>を評価します。この結果は右寄せされます。                                                            |
|            | <b>FOR</b>                                    | 命令のグループを開始してそのグループを処理す<br>る回数を指示します。初期値、増分値、限界値<br>は、自由形式の式にすることができます。                                               |
|            | <b>ENDFOR</b>                                 | ENDFOR は、FOR 命令によって開始された命令<br>のグループを終了します。                                                                           |
|            | <b>LEAVESR</b>                                | サブルーチン内の任意の場所から終了するのに使<br>用します。                                                                                      |

# **V4R2** での変更点

V3R7 以降の RPG IV の主な拡張機能は、可変長フィールドのサポート、標識に関係するいくつかの拡張 機能、および制御仕様書にコンパイル・オプションを指定する機能です。これらの拡張機能によって、オペ レーティング・システムおよび ILE 言語間通信との統合に関して、RPG 製品がさらに改善されました。

以下は、これらの拡張機能をリストしたものです。

• 可変長フィールドのサポート

この拡張機能によって、可変長の文字フィールドと図形フィールドが完全にサポートされます。 可変長 フィールドを使用すれば、多くのストリング処理タスクを単純化することができます。

v INDARA 標識にユーザー固有のデータ構造を使用するための機能

値をデータ管理機能に伝えるための \*IN 配列を使用しなくても、ユーザーは論理データ域にアクセスし て、INDARA を 0 使用する各 WORKSTN および PRINTER ファイルに標識データ構造を関連付ける ことができるようになりました。

v 結果の標識の代わりに組み込み関数を使用する機能

入出力操作の結果を照会するための組み込み関数 %EOF、%EQUAL、%FOUND、および %OPEN が追 加されました。エラー処理のための組み込み関数 %ERROR と %STATUS、および命令コード拡張 'E' が追加されました。

v 制御仕様書でのコンパイル・オプション

コンパイル・オプションは、CRTBNDRPG および CRTRPGMOD コマンドで指定していましたが、制御 仕様書キーワードで指定できるようになりました。 これらのコンパイル・オプションは、プログラムの コンパイルごとに使用されます。

さらに、以下の新しい機能が追加されました。

- 大文字と小文字が混合した名前を持つプロシージャーおよび変数のインポートおよびエクスポートのサ ポート
- v DECEDIT 値を実行時に動的に設定する機能
- v ストリング処理を容易にするための組み込み関数 %CHAR および %REPLACE の追加
- 外部定義 \*CMDY、\*CDMY、および \*LONGJUL 日付データ形式の新しいサポート
- 世紀日付形式の範囲の拡張
- v 標識変数を定義する機能
- v OVERLAY キーワードのパラメーターとして現行データ構造名を指定する機能
- 可変長のフィールド・エラーを示すための新しい状況コード 115
- アプリケーション・プロファイル作成のサポート
- v FIXNBR(\*INPUTPACKED) を使用して、ファイルからの検索時に無効なパック 10 進数を処理する機能
- v CRTRPGMOD コマンドに BNDDIR コマンド・パラメーターを指定する機能

次の表は、影響を受けた言語の部分に基づいて、変更された言語要素および新しい言語要素を要約したもの です。

# 新着情報

表 *2-27. V3R7* 以降に変更された言語要素

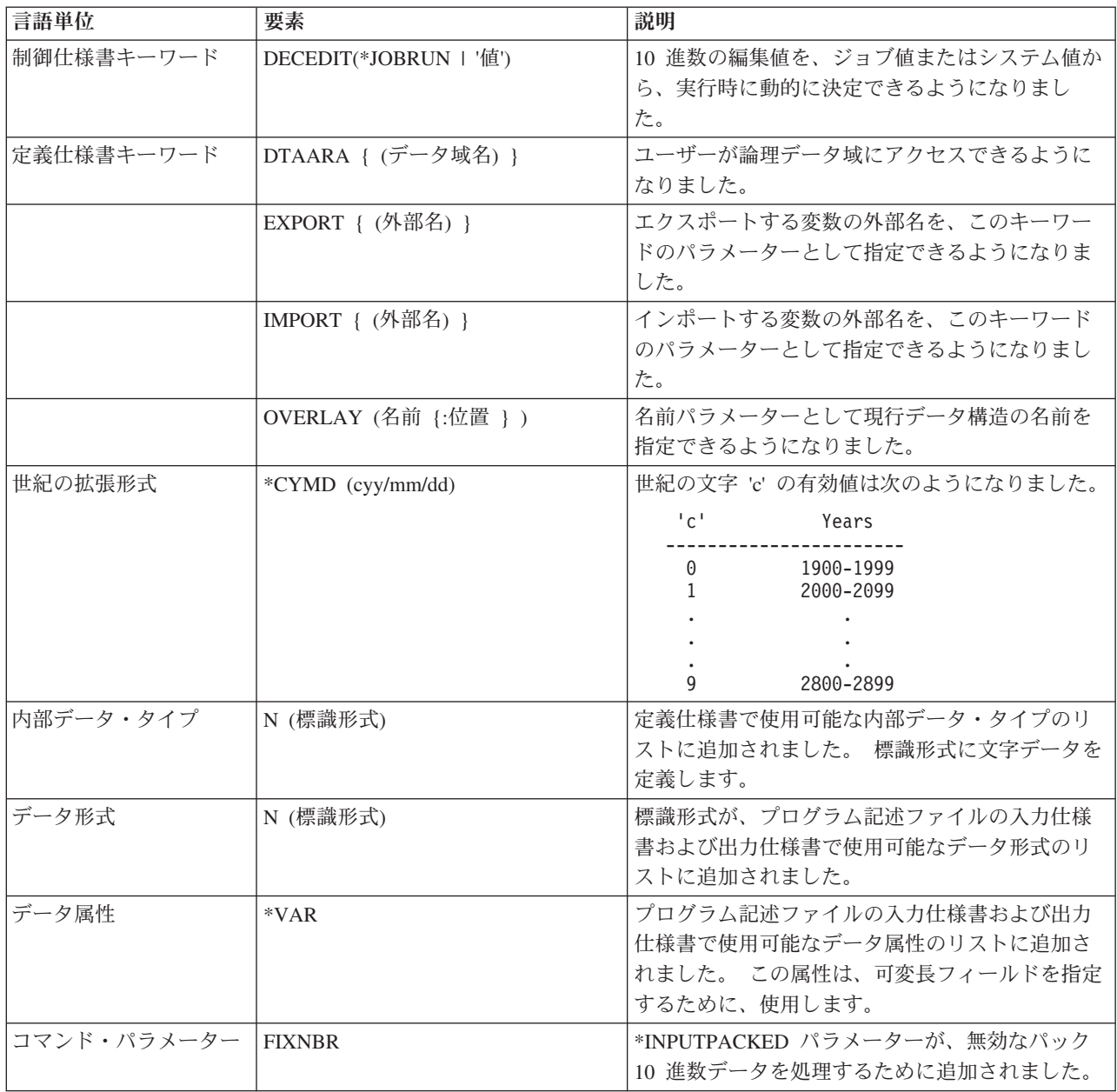

表 *2-28. V3R7* 以降の新しい言語要素

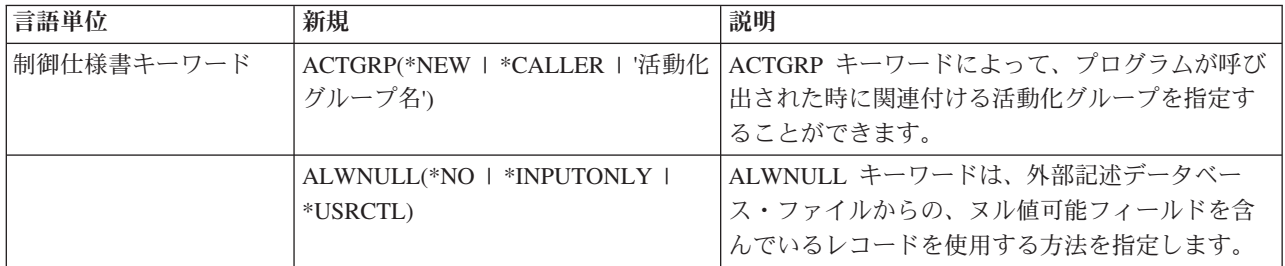

表 *2-28. V3R7* 以降の新しい言語要素 *(*続き*)*

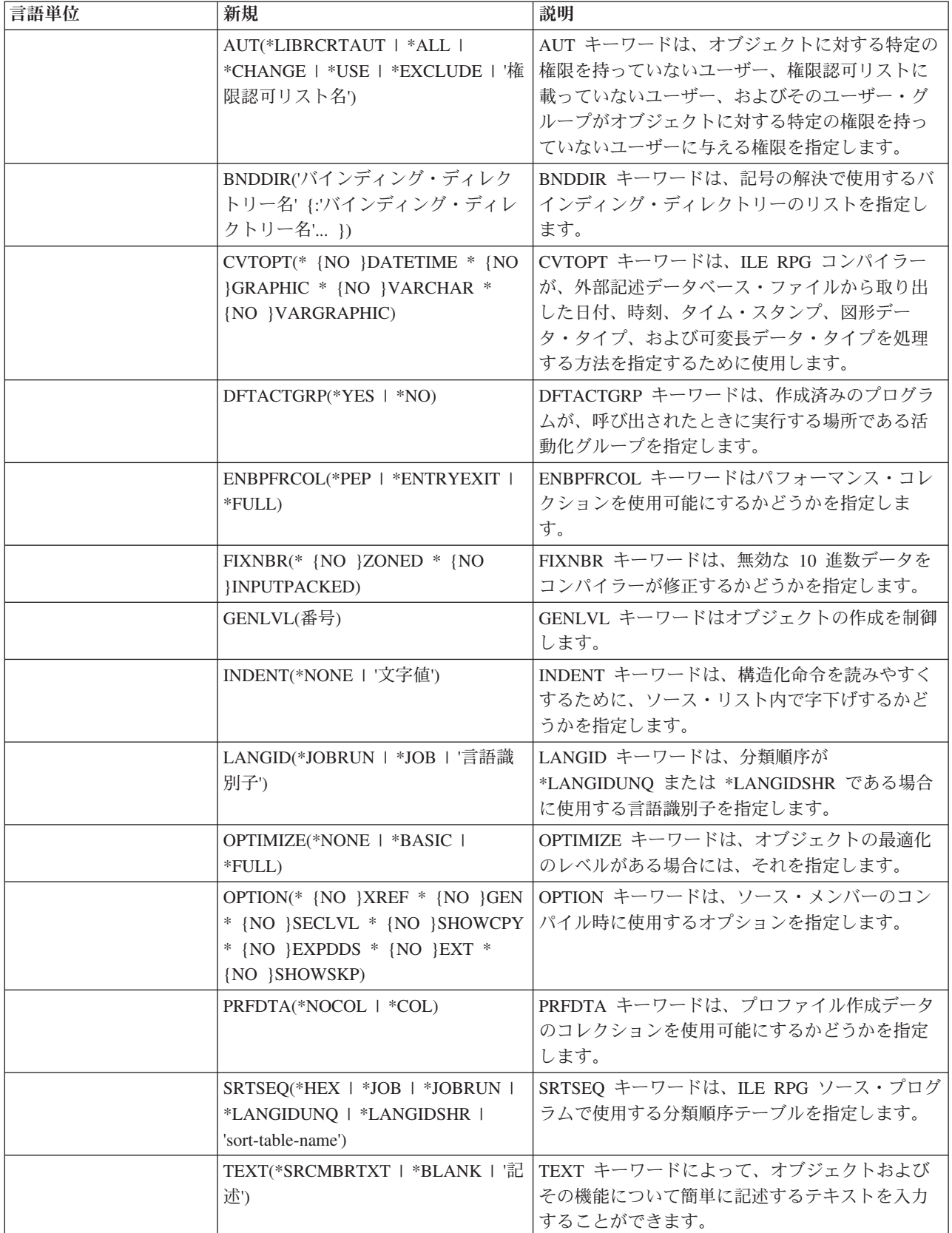

表 *2-28. V3R7* 以降の新しい言語要素 *(*続き*)*

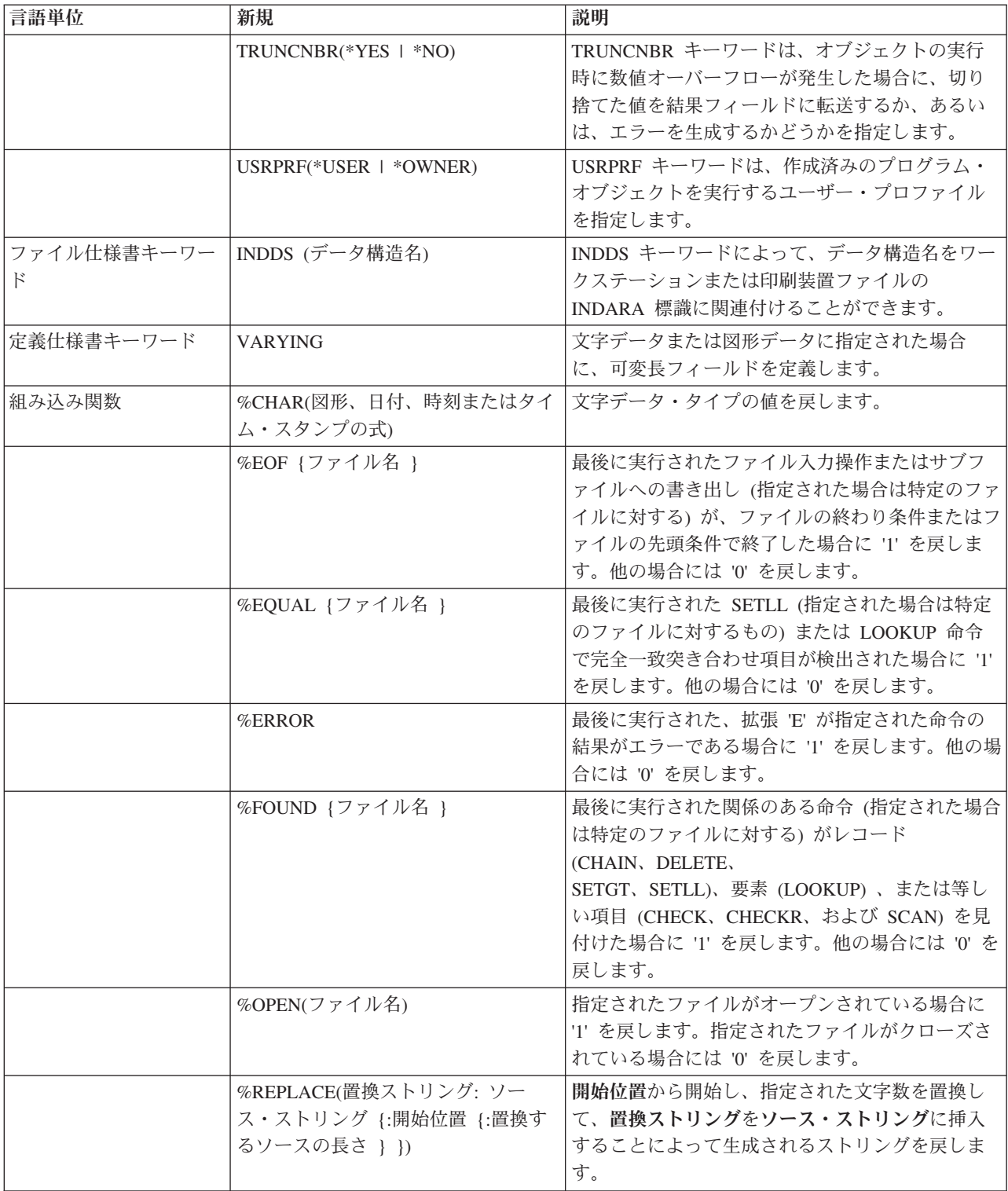

表 *2-28. V3R7* 以降の新しい言語要素 *(*続き*)*

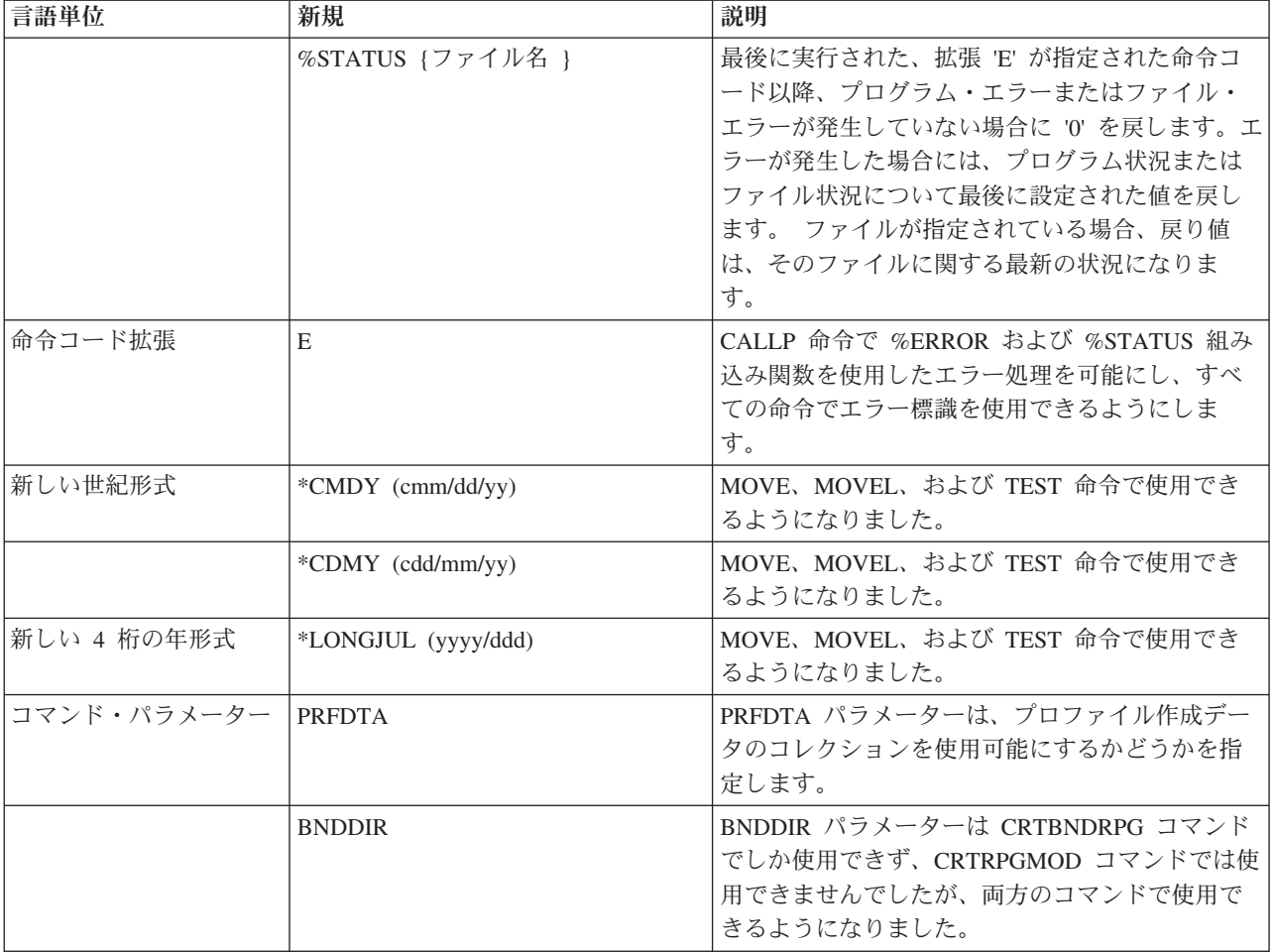

# **V3R7** での変更点

V3R6 以降の RPG IV の主な拡張機能は、データベース・ヌル値フィールドに対する新規サポートと、式 の中間結果の精度をさらに厳密に制御する機能です。それ以外の拡張機能としては、浮動小数点データ・タ イプの追加や、null 文字で終了するストリングのサポートなどが含まれます。 これらの拡張機能によっ て、オペレーティング・システムおよび ILE 言語間通信との統合に関して、RPG 製品がさらに改善されま した。これは、アプリケーション開発における柔軟性が大きく向上するということです。

以下は、これらの拡張機能 (いくつかの新しい組み込み関数と使用可能度の強化も含む) をリストしたもの です。

• データベース・ヌル値フィールドのサポート

この拡張機能によって、ヌル値可能フィールドにヌル値があるかどうかをテストし、そのフィールドを ヌル値に設定できるようにすることにより、ユーザーが、ヌル値可能フィールドを含むデータベース・ ファイルを処理できるようになります。

v 式中間結果の精度

フリー・フォームで表現される仕様書における新しい制御仕様書キーワードおよび新しい命令コード・ 拡張によって、ユーザーが、中間結果の精度をより厳密に制御することができるようになります。

• 新しい浮動小数点データ・タイプ

新しい浮動小数点データ・タイプには、他のデータ・タイプより広い範囲の値があります。このデー タ・タイプが追加されたことで、データベースの統合が進み、ILE 環境内における言語間通信、特に C および C++ 言語との通信が向上されます。

• NULL 文字で終了するストリングのサポート

ヌル文字で終了するストリングを新しくサポートすることにより、言語間通信が向上しました。 このサ ポートにより、ユーザーは、ヌル文字で終了するストリングを定義、処理し、これを予期するプロシー ジャーにパラメーターとして文字データを簡便に渡すことができるようになり、ヌル文字で終了するス トリングを完全に制御できるようになりました。

• ポインターの加算および減算

自由形式の式の機能が強化され、ポインターにオフセットを加えたり、ポインターからオフセットを引 いたり、また、2 つのポインター間の差を求めることができるようになりました。

• ロング・ネームのサポート

10 文字よりも長い名前が、RPG 言語に追加されました。 定義仕様書またはプロシージャー仕様書で定 義されたものにはロング・ネームを付けることができ、これらの名前は、記入項目の範囲内であればど こでも使用することができます。 さらに、自由形式仕様書で参照される名前は、複数の行に連続する場 合があります。

• 新しい組み込み関数

この言語に新しい組み込み関数がいくつか追加され、それにより、以下の言語機能が向上しました。

- 編集 (%EDITW、%EDITC、%EDITFLT)
- 走査ストリング (%SCAN)
- 型変換 (%INT、%FLOAT、%DEC、%UNS)
- 四捨五入によるタイプ変換 (%INTH、%DECH、%UNSH)
- 10 進数の式の場合の中間結果の精度 (%DEC)
- 変数および式の 10 進数の長さ (%LEN, %DECPOS)
- 絶対値 (%ABS)
- ヌル値可能フィールドの設定およびテスト (%NULLIND)
- ヌル文字で終了するストリングの取り扱い (%STR)
- 条件付きコンパイル

RPG IV は、条件付きコンパイルをサポートするように拡張されています。 このサポートには以下の内 容が含まれます。

- 条件の定義 (/DEFINE、/UNDEFINE)
- 条件のテスト (/IF、/ELSEIF、/ELSE、/ENDIF)
- 現行ソース・ファイルの読み取りの停止 (/EOF)
- CRTBNDRPG および CRTRPGMOD コマンドで最高 32 までの条件を定義するための新しいコマン ド・オプション (DEFINE)
- データ拡張

データ処理命令を向上するために、いくつかの拡張が行われました。 TIME 命令コードは、結果フィー ルド内の日付、時刻、またはタイム・スタンプの各フィールドをサポートするように拡張されていま す。文字フィールドとの間で日付または時刻を転送する場合に、区切り記号が必要なくなりました。

UDATE および \*DATE フィールドの転送に、形式コードを指定する必要はなくなりました。 日付フィ ールドは、定義仕様書のシステム (\*SYS) またはジョブ (\*JOB) の日付に初期化することができます。

v 代替照合順序による文字比較

特定の文字変数を、代替照合順序が比較で使用されないように定義することができます。

v ネストされた /COPY メンバー

/COPY 指示のネストが可能になりました。 すなわち、/COPY メンバーに 1 つ (または複数) の /COPY 指示を含め、その指示にさらに別の /COPY 指示を含めるというようにすることができます。

v 記憶域管理

新しい記憶管理命令コードを使用して、記憶域の割り振り、再割り振り、および割り振り解除が動的に 行えるようになりました。

• 記憶管理および浮動アンダーフローのエラーの状況コード

記憶管理エラーを示すための状況コードが 2 つ (425 および 426) 追加されました。 また、中間浮動結 果が小さ過ぎることを示すための状況コード 104 も追加されています。

次の表は、影響を受けた言語の部分に基づいて、変更された言語要素および新しい言語要素を要約したもの です。

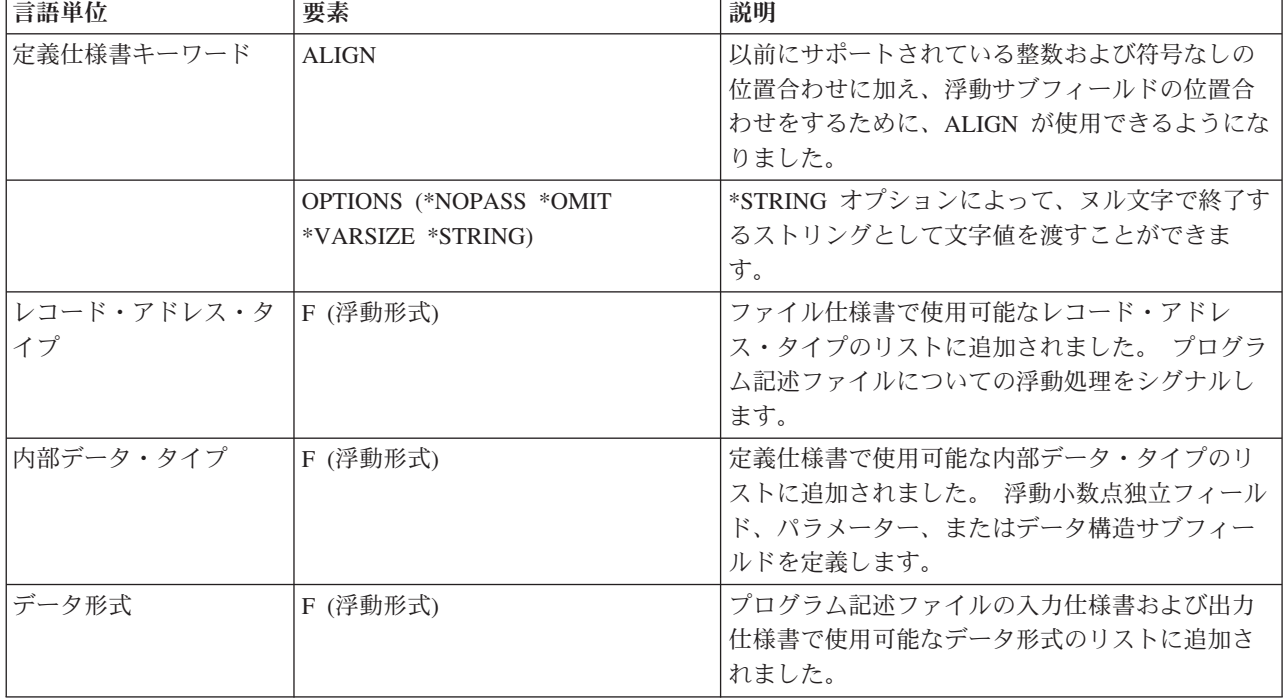

表 *2-29. V3R6* 以降に変更された言語要素

表 *2-30. V3R6* 以降の新しい言語要素

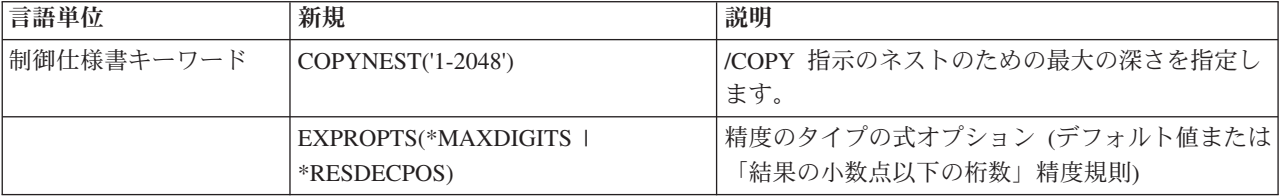

表 *2-30. V3R6* 以降の新しい言語要素 *(*続き*)*

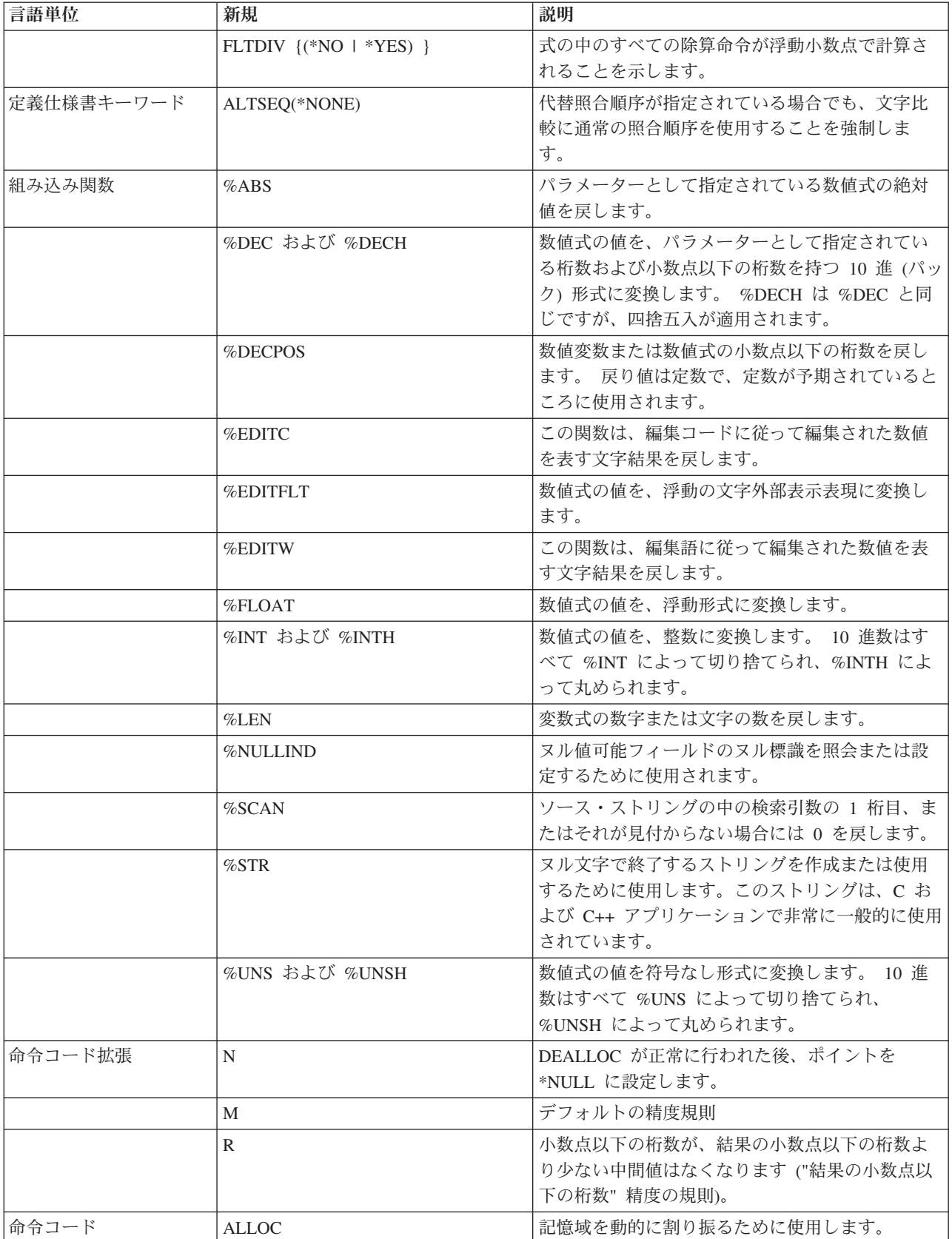

表 *2-30. V3R6* 以降の新しい言語要素 *(*続き*)*

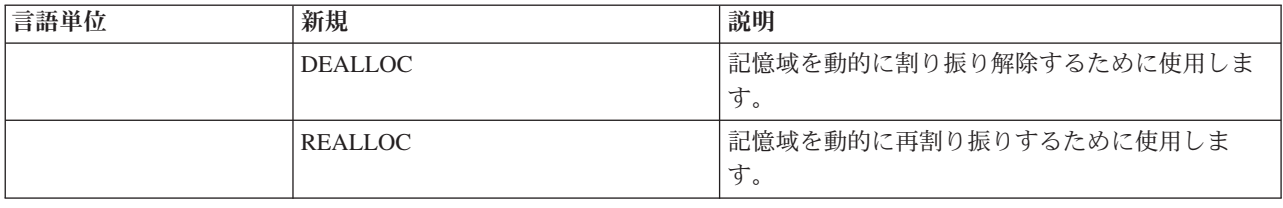

# **V3R6/V3R2** での変更点

V3R1 の後の RPG IV の主な拡張機能は、1 つのモジュールを複数のプロシージャーを使用してコーディ ングする機能です。これは何を意味するでしょう? 簡単に言えば、1 つのモジュールを 1 つ以上のプロト タイプ・プロシージャーを使用してコーディングできることを意味します。この場合、プロシージャーは RPG サイクルを使用しないで戻り値を持ち、実行することができます。

1 つのモジュールを複数のプロシージャーを使用して作成すると、作成するアプリケーションの機能を高め ることができます。 すべてのアプリケーションは、特定のタスクを実行するために作成された一連の論理 単位から構成されます。最も柔軟にアプリケーションを開発するには、各論理単位をできるだけ独立させる ことが重要です。各単位を独立させることによって、以下のことが可能になります。

- v 特定のタスクを実行する視点から各単位を作成しやすくなります。
- v 変更できるように設計したデータ・オブジェクト以外のデータ・オブジェクトを変更する可能性が少な くなります。
- v 論理およびデータ項目をより個別化できるので、デバッグが容易になります。
- v 変更が必要なアプリケーションの部分を容易に分離できるため、保守が容易になります。

複数のプロシージャーを使用して 1 つのモジュールをコーディングする主な利点は、モジュラー・アプリ ケーションのコーディングの制御が容易になり、効率が上がることです。 この利点はいくつかの方法で実 現することができます。 以下を行うことができます。

- v 同じ呼び出し命令および構文を使用してプロシージャーおよびプログラムを呼び出す。
- v 呼び出しインターフェースのコンパイル時に検査を行うプロトタイプを定義する。
- v 値によって、または参照によってパラメーターを渡す。
- v 値を戻すプロシージャーを定義し、式の中でそのプロシージャーを呼び出す。
- v 変数のローカル定義を実行することによって、データ項目へのアクセスを制限する。
- サイクルを使用しないモジュールをコーディングする。
- v プロシージャーを回帰的に呼び出す。

モジュール内のメイン・プロシージャーの実行時の動作は、V3R1 プロシージャーの場合と同じです。 そ の後のプロシージャーの実行時の動作は、V3R1 プログラムとはいくらか異なります。プロシージャーの最 後および例外処理の領域で特に異なります。これらの相違点は、これらのプロシージャーについてはサイク ル・コードが生成されないために生じます。

他の拡張は、このリリースについても行われています。次のような機能強化がなされました。

v 符号付き整数 (I) と符号なし整数 (U) という 2 つの新しい整数データ・タイプのサポート

整数データ・タイプによって、2 進データ・タイプより広い範囲の値を使用することができます。 整数 データ・タイプは、整数計算のパフォーマンスを向上することもできます。

• MOVE、MOVEL、および TEST 命令の \*CYMD サポート

既にこのデータ形式であるシステム値を処理するために、特定の命令の中で \*CYMD 日付形式を使用で きるようになりました。

v 制御仕様書の COPYRIGHT キーワードを使用して、プログラムおよびモジュールの版権を示す機能

このキーワードを使用して指定した著作権情報は、DSPMOD、DSPPGM、または DSPSRVPGM 情報の 一部になります。

v キーワード BLOCK を使用するレコードのブロック化のユーザー制御

DISK または SEQ ファイルに SETLL、SETGT、または CHAIN 命令が使用されている場合でも、ファ イルのレコードのブロック化を要求することができます。ブロック化を実行しないように要求すること もできます。このような場合でのブロック化の使用によって、実行時のパフォーマンスがかなり向上す る可能性があります。

v PREFIX 機能の改善

ファイル記述および定義仕様書に関する PREFIX キーワードへの変更によって、既存のフィールド名内 の文字を接頭部ストリングで置換できるようになりました。

v トリガー・プログラム・エラーに関する状況コード

トリガー・プログラム・エラーを示すために 2 つの状況コード 1223 および 1224 が追加されました。

次の表は、影響を受けた言語の部分に基づいて、変更された言語要素および新しい言語要素を要約したもの です。

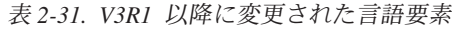

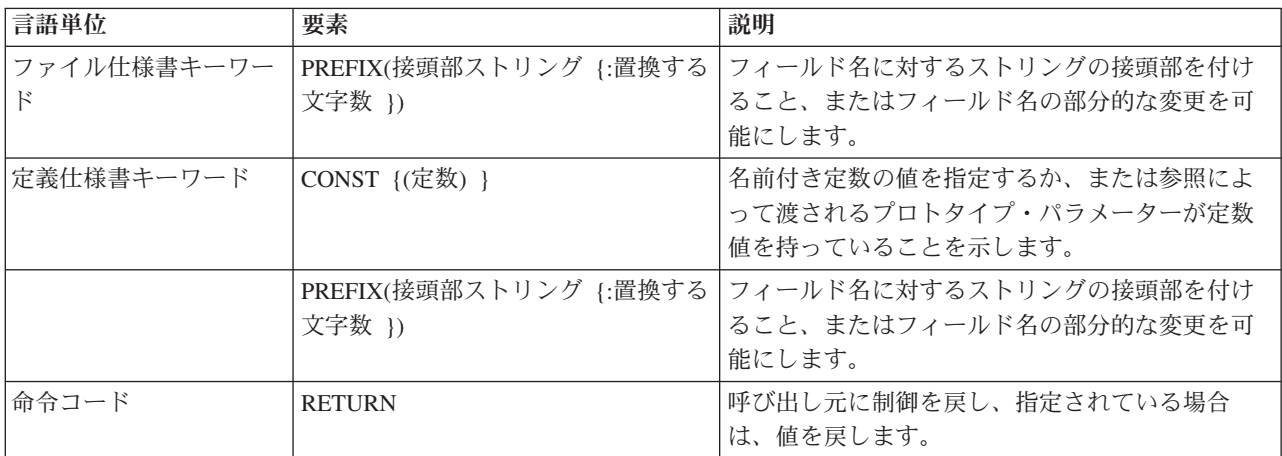

表 *2-32. V3R1* 以降の新しい言語要素

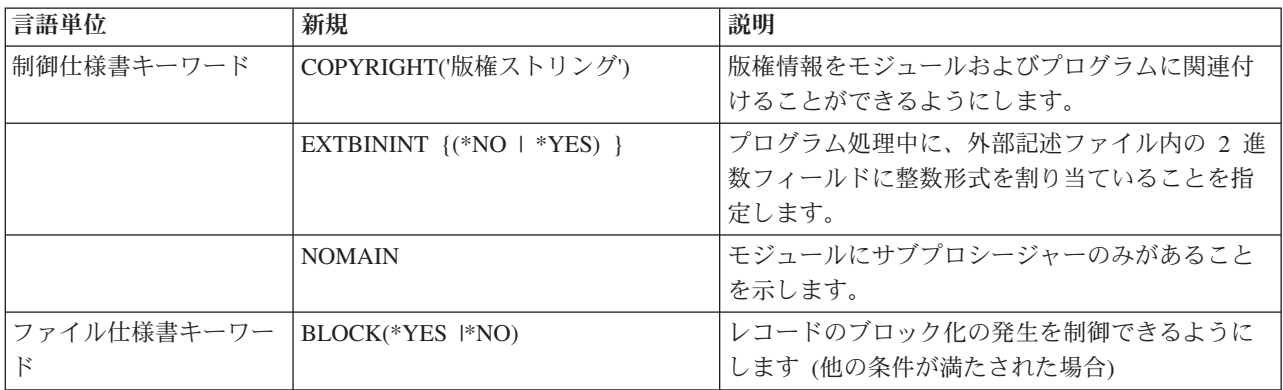

表 *2-32. V3R1* 以降の新しい言語要素 *(*続き*)*

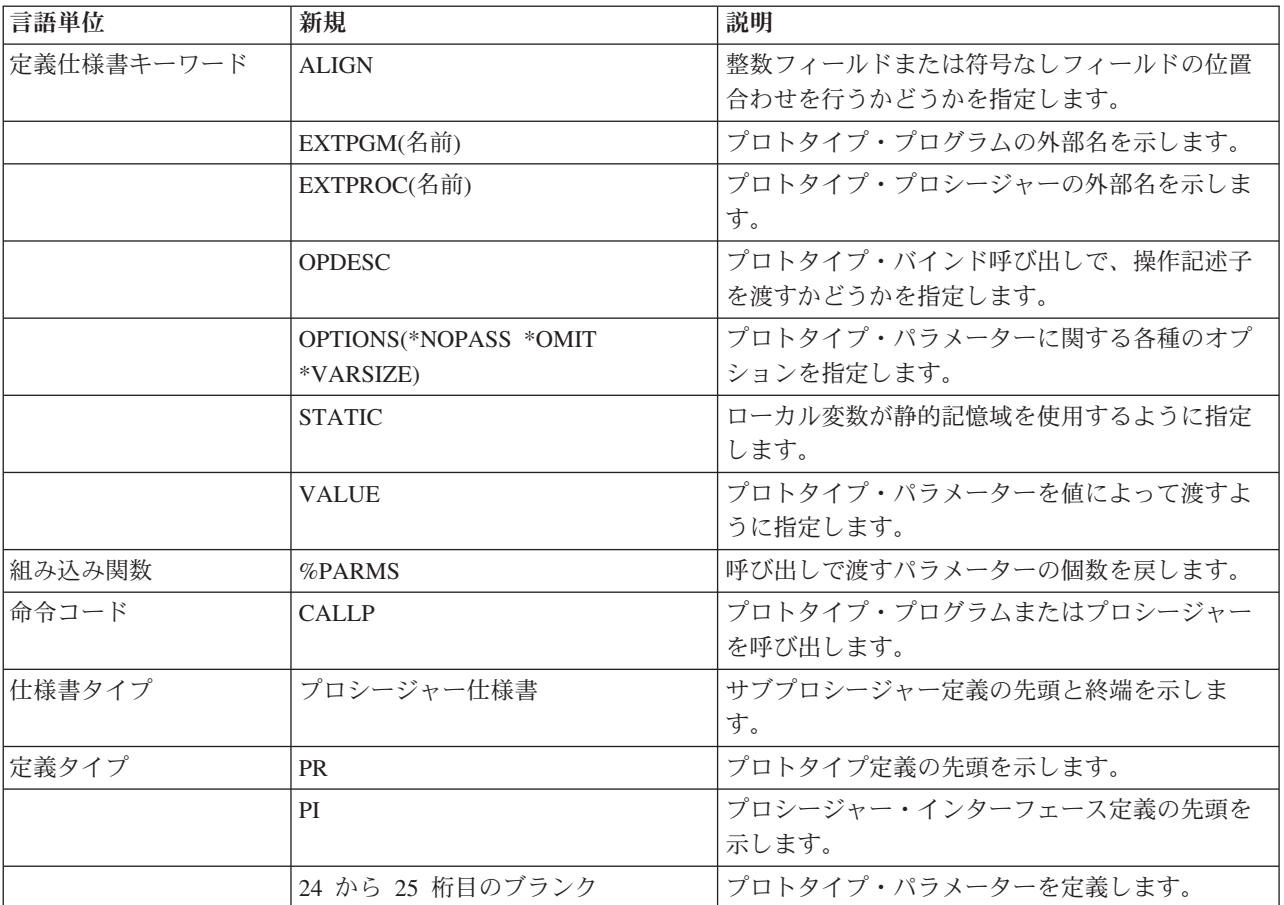

新着情報
# **RPG IV** の概念

RPG IV の一般概念

この部では、次の RPG IV の基本の一部について説明しています。

- 記号名
- コンパイラー指示
- RPG IV プログラム・サイクル
- v 標識
- エラー処理
- v サブプロシージャー
- v ファイルに関する一般的な考慮事項

## 記号名および予約語

RPG IV 言語で有効な文字セットは、次の文字から構成されています。

- v 英字 ABCDEFGHIJKLMNOPQRSTUVWXYZ
- v RPG IV では、小文字の記号名が受け入れられますが、コンパイル時にそれらは大文字に変換されま す。
- v 数字 0123456789
- 文字 + \* , . ' & / \$ # : @ \_ > < = ( ) %
- ブランク文字

注**:** \$、#、および @ は、コード・ページによっては異なる記号として現れる場合があります。詳しくは、 IBM i Information Centerのグローバリゼーションに関するトピックを参照してください。

## 記号名

記号名は、プログラムまたはプロシージャー中の特定のエンティティーを固有に識別する名前です。 RPG IV 言語では、記号名は次の目的で使用されます。

- v 配列 ( 3-2 [ページの『配列名』を](#page-73-0)参照)
- v 条件付きコンパイル名 ( 3-2 [ページの『条件付きコンパイル名』を](#page-73-0)参照)
- v データ構造 ( 3-2 [ページの『データ構造名』を](#page-73-0)参照)
- v 例外出力レコード ( 3-2 [ページの『](#page-73-0)EXCEPT 名』を参照)
- v フィールド ( 3-2 [ページの『フィールド名』を](#page-73-0)参照)
- v キー・フィールド・リスト ( 3-3 [ページの『](#page-74-0)KLIST 名』を参照)
- v ラベル ( 3-3 [ページの『ラベル』を](#page-74-0)参照)
- v 名前付き定数 ( 4-10 [ページの『名前付き定数』を](#page-217-0)参照)
- v パラメーター・リスト ( 3-3 [ページの『](#page-74-0)PLIST 名』を参照)
- v プロトタイプ名 ( 3-3 [ページの『プロトタイプ名』を](#page-74-0)参照)
- レコード名 (3-3 [ページの『レコード名』を](#page-74-0)参照)

## <span id="page-73-0"></span>記号名

- v サブルーチン ( 3-3 [ページの『サブルーチン名』を](#page-74-0)参照)
- v テーブル ( 3-3 [ページの『テーブル名』を](#page-74-0)参照)

以下の規則は、各記号名の説明中に特に注意がある場合を除き、すべての記号名に適用されます。

- v 名前の最初の文字は英字でなければなりません。 これには、\$、#、および @ が含まれます。
- 残りの文字は英字または数値でなければなりません。 これには下線 (\_) が含まれます。
- v 名前は、名前を浮動させることができるフィールド (定義仕様書、キーワード・フィールド、および拡張 演算項目 2 フィールド) の場合を除き、仕様書の記入項目で左寄せしなければなりません。
- v 記号名は RPG IV 予約語であってはなりません。
- v 記号名は 1 から 4096 文字とすることができます。 実際上の限界値は、その名前を定義するために使 用する記入項目のサイズによって決まります。 15 文字までの名前は、定義仕様書またはプロシージャ ー仕様書の名前記入項目に指定することができます。 15 文字を超える名前の場合は、継続の指定を行 います。 詳細については、 5-1 [ページの『仕様書』を](#page-328-0)参照してください。
- v 記号名は、それが定義されたプロシージャーの中で固有のものでなければなりません。

### 配列名

配列名には、次の補足規則が適用されます。

v 独立フィールドの配列名を TAB という文字で始めることはできません。配列名がプロトタイプ・パラ メーターまたは DIM キーワードで定義されたデータ構造である場合には、TAB という文字で始めるこ とができます。

### 条件付きコンパイル名

条件付きコンパイルに使用する記号名は、他の記号名と関連していません。 例えば、MYFILE というファ イルを定義する場合、後で /DEFINE を使用して条件名 MYFILE を定義し、さらに /UNDEFINE を使用し て条件名 MYFILE を除去します。 これは、MYFILE という名前のファイルには影響しません。

条件付きコンパイル名の長さは最大 50 文字までとすることができます。

## データ構造名

データ構造は記憶域中の区域であって、文字フィールドと見なされます。

#### **EXCEPT** 名

EXCEPT 名は、例外出力レコードに割り当てられる記号名です。 EXCEPT 名には、次の補足規則が適用 されます。

v 2 つ以上の出力レコードに同じ EXCEPT 名を割り当てることができます。

## フィールド名

フィールド名には、次の補足規則が適用されます。

- v フィールド名は、その名前を使用する各定義が同じデータ・タイプ、同じ長さ、および小数点以下の桁 数が同じである場合には、複数回定義することができます。 同じ名前を使用するすべての定義は、単一 のフィールド (すなわち、記憶域中の同一区域) を参照することになります。 しかし、定義仕様書では 1 回しか定義することができません。
- v 1 つのフィールドは、修飾されているデータ構造 (QUALIFIED または LIKEDS で定義されている) の 場合を除き、データ構造サブフィールドとしては 1 回しか定義することができません。この場合にサブ フィールドを使用するには、そのサブフィールドを修飾する必要があります (*dsname*.*subfieldname* の形 式で指定します)。

<span id="page-74-0"></span>v サブフィールド名は、\*ENTRY PLIST パラメーターで結果のフィールドとして指定することはできませ  $h_{\circ}$ 

## **KLIST** 名

KLIST 名は、キー・フィールドのリストに割り当てられる記号名です。

## ラベル

ラベルは、プログラム内の特定の場所 (例えば、TAG または ENDSR 命令に割り当てられる名前) を識別 する記号名です。

## 名前付き定数

名前付き定数は、定数に割り当てられる記号名です。

## **PLIST** 名

PLIST 名は、パラメーターのリストに割り当てられる記号名です。

## プロトタイプ名

# ブロトタイプロレタイプ定義に割り当てられる記号名です。この名前は、ブロトタイプ・ブロシー

# ジャーまたはプログラムを呼び出す時に使用しなければなりません。プロトタイプは、明示的に指定するこ

# とも、あるいは、呼び出しと同じモジュールにブロシージャーが定義されている場合には、ブロシージャ

# ー・インターフェースからコンパイラーが暗黙的に生成することもできます。

## レコード名

レコード名は、外部記述ファイルのレコード様式に割り当てられる記号名です。 RPG IV プログラム中の レコード名には、次の補足規則が適用されます。

- v ファイル仕様書でキーワード QUALIFIED または LIKEFILE が指定されているためにファイルが修飾さ れている場合、レコード名は FILENAME.FMTNAME という形式の修飾名で指定されます。このレコー ド名は、そのファイルの他のレコード名とは異なる、固有のものでなければなりません。
- v ファイルが修飾されていない場合、レコード名は FMTNAME という修飾なしの形式で指定されます。 ファイルがグローバル・ファイルである場合、レコード名は他のグローバル名とは異なる、固有のもの でなければなりません。ファイルがサブプロシージャーのローカル・ファイルである場合、レコード名 は他のローカル名とは異なる、固有のものでなければなりません。

注**:** RPG プログラム内で使用されている名前とレコード名が競合する状況の処理方法について詳しく は、 5-82 [ページの『](#page-409-0)RENAME(外部形式:内部形式)』を参照してください。

## サブルーチン名

この名前は、BEGSR (サブルーチン開始) 命令の演算項目 1 で定義されます。

## テーブル名

テーブル名には、次の補足規則が適用されます。

- v テーブル名には 3 から 10 文字を使用することができます。
- v テーブル名は TAB という文字で始めなければなりません。
- v サブプロシージャーでテーブル名を定義することはできません。

## 特殊な機能をもつ **RPG IV** の用語**/**予約語

次の RPG IV 予約語は、プログラムの中で特殊な機能をもちます。

## 特殊な機能をもつ **RPG IV** の用語**/**予約語

v 次の予約語によって、プログラムで使用するジョブ日付またはその部分をアクセスすることができま す。

UDATE

\*DATE

UMONTH

\*MONTH

UYEAR

\*YEAR

UDAY

\*DAY

v 次の予約語は、報告書のページの番号付け、レコードの順序番号付け、または出力フィールドの順序番 号付けに使用することができます。

PAGE

PAGE1 から PAGE7

v [形象定数は](#page-218-0)、長さを指定しないで指定できるリテラルを暗黙に指定します。

\*BLANK/\*BLANKS

\*ZERO/\*ZEROS

\*HIVAL

\*LOVAL

\*NULL

\*ON

\*OFF

 $*ALLX'x1.$ 

\*ALLG'oK1K2i'

\*ALL'X..'

• 次の予約語は、データベース・ファイルの位置指定に使用されます。\*START はファイルの始めに位置 指定し、\*END はファイルの終わりに位置指定します。

\*END

\*START

v 次の予約語によって、RPG IV 標識をデータとして参照することができます。

\*IN

\*INxx

v 次の特殊語は日付および時刻に使用されます。

\*CDMY

\*CMDY

\*CYMD

\*DMY

\*EUR

\*HMS

\*ISO

\*JIS

\*JOB

\*JOBRUN

\*JUL

\*LONGJUL

\*MDY

\*SYS

\*USA

\*YMD

v 次の特殊語は変換に使用されます。

\*ALTSEQ

\*EQUATE

\*FILE

\*FTRANS

- v \*PLACE によって、出力レコードにフィールドを繰り返して入れることができます。 (詳細について は、 5-211 [ページの『](#page-538-0)\*PLACE』を参照してください。)
- v \*ALL によって、外部記述ファイル用に定義されたすべてのフィールドを出力時に書き出すことができ ます。 (\*ALL の詳細については、 4-12 [ページの『表意定数に関する規則』を](#page-219-0)参照してください。)
- v 次の特殊語は式の中で使用されます。
	- AND
	- NOT
	- OR

注**:** NOT は式の中でしか使用することができません。 ソース内のどこでも名前として使用すること はできません。

• 次の特殊語はパラメーターの受け渡しで使用されます。

\*NOPASS

\*OMIT

\*RIGHTADJ

\*STRING

\*TRIM

- \*VARSIZE
- 以下の特殊語は、XML-SAX 命令コードのイベント処理プロシージャーにおけるイベント・パラメータ ーの解釈に役立ちます。
	- XML\_ATTR\_UCS2\_REF

XML\_ATTR\_NAME

XML\_ATTR\_PREDEF\_REF

XML\_ATTR\_CHARS

XML\_CHARS

- XML\_COMMENT
- XML\_UCS2\_REF

XML\_PREDEF\_REF XML\_DOCTYPE\_DECL XML\_ENCODING\_DECL XML\_END\_CDATA XML\_END\_DOCUMENT XML\_END\_ELEMENT XML\_END\_PREFIX\_MAPPING XML\_EXCEPTION XML\_PI\_TARGET XML\_PI\_DATA XML\_STANDALONE\_DECL XML\_START\_CDATA XML\_START\_DOCUMENT XML\_START\_ELEMENT XML\_START\_PREFIX\_MAPPING XML\_UNKNOWN\_ATTR\_REF XML\_UNKNOWN\_REF XML\_VERSION\_INFO XML\_END\_ATTR

## ユーザー日付の特殊語

ユーザー日付の特殊語 (UDATE、\*DATE、UMONTH、\*MONTH、UDAY、\*DAY、 UYEAR、\*YEAR) で は、プログラマーが実行時にプログラムに日付を与えることができます。 ユーザー日付の特殊語では、ジ ョブ記述に指定されたジョブ日付がアクセスされます。 ユーザー日付は出力時に書き出すことができま す。UDATE および \*DATE は、 Y 編集コードを制御仕様書に指定された形式で使用して書き出すことが できます。

(ジョブ日付の説明については、「実行管理」マニュアルを参照してください。)

## ユーザー日付に関する規則

ユーザー日付の使用にあたっては、以下の規則を忘れないでください。

- v UDATE が出力仕様の 30 から 43 桁目に指定された場合には、6 文字の数値日付フィールドが印刷され ます。 同様に \*DATE が指定された場合には、8 文字 (年部分が 4 桁) の数値日付フィールドが印刷さ れます。 これらの特殊語は、次の 3 つの異なる日付の形式で使用することができます。
	- 月/日/年
	- 年/月/日
	- 日/月/年

制御仕様書の [DATEDIT](#page-353-0) キーワードを使用して、UDATE および \*DATE の形式を指定してください。

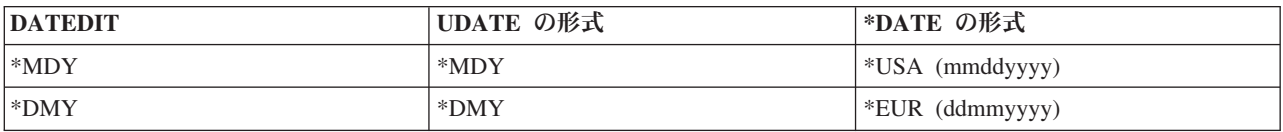

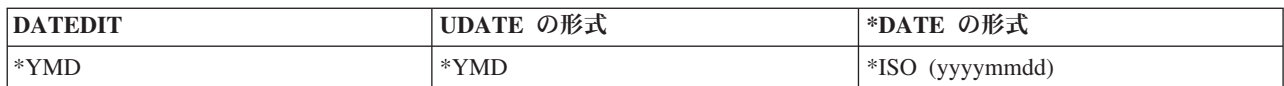

DATEDIT キーワードも Y 編集コードの形式を制御することに注意してください。

このキーワードが指定されていない場合には、デフォルトの値は \*MDY になります。

- v 対話式ジョブまたはバッチ・プログラムの場合に、ユーザー日付の特殊語は、システムでプログラムの 実行が開始された時のジョブ日付の値に設定されます。プログラムが深夜を過ぎて実行されている場 合、あるいはジョブ日付が変更された場合であっても、プログラムの処理中にユーザー日付の特殊値は 更新されません。 プログラムの実行中に時刻および日付を入手するためには、TIME 命令コードを使用 してください。
- v UMONTH、\*MONTH、UDAY、\*DAY、および UYEAR が出力仕様の 30 から 43 桁目に指定された場 合には、2 桁の数値日付フィールドが印刷されます。 4 桁の数値日付フィールドを印刷するためには、 \*YEAR を使用することができます。 月だけを印刷するには UMONTH または \*MONTH、日だけを印 刷するには UDAY または \*DAY、および年だけを印刷するには UYEAR または \*YEAR を使用しま す。
- v 出力仕様の 44 桁目に Y 編集コードを指定した場合には、UDATE および \*DATE を書き出す時に編集 することができます。 制御仕様書に関する 5-26 [ページの『](#page-353-1)DATEDIT(形式 {区切り記号 })』キーワード によって、例えば、12/31/88、31.12.88.、12/31/1988 のように形式および挿入される区切り文字が決まり ます。
- v UMONTH、\*MONTH、UDAY、\*DAY、UYEAR、および \*YEAR は、出力仕様の 44 桁目の Y 編集コ ードでは編集できません。
- ユーザー日付フィールドを変更することはできません。 これはユーザー日付フィールドについて次の使 用ができないことを意味します。
	- 演算の結果のフィールドの中で
	- PARM 命令の演算項目 1 として
	- LOOKUP 命令の演算項目 2 の指標として
	- 出力仕様の「後で消去」と一緒に
	- 入力フィールドとして
- v ユーザー日付の特殊語は、数値フィールドを使用する命令コードの演算仕様書の演算項目 1 または演算 項目 2 に使用できます。
- v ユーザー日付フィールドは日付データ・タイプ・フィールドではなく、数値フィールドです。

## **PAGE**、**PAGE1** から **PAGE7**

PAGE は報告書のページに番号を付けるため、ファイル中の出力レコードに通し番号を付けるため、ある いは出力フィールドに順序番号を付けるために使用されます。 改ページは行われません。

異なるタイプの出力ページに番号を付けるため、あるいは異なる印刷装置ファイルのページに番号を付ける ために、使用可能な 8 つの PAGE フィールド

(PAGE、PAGE1、PAGE2、PAGE3、PAGE4、PAGE5、PAGE6、および PAGE7) が必要になることがあり ます。

出力仕様の 30 から 43 桁目あるいは入力または演算仕様書に PAGE フィールドを指定することができま す。

### **PAGE**、**PAGE1** から **PAGE7** に関する規則

PAGE フィールドの使用にあたっては、以下の規則を忘れないでください。

- v PAGE フィールドを他の個所で定義しないで出力仕様に指定した場合には、小数点以下の桁数のない 4 桁の数値フィールドと見なされます。
- v 他で指定されない限り、ページ番号付けは 0001 から始まり、新しいページごとに 1 が自動的に加算さ れます。
- v 1 以外のページ番号から始めるためには、PAGE フィールドの値を開始ページ番号より 1 だけ小さい値 に設定します。 例えば、番号付けを 24 から始める場合には、PAGE フィールドに 23 を記入してくだ さい。 PAGE フィールドの長さに制限はありませんが、小数点以下の桁数があってはなりません (図 3-1 を参照)。
- v ページ番号付けは、ジョブのどこからでも改めて開始することができます。 以下の方式を使用して、 PAGE フィールドをリセットすることができます。
	- 後で消去 (出力仕様の 45 桁目) を指定します。
	- 演算仕様書における命令の結果フィールドとして PAGE フィールドを指定します。
	- 出力フィールド仕様書において出力標識を指定します (図 3-2 を参照)。 出力標識がオンになってい る場合には、PAGE フィールドは 1 にリセットされます。PAGE フィールドは常に書き出されるの で、出力標識を使用して PAGE フィールドの印刷を制御することはできません。
	- 図 3-1 に示されているとおりに PAGE フィールドを入力フィールドとして指定します。
- v PAGE フィールドの先行ゼロは、編集コード、編集語、またはデータ形式 (52 桁目の P/B/L/R) を指定 した場合を除いて、PAGE フィールドを印刷する時に自動的に消去されます (Z 編集コードと見なされ ます)。 編集およびデータ形式によって、先行ゼロの消去は一時変更されます。 PAGE フィールドを入 力仕様および演算仕様書で定義した場合には、それが出力仕様ではフィールド名として取り扱われ、自 動的なゼロ抑制とはなりません。

\*...1....+....2....+....3....+....4....+....5....+....6....+....7... IFilename++SqNORiPos1+NCCPos2+NCCPos3+NCC................................. I........................Fmt+SPFrom+To+++DcField+++++++++L1M1FrPlMnZr.... **IINPUT PG 50 1 CP I 2 5 0PAGE**

図 *3-1.* ページ・レコード記述

\*...1....+....2....+....3....+....4....+....5....+....6....+....7... 0Filename++DF..N01N02N03Excnam++++B++A++Sb+Sa+....................... O..............N01N02N03Field+++++++++YB.End++PConstant/editword/DTformat  $0*$  When indicator 15 is on, the PAGE field is set to zero and 1 is  $0*$  added before the field is printed. When indicator 15 is off, 1  $0*$  is added to the contents of the PAGE field before it is printed. **OPRINT H L1** 01<br>0 15 PAGE 1 **O 15 PAGE 1 75**

図 *3-2. PAGE* フィールドのゼロへのリセット

## コンパイラー指示

コンパイラー指示ステートメント /TITLE、 /EJECT、/SPACE、/COPY、および /INCLUDE によって、コ ンパイル・リストの見出し情報を指定し、コンパイル・リストのスペースを制御し、コンパイル中に他のフ ァイル・メンバーからレコードを挿入することができます。 条件付きコンパイル指示ステートメント /DEFINE、/UNDEFINE、/IF、/ELSEIF、/ELSE、/ENDIF、および /EOF によって、ソース・レコードを選択 または省略することができます。コンパイラー指示ステートメントは、すべてのコンパイル時配列またはテ ーブル・レコード、変換レコード、および代替照合順序レコード (すなわち、\*\* レコード) の前に置かな ければなりません。

注**:** コンパイラー指示ステートメント /FREE および /END-FREE は使用されなくなりました。これらを指 定しても無視されます。 『/FREE... /END-FREE』を参照してください。

指示は 7 桁目以降から始めることができます。

すべての指示は、単一の固定形式ステートメント内と、任意のステートメント間に指定することができま | す。 |

単一の自由形式の演算ステートメント内に指示を指定することはできません。 |

l /IF、/ELSEIF、/ELSE、および /ENDIF 指示は、単一の自由形式の制御ステートメント、ファイル・ステー

| トメント、定義ステートメント、またはブロシージャー・ステートメント内に指定できます。他の指示をこ

れらのステートメント内に指定することはできません。 |

自由形式ステートメント内で、そのステートメント内では許可されない指示のように見えるものが行の先頭 にある場合、それは 1 個のスラッシュの後に名前が続いているものであると解釈されます。例えば、次の ステートメントの「/TITLE」は、「TITLE」という名前の変数での除算であると解釈されます。

 $x = y$ /title  $+5$ ;

## **/FREE... /END-FREE**

前のリリースでは、/FREE コンパイラー指示によって、自由形式の演算仕様ブロックの始まりが指定され | ました。/END-FREE によってブロックの終了が指定されていました。 |

/FREE または /END-FREE 指示をコーディングした場合、指示は無視されますが、指示の構文はチェック | されます。指示の後の桁はブランクでなければなりません。自由形式ステートメントについては、 5-3 [ペー](#page-330-0) | | [ジの『自由形式ステートメント』を](#page-330-0)参照してください。

## **/TITLE**

コンパイラー指示 /TITLE は、コンパイル・リストの各ページの最上部に表示される見出し情報 (機密保護 分類またはタイトルなど) を指定するために使用します。

/TITLE は 7 桁目以降から始まります。その後には 1 個のブランクがなければなりません。このブランク | | の後にあるデータが、リストの後続の各ページの最上部に印刷されます。

/TITLE を自由形式ステートメントの内部にコーディングすることはできません。 |

1 つのプログラムに複数の /TITLE ステートメントを含めることができます。 各 /TITLE ステートメント は、別の /TITLE ステートメントが見付かるまで、コンパイル・リストの見出し情報を提供します。

## <span id="page-81-1"></span>**/TITLE**

/TITLE ステートメントは、コンパイル・リストの最初のページに情報を印刷するために見付けられる最初 の RPG 指定でなければなりません。/TITLE ステートメントによって指定された情報は、コンパイラー見 出し情報に加えて印刷されます。

/TITLE ステートメントがあると、タイトルが印刷される前に次のページへのスキップが起こります。 /TITLE ステートメントはコンパイル・リストには印刷されません。

## **/EJECT**

/EJECT は 7 桁目以降から始まります。その後に少なくとも 2 個のブランクがなければなりません。残り | | の桁には注記を入れることができます。

/EJECT を自由形式ステートメントの内部にコーディングすることはできません。 |

/EJECT は、後続の仕様がコンパイル・リストの新規ページで始まるようにするために使用します。スプー | ル・ファイルがすでに新しいページの最上部に位置している場合には、 /EJECT による改ページは行われ | ません。 /EJECT はコンパイル・リストには印刷されません。 |

## **/SPACE**

コンパイラー指示 /SPACE は、コンパイル・リストのソース・セクション内の行送りを制御するために使 用します。

/SPACE は 7 桁目以降から始まります。その後には 1 個のブランクを置き、さらにその後に、コンパイラ | Ⅰ −・リスト内でスペースにする行数を定義する 1 から 112 までの正整数値を指定し、それに続けて 2 つ 以上のブランクを置く必要があります。残りの桁には注記を入れることができます。 |

/SPACE を自由形式ステートメントの内部にコーディングすることはできません。 |

行数が 112 よりも大きい場合、/SPACE の値として 112 が使用されます。行数が現行ページの残りの行数 | より大きい場合、後続の仕様は次ページの先頭から始まります。 |

/SPACE はコンパイル・リストには印刷されませんが、指定された行送りによって置き換えられます。 /SPACE によって行われる行送りは、仕様のタイプが変わる場合にスキップされる 2 行に対する追加分で す。

## <span id="page-81-0"></span>**/SET** |

|

コンパイラー指示 /SET は、定義に対して新しいデフォルト値を一時的に設定するために使用します。 |

1 つ以上のキーワードに対する /SET 指示の影響を取り消すには、[/RESTORE](#page-83-0) 指示を使用します。 |

l /SET 指示と共に以下のキーワードを指定できます。

### **CCSID(\*CHAR : ccsid)** |

CCSID キーワードも LIKE キーワードも指定せずに定義された英数字項目に対して、および、 |

CCSID(\*EXACT) キーワードなしで定義されたデータ構造の外部記述英数字サブフィールドに対し て、デフォルト CCSID を指定します。 5-21 ページの『[CCSID\(\\*CHAR : \\*JOBRUN | \\*UTF8 |](#page-348-0) [\\*HEX |](#page-348-0) 番号)』を参照してください。  $\blacksquare$ |

**CCSID(\*GRAPH : ccsid)** |

CCSID キーワードなしで指定されたグラフィック項目のデフォルト CCSID を指定します。 [5-22](#page-349-0) ページの『[CCSID\(\\*GRAPH : \\*JOBRUN | \\*SRC | \\*HEX | \\*IGNORE |](#page-349-0) 番号)』を参照してくださ  $\mathcal{L}^{\mathcal{A}}$ | | |

#### **CCSID(\*UCS2 : ccsid)** |

CCSID キーワードなしで指定された UCS-2 項目のデフォルト CCSID を指定します。 5-22 [ペー](#page-349-0) ジの『[CCSID\(\\*UCS2 : \\*UTF16 |](#page-349-0) 番号)』を参照してください。 | |

### **DATFMT(**形式**)** |

日付形式なしで指定された (自由形式定義でパラメーターなしで DATE キーワードが指定されて いるか、または、固定形式定義で DATFMT キーワードが指定されていない) 日付項目のデフォル トの形式および区切り記号を指定します。 5-26 [ページの『](#page-353-1)DATFMT(形式 {区切り記号 })』を参照 してください。 | | | |

#### **TIMFMT(**形式**)** |

時刻形式なしで指定された (自由形式定義でパラメーターなしで TIME キーワードが指定されてい るか、または、固定形式定義で TIMFMT キーワードが指定されていない) 時刻項目のデフォルト の形式および区切り記号を指定します。 5-41 [ページの『](#page-368-0)TIMFMT(形式 {区切り記号 })』を参照し てください。 | |  $\blacksquare$ |

l SET 指示をコピー・ファイル内に指定することによって、そのコピー・ファイルを含んでいるすべてのモ ジュールが、時刻形式と日付形式、および CCSID に確実に同じ値を使用するようにします。コピー・ファ | イル内の /SET 指示で設定された値は、 /COPY または /INCLUDE 指示の前の値に暗黙的に戻されます。 |

コピー・ファイルを変更できない場合、/COPY または /INCLUDE 指示の前に /SET 指示をコーディング | し、/COPY または /INCLUDE 指示の後に [/RESTORE](#page-83-0) 指示をコーディングして /SET 指示の前に有効だっ | た値にデフォルトを戻すことができます。 |

#### /SET および /RESTORE に関する規則 |

- l /SET 指示をネストできます。
- l /RESTORE 指示に指定されるキーワードは、前の /SET 指示に指定されたキーワードと完全に一致する 必要はありません。 1 つの /RESTORE 指示で、それより前にあるいずれかの /SET 指示で設定された 値の一部またはすべてを元に戻すことができます。 | |

/SET および /RESTORE の例 |

- 1. 英数字項目およびグラフィック項目のデフォルト CCSID と日付項目のデフォルト日付形式が、制御仕 様キーワードを使用して指定されています。CCSID(\*UCS2) は 13488 にデフォルト設定され、 TIMFMT は \*ISO にデフォルト設定されます。 | | |
- 2. フィールド *char1* は英数字です。CCSID キーワードは指定されていないため、CCSID は \*UTF8 に | デフォルト設定されます。  $\mathbf{L}$ |
- 3. フィールド *graph1* はグラフィックです。CCSID キーワードは指定されていないため、CCSID は 835 にデフォルト設定されます。  $\blacksquare$ |
- 4. /SET 指示はデフォルト英数字 CCSID を 37 に設定し、デフォルト UCS-2 CCSID を 1200 に設定し ています。 | |
- 5. フィールド *char2* は英数字です。CCSID キーワードは指定されていないため、CCSID は 37 にデフ ォルト設定されます。 |  $\blacksquare$
- 6. フィールド *char3* は LIKE キーワードを使用して定義されています。 CCSID(\*DFT) が指定されてい て、デフォルト CCSID を使用することを示しています。英数字フィールドと同種であると定義されて いるため、現行のデフォルト英数字 CCSID である 37 が使用されます。  $\blacksquare$ | |
- 7. /RESTORE 指示は、CCSID(\*CHAR) を、前の値である \*UTF8 に戻します。この /RESTORE 指示に は CCSID(\*UCS2) は指定されていないため、前の /SET 指示で設定された値 1200 は有効なままで す。 |  $\blacksquare$ |

**/SET**

- 8. フィールド *ucs1* は UCS-2 です。CCSID キーワードは指定されていないため、CCSID は 1200 にデ フォルト設定されます。これは、現行のデフォルト UCS-2 CCSID です。 | |
- 9. ソース・メンバー *copyfile* を組み込むために /COPY が使用されています。この時点で、デフォルト は、CCSID(\*CHAR:\*UTF8)、CCSID(\*GRAPH:835)、 CCSID(\*UCS2:1200)、DATFMT(\*YMD) 、TIMFMT(\*ISO) です。 | | |
- 10. コピー・ファイルは /SET 指示で始まっていて、このコピー・ファイル内で使用されるデータ・タイ プに対してデフォルトが設定されています。この時点から、デフォルトは、CCSID(\*CHAR:\*UTF8) 、CCSID(\*GRAPH:835)、CCSID(\*UCS2:13488)、DATFMT(\*ISO)、 TIMFMT(\*HMS) になります。 | | |
- 11. フィールド *time1* は時刻フィールドです。TIMFMT キーワードは指定されていないため、時刻形式 は、コピー・ファイル内の /SET 指示で設定されたデフォルトである \*HMS にデフォルト設定されま す。 | | |
- 12. フィールド *char4* は英数字です。CCSID キーワードは指定されていないため、CCSID は \*UTF8 に デフォルト設定されます。 | |
- 13. コピー・ファイルの最後で、このコピー・ファイル内の /SET 指示で設定されたすべての値は暗黙的 に元に戻されます。 | |
- 14. この時点で、デフォルトは、/COPY 指示の前と同じ値、つまり、CCSID(\*CHAR:\*UTF8)、CCSID (\*GRAPH:835)、CCSID(\*UCS2:1200)、 DATFMT(\*YMD)、TIMFMT(\*ISO) になります。 | |

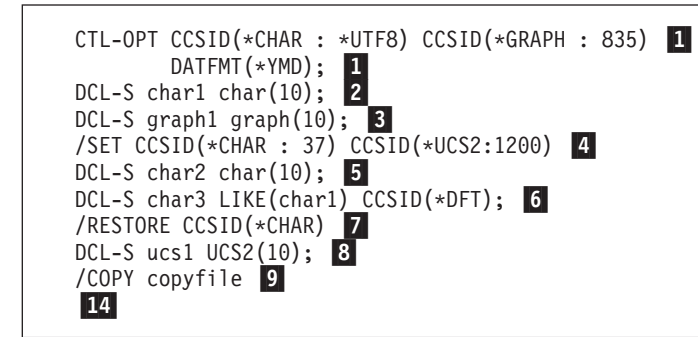

```
図 3-3. メイン・ソース・ファイル
```
| |

|  $\frac{1}{1}$ | | | | | |

|

|

|

| |  $\perp$  $\perp$ | | | | | |  $\perp$ | | |

|

```
/SET CCSID(*UCS2 : 13488) DATFMT(*ISO) TIMFMT(*HMS) 10
DCL-S time1 time; \mathbf{u}DCL-S char4 char(10); 12-
13
```
## **/RESTORE** |

コンパイラー指示 /RESTORE は、同じソース・メンバー内で前に [/SET](#page-81-0) によって設定された値を元に戻す ために使用されます。 | |

#### **CCSID(\*CHAR)** |

CCSID(\*CHAR) キーワードを含んでいる、前の /SET 指示の影響を取り消します。

**CCSID(\*GRAPH)**  $\blacksquare$ 

CCSID(\*GRAPH) キーワードを含んでいる、前の /SET 指示の影響を取り消します。

### **CCSID(\*UCS2)** |

CCSID(\*UCS2) キーワードを含んでいる、前の /SET 指示の影響を取り消します。

<span id="page-83-0"></span>図 *3-4. /COPY* ファイル *copyfile*

#### **DATFMT** |

|

DATFMT キーワードを含んでいる、前の /SET 指示の影響を取り消します。 |

#### **TIMFMT(**形式**)** |

TIMFMT キーワードを含んでいる、前の /SET 指示の影響を取り消します。

注**:** コピー・ファイル内の /SET 指示で設定された値は、 /COPY または /INCLUDE 指示の前の値に暗黙 | | 的に戻されます。

/SET および /RESTORE のルールおよび例については、 3-10 [ページの『](#page-81-1)/SET』 を参照してください。 |

## <span id="page-84-0"></span>**/COPY** または **/INCLUDE**

/COPY 指示および /INCLUDE 指示は同じ目的と同じ構文を持ちますが、SQL プリコンパイラーによる処 理が異なってきます。ユーザーのプログラムに組み込み SQL がない場合は、ユーザーはどちらの指示を使 用するか自由に選択できます。ユーザーのプログラムに組み込み SQL がある場合は、どちらの指示を用い るべきかについて 3-15 ページの『組み込み SQL [のあるソース・ファイルへの](#page-86-0) /COPY、/INCLUDE の使 [用』を](#page-86-0)参照してください。

/COPY コンパイラー指示および /INCLUDE コンパイラー指示を使用すると、これらのコンパイラー指示 が出された時点で、他のファイルからのレコードがコンパイル中のファイルに挿入されます。挿入されるフ ァイルには、/COPY および /INCLUDE を含む有効な仕様であれば、COPYNEST キーワードによって指定 されたネストの最大の深さ (指定されていない場合は 32) まで、いかなる仕様が含まれていても差し支え ありません。

/COPY ファイルおよび /INCLUDE ファイルは物理ファイルでも IFS ファイルでもかまいません。物理フ ァイルを指定するには、 /COPY ステートメントおよび /INCLUDE ステートメントを次の方法でコーディ ングします。

- v /COPY または /INCLUDE の後には、正確に 1 つのスペースを入れ、その後にファイル名またはパスが 必要です。
- v 物理ファイルを指定する場合には、ライブラリー、ファイル、およびメンバー名に次の形式のいずれか を使用できます。

libraryname/filename,membername filename,membername membername

- メンバー名の指定が必要です。
- ファイル名が指定されていない場合には、QRPGLESRC と見なされます。
- ライブラリー名が指定されていない場合には、ライブラリー・リストからファイルが検索されます。 メンバーが見付かるか検索が完了するまで、ライブラリー・リスト内の指定されたソース・ファイル のすべてが検索されます。
- ライブラリー名を指定する場合には、ファイル名も指定しなければなりません。
- v IFS (Integrated File System) ファイルを指定する場合には、パスは絶対パス (/ で開始) でも相対パスで もかまいません。
	- パスは、単一引用符または二重引用符で囲むことができます。パスにブランクが含まれている場合 は、引用符で囲む必要があります。
	- パスが接尾部 (".txt" など) で終了しない場合、コンパイラーはファイルが名前付きであるものとして 検索します。接尾部が ".rpgle" または ".rpgleinc" であるファイルについても同様です。
	- IFS/COPY ファイルの使用については、「*Rational Development Studio for i ILE RPG* プログラマーの 手引き」を参照してください。

#### **/COPY** または **/INCLUDE**

• オプションで、少なくとも 1 つのスペースとコメント。

#### ヒント**:**

アプリケーションの維持を容易にするために、エクスポート・プロシージャーのプロトタイプを別のソー ス・メンバーに入れることができます。これを行う場合には、そのメンバーのための /COPY 指示または /INCLUDE 指示を、エクスポート・プロシージャーが入っているモジュールとエクスポート・プロシージ ャーに対する呼び出しが入っているすべてのモジュールの両方に必ず入れてください。

図 3-5 は、/COPY 指示ステートメントおよび /INCLUDE 指示ステートメントの例をいくつか示していま す。

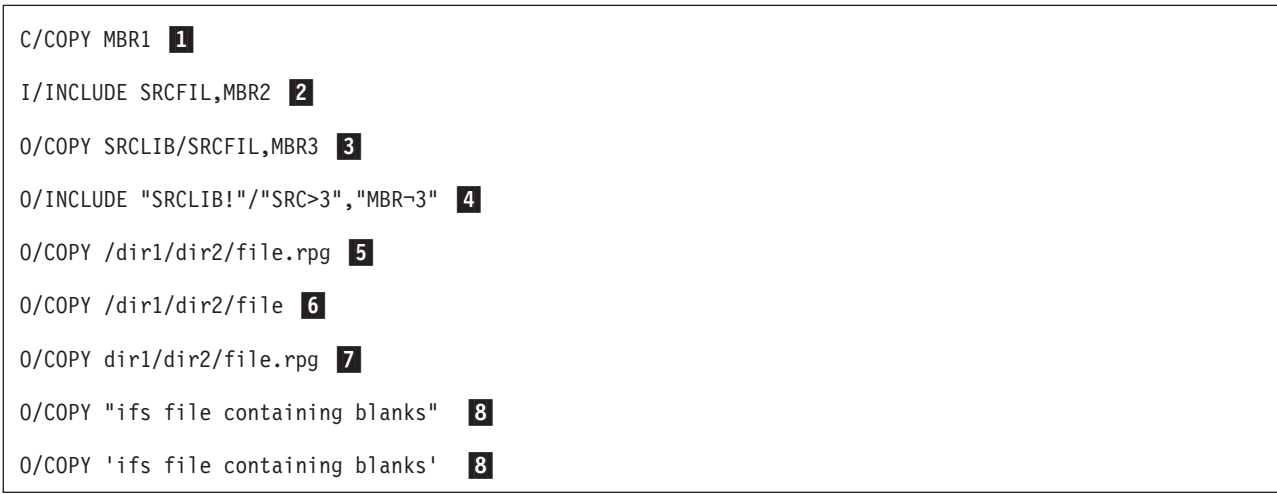

図 *3-5. /COPY* コンパイラー指示ステートメントおよび */INCLUDE* コンパイラー指示ステートメントの例

- И. 1 ソース・ファイル QRPGLESRC のメンバー MBR1 からコピーします。ファイル QRPGLESRC を 検索するために現行ライブラリー・リストが使用されます。ファイルがライブラリー・リストで見 付からない場合、検索は IFS に進み、ファイル MBR1、MBR1.rpgle、または MBR1.rpgleinc をイ ンクルード・サーチ・パスから検索します。IFS ソース・ファイルの使用について詳しくは、 「*Rational Development Studio for i ILE RPG* プログラマーの手引き」を参照してください。
- **2** 2 ファイル SRCFIL のメンバー MBR2 からコピーします。 ファイル SRCFIL を検索するために現 行ライブラリー・リストが使用されます。 ファイル名とメンバー名を区切るためにコンマが使用 されることに注意してください。ファイルがライブラリー・リストで見付からない場合、検索は IFS に進み、ファイル *SRCFIL, MBR* 1 (.rpgle または .rpgleinc 接尾部が付いている可能性があり ます) をインクルード・サーチ・パスから検索します。
- $\vert 3 \vert$ 3 ライブラリー SRCLIB にある SRCFIL ファイルのメンバー MBR3 またはディレクトリー SRCLIB にある IFS ファイル *SRCFIL, MBR3* からコピーします。
- 4 4 ライブラリー "SRCLIB!" にあるファイル "SRC>3" のメンバー "MBR¬3" からコピーします。
- 5 5 ディレクトリー /dir1/dir2 にある IFS ファイル file.rpg からコピーします。
- **6** 6 ディレクトリー /dir1/dir2 にあるファイル、file.rpgleinc、または file.rpgle からコピーします。
- -7 IFS サーチ・パスを使用して、ディレクトリー dir1/dir2 を検索し、ディレクトリー dir1/dir2 にあ る IFS ファイル file.rpg からコピーします。
- 8 8 名前にブランクがあるファイルからコピーします。

## <span id="page-86-0"></span>コンパイル時の **/COPY** または **/INCLUDE** の結果

コンパイル時には、指定されたファイル・メンバーが [/COPY](#page-84-0) ステートメントまたは [/INCLUDE](#page-84-0) ステート メントが出てきた場所でプログラムに組み合わされます。すべてのメンバーは、COPY メンバー・テーブ ルに組み込まれます。

## ネストされた **/COPY** または **/INCLUDE**

/COPY 指示および /INCLUDE 指示はネストすることができます。/COPY メンバーまたは /INCLUDE メ ンバーに 1 つ (または複数) の /COPY 指示または /INCLUDE 指示を含めることができます (その指示に は、さらに別の /COPY 指示または /INCLUDE 指示などを含めることができます)。ネストが可能な最大の 深さは、COPYNEST 制御仕様書キーワードを使用して設定することができます。 デフォルトの最大の深 さは 32 です。

#### ヒント**:**

ネストされた /COPY ファイルまたは /INCLUDE ファイル同士が無限に組み込み合うことがないようにし てください。また、その /COPY ファイルまたは /INCLUDE ファイルの最初にある条件付きコンパイル指 示を使用して、ソース行が 2 度以上使用されることを防止してください。

複数回の組み込みを防止する方法の例については、 3-20 [ページの図](#page-91-0) 3-6 を参照してください。

## 組み込み **SQL** のあるソース・ファイルへの **/COPY**、**/INCLUDE** の使用

/COPY 指示および /INCLUDE 指示は、SQL プリコンパイラーによる処理が異なる点以外は、同一です。

SQL プリコンパイラーが /COPY 指示および /INCLUDE 指示を処理する方法は、CRTSQLRPGI コマンド で指定された RPG プリプロセッサー・オプション・パラメーター (RPGPPOPT) によって異なります。詳 細については、トピック『組み込み SQL プログラミング (Embedded SQL Programming)』の『ILE RPG アプリケーションでの SQL ステートメントのコーディング』、またはトピック『CL』の CRTSQLRPGI コマンドの説明を参照してください。

## 条件付きコンパイル指示

条件付きコンパイル指示ステートメントによって、ソース・コードのセクションを、コンパイルに組み込ん だり、コンパイルから除外したりすることができます。

- 定義条件指示 [/DEFINE](#page-86-1) および [/UNDEFINE](#page-87-0) を使用して、現在定義されている条件のリストに条件名を 追加したり、そのリストから条件名を除去することができます。
- v 条件式 [DEFINED\(](#page-89-0)条件名) および [NOT DEFINED\(](#page-89-0)条件名) は、テスト条件 /IF グループ内で使用されま す。
- v テスト条件指示、[/IF](#page-89-1)、[/ELSEIF](#page-89-2)、[/ELSE](#page-89-3) および [/ENDIF](#page-90-0) は、どのソース行がコンパイラーによって読み 取られるかを制御します。
- [/EOF](#page-90-1) 指示は、コンパイラーに対して、現行ソース・メンバー内のソース行の残りを無視するように指示 します。

### 条件の定義

定義条件指示 /DEFINE および /UNDEFINE を使用して、現在定義されている条件のリストに条件名を追 加したり、そのリストから条件名を除去することができます。

<span id="page-86-1"></span>**/DEFINE:** /DEFINE コンパイラー指示は、条件付きコンパイルの条件を定義します。条件名域内の記入項 目は自由形式 (左寄せされない) です。

### 条件付きコンパイル指示

/DEFINE の後には 1 つ以上のスペースを置き、その後に条件名を同じ行に指定しなければなりません。行 | の残りの部分はブランクでなければなりません。 |

固定形式では、/DEFINE は 7 桁目から始めなければなりません。 |

/DEFINE を自由形式ステートメントの内部に指定することはできません。ただし、自由形式ステートメン | ト間では、7 桁目以降から /DEFINE を始めることができます。 |

/DEFINE 指示は、現在定義されている条件のリストに条件名を追加します。後続の /IF DEFINED(条件名) は真となります。 後続の /IF NOT DEFINED(条件名) は偽となります。

注**:** コマンド・パラメーターの DEFINE は、CRTBNDRPG および CRTRPGMOD コマンドに最高 32 ま での条件を事前定義するために使用することができます。

<span id="page-87-0"></span>**/UNDEFINE:** /UNDEFINE 指示は、条件がもやは定義されていないことを示すために使用します。

/UNDEFINE の後には 1 つ以上のスペースを置き、その後に条件名を同じ行に指定しなければなりませ | ん。行の残りの部分はブランクでなければなりません。 |

固定形式では、/UNDEFINE は 7 桁目から始まらなければなりません。 |

/UNDEFINE を自由形式ステートメントの内部に指定することはできません。ただし、自由形式ステートメ | ント間では、7 桁目以降から /UNDEFINE を始めることができます。 |

/UNDEFINE 指示は、現在定義されている条件のリストから条件名を除去します。 後続の /IF DEFINED(条件名) は偽となります。後続の /IF NOT DEFINED(条件名) は真となります。

注**:** DEFINE パラメーター上に指定された条件はすべて、/IF および /ELSEIF 指示を処理するときに定義 されるものと見なされます。 これらの条件は、 /UNDEFINE 指示を使用して除去することができます。

#### 事前定義条件

いくつかの条件は、ユーザーの代わりに RPG コンパイラーが定義します。これらの条件は、/DEFINE ま たは /UNDEFINE とともに使用することはできません。これらは、/IF および /ELSEIF とともにのみ、使 用できます。

#### 環境に関連する条件**:**

#### **\*ILERPG**

この条件は、ユーザーのプログラムが ILE RPG IV コンパイラー (本書で説明しているコンパイラ ー) によってコンパイル中である場合に定義されます。

\* This module is to be defined on different platforms. With

- \* the ILE RPG compiler, the BNDDIR keyword is used to
- \* indicate where procedures can be found. With a different
- \* compiler, the BNDDIR keyword might not be valid.
- **/IF DEFINED(\*ILERPG) H BNDDIR('QC2LE')**
- **/ENDIF**

RPG IV コンパイラーの他のバージョンでどの条件が使用可能であるかについては、そのコンパイ ラーの解説書を参照してください。

#### 使用されているコマンドに関連する条件**:**

#### **\*CRTBNDRPG**

この条件は、ユーザーのプログラムが、プログラムを作成する CRTBNDRPG コマンドによってコ ンパイル中である場合に定義されます。

**/IF DEFINED(\*CRTBNDRPG) H DFTACTGRP(\*NO) /ENDIF**

#### **\*CRTRPGMOD**

この条件は、ユーザーのプログラムが、モジュールを作成する CRTRPGMOD コマンドによってコ ンパイル中である場合に定義されます。

- \* This code might appear in a generic Control specification
- \* contained in a /COPY file. The module that contains the
- \* main procedure would define condition THIS\_IS\_MAIN before
- \* coding the /COPY directive.

\* If the CRTRPGMOD command is not being used, or if \* THIS IS MAIN is defined, the NOMAIN keyword will not

\* be used in this Control specification.

**/IF DEFINED(\*CRTRPGMOD) /IF NOT DEFINED(THIS\_IS\_MAIN) H NOMAIN /ENDIF /ENDIF**

#### **\*THREAD\_CONCURRENT**

この条件は、THREAD(\*CONCURRENT) キーワードが制御ステートメントに指定されている場合 に定義されます。

#### **\*THREAD\_SERIALIZE**

この条件は、THREAD(\*SERIALIZE) キーワードが制御ステートメントに指定されている場合に定 義されます。

#### ターゲット・リリースに関連する条件**:**

#### **\*VxRxMx**

この条件は、ユーザーのプログラムが、この条件で指定されるリリース以降でコンパイルされよう としている場合に定義されます。 \*V4R4M0 (バージョン 4 リリース 4 モディフィケーション 0) から始まります。

この条件は、ユーザーが同一のプログラムを異なるターゲット・リリースで実行し、かつすべての リリースにおいて使用可能ではない機能の利点を利用したい場合に使用します。この条件に対する サポートは、適切な PTF がインストールされている \*V4R4M0 システムから始まっています。

#### **/IF DEFINED(\*V5R1M0)**

\* V5R1MO およびそれ以降のリリースで有効なコードを指定します。

**I/INCLUDE SRCFIL,MBR2**

**/ELSE** \* V4R4M0 で有効なコードを指定します。

**I/COPY SRCFIL,MBR2**

**/ENDIF**

#### 条件付きコンパイル指示

### <span id="page-89-0"></span>条件式

条件式の形式は次のいずれかになります。

- DEFINED(条件名)
- NOT DEFINED(条件名)

条件式は自由形式ですが、複数行にすることはできません。

## 条件のテスト

条件のテストは /IF グループを使用して行います。このグループの構成は、前から順に /IF 指示、0 また は 1 つ以上の /ELSEIF 指示、オプションの /ELSE 指示となり、最後に /ENDIF 指示が続きます。

/IF グループの指示と指示の間では、コンパイル時データを除くソース行はすべて有効です。 これには、 ネストされた /IF グループも含まれます。

注**:** /IF グループのネスト・レベルには、実際上の限界はありません。

<span id="page-89-1"></span>**/IF** 条件式**:** /IF コンパイラー指示は、条件付きコンパイルについて条件式をテストするために使用しま す。

| /IF の後には 1 つ以上のスペースを置き、その後に条件式を同じ行に指定しなければなりません。条件式 | の後の行の残りの部分はブランクでなければなりません。

固定形式では、/IF は 7 桁目から始めなければなりません。 |

| /IF は、自由形式演算ステートメント以外の任意の自由形式ステートメント内に指定できます。自由形式ス テートメント内で、/IF は 8 桁目以降から始めることができます。 5-4 [ページの『自由形式ステートメン](#page-331-0) | Ⅰ 卜内の条件付き指示』を参照してください。

その条件式が真である場合、/IF 指示の後に続くソース行は、コンパイラーによって選択され、読み取られ ます。 それ以外の場合、同じ /IF グループ中で次の /ELSEIF、/ELSE または /ENDIF が見付かるまで、 行は除外されます。

<span id="page-89-2"></span>**/ELSEIF** 条件式**:** /ELSEIF コンパイラー指示は、/IF または /ELSEIF グループ内の条件式をテストするた めに使用します。

l /ELSEIF の後には 1 つ以上のスペースを置き、その後に条件式を同じ行に指定しなければなりません。条 件式の後の行の残りの部分はブランクでなければなりません。 |

固定形式では、/ELSEIF は 7 桁目から始まらなければなりません。 |

/ELSEIF は、自由形式演算ステートメント以外の任意の自由形式ステートメント内に指定できます。自由 | 形式ステートメント内で、/ELSEIF は 8 桁目以降から始めることができます。 5-4 [ページの『自由形式ス](#page-331-0) | | [テートメント内の条件付き指示』を](#page-331-0)参照してください。

直前の /IF または /ELSEIF が該当しなかった場合、その条件式は真となり、/ELSEIF 指示の後のソース行 は選択され、読み取られます。それ以外の場合、同じ /IF グループ内で次に /ELSEIF、/ELSE または /ENDIF が見付かるまで、行は除外されます。

<span id="page-89-3"></span>**/ELSE:** /ELSE コンパイラー指示は、/IF または /ELSEIF テストが失敗した後に読み取られるソース行を 無条件で選択するために使用します。

固定形式では、/ELSE は 7 桁目から始まらなければなりません。 |

/ELSE は、自由形式演算ステートメント以外の任意の自由形式ステートメントの内部に指定できます。自 |

由形式ステートメント内で、/ELSE は 8 桁目以降から始めることができます。 5-4 [ページの『自由形式ス](#page-331-0) | [テートメント内の条件付き指示』を](#page-331-0)参照してください。 |

/ELSE が含まれている行の残りの部分はブランクでなければなりません。 |

直前の /IF または /ELSEIF が該当しなかった場合、次の /ENDIF が見付かるまでソース行は選択されま す。

直前の /IF または /ELSEIF が該当した場合、次の /ENDIF が見付かるまでソース行は除外されます。

<span id="page-90-0"></span>**/ENDIF:** /ENDIF コンパイラー指示は、最新の /IF、/ELSEIF または /ELSE グループを終了するために使 用します。

固定形式では、/ENDIF は 7 桁目から始めなければなりません。 |

/ENDIF は、自由形式演算ステートメント以外の任意の自由形式ステートメントの内部に指定できます。自 | 由形式ステートメント内で、/ENDIF は 8 桁目以降から始めることができます。 5-4 [ページの『自由形式](#page-331-0) | [ステートメント内の条件付き指示』を](#page-331-0)参照してください。 |

/ENDIF が含まれている行の残りの部分はブランクでなければなりません。 |

/ENDIF 指示の後は、突き合わせ /IF 指示が選択された行であった場合、行は無条件に選択されます。 そ れ以外の場合、/IF グループは選択されていないので、行は引き続き選択されません。

#### 条件をテストする場合の規則**:**

- v /ELSEIF および /ELSE は /IF グループの外部では無効です。
- v /IF グループに含められる /ELSE 指示は 1 つです。 /ELSEIF 指示は、/ELSE 指示の後に続けることは できません。
- v /ENDIF は、/IF、/ELSEIF または /ELSE グループの外部では無効です。
- v /IF はすべて、後続の /ENDIF によって突き合わせをする必要があります。
- 1 つの /IF グループに関連したすべての指示は、同じソース・ファイルの中にある必要があります。 1 つのファイルの中に /IF があり、別のファイルの中に突き合わせ /ENDIF があるということは、その 2 つ目のファイルがネストされた /COPY の中にある場合でも無効です。 ただし、/IF グループ全体はネ ストされた /COPY の中に入れることができます。

#### **/EOF** 指示

/EOF は、コンパイラーに対して、現行ソース・メンバー内のソース行の残りを無視するように指示しま す。

<span id="page-90-1"></span>**/EOF:** /EOF コンパイラー指示は、現行ソース・ファイルの「ファイルの終わり」に達していることをコ ンパイラーが考慮する必要があることを示すために使用します。

固定形式では、/EOF は 7 桁目から始めなければなりません。 |

/EOF は、自由形式演算ステートメント以外の任意の自由形式ステートメントの内部に指定できます。自由 | 形式ステートメント内で、/EOF は 8 桁目以降から始めることができます。 |

/EOF が含まれている行の残りの部分はブランクでなければなりません。 |

<span id="page-91-0"></span>/EOF は、現行ソース・メンバーの読み取り中に活動状態になった活動 /IF グループをすべて終了します。 /EOF が /COPY ファイル内にある場合、/COPY 指示が読み取られたときに活動状態だった条件は、その まま活動状態となります。

注**:** 除外された行がリスト上に印刷されている場合、/EOF の後でもソース行の読み取りおよびリストは引 き続き行われますが、それらの行の内容は、コンパイラーによって完全に無視されます。 /EOF の後に は、診断メッセージが出されることはありません。

ヒント**:**

/EOF 指示を使用すると、/COPY メンバー全体が 1 度しか使用されないで、複数回コピーされる可能性が ある場合、コンパイル時パフォーマンスが向上します。 (これは、除外された行が印刷されている場合には 該当しません。)

以下は、/EOF 指示の例です。

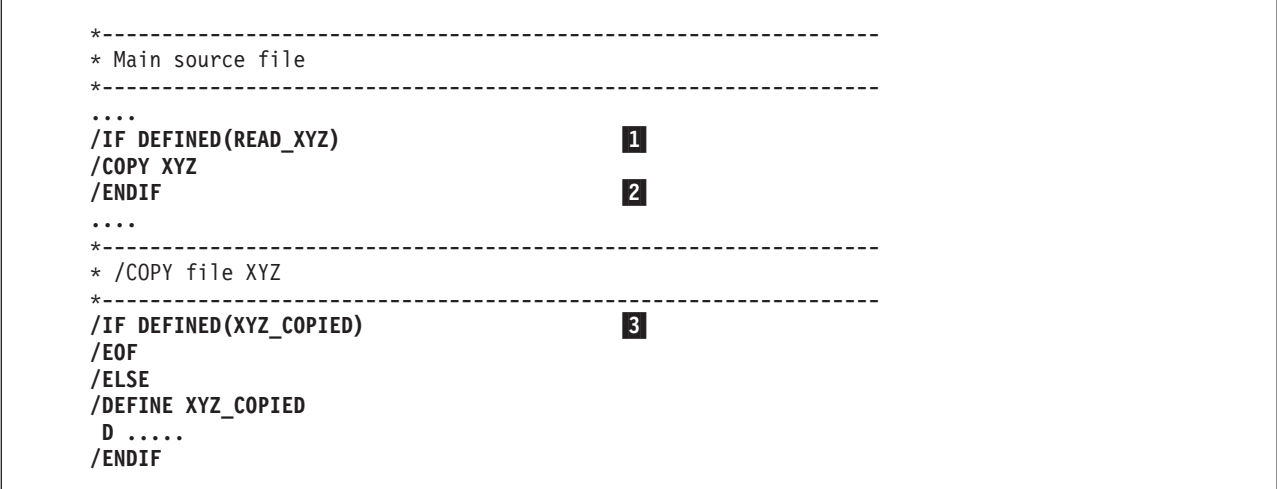

図 *3-6. /EOF* 指示

最初にこの /COPY メンバーが読み取られるときは、XYZ\_COPIED は定義されないので、/EOF は考慮さ れません。

2 回目にこのメンバーが読み取られるときには、XYZ\_COPIED は定義され、/EOF は処理されます。 /IF DEFINED(XYZ\_COPIED) (-3) は終了したと見なされ、そのファイルはクローズされます。ただし、メイ ン・ソース・メンバーの /IF DEFINED(READ\_XYZ) ( 1 ) は、それ自身の /ENDIF ( 2 ) に達するまで は、活動状態のままです。

### **RPG** プリプロセッサーによる指示の処理

RPG プリプロセッサーによるコンパイラー指示の処理は、コンパイル・コマンドの PPGENOPT パラメー ターで指定されたオプションによって異なります。このプリプロセッサーは、特定の指示に対応して、次の いずれかのアクションを行う可能性があります。

- 生成されたソース・ファイルで指示が保持される (以下の表では「保持」で表されています)
- v 生成されたソース・ファイルから指示が除去される (以下の表では「除去」で表されています)
- v 生成されたソース・ファイルで、指示がコメントとして保持される (以下の表では「コメント」で表され ています)

一般に、オプション \*RMVCOMMENT を指定した場合には、正常にコンパイルを行うために必要な指示の みが、生成されるソース・ファイルに出力されます。オプション NORMVCOMMENT を指定した場合に は、生成されるソース・ファイルを正常にコンパイルするのに必要ではない指示はコメントに変換されま す。

次の表は、さまざまな PPGENOPT パラメーター値を指定した場合に、それぞれの指示がプリプロセッサ ーによってどのように処理されるのかを要約したものです。

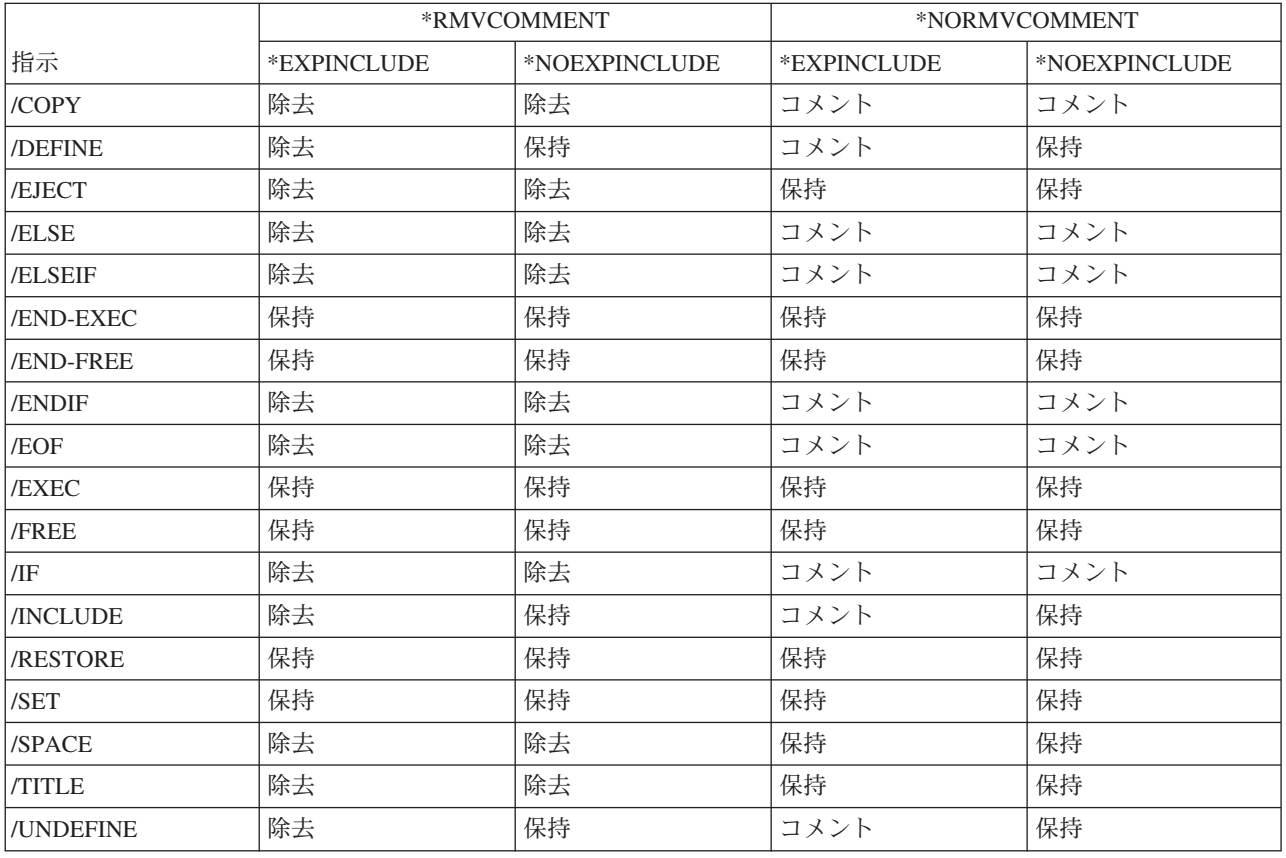

## プロシージャーおよびプログラム論理サイクル

 $\mathbf{I}$ || $\mathbf{I}$ 

プロシージャーは、呼び出して実行することのできるステートメントの集合です。

RPG のプロシージャーには、通常のサブプロシージャー、リニア・メイン・サブプロシージャー、サイク ル・メイン・サブプロシージャーの 3 種類があります。存在するプロシージャーのタイプに応じて、RPG ソース・プログラムを 3 種類のモジュール (サイクル、Nomain、リニア・メイン) のいずれかにコンパイ ルできます。これらは、制御仕様書で NOMAIN または MAIN のキーワードで示されます。

「サブプロシージャー」という用語は、通常のサブプロシージャーおよびリニア・メイン・プロシージャー を指すために使用されます。

RPG ソース・プログラムは、次のセクションに分類できます (それぞれプロシージャーを含んでいます)。

v メイン・ソース・セクション**:** ソース・プログラム内の最初の行から、最初のプロシージャー仕様書まで のソース行。サイクル・モジュールでは、このセクションにサイクル・メイン・プロシージャーを構成 する演算仕様書 (標準形式または自由形式) が含まれている場合があります。このセクションに演算仕様

### プロシージャーおよびプログラム論理サイクル

書がない場合でも、サイクル・メイン・プロシージャーが暗黙的に指定されます。この種のプロシージ ャーには、それを特定するプロシージャーの始めの指定と「プロシージャーの終わり」の指定がありま せん。

サイクル・モジュールは、サブプロシージャーなしでも設計可能であるため、個別のプロシージャー・ セクションがありません。

v プロシージャー・セクション**:** ソース・プログラム内で定義される、リニア・メイン・プロシージャー (ゼロまたは 1 つ) と通常のサブプロシージャー (1 つ以上)。各プロシージャーは、プロシージャーの始 めの指定で始まり、「プロシージャーの終わり」の指定で終わります。

リニア・メイン・プロシージャーは、制御仕様書の MAIN キーワードによって指定され、特殊なサブプ ロシージャーになります。

## サブプロシージャーの定義

サブプロシージャーとは、メイン・ソース・セクションの後に定義されるプロシージャーです。

サブプロシージャーは、サイクル・メイン・プロシージャーと異なる点がいくつかあります。その中でも大 きな違いは、サブプロシージャーでは実行中に RPG サイクルを使用しない (使用できない) という点で す。

# メイン・ソース・セクションの定義仕様書の中に、サブブロシージャーの対応ブロトタイプを指定すること # ができます。このブロトタイブが指定された場合、これは、ブログラムまたはブロシージャーを正しく呼び # 出し、呼び出し元が確実に正しいパラメーターを渡せるように、コンパイラーによって使用されます。指定 されない場合、プロシージャーはプロシージャー・インターフェースから暗黙的に生成されます。 #

#### ヒント**:**

# ブロシージャーを定義したモジュール内では、ブロトタイプの指定はオブションですが、ブロシージャーが モジュールからエクスポートされて、他の RPG モジュールから呼び出される場合には、オプションにはな # # りません。この場合には、ブロトタイプをコピー・ファイルに指定して、サブブロシージャーを定義したモ # ジュール、およびサブブロシージャーを呼び出すすべてのモジュールにコピーする必要があります。

以下に示すのは、各構成部分を分かりやすく表示したサブプロシージャーの例です。最初に自由形式定義を | 使用する例を示し、2 番目に固定形式を使用する例を示します。 |

Ⅰ このブロシージャーは、値パラメーターとして渡される 3 つの数値に対して関数を実行します。この例

| は、ブロシージャーに対してブロシージャー・インターフェースがどのように指定されるのか、および、値 がプロシージャーからどのように戻されるのかを示しています。 |

| // Prototype for procedure FUNCTION<br>DCL-PR Function INT(10);<br>TERM1 INT(5) VALUE;<br>TERM2 INT(5) VALUE;<br>TERM3 INT(5) VALUE;<br>$END-PR$ |                |
|----------------------------------------------------------------------------------------------------|----------------|
| DCL-PROC Function:<br>$DCL-PI * N INT(10);$<br>TERM1 INT(5) VALUE;<br>TERM2 INT(5) VALUE;<br>TERM3 INT(5) VALUE;<br>$END-PI:$                    | $\frac{2}{3}$  |
| DCL-S Result INT(10);                                                                                                    | 4              |
| Result = Term1 $**$ 2 $*$ 17<br>$+$ Term2 $*$ 7<br>+ Term3;                                                                                      | $\overline{5}$ |
| return Result $*$ 45 + 23;<br>END-PROC:                                                                                                    |                |

図 *3-7.* 自由形式サブプロシージャーの例

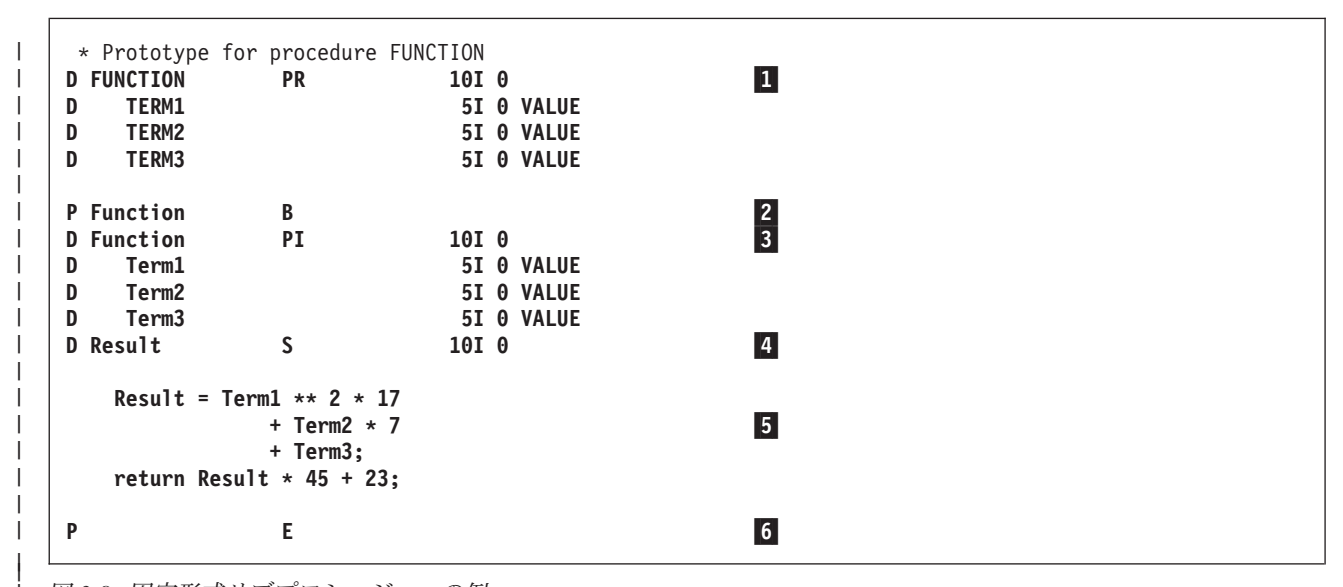

図 *3-8.* 固定形式サブプロシージャーの例

| |

- И. 名前、戻り値 (ある場合)、パラメーター (ある場合) を指定するプロトタイプ。プロシージャーが このモジュールからエクスポートされないため、プロトタイプの指定はオプションです。 # #
- **2** 2 プロシージャー仕様の開始。 |

**3** 3 [プロシージャー・インターフェース定義。](#page-242-0)これは、 [戻り値お](#page-95-0)よびパラメーターがあった場合に、 それらを指定します。プロシージャー・インターフェースは、対応するプロトタイプと一致してい なければなりません。 サブプロシージャーから値が戻されず、また、そのサブプロシージャーに 渡されるパラメーターがない場合には、プロシージャー・インターフェースの定義はオプションで す。プロトタイプが指定されていないと、コンパイラーがプロシージャー・インターフェース定義 を使用して、プロトタイプを暗黙的に定義します。 # # # # # #

- **4** 4 他[のローカル定](#page-96-0)義。 |
	- 5 5 プロシージャーのタスクを実行するためには、標準または自由形式のなんらかの演算仕様書が必要

### プロシージャーおよびプログラム論理サイクル

です。演算では、ローカル[とグローバルの](#page-96-0)両方の定義を参照することができます。 サブプロシー ジャーの中に組み込まれたサブルーチンは、いずれもローカルです。 それらをサブプロシージャ ーの外で使用することはできません。サブプロシージャーから値が戻される場合には、そのサブプ ロシージャーに RETURN 命令が含まれていなければなりません。

#### $\blacksquare$ 6 プロシージャー仕様の終了。

定義仕様書のどこにでも入れることができるプロシージャー・インターフェース定義を除き、サブプロシー ジャーは上記の順序でコーディングしなければなりません。

サブプロシージャーの場合には、サイクル・コードは生成されません。 したがって、次のものをコーディ ングすることはできません。

- 実行時前およびコンパイル時配列およびテーブル
- v \*DTAARA 定義
- v 合計演算

演算仕様書は一度だけ処理され、演算仕様書の終わりでプロシージャーに戻ります。 詳しくは、 3-45 [ペー](#page-116-0) [ジの『サブプロシージャー演算』を](#page-116-0)参照してください。

サブプロシージャーはエクスポートすることができますが、これは、プログラム内の他のモジュールにある プロシージャーでそれを呼び出すことができることを意味します。 サブプロシージャーがエクスポートさ れることを指示するためには、プロシージャーの始めの指定でキーワード EXPORT を指定してください。 これを指定しなかった場合には、サブプロシージャーはモジュールの中からしか呼び出すことができませ ん。

## プロシージャー・インターフェース定義

# ブロトタイプ・ブロシージャーに呼び出しパラメーターまたは戻り値がある場合には、ブロシージャー・イ ンターフェース定義が含まれていなければなりません。 #

プロシージャー・インターフェース定義の詳細については、 4-35 [ページの『プロシージャー・インターフ](#page-242-1) [ェース』を](#page-242-1)参照してください。

#### <span id="page-95-0"></span>戻り値

値を戻すプロシージャーは、本質的には、組み込み関数に似たユーザー定義関数です。サブプロシージャー の戻り値を定義するためには、以下のことが必要です。

- 1. 戻り値をサブプロシージャーのプロトタイプとプロシージャー・インターフェース定義の両方に定義し ます。
- 2. 戻り値が入れられる式を指定した RETURN 命令をコーディングします。

プロシージャー・インターフェース仕様 (DCL-PI ステートメント、または、24 から 25 桁目に PI がある | | 定義仕様書) に、戻り値の長さとタイプを定義します。次のキーワードも使用することができます。

**DATFMT(**形式**)** |

戻り値は、キーワードによって指定された日付の形式を持ちます。

#### **DIM(N)** |

 $\blacksquare$ 

|

 $\blacksquare$ 

戻り値は、要素数が N の配列です。

#### **LIKE(**名前**)** |

戻り値は、キーワードによって指定された項目と同じに定義されます。

### **LIKEDS(**名前**)** |

- 戻り値は、キーワードによって指定されたデータ構造と同様に定義されているデータ構造です。 |
- **LIKEREC(**名前 **{,**タイプ **})** |
- 戻り値は、キーワードによって指定されたレコード名と同様に定義されているデータ構造です。  $\blacksquare$
- **PROCPTR** |

 $\blacksquare$ 

戻り値は、プロシージャー・ポインターです。

**TIMFMT(**形式**)** |

戻り値は、キーワードによって指定された時刻の形式を持ちます。 |

値を呼び出し元に戻すためには、戻り値が入れられる式を指定した RETURN 命令をコーディングしなけれ | ばなりません。 RETURN 命令のオペランドには、EVAL の式と同じ規則が適用されます。実際の戻り値 | が EVAL 式の左側と同じ働きをし、RETURN 命令のオペランドが右側と同じ役割を果たします。サブプ | ロシージャーに戻り値が定義されている場合には、RETURN 命令が実行されることを確認しなければなり | ません。これを確認しておかないと、サブプロシージャーの呼び出し元には例外が出されることになりま | す。 |

## <span id="page-96-0"></span>定義の有効範囲

サブプロシージャーの中で定義される項目は、すべてサブプロシージャーに対してローカルになります。ロ ーカル項目がグローバル・データ項目と同じ名前で定義されていた場合には、サブプロシージャー内部での その名前に対するすべての参照にはローカル定義が使用されます。

ただし、次の点を承知しておいてください。

- v サブルーチン名およびタグ名は、サイクル・メイン・プロシージャーで定義された場合でも、それらが 定義されたプロシージャーでのみ認識されます。
- v 入力および出力仕様に指定されたすべてのフィールドは、グローバル・フィールドになります。 サブプ ロシージャーに入力または出力仕様が使用される場合 (例えば、読み取り操作の処理時) には、同じ名前 のローカル変数があっても、グローバル名が使用されます。

サブプロシージャーでグローバルな KLIST または PLIST を使用している場合には、一部のフィールドに ローカル・フィールドと同じ名前が入っていることがあります。これが起こった場合には、グローバル・フ ィールドが使用されます。 これは、その使用前の KLIST または PLIST のセットアップ時に問題の原因と なることがあります。

例えば、次のようなソースを考えてみます。

\* Main procedure definitions **D Fld1 S 1A D Fld2 S 1A** \* Define a global key field list with 2 fields, Fld1 and Fld2 **C global\_kl KLIST** C **KFLD F1d1 C KFLD Fld2** \* Subprocedure Section **P Subproc B D Fld2 S 1A** \* local\_kl has one global kfld (fld1) and one local (fld2) **C local\_kl KLIST** C **KFLD F1d1 C KFLD Fld2** \* Even though Fld2 is defined locally in the subprocedure, \* the global Fld2 is used by the global kl, since global KLISTs  $*$  always use global fields. As a result, the assignment to the \* local Fld2 will NOT affect the CHAIN operation. **C EVAL Fld1 = 'A' C EVAL Fld2 = 'B' C global\_kl SETLL file** \* Local KLISTs use global fields only when there is no local \* field of that name. local\_kl uses the local Fld2 and so the \* assignment to the local Fld2 WILL affect the CHAIN operation.<br> **C** EVAL Fld1 = 'A'  $F1d1 = 'A'$ **C EVAL Fld2 = 'B' C local\_kl SETLL file ... P E**

図 *3-9.* モジュール内のキー・フィールドの有効範囲

有効範囲の詳細については、 4-2 [ページの『定義の有効範囲』を](#page-209-0)参照してください。

## サブプロシージャーおよびサブルーチン

サブプロシージャーはサブルーチンと類似していますが、サブプロシージャーでは以下のように強化されて いる点が異なります。

v パラメーターを値によってもサブプロシージャーに渡すことができます。

このことは、サブプロシージャーとの連絡に使用されるパラメーターは変更可能である必要はないこと を意味します。 プログラムの場合のように参照によって渡されるパラメーターは、変更可能でなければ なりません。したがって、その信頼性が低下することもあります。

- v サブプロシージャーとの間で受け渡しされるパラメーターの整合性は、コンパイル時に検査されます。 このことは、より負担が大きくなる可能性がある実行時エラーを少なくするのに役立ちます。
- v サブプロシージャーは、式の中で組み込み関数と同じように使用することができます。

このようにして使用した場合には、呼び出し元に値が戻されます。 これによって、基本的には、式の中 に必要な任意の演算子をユーザーが定義することができます。

v サブプロシージャーの中に定義された名前は、そのサブプロシージャーの外部では見ることができませ ん。

このことは、プロシージャーが他のプロシージャーと共用されている項目を不用意に変更してしまう機 会が少なくなることを意味します。 さらに、プロシージャーの呼び出し元では、サブプロシージャーの 中で使用されている各項目について多くを知っている必要はありません。

- v サブプロシージャーがエクスポートされた場合には、それをモジュールの外部から呼び出すことができ ます。
- v サブプロシージャーは反復して呼び出すことができます。
- v プロシージャーは、異なる仕様タイプ、すなわち、プロシージャー仕様書に定義されます。 このタイプ が異なることで、別の単位を取り扱っていることをただちに認識するのに役立ちます。

サブプロシージャーによって提供される改良点が必要でない場合は、サブプロシージャーを呼び出すよりも EXSR 命令のほうが高速であるため、サブルーチンを使用したほうがよい場合もあります。

## **RPG** モジュールでのプログラム・フロー**:** サイクル対リニア

RPG モジュールの論理の一部は、ILE RPG コンパイラーによって提供されます。選択したモジュールのタ イプに応じて、モジュールの制御フローの大部分または一部分が、この提供された論理によって制御されま す。 RPG モジュールには、完全な RPG サイクルがデフォルトで含まれています。このサイクルは、 \*INIT フェーズで始まり、\*TERM フェーズで終わります。その他 2 つのタイプの RPG モジュールに は、完全な RPG サイクルは含まれません。RPG サイクルで唯一残されるものは、\*INIT フェーズに類似 しているモジュールの初期化です。 ILE RPG コンパイラーは、追加の暗黙論理 (例: サブプロシージャー でのローカル・ファイルの暗黙的なオープンとクローズ) を提供します。これは、RPG サイクルとは区別 されます。

すべての ILE RPG モジュールには、プロシージャーを 1 つ以上含めることができます。

3 つのタイプの RPG モジュールは、モジュール内のメイン・プロシージャーの性質によって区別されま す。

プログラムまたはサービス・プログラムは、複数のモジュールで構成することができ、各モジュールに RPG メイン・プロシージャーを含めることができます。 RPG モジュールがプログラムのプログラム入り 口モジュールとなるように選択されている場合は、プログラム呼び出しを使用してメイン・プロシージャー を呼び出します。 RPG モジュールがプログラムのプログラム入り口モジュールでない場合、またはそれが サービス・プログラムのモジュールである場合には、結合呼び出しを使用してメイン・プロシージャーを呼 び出します。結合呼び出しを使用したメイン・プロシージャーの呼び出しは、サイクル・メイン・プロシー ジャーに対してしか使用できません。モジュールにリニア・メイン・プロシージャーが含まれており、その モジュールがプログラム入り口モジュールになるよう選択されていない場合、そのプロシージャーを呼び出 すことはできません。

### サイクル・メイン・プロシージャーを含むモジュール

このモジュールには、サイクル・メイン・プロシージャーが 1 つと、サブプロシージャーが 1 つ 以上 (ゼロの場合もあり) 含まれます。サイクル・メイン・プロシージャーには、完全な RPG サ イクルの論理が含まれています。サイクル・メイン・プロシージャーは、結合呼び出しまたはプロ グラム呼び出しを通じて呼び出すことができます。詳細については、 3-28 [ページの『サイクル・モ](#page-99-0) [ジュール』お](#page-99-0)よび 3-32 [ページの『プログラム・サイクル』を](#page-103-0)参照してください。

#### リニア・メイン・プロシージャーを含むモジュール

このモジュールには、リニア・メイン・プロシージャーが 1 つと、通常のサブプロシージャーが 1 つ以上 (ゼロの場合もあり) 含まれます。リニア・メイン・プロシージャーは、制御仕様書では MAIN キーワードで識別されます。メイン・プロシージャー自体は、サブプロシージャーとして

## <span id="page-99-0"></span>サブプロシージャーおよびサブルーチン

(プロシージャー仕様書に従って) コーディングされます。リニア・メイン・プロシージャーは、プ ログラム呼び出しを通じてのみ呼び出すことができます。結合呼び出しで呼び出すことはできませ  $h_{\rm o}$ 

注**:** 呼び出し方法を除いて、リニア・メイン・プロシージャーはサブプロシージャーとみなされま す。

このモジュールには、RPG サイクルの論理は含まれていません。詳しくは、 3-31 [ページの『リニ](#page-102-0) [ア・メイン・モジュール』を](#page-102-0)参照してください。

メイン・プロシージャーを含まないモジュール

制御仕様書の NOMAIN キーワードは、モジュールにメイン・プロシージャーがないことを示して います。このモジュールに含まれているのは、サブプロシージャーのみです。このモジュールに は、RPG サイクルの論理は含まれていません。

このタイプのモジュールは、メイン・プロシージャーが含まれていないため、プログラムのプログ ラム入り口モジュールにすることはできません。

詳しくは、 3-31 ページの『NOMAIN [モジュール』を](#page-102-0)参照してください。

表 *3-1. RPG* モジュール・タイプの要約

| | |

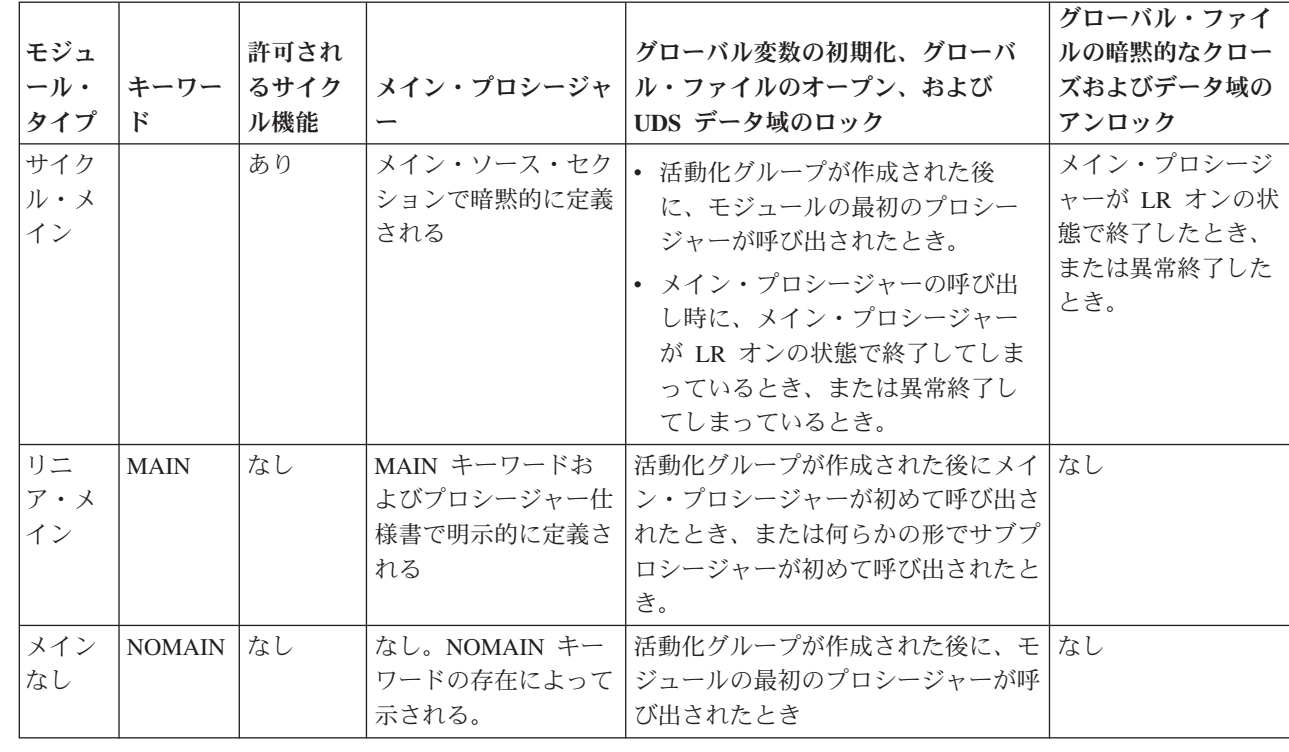

#### サイクル・モジュール

サイクル・モジュールには、RPG プログラム・サイクルを使用するサイクル・メイン・プロシージャーが #

# 1 つ含まれています。このブロシージャーは、メイン・ソース・セクションで暗黙的に指定されます。 # (3-32 ページの『ブログラム・サイクル』を参照してください。) メイン・ブロシージャーを定義するには # 特別なコーディングは何も必要ありません。メイン・ブロシージャーは、最初のブロシージャー仕様書より

# 前にあるすべてによって成り立っています。サイクル・メイン・ブロシージャー用のパラメーターは、グロ # ーバル定義仕様書のプロシージャー・インターフェースとオブションのプロトタイプを使用するか、または サイクル・メイン・プロシージャーの演算で \*ENTRY PLIST を使用することで、コーディングすることが #

できます。 #

サイクル・メイン・プロシージャーの名前は、作成するモジュールの名前と一致させる必要があります。プ # # ロトタイプおよびプロシージャー・インターフェースにこの名前を使用するか、プロトタイプの

EXTPROC キーワード、あるいはプロトタイプが指定されない場合にはプロシージャー・インターフェー # スの EXTPROC キーワードにこの名前を指定することができます。 #

# グローバル定義で見つかったブロシージャー・インターフェースはすべて、サイクル・メイン・プロシージ # ャー用のブロシージャー・インターフェースであるとみなされます。ブロトタイプが指定される場合、サイ # クル・メイン・ブロシージャー用のブロシージャー・インターフェースには、名前が必要になります。その # 名前と一致する名前を持つブロトタイプを、ソース内のブロシージャー・インターフェースよりも前に置く 必要があります。 #

以下の例では、モジュール CheckFile が作成されます。このサイクル・メイン・プロシージャーには、次 の 3 つのパラメーターがあります。

1. ファイル名 (入力)

2. ライブラリー名 (入力)

3. ファイルが見付かったかどうかを示す標識 (出力)

この例では、プロシージャーが別のモジュールから呼び出されるため、 /COPY ファイルにプロトタイプが # 指定されていなければなりません。 #

/COPY ファイルの CHECKFILEC (サイクル・メイン・プロシージャー用のプロトタイプ付き):

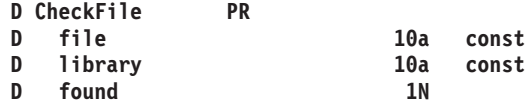

モジュール CheckFile:

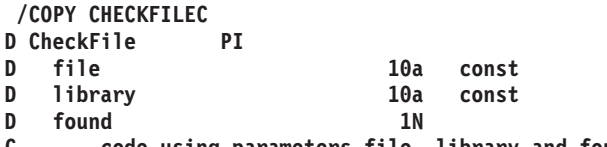

**C ... code using parameters file, library and found**

\*ENTRY PLIST を使用してこのようにパラメーターを定義します

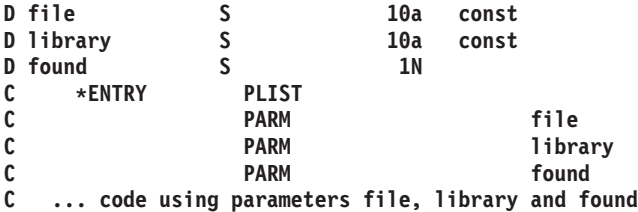

# ブロトタイプとブロシージャー・インターフェースを使って、サイクル・メイン・ブロシージャーをブログ

ラムとして定義することもできます。この場合、プロトタイプに対して EXTPGM キーワードを指定しま #

す。この例では、プログラムが別の RPG プログラムによって呼び出されるため、 /COPY ファイルにプロ # トタイプが指定されていなければなりません。 #

/COPY ファイルの CHECKFILEC (プログラム用のプロトタイプ付き):

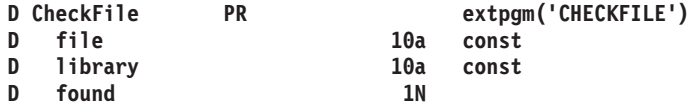

## <span id="page-101-0"></span>サブプロシージャーおよびサブルーチン

モジュール・ソースの中で、プロシージャー・インターフェースを同じように定義しておきます。

次の例では、プログラムが別の RPG プログラムによって呼び出されないため、プロトタイプは不要です。 # この場合、EXTPGM キーワードがプロシージャー・インターフェースに指定されます。プロトタイプは指 # # 定されないため、プロシージャー・インターフェースの名前は不要です。

# EXTPGM キーワードを指定したプロシージャー・インターフェース:

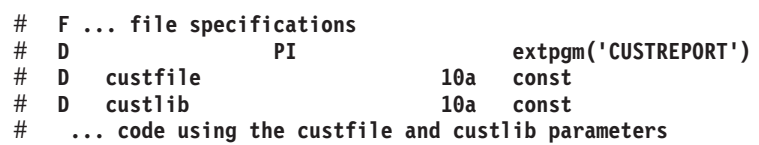

サイクル・モジュールにおけるサブプロシージャーのエクスポート時の注意**:** サイクル・メイン・プロシ ージャーとエクスポートされたサブプロシージャーの両方が、単一のモジュール内にある場合、サブプロシ ージャーが使用するグローバルのデータ、ファイル、およびデータ域に、サイクル・メイン・プロシージャ ーの RPG サイクルが悪影響を及ぼすことがないよう、十分に注意してください。

ファイルがいつ暗黙的にオープンおよびクローズされるか、データ域はいつ暗黙的にロックされ、またアン ロックされるか、そしてグローバル・データがいつ初期化または再初期化されるか、ユーザーは知っておく 必要があります。

起こりうる問題*:* エクスポートされたサブプロシージャーがサイクル・モジュールに含まれている場合、 予期しない時にサイクル・メイン・プロシージャーの初期化が実行されるシナリオが生じる可能性がありま す。これによって、ファイル、データ域のロック、およびグローバル・データに影響を及ぼし、エラーが発 生します。サイクル・メイン・プロシージャーを呼び出す前に、モジュール外のプロシージャーから、エク スポートされたサブプロシージャーを最初に呼び出すことができます。サイクル・メイン・プロシージャー は、呼び出された時点で初期化されます。

- 呼び出される最初のプロシージャーがサブプロシージャーであるという理由でモジュールの初期化が行 なわれ、その後にサイクル・メイン・プロシージャーの初期化が行なわれた場合、ファイルがすでにオ ープンしていたりあるいはデータ域がすでにロックされていたりすると、エラーが発生する可能性があ ります。
- v サブプロシージャーがサイクル・メイン・プロシージャーを呼び出したときに、前回の呼び出し時にお けるメイン・プロシージャーの終了状態によって、今回の呼び出し時にグローバル・データの再初期化 が行われる場合と行われない場合とがあります。サブプロシージャーが何らかのグローバル・データを 使用していると、予期しない結果を招くことがあります。
- v サイクル・メイン・プロシージャーが最後に呼び出され、終了された後、エクスポートされたサブルー チンがモジュール外から呼び出されたときに、本来ならファイルのオープンとデータ域のロックが求め られているにもかかわらず、ファイルが暗黙的にクローズされてデータ域がアンロックされていた場 合、エラーが発生する可能性があります。

推奨事項*:* サイクル・メイン・プロシージャーの論理をサブプロシージャーに移動して、モジュールを NOMAIN モジュールにするか、サイクル・メイン・プロシージャーをリニア・メイン・プロシージャーに 変更するか、いずれかを検討してください。

エクスポートされたサブプロシージャーをサイクル・メイン・プロシージャーと混用する場合は、いかなる サブプロシージャーよりも先に、サイクル・メイン・プロシージャーを必ず最初に呼び出すようにしてくだ さい。

<span id="page-102-0"></span>サイクル・メイン・プロシージャーの初期化を複数回行なわないようにしてください。初期化が再度行なわ れると、ユーザーのグローバル・データも再初期化されてしまいます。再初期化を防ぐ最良の方法は、LR 標識を使用しないことです。

サイクル・メイン・プロシージャーとサブプロシージャーを混合して呼び出したい場合は、すべてのユーザ ーのファイルを USROPN として宣言し、UDS データ域は使用しないでください。ファイルのオープンと データ域のロックはユーザーが必要な時点で行ない、必要でなくなったらファイルをクローズしデータ域を アンロックしてください。オープンしているファイルをすべてクローズし、ロックされているデータ域をす べてアンロックするサブプロシージャーを、モジュールに含めることを考えた方がよい場合もあります。

## リニア・モジュール

キーワード **MAIN** または **NOMAIN** を制御仕様書で指定しているモジュールは、プログラム・サイクル を組み込まずにコンパイルされます。

プログラム・サイクルがモジュールに含まれていないと、メイン・ソース・セクションにコーディングでき る対象が制限されます。具体的には、次のものに関する仕様はコーディングすることができません。

- 1 次ファイルおよび 2 次ファイル
- v 見出し、明細出力および合計出力
- v 実行可能演算 (\*INZSR 初期化サブルーチンを含む)
- \*ENTRY PLIST

代わりに、メイン・ソース・セクションには次のものがコーディングされます。

- 全手順ファイル
- 入力仕様
- v 定義仕様書
- v DEFINE、KFLD、KLIST、PARM、および PLIST などの宣言演算 (ただし、\*ENTRY PLIST は除く)
- 例外出力

注意**:** リニア・モジュールでは、グローバル・ファイルの暗黙的なクローズまたはデータ域のアンロックは 行いません。これらのオブジェクトは、クローズやアンロックが明示的に行われるまで、オープンされたま まあるいはロックされたままになります。

リニア・メイン・モジュール**:** プログラム入り口プロシージャーはあるが、RPG プログラム・サイクルは 使用しないモジュールを、制御仕様書で MAIN キーワードを指定することにより生成できます。

このタイプのモジュールにはプロシージャーが 1 つ以上含まれており、その中のいずれかがメイン・プロ シージャーとして特定されます。 RPG プログラム・サイクルに関連する仕様は許可されません。

詳しくは、 5-33 ページの『[MAIN\(main\\_procedure\\_name\)](#page-360-0)』を参照してください。

**NOMAIN** モジュール**:** メイン・プロシージャーをコーディングせずに、モジュールの中に 1 つまたは複 数のサブプロシージャーをコーディングすることができます。 このようなモジュールは、制御仕様書に NOMAIN キーワードの指定を必要とすることから、**NOMAIN** モジュールと呼ばれます。 NOMAIN モジ ュールの場合には、サイクル・コードは生成されません。

#### ヒント**:**

<span id="page-103-0"></span>プログラム用のプログラム入り口プロシージャーが実際に含まれているものを除いて、すべてのサイクル・ モジュールを NOMAIN モジュールに変換することを検討してみてください。これにより、各モジュール から不要なサイクル・コードが除去されるため、個々のモジュール・サイズを縮小できます。

注**:** NOMAIN が指定されたモジュールには、プログラム・エントリー・プロシージャーは含まれません。 したがって、ソース仕様をコンパイルするための CRTBNDRPG コマンドを使用することはできません。

詳しくは、 5-34 [ページの『](#page-361-0)NOMAIN』を参照してください。

### モジュールの初期化

モジュール初期化は、最初のプロシージャー (メイン・プロシージャーでもサブプロシージャーでもどちら でも) が呼び出された時に行なわれます。

サイクル・モジュールには、繰り返し行われる可能性のある初期化形式が他にもあります。サイクル・メイ ン・プロシージャーが初めて呼び出されたときには、サイクル・メイン・プロシージャーの初期化が行われ ます。以降の呼び出しにおいても、サイクル・メイン・プロシージャーが異常終了した場合、あるいは LR オンで終了した場合に、この初期化が行なわれます。

グローバル・データの初期化**:** モジュールの初期化時およびサイクル・メイン・プロシージャーの初期化 時に、モジュール内のグローバル・データが初期化されます。

サイクル・メイン・プロシージャーの初期化に特有の問題については、 3-30 [ページの『サイクル・モジュ](#page-101-0) [ールにおけるサブプロシージャーのエクスポート時の注意』を](#page-101-0)参照してください。

## **RPG** サイクルおよびその他の暗黙論理

RPG プログラムの論理の一部は、ILE RPG コンパイラーによって提供されます。

- v サイクル・メイン・プロシージャーの場合は、コンパイラーによってプログラム・サイクルが提供され ます。このプログラム・サイクルは、論理サイクル または *RPG* サイクル とも呼ばれます。
- サブプロシージャーまたはリニア・メイン・プロシージャーの場合、コンパイラーによってサブプロシ ージャーの初期化および終了が提供されます。

## プログラム・サイクル

RPG プログラムの論理の一部は、ILE RPG コンパイラーによって提供されます。サイクル・メイン・プロ シージャーの場合、プログラム・サイクルまたは論理サイクルと呼ばれる論理が、コンパイラーによって提 供されます。プログラム・サイクルとは、読み取った各レコードをメイン・プロシージャーが処理してい く、順序付けられた一連のステップのことです。

ソース・プログラムの中で RPG IV 仕様書にコーディングする情報では、レコードの読み取りまたは書き 出しの時期を明示的に指定する必要はありません。ソース・プログラムのコンパイル時に、ILE RPG コン パイラーによってこれらの操作の論理順序を得ることができます。コーディングした仕様書によって、プロ グラムでサイクル内の各ステップが使用されることもあれば、使用されないこともあります。

| 1 次ファイル (ファイル仕様書の 18 桁目の P で識別される) および 2 次ファイル (ファイル仕様書の l 18 桁目の S で識別される) では、ブログラム・サイクルによって入力が制御されることを指示します。全 手順ファイル (自由形式 SCL-F ステートメントを使用して定義されるか、または、ファイル仕様書の 18 | 桁目の F で識別される) は、プログラム指定の演算命令 (たとえば、READ および CHAIN) によって入力 | が制御されることを指示します。 |

サイクルを制御するために、以下のものを含めることができます。

- <span id="page-104-0"></span>v 1 つの 1 次ファイル、および、オプションの 1 つまたは複数の 2 次ファイル
- 全手順ファイルのみ
- v 1 つの 1 次ファイル、任意指定の 2 次ファイル、および 1 つまたは複数の全手順ファイルの組み合わ せ。ファイル中にはサイクルによって制御される入力がありますが、プログラムによって制御される入 力もあります。
- ファイルなし (たとえば、パラメーター・リストまたはデータ域データ構造からの入力が可能な場合)

注**:** 制御仕様書に MAIN または NOMAIN が指定されている場合には、モジュール用のサイクル・コード は生成されません。詳しくは、 3-31 [ページの『リニア・モジュール』を](#page-102-0)参照してください。

一般的な **RPG IV** プログラム・サイクル**:** 図 3-10 は、RPG IV プログラム・サイクルの一般的なフロー における特定のステップを示しています。プログラム・サイクルは、ステップ 1 から始まってステップ 7 まで続き、次にまたステップ 1 から始まります。

プログラムが RPG IV サイクルを通過する場合に、最初と最後は通常のサイクルと多少異なります。 サイ クルを通じて最初のレコードを初めて読み取る前に、プログラムでは、そこに渡されたすべてのパラメータ ーが分析解決され、1P (1 ページ目) 標識によって条件付けされたレコードが書き出され、ファイルとデー タの初期化が実行されて、条件付け標識がないかまたはすべてが否定の条件付け標識である見出しまたは明 細出力操作が処理されます。 たとえば、最初のレコードを読み取る前に印刷される見出し行は、定数、ペ ージ見出し情報、または PAGE および \*DATE などの予約語のフィールドから構成されることがありま す。 さらに、最初のサイクルでは、合計演算および合計出力のステップはプログラムによって回避されま す。

プログラムがサイクルを最後に通過する場合に使用できるレコードがなければ、 LR (最終レコード) 標識 および L1 から L9 (制御レベル) 標識がオンに設定され、ファイルおよびデータ域の終結処置が実行され ます。

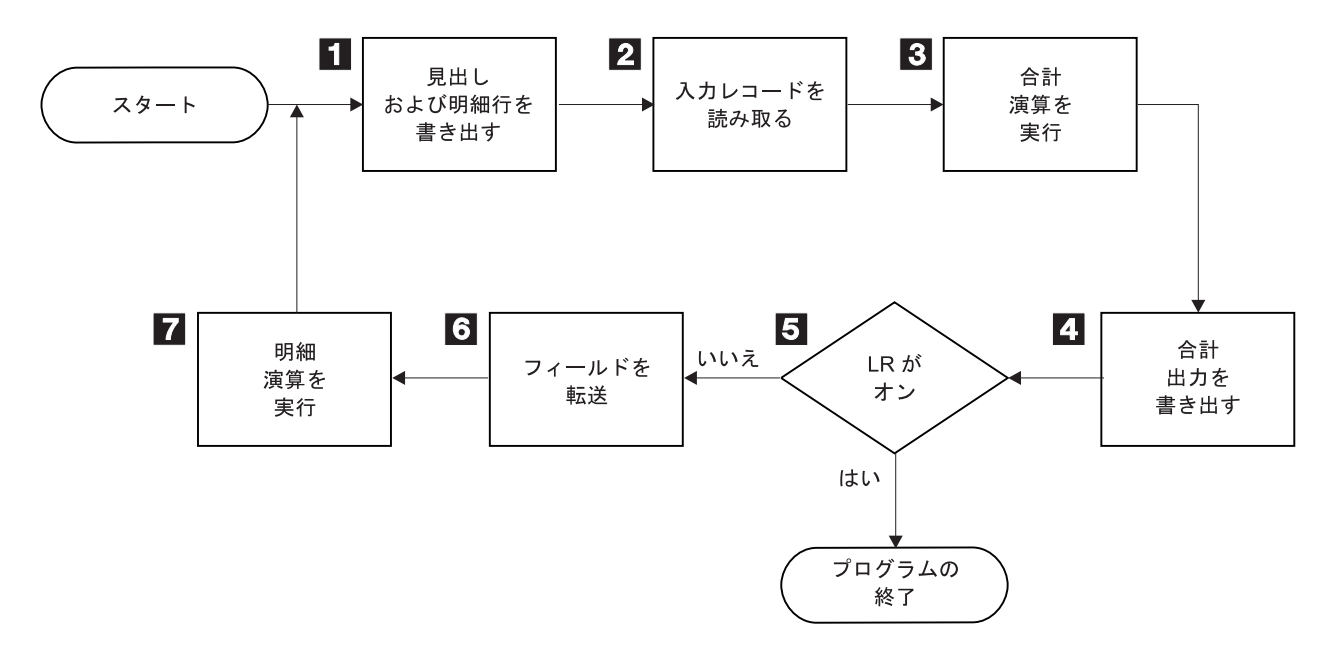

図 *3-10. RPG IV* プログラムの論理サイクル

1 1 すべての見出し行および明細行 (出力仕様の 17 桁目が H または D) が処理されます。

**2** 2 次の入力レコードが読み取られ、レコード識別標識および制御レベル標識がオンに設定されます。

- **3** 3 合計演算が処理されます。 これらの合計演算は L1 から L9 または LR 標識、あるいは L0 記入 項目によって条件付けされます。
- 4 4 すべての合計出力行が処理されます。 (出力仕様の 17 桁目の T によって識別されます。)
- -LR 標識がオンかどうかが判別されます。 オンの場合には、プログラムは終了されます。
- -6 選択された入力レコードの各フィールドが、レコードから処理区域に転送されます。 フィールド 標識がオンに設定されます。
- -7 サイクルの始めで読み取ったレコードのデータに対して、明細演算 (演算仕様書の 7 から 8 桁目 の制御レベル標識によって条件付けされていないもの) がすべて処理されます。

#### 詳細な **RPG IV** プログラム・サイクル**:**

3-33 ページの『一般的な RPG IV [プログラム・サイクル』で](#page-104-0)、基本的な RPG IV 論理サイクルについて 紹介しました。 次の図には、RPG IV 論理サイクルの詳細な説明が示されています。

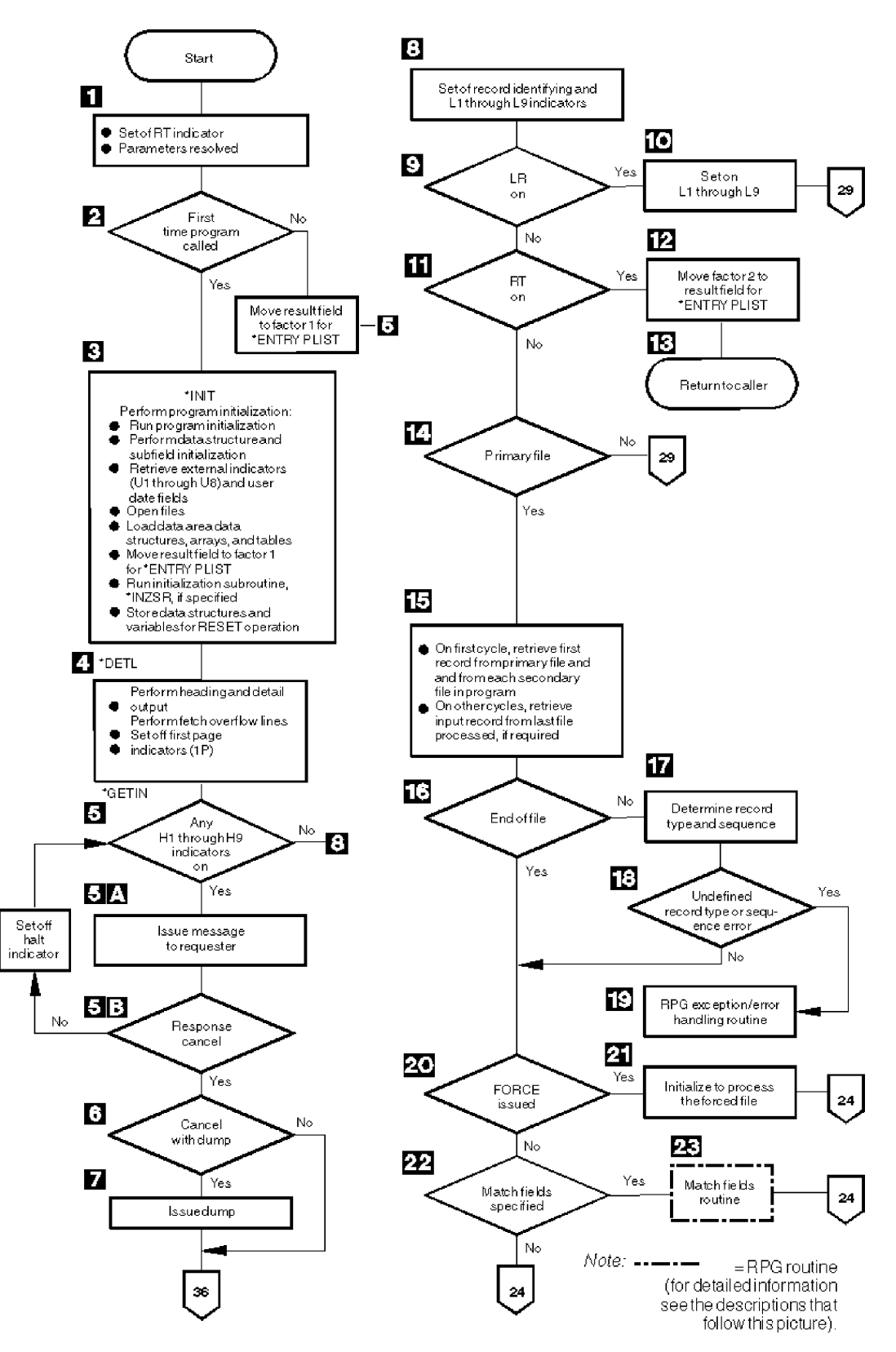

図 *3-11.* 詳細な *RPG IV* オブジェクト・プログラム・サイクル

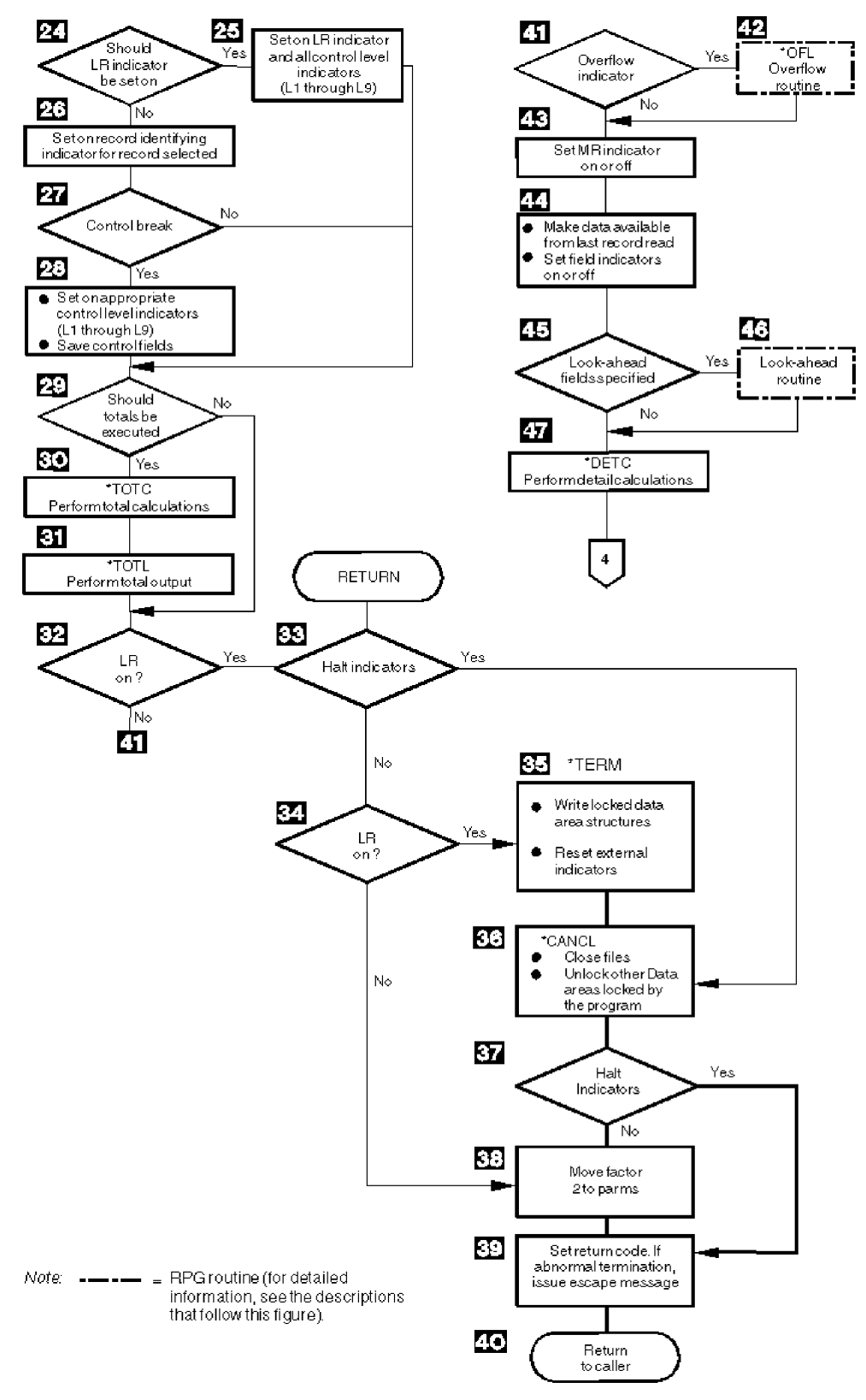

図 *3-12.* 詳細な *RPG IV* オブジェクト・プログラム・サイクルの続き
詳細な *RPG IV* オブジェクト・プログラム・サイクル*:* 3-35 [ページの図](#page-106-0) 3-11 は、RPG IV プログラム・ サイクルの詳細なフローの特定のステップを示しています。 以下の説明の項目番号は、図の中の番号を示 しています。 3-44 [ページの図](#page-115-0) 3-15 および 3-41 [ページの図](#page-112-0) 3-13 には、ルーチンがフローチャートで示さ れています。

- 1 1 RT 標識がオフに設定されます。 \*ENTRY PLIST の指定がある場合には、パラメーターが分析解 決されます。
- **2** 2 RPG IV はプログラムの最初の呼び出しであるかどうかを検査します。 これが最初の呼び出しで あれば、プログラムの初期化が続行されます。 そうでない場合には、結果のフィールドを \*ENTRY PLIST の PARM ステートメントの演算項目 1 に転送し、ステップ 5 に分岐します。
- **3** プログラムがサイクルの \*INIT で初期化されます。 ここで行われる処理は、以下のとおりです: データ構造およびサブフィールドの初期化の実行、ユーザー日付フィールドの設定、グローバル・ ファイルのオープン、データ域のすべてのデータ構造、配列、およびテーブルのロード、\*ENTRY PLIST の PARM ステートメントの演算項目 1 への結果フィールドの転送、初期化サブルーチン \*INZSR の実行、RESET 命令のための構造および変数の保管。グローバル・ファイルは、ファイ ル仕様書での指定とは逆の順序でオープンされます。
- 4 見出しおよび明細行 (出力仕様の 17 桁目の H または D によって識別される) を、最初のレコー ドが読み取られる前に書き出します。 見出し行と明細行は常に同時に処理されます。 条件付け標 識の指定がある場合には、適切な標識設定値が満たされていなければなりません。 フェッチ・オ ーバーフロー・ルーチン論理が指定され、オーバーフロー標識がオンの場合には、該当するオーバ ーフロー行が書き出されます。 ファイル変換の指定がある場合には、見出し行、明細行、および オーバーフロー出力について変換が実行されます。 ENDSR 命令の演算項目 2 に値 \*DETL が入 っている場合には、このステップがプログラム内の戻り点になります。
- 5 5 停止標識 (H1 から H9) がテストされます。 すべての停止標識がオフであれば、プログラムはス テップ 8 に分岐します。停止標識は、プログラムのどの時点でもオンに設定することができま す。 ENDSR 命令の演算項目 2 に値 \*GETIN が入っている場合には、このステップがプログラム 内の戻り点になります。
	- **a.** 停止標識が 1 つでもオンであれば、メッセージがユーザーに出されます。
	- **b.** 続行するという応答の場合には、停止標識はオフに設定され、プログラムはステップ 5 に 戻ります。 応答が取り消しの場合には、プログラムはステップ 6 に進みます。
- -6 ダンプをとって取り消すという応答の場合には、プログラムはステップ 7 に進みます。そうでな い場合には、プログラムはステップ 36 に分岐します。
- 7 7 プログラムがダンプを出し、ステップ 36 (異常終了) に分岐します。
- 8 8 レコード識別、1P (1 ページ目)、および制御レベル (L1 から L9) 標識が、すべてオフに設定され ます。 オーバーフロー標識 (OA から OG、OV) は、前の明細演算または明細出力でオンに設定 されたのでなければ、すべてオフに設定されます。その他のオンの標識はオンのまま残ります。
- 9 LR (最終レコード) 標識がオンの場合には、プログラムはステップ 10 から続行されます。 オン でなければ、プログラムはステップ 11 に分岐します。
- $|10|$ 該当する制御レベル (L1 から L9) 標識がオンに設定され、プログラムはステップ 29 に分岐しま す。
- $|11|$ 11 RT 標識がオンの場合には、プログラムはステップ 12 から続行され、そうでない場合には、プロ グラムはステップ 14 に分岐します。
- -\*ENTRY PLIST のパラメーターの演算項目 2 が結果のフィールドへ転送されます。

#### 詳細な **RPG IV** プログラム・サイクル

- 13 13 RT 標識がオンである (戻りコードが 0 に設定されている) 場合には、プログラムは呼び出し元に 戻ります。
- |14| 14 プログラムに 1 次ファイルが存在する場合には、プログラムはステップ 15 から続行され、そう でない場合には、プログラムはステップ 29 に分岐します。
- **15** 15 最初のプログラム・サイクルでは、プログラム中の 1 次ファイルおよび各 2 次ファイルから最初 のレコードが読み取られます。 入力レコードのファイル変換が実行されます。 その他のプログラ ム・サイクルでは、最後に処理されたファイルからレコードが読み取られます。 このファイルが レコード・アドレス・ファイルによって処理される場合には、レコード・アドレス・ファイル中の データによって検索するレコードが定義されます。 最後に処理されたレコードに先読みフィール ドが指定されていた場合には、レコードはすでに記憶域の中にある可能性があるため、この時点で は読み取りは行われません。
- $|16|$ 読み取ったばかりのファイルでファイルの終わりが起こった場合には、プログラムはステップ 20 に分岐します。 そうでなければ、プログラムはステップ 17 から続行されます。
- **17** 17 ファイルからレコードが読み取られた場合に、レコード・タイプおよびレコード順序 (入力仕様の 17 から 20 桁目) が判別されます。
- 18 18 レコード・タイプがプログラム内で定義されているかどうか、およびレコード順序は正しいかどう かが判別されます。 レコード・タイプが未定義であるか、あるいはレコード順序が正しくない場 合には、プログラムはステップ 19 から続行され、そうでない場合には、プログラムはステップ 20 に分岐します。
- 19 RPG IV の例外/エラー処理ルーチンが制御を受け取ります。
- 20 20 前のサイクルで FORCE 命令が処理されているかどうかが判別されます。 FORCE 命令が処理さ れていた場合には、プログラムによってそのファイルが処理のために選択され (ステップ 21)、突 き合わせフィールドの処理の近辺 (ステップ 22 および 23) に分岐します。 FORCE 命令によって 処理されるすべてのレコードは、突き合わせレコード (MR) 標識をオフにして処理されるので、こ の分岐が処理されます。
- 21 前のサイクルで FORCE が出されていた場合には、プログラムは読み取ったばかりのファイルから すべての突き合わせフィールドを保管した後に、処理用の強制ファイルを選択します。 強制ファ イルがファイルの終わりになっている場には、通常の 1 次/2 次の複数ファイルの論理によって次 のレコードが処理のために選択され、プログラムはステップ 24 に分岐します。
- 22 22 突き合わせフィールドが指定された場合には、プログラムはステップ 23 から続行され、そうでな い場合には、プログラムはステップ 24 に分岐します。
- 23 23 突き合わせフィールド・ルーチンが制御を受け取ります。 (突き合わせフィールド・ルーチンの詳 細については、 3-41 [ページの『突き合わせフィールド・ルーチン』を](#page-112-0)参照してください。)
- 24 ファイル仕様書の 19 桁目に E の指定があるファイルからのすべてのレコードが処理され、すべ ての突き合わせ 2 次レコードが処理された時に、 LR (最終レコード) 標識がオンに設定されま す。 LR 標識がオンに設定されていない場合には、処理はステップ 26 から続行されます。
- 25 25 LR (最終レコード) 標識およびすべての制御レベル (L1 から L9) 標識がオンに設定され、処理は ステップ 29 から続行されます。
- 26 26 処理のために選択されたレコードのレコード識別標識がオンに設定されます。
- **27** 27 処理のために選択されたレコードで制御の切れ目が起こったかどうかが判別されます。 処理中の レコードの制御フィールドの値が最後に処理されたレコードの制御フィールドの値と異なる場合 に、制御の切れ目が起こります。制御の切れ目が起こっていなければ、プログラムはステップ 29 に分岐します。
- 28 28 制御の切れ目が起こった場合には、該当する制御レベル標識 (L1 から L9) がオンに設定されま す。 これより低いレベルの制御標識もすべてオンに設定されます。プログラムは、次の比較のた めに制御フィールドの内容を保管します。
- 29 29 合計時演算および合計時出力を実行する必要があるかどうかが判別されます。 LR 標識がオンであ る場合には、合計が常に処理されます。入力仕様に制御レベルが指定されていない場合には、合計 は最初のサイクルでは回避され、最初のサイクルの後は、すべてのサイクルで合計が処理されま す。 入力仕様に制御レベルが指定されている場合には、制御フィールドが含まれる最初のレコー ドが処理されるまで、合計は回避されます。
- 30 30 制御レベル項目 (演算仕様書の 7 から 8 桁目) によって条件付けられたすべての合計演算が 処理 されます。 ENDSR 命令の演算項目 2 に値 \*TOTC が入っている場合には、このステップがプロ グラム内の戻り点になります。
- 31 すべての合計出力が処理されます。フェッチ・オーバーフロー論理が指定され、ファイルと関連し たオーバーフロー標識 (OA から OG、OV) がオンの場合には、オーバーフロー行が書き出されま す。 ファイル変換の指定がある場合には、すべての合計出力およびオーバーフロー行について変 換が実行されます。 ENDSR 命令の演算項目 2 に値 \*TOTL が入っている場合には、このステッ プがプログラム内の戻り点になります。
- 32 LR がオンの場合には、プログラムはステップ 33 から続行され、そうでない場合には、プログラ ムはステップ 41 に分岐します。
- 33 33 停止標識 (H1 から H9) がテストされます。 停止標識が 1 つでもオンであれば、プログラムはス テップ 36 (異常終了) に分岐します。 停止標識がオフの場合には、プログラムはステップ 34 か ら続行されます。 RETURN 命令コードを演算で使用した場合には、プログラムはその命令を実行 した後でステップ 33 に分岐します。
- 34 LR がオンの場合にはプログラムはステップ 35 から続行されます。 オンでなければ、プログラム はステップ 38 に分岐します。
- 35 RPG IV プログラムは、定義指定において TOFILE キーワードが指定されているすべての配列ま たはテーブルを書き出し、すべてのロックされたデータ域データ構造を書き出します。 出力配列 およびテーブルは必要に応じて変換されます。
- 36 36 オープンされているグローバル・ファイルが、すべてクローズされます。 RPG IV プログラム は、また、プログラムでロックされたが、アンロックされなかったすべてのデータ域をアンロック します。 ENDSR 命令の演算項目 2 に値 \*CANCL が入っている場合には、このステップが戻り 点になります。
- 37 停止標識 (H1 から H9) がテストされます。 停止標識が 1 つでもオンであれば、プログラムはス テップ 39 (異常終了) に分岐します。 停止標識がオフの場合には、プログラムはステップ 38 か ら続行されます。
- 38 38 演算項目 2 フィールドは \*ENTRY PLIST の PARM の結果のフィールドに転送されます。
- 39 39 戻りコードが設定されます。 1 = LR オン、2 = エラー、3 = 停止。
- 40 40 呼び出し元へ制御が戻されます。

注**:** ステップ 32 から 40 によって通常の終了ルーチンが構成されます。 異常終了の場合には、ステップ 34 から 35 は回避されます。

41 41 オーバーフロー標識 (OA から OG、OV) でオンのものがあるかどうかが判別されます。 オーバ ーフロー標識がオンの場合には、プログラムはステップ 42 から続行され、そうでない場合には、 プログラムはステップ 43 に分岐します。

- 42 オーバーフロー・ルーチンが制御を受け取ります。 (オーバーフロー・ルーチンの詳細について は、 3-41 [ページの『オーバーフロー・ルーチン』を](#page-112-0)参照してください。) ENDSR 命令の演算項目 2 に値 \*OFL が入っている場合には、このステップがプログラム内の戻り点になります。
- 43 MR 標識がオンに設定され、これが複数ファイル・プログラムの場合、および処理するレコードが 突き合わせレコードの場合には、突き合わせレコードを処理するサイクルが完了するまでオンにな ったままです。 そうでない場合には、MR 標識はオフに設定されます。
- 44 44 読み取った最後のレコードのデータを処理に使用できるようになります。 フィールド標識の指定 があれば、オンに設定されます。
- 45 先読みフィールドが指定された場合には、プログラムはステップ 46 から続行され、そうでない場 合には、プログラムはステップ 47 に分岐します。
- 46 46 先読みルーチンが制御を受け取ります。 (先読みルーチンの詳細については、 3-42 [ページの『先](#page-113-0) [読みルーチン』を](#page-113-0)参照してください。)
- 47 47 明細演算が処理されます。 ENDSR 命令の演算項目 2 に値 \*DETC が入っている場合には、この ステップがプログラム内の戻り点になります。 プログラムはステップ 4 へ分岐します。

初期化サブルーチン*:* RPG IV 初期化サブルーチンの詳細については、 3-35 [ページの図](#page-106-0) 3-11 を参照して ください。

初期化サブルーチンによって、1P 出力の前に演算仕様書を処理することができます。 プログラムの初期 化時に実行される特定のサブルーチンは、そのサブルーチンの BEGSR 命令の演算項目 1 に \*INZSR を 指定することによって定義することができます。 初期化サブルーチンとして定義できるのは、1 つのサブ ルーチンだけです。 それが呼び出されるのは、プログラム・サイクルのプログラム初期化ステップの終了 時になります (すなわち、データ構造およびサブフィールドの初期化、外部標識およびユーザー・データ・ フィールドの検索、グローバル・ファイルのオープン、データ域のデータ構造、配列、およびテーブルのロ ード、\*ENTRY PLIST の演算項目 1 への PARM の結果フィールドの転送が、すべて実行された後)。 \*INZSR をファイル/プログラム・エラー/例外サブルーチンとして指定することはできません。

プログラムが LR をオフにして終了した場合には、サブルーチンはプログラムの初期化ステップの一部な ので、初期化サブルーチンはそのプログラムの次の呼び出し時には自動的に実行されません。 しかし、LR をオフにしたプログラムから出口が作成される前に初期化サブルーチンが完了していない場合には、そのプ ログラムの次の呼び出し時に初期化サブルーチンが再実行されます。

初期化サブルーチンは、プログラムの初期化時に呼び出される点を除き、プログラム内の他のサブルーチン と類似のものです。 これは、EXSR または CASxx 命令によって呼び出したり、このサブルーチンから他 のサブルーチンまたは他のプログラムを呼び出すことができます。 サブルーチン内で有効な命令は、 RESET 命令を除いて、初期化サブルーチン内でもすべて有効です。 RESET 命令が例外であるのは、変数 のリセットに使用される値が、初期化サブルーチンが実行された後でなければ定義されないためです。

初期化サブルーチンの実行中に変数を変更すると、後続の RESET 命令でその変数が設定される値に影響 します。 レコード様式内のフィールドのデフォルトの値については、たとえば、それを初期化サブルーチ ンに設定しておき、そのデフォルトの値を使用するたびにレコード様式に対して RESET を使用すること によって、定義することができます。 初期化サブルーチンでは、また、1P 出力の現在の時刻などの情報 を検索することができます。

サブプロシージャーと関連した \*INZSR はありません。 サブプロシージャーがモジュール内で最初に呼び 出されるプロシージャーであった場合には、他のグローバル・データの初期化は実行されても、メインプロ シージャーの \*INZSR は実行されません。 メイン・プロシージャーの \*INZSR は、そのメイン・プロシ

<span id="page-112-0"></span>ージャーが呼び出された時に実行されます。

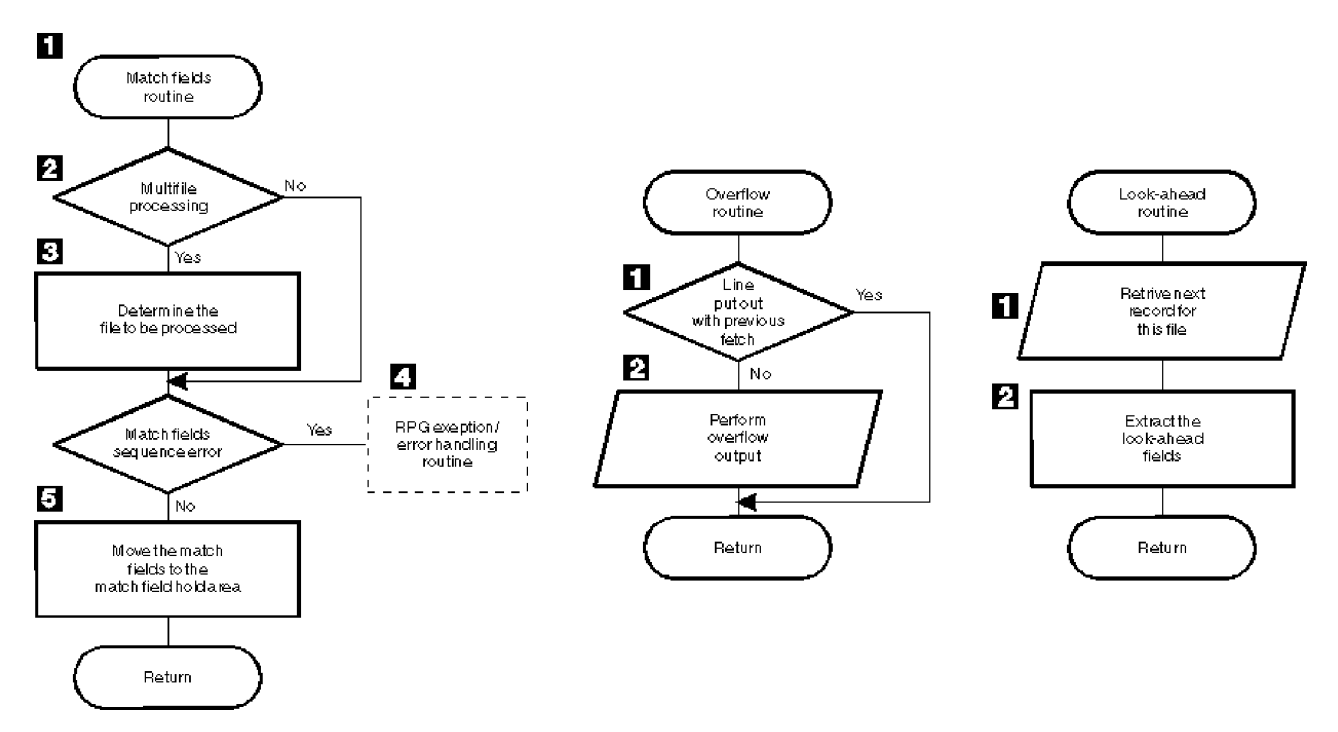

図 *3-13. RPG IV* 突き合わせフィールド、フェッチ・オーバーフロー、および先読みルーチンの詳細なフロー

突き合わせフィールド・ルーチン*:* 図 3-13 は、RPG IV 突き合わせフィールド・ルーチンの特定のステッ プを示しています。 以下の説明の項目番号は、図の中の番号を示しています。

- 1 1 複数ファイル処理を使用している場合には、処理はステップ 2 から続行され、そうでない場合に は、プログラムはステップ 3 に分岐します。
- $\vert$  2 2 保留域の突き合わせフィールドの値がテストされ、次に処理するファイルが判別されます。
- $3$ RPG IV プログラムによって突き合わせファイルから突き合わせフィールドが抜き出され、順序検 査が実行されます。突き合わせフィールドの順序が正しければ、プログラムはステップ 5 に分岐 します。
- $\vert \hspace{.06cm} \vert \hspace{.08cm} \vert$ 4 突き合わせフィールドの順序が違っている場合には、RPG IV 例外/エラー処理ルーチンが制御を受 け取ります。
- 5 5 突き合わせフィールドがそのファイルの保留域に転送されます。 保留域は突き合わせフィールド のあるファイルごとに、それぞれ用意されます。 突き合わせフィールドの値に基づいて、処理す る次のレコードが選択されます。

オーバーフロー・ルーチン*:* 図 3-13 は、RPG IV オーバーフロー・ルーチンの特定のステップを示してい ます。 以下の説明の項目番号は、図の中の番号を示しています。

- 1 RPG IV プログラムは、フェッチ・オーバーフロー・ルーチン論理 (3-35 [ページの図](#page-106-0) 3-11 のステ ップ 30) を使用して、前にオーバーフロー行が書き出されたかどうかを判別します。 オーバーフ ロー行が前に書き出されていた場合には、プログラムは指定された戻り点に分岐し、そうでない場 合には、処理はステップ 2 から続行されます。
- **2** 2 オーバーフロー標識によって条件付けされたすべての出力行がテストされ、条件付けされたオーバ ーフロー行が書き出されます。

#### <span id="page-113-0"></span>詳細な **RPG IV** プログラム・サイクル

フェッチ・オーバーフロー・ルーチンによって、ミシン線上への印刷を防止し、ページをできるだけ有効に 使用できるように、基本 RPG IV オーバーフローの論理を変更することができます。 通常のプログラム・ サイクル中は、オーバーフロー標識がオンになっているかどうかを確認するために、合計出力の直後に RPG IV プログラムによって一度だけ検査が行われます。 フェッチ・オーバーフロー機能を指定した場合 には、フェッチ・オーバーフローが指定されている各行ごとに RPG IV プログラムによるオーバーフロー の検査が行われます。

フェッチ・オーバーフローは、出力仕様で PRINTER ファイルに関する任意の明細行、合計行、または例 外行の 18 桁目に F を記入して指定します。フェッチ・オーバーフロー・ルーチンによって、次のページ へ用紙が進められることは自動的になくなります。

出力時には、出力行の条件付け標識がテストされ、その行が書き出されるかどうかが判別されます。 それ が書き出される行で、しかも 18 桁目に F が指定されている場合には、オーバーフロー標識がオンになっ ているかどうかが RPG IV プログラムによってテストされ判別されます。 オーバーフロー標識がオンのと きは、オーバーフロー・ルーチンが取り出され、以下の処理がなされます。

- v 取り出しが指定されたファイルのオーバーフロー行だけが出力について検査されます。
- v オーバーフロー標識によって条件付けされた合計行はすべて書き出されます。
- v 現在印刷中の行より小さい番号の行へのスキップが、オーバーフロー標識によって条件付けされている 行に指定されている場合に、用紙が次のページに進められます。
- v オーバーフロー標識によって条件付けされている見出し行、明細行、および例外行は書き出されます。
- v オーバーフロー・ルーチンを取り出した行は書き出されます。
- v そのプログラム・サイクルで書き出されることになっている明細行および合計行はすべて書き出されま す。

各 OR 行の 18 桁目は、オーバーフロー・ルーチンが OR 関係で各レコードに使われるものである場合 は、F でなければなりません。フェッチ・オーバーフローは、オーバーフロー標識が同じ仕様書行の 21 から 29 桁目で指定されていると使われることはありません。これを使用した場合には、オーバーフロー・ ルーチンは取り出されません。

オーバーフロー標識によって条件付けされた残りの明細行、合計行、例外行、および見出し行を印刷するの に十分なスペースがページ上に残されていない場合には、フェッチ・オーバーフロー・ルーチンを使用して ください。 オーバーフロー・ルーチンの取り出し時期を決定するためには、考えられるオーバーフローの すべての状況を検討してください。 行およびスペースをカウントすることによって、各明細行、合計行、 および例外行でオーバーフローが起こるとどうなるかを推測することができます。

先読みルーチン*:* 3-41 [ページの図](#page-112-0) 3-13 は、RPG IV 先読みルーチンの特定のステップを示しています。 以下の説明の項目番号は、図の中の番号を示しています。

- 14 1 処理中のファイルの次のレコードが読み取られます。 しかし、入出力共用ファイルまたは更新フ ァイル (ファイル仕様書の 17 桁目の C または U によってそれぞれ識別される) の場合には、処 理中の現行レコードから先読みフィールドが抜き出されます。
- **2** 先読みフィールドが抜き出されます。

*1* 次ファイルのないプログラムの終了*:* プログラムに 1 次ファイルが含まれていない場合には、プログラ ムの終了を次の方法によって指定しなければなりません。

- v LR 標識をオンに設定する
- v RT 標識をオンに設定する
- v H1 から H9 標識をオンに設定する

<span id="page-114-0"></span>• RETURN 命令コードを指定する

LR、RT、H1 から H9 標識、および RETURN 命令コードは、相互に組み合わせて使用することができま す。

ファイル処理のプログラム制御*:* プログラムの入力のすべてまたは一部を制御するためには、全手順ファ | イル (固定形式ファイル記述仕様書の 18 桁目に F があるか、または、自由形式ファイル定義で定義され | Ⅰ たすべてのファイル) を指定します。全手順ファイルでは、入力 がプログラム指定の演算命令 (たとえ ば、READ、CHAIN) によって制御されることを指示します。 全手順ファイルと 1 次ファイル (ファイル | | 仕様書の 18 桁目に P) の両方がプログラムに指定されている場合には、入力の一部はプログラムによって | 制御され、その他の入力はサイクルによって制御されます。 モジュールにブログラム・サイクルが存在す | る場合でも、全手順ファイルの処理は演算ですべて行われます。|

ファイル命令コードを入力のプログラム制御に使用することができます。 これらのファイル命令コード は、 6-33 [ページの『ファイル命令』で](#page-584-0)説明されています。

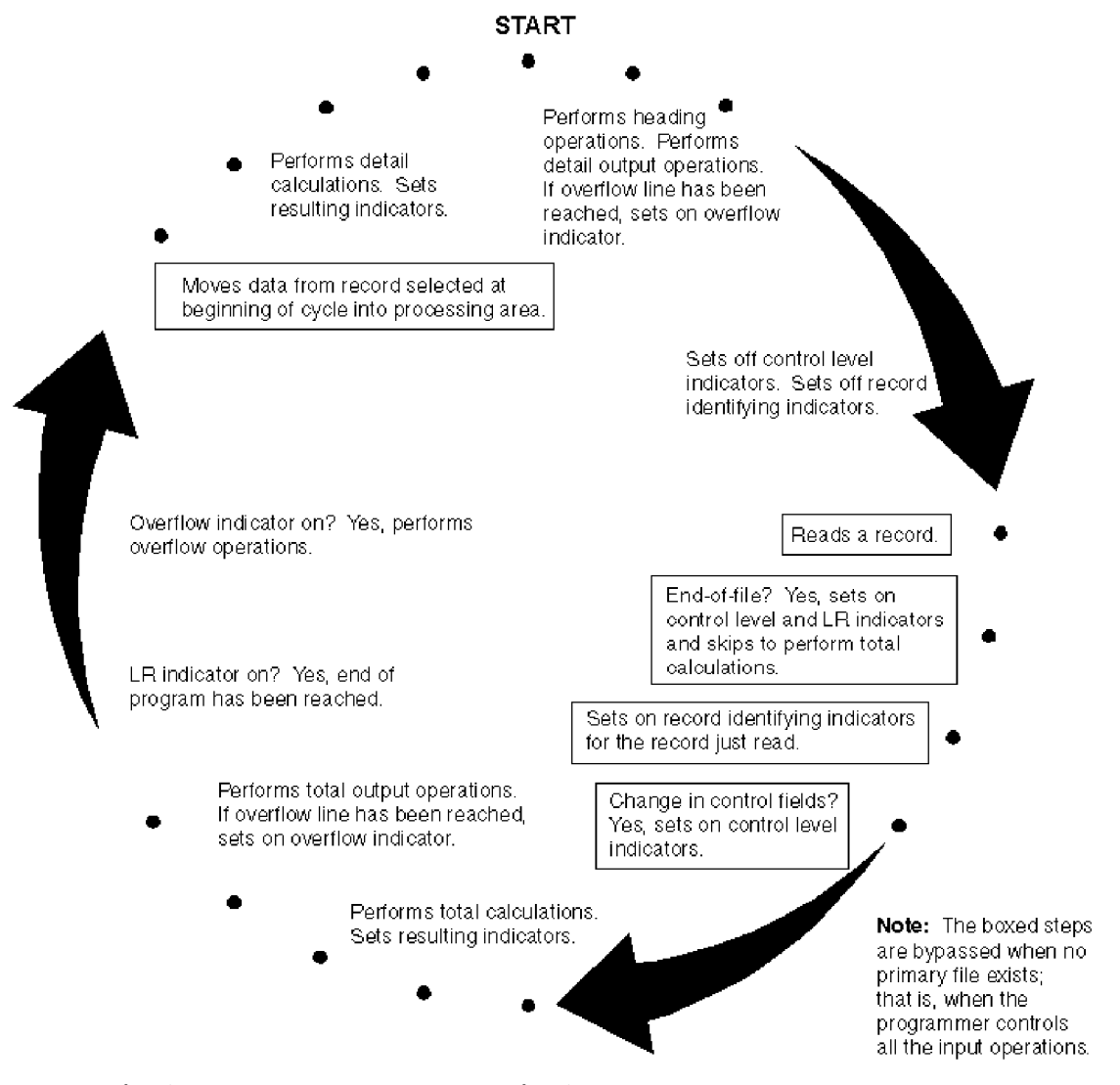

図 *3-14.* プログラム・サイクル内の入力操作のプログラマー制御

<span id="page-115-0"></span>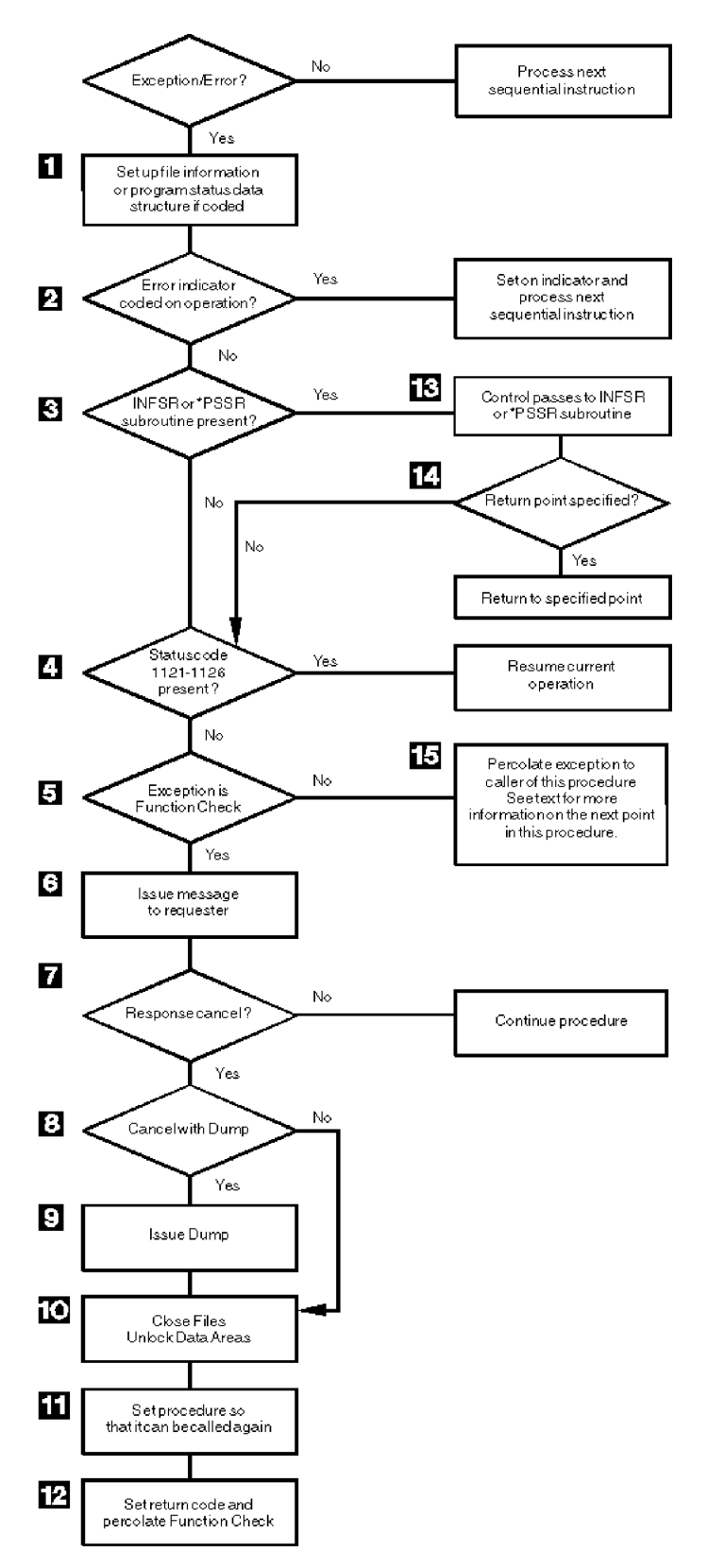

図 *3-15. RPG IV* 例外*/*エラー処理ルーチンの詳細フロー

*RPG IV* 例外*/*エラー処理ルーチン*:* 図 3-15 は、RPG IV 例外/エラー処理ルーチンの特定のステップを示 しています。 以下の説明の項目番号は、図の中の番号を示しています。

- **1** 1 ファイル情報データ構造またはプロシージャー状況データ構造が指定された場合には、それが状況 情報によってセットアップされます。
- $\vert$  2  $\vert$ 2 例外/エラーが 73 から 74 桁目に標識の指定がある命令コードで起こった場合には、標識がオンに 設定され、演算の次の順序の命令に制御が戻されます。
- $\vert 3 \vert$ 該当する例外/エラー処理サブルーチン (INFSR または \*PSSR) がプロシージャーに存在する場合 には、プロシージャーはステップ 13 に分岐し、そうでない場合には、プロシージャーはステップ 4 から続行されます。
- 4 4 状況コードが 1121 から 1126 の場合には ( 3-93 [ページの『ファイル状況コード』を](#page-164-0)参照)、演算 の現在の命令に制御が戻されます。 そうでない場合には、プロシージャーはステップ 5 から続行 されます。
- **5** 5 例外が機能チェックである場合には、プロシージャーはステップ 6 から続行されます。そうでな い場合には、ステップ 15 に分岐します。
- **6** 照会メッセージが要求元端末に出されます。対話式ジョブの場合には、メッセージは要求元に送 られます。 バッチ・ジョブの場合には、メッセージは QSYSOPR に送られます。 QSYSOPR が 中断モードでなければ、デフォルトの応答が出されます。
- **7** 7 ユーザーの応答がプロシージャーを取り消すためのものである場合には、プロシージャーはステッ プ 8 から続行されます。 そうでない場合には、プロシージャーは続行されます。
- 8 ユーザーの応答がダンプをとってプロシージャーを取り消すためのものである場合には、プロシー ジャーはステップ 9 から続行されます。 そうでない場合には、プロシージャーはステップ 10 に 分岐します。
- $\vert 9 \vert$ 9 ダンプが出力されます。
- -10 すべてのグローバル・ファイルがクローズされ、データ域がアンロックされます。
- 11 11 プロシージャーは再び呼び出せるように設定されます。
- 12 12 戻りコードが設定され、機能チェックがパーコレートされます。
- 13 13 制御が例外/エラー処理サブルーチン (INFSR または \*PSSR) に渡されます。
- -14 例外/エラー処理サブルーチンの ENDSR 命令の演算項目 2 に戻り点が指定されている場合には、 プロシージャーは指定された戻り点に進みます。 戻り点が指定されていない場合には、プロシー ジャーはステップ 4 に進みます。 ENDSR 命令の演算項目 2 にフィールド名が指定されていて、 その内容が RPG IV 定義の戻り点 (\*GETIN または \*DETC など) の 1 つではない場合には、プ ロシージャーはステップ 6 に進みます。 エラーは示されず、元のエラーは演算項目 2 の指定が ブランクであるかのように処理されます。
- 15 呼び出しで例外が処理されない場合には、機能チェックへプロモートされ、プロシージャーはステ ップ 5 に分岐します。そうでない場合には、処理プログラムによってとられた処置に応じて、ス テップ 10 でか、または例外が起こった点の後の次の機械命令のいずれかでこのプロシージャーに おける制御が再開されます。

## サブプロシージャー演算

サブプロシージャーの場合、サイクル・コードは生成されないため、サイクル・メイン・プロシージャーと は異なる方法でコーディングする必要があります。サブプロシージャーは、次の 1 つが起こった時に終了 します。

- RETURN 命令が処理された。
- v サブプロシージャーの本体の最後の演算が処理された。

図 3-16 は、サブプロシージャーの通常の処理ステップを示しています。 3-47 [ページの図](#page-118-0) 3-17 は、例外/ エラーの処理順序を示しています。

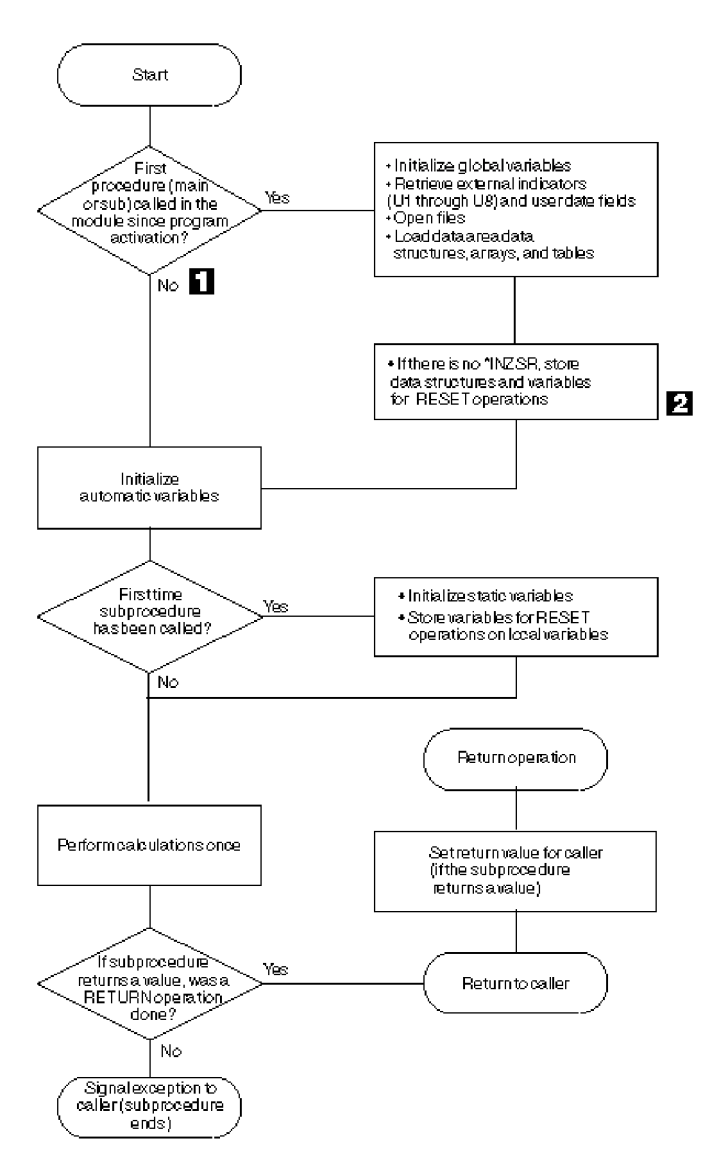

図 *3-16.* サブプロシージャーの通常の処理順序

- -「いいえ」の分岐をとることは、プログラムが活動化されていたために、別のプロシージャーがす でに呼び出されていることを意味します。 別のプロシージャーではファイルがクローズされてい たり、データ域がアンロックされていたりすることがあるため、ファイル、データ域などの状態に ついて間違った前提をとっていないことを確認しなければなりません。
- **2** 2 モジュールのどこかでメイン・プロシージャーへの入り口パラメーターが RESET になっている場 合には、これによって例外が起こります。 サブプロシージャーをメイン・プロシージャーの前に 呼び出すことが可能な場合、サイクル・メイン・プロシージャーの入り口パラメーターを RESET しないことをお勧めします。

<span id="page-118-0"></span>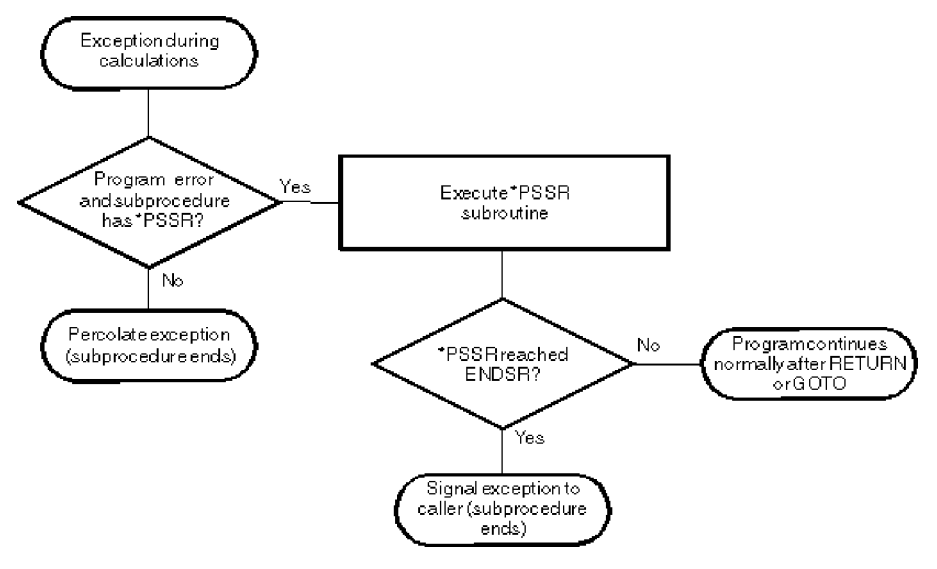

図 *3-17.* サブプロシージャーの例外*/*エラーの処理順序

以下は、サブプロシージャーのコーディング時に考慮すべきいくつかの点です。

v サブプロシージャーと関連した \*INZSR はありません。 データは、サブプロシージャーが初めて呼び出 された時に、演算を開始する前に (INZ 値かまたはデフォルトの値によって) 初期化されます。

モジュール内で呼び出される最初の プロシージャーがサブプロシージャーである場合、他のグローバ ル・データの初期化は実行されますが、サイクル・メイン・プロシージャーの \*INZSR (存在する場合) は実行されないので、注意してください。サイクル・メイン・プロシージャーの \*INZSR は、そのサイ クル・メイン・プロシージャーが呼び出された時に実行されます。

- v サブプロシージャーが通常戻り値を戻してきた時に、呼び出されるプログラムまたはプロシージャーの プロトタイプに指定されていれば、その戻り値が呼び出し元に渡されます。自動的には何も行われませ ん。 ファイルおよびデータ域はすべて手操作でクローズしなければなりません。 ファイルへは手操作 で書き出さなければなりません。 LR 標識または RT 標識を設定することはできますが、プログラム終 了処理に対する即効性はありません。サブプロシージャーがサイクル・メイン・プロシージャーによっ て呼び出された場合、設定された LR 標識または RT 標識は、RPG が各標識をチェックするポイント に RPG サイクルが達したときに、有効になります。
- v サブプロシージャー内での例外処理は、サイクル・メインプロシージャーとは基本的に異なるものにな ります。サブプロシージャー用のデフォルトの例外処理プログラムは存在しないため、このような状況 ではサブプロシージャーの異常終了と対応して、サイクル・メイン・プロシージャーのデフォルトの処 理プログラムが呼び出されるからです。例えば、サブプロシージャーの中の \*PSSR サブルーチンのため の ENDSR 命令の演算項目 2 はブランクでなければなりません。サイクル・メイン・プロシージャー内 の \*PSSR サブルーチンの ENDSR でブランクの演算項目 2 が発生した場合、デフォルトの処理プログ ラムに制御が渡されます。サブプロシージャーにおいて \*PSSR サブルーチンの ENDSR に達した場 合、そのサブプロシージャーは異常終了し、サブプロシージャーの呼び出し元に RNX9001 信号が送ら れます。

異常終了は、\*PSSR に RETURN 命令をコーディングするか、あるいはサブプロシージャーに処理を続 行するための GOTO およびラベルをコーディングすることによって、避けることができます。

- v \*PSSR エラー処理サブルーチンは、サブプロシージャーにとってローカルなものです。
- v INFSR をサブプロシージャーにコーディングすることはできません。また、INFSR がコーディングされ たファイルを使用することもできません。

#### 詳細な **RPG IV** プログラム・サイクル

v サイクルを制御する標識は、リニア・モジュールで使用される (制御仕様書における MAIN または NOMAIN) 場合、あるいは活動中のサブプロシージャーで使用される (ただしモジュールのサイクル・メ イン・プロシージャーが存在しない) 場合には、条件付け標識としてのみ機能します。サイクルを制御す る標識には、LR、RT、H1 から H9、および制御レベル標識があります。

#### ファイルの暗黙的なオープンおよびデータ域のロック

USROPN キーワードを持たない UDS データ域およびグローバル・ファイルは、モジュールの初期化およ びサイクル・メイン・プロシージャーの初期化の際に、暗黙的にオープンまたはロックされます。 USROPN キーワードを持たないサブプロシージャー内の静的ファイルは、サブプロシージャーの最初の呼 び出し時に暗黙的にオープンされます。 USROPN キーワードを持たないサブプロシージャー内の自動ファ イルは、プロシージャーが呼び出されるたびにオープンされます。

#### 暗黙的なファイルのクローズおよびデータ域のアンロック

サイクル・メイン・プロシージャーが異常終了したり、LR オンの状態で終了したりした場合は、サイク ル・メイン・プロシージャーの終了時に、オープンしているグローバル・ファイルは暗黙的にクローズさ れ、ロックされているデータ域は暗黙的にアンロックされます。サブプロシージャー内の自動ファイルは、 サブプロシージャーが正常終了しても異常終了しても、暗黙的にクローズされます。

注意**:** サブプロシージャー内の静的ファイルの場合、暗黙的にクローズされることはありません。リニア・ モジュール内では、グローバル・ファイルのクローズおよびデータ域の暗黙的なアンロックは起こりませ ん。これらのオブジェクトは、クローズやアンロックが明示的に行われるまで、オープンされたままあるい はロックされたままになります。

#### **RPG IV** 標識

標識は、'1' (オン) または '0' (オフ) のいずれかが入れられる 1 バイトの文字です。 これは、一般に、命 令の結果を示すか、あるいは命令の処理を条件付け (制御) するために使用されます。

標識形式は、標識変数を定義するために定義仕様書で指定することができます。標識形式で文字データを定 義する方法については、 4-58 [ページの『文字形式』お](#page-265-0)よび 5-108 ページの『40 桁目 ([内部データ・タイ](#page-435-0) プ)[』を](#page-435-0)参照してください。この章では、定義済みの RPG IV 標識 (\*INxx) の特殊な設定について説明し ます。

RPG IV 標識は、仕様書の記入項目か RPG IV プログラム自体のいずれかによって定義されます。標識が 定義された仕様書上の桁によって、標識の使用法が決まります。 定義された標識は、その後、演算および 出力命令の条件付けに使用することができます。

RPG IV プログラムは、プログラム・サイクル中の特定の時点に、ある種の標識を設定およびリセットしま す。さらに、多くの標識の状態を、演算命令によって変更することができます。MR、1P、KA から KN、 および KP から KY を除くすべての標識は、SETON 命令コードによってオンに設定することができ、MR および 1P を除くすべての標識は、SETOFF 命令コードによってオフに設定することができます。

この章は、以下のトピックに分けられています。

- v RPG IV [仕様書で定義される標識](#page-120-0)
- v RPG IV [仕様書で定義されない標識](#page-133-0)
- [標識の使用](#page-135-0)
- v [データとして参照される標識](#page-146-0)

# <span id="page-120-0"></span>**RPG IV** 仕様書で定義される標識

RPG IV 仕様書には、以下の標識を指定することができます。

- v [オーバーフロー標識](#page-120-1) (ファイル仕様書での OFLIND キーワード)
- v [レコード識別標識](#page-120-2) (入力仕様の 21 から 22 桁目)
- v [制御レベル標識](#page-122-0) (入力仕様の 63 から 64 桁目)
- v [フィールド標識](#page-130-0) (入力仕様の 69 から 74 桁目)
- v [結果標識](#page-131-0) (演算仕様書の 71 から 76 桁目)
- v \*IN 配列、\*IN(xx) 配列要素、または \*INxx フィールド (これらの予約語の 1 つを使用して標識を定義 する方法の説明については、 3-75 [ページの『データとして参照される標識』を](#page-146-1)参照してください。)

定義された標識は、次に、プログラム中の命令を条件付けするために使用することができます。

#### <span id="page-120-1"></span>オーバーフロー標識

オーバーフロー標識は、ファイル仕様書の OFLIND キーワードによって定義されます。 これは、ページ の最後の行を印刷したりまたは通過した時に設定されます。 有効な標識は \*INOA から \*INOG、\*INOV、 および \*IN01 から \*IN99 です。 定義されたオーバーフロー標識は、次に、演算および出力命令を条件付 けするために使用することができます。 オーバーフロー標識およびフェッチ・オーバーフロー・ルーチン の論理の説明は、 3-41 [ページの『オーバーフロー・ルーチン』に](#page-112-0)あります。

## <span id="page-120-2"></span>レコード識別標識

レコード識別標識は、入力仕様の 21 から 22 桁目の記入項目によって定義され、対応するレコード・タイ プが処理のために選択された時にオンに設定されます。その標識は、次に、特定の演算および出力命令を条 件付けするために使用することができます。 レコード識別標識は、特定の順序で割り当てる必要はありま せん。

有効なレコード識別標識は次のとおりです。

- 01 から 99
- H1 から H9
- L1 から L9
- $\cdot$  LR
- U1 から U8
- $\cdot$  RT

外部記述ファイルの場合には、レコード識別標識は任意指定ですが、指定する場合には、プログラム記述フ ァイルの場合と同じ規則に従ってください。

一般に、標識 01 から 99 がレコード識別標識として使用されます。 しかし、制御レベル標識 (L1 から L9) および最終レコード標識 (LR) を使用することもできます。 レコード識別情報として L1 から L9 を 指定した場合には、より低いレベルの標識はオンに設定されません。

レコード・タイプを処理のために選択した時に、対応するレコード識別標識がオンに設定されます。 その 他すべてのレコード識別標識は、明細および合計の演算時にファイルからレコードを検索するためにファイ ル命令コードが使用されている場合 (以下を参照) を除き、オフに設定されます。 レコード識別標識は、 レコードが選択された後、入力フィールドが入力域へ転送される前にオンに設定されます。 新しいレコー ドのレコード識別標識は、古いレコードの合計時にオンに設定されます。古いレコードのフィールドを使用 して合計時に処理される演算を、その古いレコードのレコード識別標識を使用して条件付けすることはでき

#### **RPG IV** 仕様書で定義される標識

ません。 プログラム・サイクルの任意の時点に標識をオフに設定することができます。それらは、次の 1 次または 2 次レコードが選択される前にオフに設定されます。

演算仕様書でファイル命令コードを使用してレコードを検索する場合には、ファイルからレコードが検索さ れると同時にレコード識別標識がオンに設定されます。 このレコード識別標識は、RPG IV サイクル中の 適切な点になるまで、オフに設定されません。 ( 3-43 [ページの図](#page-114-0) 3-14を参照してください。) したがっ て、同じ RPG IV プログラム・サイクル内で同じファイルに対して複数の命令を出している場合には、同 じファイルに対する複数のレコード識別標識だけでなく、レコード不在標識も同時にオンに設定される可能 性があります。

レコード識別標識の割り当てに関する規則**:** プログラム記述ファイル中のレコードにレコード識別標識を 割り当てる場合には、以下の点に留意してください。

- v すべてのレコード・タイプに対して同じ命令を処理する場合には、2 つ以上の異なるレコード・タイプ に同じ標識を割り当てることができます。そのためには、21 から 22 桁目にレコード識別標識を指定 し、各種のレコード・タイプのレコード識別コードを OR 関係で指定します。
- レコード識別標識を AND 関係で関連付けることができますが、そのレコード識別標識はグループの最 初の行に指定しなければなりません。 AND 行にレコード識別標識を指定することはできません。
- v 不定形式レコード (プログラム記述ファイル中のレコードで、23 から 46 桁目にレコード識別コードで 記述されていないもの) は、プログラムの停止の原因となります。
- v 1 つのレコード識別標識を、別のレコード・タイプのレコード識別標識として、フィールド標識とし て、または結果の標識として指定することができます。 診断メッセージは出されませんが、こうした標 識の使用法は、間違った結果の原因となることがあります。

外部記述ファイル中のレコードにレコード識別標識を割り当ている場合には、以下の点に留意してくださ  $V_{\lambda}$ 

- v AND/OR 関係をレコード様式名と一緒に使用することはできませんが、同じレコード識別標識を複数の レコードに割り当てることはできます。
- 7 から 16 桁目には、ファイル名でなく、レコード様式名を指定しなければなりません。

レコード識別標識の例については、 3-51 [ページの図](#page-122-1) 3-18 を参照してください。

```
*...1....+....2....+....3....+....4....+....5....+....6....+....7...
IFilename++SqNORiPos1+NCCPos2+NCCPos3+NCC..............................
I........................Fmt+SPFrom+To+++DcField+++++++++L1M1FrPlMnZr....
*
I*Record identifying indicator 01 is set on if the record read
I*contains an S in position 1 or an A in position 1.
IINPUT1 NS 01 1 CS
I OR 1 CA
I 1 25 FLD1
* Record identifying indicator 02 is set on if the record read
* contains XYZA in positions 1 through 4.
I NS 02 1 CX 2 CY 3 CZ
I AND 4 CA
I 1 15 FLDA
I 16 20 FLDB
* Record identifying indicator 95 is set on if any record read
* does not meet the requirements for record identifying indicators
* 01 or 02.
I NS 95
*...1....+....2....+....3....+....4....+....5....+....6....+....7...
IRcdname+++....Ri........................................................
 *
* For an externally described file, record identifying indicator 10
* is set on if the ITMREC record is read and record identifying
* indicator 20 is set on if the SLSREC or COMREC records are read.
IITMREC 10
ISLSREC 20
ICOMREC 20
```
図 *3-18.* レコード識別標識の例

#### <span id="page-122-0"></span>制御レベル標識 **(L1** から **L9)**

制御レベル標識は、入力仕様の 63 から 64 桁目の記入項目によって定義され、ある入力フィールドを制御 フィールドとして指定するものです。これは、次に、演算および出力命令を条件付けするために使用するこ とができます。 有効な制御レベル標識は L1 から L9 です。

制御レベル標識は、ある入力フィールドを制御フィールドとして指定するものです。制御フィールドが読み 取られると、制御フィールドのデータは、前のレコードからの同じ制御フィールドのデータと比較されま す。 データが異なっている場合には、制御の切れ目が起こり、この制御フィールドに割り当てられた制御 レベル標識がオンに設定されます。 次に、制御レベル標識を使用して、制御フィールドに同じ情報が入っ ているすべてのレコードが読み取られた時にだけ処理されるように、命令を条件付けすることができます。 標識は、合計と最初の明細の両方の時点でオンになったままであるため、合計印刷 (制御グループの最後の レコード) および明細印刷 (制御グループの最初のレコード) の条件付けにも使用することができます。 制 御レベル標識は、次のレコードが読み取られる前にオフに設定されます。

制御フィールドが入っている最初のレコードが読み取られた後で、制御の切れ目が起こる可能性がありま す。 このレコードの制御フィールドは、16 進数のゼロが入っている記憶域内の区域と比較されます。 2 つの異なるレコードからのフィールドが比較されているわけではないので、このサイクルの合計演算および 合計出力命令は回避されます。

制御レベル標識は、その重要度の順に、最低の L1 から最高の L9 までランクづけされます。 制御の切れ 目の結果としてより高いレベルの標識がオンに設定されると、それより低いレベルのすべての標識がオンに 設定されます。 ただし、より低いレベルの標識は、定義されている場合にしかプログラム中で使用するこ とができません。 例えば、制御の切れ目によって L8 がオンに設定された場合には、L1 から L7 もオン

に設定されます。 LR (最終レコード) 標識は、入力ファイルがファイルの終わりになった時にオンに設定 されます。 LR は最高レベルの標識と見なされ、 L1 から L9 も強制的にオンに設定されます。

制御レベル標識は、レコード識別標識または結果の標識として定義することもできます。 この方法で制御 レベル標識を使用した場合には、高いレベルの標識がオンに設定されても、それより低いレベルの標識の状 況は変更されません。 例えば、L3 が結果の標識として使用されている場合には、L3 がオンに設定されて も、L2 および L1 の状況は変わりません。

他のフィールドとの関係での制御フィールドの重要度によって、制御レベル標識を割り当ている方法が決ま ります。 例えば、小計を必要とするデータには、最終合計を必要とするデータより低い制御レベル標識が 必要です。 各部門の従業員をグループ分けする場合に、部門番号が入っている制御フィールドには、従業 員番号が入っている制御フィールドより高い制御レベル標識が必要です ( 3-53 [ページの図](#page-124-0) 3-19 を参照)。

制御レベル標識に関する規則**:** 制御レベル標識を割り当ている場合には、以下の点に留意してください。

- v 制御フィールドは、1 次または 2 次ファイルに対してだけ指定することができます。
- v 制御フィールドを、全手順ファイル、タイプが 2 進数、整数、符号なしまたは浮動の数値入力フィール ドあるいは先読みフィールドに対して指定することはできません。
- 入力仕様の 49 から 62 桁目に配列名が指定された時には、制御レベル標識を使用することはできませ ん。しかし、配列要素と一緒に制御レベル標識を使用することはできます。 制御レベル標識は、ヌル値 可能フィールドに使用することはできません。
- 制御レベル比較操作の処理は、レコードが入っていたファイルにかかわりなく、レコードが見付かった 順序で行われます。
- v 異なるレコード・タイプまたは異なるファイルに同じ制御レベル標識を使用する場合には、その制御レ ベル標識と関連した制御フィールドは、同じ長さでなければなりません ( 3-53 [ページの図](#page-124-0) 3-19 を参 照)。ただし、日付、時刻、およびタイム・スタンプ・フィールドについてはタイプが一致しているだけ で (すなわち、形式が異なっていても) かまいません。
- v 制御レベル標識フィールドの長さは、制御レベル標識のレコード内における長さです。 例えば、L1 が レコード内で 10 バイトのフィールド長を持っていれば、L1 の制御レベル標識フィールドの長さは 10 桁です。

分割制御フィールドの場合の制御レベル標識フィールドの長さは、ある制御レベル標識と関連した、レ コード内のすべてのフィールドの長さの合計です。 L2 が長さ 12 バイト、2 バイト、および 4 バイト の 3 つのフィールドから構成される分割制御フィールドを持っている場合には、L2 の制御レベル標識 フィールドの長さは 18 桁になります。

複数のレコードが同じ制御レベル標識を使用する場合、制御レベル標識フィールドの長さは、1 つのレ コードだけの長さです。それらのレコードのすべての長さの合計ではありません。

プログラム内では、すべての制御レベル標識の制御レベル標識フィールドの長さの合計は 256 桁以内で なければなりません。

- v レコード・タイプが同じ場合には、異なる制御レベル標識を割り当てた制御フィールド内のレコードの 位置がオーバーラップしていても差し支えありません ( 3-54 [ページの図](#page-125-0) 3-20 を参照)。 制御フィールド または突き合わせフィールドを必要とするレコード・タイプの場合には、制御フィールドまたは突き合 わせフィールドの合計の長さは 256 桁以内でなければなりません。 例えば、 3-54 [ページの図](#page-125-0) 3-20 で は、制御レベルに 15 桁が割り当てられています。
- v 制御レベルの命令では、フィールド名は無視されます。 したがって、同じ制御レベル標識を割り当てた 異なるレコード・タイプのフィールドが、同じ名前であっても差し支えありません。
- <span id="page-124-0"></span>v 制御レベルは、決まった順序で記入する必要はありません。 L2 を L1 より前に表すことができます。 より低いレベルの標識をすべて割り当ている必要もありません。
- 1 つのファイル中の異なるレコード・タイプの制御フィールドが同数でない場合には、不要な制御の切 れ目が生ずることがあります。

3-55 [ページの図](#page-126-0) 3-21 は、このような不要な制御の切れ目を防ぐ方法例を示しています。

\*...1....+....2....+....3....+....4....+....5....+....6....+....7... A\* EMPLOYEE MASTER FILE -- EMPMSTL **A R EMPREC PFILE(EMPMSTL) A EMPLNO 6 A DEPT 3 A DIVSON 1** A\* A\* (ADDITIONAL FIELDS) A\* **A R EMPTIM PFILE(EMPMSTP) A EMPLNO 6 A DEPT 3 A DIVSON 1** A\* A\* (ADDITIONAL FIELDS) \*...1....+....2....+....3....+....4....+....5....+....6....+....7... IFilename++SqNORiPos1+NCCPos2+NCCPos3+NCC............................. I........................Fmt+SPFrom+To+++DcField+++++++++L1M1FrPlMnZr.... \* \* In this example, control level indicators are defined for three \* fields. The names of the control fields (DIVSON, DEPT, EMPLNO) \* give an indication of their relative importance. \* The division (DIVSON) is the most important group.  $*$  It is given the highest control level indicator used (L3). \* The department (DEPT) ranks below the division; \* L2 is assigned to it. The employee field (EMPLNO) has \* the lowest control level indicator (L1) assigned to it. \* **IEMPREC 10 I EMPLNO L1 I DIVSON L3 I DEPT L2** \* \* The same control level indicators can be used for different record types. However, the control fields having the same indicators must be the same length. For records in an externally described file, \* the field attributes are defined in the external description. \* **IEMPTIM 20 I EMPLNO L1 I DEPT L2 I DIVSON L3**

図 *3-19.* 制御レベル標識 *(2* つのレコード・タイプ*)*

# <span id="page-125-0"></span>**RPG IV** 仕様書で定義される標識

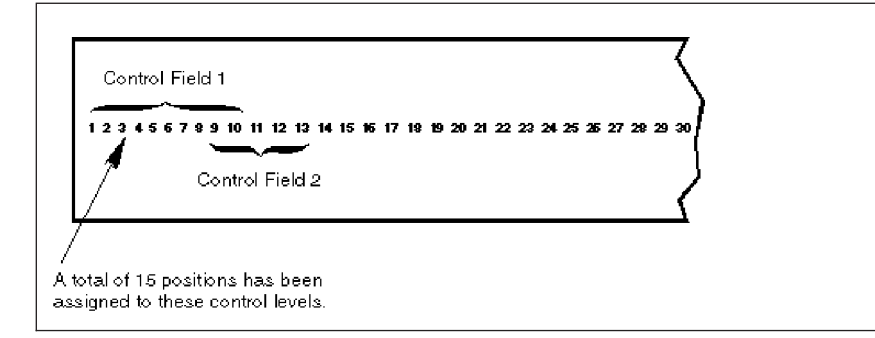

図 *3-20.* オーバーラップする制御フィールド

<span id="page-126-0"></span>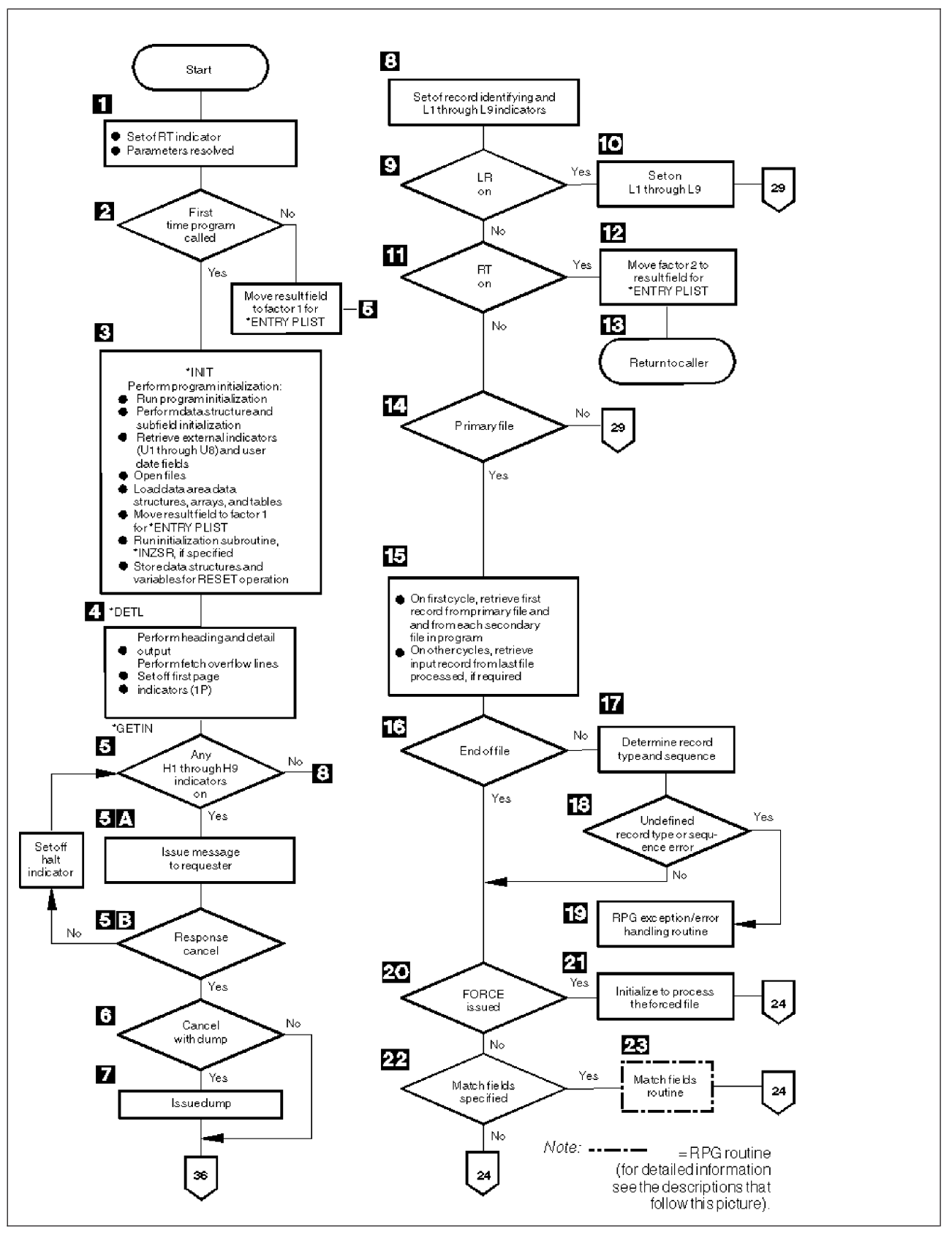

図 *3-21.* 不要な制御の切れ目を防ぐ方法

# **RPG IV** 仕様書で定義される標識

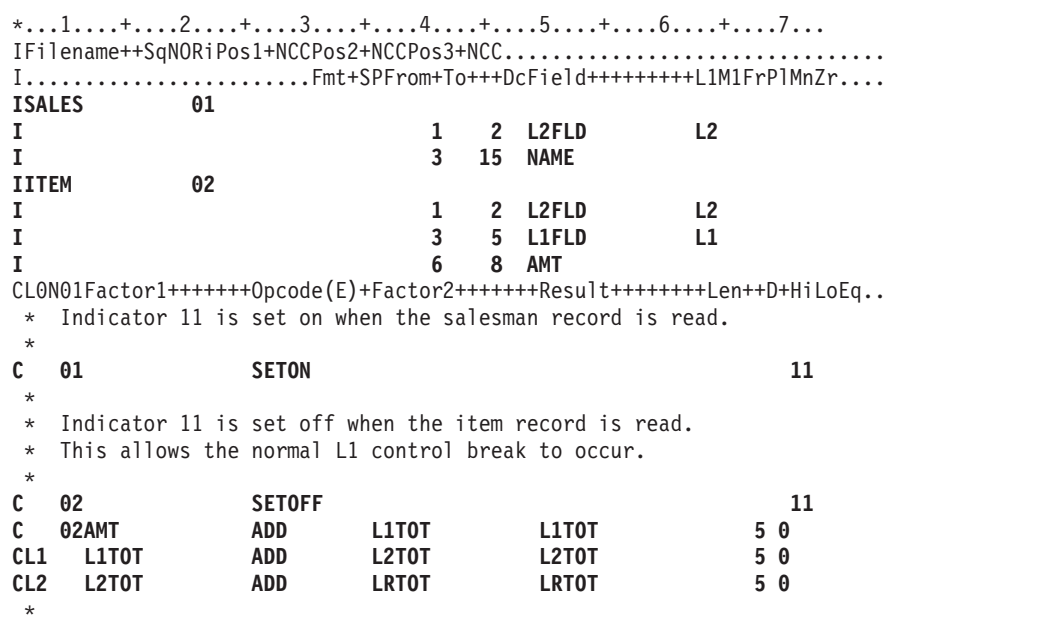

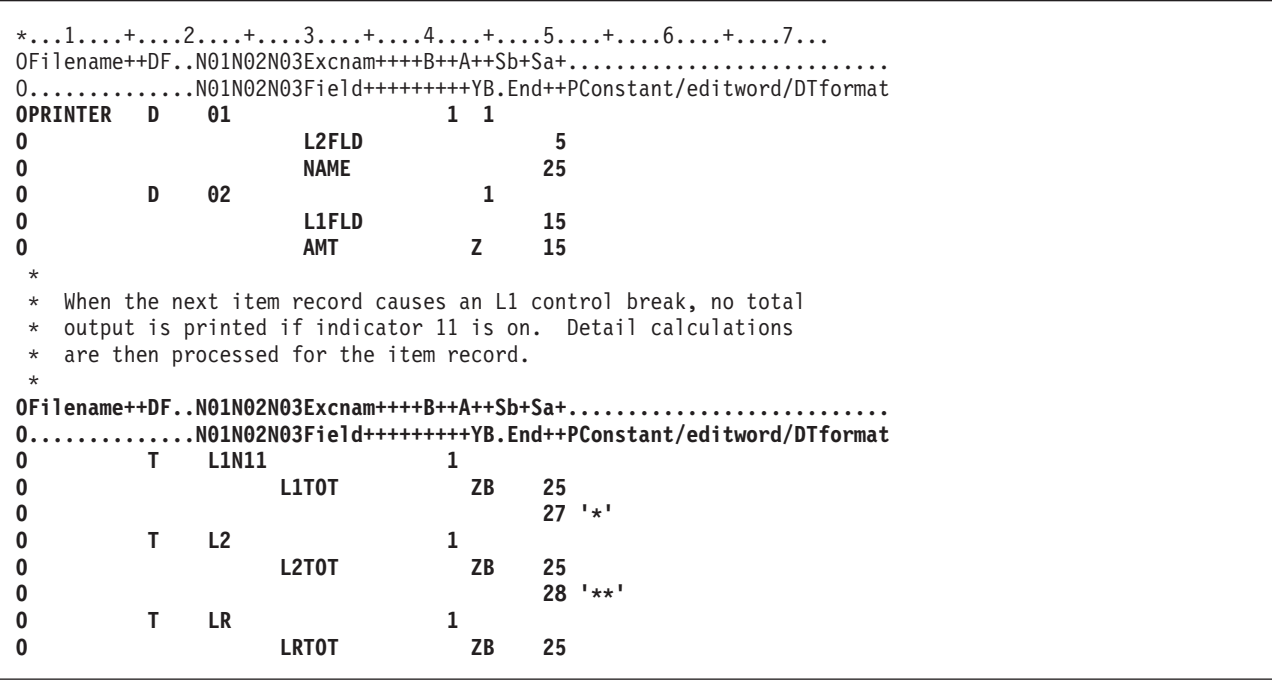

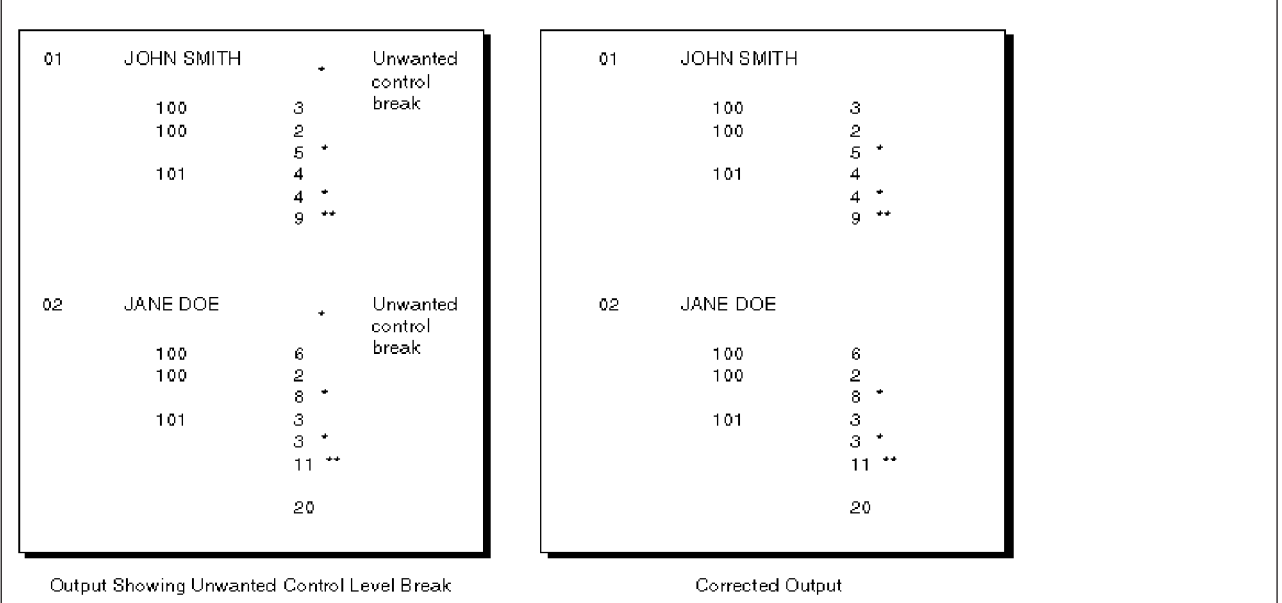

レコード・タイプが異なっていても、通常は同数の制御フィールドがあります。しかし、アプリケーション によっては、一部のレコードに異なる数の制御フィールドが必要な場合があります。

販売担当者レコードには、L2 の制御フィールドしかありません。 品目レコードには、L1 と L2 の両方の 制御フィールドがあります。 通常の RPG IV のコーディングでは、販売担当者レコードに続く最初の品目 レコードによって不要な制御の切れ目が生じます。これは、販売担当者レコードの直後の L1 の制御の切 れ目によって認識され、その結果、販売担当者レコードの下の行にアスタリスクが印刷されます。

v 数値制御フィールドは、ゾーン 10 進数形式で比較されます。 パック形式の数値入力フィールドの長さ は次の式により決まります。

 $d = 2n - 1$ 

ここで、d = フィールドの桁数、および n = 入力フィールドの長さです。 パック形式の数値フィール ドの桁数は常に奇数です。したがって、パック形式の数値フィールドをゾーン 10 進数値フィールドと 比較する時には、ゾーン形式のフィールドの長さは奇数でなければなりません。

- 制御の切れ目が起こっているかどうかを判別するために、小数点以下の桁数を持つ数値制御フィールド が比較される場合には、常に小数点以下の桁数はないものとして取り扱われます。 例えば、3.46 は 346 と等しいと見なされます。
- v フィールドを数値として指定する場合には、正の数値だけが制御の切れ目が起こったかどうかを判別し ます。すなわち、フィールドは常に正であると見なされます。 例えば、-5 は +5 と等しいと見なされま す。
- v 日付および時刻フィールドは、比較する前に \*ISO 形式に変換されます。
- v 図形データは 16 進数値によって比較されます。

分割制御フィールド**:** 入力レコード中の複数のフィールドに同じ制御レベル標識を割り当ていると、分割 制御フィールドが形成されます。 プログラム記述ファイルの場合には、同じ制御レベル標識を持つフィー ルドは入力仕様に指定された順序でプログラムによって結合され、単一の制御フィールドとして取り扱われ ます ( 3-58 [ページの図](#page-129-0) 3-22 を参照)。 最初に定義されたフィールドは、制御フィールドの高位 (左端) 位 置に入れられ、最後に定義されたフィールドは、制御フィールドの低位 (右端) 位置に入れられます。

<span id="page-129-0"></span>

| $*1234456$<br>IFilename++SqNORiPos1+NCCPos2+NCCPos3+NCC<br>$1$ Fmt+SPFrom+To+++DcField++++++++++L1M1FrPlMnZr |           |     |                                |           |  |  |  |  |  |  |
|----------------------------------------------------------------------------------------------------|-----------|-----|--------------------------------|-----------|--|--|--|--|--|--|
| <b>IMASTER</b>                                                                                               | 28.<br>15 | -20 | 31 CUSNO<br>ACCTNO<br>52 RFGNO | 14<br>14. |  |  |  |  |  |  |

図 *3-22.* 分割制御フィールド

外部記述ファイルの場合には、同じ制御レベル標識を持つフィールドは、そのフィールドが入力仕様に指定 された順序ではなく、データ記述仕様 (DDS) に記述されている順序で結合されます。 例えば、DDS に次 のフィールドが次の順序で指定されているとします。

- EMPNO
- DPTNO
- REGNO

また、これらのフィールドが、入力仕様で次の順序により同じ制御レベル標識を持つように指定されている とします。

- REGNO L3
- DPTNO L3
- EMPNO L3

フィールドは EMPNO DPTNO REGNO の順序で結合されて分割制御フィールドが構成されます。

分割制御フィールドについては、次のような特別な規則があります。

- v 1 つの制御レベル標識について、フィールド名が異なっていれば、一部のレコード・タイプではフィー ルドを分割し、別のレコード・タイプでは分割しないことができます。 ただし、分割にかかわらず、フ ィールドの長さはすべてのレコード・タイプで同じでなければなりません。
- v フィールド名が異なっていれば、異なるレコード・タイプごとに分割制御フィールドの各部分の長さを 変えることができます。 ただし、各部分の合計の長さは常に同じでなければなりません。
- v フィールドの長さ (桁数または文字数) が同じである限り、パック 10 進数フィールドとゾーン 10 進数 フィールドを組み合わせて 1 つの分割制御フィールドを形成することができます。
- v 1 つのレコード・タイプの分割制御フィールドのすべての部分に同じフィールドとレコードの関連標識 が割り当てられる必要があり、連続する仕様行に定義されなければなりません。
- 分割制御フィールドに日付、時刻、またはタイム・スタンプ・フィールドが含まれている時には、分割 制御フィールド中のすべてのフィールドが同じタイプでなければなりません。

3-59 [ページの図](#page-130-1) 3-23 は、これらの規則の例を示しています。

<span id="page-130-1"></span>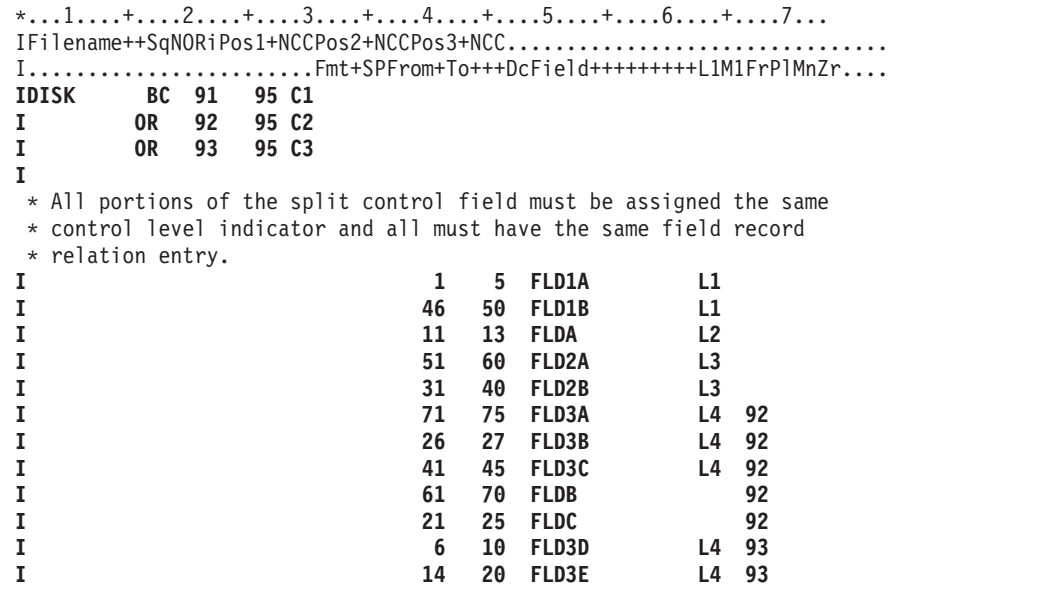

図 *3-23.* 分割制御フィールドの特別な規則

95 桁目の 1 で識別されるレコードには、次の 2 つの分割制御フィールドがあります。

- 1. FLD1A および FLD1B
- 2. FLD2A および FLD2B

95 桁目の '2' で識別されるレコードには、次の 3 つの分割制御フィールドがあります。

- 1. FLD1A および FLD1B
- 2. FLD2A および FLD2B
- 3. FLD3A、FLD3B、および FLD3C

95 桁目の '3' で識別される 3 番目のレコード・タイプにも、次の 3 つの分割制御フィールドがありま す。

- 1. FLD1A および FLD1B
- 2. FLD2A および FLD2B
- 3. FLD3D および FLD3E

#### <span id="page-130-0"></span>フィールド標識

フィールド標識は、入力仕様の 69 から 70 桁目、71 から 72 桁目、または 73 から 74 桁目の記入項目 によって定義されます。 有効なフィールド標識は次のとおりです。

- 01 から 99
- H1 から H9
- U1 から U8
- v RT

フィールド標識を使用して、指定のフィールドまたは配列要素が正、負、ゼロ、またはブランクであるかど うかを判別することができます。 69 から 72 桁目が有効なのは数値フィールドの場合だけです。73 から 74 桁目が有効なのは、数値フィールドまたは文字フィールドの場合です。 69 から 70 桁目に指定された 標識は、数値入力フィールドがゼロより大きい時にオンに設定されます。71 から 72 桁目に指定された標

#### **RPG IV** 仕様書で定義される標識

識は、数値入力フィールドがゼロより小さい時にオンに設定されます。また、73 から 74 桁目に指定され た標識は、数値フィールドがゼロの時または文字フィールドがブランクの時にオンに設定されます。 フィ ールド標識を使用して、演算または出力命令の条件付けをすることができます。

フィールドまたは配列要素のデータがレコードから抜き出され、その入力レコードにフィールド標識が表す 条件があった場合には、そのフィールド標識がオンに設定されます。 このフィールド標識は、同じタイプ の別のレコードが読み取られ、その入力レコードにこの標識が表す条件が存在しなくなるまで、あるいは演 算の結果としてその標識がオフに設定されるまで、オンのままです。

停止標識 (H1 から H9) をフィールド標識として使用し、フィールドまたは配列要素がプログラムに読み 込まれた時にそれらのエラー条件を検査することができます。

フィールド標識の割り当てに関する規則**:** フィールド標識を割り当ている場合には、以下の点に留意して ください。

- v プラス、マイナス、ゼロ、またはブランクの標識は、プログラムの始めではオフに設定されています。 これらは、読み取られたばかりのレコード上のテストされているフィールドが条件 (プラス、マイナス、 ゼロ、またはブランク) を満たすまでオンに設定されません。
- v 配列全体または先読みフィールドでフィールド標識を使用することはできません。 ただし、項目は配列 要素として作成されます。フィールド標識は、ALWNULL(\*USRCTL) が使用される場合にのみ、ヌル値 可能フィールドに使用することができます。
- v 数値入力フィールドには、2 つまたは 3 つのフィールド標識を割り当てることができます。 ただし、 そのフィールドのテストの結果について信号を送ってきた標識だけがオンに設定され、その他の標識は オフに設定されます。
- v 異なるレコード・タイプのフィールドに同じフィールド標識を割り当てた場合に、その標識の状態 (オン またはオフ) は、常に最後に選択されたレコード・タイプのフィールドの状態に基づいています。
- v 異なるレコード・タイプのフィールドに異なるフィールド標識を割り当てた場合には、そのタイプの別 のレコードが読み取られるまで、フィールド標識はオンのままです。 同様に、1 つのレコード・タイプ の中で複数のフィールドに割り当てられたフィールド標識は、常に最後に定義されたフィールドの状況 を反映します。
- v 同じフィールド標識を、別の入力仕様のフィールド標識、結果の標識、レコード識別標識、またはフィ ールドとレコードの関連標識として指定することができます。 診断メッセージは出されませんが、とく に突き合わせフィールドまたはレベル制御が関連している場合には、このような標識の使用は間違った 結果の原因となる可能性があります。
- v 3 つの位置すべてに同じ標識を指定すると、該当するフィールドを含むレコードが選択された時に、こ の標識は常にオンに設定されます。

#### <span id="page-131-0"></span>結果標識

結果標識は、従来の形式の演算仕様書 (C 仕様書) で使用されます。これらは、自由形式演算仕様書では使 用されません。ほとんどの命令コードの場合、従来の形式でも自由形式でも、結果の標識の代わりに組み込 み関数が使用できます。詳細については、 6-9 [ページの『組み込み関数』を](#page-560-0)参照してください。

結果の標識は、演算仕様書の 71 から 76 桁目の記入項目によって定義されます。 結果の標識の目的は、 26 から 35 桁目に指定された命令コードによって異なります。 (結果の標識の目的については、 [6-156](#page-707-0) ペ [ージの『命令コード』に](#page-707-0)ある個々の命令コードの説明を参照してください。) 例えば、結果の標識を使用し て、演算操作の後で結果のフィールドをテストしたり、レコード不在条件を識別したり、ファイル操作の例 外/エラー条件を指示したり、あるいはファイルの終わり条件を指示したりすることができます。

有効な結果の標識は次のとおりです。

- 01 から 99
- H1 から H9
- v OA から OG、OV
- L1 から L9
- $\cdot$  LR
- U1 から U8
- KA から KN、KP から KY (SETOFF の場合にだけ有効)
- $\cdot$  RT

結果の標識は、演算仕様書の 3 つの位置 (71 から 72 桁目、73 から 74 桁目、および 75 から 76 桁目) に指定することができます。 結果の標識が定義された位置によって、テストされる条件が決まります。

多くの場合、演算が処理されている時には結果の標識がオフに設定され、結果の標識によって指定された条 件が満たされた場合に、その標識がオンに設定されます。 しかし、この規則には、とくに 6-239 [ページの](#page-790-0) 『LOOKUP ([テーブルまたは配列要素の検索](#page-790-0))』、 6-326 ページの『SETOFF ([標識をオフに設定](#page-877-0))』、および 6-327 ページの『SETON ([標識をオンに設定](#page-878-0))』に示されているようないくつかの例外があります。 結果の 標識は、同じ演算行で、あるいは他の演算また出力命令で条件付け標識として使用することができます。 同じ行で使用する場合には、この標識の前の設定状況によって演算が処理されるかどうかが決まります。 それが処理される場合には、結果のフィールドがテストされ、この標識の現在の設定状況が決められます ( 3-62 [ページの図](#page-133-1) 3-24 を参照)。

結果標識の割り当てに関する規則**:** 結果の標識を割り当ている場合には、以下の点に留意してください。

- v 結果のフィールドが配列全体を参照している場合には、結果の標識を使用することはできません。
- v 複数の命令の結果をテストするために同じ標識を使用した場合には、処理された最後の命令によって、 標識の設定状況が決まります。
- L1 から L9 標識が結果の標識として使用され、オンに設定されても、それより低いレベルの標識はオン に設定されません。 例えば、L8 がオンに設定されても、L1 から L7 はオンに設定されません。
- v H1 から H9 標識が結果の標識として使用された時にオンに設定されると、プログラム・サイクル中の 検査の前に停止標識をオフに設定しない限り、プログラムは停止します ( 3-32 [ページの『](#page-103-0)RPG サイクル [およびその他の暗黙論理』を](#page-103-0)参照)。
- v 指定した命令によっては、複数の条件のテストに同じ標識を使用することができます。

```
*...1....+....2....+....3....+....4....+....5....+....6....+....7...
CL0N01Factor1+++++++Opcode(E)+Factor2+++++++Result++++++++Len++D+HiLoEq..
 *
* Two resulting indicators are used to test for the different
* conditions in a subtraction operation. These indicators are
 * used to condition the calculations that must be processed for
 * a payroll job. Indicator 10 is set on if the hours worked (HRSWKD)
 * are greater than 40 and is then used to condition all operations
* necessary to find overtime pay. If Indicator 20 is not on
   (the employee worked 40 or more hours), regular pay based on a
* 40-hour week is calculated.
 *
C HRSWKD SUB 40 OVERTM 3 01020
 *
C N20PAYRAT MULT (H) 40 PAY 6 2
C 10OVERTM MULT (H) OVRRAT OVRPAY 6 2
C 10OVRPAY ADD PAY PAY
 *
   If indicator 20 is on (employee worked less than 40 hours), pay
* based on less than a 40-hour week is calculated.
C 20PAYRAT MULT (H) HRSWKD PAY
 *
```
図 *3-24.* 演算の条件付けに使用される結果の標識

# <span id="page-133-0"></span>**RPG IV** 仕様書では定義されない標識

RPG IV プログラムの中で条件付け標識として使用できるすべての標識が、仕様書で定義されるわけではあ りません。 外部標識 (U1 から U8) は、CL コマンドまたは前の RPG IV プログラムによって定義されま す。 内部標識 (1P、LR、MR、および RT) は、RPG IV プログラム・サイクル自体によって定義されま す。

#### 外部標識

外部標識は U1 から U8 です。 これらの標識は、CL プログラムまたは RPG IV プログラムによって設 定することができます。 CL プログラムでは、CL コマンドの CHGJOB (ジョブ変更) または CRTJOBD (ジョブ記述作成) の SWS (スイッチ設定) パラメーターによって設定することができます。RPG IV プロ グラムでは、結果の標識またはフィールド標識として設定することができます。

外部標識の状況は、演算仕様書で結果の標識として指定したり、入力仕様でフィールド標識として指定する ことにより、プログラム中で変更することができます。 ただし、RPG IV プログラムの処理中に CL プロ グラムによって IBM i ジョブ・スイッチの状況を変更しても、RPG IV プログラムが使用する外部標識の コピーには影響がありません。プログラムの中で外部標識をオンまたはオフに設定しても、ファイル操作に は影響がありません。 ファイル操作は、プログラムの初期化時の標識 U1 から U8 の状況に応じて機能し ます。 しかし、LR がオンでプログラムが正常に終了した場合には、外部標識は記憶域にコピーし戻さ れ、その状況は RPG IV プログラムの最後の状況を反映します。 次に、この外部標識の現在の状況を他の プログラムで使用することができます。

注**:** LR 標識がオフで 6-310 ページの『RETURN ([呼び出し元への戻し](#page-861-0))』を使用する時には、終了しない で戻りを指定することになり、その結果、外部標識は更新されません。

#### 内部標識

内部標識には次のものがあります。

- v 1 ページ目標識
- 最終レコード標識
- 突き合わせレコード標識
- v 戻り標識

**1** ページ目標識 **(1P):** 1 ページ目 (1P) 標識は、プログラムの実行開始時に RPG IV プログラムによって オンに設定され、明細時出力の後で RPG IV プログラムによってオフに設定されます。 明細時出力の後 で、最初のレコードが処理されます。 1P 標識は、1P 時に書き出される見出しまたは明細レコードの条件 付けに使用することができます。 1P 標識は、次のいずれかの方法では使用しないようにしてください。

- v 入力レコードからのデータが必要な出力フィールドを条件付けするため。これは、入力データが使用可 能にならないからです。
- 合計または例外出力行を条件付けするため
- v 制御レベル標識との AND 関係の中で
- v 結果標識として
- 制御仕様書に MAIN または NOMAIN が指定されている場合

最終レコード標識 **(LR):** 最終レコード標識 (LR) は、 1 次ファイルを含んでいるプログラムで、1 次/2 次ファイルからの最後のレコードが処理された後にオンに設定されるか、または、プログラマーによって設 定されます。

LR 標識は、プログラムの終わりで実行される演算または出力命令を条件付けするために使用することがで きます。 LR 標識がオンに設定された場合には、他のすべての制御レベル標識 (L1 から L9) もオンに設 定されます。 標識 L1 から L9 の中で制御レベル標識として、レコード識別標識として、結果の標識とし て、あるいは \*INxx によって定義されていない標識は、LR がオンに設定された時にはオンに設定されま すが、他の仕様では使用することができません。

1 次ファイルが含まれていないプログラムでは、プログラムを終了する方式の 1 つとして LR 標識をオン に設定することができます。 (1 次ファイルのないプログラムの終了方法の詳細については、 3-32 [ページ](#page-103-0) の『RPG [サイクルおよびその他の暗黙論理』](#page-103-0) を参照してください。) LR 標識をオンに設定するために、 LR 標識をレコード識別標識または結果の標識として指定することができます。 明細演算時に LR がオン に設定されると、次のサイクルの始めに、他のすべての制御レベル標識がオンに設定されます。残りの明細 サイクルの間、LR 標識とレコード識別標識はどちらもオンのままですが、レコード識別標識は、LR の合 計時の前にオフに設定されます。

突き合わせレコード標識 **(MR):** 突き合わせレコード標識 (MR) は、突き合わせフィールドの M1 から M9 の指定と対応しています。 これは、突き合わせフィールドが 1 次ファイルと少なくとも 1 つの 2 次 ファイルに定義されている場合にだけ、プログラム中で使用することができます。

MR 標識は、2 次ファイルのレコード中のすべての突き合わせフィールドが 1 次ファイル中のレコードの すべての突き合わせフィールドと一致した時にオンに設定されます。 これは、1 次と 2 次のレコードが完 全に処理されるまでオンのままです。 MR 標識は、これらのレコードに対する合計演算、合計出力、およ びオーバーフローがすべて処理された時点でオフに設定されます。

明細時の MR は、常に処理のために選択されたばかりのレコードの突き合わせ状況を示します。合計時に は、前のレコードの突き合わせ状況を反映します。 すべての 1 次ファイル・レコードがすべての 2 次フ ァイル・レコードと一致している場合には、MR 標識は常にオンになっています。

MR 標識は、フィールドとレコードの関連標識として、あるいはレコードが一致する場合にだけ処理した い命令を指示するための演算仕様書または出力仕様の条件付け標識として使用してください。 MR 標識を 結果の標識として使用することはできません。

突き合わせフィールドおよび複数ファイル処理の詳細については、 3-108 [ページの『ファイルに関する一般](#page-179-0) [的な考慮事項』を](#page-179-0)参照してください。

#### 戻り標識 **(RT)**

戻り標識 (RT) を使用して、制御を呼び出し側プログラムに戻す必要があることを内部 RPG IV 論理に指 示することができます。 RT がオンかどうかを判別するためのテストは、LR の状況のテストの後、次の レコードが読み取られる前に行われます。 RT がオンであれば、制御は呼び出し側プログラムに戻りま す。 RT は、そのプログラムが再び呼び出された時にオフに設定されます。

RT 標識の状況の検査は停止標識 (H1 から H9) および LR 標識のテストの後で行われるため、停止標識 または LR 標識の状況が RT 標識の状況に優先します。 停止標識と RT 標識が両方ともオンの場合に は、停止標識が優先します。 LR 標識と RT 標識が両方ともオンの場合には、プログラムは正常に終了し ます。

RT は、レコード識別標識、結果の標識、またはフィールド標識としてオンに設定することができます。 これは、次に、演算または出力命令の条件付け標識として使用することができます。

呼び出し側プログラムに制御を戻すために RT をいかに使用することが可能かという方法の説明について は、「*Rational Development Studio for i ILE RPG* プログラマーの手引き」の呼び出し側プログラムに関す る章を参照してください。

### <span id="page-135-0"></span>標識の使用

オーバーフロー標識、制御レベル標識、レコード識別標識、フィールド標識、結果標識、 \*IN、\*IN(xx)、\*INxx、あるいは、RPG IV 言語によって定義された標識は、 演算命令、または出力命令を ファイルに条件付けるために使用できます。標識を条件付け標識として使用するためには、その前に定義し ておくことが必要です。 標識が条件付け標識として使用されても、その標識の状況 (オンまたはオフ) は 影響を受けません。 この状況は、特定の条件を表すように標識を定義することによってのみ変更すること ができます。

注**:** サイクルを制御する標識は、MAIN モジュールまたは NOMAIN モジュールで使用される場合、ある いは活動中のサブプロシージャーで使用される (ただしモジュールのサイクル・メイン・プロシージャーは 存在しない) 場合には、条件付け標識としてのみ機能します。サイクルを制御する標識には、LR、RT、H1 から H9、および制御レベル標識があります。

#### ファイルの条件付け

ファイル条件付け標識は、ファイル仕様書の EXTIND キーワードによって指定されます。 外部標識 U1 から U8 が有効なのは、ファイルの条件付けの場合だけです。 (USROPN キーワードを指定して、暗黙の OPEN を実行する必要はないことを指定することができます。)

プログラムが呼び出された時に指定された外部標識がオフになっていた場合には、そのプログラムの実行時 に、ファイルはオープンされず、ファイルとの間のデータ転送は行われません。 1 次および 2 次入力ファ イルは、ファイルの終わりになったかのように処理されます。 ファイルの終わり標識は、そのファイルに 対するすべての READ 命令についてオンに設定されます。 このファイルの入力、演算、および出力仕様 は、外部標識によって条件付けする必要はありません。

ファイルの条件付けに関する規則**:** ファイルを条件付けする場合には、以下の点に留意してください。

- ファイルの条件付けの記入項目は、入力、出力、更新、または入出力共用ファイルに対して指定するこ とができます。
- v テーブルまたは配列の入力に対しては、ファイルの条件付けの記入項目を指定することはできません。
- v テーブルの出力ファイルは、U1 から U8 で条件付けすることができます。 この標識がオフの場合に は、テーブルは書き出されません。
- レコード・アドレス・ファイルは U1 から U8 で条件付けすることができますが、レコード・アドレ ス・ファイルによって処理されるファイルを U1 から U8 で条件付けすることはできません。
- v 突き合わせレコードを持つ 1 次ファイルを条件付けする標識がオフの場合には、MR 標識はオンに設定 されません。
- v ファイルを条件付けする標識がオフの場合には、入力、更新、または入出力共用ファイルについて入力 は行われません。 関連した入力仕様の 63 から 74 桁目に定義されたすべての標識は、入力フィールド の既存の値を使用して通常どおりに処理されます。
- v ファイルを条件付けする標識がオフの場合には、出力、更新、または入出力共用ファイルについてファ イルへのデータ転送は行われません。 これらのファイルについて出力仕様に定義された条件付け標識、 数値編集、または後で消去は、すべて通常どおりに処理されます。
- v 入力、更新、または入出力共用ファイルを条件付けしている標識がオフの場合には、このファイルはフ ァイルの終わりになっているものと見なされます。 定義されたすべての結果の標識は、指定された各入 出力操作の始めでオフに設定されます。 ファイルの終わり標識は、 READ、READC、READE、READPE、および READP 命令に対してオンに設定されます。 CHAIN、EXFMT、SETGT、SETLL、および UNLOCK 命令は無視され、定義されたすべての結果の標識 はオフに設定されたままです。

## フィールドとレコードの関連標識

フィールドとレコードの関連標識は、入力仕様の 67 から 68 桁目に指定されます。 有効なフィールドと レコードの関連標識は次のとおりです。

- 01 から 99
- H1 から H9
- $\cdot$  MR
- $\cdot$  RT
- L1 から L9
- U1 から U8

外部記述ファイルに対しては、フィールドとレコードの関連標識を指定することはできません。

フィールドとレコードの関連標識は、特定のレコード・タイプが OR 関係にあるいくつかのレコード・タ イプの 1 つである場合に、フィールドをそのレコード・タイプと関連付けるために使用します。 仕様行に 記述されたフィールドは、フィールドとレコードの関連記入項目に指定された標識がオンであるか、または 記入項目がブランクの場合にだけ入力に使用することができます。 記入項目がブランクの場合には、フィ ールドは OR 関係によって定義されたすべてのレコード・タイプに共用です。

フィールドとレコードの関連標識の割り当て**:** 67 から 68 桁目にレコード識別標識 (01 から 99) を使用 して、フィールドを特定のレコード・タイプに関連付けることができます。 複数のレコード・タイプが OR 関係で指定されている場合には、67 から 68 桁目にフィールドとレコードの関連標識のないすべての フィールドが、OR 関係にあるすべてのレコード・タイプと関連付けられます。フィールドを 1 つのレコ ード・タイプにだけ関連付けるためには、そのレコード・タイプに割り当てられているレコード識別標識を 67 から 68 桁目に記入します ( 3-67 [ページの図](#page-138-0) 3-25 を参照)。

入力域から入力フィールドへのフィールドの転送を条件付けするために、レコード識別標識でない標識 (01 から 99) を 67 から 68 桁目に使用することもできます。

フィールドとレコードの関連標識が指定されている場合には、入力仕様の 63 から 64 桁目の L1 から L9 標識で定義した制御フィールド、および入力仕様の 65 から 66 桁目の突き合わせ値 (M1 から M9) で指 定した突き合わせフィールドも、OR 関係にある特定のレコード・タイプに関連付けることができます。 OR 関係にあって、フィールドとレコードの関連標識のない制御フィールドまたは突き合わせフィールド は、OR 関係にあるすべてのレコード・タイプで使用されます。

2 つの制御フィールドが同じ制御レベル標識を持っているか、2 つの突き合わせフィールドが同じ突き合わ せレベルの値を持っている場合には、それらの突き合わせフィールドの 1 つにだけフィールドとレコード の関連標識を割り当ていることができます。 この場合には、その標識がオンである時に、フィールドとレ コードの関連標識を持つフィールドだけが使用されます。その制御フィールドまたは突き合わせフィールド についてオンになっているフィールドとレコードの関連標識がない場合には、フィールドとレコードの関連 標識のないフィールドが使用されます。 制御フィールドおよび突き合わせフィールドに可能な記入項目 は、67 から 68 桁目の 01 から 99 または H1 から H9 だけです。

67 から 68 桁目を使用して、一定の条件が起こった (例えば、レコードが一致する、制御の切れ目が起こ る、または外部標識がオンである) 時にだけ、プログラムが特定のフィールドからデータを受け入れて使用 することを指定することができます。 67 から 68 桁目に標識 L1 から L9、MR、または U1 から U8 を 指定することによって、プログラムがフィールドからデータを受け入れる条件を指示することができます。 標識を指定することによって、プログラムがフィールドからデータを受け入れる条件を指示することができ ます。49 から 62 桁目で指定したフィールドのデータが受け入れられるのはフィールドとレコードの関連 標識がオンの場合だけです。

外部標識は、ファイル仕様書の 5-67 ページの『[EXTIND\(\\*INUx\)](#page-394-0)』キーワードによってファイルの条件付け が指定される場合に主に使用されます。しかし、ファイルの条件付けを指定しない場合であっても、外部標 識を使用することはできます。

67 から 68 桁目の停止標識 (H1 から H9) は、OR 関係にあり、かつ 21 から 22 桁目に停止標識が指定 されたレコードにフィールドを関連付けます。

フィールドとレコードの関連標識を使用する場合には、以下の点に留意してください。

- v 同じフィールドとレコードの関連標識を持つ制御レベル (63 から 64 桁目) と突き合わせフィールド (65 から 66 桁目) は、1 つにグループ化しなければなりません。
- v フィールドとレコードの関連標識のない制御レベル (63 から 64 桁目) および突き合わせフィールド (65 から 66 桁目) の記入項目として使用されるフィールドは、フィールドとレコードの関連標識で使用 されるフィールドの前になければなりません。
- v フィールドとレコードの関連標識 (67 から 68 桁目) のある制御レベル (63 から 64 桁目) と突き合わ せフィールド (65 から 66 桁目) は、この標識がオンの時に、同じレベルで標識のない制御レベルおよ び突き合わせフィールドに優先します。
- v 突き合わせフィールドおよび制御レベル・フィールド (63 から 66 桁目) のフィールドとレコードの関 連 (67 から 68 桁目) は、その突き合わせフィールドが参照する主要仕様行または OR 関係行からレコ ード識別標識 (01 から 99 または H1 から H9) で指定しなければなりません。 複数のレコード・タイ プを OR 関係で指定する場合には、フィールドの関係を指定する標識を使用して、突き合わせおよび制 御レベル・フィールドを該当するレコード・タイプに関連付けることができます。
- v 制御レベル (63 から 64 桁目) と突き合わせフィールド (65 から 66 桁目) のない仕様は、フィールド とレコードの関連の指定 (67 から 68 桁目) があるグループとグループの間に入れることができます。
- v 入力レコードの特定のフィールドが対応する条件がある時だけ必要になる場合には、MR 標識をフィー ルドとレコードの関連標識として使用し、処理時間を短縮することができます。
- <span id="page-138-0"></span>v OR 関係にある異なるレコード・タイプには、異なる数の制御レベル (L1 から L9) を指定することがで きます。 あるレコード・タイプには制御レベルがなく、他のレコード・タイプには制御レベルがいくつ もあることがあります。
- v すべての突き合わせフィールド (65 から 66 桁目) にフィールドとレコードの関連標識 (67 から 68 桁 目) を指定する場合には、フィールドとレコードの関連標識の 1 つごとに、突き合わせフィールドの完 全セットを関連付けなければなりません。
- v 1 つの突き合わせフィールドをフィールドとレコードの関連標識なしで指定する場合には、フィールド とレコードの関連標識のないフィールドについて突き合わせフィールドの完全セットを指定しなければ なりません。

| *1+2+3+4+5+6+7<br>IFilename++SqNORiPos1+NCCPos2+NCCPos3+NCC<br>$I$ Fmt+SPFrom+To+++DcField+++++++++L1M1FrPlMnZr |                                                      |       |                  |    |    |             |    |  |  |  |  |  |
|----------------------------------------------------------------------------------------------------|------------------------------------------------------|-------|------------------|----|----|-------------|----|--|--|--|--|--|
|                                                                                                    | <b>IREPORT</b>                                       | AA 14 | 1 C <sub>5</sub> |    |    |             |    |  |  |  |  |  |
|                                                                                                    | OR                                                   | 16    | <b>1 C6</b>      |    |    |             |    |  |  |  |  |  |
|                                                                                                    |                                                      |       |                  | 20 | 30 | <b>FLDB</b> |    |  |  |  |  |  |
|                                                                                                    |                                                      |       |                  | 2  | 10 | FLDA        | 07 |  |  |  |  |  |
| $\star$                                                                                                    |                                                      |       |                  |    |    |             |    |  |  |  |  |  |
| $\star$                                                                                                    | Indicator 07 was specified elsewhere in the program. |       |                  |    |    |             |    |  |  |  |  |  |
| $\star$                                                                                                    |                                                      |       |                  |    |    |             |    |  |  |  |  |  |
|                                                                                                    |                                                      |       |                  | 40 | 50 | <b>FLDC</b> | 14 |  |  |  |  |  |
|                                                                                                    |                                                      |       |                  | 60 | 70 | <b>FLDD</b> | 16 |  |  |  |  |  |
|                                                                                                    |                                                      |       |                  |    |    |             |    |  |  |  |  |  |

図 *3-25.* フィールド・レコード関係

このファイルには 2 つの異なるレコード・タイプが入っており、その 1 つは 1 桁目の 5 によって識別さ れ、もう 1 つは 1 桁目の 6 によって識別されます。FLDC フィールドは、レコード識別標識 14 によっ て、1 桁目の 5 によって識別されるレコード・タイプと関連付けられています。 FLDD フィールドは、 レコード識別標識 16 によって、1 桁目に 6 を持つレコード・タイプと関連付けられています。 これは、 FLDC が 1 つのタイプのレコード (1 桁目の 5 によって識別される) にだけあり、FLDD はもう 1 つの タイプのレコードにだけあることを意味します。 FLDA は、プログラムの別の個所ですでに定義されてい る標識 07 によって条件付けされています。 FLDB は、レコード識別標識によってどちらのタイプにも関 連付けられていないので、両方のレコード・タイプに入っています。

## 機能キー標識

関連した機能キーがデータ記述仕様 (DDS) に指定されている場合には、WORKSTN 装置を含むプログラ ムで機能キー標識を使用することができます。 機能キーは、CFxx または CAxx キーワードによって DDS に指定されます。 ワークステーション・ファイルと一緒に使用する機能キーの使用例については、 「*Rational Development Studio for i ILE RPG* プログラマーの手引き」の WORKSTN の章を参照してくだ さい。

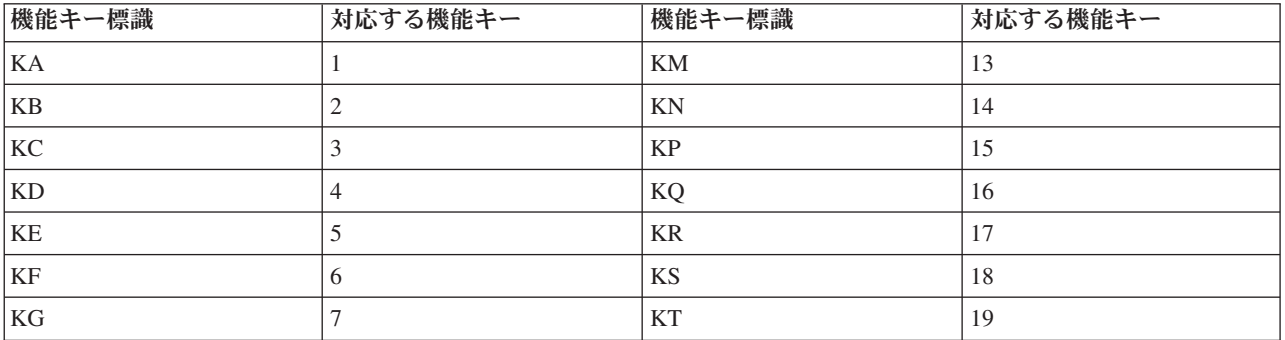

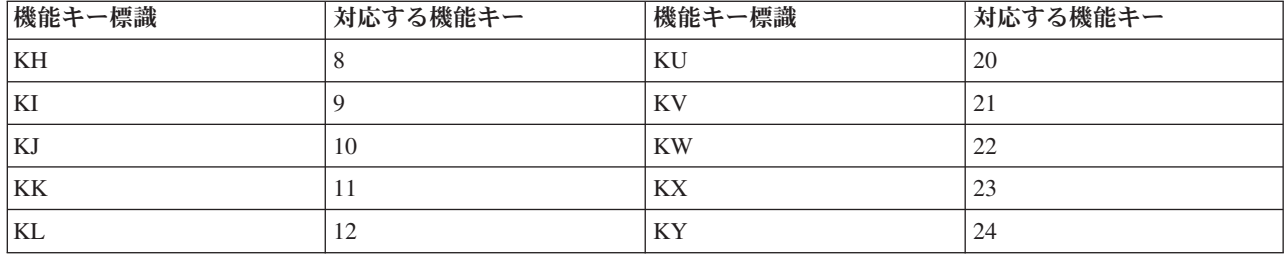

機能キー標識は、機能キー 1 から 24 と対応します。機能キー標識 KA は機能キー 1 と対応し、KB は 機能キー 2 と対応し、以下同様に、KY は機能キー 24 と対応します。

機能キー標識がオンに設定された後に、演算または出力命令の条件付けに使用することができます。 機能 キー標識は、SETOFF 命令によってオフに設定することができます。

#### 停止標識 **(H1** から **H9)**

停止標識 (H1 から H9) を使用して、プログラムの実行中に起こるエラーを指示することができます。 停 止標識は、レコード識別標識、フィールド標識、または結果の標識としてオンに設定することができます。

停止標識は、RPG IV サイクルの \*GETIN ステップでテストされます ( 3-32 ページの『RPG [サイクルお](#page-103-0) [よびその他の暗黙論理』を](#page-103-0)参照)。停止標識がオンになっている場合には、メッセージがユーザーに出され ます。 次の応答が有効です。

- v 停止標識をオフに設定して、プログラムを続行する。
- v ダンプを指示して、プログラムを終了する。
- v ダンプなしで、プログラムを終了する。

停止標識がオンになっている場合に、サイクル・メイン・プロシージャー内部の RETURN 命令が処理され た時、または LR 標識がオンになっている時には、呼び出されたプログラムは異常終了します。呼び出し 側プログラムには、呼び出されたプログラムが停止標識のオンによって終了されたことが通知されます。

注**:** キーワード MAIN または NOMAIN が制御仕様書に指定されている場合、条件付け標識としての停止 標識を除き、すべての停止標識が無視されます。

停止標識がオンの時に起こるステップの詳細については、 3-32 ページの『RPG [サイクルおよびその他の暗](#page-103-0) [黙論理』に](#page-103-0)ある RPG IV サイクルの詳細なフローチャートを参照してください。

#### 演算の条件付け標識

従来の形式の演算仕様書 (C 仕様書) では、7 桁目および 8 桁目、そして 9 から 11 桁目に条件付け標識 を含むことができます。条件付け標識は、自由形式演算仕様書では使用されません。

演算を実行する条件を指定するために使用される標識は、プログラムのどこかで定義されていなければなり ません。

**7** から **8** 桁目**:** 演算仕様書の 7 から 8 桁目に制御レベル標識 (L1 から L9 および LR) を指定すること ができます。

7 から 8 桁目がブランクであれば、演算は明細時に実行されるか、サブルーチン内のステートメントであ るか、または宣言ステートメントです。 標識 L1 から L9 が指定された場合に、合計時に演算が処理され るのは指定の標識がオンになっている時だけです。 LR 標識が指定された場合には、演算は最終合計時に 処理されます。

注**:** 演算がすべてのプログラム・サイクルで処理したい合計演算であることを指示するために、L0 の記入 項目を使用することができます。

**9** から **11** 桁目**:** 演算仕様書の 9 から 11 桁目を使用して、演算が処理される条件を制御する標識を指定 することができます。9 桁目に N を指定して標識の値がオフ ('0') であるかどうかをテストする必要があ ることを指示することができます。10 から 11 桁目に有効な記入項目は以下のとおりです。

- 01 から 99
- H1 から H9
- $\cdot$  MR
- v OA から OG、OV
- L1 から L9
- $\cdot$  LR
- U1 から U8
- v KA から KN、KP から KY
- v RT

9 から 11 桁目に使用する標識は、すべて次のタイプの標識の 1 つとして事前に定義しておかなければな りません。

- v オーバーフロー標識 (ファイル仕様書 5-76 [ページの『](#page-403-0)OFLIND(標識)』)
- v レコード識別標識 (入力仕様の 21 から 22 桁目)
- v 制御レベル標識 (入力仕様の 63 から 64 桁目)
- v フィールド標識 (入力仕様の 69 から 74 桁目)
- v 結果標識 (演算仕様書の 71 から 76 桁目)
- v 外部標識
- v LR および MR のようにオンに設定される標識
- v \*IN 配列、\*IN(xx) 配列要素、または \*INxx フィールド (これらの予約語の 1 つを使用して標識を定義 する方法については、 3-75 [ページの『データとして参照される標識』を](#page-146-1)参照してください。)

演算を条件付けするために標識がオフでなければならない場合には、9 桁目に N を入れてください。グル ープ化された AND/OR 行の標識の他に制御レベル標識 (7 から 8 桁目に指定される場合) も、図 3-26 の とおりに演算を実行する前に、すべてがこの図に示されるとおりに正確に指定されていなければなりませ ん。

\*...1....+....2....+....3....+....4....+....5....+....6....+....7... CL0N01Factor1+++++++Opcode(E)+Factor2+++++++Result++++++++Len++D+HiLoEq.. \* **C 25 CAN L1 SUB TOTAL TOTAL** -A **CL2 10** CANNL3TOTAL MULT 05 SLSTAX B \*

図 *3-26.* 演算の条件付け *(*制御レベル標識*)*

標識 25 がレコード・タイプを表し、レコード・タイプ 25 が読み取られた時に制御レベル 2 の切れ目が 起こったとします。 L1 と L2 は両方ともオンになっています。7 から 8 桁目の制御レベル標識によって 条件付けされたすべての演算は、9 から 11 桁目の制御レベル標識によって条件付けされた演算より前に実

行されます。 したがって、 А の演算の前に В の演算が行われます。 ―А の演算は、25 によって示さ れる新しい制御グループの最初のレコードについて実行されますが、 <mark>B</mark> の演算は、前の制御グループのす べてのレコードに対して実行される合計演算です。

他の条件が満たされて L2 がオンの時に В の演算を実行することができます。標識 10 はオンでなけれ ばならず、L3 標識がオンであってはなりません。

L2 と NL3 の両方によって条件付けされた演算は、制御レベル 2 の切れ目が起こった時にだけ実行されま す。 制御レベル 3 が起こった場合には、L2 もオンになりますが、その時点ではこの演算は実行したくな いため、これら 2 つの標識が同時に使用されています。

9 から 11 桁目に条件付け標識を使用する場合に知っておく必要があるいくつかの特別な考慮事項は、次の とおりです。

- v 外部記述ワークステーション・ファイルを使用する場合に、演算仕様書の条件付け標識は RPG プログ ラムの中で定義されているか、またはワークステーション・ファイルの DDS ソース仕様の中で定義さ れていなければなりません。
- v プログラム記述ワークステーション・ファイルを使用する場合に、そのワークステーション・ファイル に使用される標識は、RPG プログラムのコンパイル時には不明です。したがって、標識 01 から 99 が 宣言されたものと見なされ、それらの標識を定義せずに演算仕様書の条件付けに使用することができま す。
- v 停止標識を使用して、入力データまたは別の演算で指定のエラー条件が見付かった場合に、プログラム を終了したり、命令が処理されないようにすることができます。 プログラムは、停止の原因となったレ コードが完全に処理されてから停止するので、停止標識の使用が必要になります。したがって、命令が エラー状態のまま処理された場合には、結果は誤りとなります。また、停止標識を使用して、エラーが 起こった時にだけ実行したい命令を条件付けすることができます。
- v 9 から 11 桁目に LR を指定した場合には、演算は最後のレコードが処理された後、あるいは LR がオ ンに設定された後で実行されます。
- v 9 から 11 桁目に制御レベル標識を使用し、7 から 8 桁目を使用しない (明細時の) 場合には、この標 識によって条件付けされた演算は、制御の切れ目またはより高いレベルの制御の切れ目の原因となった レコードに対してだけ実行されます。
- v 7 から 8 桁目に制御レベル標識を指定し (合計時)、9 から 11 桁目に MR を指定した場合に、MR は、制御の切れ目の原因となった読み取られたばかりのレコードではなく、前のレコードの突き合わせ 条件を指示することになります。 7 から 8 桁目の制御レベル標識によって条件付けされたすべての演 算が実行された後に、MR は、読み取られたばかりのレコードの突き合わせ条件を指示します。
- 7 から 8 桁目および 9 から 11 桁目がブランクの場合には、その行に指定された演算が明細演算時に 実行されます。

3-71 [ページの図](#page-142-0) 3-27 から 3-71 [ページの図](#page-142-0) 3-28 までは、条件付け標識の例を示しています。

<span id="page-142-0"></span>\*...1....+....2....+....3....+....4....+....5....+....6....+....7... IFilenameSqNORiPos1NCCPos2NCCPos3NCC.PFromTo++DField+L1M1FrPlMnZr...\* I........................Fmt+SPFrom+To+++DcField+++++++++L1M1FrPlMnZr.... \*  $*$  Field indicators can be used to condition operations. Assume the \* program is to find weekly earnings including overtime. The over- \* time field is checked to determine if overtime was entered. \* If the employee has worked overtime, the field is positive and - \* indicator 10 is set on. In all cases the weekly regular wage is calculated. However, overtime pay is added only if \* indicator 10 is on. \* **ITIME AB 01 I 1 7 EMPLNO I 8 10 0OVERTM 10 I 15 20 2RATE I 21 25 2RATEOT** CL0N01Factor1+++++++Opcode(E)+Extended-factor2+++++++++++++++++++++++++++ \* Field indicator 10 was assigned on the input specifications. \* It is used here to condition calculation operations. \* **C EVAL (H) PAY = RATE \* 40 C 10 EVAL (H) PAY = PAY + (OVERTM \* RATEOT)**

図 *3-27.* 演算の条件付け *(*フィールド標識*)*

```
*...1....+....2....+....3....+....4....+....5....+....6....+....7...
IFilename++SqNORiPos1+NCCPos2+NCCPos3+NCC.................................
I........................Fmt+SPFrom+To+++DcField+++++++++L1M1FrPlMnZr....
 *
* A record identifying indicator is used to condition an operation.
* When a record is read with a T in position 1, the 01 indicator is
* set on. If this indicator is on, the field named SAVE is added
 * to SUM. When a record without T in position 1 is read, the 02
* indicator is set on. The subtract operation, conditioned by 02,
* then performed instead of the add operation.
 *
IFILE AA 01 1 CT
I OR 02 1NCT
I 10 15 2SAVE
CL0N01Factor1+++++++Opcode(E)+Factor2+++++++Result++++++++Len++D+HiLoEq..
 *
* Record identifying indicators 01 and 02 are assigned on the input
* specifications. They are used here to condition calculation
 *
 *
CL0N01Factor1+++++++Opcode(E)+Factor2+++++++Result++++++++Len++D+HiLoEq..
C 01 ADD SAVE SUM 8 2
C 02 SUB SAVE SUM 8 2
```
図 *3-28.* 演算の条件付け *(*レコード識別標識*)*

# 式で使用されている標識

標識は演算仕様書の拡張演算項目 2 フィールドの式の中でブールとして使用することができます。 これら の標識はデータとして (すなわち、\*IN または \*INxx を使用して) 参照しなければなりません。以下の例 はこれを例示しています。

CL0N01Factor1+++++++Opcode(E)+Extended-factor2+++++++++++++++++++++++++++ \* In these examples, the IF structure is performed only if 01 is on. \* \*IN01 is treated as a boolean with a value of on or off.  $*$  In the first example, the value of the indicator ('0' or '1') is  $\star$  checked.<br>C **C IF \*IN01** \* In the second example, the logical expression B < A is evaluated. \* If true, 01 is set on. If false 01 is set off. This is analogous \* to using COMP with A and B and placing 01 in the appropriate \* resulting indicator position. **C EVAL \*IN01=B<A**

図 *3-29.* 式で使用されている標識

さらに多くの例および詳細については、本書の式の章および命令コードの章を参照してください。

### 出力の条件付け標識

出力レコードまたは出力フィールドが書き出される条件を指定するために使用される標識は、プログラム内 で事前に定義されていなければなりません。出力を条件付けする標識は、21 から 29 桁目に指定されま す。出力の条件付けには、すべての標識が有効です。

出力の条件付けに使用する標識は、次のタイプの標識の 1 つとして、事前に定義されていなければなりま せん。

- v オーバーフロー標識 (ファイル記述仕様書、 5-76 [ページの『](#page-403-0)OFLIND(標識)』)
- v レコード識別標識 (入力仕様の 21 から 22 桁目)
- v 制御レベル標識 (入力仕様の 63 から 64 桁目)
- v フィールド標識 (入力仕様の 69 から 74 桁目)
- v 結果標識 (演算仕様書の 71 から 76 桁目)
- v 1P や LR のように RPG IV プログラムによって設定される標識
- v プログラムの処理前または処理中に設定される外部標識
- v \*IN 配列、\*IN(xx) 配列要素、または \*INxx フィールド (これらの予約語の 1 つを使用して標識を定義 する方法については、 3-75 [ページの『データとして参照される標識』を](#page-146-1)参照してください。)

標識によってレコード全体を条件付けする場合には、レコード・タイプを指定する行に標識を記入します ( 3-74 [ページの図](#page-145-0) 3-30 を参照)。標識によってフィールドの書き出し時点を条件付けする場合には、フィー ルド名と同じ行に記入します ( 3-74 [ページの図](#page-145-0) 3-30 を参照)。

出力行には、条件付け標識は必須ではありません。条件付け標識が指定されていない場合には、レコードの タイプが出力用に検査されるたびにその行が出力されます。 条件付け標識を指定する場合には、3 つの別 個の出力標識フィールド (22 から 23、25 から 26、および 28 から 29 桁目) のそれぞれに標識を 1 つ ずつ記入することができます。これらの標識がオンの場合には、出力操作が実行されます。 各標識の前の 桁 (21、24、または 27 桁目) の N は、標識がオンでない場合にだけ出力操作が実行されることを意味し ます (否定標識)。 出力行を否定標識だけで条件付けする必要はありませんが、少なくとも 1 つの標識は 肯定とする必要があります。 見出しまたは明細操作を否定標識だけで条件付けした場合には、その操作 は、プログラム・サイクルの始めか、あるいは 1 ページ目 (1P) の行が書き出される時に実行されます。

16 から 18 桁目に AND/OR を指定することによって、AND/OR 関係にある出力標識を指定できます。使 用することができる AND/OR 行の数に制限はありません。 AND/OR 行は、出力レコードの条件付けに使 用することはできますが、フィールドの条件付けに使用することはできません。 しかし、演算仕様書で
EVAL 命令を使用することによって、4 つ以上の標識でフィールドを条件付けすることができます。 以下 の例はこれを例示しています。

```
CL0N01Factor1+++++++Opcode(E)+Extended-factor2+++++++++++++++++++++++++++
* Indicator 20 is set on only if indicators 10, 12, 14,16, and 18
* are set on.
C \longrightarrow EVAL \starIN20 = \starIN10 AND \starIN12 AND \starIN14
C AND *IN16 AND *IN18
OFilename++DAddN01N02N03Excnam++++.......................................
O..............N01N02N03Field+++++++++YB.End++PConstant/editword/DTformat
* OUTFIELD is conditioned by indicator 20, which effectively
* means it is conditioned by all the indicators in the EVAL
* operation.
OPRINTER E
O 20 OUTFIELD
```
出力標識について知っておくべき、その他の特別な考慮事項は、次のとおりです。

- v 1 ページ目標識 (1P) によって、1 次ファイルを読み取る前に、最初のサイクルで 1 ページ目の印刷な どの出力を行うことができます。 1P 標識によって条件付けされる行には、見出しまたは PAGE および UDATE などの予約語用のフィールドとして使用される定数が入っていなければなりません。 この定数 は、出力仕様の 53 から 80 桁目に指定されます。 1P がオーバーフロー標識との OR 関係で使用され る場合には、この情報がすべてのページに印刷されます ( 3-74 [ページの図](#page-145-0) 3-31 を参照)。1P 標識は、見 出しまたは明細出力行にだけ使用してください。 合計出力行または例外出力行の条件付けに使用するこ とはできません。また、制御レベル標識との AND 関係にもこの標識は使用しないようにしてくださ い。
- v 特定のエラー条件が起こり、出力操作の処理の取り止めが必要になることがあります。 エラーの原因と なったデータを使用しないようにするためには、停止標識を使用してください ( 3-75 [ページの図](#page-146-0) 3-32 を 参照)。
- v ある種の出力レコードを外部条件によって条件付けするには、外部標識を使用して、それらのレコード を条件付けしてください。

出力仕様でのオーバーフロー標識の割り当てについては、「*Rational Development Studio for i ILE RPG* プ ログラマーの手引き」の印刷装置ファイルの項を参照してください。

<span id="page-145-0"></span>\*...1....+....2....+....3....+....4....+....5....+....6....+....7... 0Filename++DF..N01N02N03Excnam++++B++A++Sb+Sa+............................ O..............N01N02N03Field+++++++++YB.End++PConstant/editword/DTformat \* \* One indicator is used to condition an entire line of printing. \* When 44 is on, the fields named INVOIC, AMOUNT, CUSTR, and SALSMN \* are all printed. \* **OPRINT D 44 1 O INVOIC 10** O AMOUNT 18<br>O CUSTR 65 **O CUSTR 65 O SALSMN 85** \* \* A control level indicator is used to condition when a field should \* be printed. When indicator 44 is on, fields INVOIC, AMOUNT, and \* CUSTR are always printed. However, SALSMN is printed for the \* first record of a new control group only if 44 and L1 are on. \* **OPRINT D** 44 **1**<br>**O** INVOIC **O INVOIC 10 O AMOUNT** 18 **O CUSTR 65 O L1 SALSMN 85**

図 *3-30.* 出力標識

```
*...1....+....2....+....3....+....4....+....5....+....6....+....7...
0Filename++DF..N01N02N03Excnam++++B++A++Sb+Sa+............................
O..............N01N02N03Field+++++++++YB.End++PConstant/editword/DTformat
 *
* The 1P indicator is used when headings are to be printed
* on the first page only.
 *
OPRINT H 1P 3
O 8 'ACCOUNT'
*
* The 1P indicator and an overflow indicator can be used to print
* headings on every page.
 *
OPRINT H 1P 3 1
O OR OF
O 8 'ACCOUNT'
```
図 *3-31. 1P* 標識

<span id="page-146-0"></span>\*...1....+....2....+....3....+....4....+....5....+....6....+....7... IFilename++SqNORiPos1+NCCPos2+NCCPos3+NCC............................. I........................Fmt+SPFrom+To+++DcField+++++++++L1M1FrPlMnZr.... \* \* When an error condition (zero in FIELDB) is found, the halt \* indicator is set on. \* **IDISK AA 01 I 1 3 FIELDA L1 I 4 8 0FIELDB H1** CL0N01Factor1+++++++Opcode(E)+Factor2+++++++Result++++++++Len++D+HiLoEq.. \* \* When H1 is on, all calculations are bypassed. \* **C H1 GOTO END C : C :** 演算 **C : C END TAG** 0Filename++DF..N01N02N03Excnam++++B++A++Sb+Sa+.................... O..............N01N02N03Field+++++++++YB.End++PConstant/editword/DTformat \* \* FIELDA and FIELDB are printed only if H1 is not on. \* Use this general format when you do not want information that \* is in error to be printed. \* **OPRINT H L1 0 2 01 O 50 'HEADING' O D 01NH1 1 0 O FIELDA 5 FIELDB** 

図 *3-32.* フィールドの印刷防止

# データとして参照される標識

RPG IV の標識を参照し、処理する代替方式として、RPG IV の予約語 \*IN および \*INxx が用意されて います。

#### **\*IN**

配列 \*IN は、1 桁の文字要素が 99 個ある定義済み配列で、その要素は標識 01 から 99 を表していま す。この配列の要素には、文字値 '0' (ゼロ) または '1' だけを入れてください。

入力レコードのフィールドとして、結果のフィールドとして、あるいは PARM 命令の演算項目 1 とし て、 \*IN 配列または \*IN(xx) 変数指標配列要素を指定すると、標識 01 から 99 がプログラムでの使用に 備えて定義されます。

1 桁の文字要素の配列に対して有効な命令または参照は、配列 \*IN で有効です。ただし、配列 \*IN は、 データ構造のサブフィールドとして、または PARM 命令の結果のフィールドとして指定することはできま せん。

#### **\*INxx**

フィールド \*INxx は、事前定義の 1 桁の文字フィールドです。ここで、xx は 1P または MR 以外の RPG IVRPG IV 標識の 1 つを表します。

入力レコードのフィールドとして、結果のフィールドとして、あるいは PARM 命令の演算項目 1 とし て、\*INxx フィールドまたは \*IN(n) 固定指標配列要素 (n = 1 から 99) を指定すると、対応する標識が プログラムでの使用に備えて定義されます。

### データとして参照される標識

1 桁の文字フィールドが使用できるところであればどこにでも、フィールド \*INxx を指定することができ ますが、次の例外があります。すなわち、フィールド \*INxx は、データ構造のサブフィールドとして指定 したり、PARM 命令の結果のフィールドとして指定したり、または SORTA 命令で指定したりすることは できません。

#### 追加規則

配列 \*IN、配列要素 \*IN(xx)、またはフィールド \*INxx を処理する場合には、次の規則に留意してくださ  $V_{\alpha}$ 

- v これらのフィールドのいずれかに文字 '0' (ゼロ) または \*OFF を転送した場合には、対応する標識がオ フに設定されます。
- v これらのフィールドのいずれかに文字 '1' または \*ON を転送した場合には、対応する標識がオンに設定 されます。
- v \*INxx に転送する値は '0' (ゼロ) または '1' だけにしてください。 それ以外の値を転送した場合には、 その後の通常の RPG IV 標識テストが予期できない結果を生ずることがあります。
- v \*IN、\*IN01 から \*IN99、または \*IN(索引) のアドレスを使用する場合は、標識 \*IN01 から \*IN99 が 定義されることになります。それ以外の、\*INLR あるいは \*INL1 などの標識のアドレスを使用する場 合は、その標識だけが定義されることになります。

データとして参照される標識の例については、 3-77 [ページの図](#page-148-0) 3-33 を参照してください。

<span id="page-148-0"></span>\*...1....+....2....+....3....+....4....+....5....+....6....+....7... CL0N01Factor1+++++++Opcode(E)+Factor2+++++++Result++++++++Len++D+HiLoEq.. \* \* When this program is called, a single parameter is passed to  $*$  control some logic in the program. The parameter sets the value of indicator 50. The parameter must be passed with a character \* value of 1 or 0. \* **C \*ENTRY PLIST** C \*IN50 PARM SWITCH 1 \* \* \* Subroutine SUB1 uses indicators 61 through 68. Before the \* subroutine is processed, the status of these indicators used in \* the mainline program is saved. (Assume that the indicators are \* set off in the beginning of the subroutine.) After the subroutine \* is processed, the indicators are returned to their original state. \* \* **C MOVEA \*IN(61) SAV8 8** C EXSR SUB1<br>C MOVEA SAV8  $*IN(61)$ \* \* A code field (CODE) contains a numeric value of 1 to 5 and is \* used to set indicators 71 through 75. The five indicators are set \* off. Field X is calculated as 70 plus the CODE field. Field X is then used as the index into the array  $*IN.$  Different subroutines \* are then used based on the status of indicators 71 through 75. \* **C MOVEA '00000' \*IN(71) C 70 ADD CODE X 3 0** C MOVE  $\star$  ON  $\star$  IN(X) C 71 **EXSR** CODE1<br>C 72 **EXSR** CODE2 **C 72 EXSR CODE2 C 73 EXSR CODE3 C 74 EXSR CODE4 C 75 EXSR CODE5**

図 *3-33.* データとして参照される標識の例

## 標識の要約

3-78 [ページの表](#page-149-0) 3-2 および 3-78 [ページの表](#page-149-0) 3-3 は、RPG IV 標識が定義される個所、有効な記入項目、 標識が使用される個所、および標識がオンおよびオフに設定される時点を要約して示しています。 [3-78](#page-149-0) ペ [ージの表](#page-149-0) 3-3 は、各タイプの標識が RPG IV プログラムによってオンおよびオフに設定される基本的な条 件を示しています。 3-67 [ページの『機能キー標識』に](#page-138-0)は、機能キー標識とそれに対応する機能キーがリス トされています。

#### <span id="page-149-0"></span>標識の要約

#### 表 *3-2.* 標識の記入項目および使用法

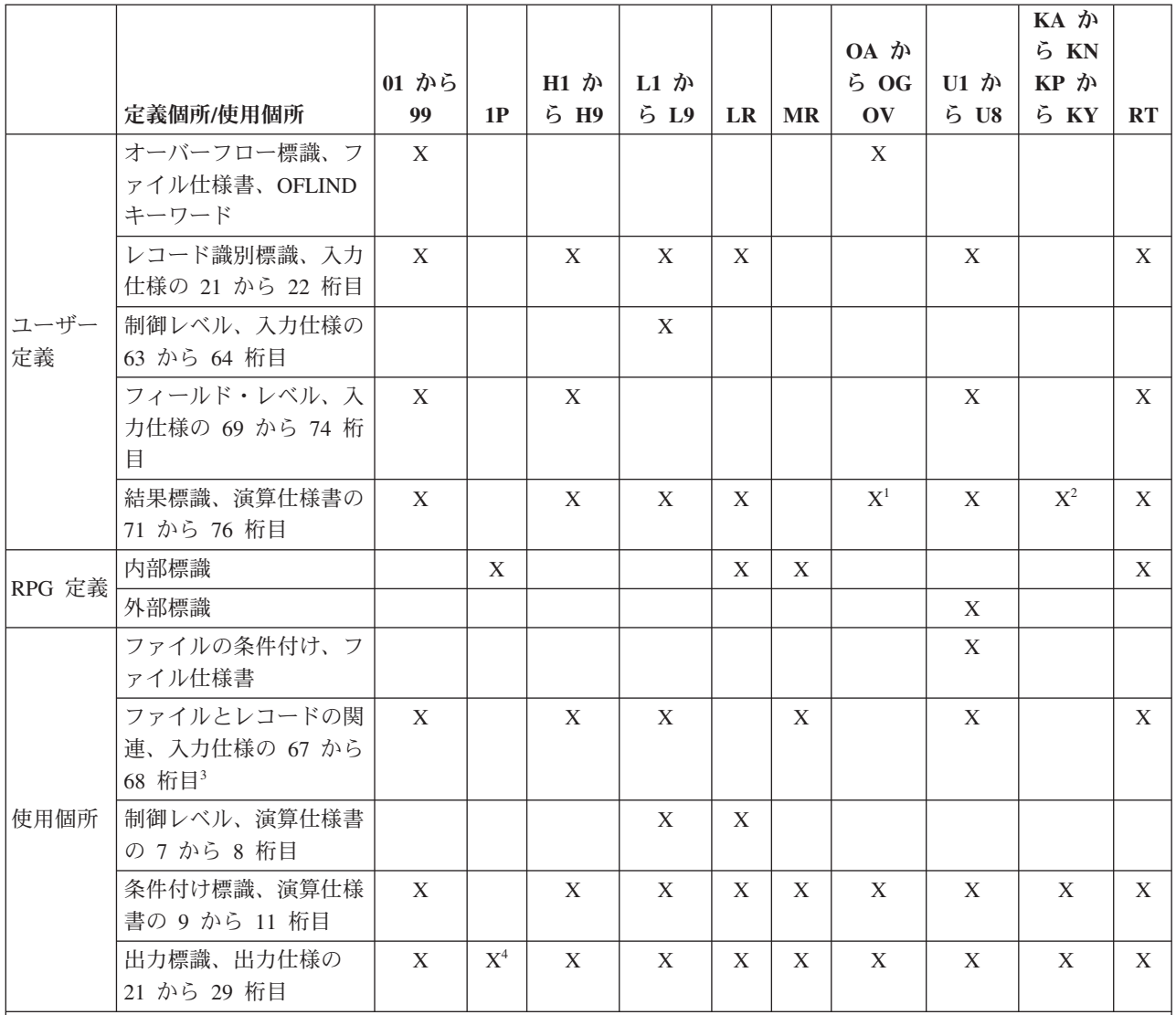

注**:**

1. オーバーフロー標識は、まずファイル仕様書で定義しなければなりません。

2. KA から KN および KP から KY は、SETOFF 命令の結果の標識として使用できます。

3. 制御フィールドまたは突き合わせフィールドの条件付けには、主要レコードまたは OR レコードのレコード識別 標識しか使用できません。 L1 または L9 を使用して、制御フィールドまたは突き合わせフィールドを条件付けす ることはできません。

4. 1P 標識を使用できるのは、見出し行および明細行だけです。

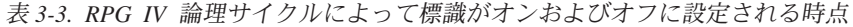

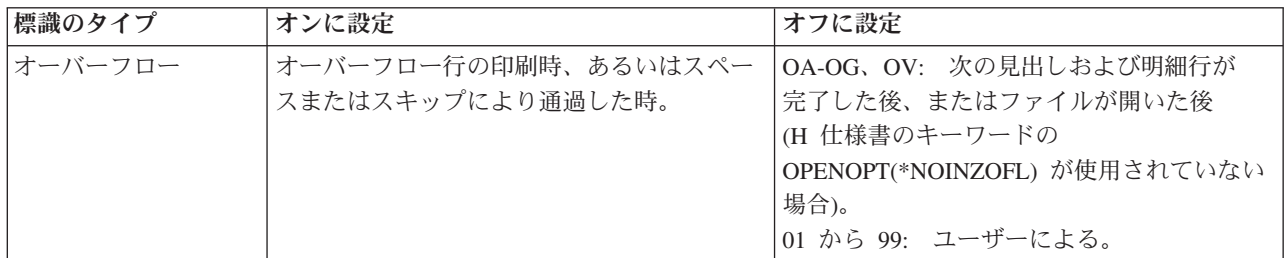

表 *3-3. RPG IV* 論理サイクルによって標識がオンおよびオフに設定される時点 *(*続き*)*

| 標識のタイプ      | オンに設定                                                                                                    | オフに設定                                                                              |
|-------------|----------------------------------------------------------------------------------------------------|------------------------------------------------------------------------------------|
| レコード識別      | 指定された 1 次/2 次レコードが読み取られ<br>た時点および合計計算が処理される前。レコ<br>ードが全手順ファイルから読み取られた直<br>後。                                                                                                    | 次の処理サイクルで次の 1 次/2 次レコード<br>が読み取られる前。                                               |
| 制御レベル       | 制御フィールドの値が変わった時。これより<br>低いレベルの標識もすべてオンに設定され<br>る。                                                                                                    | 次の明細サイクルの終わり。                                                                      |
| フィールド標識     | 指定したフィールドのブランクまたはゼロ、<br>指定したフィールドのプラス、または指定し<br>たフィールドのマイナスによる。                                                                                                    | このフィールドの状況の次回のテストの前。                                                               |
| 結果          | 演算が処理され、標識が表す条件が満たされ<br>た時。                                                                                                    | 同じ標識を結果の標識として指定した演算の<br>次回の実行時に、指定した条件が満たされな<br>い時。                                |
| 機能キー        | ワークステーション・ファイルについて対応<br>する機能キーが押された時点および関連サブ<br>ファイルに対する後続の読み取り時点。                                                                                                    | SETOFF によるか、あるいは ワークステーシ<br>ョン・ファイルのフィールド転送論理によ<br>る。                              |
| 外部 U1 から U8 | プログラムの開始前に CL コマンドによる<br>か、あるいは結果の標識またはフィールド標<br>識として使用された時。<br>注: 外部標識の値は、初期化時にジョブ・ス<br>イッチから設定されます。サイクル・モジュ<br>ールの場合は、サイクルの *INIT フェーズ時<br>に設定されます。その他のモジュールの場合<br>は、モジュール内の最初のプロシージャーが<br>呼び出されたときに 1 度だけ設定されます。 | プログラムの開始前に CL コマンドによる<br>か、または結果の標識として使用されるか、<br>あるいは結果の標識またはフィールド標識と<br>して使用された時。 |
| H1 から H9    | プログラマーの指定による。                                                                                                    | メッセージに対する応答として続行のオプシ<br>ョンが選択された時、またはプログラマーに<br>よる。                                |
| RT          | プログラマーの指定による。                                                                                                    | このプログラムが再び呼び出された時。                                                                 |
| 内部標識 1P     | 処理の始めで、入力レコードが読み取られる<br>前。                                                                                                    | 最初のレコードが読み取られる前。                                                                   |
| LR          | 最後のファイルの最終 1 次/2 次レコードの<br>処理後、またはプログラマーによる。                                                                                                    | 処理の始め、またはプログラマーによる。                                                                |
| <b>MR</b>   | 2 次ファイルのレコードの突き合わせフィー<br>ルドの内容が、1次ファイルのレコードの突<br>き合わせフィールドの内容と一致した時。                                                                                                    | 突き合わせグループの最終レコードに対する<br>合計演算および出力がすべて完了した時。                                        |

# ファイルおよびプログラムの例外**/**エラー

RPG は、例外/エラー[をプログラムと](#page-169-0)[ファイルと](#page-151-0)いう 2 つのクラスに分類します。 ファイルおよびプログ ラムの例外/エラーに関する情報は、それぞれ、ファイル情報データ構造およびプログラム状況データ構造 を使用することによって、RPG IV プログラムで使用することができます。 これらのタイプの例外/エラー を処理するために、ファイルおよびプログラムの例外/エラー処理サブルーチンを指定することができま す。

# <span id="page-151-0"></span>ファイル例外**/**エラー

ファイル例外/エラーの例としては、未定義のレコード・タイプ、トリガー・プログラムのエラー、クロー ズされているファイルに対する入出力操作、装置エラー、および配列/テーブルのロード順序エラーなどが あります。 これらは、以下のいずれかの方法によって処理することができます。

- v 命令コード拡張 'E' を指定することができます。この拡張を、命令の開始前に指定すれば、%ERROR お よび %STATUS 組み込み関数がゼロを戻すように設定することができます。 例外/エラーが操作中に発 生した場合、%ERROR 命令が '1' を戻した後、%STATUS がファイル状況を戻します。 任意指定のフ ァイル情報データ構造は、例外/エラー情報によって更新されます。 %ERROR および %STATUS をテ ストすることによって、とるべき処置を決定することができます。
- 命令コードの演算仕様書の 73 から 74 桁目に標識を指定することができます。 この標識は、指定され た命令の処理中に例外/エラーが起こった場合にオンに設定されます。 任意指定[のファイル情報データ構](#page-151-1) [造は](#page-151-1)、例外/エラー情報によって更新されます。標識をテストすることによって、とるべき処置を判別す ることができます。
- v ON-ERROR グループを使用して、MONITOR ブロックの中で処理されるステートメントのエラーを処理 することができます。ステートメントの処理の際にエラーが発生すると、適切な ON-ERROR グループ に制御が渡ります。
- v 例外が起こった時に制御を受け取ることになるユーザー定義の ILE 例外処理プログラムを作成すること ができます。 詳細については、*Rational Development Studio for i ILE RPG* プログラマーの手引きを参 照してください。
- v サイクル・モジュールのグローバル・ファイルに対して、ファイル例外/[エラー処理サブルーチンを](#page-167-0)指定 することができます。このサブルーチンは、ファイル仕様書上で、制御を渡す先のサブルーチンの名前 を指定して、INFSR キーワードによって定義します。 ファイル例外/エラーに関する情報は、ファイル 仕様書で INFDS キーワードによって指定されるファイル情報データ構造を介して、使用可能にすること ができます。また、プログラムまたはファイル状況に関して設定された最新の値を戻す %STATUS 組み 込み関数も使用することができます。ファイルが指定されている場合、%STATUS は、指定されたファ イルに関する INFDS \*STATUS フィールドに入っている値を戻します。
- v 標識、'E' 拡張、MONITOR ブロック、またはファイル例外/エラー処理サブルーチンがない場合には、フ ァイル例外/エラーは RPG IV のデフォルトのエラー処理プログラムによって処理されます。

## <span id="page-151-1"></span>ファイル情報データ構造

ファイル情報データ構造 (INFDS) を各ファイルに定義することによって、ファイル例外/エラーおよびファ イル・フィードバックに関する情報を、プログラムまたはプロシージャーで使用可能にすることができま す。

ファイル情報データ構造は、各ファイルごとに固有のものであって、ファイルと同じ有効範囲内で定義され ていなければなりません。グローバル・ファイルの場合は、メイン・ソース・セクションで INFDS を定義 する必要があります。サブプロシージャーのローカル・ファイルの場合は、そのサブプロシージャーの定義 仕様書で INFDS を定義する必要があります。さらに、そのファイルと同じ記憶域タイプ (自動または静 的) を指定して、INFDS を定義する必要があります。

あるファイルについて定義された INFDS は、そのファイルを使用するすべてのプロシージャーで共用され ます。そのファイルをパラメーターとして渡せば、呼び出し先のプログラムまたはプロシージャーで同じ INFDS が使用されるようになります。

INFDS には、次のフィードバック情報が入れられます。

- [ファイル・フィードバック](#page-152-0) (長さは 80)
- v [オープン・フィードバック](#page-155-0) (長さは 160)
- [入出力フィードバック](#page-157-0) (長さは 126)
- [装置固有のフィードバック](#page-158-0) (長さは可変長)
- [属性入手フィードバック](#page-160-0) (長さは可変長)

注**:** 属性入手フィードバックは、入出力フィードバックおよび装置固有のフィードバックと同じ INFDS の 桁を使用します。 これは、属性入手フィードバックがある場合には、入出力フィードバックまたは装置固 有のフィードバックは持てないこと、あるいはその逆の場合を意味します。

INFDS の長さは、INFDS の中で宣言したフィールドによって異なります。 INFDS の最小の長さは 80 で す。

<span id="page-152-0"></span>ファイル・フィードバック情報**:** ファイル・フィードバック情報は、ファイル情報データ構造の 1 桁目か ら始まり、80 桁目で終わります。 ファイル・フィードバック情報には、RPG に固有のファイルに関する データが入れられます。 これには、次のものを識別するエラー/例外に関する情報が含まれます。

- 例外/エラーが起こったファイルの名前
- v 例外/エラーが起こった時に処理されていたレコードまたは例外/エラーの原因となったレコード
- 例外/エラーが起こった時に処理されていた最後の操作
- [状況コード](#page-164-0)
- v 例外/エラーが起こった RPG IV ルーチン

INFDS のファイル・フィードバック・セクションの 1 から 66 桁目のフィールドは、プログラム中で INFDS が指定されなくとも常に提供および更新されます。 INFDS のファイル・フィードバック・セクシ ョンの 67 から 80 桁目のフィールドは、特定の装置に対する POST 命令の後にのみ更新されます。

INFDS が指定されていない場合には、DUMP 命令を使用して、INFDS のファイル・フィードバック・セ クションの情報を出力することができます。 詳細については、 6-206 ページの『DUMP ([プログラム・ダ](#page-757-0) [ンプ](#page-757-0))』を参照してください。

INFDS のファイル・フィードバック・セクションの重ね書きは、後続のエラー処理で予期しない結果にな ることがあり、お勧めできません。

INFDS のファイル・フィードバック・セクションで一般によく使用されるサブフィールドの一部の位置 は、特殊なキーワードによって定義されます。 INFDS のファイル・フィードバック・セクションの内容お よび特殊なキーワードとその説明は、次の表にあります。

| 開始位置        | 終了位置        |                |    |          |                            |
|-------------|-------------|----------------|----|----------|----------------------------|
| (26 から      | (33 から      |                |    |          |                            |
| 32 桁目)      | 39 桁目)      | フォーマット         | 長さ | キーワード    | 情報                         |
|             | 8           | 文字             |    | $*$ FILE | ファイル名の最初の 8 文字。            |
| $\mathbf Q$ | $\mathbf Q$ | 文字             |    |          | オープン指示 (1 = オープン)。         |
| 10          | 10          | 文字             |    |          | ファイルの終わり (1 = ファイルの終わり)。   |
| 11          | 15          | ゾーン 10 進数 15、0 |    | *STATUS  | 状況コード。 これらのコードの説明については、    |
|             |             |                |    |          | 3-93 ページの『ファイル状況コード』を参照してく |
|             |             |                |    |          | ださい。                       |

表 *3-4.* ファイル情報データ構造 *(INFDS)* 内で使用できるファイル・フィードバック情報の内容

## ファイル例外**/**エラー

| 開始位置      | 終了位置   |           |      |          |                                                                                                    |
|-----------|--------|-----------|------|----------|----------------------------------------------------------------------------------------------------|
| $(26)$ から | (33 から |           |      |          |                                                                                                    |
| 32 桁目)    | 39 桁目) | フォーマット    | 長さ   | キーワード    | 情報                                                                                                    |
| 16        | 21     | 文字        | 6    | *OPCODE  | 命令コード。最初の 5 桁 (左寄せ) は、演算命令コ<br>ードの文字表現を使用することによって命令のタイ<br>プを指定します。 たとえば、READE が処理されて<br>いた場合には、READE が左端の 5 桁に入れられま<br>す。命令が暗黙の操作 (たとえば、1次ファイルの<br>読み取りまたは出力仕様に対する更新)であった場<br>合には、同等の命令コード (READ または UPDAT<br>など)が生成され、位置 *OPCODE に入れられま<br>す。6文字の英字名をもつ命令コードは 5文字の<br>英字に短縮されます。                                                          |
|           |        |           |      |          | <b>DELETE</b>                                                                                                    |
|           |        |           |      |          | <b>DELET</b>                                                                                                    |
|           |        |           |      |          | <b>EXCEPT</b>                                                                                                    |
|           |        |           |      |          | <b>EXCPT</b>                                                                                                    |
|           |        |           |      |          | <b>READPE</b>                                                                                                    |
|           |        |           |      |          | <b>REDPE</b>                                                                                                    |
|           |        |           |      |          | <b>UNLOCK</b>                                                                                                    |
|           |        |           |      |          | <b>UNLCK</b>                                                                                                    |
|           |        |           |      |          | <b>UPDATE</b>                                                                                                    |
|           |        |           |      |          | <b>UPDAT</b>                                                                                                    |
|           |        |           |      |          | 残りの桁には、次のいずれかが入ります。                                                                                                    |
|           |        |           |      |          | 最後の命令はファイル名に対して指定され<br>F<br>ました。                                                                                                    |
|           |        |           |      |          | 最後の命令はレコードに対して指定されま<br>$\bf{R}$<br>した。                                                                                                    |
|           |        |           |      |          | 最後の命令は暗黙のファイル命令でした。<br>$\mathbf{I}$                                                                                                    |
| 22        | 29     | 文字        | 8    | *ROUTINE | ファイル操作が実行されたルーチン (サブルーチン<br>を含む) の名前の最初の 8 文字。                                                                                                    |
| 30        | 37     | 文字        | 8    |          | OPTION(*NOSRCSTMT) が指定されている場合、こ<br>れは、ファイル操作のソース・リスト行番号です。<br>OPTION(*SRCSTMT)が指定されている場合、これ<br>は、ファイル操作のソース・リスト・ステートメン<br>ト番号です。そのステートメント番号がルート・ソ<br>ース・メンバーに適用される場合、ステートメント<br>番号全体が組み込まれます。ステートメント番号が<br>6 桁を超える場合、すなわち、ゼロ以外のソース<br>ID を組み込んでいる場合、8 バイト・フィードバ<br>ック域の最初の 2 桁は、ステートメント番号の残<br>りの部分が 53 から 54 桁目に保管されることを示<br>す "+" になります。 |
| 38        | 42     | ゾーン 10 進数 | 5, 0 |          | SPECIAL ファイルでのエラーに対するユーザー指<br>定の理由。                                                                                                    |

表 *3-4.* ファイル情報データ構造 *(INFDS)* 内で使用できるファイル・フィードバック情報の内容 *(*続き*)*

表 *3-4.* ファイル情報データ構造 *(INFDS)* 内で使用できるファイル・フィードバック情報の内容 *(*続き*)*

| 開始位置<br>(26 から | 終了位置<br>(33 から |        |    |         |                                                                                                    |
|----------------|----------------|--------|----|---------|----------------------------------------------------------------------------------------------------|
| 32 桁目)         | 39 桁目)         | フォーマット | 長さ | キーワード   | 情報                                                                                                    |
| 38             | 45             | 文字     | 8  | *RECORD | プログラム記述ファイルの場合には、レコード識別<br>標識は左寄せしてフィールドに入れられ、残りの6<br>桁には、ブランクが埋め込まれます。外部記述フ<br>ァイルの場合には、例外/エラーが起こった時に処理<br>されていたレコードの名前の最初の 8 文字。 |
| 46             | 52             | 文字     |    |         | マシンまたはシステム・メッセージ番号。                                                                                                    |
| 53             | 66             | 文字     | 14 |         | 未使用。                                                                                                    |
| 77             | 78             | 2 進数   | 2  |         | ソース ID は、30 から 37 桁目からのステートメ<br>ント番号と突き合わせられます。                                                                                    |

表 *3-5. POST* の後にファイル情報データ構造 *(INFDS)* で使用可能なファイル・フィードバック情報の内容

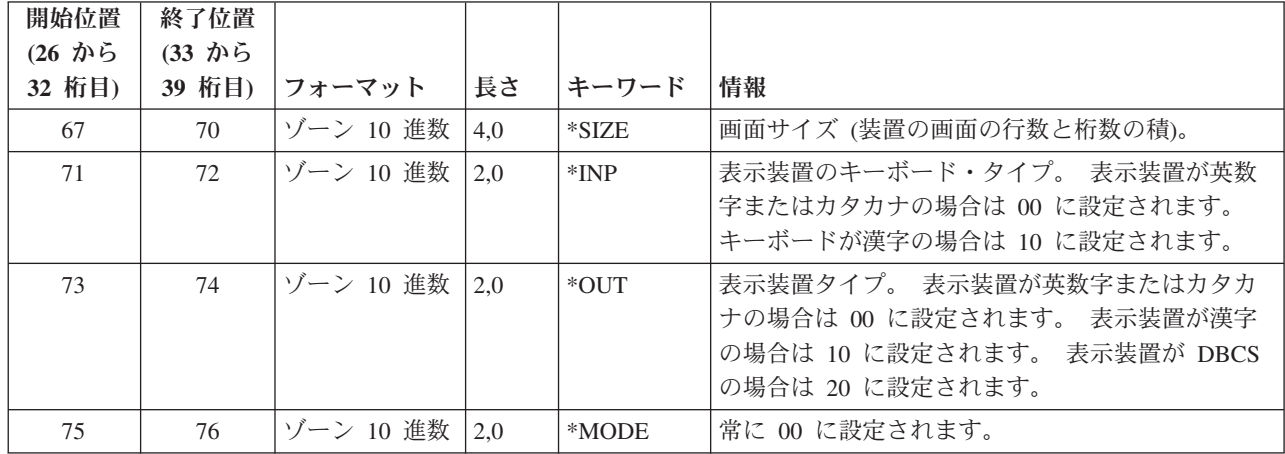

*INFDS* ファイル・フィードバックの例*:* ファイル・フィードバック・セクションのフィールドが入る INFDS を指定するために、次の指定を行うことができます。

- v ファイル仕様書でファイル情報データ構造の名前と一緒に INFDS キーワードを指定します。
- v 定義仕様書で使用したいファイル情報データ構造およびサブフィールドを指定します。
- | 自由形式サブフィールド定義の最初のキーワードとして特殊キーワードを指定するか、あるいは、定義 仕様書の FROM フィールド (26 から 32 桁目) に左寄せして特殊キーワードを指定するか、または |

FROM フィールド (26 から 32 桁目) および TO フィールド (33 から 39 桁目) にフィールドの位置 |

を指定します。 |

| | | | | | | | | | | | | | | | | | | | | |

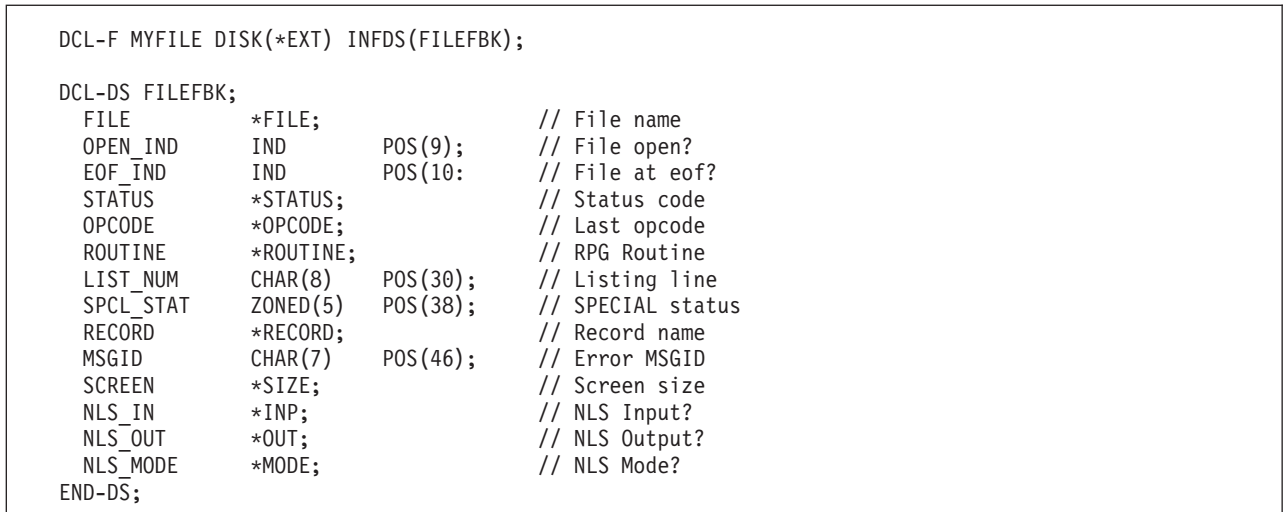

図 *3-34.* ファイル・フィードバック情報を持つ *INFDS* の自由形式でのコーディング例

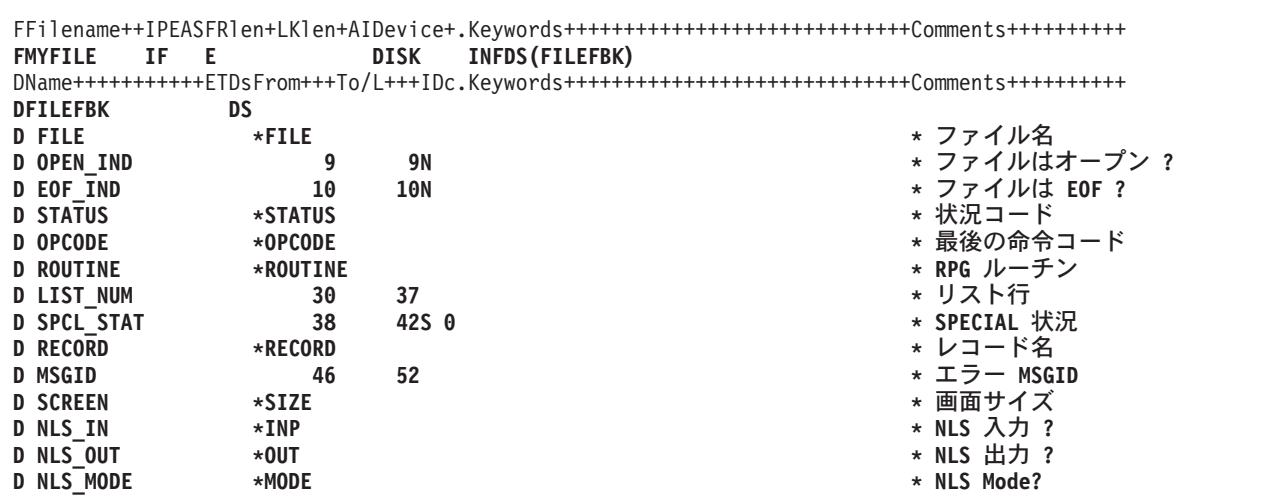

図 *3-35.* ファイル・フィードバック情報を持つ *INFDS* の固定形式でのコーディング例

注**:** キーワードはラベルではないので、サブフィールドのアクセスに使用することはできません。 記入項 目が短い場合には、右側にブランクが埋め込まれます。

<span id="page-155-0"></span>オープン・フィードバック情報**:** ファイル情報データ構造の 81 から 240 桁目には、オープン・フィード バック情報が入れられます。 INFDS と関連したファイルがオープンされている時にはいつでも、RPG に よってファイル・オープン・フィードバック域の内容が INFDS のオープン・フィードバック・セクション にコピーされます。 これには、複数のメンバーが処理されるファイルの読み取り操作の結果としてオープ ンされたメンバーが含まれます。

オープン・フィードバック域の内容、およびそれらのフィールドがどのファイル・タイプの場合に有効かに ついては、IBM i Information Center に説明があります。

*INFDS* オープン・フィードバックの例*:* オープン・フィードバック・セクションのフィールドが入る INFDS を指定するためには、次の記入を行うことができます。

v ファイル仕様書でファイル情報データ構造の名前と一緒に INFDS キーワードを指定します。

- v 定義仕様書で使用したいファイル情報データ構造およびサブフィールドを指定します。
- v IBM i Information Center の「データベースおよびファイル・システム」カテゴリーの情報を使用して、 INFDS に入れたいフィールドを決めます。INFDS のオープン・フィードバック・セクションのサブフィ ールドの開始位置と長さを計算するには、Information Centerに示されているオフセット、データ・タイ プ、および長さを使用し、次の計算を行います。

開始位置 = 81 + オフセット 文字の長さ = 長さ (バイト数)

たとえば、印刷装置ファイルのオーバーフロー行番号の場合は、Information Center には次のように示さ れています。

オフセット = 107 データ・タイプは 2 進数 長さ = 2 バイト

したがって、

開始位置 = 81 + 107 = 188 RPG データ・タイプは整数 長さ = 5 桁

以下の例のサブフィールド OVERFLOW を参照してください。

| | | | | | | | | | | | | | | | | | | | | | | | | | | | | | | | | | | |

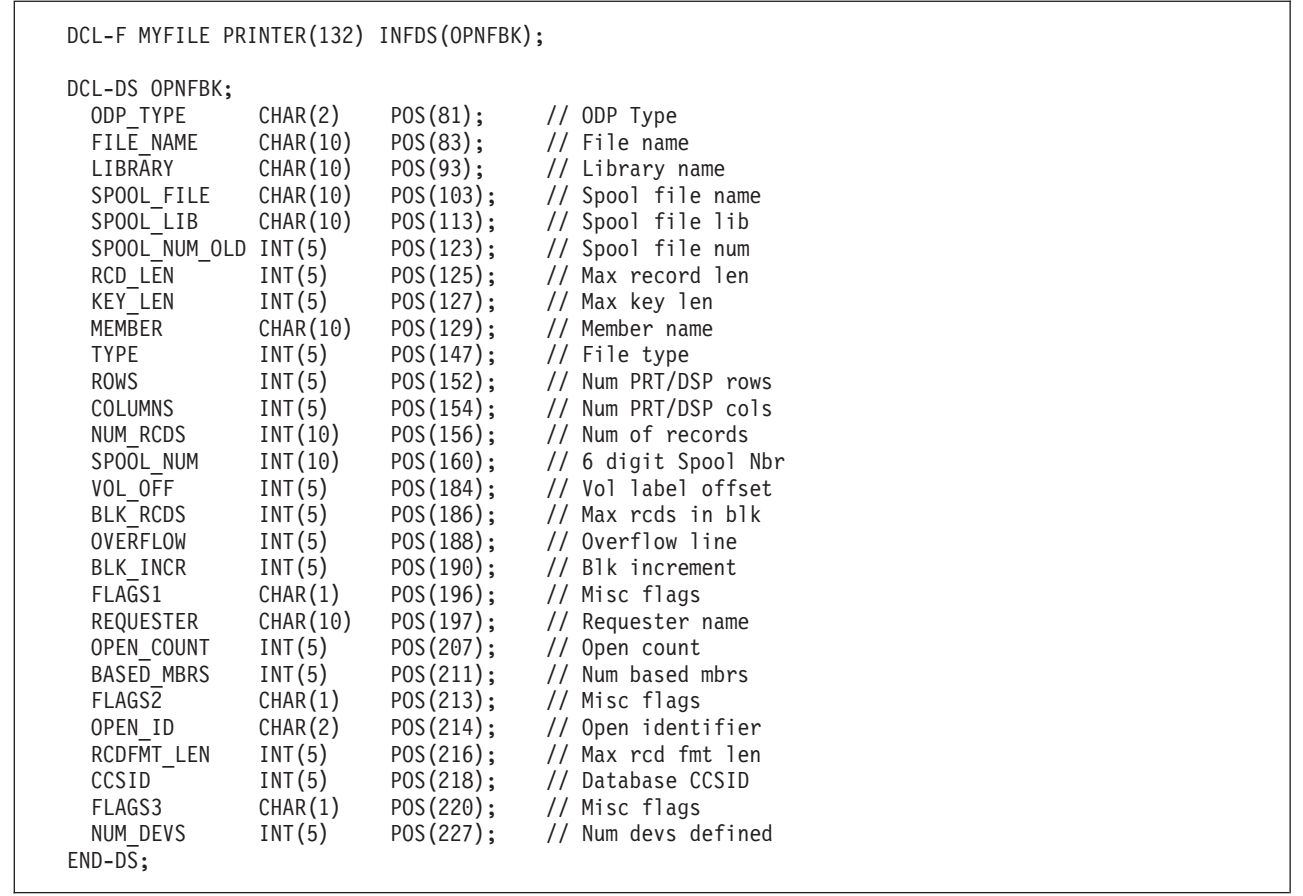

図 *3-36.* オープン・フィードバック情報を持つ *INFDS* のコーディング例

<span id="page-157-0"></span>入出力フィードバック情報**:** ファイル情報データ構造の 241 から 366 桁目は、入出力フィードバック情 報用に使用されます。 次の場合に、ファイル共通入出力フィードバック域の内容は、RPG によって INFDS の入出力フィードバック・セクションにコピーされます。

- POST 命令の存在がファイルに影響を及ぼす場合:
	- そのファイルに対する POST の後だけ。
- **その他の場合:** 
	- そのファイルに関し[てブロック化が](#page-163-0)活動状態でなければ、各入出力操作後。
	- そのファイルに関してブロック化が活動状態であれば、データのブロックの読み取りまたは書き出し のための、データ管理機能に対する入出力要求の後。

詳細については、 6-290 [ページの『](#page-841-0)POST (転記)』を参照してください。

入出力フィードバック域の内容の説明は、Information Center にあります。

*INFDS* 入出力フィードバックの例*:* 入出力フィードバック・セクションのフィールドが入る INFDS を指 定するためには、次の記入を行うことができます。

- v ファイル仕様書でファイル情報データ構造の名前と一緒に INFDS キーワードを指定します。
- v 定義仕様書で使用したいファイル情報データ構造およびサブフィールドを指定します。
- v Information Center の情報を使用して、INFDS に入れたいフィールドを決めます。INFDS の入出力フィ ードバック・セクションのサブフィールドの開始位置と長さを計算するには、Information Centerに示さ れているオフセット、データ・タイプ、および長さを使用し、次の計算を行います。

開始位置 = 241 + オフセット 文字の長さ = 長さ (バイト数)

たとえば、ファイルの装置クラスの場合は、Information Center には次のように示されています。

オフセット = 30 データ・タイプは文字 長さ = 2

したがって、

| | | | | | | | | | | | | | | | | |

開始位置 = 241 + 30 = 271

以下の例のサブフィールド DEV CLASS を参照してください。

```
DCL-F MYFILE WORKSTN INFDS(MYIOFBK);
DCL-DS MYIOFBK;
                                             // 241-242 not used
  WRITE CNT INT(10) POS(243); // Write count
  READ_CNT INT(10) POS(247); // Read count<br>WRTRD CNT INT(10) POS(251); // Write/read
                              POS(251); // Write/read count
  OTHER_CNT INT(10) POS(255); // Other I/O count<br>OPERATION CHAR(1) POS(260); // Current operation
                  CHAR(1) POS(260); // Current operation
  IO RCD FMT CHAR(10) POS(261); // Rcd format name
  DEV_CLASS CHAR(2) POS(271); // Device class<br>IO PGM DEV CHAR(10) POS(273); // Pgm device n
  IO_PGM_DEV CHAR(10) POS(273); // Pgm device name
  IO_RCD_LEN INT(10) POS(283); // Rcd len of I/O
END-DS;
```
図 *3-37.* 入出力フィードバック情報を持つ *INFDS* のコーディング例

<span id="page-158-0"></span>装置固有のフィードバック情報**:** ファイル情報データ構造の装置固有のフィードバック情報は INFDS の 367 桁目から始まり、装置固有の入出力フィードバック情報が入れられます。

装置固有のフィードバック情報が必要な時の INFDS の長さは、ファイルの装置タイプと DISK ファイル がキー付きかどうかの 2 つの要因によって異なります。 最小の長さは 528 ですが、一部のファイルには それより長い INFDS が必要です。

- v ワークステーション・ファイルの場合には、 INFDS は、すべてのタイプの表示装置または ICF ファイ ルに関して 241 桁目から開始される装置固有のフィードバック情報を十分に保留できる長さとなりま す。 たとえば、最長の装置固有のフィードバック情報に 390 バイトが必要な場合には、ワークステー ション・ファイルの INFDS は 630 バイト (240+390=630) の長さになります。
- v 外部記述 DISK ファイルの場合は、INFDS には少なくとも 401 桁目から開始されるファイルに最長の キーを十分に保留できる長さが必要になります。

データベース・ファイル、印刷装置ファイル、ICF ファイルおよび表示装置ファイルの、装置フィードバ ックの内容および長さの詳細については、IBM i Information Center の「データベースおよびファイル・シ ステム」カテゴリーにあります。

次の場合に、ファイルの装置固有の入出力フィードバック域の内容は RPG によって INFDS の装置固有の フィードバック・セクションにコピーされます。

v POST 命令の存在がファイルに影響を及ぼす場合:

– そのファイルに対する POST の後だけ。

#### ファイル例外**/**エラー

- **その他の場合:** 
	- そのファイルに関し[てブロック化が](#page-163-0)活動状態でなければ、各入出力操作後。
	- そのファイルに関してブロック化が活動状態であれば、データのブロックの読み取りまたは書き出し のための、データ管理機能に対する入出力要求の後。
- 注**:**
- 1. 各キー付き入力操作の後では、キー・フィールドのみが更新されます。
- 2. 各キーなし入力操作の後では、相対レコード番号のみが更新されます。

詳細については、 6-290 [ページの『](#page-841-0)POST (転記)』を参照してください。

*INFDS* 装置固有のフィードバックの例*:* 装置固有のフィードバック・セクションのフィールドが入る INFDS を指定するためには、次の記入を行うことができます。

- v ファイル仕様書でファイル情報データ構造の名前と一緒に INFDS キーワードを指定します。
- v 定義仕様書で使用したいファイル情報データ構造およびサブフィールドを指定します。
- | · Information Center の情報を使用して、INFDS に入れたいフィールドを決めます。INFDS の入出力フィ ードバック・セクションのサブフィールドの開始位置と長さを計算するには、Information Centerに示さ れているオフセット、データ・タイプ、および長さを使用し、次の計算を行います。 | |
- 開始位置 = 367 + オフセット |
	- 文字の長さ = 長さ (バイト数)

例えば、データベース・ファイルの相対レコード番号の場合は、Information Centerには次のように示さ れています。 | |

- オフセット = 30 データ・タイプは 2 進数 長さ = 4 | | |
- したがって、 |

| | | | |  $\perp$ | | | | | | |  $\perp$ |

|

- 開始位置 = 367 + 30 = 397 |
- RPG データ・タイプは整数 |
- 長さ = 10 桁 |
- 以下の例の DBFBK データ構造のサブフィールド DB\_RRN を参照してください。 |

DCL-F MYFILE PRINTER(132) INFDS(PRTFBK); DCL-DS PRTFBK; CUR LINE INT(5) POS(367); // Current line num CUR PAGE INT(10) POS(369); // Current page cnt // If the first bit of PRT\_FLAGS is on, the spooled file has been // deleted. Use TESTB  $X'80'$  or TESTB '0' to test this bit. PRT FLAGS CHAR(1) POS(373); // Print Flags PRT\_MAJOR CHAR(2) POS(401); // Major ret code PRT MINOR CHAR(2) POS(403); // Minor ret code END-DS;

図 *3-38.* 印刷装置固有のフィードバック情報を持つ *INFDS* のコーディング例

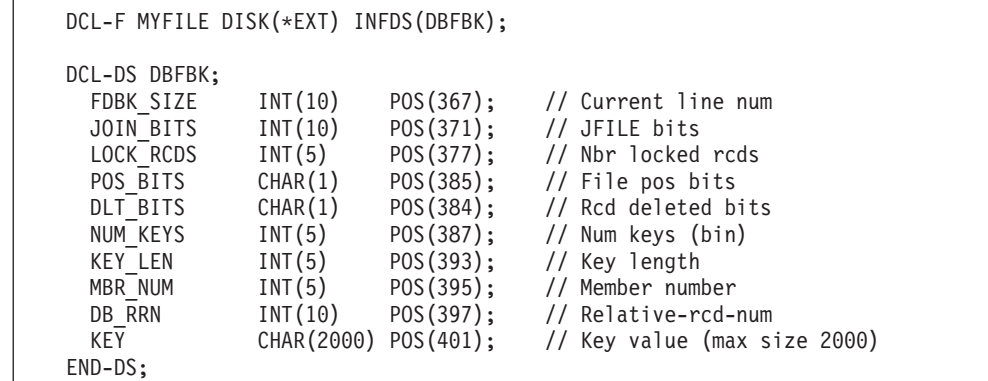

| | | | | | | | | | | | | | | | | |

> | | | | | | | | | | | | | | | | |

| | | | | | | | | | | | | | | | | |

 $\mathbf{I}$ 

図 *3-39.* データベース固有のフィードバック情報を持つ *INFDS* のコーディング例

```
DCL-F MYFILE WORKSTN(*EXT) INFDS(ICFFBK);
DCL-DS ICFFBK;
  ICF_AID CHAR(1) POS(369); // AID byte<br>ICF_LEN INT(10) POS(372); // Actual da
  ICF_LEN INT(10) POS(372); // Actual data len<br>ICF<sup>T</sup>MAJOR CHAR(2) POS(401); // Major ret code
                    CHAR(2) POS(401); // Major ret code
  ICF_MINOR CHAR(2) POS(403); // Minor ret code<br>SNA SENSE CHAR(8) POS(405); // SNA sense rc
  SNA_SENSE CHAR(8) POS(405); // SNA sense rc<br>SAFE IND CHAR(1) POS(413); // Safe indicate
                    CHAR(1) POS(413); // Safe indicator
  RQSWRT CHAR(1) POS(415); // Request write
  RMT_FMT CHAR(10) POS(416); // Remote rcd fmt
                                 POS(430); // Mode name
END-D\overline{S};
```
図 *3-40. ICF* 固有のフィードバック情報を持つ *INFDS* のコーディング例

```
DCL-F MYFILE WORKSTN(*EXT) INFDS(DSPFBK);
DCL-DS DSPFBK;<br>DSP FLAG1
                CHAR(2) POS(367); // Display flags
 DSP AID CHAR(1) POS(369); // AID byte
 CURSOR CHAR(2) POS(370); // Cursor location
 DATA LEN INT(10) POS(372); // Actual data len
 SF_RRN INT(5) POS(376); // Subfile rrn
 MIN_RRN INT(5) POS(378); // Subfile min rrn<br>NUM_RCDS INT(5) POS(380); // Subfile num rcd:
                INT(5) POS(380); // Subfile num rcds
 ACT CURS CHAR(2) POS(382); // Active window cursor location
 DSP_MAJOR CHAR(2) POS(401); // Major ret code<br>DSP_MINOR CHAR(2) POS(403); // Minor ret code
                CHAR(2) POS(403); // Minor ret code
END-D\overline{S};
```
図 *3-41.* 表示装置固有のフィードバック情報を持つ *INFDS* のコーディング例

<span id="page-160-0"></span>属性入手フィードバック情報**:** ファイル情報データ構造の属性入手フィードバック情報は、INFDS の 241 桁目から始まり、表示装置または ICF セッション (ワークステーション・ファイルと関連した装置) に関 する情報が入れられます。 属性入手フィードバック情報の終了位置は、属性入手データ管理操作によって 戻されたデータの長さによって異なります。 属性入手データ管理操作は、演算項目 1 にプログラム装置を 指定した POST が使用された時に実行されます。

属性入手データの内容および長さについての詳細は、Information Center にあります。

*INFDS* 属性入手フィードバックの例*:* 属性入手フィードバック・セクションのフィールドが入る INFDS を指定するためには、次の記入を行うことができます。

- v ファイル仕様書でファイル情報データ構造の名前と一緒に INFDS キーワードを指定します。
- v 定義仕様書で使用したいファイル情報データ構造およびサブフィールドを指定します。
- v Information Center の情報を使用して、INFDS に入れたいフィールドを決めます。INFDS の属性入手フ ィードバック・セクションのサブフィールドの開始位置と長さを計算するには、Information Centerに示 されているオフセット、データ・タイプ、および長さを使用し、次の計算を行います。

開始位置 = 241 + オフセット 文字の長さ = 長さ (バイト数)

たとえば、ファイルの装置タイプの場合は、Information Center には次のように示されています。

オフセット = 31 データ・タイプは文字 長さ = 6

したがって、

開始位置 = 241 + 31 = 272

以下の例のサブフィールド DEV TYPE を参照してください。

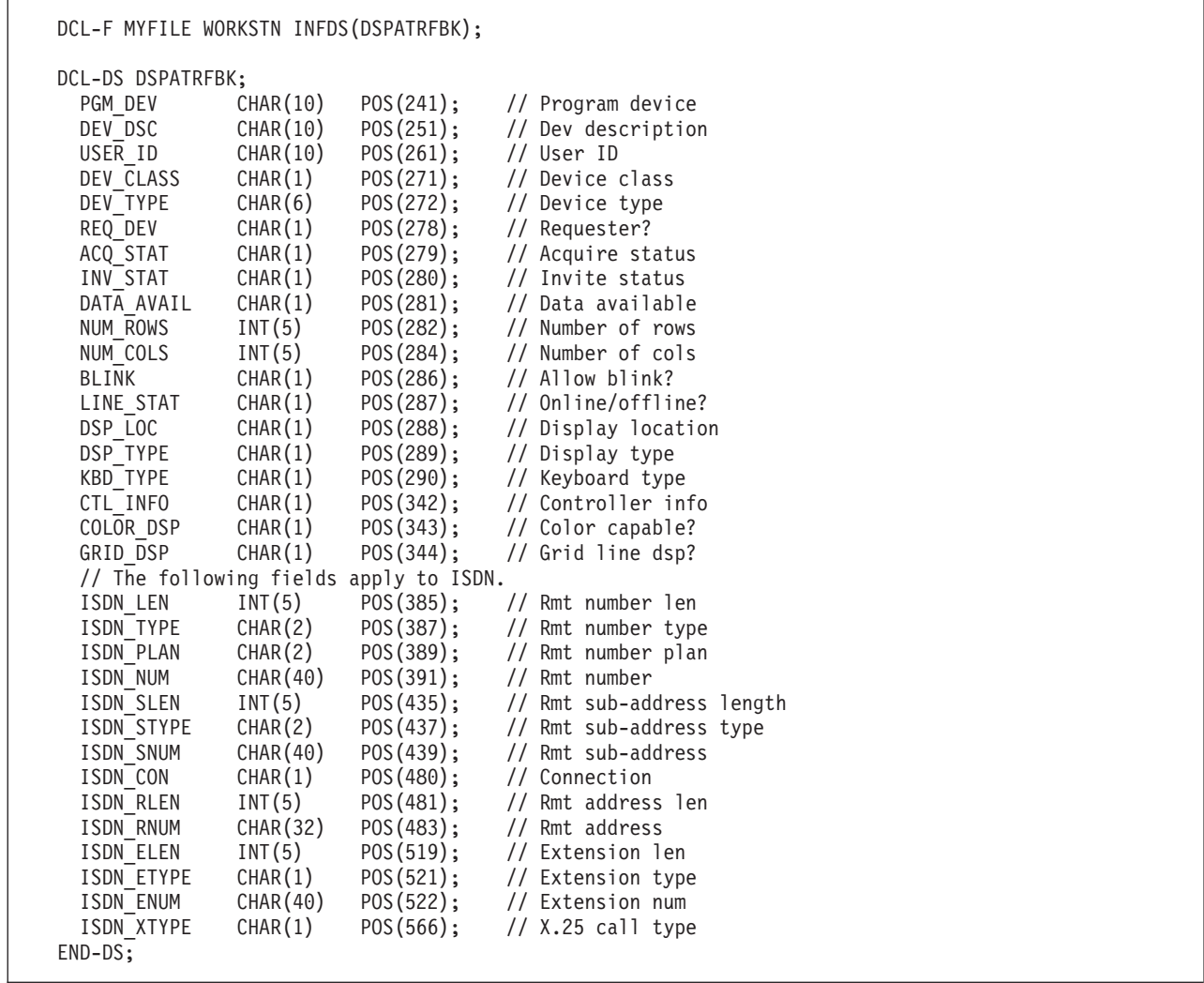

図 *3-42.* 表示装置ファイル属性入手フィードバック情報を持つ *INFDS* のコーディング例 | |

| | | | | | | | | | | | | | | | | | | | | | | | | | | | | | | | | | | | | | |

|

| | | | | | | | | | | | | | | | | | |  $\perp$ | | | | | | | | |  $\perp$ | | |  $\perp$ | | | | | | | | | | | | | | | | | | | | | | | |

 $\mathbf{I}$ 

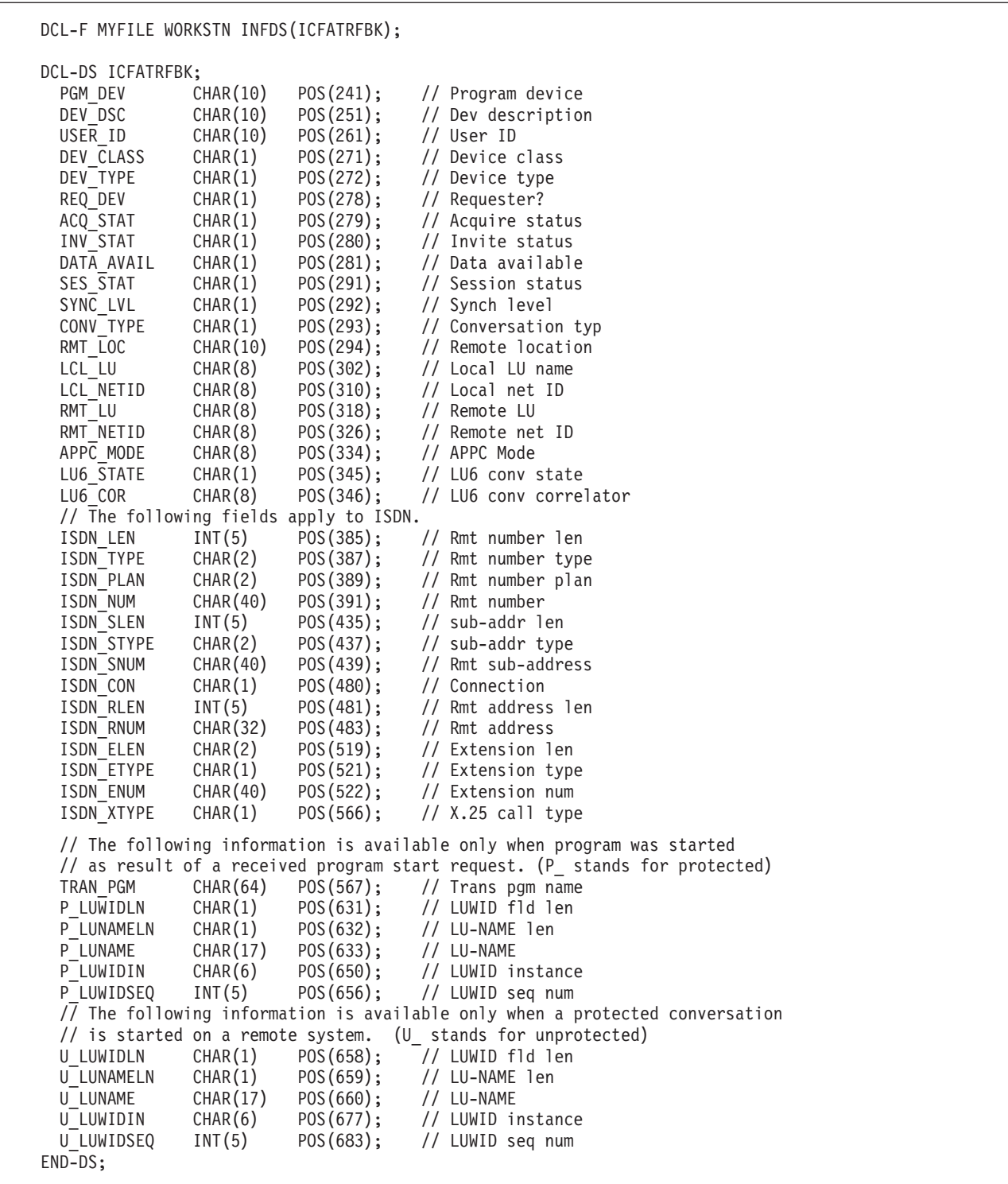

図 *3-43. ICF* ファイル属性入手フィードバック情報を持つ *INFDS* のコーディング例

<span id="page-163-0"></span>ブロック化の考慮事項**:** INFDS の入出力固有のフィードバックのフィールドおよび INFDS の装置固有の フィードバック情報セクションのフィールドは、レコードがブロック化および非ブロック化されているファ イルに対する操作のたびには更新されません。 フィードバック情報が更新されるのは、レコードのブロッ クが RPG プログラムとオペレーティング・システムの間で転送された時のみです。しかし、データベー ス・ファイルで入力のブロック化を実行している場合には、INFDS のデータベース・フィードバック・セ クションの相対レコード番号およびキーの値は次の場合に更新されます。

- <span id="page-164-1"></span>• すべての入出力操作時 (プログラム内の POST 命令の存在がファイルに影響を及ぼさない場合)
- v ファイルに対する POST の実行後のみ (プログラム内の POST 命令がファイルに影響を及ぼす場合)

6-290 [ページの『](#page-841-0)POST (転記)』を参照してください。

更新済みの有効なフィードバック情報は、CL コマンドの OVRDBF (データベース・ファイル一時変更) に SEQONLY(\*NO) を指定することによって得られます。 ファイル一時変更コマンドを使用した場合には、 ILE RPG コンパイラーはファイル中のレコードのブロック化または非ブロック化は実行しません。

RPG でのレコードのブロック化および非ブロック化の詳細については、「*Rational Development Studio for i ILE RPG* プログラマーの手引き」を参照してください。

<span id="page-164-0"></span>ファイル状況コード**:** サブフィールド位置 \*STATUS に入るコードで 99 より大きいものは、例外/エラー 条件と見なされます。 状況コードが 99 より大きい場合には、73 から 74 桁目にエラー標識が指定されて いれば、その標識がオンに設定されます。'E' 拡張が指定されていれば、%ERROR 組み込み関数が 1 を戻 すように設定されます。そうでない場合は、ファイル例外/エラー処理サブルーチンが制御を受け取りま す。位置 \*STATUS は各ファイル操作の後に更新されます。

例外/エラーに関する情報を入手するために、%STATUS 組み込み関数を使用することができます。この関 数は、プログラムまたはファイル状況に関して設定された最新の値を戻します。 ファイルが指定されてい る場合、%STATUS は、指定されたファイルに関する INFDS \*STATUS フィールドに入っている値を戻し ます。

ファイル情報データ構造のサブフィールド位置 \*STATUS には、以下の表のコードが入れられます。

表 *3-6.* 通常のコード

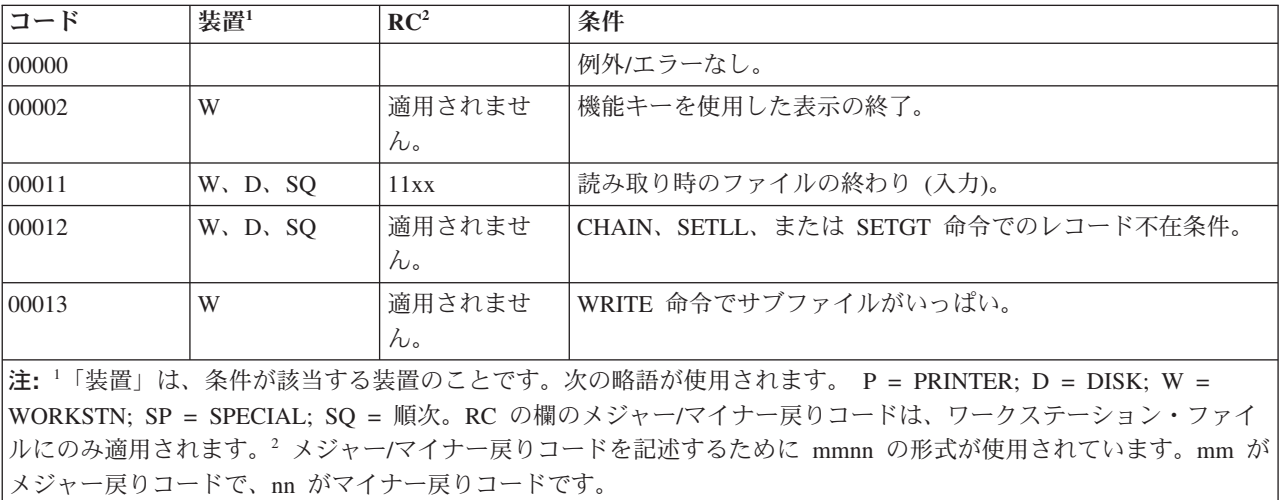

表 *3-7.* 例外*/*エラー・コード

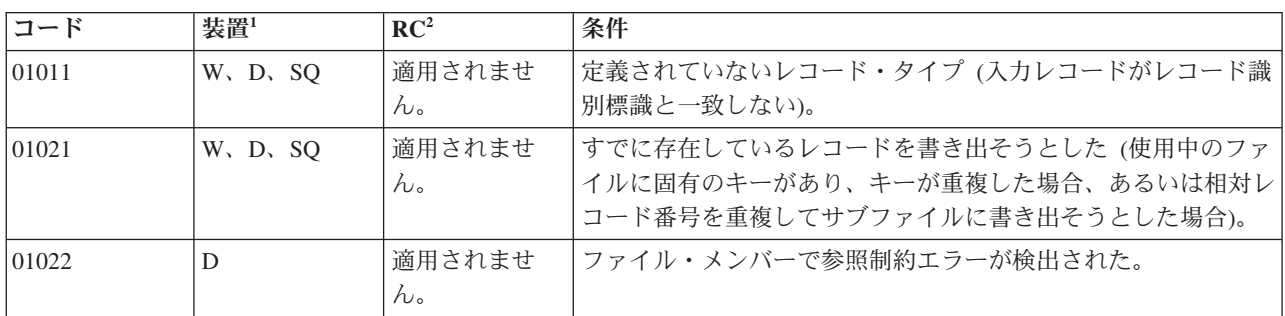

表 *3-7.* 例外*/*エラー・コード *(*続き*)*

| コード                | 装置1                                   | RC <sup>2</sup>                       | 条件                                   |
|--------------------|---------------------------------------|---------------------------------------|--------------------------------------|
| 01023              | D. SQ                                 | 適用されませ<br>ん。                          | ファイル操作が実行される前のトリガー・プログラムのエラー。        |
| 01024              | D, SQ                                 | 適用されませ<br>$\mathcal{h}_{\alpha}$      | ファイル操作が実行された後のトリガー・プログラムのエラー。        |
| 01031              | W. D. SQ                              | 適用されませ<br>ん。                          | 突き合わせフィールドの順序の誤り。                    |
| 01041              | 適用されませ<br>ん。                          | 適用されませ<br>ん。                          | 配列/テーブルのロード順序のエラー。                   |
| 01042              | 適用されませ<br>ん。                          | 適用されませ<br>$\mathcal{h}_{\mathcal{P}}$ | 配列/テーブルのロード順序のエラー。代替照合順序が使用され<br>ます。 |
| 01051              | 適用されませ<br>$\mathcal{h}_{\mathcal{P}}$ | 適用されませ<br>$h_{\circ}$                 | 配列/テーブル・ファイルの項目が多すぎる。                |
| 01061              | 適用されませ<br>$h_{\circ}$                 | 適用されませ<br>$\mathcal{h}_{\mathcal{P}}$ | ファイル・パラメーターに関連付けられている変数のエラー処理        |
| 01071              | W. D. SQ                              | 適用されませ<br>$h_{\circ}$                 | 数値順序エラー。                             |
| 011214             | W                                     | 適用されませ<br>$\mathcal{h}_{\mathsf{v}}$  | 印刷キーの DDS キーワードに標識がない。               |
| 011224             | W                                     | 適用されませ<br>ん。                          | 前ページ・キーの DDS キーワードに標識がない。            |
| 011234             | W                                     | 適用されませ<br>$\mathcal{h}_{\mathcal{P}}$ | 次ページ・キーの DDS キーワードに標識がない。            |
| $01124^4$          | W                                     | 適用されませ<br>$h_{\circ}$                 | CLEAR キーの DDS キーワードに標識がない。           |
| $01125^4$          | W                                     | 適用されませ<br>$h_{\circ}$                 | HELP キーの DDS キーワードに標識がない。            |
| 01126 <sup>4</sup> | W                                     | 適用されませ<br>$h_{\circ}$                 | HOME キーの DDS キーワードに標識がない。            |
| 01201              | W                                     | 34xx                                  | 入力でレコードの不一致が検出された。                   |
| 01211              | すべて                                   | 適用されませ<br>$h_{\circ}$                 | クローズされているファイルへの入出力操作。                |
| 01215              | すべて                                   | 適用されませ<br>ん。                          | すでにオープン済みのファイルへ OPEN が出された。          |
| $01216^3$          | すべて                                   | はい                                    | 暗黙の OPEN/CLOSE 命令でのエラー。              |
| $01217^3$          | すべて                                   | はい                                    | 明示の OPEN/CLOSE 命令でのエラー。              |
| 01218              | D, SQ                                 | 適用されませ<br>$h_{\circ}$                 | レコードがすでにロックされている。                    |
| 01221              | D. SQ                                 | 適用されませ<br>$h_{\circ}$                 | 前に読み取りを行わないで更新操作を行おうとした。             |
| 01222              | D, SQ                                 | 適用されませ<br>$h_{\circ}$                 | 参照制約エラーのためにレコードを割り振ることができない。         |
| 01231              | <b>SP</b>                             | 適用されませ<br>$h_{\circ}$                 | SPECIAL ファイルでのエラー。                   |

表 *3-7.* 例外*/*エラー・コード *(*続き*)*

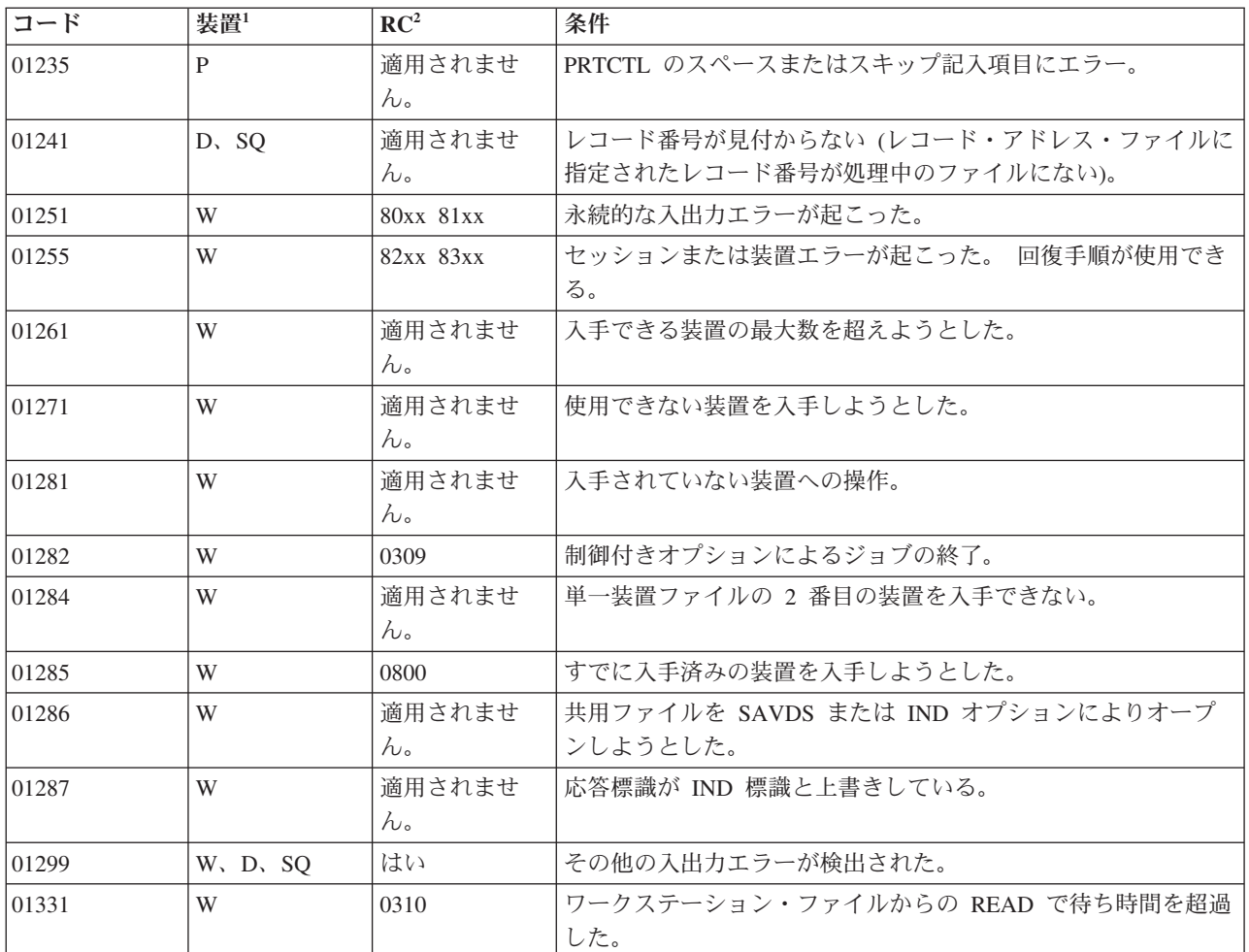

注**:**

1. 『装置』とは、条件が適用される装置のことを意味します。次の略語が使用されます。 P = PRINTER; D = DISK; W = WORKSTN; SP = SPECIAL; SQ = 順次。RC の欄のメジャー/マイナー戻りコードは、ワークステー ション・ファイルにのみ適用されます。

- 2. メジャー/マイナー戻りコードを記述するために mmnn の形式が使用されています。mm がメジャー戻りコード で、nn がマイナー戻りコードです。
- 3. オープンまたはクローズ操作の時点で発生したエラーは、メジャー/マイナーの戻りコード値に関係なく、1216 ま たは 1217 の \*STATUS 値になります。
- 4. 特別な処理については、 3-44 [ページの図](#page-115-0) 3-15 を参照してください。

次の表は、ワークステーション・ファイルだけを使用しているプログラムで起こったエラーをマッピングす る \*STATUS 値に対するメジャー/マイナー戻りコードを示しています。メジャー/マイナー戻りコードの詳 細については、Information Center を参照してください。

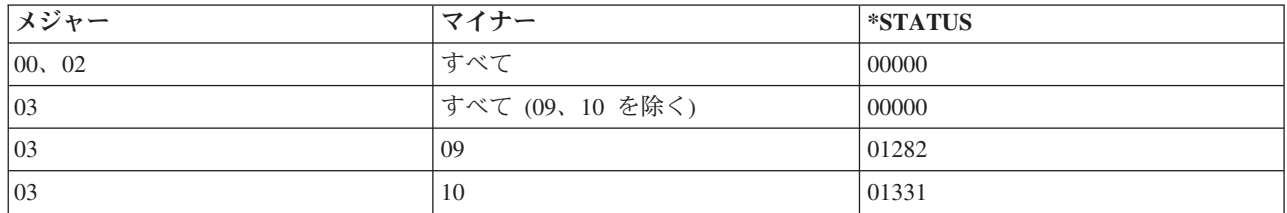

<span id="page-167-1"></span>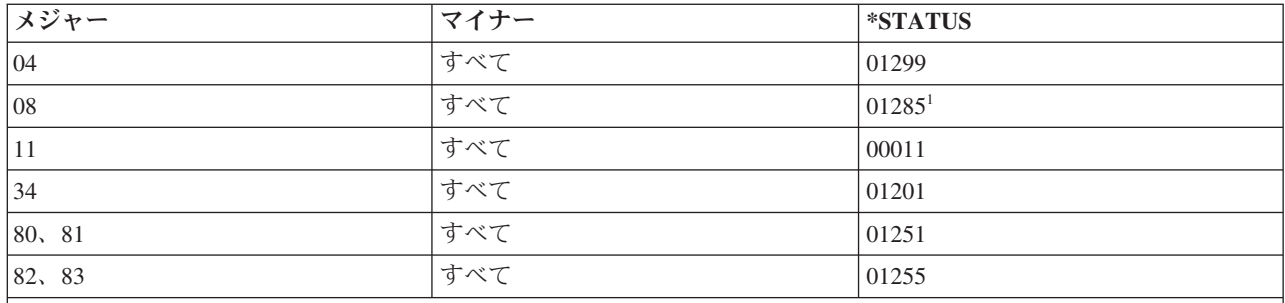

注**:**

1. 戻りコード・フィールドは、1285、1261、または 1281 の \*STATUS 値の場合には、データ管理機能を呼び出す前 にこれらの条件が検出されるので、更新されません。 これらのエラーのモニターには、対応するメジャー/マイナ ー戻りコード値ではなく、\*STATUS 値を検査しなければなりません。

## <span id="page-167-0"></span>ファイル例外**/**エラー処理サブルーチン **(INFSR)**

ファイル例外/エラーの後で制御を受け取ることができる、ユーザー作成の RPG IV サブルーチンを識別す るためには、このファイルで例外/エラーが起こった時に制御を受け取るサブルーチンの名前を持つ INFSR キーワードをファイル仕様書に指定してください。サブルーチン名は、このファイルの例外/エラーについ てはプログラム例外/[エラー処理サブルーチンに](#page-179-0)制御が与えられることを指示する \*PSSR とすることがで きます。

例外/エラーが暗黙の (1 次または 2 次) ファイル操作で起こった場合、あるいは 73 から 74 桁目に標識 が指定されておらず、(E) 拡張を持たず、かつそのエラーを処理できる MONITOR グループの監視グルー プ内にもない、明示のファイル操作で起こった場合には、ファイル例外/エラー処理サブルーチン (INFSR) が制御を受け取ります。ファイル例外/エラー処理サブルーチンは、EXSR 命令コードによって実行するこ ともできます。 RPG IV の命令は、すべてファイル例外/エラー処理サブルーチンの中で使用することがで きます。BEGSR 命令の演算項目 1 および EXSR 命令の演算項目 2 には、制御を受け取るサブルーチン の名前 (ファイル仕様書で INFSR キーワードによって指定されたのと同じ名前) が入っていなければなり ません。

注**:** キーワード MAIN または NOMAIN が制御仕様書に指定されている場合、あるいはサブプロシージャ ーがファイルにアクセスする場合には、INFSR キーワードを指定することはできません。プロシージャー 内のファイルに関するエラーを処理する場合、入出力操作ごとにエラーを処理するには (E) 拡張を使用 し、複数の操作についてエラーを処理するには MONITOR グループを使用します。 MONITOR グループ の ON-ERROR セクションからサブプロシージャーを呼び出して、さらに詳細なエラー処理を実行するこ ともできます。

ENDSR 命令はファイル例外/エラー処理サブルーチン中の最後の指定であり、次のように指定しなければ なりません。

- 位置 記入
- **6** C

**7** から **11** ブランク

**12** から **25**

サブルーチン内の GOTO 指定で使用するラベルを入れることができます。

**26-35** ENDSR

**36** から **49**

任意指定の記入項目で、サブルーチンの処理後に制御が戻される地点を指定します。 この記入項 目は 6 桁の文字フィールド、リテラル、または配列要素でなければならず、その値によって以下 の戻り点の 1 つが指定されます。

注**:** 戻り点をリテラルとして指定する場合には、アポストロフィで囲む必要があります。 名前付き 定数として指定する場合には、その定数は文字で、先行ブランクのない戻り点だけが含まれている ことが必要です。フィールドまたは配列要素の中に指定する場合には、フィールドまたは配列要素 の中で値を左寄せしなければなりません。

#### **\*DETL**

明細行の先頭に続きます。

**\*GETIN**

入力レコードの入手ルーチンに続きます。

**\*TOTC**

合計演算の先頭に続きます。

**\*TOTL**

合計行の先頭に続きます。

**\*OFL** オーバーフロー行の先頭に続きます。

**\*DETC**

明細演算の先頭に続きます。

**\*CANCL**

プログラムの処理を取り消します。

ブランク

RPG IV のデフォルトのエラー処理プログラムへ制御を戻します。演算項目 2 がブランク の値および演算項目 2 が指定されていない場合でも、これが適用されます。 サブルーチ ンが EXSR 命令によって呼び出され、演算項目 2 がブランクであった場合には、次の順 次命令に制御が戻されます。 ブランクは実行時にのみ有効です。

#### **50** から **76**

ブランク

ファイル例外/エラー処理サブルーチンの指定にあたっては、以下の点に留意してください。

- v プログラマーは、EXSR 命令の演算項目 2 にサブルーチンの名前を指定することによって、ファイル例 外/エラー処理サブルーチンを明示的に呼び出すことができます。
- v ファイル例外/エラー処理サブルーチンの ENDSR 命令が実行された後に、RPG IV 言語では、演算項目 2 に指定されたフィールドまたは配列要素がブランクにリセットされます。したがって、サブルーチン の処理中にプログラマーがこのフィールドに値を入れなかった場合、サブルーチンが EXSR 命令によっ て呼び出されたのでなければ、そのサブルーチンの処理後に RPG IV のデフォルトのエラー処理プログ ラムが制御を受け取ります。演算項目 2 はブランクに設定されるので、プログラマーは、発生した例外/ エラーに最も適したサブルーチンの中の戻り点を指定することができます。 サブルーチンが EXSR 命 令によって呼び出され、ENDSR 命令の演算項目 2 がブランクの場合には、その ENDSR 命令の後の次 の順次命令に制御が戻されます。 ファイル例外/エラー処理サブルーチンでは、複数のファイルのエラー を処理することができます。
- v ファイルの例外/エラーがプログラムの開始時または終了時に起こった場合には、RPG IV のデフォルト のエラー処理プログラムに制御が渡され、ユーザー作成のファイル例外/エラーまたはサブルーチン (INFSR) へは渡されません。

### ファイル例外**/**エラー

• ファイル例外/エラーが起こった場合にはいつでもファイル例外/エラー処理サブルーチンが制御を受け取 ることができるので、エラーのあるファイルについて入出力操作が処理されていた場合には、サブルー チンの実行中に例外/エラーが起こることがあります。 サブルーチンの実行中にすでにエラーになってい るファイルで例外/エラーが起こった場合には、サブルーチンが再び呼び出されます。この結果、プログ ラマーがこの問題を避けるようにサブルーチンをコーディングしていなければ、プログラムのループと なります。 このようなプログラム・ループを避ける 1 つの方法として、初回のスイッチをサブルーチ ンで設定する方法があります。 このサブルーチンを初めて通るのではない場合には、停止標識をオンに 設定して、次のような RETURN 命令を出してください。

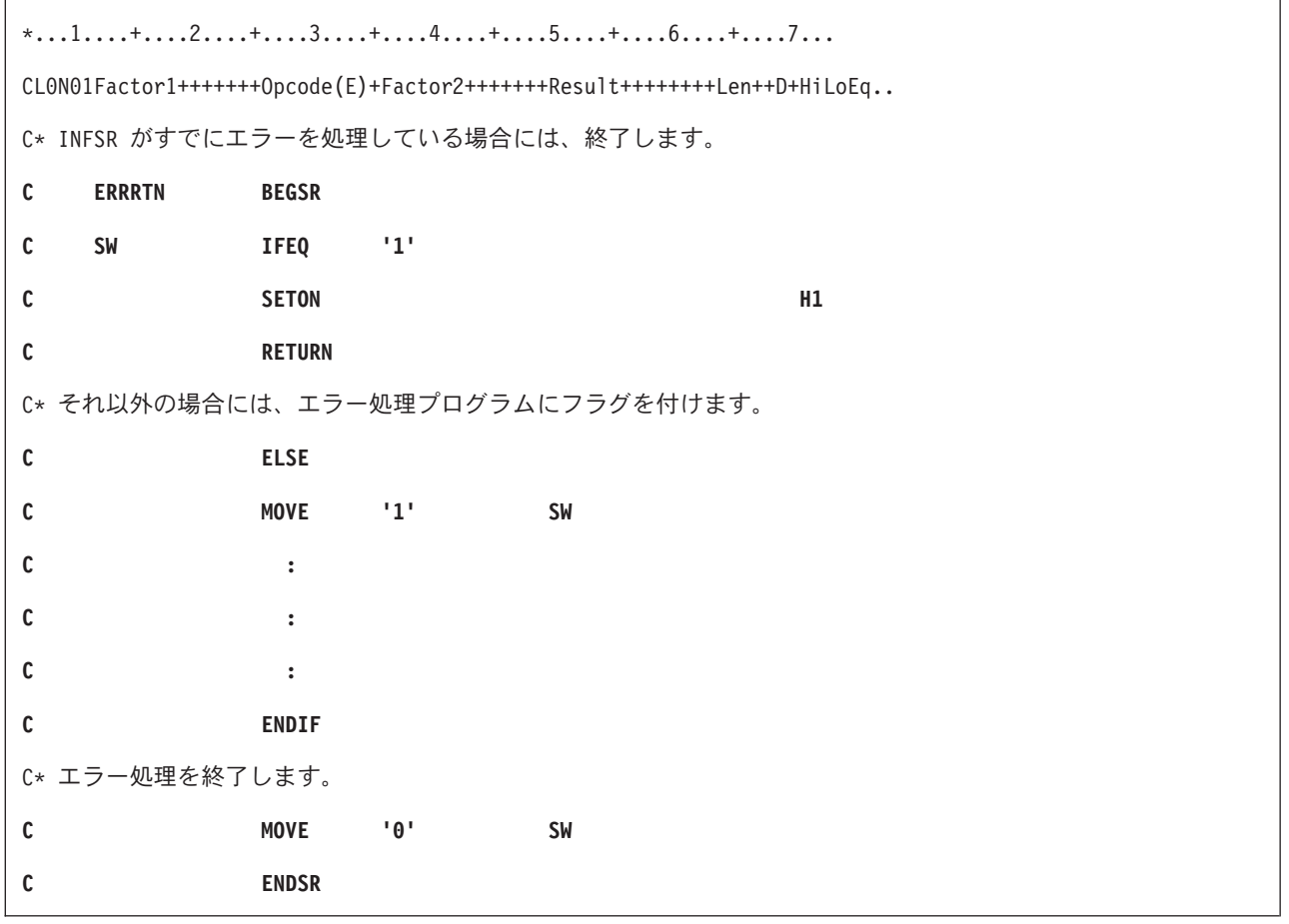

図 *3-44.* 初回のスイッチの設定

注**:** 入出力エラーが起こった後は、ファイルの処理を続行することができなくなることがあります。続行す るためには、そのファイルに対して CLOSE 命令を出してから、OPEN 命令を出すことが必要な場合があ ります。

# <span id="page-169-0"></span>プログラム例外**/**エラー

プログラム例外/エラーの例としては、ゼロによる除算、負数の SQRT、無効な配列指標、CALL でのエラ ー、呼び出されたプログラムからのエラー戻り、およびストリング命令での範囲外の開始位置または長さな どがあります。 これらは、以下のいずれかの方法によって処理することができます。

v 一部の命令コードに、命令コード拡張 'E' を指定することができます。 この拡張を、命令の開始前に指 定すれば、%ERROR および %STATUS 組み込み関数がゼロを戻すように設定することができます。 例 外/エラーが操作中に発生した場合、その操作後、%ERROR 命令は '1' を戻し、%STATUS はプログラム 状況を戻します。 任意指定のプログラム状況データ構造は、例外/エラー情報によって更新されます。 %ERROR および %STATUS をテストすることによって、とるべき処置を決定することができます。

- v 一部の命令コードの演算仕様書の 73 から 74 桁目に標識を指定することができます。 この標識は、指 定された命令の処理中に例外/エラーが起こった場合にオンに設定されます。 任意指定[のプログラム状況](#page-170-0) [データ構造は](#page-170-0)、例外/エラー情報によって更新されます。 標識をテストすることによって、とるべき処置 を判別することができます。
- v ON-ERROR グループを使用して、MONITOR ブロックの中で処理されるステートメントのエラーを処理 することができます。ステートメントの処理の際にエラーが発生すると、適切な ON-ERROR グループ に制御が渡ります。
- v 例外が起こった時に制御を受け取ることになるユーザー定義の ILE 例外処理プログラムを作成すること ができます。 詳細については、*Rational Development Studio for i ILE RPG* プログラマーの手引きを参 照してください。
- v プログラム例外/[エラー処理サブルーチンを](#page-179-0)指定することができます。 BEGSR 命令の演算項目 1 に \*PSSR を記入して、このサブルーチンを指定してください。 プログラム例外/エラーに関する情報は、 定義仕様書でデータ構造ステートメントの 23 桁目に S を指定したプログラム状況データ構造を通じて 使用することができます。また、プログラムまたはファイル状況に関して設定された最新の値を戻す %STATUS 組み込み関数も使用することができます。
- v 標識、'E' 拡張、MONITOR ブロック、またはプログラム例外/エラー処理サブルーチンがない場合には、 プログラム例外/エラーは RPG IV のデフォルトのエラー処理プログラムによって処理されます。

### <span id="page-170-0"></span>プログラム状況データ構造

プログラム状況データ構造 (PSDS) を定義して、プログラム例外/エラー情報を RPG IV プログラムに対し て使用可能にすることができます。PSDS はメイン・ソース・セクションに定義されていなければなりませ ん。したがって、1 つのモジュールにつき PSDS は 1 つだけです。

データ構造は、データ構造ステートメントの 23 桁目の S によって PSDS として定義されます。 PSDS には事前定義サブフィールドが含まれ、発生したプログラム例外/エラーに関する情報が提供されます。 PSDS 内のサブフィールドの位置は、特殊なキーワードによってか、または事前に定義された開始位置およ び終了位置によって定義されます。 サブフィールドにアクセスするためには、各サブフィールドに名前を 割り当てます。 キーワードは、26 から 39 桁目に左寄せして指定しなければなりません。

PSDS からの情報は、定様式ダンプによっても提供されます。 しかし、PSDS がコーディングされていな かったり、PSDS の長さにそれらのフィールドが含まれていなかった場合には、PSDS のフィールドに関す る情報は定様式ダンプに含まれていないことがあります。 たとえば、PSDS の長さが 275 バイトだけであ った場合には、 時刻および日付または実行中のプログラムの情報は 276 バイトから始まるため、それらの 情報はダンプに \*N/A\* (適用されません) として表示されることになります。 詳細については、 [6-206](#page-757-0) ペ ージの『DUMP ([プログラム・ダンプ](#page-757-0))』を参照してください。

#### ヒント**:**

PSDS の 80 バイトより後を埋めるための情報の一部は入手にコストがかかるため、PSDS を指定しない か、あるいは PSDS を 80 バイトより長くしないことによって、LR をオンにした呼び出しパフォーマン スを改善できる可能性があります。

3-100 [ページの表](#page-171-0) 3-8 にデータ構造のサブフィールドのレイアウト、およびサブフィールドの事前に定義さ れた開始および終了位置が示されているので、これを使用してこのデータ構造内の情報にアクセスすること ができます。

## <span id="page-171-0"></span>プログラム例外**/**エラー

表 *3-8.* プログラム状況データ構造の内容

| 開始位置             | 終了位置             |                 |    |         |                                                                                                    |
|------------------|------------------|-----------------|----|---------|----------------------------------------------------------------------------------------------------|
| (26 から<br>32 桁目) | (33 から<br>39 桁目) | フォーマット          | 長さ | キーワード   | 情報                                                                                                    |
|                  |                  |                 |    |         |                                                                                                    |
| $\mathbf{1}$     | 10               | 文字              | 10 | *PROC   | CRTRPGMOD を使用してモジュールをコンパイル<br>した場合には、作成されたモジュールの名前になり<br>ます。 CRTBNDRPG を使用してプログラムを作成<br>した場合には、作成されたプログラムの名前になり<br>ます。サイクル・メイン・モジュールの場合には、<br>メイン・プロシージャーの名前になります。                                                                                                    |
| 11               | 15               | ゾーン 10 進数   5、0 |    | *STATUS | 状況コード。 これらのコードの説明については、<br>3-104 ページの『プログラム状況コード』を参照し<br>てください。                                                                                                    |
| 16               | 20               | ゾーン 10 進数 15、0  |    |         | 前の状況コード。                                                                                                    |
| 21               | 28               | 文字              | 8  |         | RPG IV ソース・リスト行番号またはステートメン<br>卜番号。ソース・リスト行番号は、<br>OPTION(*SRCSTMT) $\dot{\mathcal{D}}^{\dot{\mathcal{S}}}$ OPTION(*NOSRCSTMT)<br>の代わりに指定されている場合、ソース・リスト・<br>ステートメント番号に置き換えられます。 そのステ<br>ートメント番号がルート・ソース・メンバーに滴用<br>される場合、ステートメント番号全体が組み込まれ<br>ます。ステートメント番号が 6 桁を超える場合 (す<br>なわち、ゼロ以外のソース ID を組み込んでいる場<br>合)、8 バイト・フィードバック域の最初の 2 桁<br>は、ステートメント番号の残りの部分が 354 から<br>355 桁目に保管されることを示す "+" になりま<br>す。 |

表 *3-8.* プログラム状況データ構造の内容 *(*続き*)*

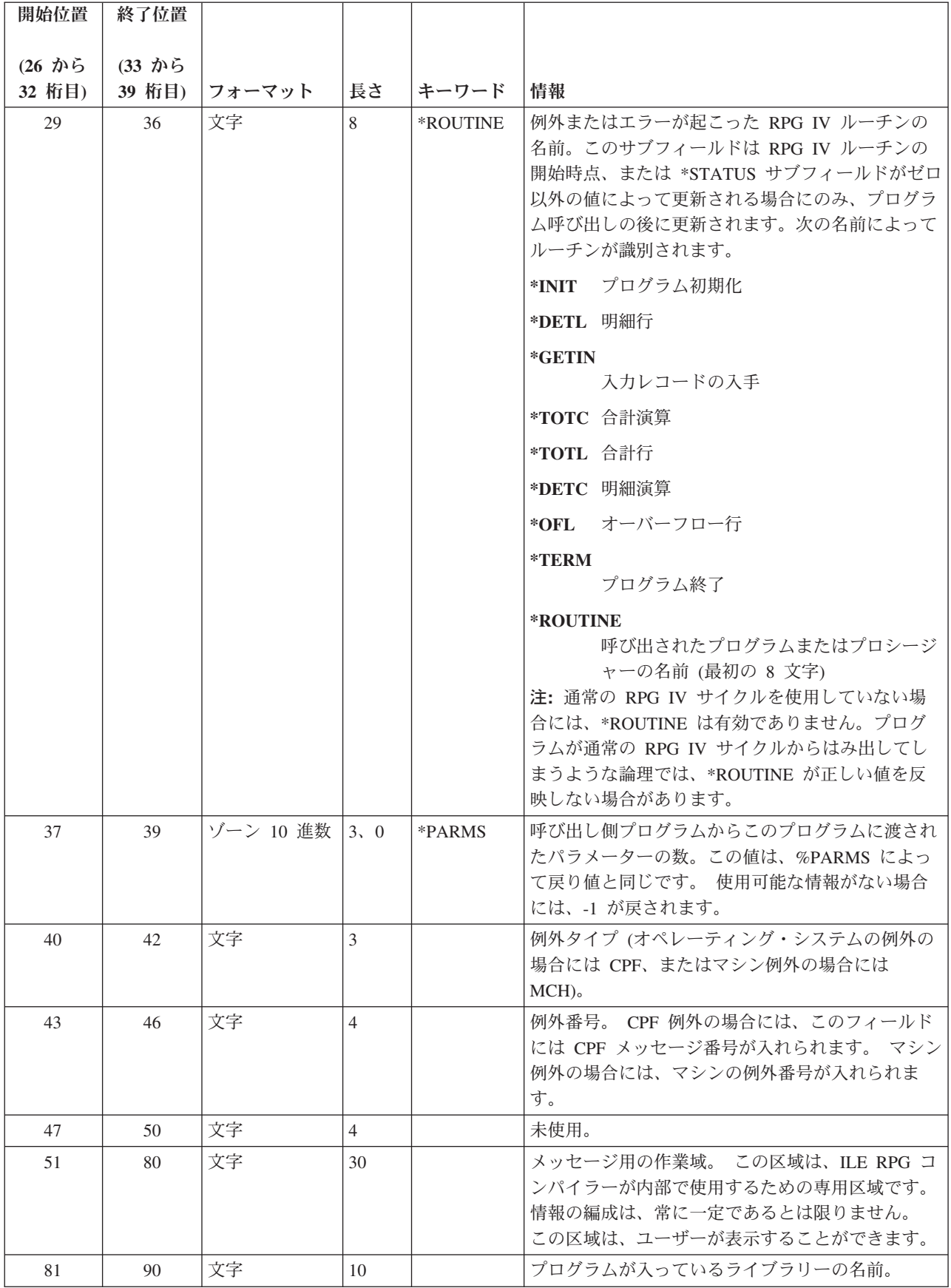

## プログラム例外**/**エラー

表 *3-8.* プログラム状況データ構造の内容 *(*続き*)*

| 開始位置                | 終了位置             |           |                |       |                                                                                                    |
|---------------------|------------------|-----------|----------------|-------|----------------------------------------------------------------------------------------------------|
|                     |                  |           |                |       |                                                                                                    |
| $(26)$ から<br>32 桁目) | (33 から<br>39 桁目) | フォーマット    | 長さ             | キーワード | 情報                                                                                                    |
| 91                  | 170              | 文字        | 80             |       | 検索された例外データ。 位置 *STATUS に 09999<br>が入っている場合に、CPF メッセージがこのサブフ<br>ィールドに入れられます。                                                                                                    |
| 171                 | 174              | 文字        | $\overline{4}$ |       | 通知される RNX9001 例外の原因となった例外の識<br>別。                                                                                                    |
| 175                 | 184              | 文字        | 10             |       | ファイル操作が最後に行われたファイルの名前(エ<br>ラーが起こった場合にのみ更新されます)。 この情<br>報には、常に完全なファイル名が含まれています。                                                                                                    |
| 185                 | 190              | 文字        | 6              |       | 未使用。                                                                                                    |
| 191                 | 198              | 文字        | 8              |       | ジョブがシステムに入力された日付 (*DATE 形<br>式)。バッチ・ジョブが夜間処理として投入された場<br>合、真夜中を過ぎた時間帯に実行されるバッチ・ジ<br>ョブは翌日の日付になります。 この値は、ジョブ<br>日付から導出され、年は 4 桁に拡張されます。こ<br>の値によって表される日付は、270 から 275 桁目<br>で表される日付と同じ日付です。                                                                                                    |
| 199                 | 200              | ゾーン 10 進数 | 2,0            |       | 4 桁の年の先頭の 2 桁。*YEAR の先頭の 2 桁と<br>同じ。このフィールドは、270 から 275 桁目の日<br>付の世紀部分に適用されます。たとえば、日付が<br>1999-06-27 の場合、UDATE は 990627 で、この世<br>紀フィールドは 19 になります。 270 から 275 桁<br>目の値とこのフィールドの値を合わせると、191 か<br>ら 198 桁目にある値の結合情報になります。<br>注: この世紀フィールドは、276 から 281 桁目、<br>または 288 から 293 桁目の日付には適用されませ<br>$\mathcal{h}_{\mathsf{v}}$ |
| 201                 | 208              | 文字        | 8              |       | ファイル操作が最後に行われたファイルの名前(エ<br>ラーが起こった場合にのみ更新されます)。 長いフ<br>ァイル名が使用されている場合、このファイル名は<br>切り捨てられます。 長いファイル名の情報につい<br>ては、175 から 184 桁目を参照してください。                                                                                                    |

表 *3-8.* プログラム状況データ構造の内容 *(*続き*)*

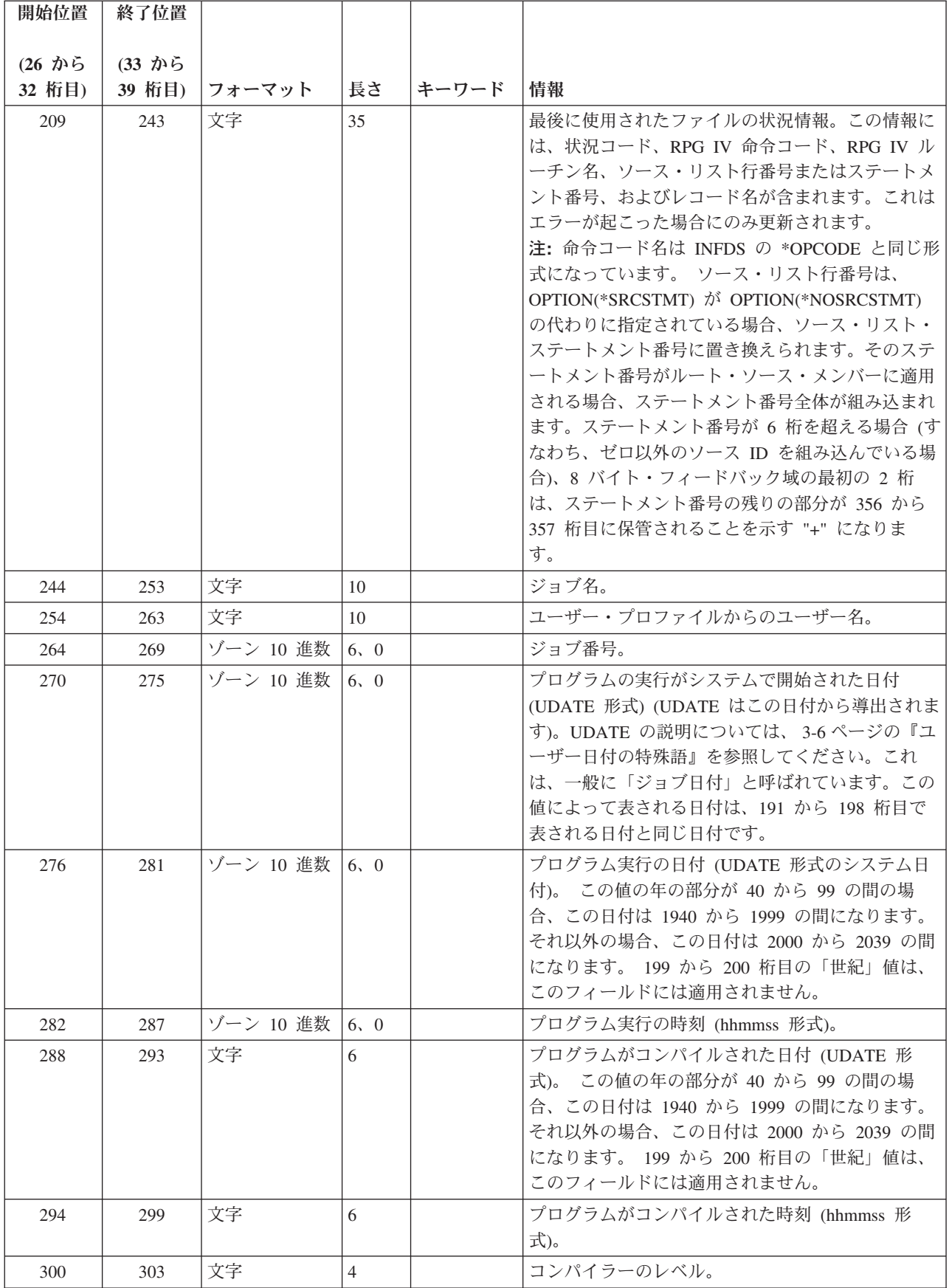

| 開始位置             | 終了位置             |        |                |       |                                                   |
|------------------|------------------|--------|----------------|-------|---------------------------------------------------|
| (26 から<br>32 桁目) | (33 から<br>39 桁目) | フォーマット | 長さ             | キーワード | 情報                                                |
| 304              | 313              | 文字     | 10             |       | ソース・ファイル名。                                        |
| 314              | 323              | 文字     | 10             |       | ソース・ライブラリー名。                                      |
| 324              | 333              | 文字     | 10             |       | ソース・ファイル・メンバー名。                                   |
| 334              | 343              | 文字     | 10             |       | プロシージャーが入っているプログラム。                               |
| 344              | 353              | 文字     | 10             |       | プロシージャーが入っているモジュール。                               |
| 354              | 355              | 2 進数   | $\overline{2}$ |       | ソース ID は、21 から 28 桁目からのステートメ<br>ント番号と突き合わせられます。   |
| 356              | 357              | 2 進数   | $\overline{2}$ |       | ソース ID は、228 から 235 桁目からのステート<br>メント番号と突き合わせられます。 |
| 358              | 367              | 文字     | 10             |       | 現行ユーザー・プロファイル名。                                   |
| 368              | 371              | 整数     | 10.0           |       | 外部エラー・コード                                         |
| 372              | 379              | 整数     | 20,0           |       | 操作により設定された XML 要素                                 |
| 380              | 429              | 文字     | 50             |       | 未使用。                                              |

<span id="page-175-0"></span>表 *3-8.* プログラム状況データ構造の内容 *(*続き*)*

プログラム状況コード**:** サブフィールド位置 \*STATUS に入るコードで 99 より大きいものは、例外/エラ ー条件と見なされます。 状況コードが 99 より大きい場合には、73 から 74 桁目にエラー標識が指定され ていれば、その標識がオンに設定されます。'E' 拡張が指定されていれば、%ERROR 組み込み関数が '1' を 戻すように設定されるか、または MONITOR ブロックの中の適切な ON-ERROR グループに制御が渡され ます。そうでない場合は、プログラム例外/エラー処理サブルーチンが制御を受け取ります。位置 \*STATUS は、例外/エラーが起こった時に更新されます。

%STATUS 組み込み関数は、プログラムまたはファイル状況に関して設定された最新の値を戻します。

プログラム状況データ構造のサブフィールド位置 \*STATUS には、次のコードが入れられます。

通常のコード

コード 条件

**00000** 例外/エラーは起こっていない。

**00001** 呼び出されたプログラムから LR 標識がオンになって戻った。

**00050** 変換の結果、置換が行われる。

例外*/*エラー・コード

- コード 条件
- **00100** ストリング命令の範囲外の値。
- **00101** 負の平方根。
- **00102** ゼロによる除算。
- **00103** 中間結果が結果を入れるだけ大きくない。
- **00104** 浮動アンダーフロー。 中間値が小さ過ぎて、中間結果フィールドに入りません。
- 文字の中にある、数値変換関数に対して無効な文字。
- 日付、時刻、またはタイム・スタンプの値が正しくない。
- 日付オーバーフローまたはアンダーフロー。 (たとえば、日付演算の結果が \*HIVAL より大きい かまたは \*LOVAL より小さい数になるとき。)
- 日付が 4 文字の年から 2 文字の年にマップされ、日付の範囲が 1940 から 2039 にない日付マッ ピング・エラー。
- 可変長フィールドの現在の長さが正しくない。
- テーブルまたは配列の順序が違っている。
- 配列指標が正しくない。
- OCCUR が範囲外。
- プログラムの初期化ステップでリセットしようとした。
- 呼び出されたプログラムまたはプロシージャーが正常に実行されず、停止標識 (H1 から H9) はオ ンでない。
- 呼び出し側プログラムまたはプロシージャーのエラー。
- ポインターまたはパラメーター・エラー。
- 呼び出されたプログラムまたはプロシージャーから停止標識がオンになって戻った。
- このプログラムで停止標識がオンになった。
- RETURN 命令の実行時に停止標識がオンになった。
- RPG IV 定様式ダンプが失敗した。
- メソッドの呼び出しでクラスまたはメソッドが見付からなかったか、あるいはメソッドの呼び出し でエラー。
- Java ネイティブ・メソッドへの入り口において、Java 配列から RPG パラメーターへの変換時に エラー。
- RPG ネイティブ・メソッドからの出口において、RPG パラメーターから Java 配列への変換でエ ラー。
- Java メソッドの呼び出しの準備中に、RPG パラメーターから Java 配列への変換でエラー。
- Java メソッド後の Java 配列から RPG パラメーターまたは戻り値への変換でエラー。
- RPG 戻り値から Java 配列への変換でエラー。
- DSPLY 命令のエラー。
- XML 文書の構文解析時エラー。
- %XML の無効オプション。
- XML 文書が RPG 変数に一致しない。
- XML 構文解析の準備時エラー。
- IN/OUT で指定されたデータ域が見付からない。
- 事前開始でないジョブに対しては \*PDA は無効。
- データ域のタイプまたは長さが一致しない。
- データ域が出力用にロックされていない。

プログラム例外**/**エラー

- IN/OUT 命令のエラー。
- ユーザーにデータ域を使用する権限がない。
- ユーザーにデータ域を変更する権限がない。
- UNLOCK 命令のエラー。
- 記憶割り振りに必要な長さが範囲外。
- 記憶域管理操作中にエラーが起こった。
- データ域は別のプログラムによってすでにロック済みである。
- データ域は同じ処理内のプログラムによってロック済みである。
- 文字フィールド全体がシフトアウトおよびシフトイン文字で囲まれていない。
- 2 つの CCSID 間の変換はサポートされません。
- **00452** 2 つの CCSID 間で変換できない文字があった。 |
	- 分類順序検索の障害。
	- 分類順序変換の障害。
	- コミットメント制御は活動状態になっていない。
	- ロールバック操作が正常に実行されなかった。
	- COMMIT 命令でエラーが起こった。
	- ROLBK 命令でエラーが起こった。
	- 10 進数データ・エラー (数字または符号が無効)。
	- プログラムの生成に使用されたコンパイラーのレベル番号が、RPG IV の実行時サブルーチンのレ ベル番号と一致しない。
	- ILE RPG コンパイラーまたは実行時サブルーチンの内部障害。
	- システム・ルーチン内のプログラム例外。

**PSDS** の例**:** プログラム内で PSDS を指定するためには、使用したいプログラム状況データ構造およびサ ブフィールドを定義仕様書にコーディングします。

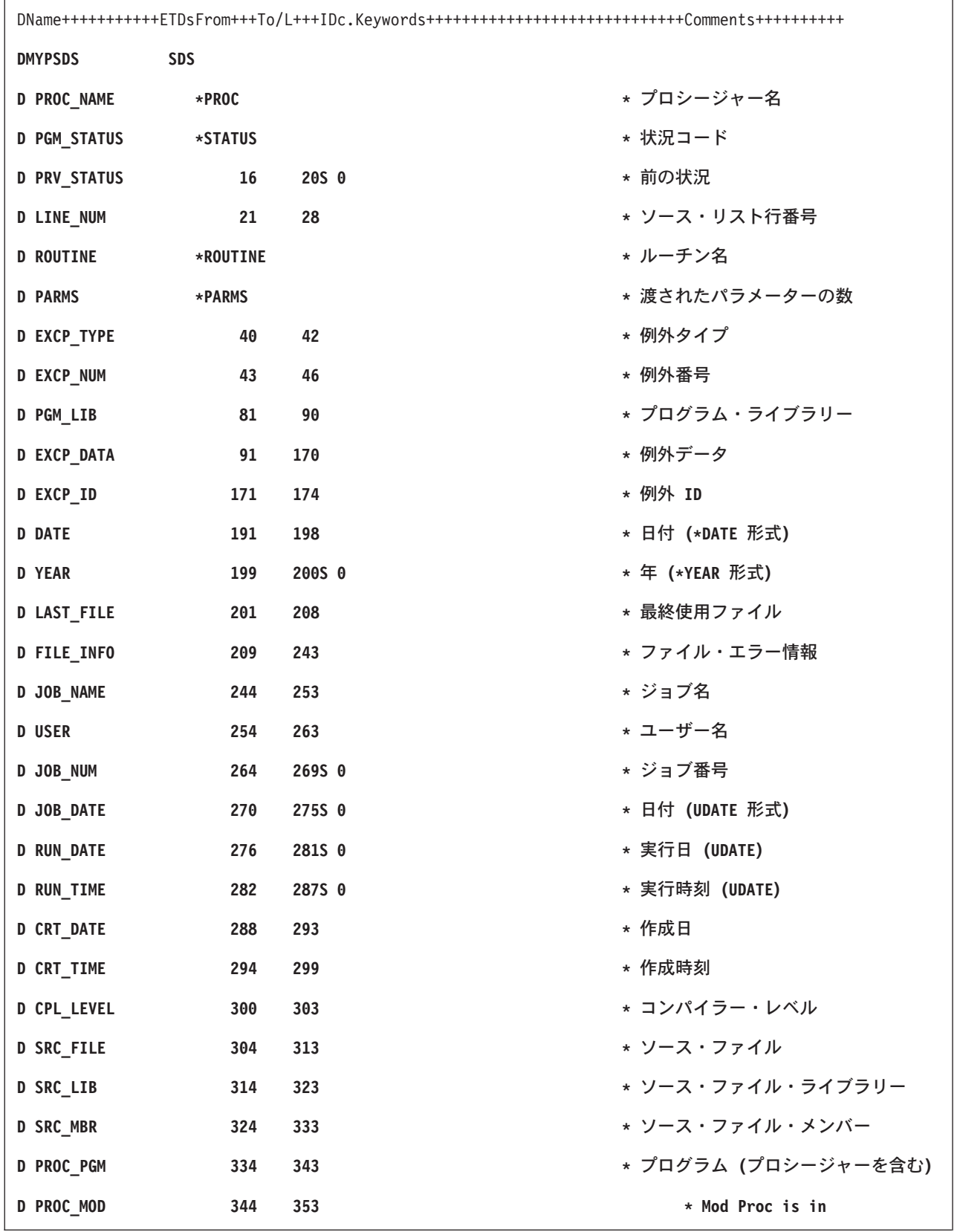

図 *3-45. PSDS* のコーディング例

注**:** キーワードはラベルではないので、サブフィールドのアクセスに使用することはできません。 記入項 目が短い場合には、右側にブランクが埋め込まれます。

### <span id="page-179-0"></span>プログラム例外**/**エラー処理サブルーチン

プログラム例外/エラーが起こった時に制御を受け取るユーザー作成の RPG IV サブルーチンを識別するた めには、サブルーチンの BEGSR 命令の演算項目 1 に \*PSSR を指定してください。命令コードの 73 か ら 74 桁目に標識が指定されていない場合、命令に (E) 拡張がない場合、そのステートメントがそのエラ ーを処理できる MONITOR グループ内にない場合、あるいは命令コードで予期されていない例外 (すなわ ち、SCAN 命令時の配列指標エラー) が起こった場合には、プログラム例外/エラーが起こった時点でこの サブルーチンに制御が移されます。さらに、サブルーチンは EXSR 命令から呼び出すこともできます。 ファイル仕様書の INFSR キーワードに \*PSSR を指定して、ファイル例外/エラーが起こった場合に制御を 受け取ることができます。

どの RPG IV 命令コードも、プログラム例外/エラー処理サブルーチンの中で使用することができます。 ENDSR 命令はサブルーチンに対する最後の指定でなければならず、ENDSR 命令の演算項目 2 の記入項 目には、そのサブルーチンの実行後の戻り点が指定されます。 演算項目 2 における有効な記入項目の説明 については、 3-96 [ページの『ファイル例外](#page-167-1)/エラー処理サブルーチン (INFSR)』を参照してください。

プログラム例外/エラー処理サブルーチンを指定する場合には、以下の点に留意してください。

- v EXSR 命令の演算項目 2 に \*PSSR を指定することによって、\*PSSR サブルーチンを明示的に呼び出す ことができます。
- v \*PSSR サブルーチンの ENDSR 命令の実行後に、RPG IV 言語によって、演算項目 2 に指定されたフ ィールド、サブフィールド、または配列要素がブランクにリセットされます。これによって、発生した 例外/エラーに最も適したサブルーチン内の戻り点を指定することができます。 サブルーチンの終わりで 演算項目 2 にブランクが入っていた場合には、RPG IV のデフォルトのエラー処理プログラムが制御を 受け取り、サブルーチンが EXSR または CASxx 命令によって呼び出されていた場合には、制御はその EXSR または ENDCS の後の次の順次命令に戻されます。
- v ファイル例外/エラー以外のものが起こった場合には、常にプログラム例外/エラー処理サブルーチンが制 御を受け取ることになるので、サブルーチンの実行中も例外/エラーが起こることがあります。 サブルー チンの実行中に例外/エラーが起こった場合には、そのサブルーチンが再び呼び出されます。プログラマ ーがこの問題を避けるようにサブルーチンをコーディングしていなければ、これがプログラム・ループ の原因となります。
- v CRTBNDRPG または CRTRPGMOD コマンドのいずれかで OPTIMIZE(\*FULL) を使用した場合には、 例外処理時に参照するすべてのフィールドを、フィールドに対する定義仕様書の NOOPT キーワードに よって宣言しなければなりません。 これにより、ユーザー・プログラムで実行する時に、例外処理時に 参照されるフィールドが確実に現在の値を持つことになります。
- v \*PSSR をサブプロシージャーの中で定義し、各サブプロシージャーにはその独自の \*PSSR を入れるこ とができます。 サブプロシージャー内の \*PSSR は、そのサブプロシージャーに対してローカルなもの であることに注意してください。 サブプロシージャーに同じ例外ルーチンを共用させたい場合には、各 \*PSSR で共用プロシージャーを呼び出すことが必要です。

## ファイルに関する一般的な考慮事項

この章は、以下の事項についてさらに詳しく説明しています。

- v グローバル・ファイルとローカル・ファイル
- ファイル・パラメーター
- v オープン・アクセス・ファイル
- ファイルに関連付けられる変数
- 複数ファイル処理
- 突き合わせフィールド
- 代替照合順序
- ファイル変換

# ファイル名に関する規則

コンパイル時:

- | ファイルがプログラム記述である場合、ファイルは存在していなくてもかまいません。
	- v ファイルが外部記述である場合、ファイルは存在していなければなりませんが、 IBM i システム一時変 更コマンドを使用して、その名前を IBM i システムに対して定義済みのファイルに関連付けることがで き、また、システムに対して定義済みのファイルを EXTDESC キーワードを使用して示すこともできま す。
- l RPG プログラム内のファイル名が 10 文字より長い場合は、EXTFILE キーワードを指定する必要があ
- ります。ファイルが外部記述である場合、EXTDESC キーワードを指定する必要があります。

実行時:

|

- v EXTFILE キーワード、EXTMBR キーワードのいずれかまたは両方を使用している場合、RPG はこれら のキーワードで名前を指定されたファイルをオープンします。
- l · それ以外の場合、RPG は、RPG プログラム内のファイルの名前と同じ名前のファイルをオープンしま す。このファイル (または一時変更されるファイル) は、ファイルがオープンされるときに存在している |
- 必要があります。 |
	- v RPG がオープンするファイルに対して IBM i システムの一時変更コマンドが使用されていた場合、こ の一時変更が効力を持ち、オープンされる実際のファイルはこの一時変更によって決まります。一時変 更とこのキーワードとの相互作用についての詳細は、 5-65 [ページの『](#page-392-0)EXTFILE(ファイル名 | [\\*EXTDESC\)](#page-392-0)』を参照してください。

実行時に、USROPN キーワードによる定義がされていないファイルがオープンされる場合には、それらは ファイル仕様書に指定されたのと逆の順序でオープンされます。 RPG IV 装置名によって、関連したファ イルについて処理することのできる操作が定義されます。

#### □ ファイル装置 |

| ファイルの装置は、自由形式ファイル定義では [装置タイプ・キーワードに](#page-372-0)よって指定され、固定形式ファ イル定義では [装置記](#page-384-0)入項目によって指定されます。 |

RPG IV 装置名によって、関連したファイルについて実行することができる ILE RPG 機能が定義されま | す。一部の機能は、特定の ILE RPG 装置名にのみ有効です (例えば、WORKSTN 装置に対する EXFMT | 命令など)。 |

l 注: 自由形式ファイルに装置タイプ・キーワードの指定がなく、 LIKEFILE キーワードも指定されていな い場合、装置は DISK(\*EXT) にデフォルト設定されます。 |

# ファイルの装置タイプ |

#### **PRINTER** |

このファイルは印刷装置ファイル、すなわち、印刷装置へ送ることのできる制御文字の入ったファ イルです。 | |

### ファイルに関する一般的な考慮事項

**DISK** このファイルはディスク・ファイルです。この装置は、順次およびランダム処理の読み取り/書き込 | み機能をサポートします。 これらのファイルは、分散データ管理機能 (DDM) によってリモー ト・システムでアクセスすることができます。 | |

### **WORKSTN** |

このファイルはワークステーション・ファイルです。入出力はディスプレイまたは ICF ファイル を通じて処理されます。 | |

#### **SPECIAL** |

- このファイルは特殊ファイルです。入力または出力は、ユーザー提供のプログラムによってアクセ スされる装置上で行われます。 プログラムの名前は、PGMNAME キーワードに対するパラメータ ーとして指定しなければなりません。 このプログラムによって使用される、オプション・コー ド・パラメーターおよび状況コード・パラメーターを含めたパラメーター・リストが作成されま す。このファイルは固定長の非ブロック化形式でなければなりません。 詳しくは、 5-77 [ページの](#page-404-0) 『[PLIST\(PLIST](#page-404-0) 名)』 および 5-77 ページの『PGMNAME([プログラム名](#page-404-0))』 を参照してください。 | | | | | |
- **SEQ** このファイルは順次編成ファイルです。 実際の装置は CL コマンドまたはファイル記述に指定さ れ、ファイル名によってアクセスされます。 | SEO  $\blacksquare$

# □ グローバル・ファイルとローカル・ファイル

RPG IV モジュールでは、モジュール内のすべてのプロシージャーで使用できるグローバル・ファイル、ま たは単一のプロシージャーでのみ使用できるローカル・ファイルを定義することができます。グローバル・ ファイルは、制御仕様書と定義仕様書の間にあるメイン・ソース・セクションで定義します。グローバル・ ファイルは、1 次ファイル、2 次ファイル、テーブル・ファイル、または全手順ファイルとして使用するこ とができます。ローカル・ファイルは、プロシージャー仕様書と定義仕様書の間にあるサブプロシージャー 内で定義します。ローカル・ファイルは、全手順ファイルとしてのみ使用することができます。グローバ ル・ファイルのフィールド・データを処理できるように、入力仕様および出力仕様を定義することができま す。

入力仕様および出力仕様は、サブプロシージャーではサポートされていません。そのため、すべての入力操 作および出力操作は、ローカル・ファイルのデータ構造を使用して実行する必要があります。

# オープン・アクセス・ファイル |

| オーブン・アクセス・ファイルは、オペレーティング・システムではなく、ユーザー作成のブログラムまた はプロシージャーによってすべての処理が行われるファイルです。このプログラムまたはプロシージャーは | 「オープン・アクセス・ハンドラー」または単に「ハンドラー」と呼ばれます。 |

例えば、オープン・アクセス・プリンター・ファイルのハンドラーは、ファイルのオープン、ファイルへの | データ書き込み、およびファイルのクローズが行われるときに制御権を獲得します。その後、ハンドラー | | は、いつオーバーフローが起こるのかを決定します。

オープン・アクセス・ファイルは、ファイル定義に [HANDLER](#page-395-0) キーワードを指定することによって定義さ | れます。プログラム記述ファイルまたは外部記述ファイルのどちらでもかまいませんが、特定のハンドラー | は、サポートするファイルのタイプに関して独自の制限を設定することがあります。 |

ファイルは、特定のハンドラーがそのファイルを必要としない限り、実行時には必要ありません。 |

HANDLER キーワード以外には、オープン・アクセス・ファイルは、HANDLER キーワードがない場合と | 同じように使用されます。 |

HANDLER キーワードの例については、 5-68 ページの『HANDLER([プログラムまたはプロシージャー](#page-395-1) { : | [通信域](#page-395-1))})』 を参照してください。 |

オープン・アクセス・ハンドラーの例については、 3-112 [ページの『オープン・アクセス・ハンドラーの](#page-183-0) | [例』を](#page-183-0)参照してください。 |

オープン・アクセス・ハンドラーの作成については、トピック『*Rational Open Access: RPG Edition*』を参 | 照してください。 |

# □ オープン・アクセス・ハンドラーの探索

| オーブン・アクセス・ハンドラーは、ファイルがオーブンされるときにシステム上で探索されます。ファイ | ルがクローズされるまで、後続のすべての命令に対して、同じハンドラーが呼び出されます。

例えば、キーワード *HANDLER(handlerName)* を指定して定義されたファイルがあるとします。 |

このファイルがオープンされるときに変数 *handlerName* の値が「MYPGM」であり、プログラム MYPGM が | ライブラリー MYLIB 内で見つかった場合、ファイルをオープンするためにプログラム MYLIB/MYPGM が呼び | 出されます。 |

入力命令の前に変数 *handlerName* の値が「MYSRVPGM(myProc)」に変更されても、その影響はありませ | ん。入力命令を処理するためにプログラム MYLIB/MYPGM が呼び出されます。 |

# オープン・アクセス・ハンドラー |

| オープン・アクセス・ハンドラーは、オープン・アクセス・ファイルに対するすべての命令の処理を担当し | ます。

| ハンドラーは、ファイルがオープンされるとき、クローズされるとき、および、ファイルに対する入出力命 | 令が行われるときに呼び出されます。

### □ ハンドラーに渡されるパラメーター

ハンドラーには単一のパラメーターが渡されます。ファイル QOAR/QRPGLESRC 内のコピー・メンバー | QRNOPENACC には、データ構造テンプレート *QrnOpenAccess\_T* が含まれていて、それを LIKEDS キーワー | | ドで使用することでハンドラー内のパラメーターを定義できます。

| ハンドラー・パラメーターには、他の構造をポイントする多くのポインター・サブフィールドが含まれてい ます。コピー・ファイルには、他にもデータ構造テンプレートが含まれていて、これらの他の構造を定義す るために使用できます。例えば、キーワード LIKEDS(QrnPrtctl\_T) を使用して定義される構造の基底ポイ | ンターとして *prtctl* サブフィールドを使用できます。 | |

コピー・ファイルには、ハンドラー内で使用できる名前付き定数もいくつか含まれています。例えば、 | *QrnOperation\_OPEN* など、名前が *QrnOperation\_* で始まる名前付き定数がいくつかあり、ハンドラー・パ | ラメーターのサブフィールド *rpgOperation* とともに使用することができます。 |

| サブフィールドは、必要な命令を実行するためにハンドラーが必要とするすべての情報をハンドラーに提供 | します。例えば、出力命令の場合、ファイルに書き込むデータを受け取ります。

また、ハンドラーは、サブフィールドを使用することで、命令の後に RPG によって必要とされるすべての | | 情報を戻すこともできます。例えば、入力命令の場合、ハンドラーは入力データを戻したり、ファイルの終 わりに達したかどうかの情報を戻したりすることができます。 |

### <span id="page-183-0"></span>ファイルに関する一般的な考慮事項

ハンドラーが RPG プログラマーと直接通信する必要がある場合、ハンドラーの作成者は RPG プログラマ | ーに、[HANDLER](#page-395-0) キーワードの通信域 パラメーターを指定するように依頼できます。 RPG プログラムお | よびハンドラーの作成者は、通信域パラメーターの定義がハンドラーと RPG プログラムで同じであるよう | | に注意しなければなりません。通常、ハンドラー作成者がコピー・ファイル内にテンブレート・データ構造 を用意し、それを RPG プログラマーが使用して通信域パラメーターを定義できるようにします。 |

注**:** 通信域はユーザー域 とも呼ばれます。ハンドラー・パラメーター内の *userArea* サブフィールドは、 | RPG プログラム内で HANDLER キーワードに指定される通信域パラメーターを指すポインターです。 |

ハンドラーは、ハンドラーのすべての呼び出しで使用可能な状態情報を保持する必要がある場合、ハンドラ | ー・パラメーター内の *stateInfo* ポインター・サブフィールドを使用できます。ある 1 回のハンドラー呼び | | 出し中にこのサブフィールドにハンドラーがポインター値を入れると、同じ値が、その特定のファイルに対 するそれ以降のすべてのハンドラー呼び出しで使用可能になります。通常、ハンドラーは OPEN 命令を処 | 理している間に状態情報のための記憶域を割り振り、CLOSE 命令の処理中にその記憶域を割り振り解除し | | ます。

### ハンドラーでのエラー |

ハンドラーが未処理例外で失敗した場合、 RPG 命令はその命令に関連する状況コードで失敗します。例え | ば、命令が OPEN または CLOSE の場合、エラー状況は 1216 または 1217 のいずれかです。他の命令の | 場合の状況は 1299 です。 |

ハンドラーがエラーを検出した場合、RPG プログラムに障害を知らせる手段として次の 2 つの方法があり | | ます。

- | 例外メッセージを送信する。これによって、ハンドラーは未処理の例外で終了します。このメッセージ はジョブ・ログに記録され、後続の RPG エラー・メッセージはこのエラー・メッセージを参照しま す。 | |
- この方法の利点は、ハンドラーは例外メッセージが送信されるとすぐに終了し、したがって、ハンドラ ーは命令が失敗したかどうかを追跡する必要がないことです。 | |
- l ハンドラー・パラメーターの *rpgStatus* サブフィールドを適切な RPG 状況コードに設定する。これは、 診断メッセージをジョブ・ログに送信するのにも役立ちます。 |
- この方法の利点は、正確な状況コードをハンドラーが選択できることです。例えば、WORKSTN に対す る命令に関連付けられたいくつかの状況コードがあります。 | |

オープン・アクセス・ハンドラーの作成については、トピック 『Rational Open Access: RPG Edition』を | 参照してください。 |

#### オープン・アクセス・ハンドラーの例**:** |

注**:** この例の説明では、オープン・アクセス・ファイルに関連した部分についてのみ詳しく説明されていま | す。 IFS ファイルのオープン、書き込み、およびクローズを行うコードや、例外を通知するコードなど、 | | 説明なしで示されているコードもあります。

この例では、ハンドラーを使用することによって、RPG プログラマーが統合ファイル・システムのストリ | Ⅰ ーム・ファイルを読み取ることができます。

このハンドラーの作成者は、RPG プログラムとハンドラーとの間で通信域として使用されるデータ構造の | | テンブレートが入っているコピー・ファイルも用意しています。このデータ構造は、ファイルのパスと、ハ ンドラーがファイルを作成する方法を制御するための他のオプションを定義します。コピー・ファイルに |

は、ハンドラー・プログラムの名前が入っている名前付き定数 *IFSHDLRS\_read\_handler* も含まれていま | す。 |

```
/IF DEFINED(IFSHDLRS_COPIED)
/EOF
/ENDIF
/DEFINE IFSHDLRS_COPIED
DCL-DS ifshdlrs info t QUALIFIED TEMPLATE;
   path VARCHAR(5000);
   createCcsid INT(10);
   append IND;
END-DS;
DCL-C ifshdlrs write handler 'IFSHDLRS/WRITEHDLR';
```
オープン・アクセス・ファイルを定義する RPG プログラムを以下に示します。 |

プログラムの以下の局面に注意してください。 |

- | 1. ハンドラー用に用意されたコピー・ファイル。
- | 2. ハンドラーと直接通信するために使用される通信域データ構造。このデータ構造は、ハンドラーに渡さ れるパラメーター中の *userArea* サブフィールドによってポイントされます。 |
- | 3. オープン・アクセス・ファイル。この例のハンドラーは、プログラム記述ファイルと外部記述ファイル の両方をサポートします。このプログラム例では、次のソース・ファイルから定義された外部記述ファ イルが使用されています。 | |
- |
- A R STREAMFMT<br>A LINE A LINE 32740A VARLEN |
- 4. HANDLER キーワード。 |
- a. HANDLER キーワードの最初のパラメーターは、ハンドラー・プログラムまたはプロシージャーを 定義する、コピー・ファイルからの名前付き定数です。 | |
- b. HANDLER キーワードの 2 番目のパラメーターは、通信域データ構造です。  $\blacksquare$
- | 5. このブログラムは、ハンドラーが必要とする追加情報で通信域をセットアップし、次に、ファイルをオ ープンします。  $\blacksquare$
- 6. 2 つのレコードをファイルに書き込みます。 |
- $\mathsf{I}$ |

| | | | |  $\blacksquare$ | | | | | |

|

# ファイルに関する一般的な考慮事項

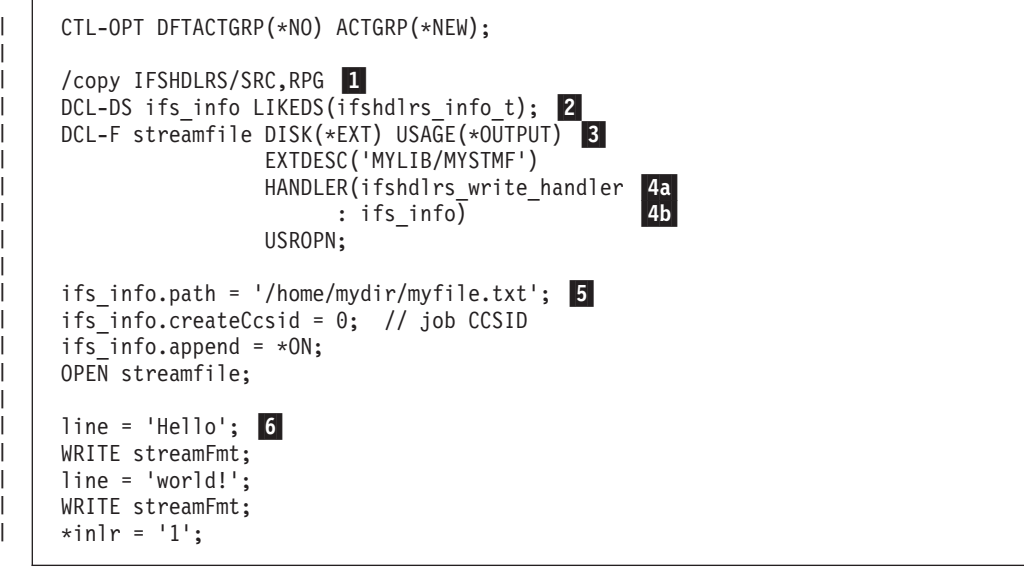

- | 以下の例はハンドラーを示しています。
- | 『制御ステートメント、コピー・ファイル、およびグローバル定義』
- | 3-115 [ページの『メイン・ハンドラー・プロシージャー』](#page-186-0)
- | 3-116 [ページの『ファイルをオープンするプロシージャー』](#page-187-0)
- | 3-117 [ページの『ファイルをクローズするプロシージャー』](#page-188-0)
- | 3-118[ページの『出力バッファーを使用してファイルに書き込むプロシージャー』](#page-189-0)
- | 3-118ページの『名前-[値情報を使用してファイルに書き込むプロシージャー』](#page-189-0)
- | 3-119 ページの『ファイルに 1 [行を書き込むプロシージャー』](#page-190-0)
- | 3-120 [ページの『例外を送信するプロシージャー』](#page-191-0)
- l 3-120ページの『"errno" [に関連する例外を送信するプロシージャー』](#page-191-0)
- l 3-121 ページの『"errno" [の値を取得するプロシージャー』](#page-192-0)

### │ 制御ステートメント、コピー・ファイル、およびグローバル定義

1. テンプレートのデータ構造 *state\_t* は、ハンドラーへのすべての呼び出しでハンドラーが必要とする情 | 報を定義します。この例では、ハンドラーはオープン・ファイルのディスクリプターを追跡する必要が あります。 | |

CTL-OPT DFTACTGRP(\*NO) ACTGRP(\*CALLER) MAIN(writeHdlr);

/COPY IFSHDLRS/SRC,RPG /COPY QOAR/QRPGLESRC,QRNOPENACC /COPY QSYSINC/QRPGLESRC,IFS

| | | | |  $\perp$ | | | | |

|

DCL-S descriptor t INT(10) TEMPLATE;  $DCL-DS state_t$  QUALIFIED template;  $\Box$ descriptor LIKE(descriptor\_t); END-DS;

<span id="page-186-0"></span>メイン・ハンドラー・プロシージャー |

- | 1. ブロシージャー・インターフェースは、オープン・アクセス・ハンドラーに毎回渡されるパラメーター を定義しています。 *QrnOpenAccess\_T* テンプレートは、ソース・ファイル QOAR/QRPGLESRC 内にある コピー・ファイル QRNOPENACC 内に定義されています。 | |
- | 2. いくつかの基底データ構造が定義されています。これらのデータ構造の基底ポインターは、ハンドラ ー・パラメーター中のポインターから設定されます。  $\blacksquare$
- v データ構造 *state* は、どのハンドラー呼び出しでもハンドラーが必ず必要とする情報を保持します。 基底ポインター *pState* は、ハンドラー・パラメーター中の *stateInfo* サブフィールドから設定されま す。 |
- v データ構造 *ifsInfo* は、通信域パラメーターです。基底ポインター *pIfsInfo* をハンドラー・パラメー ター中の *userArea* サブフィールドから設定することによって、 *ifsInfo* データ構造は、RPG プログ ラムで HANDLER キーワードの 2 番目のパラメーターとして指定された *ifs\_info* データ構造と同じ 記憶域を参照するようになります。 | | | |
	- v データ構造 *namesValues* は、ファイル内の外部記述フィールドを記述します。基底ポインターは、ハ ンドラー・パラメーターの *namesValues* サブフィールドから設定されます。
- 3. *state* および *ifsInfo* の基底ポインターが設定されます。 |
- 4. OPEN 命令の場合、ハンドラーは以下を行います。 |
- v *state* データ構造用の記憶域を割り振り、ポインターをハンドラー・パラメーターの *stateInfo* サブフ ィールドに割り当てます。後続の命令のためにハンドラーが呼び出されるときには、*stateInfo* サブフ ィールドに同じポインター値が保持されているため、ハンドラーは状態情報にアクセスすることがで きます。 | | | |
- v ファイルをオープンし、戻されたファイル記述子を状態情報データ構造に保存します。 |
- v ファイルが RPG プログラム内に外部記述されている場合、ハンドラー・パラメーター内の *useNamesValues* 指標サブフィールドをオンに設定します。 | |
	- そのサブフィールドがオンの場合、出力命令用のデータは各フィールドについての情報を格納する 配列に入って提供されます。
- そのサブフィールドがオフの場合、出力命令用のデータは、 \*OUTPUT 外部記述データ構造と同 じレイアウトのデータ構造として提供されます。 | |
- 5. WRITE 命令の場合、ハンドラーは、ハンドラー・パラメーターの *useNamesValues* サブフィールドに基 | づいて、プロシージャーのうちの 1 つを呼び出してファイルに書き込みます。  $\blacksquare$
- 6. CLOSE 命令の場合、ハンドラーはファイルをクローズします。 |
- 7. 他の命令の場合、ハンドラーは例外を通知します。この例のハンドラーは、OPEN 命令、WRITE 命 | 令、および CLOSE 命令のみをサポートします。 |

|

 $\blacksquare$ |

|

 $\blacksquare$ 

 $\blacksquare$  $\blacksquare$ 

<span id="page-187-0"></span>| | | | | |  $\perp$ | | | | | | | | | | | | | | | | | | | | | |  $\perp$ | | | | | | | | | | | | | | | | | | | | |

```
DCL-PROC writeHdlr;
   DCL-PI * N EXTPGM; \quad \boxed{1}parm LIKEDS(QrnOpenAccess_T);
   END-PI;
   DCL-S stackOffsetToRpg INT(10) INZ(2);
   DCL-S errnoVal INT(10);
   DCL-DS state LIKEDS(state_t) BASED(pState); 2
   DCL-DS ifsInfo LIKEDS(ifshdlrs_info_t) BASED(pIfsInfo);
   DCL-DS namesValues LIKEDS(QrnNamesValues T)
                       BASED(parm.namesValues);
   pState = parm.stateInfo; 3
   pIfsInfo = parm.userArea;
   SELECT;
   WHEN parm.RpgOperation = QrnOperation OPEN; \begin{bmatrix} 4 \end{bmatrix}pState = %ALLOC(%SIZE(state_t));
      parm.stateInfo = pState;
      state.descriptor = openFile (ifsInfo
                              : stackOffsetToRpg + 1);
      IF parm.externallyDescribed;
         parm.useNamesValues = '1';
      ENDIF;
   WHEN parm.RpgOperation = QrnOperation WRITE; \overline{5}IF parm.useNamesValues;
         writeFileNv (state.handle
                     : namesValues
                     : stackOffsetToRpg + 1);
      ELSE:
         writeFileBuf (state.handle
                     : parm.outputBuffer
                      : parm.outputBufferLen
                      : stackOffsetToRpg + 1);
      ENDIF;
   WHEN parm.RpgOperation = QrnOperation_CLOSE; 6
      closeFile (state.handle
               : stackOffsetToRpg + 1);
      state.descriptor = -1;
      DEALLOC(N) pState;
   OTHER; \vert 7
      sendException ('Unexpected operation '
                     + %CHAR(parm.RpgOperation)
                    : stackOffsetToRpg + 1);
      // Control will not return here
   ENDSL;
END-PROC writeHdlr;
```
ファイルをオープンするプロシージャー  $\blacksquare$ 

1. ファイルをオープンできなかった場合、プロシージャーは例外メッセージを送信します。これによって ハンドラーは失敗し、それが原因で RPG プログラム内の OPEN 命令は失敗します。 | |

|

 $\mathbf{I}$ 

```
DCL-PROC openFile;
   DCL-PI *n LIKE(descriptor t);
      ifsInfo LIKEDS(ifshdlrs_info_t) CONST;
      stackOffsetToRpg INT(10) VALUE;
   END-PI;
   DCL-C JOB_CCSID 0;
   DCL-S openFlags INT(10);
   DCL-S descriptor LIKE(descriptor_t);
   openFlags = O_WRONLY
             + O CREAT + O TEXT CREAT + O TEXTDATA
             + 0<sup>-</sup>CCSID + 0<sup>-</sup>INHERITMODE;
   IF ifsInfo.append;
      openFlags += O_APPEND;
   ELSE:
      openFlags += O_TRUNC;
   ENDIF;
   descriptor = open(ifsInfo.path
                   : openFlags
                   : 0
                   : ifsInfo.createCcsid
                   : JOB_CCSID);
   IF descriptor \leq 0; 1
      errnoException ('Could not open ' + ifsInfo.path + '.'
                    : getErrno ()
                     : stackOffsetToRpg + 1);
      // Control will not return here
   ENDIF;
   return descriptor;
END-PROC openFile;
```
ファイルをクローズするプロシージャー

<span id="page-188-0"></span>| | | | | | | | | | | | | | | | | | | | | | | | | | | | | | | |

| | | | | | | | | | | | | | |

 $\overline{\phantom{a}}$ 

| |

```
DCL-PROC closeFile;
   DCL-PI *n;
      descriptor LIKE(descriptor_t) VALUE;
      stackOffsetToRpg INT(10) VALUE;
   END-PI;
   DCL-S rc INT(10);
   rc = close (descriptor);
   IF rc < 0;
      errnoException ('Error closing file.'
                    : getErrno ()
                    : stackOffsetToRpg + 1);
      // Control will not return here
   ENDIF;
END-PROC closeFile;
```
## <span id="page-189-0"></span>ファイルに関する一般的な考慮事項

出力バッファーを使用してファイルに書き込むプロシージャー

```
DCL-PROC writeFileBuf;
  DCL-PI *n;
     descriptor LIKE(descriptor t) VALUE;
     pBuf pointer VALUE;
     bufLen INT(10) VALUE;
     stackOffsetToRpg INT(10) VALUE;
  END-PI;
  writeLine (descriptor : pBuf : bufLen
           : stackOffsetToRpg + 1);
END-PROC writeFileBuf;
```
### 名前**-**値情報を使用してファイルに書き込むプロシージャー |

```
1. 名前-値情報には、外部記述形式の各フィールドについての情報の配列が含まれています。この例のハン
   ドラーでは、外部記述形式のフィールドの数およびタイプに関して独自の制限があります。
|
|
```
- a. ハンドラーは、フィールドが 1 つのみであることを検証します。
- b. 次に、ハンドラーは、それが英数字フィールドであることを検証します。
- 2. *nv.field(1).value* は、最初のフィールド内のデータを指すポインターです。フィールドが可変長フィール ドである場合、このポインターはフィールドのデータ部分を指します。 *nv.field(1).valueLenBytes* は、デ ータの長さを保持します。 | | |

```
DCL-PROC writeFileNv;
   DCL-PI *n;
     descriptor LIKE(descriptor t) VALUE;
      nv LIKEDS(QrnNamesValues_T);
      stackOffsetToRpg INT(10) VALUE;
   END-PI;
   IF nv.num > 1; 1a
      sendException ('Only one field supported.'
                  : stackOffsetToRpg + 1);
      // Control will not return here
   ELSE:
      IF nv.field(1).dataType <> QrnDatatype_Alpha 2b
      AND nv.field(1).dataType <> QrnDatatype_AlphaVarying;
         sendException ('Field ' + nv.field(1).externalName
                        + 'must be Alpha or AlphaVarying type.'
                      : stackOffsetToRpg + 1);
         // Control will not return here
     ENDIF;
   ENDIF;
   writeLine (descriptor : nv.field(1).value : nv.field(1).valueLenBytes
           : stackOffsetToRpg + 1);
END-PROC writeFileNv;
```

```
|
|
```
| | | | | | | | | | |

|  $\perp$ | | | | | | |  $\perp$  $\perp$ | | | | | | | | | | | | |

 $\mathbf{I}$ 

|

| | <span id="page-190-0"></span>ファイルに **1** 行を書き込むプロシージャー |

 $\overline{\phantom{a}}$ | | | | | | | | | | | | |  $\blacksquare$ | | | | | | | | | | |

 $\overline{\phantom{a}}$ 

```
DCL-PROC writeLine;
  DCL-PI *n;
     descriptor LIKE(descriptor t) VALUE;
      pBuf pointer VALUE;
     bufLen INT(10) VALUE;
     stackOffsetToRpg INT(10) VALUE;
   END-PI;
   DCL-S lineFeed CHAR(1) INZ(STREAM_LINE_FEED);
   DCL-S bytesWritten INT(10);
   bytesWritten = write (descriptor : pbuf : bufLen);
   IF bytesWritten < 0;
      errnoException ('Could not write data.'
                    : getErrno ()
                    : stackOffsetToRpg + 1);
     // Control will not return here
   ELSE:
      bytesWritten = write (descriptor : %ADDR(lineFeed) : 1);
      IF bytesWritten < 0;
        errnoException ('Could not write line-feed.'
                       : getErrno ()
                       : stackOffsetToRpg + 1);
        // Control will not return here
     ENDIF;
   ENDIF;
END-PROC writeLine;
```
例外を送信するプロシージャー

|  $\perp$ | | | | | | | | | | | |  $\perp$ | | | | | | | | | | | | | | | | |

<span id="page-191-0"></span>| |

| | | |  $\frac{1}{1}$ | | | | | | | | | | | | | | | |

| |

```
DCL-PROC sendException;
   DCL-PI *n;
     msg VARCHAR(2000) CONST;
     stackOffsetToRpg INT(10) VALUE;
   END-PI;
   DCL-DS msgFile qualified;
      *n CHAR(10) INZ('QCPFMSG');
      *n CHAR(10) INZ('*LIBL');
   END-DS;
   DCL-DS errorCode;
     bytesProvided INT(10) INZ(0);
     bytesAvailable INT(10);
     msgId CHAR(7);
     \starn CHAR(1);
   END-DS;
   DCL-S key CHAR(4);
   DCL-PR QMHSNDPM EXTPGM;
     msgId CHAR(7) CONST;
     msgFile LIKEDS(msgFile) CONST;
     msgData CHAR(1000) CONST;
     dataLen INT(10) CONST;
     msgType CHAR(10) CONST;
      callStackEntry CHAR(10) CONST;
     callStackOffset INT(10) CONST;
     msgKey CHAR(4) CONST;
     errorCode LIKEDS(errorCode);
   END-PR;
   QMHSNDPM ('CPF9898' : msgFile : msg : %LEN(msg)
           : '*ESCAPE' : '*' : stackOffsetToRpg
           : key : errorCode);
END-PROC sendException;
```
**"errno"** に関連する例外を送信するプロシージャー

```
DCL-PROC errnoException;
   DCL-PI *n;
      msg VARCHAR(2000) CONST;
      errnoVal INT(10) VALUE;
      stackOffsetToRpg INT(10) VALUE;
   END-PI;
   DCL-S errnoMsg VARCHAR(200);
   DCL-S pErrnoMsg pointer;
   DCL-PR strerror pointer extproc(*dclcase);
      errnoVal INT(10) VALUE;
   END-PR;
   pErrnoMsg = strError (errnoVal);
   IF pErrnoMsg <> *null;
      errnoMsg=''+ %STR(pErrnoMsg);
   ENDIF;
   \text{errnOMsg} += ' \text{(errn}o = ' + %\text{CHAR}(\text{errn}oVal) + ')';
   sendException (msg + errnoMsg
                : stackOffsetToRpg + 1);
END-PROC errnoException;
```
<span id="page-192-0"></span>**"errno"** の値を取得するプロシージャー |

|  $\blacksquare$ | | |  $\blacksquare$ | | | |  $\blacksquare$ |

 $\overline{\phantom{a}}$ 

```
DCL-PROC getErrno;
   DCL-PI *n INT(10) END-PI;
   DCL-PR getErrnoPtr pointer extproc('__errno') END-PR;
   DCL-S pErrno pointer static INZ(*null);
   DCL-S errno INT(10) BASED(pErrno);
   IF pErrno = *null;pErrno = getErrnoPtr();
   ENDIF;
   return errno;
END-PROC getErrno;
```
オープン・アクセス・ハンドラーの作成については、トピック 『Rational Open Access: RPG Edition』を | 参照してください。 |

# ファイル・パラメーター

RPG プログラムおよびプロシージャーへのプロトタイプ呼び出しを使用して、ファイルをパラメーターと して渡すことができます。 [LIKEFILE](#page-468-0) キーワードを使用して、プロトタイプおよびプロシージャー・イン ターフェース定義用のファイル・パラメーターを定義することができます。呼び出し先のプログラムまたは プロシージャーは、ファイル・パラメーターの定義に使用された元のファイルで有効だった、あらゆる操作 を実行することができます。

注**:** RPG ファイル・パラメーターは、C や C++ などの言語で記述されたファイル・パラメーターに使用 される形式とは、関連のない形式でコーディングされます。 RPG で使用されるファイル・パラメーター を、他の言語で使用されるファイル・パラメーターと置き換えることはできません。つまり、RPG パラメ ーターを受け取ることになっている RPG プロシージャーには、C ファイルを渡すことはできません。同 様に、RPG ファイルを C プログラムに渡すこともできません。

ファイル・パラメーターを渡すプログラムの例については、 3-122 [ページの『ファイルを渡す方法および関](#page-193-0) [連付けられている変数を含むデータ構造を渡す方法の例』](#page-193-0) を参照してください。

# ファイルに関連付けられる変数

ファイル仕様書のキーワードを使用して、複数の変数をファイルに関連付けることができます。例えば、 INFDS キーワードを使うと、ファイル情報データ構造がファイルに関連付けられます。このデータ構造 は、ファイル操作時に RPG によって、ファイルの現在の状態に関する情報を使用して更新されます。 SFILE キーワードを使用すると、記述するレコードの相対レコード番号に設定する数値変数が定義されま す。

ファイルをパラメーターとして渡すと、呼び出し先プロシージャーのファイル・パラメーターが、呼び出し 元プロシージャーで関連付けられているのと同じ物理変数に、継続的に関連付けられるようになります。呼 び出し先プロシージャーは、ファイル・パラメーターで関連付けられている変数にアクセスすることができ ます。ただし、実際にアクセスできるのは RPG コンパイラーのみになります。これによって、呼び出し先 プロシージャーがファイル・パラメーターに関する操作を実行した時に、関連付けられている変数を RPG コンパイラーで処理できるようになります。ファイル・パラメーターに対するファイル操作で、関連付けら れている変数の値が必要になる場合には、関連付けられている変数の現行値が使用されます。ファイル・パ ラメーターに対するファイル操作によって、関連付けられている変数の内容が変更されると、新しい値によ って、関連付けられている変数がただちに更新されます。ファイル・パラメーターを渡しても、関連付けら

# <span id="page-193-0"></span>ファイルに関する一般的な考慮事項

れている変数に対して、呼び出し先プロシージャーが直接アクセスできるようにはなりません。関連付けら れている変数に呼び出し先プロシージャーがアクセスできるのは、その変数がグローバル変数である場合 や、追加パラメーターとして呼び出し先プロシージャーに変数が渡されている場合のみです。

ヒント**:** ファイル・パラメーターを別のプロシージャーに渡して、関連付けられている変数にそのプロシー ジャーがアクセスできるようにする必要がある場合には、関連付けられている変数ごとにサブフィールドを 指定してデータ構造を定義し、そのデータ構造を追加パラメーターとしてプロシージャーに渡します。 3-123 [ページの図](#page-194-0) 3-46を参照してください。以下の表は、変数をファイルに関連付けるために使用できるキ ーワードの一覧です。

| キーワード          | 使用法                   | 説明                                                                                           |
|----------------|-----------------------|----------------------------------------------------------------------------------------------|
| <b>COMMIT</b>  | 入力                    | コミットメント制御のためにファイルをオープンするかどうかを指示する際<br>に、RPG プログラマーが設定します。                                    |
| <b>DEVID</b>   | 入力/フィードバッ<br>ク        | 特定のデバイスに対するファイル操作を指示する際に、RPG プログラマーが<br>設定します。直前のファイル操作で使用されたデバイスを示す際に、RPG コ<br>ンパイラーが設定します。 |
| <b>EXTFILE</b> | 入力                    | オープンする外部ファイルを指示する際に、RPG プログラマーが設定しま<br>す。                                                    |
| <b>EXTIND</b>  | 入力                    | ファイルを使用するかどうかを制御する際に、プログラムが呼び出される前<br>にアプリケーション開発者が設定します。                                    |
| <b>EXTMBR</b>  | 入力                    | オープンする外部メンバーを指示する際に、RPG プログラマーが設定しま<br>す。                                                    |
| <b>INDDS</b>   | 入出力<br>(Input/Output) | ファイル操作で使用される出力可能標識の設定を、RPG プログラマーが行い<br>ます。入力可能標識の設定を、システムが操作時に行います。                         |
| <b>INFDS</b>   | 入力                    | ファイルの現在の状態を表す際に、RPG コンパイラーが設定します。                                                            |
| PRTCTL         | 入力/フィードバッ<br>ク        | 印刷装置ファイルを制御する際に、RPG プログラマーがスペースおよびスキ<br>ップ・フィールドを設定します。                                      |
| <b>RECNO</b>   | 入力/フィードバッ<br>カ        | 印刷装置ファイルの現在行を示す際に、RPG コンパイラーが設定します。                                                          |
| <b>SAVEDS</b>  | 任意                    | サブファイル・レコードに書き込まれる相対レコード番号を示す際に、RPG<br>プログラマーが設定します。                                         |
| <b>SFILE</b>   | 入力/フィードバッ<br>ヶ        | 入力操作によってサブファイル・コードに取り出された相対レコード番号を<br>示す際に、RPG コンパイラーが設定します。                                 |
| <b>SLN</b>     | 入力                    | 表示装置ファイルのレコード形式の開始行を示す際に、RPG プログラマーが<br>設定します。                                               |

表 *3-9.* ファイル仕様書のキーワード *(*変数の関連付け用*)*

# ファイルを渡す方法および関連付けられている変数を含むデータ構造を渡す方法の例

関連付けられた変数を保持するためのデータ構造をファイルに定義する方法、ファイルおよびデータ構造を パラメーターとしてプロシージャーに渡す方法、ならびにプロシージャー内のパラメーターの使用方法を、 以下の例で説明します。

```
* The /COPY file has template definitions for the File and Associated Variables
/if defined(FILE_DEFINITIONS)
// Template for the "INFILE" file type
Finfile t if e disk template block(*yes)
F extdesc('MYLIB/MYFILE')
/eof
/endif
/if defined(DATA_DEFINITIONS)
// Template for the associated variables for an INFILE file<br>D infileVars_t ds ds qualified template
              ds qualified template<br>21a
D filename
D mbrname 10a
// Prototype for a procedure to open an INFILE file
D open_infile pr
D theFile infile likefile(infile_t)<br>D kwVars infileVars)
D kwVars D ikeds(infileVars)<br>D options(*nullind)
                                   D options(*nullind)
/eof
/endif
```
図 *3-46. /COPY* ファイル *INFILE\_DEFS*

```
P myproc b // Copy in the template and prototype definitions
/define FILE_DEFINITIONS
/COPY INFILE_DEFS
/undefine FILE_DEFINITIONS
/define DATA_DEFINITIONS
/COPY INFILE_DEFS
/undefine DATA_DEFINITIONS
// Define the file using LIKEFILE, to enable it to be passed as
// a parameter to the "open infile" procedure.
// Define all the associated variables as subfields of a data
// structure, so that all the associated variables can be
// passed to the procedure as a single parameter<br>Ffile1 Iikefile(in
                                Ffile1 likefile(infile_t)
F extfile(file1Vars.filename)
F extmbr(file1Vars.mbrname)
F usropn
D file1Vars ds likeds(infileVars_t)
 /free
       open_infile (file1 : file1Vars);
       ...
```
図 *3-47.* ファイル・パラメーターを渡す呼び出し元プロシージャー

```
// Copy in the template and prototype definitions
 /define FILE_DEFINITIONS
/COPY INFILE_DEFS
/undefine FILE_DEFINITIONS
/define DATA_DEFINITIONS
/COPY INFILE_DEFS
/undefine DATA_DEFINITIONS
P open_infile b
// The open infile procedure has two parameters
// -a file// - a data structure containing all the associated variables for the file
D open_infile pi
    theFile likefile(infile t)
D kwVars likeds(infileVars)
 /free
        // The %OPEN(filename) built-in function reflects the
        // current state of the file
        if not %open(theFile);
           // The called procedure modifies the calling procedure's "file1Vars"
           // variables directly, through the passed parameter
           kwVars.extfile = 'LIB1/FILE1';
           kwVars.extmbr = 'MBR1';
           // The OPEN operation uses the file1Vars subfields in the
           // calling procedure to open the file, opening file LIB1/FILE1(MBR1)
           open theFile;
        endif;
        ...
```
図 *3-48.* ファイル・パラメーターを使用する呼び出し先プロシージャー

# □ 全手順ファイル

全手順ファイルは、自由形式 DCL-F ステートメントを使用して定義されるか、または、ファイル記述仕様 | 書の 18 桁目の F によって識別されます。 |

ファイルに対するすべての入力命令、更新命令、および出力命令は、演算命令によって制御されます。 |

# **1** 次**/2** 次の複数ファイル処理

RPG IV プログラムでは、1 つの 1 次入力ファイルおよび 1 つまたは複数の 2 次入力ファイルを処理す ることを、突き合わせフィールドを使用するかどうかにかかわらず、複数ファイル処理と呼びます。 突き 合わせフィールドの内容に基づいて 2 つ以上のファイルからレコードを選択することは、突き合わせレコ ードによる複数ファイル処理として知られています。 複数ファイル処理は、1 次/2 次ファイルとして指定 された外部記述またはプログラム記述入力ファイルで使用することができます。

## 突き合わせフィールドを用いない複数ファイル処理

複数ファイル処理で突き合わせフィールドを使用しない場合には、レコードは一度に 1 つのファイルから 選択されます。 1 つのファイルからのレコードがすべて処理されると、次のファイルのレコードが選択さ れます。 ファイルは次の順序で選択されます。

- 1. 指定されていれば、1 次ファイル
- 2. ファイル仕様書に記述されている順序で 2 次ファイル

### 突き合わせフィールドを用いた複数ファイル処理

複数ファイル処理で突き合わせフィールドを使用した場合には、突き合わせフィールドの内容に応じて、処 理するレコードがプログラムによって選択されます。最初のサイクルの始めでは、プログラムがすべての 1 次/2 次入力ファイルから 1 つずつレコードを読み取って、レコード内の突き合わせフィールドを比較しま す。レコードが昇順であれば、突き合わせフィールドが最低のレコードがプログラムによって選択されま す。 レコードが降順であれば、プログラムは最高の突き合わせフィールドのレコードを選択します。

レコードがファイルから選択されると、プログラムはそのファイルから次のレコードを読み取ります。 次 のプログラム・サイクルの始めに、新しいレコードが選択されるのを待機している読み取り域内の他のレコ ードと比較され、1 つのレコードが処理のために選択されます。

突き合わせフィールドのないレコードもファイルに含めることができます。 このようなレコードは、突き 合わせフィールドのあるレコードより前に、処理のために選択されます。 比較されているレコードの中に 突き合わせフィールドのないレコードが 2 つ以上あった場合には、それらのレコードが入っていたファイ ルの優先順位によって選択されるレコードが決まります。 ファイルの優先順位は次のとおりです。

- 1. 指定されていれば、1 次ファイル
- 2. ファイル仕様書に記述されている順序で 2 次ファイル

1 次ファイルのレコードが 1 つまたは複数の 2 次レコードと一致した場合には、MR (突き合わせレコー ド) 標識がオンに設定されます。 MR 標識は、一致したレコードの明細時処理から、そのレコードに続く 合計時まで、オンのままです。 この標識を使用して、選択されたレコードに対する演算または出力命令を 条件付けすることができます。 一致したレコードを 1 つ選択する必要があった場合には、それらのレコー ドが入っていたファイルの優先順位によって選択されるレコードが決まります。

3-41 [ページの図](#page-112-0) 3-13 は、複数ファイル処理の論理フローを示しています。

1 つの入力ファイルだけに突き合わせフィールドがあるように定義し、他の入力ファイルには突き合わせフ ィールドがないようなプログラムを作成することができます。 突き合わせフィールドのないファイルは、 前述のファイルの優先順位に完全に従って処理されます。 突き合わせフィールドのあるファイルは最後に 処理され、そのファイルについては順序検査が行われます。

突き合わせフィールド値 **(M1** から **M9)** の割り当て**:** 入力仕様の 65 から 66 桁目で突き合わせフィール ド値 (M1 から M9) をフィールドに割り当てる場合には、以下の点を考慮してください。

- 突き合わせフィールドの指定があるすべてのレコード・タイプについて順序検査が実行されます。 すべ ての突き合わせフィールドは、すべて昇順か降順の同じ順序でなければなりません。 M1 から M9 の割 り当てられたフィールドの内容が正しい順序であるかどうかが検査されます。 順序にエラーがあった場 合には、RPG IV 例外/エラー処理ルーチンが制御を受け取ることになります。 プログラムの処理が続行 される場合には、同じファイルから次のレコードが読み取られます。
- v プログラムで使用されるすべてのファイルに突き合わせフィールドが必要なわけではありません。 ま た、1 つのファイルの中ですべてのレコード・タイプに突き合わせフィールドが必要なわけでもありま せん。 しかし、ファイルの突き合わせが行われることになっている場合には、2 つのファイルからの少 なくとも 1 つのレコード・タイプに突き合わせフィールドがなければなりません。
- v 突き合わせに使用されるすべてのレコード・タイプに同じ突き合わせフィールド値を指定しなければな りません。 3-127 [ページの図](#page-198-0) 3-49を参照してください。
- v 同じ突き合わせフィールド値 (M1 から M9) を持つ日付、時刻、およびタイム・スタンプ突き合わせフ ィールドは、同じタイプ (例えば、すべて日付) でなければなりませんが、形式は異なっていても差し支 えありません。

### **1** 次**/2** 次の複数ファイル処理

- v 同じ突き合わせフィールド値 (M1 から M9) を持つすべての文字、図形、または数値突き合わせフィー ルドは、同じ長さおよびタイプでなければなりません。 突き合わせフィールドにパック形式のデータが 入っている場合には、突き合わせフィールドの長さとしてゾーン 10 進数の長さ (2 X パックされた長 さ - 1) が使用されます。 桁数が同じであれば、1 つのレコードのパック形式フィールドを別のレコー ドのゾーン 10 進数フィールドと突き合わせることも有効です。 パック形式フィールドの長さは常に奇 数であるため、この長さは常に奇数でなければなりません。
- 異なる突き合わせフィールドのレコード位置はオーバーラップしていてもかまいませんが、すべてのフ ィールドの合計長が 256 文字を超えていてはなりません。
- 1 つのレコード・タイプに複数の突き合わせフィールドが指定された場合には、すべてのフィールドが 結合されて、1 つの連続したフィールドとして取り扱われます ( 3-127 [ページの図](#page-198-0) 3-49 を参照)。フィー ルドは、突き合わせフィールド値の降順 (M9 から M1) に従って結合されます。
- v 突き合わせフィールド値を 1 つのレコードの中で繰り返すことはできません。
- 突き合わせフィールドが 1 つでも数値として記述されていた場合には、同じ突き合わせフィールド値 (M1 から M9) が与えられたすべての突き合わせフィールドは数値と見なされます。
- 小数点以下の桁数がある数値フィールドが突き合わされる場合には、その小数点以下の桁数はないもの として取り扱われます。 例えば、3.46 は 346 と等しいと見なされます。
- v 数値突き合わせフィールドでは、数字部分だけが比較されます。 負のフィールドであっても、数値フィ ールドの符号は無視されるので、正と見なされます。 したがって、-5 は +5 と一致します。
- v 日付および時刻フィールドは、比較の前に \*ISO 形式に変換されます。
- v 図形データは、16 進数値によって比較されます。
- v 複数の突き合わせフィールドが使用された場合には、MR 標識がオンに設定される前に、常にすべての 突き合わせフィールドが一致していることが必要です。例えば、突き合わせフィールド値 M1、M2、お よび M3 が指定された場合には、 1 次レコードからのこれら 3 つのすべてのフィールドが、2 次レコ ードからの 3 つの突き合わせフィールドのすべてと一致していなければなりません。 M1 および M2 フィールドによって指定されたフィールドだけが一致しても、 MR 標識はオンに設定されません ( 3-127 [ページの図](#page-198-0) 3-49 を参照)。
- v UCS-2 フィールドは、突き合わせフィールドとして使用できません。
- v 突き合わせフィールドを先読みフィールドおよび配列に使用することはできません。
- v レコードの突き合わせ操作では、フィールド名は無視されます。 したがって、同じ突き合わせレベルが 割り当てられている異なるレコード・タイプからのフィールドは、同じ名前であっても差し支えありま せん。
- v プログラムに代替照合順序またはファイル変換が定義された場合には、文字フィールドの突き合わせは 指定された代替順序に従って行われます。
- v ヌル値可能フィールド、ALTSEQ(\*NONE) によって定義された文字フィールド、および 2 進数、浮動、 整数、ならびに符号なし (入力仕様の 36 桁目 B、F、I、または U) には突き合わせフィールド値を割 り当ていることはできません。
- v フィールドとレコードの関連標識がない突き合わせフィールドは、その標識がある突き合わせフィール ドより前に記述する必要があります。フィールドとレコードの関連標識を突き合わせフィールドと併用 する場合には、フィールドとレコードの関連標識がこのファイルのレコード識別標識と同じでなければ ならず、突き合わせフィールドはフィールドとレコードの関連標識に従ってグループ化されていなけれ ばなりません。
- v フィールド・レコードの関連標識がないフィールドについて突き合わせ値 (M1 から M9) を指定する場 合には、使用するすべての突き合わせ値を、一度は、フィールドとレコードの関連標識を使用せずに指 定しなければなりません。すべての突き合わせフィールドがすべてのレコードに共通していない場合に

<span id="page-198-0"></span>は、ダミー突き合わせフィールドを使用することが必要です。 外部記述ファイルの場合には、フィール ドとレコードの関連標識は無効です ( 3-128 [ページの図](#page-199-0) 3-50 を参照してください)。

- v 突き合わせフィールドは、制御レベル標識 (L1 から L9) からは独立しています。
- v 複数ファイル処理が指定されていても、LR 標識がオンに設定された場合には、プログラムは複数ファイ ル処理ルーチンを回避します。

図 3-49 は、突き合わせフィールドの指定方法の例です。

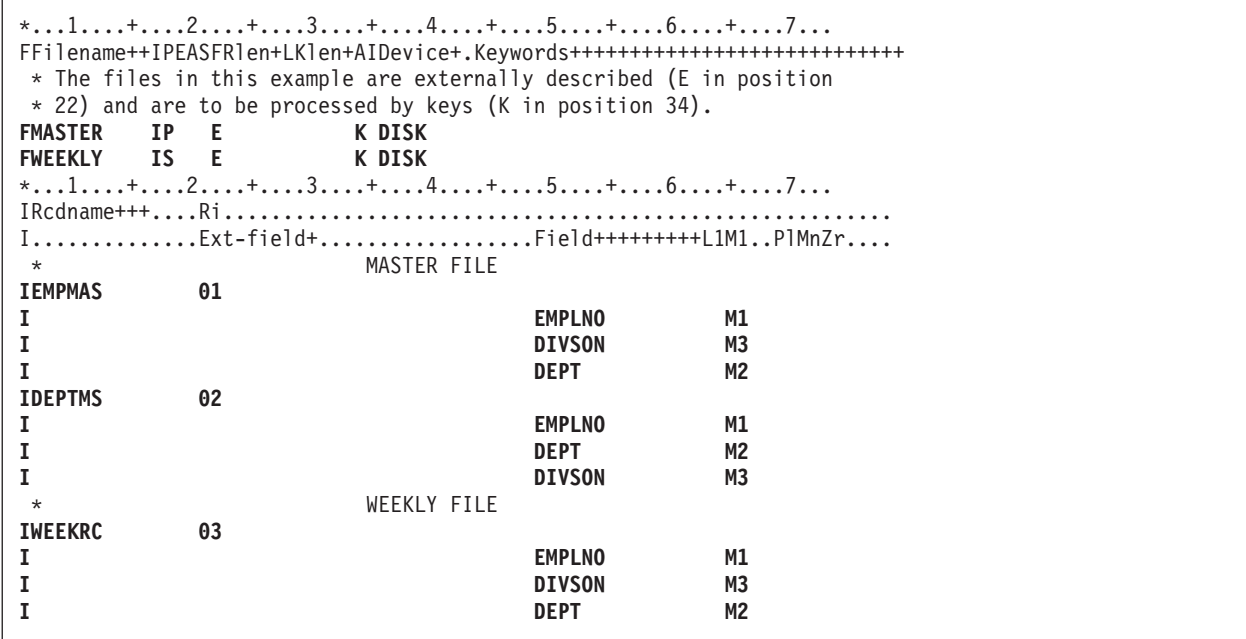

図 *3-49.* 値がすべて一致する突き合わせフィールド

レコードの突き合わせに 3 つのファイルが使用されます。 すべてのファイルに 3 つの突き合わせフィー ルドが指定され、突き合わせるべきフィールドを指示するために、すべて同じ値 (M1、M2、M3) を使用し ています。 MR 標識がオンに設定されるのは、EMPMAS か DEPTMS のいずれかのファイルの 3 つのす べてのフィールドが、 WEEKRC ファイルからの 3 つのすべてのフィールドと同じである場合だけです。

各ファイル中の 3 つの突き合わせフィールドは結合され、次のように降順で編成された 1 つの突き合わせ フィールドとして取り扱われます。

#### **DIVSON**

M3

### **DEPT** M2

#### **EMPLNO**

M1

突き合わせフィールドが入力仕様に指定された順序は、各突き合わせフィールドの編成には影響しません。

### <span id="page-199-0"></span>**1** 次**/2** 次の複数ファイル処理

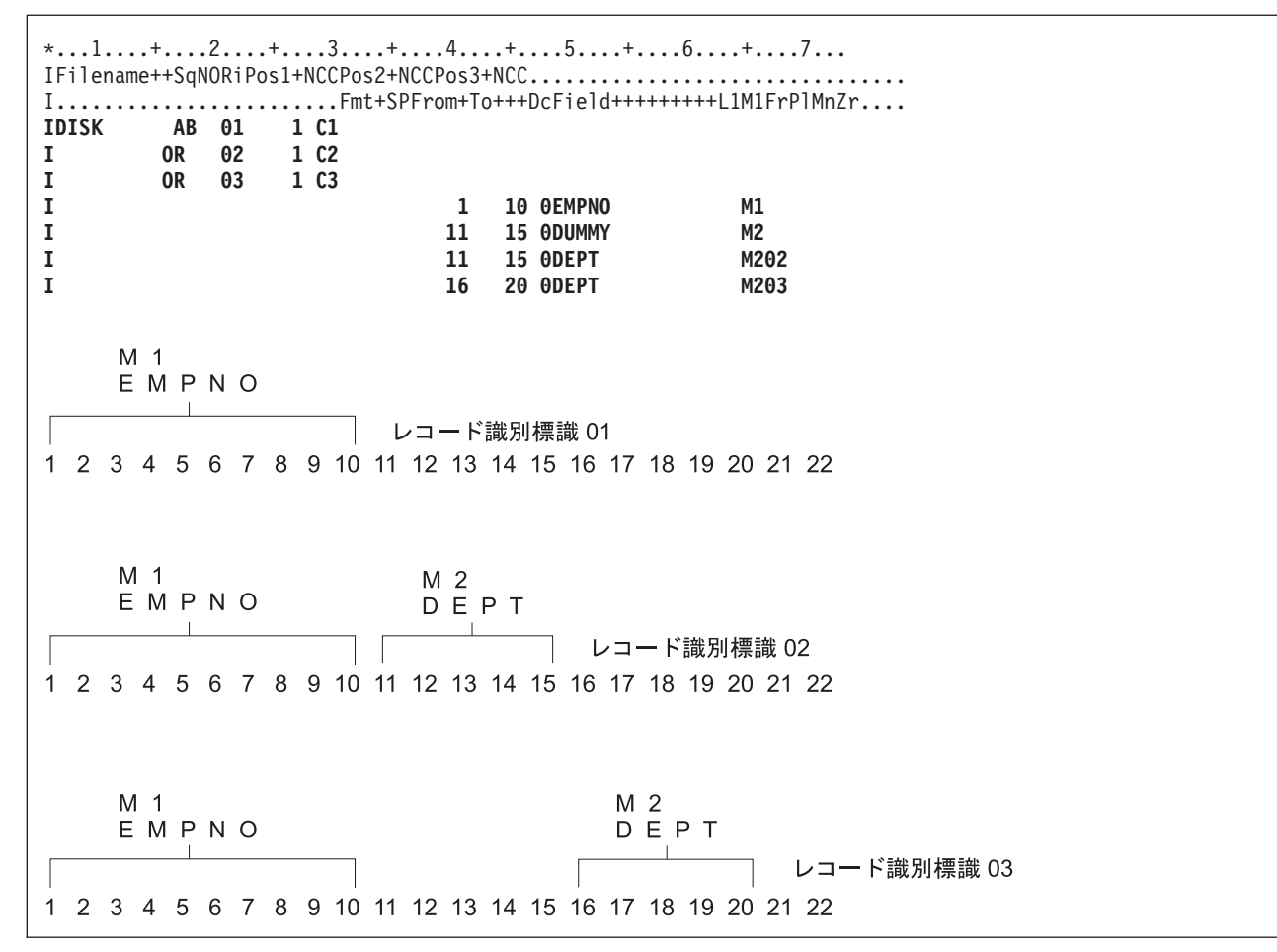

図 *3-50.* ダミー *M2* フィールドによる突き合わせフィールド

入力ファイルには、3 つの異なるレコード・タイプがあります。 この 3 つのすべての 1 から 10 桁目に 突き合わせフィールドが入っています。 それらの 2 つには、2 番目の突き合わせフィールドがあります。 M1 はすべてのレコード・タイプにあるので、 67 から 68 桁目にフィールドとレコードの関連を記入せず に指定することができます。 フィールドとレコードの関連を記入せずに 1 つの突き合わせ値 (M1 から M9) を指定する場合には、すべての突き合わせ値を、一度は、フィールドとレコードの関連を記入せずに 指定しなければなりません。 M1 の値はフィールドとレコードの関連なしに指定されているので、M2 の 値も一度はフィールドとレコードの関連なしに指定されていなければなりません。 M2 フィールドはすべ てのレコード・タイプにあるわけではないので、ダミーの M2 フィールドを次に指定することが必要で す。 ダミー・フィールドには任意の固有名を与えることができますが、指定された長さは、実際の M2 フ ィールドの長さと等しくなければなりません。 次に、フィールドとレコードの関連の指定によって M2 フ ィールドが見付かったレコード・タイプに、その M2 フィールドが関連付けられます。

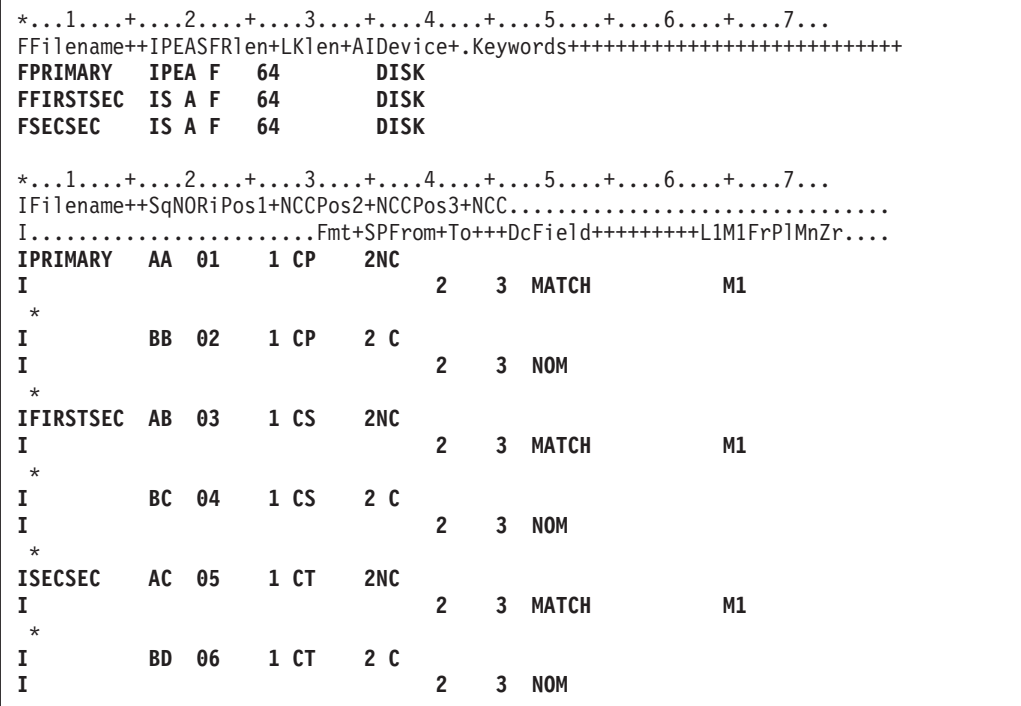

図 *3-51. 3* つのディスク・ファイルの突き合わせフィールドの指定

突き合わせレコードの処理**:** 2 つ以上のファイルのレコードの突き合わせは、以下の方法で処理されま す。

- 1 次ファイルのレコードと 2 次ファイルのレコードが一致した場合には、常に 1 次ファイルが先に処 理されます。 その後で、一致した 2 次ファイルが処理されます。 選択されたばかりのレコード・タイ プを識別するレコード識別標識は、レコードが処理される時点でオンになっています。 この標識は、行 われる処理のタイプを制御するためによく使用されます。
- v 昇順ファイルのレコードが一致しない場合には、常に突き合わせフィールドの内容が最低のレコードが 先に処理されます。 降順ファイルのレコードが一致しない場合には、常に突き合わせフィールドの内容 が最高のレコードが先に処理されます。
- v 突き合わせフィールドの指定のないレコードは、前のレコードの直後に続けて処理されます。 MR 標識 はオフになっています。 このレコード・タイプがファイル中の最初のものである場合には、1 次ファイ ルの中のものでなくても先に処理されます。
- v レコードの突き合わせによって、1 次レコードは一致した 2 次レコードの前に処理されるので、1 次レ コードからのデータをその一致した 2 次レコードに入れることができます。 しかし、2 次レコードか ら一致した 1 次レコードへのデータの転送は、先読みフィールドが指定されている場合にだけ実行する ことができます。

3-130 [ページの図](#page-201-0) 3-52 および 3-131 [ページの図](#page-202-0) 3-53 は、3 つのファイルからレコードがどのように処理 のために選択されるかを示しています。

<span id="page-201-0"></span>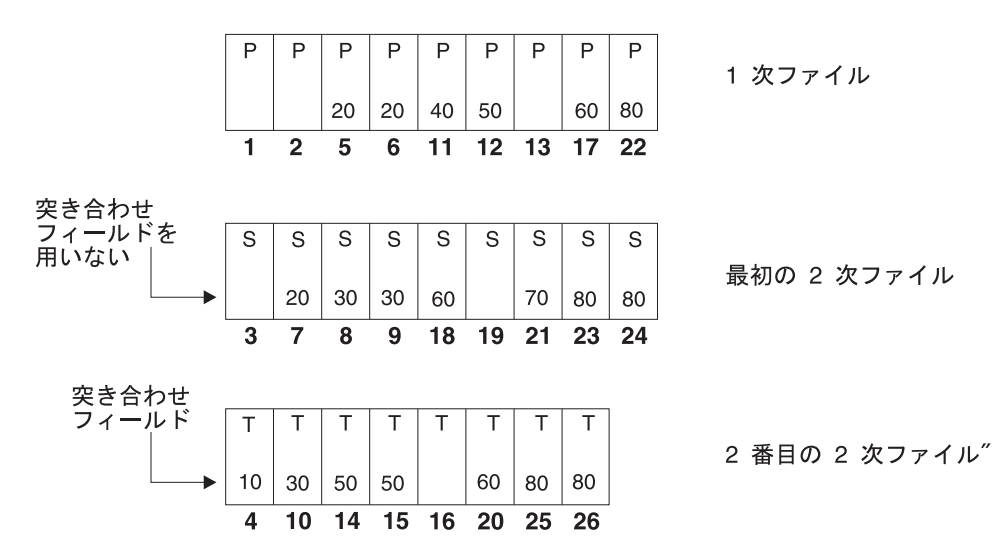

上記の 3 つのディスク・ファイルのレコードは太字で示した順序で選択されます。 図 *3-52. 3* つのディスク・ファイルからレコードを選択する通常の方法

表 *3-10. 3* つのディスク・ファイルからレコードを選択する通常の方法

| サイクル             | 処理されるファイル   オンになる標識 |                | 標識が設定される理由             |
|------------------|---------------------|----------------|------------------------|
| $\mathbf{1}$     | 1次                  | 02             | 突き合わせフィールドの指定がない       |
| $\sqrt{2}$       | 1次                  | 02             | 突き合わせフィールドの指定がない       |
| $\overline{3}$   | 最初の 2次              | 04             | 突き合わせフィールドの指定がない       |
| $\sqrt{4}$       | 2 番目の 2 次           | 05             | 2 番目の 2 次が低く、1 次と一致しない |
| $\vert$ 5        | 1次                  | 01、MR          | 1 次が最初の 2 次と一致する       |
| 6                | 1次                  | 01、MR          | 1 次が最初の 2 次と一致する       |
| $\boldsymbol{7}$ | 最初の 2次              | 03、MR          | 最初の 2 次が 1 次と一致する      |
| $8\phantom{.}$   | 最初の 2次              | 0 <sup>3</sup> | 最初の 2 次が低く、1次と一致しない    |
| $\vert$ 9        | 最初の 2次              | 03             | 最初の 2 次が低く、1次と一致しない    |
| 10               | 2 番目の 2 次           | 0.5            | 2番目の 2 次が低く、1 次と一致しない  |
| 11               | 1次                  | 01             | 1 次が低く、2次と一致しない        |
| 12               | 1次                  | 01、MR          | 1 次が 2 番目の 2 次と一致する    |
| 13               | 1次                  | 02             | 突き合わせフィールドの指定がない       |
| 14               | 2 番目の 2 次           | 05、MR          | 2 番目の 2 次が 1 次と一致する    |
| 15               | 2 番目の 2 次           | 05、MR          | 2 番目の 2 次が 1 次と一致する    |
| 16               | 2 番目の 2 次           | 06             | 突き合わせフィールドの指定がない       |
| 17               | 1次                  | 01、MR          | 1 次が両方の 2 次ファイルと一致する   |
| 18               | 最初の 2次              | 03、MR          | 最初の 2 次が 1 次と一致する      |
| 19               | 最初の 2次              | 04             | 突き合わせフィールドの指定がない       |
| $20\,$           | 2 番目の 2 次           | 05、MR          | 2 番目の 2 次が 1 次と一致する    |
| 21               | 最初の 2次              | 0 <sup>3</sup> | 最初の 2 次が低く、1次と一致しない    |
| 22               | 1次                  | 01、MR          | 1 次が両方の 2 次ファイルと一致する   |
| 23               | 最初の 2次              | 03、MR          | 最初の 2 次が 1 次と一致する      |
| 24               | 最初の 2次              | $02$ , MR      | 最初の 2 次が 1 次と一致する      |
| 25               | 2 番目の 2 次           | 05、MR          | 2 番目の 2 次が 1 次と一致する    |

<span id="page-202-0"></span>表 *3-10. 3* つのディスク・ファイルからレコードを選択する通常の方法 *(*続き*)*

| サイクル | 処理されるファイル  オンになる標識 |           | 標識が設定される理由          |
|------|--------------------|-----------|---------------------|
| 126  | - 番目の 2 次          | MR<br>0.5 | 2 番目の 2 次が 1 次と一致する |

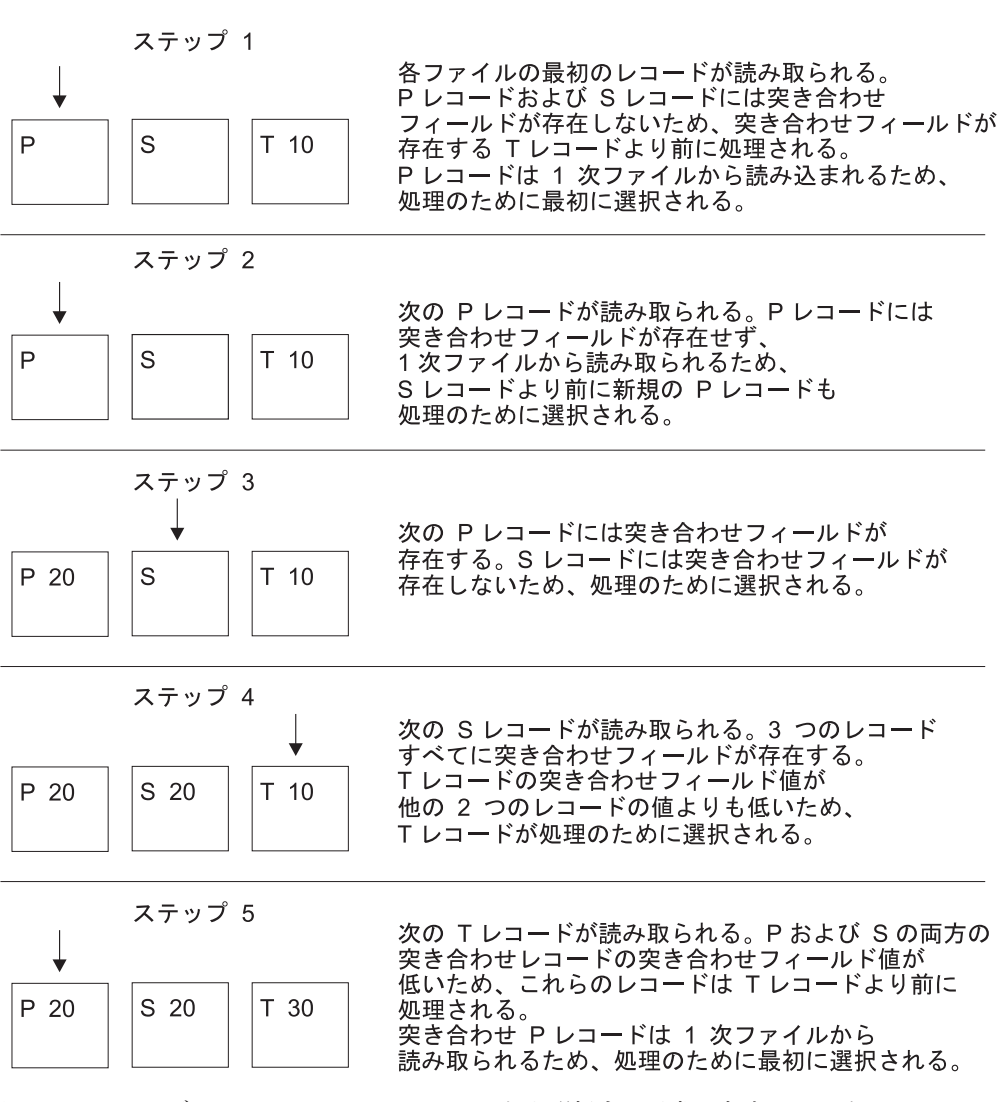

図 *3-53. 3* つのディスク・ファイルからレコードを選択する通常の方法 *-* パート *1*

## ファイル変換

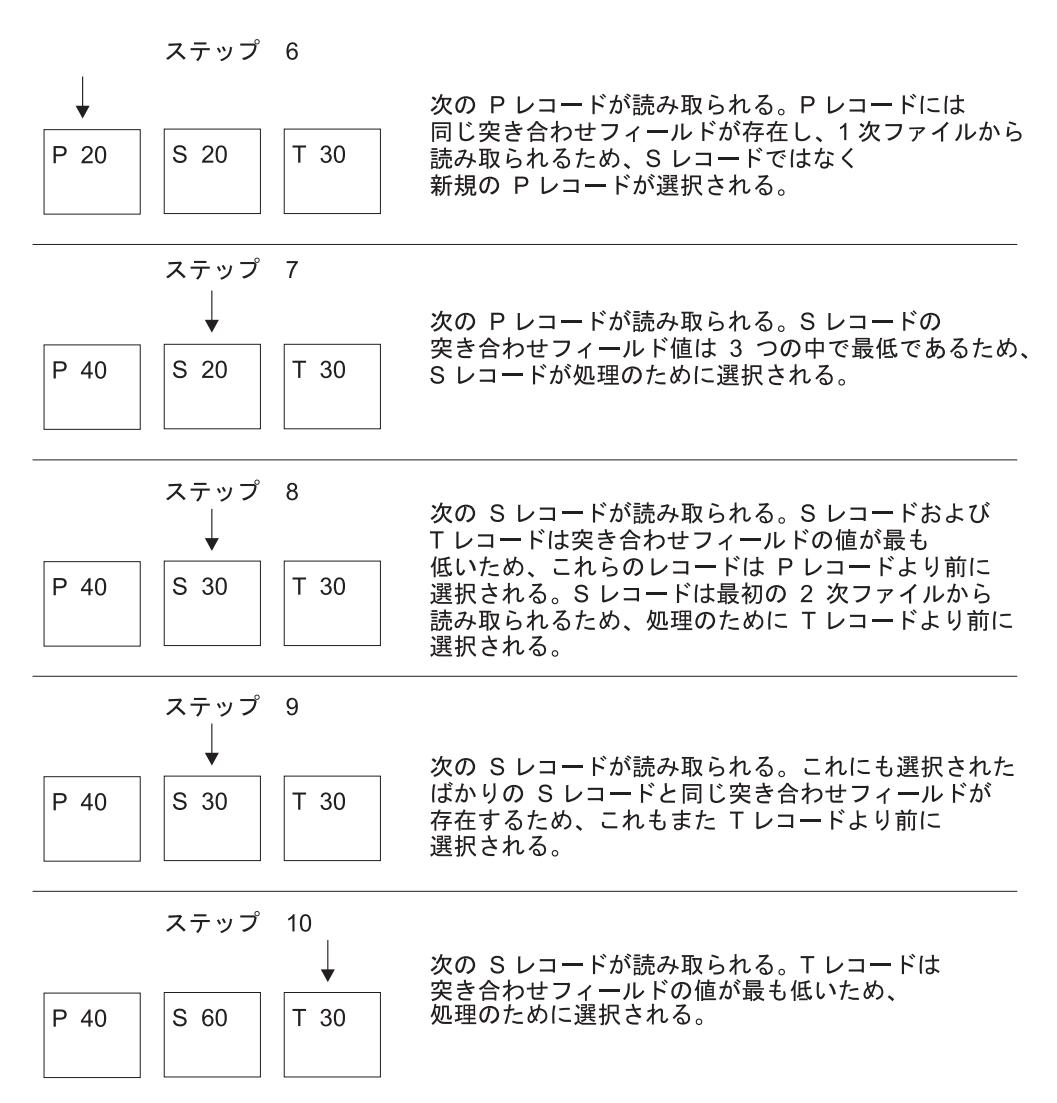

図 *3-54. 3* つのディスク・ファイルからレコードを選択する通常の方法 *-* パート *2*

# ファイル変換

ファイル変換機能は、文字に使用されている 8 ビット・コードを、それぞれ別の 8 ビット・コードに変換 します。 ファイル変換の使用は、次の一方または両方を指示することになります。

- v 入力データで使用されている文字をシステム・コードに変換する必要がある。
- v 出力データをシステム・コードから別のコードに変換する必要がある。 入力データの変換は、どのフィ ールド選択が行われるより前に実行されます。 出力データの変換は、すべての編集が行われた後に実行 されます。

ファイル変換の指定にあたっては、以下の点に留意してください。

- v ファイル変換は、配列またはテーブル・ファイルのデータについて指定することができます (ファイル仕 様書の 18 桁目に T)。
- v 入出力共用、入力、または更新ファイルのデータにファイル変換を使用し、用意されているファイル変 換テーブルに従って、入力および出力時に変換することができます。 ファイル変換を使用して更新ファ イルのデータを変換する場合には、次のレコードが読み取られる前に各レコードを書き出さなければな りません。
- v キーによりアクセスされるファイルに対して演算項目 1 に検索引数を指定した入出力命令 (CHAIN、READE、READPE、SETGT、または SETLL など) の場合には、ファイルがアクセスされる前 に検索引数が変換されます。
- v レコード・アドレス・ファイルと処理されているファイル (処理されているファイルが限界範囲内で順次 処理される場合) の両方にファイル変換を指定した場合には、レコード・アドレス・ファイル中のレコー ドがそのファイルについて指定されたファイル変換に従って変換され、次に、処理されているファイル 中のレコードがそのファイルについて指定されたファイル変換に従って変換されます。
- v ファイル変換は、1 バイト単位でのみ適用されます。
- v 入力レコードおよび出力レコードのすべてのバイトが変換されます。
- v サブプロシージャーで定義されたローカル・ファイルについては、ファイル変換はサポートされていま せん。

### ファイル変換の指定

ファイル変換を指定するためには、制御仕様書で FTRANS キーワードを使用してください。 これらの変 換をシステムへの入力用の正しいレコード様式に書き換えなければなりません。 ファイル変換テーブル・ レコードと呼ばれるこれらのレコードは、代替照合順序レコード、あるいはコンパイル時にロードされる配 列およびテーブルより前になければなりません。 これらのレコードの前には、1 から 3 桁目に \*\*b (b = ブランク) または 1 から 8 桁目に \*\*FTRANS の入ったレコードがなければなりません。このレコードの 残りの桁は注記に使用することができます。

### **1** つのファイルまたはすべてのファイルの変換

ファイル変換テーブル・レコードは、次のように形式設定されていなければなりません。

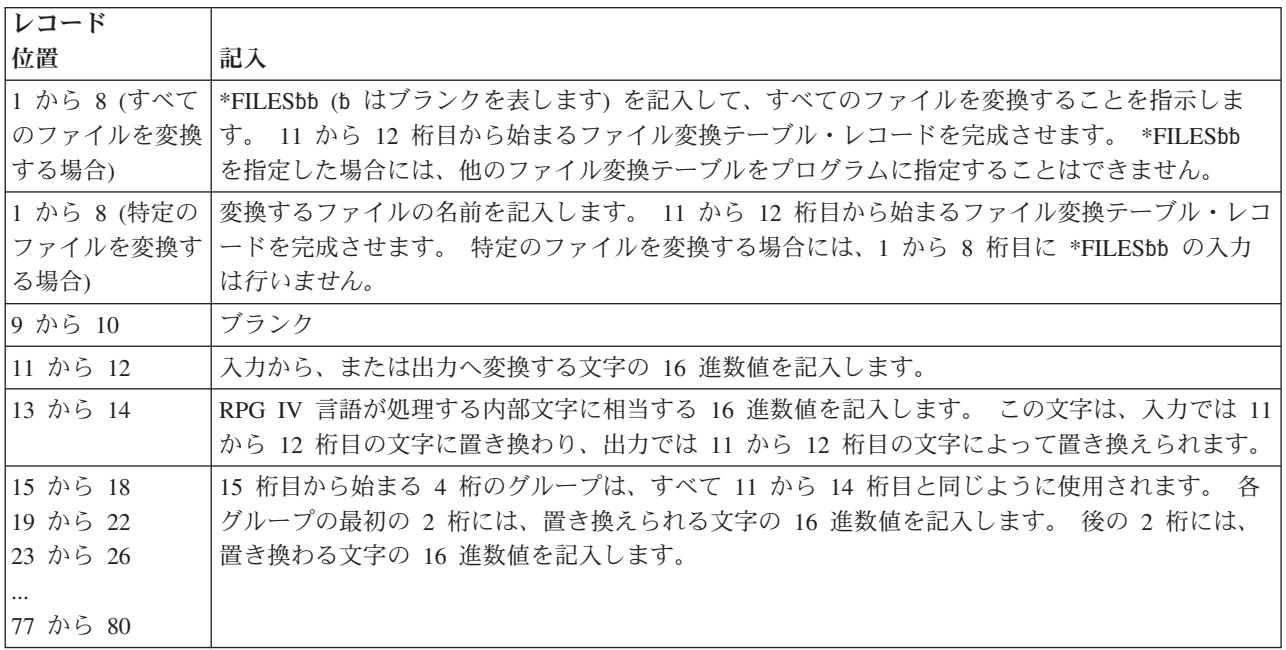

レコードは、最初のブランク項目によって終了します。 1 つのファイル変換テーブルに 1 つまたは複数の レコードを使用することができます。 テーブルを定義するために複数のレコードが必要な場合には、すべ てのレコードに同じファイル名を記入しなければなりません。 ファイル名を変えて、複数の変換テーブル の区切りに使用することができます。 \*FILES レコードにより、ファイル仕様書の 18 桁目の T によって 指定されたテーブルおよび配列も含め、すべてのファイルが同じテーブルによって変換されます。

```
HKeywords++++++++++++++++++++++++++++++++++++++++++++++++++++++++++
    * この例では、すべてのファイルが変換されます。
   H FTRANS
   FFilename++IPEASFRlen+LKlen+AIDevice+.Keywords++++++++++++++++++++++
   FFILE1 IP F 10 DISK
   FFILE2 IS F 10 DISK
   FFILE3 IS F 10 DISK
            IS F 10
**FTRANS
*FILES 81C182C283C384C4
```

```
HKeywords++++++++++++++++++++++++++++++++++++++++++++++++++++++++++
    * In this example different translate tables are used and
     * FILE3 is not translated.
    H FTRANS
    FFilename++IPEASFRlen+LKlen+AIDevice+.Keywords++++++++++++++++++++++
    FFILE1 IP F 10 DISK
    FFILE2 IS F 10 DISK
    FFILE3 IS F 10 DISK
    FFILE4 IS F 10 DISK
**FTRANS
FILE1 8182
FILE2 C1C2
FILE4 81C182C283C384C4
```
## 複数ファイルの変換

複数のファイルについて同じファイル変換テーブルが必要であるが、すべてのファイルについて必要という わけではない場合には、2 つのタイプのレコードを指定することが必要です。 最初のタイプのレコード は、テーブルを使用するファイルを指定し、2 番目のタイプのレコードは、テーブルを指定します。 これ らのレコードの各タイプについて、複数のレコードを指定することができます。 ファイル名を変えて、複 数の変換テーブルの区切りに使用することができます。

ファイルの指定**:** ファイル変換テーブル・レコードは、次のように形式設定されていなければなりませ ん。

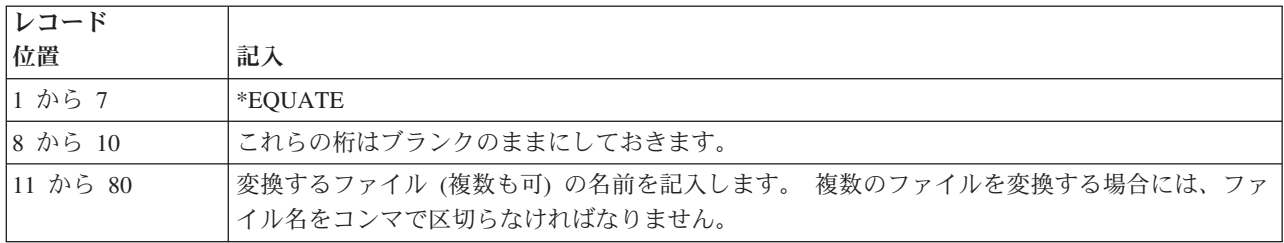

追加のファイル名は、後にコンマが続いていないファイル名が見付かるまで、このテーブルと関連付けられ ます。 ファイル名を 2 つのレコードに分割することはできません。ファイル名の後のコンマは、ファイル 名と同じレコードになければなりません。 \*EQUATE を使用して作成することができるファイル変換テー ブルは 1 つだけです。

テーブルの指定**:** ファイル変換テーブル・レコードは、次のように形式設定されていなければなりませ ん。

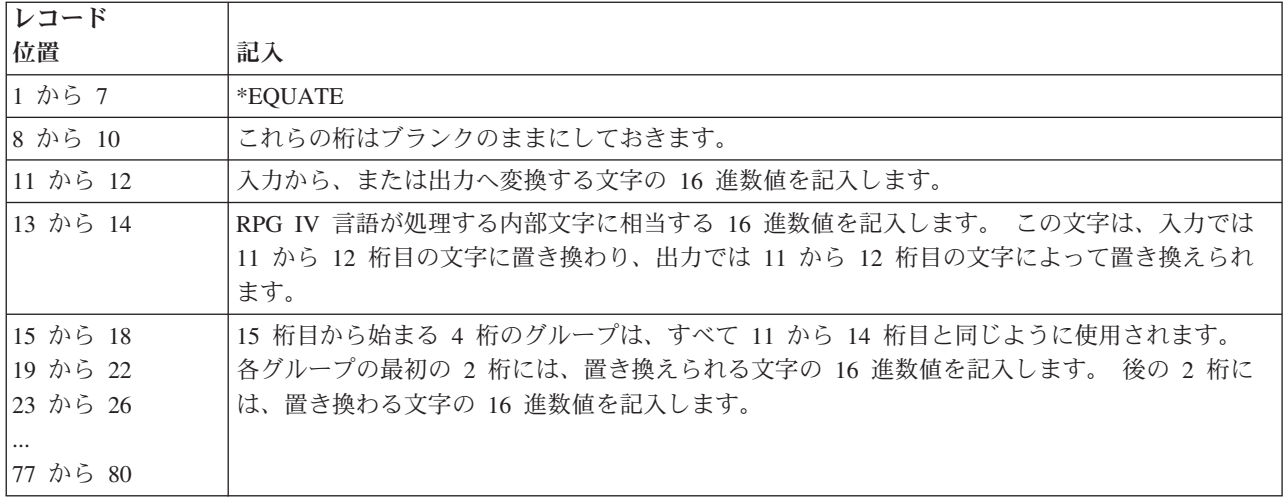

レコードは、最初のブランク・レコードの位置で終了します。 記入項目の数が 80 桁を超えた場合には、1 から 10 桁目を次のレコードにコピーし、11 から 80 桁目には前と同様に変換文字の対を続けてくださ い。 1 つのファイルのテーブル・レコードは、すべて 1 つにまとめて保存してください。

ファイル変換テーブルを記述するレコードの前には、1 から 3 桁目に \*\*b (b = ブランク) または \*\*FTRANS の入ったレコードがなければなりません。 このレコードの残りの桁は、注記に使用することが できます。

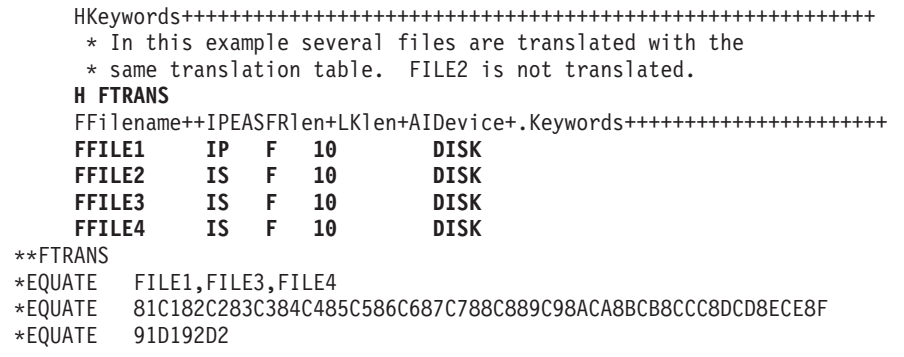

ファイル変換

# 定義

変数、定数、プロトタイプ、およびプロシージャー・インターフェースの定義

この部は、ソースにコーディングすることができる各種の定義についての情報を提供しています。 ここで は、以下について説明します。

- 次のものの定義方法
	- 独立フィールド、配列、およびテーブル
	- 名前付き定数
	- データ構造およびそのサブフィールド
	- プロトタイプ
	- プロトタイプ・パラメーター
	- プロシージャー・インターフェース
- v 各定義タイプの定義方法と定義の有効範囲および記憶域
- データ・タイプおよびデータ形式
- 数値フィールドの編集

ファイルの定義方法については、 5-43 [ページの『ファイル仕様書』を](#page-370-0)参照し、「*IBM Rational Development Studio for i: ILE RPG* プログラマーの手引き」のファイルの定義に関する章も参照してください。

# データおよびプロトタイプの定義

ILE RPG では、以下の項目を定義することができます。

- v データ構造、データ構造サブフィールド、独立フィールド、および名前付き定数などのデータ項目。 配 列およびテーブルは、データ構造サブフィールドかまたは独立フィールドとして定義することができま す。
- v プロトタイプ、プロシージャー・インターフェース、およびプロトタイプ・パラメーター
- この章には、以下のトピックに関する情報が示されています。
- v [定義タイプ、](#page-208-0)[有効範囲、](#page-209-0)およ[び記憶域を](#page-210-0)含む一般的な考慮事項
- [独立フィールド](#page-211-0)
- v [固定情報](#page-212-0)
- [データ構造](#page-220-0)
- v [プロトタイプ、パラメーター、およびプロシージャー・インターフェース](#page-237-0)

### <span id="page-208-0"></span>一般的な考慮事項

各項目は、定義仕様書を使用して定義します。 定義は、モジュールまたはプログラムの中と、サイクル・ メイン・ソース・セクションおよびサブプロシージャーの中の、2 つの場所に表すことができます。 (メイ ン・ソース・セクションは、モジュール内の H、F、D、I、C、および O の各仕様の最初のセットによっ て構成され、独立型プログラムまたはサイクル・メイン・プロシージャーにある仕様と対応しています。) 定義がどこにあるかによって、定義できる内容とその定義の有効範囲の両方が決まります。 定義のタイプ を、次のように 24 から 25 桁目に指定してください。

記入 定義タイプ

ブランク

データ構造サブフィールドまたはパラメーター定義

- **C** 名前付き固定情報
- **DS** データ構造
- **PI** プロシージャー・インターフェース
- **PR** プロトタイプ
- **S** 独立フィールド

データ構造、プロトタイプ、およびプロシージャー・インターフェースの定義は、 24 から 25 桁目がブラ ンクでない最初の定義仕様書、または定義仕様書でない最初の指定で終わります。

\*-----------------------------------------------------------------\* \* Global Definitions \*-----------------------------------------------------------------\* D String S<br>D Speptr S<br>S<br> $*$ **D Spcptr S \* D SpcSiz C 8 D DS1 DS OCCURS(3) D Fld1 5A INZ('ABCDE') D** F1d1a **1A DIM(5) OVERLAY(F1d1)**<br>**D** F1d2 **5B** 2 INZ(123.45) **DR** 5B 2 INZ(123.45) **D** Switch **D Parm 1A** ... \*-----------------------------------------------------------------\* \* Local Definitions \*-----------------------------------------------------------------\* **P Switch B D** Switch **D Parm 1A** \* Define a local variable. **D Local S 5A INZ('aaaaa')**  $\ddot{P}$ . P E

図 *4-1.* サンプル定義

### <span id="page-209-0"></span>定義の有効範囲

定義がどこにあるかによって、有効範囲が異なります。 有効範囲は、名前が認識されるソース行の範囲の ことを表します。 有効範囲には、 4-3 [ページの図](#page-210-1) 4-2 に示されているように、グローバルとローカルの 2 つのタイプがあります。

<span id="page-210-1"></span>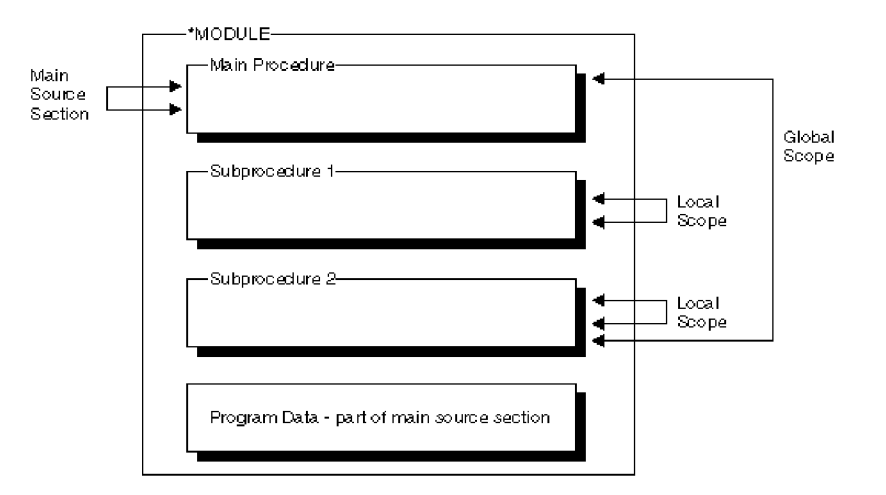

図 *4-2.* 定義の有効範囲

一般に、メイン・ソース・セクションに定義されたすべての項目はグローバルであり、したがって、モジュ ール全体で認識されます。 グローバル定義とは、モジュール内のサイクル・メイン・プロシージャーと任 意のサブプロシージャーの両方で使用することができる定義のことです。それらはエクスポートすることも できます。

他方、サブプロシージャー内の項目はローカルです。 ローカル定義は、そのサブプロシージャーの内部で のみ認識される定義です。項目がグローバル項目と同じ名前で定義された場合には、サブプロシージャー内 部でのその名前に対する参照ではローカル定義が使用されます。

ただし、以下の例外に注意してください。

- v サブルーチン名およびタグ名は、それらが定義されているプロシージャーに対してのみ認識されます。 サイクル・メイン・プロシージャーで定義されているサブルーチンまたはタグの名前が、ここに含まれ ます。
- v 入力および出力仕様に指定されたすべてのフィールドは、グローバル・フィールドになります。 たとえ ば、サブプロシージャーで WRITE 命令のようなレコード様式を使用する命令が実行される場合には、 そのレコード様式フィールドと同じ名前を持つローカル定義があっても、グローバル・フィールドが使 用されます。

場合によっては、グローバル定義とローカル定義を混合させることができます。 たとえば、KLIST および PLIST はグローバルにもローカルにもすることができます。 グローバル KLIST および PLIST と関連付 けられたフィールドには、グローバル・フィールドだけが入れられます。 ローカル KLIST および PLIST と関連付けられたフィールドには、グローバルとローカルの両方のフィールドを入れることができます。 サブプロシージャー内部での KLIST と KFLD の働きの詳細については、 3-25 [ページの『定義の有効範](#page-96-0) [囲』を](#page-96-0)参照してください。

### <span id="page-210-0"></span>定義の記憶域

ローカル定義には自動記憶域が使用されます。 自動記憶域は、プロシージャーに対する呼び出しの間だけ 存在する記憶域です。自動記憶域の変数は、呼び出しの間にまたがってその値が保管されることはありませ  $h<sub>o</sub>$ 

他方、グローバル定義には静的記憶域が使用されます。 静的記憶域は、プログラムまたはプロシージャー のすべての呼び出しの間にわたって、メモリー内に常に位置を占めている記憶域です。 ここには、呼び出 しの間にまたがってその値が保存されます。

ローカル・フィールド定義に静的記憶域を使用することを指示するためには、 STATIC キーワードを指定 してください。この場合には、プロシージャーに対する各呼び出しでのその値が保存されることになりま す。STATIC キーワードを指定した場合には、モジュールの初期化時に項目が初期化されます。

サイクル・モジュールにおいて、グローバル定義のための静的記憶域は RPG サイクルに従うため、前回の 呼び出し終了時に LR がオンになっていた場合、次回のサイクル・メイン・プロシージャーの呼び出し時 には値が変更されます。ただし、ローカル静的変数については、サイクル・メイン・プロシージャーの LR が原因で再初期化されることはありません。

### ヒント**:**

自動記憶域の使用により、実行時にプログラムで必要とされる記憶域の量が削減されます。 自動記憶域は プロシージャーの実行の間だけ割り振られるため、記憶域は大幅に削減されます。 これに対して、プログ ラムと関連したすべての静的記憶域は、その静的記憶域を使用するプロシージャーが呼び出されていなくて も、プログラムが開始された時に割り振られます。

# <span id="page-211-0"></span>独立フィールド

個別の作業フィールドは、独立フィールドによって定義することができます。独立フィールドには、以下の 特性があります。

- 明記可能な内部データ・タイプを持つ。
- v 配列、テーブル、またはフィールドとして定義することができる。
- v 絶対バイト位置によってではなく、データ長によって定義される。

独立フィールドの詳細については、次を参照してください。

- v 4-36 [ページの『配列およびテーブルの使用』](#page-243-0)
- v 4-55 [ページの『データ・タイプおよびデータ形式』](#page-262-0)
- v 5-109 [ページの『定義仕様書のキーワード』](#page-436-0)

### 変数の初期化

データは、定義仕様書の 5-135 [ページの『](#page-462-0)INZ{(初期値)}』キーワードによって初期化することができま す。 初期値を INZ キーワードのパラメーターとして指定するか、あるいはパラメーターのないキーワー ドを指定してデフォルトの初期値を使用してください。INZ キーワードを使用して表すには初期化が複雑 すぎる場合には、初期化サブルーチンの中でそのデータをさらに初期化することができます。

各種のデータ・タイプのデフォルトの初期値については、 4-55 [ページの『データ・タイプおよびデータ形](#page-262-0) [式』で](#page-262-0)説明されています。 配列の初期化については、 4-36 [ページの『配列およびテーブルの使用』を](#page-243-0)参照 してください。

プログラムの実行中にデータを再初期化するためには、CLEAR および RESET 命令を使用してください。

CLEAR 命令コードは、レコード様式または変数 (フィールド、サブフィールド、標識、データ構造、配 列、またはテーブル) をそのデフォルトの値に設定します。 レコード様式、データ構造、または配列内の すべてのフィールドは、それらが宣言された順に消去されます。

RESET 命令コードは、変数をそのリセット値に復元します。 グローバル変数のリセット値は、初期化サ ブルーチンが呼び出された後に、RPG IV サイクルの初期化ステップの終了時にそのグローバル変数が持っ ていた値です。

初期化サブルーチンを使用してグローバル変数に初期値を割り当て、後で RESET を使用して、変数をこ の値に設定し戻すことができます。 これは、初期化ステップの一部として自動的に実行される初期化サブ ルーチンに対してだけ適用されます。

ローカル変数の場合のリセット値は、サブプロシージャーが初めて呼び出された時の、演算が開始される前 のその変数の値です。

# <span id="page-212-0"></span>固定情報

定数のタイプには、 [リテラルと](#page-212-1)[名前付き定数が](#page-217-0)あります。これらは、以下の任意の場所に指定することが できます。

- 演算項目 1
- 演算項目 2
- v 演算仕様書の拡張演算項目 2
- v 制御仕様書でキーワードに対するパラメーターとして
- 組み込み関数に対するパラメーターとして
- v 出力仕様のフィールド名、定数、または編集語フィールドに
- v 配列指標として
- WORKSTN 出力仕様に形式名として
- v 定義仕様書にキーワードと一緒に

### <span id="page-212-1"></span>リテラル

リテラルは、プログラム中で参照することのできる自己定義定数です。リテラルは、RPG IV データ・タイ プのいずれかに含めることができます。

### 文字リテラル

文字リテラルを指定する場合の規則は次のとおりです。

- v 文字リテラルでは、任意の文字の組み合わせを使用することができます。 これには DBCS 文字が含ま れます。 DBCS 文字は、シフトアウトおよびシフトイン文字で囲み、偶数のバイト数になっていなけれ ばなりません。 ブランクの挿入も有効です。
- アポストロフィの間に文字がない文字リテラルも使用することができます。例については、 4-10 [ページ](#page-217-1) [の図](#page-217-1) 4-4 を参照してください。
- v 文字リテラルはアポストロフィ (') で囲む必要があります。
- v リテラルの一部として必要なアポストロフィは、2 重のアポストロフィで表されます。 例えば、リテラ ル O'CLOCK は'O''CLOCK'とコーディングされます。
- 文字リテラルは文字データとだけ互換性があります。
- v 標識リテラルは、'1' (オン) または '0' (オフ) のいずれかが入れられる、1 バイトの文字リテラルです。

### **16** 進数リテラル

16 進数リテラルを指定する場合の規則は次のとおりです。

v 16 進数リテラルは、次の形式をとります。

X'x1x2...xn'

ここで、X'x1x2...xn' には、文字 A から F、a から f、および 0 から 9 しか含めることができませ  $h_{\alpha}$ 

- v アポストロフィで囲んでコーディングされたリテラルの長さは偶数でなければなりません。
- 文字の対はそれぞれ 1 バイトを定義します。
- v 16 進数リテラルは、ENDSR の演算項目 2 および編集語として以外は、文字リテラルがサポートされて いるところであればどこでも指定できます。
- v ビット命令 BITON、BITOFF、TESTB で使用される場合を除き、16 進数リテラルの意味は対応する文 字リテラルと同じです。 ビット命令の場合は、演算項目 2 には 1 バイトを表す 16 進数リテラルが含 まれることがあります。 16 進数リテラルの規則と意味は、文字リテラルの場合と同じです。
- 16 進数リテラルに単一引用符の 16 進数値が含まれている場合には、文字リテラルと異なり、2 度指定 する必要はありません。例えば、リテラル A'B は 'A''B' と指定されますが、16 進の場合は X'C17DC2' であり、X'C17D7DC2' ではありません。
- 通常、16 進数リテラルは文字データとだけ互換性があります。ただし、16 桁以下の 16 進数字を含む 16 進数リテラルは、数値式の中で使用されるときや、数値変数が INZ キーワードを使用して初期化さ れるときは、符号なし数値として扱うことができます。

数字リテラル

数値リテラルを指定する場合の規則は次のとおりです。

- v 数値リテラルは、数字 0 から 9 の任意の組み合わせによって構成されます。小数点または符号を含め ることができます。
- 符号 (+ または -) がある場合には、左端の文字としなければなりません。 符号なしリテラルは、正数 として取り扱われます。
- v 数値リテラルにブランクを表すことはできません。
- v 数値リテラルはアポストロフィ (') で囲まれません。
- v 数値リテラルは数値フィールドと同様に使用されます。ただし、その値を数値リテラルに割り当ている ことはできません。
- v 10 進数区切り記号はコンマまたはピリオドのいずれかにすることができます。

```
浮動形式の数値リテラルは、異なった方法で指定されます。 浮動リテラルの形式は次のとおりです。
```
<mantissa>E<exponent>

ここで、

<mantissa> is a literal as described above with 1 to 16 digits <exponent> is a literal with no decimal places, with a value between -308 and +308

- v 浮動リテラルは正規化する必要がありません。 つまり、小数部を書く場合に、小数点の左側に必ず 1 桁設ける必要がないということです。(さらに、小数点を指定する必要もありません。)
- v 小文字の **e** を **E** の代わりに使用することができます。
- ピリオド ('.') またはコンマ (',') を、小数点として使用することができます。
- v 浮動リテラルは、浮動データ・タイプを認めない命令の中以外なら、数値定数が使用できる場所ならど こでも使用することができます。 たとえば、浮動リテラルは、配列指標などの、小数点以下の桁数がゼ ロである数値リテラルが予想されている場所では使用できません。
- v 浮動リテラルは、正規の数値リテラルと同じ連結規則に従います。 このリテラルは、その中のどこで分 割してもかまいません。

次のリストは、有効な浮動リテラルをいくつか例証したものです。

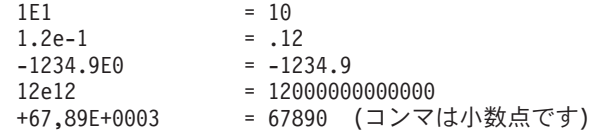

次のリストは、無効な浮動リテラルをいくつか例証したものです。

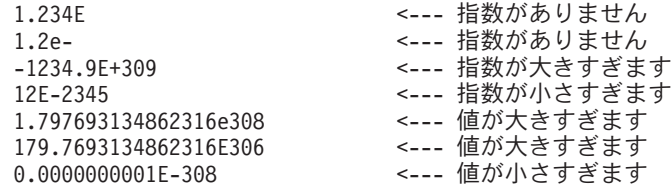

### 日付リテラル

日付リテラルは形式 D'xx-xx-xx' をとります。ここで、

- v D は、リテラルが日付タイプであることを指示します。
- v xx-xx-xx は、制御仕様書で指定された形式の有効な時刻です (区切り記号を含む)。
- xx-xx-xx はアポストロフィで囲まれます。

### 時刻リテラル

時刻リテラルは形式 T'xx:xx:xx' をとります。ここで、

- v T は、リテラルが時刻タイプであることを指示します。
- v xx:xx:xx は制御仕様書で指定された形式の有効な時刻です (区切り記号を含む)。
- v xx:xx:xx はアポストロフィで囲まれます。

### タイム・スタンプ・リテラル

タイム・スタンプ・リテラルの形式は Z'yyyy-mm-dd-hh.mm.ss' であり、オプションで、その後に 1 個のピ | リオドとゼロ桁から 12 桁の秒の小数部を続けることができます (Z'yyyy-mm-dd-hh.mm.ss.frac')。各部の意 | | 味は次のとおりです。

- | Z は、リテラルがタイム・スタンプ・タイプであることを指示します。
- v yyyy-mm-dd は、有効な日付 (年-月-日) です。 |
- | hh.mm.ss は、有効な時刻 (時.分.秒) です。 |
- l frac は、ゼロ桁から 12 桁で、秒の小数部を表します。
- | 秒の小数部はオプションであり、6 桁より少ない桁の小数部が指定された場合、タイム・スタンプ・リ | - テラルは秒の小数部が 6 桁になるようにゼロを追加して埋められます。

例えば、Z'2014-12-03-11.41.52' には秒の小数部が 6 桁あり、Z'2014-12-03-11.41.52.000000' と等価です。 |

- Z'2014-12-03-11.41.52.123' には秒の小数部が 3 桁あり、Z'2014-12-03-11.41.52.123000' と等価です。 |
- | Z'2014-12-03-11.41.52.1234567' には秒の小数部が 7 桁あり、 Z'2014-12-03-11.41.52.123456789012' には秒の

小数部が 12 桁あります。 |

### 図形リテラル

図形リテラルは形式 G'oK1K2i' をとります。ここで、

- v G は、リテラルが図形タイプであることを指示します。
- o はシフトアウト文字です。

### 固定情報

- v K1K2 は偶数バイト (ゼロの場合もある) で、シフトアウトまたはシフトイン文字を含みません。
- i はシフトイン文字です。
- oK1K2i はアポストロフィで囲まれます。

#### **UCS-2** リテラル

UCS-2 リテラルは、形式 U'Xxxx...Yyyy' をとります。ここで、

- U は、リテラルがタイプ UCS-2 であることを指示します。
- v 各 UCS-2 リテラルは、そのリテラル内の UCS-2 文字ごとに 4 バイトずつ必要とします。そのリテラ ルの各 4 バイトは、それぞれ 1 個の 2 バイト UCS-2 文字を表します。
- UCS-2 リテラルは UCS-2 データとだけ互換性があります。

UCS-2 リテラルは、モジュールのデフォルトの UCS-2 CCSID 内にあると想定されます。 |

リテラルおよびコンパイル時データの **CCSID:** 制御ステートメントに CCSID(\*EXACT) が指定されてい | る場合、次のようになります。 |

- l 文字リテラルの CCSID はコンパイルの CCSID です。
- v グラフィック・リテラルの CCSID は、コンパイルの CCSID に関連する DBCS CCSID です。 |

コンパイルの CCSID は、1 次ソース・ファイルの CCSID に関連する EBCDIC CCSID です。 |

CCSID(\*EXACT) が指定されていない場合、次のようになります。 |

- l 文字リテラルの CCSID は、実行時のジョブ CCSID に関連する混合バイト CCSID です。文字リテラル に X'0E' が含まれる場合、CCSID(\*CHAR) キーワードの有無にかかわらず、コンパイラーは常にこの文 | 字をシフトアウト文字として扱います。 |
- l グラフィック・リテラルの CCSID は、制御ステートメントのキーワード CCSID(\*GRAPH) で指定され る CCSID です。 CCSID(\*GRAPH) キーワードが指定されない場合、グラフィック・リテラルは CCSID | なしになります。  $\blacksquare$

UCS-2 リテラルの CCSID は、制御ステートメントのキーワード CCSID(\*UCS2) で指定される CCSID で | す。このキーワードが指定されない場合、UCS-2 リテラルは CCSID 13488 になります。 |

16 進リテラルの CCSID は 65535 または \*HEX です。 |

 $1$  コンパイル時データの CCSID は、リテラルの CCSID と同じです。 |
<span id="page-216-0"></span>リテラルの定義例**:**

```
*.. 1 ...+... 2 ...+... 3 ...+... 4 ...+... 5 ...+... 6 ...+... 7 ...+... 8
H DATFMT(*ISO)
* Examples of literals used to initialize fields
DName+++++++++++ETDsFrom+++To/L+++IDc.Keywords+++++++++++++++++++++++++++++
D.....................................Keywords+++++++++++++++++++++++++++++
D DateField S D INZ(D'1988-09-03')
D NumField S 5P 1 INZ(5.2)
D CharField S 10A INZ('abcdefghij')
D UCS2Field S 2C INZ(U'00610062')
* Even though the date field is defined with a 2-digit year, the
* initialization value must be defined with a 4-digit year, since
* all literals must be specified in date format specified
* on the control specification.<br>D YmdDate S
                 S D INZ(D'2001-01-13')
D DATFMT(*YMD)
* Examples of literals used to define named constants
                                    D DateConst C CONST(D'1988-09-03')
D NumConst C C CONST(5.2)<br>
D CharConst C C CONST('abc
                 C CONST('abcdefghij')
* Note that the CONST keyword is not required.
D Upper C 'ABCDEFGHIJKLMNOPQRSTUVWXYZ'
* Note that the literal may be continued on the next line
D Lower C C contract the contract of the contract of the contract of the contract of the contract of the contract of the contract of the contract of the contract of the contract of the contract of the contract of the con
                                    D opqrstuvwxyz'
* Examples of literals used in operations
C EVAL CharField = 'abc'
C IF NumField > 12
C EVAL DateField = D'1995-12-25'
C ENDIF
```
図 *4-3.* 名前付き定数の定義

### 長さがゼロのリテラルの使用例**:**

```
*.. 1 ...+... 2 ...+... 3 ...+... 4 ...+... 5 ...+... 6 ...+... 7 ...+... 8
DName+++++++++++ETDsFrom+++To/L+++IDc.Keywords+++++++++++++++++++++++++++++
D.....................................Keywords+++++++++++++++++++++++++++++
* The following two definitions are equivalent:
D varfld1 5 5 INZ VARYING
D varfld2 S 5 INZ('') VARYING
* Various fields used by the examples below:
D blanks S 10 INZ
D vblanks S 10 INZ(' ') VARYING
D fixfld1 S 5 INZ('abcde')
* VGRAPHIC and VUCS2 are initialized with zero-length literals.
D vgraphic S 10G INZ(G'oi') VARYING
D vucs2 S 10C INZ(U'') VARYING
CL0N01Factor1+++++++Opcode(E)+Factor2+++++++Result++++++++Len++D+HiLoEq++++
* The following statements do the same thing:<br>C = * = *C eval varfld1 = ''
C clear varfld1
* Moving '' to a variable-length field using MOVE(P) or MOVEL(P)
* sets the field to blanks up to the fields current length.
C move(p) '' varfld1
C movel(p) '' varfld1
* Moving '' to a fixed-length field has no effect in the following
* examples: (The rightmost or leftmost 0 characters are changed.)
C move '' fixfld1<br>C movel '' fixfld1
C movel '' fixfld1
* The following comparisons demonstrate how the shorter operand
* is padded with blanks:
C eval *in01 = (blanks = '')
* *in01 is '1'C eval *in02 = (vblanks = '')
* *in02 is '1'
C eval *in03 = (varfld2 = blanks)
* *in03 is '1'
C eval *in04 = (varfld2 = vblanks)
* *in04 is '1'
C eval *in05 = (%len(vgraphic)=0)
* *in05 is '1'
C eval *in06 = (*1en(vucs2)=0)* *in06 is '1'
```
図 *4-4.* 長さがゼロの文字、図形、および *UCS-2* リテラル

## 名前付き定数

定数に名前を与えることができます。この名前は、プログラムの実行中に変更することはできない特定の値 を表します。 名前付き数値定数は、事前定義された精度を持っていません。これらの実際の精度は、指定 された文脈の中で定義されます。

名前付き定数の定義例については、 4-9 [ページの図](#page-216-0) 4-3 を参照してください。名前付き定数の値は、定義仕 様書のキーワード・セクションに指定されます。ただし、キーワード CONST の指定はオプションです。 たとえば、'ab' の値を定数に割り当ているためには、キーワード・セクションに CONST('ab') か 'ab' のど ちらかを指定することができます。

### 表意定数

形象定数 \*BLANK/\*BLANKS、\*ZERO/\*ZEROS、\*HIVAL、\*LOVAL、\*NULL、

\*ALL'x..'、\*ALLG'oK1K2i'、\*ALLU'XxxxYyyy'、\*ALLX'x1..'、および \*ON/\*OFF は、形象定数の暗黙の長 さおよび小数点以下の桁数は関連したフィールドの長さおよび小数点以下の桁数と同じになるので、長さな しで指定することができる暗黙のリテラルです。(例外については、次の項の 4-12 [ページの『表意定数に](#page-219-0) [関する規則』を](#page-219-0)参照してください。)

形象定数は演算仕様書の演算項目 1 および演算項目 2 の中で指定することができます。 以下は、形象定 数の予約語および暗黙の値を示しています。

### 予約語 暗黙の値

#### **\*BLANK/\*BLANKS**

すべてブランク。文字、図形、または UCS-2 フィールドの場合にだけ有効です。文字の場合の値 は ''(ブランク) または X'40'、図形の場合は X'4040'、UCS-2 の場合は X'0020' です。

#### **\*ZERO/\*ZEROS**

文字**/**数値フィールド: すべてゼロ。 値は '0' または X'F0' です。数値浮動フィールドの場合: 値は '0 E0'。

### **\*HIVAL**

文字、図形、または UCS-2 フィールド: システムで最高の照合文字 (16 進 FF)。数値フィールド: 対応するフィールドに可能な最大値 (適用可能な場合は正符号付き)。 浮動フィールドの場合: \*HIVAL (4 バイト浮動の場合) = 3.402 823 5E38 (/x'7F7FFFFF'/) \*HIVAL (8 バイト浮動の場合) = 1.797 693 134 862 315 E308 (/x'7FEFFFFFFFFFFFFFFFF"/) 日付、時刻、およびタイム・スタンプ・ フィールド: 日付、時刻、およびタイム・スタンプ・データの \*HIVAL 値については、 4-84 [ペー](#page-291-0) [ジの『日付データ・タイプ』、](#page-291-0) 4-86 [ページの『時刻データ・タイプ』、](#page-293-0)および 4-88 [ページの『タ](#page-295-0) [イム・スタンプ・データ・タイプ』を](#page-295-0)参照してください。

### **\*LOVAL**

文字、図形、または UCS-2 フィールド: システムで最低の照合文字 (16 進ゼロ)。数値フィールド : 可能な最小値 (適用可能な場合は負符号付き)。浮動フィールドの場合: \*LOVAL (4 バイト浮動 の場合) = -3.402 823 5E38 (/x'FF7FFFFF'/) \*LOVAL (8 バイト浮動の場合) = -1.797 693 134 862 315 E308 (/x'FFEFFFFFFFFFFFFFFFFF'/) 日付、時刻、およびタイム・スタンプ・フィールド: 日付、時 刻、およびタイム・スタンプ・データの \*LOVAL 値については、 4-84 [ページの『日付データ・タ](#page-291-0) [イプ』、](#page-291-0) 4-86 [ページの『時刻データ・タイプ』、](#page-293-0)および 4-88 [ページの『タイム・スタンプ・デー](#page-295-0) [タ・タイプ』](#page-295-0) を参照してください。

#### **\*ALL'x..'**

文字**/**数値フィールド: 文字ストリング x.. は関連したフィールドの長さと等しくなるまで循環して 反復されます。フィールドが数値フィールドの場合には、ストリング内のすべての文字が数値 (0 から 9) でなければなりません。 \*ALL'x..' が数値定数として使用された場合には、 符号または小 数点を指定することはできません。

注**:** 浮動形式の数値フィールドで、\*ALL'x..' を使用することはできません。

<span id="page-219-0"></span>注**:** 数値整数または符号なしフィールドの場合には、その値が対応するフィールドに可能な最大値 より大きくなることはありません。 たとえば、対応するフィールドが 5 桁の整数フィールドであ る場合には、\*ALL'95' は値 9595 を表します。 95959 は、5 桁の符号付き整数に可能な最大値よ り大きくなるからです。

#### **\*ALLG'oK1K2i'**

図形フィールド: 図形ストリング K1K2 は、関連したフィールドの長さと等しくなるまで、周期的 に反復されます。

#### **\*ALLU'XxxxYyyy'**

**UCS-2** フィールド: 形式 \*ALLU'XxxxYyyy' の形象定数は、形式が 'XxxxYyyyXxxxYyyy...' で、長 さが \*ALLU'XxxxYyyy' 定数に関連したフィールドの長さによって決まる、リテラルを示します。 この定数内の各 2 バイト文字は、4 桁の 16 進数字によって表されます。たとえば、\*ALLU'0041' は UCS-2 'A' の反復ストリングを表します。

#### **\*ALLX'x1..'**

文字フィールド: 16 進数リテラル X'x1..' は関連したフィールドの長さと等しくなるまで循環して 反復されます。

#### **\*NULL**

ヌル値は基底ポインター、プロシージャー・ポインター、またはオブジェクトに有効です。

#### **\*ON/\*OFF**

\*ON はすべて 1 ('1' または X'F1') です。\*OFF はすべてゼロ ('0' または X'F0') です。どちらも 有効なのは、文字フィールドの場合だけです。

表意定数に関する規則**:** 形象定数の使用にあたっては、以下の規則に留意してください。

- v MOVE および MOVEL 命令によって、文字形象定数を数値フィールドに転送することができます。形 象定数は、まず、数値フィールドのサイズを持つゾーン数値として拡張され、必要な場合にはパックま たは 2 進数値に変換されてから、受動数値フィールドに記憶されます。 この定数の各文字の数字部分 が有効でなければなりません。 そうでない場合には、10 進数データ・エラーが起こります。
- v 形象定数は基本項目と見なされます。 MOVEA の場合を除いて、形象定数は配列と関連して使用される かのように働きます。たとえば、MOVE \*ALL'XYZ' ARR があります。

ARR が 4 バイトの文字要素を持つ場合には、各要素に 'XYZX' が入ります。

- v MOVEA は、特殊な場合と見なされます。 この定数は、指定された配列の部分と等しい長さで生成され ます。 たとえば、次のようになります。
	- MOVEA \*BLANK ARR(X)

要素 X から始まり、ARR の残りの部分にはブランクが入ります。

– MOVEA \*ALL'XYZ' ARR(X)

ARR には 4 バイトの文字要素があります。 要素の境界は、文字の MOVEA 命令では常にそうです が、無視されます。要素 X から始まり、配列の残りの部分には 'XYZXYZXYZ...' が入ります。.

MOVEA の結果は上記の MOVE の例の結果とは異なることに注意してください。

- v 代替照合順序の指定がある場合には、形象定数が該当する長さに設定/リセットされた後で、通常の照合 順序を変更することができます。
- v 移動命令の MOVE および MOVEL では、形象定数の \*ALL'X..'、 \*ALLG'oK1K2i'、および \*ALLX'x1..' を転送するときは同じ結果になります。ストリングは、関連したフィールドの長さとストリングの長さ が同じになるまで、文字単位で (左から順に) 周期的に反復されます。
- v 演算項目の一方が形象定数ではない限り、形象定数は比較命令の中で使用することができます。
- v 形象定数 \*BLANK/\*BLANKS は、MOVE 命令ではゼロとして数値フィールドへ転送されます。

## データ構造

ILE RPG コンパイラーによって、記憶域の区域およびその区域内のサブフィールドと呼ばれるフィールド のレイアウトを定義することができます。記憶域のこの区域は、データ構造と呼ばれます。

自由形式でデータ構造を定義するには、 DCL-DS 命令コードの後にデータ構造名とキーワードを指定しま | す。固定形式でデータ構造を定義するには、定義仕様書の 24 から 25 桁目に DS を指定します。 |

データ構造は次の目的で使用することができます。

- v 種々のデータ形式を使用して同じ内部域を複数回定義する。
- v レコードを定義するのと同じ方法でデータ構造およびそのサブフィールドを定義する。
- v データのセットの複数オカレンスを定義する。
- v 不連続のデータを連続した内部記憶場所の中にグループ化する。
- v データ構造の名前を使用してすべてのサブフィールドをグループとして操作する。
- v その名前を使用して個別のサブフィールドを操作する。

さらに、次の 4 つの特殊なデータ構造があり、それぞれが特定の目的を持っています。

- l データ域データ構造 (自由形式定義では DTAARA キーワードの \*AUTO パラメーターによって識別さ れ、固定形式定義では 23 桁目の U によって識別される)。 |
	- v ファイル情報データ構造 (ファイル仕様書の [INFDS](#page-398-0) キーワードによって識別される)。
- l プログラム状況データ構造 (自由形式定義では PSDS キーワードで識別され、固定形式定義では 23 桁 目の S によって識別される)。  $\blacksquare$ 
	- v 標識データ構造 (ファイル仕様書の [INDDS](#page-397-0) キーワードによって識別される)。

データ構造は、プログラム記述または外部記述とすることができます。ただし、標識データ構造はプログラ ム記述のみです。

あるデータ構造を、LIKEDS キーワードを使用して別のデータ構造と同じように定義することができま す。

プログラム記述データ構造は、自由形式定義では EXT または EXTNAME キーワードがないことによって 識別され、固定形式定義では 22 桁目のブランクによって識別されます。プログラム記述データ構造のサブ フィールド定義は、データ構造定義の直後に続いていなければなりません。

外部記述データ構造 (自由形式定義では EXT キーワードまたは EXTNAME キーワードによって識別さ |

れ、固定形式定義では 22 桁目の E によって識別される) のサブフィールド記述は外部記述ファイルに入 |

っています。コンパイル時に、ILE RPG コンパイラーは、外部名を使用してデータ構造サブフィールドの |

- 外部記述を見付けて、それを抜き出します。EXTNAME キーワードが指定されていない場合、外部ファイ |
- | ル名にはデータ構造の名前が使用されます。

注**:** 外部記述にサブフィールドについて指定されたデータ形式は、コンパイラーによってそのサブフィール ドの内部形式として使用されます。 これは、外部記述ファイルの取り扱われ方と異なっています。

外部サブフィールドの名前は、キーワード EXTFLD を使用してプログラム中で変更することができます。 キーワード PREFIX を使用して、EXTFLD によって名前が変更されていない外部サブフィールド名に接頭 部を追加することができます。 ファイル名が、外部ファイル名を使用したデータ構造の定義時に

EXTNAME キーワードに指定されたパラメーターと同じであっても、データ構造サブフィールドは、ファ イル仕様書に指定された PREFIX キーワードの影響を受けないことに注意してください。 追加のサブフィ ールドは、外部サブフィールドのリストの直後にプログラム記述サブフィールドを指定することによって、 外部記述データ構造に追加することができます。

外部記述データ構造は [LIKEREC](#page-469-0) キーワードを使用して定義することもできます。 |

データ構造に CCSID(\*EXACT) または CCSID(\*NOEXACT) キーワードを指定することによって、外部記 | 述データ構造の英数字サブフィールドの CCSID を制御できます。 CCSID(\*EXACT) を指定すると、英数 | 字サブフィールドの CCSID はファイル内のフィールドと同じ CCSID になります。 CCSID(\*NOEXACT) | を指定するか、または、データ構造に対して CCSID キーワードを指定しない場合、英数字サブフィールド | の CCSID は、英数字定義のデフォルト CCSID になります。英数字 CCSID について詳しくは、 [5-115](#page-442-0) ペ | ージの『[CCSID\(\\*EXACT | \\*NOEXACT\)](#page-442-0)』 および 5-21 ページの『[CCSID\(\\*CHAR : \\*JOBRUN | \\*UTF8 |](#page-348-0) | [\\*HEX |](#page-348-0) 番号)』 を参照してください。 |

## データ構造名の修飾

キーワード QUALIFIED は、データ構造のサブフィールドが修飾表記を使用して参照されることを示しま す。これは、データ構造のサブフィールドが、データ構造名と、その後にピリオドとサブフィールド名を指 定することによってアクセスを許可します (例 DS1.FLD1)。QUALIFIED キーワードを使用しない場合、サ ブフィールド名は未修飾のままとなります (例 FLD1)。QUALIFIED が使用される場合、サブフィールド名 は次のいずれか 1 つを使用して指定することができます。

- v 「単純修飾名」は形式が「**A.B**」となる名前です。 単純修飾名は、ファイルおよび定義仕様書、入力仕 様および出力仕様のフィールド名項目、固定形式演算仕様書の演算項目 1、演算項目 2、および結果フ ィールド項目 (つまり dsname.subf) のキーワードに対する引数として使用できます。 完全修飾名の要 素間にスペースを入れることはできますが、単純修飾名では入れることはできません。
- v 「完全修飾名」は、任意のレベルの数に修飾と指標付けが行われている名前です (例 「**A(X).B.C(Z+17)**」)。 完全修飾名は、ほとんどの自由形式の演算仕様書またはすべての拡張演算項目 2 記入項目で使用できます。これには、自由形式演算でコード化されている命令コード CLEAR および DSPLY が含まれます。

さらに、任意レベルの指標付けおよび修飾を使用できます。たとえば、プログラマーは ds(x).subf1.s2.s3(y+1).s4 を式の中のオペランドとしてコーディングできます。 QUALIFIED キーワー ドの使用の詳細については、 5-163 ページの『[QUALIFIED](#page-490-0)』を参照してください。

自由形式演算仕様書でコーディングされる場合、完全修飾名は命令コード CLEAR および DSPLY の結果 フィールド・オペランドとして指定することができます。式は、命令コード DSPLY の演算項目 1 および 演算項目 2 オペランドとして使用できますが (自由形式演算仕様書でコーディング)、オペランドが完全修 飾名よりも複雑である場合には、式は括弧で囲む必要があります。

## 配列データ構造

「配列データ構造」は、DIM キーワードを使用して定義されるデータ構造です。配列データ構造は、複数 オカレンス・データ構造と似ていますが、指標は配列の場合と同様に明示的に指定されます。

# 「キー付き配列データ構造」とは、1 つのサブフィールドが検索キーまたはソート・キーとして識別された # 配列データ構造です。配列データ構造には (\*) という指標が付き、その後にキー・サブフィールドの指定 が続きます。例えば、配列データ構造 FAMILIES にスカラー・サブフィールド NAME と配列サブフィー # ルド CHILDREN があるとします。 NAME をキーとする配列データ構造として FAMILIES データ構造を # 使用するには、FAMILIES(\*).NAME と指定します。 CHILDREN の最初の要素をキーとして使用するに # は、FAMILIES(\*).CHILDREN(1) と指定します。 #

注**:**

- 1. キーワード DIM は QUALIFIED として定義されるデータ構造に使用できます。
- 2. キーワード DIM をデータ構造または LIKEDS サブフィールドにコーディングする場合、配列キーワー ド CTDATA、FROMFILE、および TOFILE は使用できません。 さらに、次のデータ構造キーワードは 配列データ構造では使用できません。
	- DTAARA
	- OCCURS
- 3. LIKEDS(Y) を使用して定義されているデータ構造 X の場合、データ構造 Y がキーワード DIM で定 義されると、データ構造 X は配列データ構造として定義されません。
- 4. X が配列データ構造 DS のサブフィールドである場合、修飾名で X が参照されるときには、配列指標 # を指定する必要があります。 さらに、配列指標は、キー付き配列データ構造のコンテキスト内を除い #
- て、\* でない場合があります。完全修飾名の式においては、配列指標は一番右の名前についてのみ省略 (または \* を指定) することができます。 # #
- 5. 配列データ構造は、 6-328 [ページの『](#page-879-0)SORTA (配列の分類)』 命令コードを使用してソートできます。 # 配列は、サブフィールドの 1 つをキーとして使用してソートされます。 #
- 6. 配列データ構造は、 [%LOOKUP](#page-663-0) 組み込み関数を使用して検索できます。配列は、サブフィールドの 1 # つをキーとして使用して検索されます。 #
- # 7. 以下に、無効なキー付き配列データ構造式を使用したステートメントの例をいくつか示します。
- TEAMS という配列データ構造があり、スカラー・サブフィールド MANAGER とデータ構造サブフィ ールド EMPS が含まれているとします。 # #
- a. TEAMS は配列データ構造であるため、以下のステートメントは無効です。非配列キー・サブフィー ルドが指定されなければなりません。 # #
- SORTA TEAMS; #

#

- SORTA TEAMS(\*); #
- b. TEAMS(1).EMPS は配列データ構造であるため、以下のステートメントは無効です。非配列キー・サ ブフィールドが指定されなければなりません。 # #
- SORTA TEAMS(1).EMPS; #
	- SORTA TEAMS(1).EMPS(\*);
- c. TEAMS(\*).EMPS(\*) では、2 つの異なるソート対象配列が指定されているため、このステートメン トは無効です。 (\*) は 1 つしか指定できません。 # #
- SORTA TEAMS(\*).EMPS(\*).NAME; #
- d. 修飾名のすべての配列に指標が必要なため、以下のステートメントは無効です。 TEAMS と EMPS の両方のサブフィールドに指標が必要です。一方には、(\*) という指標が付いていなければなりませ ん。 # # #
- SORTA TEAMS(\*).EMPS.NAME; #
- SORTA TEAMS.EMPS(\*).NAME; #
- e. 少なくとも 1 つの配列に (\*) という指標が付かなければならないため、以下のステートメントは無 効です。 TEAMS(1).EMPS(1).NAME はスカラー値です。 # #
- SORTA TEAMS(1).EMPS(1).NAME; #

## プロトタイプまたはプロシージャー・インターフェースにおけるデータ構造パラメーター の定義

プロトタイプされたパラメーターをデータ構造として定義するには、まず通常のデータ構造を定義すること によってパラメーターのレイアウトを定義する必要があります。その後で、プロトタイプされたパラメータ ーを、LIKEDS キーワードを使ってデータ構造として定義することができます。パラメーターのサブフィ ールドを使用するには、そのサブフィールドを「パラメーター名.サブフィールド」のようにパラメーター 名で修飾して指定します。たとえば

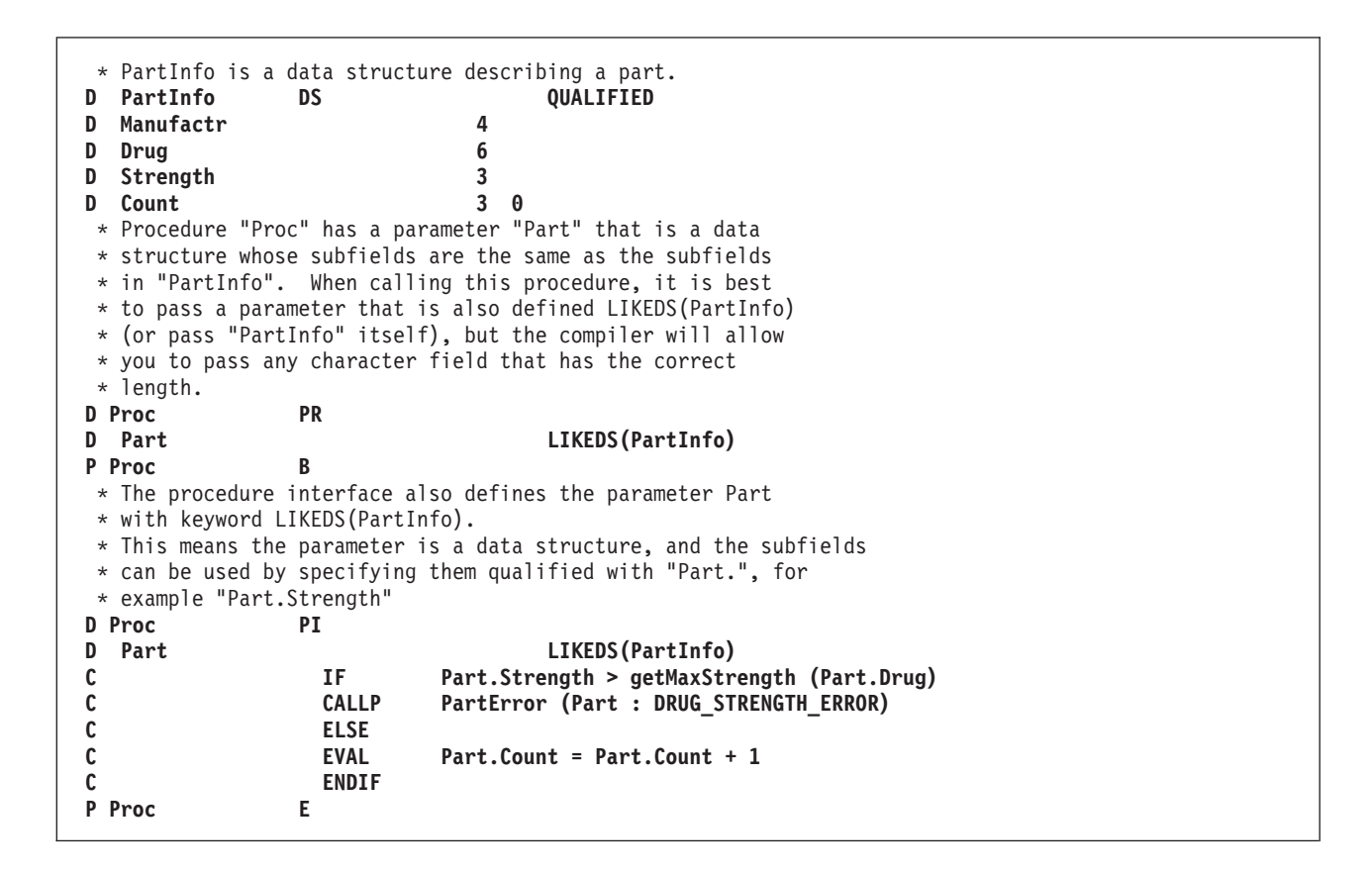

## データ構造サブフィールドの定義

| 自由形式でサブフィールドを定義するには、サブフィールドの名前を指定してその後にキーワードを続ける か、または、 DCL-SUBF を指定してその後にサブフィールド名とキーワードを続けます。固定形式でサブ | フィールドを定義するには、定義仕様書の定義タイプ記入項目 (24 から 25 桁目) にブランクを指定しま | | す。サブフィールド定義 (複数も可) は、データ構造定義の直後に続いていなければなりません。 自由形 式では、サブフィールド定義は END-DS ステートメントで終わります。固定形式では、サブフィールド定 | | 義は、定義タイプ記入項目がブランク以外の定義仕様書が見つかるか、別の仕様タイプが見つかったときに 終わります。 |

固定形式では、サブフィールドの名前は 7 から 21 桁目に記入されます。ソース仕様の読みやすさを向上 | | させるために、サブフィールド名を字下げし、それらがサブフィールドであることを視覚的に表示すること ができます。 |

データ構造が QUALIFIED キーワードを指定して定義されている場合、サブフィールド名はユーザーのプ ログラムの中の他の名前と同じであっても構いません。サブフィールド名は、使用される時点でそのサブフ ィールドを所有するデータ構造によって修飾されます。

また、LIKE キーワードを使用して、サブフィールドを既存の項目と類似のものとして定義することができ ます。このようにして定義された場合のサブフィールドの長さとデータ・タイプは、その基礎になった項目

と同じになります。 同様に、LIKEDS キーワードを使用して既存の項目と同じようにデータ構造全体を定 義することができます。 LIKE キーワードの使用例については、 5-138 ページの『LIKE [キーワードを使用](#page-465-0) [してデータを定義する例』](#page-465-0) を参照してください。

キーワード LIKEDS はサブフィールド定義に指定できます。 指定される場合、サブフィールドは、独自 のサブフィールドのセットを持つデータ構造として定義されます。 データ構造 DS がサブフィールド S1 を持ち、このサブフィールドがサブフィールド S2 を持つデータ構造と同じに定義されている場合、プロ グラマーは式 DS.S1.S2 を使用して S2 を参照する必要があります。

注**:**

1. キーワード LIKEDS は QUALIFIED データ構造内でのみサブフィールドに使用できます。

2. キーワード DIM および LIKEDS は両方とも同じサブフィールド定義で使用できます。

前に定義されたサブフィールドの記憶域は、OVERLAY キーワードを使用し、別のサブフィールドの記憶 域でオーバーレイすることができます。 このキーワードは、後の方のサブフィールド定義に指定されま す。 OVERLAY キーワードの使用例については、 4-24 [ページの図](#page-231-0) 4-9 を参照してください。

サブフィールドの長さの指定**:** サブフィールドの長さは、絶対 (位取り) 表記法、長さ表記法を使用して指 定することができます。また、その長さを暗黙指定することもできます。

#### 自由形式

長さは[、データ・タイプ・キーワードの](#page-418-0)パラメーターとして指定されます。

#### 固定形式での絶対表記

定義仕様書の「開始位置」(26 から 32 桁目) と「終了位置/長さ」(33 から 39 桁目) の両方の記 入項目に値を指定してください。

### 固定形式での長さ表記

「終了位置/長さ」(33 から 39 桁目) の記入項目に値を指定してください。 「開始位置」の記入 項目はブランクです。

#### 暗黙の長さ

サブフィールドが 1 つ以上の [OVERLAY](#page-484-0) キーワードの最初のパラメーターで指定される場合、こ のサブフィールドはタイプまたは長さの情報を指定しないで定義することができます。この場合、 タイプは文字になり、長さはオーバーレイされるサブフィールドによって決まります。

また、ポインター、日付、時刻、およびタイム・スタンプなどのように、固定長になっているデー タ・タイプもあります。これらのタイプの場合、長さは暗黙指定されますが、固定形式で指定する こともできます。 | | |

自由形式定義で POS キーワードが指定されていないか、または、固定形式定義で開始位置が指定されてい | ない場合、サブフィールドは、前に定義されたすべてのサブフィールドの最大終了位置よりも大きい開始位 | 置になるように位置決めされます。各表記法の例については、 4-20 [ページの『データ構造の例』を](#page-227-0)参照し |

てください。 |

データ構造サブフィールドの位置合わせ**:** サブフィールドの位置合わせが必要な場合があります。 場合に よっては、それが自動的に行われることがありますが、手操作で行わなければならないこともあります。

たとえば、長さ表記法を使用し、基底ポインターまたはプロシージャー・ポインター・タイプのサブフィー ルドを定義している場合には、コンパイラーが必要に応じて埋め込みを行うので、サブフィールドは確実に 正しく位置合わせされます。

浮動、整数、または符号なしサブフィールドを定義している場合には、実行時のパフォーマンスを改善する ために位置合わせが必要になる場合があります。 長さ表記法を使用してサブフィールドを定義する場合に は、データ構造定義にキーワード ALIGN を指定することによって、浮動、整数または符号なしサブフィ ールドを自動的に位置合わせすることができます。 ただし、以下の例外に注意してください。

- v ファイル情報データ構造またはプログラム状況データ構造の場合には、 ALIGN キーワードを使用する ことはできません。
- v キーワード OVERLAY を使用して定義されたサブフィールドは、データ構造にキーワード ALIGN が指 定されていても、自動的には位置合わせされません。 この場合には、サブフィールドを手操作で位置合 わせすることが必要です。

自動位置合わせでは、フィールドが次の境界で位置合わせされることになります。

- 5 桁の整数または符号なしサブフィールドの場合は 2 バイト
- v 10 桁の整数または符号なしサブフィールドの場合または 4 バイトの浮動サブフィールドの場合は 4 バ イト
- 20 桁の整数または符号なしサブフィールドの場合は 8 バイト
- v 8 バイトの浮動サブフィールドの場合は 8 バイト
- ポインター・サブフィールドの場合は 16 バイト

フィールドを手操作で位置合わせしている場合には、それらが同じ境界で位置合わせされることを確認して ください。 ((桁 - 1) mod n) = 0 の場合には、開始位置は n バイト境界にあります。("x mod y" の値 は、整数算術で x を y で除算した余りです。これは、X DIV Y の後の MVR 値と同じです。)

図 4-5 は、一連のバイトを示し、位置合わせに使用される種々の境界を表しています。

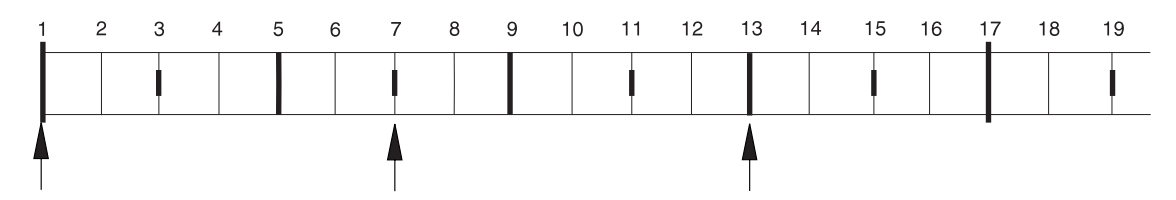

図 *4-5.* データ位置合わせの境界

上のバイト順序については、次の点に注意してください。

- v ((1-1) mod 16) = 0 であるので、1 桁目は 16 バイト境界上にあります。
- v ((13-1) mod 4) = 0 であるので、13 桁目は 4 バイト境界上にあります。
- v ((7-1) mod 4) = 2 であるので、7 桁目は 4 バイト境界上にありません。

ネストされたデータ構造の初期化**:** キーワード INZ(\*LIKEDS) は LIKEDS サブフィールドで使用できま す。LIKEDS サブフィールドは、対応するデータ構造と完全に同じように初期化されます。

キーワード INZ は LIKEDS サブフィールドで使用できます。 LIKEDS サブフィールドのネストされたす べてのサブフィールドは、デフォルト値に初期化されます。 これは、さらに深くネストされた LIKEDS サブフィールドにも適用されますが、ネストされた LIKEDS サブフィールドで INZ(\*LIKEDS) が指定され ているものには適用されません。

キーワード INZ が主なデータ構造定義でコーディングされている場合、キーワード INZ は明示的な初期 化なしに、データ構造のすべてのサブフィールドに暗黙指定されます。これには、LIKEDS サブフィール ドが含まれます。

## 特殊なデータ構造

特殊なデータ構造として、次のものがあります。

- v [データ域データ構造](#page-226-0)
- [ファイル情報データ構造](#page-226-1) (INFDS)
- [プログラム状況データ構造](#page-226-2)
- v [標識のデータ構造](#page-227-1)

| データ域データ構造およびブログラム状況データ構造をサブブロシージャーの中に定義することはできない ことに注意してください。 |

データ域データ構造**:** データ域データ構造は、自由形式定義では DTAARA キーワードの [\\*AUTO](#page-447-0) パラメ | Ⅰ ーターによって識別され、固定形式定義では 23 桁目の U によって識別されます。

<span id="page-226-0"></span>これは、コンパイラーに対して、プログラムの初期化時に同じ名前のデータ域を読み込み、ロックする必要 があり、プログラムの終了時には同じデータ域を書き出し、アンロックする必要があることを指示します。 ロックは内部データ域には適用されません (『内部データ域 (LDA)』を参照)。 データ域データ構造は、他 のすべてのデータ構造と同様に、タイプ文字を持っています。 また、データ域データ構造に読み込まれる データ域は文字でなければなりません。 \*DTAARA DEFINE 命令コードまたは [DTAARA](#page-445-0) キーワードを使 用して ILE RPG プログラムの中でデータ域の名前を変更した場合を除いて、データ域とデータ域データ構 造は同じ名前でなければなりません。

暗黙の読み込みおよび書き出しが行われるデータ域に対するデータ域命令 (IN、 OUT、および UNLOCK) を指定することができます。 これらの命令でデータ域データ構造を使用する前に、\*DTAARA DEFINE 命 令の結果のフィールドの中か、または DTAARA キーワードによってそのデータ域データ構造名を指定し なければなりません。

\*ENTRY PLIST の PARM 命令の結果のフィールドにデータ域データ構造を指定することはできません。

- 内部データ域 *(LDA):* コンパイラーは、以下のシチュエーションで内部データ域を使用します。 |
- l 自由形式定義で、名前の付いていないデータ構造の DTAARA キーワードがパラメーターなしで指定さ れている。 |
- | 固定形式定義で、データ域データ構造の名前がブランクになっている (23 桁目に U が入っている定義 仕様書の 7 から 21 桁目)。 |

内部データ域に名前を指定するためには、演算項目 2 に \*LDA、および結果のフィールドに名前あるいは 定義仕様書に DTAARA(\*LDA) を持つ \*DTAARA DEFINE 命令を使用してください。

<span id="page-226-1"></span>ファイル情報データ構造**:** プログラム中の各ファイルについて (ファイル仕様書でキーワード [INFDS](#page-398-0) に よって定義される) ファイル情報データ構造を指定することができます。 これによって、ファイル例外/エ ラーが起こった場合の状況情報が提供されます。 ファイル情報データ構造は 1 つのファイルにのみ使用す ることができます。ファイル情報データ構造には、ファイル例外/エラーが起こった場合に情報を提供する 事前定義のサブフィールドが含まれています。ファイル情報データ構造およびそのサブフィールドの説明に ついては、 3-80 [ページの『ファイル情報データ構造』を](#page-151-0)参照してください。

<span id="page-226-2"></span>プログラム状況データ構造**:** プログラム状況データ構造は、自由形式定義では PSDS キーワードで、固定 | | 形式定義では 22 桁目のブランクで示され、ブログラム例外/エラー情報をブログラムに提供します。ブロ | グラム状況データ構造およびその事前定義のサブフィールドの説明について 3-99 [ページの『プログラム状](#page-170-0) | [況データ構造』を](#page-170-0)参照してください。

<span id="page-227-1"></span><span id="page-227-0"></span>標識のデータ構造**:** 標識データ構造は、ファイル仕様書の [INDDS](#page-397-0) キーワードによって識別されます。 こ の構造は、ファイルのデータ管理機能との間で渡される、条件付け標識および応答標識を記憶するために使 用します。 標識データ構造は、デフォルトにより、すべてゼロ (複数の '0') に初期化されます。

このデータ構造を定義するための規則は次のとおりです。

- v 外部記述であってはなりません。
- v 標識サブフィールドまたは固定長文字サブフィールドのみを持つことができます。
- v 複数オカレンス・データ構造として定義することができます。
- v このデータ構造の %SIZE は 99 を戻します。複数オカレンス・データ構造の場合、%SIZE(ds:\*ALL) は 99 の倍数を戻します。 長さを指定した場合は 99 になります。
- v サブフィールドには、全長が 99 を超えない限り、標識の配列を入れることができます。

## データ構造の例

以下の例は、データ構造の各種の使用法およびそれらの定義方法を示しています。

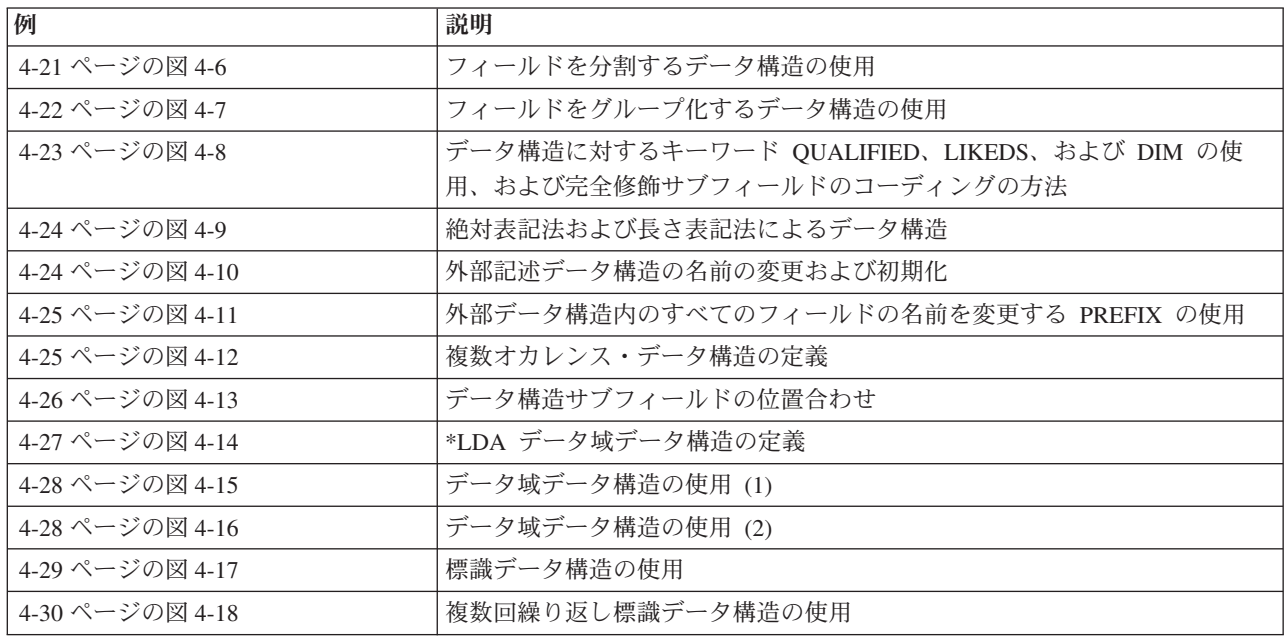

```
*.. 1 ...+... 2 ...+... 3 ...+... 4 ...+... 5 ...+... 6 ...+... 7 ...+... 8
DName+++++++++++ETDsFrom+++To/L+++IDc.Keywords+++++++++++++++++++++++++++++
D.....................................Keywords+++++++++++++++++++++++++++++
*
* Use length notation to define the data structure subfields.
* You can refer to the entire data structure by using Partno, or by
* using the individual subfields Manufactr, Drug, Strength or Count.
 *
D Partno DS
D Manufactr 4
D Drug 6<br>
D Strength 3
D Strength 3
D Count
D
*.. 1 ...+... 2 ...+... 3 ...+... 4 ...+... 5 ...+... 6 ...+... 7 ...+... 8
IFilename++SqNORiPos1+NCCPos2+NCCPos3+NCC..................................
I........................Fmt+SPFrom+To+++DcField+++++++++L1M1FrPlMnZr......
 *
* Records in program described file FILEIN contain a field, Partno,
* which needs to be subdivided for processing in this program.
* To achieve this, the field Partno is described as a data structure
 * using the above Definition specification
 *
IFILEIN NS 01 1 CA 2 CB
I 3 18 Partno
I 19 29 Name
                                  I 30 40 Patno
```

```
図 4-6. フィールドを分割するデータ構造の使用
```

```
*.. 1 ...+... 2 ...+... 3 ...+... 4 ...+... 5 ...+... 6 ...+... 7 ...+... 8
DName+++++++++++ETDsFrom+++To/L+++IDc.Keywords+++++++++++++++++++++++++++++
D.....................................Keywords+++++++++++++++++++++++++++++
*
* When you use a data structure to group fields, fields from
* non-adjacent locations on the input record can be made to occupy
* adjacent internal locations. The area can then be referred to by
* the data structure name or individual subfield name.
 *
D Partkey DS
D Location 4
D Partno 8
D Type 4
D
*.. 1 ...+... 2 ...+... 3 ...+... 4 ...+... 5 ...+... 6 ...+... 7 ...+... 8
IFilename++SqNORiPos1+NCCPos2+NCCPos3+NCC..................................
I.......................Fmt+SPFrom+To+++DcField++++++++++L1M1FrPlMnZr......
*
* Fields from program described file TRANSACTN need to be
* compared to the field retrieved from an Item_Master file
 *
ITRANSACTN NS 01 1 C1 2 C2
I 3 10 Partno
I 11 16 0Quantity
                            I 17 20 Type
I 21 21 Code
I 22 25 Location
I
*.. 1 ...+... 2 ...+... 3 ...+... 4 ...+... 5 ...+... 6 ...+... 7 ...+... 8
CL0N01Factor1+++++++Opcode(E)+Factor2+++++++Result++++++++Len++D+HiLoEq....
*
* Use the data structure name Partkey, to compare to the field
* Item_Nbr
\mathfrak{c}^*C :
C Partkey IFEQ Item_Nbr 99
C :
C*
```

```
図 4-7. フィールドをグループ化するデータ構造の使用
```

```
D CustomerInfo DS QUALIFIED BASED(@)
D Name 20A
D Address 50A
D ProductInfo DS QUALIFIED BASED(@)
D Number 5A<br>D Description 5A
D Description 20A
D Cost 9P 2
D SalesTransaction...
D DS QUALIFIED<br>D Buyer DS LIKEDS(Cus
D Buyer LIKEDS(CustomerInfo)
D Seller LIKEDS(CustomerInfo)
  NumProducts<br>Products
D Products LIKEDS(ProductInfo)
D DIM(10)
/free
   TotalCost = 0;
   for i = 1 to SalesTransation. Numproducts;
     TotalCost = TotalCost + SalesTransaction.Products (i).Cost;
     dsply SalesTransaction.Products (i).Cost;
   endfor;
   dsply ('Total cost is ' + %char(TotalCost));
/end-free
```
図 *4-8.* データ構造に対するキーワード *QUALIFIED*、*LIKEDS*、および *DIM* の使用

```
*.. 1 ...+... 2 ...+... 3 ...+... 4 ...+... 5 ...+... 6 ...+... 7 ...+... 8
DName+++++++++++ETDsFrom+++To/L+++IDc.Keywords+++++++++++++++++++++++++++++
D.....................................Keywords+++++++++++++++++++++++++++++
*
* Define a program described data structure called FRED
   The data structure is composed of 5 fields:
   1. An array with element length 10 and dimension 70(Field1)
   2. A field of length 30 (Field2)
* 3/4. Divide Field2 in 2 equal length fields (Field3 and Field4)
    5. Define a binary field over the 3rd field
* Note the indentation to improve readability
 *
 *
* Absolute notation:
 *
* The compiler will determine the array element length (Field1)
* by dividing the total length (700) by the dimension (70)
 *
D FRED DS
D Field1 1 700 DIM(70)
D Field2 701 730
D Field3 701 715
D Field5 701 704B 2
D Field4 716 730
*
* Length notation:
 *
* The OVERLAY keyword is used to subdivide Field2
*
D FRED DS
D Field1 10 DIM(70)
D Field2 30
D Field3 15 OVERLAY(Field2)
D Field5 4B 2 OVERLAY(Field3)
                               D Field4 15 OVERLAY(Field2:16)
```
図 *4-9.* 絶対表記法および長さ表記法によるデータ構造

```
*.. 1 ...+... 2 ...+... 3 ...+... 4 ...+... 5 ...+... 6 ...+... 7 ...+... 8
DName+++++++++++ETDsFrom+++To/L+++IDc.Keywords+++++++++++++++++++++++++++++
D.....................................Keywords+++++++++++++++++++++++++++++
*
* Define an externally described data structure with internal name
* FRED and external name EXTDS and rename field CUST to CUSTNAME
 * Initialize CUSTNAME to 'GEORGE' and PRICE to 1234.89.
* Assign to subfield ITMARR the DIM keyword.
* The ITMARR subfield is defined in the external description as a
   100 byte character field. This divides the 100 byte character
   field into 10 array elements, each 10 bytes long.
* Using the DIM keyword on an externally described numeric subfield
* should be done with caution, because it will divide the field into
   array elements (similar to the way it does when absolute notation
* is used for program described subfields).
 *
D Fred E DS EXTNAME (EXTDS)<br>
D CUSTNAME E EXTFLD(CUST) I
D CUSTNAME E EXTFLD(CUST) INZ('GEORGE')
D PRICE E INZ(1234.89)<br>D ITMARR E DIM(10)
D ITMARR E DIM(10)
```
図 *4-10.* 外部記述データ構造の名前の変更および初期化

```
*.. 1 ...+... 2 ...+... 3 ...+... 4 ...+... 5 ...+... 6 ...+... 7 ...+... 8
DName+++++++++++ETDsFrom+++To/L+++IDc.Keywords+++++++++++++++++++++++++++++
D.....................................Keywords+++++++++++++++++++++++++++++
D
D extds1 E DS EXTNAME (CUSTDATA)
D PREFIX (CU_)
D Name E INZ ('Joe's Garage')
                              EXTFLD (NUMBER)
D
 *
* The previous data structure will expand as follows:
* -- All externally described fields are included in the data
* structure
* -- Renamed subfields keep their new names
* -- Subfields that are not renamed are prefixed with the
* prefix string
*
* Expanded data structure:
 *
D EXTDS1 E DS
            E 20A EXTFLD (NAME)
D INZ ('Joe's Garage')
D CU_ADDR E 50A EXTFLD (ADDR)
D CUSTNUM E 9S0 EXTFLD (NUMBER)
                          D CU_SALESMN E 7P0 EXTFLD (SALESMN)
```
図 *4-11.* 外部データ構造内のすべてのフィールドの名前を変更する *PREFIX* の使用

```
*.. 1 ...+... 2 ...+... 3 ...+... 4 ...+... 5 ...+... 6 ...+... 7 ...+... 8
DName+++++++++++ETDsFrom+++To/L+++IDc.Keywords+++++++++++++++++++++++++++++
D.....................................Keywords+++++++++++++++++++++++++++++
 *
* Define a Multiple Occurrence data structure of 20 elements with:
* -- 3 fields of character 20
* -- A 4th field of character 10 which overlaps the 2nd
* field starting at the second position.
 *
* Named constant 'Max_Occur' is used to define the number of
* occurrences.
 *
* Absolute notation (using begin/end positions)
 *
D Max Occur C CONST(20)
D
DDataStruct DS 0CCURS (Max_Occur)<br>D field1 1 20
D field1 1 20
D field2 21 40
D field21
D field3 41 60
 *
* Mixture of absolute and length notation
 *
D DataStruct DS 0CCURS(twenty)
D field1 20
D field2 20
D field21
D field3 41 60
```
図 *4-12.* 複数オカレンス・データ構造の定義

```
*.. 1 ...+... 2 ...+... 3 ...+... 4 ...+... 5 ...+... 6 ...+... 7 ...+... 8
DName+++++++++++ETDsFrom+++To/L+++IDc.Keywords+++++++++++++++++++++++++++++
* Data structure with alignment:
D MyDS DS ALIGN
* Properly aligned subfields
* Integer subfields using absolute notation.
D Subf1 33 34I 0
    Subf<sub>2</sub>
* Integer subfields using length notation.
* Note that Subf3 will go directly after Subf2
* since positions 41-42 are on a 2-byte boundary.
* However, Subf4 must be placed in positions 45-48
* which is the next 4-byte boundary after 42.
D Subf3
D Subf4 10I 0
* Integer subfields using OVERLAY.
    Group 101 120A<br>
Subf6 51
D Subf6 5I 0 OVERLAY (Group: 3)
D Subf7 10I 0 OVERLAY (Group: 5)
D Subf8 5U 0 OVERLAY (Group: 9)
* Subfields that are not properly aligned:
   Integer subfields using absolute notation:
D SubfX1 10 11I 0
D SubfX2 15 18I 0
* Integer subfields using OVERLAY:
D BadGroup 101 120A
D SubfX3 5I 0 OVERLAY (BadGroup: 2)
D SubfX4 10I 0 OVERLAY (BadGroup: 6)
D SubfX5 10U 0 OVERLAY (BadGroup: 11)
* Integer subfields using OVERLAY:
    WorseGroup
D SubfX6 5I 0 OVERLAY (WorseGroup)
D SubfX7 10I 0 OVERLAY (WorseGroup: 3)
*
* The subfields receive warning messages for the following reasons:
* SubfX1 - end position (11) is not a multiple of 2 for a 2 byte field.
* SubfX2 - end position (18) is not a multiple of 4 for a 4 byte field.
* SubfX3 - end position (103) is not a multiple of 2.
* SubfX4 - end position (109) is not a multiple of 4.
* SubfX5 - end position (114) is not a multiple of 4.
* SubfX6 - end position (201) is not a multiple of 2.
* SubfX7 - end position (205) is not a multiple of 4.
```
図 *4-13.* データ構造サブフィールドの位置合わせ

```
*.. 1 ...+... 2 ...+... 3 ...+... 4 ...+... 5 ...+... 6 ...+... 7 ...+... 8
DName+++++++++++ETDsFrom+++To/L+++IDc.Keywords+++++++++++++++++++++++++++++
D.....................................Keywords+++++++++++++++++++++++++++++
*
* Define a data area data structure based on the *LDA.
 *
* Example 1:
* A data area data structure with no name is based on the *LDA.
* In this case, the DTAARA keyword does not have to be used.
*
D UDS
D SUBFLD 1 600A
*.. 1 ...+... 2 ...+... 3 ...+... 4 ...+... 5 ...+... 6 ...+... 7 ...+... 8
DName+++++++++++ETDsFrom+++To/L+++IDc.Keywords+++++++++++++++++++++++++++++
* Example 2:
* This data structure is explicitly based on the *LDA using
* the DTAARA keyword. Since it is not a data area data
* structure, it must be handled using IN and OUT operations.
 *
D LDA_DS DS DTAARA(*LDA)
D SUBFLD 1
...
C IN LDA DS
C OUT LDA_DS
*.. 1 ...+... 2 ...+... 3 ...+... 4 ...+... 5 ...+... 6 ...+... 7 ...+... 8
DName+++++++++++ETDsFrom+++To/L+++IDc.Keywords+++++++++++++++++++++++++++++
* Example 3:
* This data structure is explicitly based on the *LDA using
* the DTAARA keyword. Since it is a data area data
* structure, it is read in during initialization and written
* out during termination. It can also be handled using IN
* and OUT operations, since the DTAARA keyword was used.
 *
D LDA_DS UDS DTAARA(*LDA)<br>D SUBFLD 1 600A
D SUBFLD
...
C IN LDA_DS
                 C OUT LDA_DS
```

```
図 4-14. *LDA データ域データ構造の定義
```

```
データ構造
```

```
*.. 1 ...+... 2 ...+... 3 ...+... 4 ...+... 5 ...+... 6 ...+... 7 ...+... 8
HKeywords++++++++++++++++++++++++++++++++++++++++++++++++++++++++++++++++++
H DFTNAME(Program1)
H*
FFilename++IPEASF.....L.....A.Device+.Keywords+++++++++++++++++++++++++++
FSALESDTA IF E DISK
 *
DName+++++++++++ETDsFrom+++To/L+++IDc.Keywords+++++++++++++++++++++++++++++
D.....................................Keywords+++++++++++++++++++++++++++++
*
* This program uses a data area data structure to accumulate
* a series of totals. The data area subfields are then added
* to fields from the file SALESDTA.
D Totals UDS
D Tot_amount 8 2
    Tot_gross
D Tot_net 10 2
*.. 1 ...+... 2 ...+... 3 ...+... 4 ...+... 5 ...+... 6 ...+... 7 ...+... 8
CL0N01Factor1+++++++Opcode(E)+Factor2++++++++++++++++++++++++++++++++++++++
\mathfrak{c}^*C :
C EVAL Tot_amount = Tot_amount + amount
C EVAL Tot_gross = Tot_gross + gross
                          Tot net = Tot net + net
```
図 *4-15.* データ域データ構造の使用 *(*プログラム *1)*

```
*.. 1 ...+... 2 ...+... 3 ...+... 4 ...+... 5 ...+... 6 ...+... 7 ...+... 8
HKeywords++++++++++++++++++++++++++++++++++++++++++++++++++++++++++++++++++
H DFTNAME(Program2)
*.. 1 ...+... 2 ...+... 3 ...+... 4 ...+... 5 ...+... 6 ...+... 7 ...+... 8
DName+++++++++++ETDsFrom+++To/L+++IDc.Keywords+++++++++++++++++++++++++++++
D.....................................Keywords+++++++++++++++++++++++++++++
*
* This program processes the totals accumulated in Program1.
* Program2 then uses the total in the subfields to do calculations.
 *
D Totals UDS
D Tot_amount 8 2
D Tot_gross 10 2
D Tot_net
*.. 1 ...+... 2 ...+... 3 ...+... 4 ...+... 5 ...+... 6 ...+... 7 ...+... 8
CL0N01Factor1+++++++Opcode(E)+Factor2+++++++Result++++++++Len++D+HiLoEq....
 *
C :
C EVAL *IN91 = (Amount2 <> Tot_amount)
                          C EVAL *IN92 = (Gross2 <> Tot_gross)
C EVAL \starIN93 = (Net2 <> Tot net)
C :
```
図 *4-16.* データ域データ構造の使用 *(*プログラム *2)*

```
*.. 1 ...+... 2 ...+... 3 ...+... 4 ...+... 5 ...+... 6 ...+... 7 ...+... 8
FFilename++IPEASFRLen+LKlen+AIDevice+.Keywords++++++++++++++++++++++++++
* Indicator data structure "DispInds" is associated to file "Disp".
                          WORKSTN INDDS (DispInds)
DName+++++++++++ETDsFrom+++To/L+++IDc.Keywords+++++++++++++++++++++++++++++
D.....................................Keywords+++++++++++++++++++++++++++++
*
* This is the indicator data structure:
*
D DispInds DS
* Conditioning indicators for format "Query"
D ShowName
* Response indicators for format "Query"
D Exit
D Return 12 12N
D BlankNum 31 31N
* Conditioning indicators for format "DispSflCtl"
    SFLDSPCTL
D SFLDSP 42 42N
D SFLEND 43 43N
D SFLCLR
CL0N01Factor1+++++++Opcode(E)+Factor2+++++++Result++++++++Len++D+HiLoEq....
 *
* Set indicators to display the subfile:<br>C EVAL SFLDSP = *0SFLDSP = *ONC EVAL SFLEND = *OFF
C EVAL SFLCLR = *OFF
                 C EXFMT DispSFLCTL
*
* Using indicator variables, we can write more readable programs:
                 EXFMT
C IF Exit or Return
C RETURN<br>C ENDIF
                 C ENDIF
```
図 *4-17.* 標識データ構造の使用

<span id="page-237-0"></span>\*.. 1 ...+... 2 ...+... 3 ...+... 4 ...+... 5 ...+... 6 ...+... 7 ...+... 8 FFilename++IPEASFRLen+LKlen+AIDevice+.Keywords++++++++++++++++++++++++++ \* Indicator data structure "ErrorInds" is associated to file "Disp". **FDisp CF E WORKSTN INDDS (ERRORINDS)** DName+++++++++++ETDsFrom+++To/L+++IDc.Keywords+++++++++++++++++++++++++++++ D.....................................Keywords+++++++++++++++++++++++++++++ **D @NameOk C 0 D @NameNotFound C 1 D @NameNotValid C 2 D @NumErrors C 2** \* \* Indicator data structure for ERRMSG: \*<br>D<sup>\*</sup>ERRORINDS DS **DERRIMINGS** OCCURS (@NumErrors) \* Indicators for ERRMSG: **D NotFound 1 1N D** NotValid \* \* Indicators for QUERY: **D Exit 3 3N D Refresh 5 5N D Return 12 12N** \* \* Prototype for GetName procedure (code not shown) **D GetName PR 10I 0** D Name 50A CONST CL0N01Factor1+++++++Opcode(E)+Factor2+++++++Result++++++++Len++D+HiLoEq.... \* **C DOU Exit or Return C EXFMT QUERY** \* Check the response indicators **C SELECT C WHEN Exit or Return C** RETURN<br>C WHEN **C WHEN Refresh C RESET QUERY C ITER C ENDSL** \*  $*$  Check the name **C EVAL RC = GetName(Name)** \* \* If it is not valid, display an error message **C IF RC <> @NameOk C RC OCCURS ErrorInds C EXFMT ERRMSG C ENDIF C ENDDO ... C \*INZSR BEGSR** \* \* Initialize the occurrences of the ErrorInds data structure **C @NameNotFound OCCUR ErrorInds C EVAL NotFound = '1' C @NameNotValid OCCUR ErrorInds C EVAL NotValid = '1' C ENDSR**

図 *4-18.* 複数回繰り返し標識データ構造の使用

# プロトタイプおよびパラメーター

お勧めのプログラムおよびプロシージャーの呼び出し方法は、プロトタイプ呼び出しを使用することです。 プロトタイプ呼び出しでは、コンパイル時に呼び出しインターフェースをコンパイラーに検査させることが できるからです。 サブプロシージャーをコーディングする場合には、コンパイラーが呼び出しインターフ ェースをそのサブプロシージャーと突き合わせることができるように、プロシージャー・インターフェース 定義をコーディングすることが必要になります。

この節では、以下の各概念を定義する方法について説明します。

- v 『プロトタイプ』
- v 4-33 [ページの『プロトタイプ・パラメーター』](#page-240-0)
- v 4-35 [ページの『プロシージャー・インターフェース』](#page-242-0).

## プロトタイプ

プロトタイプは、呼び出しインターフェースの定義です。これには、次の情報が含まれます。

- 呼び出しが結合 (プロシージャー) と動的 (プログラム) のいずれであるか
- プログラムまたはプロシージャー (外部名)の検索方法
- パラメーターの数および特質
- 渡す必要があるパラメーター、およびオプションで渡されるパラメーター
- 操作記述子を渡す必要があるかどうか
- 戻り値があった場合のそのデータ・タイプ (プロシージャーの場合)

プロトタイプは明示的に定義することも、暗黙的に定義することもできます。異なる RPG モジュールから # プロシージャーが呼び出される場合には、呼び出し元モジュールと、プロシージャーを定義するモジュール # # の両方にブロトタイプが明示的に指定されていなければなりません。ブロシージャーが同じモジュール内で のみ呼び出される場合には、明示的にプロトタイプを定義することも、それを省略することもできます。プ # ロトタイプが省略されると、コンパイラーは、プロシージャー・インターフェースからそれを暗黙的に定義 # します。 #

# 別のモジュールで定義されたブロシージャーを呼び出すモジュールでは、呼び出しを行うプログラムまたは # ブロシージャーの定義仕様書にブロトタイプが含まれていなければなりません。このブロトタイプは、ブロ # グラムまたはブロシージャーを正しく呼び出し、呼び出し元が確実に正しいパラメーターを渡せるように、 コンパイラーによって使用されます。 #

プロトタイプ定義に適用される規則は、次のとおりです。

- | プロトタイプには名前が付いている必要があります。キーワード EXTPGM または EXTPROC をプロト タイプ定義に指定した場合には、プログラムまたはプロシージャーに対するすべての呼び出しで、その キーワードについて指定された外部名が使用されます。 どちらのキーワードも指定されていない場合、 外部名が大文字でプロトタイプ名になります。  $\blacksquare$ |  $\blacksquare$
- | · 自由形式では、DCL-PR 命令コードを指定し、その後にプロトタイプ名とキーワードを続けます。固定
- 形式では、定義タイプ記入項目 (24 から 25 桁目) に PR を指定します。その他のパラメーター定義 |
- は、この PR の指定の直後に続けなければなりません。 自由形式では、プロトタイプ定義は END-PR |
- ステートメントで終わります。固定形式では、プロトタイプ定義は、24 から 25 桁目がブランク以外の |
- 最初の定義仕様か、非定義仕様によって終わります。 |
	- v 呼び出しインターフェースと関係した次の任意のキーワードを指定してください。

**EXTPROC(**名前**)**

呼び出しは、キーワードによって指定された外部名を使用する結合プロシージャー呼び出しとな ります。

### **EXTPGM(**名前**)**

呼び出しは、キーワードによって指定された外部名を使用する外部プログラム呼び出しとなりま す。

#### **OPDESC**

プロトタイプに記述されたパラメーターによって操作記述子が渡されます。

#### **RTNPARM** #

- 戻り値がパラメーターとして処理されます。特に戻り値が大きい場合に、プロシージャー呼び出 し時のパフォーマンスが向上する可能性があります。 # #
- v 戻り値 (それがあった場合) は PR 定義に指定されます。 戻り値の長さおよびデータ・タイプを指定し てください。 さらに、戻り値について次のキーワードを指定することができます。

### **DATFMT(**形式**)**

戻り値は、キーワードによって指定された日付の形式を持ちます。

### **DIM(N)**

戻り値は、要素が N の配列またはデータ構造です。

### **LIKEDS(**データ構造名**)**

戻り値はデータ構造です。(プロシージャーを呼び出す場合、戻り値のサブフィールドを参照す ることはできません。)

## **LIKEREC(**名前 **{,**タイプ **})**

戻り値は、指定されたレコード様式名と同様に定義されているデータ構造です。

注**:** プロシージャーを呼び出す場合、戻り値のサブフィールドを参照することはできません。

### **LIKE(**名前**)**

戻り値は、キーワードによって指定された項目と同じに定義されます。

#### **PROCPTR**

戻り値は、プロシージャー・ポインターです。

#### **TIMFMT(**形式**)**

戻り値は、キーワードによって指定された時刻の形式を持ちます。

#### **VARYING{(2|4) }**

文字、図形、または UCS-2 戻り値は可変長形式です。

これらのキーワードについては、 5-109 [ページの『定義仕様書のキーワード』を](#page-436-0)参照してください。 [4-33](#page-240-0) [ページの図](#page-240-0) 4-19 は、数値入力パラメーターを受け入れて、文字ストリングを戻すサブプロシージャー CVTCHR のプロトタイプを示しています。 戻り値と関連した名前はないことに注意してください。この 理由から、プログラムのデバッグ時にその内容を表示することはできません。

<span id="page-240-0"></span>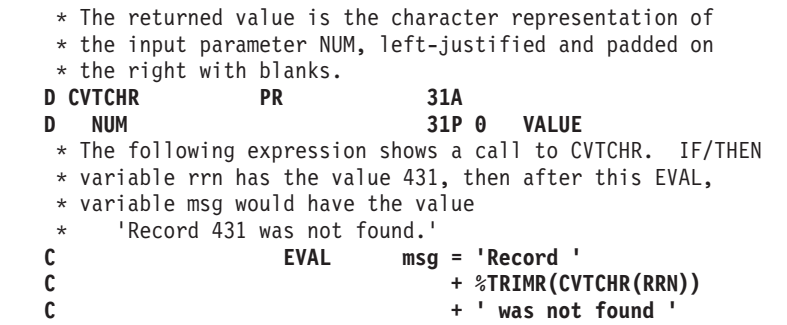

#### 図 *4-19. CVTCHR* のプロトタイプ

エクスポートされるサブプロシージャー用またはメイン・プロシージャー用のプロトタイプを書いている場 合は、プロトタイプを /COPY ファイルに入れ、そのプロトタイプを、呼び出し側とそのプロシージャーを 定義するモジュールの両方のソース・ファイルにコピーします。このコーディング技法では、呼び出し元も プロシージャー自身もすべてが同一のプロトタイプを使用するため、両者にとってパラメーター・チェック の利点を最大に生かすことができます。

## プロトタイプ・パラメーター

プロトタイプ呼び出しインターフェースがパラメーターの受け渡しと関係している場合には、 PR または #

# PI の指定の直後にパラメーターを定義しなければなりません。パラメーター定義仕様書では、そのタイプ # の定義に適用される次のキーワードを使用することができます。

### **ASCEND**

配列は昇順です。

#### **DATFMT(**形式**)**

日付パラメーターは (形式) と同じ形式を持ちます。

#### **DESCEND** #

配列は降順です。 #

#### **DIM(N)**

パラメーターは、要素が N の配列またはデータ構造です。

#### **LIKE(**名前**)**

パラメーターは、キーワードによって指定された項目と同様に定義されます。

### **LIKEREC(**名前 **{,**タイプ **})**

パラメーターは、指定されているレコード様式名のフィールドと同じサブフィールドを持つデータ 構造です。

### **LIKEDS(**データ構造名**)**

パラメーターは、LIKEDS キーワードの中で識別されるサブフィールドと同じサブフィールドを持 つデータ構造です。

### **LIKEFILE(**ファイル名**)**

このパラメーターはファイル、つまり ファイル名 で指定されるファイルか、または LIKEFILE キ ーワードを介してファイル名 に関連付けられるファイルのいずれかとなります。

### **PROCPTR**

パラメーターはプロシージャー・ポインターです。

### **TIMFMT(**形式**)**

時刻パラメーターは (形式) と同じ形式を持ちます。

## プロトタイプおよびパラメーター

#### **VARYING {(2|4) }**

文字、図形、または UCS-2 パラメーターは可変長形式です。

これらのキーワードについては、 5-109 [ページの『定義仕様書のキーワード』を](#page-436-0)参照してください。

パラメーター定義仕様書では、パラメーターを渡す方法を指定する次のキーワードも使用することができま す。

#### **CONST**

パラメーターは、読み取り専用参照によって渡されます。 CONST によって定義されたパラメータ ーは、呼び出されたプログラムまたはプロシージャーによって変更されてはなりません。 このパ ラメーター受け渡し方式によって、リテラルおよび式を渡すことができます。

#### **NOOPT**

パラメーターは、呼び出されたプログラムまたはプロシージャーで最適化されません。

### **OPTIONS(opt1 { : opt2 { : opt3 { : opt4 { : opt5 } } } })**

ここで、opt1 ... opt5 には \*NOPASS、\*OMIT、\*VARSIZE、\*STRING、 \*TRIM、または \*RIGHTADJ を指定することができます。たとえば、**OPTIONS(\*VARSIZE : \*NOPASS)** のように なります。

次のパラメーター受け渡しオプションを指定します。

#### **\*NOPASS**

パラメーターを渡す必要はありません。 1 つのパラメーターに OPTIONS(\*NOPASS) を指 定した場合には、それに続くすべてのパラメーターにも OPTIONS(\*NOPASS) を指定しな ければなりません。

#### **\*OMIT**

この参照パラメーターについて、特殊値 \*OMIT が渡されることがあります。

#### **\*VARSIZE**

パラメーターには、定義で指示されたより少ないデータしか含まれていないことがありま す。このキーワードが有効なのは、参照によって渡された文字パラメーター、図形パラメ ーター、UCS-2 パラメーターまたは配列の場合だけです。呼び出されるプログラムまたは プロシージャーには、渡されたパラメーターの長さを判別するなんらかの手段がなければ なりません。

注**:** 固定長フィールドの場合に、このキーワードを省略すると、パラメーターには、定義 で指示された量以上のデータが含まれることがあります。可変長フィールドの場合、パラ メーターは、定義で宣言された最大長を持っていなければなりません。

### **\*STRING**

ヌル文字で終了するストリングとして文字値を渡します。 このキーワードが有効なのは、 値によってまたは読み取り専用参照によって渡された基底ポインター・パラメーターの場 合だけです。

### **\*TRIM**

パラメーターは受け渡しの前にトリミングされます。このオプションは、値によってまた は読み取り専用参照によって渡された、文字、UCS-2、またはグラフィック・パラメーター の場合に有効です。また、OPTIONS(\*STRING) がコーディングされているポインター・パ ラメーターの場合にも有効です。

注**:** ポインター・パラメーターで OPTIONS(\*STRING : \*TRIM) が指定されている場合に は、ポインターが直接渡される場合にも値がトリミングされます。ポインターが指してい

るヌル終了ストリングは、ブランクがトリミングされ、新しいヌル終止符が末尾に追加さ れて、一時ファイルにコピーされ、その一時ファイルのアドレスが渡されます。

<span id="page-242-0"></span>**\*RIGHTADJ**

CONST パラメーターまたは VALUE パラメーターの場合、\*RIGHTADJ は、図形パラメ ーター、UCS-2 パラメーター、または文字パラメーターの値が右寄せされることを示しま す。

ヒント**:** オプション \*NOPASS、\*OMIT、および \*VARSIZE を渡すパラメーターの場合、そのプ ロシージャーのプログラマーは、これらのオプションが確実に処理されるようにする必要がありま す。たとえば、OPTIONS(\*NOPASS) がコーディングされていて、パラメーターを渡さないように した場合、プロシージャーは、そのパラメーターにアクセスする前にそれが渡されていることをチ ェックする必要があります。コンパイラーは、これについては一切チェックしません。

#### **VALUE**

パラメーターは値によって渡されます。

上記のキーワードについては、 5-109 [ページの『定義仕様書のキーワード』を](#page-436-0)参照してください。プロトタ イプ・パラメーターの使用の詳細については、「*Rational Development Studio for i ILE RPG* プログラマー の手引き」のプログラムおよびプロシージャーの呼び出しに関する章を参照してください。

## プロシージャー・インターフェース

# ブロトタイプ・ブログラムまたはブロシージャーに呼び出しパラメーターまたは戻り値がある場合は、メイ ン・ソース・セクション (サイクル・メイン・プロシージャーの場合) 内またはサブプロシージャー・セク # # ション内に、ブロシージャー・インターフェース定義が定義される必要があります。ブロトタイプが定義さ # れている場合、**ブロシージャー・インターフェース定義**は、ブロシージャーの定義の中のブロトタイプ情報 を繰り返します。それ以外の場合には、コンパイラーがプロトタイプを暗黙的に定義できるようにする情報 # をプロシージャー・インターフェースが提供します。プロシージャー・インターフェースは、プロシージャ # # 一への入り口パラメーターを宣言し、ブロシージャーの内部定義を外部定義 (ブロトタイプ) と確実に整合 させるために使用されます。 #

プロシージャー・インターフェース定義に適用される規則は、次のとおりです。

- | プロシージャー・インターフェースの名前は任意指定です。指定される場合は、対応するプロトタイプ | 定義の名前と一致している必要があります。
- l · 自由形式定義では、DCL-PI を指定することによって、プロシージャー・インターフェース定義を開始し ます。固定形式定義では、「定義タイプ」記入項目 (24 から 25 桁目) に PI を指定します。プロシー  $\mathbf{L}$ | ジャー・インターフェース定義は、定義仕様書のどこにでも指定することができます。 サイクル・メイ | ン・プロシージャーでは、プロトタイプが指定される場合は、プロシージャー・インターフェースの前 | に、それが参照するプロトタイプがなければなりません。プロシージャー・インターフェースは、プロ | シージャーが値を戻す場合、またはプロシージャーにパラメーターがある場合は必須であり、それ以外 | | の場合は任意指定です。
	- その他のパラメーター定義は、このプロシージャー・インターフェースの指定の直後に続けなければな りません。
- | 自由形式のプロシージャー・インターフェースは END-PI で終わる必要があります。これは、DCL-PI ステートメントの末尾に指定するか、パラメーターの後にある別のステートメントとして指定します。 |
- | プロシージャー・インターフェースの名前を指定する必要はありません。自由形式定義では、名前を指
- 定しないことを示すために \*N を使用します。 |

プロトタイプおよびパラメーター

- | プロシージャー・インターフェースの名前を指定する場合は、プロシージャーの名前と同じでなければ なりません。サイクル・メイン・プロシージャーのプロシージャー・インターフェースであり、名前を 指定する場合は、前に指定されたプロトタイプの名前と同じでなければなりません。 | |
	- パラメーター名を指定しなければなりませんが、それがプロトタイプに指定された名前と一致している 必要はありません。
	- v データ・タイプ、長さ、および次元を含むパラメーターのすべての属性が、対応するプロトタイプ定義 の中のものと正確に一致していなければなりません。
	- v パラメーターがデータ構造であることを示すには、 LIKEDS キーワードを使用して、別のデータ構造と 同じサブフィールドを持つパラメーターを定義します。
- # PI 指定およびパラメーター指定に設定されたキーワードは、プロトタイプが明示的に指定されていれ
- ば、プロトタイプに指定されたものと一致していなければなりません。 #
- # プロトタイプが指定されない場合、EXTPGM キーワードまたは EXTPROC キーワードをプロシージャ
- ー・インターフェースに指定できます。 #

ヒント**:**

# モジュールに、別のモジュールに定義されているブロトタイプ・プログラムまたはブロシージャーへの呼び # 出しが含まれている場合、呼び出すブログラムおよびブロシージャーごとにブロトタイプ定義がなければな

- りません。必要なコーディングを最小にする 1 つの方法は、共用プロトタイプを /COPY ファイルに保管 #
- することです。 #

プロトタイプ・プログラムまたはプロシージャーを他のユーザーに提供する場合には、必ずプロトタイプも (/COPY ファイルに入れて) 提供してください。

## 配列およびテーブルの使用

配列およびテーブルは、どちらも以下の点が同じデータ・フィールド (要素) の集まりです。

- フィールド長
- データ・タイプ
	- 文字
	- 数値
	- データ構造
	- 日付
	- 時刻
	- タイム・スタンプ
	- グラフィック
	- 基底ポインター
	- プロシージャー・ポインター
	- UCS-2
- フォーマット
- 小数点以下の桁数 (数字の場合)

配列とテーブルは次の点で異なります。

- v 特定の配列要素はその位置によって参照することができます。
- v 特定のテーブル要素はその位置によって参照することができません。
- **4-36** IBM i: ILE RPG 解説書
- v 配列名自体は配列中のすべての要素を参照します。
- v テーブル名は常に最後の 6-239 ページの『LOOKUP ([テーブルまたは配列要素の検索](#page-790-0))』命令で見付かっ た要素を参照します。

注**:** サブプロシージャーには、実行時配列だけを定義することができます。テーブル、実行時前の配列、お よびコンパイル時配列はサポートされていません。サブプロシージャーで実行時前の配列またはコンパイル 時配列を使用する場合は、メイン・ソース・セクションで定義する必要があります。

次の項では、配列のコーディング方法、配列要素の初期値の指定方法、配列の値の変更方法、および配列の 使用に関する特別な考慮事項について説明しています。 さらにその次の項では、テーブルに関する同じ情 報について説明しています。

## 配列

配列には、次の 3 つのタイプがあります。

- v 実行時配列 は、ユーザー・プログラムの実行中にそのプログラムによってロードされます。
- v コンパイル時配列 は、ユーザー・プログラムの作成時にロードされます。 初期データはユーザー・プ ログラムの永続部分になります。
- 実行時前の配列 は、ユーザー・プログラムの実行開始の時点で、入力操作、演算操作、または出力操作 が処理される前に、配列ファイルからロードされます。

実行時配列の場合の配列の定義およびロードに関する基本事項が説明されます。 コンパイル時および実行 時前の配列の定義およびロードの場合には、これらの基本事項に加えて、いくつか追加の仕様が使用されま す。

### 配列名および指標

配列全体を参照するためには、配列名を単独で使用します。 配列の個々の要素を参照するためには、(1) 配列名、(2) そのあとに左括弧、 (3) そのあとに指標、(4) そのあとに右括弧という指定をします。たとえ ば、AR(IND) のようにします。指標は、配列内の (1 から始まる) 要素の位置を示すものであり、数または 数の入っているフィールドのいずれかです。 指標は、配列内の (1 から始まる) 要素の位置を示すもので あり、数字か数字が入っているフィールドのいずれかです。

配列名および指標を指定する場合には、次の規則が適用されます。

- v 配列名は、固有の記号名でなければなりません。
- v 指標は、小数点以下の桁数のないゼロより大きい数字フィールドまたは固定情報でなければなりませ ん。
- v 拡張演算項目 2 フィールドの式の中で配列が指定された場合には、指標は小数点以下の桁数のない数字 を戻す式とすることができます。
- v 実行時に、ゼロ、負、または配列内の要素の数より大きい値を持つ指標を使用してユーザー・プログラ ムが配列を参照した場合には、エラー/例外ルーチンがプログラムの制御を受け取ります。

### 配列の基本仕様

配列は定義仕様書に定義します。 以下は、すべての配列に共通の基本仕様です。

- v DIM キーワードを使用して配列の項目の数を指定します。
- | すべてのスカラー・フィールドの場合と同様に、長さ、データ形式、および小数点以下の桁数を指定し
- ます。 明示的な「開始位置」および「終了位置」記入項目 (固定形式でサブフィールドを定義する場 |
- 合)、または明示的な「長さ」記入項目を指定することができます。あるいは、 LIKE キーワードを使用  $\blacksquare$
- して属性を定義することができます。属性は、プログラムの他の場所で指定することもできます。 |

## 配列

v 分類順序を指定する必要がある場合には、ASCEND または DESCEND キーワードを使用してくださ  $V_{\lambda_{\alpha}}$ 

図 4-20 は、配列の基本仕様の例を示しています。

## 実行時配列のコーディング

配列の基本仕様以外の指定を行わない場合には、実行時配列 を定義したことになります。 キーワード ALT、CTDATA、EXTFMT、FROMFILE、PERRCD、および TOFILE は実行時配列に使用することはでき ないことに注意してください。

 $*...1......+...2......+...3...+...4......+...5......+...6......+...7...$ DName+++++++++++ETDsFrom+++To/L+++IDc.Keywords+++++++++++++++++++++++++++ **DARC S 3A DIM(12)**

図 *4-20.* 実行時配列を定義する配列の基本仕様

## 実行時配列のロード

定義仕様書の INZ キーワードを使用して、実行時配列に初期値を割り当ていることができます。 入力仕 様または演算仕様書によって実行時配列に初期値を割り当てることもできます。 この 2 番目の方式を使用 すれば、データを他のタイプの配列に入れることもできます。

たとえば、演算仕様書を使用して、MOVE 命令で配列の各要素 (または選択した要素) に 0 を入れること ができます。

入力仕様を使用して、ファイルからのデータを配列に埋め込むことができます。 以下の項では、ファイル のレコードからこのデータを検索する際の詳細が示されています。

注**:** 日付および時刻の実行時データは同じ形式になっていなければならず、ロードしている日付配列または 時刻配列と同じ区切り記号が使用されていなければなりません。

ファイルからレコードを **1** つ読み込んで実行時配列をロードする**:** データベース・ファイルから読み込ま れる入力レコードに、配列全体に関するすべての情報が含まれていれば、その配列を 1 回の入力操作でロ ードすることができます。データベース・レコード内のフィールドのうち、配列に対応するものがデータベ ース・レコード内で連続して配置されている場合、単一の入力仕様を使用して、その配列をロードすること ができます (図 4-21 を参照)。この入力仕様では、データベース・レコードにおける配列全体の位置を定義 します。

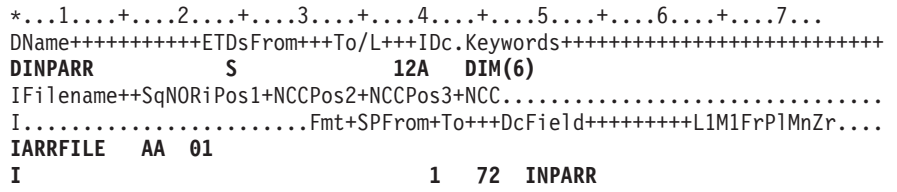

図 *4-21.* 連続した要素を持つ実行時配列の使用

データベース・レコード内のフィールドのうち、配列に対応するものがデータベース・レコード内に分散し ている場合は、複数の入力仕様を使用して、その配列をロードしなければなりません。 4-39 [ページの図](#page-246-0) [4-22](#page-246-0) の例では、すべての配列要素のデータがデータベース・レコードに含まれていますが、データベー

<span id="page-246-0"></span>ス・レコード内のデータは配列要素ごとにブランクで区切られています。単一の要素に対応するデータベー ス・レコード内の位置を、それぞれの入力仕様で定義します。

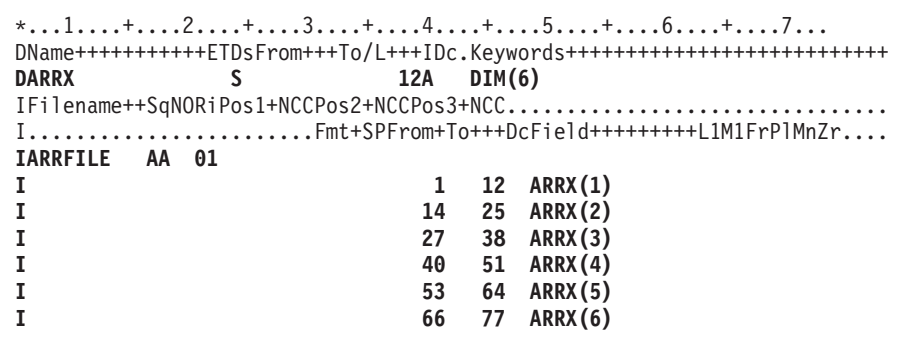

図 *4-22.* 要素が散在した実行時配列の定義

ファイルから複数のレコードを読み込んで実行時配列をロードする**:** データベース・ファイルの単一のレ コードからだけでは配列のデータを取得できない場合、データベース・ファイルから複数のレコードを読み 込んで、配列をロードしなければなりません。それぞれのレコードによって、配列の要素 (単一または複 数) にデータを提供します。 ILE RPG プログラムは、レコードを一度に 1 つずつ処理します。したがっ て、配列全体の処理が行われるのは、配列情報の入っているレコードがすべて読み取られて、その情報が配 列要素に転送された後になります。配列全体がプログラムに読み込まれるまで、演算および出力操作を抑制 することが必要な場合があります。

例えば、ファイル ARRFILE2 の各レコードの桁 1 から 12 に、ある配列要素に関する情報が含まれてい るものとします。このような場合には、変数指標を使用して、その配列要素の入力仕様をコーディングする ことができます。 図 4-23 にあるように、レコードが読み込まれる前に、プログラムによって指標が設定 されます。

```
*...1......*.....+....3....+....4....+....5....+....6....+....7...
DName+++++++++++ETDsFrom+++To/L+++IDc.Keywords+++++++++++++++++++++++++++
DARRX S 12A DIM(6)
DN S 5P 0 INZ(1)
IFilename++SqNORiPos1+NCCPos2+NCCPos3+NCC.....
I........................Fmt+SPFrom+To+++DcField+++++++++L1M1FrPlMnZr....
IARRFILE2 AA 01
I 12 ARRX(N)
CL0N01Factor1+++++++Opcode&ExtFactor2;+++++++Result++++++++Len++D+HiLoEq<br>C M = %ELEM(ARR) * The array has been loaded
C IF N = %ELEM(ARR) * The array has been loaded..... process the array
* Set the index to 1 to prepare for the next complete array
C EVAL N = 1
C ELSE * Increment the index so the next input operation will fill
* the next array element
C EVAL N=N+1
C ENDIF
```
図 *4-23.* ファイルからの配列のロード *(1* レコードにつき *1* 要素*)*

同一の外部記述フィールドから配列をロードする**:** 外部記述データベース・ファイルの入力レコードに、 複数のフィールドがまったく同じように定義されている場合には、データ構造を定義して、それらのフィー ルドをまるで 1 つの配列であるかのように処理することができます。以下の 3 つのケースを検討してみま す。

1. フィールドがレコード内で連続しており、かつレコードの先頭にある場合

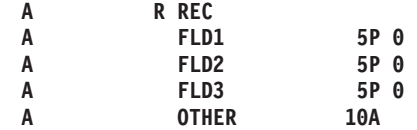

この場合は、外部記述データ構造を使用し、配列を追加サブフィールドとして定義します。次に OVERLAY キーワードを指定して、その配列をフィールドにマッピングします。

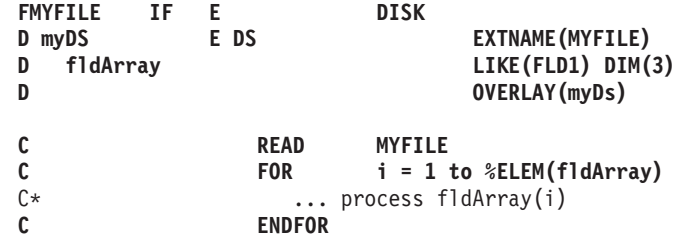

2. フィールドがレコード内で連続しており、かつレコードの先頭にはない場合

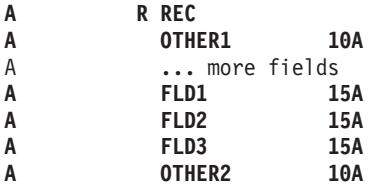

この場合は、外部記述データ構造を使用し、配列を独立フィールドとして定義します。次に、BASED キーワードを使用して、その配列をフィールドにマッピングし、先頭フィールドのアドレスを指す基底 ポインターを初期化します。

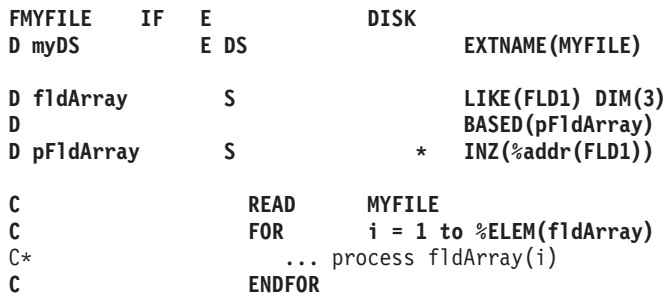

3. フィールドがレコード内で連続していない場合

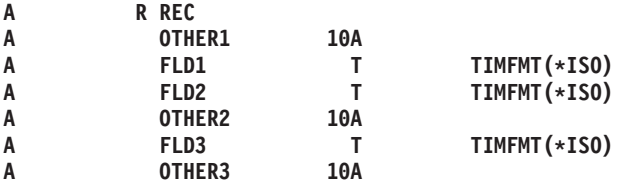

この場合は、プログラム記述データ構造を定義し、いかなるタイプの情報も定義せずに、その配列に使 用するフィールドを列挙します。次に、OVERLAY キーワードを使用して、配列をフィールドにマッピ ングします。

**FMYFILE** IF E DISK<br>D mvDS DS **D** myDS **D FLD1 D FLD2 D FLD3** fldArray LIKE(FLD1) DIM(3) D OVERLAY(myDs)

<span id="page-248-0"></span>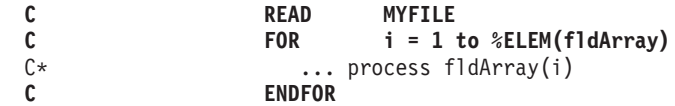

実行時配列の順序付け**:** 実行時配列の順序は検査されません。 SORTA (配列の分類) 命令を処理する場合 には、配列は、その配列を定義する定義仕様書に指定された順序 (ASCEND または DESCEND キーワー ド) に分類されます。順序が指定されない場合には、配列は昇順に分類されます。 LOOKUP 命令で高位 (演算仕様書の 71 から 72 桁目) または低位 (演算仕様書の 73 から 74 桁目) の標識を使用する場合に は、配列の順序を指定しなければなりません。

## コンパイル時配列のコーディング

コンパイル時配列は、配列の基本仕様およびキーワード CTDATA を使用して指定されます。 さらに、定 義仕様書で次のように指定することができます。

- v PERRCD キーワードを使用して入力レコード中の配列項目の数。このキーワードが指定されない場合に は、項目の数のデフォルトの値として 1 が使用されます。
- v EXTFMT キーワードを使用して外部データ形式。 使用できる値は、L (先行符号)、R (後書き符号)、お よび S (ゾーン 10 進数) だけです。 EXTFMT キーワードは浮動コンパイル時配列には使用できませ  $h_{\alpha}$
- v LR がオンでプログラムが終了した時に配列が書き出されるファイル。 これは、TOFILE キーワードを 使用して指定します。

コンパイル時配列の例については、 4-42 [ページの図](#page-249-0) 4-24 を参照してください。

## コンパイル時配列のロード

コンパイル時配列 の場合には、配列ソース・データをプログラム・ソース・メンバーのレコードの中に入 力します。 \*\*ALTSEQ、\*\*CTDATA、および \*\*FTRANS キーワードを使用した場合には、ソース・レコ ードの後の任意の場所に配列データを入力することができます。 それらのキーワードを使用しない場合に は、コンパイル時配列およびテーブルが定義仕様書に定義されている順序で、ソース・レコード、および任 意の代替照合順序またはファイル変換レコードの後に配列データが続いていなければなりません。 このデ ータは、プログラムのコンパイル時に配列にロードされます。 前の呼び出しが LR がオフで終了した場合 を除き、プログラムが新しいデータで再コンパイルされるまで、配列はプログラムを呼び出すたびに常に当 初の値と同じままです。

コンパイル時配列は、個別にかまたは (ALT キーワードによって) 交互形式で記述することができます。 交互形式とは、入力レコード上で 1 つの配列の要素が別の配列の要素と混ざり合っていることを意味しま す。

配列ソース・レコードに関する規則**:** 配列ソース・レコードについては、次の規則があります。

- v 各レコードの最初の配列項目は、1 桁目から始めなければなりません。
- v すべての要素は同じ長さで、中間にスペースを入れずに各要素が続いていなければなりません。
- v レコード全体に項目を埋め込む必要はありません。 そうでない場合には、項目の後にブランクまたは注 記を含めることができます ( 4-42 [ページの図](#page-249-0) 4-24 を参照)。
- v 定義仕様書に指定された配列の要素の数が指定された項目の数より大きい場合には、残りの要素には指 定されたデータ・タイプのデフォルトの値によって埋め込みが行われます。

<span id="page-249-0"></span>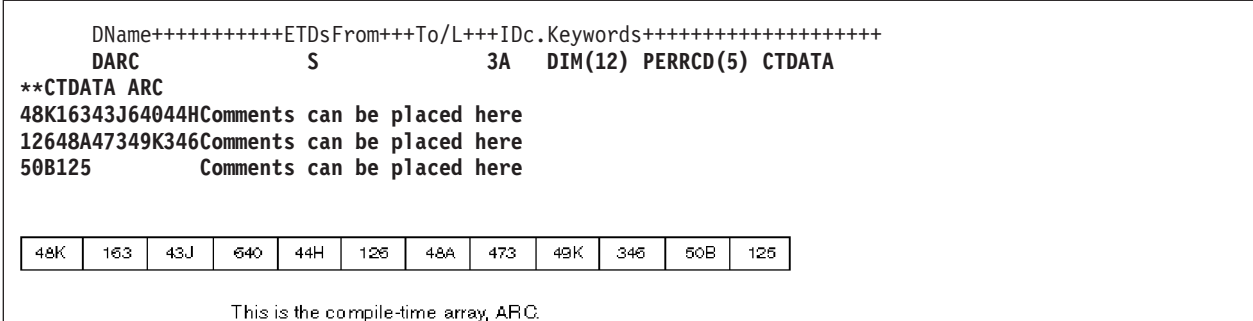

図 *4-24.* 注記を持つ配列ソース・レコード

- 最後のレコード以外の各レコードには、定義仕様書で PERRCD キーワードによって指定された項目の数 が入っていなければなりません。 最後のレコードでは、未使用の項目はブランクでなければならず、そ の未使用の項目の後にブランクまたは注記を含めることができます。
- v 各項目の全体が 1 つのレコードの中に入っていなければなりません。 1 つの項目を 2 つのレコードに 分割することはできません。したがって、単一の項目の長さは 100 文字の最大長 (ソース・レコードの サイズ) に制限されています。 配列が使用され、交互形式で記述されている場合には、対応する要素が 同じレコード上になければならず、それらの合計の長さが 100 文字を超えることはできません。
- v 日付および時刻のコンパイル時配列の場合には、データは同じ形式になっていなければならず、ロード されている日付または時刻配列と同じ区切り記号が使用されなければなりません。
- v 配列データは、次の 2 つの方法の 1 つで指定することができます。
	- 1. \*\*CTDATA 配列名: 配列のデータはコンパイル時データ・セクションのどこでも指定することができ ます。
	- 2. \*\*b: (b=ブランク) 配列のデータは定義仕様書に指定された順序どおりに指定しなければなりませ ん。

1 つのプログラムには、これらの手法を 1 つだけ使用することができます。

- v 配列は昇順 (ASCEND キーワード)、降順 (DESCEND キーワード)、または順序指定なし (キーワードを 指定しない) にすることができます。
- v 昇順または降順の文字配列の場合には、制御仕様書に ALTSEQ(\*EXT) が指定された時に、代替照合順 序が順序検査に使用されます。コンパイル時に実際の照合順序が不明の場合 (たとえば、制御仕様書また はコマンド・パラメーターに SRTSEQ(\*JOBRUN) が指定された場合) には、実行時に代替照合順序テー ブルが検索され、\*INIT での初期化時に検査が行われます。 そうでない場合には、検査はコンパイル時 に行われます。
- v 図形および UCS-2 配列は、代替照合順序とは無関係に、16 進数値によって分類されます。
- v 定義仕様書の EXTFMT キーワードに L または R が指定された場合には、各要素に符号 (+ または -) が含まれていなければなりません。 L が指定され、要素サイズが 2 の配列は、次の例に示されている ように、ソース・データ中に 3 桁を必要とします。

 $*...$ ,... $1...1...$ ,... $2...$ ,...+....3...,+....4....+....5...,+....6...,+.....\* DName++++++++++++ETDsFrom+++To/L+++IDc.Keywords+++++++++++++++++++++++++++++++++<br>D UPDATES 2 0 DIM(5) PERRCD(5) EXTFMT(L) C 2 0 DIM(5) PERRCD(5) EXTFMT(L) CTDATA **\*\*CTDATA UDPATES +37-38+52-63-49+51**

v 浮動コンパイル時データは、浮動リテラルまたは数値リテラルとしてソース・レコード内に指定されま す。 4 バイト浮動として定義された配列の場合、各要素ごとに 14 桁必要です。また、8 バイト浮動と して定義された配列の場合は、各要素ごとに 23 桁必要です。

v 図形データは、シフトアウトおよびシフトイン文字で囲まなければなりません。 図形データの複数の要 素が (中間に図形データ以外のデータを持たない) 単一のレコードに含まれている場合には、レコードに は 1 セットのシフトアウトおよびシフトイン文字だけが必要です。 図形配列を図形配列以外の配列と 一緒に交互形式で定義する場合には、図形データをシフトインおよびシフトアウト文字で囲まなければ なりません。 2 つの配列を交互形式で定義する場合には、各レコードに 1 セットのシフトインおよび シフトアウト文字だけが必要です。

## 実行時前の配列のコーディング

実行時前の配列の場合には、配列の基本仕様に加えて、以下の仕様書またはキーワードもコーディングする ことができます。

定義仕様書では、次のものを指定することができます。

- v FROMFILE キーワードを使用して、配列入力データが入っているファイルの名前。
- v TOFILE キーワードを使用して、プログラムの終了時に配列が書き出されるファイルの名前。
- PERRCD キーワードを使用して、入力レコード当たりの要素の数。
- v EXTFMT キーワードを使用して、数値配列データの外部形式。
- v ALT キーワードを使用して、交互形式。

注**:** 定義される配列が 10 桁を超える場合には、整数および符号なし形式を指定することはできません。

ファイル仕様書では、配列入力データが入っているファイルについて 18 桁目に T を指定することができ ます。

## 配列のコーディング例

4-44 [ページの図](#page-251-0) 4-25 は、2 つの実行時前の配列、コンパイル時配列、および実行時配列に必要な定義仕様 書を示しています。

```
配列
```

| *+1+2+3+4+5+6+*<br>H DATFMT(*USA) TIMFMT(*HMS)<br>D*ame+++++++++++ETDsFrom+++To/L+++IDc.Keywords+++++++++++++++++++++<br>* Run-time array. ARI has 10 elements of type date. They are<br>$\star$ initialized to September 15, 1994. This is in month, day,<br>* year format using a slash as a separator as defined on the<br>* control specification.                                                                                                  |                                                              |                                                     |                                |
|----------------------------------------------------------------------------------------------------|--------------------------------------------------------------|-----------------------------------------------------|--------------------------------|
| DARI                                                                                                    | S                                                            | D                                                   | $DIM(10)$ $INZ(D'09/15/1994')$ |
| $\star$<br>* Compile-time arrays in alternating format. Both arrays have<br>* eight elements (three elements per record). ARC is a character<br>* array of length 15, and ARD is a time array with a predefined<br>* length of 8.                                                                                                    |                                                              |                                                     |                                |
| <b>DARC</b>                                                                                                    | S                                                            | 15<br>DIM(8) PERRCD(3)                              |                                |
| D<br><b>DARD</b>                                                                                                    | S                                                            | <b>CTDATA</b><br>DIM(8) ALT(ARC)<br>T.              |                                |
| $\star$                                                                                                    |                                                              |                                                     |                                |
| * Prerun-time array. ARE, which is to be read from file DISKIN,<br>* has 250 character elements (12 elements per record). Each<br>* element is five positions long. The size of each record<br>* is 60 (5*12). The elements are arranged in ascending sequence.<br>DIM(250) PERRCD(12) ASCEND<br><b>DARE</b><br>S<br>5A<br><b>FROMFILE(DISKIN)</b><br>D                                                                                                 |                                                              |                                                     |                                |
| $\star$                                                                                                    |                                                              |                                                     |                                |
| * Prerun-time array specified as a combined file. ARH is written<br>* back to the same file from which it is read when the program<br>* ends normally with LR on. ARH has 250 character elements<br>* (12 elements per record). Each elements is five positions long.<br>* The elements are arranged in ascending sequence.<br>DIM(250) PERRCD(12) ASCEND<br><b>DARH</b><br>5A<br>S<br>FROMFILE (DISKOUT)<br>D<br>TOFILE (DISKOUT)<br>D<br>**CTDATA ARC |                                                              |                                                     |                                |
| Toronto<br>Sydney<br>Regina                                                                                                    | $12:15:00$ Winnipeg<br>17:24:30Edmonton<br>12:33:00Vancouver | $13:23:00$ Calgary<br>21:33:00Saskatoon<br>13:20:00 | 15:44:00<br>08:40:00           |

図 *4-25.* 種々のタイプの配列の定義仕様書

## 実行時前の配列のロード

実行時前の配列 の場合には、配列入力データをファイルに入力してください。 このファイルは、プログラ ム記述の順次ファイルでなければなりません。 初期化時に、入力、演算、または出力命令が処理される前 に、配列にファイルから初期値がロードされます。 このファイルを変更することによって、プログラムを コンパイルし直さずに、プログラムに対する次回の呼び出し時の配列の初期値を変更することができます。 このファイルは到着順で読み取られます。 実行時前の配列データに関する規則は、各レコードの長さに制 約がない点を除いて、コンパイル時配列データに関する規則と同じです。 4-41 [ページの『配列ソース・レ](#page-248-0) [コードに関する規則』を](#page-248-0)参照してください。

## 文字配列の順序検査

ALTSEQ(\*NONE) によって定義されていない文字配列の順序検査には、次の 2 つの依存関係があります。

- 1. ALTSEQ 制御仕様書キーワードの指定の有無、およびそれが指定された場合の指定方法。
- 2. 配列がコンパイル時配列と実行時前の配列のいずれであるか。

以下の表は、順序検査が行われる時点を示しています。
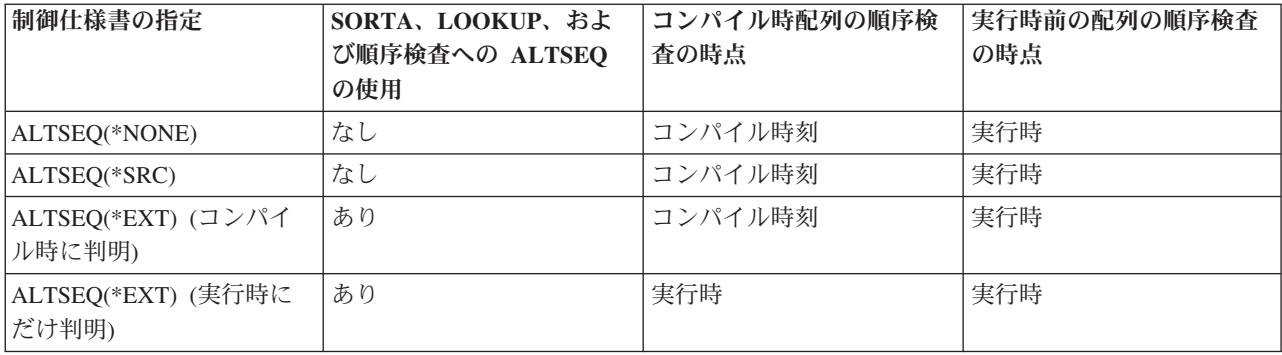

注**:** RPG III との互換性のために、SORTA および LOOKUP では、ALTSEQ(\*SRC) による代替照合順序は 使用されません。 代替照合順序を使用してこれらの命令を実行したい場合には、ユーザーの代替順序を含 むテーブル (オブジェクト・タイプ \*TBL) をシステム上に定義することができます。 次に、制御仕様書 で ALTSEQ(\*SRC) を ALTSEQ(\*EXT) に変更し、作成コマンドの SRTSEQ キーワードまたはパラメータ ーにユーザー・テーブルの名前を指定することができます。

# 配列の初期化

#### 実行時配列

実行時配列の各要素を同じ値に初期化するためには、定義仕様書に INZ キーワードを指定してください。 配列がデータ構造サブフィールドとして定義されている場合には、データ構造初期化のオーバーラップに関 する一般規則が適用されます (初期化はフィールドがデータ構造内で宣言されている順序で実行されま す)。

## コンパイル時配列および実行時配列

コンパイル時配列または実行時前の配列の初期値は他の手段 (コンパイル時データまたは入力ファイルから のデータ) を通じて割り当てられるので、これらの配列に INZ キーワードを指定することはできません。 コンパイル時配列または実行時前の配列がグローバルに初期化されたデータ構造に現れた場合には、それは グローバルな初期化には含まれません。

注**:** コンパイル時配列は、データがプログラムの後に宣言された順序で初期化され、実行時前の配列は、そ れらの配列がデータ構造内で宣言された順序と無関係に、その初期化ファイルの宣言の順序で初期化されま す。実行時前の配列は、コンパイル時配列の後で初期化されます。

サブフィールドの初期化がコンパイル時または実行時前の配列とオーバーラップする場合には、配列の初期 化が優先されます。すなわち、データ構造内でフィールドが宣言されている順序とは無関係に、配列はサブ フィールドの後で初期化されます。

# 関連した配列の定義

交互配列の定義で ALT キーワードを使用することによって、2 つのコンパイル時配列または 2 つの実行 時前の配列を交互形式 でロードすることができます。 1 次配列の名前を ALT キーワードのパラメーター として指定します。 このような配列のデータを記憶するレコードでは、最初の配列の最初の要素の後に 2 番目の配列の最初の要素が続き、最初の配列の 2 番目の要素の後に 2 番目の配列の 2 番目の要素が続 き、最初の配列の 3 番目の要素の後に 3 番目の配列の 3 番目の要素が続き、以下同様となります。 対応 する要素は、同じレコードに現れていなければなりません。 主要配列定義の PERRCD キーワードによっ て、レコード当たりの対応する対の数、すなわち、単一の項目としてカウントする要素のそれぞれの対が指 定されます。 主要配列と交互配列の両方に EXTFMT を指定することができます。

図 4-26 は、交互形式の ARRA と ARRB の 2 つの配列を示しています。

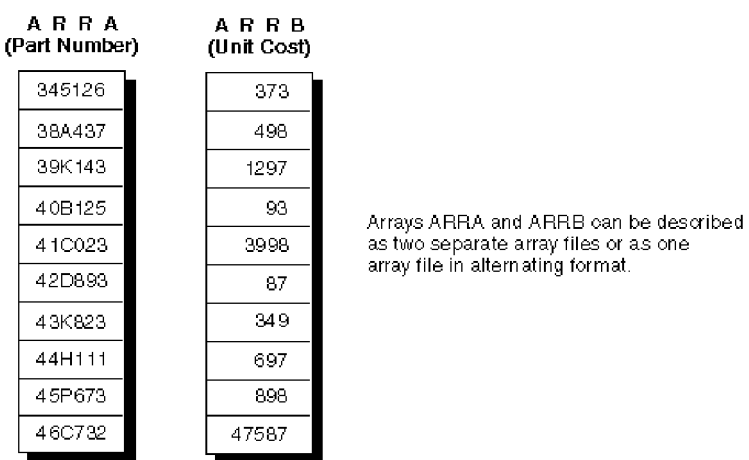

図 *4-26.* 交互形式の配列と交互形式でない配列

2 つの別個の配列ファイルとして記述した時には、ARRA および ARRB のレコードは次のようになりま す。

このレコードの 1 から 60 桁目には ARRA の項目が入ります。

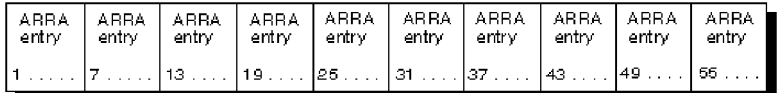

図 *4-27. 2* つの別個の配列ファイルの配列レコード

このレコードの 1 から 50 桁目には ARRB の項目が入ります。

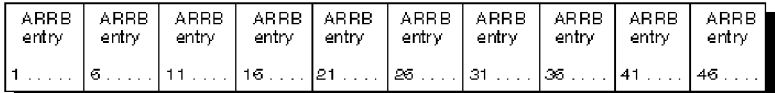

図 *4-28. 1* つの配列ファイルの配列レコード

交互形式の 1 つの配列ファイルとして記述した場合に、ARRA および ARRB のレコードは次のようにな ります。 最初のレコードの 1 から 55 桁目には、交互形式の ARRA および ARRB の項目が含まれま す。 2 番目のレコードの 1 から 55 桁目には、交互形式の ARRA および ARRB の項目が含まれます。

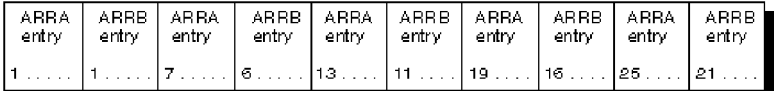

図 *4-29.* 交互形式の *1* つの配列ファイルの配列レコード

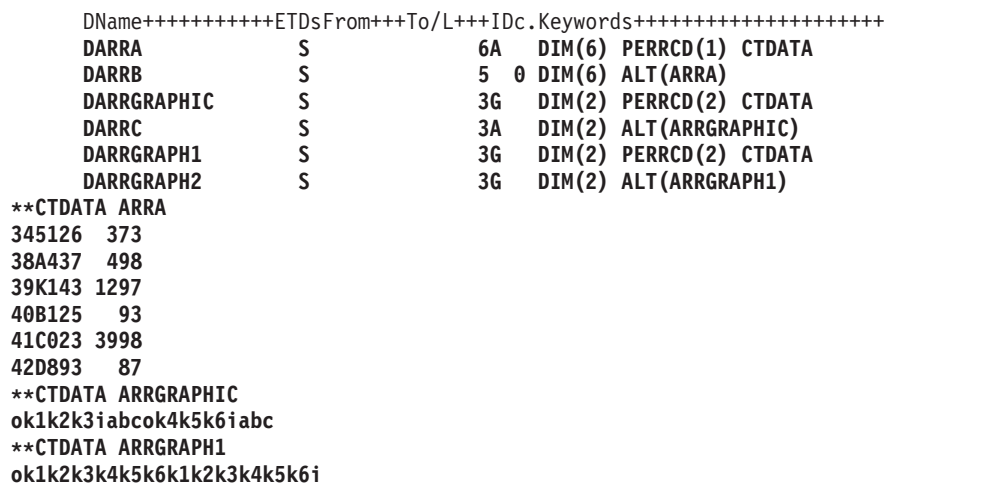

# 配列の検索

配列の検索には、以下を使用することができます。

- LOOKUP 命令コード
- v %LOOKUP 組み込み関数
- %LOOKUPLT 組み込み関数
- %LOOKUPLE 組み込み関数
- %LOOKUPGT 組み込み関数
- v %LOOKUPGE 組み込み関数

LOOKUP 命令コードの詳細については、以下の資料を参照してください。

- v 4-48 [ページの『指標を用いた配列の検索』](#page-255-0)
- v 『指標を用いない配列の検索』
- v 6-239 ページの『LOOKUP ([テーブルまたは配列要素の検索](#page-790-0))』

%LOOKUPxx 組み込み関数の詳細については、 6-112 ページの『%LOOKUPxx ([配列要素の検索](#page-663-0))』を参照 してください。

## 指標を用いない配列の検索

指標を使用しないで配列を検索する場合には、結果の標識の状況 (オンまたはオフ) を使用して、特定の要 素が配列に存在しているかどうかを判別してください。 指標を使用しない配列の検索は、あるフィールド が配列要素のリストにあるかどうかを判別するための入力データの妥当性検査に使用することができます。 一般に、等しい条件の LOOKUP が要求されます。

演算仕様書の演算項目 1 に検索引数 (指定の配列中で一致するものが検索されるデータ) を指定して、配 列名を演算項目 2 に入れてください。

演算項目 2 には、検索する配列の名前を指定します。 少なくとも 1 つの結果の標識を指定しなければな りません。 同じ LOOKUP 命令で、高低の両方に指定をしてはなりません。 配列が順序 (ASCEND また は DESCEND キーワード) どおりになっていない場合には、結果の標識を高または低に指定してはなりま せん。制御レベルおよび条件付け標識 (7 から 11 桁目に指定) も使用することができます。 結果の標識 を使用することはできません。

## <span id="page-255-0"></span>配列の検索

検索は、配列の先頭から開始され、配列の終わりかまたは検索の条件が満たされた時に終了します。 行わ れた検索のタイプ (等しい、高い、低い) を満たす配列要素が見付かった時にはいつでも、結果の標識がオ ンに設定されます。

図 4-30 は、指標を用いない配列の LOOKUP の例を示しています。

```
*...1....+....2....+....3....+....4....+....5....+....6....+....7...
FFilename++IPEASFRlen+LKlen+AIDevice+.Keywords++++++++++++++++++++++++++++
FARRFILE IT F 5 DISK
F*
DName+++++++++++ETDsFrom+++To/L+++IDc.Keywords+++++++++++++++++++++++++++
DDPTNOS S 5S 0 DIM(50) FROMFILE(ARRFILE)
\n  <i>D</i>CL0N01Factor1+++++++Opcode(E)+Factor2+++++++Result++++++++Len++D+HiLoEq..
C* The LOOKUP operation is processed and, if an element of DPTNOS equal
C* to the search argument (DPTNUM) is found, indicator 20 is set on.
C DPTNUM LOOKUP DPTNOS 20
```
図 *4-30.* 指標を用いない配列に対する *LOOKUP* 命令

部門番号を含んでいる ARRFILE は、ファイル仕様書で、配列ファイルの指定 (18 桁目に T) のある入力 ファイル (17 桁目に I) として定義されています。 このファイルはプログラム記述ファイル (22 桁目に F) であり、各レコードの長さは 5 桁 (27 桁目に 5) です。

定義仕様書において、ARRFILE は配列 DPTNOS を含んでいるものとして定義されます。 この配列には 50 の要素が入っています (DIM(50))。 各項目は、小数点以下の桁数 (41 から 42 桁目) がゼロで、長さ (33 から 39 桁目) が 5 桁です。 各レコードに 1 つの部門番号を入れることができます (PERRCD のデ フォルトの値として 1 が使用されます)。

# 配列データ構造の検索 #

%LOOKUP 組み込み関数を使用して、配列データ構造のサブフィールドの 1 つをキーとして、配列データ # 構造を検索することができます。 #

配列データ構造の検索について詳しくは、 6-112 ページの『%LOOKUPxx ([配列要素の検索](#page-663-0))』を参照して # ください。 #

#### 指標を用いた配列の検索

LOOKUP 検索条件を満たす要素を見付けるためには、配列中の特定の要素から検索を開始してください。 このタイプの検索を実行するためには、指標を用いない配列の場合と同様に、演算仕様書に指定をしてくだ さい。しかし、演算項目 2 には、検索する配列の名前と、その後に検索を開始する要素の番号が入った (小数点以下の桁数のない) 数値フィールドを括弧で囲んで続けてください。 この数値定数または数値フィ ールドは、配列中の特定の要素を指し示すため、指標と呼ばれます。 指標は、検索条件を満たした要素番 号によって更新されたり、あるいは検索が正常に実行されなかった場合には 0 に設定されます。

数値定数を指標として使用して、1 以外の要素から始まる検索条件を満たす要素の存在をテストすることが できます。

指標を用いない配列に適用されるこれ以外の規則は、すべて、指標を用いた配列にも適用されます。

4-49 [ページの図](#page-256-0) 4-31 は、指標を用いた配列の LOOKUP を示しています。

```
*...1....+....2....+....3....+....4....+....5....+....6....+....7...
FFilename++IPEASFRlen+LKlen+AIDevice+.Keywords++++++++++++++++++++++++++++
FARRFILE IT F 25 DISK
F*
DName+++++++++++ETDsFrom+++To/L+++IDc.Keywords+++++++++++++++++++++++++++
DDPTNOS 5 S 5S 0 DIM(50) FROMFILE(ARRFILE)<br>DDPTDSC 5 20A DIM(50) ALT(DPTNOS)
                              20A DIM(50) ALT(DPTNOS)
\n  <i>D</i>CL0N01Factor1+++++++Opcode(E)+Factor2+++++++Result++++++++Len++D+HiLoEq..
C* The Z-ADD operation begins the LOOKUP at the first element in DPTNOS.
C Z-ADD 1 X 3 0
C* At the end of a successful LOOKUP, when an element has been found
C* that contains an entry equal to the search argument DPTNUM,
C* indicator 20 is set on and the MOVE operation places the department
C* description, corresponding to the department number, into DPTNAM.
C DPTNUM LOOKUP DPTNOS(X) 20
C* If an element is not found that is equal to the search argument,
C* element X of DPTDSC is moved to DPTNAM.
C \begin{array}{ccc} \text{IF} & \text{NOT} \times \text{IN20} \\ \text{C} & \text{M0VE} & \text{DPTDSC(X)} \end{array}C MOVE DPTDSC(X) DPTNAM 20
C ENDIF
```
図 *4-31.* 指標を用いた配列に対する *LOOKUP* 命令

この例は、 4-48 [ページの図](#page-255-0) 4-30 の場合と同じ部門番号の配列 DPTNOS を示しています。 しかし、部門 名称の交互配列 DPTDSC も定義されています。 DPTDSC の各要素の長さは 20 桁です。ファイル中のデ ータでは配列全体を初期化するのに不十分な場合には、 DPTNOS の残りの要素にゼロが埋め込まれ、 DPTDSC の残りの要素にはブランクが埋め込まれます。

# 配列の使用

配列は入力仕様、出力仕様、または演算仕様書の中で使用することができます。

## 演算での配列の指定

演算仕様書では、配列全体または配列の個々の要素を指定することができます。 個々の要素は、フィール ドの場合と同様に処理することができます。

OVERLAY キーワードによって定義された不連続の配列は、MOVEA 命令によって、あるいは PARM 命 令の結果フィールドの中で使用することはできません。

配列全体を指定するためには、配列名だけを使用してください。配列名は、演算項目 1、演算項目 2、また は結果のフィールドとして使用することができます。 配列名を使用できる命令は次のとおりです。すなわ ち、ADD、Z-ADD、SUB、Z-SUB、

MULT、DIV、SQRT、ADDDUR、SUBDUR、EVAL、EXTRCT、MOVE、MOVEL、

MOVEA、MLLZO、MLHZO、MHLZO、MHHZO、DEBUG、XFOOT、LOOKUP、

SORTA、PARM、DEFINE、CLEAR、RESET、CHECK、CHECKR、および SCAN です。

配列名だけでは使用できず、配列要素だけで使用できる命令もいくつかあります。 これらの命令には、 BITON、BITOFF、COMP、CABxx、TESTZ、TESTN、TESTB、 MVR、DO、DOUxx、DOWxx、DOU、DOW、IFxx、WHENxx、WHEN、IF、 SUBST、および CAT が含 まれますが、これらに限定されているわけではありません。

指標のない配列名またはアスタリスクを指標として持つ配列名 (たとえば、 ARRAY または ARRAY(\*)) を指定した場合には、配列の各要素について特定の命令が反復されます。これらの命令は、 ADD、Z-ADD、EVAL、SUB、Z-SUB、

ADDDUR、SUBDUR、EXTRCT、MULT、DIV、SQRT、MOVE、MOVEL、 MLLZO、MLHZO、MHLZO、 および MHHZO です。指標のない配列名を指定した場合には、これらの命令に対して次の規則が適用され ます。

- v 演算項目 1、演算項目 2、および結果のフィールドが同数の要素を含む配列の場合に、演算には各配列 の最初の要素が使用され、次に、各配列の 2 番目の要素が使用され、同様に配列中のすべての要素が処 理されます。 配列が同じ項目数でない場合には、要素の数が最も少ない配列の最後の要素が処理された 時点で、演算は終了します。 ADD、SUB、MULT、および DIV 命令の場合に演算項目 1 が指定されな いと、演算項目 1 は結果のフィールドと同じであると見なされます。
- v 演算項目のどちらか 1 つがフィールド、リテラル、または形象定数で、もう 1 つの演算項目と結果の フィールドが配列であった場合には、演算は、短い方の配列の各要素について一度だけ実行されます。 すべての演算で、同じフィールド、リテラル、または形象定数が使用されます。
- v 結果のフィールドは、常に配列でなければなりません。
- v 命令コードが演算項目 2 だけを使用し (たとえば、Z-ADD、Z-SUB、SQRT、 ADD、SUB、MULT、ま たは DIV では演算項目 1 が指定されないことがある)、結果のフィールドが配列の場合には、演算は配 列のすべての要素に対して一度だけ実行されます。 演算項目 2 が配列でない場合には、すべての命令 で同じフィールドまたは固定情報が使用されます。
- v 処理される演算の回数が多いため、結果の標識 (71 から 76 桁目) を使用することはできません。
- v EVAL 式において、右側に指標を用いない配列を指定した場合、左側にも指標を用いない配列を含める 必要があります。

注**:** EVAL 命令の中で使用した場合に、%ADDR(配列) および %ADDR(配列 (\*)) は同じ意味を持ちませ ん。 詳細については、 6-71 ページの『%ADDR ([変数のアドレスの検索](#page-622-0))』を参照してください。

EVAL または SORTA 命令をコーディングするときには、組み込み関数 %SUBARR(arr) を使用して、そ の命令で使用される配列の一部を選択することができます。詳細については、 6-138 [ページの『](#page-689-0)%SUBARR ([配列の部分の設定](#page-689-0)/入手)』を参照してください。

# 配列の分類

6-328 [ページの『](#page-879-0)SORTA (配列の分類)』 命令コードを使用することにより、配列または配列のセクション # をソートすることができます。配列は、定義仕様書でその配列に指定された順序によって異なる順序 (昇順 # または降順) に分類されます。配列の順序を指定しないと、順序はデフォルトで昇順になりますが、命令拡 # 張 'D' を指定することによって、降順でソートできます。 #

## 配列の一部をキーとして使用した分類

OVERLAY キーワードを使用して、1 つの配列を別の配列にオーバーレイさせることができます。 たとえ ば、氏名および給与が入れられる基本配列と 2 つのオーバーレイ配列 (1 つは氏名用で 1 つは給与用) を 持つことができます。 次に、該当するオーバーレイ配列を分類することによって、基本配列を氏名かまた は給与のいずれかの別に分類することもできます。

\*...1....+....2....+....3....+....4....+....5....+....6....+....7...+.... DName+++++++++++ETDsFrom+++To/L+++IDc.Keywords+++++++++++++++++++++++++++ **D DS** D Emp Info 50 DIM(500) ASCEND D Emp Name 45 OVERLAY(Emp Info:1) **D Emp\_Salary 9P 2 OVERLAY(Emp\_Info:46) D** CL0N01Factor1+++++++Opcode(E)+Factor2+++++++Result++++++++Len++D+HiLoEq.... C C\* The following SORTA sorts Emp Info by employee name.  $C*$  The sequence of Emp Name is used to determine the order of the C\* elements of Emp\_Info. **C SORTA Emp\_Name**  $C*$  The following SORTA sorts Emp Info by employee salary  $C*$  The sequence of Emp Salary is used to determine the order of the C\* elements of Emp\_Info. **C SORTA Emp\_Salary**

図 *4-32. OVERLAY* による *SORTA* 命令

# 配列データ構造のソート #

SORTA 命令を使用して、配列データ構造のサブフィールドの 1 つをキーとして、配列データ構造をソー # トすることができます。 #

配列データ構造のソートについて詳しくは、 6-328 [ページの『](#page-879-0)SORTA (配列の分類)』を参照してくださ # い。 #

# 配列の出力

ILE RPG の制御のもとでの配列全体の書き出しは、LR 標識がオンになっている場合に、プログラムの終 わりでのみ行うことができます。配列全体を書き出すことを指示するためには、定義仕様書の TOFILE キ ーワードによって出力ファイルの名前を指定してください。 このファイルは、ファイル仕様書で順次編成 出力ファイルまたは入出力共用ファイルとして記述されていなければなりません。このファイルが入出力共 用ファイルであって、物理ファイルとして外部記述されている場合には、プログラム開始時に配列に読み込 まれた情報は、プログラム終了時の配列中の情報で置き換えられます。 論理ファイルでは、予測できない 結果となることがあります。

配列全体を (出力仕様を使用して) 出力レコードに書き出す場合には、レコードの他のフィールドと一緒に 配列を次のように記述してください。

- v 出力仕様の 30 から 43 桁目には、定義仕様書で使用した配列名を入れなければなりません。
- 出力仕様の 47 から 51 桁目には、配列の最後の要素が終わりとなるレコード位置を入れなければなり ません。 編集コードが指定されている場合には、この終了位置にブランク桁および編集コードによるす べての拡張部分が組み込まれていなければなりません (この章で次に列挙される「配列全体の編集」を参 照)。

出力標識 (21 から 29 桁目) を指定することができます。 ゼロ抑制 (44 桁目)、後で消去 (45 桁目)、およ びデータ形式 (52 桁目) の記入項目は配列のすべての要素に適用されます。

## 配列全体の編集

配列全体に対して編集を指定した場合には、配列のすべての要素が編集されます。 各種の要素について異 なる編集が必要な場合には、それらの要素を個々に参照してください。

編集コードが配列全体に対して指定されている (44 桁目) 場合には、配列中の要素の間に 2 つのブランク が自動的に挿入されます。すなわち、配列中の最初の要素を除くすべての要素の左側はブランクになりま す。 編集語が指定された場合には、ブランクは挿入されません。 挿入されるブランクは、すべて編集語に 含まれていなければなりません。

配列全体の編集は、出力仕様においてのみ有効です。%EDITC または %EDITW 組み込み関数の場合には 有効ではありません。

# 動的にサイズ指定される配列の使用

ある配列で必要な要素の数が実行時までわからない場合には、最大サイズでその配列を定義しておいて、そ の配列のサブセットをプログラムで使用することができます。

そのためには、1 つの命令で配列のすべての要素を操作する場合に、[%SUBARR](#page-689-1) 組み込み関数を使用して どの要素を使用するのかを制御します。また、[%LOOKUP](#page-663-1) 組み込み関数を使用して、配列の一部を検索す ることもできます。

```
* Define the "names" array as large as you think it could grow<br>D names S 25A VARYING DIM(2000)
                             D names S 25A VARYING DIM(2000)
* Define a variable to keep track of the number of valid elements
D numNames S 10I 0 INZ(0) \star Define another array
D temp S 50A DIM(20)
D p S 10I 0
/free
    // set 3 elements in the names array
    names(1) = 'Friendly';
    names(2) = 'Rusty';
    names(3) = 'Jerome';
    names(4) = 'Tom';
    names(5) = 'Jane';
    numNames = 5;
    // copy the current names to the temporary array
    // Note: %subarr could also be used for temp, but
    // it would not affect the number of elements
    // copied to temp
    temp = %subarr(names:1: numNames);
    // change one of the temporary values, and then copy
    // the changed part of the array back to the "names" array
    temp(3) = 'Jerry';
                          // The number of elements actually assigned will be the
    // minimum of the number of elements in any array or
    // subarray in the expression. In this case, the
    // available sizes are 2 for the "names" sub-array,
    // and 18 for the "temp" subarray, from element 3
    // to the end of the array.
    %subarr(names : 3 : 2) = %subarr(temp : 3);
    // sort the "names" array
    sorta %subarr(names:1: numNames);
    // search the "names" array
    // Note: %SUBARR is not used with %LOOKUP. Instead,
    // the start element and number of elements
    // are specified in the third and fourth
    // parameters of %LOOKUP.
    p = %lookup('Jane' : names:1: numNames);
```
図 *4-33.* 動的にサイズ指定される配列の使用例

# テーブル

次の相違点を除けば、配列についての説明はテーブルにも当てはまります。

- 処置 相違点
- 定義 テーブル名は、文字 TAB で始まる固有の記号名でなければなりません。

ロード テーブルは、コンパイル時および実行時前にだけロードすることができます。

テーブル要素の使用および変更

テーブルの要素は、一度に 1 つだけが活動状態になります。 活動中の要素を参照するために、テ ーブル名が使用されます。 テーブルに指標を指定することはできません。

- 検索 テーブルに対する LOOKUP 命令の指定は異なります。さまざまな組み込み関数が、テーブルの検 索に使用されます。
- 注**:** テーブルをサブプロシージャーの中で定義することはできません。

テーブルの検索には、以下を使用することができます。

- LOOKUP 命令コード
- v %TLOOKUP 組み込み関数
- v %TLOOKUPLT 組み込み関数
- v %TLOOKUPLE 組み込み関数
- v %TLOOKUPGT 組み込み関数
- %TLOOKUPGE 組み込み関数

LOOKUP 命令コードの詳細については、以下の資料を参照してください。

- v 『1 つのテーブルでの LOOKUP』
- v 『2 つのテーブルでの LOOKUP』
- v 6-239 ページの『LOOKUP ([テーブルまたは配列要素の検索](#page-790-0))』

%TLOOKUPxx 組み込み関数の詳細については、 6-147 ページの『%TLOOKUPxx ([テーブル要素の検索](#page-698-0))』 を参照してください。

# **1** つのテーブルでの **LOOKUP**

単一のテーブルを検索するためには、演算項目 1、演算項目 2、および少なくとも 1 つの結果の標識が指 定されなければなりません。 条件付け標識 (7 から 11 桁目に指定される) も使用することができます。

行われている検索のタイプ (等しい、高い、低い) を満たすテーブル要素が見付かった場合にはいつでも、 そのテーブル要素がテーブルの現行要素になります。 検索が正常に行われなかった場合には、前の現行要 素がそのまま現行要素として残ります。

最初の正常な LOOKUP が行われるまでは、最初の要素が現行要素になります。

検索の結果は、結果の標識に反映されます。 この標識がオンの場合には、検索が正常に行われたことを反 映し、検索条件を満たした要素が現行要素になります。

# **2** つのテーブルでの **LOOKUP**

2 つのテーブルが検索で使用された場合に、実際に検索されるのは 1 つだけです。 検索条件 (高い、低 い、等しい) が満たされた時には、対応する要素が使用可能になります。

演算項目 1 には検索引数が含まれ、演算項目 2 には検索するテーブルの名前が含まれていなければなりま せん。 結果のフィールドは、データも使用可能になっているテーブルの名前を示していなければなりませ ん。 結果の標識も使用する必要があります。 必要な場合には、制御レベルおよび条件付け標識を 7 から 11 桁目に指定することができます。

使用される 2 つのテーブルは、項目数が同じでなければなりません。 検索されるテーブルに 2 番目のテ ーブルより多くの要素が含まれている場合には、検索条件を満たすことは可能です。 しかし、2 番目のテ ーブルには、検索テーブルで見付かった要素と対応する要素はない場合があります。望ましくない結果が起 こることがあります。

注**:** 正常な LOOKUP が行われる前に LOOKUP 以外の命令にテーブル名を指定した場合には、テーブルは その最初の要素に設定されます。

 $\ldots 1 \ldots + \ldots 2 \ldots + \ldots 3 \ldots + \ldots 4 \ldots + \ldots 5 \ldots + \ldots 6 \ldots + \ldots 7 \ldots$ CL0N01Factor1+++++++Opcode(E)+Factor2+++++++Result++++++++Len++D+HiLoEq.. C\* The LOOKUP operation searches TABEMP for an entry that is equal to  $C*$  the contents of the field named EMPNUM. If an equal entry is C\* found in TABEMP, indicator 09 is set on, and the TABEMP entry and  $C*$  its related entry in TABPAY are made the current elements.<br> $C$  EMPNUM LOOKUP TABEMP TABPAY **C EMPNUM LOOKUP TABEMP TABPAY 09** C\* If indicator 09 is set on, the contents of the field named C\* HRSWKD are multiplied by the value of the current element of C\* TABPAY. **C IF \*IN09 C HRSWKD MULT(H) TABPAY AMT 6 2 C ENDIF**

図 *4-34.* 等しい項目の検索

# **LOOKUP** 命令で見付かったテーブル要素の指定

テーブル名が LOOKUP 以外の命令で使用された場合にはいつでも、テーブル名は、実際には正常に行わ れた最後の検索によって取り出されたデータを参照することになります。 したがって、テーブル名をこの 方法で指定する場合には、テーブルからの要素を演算命令で使用することができます。

LOOKUP 命令で演算項目 1 としてテーブル名を使用する場合には、現行要素が検索引数として使用され ます。 この方法では、テーブルからの要素それ自体を検索引数とすることができます。

テーブルは、LOOKUP 命令以外の命令で結果のフィールドとして使用することもできます。 この場合に は、現行要素の値は演算仕様書によって変更されます。 この方法では、テーブルの内容を演算命令によっ て変更することができます ( 4-55 [ページの図](#page-262-0) 4-35 を参照)。

<span id="page-262-0"></span>

| C.                                                                       | ARGMNT LOOKUP TABLEA |         | *. 1 + 2 + 3 + 4 + 5 + 6 + 7<br>$CLON01Factor1++++++0pcode(E)+Factor2+++++++Resu1t+++++++Len++HiLoEq.$ | 20 |  |
|--------------------------------------------------------------------------|----------------------|---------|----------------------------------------------------------------------------------------------------|----|--|
| $C*$ If element is found multiply by 1.5                                 |                      |         |                                                                                                    |    |  |
| $C*$ If the contents of the entire table before the MULT operation       |                      |         |                                                                                                    |    |  |
| $C*$ were 1323.5, $-7.8$ , and 113.4 and the value of ARGMNT is $-7.8$ , |                      |         |                                                                                                    |    |  |
| $C*$ then the second element is the current element.                     |                      |         |                                                                                                    |    |  |
| $C*$ After the MULT operation, the entire table now has the              |                      |         |                                                                                                    |    |  |
| $C*$ following value: 1323.5, $-11.7$ , and 113.4.                       |                      |         |                                                                                                    |    |  |
| $C*$ Note that only the second element has changed since that was        |                      |         |                                                                                                    |    |  |
| $C*$ the current element, set by the LOOKUP.                             |                      |         |                                                                                                    |    |  |
| C                                                                        | IF -                 | $*IN20$ |                                                                                                    |    |  |
| <b>TABLEA</b>                                                            | <b>MULT</b> 1.5      |         | <b>TABLEA</b>                                                                                          |    |  |
|                                                                          | <b>ENDIF</b>         |         |                                                                                                    |    |  |

図 *4-35. LOOKUP* 命令で見付かったテーブル要素の指定

# データ・タイプおよびデータ形式

この章は、RPG IV がサポートするデータ・タイプおよびその特殊な特性について説明しています。サポー トされているデータ・タイプは次のとおりです。

- v 4-58 [ページの『文字形式』](#page-265-0)
- 4-75 [ページの『数字データ・タイプ』](#page-282-0)
- v 4-60 [ページの『グラフィック形式』](#page-267-0)
- v 4-61 [ページの『](#page-268-0)UCS-2 形式』
- 4-84 [ページの『日付データ・タイプ』](#page-291-0)
- 4-86 [ページの『時刻データ・タイプ』](#page-293-0)
- v 4-88 [ページの『タイム・スタンプ・データ・タイプ』](#page-295-0)
- v 4-89 [ページの『オブジェクト・データ・タイプ』](#page-296-0)
- 4-91 [ページの『基底ポインター・データ・タイプ』](#page-298-0)
- v 4-98 [ページの『プロシージャー・ポインター・データ・タイプ』](#page-305-0)

さらに、一部のデータ・タイプでは、異なるデータ形式を使用することができます。 この章は、内部デー タ形式と外部データ形式の相違点、形式、およびそれらの指定方法について説明しています。

# 内部形式および外部形式

数値フィールド、文字フィールド、日付フィールド、およびタイム・スタンプ・フィールドには、外部形式 とは別に内部形式があります。内部形式とは、データがプログラムに記憶される方法のことです。 外部形 式とは、データがファイルに記憶される方法のことです。

内部形式は、次の場合に知っておく必要があります。

- v 参照によるパラメーターの受け渡し
- v データ構造内でのサブフィールドのオーバーレイ

さらに、演算操作の実行時パフォーマンスが重要である場合には、数値フィールドの内部形式を考慮するこ とが必要なこともあります。 詳細については、 6-16 [ページの『パフォーマンスに関する考慮事項』を](#page-567-0)参照 してください。

<span id="page-263-0"></span>数値および日付/時刻データ・タイプについては、デフォルトの値の内部形式および外部形式があります。 内部形式は、定義仕様書の特定のフィールドに指定することができます。 同様に、外部形式は、対応する 入力または出力仕様のプログラム記述フィールドに指定することができます。

外部記述ファイルのフィールドの場合には、外部データ形式はデータ記述仕様書の 35 桁目に指定されま す。 1 つの例外を除き、外部記述フィールドの外部形式を変更することはできません。 制御仕様書に EXTBININT を指定した場合には、小数点以下の桁数がないすべての 2 進フィールドは整数の外部形式を 持つものとして取り扱われます。

外部記述データ構造のサブフィールドの場合には、外部記述に指定されたデータ形式が、コンパイラーによ ってそのサブフィールドの内部形式として使用されます。

## 内部形式

数値独立フィールドのデフォルトの内部形式は、パック 10 進数です。数値データ構造サブフィールドのデ フォルトの内部形式は、ゾーン 10 進です。異なる内部形式を指定するためには、そのフィールドまたはサ ブフィールド用の定義仕様書の 40 桁目に所要の形式を指定してください。

日付フィールド、時刻フィールド、およびタイム・スタンプ・フィールドのデフォルト形式は \*ISO で す。 一般に、とくに外部形式タイプが混合の場合には、デフォルトの ISO 内部形式の使用をお奨めしま す。

日付フィールド、時刻フィールド、およびタイム・スタンプ・フィールドの場合、制御仕様書で DATFMT および TIMFMT キーワードを使用して、必要であればプログラム中のすべての 日付/時刻フィールドにつ いて、デフォルトの内部形式を変更することができます。DATFMT または TIMFMT キーワードを定義仕 様書で使用すれば、個別の 日付/時刻フィールドのデフォルトの内部形式を一時変更することができます。

#### 外部形式

プログラム記述ファイルに数値フィールド、文字フィールド、または日時フィールドがある場合には、その 外部形式を指定できます。

外部形式は、フィールドの処理方法には影響しません。しかし、指定された内部形式によっては、演算操作 のパフォーマンスを向上させることができます。 詳細については、 6-16 [ページの『パフォーマンスに関す](#page-567-0) [る考慮事項』を](#page-567-0)参照してください。

次の表は、プログラム記述フィールドの外部形式の指定方法を示しています。 各形式タイプの詳細につい ては、この章の以下の該当する項を参照してください。

表 *4-1.* 外部形式を指定する記入項目および位置

| フィールドのタイプ | 什様書 | 使用する位置       |
|-----------|-----|--------------|
|           | 人力  | 36 桁目        |
| 出力        | 出力  | 52 桁目        |
| 配列またはテーブル | 定義  | EXTEMT キーワード |

数値フィールドの場合の外部形式の指定**:** 表 4-1 のどのフィールドについても、次の有効な外部数値形式 の 1 つを指定してください。

- **B** 2 進数
- **F** float
- **I** 整数
- **4-56** IBM i: ILE RPG 解説書
- **L** 先行符号
- **P** パック 10 進数
- **R** 後書き符号
- **S** ゾーン 10 進数
- **U** 符号なし

浮動数値データのデフォルトの外部形式は、外部表示表現と呼ばれます。 4 バイト浮動データの形式は次 のとおりです。

+n.nnnnnnnE+ee, ここで + は符号 (+ または -) を表します。 n は仮数の桁を表します。

- e は指数の桁を表します。
- 8 バイト浮動データの形式は次のとおりです。

+n.nnnnnnnnnnnnnnnE+eee

4 バイト浮動値は 14 桁を占め、8 バイト浮動値は 23 桁を占めることを覚えておいてください。

浮動以外の数値データの場合、デフォルトの外部形式はゾーン 10 進です。 コンパイル時配列およびテー ブルの外部形式は、ゾーン 10 進、先行符号、および後書き符号形式でなければなりません。

浮動コンパイル時配列およびテーブルの場合、コンパイル時データは、数値リテラルまたは浮動リテラルと して指定されます。 4 バイト浮動配列の各要素のソース・レコード内には 14 桁必要です。また、8 バイ ト浮動配列の各要素の場合は 23 桁必要です。

入力仕様、演算仕様書、または出力仕様に定義され、定義仕様書に対応する定義のない非浮動数値フィール ドは、パック 10 進形式で内部的に保管されます。

文字フィールド、図形フィールド、または **UCS-2** フィールドの場合の外部形式の指定**:** 4-56 [ページの表](#page-263-0) [4-1](#page-263-0) のどの入力フィールドおよび出力フィールドについても、次の有効外部データ形式を指定してくださ い。

- **A** [文字](#page-265-1) (文字および標識データの場合に有効)
- **N** [標識](#page-266-0) (文字および標識データの場合に有効)
- **G** [図形](#page-267-1) (図形データの場合に有効)
- **C** [UCS-2](#page-268-1) (UCS-2 データの場合に有効)

EXTFMT キーワードを使用すると、UCS-2 形式で配列またはテーブルにデータを指定できます。

可変長文字、図形、または UCS-2 データの場合、入力仕様では 31 から 34 桁目に、出力仕様では 53 か ら 80 桁目に \*VAR データ属性を指定します。

日付**/**時刻フィールドの場合の外部形式の指定**:** プログラム記述ファイル内に、日付フィールド、時刻フィ ールド、およびタイム・スタンプ・フィールドがある場合、フィールドの外部形式を指定しなければなりま せん。ファイル記述仕様で DATFMT キーワードおよび TIMFMT キーワードを使用することによって、プ ログラム記述ファイル内のすべての日付フィールド、時刻フィールド、およびタイム・スタンプ・フィール ドに対してデフォルトの外部形式を指定できます。特定のフィールドについても、外部形式を指定すること ができます。 入力仕様の 31 から 34 桁目に所要の形式を指定してください。 出力仕様の 53 から 80 桁 目に、適切なキーワードおよび形式を指定してください。

<span id="page-265-0"></span>各形式タイプの詳細については、この章の以下の該当する項を参照してください。

# 文字データ・タイプ

文字データ・タイプは文字値を表し、次のいずれかの形式になります。

- **A** 文字 ([「英数字」とも呼ばれる](#page-265-1))
- **N** [標識](#page-266-0)
- **G** [グラフィック](#page-267-1)
- **C** [UCS-2](#page-268-1)

文字データには、指定された形式に従って、1 つまたは複数の 1 バイトまたは 2 バイト文字が含まれてい ます。文字フィールド、図形フィールド、および UCS-2 フィールドも、固定長、可変長のどちらの形式に もすることができます。次の表は、いろいろな文字データ・タイプ形式を要約したものです。

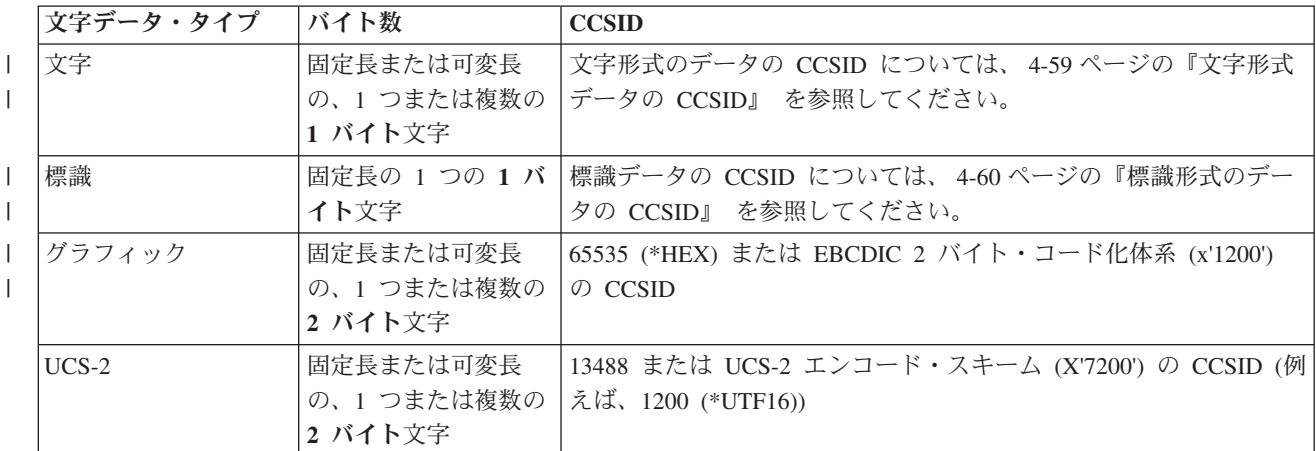

文字データの CCSID については、 4-71 [ページの『文字データ、図形データおよび](#page-278-0) UCS-2 データの間の [変換』を](#page-278-0)参照してください。

## <span id="page-265-1"></span>文字形式

| |

固定長文字形式は、1 バイトまたはそれ以上の固定した長さを持ちます。

可変長文字形式については、 4-62 [ページの『可変長の文字形式、図形形式および](#page-269-1) UCS-2 形式』を参照し てください。

文字フィールドを定義するには、自由形式定義に CHAR または VARCHAR キーワードを指定するか、ま | たは、固定形式仕様書のデータ・タイプ記入項目に A を指定します。パラメーターが文字フィールドであ | る場合には、定義仕様書の LIKE キーワードを使用して文字フィールドを定義することもできます。 |

デフォルトの初期化値はブランクです。ブランクは、EBCDIC データの場合は x'40'、ASCII または UTF-8 | データの場合は x'20' です。 |

文字フィールドのデフォルト CCSID は、制御ステートメントで [CCSID\(\\*CHAR\)](#page-348-0) キーワードを使用する | か、または [/SET](#page-81-0) 指示を使用して指定できます。定義ステートメント [CCSID](#page-441-0) キーワードを使用して明示的 | に CCSID を指定することもできます。 |

# <span id="page-266-1"></span>文字形式データの **CCSID** |

以下のうち少なくとも 1つが真の場合、文字データには明示的または暗黙的に指定された CCSID があると | 見なされます。 |

- | 制御ステートメントに [CCSID\(\\*EXACT\)](#page-347-0) が指定されている。
- v 制御ステートメントに \*JOBRUN 以外の CCSID で [CCSID\(\\*CHAR\)](#page-348-0) が指定されている。 |
- v 有効である [/SET](#page-81-0) ステートメントに CCSID(\*CHAR) が指定されている。 |
- | 文字サブフィールドが含まれているデータ構造に対して CCSID(\*EXACT) または [CCSID\(\\*NOEXACT\)](#page-442-0) が指定されている。  $\blacksquare$
- | 文字項目の定義に [CCSID](#page-441-0) キーワードが指定されている。

文字データには明示的または暗黙的に指定された CCSID がないと見なされる場合、次のようになります。 |

- l CCSID(\*CHAR:\*JOBRUN) が有効である場合、データの CCSID はジョブ CCSID です。
- l · それ以外の場合、CCSID は、ジョブ CCSID に関連した混合グラフィック CCSID であると想定されま す。 |

注**:** CCSID(\*CHAR:\*JOBRUN) が指定されていて、制御ステートメントのキーワード CCSID(\*EXACT) が指定されていない場合、明示的に指定された CCSID を持たない英数字フィールドは、 RPG コンパイ ラーが入力バッファーまたは出力バッファーとプログラム・フィールドとの間で CCSID 変換を実行す るかどうかを判断するときに、既知の CCSID を持っていないと見なされます。詳細については、 [4-72](#page-279-0) [ページの『入出力命令中の](#page-279-0) CCSID 変換』を参照してください。 | | |  $\blacksquare$  $\blacksquare$ 

文字データの CCSID が 65535 (\*HEX) の場合、このデータが別の CCSID の文字データと一緒に使用さ | れるときには CCSID 変換は実行されず、このデータがグラフィック・データまたは UCS-2 データと一緒 | に使用されるときには CCSID 変換は許可されません。以下の場合は、文字項目の CCSID は 65535 で | す。 |

- | 項目が 16 進リテラルである。
- | CCSID(\*HEX) または CCSID(65535) が、項目の定義にある CCSID キーワードで明示的または暗黙的に 指定されている。 |
- l デフォルト文字 CCSID が 65535 である。デフォルト文字 CCSID の設定方法については、 5-20 [ページ](#page-347-1) の『CCSID [制御キーワード』を](#page-347-1)参照してください。 |
- | 項目が、CCSID オペランドに \*HEX が指定された %CHAR 組み込み関数の結果である。
- l 項目が、外部記述データ構造または LIKEREC キーワードを使用して定義されたデータ構造内にあるサ ブフィールドであり、データ構造の定義に CCSID(\*EXACT) が指定されていて、外部フィールドのタイ | |
- プが 16 進である。 |

## <span id="page-266-0"></span>標識形式

標識形式は特殊なタイプの文字データです。 標識はすべてが 1 バイトの長さで、文字値 '0' (オフ) およ び '1' (オン) だけを入れることができます。 これは、一般に、命令の結果を示すか、あるいは命令の処理 を条件付け (制御) するために使用されます。 標識のデフォルトの値は '0' です。

標識フィールドを定義するには、自由形式定義で IND キーワードを指定するか、または、固定形式仕様書 |

のデータ・タイプ記入項目に N を指定します。パラメーターが標識フィールドである場合には、定義仕様 |

- 書の LIKE キーワードを使用して標識フィールドを定義することもできます。 標識フィールドはファイル |
- 仕様書の COMMIT キーワードによって暗黙的にも定義されます。 |

## <span id="page-267-0"></span>文字、図形および **UCS-2** データ

定義済み RPG IV 標識 (\*INxx) の特殊なセットも使用することができます。これらの標識の説明について は、 3-48 [ページの『](#page-119-0)RPG IV 標識』を参照してください。

標識変数の定義に関する規則は次のとおりです。

- v 標識は独立フィールド、サブフィールド、プロトタイプ・パラメーター、およびプロシージャーの戻り 値として定義することができます。
- v 標識変数が実行時前またはコンパイル時の配列またはテーブルとして定義されている場合、初期化デー タは '0' と '1' のみから構成されていなければなりません。

注**:** 実行時に標識に '0' または '1' 以外の値が含まれている場合、結果は予測不可能です。

- v キーワード INZ が指定されている場合、値は '0'、\*OFF、'1'、または \*ON のいずれかでなければなり ません。
- v キーワード VARYING は標識フィールドに指定することはできません。

標識変数の使用に関する規則は次のとおりです。

- v 標識フィールドのデフォルトの初期化値は '0' です。
- v 標識変数は、命令コード CLEAR によって '0' に設定されます。
- v 標識変数は、「後で消去」機能が適用されると、'0' に設定されます。
- v 標識の配列が MOVEA(P) 命令の結果として指定されている場合、埋め込み文字は '0' になります。
- v 標識は ALTSEQ(\*NONE) によって暗黙的に定義されます。これは、標識を含む比較に代替照合順序が使 用されないことを意味します。
- v 外部キーが長さが 1 の文字である場合、標識をキー・フィールドとして使用することができます。

# 標識形式のデータの **CCSID** |

標識は CCSID(\*JOBRUN) であると見なされます。 |

## <span id="page-267-1"></span>グラフィック形式

Ⅰ グラフィック形式は、各文字が 2 バイトで表される文字ストリングです (すべての文字は特定の 2 バイト 文字セットの一部です)。 |

注**:** 同様に 2 バイト文字を使用する UCS-2 (ユニコード) 形式については、 4-61 [ページの『](#page-268-0)UCS-2 形式』 | を参照してください。 |

図形データとして定義されるフィールドには、シフトアウト (SO) またはシフトイン (SI) 文字は含まれま せん。 単一バイト文字と 2 バイトの図形データの相違点を次の図に示します。

<span id="page-268-0"></span>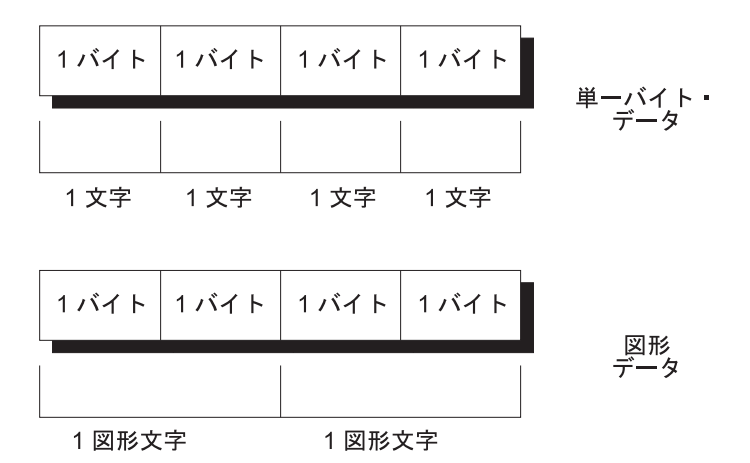

図 *4-36. SBCS* データと図形データの比較

図形フィールドの長さ (バイト数) はフィールド中の図形文字数の 2 倍です。

固定長の図形形式は、各文字が 2 バイトで表される、長さが一定の文字ストリングです。

可変長図形形式については、 4-62 [ページの『可変長の文字形式、図形形式および](#page-269-1) UCS-2 形式』を参照し てください。

図形フィールドを定義するには、自由形式定義で GRAPH または VARGRAPH キーワードを指定するか、 |

または、固定形式仕様書のデータ・タイプ記入項目に G を指定します。パラメーターが図形フィールドで |

ある場合には、定義仕様書の LIKE キーワードを使用して図形フィールドを定義することもできます。 |

図形フィールドのデフォルト CCSID は、制御ステートメントで [CCSID\(\\*GRAPH\)](#page-349-0) キーワードを使用する | か、または [/SET](#page-81-0) 指示を使用して指定できます。定義ステートメント [CCSID](#page-441-0) キーワードを使用して明示的 | に CCSID を指定することもできます。 |

注**:** CCSID(\*GRAPH:\*IGNORE) が有効になっている場合、グラフィック定義に CCSID キーワードを明示 的に指定することはできません。 CCSID(\*GRAPH:\*IGNORE) は、以下のいずれかが真の場合、有効では ありません。

v 制御ステートメントにキーワード CCSID(\*EXACT) が指定されている。

v 制御ステートメントにキーワード CCSID(\*GRAPH) が \*IGNORE 以外の値と一緒に指定されている。

図形データのデフォルトの初期化値は X'4040' です。\*HIVAL の値は X'FFFF' であり、\*LOVAL の値は X'0000' です。

注**:** 本マニュアルの GRAPHIC リテラルの例は、無効な GRAPHIC リテラルです。これらの例では、文 字「o」が、シフトアウト文字を示し、文字「i」はシフトイン文字を示しています。多くの場合、グラフィ ック・データは、D1D2 または AABB として表示されています。これらは無効な 2 バイト文字です。通 常 GRAPHIC リテラルは、DBCS 文字が入力される前および入力された後に、自動的にシフトアウトおよ びシフトイン文字を入力する DBCS 対応キーボードを使用して入力します。

## <span id="page-268-1"></span>**UCS-2** 形式

汎用文字セット (UCS-2) 形式は、各文字が 2 バイトで表される文字ストリングです。 この文字セット は、多数の書き込み言語の文字をコーディングできます。

UCS-2 データとして定義されるフィールドには、シフトアウト (SO) またはシフトイン (SI) 文字は含まれ ません。

#### <span id="page-269-1"></span>文字、図形および **UCS-2** データ

UCS-2 フィールドの長さ (バイト数) はフィールド中の UCS-2 文字数の 2 倍です。

固定長の UCS-2 形式は、各文字が 2 バイトで表される、長さが設定された文字ストリングです。

可変長 UCS-2 形式については、『可変長の文字形式、図形形式および UCS-2 形式』を参照してくださ  $\mathcal{U}$ 

UCS-2 フィールドを定義するには、自由形式定義に UCS2 または VARUCS2 キーワードを指定するか、 |

または、固定形式仕様書のデータ・タイプ記入項目に C を指定します。パラメーターが UCS-2 フィール |

ドである場合には、定義仕様書の LIKE キーワードを使用して UCS-2 フィールドを定義することもでき |

| ます。

UCS-2 データのデフォルトの初期化値は X'0020' です。\*HIVAL の値は X'FFFF'、\*LOVAL は X'0000'、 そして \*BLANKS の値は X'0020' です。文字、UCS-2 値、または図形値を使用して、UCS-2 フィールド の初期値を指定することができます。リテラルのタイプが UCS-2 ではない場合は、コンパイラーによって 暗黙的に UCS-2 へ変換されます。例えば、UCS-2 フィールドを 'abc' という UCS-2 形式で初期化するに は、INZ('abc')、INZ(%UCS2('abc'))、または INZ(U'006100620063') と指定してください。

UCS-2 形式について詳細については、IBM i Information Center のトピック「グローバリゼーション」を参 照してください。

#### <span id="page-269-0"></span>可変長の文字形式、図形形式および **UCS-2** 形式

可変長文字フィールドには、宣言された最大長と、プログラムの実行時に変化する現在の長さがあります。 この長さは、文字形式の場合は 1 バイト単位で、図形形式および UCS-2 形式の場合は 2 バイト単位で測 定されます。可変長文字フィールドに割り振られる記憶域は、そのフィールドに対して、

VARYING、VARCHAR、VARGRAPH、または VARUCS2 キーワードがどのように指定されているのかに 基づいて、宣言された最大長よりも 2 バイトまたは 4 バイト長くなります。左端の 2 バイトまたは 4 バ イトは符号なし整数フィールドで、文字、図形文字、または UCS-2 文字で現在の長さを表したものが組み 込まれます。実際のデータは、可変長フィールドの 3 番目または 5 番目のバイトから開始します。図 4-37 は可変長文字フィールドの記憶方法を示しています。

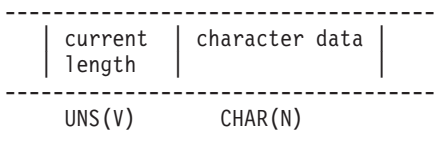

N = 宣言された最大長

V = 長さ接頭部について指定されたバイト数

V+N= 合計バイト数

図 *4-37.* 可変長形式の文字フィールド

| 符号なし整数の長さ接頭部は、2 バイトまたは 4 バイトの長さになります。接頭部のサイズを指定するに は、自由形式定義の VARCHAR、VARGRAPH、または VARUCS2 キーワードの 2 番目のパラメーターに | 2 または 4 を指定するか、固定形式仕様書の VARYING キーワードのパラメーターを使用して |

VARYING(2) または VARYING(4) のように指定します。VARCHAR、VARGRAPH、または VARUCS2 を | | 2 番目のパラメーターなしで指定するか、または、VARYING をパラメーターなしで指定すると、指定さ れた長さが 1 から 65535 の範囲内の場合はサイズ 2 が想定され、それ以外の場合はサイズ 4 が想定され | | ます。

図 4-38 は、可変長図形フィールドの保管方法を示しています。UCS-2 フィールドも同様に保管されます。

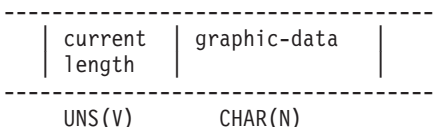

N = 宣言された最大長 = 2 バイトの数

V = 長さ接頭部について指定されたバイト数

V + 2(N) = 合計バイト数

図 *4-38.* 可変長形式の図形フィールド

注**:** 現在の長さまで (現在の長さを含む) のデータのみが有効になります。

可変長フィールドを定義するには、自由形式定義に VARCHAR、VARGRAPH、または VARUCS2 キーワ |

- ードを指定するか、または、固定形式定義仕様書に A (文字)、 G (グラフィック)、または C (UCS-2) |
- と[、キーワード](#page-499-0) VARYING を指定します。また、パラメーターが可変長フィールドである場合には、定義 | 仕様書の LIKE キーワードを使用して定義することもできます。 |

外部可変長フィールドを参照するには[、入力仕](#page-511-0)様また[は出力仕](#page-542-0)様で、\*VAR データ属性を使用します。

可変長フィールドは、デフォルトで、ゼロの現在の長さを持つように初期化されます。

可変長フィールドのデータ部のアドレスは、%ADDR(フィールド名:\*DATA) を使用して取得することがで きます。

可変長フィールドの使用例については、以下の項を参照してください。

- v 4-66 [ページの『可変長フィールドの使用』](#page-273-0)
- v 6-109 ページの『%LEN ([長さの入手または設定](#page-660-0))』
- v 6-78 ページの『%CHAR ([文字データへの変換](#page-629-0))』
- v 6-127 ページの『%REPLACE ([文字ストリングの置換](#page-678-0))』
- v 6-71 ページの『%ADDR ([変数のアドレスの検索](#page-622-0))』

可変長項目の長さ接頭部のサイズ**:** 可変長項目には、2 バイトまたは 4 バイトの接頭部が付けられ、 こ | こに項目の現在の長さが保管されます。接頭部のサイズは、VARCHAR、VARGRAPH、または VARUCS2 |  $1$  キーワードの 2番目のパラメーターか、VARYING キーワードの最初のパラメーターで指定されます。パ ラメーターは 2 または 4 でなければなりません。接頭部サイズが指定されない場合、指定された長さが 1 | から 65535 までの場合はサイズ 2 が想定され、それ以外の場合はサイズ 4 が想定されます。長さが 1 か | ら 65535 までの定義に対しては、任意の接頭部サイズを指定できます。長さが 65535 を超える定義では、 | |

| 長さを格納するために 4 バイトが必要なため、接頭部サイズ 2 を指定することはできません。

詳細については、 4-62 [ページの『可変長の文字形式、図形形式および](#page-269-1) UCS-2 形式』を参照してくださ い。

可変長の文字形式、図形形式、および **UCS-2** 形式に関する規則**:** 可変長フィールドを定義する場合、次 の規則が適用されます。

- v 宣言するフィールド長は、1 バイト文字であれば 1 から 16773100 文字まで、2 バイト図形文字または UCS-2 文字であれば 1 から 8386550 文字までになります。
- v 現在の長さは、0 からフィールドについて宣言した最大長までの任意の値を定義することができます。
- v フィールドはキーワード INZ を使用して初期化することができます。初期値は指定した値になり、フィ ールドの初期長は、初期値の長さになります。 フィールドは初期化時にブランクで埋め込まれますが、 ブランクは長さに含まれません。
- v 長さ接頭部のサイズが異なる可変長フィールドは、参照パラメーターとして渡される場合を除き、完全 互換です。
- l プロトタイプ・パラメーターが可変長として (VARYING、VARCHAR、VARGRAPH、または VARUCS2 キーワードを使用して) 定義されていて、 CONST キーワードも VALUE キーワードも指定されていな い場合、渡されるパラメーターの長さ接頭部は、プロトタイプ・パラメーターと同じサイズでなければ なりません。この規則は、OPTIONS(\*VARSIZE) が指定されている場合でも適用されます。 | |  $\blacksquare$ 
	- 位取り表記法を使用して定義されたサブフィールドを除くすべての場合において、フィールドの最大長 (文字単位) が長さ (LEN キーワード、または定義仕様書の 33 から 39 桁目の長さ記入項目によって指 定) に含まれます。ただし、この最大長には、2 バイトまたは 4 バイトの長さ接頭部は含まれません。
- # 位取り表記法を使用して定義されたサブフィールドの場合、開始位置と終了位置を指定して定義された サイズは、2 バイトまたは 4 バイトの長さ接頭部を含みます。したがって、位取り表記法を使用して指 定されたバイト数は、データを保持するために必要なバイト数よりも、2 バイトまたは 4 バイト長くな ります。 VARYING(2) を指定した場合、データに必要なバイト数に 2 バイトを加算し、VARYING(4) を指定した場合には 4 バイトを加算します。パラメーターなしで VARYING を指定した場合には、長 さが 65535 以下であれば 2 バイトを加算し、長さが 65535 を超えていれば 4 バイトを加算します。 英数字のサブフィールドでは、サイズが 3 から 65537 であれば、長さが 1 から 65535 であることを 表し、 UCS-2 および図形のサブフィールドでは、サイズが 5 から 131072 であれば、長さが 1 から 65535 であることを表します。 # # # # # # # #
- 注**:** もっと簡単に可変長サブフィールドを指定する方法は、長さ表記を使用し、さらに、自由形式定義で POS キーワードを使用するか、または固定形式定義で OVERLAY キーワードを指定することによっ て、データ構造内でのサブフィールドの位置を指定することです。 |  $\blacksquare$ |
	- v キーワード VARYING はデータ構造に指定することはできません。
	- v 可変長の実行時前配列の場合、ファイル内の初期化データは、長さ接頭部を組み込まれて可変長形式で 保管されます。
	- v 実行時前配列データはファイルから読み取られ、ファイルの最大レコード長は 32766 なので、可変長の 実行時前配列の最大サイズは 32764 個の 1 バイト文字、または 16382 個の 2 バイト図形文字または UCS-2 文字になります。
	- v 可変長の配列またはテーブルは、コンパイル時データによって定義することができます。データのフィ ールド内の後書きブランクは意味がありません。データの長さは、フィールド内のブランクでない最後 の文字の位置になります。 コンパイル時データには長さ接頭部が保管されないので、これは実行時前初 期化とは異なります。
	- v \*LIKE DEFINE は可変長フィールドのようなフィールドを定義するためには使用できません。

以下に示すのは、可変長文字フィールドの定義例です。

```
*.. 1 ...+... 2 ...+... 3 ...+... 4 ...+... 5 ...+... 6 ...+... 7 ...+... *
DName+++++++++++ETDsFrom+++To/L+++IDc.Functions++++++++++++++++++++++++++++
* Standalone fields:<br>D var5 S
                           5A VARYING
D var10 S 10A VARYING INZ('0123456789')
D largefld_a S 32767A VARYING
                           A VARYING LEN(16773100)
    DCL-S free_form_10A VARCHAR(10);
* Prerun-time array:
D arr1 S 100A VARYING FROMFILE(dataf)
* Data structure subfields:
D ds1
* Subfield defined with length notation:
                               D sf1_5 5A VARYING
D sf2_10 10A VARYING INZ('0123456789')
* Subfield defined using positional notation: A(5)VAR
                         107A VARYING
* Subfields showing internal representation of varying:
D sf7_25 100A VARYING
D sf7_len 5I 0 OVERLAY(sf7_25:1)
                         D sf7_data 100A OVERLAY(sf7_25:3)
* Free-form varying subfields:
   sf8_10 VARCHAR(10);
   sf9_13 VARCHAR(13 : 4);
* Procedure prototype
D Replace PR 32765A VARYING
D String 32765A CONST VARYING OPTIONS(*VARSIZE)
D FromStr 32765A CONST VARYING OPTIONS(*VARSIZE)
D ToStr 32765A CONST VARYING OPTIONS(*VARSIZE)
D StartPos 5U 0 VALUE
                           D Replaced 5U 0 OPTIONS(*OMIT)
```
図 *4-39.* 可変長文字および *UCS-2* フィールドの定義

|  $\blacksquare$ | |  $\blacksquare$ |  $\blacksquare$ | | | | | | | | | | | | | | | | | | | | | | | | | | | |

以下に示すのは、可変長図形フィールドおよび UCS-2 フィールドの定義例です。

<span id="page-273-0"></span>| | | | | | | | | | | | | | | | | | | | | | | | | | | | | | | | |

```
\ldots 1 \ldots+\ldots 2 \ldots+\ldots 3 \ldots+\ldots 4 \ldots+\ldots 5 \ldots+\ldots 6 \ldots+\ldotsDName+++++++++++ETDsFrom+++To/L+++IDc.Functions++++++++++++++++
 *-------------------------------------------------------------
* Graphic fields
*-------------------------------------------------------------
* Standalone fields:
         D GRA20 S 20G VARYING
D MAX_LEN_G S 8386550G VARYING
     DCL-S free_form_10G VARGRAPH(10);
 * Prerun-time array:
D ARR1 S 3 100G VARYING FROMFILE(DATAF)
* Data structure subfields:
D DS1 DS
* Subfield defined with length notation:
D SF3_20 20G VARYING
* Subfield defined using positional notation: G(10)VAR
D SF6_10 11 32G VARYING
*-------------------------------------------------------------
* UCS-2 fields
*-------------------------------------------------------------
D MAX LEN C S 8386550C VARYING
     DCL-S free_form_10C VARUCS2(10);
D FLD1 S 5C INZ(%UCS2('ABCDE')) VARYING
D FLD2 S 2C INZ(U'01230123') VARYING
               S 2C INZ(*HIVAL) VARYING
D DS_C DS
D SF3_20_C 20C VARYING
   Subfield defined using positional notation: C(10)VAR
D SF_110_C 11 32C VARYING
```
図 *4-40.* 可変長図形フィールドおよび *UCS-2* フィールドの定義

可変長フィールドの使用**:** 可変長フィールドの長さの部分は、文字で測定されたフィールドの現在の長さ を表します。文字フィールドの場合には、この長さはバイト単位での現在の長さも表します。 2 バイト・ フィールド (図形および UCS-2) の場合、これは、2 バイト単位でのフィールドの長さを表します。たとえ ば、現在の長さが 3 である UCS-2 フィールドの長さは、3 個の 2 バイト文字で、6 バイトということに なります。

次のセクションでは、可変長フィールドを最大限活用する方法と、異なる命令コードを使用するときに現在 の長さを変更する方法について説明します。

フィールドの長さの設定方法*:* 可変長フィールドが INZ を使用して初期化されるとき、初期長は初期化値 の長さに設定されます。たとえば、長さ 10 の文字フィールドが値 'ABC' に初期化されると、初期長は 3 に設定されます。

EVAL 命令では、可変長ターゲットの長さが変更されます。たとえば、長さ 10 の文字フィールドに値 'XY' が割り当てられると、長さは 2 に設定されます。

```
*.. 1 ...+... 2 ...+... 3 ...+... 4 ...+... 5 ...+... 6 ...+... 7 ...+... 8
DName+++++++++++ETDsFrom+++To/L+++IDc.Keywords+++++++++++++++++++++++++++++
D fld 10A VARYING
* It does not matter what length 'fld' has before the
* EVAL; after the EVAL, the length will be 2.
CL0N01Factor1+++++++Opcode(E)+Factor2+++++++Result++++++++Len++D+HiLoEq...
C EVAL fld = 'XY'
```
DSPLY 命令では、可変長結果フィールドの長さが、ユーザーによって入力された値の長さに変更されま す。たとえば、結果フィールドが長さ 10 の文字フィールドであり、ユーザーによって入力された値が '12345' である場合、このフィールドの長さは、DSPLY 命令によって 5 に設定されます。

CLEAR 命令では、可変長フィールドの長さが 0 に変更されます。

PARM 命令では、結果フィールドの長さが、演算項目 2 (指定されている場合) の中のフィールドの長さに 設定されます。

固定形式命令の MOVE、MOVEL、CAT、SUBST および XLATE は、可変長結果フィールドの長さを変更 しません。たとえば、値 'XYZ' が、MOVE を使用して、現在の長さが 2 である長さ 10 の可変長文字フ ィールドに移動された場合、このフィールドの長さは変更されず、データが切り捨てられます。

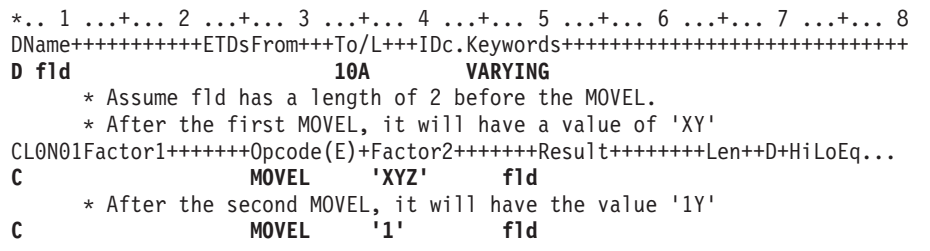

注**:** MOVE と MOVEL について推奨される使用法は、EVAL とは対照的に、一時的に長さを固定したいフ ィールドの値を変更する場合です。たとえば、報告書を作成する場合に、その列のサイズが毎日異なってい て、ただし、プログラムの所定の実行時にはそれを固定する必要がある、という場合などです。

フィールドがファイル (入力仕様) から読み取られるとき、可変長フィールドの長さは入力データの長さに 設定されます。

出力仕様の「後で消去」機能は、可変長フィールドの長さを 0 に設定します。

可変長フィールドの長さは、EVAL 命令の左側の %LEN 組み込み関数を使用して、ユーザー自身で設定す ることができます。

フィールドの長さの使用法*:* 可変長フィールドがその値に使用されるとき、その現在の長さが使用されま す。次の例では、「結果」は長さが 7 の固定長フィールドと想定されています。

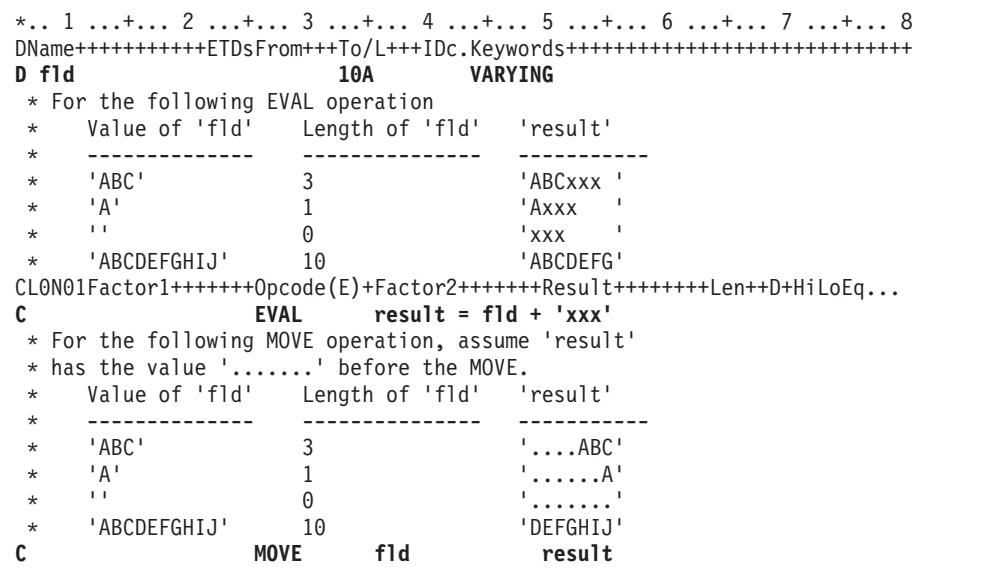

可変長フィールドを使用する理由*:* 一時変数に可変長フィールドを使用すると、ストリング命令のパフォ ーマンスが向上するとともに、ユーザーのコードを読みやすくします。これは、フィールドの現在の長さを %SUBST の別の変数内に保管したり、余分のブランクを %TRIM を使用して無視する必要がないためで す。

サブプロシージャーが、長さの異なるストリング・データを処理することを示している場合、プロトタイ プ・プロシージャーのパラメーターおよび戻り値に可変長フィールドを使用すると、ユーザーの呼び出しと プロシージャーの、パフォーマンスと読みやすさの両方を向上させることができます。サブプロシージャー の中で長さパラメーターを渡したり、CEEDOD を使用して、パラメーターの実際の長さを知る必要はなく なります。

**CVTOPT(\*VARCHAR)** および **CVTOPT(\*VARGRAPHIC):** ILE RPG コンパイラーは、外部記述ファイ ルまたはデータ構造からの可変長の文字フィールド、図形フィールド、または UCS-2 フィールドを、固定 長の文字フィールドとして内部的に定義することができます。可変長の文字フィールド、図形フィールド、 および UCS-2 フィールドの固定長形式への変換は不要ですが、可変長フィールドがサポートされる前に作 成されたプログラムをサポートするために、CVTOPT がこの言語に残されています。

可変長フィールドを変換するには、[CVTOPT](#page-352-0) 制御仕様書キーワードまたはコマンド・パラメーターで、 \*VARCHAR (可変長文字フィールド) または \*VARGRAPHIC (可変長図形フィールドまたは UCS-2 フィ ールド) を指定します。\*VARCHAR または \*VARGRAPHIC を指定しないか、あるいは \*NOVARCHAR または \*NOVARGRAPHIC を指定した場合、可変長フィールドは固定長文字に変換されないので、ILE RPG プログラム内で可変長として使用することができます。

\*VARCHAR または \*VARGRAPHIC を指定した場合には、次の条件が適用されます。

- v 外部記述ファイルまたは外部記述データ構造から可変長フィールドを抜き出す場合には、ILE RPG プロ グラムの中でそれが固定長文字フィールドとして宣言されます。
- v 1 バイト文字フィールドの場合には、宣言される ILE RPG フィールドの長さは DDS フィールドの長 さの + 2 バイトになります。
- v DBCS 図形データ・フィールドの場合には、宣言される ILE RPG フィールドの長さは DDS フィール ドの長さの 2 倍 + 2 バイトになります。
- v ILE RPG フィールドの余分な 2 バイトには、可変長フィールドの現在の長さを表す符号なし整数が入 ります。図 4-41 は、可変長フィールドの ILE RPG フィールド長を示しています。
- v 固定長文字フィールドとして定義された可変長図形フィールドの場合には、長さは図形文字数の 2 倍に なります。

単一バイト文字フィールド:

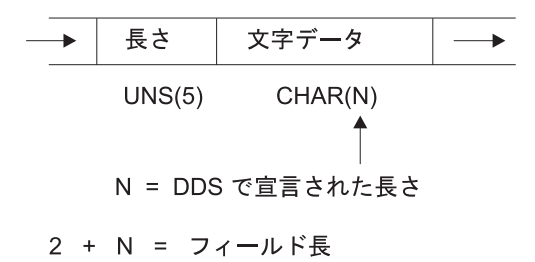

2 + 2(N) = フィールド長

図 *4-41.* 変換された可変長フィールドの *ILE RPG* フィールド長

- ユーザーの ILE RPG プログラムでは、宣言された固定長フィールドに対する有効なすべての文字演算 命令を実行することができます。しかし、フィールドの構造のために、フィールドがファイルに書き出 される場合、フィールドの最初の 2 バイトには有効な符号なし整数が入っていなければなりません。フ ィールドの最初の 2 バイトに正しくないフィールド長データが入っていた場合には、出力操作で入出力 例外エラーが起こります。
- v 入力フィールドが外部記述入力ファイルからの可変長フィールドであった場合には、制御レベル標識、 突き合わせフィールド項目、およびフィールド標識を入力仕様で使用することはできません。
- v ファイルに可変長キー・フィールドが含まれている場合には、限界内順次処理を使用することはできま せん。
- v キー順命令の演算項目 1 が外部記述ファイルの可変長キー・フィールドと対応している場合には、キー 順命令を使用することはできません。
- v レコード中の一定のフィールドを選択的に出力することを選択し、可変長フィールドが出力仕様に指定 されていないか、あるいは ILE RPG プログラム中で無視される場合には、ILE RPG コンパイラーは新 たに追加するレコードの出力バッファーにデフォルトの値を入れます。最初の 2 バイトのデフォルトの 値は 0 で、残りのバイトのデフォルトの値はすべてブランクです。
- v 変換済み可変長フィールドを変更したい場合には、現在のフィールド長が正しいことを確認してくださ い。 これを実行する 1 つの方法は次のとおりです。
	- 1. 可変長フィールド名を持つデータ構造をサブフィールド名として定義します。
	- 2. そのフィールドの始めにオーバーレイする 5 桁の符号なし整数サブフィールドを定義し、3 桁目か ら始まるフィールドにオーバーレイする N バイトの文字サブフィールドを定義します。
	- 3. フィールドを更新します。

# 文字、図形および **UCS-2** データ

あるいは、左寄せされた別の可変長フィールドをフィールドの中に転送することができます。以下は、 ILE RPG プログラム中の変換済み可変長フィールドの変更方法の例です。

```
*..1....+....2....+....3....+....4....+....5....+....6....+....7....+..
A*
   File MASTER contains a variable-length field
A*
AAN01N02N03T.Name++++++Rlen++TDpBLinPosFunctions+++++++++++++++++++++
A*A R REC
A FLDVAR 100 VARLEN
*..1....+....2....+....3....+....4....+....5....+....6....+....7....+.. *
 *
* Specify the CVTOPT(*VARCHAR) keyword on a control
* specification or compile the ILE RPG program with
* CVTOPT(*VARCHAR) on the command.
 *
HKeywords++++++++++++++++++++++++++++++++++++++++++++++++++++++++++++++++
*
H CVTOPT(*VARCHAR)
*
* Externally described file name is MASTER.
 *
FFilename++IPEASFRlen+LKlen+AIDevice+.Keywords++++++++++++++++++++++++++++
 *
FMASTER UF E DISK
 *
* FLDVAR is a variable-length field defined in DDS with
* a DDS length of 100. Notice that the RPG field length
   is 102.
 *
DName+++++++++++ETDsFrom+++To/L+++IDc.Keywords+++++++++++++++++++++++++++
\overrightarrow{D}^*D DS
D FLDVAR 1 102
D FLDLEN 5U 0 OVERLAY(FLDVAR:1)
D FLDCHR 100 OVERLAY(FLDVAR:3)
CL0N01Factor1+++++++Opcode(E)+Factor2+++++++Result++++++++Len++D+HiLoEq..
*
* A character value is moved to the field FLDCHR.
* After the CHECKR operation, FLDLEN has a value of 5.
C READ MASTER LR
C MOVEL 'SALES' FLDCHR<br>C ' ' CHECKR FLDCHR FLDLEN
C ' ' CHECKR FLDCHR
C NLR UPDATE REC
```
変換済み可変長図形フィールドを使用したい場合には、2 バイトの符号なし整数フィールドをコーディング して、長さを保留し、長さ N の図形サブフィールドをコーディングしてフィールドのデータ部分を保留す ることができます。

図 *4-42.* 可変長文字フィールドの変換

```
*
* Specify the CVTOPT(*VARGRAPHIC) keyword on a control
* specification or compile the ILE RPG program with
* CVTOPT(*VARGRAPHIC) on the command.
 *
    The variable-length graphic field VGRAPH is declared in the
    DDS as length 3. This means the maximum length of the field
* is 3 double bytes, or 6 bytes. The total length of the field,
    counting the length portion, is 8 bytes.
 *
DName+++++++++++ETDsFrom+++To/L+++IDc.Keywords+++++++++++++++++++++++++++
*
D DS
DVGRAPH 8
D VLEN 4U 0 OVERLAY(VGRAPH:1)
D VDATA 3G OVERLAY(VGRAPH:3)
 *
    Assume GRPH is a fixed-length graphic field of length 2
    double bytes. Copy GRPH into VGRAPH and set the length of
    VGRAPH to 2.
 *
CL0N01Factor1+++++++Opcode(E)+Factor2+++++++Result++++++++Len++D+HiLoEq..
C*
C MOVEL GRPH VDATA
C Z-ADD 2 VLEN
```
図 *4-43.* 可変長図形フィールドの変換

# 文字データ、図形データおよび **UCS-2** データの間の変換

注**:** 図形 CCSID が無視される (制御ステートメントに CCSID(\*GRAPH:\*IGNORE) が指定されているか、 | または、CCSID(\*GRAPH) も CCSID(\*EXACT) も指定されていない) 場合、図形データには CCSID がな | いと見なされて、図形データと UCS-2 データ間の変換、または、図形データとジョブ CCSID 以外の | CCSID を持つ英数字データ間の変換はサポートされません。 |

文字データ、図形データ、および UCS-2 データの CCSID (コード化文字セット ID) はそれぞれ異なって いてかまいません。これらのデータ・タイプ間の変換はデータの CCSID によって行われます。詳しくは、 5-20 ページの『CCSID [制御キーワード』お](#page-347-1)よび 5-114 ページの『CCSID [定義キーワード』を](#page-441-1)参照してく ださい。

データの **CCSID:** すべての文字データ、グラフィック・データ、および UCS-2 データにはコード化文字 | セット ID (CCSID) があり、これによってデータの意味が決まります。例えば、UTF-8 CCSID 1208 では | データ x'20' がブランクを意味しますが、 EBCDIC CCSID 37 ではデータ x'40' が、 UCS-2 CCSID | 13488 では値 x'0020' がブランクを意味します。 |

ある CCSID から別の CCSID にデータを変換することができます。例えば、CCSID 37 の EBCDIC デー | タを持つ変数を UCS-2 CCSID 13488 の変数に代入する場合、EBCDIC データは CCSID 13488 に変換さ | れる必要があります。各タイプの有効な CCSID について詳しくは、 5-114 ページの『CCSID [定義キーワ](#page-441-1) | [ード』を](#page-441-1)参照してください。 |

CCSID の詳細については、URL http://www.ibm.com/systems/i/infocenter/ にある IBM i Information Centerの | グローバリゼーションに関するトピックを参照してください。 |

# <span id="page-279-0"></span>文字、図形および **UCS-2** データ

変換**:** 同じ命令の中でタイプまたは CCSID が異なる文字値、図形値、および UCS-2 値を使用する場 | 合、すべての値のタイプと CCSID が同じになるように変換が必要です。変換は、変換組み込み関数 | %CHAR、%UCS2、または %GRAPH を使用するか、MOVE または MOVEL 命令を使用して、明示的に | | 実行できます。ただし、以下のシナリオでは、必要なときにコンパイラーが暗黙的に変換を行います。|

比較 比較は Unicode CCSID を使用して行われます。一方または両方のオペランドがまだこの CCSID | ではない場合、オペランドはこの CCSID に一時的に変換されます。 |

代入 ソース値がターゲット値のタイプおよび CCSID に変換されます。 | 代入

値および読み取り専用参照によって渡されるパラメーター |

渡されたパラメーターは、プロトタイプ・パラメーターのタイプおよび CCSID に変換されます。 |

Ⅰ 連結 ─一方のオペランドが 16 進リテラルの場合、他方のオペランドも文字タイプでなければなりませ ん。この場合、16 進リテラルは他方のオペランドと同じ CCSID であると見なされます。そうで ない場合、オペランドは Unicode CCSID に変換されます。 | |

オペランドが Unicode CCSID に変換されるときには、使用する Unicode CCSID を正確に判断するため | | に、以下のルールが使用されます。

| • いずれかのオペランドのタイプが文字の場合、オペランドは UTF-8 に変換されます。

- l それ以外の場合で、どちらのオペランドも UCS-2 ではない場合、オペランドはモジュールの UCS-2 CCSID に変換されます。モジュールの UCS-2 CCSID はデフォルトで 13488 に設定されますが、制御 ステートメントで [CCSID\(\\*UCS2\)](#page-349-1) キーワードを使用して、異なる CCSID に設定することができます。  $\blacksquare$ |
- | それ以外の場合で、一方のオペランドのみのタイプが UCS-2 の場合、他方のオペランドは UCS-2 オペ ランドの CCSID に変換されます。 |
- l それ以外の場合で、UCS-2 オペランドの一方がモジュールのデフォルト UCS-2 CCSID である場合、そ の CCSID が使用されます。  $\blacksquare$
- l それ以外の場合、定義された長さが短いほうのオペランドが、長いほうのオペランドの CCSID に変換 されます。 |

注**:**

- l 一方のオペランドが他方のオペランドの文字セットにない文字を含んでいる場合、一部の CCSID 変換 ではすべての文字を変換することはできないことがあります。例えば、ユニコードのオペランドから、 シングル文字セットを表す CCSID (例えば、EBCDIC CCSID) のオペランドにデータを割り当てる場 合、ユニコードのオペランド内の一部の文字が、異なる文字セットからのものであることがあります。  $\blacksquare$ | |
- この場合、ターゲット・オペランドに置換文字が入れられます。デフォルトでは、このシチュエーショ  $\overline{1}$ |
- ンの結果は、エラーではない状況コード 50 になります。ただし、制御キーワード CCSIDCVT(\*EXCP) を指定すると、このシチュエーションの結果はエラー状況コード 00452 になります。 | |
- | · 制御キーワード CCSIDCVT(\*LIST) を使用して、モジュール内で実行される可能性のあるすべての
- CCSID 変換のリストを取得できます。このリストには、結果として置換文字になる可能性のある CCSID 変換についての警告も示されます。 |  $\blacksquare$

置換文字および CCSIDCVT キーワードについて詳しくは、 5-23 ページの『[CCSIDCVT\(\\*EXCP | \\*LIST\)](#page-350-0)』 | を参照してください。 |

# 入出力命令中の **CCSID** 変換 |

英数字フィールド、グラフィック・フィールド、または UCS2 フィールドが入力命令または出力命令で使 | | 用されている場合、フィールド内のデータと、ファイル用の入力バッファーまたは出力バッファー内のデー タとの間で、CCSID 変換が実行されることがあります。入力命令または出力命令でフィールドが使用され | るケースは次のとおりです。 |

- | フィールドが、命令に使用される入力仕様または出力仕様に含まれている。
- | フィールドが、キー付き命令の検索引数に含まれている。
- l フィールドが、%FIELDS 組み込み関数によって指定されるフィールド・リスト中に含まれている。
- l フィールドが、%KDS 組み込み関数で使用されるデータ構造のサブフィールドである。
- | フィールドが、入力命令または出力命令の結果のデータ構造で使用されるデータ構造のサブフィールド である。 |

CCSID 変換はデータベースによって実行されることもあります。その場合の変換は、レコードからのデー | Ⅰ 夕を入力バッファーに入れるとき、出力バッファーからのデータをレコードに入れるとき、または、キー付 | き命令の検索引数を解釈するときに、英数字フィールドおよびグラフィック・フィールドに対して行われま す。 |

- l ファイルに対して DATA(\*NOCVT) が有効になっている場合、CCSID 変換は行われません。
- v ジョブ CCSID が 65535 である場合、CCSID 変換は行われません。 |
- l ジョブ CCSID が 65535 ではなく、ファイルに対して DATA(\*NOCVT) が有効になっていない場合、 65535 以外の CCSID の英数字フィールドはジョブ CCSID に変換され、 65535 以外の CCSID のグラ フィック・フィールドはジョブ CCSID に関連する DBCS CCSID に変換されます。データベース・レ ベルでの CCSID 変換に影響する DATA キーワードについて詳しくは、 5-61 ページの『[DATA\(\\*CVT |](#page-388-0) [\\*NOCVT\)](#page-388-0)』 を参照してください。 | | | |
- | 以下のすべての条件が真の場合、入力バッファーまたは出力バッファー内のデータとブログラム・フィール ドとの間で CCSID 変換が実行されます。 |
- v プログラム・フィールドの CCSID が 65535 (\*HEX) ではない。 |
- v ファイル内のフィールドの CCSID が 65535 ではない。 |
- l 入力バッファーまたは出力バッファー内のフィールドの CCSID が、フィールドの CCSID と異なる。
- l プログラム・フィールドの CCSID が既知であるか、ファイルに対して DATA キーワードが有効になっ ている。 UCS-2 フィールドの CCSID は常に既知です。グラフィック・フィールドの CCSID は、 CCSID(\*GRAPH:\*IGNORE) が有効になっている場合を除いて、既知です。英数字フィールドの CCSID について詳しくは、 4-71 [ページの『データの](#page-278-0) CCSID』 を参照してください。ファイルに対して DATA キーワードが有効かどうかについて詳しくは、 5-61 ページの『[DATA\(\\*CVT | \\*NOCVT\)](#page-388-0)』 を参照して ください。 | | | | |

注**:** ファイルに対して DATA キーワードが有効になっていないか、または、英数字フィールドの CCSID | が既知であると見なされない場合、RPG は、実行時にジョブ CCSID が 65535 であると、プログラム内の 英数字データの CCSID について誤った想定をすることがあります。 | |

#### 代替照合順序 |

代替照合順序は、1 バイト文字データにだけ適用されます。

各文字は、内部的に 16 進値で表され、この 16 進値に基づいて文字の順序 (昇順または降順) が決められ ます。これは通常照合順序として知られているものです。 代替照合順序機能を使用することによって、通 常照合順序を変更することができます。 また、この機能を使用して、2 つ以上の文字を等しいと見なすこ ともできます。

照合順序の変更**:** 代替照合順序の使用は、文字の突き合わせフィールド (ファイル選択) および文字比較の 照合順序を変更することを意味します。 制御仕様書の ALTSEQ キーワードを指定することによって、代 替照合順序が使用されることを指定します。 代替照合順序によって影響を受ける演算命令は、 ANDxx、COMP、CABxx、CASxx、DOU、 DOUxx、DOW、DOWxx、IF、IFxx、ORxx、WHEN、および

## 文字、図形および **UCS-2** データ

WHENxx です。 これは、図形または UCS-2 比較操作には適用されません。LOOKUP および SORTA が 影響を受けるのは、ALTSEQ(\*EXT) を指定した場合だけです。 文字は、代替照合順序によって永続的に変 更されるのではなく、フィールド突き合わせまたは文字比較操作が完了するまで一時的に変更されます。

変数の定義仕様書で ALTSEQ(\*NONE) キーワードを使用して、その変数が他の文字データと比較されると きは、代替照合順序が定義されている場合でも、必ず通常の照合順序を使用する必要があることを示しま す。

照合順序の変更は、LOOKUP および SORTA 命令 (ALTSEQ(\*EXT) を指定しない場合) または形象定数 \*HIVAL および \*LOVAL に割り当てられた 16 進値には影響しません。 しかし、照合順序の変更によ り、照合順序中の \*HIVAL および \*LOVAL の値に影響する可能性があります。 したがって、プログラム 中で代替照合順序を指定し、それによって \*HIVAL および \*LOVAL の値の順序に変化があった場合に は、望ましくない結果が起こることがあります。

外部照合順序の使用**:** SRTSEQ および LANGID コマンド・パラメーターまたは制御仕様書キーワードの 値を用いて代替照合順序を決定すべき場合は、制御仕様書に ALTSEQ(\*EXT) を指定してください。たとえ ば、ALTSEQ(\*EXT) を使用し、SRTSEQ(\*LANGIDSHR) および LANGID(\*JOBRUN) を指定した場合に は、プログラムの実行時に、そのプログラムを実行中のユーザーの共用重みテーブルが代替照合順序として 使用されます。

ALTSEQ(\*EXT) が指定されている場合には、LOOKUP および SORTA 命令が影響を受けるので、コンパ イル時文字配列およびテーブルは、代替照合順序を使用して順序が検査されます。 実際の照合順序が実行 時まで分からない場合には、その実行時まで配列およびテーブルの順序を検査することはできません。 こ のことは、コンパイル時配列またはテーブルの順序が違っていることを知らせる実行時エラーを受け取る可 能性があることを意味しています。

ALTSEQ(\*EXT) が指定された場合には、実行時前配列およびテーブルの順序検査も代替照合順序を使用し て行われます。

注**:** 上記の説明は、定義仕様書で ALTSEQ(\*NONE) を指定して定義された配列およびテーブルには適用し ません。

ソース仕様での代替照合順序の指定**:** 代替照合順序を使用することを指定するためには、制御仕様書で ALTSEQ(\*SRC) キーワードを使用してください。 コンパイル時データ・セクションに \*\*ALTSEQ、\*\*CTDATA、および \*\*FTRANS キーワードを使用した場合には、ソース・レコードの後の任 意の場所に、代替照合順序データを入力することができます。 これらのキーワードを使用しない場合に は、順序データはソース・レコードおよびファイル変換レコードの後に続いていることが必要ですが、すべ てのコンパイル時配列データより前になければなりません。

2 つの連続した文字の間に文字を挿入する場合には、この挿入によって変更されるすべての文字を指定しな ければなりません。 たとえば、A と B の間に円記号 (¥) を挿入する場合には、文字 B の前でその変更 を指定してください。

EBCDIC 文字セットについては、 7-2 [ページの『付録](#page-963-0) B. EBCDIC 照合順序』を参照してください。

代替照合順序レコードの形式設定**:** 照合順序に対する変更は、正しいレコード様式に書き換えて、システ ムに入力できるようにしなければなりません。 代替照合順序は、次のように形式設定する必要がありま す。

<span id="page-282-0"></span>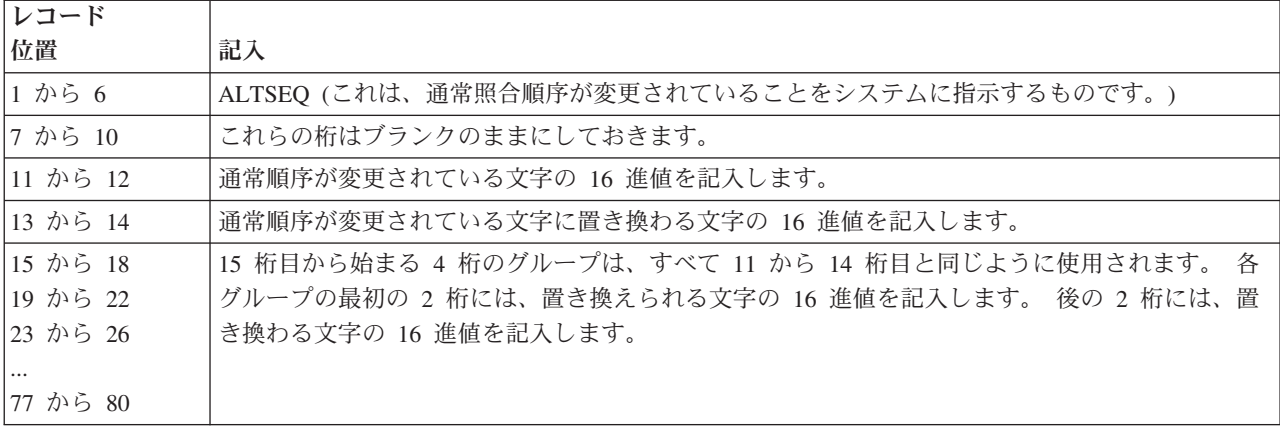

代替照合順序を記述しているレコードの前には、1 から 3 桁目に \*\*b (b = ブランク) の入ったレコード がなければなりません。このレコードの残りの桁は注記に使用することができます。

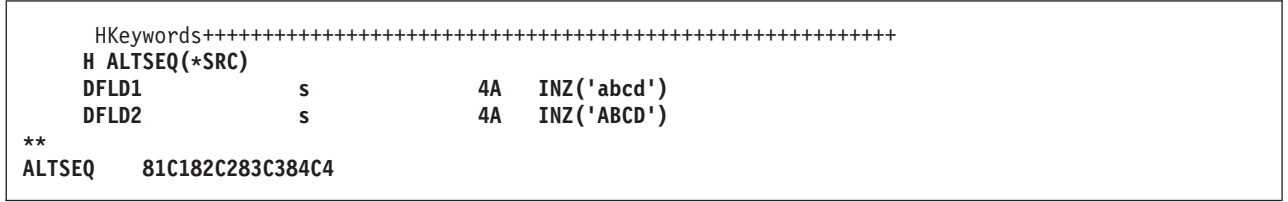

# 数字データ・タイプ

| 数字データ・タイプは、数値を表します。 固定形式の仕様書では、データ・タイプは 1 文字で指定されま | す。自由形式の仕様書では、データ・タイプはキーワードで指定されます。数値データは、次の 1 つの形 式となります。 |

#### **B**、**BINDEC** |

『2 進-10 進形式』 |

**F**、**FLOAT** |

4-76 [ページの『浮動形式』](#page-283-0) |

**I**、**INT** |

|

 $\mathbb{R}^n$ 

|

4-78 [ページの『整数形式』](#page-285-0)

**P**、**PACKED** |

4-79 [ページの『パック](#page-286-0) 10 進数形式』

**U**、**UNS** |

4-80 [ページの『符号なし形式』](#page-287-0) |

- **S**、**ZONED** |
- 4-80 [ページの『ゾーン](#page-287-0) 10 進数形式』 |

数値フィールドのデフォルトの初期化値はゼロです。

## **2** 進**-10** 進形式

Ⅰ 2 進-10 進形式は、フィールドの左端ビットに符号 (正または負) が入っていて、フィールドの残りのビッ トに数値が入っていることを意味します。正数は符号ビットがゼロになり、負数は符号ビットが 1 で、2 | Ⅰ の補数形式となります。 2 進フィールドは、1 から 9 桁の長さにすることができ、小数点以下の桁数付き <span id="page-283-0"></span>Ⅰ として定義することができます。 フィールドの長さが 1 から 4 桁であった場合には、コンパイラーは 2 バイトの 2 進フィールド長と見なします。 フィールドの長さが 5 から 9 桁であった場合には、コンパイ | ラーは 4 バイトの 2 進フィールド長と見なします。 |

Ⅰ 2 進−10 進形式の項目が保持できる値の範囲は限定されています。例えば、2 桁あって、小数部の桁数がゼ ロの 2 バイトの 2 進フィールドは、-99 から 99 までの値を保持できます。 |

注**:** 整数データ型および符号なし整数データ型も 2 進形式ですが、これらは全範囲の値を保持できます。 2 バイトの整数フィールドは、-32768 から 32767 までの値を保持できます。 2 バイトの符号なし整数フ ィールドは、0 から 65535 までの値を保持できます。

プログラム記述 **2** 進入力フィールドの処理**:** 2 進形式で読み取られたすべての入力フィールドには、コン パイラーによってフィールド長 (桁数) が割り当てられます。 フィールドがプログラム内の別の場所で定 義されていない場合には、 2 バイトの 2 進フィールドには長さ 4 が割り当てられ、 4 バイトの 2 進フ ィールドには長さ 9 が割り当てられます。 これらの長さの制約事項のために、 2 バイトの 2 進フィール ドに割り当ていることができる最高の 10 進値は 9999 となり、 4 バイトの 2 進フィールドに割り当てい ることができる最高の 10 進値は 999 999 999 となります。 一般に、n 桁の 2 進フィールドには、nx9 の最大値を持たせることができます。 この説明は、小数点以下の桁数はないことを前提としています。

2 進形式の 2 バイト・フィールドはコンパイラーによって 1 から 4 桁の 10 進フィールドに変換される ので、入力値が大きすぎることがあります。 その場合には、数値の左端桁が除去されます。 たとえば、4 桁の 2 進入力フィールドに 16 進 6000 の 2 進値が入っている場合には、コンパイラーはこれを 10 進の 24 576 に変換します。 この 2 が除去され、結果は 4576 になります。 同様に、入力値が 2 進形式の 4 バイト・フィールドには大きすぎることがあります。 2 進フィールドの小数点以下の桁数がない (0) 場合 には、2 進フィールドの代わりに整数フィールドを定義することによって、この変換の問題を避けることが できます。

注**:** 2 進入力フィールドを突き合わせフィールドまたは制御フィールドとして定義することはできません。

外部記述 **2** 進入力フィールドの処理**:** 2 進フィールドの桁数は、DDS 記述の長さと正確に同じでなけれ ばなりません。 たとえば、2 進フィールドが 7 桁で小数点以下の桁数はないことを DDS 仕様に定義した 場合には、RPG IV コンパイラーはこのデータを以下のように処理します。

- 1. フィールドは入力仕様で 4 バイトの 2 進フィールドとして定義されます。
- 2. RPG IV プログラム中でフィールドについてパック (7,0) フィールドが生成されます。

2 進フィールドの完全な情報を保存したい場合には、フィールドをデータ構造内の 2 進サブフィールドと してか、または独立した 2 進フィールドとして再定義してください。

外部記述 2 進フィールドは、RPG IV の 2 進フィールドに使用できる範囲外の値を持つことがある点に注 意してください。 外部記述 2 進フィールドの小数点以下の桁数がない (0) 場合には、この問題を避ける ことができます。 そうするためには、外部記述 2 進フィールドを定義仕様書に定義し、制御仕様書には EXTBININT キーワードを指定してください。 これによって、外部記述フィールドの外部形式が符号付き 整数の形式に変更されます。

# 浮動形式

浮動形式は次の 2 つの部分から成り立ちます。

- v 仮数
- v 指数

浮動小数点フィールドの値は、この仮数に、10 の指数分のべき乗を掛けて求められます。 たとえば、 1.2345 が仮数で、指数が 5 である場合、浮動小数点の値は次のようになります。

 $1.2345 \times (10 \times 5) = 123450$ 

浮動小数点フィールドを定義するには、自由形式での定義に FLOAT キーワードを指定するか、または、 | Ⅰ 適切な仕様書のデータ・タイプ記入項目に F を指定します。

小数点以下の桁はブランクのままにしておく必要があります。 ただし、浮動小数点フィールドには小数点 以下の桁があると見なされます。 この結果、配列指標、DO ループ指標などの、小数位のない数値が必要 ないずれかの場所で、浮動変数が使用されない場合が生じます。

浮動小数点フィールドのデフォルトの初期化および CLEAR 値は 0E0 です。

浮動小数点フィールドの長さは、バイト数で定義されます。 この長さは、4 バイトまたは 8 バイトのいず れかに指定されます。 浮動小数点フィールドに使用できる値の範囲は次のとおりです。

**4** バイトの浮動 **(8** 桁**)**

-3.4028235E+38 から -1.1754944E-38、0.0E+0、 +1.1754944E-38 から +3.4028235E+38

- **8** バイトの浮動 **(16** 桁**)**
	- -1.797693134862315E+308 から -2.225073858507201E-308、0.0E+0、 +2.225073858507201E-308 か ら +1.797693134862315E+308

注**:** 浮動変数は、IBM i によるサポートに従って IEEE 標準に準じています。浮動変数は「科学的な」値 を表すように意図されたものであるので、浮動変数内に記憶された数値は、パック変数内の値と多少異なる 値を表す場合があります。 金額など、特定の数の小数位に正確な数値を表す必要がある場合には、浮動を 使用しないようにしてください。

浮動小数点フィールドの外部表示表現**:** 外部表示表現の一般的な説明については、 4-56 [ページの『数値フ](#page-263-0) [ィールドの場合の外部形式の指定』を](#page-263-0)参照してください。

浮動値の外部表示表現は次の場合に適用されます。

- v データ形式記入項目をブランクにした浮動データの出力
- v データ形式記入項目をブランクにした浮動データの入力
- v コンパイル時および実行時前配列およびテーブルの外部形式 (キーワード EXTFMT が省略された場合)
- v 命令コード DSPLY を使用した浮動値の表示および入力
- ダンプ・リストへの浮動値の出力
- 組み込み関数 %EDITFLT の結果

出力*:* 浮動値を出力するとき、外部表現は、浮動リテラルに似た形式 (ただし、以下の点が異なります) を 使用します。

- v 値は、常に文字 **E** および仮数と指数の両方の符号を付けて書き出されます。
- v 値の長さは、14 文字または 23 文字です (それぞれ、**4F** および **8F** の場合)。
- v 値は正規化されます。 すなわち、小数点は最上位桁の直後に付けられます。
- 小数点は、制御仕様書キーワード DECEDIT のパラメーターに応じて、ピリオドまたはコンマになりま す。

以下に浮動値の表示例をいくつか示します。

<span id="page-285-0"></span>+1.2345678E-23 -8.2745739E+03 -5.722748027467392E-123 +1,2857638E+14 DECEDIT(',') が指定される場合

入力*:* 浮動値を入力するとき、その値は浮動リテラルと同様に指定されます。この値は、そのフィールド 内で正規化あるいは調整する必要はありません。 浮動値が配列/テーブル初期化データとして定義される場 合、それらの値は 14 文字または 23 文字の長さのフィールド (それぞれ **4F** および **8F** の場合) 内に指定 されます。

浮動フィールドについては、次の点に注意してください。

- 浮動サブフィールドのアクセスのパフォーマンスを改善するために、浮動フィールドの位置合わせが必 要になる場合があります。 定義仕様書に定義された浮動サブフィールドを位置合わせするためには、 ALIGN キーワードを使用することができます。 4 バイト浮動サブフィールドは 4 バイト境界に位置合 わせされ、8 バイト浮動サブフィールドは 8 バイト境界に位置合わせされます。 浮動サブフィールド の位置合わせの詳細については、 5-111 [ページの『](#page-438-0)ALIGN』を参照してください。
- LIKE キーワードを浮動フィールドと類似のフィールドを定義するために使用するときは、長さの調整は できません。
- v 浮動入力フィールドを、突き合わせフィールドまたは制御フィールドとして定義することはできませ  $h<sub>a</sub>$

## 整数形式

整数形式は、次の 2 つの例外を除いて、2 進形式と類似しています。

- v 整数形式ではすべての範囲の 2 進値を使用することができます。
- 整数フィールドの小数点以下の桁数は常にゼロです。

整数フィールドを定義するには、自由形式での定義に INT キーワードを指定するか、または、適切な仕様 | Ⅰ 書のデータ・タイプ記入項目に I を指定します。パラメーターが整数フィールドの場合には、定義仕様書 で LIKE キーワードを使用することによって、整数フィールドを定義することもできます。 |

整数フィールドの長さは桁数によって定義され、3 桁、5 桁、10 桁、または 20 桁のいずれかの長さにす ることができます。3 桁のフィールドは 1 バイトの記憶域を占め、5 桁のフィールドは 2 バイト、10 桁 のフィールドは 4 バイト、20 桁のフィールドは 8 バイトをそれぞれ占めます。整数フィールドに使用可 能な値の範囲は、その長さによって異なります。

フィールド長

使用できる値の範囲

**3** 桁の整数

-128 から 127

**5** 桁の整数

-32768 から 32767

**10** 桁の整数

-2147483648 から 2147483647

**20** 桁の整数

-9223372036854775808 から 9223372036854775807

整数フィールドについては、次の点に注意してください。

<span id="page-286-0"></span>v 整数フィールドへのアクセスのパフォーマンスを向上させるためには、整数フィールドの位置合わせが 必要になる場合があります。 定義仕様書に定義された整数サブフィールドを位置合わせするためには、 ALIGN キーワードを使用することができます。

2 バイトの整数サブフィールドは、2 バイト境界に位置合わせされ、4 バイト整数サブフィールドは 4 バイト境界に、さらに 8 バイト・サブフィールドは 8 バイト境界にそれぞれ位置合わせされます。整 数サブフィールドの位置合わせの詳細については、 5-111 [ページの『](#page-438-0)ALIGN』を参照してください。

- LIKE キーワードを使用して整数フィールドと類似のフィールドを定義する場合には、「長さ」記入項目 に桁数による長さの調整を含めることができます。調整値は、調整後のフィールドの桁数が、3、 5、10、または 20 になるようにする必要があります。
- v 整数入力フィールドを突き合わせフィールドまたは制御フィールドとして定義することはできません。

# パック **10** 進数形式

パック 10 進数形式は、記憶域の各バイト (最下位バイトは除く) に 2 つの 10 進を入れることができる ことを意味します。 最下位バイトには、その左端部分に 1 桁の数字が入り、右端部分には符号 (正または 負) が入ります。 使用される標準の符号は、正数には 16 進の F および負数には 16 進の D です。 パ ック 10 進数形式は、次のようになります。

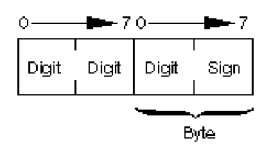

図 *4-44.* パック *10* 進数形式

最下位バイトの符号部分は、数字部分に表された数値が正と負のいずれであるかを示します。 4-83 [ページ](#page-290-0) [の図](#page-290-0) 4-46 は、10 進 21544 がパック 10 進数形式でどのようになるかを示しています。

パック **10** 進数フィールドの桁数の長さの判別**:** パック 10 進数フィールドの桁数による長さを見付ける ためには、次の式を使用してください。

桁数 **= 2n - 1**

**...where n = number of packed input record positions used.**

この式によって、パック 10 進数形式で表現できる最大桁数が得られます。上限 は 63 です。

パック・フィールドの長さは最高 32 バイトとすることができます。 表 4-2 は、最高 63 桁の長さのゾー ン 10 進数フィールドと同等のパック 10 進数フィールドを示しています。

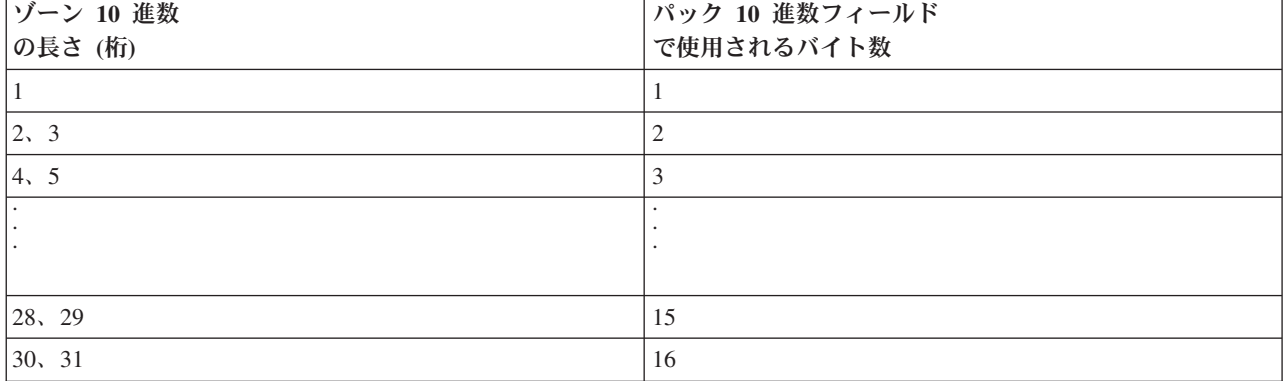

表 *4-2.* 最高 *63* 桁の長さのゾーン *10* 進数フィールドと同等のパック *10* 進数フィールド

| ゾーン 10 進数 | パック 10 進数フィールド |
|-----------|----------------|
| の長さ (桁)   | で使用されるバイト数     |
|           |                |
|           |                |
|           |                |
|           |                |
| 60, 61    | 31             |
| 62, 63    | 32             |

<span id="page-287-0"></span>表 *4-2.* 最高 *63* 桁の長さのゾーン *10* 進数フィールドと同等のパック *10* 進数フィールド *(*続き*)*

たとえば、パック 10 進数形式で読み取られた入力フィールドの長さが (入力または定義仕様書に指定され たとおりの) 5 バイトであったとします。 このフィールドの桁数は 2(5) - 1 つまり 9 と等しくなりま す。したがって、このフィールドが演算仕様書で使用される時には、結果のフィールドは 9 桁の長さがな ければなりません。 定義仕様書の 5-160 ページの『[PACKEVEN](#page-487-0)』キーワードを使用して、桁数ではな く、開始位置および終了位置を使用してパック・サブフィールドを指定するときに必要な 2 つの使用可能 なサイズのいずれかを指定することができます。

## 符号なし形式

符号なし整数形式は、値の範囲に負数は含まれない点を除いて、整数形式と類似しています。 符号なし形 式を使用する必要があるのは、負でない整数が必要とされる場合だけです。

- 符号なしフィールドを定義するには、自由形式定義に UNS キーワードを指定するか、または、適切な仕様 |
- 書のデータ・タイプ記入項目に U を指定します。パラメーターが符号なしフィールドである場合には、定 |
- 義仕様書の LIKE キーワードを使用して符号なしフィールドを定義することもできます。 |

符号なしフィールドの長さは桁数によって定義され、3 桁、5 桁、10 桁、または 20 桁のいずれかの長さ にすることができます。3 桁のフィールドは 1 バイトの記憶域を占め、5 桁のフィールドは 2 バイト、10 桁のフィールドは 4 バイト、20 桁のフィールドは 8 バイトをそれぞれ占めます。符号なしフィールドに 使用可能な値の範囲は、その長さによって異なります。

#### フィールド長

使用できる値の範囲

符号なしの **3** 桁

0 から 255

符号なしの **5** 桁

0 から 65535

符号なしの **10** 桁

0 から 4294967295

符号なしの **20** 桁

0 から 18446744073709551615

位置合わせについての情報も含めて、符号なしフィールドの使用に関するその他の考慮事項については、 4-78 [ページの『整数形式』を](#page-285-0)参照してください。

## ゾーン **10** 進数形式

ゾーン 10 進数形式は、記憶域の各バイトに 1 つの数字または 1 つの文字を入れることができることを意 味します。 ゾーン 10 進数形式は、記憶域の各バイトには 1 桁または 1 文字を入れることができること を意味します。ゾーン 10 進数形式では、記憶域の各バイトは、4 ビットのゾーン部分と 4 ビットの数字 部分の 2 つの部分に分かれています。ゾーン 10 進数形式は以下のようになります。 ゾーン 10 進数形式
は次のようになります。

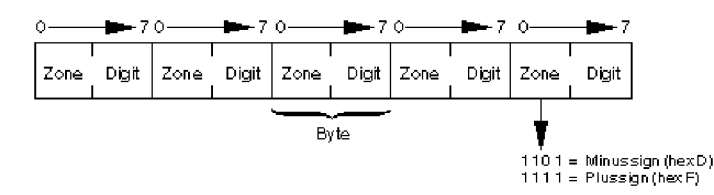

図 *4-45.* ゾーン *10* 進数形式

最下位バイトのゾーン部分は、10 進の符号 (正または負) を示します。 使用される標準の符号は、正数に は 16 進の F および負数には 16 進の D です。 ゾーン 10 進数形式では、10 進の各桁にゾーン部分が 入れられますが、最下位のゾーン部分だけは符号として働きます。 4-83 [ページの図](#page-290-0) 4-46 は、数値 21544 がゾーン 10 進数形式ではどのようになるかを示しています。

出力仕様の 40 から 43 桁目に終了位置をコーディングし、フィールドがパック形式で出力される場合に は、フィールド長の変更を考慮しなければなりません。 フィールドがパックされた後の長さを見付けるた めには、次の式を使用してください。

... ここで、n はゾーン 10 進数フィールドの桁数。

(除算の余りは無視される。)

ゾーン 10 進数形式には代替符号形式を指定することができます。 代替符号形式では、数値フィールドの 直前または直後に + 符号または - 符号を置くことができます。 プラス符号は 16 進の 4E、マイナス符 号は 16 進の 60 になります。

代替符号形式を指定した時には、(入力仕様に指定する) フィールド長には符号のための追加の桁を含めな ければなりません。たとえば、フィールドが 5 桁の長さで、代替符号形式を指定した場合には、6 桁のフ ィールド長を指定しなければなりません。

### 数値形式の使用に関する考慮事項

数値フィールドの定義に際しては、以下の点に留意してください。

- 出力仕様の 47 から 51 桁目に終了位置をコーディングした場合には、出力フィールドが占有するバイ ト数の計算時には必ず外部形式を使用してください。 たとえば、5 桁のパック・フィールドは 3 バイ トに記憶されますが、出力がゾーン形式であった場合には、5 バイトを必要とします。 出力が整数形式 の場合には、2 バイトしか必要とされません。
- v 文字フィールドをゾーン形式の数値に転送した場合には、文字フィールドはゾーン形式の正またはゾー ン形式の負に固定されます。 その他のバイトのゾーン部分は、強制的に 'F' となります。 ただし、文字 フィールドの 1 つのバイトの数字部分に有効数字が含まれていない場合には、10 進データ・エラーが 起こります。
- v 数値フィールドが編集せずに書き出された場合には、符号は別個の文字として印刷されず、数値の最後 の桁に符号が組み込まれます。これにより、意外な結果が生ずる可能性があります。たとえば、-625 が 書き出される場合には、ゾーン 10 進数値は 62N を表す X'F6F2D5' になります。

フィールドの数値形式選択に関する考慮事項**:** 次の場合には、フィールドに整数または符号なし形式を使 用しなければなりません。

• 算術のパフォーマンスが重要な場合

特定の算術演算では、使用される値が整数であることが重要な場合があります。 パフォーマンスが向上 することがあるいくつかの例として、配列指標の計算および組み込み関数 %SUBST 用の引数がありま す。

- v ILE C のような、整数データ・タイプをサポートする他の言語で作成されたルーチンと対話をしている 場合。
- v 整数として定義され、9999 または 999999999 を超える値が入れられることがあるファイル・フィード バック域のフィールドを使用している場合。

次の場合には、フィールドにパック、ゾーン、および 2 進形式を指定することが必要です。

- v 通貨の値のように、暗黙の小数点以下の桁数がある値を使用している場合
- 19 桁を超える値を処理している場合
- フィールドの特定の桁数を確認することが重要な場合

次の場合には、フィールドに浮動形式を指定することが必要です。

v パックまたはゾーン値で表すことのできない非常に小さい値または非常に大きい値 (あるいはその両方) を保持するために同じ変数が必要な場合。

ただし、16 桁を超える精度を必要とする場合には、浮動形式を使用しないで ください。

注**:** 算術演算が整数または符号なし形式を使用して実行され、とくに、整数の演算が自由形式の式で行われ た場合には、オーバーフローが起こる可能性がより高くなります。 これは、中間結果が十分なサイズの一 時 10 進フィールドにではなく、整数または符号なし形式で保存されるからです。

### 数値形式の表現

4-83 [ページの図](#page-290-0) 4-46 は、10 進 21544 が各種の形式でどのようになるかを示しています。

#### <span id="page-290-0"></span>**Packed Decimal Format**

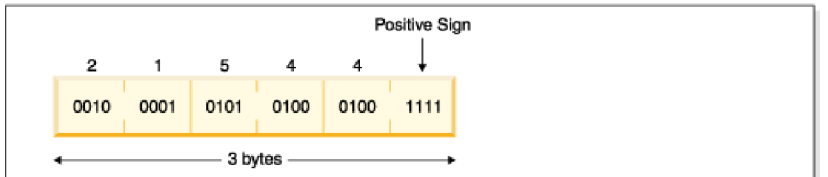

#### **Zoned Decimal Format**

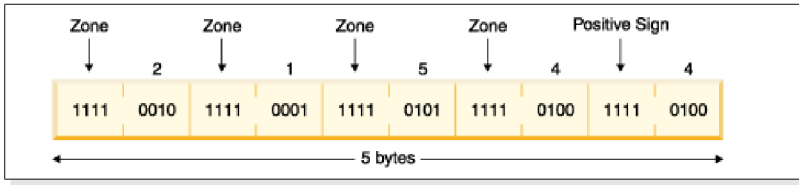

#### **Binary Format**

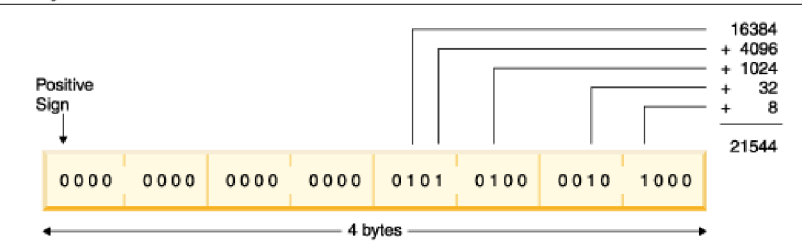

#### **Integer (Signed) Format**

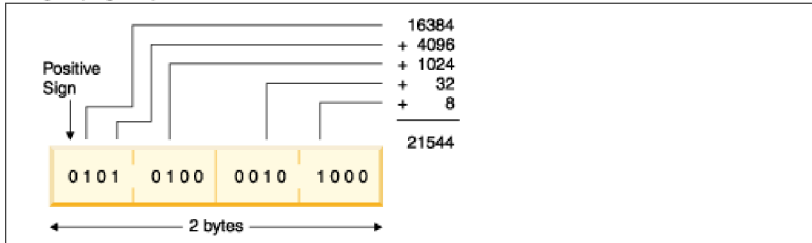

#### **Unsigned Format**

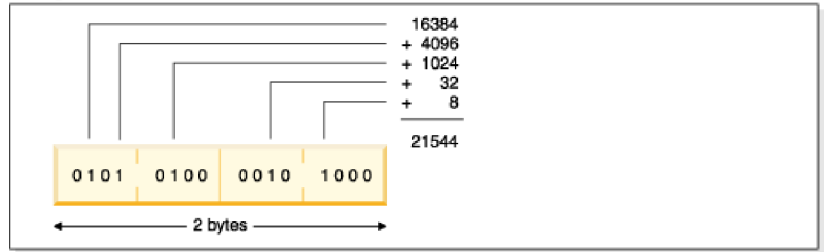

図 *4-46.* 各数値形式における数値 *21544* の表現

図の表現については、次の点に注意してください。

- 正の 2 進、整数、または符号なしの数の数値を入手するためには、オン (1) になっているビットの値を 加算しますが、符号ビットは含めません (それがあった場合)。 符号なしの数の場合には、左端ビットも 含めて、オンになっているビットの値を加算してください。
- v 値 21544 には最下位の 2 バイトのビットだけが使用されますが、それを 2 バイトの 2 進フィールド に表すことはできません。 2 バイトの 2 進フィールドに保留できるのは 4 桁までであり、21544 は 5 桁です。

4-84 [ページの図](#page-291-0) 4-47 は、整数形式の数値 -21544 を示しています。

<span id="page-291-0"></span>Negative Sign

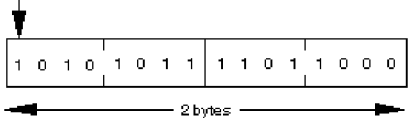

図 *4-47.* 数値 *-21544* の整数表現

# 日付データ・タイプ

日付フィールドは、事前に決定されたサイズおよび形式を持っています。 これらは定義仕様書で定義する ことができます。 すべての日付データに先行ゼロおよび後書きゼロが必要です。

比較または割り当てで使用される日付定数または変数は、同じ形式であるか、または同じ区切り記号が使用 されている必要はありません。 また、入力フィールド、出力フィールド、またはキー・フィールドのよう に入出力命令に使用される日付は (必要な場合に) 命令に必要な形式に変換されます。

日付変数のデフォルトの内部形式は \*ISO です。このデフォルト内部形式は、制御仕様書キーワード |

DATFMT によってグローバルにオーバーライドすることができ、/SET 指示および /RESTORE 指示によっ | て一時的に変更することができ、また、定義仕様書キーワード DATE または DATFMT によって個々に設 | 定することができます。 |

日付フィールドの内部日付形式および区切り記号を判別する時に使用される順位は次のとおりです。

- 1. 定義仕様書に指定された DATE または DATFMT キーワードから |
- 2. /RESTORE 指示で元に戻されていない、DATFMT キーワードを含んでいる最新の /SET 指示から |
	- 3. 制御仕様書に指定された DATFMT キーワードから
	- 4. \*ISO

日付データ形式には、表現できる年の範囲により 3 つの種類があります。 これによって、操作の結果がタ ーゲット・フィールドの有効範囲外の日付になった場合、日付のオーバーフローまたはアンダーフロー条件 が発生する可能性があります。 各形式および範囲は次のとおりです。

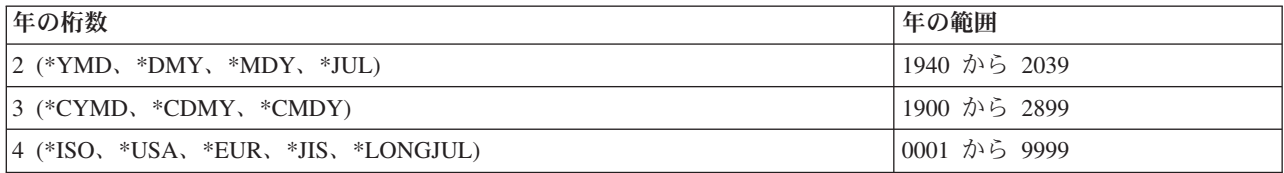

4-85 [ページの表](#page-292-0) 4-3 は、日付データおよびその区切り記号の RPG 形式をリストしています。

注**:** 区切り記号「&」は、区切り記号としてブランクが使用されることを示します。例えば、 DATE(\*YMD&) で定義された日付フィールドの区切り記号はブランクになります。

日付フィールドのコーディング方法の例については、以下の例を参照してください。

- v 6-29 [ページの『日付命令』](#page-580-0)
- 6-43 [ページの『日付時刻データの転送』](#page-594-0)
- v 6-157 ページの『[ADDDUR \(](#page-708-0)期間の加算)』
- v 6-245 [ページの『](#page-796-0)MOVE (転送)』
- v 6-222 ページの『EXTRCT (日付/時刻/[タイム・スタンプの抽出](#page-773-0))』
- <span id="page-292-0"></span>v 6-334 [ページの『](#page-885-0)SUBDUR (期間減算)』
- v 6-340 ページの『TEST (日付/時刻/[タイム・スタンプのテスト](#page-891-0))』

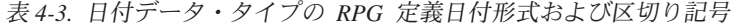

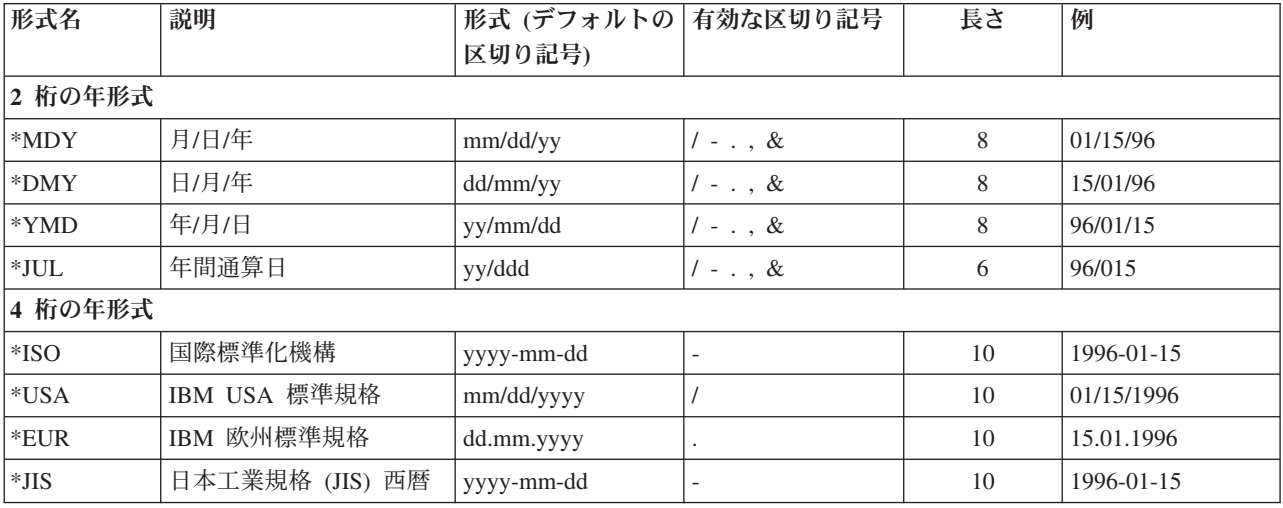

表 4-4 は、すべての RPG 定義日付形式の \*LOVAL、\*HIVAL、およびデフォルトの値をリストしていま す。

表 *4-4.* 日付の値

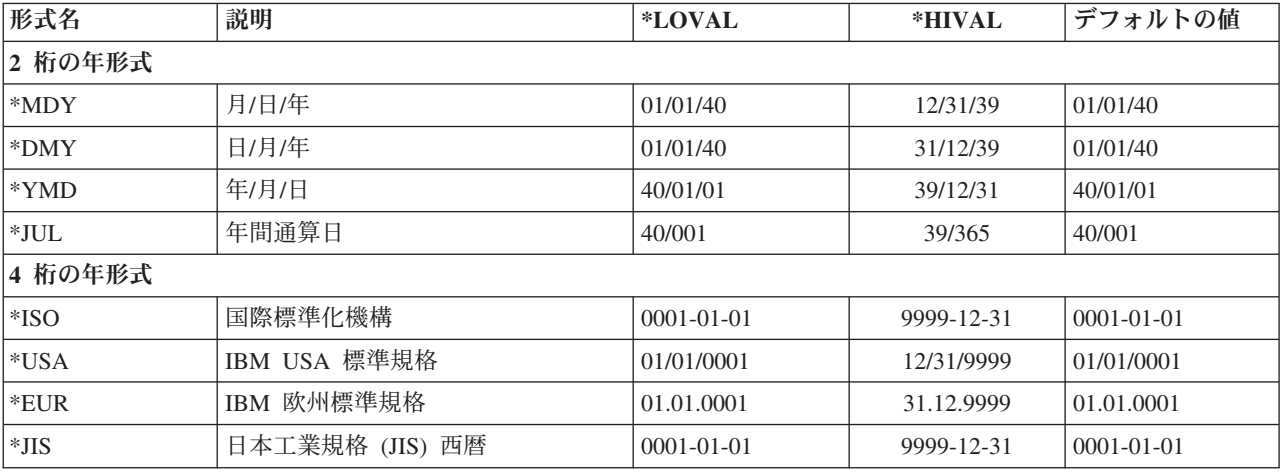

MOVE、MOVEL、および TEST 命令でのみ使用されるフィールドの場合には、他の形式もサポートされて います。 このサポートは、すでに 3 桁の年形式および 4 桁の年 \*LONGJUL 形式である外部定義値との 互換性のために用意されています。 このサポートは、\*JOBRUN が指定された場合には、2 桁の年形式に も適用されます。

\*JOBRUN は、それが説明しているフィールドにジョブからの属性があることがわかっている場合に使用し てください。 たとえば、TIME 命令の 12 桁の数値結果は、ジョブ日付形式になります。

4-86 [ページの表](#page-293-0) 4-5 は、MOVE、MOVEL または TEST 命令の演算項目 1 に使用することができる、有 効な外部定義日付形式をリストしています。

<span id="page-293-0"></span>表 *4-5.* 外部定義の日付形式および区切り記号

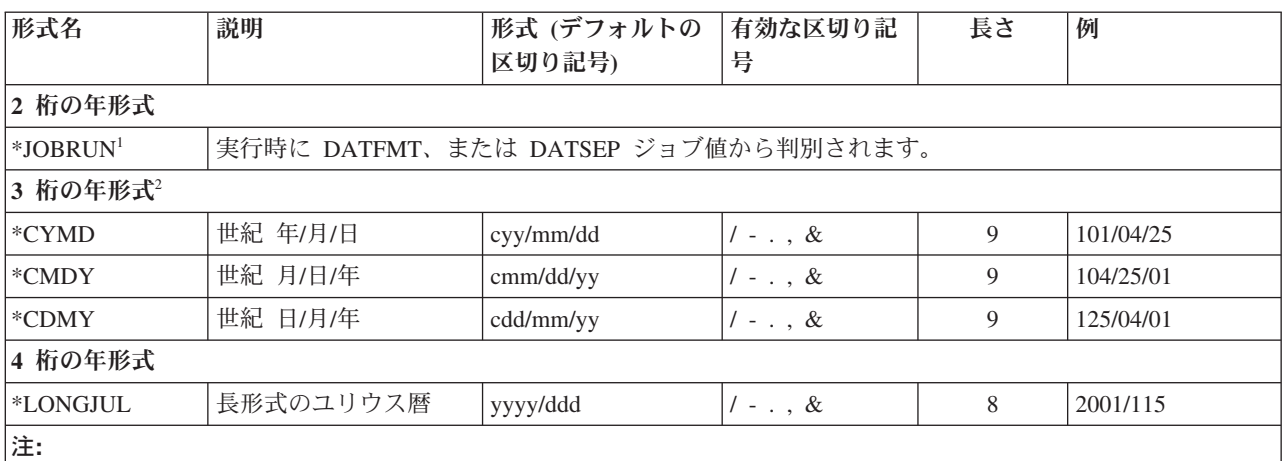

1. \*JOBRUN は、DATFMT の実行時ジョブ属性が \*MDY、\*YMD、\*DMY または \*JUL だけであるために、年の桁 が 2 桁の文字日付または数値日付の場合にのみ有効です。

2. 世紀の文字 'c' の有効値は次のとおりです。

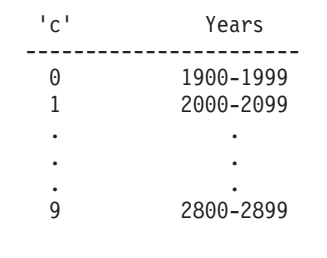

## 区切り記号

MOVE、MOVEL または TEST 命令で日付形式をコーディングする場合は、文字フィールドには区切り記 号はオプションです。 区切り記号がないことを指示するには、その形式の後にゼロを付けます。 区切り記 号のない日付形式をコーディングするための詳しい方法については、 6-245 [ページの『](#page-796-0)MOVE (転送)』、 6-266 ページの『MOVEL ([左につめて転送](#page-817-0))』および 6-340 ページの『TEST (日付/時刻/[タイム・スタンプ](#page-891-0) [のテスト](#page-891-0))』を参照してください。

### 初期化

実行時にシステム日付に日付フィールドを初期化するには、定義仕様書に INZ(\*SYS) を指定します。 実 行時にジョブ日付に日付フィールドを初期化するには、定義仕様書に INZ(\*JOB) を指定します。 \*SYS ま たは \*JOB は、エクスポートされたフィールドには使用できません。 また、日付フィールドは、リテラ ル、名前付き定数、あるいは形象定数に初期化することもできます。

注**:** 実行時初期化は、静的初期化の後に行われます。

# 時刻データ・タイプ

時刻フィールドは、事前に決定されたサイズおよび形式を持っています。 これらは定義仕様書で定義する ことができます。 すべての時刻データに先行ゼロおよび後書きゼロが必要です。

比較または割り当てで使用される時刻定数または変数は、同じ形式であるか、または同じ区切り記号が使用 されている必要はありません。 また、入力フィールド、出力フィールド、またはキー・フィールドのよう に入出力命令に使用される時刻は (必要な場合に) 命令に必要な形式に変換されます。

- 時刻変数のデフォルトの内部形式は \*ISO です。 このデフォルト内部形式は、制御仕様書キーワード |
- TIMFMT によってグローバルにオーバーライドすることができ、/SET 指示および /RESTORE 指示によっ |
- て一時的に変更することができ、また、定義仕様書キーワード TIME または TIMFMT によって個々に設 |
- 定することができます。 |

時刻フィールドの内部時刻形式および区切り記号を判別する時に使用される順位は次のとおりです。

- 1. 定義仕様書に指定された TIME または TIMFMT キーワードから |
- 2. /RESTORE 指示で元に戻されていない、TIMFMT キーワードを含んでいる最新の /SET 指示から |
	- 3. 制御仕様書に指定された TIMFMT キーワードから
	- 4. \*ISO
- 5. /RESTORE 指示で元に戻されていない、TIMFMT キーワードを含んでいる最新の /SET 指示から |

時刻フィールドのコーディング方法の例については、以下の例を参照してください。

- v 6-29 [ページの『日付命令』](#page-580-0)
- v 6-43 [ページの『日付時刻データの転送』](#page-594-0)
- v 6-157 ページの『[ADDDUR \(](#page-708-0)期間の加算)』
- v 6-245 [ページの『](#page-796-0)MOVE (転送)』
- v 6-334 [ページの『](#page-885-0)SUBDUR (期間減算)』
- v 6-340 ページの『TEST (日付/時刻/[タイム・スタンプのテスト](#page-891-0))』

表 4-6 は、サポートされている時刻形式およびその区切り記号をリストしています。

注**:** 区切り記号「&」は、区切り記号としてブランクが使用されることを示します。例えば、 TIME(\*HMS&) で定義された時刻フィールドの区切り記号はブランクになります。

表 *4-6.* 時刻データ・タイプの時刻形式および区切り記号

| RPG 形式         | 説明                                                             | 形式 (デフォル                             | 有効な区切          | 長さ | 例          |
|----------------|----------------------------------------------------------------|--------------------------------------|----------------|----|------------|
| 名              |                                                                | トの区切り記                               | り記号            |    |            |
|                |                                                                | 号)                                   |                |    |            |
| $*HMS$         | 時:分:秒                                                          | hh:mm:ss                             | $\therefore$ & | 8  | 14:00:00   |
| $ *_{\rm ISO}$ | 国際標準化機構                                                        | hh.mm.ss                             |                | 8  | 14.00.00   |
| $ *$ USA       | IBM USA 標準規格。 AM および PM を<br>大文字および小文字の任意の組み合わせと<br>することができます。 | hh:mm $AM \not\equiv$<br>たは hh:mm PM |                | 8  | $02:00$ PM |
| $ \,^*$ EUR    | IBM 欧州標準規格                                                     | hh.mm.ss                             |                | 8  | 14.00.00   |
| $ *JIS $       | 日本工業規格 (JIS) 西暦                                                | hh:mm:ss                             |                | 8  | 14:00:00   |

表 4-7 は、すべての時刻形式の \*LOVAL、\*HIVAL、およびデフォルトの値をリストしています。

表 *4-7.* 時刻の値

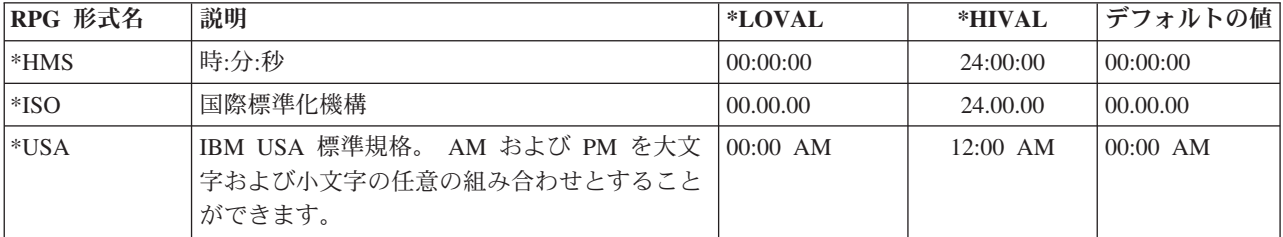

表 *4-7.* 時刻の値 *(*続き*)*

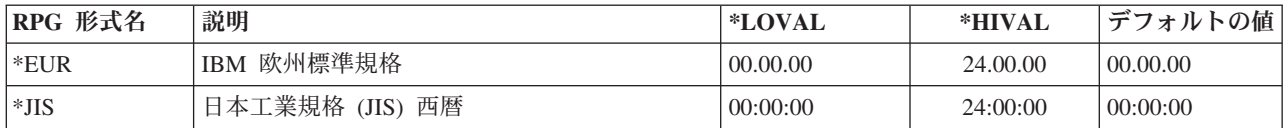

### 区切り記号

MOVE、MOVEL または TEST 命令で時刻形式をコーディングする場合、文字フィールドには区切り記号 はオプションです。 区切り記号がないことを指示するには、その形式の後にゼロを付けます。 区切り記号 のない時刻形式をコーディングするための詳しい方法については、 6-245 [ページの『](#page-796-0)MOVE (転送)』を参照 してください。

### 初期化

実行時に時刻フィールドをシステム時刻に初期化するには、定義仕様書に INZ(\*SYS) を指定します。 \*SYS は、エクスポートされたフィールドには使用できません。 また、時刻フィールドは、実行時に、リ テラル、名前付き定数または形象定数に初期化することもできます。

注**:** 実行時初期化は、静的初期化の後に行われます。

### **\*JOBRUN**

|

\*JOBRUN の特殊値を、MOVE、MOVEL または TEST 命令の演算項目 1 に使用することができます。 これは、説明されているフィールドの区切り記号が、実行時ジョブ属性、TIMSEP に基づいていることを 示します。

## タイム・スタンプ・データ・タイプ

Ⅰ タイム・スタンプ・フィールドは、事前に決定されたサイズおよび形式を持っています。 これらは定義仕 様書で定義することができます。 タイム・スタンプ・データの形式は YYYY-MM-DD-hh-mm であり、そ | Ⅰ の後に任意指定の 1 から 12 桁の秒の小数部が続きます。

タイム・スタンプのデフォルトのサイズは 26 で、秒の小数部 6 桁を含みます。自由形式のタイム・スタ | ンプ定義では、 TIMESTAMP キーワードのパラメーターを使用して、秒の小数部の桁数を制御します。固 | 定形式のタイム・スタンプ定義の場合、タイム・スタンプ項目の長さとして、19、または 21 から 32 まで | | の範囲内の値を指定するか、または、「小数点以下の桁数」記入項目に秒の小数部の桁数を指定することが できます。次の例では、項目 *ts1* および *ts3* には、秒の小数部が 6 桁あります。項目 *ts2* には、秒の小数 部が 3 桁あります。項目 *ts4* には、秒の小数部が 7 桁あります。項目 *ts5* には、秒の小数部が 2 桁あり | | ます。 |

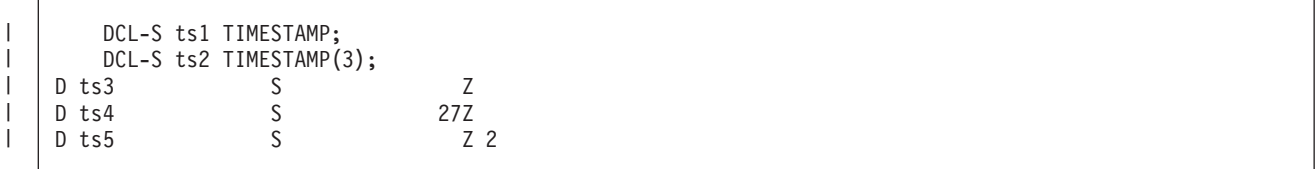

| タイム・スタンブ・リテラルには、0 から 12 の範囲内で秒の小数部の桁数を指定できます。ただし、タイ ム・スタンプ・リテラルの秒の小数部は 6 から 12 桁です。リテラルに秒の小数部として 6 桁より少ない | | 桁しか指定されなかった場合、タイム・スタンプ・リテラルは秒の小数部が 6 桁になるように右にゼロを | 追加して埋められます。タイム・スタンプ・リテラルについて詳しくは、 4-5 [ページの『リテラル』を](#page-212-0)参照 してください。 |

すべてのタイム・スタンプ・データに先行ゼロが必要です。

タイム・スタンプのデフォルトの初期化値は、0001 年 1 月 1 日の午前 0 時 (0001-01-01-00.00.00、秒の |

小数部は 0 桁) です。タイム・スタンプの \*HIVAL 値は、9999-12-31-24.00.00 で、秒の小数部は 0 桁で |

す。タイム・スタンプの \*LOVAL 値は、0001-01-01-00.00.00 で、秒の小数部は 0 桁です。 |

タイム・スタンプのコーディング例については、以下を参照してください。

- v 5-168 ページの『TIMESTAMP { ([秒の小数部の桁数](#page-495-0)) }』
- v 6-29 [ページの『日付命令』](#page-580-0)
- v 6-43 [ページの『日付時刻データの転送』](#page-594-0)
- v 6-157 ページの『[ADDDUR \(](#page-708-0)期間の加算)』
- v 6-245 [ページの『](#page-796-0)MOVE (転送)』
- v 6-334 [ページの『](#page-885-0)SUBDUR (期間減算)』

#### 区切り記号

MOVE、MOVEL または TEST 命令でタイム・スタンプ形式をコーディングする場合、文字フィールドに は区切り記号はオプションです。 区切り記号がないことを示すために、\*ISO0 を指定することができま す。 区切り記号のない \*ISO がどのように使用されるかの例を、 6-340 [ページの『](#page-891-0)TEST (日付/時刻/タイ [ム・スタンプのテスト](#page-891-0))』に示してあります。

### 初期化

| |  $\blacksquare$ | | |

 $\mathbf{I}$ 

|

|

実行時にタイム・スタンプ・フィールドをシステム日付に初期化するには、定義仕様書に INZ(\*SYS) を指 定します。 \*SYS は、エクスポートされたフィールドには使用できません。 また、タイム・スタンプ・フ ィールドは、実行時に、リテラル、名前付き定数または形象定数に初期化することもできます。

注**:** 実行時初期化は、静的初期化の後に行われます。

# オブジェクト・データ・タイプ

オブジェクト・データ・タイプによって Java オブジェクトを定義することができます。

自由形式定義では、最初のキーワードとして [OBJECT](#page-471-0) キーワードを指定します。 |

```
DCL-S MyString OBJECT(*JAVA : 'java.lang.String');
DCL-PR bdcreate OBJECT EXTPROC(*JAVA : 'java.math.BigDecimal'
                            : *CONSTRUCTOR);
  val UCS2(100) CONST;
END-PR;
```
| 固定形式定義では、次のようにオブジェクト・データ・タイプを指定します。40 桁目にはデータ・タイプ O を指定します。キーワード・セクションには CLASS キーワードを指定して、オブジェクトのクラスで | あることを指定します。 |

定義 **4-89**

オブジェクト・データ・タイプ

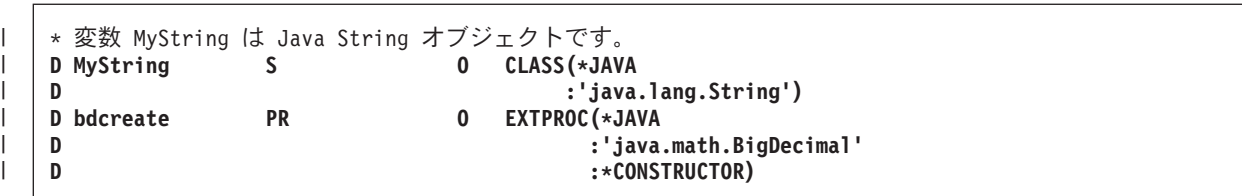

OBJECT キーワードと CLASS キーワードの両方とも、最初のパラメーターには \*JAVA を指定し、2 番 | | 目のパラメーターにはクラス名を指定します。|

オブジェクトが Java コンストラクターの戻りタイプである場合は、戻されたオブジェクトのクラスがメソ | ッドのクラスと同じであるため、自由形式定義の OBJECT キーワードのパラメーターまたは固定形式定義 | の CLASS キーワードを指定する必要はありません。代わりに、環境 \*JAVA、クラス名、およびプロシー | ジャー名 \*CONSTRUCTOR を指定した EXTPROC キーワードを指定します。 |

オブジェクトは、基底付きにはできません。また、オブジェクトはデータ構造のサブフィールドにもなれま せん。

オブジェクトが配列またはテーブルの場合、実行時にロードされるのでなければなりません。タイプが「オ ブジェクト」の実行時前とコンパイル時の配列とテーブルは許されません。

すべてのオブジェクトは、このオブジェクトがそのクラスのインスタンスと関連づけられていないことを示 す \*NULL に初期化されます。

オブジェクトの内容を変更するには、メソッドの呼び出しを使用する必要があります。オブジェクトを使用 して記憶域に直接アクセスすることはできません。

クラスは実行時に解決されます。コンパイラーは、クラスが存在しているか、あるいは他のオブジェクトと 互換性があるかのチェックは行ないません。

### オブジェクト・フィールドを指定できる場所

オブジェクト・フィールドは、次の状態のときに使用できます。

#### 自由形式の評価

EVAL 命令を使用して、ある Object 項目 (フィールドまたはプロトタイプされたプロシージャー) を、タイプ Object のフィールドに割り当てることができます。

### 自由形式の比較

あるオブジェクトを他のオブジェクトと比較することができます。どんな比較でも指定することが できますが、意味を持つのは次の比較のみです。

v 他のオブジェクトと等しいか等しくないか。2 つのオブジェクトが等しいのは、それらが正確に 同一のオブジェクトを表現している場合です。同じ値を持つ 2 つの異なるオブジェクトは、等 しくありません。

2 つのオブジェクトの値が等しいかどうかをテストしたい場合は、次のように Java 'equals' メソ ッドを使用します。

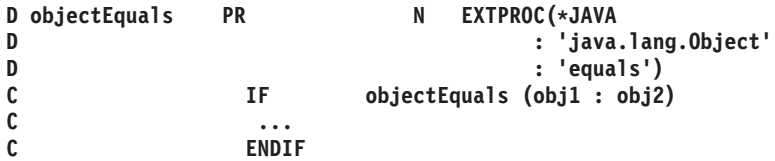

• \*NULL と等しいか等しくないか。オブジェクトは、そのクラスの特定のインスタンスに関連付 けられていない場合に、\*NULL に等しくなります。

### 自由形式の呼び出しパラメーター

プロトタイプの中のパラメーターがオブジェクトである場合は、オブジェクトを CALL 命令のパ ラメーターとしてコーディングできます。

注**:**

- 1. オブジェクトは、入力フィールドまたは出力フィールドとしては無効です。
- 2. 妥当性検査の割り当てはチェックされません。たとえば RPG では、クラス「数」のオブジェクトをク ラス「ストリング」で定義されているオブジェクト変数に割り当てることができます。これが正しくな かった場合は、Java エラーはユーザーが「ストリング」変数を使用しようとした時点で発生します。

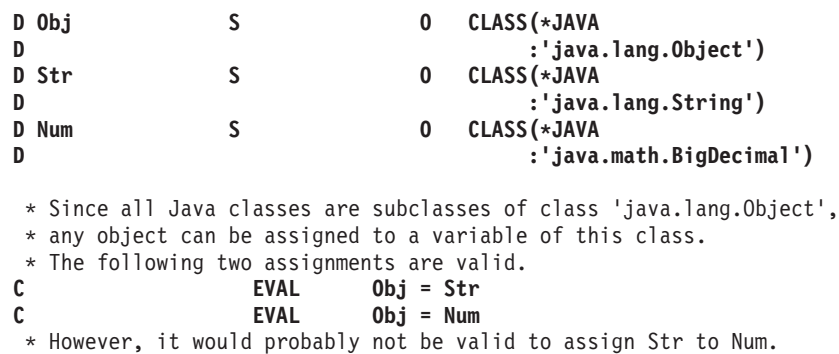

図 *4-48.* オブジェクト・データ・タイプの例

## 基底ポインター・データ・タイプ

基底ポインターは、基底付き変数の記憶域を見付けるために使用します。フィールド、配列、またはデータ 構造を特定の基底ポインター変数を基礎とするように定義し、基底ポインター変数が必要な記憶位置を指す ように設定することによって、記憶域がアクセスされます。

ポインター項目を定義するには、自由形式定義に [POINTER](#page-487-0) キーワードを指定するか、または、固定形式 | Ⅰ 仕様書のデータ・タイプ記入項目にアスタリスク (\*) を指定します。

たとえば、ポインター PTR1 を基礎とし、長さが 5 の文字フィールドである基底付き変数 MY\_FIELD に ついて考えてみます。基底付き変数には、記憶域内に固定した位置がありません。ポインターを使用して、 この変数の記憶域内での現在位置を指示する必要があります。

次が記憶域のある区域のレイアウトであるとします。

------------------------------------------------------------- |A|B|C|D|E|F|G|H|I|J|K|L|M|N|O| -------------------------------------------------------------

ポインター PTR1 を G を指すように設定すると、

基底ポインター・データ・タイプ

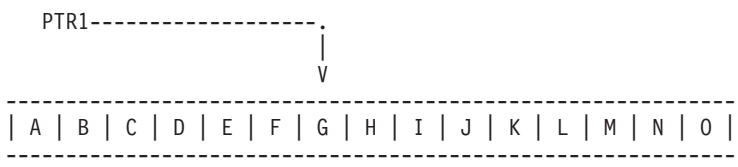

MY\_FIELD は、'G' で始まる記憶域内の位置に置かれるようになり、その値は 'GHIJK' です。ポインター が 'J' を指すように移動されると、MY\_FIELD は 'JKLMN' になります。

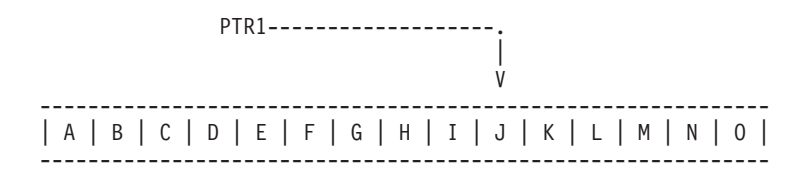

MY\_FIELD が EVAL ステートメントによって 'HELLO' に変更されると、'J' で始まる記憶域は変更されま す。

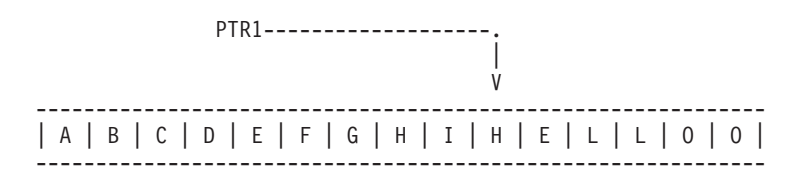

フィールドの基底ポインターを定義するためには、定義仕様書の BASED キーワード ( 5-113 [ページの](#page-440-0) 『BASED([基底ポインター名](#page-440-0))』を参照) を使用してください。 基底ポインターは、基礎となっているフィ ールドと同じ有効範囲を持っています。

基底ポインター・フィールドの長さは 16 バイトでなければならず、16 バイト境界で位置合わせされてい なければなりません。 境界位置合わせについてのこの要件によって、データ構造のポインター・サブフィ ールドが前のフィールドに直接続かない原因となったり、また、複数オカレンス・データ構造で発生が連続 しない原因となる可能性があります。 サブフィールドの位置合わせの詳細については、 4-17 [ページの『デ](#page-224-0) [ータ構造サブフィールドの位置合わせ』を](#page-224-0)参照してください。

基底ポインターのデフォルトの初期化値は \*NULL です。

注**:** 基底ポインターをコーディングする場合には、十分な大きさの記憶域を指示し、基礎となっているフィ ールドに正しいタイプのポインターが設定されたことを確認しなければなりません。 4-98 [ページの図](#page-305-0) 4-53 は、基底ポインターをコーディングしない 方法を示しています。

注**:** EVAL ptr = ptr + offset のように、式の中のポインターにオフセットを加算したり、減算したりする ことができます。ポインターの算術計算を行うときには、ポイントしている項目の記憶域の内側をポイント するようにするのはユーザーの責任であることに注意してください。多くの場合、項目の前または後を指し ても例外は発行されません。

2 つのポインターに減算を行って、両ポインター間のオフセットを決定する場合、両ポインターは同じスペ ースまたは同じタイプの記憶域を指していなければなりません。 たとえば、静的記憶域内の 2 つのポイン ター、または自動記憶域内の 2 つのポインター、または同じユーザー・スペース内の 2 つのポインターに 対して減算を行うことができます。

注**:** データ構造にポインターが含まれていて、そのデータ構造が文字フィールドにコピーされる場合、また はポインター・サブフィールドが定義されていない別のデータ構造にコピーされる場合には、コピーされた 値からポインター情報が脱落する可能性があります。ポインターの実際の 16 バイト値はコピーされます が、システムには、16 バイト領域にポインターが含まれていることを示す追加の情報があります。コピー された値では、この追加の情報が設定されない可能性があります。

コピーされた値がオリジナルの値にコピーして戻されると、オリジナルの値からポインターが脱落する可能 性があります。

読み取り専用参照 (CONST キーワード) または値 (VALUE キーワード) を使用して、ポインターを含むデ ータ構造をプロトタイプ・パラメーターとして渡した場合、そのパラメーターが LIKEDS キーワードを使 用してプロトタイプ化されるのではなく、文字値としてプロトタイプ化されると、受け取られたパラメータ ーからポインター情報が脱落する可能性があります。ポインターを含むデータ構造を戻した場合にも、似た ような問題が発生する可能性があります。

## 基底ポインターの設定

基底付き変数の位置の設定または変更は、次のいずれかの方法で基底ポインターを設定するか変更して行い ます。

- v INZ(%ADDR(FLD)) によって初期化する。FLD は非基底付き変数。
- v %ADDR(X) の結果を指すポインターを割り当てる。X は任意の変数。
- ポインターを別のポインターの値に割り当てる。
- v ALLOC または REALLOC を使用する (例については、 6-159 ページの『ALLOC ([記憶域の割り振](#page-710-0) り)[』、](#page-710-0) 6-302 ページの『REALLOC ([新しい長さでの記憶域の再割り振り](#page-853-0))』、および「*Rational Development Studio for i ILE RPG* プログラマーの手引き」を参照してください)。
- v ポインター演算を使用して、記憶域内でポインターを順方向または逆方向に動かす。  $EVAL$  PTR = PTR + offset

("offset" は、ポインターが移動されるバイト単位での距離です。)

## 例

|               |                                                                                  |    |              |                | * 1 + 2 + 3 + 4 + 5 + 6 + 7 + 8 |  |  |  |  |
|---------------|----------------------------------------------------------------------------------|----|--------------|----------------|---------------------------------|--|--|--|--|
|               | DName+++++++++++ETDsFrom+++To/L+++IDc.Keywords++++++++++++++++++++++++++++++++++ |    |              |                |                                 |  |  |  |  |
|               | $\star$                                                                          |    |              |                |                                 |  |  |  |  |
|               | Define a based data structure, array and field.<br>$\star$                       |    |              |                |                                 |  |  |  |  |
| $^\star$      | If PTR1 is not defined, it will be implicitly defined                            |    |              |                |                                 |  |  |  |  |
| $^\star$      | by the compiler.                                                                 |    |              |                |                                 |  |  |  |  |
| $\star$       |                                                                                  |    |              |                |                                 |  |  |  |  |
| $\star$       | Note that before these based fields or structures can be used,                   |    |              |                |                                 |  |  |  |  |
| $\star$       | the basing pointer must be set to point to the correct storage                   |    |              |                |                                 |  |  |  |  |
| $\star$       | location.                                                                        |    |              |                |                                 |  |  |  |  |
| $^\star$      |                                                                                  |    |              |                |                                 |  |  |  |  |
|               | <b>D</b> DSbased                                                                 | DS |              |                | <b>BASED (PTR1)</b>             |  |  |  |  |
| D             | Field1                                                                           |    | $\mathbf{1}$ | 16A            |                                 |  |  |  |  |
| D             | Field2                                                                           |    |              | $\overline{2}$ |                                 |  |  |  |  |
| D             |                                                                                  |    |              |                |                                 |  |  |  |  |
|               |                                                                                  |    |              |                |                                 |  |  |  |  |
|               | <b>D ARRAY</b>                                                                   | S  |              | 20A            | DIM(12) BASED(PRT2)             |  |  |  |  |
| D             |                                                                                  |    |              |                |                                 |  |  |  |  |
| D             | Temp fld                                                                         | S  |              | $\star$        | <b>BASED (PRT3)</b>             |  |  |  |  |
| D             |                                                                                  |    |              |                |                                 |  |  |  |  |
| D PTR2        |                                                                                  | S  |              | $\star$        | <b>INZ</b>                      |  |  |  |  |
| <b>D PTR3</b> |                                                                                  | S  |              | *              | $INZ$ ( $*NULL$ )               |  |  |  |  |
|               |                                                                                  |    |              |                |                                 |  |  |  |  |

図 *4-49.* 基底付き構造およびフィールドの定義

## 基底ポインター・データ・タイプ

以下は、ポインターにオフセットを加算したり、ポインターからオフセットを減算する方法を示すととも に、2 つのポインターの間のオフセットの差を決定する方法を示します。

```
*.. 1 ...+... 2 ...+... 3 ...+... 4 ...+... 5 ...+... 6 ...+... 7 ...+...8
DName+++++++++++ETDsFrom+++To/L+++IDc.Keywords+++++++++++++++++++++++++++++
D.....................................Keywords+++++++++++++++++++++++++++++
\overline{p}^* P1
D P1 s *
D P2 s *
CL0N01Factor1+++++++Opcode(E)+Factor2+++++++Result++++++++Len++D+HiLoEq....
CL0N01++++++++++++++Opcode(E)+Extended Factor 2++++++++++++++++++++++++++++
*
* Allocate 20 bytes of storage for pointer P1.
C ALLOC 20 P1
* Initialize the storage to 'abcdefghij'
C EVAL %STR(P1:20) = 'abcdefghij'
* Set P2 to point to the 9th byte of this storage.<br>C EVAL P2 = P1 + 8
                C EVAL P2 = P1 + 8
* Show that P2 is pointing at 'i'. %STR returns the data that
* the pointer is pointing to up to but not incuding the first
* null-terminator x'00' that it finds, but it only searches for
* the given length, which is 1 in this case.
C EVAL Result = %STR(P2:1)
C DSPLY Result 1
* Set P2 to point to the previous byte
C EVAL P2 = P2 - 1
* Show that P2 is pointing at 'h'
                EVAL Result = %STR(P2:1)
C DSPLY DSPLY Result
* Find out how far P1 and P2 are apart. (7 bytes)
C EVAL Diff = P2 - P1
C DSPLY DIff 5 0
* P1 の記憶域を解放します。<br>C DEALLOC
C DEALLOC P1<br>C RETURN
                C RETURN
```
図 *4-50.* ポインターの計算

4-95 [ページの図](#page-302-0) 4-51 は、年間通算日が必要である場合に、年間通算日形式での日数を入手する方法を示し ています。

```
*..1....+....2....+....3....+....4....+....5....+....6....+....7....+....
HKeywords++++++++++++++++++++++++++++++++++++++++++++++++++++++++++++++++++
H DATFMT(*JUL)
DName+++++++++++ETDsFrom+++To/L+++IDc.Keywords+++++++++++++++++++++++++++++
D.....................................Keywords+++++++++++++++++++++++++++++
\stackrel{*}{\text{D} \text{JulDate}}D JulDate S D INZ(D'95/177')
                                 D DATFMT(*JUL)
D JulDS DS BASED(JulPTR)
D Jul_yy 2 0
D Jul_sep 1
D Jul_ddd 3 0
D JulDay S 3 0
CL0N01Factor1+++++++Opcode(E)+Factor2+++++++Result++++++++Len++D+HiLoEq....
CL0N01++++++++++++++Opcode(E)+Extended Factor 2++++++++++++++++++++++++++++
 *
* Set the basing pointer for the structure overlaying the
 * Julian date.
C EVAL JulPTR = %ADDR(JulDate)
* Extract the day portion of the Julian date<br>
C<br>
EVAL JulDay = Jul dd
                  C EVAL JulDay = Jul_ddd
```
図 *4-51.* 年間通算日の入手

4-96 [ページの図](#page-303-0) 4-52 は、ポインター、基底付き構造、およびシステム API の使用を例示しています。 このプログラムは次のことを実行します。

- 1. 処理する必要があるライブラリーおよびファイル名を受け取ります。
- 2. QUSCRTUS API を使用してユーザー空間を作成します。
- 3. API (QUSLMBR) を呼び出して要求されたファイルのメンバーをリストします。
- 4. QUSPTRUS API を使用してユーザー空間に対するポインターを入手します。
- 5. ファイル中のメンバー数および最初および最後のメンバー名と一緒にメッセージを表示します。

<span id="page-303-0"></span>\*.. 1 ...+... 2 ...+... 3 ...+... 4 ...+... 5 ...+... 6 ...+... 7 ...+... 8 DName+++++++++++ETDsFrom+++To/L+++IDc.Keywords+++++++++++++++++++++++++++++ D.....................................Keywords+++++++++++++++++++++++++++++ \* **D SPACENAME DS D 10 INZ('LISTSPACE') D 10 INZ('QTEMP') D ATTRIBUTE S 10 INZ('LSTMBR') D INIT\_SIZE S 9B 0 INZ(9999999) D AUTHORITY S 10 INZ('\*CHANGE') D TEXT S 50 INZ('File member space') BASED(PTR)**<br>32767 **D** SP1 \* \* ARR is used with OFFSET to access the beginning of the \* member information in SP1  $\overrightarrow{D}$  ARR **1** OVERLAY(SP1) DIM(32767) \* \* OFFSET is pointing to start of the member information in SP1 \*<br>D<sup>\*</sup>OFFSET **9B 0 OVERLAY(SP1:125)** \* \* Size has number of member names retrieved \* **D SIZE** 9B 0 OVERLAY(SP1:133)<br>D MBRPTR S \* **D MBRPTR S \* D MBRARR S 10 BASED(MBRPTR) DIM(32767) D PTR** 5 \*<br> **D FILE\_LIB** 5 20 **D FILE\_LIB** 5 20<br> **D** FILE 5 10  $D$  FILE **D LIB S 10 D WHICHMBR S 10 INZ('\*ALL ') D OVERRIDE S 1 INZ('1')** INZ(' MEMBERS, + **D** FIRST = , +<br> **D** EAST = ') **D LAST = ') D** IGNERR **D 9B 0 INZ(15) D 9B 0 D 7A**

図 *4-52. API* によるポインターおよび基底付き構造の使用例

基底ポインター・データ・タイプ

\*.. 1 ...+... 2 ...+... 3 ...+... 4 ...+... 5 ...+... 6 ...+... 7 ...+... 8 CL0N01Factor1+++++++Opcode(E)+Factor2+++++++Result++++++++Len++D+HiLoEq.... CL0N01++++++++++++++Opcode(E)+Extended Factor 2++++++++++++++++++++++++++++ \* \* Receive file and library you want to process  $\mathfrak{c}^*$ **C \*ENTRY PLIST** PARM **FILEPARM** 10<br>PARM LIBPARM 10 C LIB PARM **LIBPARM** \* \* Delete the user space if it exists \* **C CALL 'QUSDLTUS' 10** PARM SPACENAME<br>
PARM STORERR C<sub>2</sub> PARM IGNERR \* \* Create the user space \* **C CALL 'QUSCRTUS' C** C PARM SPACENAME<br>C PARM ATTRIBUTE **C** C PARM ATTRIBUTE<br>C PARM INIT SIZE **PARM** INIT\_SIZE **C** PARM ' ' INIT\_VALUE 1<br>
C PARM AUTHORITY **C C** PARM AUTHORITY<br>C PARM TEXT **C PARM TEXT** \* \* Call the API to list the members in the requested file \* **C CALL 'QUSLMBR' C** C PARM SPACENAME<br>C PARM 'MBRL0100' MBR<code>LIST</code> **C PARM 'MBRL0100' MBR\_LIST 8** C PARM FILE LIB **C** PARM WHICHMBR<br>C PARM OVERRIDE PARM OVERRIDE \* \* Get a pointer to the user-space  $\mathfrak{c}^*$ **C CALL 'QUSPTRUS' C** C PARM SPACENAME<br>
PARM PARM PTR **C PARM PTR** \* \* Set the basing pointer for the member array \* MBRARR now overlays ARR starting at the beginning of \* the member information. \* **C EVAL MBRPTR = %ADDR(ARR(OFFSET)) C MOVE SIZE CHARSIZE 3 C EVAL %SUBST(FIRST\_LAST:1:3) = CHARSIZE C EVAL %SUBST(FIRST\_LAST:23:10) = MBRARR(1) C EVAL %SUBST(FIRST\_LAST:41:10) = MBRARR(SIZE)** FIRST LAST DSPLY **C EVAL \*INLR = '1'**

基底ポインターをコーディングする場合には、十分な大きさの記憶域を指示し、基礎となっているフィール ドに正しいタイプのポインターが設定されたことを確認しなければなりません。 4-98 [ページの図](#page-305-0) 4-53 は、基底ポインターをコーディングしない 方法を示しています。

## <span id="page-305-0"></span>プロシージャー・ポインター・データ・タイプ

```
*.. 1 ...+... 2 ...+... 3 ...+... 4 ...+... 5 ...+... 6 ...+... 7 ...+...
8
DName+++++++++++ETDsFrom+++To/L+++IDc.Keywords+++++++++++++++++++++++++++++
D.....................................Keywords+++++++++++++++++++++++++++++
  *
D chr10 S 10a based(ptr1)
D char100 S 100a based(ptr1)
D p1 S 5p 0 based(ptr1)
CL0N01Factor1+++++++Opcode(E)+Factor2+++++++Result++++++++Len++D+HiLoEq....
CL0N01++++++++++++++Opcode(E)+Extended Factor 2++++++++++++++++++++++++++++
  *
  *
 * Set ptr1 to the address of p1, a numeric field
 * Set chr10 (which is based on ptr1) to 'abc'
 * The data written to p1 will be unreliable because of the data
 * type incompatibility.
  *
C EVAL ptr1 = %addr(p1)
C EVAL chr10 = 'abc'
  *
 * Set ptr1 to the address of chr10, a 10-byte field.
 * Set chr100, a 100-byte field, all to 'x'
 * 10 bytes are written to chr10, and 90 bytes are written in other
 * storage, the location being unknown.
  *
C EVAL ptr1 = %addr(chr10)
C EVAL chr100 = *all'x'
```
# プロシージャー・ポインター・データ・タイプ

プロシージャー・ポインターは、プロシージャーまたは関数を指すために使用されます。 プロシージャ ー・ポインターは、プログラムにバインドされた入り口点を指します。 プロシージャー・ポインターは、 定義仕様書で定義されます。

プロシージャー・ポインター項目を定義するには、自由形式定義に [POINTER\(\\*PROC\)](#page-487-0) キーワードを指定す | るか、または、固定形式仕様書のデータ・タイプ記入項目にアスタリスク (\*) を指定し、[PROCPTR](#page-487-0) キー | ワードも指定します。 |

プロシージャー・ポインター・フィールドは 16 バイトの長さでなければならず、16 バイト境界で位置合 わせされていなければなりません。 境界位置合わせについてのこの要件によって、データ構造のポインタ ー・サブフィールドが前のフィールドに直接続かない原因となったり、また、複数オカレンス・データ構造 で発生が連続しない原因となる可能性があります。 サブフィールドの位置合わせの詳細については、 [4-17](#page-224-0) [ページの『データ構造サブフィールドの位置合わせ』を](#page-224-0)参照してください。

プロシージャー・ポインターのデフォルトの初期化値は \*NULL です。

例

図 *4-53.* 基底ポインターをコーディングしない方法

```
*.. 1 ...+... 2 ...+... 3 ...+... 4 ...+... 5 ...+... 6 ...+... 7 ...+... 8
DName+++++++++++ETDsFrom+++To/L+++IDc.Keywords+++++++++++++++++++++++++++++
 *
 * 基底ポインター・フィールドを定義し、
 * データ構造 My Struct のアドレスに初期化します。
 *
D My_Struct DS
D My_array 10 DIM(50)
D
D Ptr1 S 16* INZ(%ADDR(My Struct))
 *
 * 同様に、長さが定義されない場合にはデフォルトの長さ 16 が使用されます。
 *
D Ptr1 S \star INZ(%ADDR(My_Struct))
 *
 * プロシージャー・ポインター・フィールドを定義し、NULL に初期化します。
 *
D Ptr1 S 16* PROCPTR INZ(*NULL)
 *
 * プロシージャー・ポインター・フィールドを定義し、
 * プロシージャー My Proc のアドレスに初期化します。
 *
D Ptr1 S 16* PROCPTR INZ(%PADDR(My Proc))
 *
 * 複数回繰返しデータ構造でのポインターを定義し、
 * ストレージの計画を立てます。
 *
DDataS DS OCCURS(2)
D ptr1 *
D ptr2 *<br>D Switch 1A
D Switch 1A
*記憶域のマップは次のようになります。
\star\starDataS
\star\star16 バイト
           ptr1
\star\star16 バイト
           ptr2
\star\starSwitch
                         1バイト
\star\starPad
                         15 バイト
\star\starptr1
                         16 バイト
\star\star16 バイト
           ptr2
\star\starSwitch
                         1バイト
\star
```
図 *4-54.* ポインターの定義

# データベースのヌル値サポート

ILE RPG プログラムでは、外部記述データベース・ファイルから、ヌル値可能フィールドを処理するため の 3 つの方法のいずれか 1 つを選択することができます。これは、制御仕様書で ALWNULL [キーワード](#page-345-0) を使用する方法によって決まります (ALWNULL もコマンド・パラメーターとして指定することができま す)。

- 1. [ALWNULL\(\\*USRCTL\)](#page-307-0) ヌル値を含むレコードの読み取り、書き出し、更新、および削除を行い、ヌル 値キーによって検索および位置付けを行います。
- 2. [ALWNULL\(\\*INPUTONLY\)](#page-313-0) ヌル値を含むレコードを読み取って、ヌル値フィールド内のデータにアク セスします。
- 3. [ALWNULL\(\\*NO\)](#page-313-1) ヌル値を含むレコードを処理しません。

注**:** プログラム記述ファイルの場合には、ALWNULL キーワードに指定された値とは無関係に、レコード 中のヌル値は常にデータ・マッピング・エラーの原因になります。

### <span id="page-307-0"></span>ヌル値可能フィールドおよびキー・フィールドに対するユーザー制御サポート

外部記述ファイルにヌル値可能フィールドが含まれていて、ALWNULL(\*USRCTL) キーワードが制御仕様 書に指定されている場合には、以下が可能になります。

- v 外部記述データベース・ファイルから、ヌル値を含むレコードを [読み取り、](#page-308-0)[書き出し、更新し、削除す](#page-308-1) [ること。](#page-308-1)
- v そのフィールドに関連した KFLD の演算項目 2 に標識を指定することによって[、キー順命令を](#page-309-0)使用し て、ヌル値キーを含むレコードを検索し、位置付けること。
- 式の右側の %NULLIND [組み込み関数を](#page-668-0)使用して、ヌル値可能フィールドが実際にヌルであるかどうか を判別すること。
- v 標識の左側の %NULLIND [組み込み関数を](#page-668-0)使用して、出力または更新のためにヌル値可能フィールドを ヌルに設定すること。

ヌル値を含むフィールドをプログラム内で正しく使用することは、各自の責任で行っていただきます。 た とえば、ヌル値可能フィールドを、MOVE 命令の演算項目 2 として使用する場合、MOVE を実行する前 に、まず最初にそれがヌルであるかどうかをチェックする必要があります。これを行わないと、結果フィー ルド値が失われる恐れがあります。また、ヌル値可能フィールドを、ヌル値可能と定義されていないフィー ルドを含むファイル (たとえば、WORKSTN または PRINTER ファイル、あるいはプログラム記述ファイ ルなど) に出力するときにも、注意が必要です。

注**:** ヌル値可能フィールドのヌル標識の値は、入力、出力、およびファイル位置付けの命令の場合にのみ、 考慮されます。 以下に、ヌル標識が考慮に入れられない命令の例をいくつか示します。

- v ヌル値可能フィールドの DSPLY が、ヌル標識がオンになっている場合でもフィールドの内容を示しま す。
- v ヌル値可能フィールドを別のヌル値可能フィールドに転送し、演算項目 2 フィールドのヌル標識がオン になっている場合、結果フィールドはその演算項目 2 フィールドからデータを入手します。 結果フィ ールドの対応するヌル標識はオンに設定されません。
- v ヌル値可能フィールドとの比較命令 (SORTA および LOOKUP を含む) は、ヌル標識を考慮に入れませ ん。

フィールドは、それが外部記述データベース・レコード内でヌル値可能であり、プログラム内の定数として 定義されていない場合に、ヌル値可能と見なされます。

フィールドが RPG プログラム内でヌル値可能と見なされているときは、ヌル標識がそのフィールドに関連 付けられます。 以下の点に注意してください。

- v フィールドが複数オカレンス・データ構造またはテーブルである場合、ヌル標識の配列がそのフィール ドと関連付けられます。 各ヌル標識は、テーブルのデータ構造または要素のオカレンスに対応します。
- v そのフィールドが配列要素である場合、配列全体がヌル値可能と見なされます。 ヌル標識の配列はその 配列と関連付けられ、各ヌル標識は配列要素に対応します。

v フィールドが、複数オカレンス・データ構造の配列サブフィールドの要素である場合、ヌル標識の配列 が、データ構造の各オカレンスごとに配列と関連付けられます。

ヌル標識は、プログラムの初期化時にゼロに初期化されるので、プログラムの実行開始時点ではヌル値可能 フィールドにはヌル値は含まれていません。

外部記述データ構造内のヌル可能フィールド**:** 外部記述データ構造に使用されるファイルにヌル値可能フ ィールドが定義されている場合、対応する RPG サブフィールドはヌル可能として定義されます。同様に、 レコード様式にヌル可能フィールドが含まれる場合、LIKEREC で定義されたデータ構造にはヌル可能サブ フィールドが含まれます。あるデータ構造にヌル可能サブフィールドが含まれる場合には、LIKEDS を使 用してそのデータ構造に似せて定義された別のデータ構造にも、ヌル可能サブフィールドが含まれるように なります。ただし、LIKE キーワードを使用してあるフィールドを別のヌル可能フィールドに似せて定義し ても、新規フィールドはヌル可能になりません。

<span id="page-308-0"></span>ヌル値可能フィールドの入力**:** RPG プログラム内でヌル値可能であるフィールドでは、 DISK、SEQ、WORKSTN および SPECIAL ファイルに関して、以下の内容が入力時に適用されます。

- v ヌル値可能フィールドが外部記述ファイルから読み取られるとき、そのフィールドのヌル標識は、その フィールドがレコード内でヌルである場合オンに設定されます。それ以外の場合は、ヌル標識はオフに 設定されます。
- v フィールド標識が指定されていて、ヌル値可能フィールドが空である場合、すべてのヌル標識はオフに 設定されます。
- v フィールドが 1 つのファイル内でヌル値可能と定義されていて、別のファイルではヌル値可能でないと 定義されている場合、そのフィールドは RPG プログラム内ではヌル値可能と見なされます。ただし、2 つ目のファイルを読み取るとき、そのフィールドに関連したヌル標識は常にオフに設定されます。
- v 結果フィールド内のデータ構造を使用する、プログラム記述ファイルからの入力命令は、そのデータ構 造あるいはそのサブフィールドのいずれに関連したヌル標識にも影響を与えません。
- v プログラム記述ファイルの入力仕様を使用する、ヌル値可能フィールドの読み取りは、常に、関連のヌ ル標識をオフに設定します。
- v 「フィールド・レコード関係」標識が原因で、ヌル値可能フィールドが読み取られるように選択されて いない場合、関連のヌル標識は変更されません。
- v ヌル可能フィールドを含むレコード様式またはファイルが入力命令 (READ、 READP、READE、READPE、CHAIN) で使用され、結果フィールドでデータ構造がコーディングされる 場合、ヌル可能データ構造のサブフィールドに関して %NULLIND で指定した値は命令によって変更さ れます。ファイルの入力フィールドには、その入力フィールドが入力操作でサブフィールドとして使用 される場合を除き、%NULLIND の値は設定されません。

ヌル値可能フィールドは、突き合わせフィールドまたは制御レベル・フィールドとしては使用できません。

<span id="page-308-1"></span>ヌル値可能フィールドの出力**:** ヌル値可能フィールドが外部記述ファイルに書き出される (出力または更 新) とき、ヌル値は、そのフィールドのヌル標識がその操作時にオンに設定されている場合には書き出され ます。

ヌル値可能フィールドが外部記述データベース・ファイルに出力される、あるいはそのファイルで更新され るとき、そのフィールドがヌルであると、バッファー内に置かれている値はデータ管理によって無視されま す。

注**:** 出力時にオンになっているヌル標識を持つフィールドには、バッファーに転送されるデータがありま す。 これは、そのフィールドのヌル標識がオンになっている場合でも、10 進データ・エラーあるいは基底 ポインターが設定されていない、などのエラーが発生することを意味します。

定義 **4-101**

### データベースのヌル値サポート

外部記述データベース・ファイルへの出力命令中に、ファイルに、プログラム内ではヌル値可能と見なさ れ、ファイル内ではヌル値可能でないと見なされているフィールドが含まれている場合、そのヌル値可能フ ィールドに関連のヌル標識は使用されません。

ヌル可能フィールドを含むレコード様式が WRITE または UPDATE 命令で使用され、結果フィールドで データ構造がコーディングされる場合、出力または更新レコードのヌル・バイト・マップを設定するために そのデータ構造のサブフィールドのヌル属性が使用されます。

ヌル可能フィールドを含むレコード様式が、%FIELDS が指定された UPDATE 命令で使用される場合、ヌ ル・バイト・マップ情報は、指定されたフィールドのヌル属性から入手されます。

図 4-55 は、ALWNULL(\*USRCTL) オプションが使用されているときに、ヌル値を含むレコードの読み取 り、書き出し、更新がどのように行われるかを示したものです。

\*..1....+....2....+....3....+....4....+....5....+....6....+....7....+.... \* \* \* Specify the ALWNULL(\*USRCTL) keyword on a control \* specification or compile the ILE RPG program with ALWNULL(\*USRCTL) \* on the command. \* HKeywords++++++++++++++++++++++++++++++++++++++++++++++++++++++++++++++++ \***H ALWNULL(\*USRCTL)** \* \* DISKFILE contains a record REC which has 2 fields: FLD1 and FLD2 \* Both FLD1 and FLD2 are null-capable. \* **FDISKFILE UF A E DISK** \* \* Read the first record. \* Update the record with new values for any fields which are not \* null. C READ REC 10 **C IF NOT %NULLIND(Fld1)** C MOVE 'FLD1' F1d1 **C ENDIF C IF NOT %NULLIND(Fld2)** C MOVE 'FLD2' F1d2 **C ENDIF C UPDATE REC** \* \* Read another record. \* Update the record so that all fields are null. \* There is no need to set the values of the fields because they \* would be ignored. C READ REC 10 **C EVAL %NULLIND(Fld1) = \*ON C EVAL %NULLIND(Fld2) = \*ON C UPDATE REC** \* \* Write a new record where Fld 1 is null and Fld 2 is not null. \* **C EVAL %NULLIND(Fld1) = \*ON C EVAL %NULLIND(Fld2) = \*OFF C EVAL Fld2 = 'New value' C WRITE REC**

<span id="page-309-0"></span>図 *4-55.* ヌル値可能フィールドの入力および出力

キー順命令**:** ヌル値可能キー・フィールドがある場合、 \*START または \*END を指定した [SETLL](#page-873-0) 命令 を使用して、ファイルの先頭または終わりに位置付けることができます。  $\blacksquare$  $\blacksquare$ 

ヌル値可能キー・フィールドがある場合には、KFLD 命令の演算項目 2 中の標識を指定し、キー順入力命 令の前に標識をオンに設定することによって、ヌル値を含むレコードを検索することができます。 ヌル・ キーを選択する必要がない場合には、標識をオフに設定します。

| KFLD 命令の演算項目 2 が指定されていない場合、そのキーについてはヌル・キー・バイト・マップ情報 はゼロに設定されます。 |

ヌル値可能キー・フィールドを含むレコード様式を CHAIN、SETLL、READE、または READPE 命令で使 用するときに、キーを指定するために %KDS データ構造を使用する場合、ヌル・キー・バイト・マップ情 報は、%KDS の引数として指定されたデータ構造のサブフィールドのヌル属性から入手されます。

ヌル値可能キー・フィールドを含むレコード様式を CHAIN、SETLL、READE、または READPE 命令で使 用するときに、キー・フィールドのリストを使用する場合、ヌル・キー・バイト・マップ情報は、指定され たキーのヌル属性から入手されます。

注**:** ヌル値可能キー・フィールドのないファイルがキー順入出力命令で処理されるとき、検索引数の %NULLIND 値はゼロでなければならず、そうでない場合はデータ・マッピング・エラーが発生します。

4-104 [ページの図](#page-311-0) 4-56 および 4-105 [ページの図](#page-312-0) 4-57 は、ヌル・キーによってレコードを位置付け、検索 するためにどのようにキー付き命令が使用されるかを示しています。

<span id="page-311-0"></span>// 下記の File1 に、3 つのキー・フィールド Key1、Key2、および Key3 からなる .<br>// 複合キーを使用する、レコード Rec1 が含まれていると想定します。Key2 // および Key3 はヌルにすることができ、Key1 はヌルにすることができません。 // それぞれのキー・フィールドの長さは 2 文字です。  $*...1......+...2......+...3......+...4......+...5......+...6......+...7......+...$ FFilename++IPEASFRlen+LKlen+AIDevice+.Keywords++++++++++++++++++++++++++ **FFile1 IF E DISK** // ファイルのためのキーを含む 2 つのデータ構造を定義します。 // 両方のデータ構造のサブフィールド Key2 および Key3 は、 // ヌルにすることができます。 DName++++++++++++ETDsFrom+++To/L+++IDc.Keywords+++++++++++++++++++++++++++++++++<br>D Kevs DS LIKEREC(Rec1 : \*KEY) **D Keys DS LIKEREC(Rec1 : \*KEY)** DS LIKEDS(keys) // ファイルの入力フィールドが入ったデータ構造を定義します。 .<br>// データ構造のサブフィールド Key2 および Key3 は、 // ヌルにすることができます。<br>**D File1Flds DS** LIKEREC(Rec1 : \*INPUT) **/free** // The null indicator for Keys.Key2 is ON and the // ヌル標識は ON で、Keys.Key3 のヌル標識は OFF です。 // File1 は、キー値が 'AA??CC' 以上になっている、 // 次のレコードに位置付けられます // (この例では、?? は NULL を表すために // 使用されています)。 // %NULLIND(Keys.Key2) が ON になっているため、 // 検索引数 Keys.Key2 内の実際の内容は無視されます。 // File1 内に、Key1 が 'AA'、Key2 がヌル、Key3 が 'CC' になっている // レコードが存在する場合、%EQUAL(File1) は true になります。 **Keys.Key1 = 'AA'; Keys.Key3 = 'CC'; %NULLIND(Keys.Key2) = \*ON; %NULLIND(Keys.Key3) = \*OFF; SETLL %KDS(Keys) Rec1;** // 下記の CHAIN 命令は、Key1 が 'JJ'、Key2 が 'KK'、 // Key3 がヌルになっているレコードを検索します。 // %NULLIND(OtherKeys.Key3) が ON になっているため、OtherKeys.Key3 // 内の値 'XX' は使用されません。つまり、'JJKKXX' という // キー値のレコードが File1 内に実際に存在する場合にも、 // そのレコードは使用されません。 **OtherKeys.Key3 = 'XX'; %NULLIND(Keys.Key3) = \*ON; CHAIN ('JJ' : 'KK' : OtherKeys.Key3) Rec1;** // 以下の CHAIN 命令は、部分キーを検索引数として使用します。 // この命令は、Key1 が 'NN'、Key2 がヌル、Key3 が // ヌル値を含む任意の値になっているレコードを検索します。 // 検索されたレコードは File1Flds データ構造に入ります。 // これにより、(CHAIN でレコードが検出された場合に) // File1Flds.Key2 にはヌル・フラグが立てられ、 // File1Flds.Key3 はこの命令で変更されるように // なります。 **Keys.Key1 = 'NN'; %NULLIND(Keys.Key2) = \*ON; CHAIN %KDS(Keys : 2) Rec1 File1Flds;**

図 *4-56.* ヌル値可能キー・フィールドの処理の例

<span id="page-312-0"></span>\* Using the same file as the previous example, define two \* key lists, one containing three keys and one containing \* two keys. CL0N01Factor1+++++++Opcode(E)+Factor2+++++++Result++++++++Len++D+HiLoEq. **C Full\_Kl KLIST C KFLD Key1 C KFLD \*IN02 Key2 C KFLD \*IN03 Key3 C Partial\_Kl KLIST C KFLD Key1 C KFLD \*IN05 Key2** \* \* \*IN02 is ON and \*IN03 is OFF for the SETLL operation below.  $*$  File1 will be positioned at the next record that has a key \* that is equal to or greater than 'AA??CC' (where ?? is used \* in this example to indicate NULL) \* \* Because \*IN02 is ON, the actual content in the search argument \* for Key2 will be ignored. \* \* If a record exists in File1 with 'AA' in Key1, a null Key2, and \* 'CC' in Key3, indicator 90 (the Eq indicator) will be set ON. \* **C MOVE 'AA' Key1** C MOVE 'CC' Key3 **C EVAL \*IN02 = '1' C EVAL \*IN03 = '0' C Full\_Kl SETLL Rec1 90** \* \* The CHAIN operation below will retrieve a record with 'JJ' in Key1,  $*$  'KK' in Key2, and a null Key3. Again, because  $*$ IN03 is ON, even \* if the programmer had moved some value (say 'XX') into the search \* argument for Key3, 'XX' will not be used. This means if File1 \* actually has a record with a key 'JJKKXX', that record will not \* be retrieved. \* **C MOVE 'JJ' Key1** C MOVE 'KK' Key2 **C EVAL \*IN02 = '0' C EVAL \*IN03 = '1'** C Full Kl CHAIN Rec1 80 \* \* The CHAIN operation below uses a partial key as the search argument. \* It will retrieve a record with 'NN' in Key1, a null key2, and any \* value including a null value in Key3. \* \* In the database, the NULL value occupies the highest position in \* the collating sequence. Assume the keys in File1 are in ascending \* sequence. If File1 has a record with 'NN??xx' as key (where ?? \* means NULL and xx means any value other than NULL), that record \* will be retrieved. If such a record does not exist in File1, but \* File1 has a record with 'NN????' as key, the 'NN????' record will \* be retrieved. The null flags for Key2 and Key3 will be set ON \* as a result. \* C MOVE 'NN' Key1 C SETON 56 SETON 65 **C Partial\_Kl CHAIN Rec1 70**

図 *4-57. KLIST* が指定されたヌル・キー・フィールドの処理の例

### <span id="page-313-0"></span>ヌル値可能フィールドの入力専用サポート

外部記述入力専用ファイルにヌル値可能フィールドが含まれていて、ALWNULL(\*INPUTONLY) キーワー ドが制御仕様書に指定されている場合には、以下の条件が適用されます。

- v データベース・ファイルからレコードを検索しているときに、そのレコード内にヌル値を含むフィール ドがいくつかある場合、ヌル値可能フィールドのデータベースのデフォルト値は、ヌル値を含むそれら のフィールド内に置かれます。 デフォルトの値は、ユーザー定義の DDS のデフォルトの値またはシス テムのデフォルトの値です。
- v レコード内のフィールドにヌル値があるかどうかは判別することはできません。
- v 入力フィールドが外部記述入力専用ファイルからのヌル値可能フィールドである場合には、制御レベル 標識、突き合わせフィールド項目、およびフィールド標識を入力仕様で使用することはできません。
- v キー順入力演算命令の演算項目 1 が、外部記述入力専用ファイル内のヌル値可能キー・フィールドに対 応するときは、キー順命令は使用できません。

注**:** ALWNULL コマンド・パラメーターに指定された \*INPUTONLY または \*YES についても、同じ条件 が適用されます。

### <span id="page-313-1"></span>**ALWNULL(\*NO)**

外部記述ファイルにヌル値可能フィールドが含まれていて、ALWNULL(\*NO) キーワードが制御仕様書に 指定されている場合には、以下の条件が適用されます。

- ファイルから検索されたヌル値を含んでいるレコードは、データ・マッピング・エラーの原因となり、 エラー・メッセージが出されます。
- v レコード中のデータにアクセスすることができず、レコード中のどのフィールドもヌル値を含んでいる 入力レコードからの値では、更新することができません。
- v このオプションでは、レコードの更新または追加のために、ヌル値可能フィールド内にヌル値を入れる ことはできません。 ヌル値可能フィールドにヌル値を入れたい場合には、ALWNULL(\*USRCTL) オプ ションを使用します。

# データベース・データ・マッピング・エラーのエラー処理

すべての入力または出力操作の場合に、データ・マッピング・エラーは重大エラー・メッセージが出される 原因となります。 ブロック化された出力の場合は、ブロック中の 1 つまたは複数のレコードにデータ・マ ッピング・エラーが含まれていて、ブロックの終わりに達する前にファイルがクローズされた場合には、重 大エラー・メッセージが出され、システム・ダンプが作成されます。

# 数値フィールドの編集

編集は、以下の手段を提供します。

- v 数値フィールドに句読点を付ける。これには、通貨記号、コンマ、ピリオド、マイナス符号、および浮 動マイナス符号の印刷が含まれます。
- v フィールド符号を右端桁からフィールドの終わりに移動させる。
- v ゼロのフィールドをブランクにする。
- v 配列中のスペーシングを管理する。
- v 日付を含む数値を編集する。
- v 通貨記号を浮動させる。
- 印刷フィールドにアスタリスクを埋め込む。

本章では、非浮動数値フィールドにのみ適用します。 外部表示表現で浮動フィールドを出力するには、出 力仕様の 52 桁目にブランクを指定します。 演算で浮動値の外部表示表現を入手するには、%EDITFLT 組 み込み関数を使用します。

フィールドは編集コードまたは編集語によって編集することができます。 出力仕様を使用して編集された 形式でフィールドを印刷することもでき、また、組み込み関数の %EDITC (編集コード) および %EDITW (編集語) を使用して、演算仕様書でフィールドの編集された値を入手することもできます。

編集されていないフィールドを印刷した場合には、そのフィールドは以下のように印刷されます。

v 浮動フィールドは、外部表示表現で印刷されます。

• 他の数値フィールドはゾーン数値表現で印刷されます。

以下の例は、数値出力フィールドの編集が必要な理由を示しています。

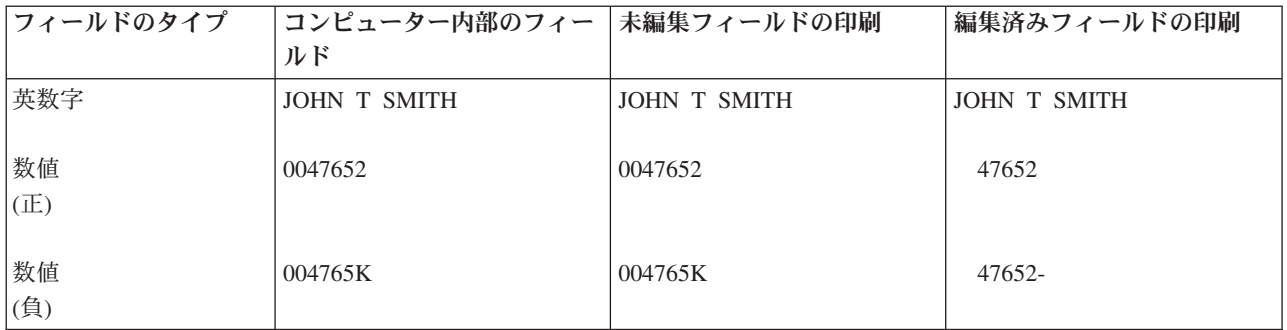

未編集の英数字フィールドおよび未編集の正の数値フィールドは、印刷された時に容易に読み取れますが、 未編集の負の数値フィールドは、数値でない K が入っているために、判別しにくいことがあります。 こ の K は、その桁の数字 2 とフィールドの負符号を組み合わせたものです。 これらは、フィールド中に符 号のための 1 桁を設定しなくてすむように結合されています。このような組み合わせはコンピューター内 でフィールドを保管するには便利ですが、出力を読みにくくしています。 したがって、印刷出力を読みや すくするために、数値フィールドを印刷する前に編集することが必要になります。

## 編集コード

編集コードは、事前定義されたパターンに応じて数値フィールドを編集する手段を提供します。 編集コー ドは、単純 (X、Y、Z)、組み合わせ (1 から 4、A から D、J から Q)、ユーザー定義 (5 から 9) の 3 つのカテゴリーに分けられます。出力仕様で、編集されるフィールドの 44 桁目に編集コードを入力しま す。 演算仕様書では、%EDITC 組み込み関数の 2 番目のパラメーターとして編集コードを指定します。

### 単純編集コード

単純編集コードを使用すれば、句読点を指定する必要なしに数値フィールドを編集することができます。 これらのコードとその機能は次のとおりです。

- v X 編集コードは、正のフィールドに 16 進数 F の符号を付け、負のフィールドに 16 進数の D の符号 を付けます。しかし、これはシステムによって行われるので、通常はこのコードを指定する必要はあり ません。先行ゼロは消去されません。 X 編集コードで %EDITC を使用して、数字を先行ゼロの文字に 変換できます。ただし、負の数の場合は予期しない結果になる場合があります。例えば、 %EDITC(-00123:'X') の結果は「0012L」になることがあります。
- Y 編集コードは、通常、3 から 9 桁の日付フィールドを編集するために使用されます。 これは、日付 フィールドの左端のゼロを最初の区切り記号の前の数字まで (ただしその数字は含まない) 消去します。 日、月、および年を区切るためにスラッシュが挿入されます。 制御仕様書に 5-26 [ページの](#page-353-0)

『DATEDIT(形式 {[区切り記号](#page-353-0) })』および 5-27 ページの『[DECEDIT\(\\*JOBRUN | '](#page-354-0)値')』キーワードを指 定することによって、編集形式を変更することができます。

注**:** Y 編集コードは \*YEAR, \*MONTH、および \*DAY には有効でありません。

• Z 編集コードは、数値フィールドから符号 (プラスまたはマイナス) を取り除き、数値フィールドの先行 ゼロを消去するものです。 フィールドに小数点は入れられません。

### 組み合わせ編集コード

組み合わせ編集コード (1 から 4、A から D、J から Q) は、数値フィールドに句読点を付けるためのも のです。

制御仕様書の DECEDIT キーワードによって、小数点に使用される文字および先行ゼロを消去するかどう かが決まります。小数点を入れるかどうかとその位置は、ソース・フィールドの小数点の位置によって決ま ります。 ソース・フィールドに小数点以下の桁数が指定され、ゼロ・バランスの消去が指定されている場 合には、そのフィールドがゼロでない場合に のみ 小数点が組み込まれます。 ゼロ・バランスの消去を指 定する場合には、ゼロのフィールドはブランクとして出力されます。

ゼロ・バランスの消去を指定せず、フィールドがゼロの場合には、出力は次のいずれかになります。

- v 小数点の後に n 個のゼロが続く。ここで n はフィールド中の小数点以下の桁数です。
- v 小数点以下の桁数の指定がない場合には、フィールドの 1 の位にゼロ。

12 個の組み合わせ編集コードのいずれであっても、浮動通貨記号またはアスタリスク保護を使用すること ができます。 浮動通貨記号は、最初の有効数字の左側に表示されます。 ゼロ・バランスを消去する編集コ ードが使用されている場合には、ゼロ・バランスに浮動通貨記号は印刷されません。 ゼロ・バランスを消 去する編集コードが使用される場合、ゼロ・バランスに通貨記号は表示されません。

プログラムの通貨記号は、通貨記号が制御仕様書で CURSYM キーワードによって指定されていない限 り、ドル記号 (\$) となります。

出力仕様で浮動通貨記号を指定するためには、出力仕様の 53 から 55 桁目に通貨記号をコーディングし、 編集したいフィールドについて 44 桁目に編集コードをコーディングします。

組み込み関数 %EDITC の場合、3 番目のパラメーターに浮動通貨記号を指定します。 プログラムに通貨 記号を使用するには、\*CURSYM を指定します。他の通貨記号を使用するには、長さ 1 の文字定数を指定 します。

アスタリスク保護を使用すると、消去される各ゼロがアスタリスクによって置き換えられます。ゼロ・バラ ンス・ソース・フィールドは、アスタリスクだけからなるフィールドによって置き換えられます。 出力仕 様でアスタリスク保護を指定するには、出力仕様の 53 から 55 桁目に、編集コードと一緒にアスタリスク 定数をコーディングします。 組み込み関数の %EDITC を使用してアスタリスク保護を指定するには、3 番目のパラメーターとして \*ASTFILL を指定します。

単純 (X, Y, Z) またはユーザー定義 (5 から 9) 編集コードでは、アスタリスク充てんおよび浮動通貨記号 を使用することはできません。

アスタリスク充てんの前に通貨記号を印刷することができます (固定通貨記号)。 これは、以下のコーディ ングによって出力仕様で行うことができます。

1. 最初の出力仕様の 53 桁目に通貨記号定数を入れます。 47 から 51 桁目に指定される終了位置には、 編集されるフィールドの始めの前に 1 桁のスペースが必要です。

2. 2 番目の出力仕様では、30 から 43 桁目に編集フィールドを入れ、44 桁目に編集コードを入れ、47 か ら 51 桁目に編集フィールドの終了位置を入れて、53 から 55 桁目には '\*' を入れます。

これは、通貨記号を %EDITC の結果に連結することにより、%EDITC 組み込み関数を使用して行うこと ができます。

C EVAL  $X = '$ \$' + %EDITC(N: 'A' : \*ASTFILL)

出力仕様で、配列全体を印刷するために編集コードを使用する場合は、その配列の各要素 (最初の要素を除 く) の前に 2 つのブランクが入れられます。

注**:** %EDITC 組み込み関数を使用して配列を編集することはできません。

表 4-8 は、組み合わせ編集コードの機能を要約したものです。 これらのコードによって編集されたフィー ルドの形式が左側にリストされています。 負のフィールドには、図の最上部に示されているように、符号 なし、CR、マイナス符号 (-)、または浮動マイナス符号による句読点を付けることができます。

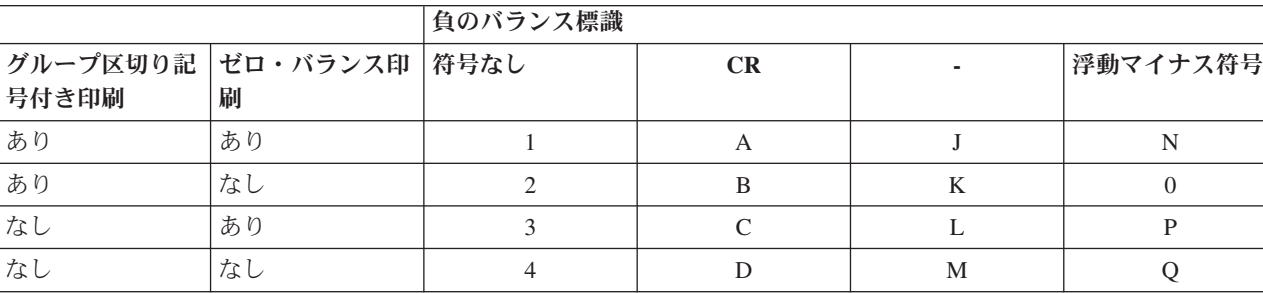

表 *4-8.* 組み合わせ編集コード

### ユーザー定義編集コード

編集コード 5 から 9 は、IBM で事前に定義されています。 これらをそのまま使用したり、あるいはそれ を削除して、ユーザー独自のものを作成することができます。 IBM 提供の編集コードの説明については、 IBM i Information Center「プログラミング」のカテゴリーを参照してください。

ユーザー定義編集コードによって、編集語の使用が必要になる一般的な編集上の問題を、編集語を使用せず に処理することができます。 同じ編集語を繰り返しコーディングする代わりに、ユーザー定義編集コード を使用することができます。 これらのコードは、CRTEDTD (編集記述作成) CL コマンドによってシステ ムで定義されます。

小数点以下の桁数を持つように定義されたフィールドを編集する場合には、そのフィールドの小数部と整数 部の両方について編集マスクを持つ編集語を使用するようにしてください。 プログラムの中でユーザー定 義編集コードを指定した場合には、そのユーザー定義編集コードに対して加えられたシステムでのすべての 変更は、プログラムが再コンパイルされるまで反映されないことに留意してください。 CRTEDTD の詳細 については、IBM i Information Center「プログラミング」のカテゴリーを参照してください。

### 編集に関する考慮事項

編集コードのいずれかを指定する場合には、以下の点に留意してください。

v 印刷装置ファイル以外のファイルのフィールドの編集には注意が必要です。印刷装置ファイル以外のフ ァイルのフィールドを編集する場合には、編集するフィールドの内容と、それらに対して実行した操作 の影響を理解しておいてください。 たとえば、そのようなファイルを入力として使用した場合には、編 集によって書き出されるフィールドは数値フィールドではなく文字フィールドになると考えなければな りません。

- v 編集操作によって追加されるデータについて考慮する必要があります。 追加された句読点の数によっ て、編集された値の全体の長さが長くなります。これらの追加される文字を出力仕様で編集するときに 考慮しておかないと、出力フィールドがオーバーラップすることがあります。
- v 出力に対して指定された終了位置が、編集されるフィールドの終了位置です。たとえば、編集コード J から M のいずれかを指定した場合には、マイナス符号 (または、フィールドが正であればブランク) の 位置が終了位置となります。
- 符号なし数値フィールドの場合であっても、符号のための文字位置がコンパイラーによって割り当てら れます。

### 編集コードの要約

表 4-9 は、編集コードとそれによって提供されるオプションを要約したものです。この表を簡略化したも のが出力仕様の 45 から 70 桁目に印刷されています。 4-111 [ページの表](#page-318-0) 4-10 は、編集後のフィールドが どのようになるかを示しています。

4-112 [ページの表](#page-319-0) 4-11 は、出力用に終了位置を指定した同じフィールドに対して異なる編集コードを使用 した場合に、それらの編集コードが与える影響を示したものです。

表 *4-9.* 編集コード

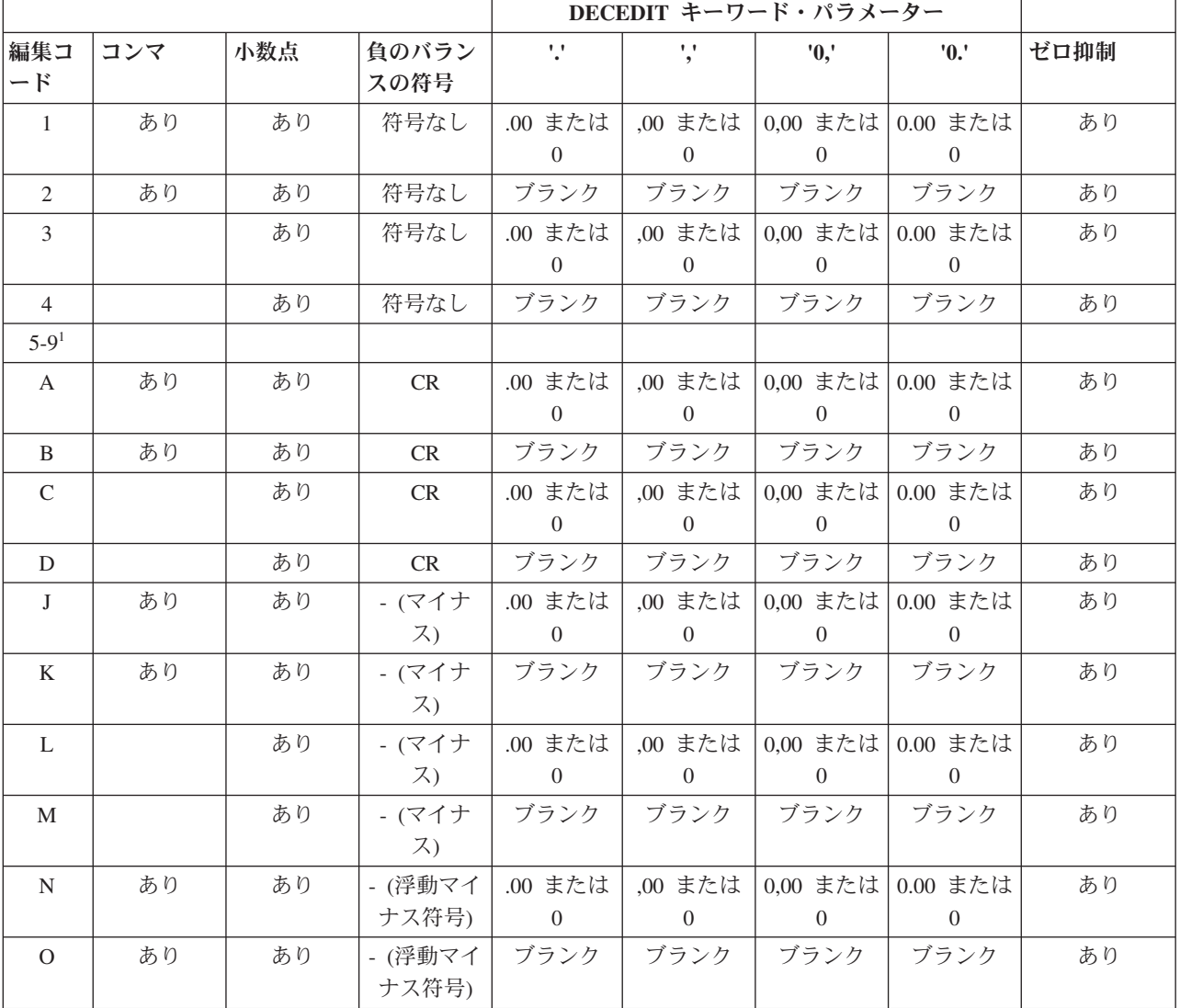

<span id="page-318-0"></span>表 *4-9.* 編集コード *(*続き*)*

|                        |     |     |                    | DECEDIT キーワード・パラメーター |          |                                       |               |      |
|------------------------|-----|-----|--------------------|----------------------|----------|---------------------------------------|---------------|------|
| 編集コ<br>$-\,\mathsf{F}$ | コンマ | 小数点 | 負のバラン<br>スの符号      | $\mathcal{L}$        | V        | '0,'                                  | $^{\prime}0.$ | ゼロ抑制 |
| P                      |     | あり  | - (浮動マイ)<br>ナス符号)  | .00 または<br>$\Omega$  | $\Omega$ | ,00 または 0,00 または 0.00 または<br>$\Omega$ | $\Omega$      | あり   |
| $\overline{O}$         |     | あり  | - (浮動マイ  <br>ナス符号) | ブランク                 | ブランク     | ブランク                                  | ブランク          | あり   |
| $X^2$                  |     |     |                    |                      |          |                                       |               |      |
| ${\bf Y}^3$            |     |     |                    |                      |          |                                       |               | あり   |
| $Z^4$                  |     |     |                    |                      |          |                                       |               | あり   |

注**:**

1. これらはユーザー定義編集コードです。

2. X 編集コードは、正の値に 16 進数 F の符号を付けるものですが、 これはシステムによって行われるので、通常 はこのコードを指定する必要はありません。

3. Y 編集コードは、日付フィールドの左端のゼロを最初の区切り記号の前の数字 (ただしその数字は含まない) まで 消去します。 長さが 7 桁のフィールドの左端 2 桁のゼロを消去します。また、Y 編集コードは、次のパターン にしたがって、月、日、および年の間にスラッシュ(/) を挿入します。

nn/n nn/nn nn/nn/n nn/nn/nn nnn/nn/nn nn/nn/nnnn nnn/nn/nnnn nnnn/nn/nn nnnnn/nn/nn

4. Z 編集コードは、数値フィールドから符号 (プラスまたはマイナス) を取り除き、先行ゼロを消去するものです。

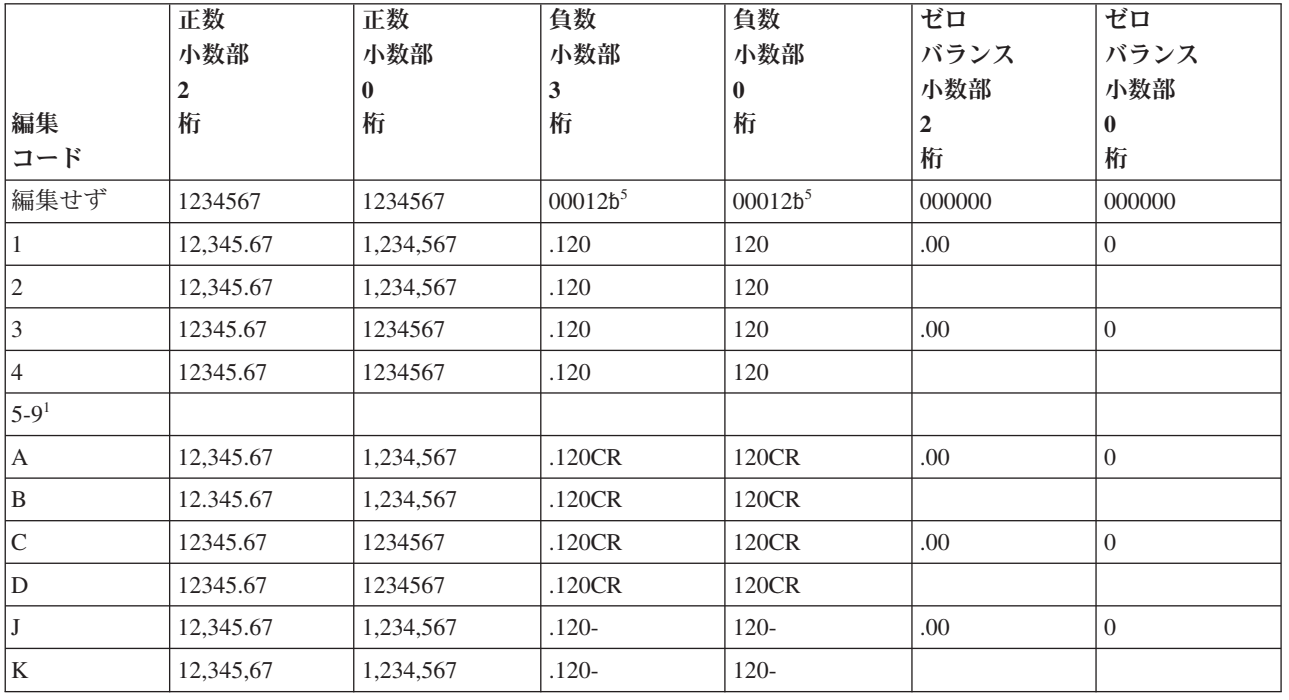

表 *4-10.* 編集コードの使用法の例

<span id="page-319-0"></span>表 *4-10.* 編集コードの使用法の例 *(*続き*)*

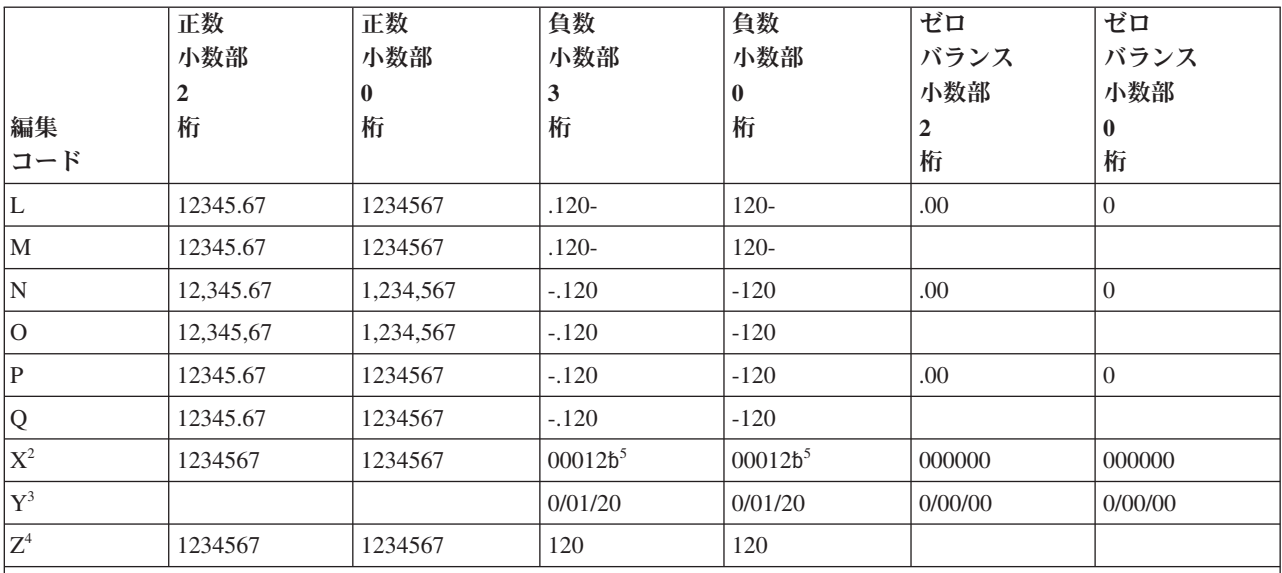

注**:**

1. これらはユーザー定義の編集コードです。

2. X 編集コードは、正の値に 16 進数 F の符号を付けるものですが、 これはシステムによって行われるので、通常 はこのコードを指定する必要はありません。

3. Y 編集コードは、日付フィールドの左端のゼロを最初の区切り記号の前の数字 (ただしその数字は含まない) まで 消去します。 長さが 7 桁のフィールドの左端 2 桁のゼロを消去します。また、Y 編集コードは、次のパターン にしたがって、月、日、および年の間にスラッシュ(/) を挿入します。

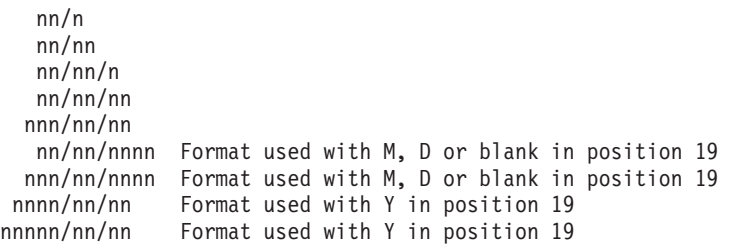

4. Z 編集コードは、数値フィールドから符号 (プラスまたはマイナス) を取り除き、数値フィールドの先行ゼロを消 去するものです。

5. b はブランクを表します。これは、負のゼロに対応する印刷可能文字がない場合に表示されることがあります。

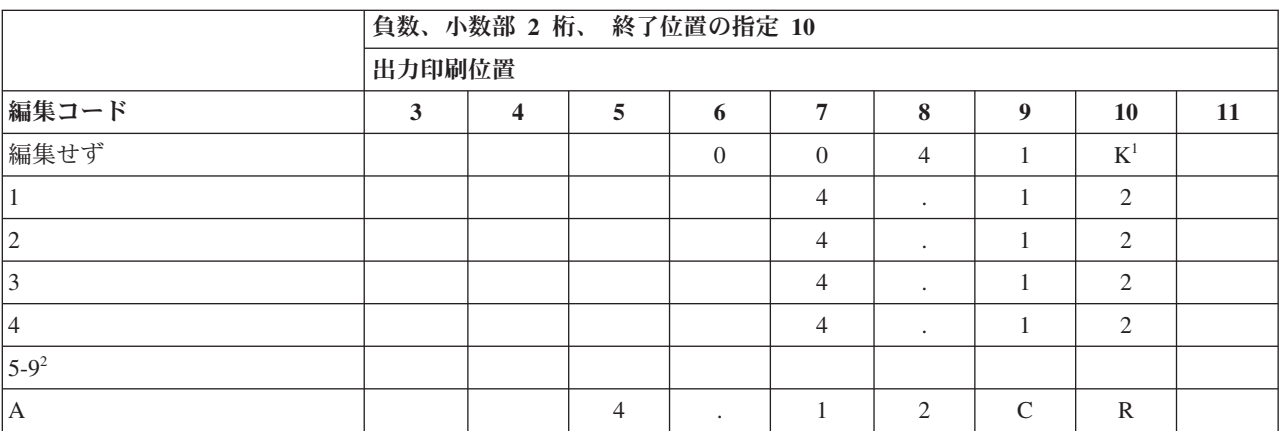

表 *4-11.* 終了位置に対する編集コードの影響

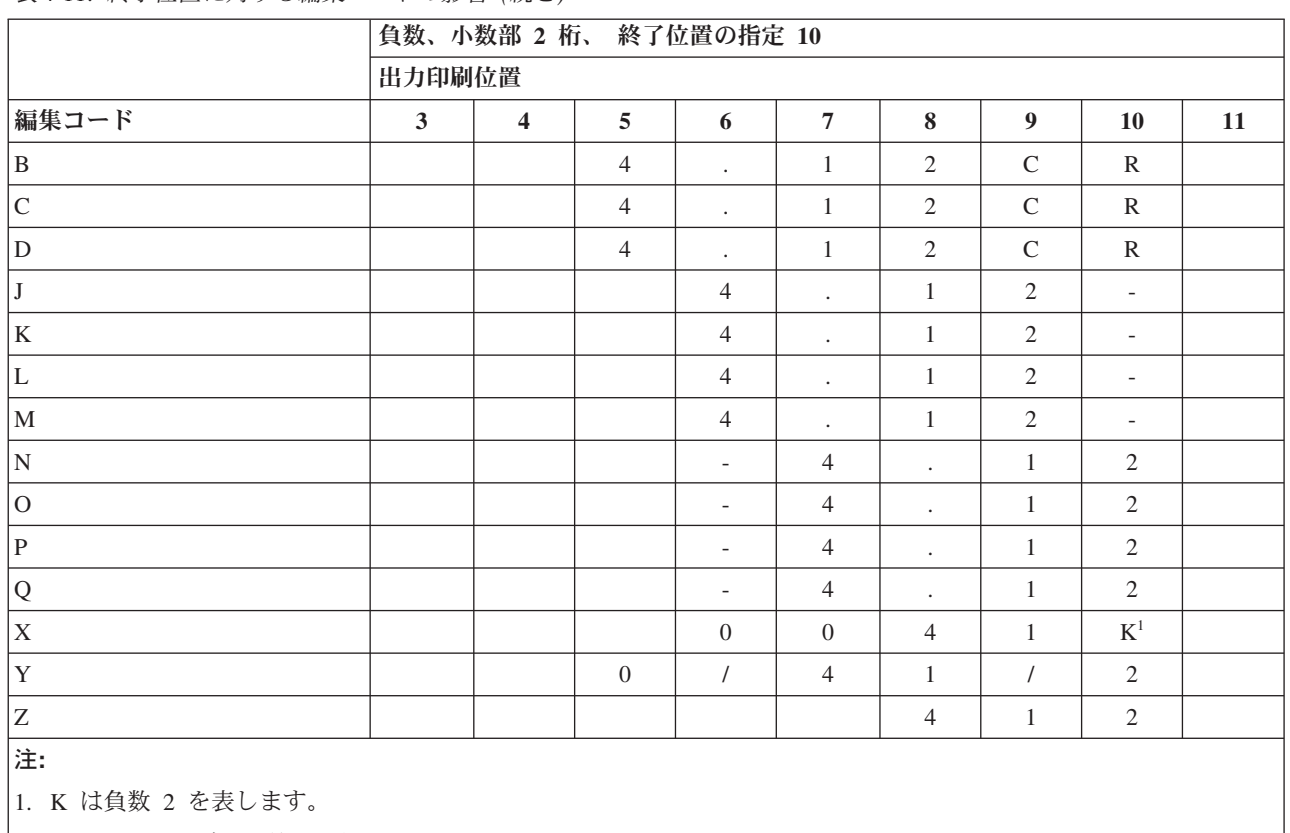

#### 表 *4-11.* 終了位置に対する編集コードの影響 *(*続き*)*

2. これらはユーザー定義の編集コードです。

## 編集語

上記の編集コードを使用することでは満たすことのできない編集要件があった場合には、編集語を使用する ことができます。編集語は、出力仕様の 53 から 80 桁目に指定される文字リテラルまたは名前付き定数で す。これは数値の編集パターンを記述するもので、以下のものを直接指定することができます。

- ブランク・スペース
- v コンマと小数点、およびそれらの位置
- 不要なゼロの消去
- v 先行アスタリスク
- v 通貨記号およびその位置
- v 定数文字の追加
- 負符号または負の標識としての CR の出力

編集語はテンプレートとして使用され、システムはこれをソース・データに適用して出力を生成します。

編集語は、出力仕様で直接に指定するか、あるいは出力仕様の編集語フィールドに名前付き定数名として表 すことで、名前付き定数として指定することができます。 演算仕様書のフィールドの編集された値は、組 み込み関数の %EDITW (編集語) を使用して入手することができます。

編集語の最大長は 115 文字です。

### 編集語のコーディング方法

編集語を使用して出力するには、次のように出力仕様をコーディングしてください。

- 位置 記入
- **21** から **29**

条件付け標識を入れることができます。

**30** から **43**

編集するデータを取り出す数値フィールドの名前を入れます。

- **44** 編集コード。 編集語を使用してソース・データを編集する場合には、ここはブランクでなければ なりません。
- **45** この桁の "B" は、ソース・データが編集および出力された後にゼロまたはブランクに設定される ことを指示します。 B を指定しなければ、ソース・データは変更されずにそのまま残ります。
- **47** から **51**

出力レコードのフィールドの終了 (右端) 位置を識別します。

**53** から **80**

編集語。 26 文字までの長さとすることができますが、名前付き定数の場合を除き、アポストロフ ィで囲まなければなりません。 53 桁目に先行アポストロフィを記入するか、あるいはそこから名 前付き定数の名前を始めてください。名前付き定数以外の編集語は、54 桁目から始めなければな りません。

演算仕様書で編集語を使用して編集するには、編集する値を最初のパラメーターとして指定し、さらに編集 語を 2 番目のパラメーターとして指定して、組み込み関数 %EDITW を使用します。

### 編集語の各部分

編集語は、本体、状況、および拡張部分の 3 つの部分から構成されます。次の図は、編集語の 3 つの部分 を示しています。

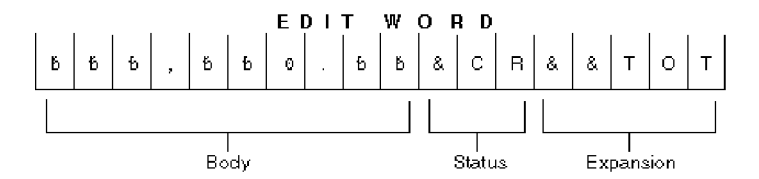

図 *4-58.* 編集語の各部分

本体 は、ソース・データ・フィールドから編集された結果に転送される数字のためのスペースです。 本体 は、編集語の左端桁から始まります。 編集語本体のブランク (に 1 つのゼロまたはアスタリスクを加え た) 桁数は、編集されるソース・データ・フィールドの桁数より大きいまたは等しくなければなりません。 本体は、数字で置き換えることができる、右端の文字で終わります。

状況 は、2 文字の英字 CR かマイナス符号 (-) のいずれかの負標識のために使用することができるスペー スを定義します。 指定された負標識は、ソース・データが負の場合にのみ出力されます。 編集語の中の最 後の置き換え可能文字 (ブランク、ゼロ抑制文字) と負標識の間のすべての文字も、ソース・データが負の 場合にのみ、負標識と一緒に出力されます。ソース・データが正の場合には、これらの状況桁はブランクに 置き換えられます。 CR または - 標識のない編集語には、状況桁はありません。

状況は、編集語の中の最後のブランクの後に記入しなければなりません。最後のブランクの後に複数の CR が続いている場合には、最初の CR だけが状況として取り扱われ、残りの CR は定数として取り扱われま す。マイナス符号が状況と見なされるためには、それが編集語の中の最後の文字でなければなりません。

拡張部分 は、状況の後に記入される一連のアンパーサンドおよび定数文字です。アンパーサンドは、出力 上ではブランク・スペースによって置き換えられ、定数はそのまま出力されます。 状況が指定されない場 合には、拡張部分が本体に続きます。

編集語の本体の形成**:** 次の文字は、編集語の本体で使用された時に特殊な意味を持ちます。

ブランク*:* ブランクは、編集される値の対応する桁からの文字によって置き換えられます。 ブランクの桁 は、数字の桁として参照されます。

小数点およびコンマ*:* 小数点およびコンマは、編集語の最初の有効数字の左側にある場合を除いて、編集 語中の位置と同じ編集済み出力フィールド中の相対位置に入れられます。編集語の最初の有効数字の左側に あった場合には、ブランクとされるか、またはアスタリスクで置き換えられます。

以下の各例では、先行ゼロはすべて消去され (デフォルトの値)、小数点は、その左側に有効数字がなけれ ば表示されません。

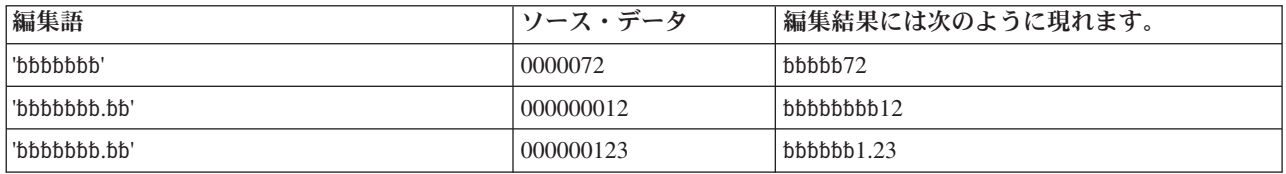

ゼロ*:* 編集語の本体の最初のゼロは、ゼロ抑制終了文字として解釈されます。このゼロは、ゼロ抑制を終 わらせるために入れます。編集語に入れられた後続のゼロは、定数として取り扱われます (以下の「定数」 を参照)。

ソース・データ中のすべての先行ゼロは、ゼロ抑制終了文字の桁 (この桁を含めて) まで消去されます。 ゼロ抑制終了文字の桁またはそれより左側に現れた有効数字は、出力されます。

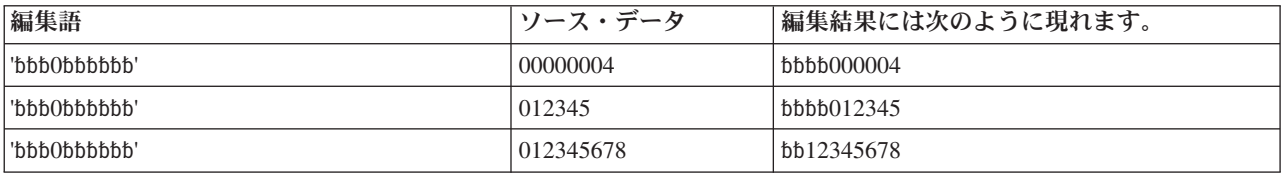

先行ゼロがゼロ抑制終了文字の桁またはそれより右側の桁まで拡張している場合には、ゼロ抑制終了文字の 桁がブランクで置き換えられます。 このことは、ソース・データに存在しているのと同じ数の先行ゼロが 出力に現れるようにしたいとき、編集語の本体をソース・データより広くしなければならないことを意味し ます。

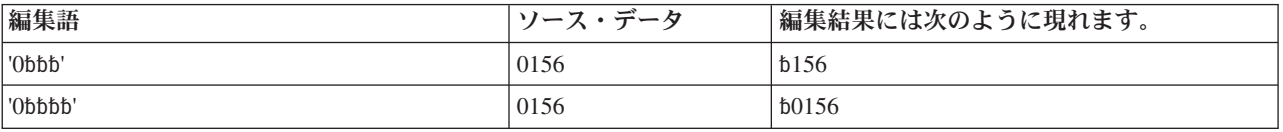

### 編集語

ゼロ抑制終了文字の右側に入れられた定数 (コンマおよび小数点を含む) は、ソース・データがなくても出 力されます。ゼロ抑制終了文字の左側にある定数は、その定数より左に位置することになる有効数字がソー ス・データに含まれている場合にだけ出力されます。

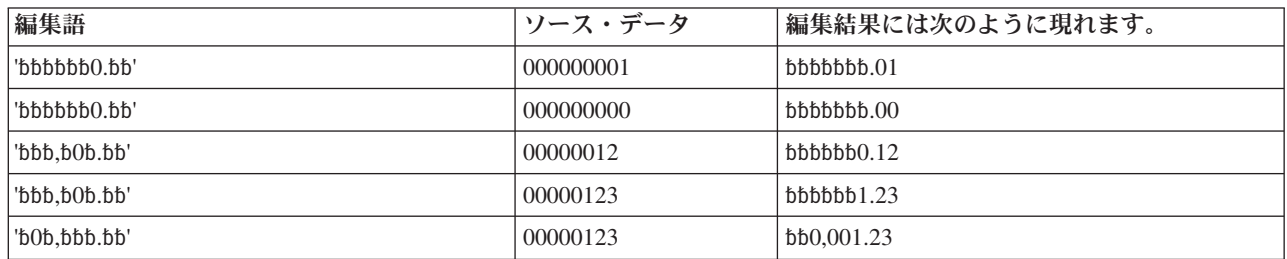

アスタリスク*:* 編集語の本体の最初のアスタリスクも、ゼロ抑制を終らせます。編集語に入れられた後続 のアスタリスクは、定数として取り扱われます (以下の「定数」を参照)。編集語中のこのアスタリスクよ り後にあるゼロも、すべて定数として取り扱われます。 1 つの編集語にはゼロ抑制終了文字は 1 つだけ可 能であり、その文字は編集語の中の最初のアスタリスクまたは 最初のゼロです。

ゼロ抑制終了文字としてアスタリスクを使用した場合には、消去される先行ゼロが出力上ではすべてアスタ リスクで置き換えられます。 そうでない場合には、上記の「ゼロ」で説明されたのと同じ方法で、アスタ リスクにより先行ゼロが消去されます。

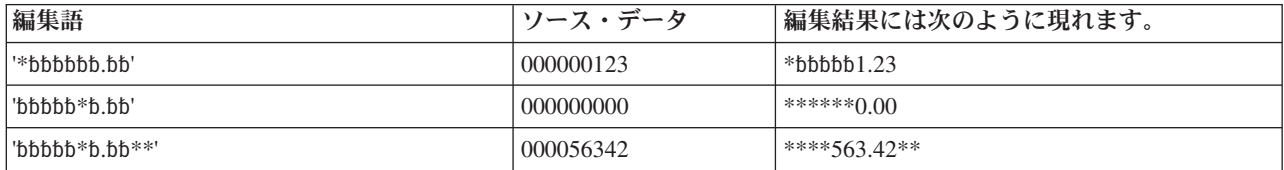

アスタリスクの位置より後に現れている先行ゼロは、先行ゼロとして出力される点に注意してください。 アスタリスクの位置にあるものも含めて、消去された先行ゼロだけがアスタリスクによって置き換えられま す。

通貨記号*:* 編集語中の最初のゼロ (ゼロ抑制終了文字) の直前にある通貨記号は、浮動通貨記号と呼ばれま す。 出力においては、すべての先行ゼロが消去され、最高位の有効数字の直前に通貨記号が現れます。

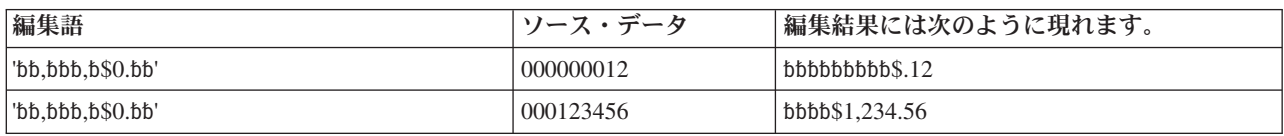

編集語の最初の桁に通貨記号を入れた場合には、出力上では常に同じ位置に通貨記号が現れます。 これは 固定通貨記号と呼ばれます。

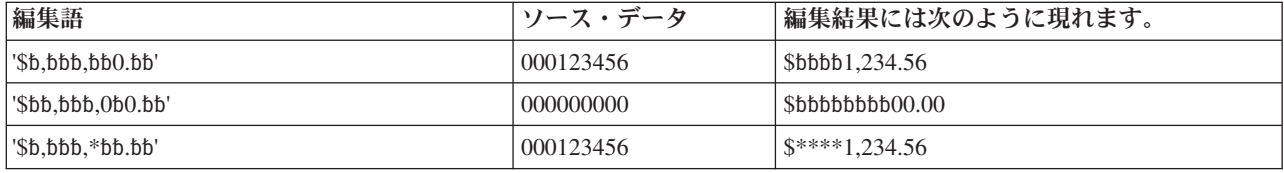

編集語中でこれ以外の位置にあって、その直後にゼロ抑制終了文字が続いていない通過記号は、定数として 取り扱われます (以下の「定数」を参照)。
アンパーサンド*:* 編集されたフィールド中にブランクを生じさせます。 次の例は、電話番号の編集などに 使用することができます。 定数 AREA を印刷するためには、最初の桁にゼロが必要である点に注意して ください。

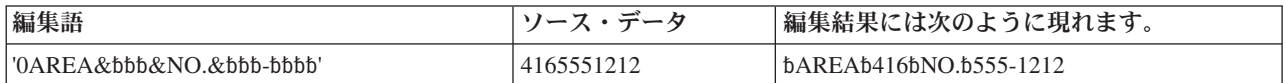

固定情報*:* 編集語の本体に記入された上記以外の文字は、すべて定数として取り扱われます。出力時にす べての定数の左側に有効数字または先行ゼロが入れられるようなソース・データの場合には、その定数が出 力上に現れます。そうでない場合には、定数の出力は抑制されます。コンマおよび小数点も、定数の場合と 同じ規則に従っています。以下の例では、ソース・データ内の有効数字の桁数だけでなくゼロ抑制終了文字 の存在が定数の出力に影響している点に注意してください。

以下の編集語は、小切手の印刷などに使用することができます。 2 番目のアスタリスクが定数として取り 扱われ、また、3 番目の例では、最初の有効数字の前の定数は出力されない点に注意してください。

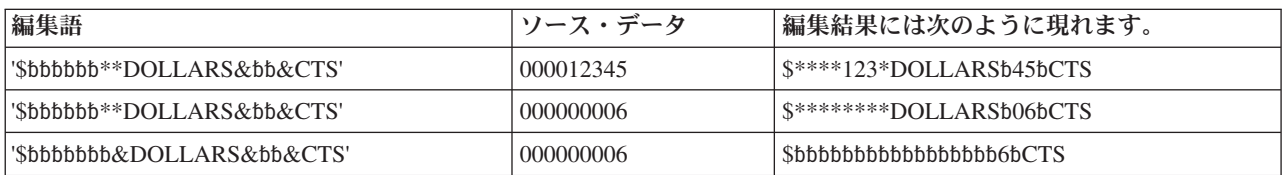

日付は、いずれかの編集語を使用して編集される場合があります。

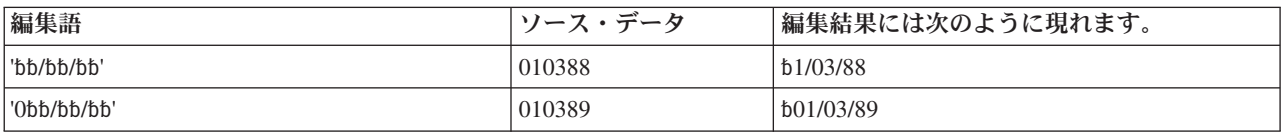

編集語の最初のゼロまたはアスクリスクの後にあるゼロまたはアスタリスクは、定数として取り扱われる点 に注意してください。 これは - および CR でも同じです。

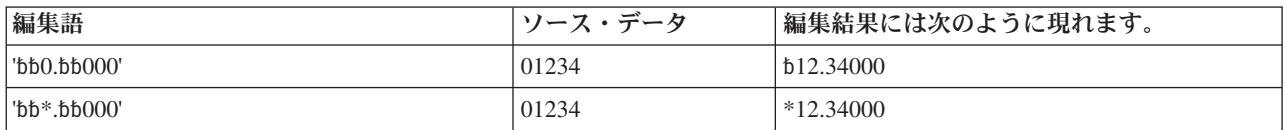

編集語の状況の形成**:** 次の文字が編集語の状況桁で使用された場合には、特殊な意味を持ちます。

アンパーサンド*:* 編集された出力フィールド中にブランクを生じさせます。 編集後の出力フィールドにア ンパーサンドを入れることはできません。

*CR* またはマイナス符号*:* 編集される出力の符号がプラス (+) の場合には、それらの桁はブランクとされ ます。 編集される出力フィールドの符号がマイナス (-) の場合には、それらの桁はそのまま残ります。

次の例では、負の値の指示が追加されています。 マイナス符号は、フィールド内の数値が負の場合にのみ 印刷されます。 CR 記号はマイナス符号と同じ機能を果たします。

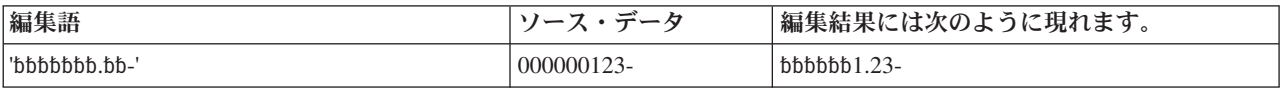

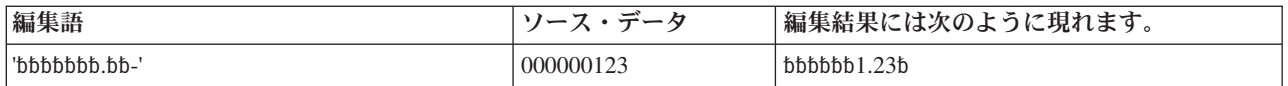

最後の置き換え可能文字と - または CR 記号の間の定数が印刷されるのは、フィールドが負の場合だけ で、そうでない場合には、これらの位置にはブランクが表示されます。 ブランクを表すアンパーサンドの 使用に注意してください。

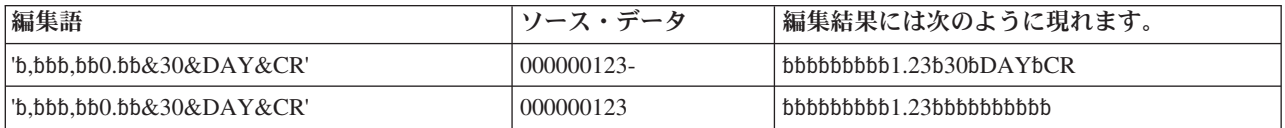

編集語の拡張部分の形式設定**:** 編集語の拡張部分の文字は、常に使用されます。 拡張部分にブランクを含 めることはできません。 編集された結果にブランクが必要であった場合には、編集語の本体にアンパーサ ンドを指定してください。

その番号の値と一緒に表示するために、定数が追加される場合があります。

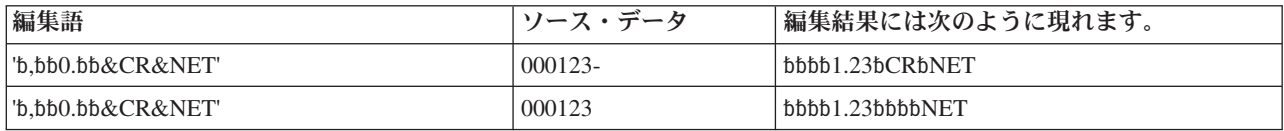

語の中間に CR があった場合には、負のフィールド値の指示として検出されることがある点に注意してく ださい。 SECRET のような語が必要な場合には、次の例にあるコーディングを使用してください。

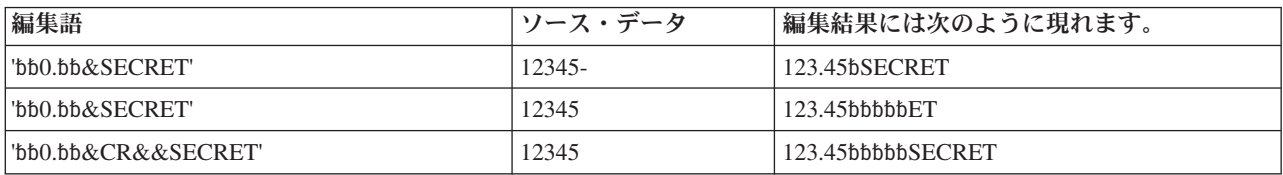

# 編集語のコーディング規則の要約

出力仕様の編集語に適用される規則は、次のとおりです。

- 44 桁目 (編集コード) は、ブランクとしなければなりません。
- v 30 から 43 桁目 (フィールド名) には、数値フィールドの名前を入れなければなりません。
- v 編集語は、名前付き定数でない限り、アポストロフィで囲まなければなりません。 53 桁目に先行アポ ストロフィを入力するか、あるいはそこから名前付き定数の名前を始めてください。 編集語自体は 54 桁目から始めてください。

一般的に編集語に適用される規則は、次のとおりです。

- v 編集語には、編集されるフィールドより多くの数字桁 (ブランクに加えて最初のゼロまたはアスタリスク の分) を入れることができますが、編集されるフィールドより少なくすることはできません。 編集語の 数字桁の数が編集されるフィールドの数字桁の数より多い場合には、編集の前に先行ゼロがそのフィー ルドに追加されます。
- v ソース・データからの先行ゼロが必要な場合には、編集語を編集されるフィールドより 1 桁多くし、編 集語の最高位の桁にゼロを入れなければなりません。
- v 編集語の本体では、ブランクとゼロ抑制終了文字 (ゼロおよびアスタリスク) のみが数字桁としてカウン トされます。 浮動通貨記号は数字桁としてカウントされません。
- v 浮動通貨記号を使用する場合には、編集語に含まれるブランクの数とゼロ抑制終了文字の数の合計 (数字 桁) が編集されるフィールドの桁数より大きいかまたは等しくなければなりません。
- v 左端のゼロまたはアスタリスクの後に続くすべてのゼロまたはアスタリスクは、定数として取り扱われ ます。これらは置き換え可能文字ではありません。
- v 符号なし整数フィールドを編集している場合には、DB および CR を使用することができ、それらは常 にブランクとして印刷されます。

# 外部記述ファイルの編集

外部記述ファイルの出力を編集するためには、RPG IV 仕様書の代わりにデータ記述仕様 (DDS) に編集コ ードを入れてください。データ記述仕様書における編集コードの指定方法の詳細については、IBM i Information Centerのデータベースおよびファイル・システムのカテゴリーを参照してください。しかし、編 集コードを指定した外部記述ファイルをプログラム記述出力ファイルとして書き出す場合には、出力仕様に 編集を指定しなければなりません。 この場合には、データ記述仕様書のすべての編集コードが無視されま す。

外部記述ファイルの編集

仕様書

RPG IV でのステートメントのコーディング

この部では、RPG IV の仕様書について説明します。最初に、キーワードの構文および継続の規則のように いくつかの仕様書に共通する情報について説明します。 次に、プログラムに入力しなければならない順序 に従って各仕様書が説明されます。 各仕様書の説明では、仕様書のすべてのフィールドがリストされ、記 入可能なすべての項目を説明しています。

# 仕様書

RPG IV のソースは、各種の仕様書にコーディングされます。 各仕様書には、特定の機能のセットがあり ます。

本書には、個別の RPG IV 仕様書に関する詳細な説明が含まれています。各フィールドとその記入可能な 項目について説明しています。 6-1 [ページの『命令』は](#page-552-0) 5-192 [ページの『演算仕様書』で](#page-519-0)説明される演算 仕様書にコーディングされる命令コードについて説明しています。

# **RPG IV** の仕様書タイプ

RPG IV プログラムにコーディングすることができるソース・レコードには、メイン・ソース・セクショ | ン、サブプロシージャー・セクション、およびプログラム・データ・セクションの 3 つのグループがあり | ます。[メイン・ソース・セクション](#page-329-0)には、モジュール内の H、F、D、I、C、および O 仕様書からなる最 | 初のセット、または、自由形式でそれらに相当するものが含まれます。制御仕様書で MAIN または | l NOMAIN が指定されている場合、このセクションにはサイクル・メイン・プロシージャーは含まれませ ん。したがって、いかなる実行可能演算も含むことができません。キーワード MAIN または NOMAIN が | | 指定されていない場合、ここには独立型プログラムまたはサイクル・メイン・プロシージャーに相当するも | のが入ります。すべてのモジュールに、サブプロシージャーのコーディングの有無にかかわらず、メイン・ ソース・セクションが必要です。 |

[サブプロシージャー・セクション](#page-330-0)には、モジュール内でコーディングされるすべてのサブプロシージャーを 定義する仕様書が含まれます。[プログラム・データ・セクション](#page-330-1)には、コンパイル時に指定されるデータが 入っているレコードが含まれます。

RPG IV 言語は、位置に依存するコードと自由形式のコードの混合から構成されます。 キーワード (制 | 御、ファイル記述、定義、およびプロシージャー) をサポートする仕様書によって、キーワード・フィール | Ⅰ ドに自由形式を使用することができます。 [制御ステートメント、](#page-342-0) [ファイル記述ステートメント、](#page-371-0) [定義ス](#page-415-0) | [テートメント、](#page-415-0)および ブロシージャー・ステートメントでは、完全に自由形式の仕様書が許可されます。 | 完全に自由形式の仕様書は、拡張演算項目 2 をサポートする演算コードが指定された演算ステートメント にも許可されます。 5-200 [ページの『自由形式の演算ステートメント』を](#page-527-0)参照してください。それ以外の | 場合、RPG IV 記入項目は位置が固定されています。これを表すために、RPG IV コードのそれぞれの例示 | は、最上部に横方向のスケールを付けたリスト形式になっています。 |

以下の図は、各グループに記入することができるソース・レコードのタイプとその順序を示しています。

# ご注意

RPG IV ソースは、表 5-1 に示されている順序でシステムに入力しなければなりません。どの仕様タイプ が欠けていてもかまいませんが、メイン・ソース・セクションからの少なくとも 1 つの仕様タイプが存在 していなければなりません。

Ⅰ ファイル記述仕様と定義仕様を混在させることができます。

表 *5-1. RPG IV* ソース・プログラム中のソース・レコードとその順序

| ソース・セクション            | 仕様書の順序               |
|----------------------|----------------------|
| メイン・ソース・セクション        | 制御<br>H              |
|                      | F、D ファイル記述および定義      |
|                      | 一 入力<br>$\mathbf{I}$ |
|                      | 演算<br>$\mathcal{C}$  |
|                      | 出力<br>$\Omega$       |
| サブプロシージャー・セクション      | (プロシージャーごとに繰り返す)     |
|                      | P プロシージャー            |
|                      | F、D ファイル記述および定義      |
|                      | $\mathcal{C}$<br>演算  |
|                      | P プロシージャー            |
| ** 形式を使用する場合のプログラ    | $**$                 |
| ム・データ                | ファイル変換レコード           |
|                      | **                   |
|                      | 代替照合順序レコード           |
|                      | **                   |
|                      | コンパイル時配列およびテーブル・データ  |
| **TYPE 形式を使用する場合のプログ | (任意の順序で指定)           |
| ラム・データ               | **CTDATA ARRAY1      |
|                      | コンパイル時配列データ          |
|                      | **FTRANS             |
|                      | ファイル変換レコード           |
|                      | **CTDATA TABLE2      |
|                      | コンパイル時テーブル・データ       |
|                      | **ALTSEO             |
|                      | 代替照合順序レコード           |
|                      | **CTDATA ARRAY3      |
|                      | コンパイル時配列データ          |

# <span id="page-329-0"></span>メイン・ソース・セクション仕様書

- **H** 制御 (見出し) 仕様書には、プログラム生成およびコンパイル済みプログラムの実行に関する情報 を指定します。 この仕様書の記入項目の説明については、 5-13 [ページの『制御仕様書』を](#page-340-0)参照し てください。
- -F ファイル記述仕様書は、プログラムのグローバル・ファイルを定義します。この仕様書の記入項目 の説明については、 5-43 [ページの『ファイル仕様書』を](#page-370-0)参照してください。
- $\blacksquare$ D 定義仕様書には、プログラムで使用される項目を定義します。 この仕様書には、配列、テーブ ル、データ構造、サブフィールド、定数、独立フィールド、プロトタイプとそれらのパラメータ ー、およびプロシージャー・インターフェースとそれらのパラメーターが定義されます。この仕様 書の記入項目の説明については、 5-88 [ページの『定義仕様書』を](#page-415-1)参照してください。
- **17** I 入力仕様には、入力ファイルのレコードおよびフィールドを記述し、プログラムによるそのレコー ドおよびフィールドの使用方法を指示します。 この仕様書の記入項目の説明については、 [5-177](#page-504-0) ペ [ージの『入力仕様』を](#page-504-0)参照してください。
- $\overline{\mathbf{c}}$ C 演算仕様書には、プログラムによって実行される演算を記述し、その実行順序を指示します。 演 算仕様書では、特定の入力および出力操作を制御することができます。 この仕様書の記入項目の 説明については、 5-192 [ページの『演算仕様書』を](#page-519-0)参照してください。
- 0 出力仕様には、レコードおよびフィールドを記述し、それらがプログラムによって書き出される時 期を指示します。 この仕様書の記入項目の説明については、 5-202 [ページの『出力仕様』を](#page-529-0)参照し てください。

# サブプロシージャー仕様書

- <span id="page-330-0"></span>**P** P プロシージャー仕様書には、プロトタイプ・プログラムまたはプロシージャーのプロシージャー・ インターフェース定義を記述します。 この仕様書の記入項目の説明については、 5-218 [ページの](#page-545-0) [『プロシージャー仕様書』を](#page-545-0)参照してください。
- $\vert$ F $\vert$ F ファイル記述仕様書は、サブプロシージャーでローカルに使用されるファイルを定義します。この 仕様書の記入項目の説明については、 5-43 [ページの『ファイル仕様書』を](#page-370-0)参照してください。
- $\blacksquare$ D 定義仕様書には、プロトタイプ・プロシージャーで使用される項目を定義します。この仕様書に は、プロシージャー・インターフェース定義、入り口パラメーター、およびその他のローカル項目 が定義されます。 この仕様書の記入項目の説明については、 5-88 [ページの『定義仕様書』を](#page-415-1)参照 してください。
- $|{\bf c}|$ 演算仕様書によって、プロトタイプ・プロシージャーの論理が実行されます。この仕様書の記入項 目の説明については、 5-192 [ページの『演算仕様書』を](#page-519-0)参照してください。

# <span id="page-330-1"></span>プログラム・データ

すべてのソース仕様書の後に、プログラム・データが入っているソース・レコードが続きます。 データ・ セクションの最初の行は \*\* で始まっていなければなりません。

必要な場合には、 5-117 [ページの『](#page-444-0)CTDATA』、 5-32 ページの『[FTRANS {\(\\*NONE | \\*SRC\) }](#page-359-0)』、または 5-18 ページの『[ALTSEQ {\(\\*NONE | \\*SRC | \\*EXT\) }](#page-345-0)』のキーワードを任意の数だけ指定することによっ て、\*\* の後に続くプログラム・データのタイプを指示することができます。 プログラム・データを適切な キーワードと関連付けることによって、プログラム・データのグループをソース・レコードの後に任意の順 序で入れることができます。

各入力レコードの最初の記入項目は 1 桁目から始めなければなりません。レコード全体に記入項目を埋め 込む必要はありません。 未使用の記入項目に関連した配列要素はデフォルト値で初期化されます。

コンパイル時配列レコードの記入に関する詳細については、 4-41 [ページの『配列ソース・レコードに関す](#page-248-0) [る規則』を](#page-248-0)参照してください。ファイル変換の詳細については、 3-132 [ページの『ファイル変換』を](#page-203-0)参照し てください。代替照合順序の詳細については、 4-73 [ページの『代替照合順序』を](#page-280-0)参照してください。

# □ 自由形式ステートメント

| 自由形式ステートメントは、8-80 桁目にコーディングされます。6-7 桁目はブランクでなければなりませ ん。 |

ほとんどの場合、自由形式ステートメントは、 CTL-OPT、DCL-F、DCL-DS、READE、または DCL-PROC | などの命令コードで始まります。 |

場合によっては、命令コードの指定は不要です。 |

- | 演算ステートメントでは、ステートメントの最初にある名前が自由形式演算内でサポートされている命 令コードのいずれかと同じでない限り、 EVAL 命令コードおよび CALLP 命令コードは省略されます。 例えば、代入のターゲットの名前が READ である場合は、EVAL 命令コードが必要です。 | |
- | サブフィールドの定義では、サブフィールドの名前が自由形式演算内でサポートされている命令コード のいずれかと同じでない限り、DCL-SUBF 命令コードは省略可能です。  $\blacksquare$
- | パラメーターの定義では、パラメーターの名前が自由形式演算内でサポートされている命令コードのい ずれかと同じでない限り、DCL-PARM 命令コードは省略可能です。 |

| 自由形式ステートメントはセミコロンで終わります。

<span id="page-331-0"></span>| 通常、自由形式の行で // の後にあるすべてのテキストは注記と見なされます。ただし、// が文字リテラル | の中にある場合は、リテラルの一部であると見なされます。次の例では、 |1 、 |2 、および |4 は注記で | すが、 <mark>3</mark> は、// がリテラルの中にあるため注記ではありません。

| 注記ではないコードの後に続いて同じ行にある // は、行末コメントと呼ばれることもあります。 2 お | よび |4 の注記は行末コメントです。|

 $\frac{1}{2}$  comment  $\frac{1}{2}$ DCL-S string // comment 2 CHAR(10); string =  $'abc$  // not-comment  $3 +$ 'def';  $//$  comment 4

| | | | |

|

| 自由形式演算内での使用をサポートされている命令コードのリストについては、 6-1[ページの『命令コー](#page-552-0) [ド』を](#page-552-0)参照してください。 |

| 各タイプの自由形式ステートメントについては、以下を参照してください。

- | 5-15 [ページの『自由形式の制御ステートメント』](#page-342-1)
- | 5-44 [ページの『自由形式のファイル定義ステートメント』](#page-371-1)
- | 5-88 [ページの『自由形式の定義ステートメント』](#page-415-1)
- | 5-200[ページの『自由形式の演算ステートメント』](#page-527-0)
- | 5-219 [ページの『自由形式のプロシージャー・ステートメント』](#page-546-1)

# □ 自由形式ステートメント内の条件付き指示

自由形式演算ステートメントを除くすべての自由形式ステートメントの内部で、/IF、/ELSEIF、/ELSE、お | よび /ENDIF 指示を使用できます。 |

| ただし、以下の規則が適用されます。

| • /IF、/ELSEIF、または /ELSE 指示の後でステートメントが始まっている場合、次の指示の前に、そのス テートメントの最後のセミコロンが指定されなければなりません。 |

次のコードは無効です。DSPLY ステートメントは /IF 指示の後で始まっているので、この DSPLY ス テートメントに対するセミコロンが /ELSE 指示の前に指定される必要があります。 | | |

/IF DEFINED(TRUE) DSPLY /ELSE print /ENDIF ('start');

l • 条件付きグループの /IF がステートメント内で始まっている場合、そのステートメントの最後のセミコ ロンの前に /ENDIF が指定されなければなりません。 |

次のコードでは、DCL-S ステートメントが始まった後に /IF 指示が指定されていて、この DCL-S ステー | トメントに対する最後のセミコロンの後に /ENDIF が指定されているため、このコードは無効です。 |

DCL-S name /IF DEFINED(TRUE)  $CHAR(10);$ /ELSE VARCHAR(10); /ENDIF

|

| | |

> | | | |

 $\mathsf{I}$ 

| | | | | | | |

| | |  $\perp$ | |

|

| | | | | |

#### 認識しておく必要のある固定形式と自由形式の相違点 |

- 更新に使用可能なファイルは自動的に削除に使用可能にはならない |
- 固定形式ファイル定義の「ファイル・タイプ」記入項目に U を指定すると、ファイルは更新と削 除の両方の操作を許可するようにオープンされます。自由形式ファイル定義では、削除操作を許可 するようにファイルがオープンされるようにするには、USAGE(\*DELETE) を明示的に指定する必 要があります。 | | | |

#### **EXTNAME** および **EXTFLD** キーワードに対する引用符で囲まれていない名前  $\blacksquare$

- 引用符で囲まれていない名前の解釈は、固定形式と自由形式で異なります。
	- v 固定形式では、引用符で囲まれていない名前は、外部名であると解釈されます。
	- v 自由形式では、引用符で囲まれていない名前は、名前付き定数であると解釈されます。

ヒント**:** 固定形式のコードと自由形式のコードが混在している場合、名前ではなくリテラルを使用 するように、固定形式の EXTNAME および EXTFLD キーワードを変更することを検討してくだ さい。例えば、EXTNAME(myfile) を EXTNAME('MYFILE') に、EXTFLD(myextfld) を EXTFLD('MYEXTFLD') に変更します。

#### **DTAARA** キーワードに対する引用符で囲まれていない名前 |

- 最初のオペランドの引用符で囲まれていない名前の解釈は、固定形式と自由形式で異なります。
	- v 固定形式では、DTAARA(myDtaaara) のように DTAARA の最初のオペランドが名前である場 合、このオペランドは、システム上のデータ域の名前 \*LIBL/MYDTAARA であると解釈されま す。
- v 自由形式では、DTAARA(myDtaaara) のように DTAARA の最初のオペランドが名前である場 合、このオペランドは、データ域の名前を含んでいる文字フィールドまたは名前付き定数の名前 であると解釈されます。データ域の名前を直接指定するには、名前を引用符で囲んで DTAARA('MYDTAARA') のように指定します。

| |

- ヒント**:** 固定形式のコードと自由形式のコードが混在している場合、名前ではなくリテラルを使用 |
	- するように、固定形式の DTAARA キーワードを変更することを検討してください。
- DTAARA(myDtaara) を DTAARA('MYDTAARA') に変更します。

# **END-DS**、**END-PI**、および **END-PR** をコーディングするための要件 |

- サブフィールドをコーディングすることが許可されているデータ構造 (LIKEDS も LIKEREC キー ワードも指定されていないデータ構造) の場合、別のステートメントとして、または、サブフィー ルドをコーディングしない場合は DCL-DS ステートメントの末尾に、END-DS を忘れずに指定す る必要があります。 | | | |
- プロシージャー・インターフェースの場合、別のステートメントとして、または、パラメーターを コーディングしない場合は DCL-PI ステートメントの末尾に、END-PI を忘れずに指定する必要が あります。 | | |
- プロトタイプの場合、別のステートメントとして、または、パラメーターをコーディングしない場 合は DCL-PR ステートメントの末尾に、END-PR を忘れずに指定する必要があります。 | |

# 定義名の末尾にある省略符号 |

- 定義仕様またはプロシージャー仕様において、名前の末尾に省略符号をコーディングし、ステート メントの残りの部分を次の仕様に指定することに慣れている場合、この方法は自由形式では可能で はありません。名前が省略符号で終わっている場合、次の行にある最初のキーワードが名前の一部 | | | |
	- であると解釈されます。

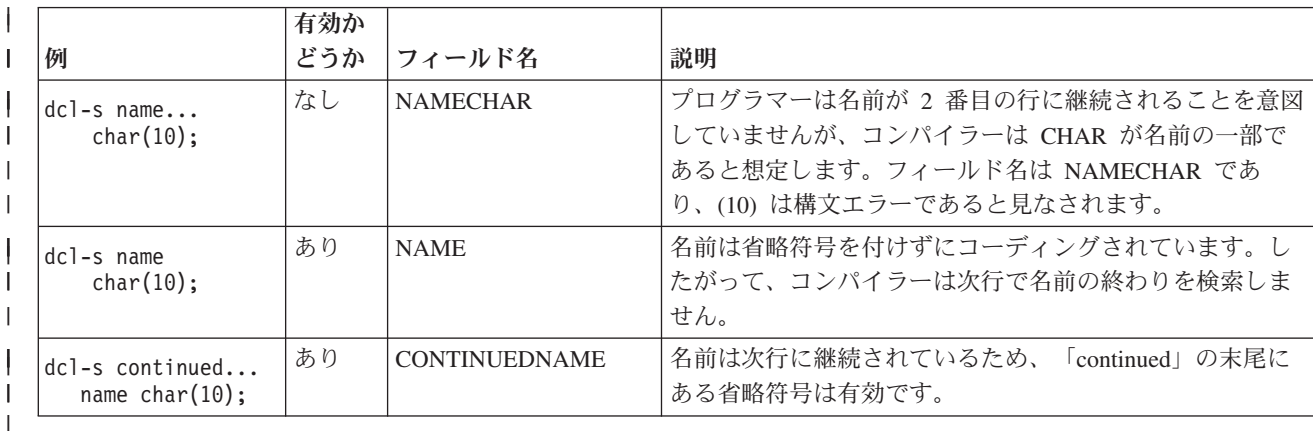

#### □ 共通記入項目 |

以下の記入項目は、プログラム・データに先行するすべての RPG 仕様書に共通したものです。 |

- | 1 から 5 桁目は注記に使用できます。
- | 自由形式ステートメントの場合、6 から 7 桁目はブランクでなければなりません。
- | 固定形式ステートメントの場合、6 桁目に仕様書タイプが指定されます。次の英字コードを使用するこ とができます。 |
- 記入 仕様書タイプ  $\mathbf{L}$
- ||||| $\mathbf{L}$ **H** [制御](#page-340-1)
- **F** [ファイル記述](#page-370-1)  $\mathbf{L}$
- **D** [定義](#page-415-2)  $\mathbf{L}$
- **I** [入力](#page-504-1)  $\mathbf{L}$
- **C** [演算](#page-519-1)
- **O** [出力](#page-529-1) |||
- **P** [プロシージャー](#page-545-1)
	- 注記ステートメント
		- 7 桁目にはアスタリスク (\*) が入ります。これによって、仕様の記入内容とは無関係にその行を注記 行として指示します。自由形式演算仕様書では、注記には // が使用できます。コンパイラーは、固 定形式仕様書上の // で始まるすべての行を、注記と見なします。// 文字までの 6 桁さえブランクで あれば、// はどの桁から始まっても構いません。
		- 6 から 80 桁目はブランクです。
- | 自由形式仕様での注記について詳しくは、 [自由形式の注記を](#page-331-0)参照してください。
	- 7 から 80 桁目はブランクで、6 桁目には有効な指定が入ります。これは注記でない有効な行で、順序 の規則が適用されます。

# キーワードの構文

キーワードは、パラメーターを持っていなかったり、任意指定パラメーターを持ったり、または必須パラメ ーターを持ったりします。キーワードの構文は次のとおりです。

キーワード(パラメーター 1 : パラメーター 2)

ここで、

• 1 つまたは複数のパラメーターは括弧 () で囲みます。

注**:** パラメーターがない場合、括弧を指定してはなりません。

v コロン (:) を使用して複数のパラメーターを区切ります。

任意指定パラメーターと必須パラメーターを示すために、以下の国別の規則を使用します。

- v 中括弧 { } は任意指定パラメーターまたはパラメーターの任意指定要素を示します。
- v 省略記号 (...) はパラメーターが反復可能であることを示します。
- コロン (:) はパラメーターを区切り、複数のパラメーターを指定できることを示します。コロンで区切 られたすべてのパラメーターは、中括弧で囲まれていない限り、必須パラメーターです。
- v 縦線 (|) は、キーワードに 1 つのパラメーターしか指定できないことを示します。
- v キーワード・パラメーターを区切るブランクは、1 つまたは複数のパラメーターを指定できることを示 します。

注**:** 中括弧、省略記号、および縦線は、キーワード構文の一部ではないため、ソースに入れてはなりませ ん。

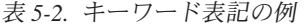

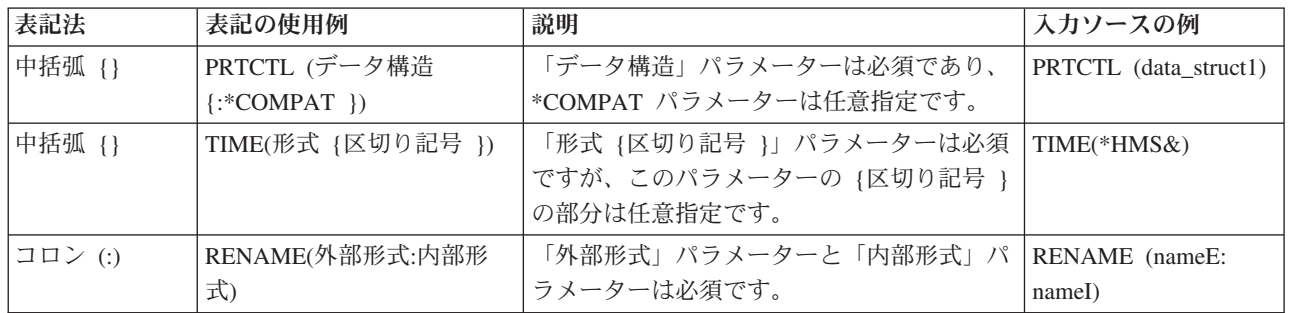

<span id="page-335-0"></span>表 *5-2.* キーワード表記の例 *(*続き*)*

| 表記法     | 表記の使用例                     | 説明                              | 入力ソースの例                 |
|---------|----------------------------|---------------------------------|-------------------------|
| 省略記号 () | IGNORE(レコード様式 {:レ          | 「レコード様式」パラメーターは必須で、複            | IGNORE (recformat1:     |
|         | コード様式 })                   | 数を指定することができます。                  | recformat2: recformat3) |
| 縦線 (I)  | FLTDIV $\{(*NO + *YES) \}$ | *NO または *YES を指定するか、あるいは        | <b>FLTDIV</b>           |
|         |                            | パラメーターを指定しません。                  |                         |
| ブランク    | OPTIONS(*OMIT *NOPASS      | *OMIT、*NOPASS、*VARSIZE、*STRING、 | OPTIONS(*OMIT:          |
|         | *VARSIZE *STRING *TRIM     | *TRIM、または *RIGHTADJ のいずれかの      | $*$ NOPASS :            |
|         | *RIGHTADJ)                 | パラメーターを指定する必要があり、また、            | $*VARSIZE : *TRIM :$    |
|         |                            | 複数のパラメーターを指定することもできま            | *RIGHTADJ)              |
|         |                            | す。                              |                         |

# 継続の規則

継続させることができるフィールドは次のとおりです。

- | 任意の自由形式ステートメント
	- 制御仕様書のキーワード・フィールド
	- ファイル記述仕様のキーワード・フィールド
	- 定義仕様書のキーワード・フィールド
	- v 演算仕様書の拡張演算項目 2 フィールド
	- v 出力仕様の定数/編集語フィールド
	- 定義またはプロシージャー仕様書の名前フィールド

継続に関する一般的な規則は次のとおりです。

- v 継続記入行は継続される仕様 (6 桁目の H、F、D、C、または O) に関して有効な行でなければなりま せん。
- v 仕様を複数の行に渡って継続するとき、リテラルまたは名前を分割する場合を除いて、特殊文字を使用 してはなりません。 例えば、以下のペアは等価です。 最初のペアで、正符号 (+) は行の末尾に現れて いても、演算子です。2 番目のペアでは、正符号は継続文字です。

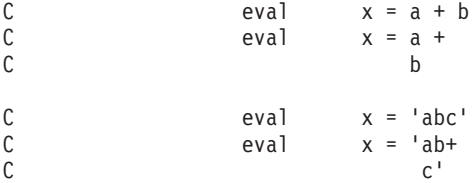

- v 継続された行の間にはブランク行、空の仕様行、または注記行だけを使用することができます。
- v 完全なトークンの後で継続を行うことができます。 トークンとは次のものを指します。
	- 名前 (例えば、キーワード、ファイル名、フィールド名)
	- 括弧
	- 区切り文字 (:)
	- 式の演算子
	- 組み込み関数
	- 特殊語
	- リテラル
- v リテラルの途中で継続させることもできます。
- 文字、日付、時刻、およびタイム・スタンプ・リテラルの場合
	- ハイフン (-) は、継続されたフィールドの最初に使用可能な位置に継続があることを指示します。
	- プラス (+) は、継続されたフィールドの最初の位置あるいはそれ以降の最初のブランクでない文字 に継続があることを指示します。
- 図形リテラルの場合
	- ハイフン (-) またはプラス (+) のいずれかを使用して継続を指示することができます。
	- リテラルの各セグメントはシフトアウトおよびシフトイン文字によって囲まなければなりません。
	- 図形リテラルをアセンブルした場合には、最初のシフトアウトおよび最後のシフトイン文字だけが 含まれます。
	- 図形リテラルに使用される継続文字とは無関係に、リテラルは継続記入行のシフトアウト文字の後 の最初の文字から継続されます。 シフトアウト文字の前にあるスペースは無視されます。
- 数値リテラルの場合
	- 継続文字は使用されません。
	- 数値リテラルは、継続されたフィールドの継続記入行の数字または小数点から継続されます。
- 数値リテラルの継続は自由形式ステートメント内では許可されません。
- 16 進数リテラルおよび UCS-2 リテラルの場合
	- ハイフン (-) またはプラス (+) のいずれかを使用して継続を指示することができます。
	- リテラルは次の行の最初のブランクでない文字から継続されます。
- v 継続は、自由形式の記入項目の名前の中でも行うことができます。
	- 定義およびプロシージャー仕様書の名前記入項目の中で。 名前記入項目内の名前の継続についての詳 細は、 5-12 [ページの『定義およびプロシージャー仕様書の名前フィールド』を](#page-339-0)参照してください。
	- ファイルおよび定義仕様書のキーワード記入項目の中で。
	- 演算の拡張演算項目 2 の中で。

修飾名は、以下のようにピリオドで分割することができます。

**C EVAL dataStructureWithALongName. C subfieldWithAnotherLongName = 5**

名前をピリオドで分割しない場合は、部分名の終わりでブランクを挿入せずに、省略記号 (...) をコーデ ィングします。

例

|

```
*.. 1 ...+... 2 ...+... 3 ...+... 4 ...+... 5 ...+... 6 ...+... 7 ...+... 8
DName++++++++++++++++++++++++++++++++++++++++++++++++++++++++++++++++++++++
DName+++++++++++ETDsFrom+++To/L+++IDc.Keywords+++++++++++++++++++++++++++++
D Keywords-cont++++++++++++++++++++++++
* 長名を含む 10 文字のフィールドを定義します。
* 2 番目の定義は、長名を含む変数のアドレスに初期化された
* ポインターです。
D QuiteLongFieldNameThatCannotAlwaysFitInOneLine...
D S 10A
D Ptr S S * inz(%addr(QuiteLongFieldName...
D ThatCannotAlways...
D FitInOneLine))
D ShorterName S 5A
*.. 1 ...+... 2 ...+... 3 ...+... 4 ...+... 5 ...+... 6 ...+... 7 ...+... 8
CL0N01Factor1+++++++Opcode(E)+Extended-factor2+++++++++++++++++++++++++++++
C Extended-factor2-++++++++++++++++++++++++++++
* 式の中で長名を使用します。
* 必要な場合にはいつでもこの名前を分割できることに留意しておいてください。
C EVAL QuiteLongFieldName...
C ThatCannotAlwaysFitInOneLine = 'abc'
* 名前は以下の方法で分割できます。
C EVAL P...
C tr = %addr(Shorter...
C Name)
```
制御仕様書のキーワード・フィールド**:** 制御仕様書での継続に関する規則は次のとおりです。

v 次の制御仕様書の 7 桁目以降に指定を継続します。

例

```
*.. 1 ...+... 2 ...+... 3 ...+... 4 ...+... 5 ...+... 6 ...+... 7 ...+... 8
HKeywords++++++++++++++++++++++++++++++++++++++++++++++++++++++++++++++++++
H DATFMT(
H *MDY&
H )
```
ファイル仕様書のキーワード・フィールド**:** ファイル仕様書での継続に関する規則は次のとおりです。

- v 次のファイル仕様書の 44 桁目以降に指定を継続します。
- v 継続記入行の 7 から 43 桁目はブランクでなければなりません。

例

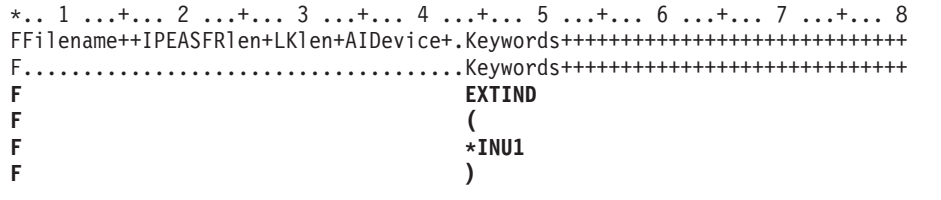

定義仕様書のキーワード・フィールド**:** 定義仕様書でのキーワードの継続に関する規則は次のとおりで す。

- v 指定された継続文字に応じて、次の定義仕様書の 44 桁目以降に指定を継続します。
- v 継続記入行の 7 から 43 桁目はブランクでなければなりません。

例

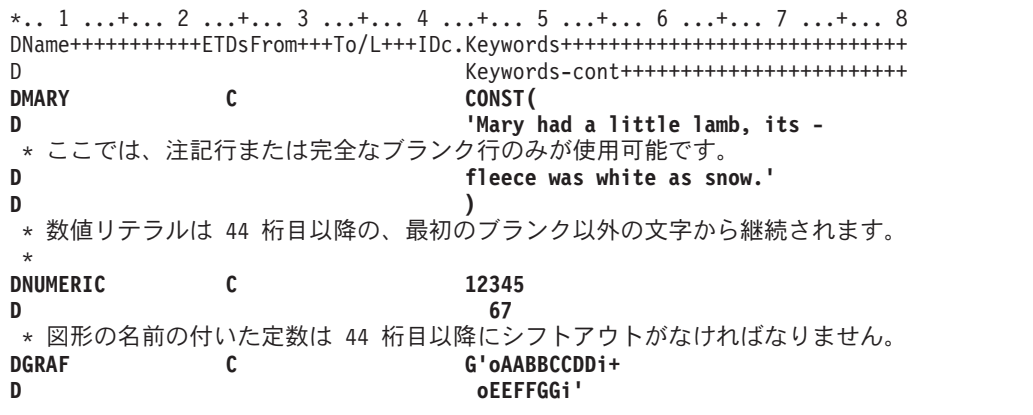

演算仕様書の拡張演算項目 **2:** 演算仕様書での継続に関する規則は次のとおりです。

- 次の演算仕様書の 36 桁目以降に指定を継続します。
- v 継続記入行の 7 から 35 桁目はブランクでなければなりません。

例

```
*.. 1 ...+... 2 ...+... 3 ...+... 4 ...+... 5 ...+... 6 ...+... 7 ...+... 8
CL0N01Factor1+++++++Opcode(E)+Extended-factor2+++++++++++++++++++++++++++++
C Extended-factor2-++++++++++++++++++++++++++++
C EVAL MARY='Mary had a little lamb, its +
* ここでは、注記行または完全なブランク行のみが使用可能です。
C fleece was white as snow.'
*
* 算術式には継続文字は含まれません。
* 次の '+' は加算演算子であって、継続文字では
* ありません。
C
C EVAL A = (B*D)/ C +
C 24
* この例で最初に使用されている '+' は連結演算子です。
* 2 番目に使用されているのは文字リテラルの継続です。<br>C EXAL ERRMSG = NAME +
C EVAL ERRMSG = NAME +
                         C ' was not found +
C in the file.'
```
自由形式仕様書**:** 自由形式仕様書での継続に関する規則は次のとおりです。

v 自由形式行は次の行に続けることができます。ステートメントは、セミコロンに出会うまで続きます。

例

<span id="page-339-0"></span>**/FREE time = hours \* num\_employees + overtime\_saved; /END-FREE**

- v 名前またはリテラルが継続される場合を除いて、ステートメントを次の行に続けるための継続文字は使 用されません。名前およびリテラルの継続について詳しくは、 5-8 [ページの『継続の規則』を](#page-335-0)参照してく ださい。
- 数値リテラルには継続は許可されません。自由形式では数値リテラルを 1 行に指定する必要がありま す。

出力仕様書の定数**/**編集語フィールド**:** 出力仕様での継続に関する規則は次のとおりです。

- 次の出力仕様の 53 桁目以降に指定を継続します。
- v 継続記入行の 7 から 52 桁目はブランクでなければなりません。

例

\*.. 1 ...+... 2 ...+... 3 ...+... 4 ...+... 5 ...+... 6 ...+... 7 ...+... 8 O.............N01N02N03Field+++++++++YB.End++PConstant/editword/DTformat+++ O Continue Constant/editword+++ **O 80 'Mary had a little lamb, its-** \* \* ここでは、注記行または完全なブランク行のみが使用可能です。 **O fleece was white as snow.'**

定義およびプロシージャー仕様書の名前フィールド**:** 定義およびプロシージャー仕様書での名前の継続に 関する規則は次のとおりです。

- v 継続規則は、15 文字より長い名前に適用されます。 部分名の終わりに省略記号 (...) をコーディングす ることによって、どの名前でも (15 文字以下の場合でも) 複数行に 継続することができます。
- v 名前定義は、次の部分から構成されます。
	- 1. ゼロまたはそれ以上の継続名前行。 継続名前行は、その記入項目中の最後の非ブランク文字として 省略記号を持つものとして識別されます。 名前は、7 から 21 桁目の中で開始する必要があり、77 桁目まで (80 桁目で終了する省略記号を付けて) の任意の位置で終了することができます。 名前の 開始と省略記号 (...) の間にはブランクを挿入することは できません。 これらの条件のいずれかが真 とならない場合、その行は主要定義行であると見なされます。
	- 2. 名前、定義属性、およびキーワードを含む 1 つの主要定義行。継続名前行がコーディングされた場 合、主要定義行の名前記入項目はブランクのままになる場合があります。
	- 3. ゼロまたはそれ以上のキーワード継続記入行。

例

```
*.. 1 ...+... 2 ...+... 3 ...+... 4 ...+... 5 ...+... 6 ...+... 7 ...+... 8
DName++++++++++++++++++++++++++++++++++++++++++++++++++++++++++++++++++++++
DName+++++++++++ETDsFrom+++To/L+++IDc.Keywords+++++++++++++++++++++++++++++
D Keywords-cont++++++++++++++++++++++++
* 継続名前行のない長名:
D RatherLongName S 10A
* 1 行の継続名前行を使用する長名:
D NameThatIsEvenLonger...
D C 'This is the constant -
D that the name represents.'
* 1 行の継続名前行を使用する長名:
D NameThatIsSoLongItMustBe...
D Continued S 10A
* コンパイル時配列には長名がある場合があります。
D CompileTimeArrayContainingDataRepresentingTheNamesOfTheMonthsOf...
D TheYearInGermanLanguage...
D S 20A DIM(12) CTDATA PERRCD(1)
* 3 行の継続名前行を使用する長名:
D ThisNameIsSoMuchLongerThanThe...
D PreviousNamesThatItMustBe...
D ContinuedOnSeveralSpecs...
D PR 10A
D parm_1 10A VALUE
*
CL0N01Factor1+++++++Opcode(E)+Extended-factor2+++++++++++++++++++++++++++++
C Extended-factor2-++++++++++++++++++++++++++++
* 演算仕様書で定義された長名:<br>C       LongTagName   TAG
    LongTagName
C *LIKE DEFINE RatherLongNameQuiteLongName +5
*
PName+++++++++++..B...................Keywords+++++++++++++++++++++++++++++
PContinuedName+++++++++++++++++++++++++++++++++++++++++++++++++++++++++++++
 プロシージャー仕様書で指定された長名:
P ThisNameIsSoMuchLongerThanThe...
   P PreviousNamesThatItMustBe...
P ContinuedOnSeveralSpecs...
P B
D ThisNameIsSoMuchLongerThanThe...
D PreviousNamesThatItMustBe...
   D ContinuedOnSeveralSpecs...
D PI 10A
D parm_1 10A VALUE
```
# <span id="page-340-1"></span>制御仕様書

[制御仕様ステートメントは](#page-343-0)、自由形式仕様書の CTL-OPT 命令コードで示されるか、または、固定形式仕 |

- 様書の 6 桁目の H で示され、プログラムの生成および実行についての情報を指定します。ただし、コン |
- □ パイラーにこの情報を指定するには次の 3 つの異なる方法があり、コンパイラーはこの情報を次の順序で 検索します。 |
- | 1. ソースに組み込まれている制御ステートメント
- 2. \*LIBL で RPGLEHSPEC という名前が付けられ[たデータ域名](#page-341-0) |
- 3. QRPGLE で DFTLEHSPEC という名前が付けられたデータ域名 |

これらのソースのいずれかが検出されると、値が割り当てられ、指定されていないキーワードにはデフォル ト値が割り当てられます。

デフォルトの値については個別の記入項目の説明を参照してください。

仕様を含みます。

注**:** コンパイル・オプションのキーワードにはデフォルト値がありません。キーワードの値は、 CRTBNDRPG または CRTRPGMOD コマンドで指定した値を使用して初期化されます。

ヒント**:**

|

|

制御仕様書のキーワードは、モジュール・レベルで適用されます。 これは、モジュール内にコーディング された複数のプロシージャーがある場合に、制御仕様書に指定された値がすべてのプロシージャーに適用さ れることを意味します。

# □ ソース・ファイル内の制御ステートメント

| 制御ステートメントをソース・ファイル内に指定する場合、以下のルールが適用されます。|

- l 制御ステートメントは複数行に指定できます。自由形式の制御ステートメントは、CTL-OPT で始まり、 セミコロンで終わります。固定形式の制御ステートメントは、6 桁目に H がある 1 つ以上の固定形式 |
- | 自由形式の制御ステートメントと固定形式の制御ステートメントを混用することができます。
- l 複数の制御ステートメントをコーディングし、特定のキーワード (例えば、ALWNULL キーワード) を 繰り返すことができない場合、そのキーワードを含むことができるのは最大 1 つの制御ステートメント のみです。 | |

# <span id="page-341-0"></span>データ域の制御仕様書としての使用

ソース内に制御仕様書がない場合、 RPG コンパイラーは、制御仕様キーワードが含まれているデータ域が | ないか検索します。そういったデータ域が見つからない場合は、デフォルトであるブランクの制御仕様書が | 使用されます。 |

タイプ \*CHAR として定義されるデータ域を作成するためには、CL コマンド CRTDTAARA (データ域作 |

成) を使用してください (データ域作成コマンドについて詳しくは、IBM i Information Centerを参照してく | Ⅰ ださい)。コマンドの初期値パラメーターにキーワードを入力します。

たとえば、デフォルトの日付の形式である \*YMD およびデフォルトの日付区切り記号 / を指定する RPGLEHSPEC データ域を作成するためには、次のように記入します。

CRTDTAARA DTAARA(MYLIB/RPGLEHSPEC) TYPE(\*CHAR) LEN(80) VALUE('datfmt(\*ymd) datedit(\*ymd/)')

データ域は、指定されたキーワードを収容するために必要ないかなるサイズにもすることができます。 デ ータ域の全体の長さには、キーワードだけを含めることができます。

ヒント**:** データ域を使用してキーワードを保持する代わりに、コピー・ファイルの使用を検討してくださ | い。コピー・ファイルを使用すると、追加の制御ステートメントがソース内にある場合でもコピー・ファイ | | ル内のキーワードは使用されます。

| 例えば、次のソース・ファイル内にはコンパイラーがデータ域を検索するのを阻む制御ステートメントがあ Ⅰ るため、このソースではデータ域にあるキーワードは使用されません。

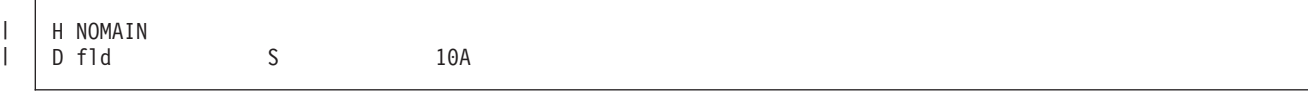

<span id="page-342-1"></span>次のソース・ファイルでは DFTCTLKW コピー・ファイル内のキーワードが使用されます。 |

| |

|

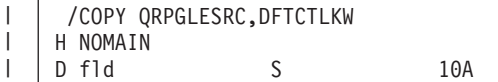

#### 自由形式の制御ステートメント |

<span id="page-342-0"></span>自由形式の制御ステートメントは、CTL-OPT で始まり、ゼロ個またはそれ以上のキーワードが続き、セミ | コロンで終わります。 |

# □ 制御ステートメントの規則

□ ソース・ファイル内にゼロ個またはそれ以上の制御ステートメントを指定できます。

繰り返すことができない制御仕様キーワードを制御ステートメント内に複数回指定することはできません。 |

| 自由形式の制御ステートメントと固定形式の制御ステートメントを混用することができます。連続する固定 Ⅰ 形式仕様からなる各グループが、1 つの制御ステートメントを形成します。

プログラムのコンパイルに自由形式制御ステートメントが含まれている場合、ACTGRP、BNDDIR、または | STGMDL キーワードがあると [DFTACTGRP](#page-355-0) キーワードはデフォルトで \*NO になります。 |

自由形式の制御ステートメントの内部で使用を許可されている指示は、 /IF、/ELSEIF、/ELSE、および | /ENDIF のみです。 |

CTL-OPT /IF DEFINED(\*CRTBNDRPG) ACTGRP(\*CALLER) /ENDIF OPTION(\*SRCSTMT);

#### 制御ステートメントの例 |

| • 自由形式の 2 つの制御ステートメントがあり、各ステートメントにいくつかのキーワードが指定されて います。 |

```
ctl-opt datfmt(*iso) timfmt(*iso)
        alwnull(*usrctl);
```
ctl-opt option(\*srcstmt)ccsid(\*char:\*jobrun);

| • キーワードがない制御ステートメントが 1 つあります。このステートメントの唯一の効果は、 RPG コ ンパイラー[が制御仕様書データ域を](#page-341-0)検索するのを防止することです。 |

|

|

|  $\blacksquare$ | |

|

 $\mathsf{I}$ 

| | |  $\blacksquare$ |

 $\blacksquare$ 

ctl-opt;

| • 自由形式の制御ステートメントと固定形式の制御ステートメントが混用されています。

1. 3 つの仕様が 1 つの固定形式ステートメントを形成しています。 |

# <span id="page-343-1"></span>データ域の制御仕様書としての使用

| | |

- 2. 1 つの自由形式ステートメントが CTL-OPT で始まり、セミコロンで終わっています。
- 3. 1 つの仕様が 1 つの固定形式ステートメントを形成しています。

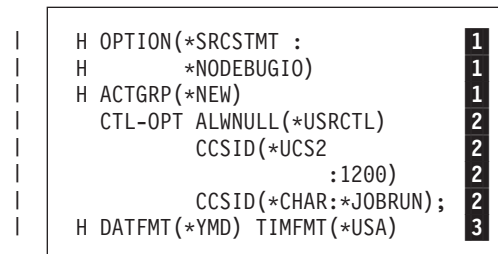

# □従来型の制御仕様ステートメント

<span id="page-343-0"></span>制御仕様書はキーワードだけで構成されます。 キーワードは 7 から 80 桁目のどこにでも入れることがで きます。 81 から 100 桁目は注記に使用できます。

\*.. 1 ...+... 2 ...+... 3 ...+... 4 ...+... 5 ...+... 6 ...+... 7 ...+... 8 ...+... 9 ...+... 10 **HKeywords++++++++++++++++++++++++++++++++++++++++++++++++++++++++++++++++++Comments++++++++++++**

図 *5-1.* 制御仕様書のレイアウト

以下は、制御仕様書の例です。

```
*.. 1 ...+... 2 ...+... 3 ...+... 4 ...+... 5 ...+... 6 ...+... 7 ...+... 8
HKeywords++++++++++++++++++++++++++++++++++++++++++++++++++++++++++++++++++
H ALTSEQ(*EXT) CURSYM('$') DATEDIT(*MDY) DATFMT(*MDY/) DEBUG(*YES)
H DECEDIT('.') FORMSALIGN(*YES) FTRANS(*SRC) DFTNAME(name)
H TIMFMT(*ISO)
H COPYRIGHT('(C) Copyright ABC Programming - 1995')
```
# **6** 桁目 **(**仕様書コード**)**

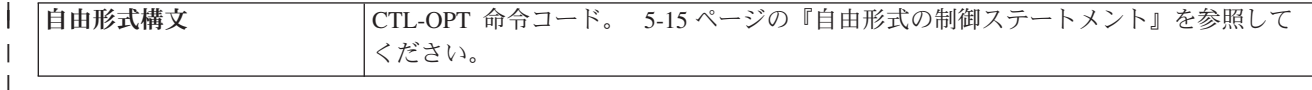

この行を制御仕様書として識別する H が 6 桁目に現れていなければなりません。

# **7** から **80** 桁目 **(**キーワード**)**

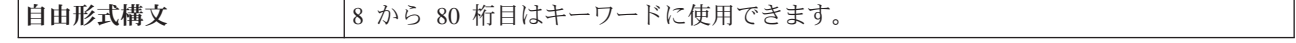

制御仕様書キーワードを使用して、プログラムが装置を取り扱う方法および表示する情報の特定のタイプを 決定します。

制御仕様書キーワードには、デフォルト値または CRTBNDRPG および CRTRPGMOD コマンドで指定さ れたオプションを指定変更するコンパイル・オプション・キーワードも含まれます。 これらのキーワード は、プログラムのコンパイルごとに使用されるコンパイル・オプションを決定します。

| | |

# 制御仕様書のキーワード

制御仕様書のキーワードは、パラメーターを持っていなかったり、任意指定パラメーターを持ったり、また は必須パラメーターを持ったりします。 キーワードの構文は次のとおりです。

キーワード(パラメーター 1 : パラメーター 2)

ここで、

• 1 つまたは複数のパラメーターは括弧 () で囲みます。

注**:** パラメーターがない場合、括弧を指定してはなりません。

• コロン (:) を使用して複数のパラメーターを区切ります。

任意指定パラメーターと必須パラメーターを示すために、以下の国別の規則を使用します。

- v 中括弧 { } は任意指定パラメーターまたはパラメーターの任意指定要素を示します。
- v 省略記号 (...) はパラメーターが反復可能であることを示します。
- コロン (:) はパラメーターを区切り、複数のパラメーターを指定できることを示します。コロンで区切 られたすべてのパラメーターは、中括弧で囲まれていない限り、必須パラメーターです。
- v 縦線 (|) は、キーワードに 1 つのパラメーターしか指定できないことを示します。
- v キーワード・パラメーターを区切るブランクは、1 つまたは複数のパラメーターを指定できることを示 します。

注**:** 中括弧、省略記号、および縦線は、キーワード構文の一部ではないので、ソースに入れてはなりませ  $h_{\alpha}$ 

制御仕様書のキーワードに追加のスペースが必要な場合には、キーワード・フィールドを後続の行に継続さ せることができます。 5-16 [ページの『従来型の制御仕様ステートメント』お](#page-343-1)よび 5-10 [ページの『制御仕](#page-337-0) [様書のキーワード・フィールド』を](#page-337-0)参照してください。

# **ALLOC(\*STGMDL | \*TERASPACE | \*SNGLVL)** #

ALLOC キーワードは、モジュールの記憶域管理命令の記憶域モデルを指定します。 #

ALLOC キーワードが指定されない場合には、ALLOC(\*STGMDL) が想定されます。 #

- # \*STGMDL は、メモリー管理命令の記憶域モデルが、モジュールの記憶域モデルと同じになるように指 定する場合に使用します。制御仕様書の [STGMDL](#page-366-0) キーワードを使用して、モジュールの記憶域モデル #
- を制御します。モジュールの記憶域モデルが \*INHERIT の場合、メモリー管理命令に使用される記憶域 モデルは、実行時に決定されます。 # #
- # \*SNGLVL は、メモリー管理命令に単一レベル記憶域モデルが使用されるように指定する場合に使用し ます。 #
- # \*TERASPACE は、メモリー管理命令にテラスペース記憶域モデルが使用されるように指定する場合に使 用します。 #

テラスペースと単一レベルのメモリー管理命令について詳しくは、 6-38 [ページの『メモリー管理命令』を](#page-589-0) # 参照してください。 #

# **ACTGRP(\*STGMDL | \*NEW | \*CALLER | '**活動化グループ名**')**

# ACTGRP キーワードによって、ブログラムが呼び出された時に関連付ける活動化グループを指定すること ができます。 ACTGRP(\*STGMDL) が指定されていて、STGMDL(\*SNGLVL) または STGMDL(\*INHERIT) # が有効の場合、プログラムは、呼び出されると、QILE 活動化グループ内で活動化されます。 #

## <span id="page-345-0"></span>制御仕様書のキーワード

ACTGRP(\*STGMDL) が指定されていて、STGMDL(\*TERASPACE) が有効の場合、プログラムは、呼び出 # されると、QILETS 活動化グループ内で活動化されます。 ACTGRP(\*NEW) を指定すると、プログラムは # 新しい活動化グループ内で活動化されます。 ACTGRP(\*CALLER) を指定すると、プログラムは呼び出し元 # # の活動化グループ内で活動化されます。 活動化グループ名を指定した場合、その名前が、このプログラム の呼び出し時に使用されます。 #

ACTGRP キーワードを指定しない場合、コマンドに指定した値が使用されます。

ACTGRP キーワードは CRTBNDRPG コマンドを使用した場合のみ有効です。

DFTACTGRP(\*YES) を指定してプログラムを作成する場合、ACTGRP、BNDDIR、または STGMDL のキ # ーワードは使用できません。 #

ACTGRP キーワードが DFTACTGRP キーワードの設定に及ぼす影響については、 5-28 [ページの](#page-355-1) |

『[DFTACTGRP\(\\*YES | \\*NO\)](#page-355-1)』 を参照してください。 |

注**:** プログラムの呼び出し時に作成される活動化グループの名前は、活動化グループ名として入力されたテ キストと大文字小文字が完全に一致する名前になります。 RCLACTGRP コマンドでは、ACTGRP パラメ ーターに小文字テキストを指定することは許されません。 RCLACTGRP コマンドを使用して活動化グルー プを個別に再利用する必要がある場合には、活動化グループ名として小文字テキストを入力しないでくださ い。

# **ALTSEQ {(\*NONE | \*SRC | \*EXT) }**

ALTSEQ キーワードは、代替照合順序が使用されるかどうかと、それが使用される場合にソース仕様に対 して内部と外部のいずれのものであるかを指示します。 次のリストは、使用できる別のキーワードとパラ メーターの組み合わせの場合にどうなるかを示しています。

キーワード**/**パラメーター

使用される照合順序

**ALTSEQ** の指定なし

通常照合順序

#### **ALTSEQ(\*NONE)**

通常照合順序

**ALTSEQ**、パラメーターなし

ソースに指定された代替照合順序

#### **ALTSEQ(\*SRC)**

ソースに指定された代替照合順序

#### **ALTSEQ(\*EXT)**

SRTSEQ および LANGID コマンドのパラメーターまたはキーワードによって指定された代替照合 順序

ALTSEQ を指定しない場合、あるいは \*NONE または \*EXT を使用して指定した場合には、代替照合順 序テーブルをプログラムの中に指定してはなりません。

# **ALWNULL(\*NO | \*INPUTONLY | \*USRCTL)**

ALWNULL キーワードは、外部記述データベース・ファイルからの、ヌル値可能フィールドを含んでいる レコードを使用する方法を指定します。

ALWNULL(\*NO) を指定した場合、ヌル値フィールドを持つレコードを外部記述ファイルから処理するこ とはできません。 ヌル値を含んでいるレコードの取り出しを試みると、レコード内のデータにアクセスで きず、データ・マッピング・エラーが発生します。

ALWNULL(\*INPUTONLY) を指定した場合、外部記述入力専用データベース・ファイルから、ヌル値を含 むヌル値可能フィールドがあるレコードを正常に読み取ることができます。 ヌル値を含むレコードが取り 出された場合、データ・マッピング・エラーは発生しないで、ヌル値を含むすべてのフィールドに、データ ベースのデフォルト値が入ります。 ただし、以下のいずれも実行することはできません。

- ヌル値可能キー・フィールドの使用
- ヌル値可能フィールドを含むレコードの作成または更新
- v プログラムの実行中に、ヌル値可能フィールドが実際にヌルであるかどうかを判別すること
- ヌル値可能フィールドをヌルに設定すること

ALWNULL(\*USRCTL) を指定した場合、外部記述データベース・ファイルから、ヌル値を含むレコードの 読み取り、書き出し、および更新を行うことができます。 ヌル・キーを含むレコードは、キー付き命令を 使用して取り出すことができます。 ヌル値可能フィールドが実際にヌルであるかどうかを判別し、ヌル値 可能フィールドを出力または更新のためにヌルに設定することができます。 ヌル値を含むフィールドを正 しく使用することは、各自の責任で行っていただきます。

ALWNULL キーワードを指定しない場合、コマンドに指定した値が使用されます。

詳細については、 4-99 [ページの『データベースのヌル値サポート』を](#page-306-0)参照してください。

**AUT(\*LIBRCRTAUT | \*ALL | \*CHANGE | \*USE | \*EXCLUDE | '**権限認可リスト名**')** AUT キーワードは、オブジェクトに対する特定の権限を持っていないユーザー、権限認可リストに載って いないユーザー、およびそのユーザー・グループがオブジェクトに対する特定の権限を持っていないユーザ ーに与える権限を指定します。オブジェクト権限認可 (GRTOBJAUT) または オブジェクト権限取り消し (RVKOBJAUT) の各 CL コマンドを使用すれば、オブジェクトの作成後に、すべてのユーザーまたは指定 したユーザーの権限を変更することができます。

AUT(\*LIBRCRTAUT) を指定すると、オブジェクトの共通認可は、ターゲット・ライブラリー (そのオブジ ェクトを含んでいるライブラリー) に関する CRTAUT キーワードから取られます。 この値は、オブジェ クトが作成される時に決められます。 ライブラリーに関する CRTAUT 値が作成後に変更された場合、新 しい値は既存のオブジェクトに影響を与えません。

AUT(\*ALL) を指定した場合、所有者に限定されているオブジェクト、または権限リスト管理権限によって 制御されているオブジェクトを除くオブジェクトに、すべての命令に関する権限が与えられます。 ユーザ ーはオブジェクトの存在を制御し、その機密保護を指定し、変更し、基本機能を実行できますが、その所有 権を移すことはできません。

AUT(\*CHANGE) を指定した場合、所有者に限定されているオブジェクト、またはオブジェクト権限および オブジェクト管理権限によって制御されているオブジェクトを除くオブジェクトに、すべてのデータ権限、 およびすべての命令を実行するための権限が与えられます。 ユーザーはオブジェクトを変更し、オブジェ クトに対して基本機能を実行することができます。

AUT(\*USE) を指定した場合、オブジェクトに対する基本操作の権限である操作権限と読み取り権限がオブ ジェクトに与えられます。 ユーザーは、オブジェクトを変更することはできません。

AUT(\*EXCLUDE) を指定した場合、ユーザーはそのオブジェクトにアクセスできません。

<span id="page-347-1"></span>権限認可リスト名はオブジェクトの追加先の、ユーザーと権限に関する権限認可リストの名前です。 オブ ジェクトは、この権限認可リストによって機密が保護されます。オブジェクトに関する共通認可は \*AUTL に設定されます。 権限認可リストは、コンパイル時にシステム上に存在しなければなりません。

AUT キーワードを指定しない場合、コマンドに指定した値が使用されます。

# **BNDDIR('**バインディング・ディレクトリー名**' {:'**バインディング・ディレクトリー名**'... })**

BNDDIR キーワードは、記号の解決で使用するバインディング・ディレクトリーのリストを指定します。

バインディング・ディレクトリー名は、ライブラリー名とその後に続く斜線区切り記号によって修飾するこ とができます ('ライブラリー名/バインディング・ディレクトリー名')。 ライブラリー名は検索するライブ ラリーの名前です。 ライブラリー名を指定しない場合、バインディング・ディレクトリー名を探すために \*LIBL が使用されます。 CRTBNDRPG を使用してプログラムを作成した場合、コンパイル時にライブラ リー・リストが検索されます。CRTRPGMOD を使用してモジュールを作成した場合、プログラムまたはサ ービス・プログラムを作成するためにモジュールが使用される時に、ライブラリー・リストが検索されま す。

BNDDIR が制御仕様書とコマンドの両方に指定されている場合は、すべてのバインディング・ディレクト リーがシンボルの解決に使用されます。制御仕様書の BNDDIR は、コマンド上の BNDDIR を指定変更す るものではありません。

BNDDIR キーワードを指定しない場合、コマンドに指定した値が使用されます。

DFTACTGRP(\*YES) を指定してプログラムを作成する場合、BNDDIR、ACTGRP、または STGMDL のコ # マンド・パラメーターあるいはキーワードは使用できません。 #

BNDDIR キーワードが DFTACTGRP キーワードの設定に及ぼす影響については、 5-28 [ページの](#page-355-1) |

『[DFTACTGRP\(\\*YES | \\*NO\)](#page-355-1)』 を参照してください。 |

## **CCSID** 制御キーワード

- l CCSID キーワードは何度か指定することができますが、最初のパラメーターの値は毎回異なっていなけれ ばなりません。 |
- l [CCSID\(\\*EXACT\)](#page-347-0) は、モジュール内の CCSID の一般的な処理を制御します。
- /SET および /RESTORE 指示を使用して、定義のデフォルト CCSID を一時的に変更することができま | す。 3-10 [ページの『](#page-81-0)/SET』を参照してください。 |

[CCSID\(\\*CHAR\)](#page-348-0)、 [CCSID\(\\*GRAPH\)](#page-349-0)、および [CCSID\(\\*UCS2\)](#page-349-1) は、モジュールのデフォルト CCSID を設定 | します。これらのデフォルト値は、CCSID キーワードがコーディングされていない、プログラム記述入力 | Ⅰ フィールドおよび出力フィールド、およびデータ定義に使用されます。

CCSID キーワードは、リテラルおよびコンパイル時データの CCSID にも影響します。詳しくは、 [4-8](#page-215-0) ペ [ージの『リテラルおよびコンパイル時データの](#page-215-0) CCSID』を参照してください。 |

<span id="page-347-0"></span>**CCSID(\*EXACT):** CCSID(\*EXACT) キーワードは、モジュール内の CCSID の処理を制御します。 |

注**:** CCSID(\*EXACT) が指定されていない場合、 RPG コンパイラーは、リテラル、変数、または、データ | ベース・ファイルの入力バッファーおよび出力バッファーに入っているデータの CCSID に関して誤った想 | 定を行う可能性があります。 |

- l CCSID(\*EXACT) が英数字リテラル、グラフィック・リテラル、およびコンパイル時データの CCSID に 与える影響については、 4-8 [ページの『リテラルおよびコンパイル時データの](#page-215-0) CCSID』 を参照してくだ さい。 | |
- l CCSID(\*EXACT) が、DISK ファイルおよび SEQ ファイルの入力バッファーおよび出力バッファー内の 英数字データとグラフィック・データの CCSID の処理に与える影響については、 5-35 [ページの](#page-362-0) |
- 『[OPENOPT \(\\* {NO }INZOFL \\* {NO }CVTDATA\)](#page-362-0)』 を参照してください。 |
- l CCSID(\*EXACT) がモジュール内の英数字項目のデフォルト CCSID に与える影響については、 『CCSID(\*CHAR : \*JOBRUN | \*UTF8 | \*HEX | 番号)』 を参照してください。 |
- l CCSID(\*EXACT) がモジュール内のグラフィック項目のデフォルト CCSID に与える影響については、 5-22 ページの『[CCSID\(\\*GRAPH : \\*JOBRUN | \\*SRC | \\*HEX | \\*IGNORE |](#page-349-2) 番号)』 を参照してくださ い。 | |
- l · CCSID(\*EXACT) が、外部記述データ構造および LIKEREC キーワードを使用して定義されたデータ構 造内の英数字サブフィールドの CCSID に与える影響については、 5-115 ページの『[CCSID\(\\*EXACT |](#page-442-0) [\\*NOEXACT\)](#page-442-0)』 を参照してください。 |  $\blacksquare$
- <span id="page-348-0"></span>**CCSID(\*CHAR : \*JOBRUN | \*UTF8 | \*HEX |** 番号**):** CCSID(\*CHAR) は、モジュール内の英数字デー | タ定義に使用されるデフォルト文字 CCSID を設定します。 |

/SET および /RESTORE 指示を使用して、定義ステートメントに指定された英数字定義に対するデフォル | ト CCSID を一時的に変更することができます。 3-10 [ページの『](#page-81-0)/SET』を参照してください。 |

## **CCSID(\*CHAR : \*JOBRUN)** |

- 実行時のジョブ CCSID。ジョブ CCSID が 65535 の場合、デフォルトのジョブ CCSID が使用さ れます。 | |
- 文字 X'0E' は、ランタイム・ジョブ CCSID が混合バイト CCSID である場合にのみ、シフトアウ ト文字であると想定されます。詳しくは、 4-58 [ページの『文字形式』を](#page-265-0)参照してください。  $\blacksquare$ |

### **CCSID(\*CHAR:\*UTF8)** |

|

UTF-8; この CCSID の数値は 1208 です。

#### **CCSID(\*CHAR:\*HEX)** |

デフォルトでは、文字データには CCSID はありません。 CCSID キーワードなしで定義された文 字変数を CCSID 変換で使用することはできません。 | |

## **CCSID(\*CHAR:**番号**)** |

番号 は、英数字 CCSID でなければなりません。任意の 1 バイトまたは混合バイト EBCDIC CCSID、任意の 1 バイトまたは混合バイト ASCII CCSID、または UTF-8 CCSID 1208 を指定で きます。 | |  $\blacksquare$ 

CCSID(\*CHAR) が指定されていない場合には、次のようになります。 |

- l CCSID(\*EXACT) が指定されている場合、CCSID(\*CHAR:\*JOBRUN) がデフォルトです。
- l · CCSID(\*EXACT) が指定されていない場合、文字データの CCSID は、ジョブ CCSID に関連した混合バ イト CCSID であると想定されます。文字データに文字 X'0E' が含まれる場合、この文字はシフトアウ ト文字として解釈されます。このために、文字データが UCS-2 データに変換される場合、または、ジョ ブ CCSID 以外の CCSID の文字データに変換される場合に、誤った結果が生じることがあります。 | | |

外部記述データ構造および LIKEREC キーワードを指定して定義されたデータ構造のサブフィールドの | CCSID については、 5-115 ページの『[CCSID\(\\*EXACT | \\*NOEXACT\)](#page-442-0)』 を参照してください。 |

<span id="page-349-2"></span>文字リテラルの CCSID については、 4-8 [ページの『リテラルおよびコンパイル時データの](#page-215-0) CCSID』を参 | 照してください。 |

<span id="page-349-0"></span>| CCSID(\*GRAPH : \*JOBRUN | \*SRC | \*HEX | \*IGNORE | 番号): CCSID(\*GRAPH) は、CCSID キー ワードがコーディングされていないデータ定義に使用されるデフォルトのグラフィック CCSID を設定しま | す。 |

/SET および /RESTORE 指示を使用して、定義のデフォルト CCSID を一時的に変更することができま | す。 3-10 [ページの『](#page-81-0)/SET』を参照してください。 |

#### **CCSID(\*GRAPH:\*JOBRUN)** |

実行時のジョブ CCSID に関連する DBCS CCSID。

#### **CCSID(\*GRAPH:\*SRC)** |

 $\blacksquare$ 

|

1 次ソース・ファイルの CCSID に関連するグラフィック CCSID が使用されます。

#### **CCSID(\*GRAPH:\*HEX)** |

デフォルトでは、グラフィック・データには CCSID はありません。 CCSID キーワードなしで定 義されたグラフィック変数を CCSID 変換で使用することはできません。 | |

#### **CCSID(\*GRAPH:\*IGNORE)** |

モジュール内のグラフィック定義に CCSID キーワードを指定することはできません。モジュール 内のグラフィック・データと英数字または UCS-2 データの間の CCSID 変換は許可されません。 %GRAPH 組み込み関数は使用できません。 |  $\blacksquare$ |

#### **CCSID(\*GRAPH:**番号**)** |

番号は 図形 CCSID でなければなりません。有効な図形 CCSID は、65535 か、EBCDIC 2 バイ ト・コード化体系 (X'1200') の CCSID です。 |  $\blacksquare$ 

CCSID(\*GRAPH) が指定されていない場合は、次のようになります。 |

l • CCSID(\*EXACT) が指定されている場合、CCSID(\*GRAPH:\*JOBRUN) がデフォルトです。

l • CCSID(\*EXACT) が指定されていない場合、CCSID(\*GRAPH:\*IGNORE) が想定されます。

l CCSID(\*GRAPH:\*IGNORE) が有効になっていない場合、外部記述データ構造内のグラフィック・サブフィ ールドは外部ファイル内の CCSID を使用します。 |

グラフィック・リテラルの CCSID については、 4-8 [ページの『リテラルおよびコンパイル時データの](#page-215-0) | [CCSID](#page-215-0)』 を参照してください。 |

<span id="page-349-1"></span>**CCSID(\*UCS2 : \*UTF16 |** 番号**):** CCSID(\*UCS2) は、CCSID キーワードがコーディングされていないデ | ータ定義に使用されるデフォルトの UCS-2 CCSID を設定します。 |

/SET および /RESTORE 指示を使用して、定義のデフォルト CCSID を一時的に変更することができま | す。 3-10 [ページの『](#page-81-0)/SET』を参照してください。 |

#### **CCSID(\*UCS2:\*UTF16)** |

UTF-16; この CCSID の数値は 1200 です。

#### **CCSID(\*UCS2:**番号**)** |

 $\blacksquare$ 

番号は UCS-2 CCSID でなければなりません。有効な UCS-2 CCSID は UCS-2 コード化体系 (x'7200') になっています。例えば、UTF-16 CCSID 1200 は、コード化体系 x'7200' になります。  $\blacksquare$ |

外部記述データ構造内の UCS-2 サブフィールドの CCSID は、常に外部ファイル内のフィールドと同じも | | のになります。

CCSID(\*UCS2) が指定されていない場合のデフォルトの UCS-2 CCSID は 13488 です。 |

l UCS-2 リテラルの CCSID については、 4-8 [ページの『リテラルおよびコンパイル時データの](#page-215-0) CCSID』 を 参照してください。 |

## **CCSIDCVT(\*EXCP | \*LIST)** |

**CCSIDCVT** キーワードを使用して、異なる CCSID のデータ間の変換をコンパイラーがどのように扱うの | かを制御できます。 |

2 つの CCSID が別々の文字セットをサポートしている場合、一方の CCSID にはある文字だが、他方の | CCSID には一致する文字がないといったことがあり得ます。例えば、日本語文字セットおよびタイ語文字 | セットは、それぞれ、他方の文字セットの一部ではない多くの文字を含んでいます。 UCS-2 変数に日本語 | 文字とタイ語文字の両方が含まれていて、その UCS-2 変数が日本語グラフィック変数に変換される場合、 | その DBCS 変数にはタイ語文字に一致する文字が含まれないという結果になります。変換では、ターゲッ | ト文字セット内に一致する文字が見つからない場合、ターゲット変数に置換文字 が入れられます。 |

英数字データの置換文字は x'3F' です。グラフィック・データの置換文字は x'FEFE' です。 |

l CCSIDCVT キーワードには片方または両方のパラメーターを指定できます。両方のパラメーターを指定す る場合はコロンで区切ります。指定順序は任意です。 |

- v **CCSIDCVT(\*EXCP : \*LIST)** |
- v **CCSIDCVT(\*LIST : \*EXCP)** |
- v **CCSIDCVT(\*LIST)** |
- v **CCSIDCVT(\*EXCP)** |
- **\*EXCP** |

\*EXCP は、変換の結果として実行時に置換文字になった場合は状況コード 452 の RPG 例外が起こる ことを指示します。 | |

#### **\*LIST** |

 $\blacksquare$ |

- \*LIST は、コンパイラーがリストにセクションを追加して、すべての暗黙的および明示的な CCSID 変 換を示し、さらに、ターゲット文字セット内に一致する文字がないために置換文字が結果に入れられる ことによって生じるデータ逸失がどの変換で起こる可能性があるのかも示すことを指示します。 | | |
- 注**:** リストに「CCSID 変換の要約」セクションができるのは、プログラムまたはモジュールが作成さ | れる場合のみです。コンパイル時のエラーがあるか、コンパイルで OPTION(\*NOGEN) が指定されて  $\mathbf{L}$ | | いる場合には作成されません。
- この情報は次の 2 つの目的に使用できます。 |
	- v 一部の変数のデータ・タイプを変更して変換の数を減らすことによって、パフォーマンスを向上させ ることができます。
- v 置換文字が使用される結果になる可能性がある変換の一部を除去することによって、プログラムの信 頼性を向上させることができます。例えば、UCS-2 から英数字変数への変換があり、その英数字デ ータは後で UCS-2 に戻される場合、英数字変数のタイプを UCS-2 に変更すれば、発生する可能性 のあったデータ逸失を回避できます。 | |  $\blacksquare$ |
- 以下のタイプの変換の結果として、置換文字が発生する可能性があります。 |
- v UCS-2 から英数字または DBCS への変換 |
- v 異なる 2 つの DBCS CCSID 間の変換 |
- v 英数字から DBCS への変換 |
- DBCS から英数字への変換
- モジュール内で使用される CCSID 変換ごとに、その変換のステートメント番号のリストがあります。 詳しくは、 4-72 [ページの『変換』を](#page-279-0)参照してください。 | |

変換の結果として置換文字が生じる可能性がある場合、変換項目の左側にメッセージ番号が表示されま す。そのメッセージはコンパイルの最後に「メッセージの要約」内に示されます。 | |

実行時まで値が不明のいくつかの CCSID のために、以下の特殊値が使用されます。 |

#### **\*JOBRUN**

|

| | | | | | | | | | | | | | | | | | | | | | |  $\perp$ | |

ジョブ CCSID、または、ジョブ CCSID が 65535 の場合はデフォルトのジョブ CCSID。これ は、**CCSID(\*CHAR : \*JOBRUN)** が制御仕様書に指定されている場合、RPG モジュール内の すべての英数字データの CCSID です。

#### **\*JOBRUN\_MIXED**

ジョブ CCSID に関連するか、または、ジョブ CCSID が 65535 の場合はデフォルトのジョブ CCSID に関連する、混合バイト CCSID。この CCSID は、ジョブ CCSID が混合バイト CCSID である場合は、実際のジョブ CCSID と同じであることもあります。これは、 **CCSID(\*CHAR : \*JOBRUN)** が制御仕様書に指定されていない場合、 RPG モジュール内の すべての英数字データの CCSID です。詳しくは、 5-20 ページの『CCSID [制御キーワード』](#page-347-1) を参照してください。

#### **\*JOBRUN\_DBCS**

ジョブ CCSID に関連するか、または、ジョブ CCSID が 65535 の場合はデフォルトのジョブ CCSID に関連する、2 バイト CCSID。この CCSID は、英数字データとグラフィック・デー タの間の変換で、非シフト英数字データの CCSID として使用されることがあります。

#### **\*JOBRUN\_JAVA**

RPG パラメーターまたは戻り値が英数字として定義されている場合に Java メソッドのパラメ ーターおよび戻り値に使用される CCSID。RPG コンパイラーは、この CCSID はジョブ CCSID に関連していると想定します。したがって、RPG コンパイラーは、置換文字が結果と して発生するような変換の可能性はないと想定します。

次の例は、CCSID 変換の要約を示します。最初の項目は、6 個のステートメントに、ジョブ CCSID の英数字データから CCSID 1200 の UCS-2 データへの変換があることを示しています。 2 番目の項 目は、3 つのステートメントに、 CCSID 1200 の UCS-2 データからジョブ CCSID の英数字データへ の変換があることを示しています。 2 番目の項目の前にあるメッセージ *RNF7357* は、これらの変換 の結果として英数字データ内に置換文字が置かれる可能性があることを示します。

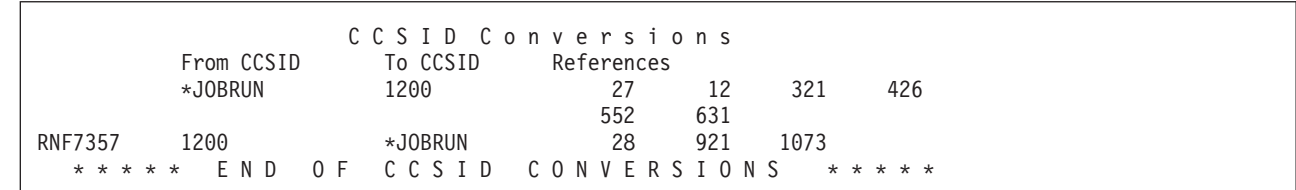

|<br>| 図 5-2. CCSID 変換の要約のサンプル

# **COPYNEST(**番号**)** |

| | | | | | |

|

COPYNEST キーワードは、/COPY 指示のネストに関して行うことができる最大の深さを指定します。 こ の深さの値は、1 またはそれ以上で、かつ、2048 またはそれ以下にする必要があります。 デフォルトの深 さは 32 です。

# **COPYRIGHT('**版権ストリング**')**

COPYRIGHT キーワードは、DSPMOD、DSPPGM、または DSPSRVPGM コマンドを使用して参照するこ とができる版権情報を指定するものです。 版権ストリングは、最大長が 256 の文字リテラルです。 この リテラルは継続の指定で継続させることができます。(継続記入行の使用に関する規則については、 [5-8](#page-335-0) ペ [ージの『継続の規則』を](#page-335-0)参照してください。)COPYRIGHT キーワードを指定しない場合には、作成された モジュールまたはプログラムに版権情報は追加されません。

### ヒント**:**

モジュールの版権情報を参照するためには、次のコマンドを使用してください。

DSPMOD mylib/mymod DETAIL(\*COPYRIGHT)

プログラムの場合には、DETAIL(\*COPYRIGHT) を指定した DSPPGM コマンドを使用してください。 こ の情報には、プログラムにバインドされたすべてのモジュールからの版権情報が含まれています。

同様に、DSPSRVPGM DETAIL(\*COPYRIGHT) ではサービス・プログラム中のすべてのモジュールの版権 情報が得られます。

# **CURSYM('**記号**')**

CURSYM キーワードは、編集で通貨記号として使用される文字を指定します。記号は引用符で囲まれた単 一文字でなければなりません。 RPG 文字セット ( 3-1 [ページの『記号名および予約語』を](#page-72-0)参照) の任意の 文字を使用することができますが、以下の文字は除きます。

- v 0 (ゼロ)
- v \* (アスタリスク)
- , (コンマ)
- v & (アンパーサンド)
- v . (ピリオド)
- - (マイナス符号)
- v C (英字 C)
- R (英字 R)
- ブランク

このキーワードが指定されない場合には、\(円記号)が通貨記号として使用されます。

# **CVTOPT(\* {NO }DATETIME \* {NO }GRAPHIC \* {NO }VARCHAR \* {NO }VARGRAPHIC)**

CVTOPT キーワードは、ILE RPG コンパイラーが、外部記述データベース・ファイルから取り出した日 付、時刻、タイム・スタンプ、図形データ・タイプ、および可変長データ・タイプを処理する方法を指定す るために使用します。

任意のまたはすべてのデータ・タイプを任意の順序で指定することができます。しかし、データ・タイプを 指定する場合、同じデータ・タイプの \*NOxxxx パラメーターを同時に指定してはなりません。その逆も同 様です。 たとえば、\*GRAPHIC を指定した場合、\*NOGRAPHIC も指定してはなりません。その逆も同様 です。 パラメーターは、コロンで区切ってください。1 つのパラメーターを複数回指定してはなりませ ん。

注**:** キーワード CVTOPT にペアのパラメーターからのメンバーを指定しない場合、その特定のデータ・タ イプについてコマンドに指定した値が使用されます。 たとえば、制御仕様書にキーワード

## 制御仕様書のキーワード

CVTOPT(\*DATETIME : \*NOVARCHAR : \*NOVARGRAPHIC) を指定した場合、ペア (\*GRAPHIC、\*NOGRAPHIC) については、コマンドに暗黙的にまたは明示的に指定したパラメーターが使 用されます。

\*DATETIME を指定した場合、日付、時刻、およびタイム・スタンプのデータ・タイプが固定長文字フィ ールドとして宣言されます。

\*NODATETIME を指定した場合、日付、時刻、およびタイム・スタンプのデータ・タイプは変換されませ ん。

\*GRAPHIC を指定した場合、2 バイト文字セット (DBCS) 図形データ・タイプが固定長文字フィールドと して宣言されます。

\*NOGRAPHIC を指定した場合、2 バイト文字セット (DBCS) 図形データ・タイプは変換されません。

\*VARCHAR を指定した場合、可変長文字データ・タイプが固定長文字フィールドとして宣言されます。

\*NOVARCHAR を指定した場合、可変長文字データ・タイプは変換されません。

\*VARGRAPHIC を指定した場合、可変長 2 バイト文字セット (DBCS) 図形データ・タイプが固定長文字 フィールドとして宣言されます。

\*NOVARGRAPHIC を指定した場合、可変長 2 バイト文字セット (DBCS) 図形データ・タイプは変換され ません。

CVTOPT キーワードを指定しない場合、コマンドに指定した値が使用されます。

### **DATEDIT(**形式 **{**区切り記号 **})**

DATEDIT キーワードは、Y 編集コードを使用するときの数値フィールドの形式を指定します。 区切り記 号は任意指定です。 値 (形式) は \*DMY、\*MDY、または、\*YMD とすることができます。 デフォルト の区切り記号は / です。& (アンパーサンド) の区切り記号を使用して、ブランクの区切り記号を指定する ことができます。

# **DATFMT(**形式 **{**区切り記号 **})**

DATFMT キーワードは、プログラム内の日付リテラルの内部日付形式および日付フィールドのデフォルト の内部形式を指定します。 定義仕様書の DATFMT キーワードでフィールドの形式を指定することによっ て、その特定のフィールドについて異なる内部日付形式を指定することができます。

/SET および /RESTORE 指示を使用して、定義のデフォルト日付形式を一時的に変更することができま | す。 3-10 [ページの『](#page-81-0)/SET』を参照してください。 |

DATFMT キーワードが指定されない場合には、\*ISO 形式と見なされます。 内部形式の詳細については、 4-55 [ページの『内部形式および外部形式』を](#page-262-0)参照してください。 4-85 [ページの表](#page-292-0) 4-3 は、各種の日付の形 式とその区切り記号を説明しています。

### **DEBUG {(\*INPUT | \*DUMP | \*XMLSAX | \*NO | \*YES) }**

DEBUG キーワードは、どのデバッグ・エイドがモジュールに生成されるかを制御します。

DEBUG キーワードが 1 つ以上の \*INPUT、DUMP、または \*XMLSAX パラメーターとともに指定されて いる場合は、どのデバッグ・エイドをモジュールに生成するかを正確に選択できます。DEBUG キーワード が \*YES または \*NO とともに指定されている場合は、これ以外のパラメーターを指定することはできま せん。

#### **\*INPUT**

すべての外部記述入力フィールドが、プログラムで使用されていない場合でも、入力操作中に読み取ら れます。通常、外部記述入力フィールドは、プログラム内で別の方法で使用される場合のみ、入力操作 時に読み取られます。

#### **\*DUMP**

DUMP 命令が実行されます。

注**:** DEBUG 命令コードで命令拡張 A を指定することによって、DUMP 命令を強制的に実行できま す。この命令拡張は、DEBUG キーワードの値にかかわらず必ずダンプを実行することを意味します。

#### **\*XMLSAX**

名前 \_QRNU\_XMLSAX を持つ配列は、デバッグ・ビューがある場合 (\*NONE 以外の DBGVIEW パ ラメーターに値を付けてコンパイルした場合)、モジュールに生成されます。配列の値は接頭部 「\*XML\_」なしの \*XML 特殊語の名前です。例えば、\*XML\_START\_DOCUMENT の値が 1 の場 合、\_QRNU\_XMLSAX(1) の値は「START\_DOCUMENT」になります。

サンプル・デバッグ・セッション:

```
> EVAL event
  EVENT = 2> EVAL QRNU XMLSAX(event)
  QRNU<sup>T</sup>XMLSAX(EVENT) = 'END DOCUMENT
```
DEBUG キーワードが \*NO を付けて指定されている場合は、モジュールにはデバッグ・エイドは生成され ないことを示しています。これは、DEBUG キーワードを完全に省略した場合と同じです。\*NO が指定さ れている場合は、これ以外のパラメーターは指定できません。

DEBUG キーワードが \*YES を付けて指定されているか、パラメーターなしで指定されている場合は、 DEBUG(\*INPUT : \*DUMP) を指定した場合と同じです。\*YES が指定されている場合は、これ以外のパラ メーターは指定できません。値 \*YES は、互換性のために残されています。\*INPUT、\*DUMP、および \*XMLSAX など、値をより細かく指定することが推奨されています。

#### 例**:**

 $*$  1. All of the debugging aids are available **H DEBUG(\*INPUT : \*DUMP : \*XMLSAX)** \* 2. None of the debugging aids are available **H DEBUG(\*NO)** \* 3. Only the debugging aid related to input fields is available **H DEBUG(\*INPUT)**  $*$  4. The debugging aids related to the DUMP operation and to XML-SAX parsing are available **H DEBUG(\*XMLSAX : \*DUMP)**

注**:** DEBUG キーワードは、デバッグ可能なモジュールを作成するかどうかは制御しません。これは、 CRTBNDRPG または CRTRPGMOD コマンドの DBGVIEW パラメーターによって制御されます。DEBUG キーワードは、追加のデバッグ・エイドを制御します。

### **DECEDIT(\*JOBRUN | '**値**')**

DECEDIT キーワードは、編集済み 10 進数の小数点として使用される文字、および先行ゼロを印刷するか どうかを指定します。

<span id="page-355-1"></span>\*JOBRUN を指定した場合、実行時にジョブに関連している DECFMT 値が使用されます。 使用可能なジ ョブ 10 進数形式を以下のテーブルに示します。

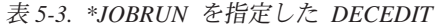

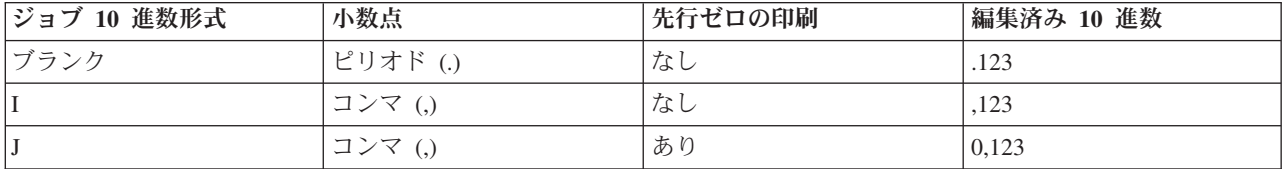

値を指定した場合、編集済みの 10 進数が、以下の使用可能な値に従って印刷されます。

表 *5-4. '*値*'*を指定した *DECEDIT*

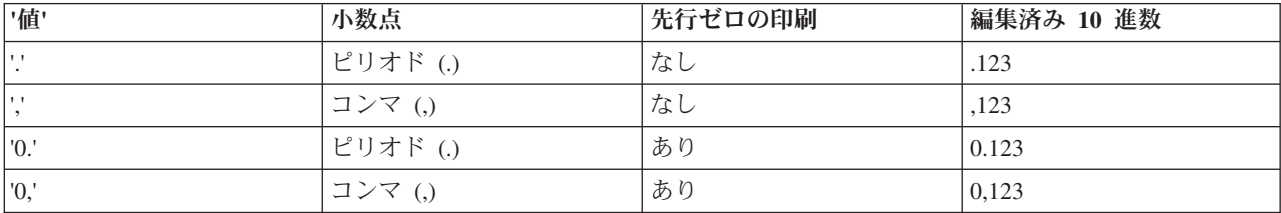

DECEDIT を指定しない場合、数値の編集にはピリオド (.) が使用されます。

注**:** 小数点の右側のゼロは常に印刷されます。

### **DECPREC(30|31|63)**

キーワード DECPREC は、式の中の算術演算の 10 進 (パック、ゾーン、または 2 進) 中間値の 10 進精 度を指定する場合に使用します。 10 進中間値は常に正しい精度で保持されますが、このキーワードは、 %EDITC、%EDITW、%CHAR、%LEN、および %DECPOS で使用された 10 進数式が表現される方法に影 響を与えます。

#### **DECPREC(30)**

デフォルトの 10 進精度です。 これは、影響を受ける命令で使用された場合、10 進数値の最大精 度が 30 桁になることを示します。ただし、式の中の少なくとも 1 つのオペランドが 31 桁の 10 進変数である場合、その式では DECPREC(31) が想定されます。式の中の少なくとも 1 つのオペ ランドが 32 桁以上の 10 進変数である場合、その式では DECPREC(63) が想定されます。

#### **DECPREC(31)**

影響を受ける命令で使用された場合、10 進数値の最大精度は 31 桁になります。ただし、式の中 の少なくとも 1 つのオペランドが 32 桁以上の 10 進変数である場合、その式では DECPREC(63) が想定されます。

#### **DECPREC(63)**

<span id="page-355-0"></span>影響を受ける命令で使用される桁数は、常に 10 進数の精度に関する通常の規則に従って計算さ れ、その最大桁数は 63 桁になります。

#### **DFTACTGRP(\*YES | \*NO)**

DFTACTGRP キーワードは、作成済みのプログラムが、呼び出されたときに実行する場所である活動化グ ループを指定します。

# \*YES を指定した場合、このブログラムは常にデフォルトの活動化グループ内で実行されます。この活動化 グループは、すべてのオリジナル・プログラム・モデル (OPM) プログラムが実行される活動化グループで # す。 これにより、ILE RPG プログラムは、ファイル共用、ファイルの範囲、RCLRSC、および監視外の例 # 外の処理の分野で OPM RPG プログラムと同様に動作します。 DFTACTGRP(\*YES) を指定してプログラ # # ムを作成した場合、ILE 静的バインドは使用できません。 これは、このブログラムを作成する場合、

BNDDIR、ACTGRP、または STGMDL のコマンド・パラメーターあるいはキーワードは使用できないこと # を意味します。 さらに、ソース内でのすべての呼び出し命令は、プロシージャーではなくプログラムを呼 # び出す必要があります。DFTACTGRP(\*YES) は、プログラム単位でアプリケーションを ILE RPG に転送 # する場合に役立ちます。 #

\*NO を指定した場合、プログラムは ACTGRP コマンド・パラメーターまたはキーワードによって指定さ れた活動化グループに関連付けられ、静的バインドが許可されます。 DFTACTGRP(\*NO) は、ILE の概念 を利用する場合 (たとえば、名前付き活動化グループ内での実行またはサービス・プログラムへのバイン ド) に役立ちます。

DFTACTGRP キーワードは CRTBNDRPG コマンドを使用した場合のみ有効です。

# **DFTACTGRP** キーワードが指定されていない場合のデフォルト値 |

コンパイル単位内に何らかの自由形式制御ステートメントがあり、 ACTGRP、BNDDIR、または STGMDL | キーワードのうちの 1 つ以上が使用されている場合、 DFTACTGRP(\*NO) が想定されます。 |

| それ以外の場合、コマンドに指定された値が使用されます。

次の例では、CTL-OPT ステートメントは自由形式制御ステートメントです。 ACTGRP キーワードが指定 | されているため、DFTACTGRP(\*NO) が想定されます。 |

CTL-OPT OPTION(\*SRCSTMT) ACTGRP(\*NEW);

次の例では、STGMDL キーワードは固定形式制御ステートメント中に指定されていますが、自由形式制御 | ステートメントもあるため、DFTACTGRP(\*NO) が想定されます。 |

CTL-OPT; H OPTION(\*SRCSTMT) STGMDL(\*INHERIT)

|

|

| |

 $\perp$ 

|

|

次の例では、自由形式制御ステートメントがありますが、 ACTGRP、BNDDIR、または STGMDL キーワ ードのどれも指定されていません。 CRTBNDRPG コマンドの DFTACTGRP パラメーターに指定された値 | が使用されます。 | |

CTL-OPT OPTION(\*SRCSTMT);

# **DFTNAME(RPG** 名**)**

DFTNAME キーワードは、デフォルトのプログラムまたはモジュール名を指定します。 \*CTLSPEC が作 成コマンドに指定された場合には、この「RPG 名」がプログラムまたはモジュール名として使用されま す。 RPG 名が指定されていない場合には、プログラムまたはモジュールのデフォルトの名前はそれぞれ RPGPGM または RPGMOD となります。 名前に関する RPG の規則 ( 3-1 [ページの『記号名』を](#page-72-0)参照) が 適用されます。

## **ENBPFRCOL(\*PEP | \*ENTRYEXIT | \*FULL)**

ENBPFRCOL キーワードはパフォーマンス・コレクションを使用可能にするかどうかを指定します。

\*PEP を指定した場合、パフォーマンス統計が、プログラム入り口プロシージャーの入り口と出口のみで収 集されます。 これは、オブジェクト内のオブジェクトのメイン・プロシージャーではなく、オブジェクト の実際のプログラム入り口プロシージャーに適用されます。

\*ENTRYEXIT を指定した場合、パフォーマンス統計が、オブジェクトのすべてのプロシージャーの入り口 と出口で収集されます

\*FULL を指定した場合、パフォーマンス統計が、すべてのプロシージャーの入り口と出口で収集されま す。 さらに、統計は、外部プロシージャーへの各呼び出しの前と後で収集されます。

ENBPFRCOL キーワードを指定しない場合、コマンドに指定した値が使用されます。

#### **EXPROPTS(\*MAXDIGITS | \*RESDECPOS)**

EXPROPTS (式オプション) キーワードは、プログラム全体に使用する、精度規則のタイプを指定します。 これを指定しない場合、あるいは \*MAXDIGITS によって指定した場合、デフォルトの精度規則が適用さ れます。 EXPROPTS を \*RESDECPOS で指定すると、"結果の小数点以下の桁数" 精度規則が適用され、 式の中間結果が、最後の結果以上の小数点以下の桁数を持つように強制されます。

注**:** 命令コード拡張機能 R および M は、それぞれ EXPROPTS(\*RESDECPOS) および EXPROPTS(\*MAXDIGITS) と同じですが、それは単一自由形式の式の場合です。

# **EXTBININT {(\*NO | \*YES) }**

EXTBININT キーワードは、外部 2 進形式で小数点以下の桁数がない外部記述フィールドを外部整数形式 | であるかのように処理するために使用されます。 これを指定しないか、または \*NO と指定した場合、外 | 部記述 2 進フィールドは外部 2 進[-10](#page-282-0) 進形式で処理されます。任意指定の \*YES とともに EXTBININT | | を指定した場合には、外部記述フィールドは次のように処理されます。

**DDS** 定義 |

|

- **RPG** 外部形式
- **B(n,0)** ここで **1 ≤ n ≤ 4** |  $INT(5)$  $\blacksquare$
- **B(n,0)** ここで **5 ≤ n ≤ 9** |  $\blacksquare$
- $INT(10)$

EXTBININT キーワードを指定することによって、ユーザー・プログラムでは、使用可能なすべての範囲の DDS 2 進数値を使用することができます。(DDS 2 進数値の範囲は符号付き整数と同じで、5 桁のフィー ルドの場合は -32768 から 32767、あるいは 10 桁のフィールドの場合は -2147483648 から 2147483647 です。)

注**:** キーワード EXTBININT を指定した場合に、小数点以下の桁数がない 2 進数の外部記述サブフィール ドは、すべて内部 整数形式を持つものとして定義されます。

## **FIXNBR(\* {NO }ZONED \* {NO }INPUTPACKED)**

FIXNBR キーワードは、無効な 10 進数データをコンパイラーが修正するかどうかを指定します。

任意のまたはすべてのデータ・タイプを任意の順序で指定することができます。しかし、10 進数データ・ タイプを指定する場合、同じデータ・タイプの \*NOxxxx パラメーターを同時に指定してはなりません。そ の逆も同様です。 たとえば、\*ZONED を指定した場合、\*NOZONED も指定してはなりません。その逆も 同様です。 パラメーターは、コロンで区切ってください。1 つのパラメーターを複数回指定してはなりま せん。

注**:** キーワード FIXNBR にペアのデータ・タイプからのメンバーを指定しない場合、その特定のデータ・ タイプについてコマンドに指定した値が使用されます。 たとえば、制御仕様書にキーワード FIXNBR(\*NOINPUTPACKED) を指定した場合、ペア (\*ZONED、\*NOZONED) については、コマンドに暗 黙的にまたは明示的に指定したデータ・タイプが使用されます。

\*ZONED を指定した場合、無効なゾーン 10 進数は、パック・データへの変換時にコンパイラーによって 修正されます。 数値フィールド内のブランクはゼロとして処理されます。 各 10 進数字は妥当性が検査さ れます。10 進桁の数字が正しくない場合には、ゼロに置き換えられます。符号が正しくない場合には、符 号は強制的に正符号コードの 16 進数 'F' に変更されます。符号が有効である場合、正の符号である 16 進 数 'F' または負の符号である 16 進数 'D' にそれぞれ変更されます。 結果のパック・データ無効である場 合、修正は行われません。

\*NOZONED を指定した場合、無効なゾーン 10 進数データは、パック・データへの変換時にコンパイラー によって修正されないので、実行時に使用された場合には、10 進数エラーになります。

\*INPUTPACKED を指定した場合、入力仕様の処理時に、無効なパック 10 進数データが検出されると、内 部変数はゼロに設定されます。

\*NOINPUTPACKED を指定した場合、入力仕様の処理時に、無効なパック 10 進数データが検出される と、10 進数エラーが発生します。

FIXNBR キーワードを指定しない場合、コマンドに指定した値が使用されます。

# **FLTDIV {(\*NO | \*YES) }**

FLTDIV キーワードは、式の中のすべての除算命令が浮動小数点で計算され、浮動タイプの値を戻すとい うことを示します。 これを指定しない場合、あるいは \*NO とともに指定した場合、除算命令はパック 10 進数形式で実行されます (ただし、2 つのオペランドのいずれかがすでに浮動形式になっている場合はその 限りではありません)。

任意指定で \*YES とともに FLTDIV を指定すると、すべての除算命令は浮動形式で実行されます (結果は 常に 15 桁の精度になるように保証されます)。

# **FORMSALIGN {(\*NO | \*YES) }**

FORMSALIGN キーワードは、1P 標識によって条件付けされた出力ファイルの最初の行を印刷装置で位置 合わせし、繰り返して印刷できることを指示します。 これを指定しないか、または \*NO で指定した場合 には、位置合わせは実行されません。 任意指定の \*YES とともに指定した場合には、1 ページ目の用紙位 置合わせが行われます。

### 用紙位置合わせに関する規則

- v 1 ページ目標識 (1P) によって条件付けされる印刷装置タイプの装置についての装置記入項目を使用し、 ファイルの出力仕様に指定されたレコードを必要な回数だけ書き出すことができます。 行は一度だけ印 刷されます。 次に、操作員には、その行を再び印刷するか、あるいはプログラムの残りの部分から続行 するオプションがあります。
- v 指定されたすべてのスペースおよびスキップは行が印刷されるたびに実行されます。
- v プログラムの残りの部分から続行するオプションを選択した時には、行は印刷し直されません。
- <span id="page-359-0"></span>v すべての印刷装置ファイルに対してこの機能を実行することができます。
- v ページ・フィールドが指定された場合には、行が印刷される初回にだけ増やされます。
- v 続行オプションを選択した時に、行カウントは、行カウンターが指定されている時にこの機能が 1 回だ け実行された場合と同じになります。

# **FTRANS {(\*NONE | \*SRC) }**

FTRANS キーワードは、ファイル変換を行うかどうかを指定します。 これを任意指定の \*SRC とともに 指定した場合、ファイル変換が行われるので、プログラムの中に変換テーブルを指定しなければなりませ ん。 これを指定しないか、または \*NONE で指定した場合には、ファイル変換は行われないので、変換テ ーブルが存在していてはいけません。

# **GENLVL(**番号**)**

GENLVL キーワードはオブジェクトの作成を制御します。コンパイル時に検出されたすべてのエラーの重 大度レベルが、指定した生成重大度レベル以下であれば、オブジェクトが作成されます。 この値の範囲 は、1 から 20 (これらの値を含む) でなければなりません。 重大度 20 より大きいエラーが検出された場 合、オブジェクトは作成されません。

GENLVL キーワードを指定しない場合、コマンドに指定した値が使用されます。

## **INDENT(\*NONE | '**文字値**')**

INDENT キーワードは、構造化命令を読みやすくするために、ソース・リスト内で字下げするかどうかを 指定します。また、構造化命令の文節にマークを付けるために使用する文字も指定します。

注**:** ここで要求する字下げは、DBGVIEW(\*LIST) を指定した時に作成されるリスト・デバッグ・ビューに は反映されません。

\*NONE を指定した場合、構造化命令はソース・リストで字下げされません。

文字値を指定した場合、ソース・リストは、構造化命令に関して字下げされます。 ステートメントおよび 文節の配置は選択した文字を使用して印が付けられます。長さが 2 文字までの任意の文字リテラルを指定 することができます。

注**:** ソースにエラーがある場合、字下げは期待したとおりに表示されない可能性があります。

INDENT キーワードを指定しない場合、コマンドに指定した値が使用されます。

### **INTPREC(10 | 20)**

INTPREC キーワードは、式の中の 2 進算術演算の整数および符号なし中間値の 10 進精度を指定する場 合に使用します。整数および符号なし中間値は、常に 8 バイト形式に保たれます。このキーワードは、整 数と符号なし中間値が 2 進算術演算 (+、-、\*、/) で使用されるときに、10 進形式に変換される方法にだ け作用します。

デフォルト値の INTPREC(10) は、整数および符号なし演算に関して 10 桁の 10 進精度を示します。ただ し、式の中の少なくとも 1 つのオペランドが 8 バイト整数または符号なしフィールドである場合、式の結 果では、INTPREC 値に関係なく、20 桁の 10 進精度があることになります。

INTPREC(20) は、整数および符号なし演算の精度が 20 桁であることを示します。
# **LANGID(\*JOBRUN | \*JOB | '**言語識別子**')**

LANGID キーワードは、分類順序が \*LANGIDUNQ または \*LANGIDSHR である場合に使用する言語識 別子を指定します。 LANGID キーワードは SRTSEQ コマンド・パラメーターまたはキーワードと共に使 用して、分類順序テーブルを選択します。

\*JOBRUN を指定した場合、RPG オブジェクトが実行される時にそのジョブに関連している LANGID 値 が使用されます。

\*JOB を指定した場合、RPG オブジェクトが作成される時にそのジョブに関連している LANGID 値が使 用されます。

フランス語を示す 'FRA' やドイツ語を示す 'DEU' などの言語識別子を指定することができます。

LANGID キーワードを指定しない場合、コマンドに指定した値が使用されます。

### **MAIN(main\_procedure\_name)**

MAIN キーワードは、このソース・プログラムがリニア・メイン・モジュールのためのものであり、リニ ア・メイン・プロシージャーを含んでいることを示します。リニア・メイン・プロシージャーは、 *main\_procedure\_name* パラメーターで指定され、モジュールのプログラム入り口プロシージャーとなりま す。

*main\_procedure\_name* は、ソース・プログラムで定義されているプロシージャーの名前でなければなりませ # # ん。リニア・メイン・プロシージャーは、プログラム呼び出しインターフェースを介してのみ呼び出される # ものであり、結合プロシージャー呼び出しでは呼び出せません。リニア・メイン・プロシージャーに対して 再帰呼び出しを行うと、その呼び出しは動的プログラム呼び出しになります。 #

したがって、以下の規則が適用されます。

- # リニア・メイン・プロシージャーのプロトタイプが指定される場合、 EXTPGM キーワードを指定する 必要があります。 #
- # リニア・メイン・プロシージャーのプロトタイプが指定されず、プロシージャー・インターフェースが 指定される場合、プロシージャー・インターフェースで EXTPGM キーワードを指定する必要がありま す。 # #
- # プログラムにパラメーターがなく、プログラムが RPG プログラムから呼び出されない場合には、プロ
- トタイプもプロシージャー・インターフェースも不要です。 #
	- v プロシージャーをエクスポートすることはできません。そのため、main\_procedure\_name のプロシージ ャーの始めの指定で、EXPORT キーワードを指定することはできません。

リニア・メイン・モジュールには、RPG プログラム・サイクルのロジックは組み込まれません。したがっ て、サイクルに依存する言語機能は指定できません。

注**:** NOMAIN キーワードを使用すると、RPG プログラム・サイクルを含まないモジュールを作成すること もできます。 詳しくは、 3-31 [ページの『リニア・モジュール』を](#page-102-0)参照してください。

以下の 2 つの例では、リニア・メイン・プログラムとその /COPY ファイルを示します。 #

- \* The prototype for the linear-main procedure must have
- \* the EXTPGM keyword with the name of the actual program.
- 

**D DisplayCurTime PR EXTPGM('DSPCURTIME')**

図 *5-3.* 以下のサンプルのリニア・メイン・プログラムで使用されている */COPY* ファイルの *DSPCURTIME*

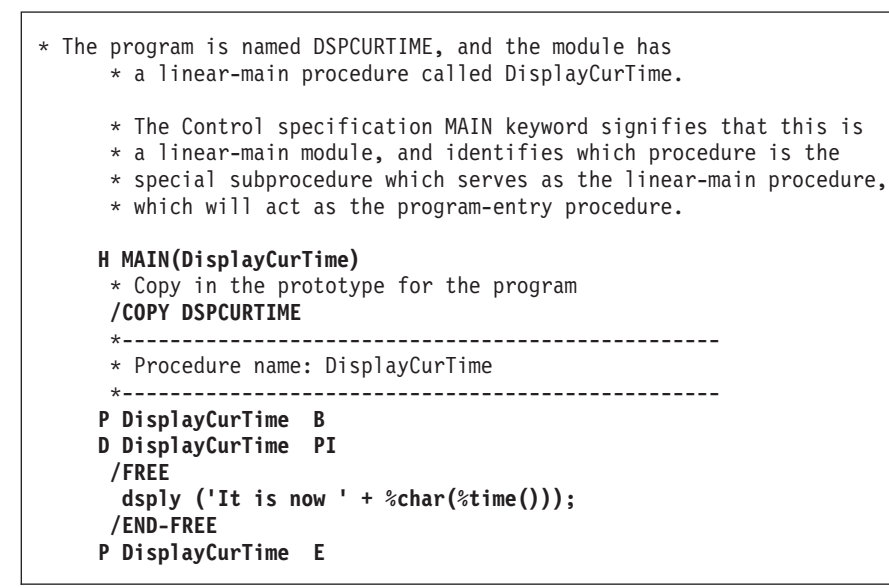

図 *5-4.* プログラムで使用されるリニア・メイン・プロシージャーのサンプル

# 以下の例では、ブロトタイプを必要としないリニア・メイン・プログラムを示します。ブログラムの名前は PRTCUSTRPT で、モジュールには、リニア・メイン・プロシージャーの PrintCustomerReport が含まれて # います。このプログラムは、\*CMD オブジェクトのコマンド処理プログラムになるものであるため、RPG # プロトタイプは必要ありません。制御仕様書の MAIN キーワードでは、これがリニア・メイン・モジュー # ルであることを示し、プログラム入り口プロシージャーとして機能するリニア・メイン・プロシージャーと # # なる、特殊なサブプロシージャーであるプロシージャーを識別します。

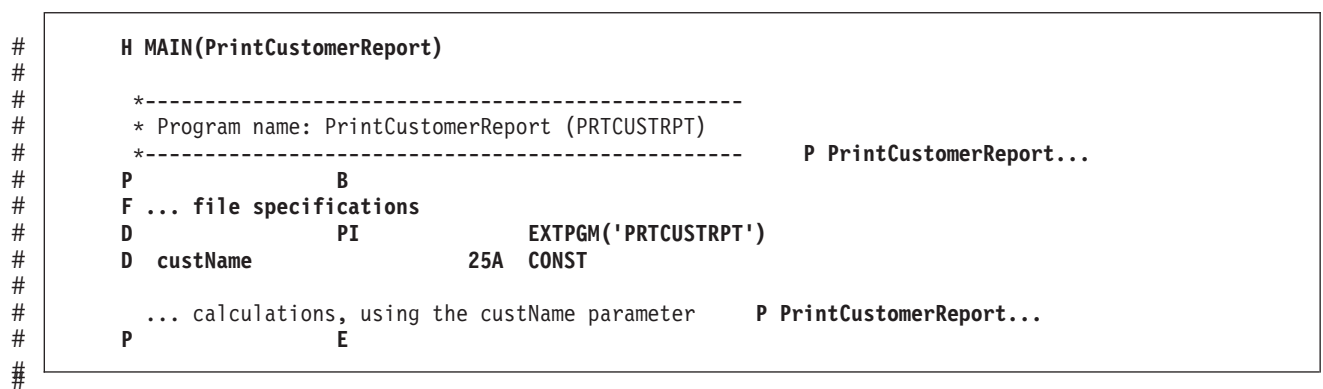

図 *5-5. RPG* プログラムまたはプロシージャー内から呼び出されないリニア・メイン・プログラム

## **NOMAIN**

# #

> NOMAIN キーワードは、このモジュール内にメイン・プロシージャーがないことを指示します。これは、 メイン・プロシージャーがコーディングされているモジュールをプログラム入口モジュールとすることはで

<span id="page-362-0"></span>きない、という意味でもあります。したがって、NOMAIN を指定した場合には、CRTBNDRPG コマンド を使用してプログラムを作成することはできません。 代わりに、CRTPGM コマンドを使用して、 NOMAIN が指定されたモジュールを、プログラム・エントリー・プロシージャーを持つ別のモジュールに バインドするか、CRTSRVPGM コマンドを使用する必要があります。

メイン・モジュール以外のモジュールに、RPG プログラム・サイクルの論理を組み込むことはできませ ん。したがって、サイクルに依存する言語機能を指定することはできません。

注**:** NOMAIN キーワードに加えて、MAIN キーワードを使用しても、RPG プログラム・サイクルを含ま # ないモジュールを作成できます。 #

詳しくは、 3-31 [ページの『リニア・モジュール』を](#page-102-0)参照してください。

# **OPENOPT (\* {NO }INZOFL \* {NO }CVTDATA)**

Ⅰ 任意のオブションまたはすべてのオブションを任意の順序で指定することができます。 ただし、オブショ ンを指定する場合は、それと同時に \*NOxxxx オプションを指定することはできず、その逆も同様です。例 | えば、\*INZOFL と \*NOINZOFL はどちらか 1 つしか指定できません。オプションは、コロンで区切って | ください。 |

#### **\*CVTDATA** |

\*{NO }CVTDATA オプションは、データベース・ファイル (DISK または SEQ として定義されま す) に対する DATA キーワードのデフォルトを設定します。 \*CVTDATA を指定した場合、デー タベース・ファイルのデフォルトは DATA(\*CVT) です。 \*NOCVTDATA を指定した場合、デー タベース・ファイルのデフォルトは DATA(\*NOCVT) です。 | | | |

\*CVTDATA と \*NOCVTDATA のどちらも指定せず、制御キーワード [CCSID\(\\*EXACT\)](#page-347-0) を指定し た場合、 OPENOPT(\*CVTDATA) が想定されます。 | |

\*CVTDATA と \*NOCVTDATA のどちらも指定せず、CCSID(\*EXACT) を指定しない場合で、デ ータベース・ファイルに明示的に指定された DATA キーワードがない場合は、ファイルには有効 な DATA キーワードがないものと見なされます。 | | |

詳しくは、 5-61 ページの『[DATA\(\\*CVT | \\*NOCVT\)](#page-388-0)』を参照してください。 |

**\*INZOFL**

1 つまたは複数の印刷装置ファイルがオーバーフロー標識 (OA-OG または OV) を指定して定義さ れているプログラムの場合に、キーワードは、そのオーバーフロー標識を、ファイルが開かれた時 点で \*OFF にリセットするかどうかを指定します。OPENOPT キーワードが \*NOINZOFL と一緒 に指定されている場合、オーバーフロー標識は、関連の印刷装置ファイルが開かれた時点でも変更 されないままです。このキーワードが指定されない場合、または \*INZOFL と一緒に指定されてい る場合、オーバーフロー標識は、関連の印刷装置ファイルが開かれた時点で \*OFF に設定されま す。

#### **OPTIMIZE(\*NONE | \*BASIC | \*FULL)**

OPTIMIZE キーワードは、オブジェクトの最適化のレベルがある場合には、それを指定します。

\*NONE を指定した場合、生成されるコードは最適化されません。この場合、変換時間は最も短くなりま す。 これによって、デバッグ・モード時に、変数を表示し修正することができます。

\*BASIC を指定した場合、生成されるコードにいくらかの最適化が実行されます。 これによって、プログ ラムがデバッグ・モード時に、ユーザー変数を表示できますが、修正はできません。

### 制御仕様書のキーワード

\*FULL を指定した場合、最も効率的なコードが生成されます。変換時間は最も長くなります。 デバッグ・ モードで、ユーザー変数を修正できませんが、表示することはできます。ただし、表示される値は現行値で はない可能性があります。

OPTIMIZE キーワードを指定しない場合、コマンドに指定した値が使用されます。

# **OPTION(\*{NO}XREF \*{NO}GEN \*{NO}SECLVL \*{NO}SHOWCPY \*{NO}EXPDDS \*{NO}EXT \*{NO}SHOWSKP) \*{NO}SRCSTMT) \*{NO}DEBUGIO) \*{NO}UNREF**

OPTION キーワードは、ソース・メンバーのコンパイル時に使用するオプションを指定します。

任意のオプションまたはすべてのオプションを任意の順序で指定することができます。 しかし、コンパイ ル・オプションを指定する場合、同じコンパイル・オプションの \*NOxxxx パラメーターを同時に指定して はいけません。その逆も同様です。 たとえば、\*XREF を指定した場合、\*NOXREF も指定してはいけま せん。その逆も同様です。 オプションは、コロンで区切ってください。 1 つのオプションを複数回指定す ることはできません。

注**:** キーワード OPTION にペアのオプションからのメンバーを指定しない場合、その特定のオプションに ついてはコマンドに指定した値が使用されます。 たとえば、制御仕様書にキーワード OPTION(\*XREF : \*NOGEN : \*NOSECLVL : \*SHOWCPY) を指定した場合、ペア (\*EXT、\*NOEXT)、(\*EXPDDS、 \*NOEXPDDS) および (\*SHOWSKP、\*NOSHOWSKP) については、コマンドに暗黙的にまたは明示的に指 定したオプションが使用されます。

\*XREF を指定した場合、(適切であれば) ソース・メンバーに関する相互参照リストが生成されます。 \*NOXREF は相互参照リストが生成されないことを示します。

\*GEN を指定した場合、コンパイラーによって戻された最高の重大度レベルが、GENLVL オプションで指 定した重大度レベルを超えない場合に、プログラム・オブジェクトが作成されます。 \*NOGEN の場合、オ ブジェクトは作成されません。

\*SECLVL を指定した場合、メッセージ要約セクションの第 1 レベル・メッセージ・テキストに続く行に 第 2 レベルのメッセージ・テキストが印刷されます。 \*NOSECLVL の場合、第 1 レベル・メッセージ・ テキストに続く行に 第 2 レベルのメッセージ・テキストは印刷されません。

\*SHOWCPY を指定した場合、コンパイラー・リストは、/COPY コンパイラー指示によって組み込まれた メンバーのソース・レコードを示します。 \*NOSHOWCPY の場合、 /COPY コンパイラー指示によって組 み込まれたメンバーのソース・レコードは示されません。

\*EXPDDS を指定した場合、リスト内の外部記述ファイルの拡張およびキー・フィールド情報が表示されま す。 \*NOEXPDDS を指定した場合、リスト内の外部記述ファイルの拡張およびキー・フィールド情報は表 示されません。

\*EXT を指定した場合、コンパイル時に参照された外部プロシージャーおよびフィールドがリストに組み込 まれます。 \*NOEXT を指定した場合、コンパイル時に参照された外部プロシージャーおよびフィールドは リストに組み込まれません。

\*SHOWSKP を指定した場合、リストのソース部分にあるすべてのステートメントが、コンパイラーがスキ ップしたかどうかに関係なく、表示されます。 \*NOSHOWSKP の場合、リストのソース部分のスキップさ れたステートメントは表示されません。 コンパイラーは、/IF、/ELSEIF、または /ELSE 指示ステートメン トの結果としてステートメントをスキップします。

\*SRCSTMT が指定されている場合、リストのステートメント番号は、次のようにソース ID と SEU 順序 番号から生成されます。

stmt\_num = source\_ID \* 1000000 + source\_SEU\_sequence\_number

たとえば、メイン・ソース・メンバーのソース ID は 0 です。ソース・ファイルの最初の行に順序番号 000100 がある場合、この仕様のステートメント番号は 100 になります。ソース ID が 27 で、ソース順 序番号 000100 の /COPY ファイル・メンバーからの行のステートメント番号は 27000100 になります。 \*NOSRCSTMT は、行番号が順次に割り当てられることを示します。

\*DEBUGIO が指定されている場合、すべての入出力仕様に停止点が生成されます。 \*NODEBUGIO では、 これらの仕様では停止点が生成されないことを示します。

\*UNREF が指定された場合、すべての変数がモジュールに生成されます。 \*NOUNREF が指定された場 合、他の何らかのモジュールが必要としない限り、参照されない変数は生成されません。 OPTION(\*NOUNREF) に適用される規則は、以下のとおりです。

- v EXPORT を指定して定義された変数は、参照されるかどうかに関わらず、モジュールに生成されます。
- v 参照されない変数が IMPORT を指定して定義された場合、入力仕様に記載されていればモジュールに生 成されます。
- プログラムにおいて、\*IN 標識が \*INxx 参照によって明示的に使用されない場合、あるいは条件付け標 識または結果標識によって暗黙的に使用されない場合、\*IN 標識配列および \*INxx 標識はモジュールに 生成されません。
- v EXPORT または IMPORT を指定して変数が定義されていない場合:
	- ファイルに関連付けられる変数や、演算仕様書または出力仕様で使用される変数は、常に生成されま す。
	- 定義仕様書でのみ指定されている変数については、参照されない場合にはモジュールに生成されませ  $h_{\alpha}$
	- 入力仕様でのみ参照される変数は、DEBUG、DEBUG(\*YES)、DEBUG(\*INPUT) のいずれかが制御仕 様書で指定されている場合にのみ、モジュールに生成されます。

OPTION キーワードを指定しない場合、コマンドに指定した値が使用されます。

#### **PGMINFO(\*PCML | \*NO { : \*MODULE } )**

PGMINFO キーワードは、モジュールまたはプログラムのプログラム・インターフェース情報の生成方法を 指定します。

1 番目のパラメーターでは、プログラム・インターフェース情報を生成するかどうかを指定します。 \*PCML を指定すると、プログラム・インターフェース情報が生成されます。 \*NO を指定すると、プログ ラム・インターフェース情報は生成されません。

1 番目のパラメーターが \*NO である場合、2 番目のパラメーターを指定することはできません。 \*NO で ない場合には、2 番目のパラメーターを指定する必要があります。その場合、2 番目のパラメーターには \*MODULE を指定します。 \*MODULE は、プログラム・インターフェース情報をモジュールに直接生成 するように指示します。そのモジュールを後で使用して、プログラムまたはサービス・プログラムを作成す ると、そのプログラムまたはサービス・プログラムにもプログラム・インターフェース情報が組み込まれま す。これによって、API QBNRPII を使用して、その情報を取り出すことができるようになります。

PGMINFO のデフォルトの設定値は、コマンド CRTRPGMOD または CRTBNDRPG のパラメーター PGMINFO および INFOSTMF で指定されている値になります。キーワード PGMINFO がコマンド・パラ

メーター PGMINFO および INFOSTMF と競合する場合には、制御仕様書のキーワードの値が、コマンド で指定されている値よりも優先されます。ただし、コマンド・パラメーターからの要求と PGMINFO キー ワードからの要求が異なるが競合しない場合には、コマンド・パラメーターの値と PGMINFO キーワード の値がコンパイラーによってマージされます。

例**:**

- v PGMINFO(\*PCML) や INFOSTMF('mypgm.pcml') などのコマンド・パラメーターによって、ストリー ム・ファイルに情報を入れるように指定されており、さらに PGMINFO(\*PCML:\*MODULE) キーワード によって、モジュールに情報を入れるように指定されている場合には、両方の要求がマージされて、 PGMINFO の最終的な値は PGMINFO(\*PCML:\*ALL) INFOSTMF('mypgm.pcml') になります。
- v コマンド・パラメーター PGMINFO(\*PCML \*ALL) INFOSTMF('/home/mypcml/mypgm.pcml') によって、 モジュールとストリーム・ファイルに情報を入れるように指定されており、さらに PGMINFO(\*NO) キ ーワードによって、一切の情報を保存しないように指定されている場合には、PGMINFO キーワードが コマンド値よりも優先され、PGMINFO の最終的な値は PGMINFO(\*NO) になります。

# **PRFDTA(\*NOCOL | \*COL)**

PRFDTA キーワードは、プロファイル作成データのコレクションを使用可能にするかどうかを指定しま す。

\*NOCOL を指定した場合、このオブジェクトに関するプロファイル作成データのコレクションが使用可能 になりません。

\*COL を指定した場合、このオブジェクトに関するプロファイル作成データのコレクションが使用可能にな ります。\*COL を指定できるのは、オブジェクトの最適化レベルが \*FULL の場合だけです。

PRFDTA キーワードを指定しない場合、コマンドに指定した値が使用されます。

# **SRTSEQ(\*HEX | \*JOB | \*JOBRUN | \*LANGIDUNQ | \*LANGIDSHR | 'sort-table-name')**

SRTSEQ キーワードは、ILE RPG ソース・プログラムで使用する分類順序テーブルを指定します。

\*HEX を指定した場合、分類順序テーブルは使用されません。

\*JOB を指定した場合、\*PGM が作成される時のそのジョブに関する SRTSEQ が使用されます。

\*JOBRUN を指定した場合、\*PGM が実行される時のそのジョブに関する SRTSEQ が使用されます。

\*LANGIDUNQ を指定した場合、固有加重テーブルが使用されます。この特殊な値は LANGID コマンド・ パラメーターまたはキーワードと共に使用され、正しい分類順序テーブルが決定されます。

\*LANGIDSHR を指定した場合、共用加重テーブルが使用されます。この特殊な値は LANGID コマンド・ パラメーターまたはキーワードと共に使用され、正しい分類順序テーブルが決定されます。

オブジェクトに使用する分類順序テーブルの名前を指定するために、分類テーブル名を指定することができ ます。 この名前は、ライブラリー名とその後に続く斜線区切り記号によって修飾することができます ('ラ イブラリー名/分類テーブル名')。 ライブラリー名は検索するライブラリーの名前です。 ライブラリー名を 指定しない場合、分類テーブル名を探すために \*LIBL が使用されます。

SRTSEQ パラメーターおよび LANGID パラメーターを使用して代替照合順序を決定したい場合は、制御 仕様書にも ALTSEQ(\*EXT) と指定することが必要です。

SRTSEQ キーワードを指定しない場合、コマンドに指定した値が使用されます。

# **STGMDL(\*INHERIT | \*SNGLVL | \*TERASPACE)** #

STGMDL キーワードは、プログラムまたはモジュールの記憶域モデルを指定します。 #

# • \*SNGLVL は、単一レベル記憶域モデルを指定する場合に使用します。

v \*INHERIT は、継承記憶域モデルを指定する場合に使用します。 #

# • \*TERASPACE は、テラスペース記憶域モデルを指定する場合に使用します。

単一レベル記憶域モデルのプログラムまたはサービス・プログラムが活動化されて実行されると、プログラ # # 厶には自動記憶域および静的記憶域用に単一レベル記憶域が提供されます。単一レベル記憶域のプログラム またはサービス・プログラムは、単一レベル記憶域活動化グループ内でのみ実行されます。 #

# DFTACTGRP(\*YES) を指定してコンパイルされたプログラムは、単一レベル記憶域モデルのプログラムで なければなりません。 #

STGMDL キーワードが DFTACTGRP キーワードの設定に及ぼす影響については、 5-28 [ページの](#page-355-0) | 『[DFTACTGRP\(\\*YES | \\*NO\)](#page-355-0)』 を参照してください。 |

# テラスペース記憶域モデルのブログラムまたはサービス・ブログラムが活動化されて実行されると、ブログ # ラムには自動記憶域および静的記憶域用に単一レベル記憶域が提供されます。テラスペース記憶域のブログ # ラムまたはサービス・ブログラムは、テラスペース記憶域活動化グループ内でのみ実行されます。

継承記憶域モデルのプログラムまたはサービス・プログラムが活動化されると、活動化されて入る活動化グ # ループの記憶域モデルを採用します。これは、その呼び出し元の記憶域モデルを継承することと同じ意味に # なります。 \*INHERIT 記憶域モデルが選択された場合、 ACTGRP パラメーターまたはキーワードを使用 # して、活動化グループに対して \*CALLER が指定されなければなりません。 #

# 継承記憶域モデルのモジュールは、単一レベル、テラスペース、または継承の記憶域モデルを使用するブロ # グラムおよびサービス・プログラムにバインドすることができます。

# 単一レベル記憶域モデルのモジュールは、単一レベル記憶域を使用するプログラムおよびサービス・ブログ ラムにしかバインドすることができません。 #

# テラスペース記憶域モデルのモジュールは、テラスペース記憶域を使用するブログラムおよびサービス・ブ ログラムにしかバインドすることができません。 #

STGMDL キーワードを指定しない場合、コマンドに指定した値が使用されます。 #

#### **TEXT(\*SRCMBRTXT | \*BLANK | '**記述**')**

TEXT キーワードによって、オブジェクトおよびその機能について簡単に記述するテキストを入力するこ とができます。このテキストは、オブジェクトの作成時に使用され、オブジェクト情報の表示時に表示され ます。

\*SRCMBRTXT を指定した場合、ソース・メンバーのテキストが使用されます。

\*BLANK を指定した場合、テキストは表示されません。

リテラルを指定する場合、最大 50 文字まで指定することができ、アポストロフィで囲む必要があります。 (アポストロフィは 50 文字のストリングに含まれません。)

TEXT キーワードを指定しない場合、コマンドに指定した値が使用されます。

## **THREAD(\*CONCURRENT | \*SERIALIZE)**

THREAD キーワードは、作成される ILE RPG モジュールが、マルチスレッド化された環境内で安全に実 行されるよう意図されたものであることを示します。スレッド・セーフティーに関する主な課題の 1 つと して、静的記憶域の処理があります。複数のスレッドが同じ記憶位置に同時にアクセスすると、予期せぬ結 果が生じることがあります。

THREAD キーワードを指定すると、モジュールの静的記憶域に関して、そのモジュールのスレッド・セー フを確保するのに役立ちます。スレッドごとに別々の静的記憶域を設けるか、一度に 1 つのスレッドのみ がモジュールにアクセスできるように制限するか、選択することができます。同じプログラムまたはサービ ス・プログラム内で、これら 2 つのタイプのモジュールを組み合わせて使用してもかまいません。ただ し、マルチスレッド環境で実行するすべてのモジュールで、必ず、THREAD キーワードを指定する必要が あります。

自動変数については、特に考慮する必要はありません。自動変数は、プロシージャーの呼び出しごとに作成 されるので、本質的にスレッド・セーフです。プロシージャーの自動記憶域は、それぞれのスレッドに固有 の記憶域内に割り振られます。

**THREAD(\*CONCURRENT):** THREAD(\*CONCURRENT) を指定すると、複数のスレッドをモジュールで 同時に実行できるようになります。デフォルトでは、モジュールの静的記憶域は、すべてスレッド・ローカ ル記憶域内にあります。つまり、静的変数 (コンパイラー内部変数を含む) のコピーを、各スレッドがモジ ュール内に個別に持つことになります。これによって、モジュール内で複数のスレッドがプロシージャーを 同時に実行できるようになり、さらに各スレッドをそれぞれ完全に独立したものにすることができます。例 えば、プロシージャー PROCA において、あるスレッドがファイルを読み取るループの最中であるとき に、同じプロシージャーの前半で別のスレッドを同時に実行して、そのスレッドで独自に使用するファイル をオープンする準備を行う、といったこともできます。また、グローバル変数 NAME がモジュールに指定 されている場合に、NAME の値を、あるスレッドでは「Jack」として、別のスレッドでは「Jill」とするこ とも可能です。スレッド・ローカル静的変数を使用すると、複数のスレッドを独立して実行させることがで きます。

STATIC(\*ALLTHREAD) キーワードを使用すると、静的変数の一部をすべてのスレッドで共用することが できます。このキーワードを使用する場合には、プロシージャーで記憶域がスレッド・セーフな方法で使用 されるように対策を立てる必要があります。『THREAD(\*CONCURRENT | \*SERIALIZE)』を参照してくだ さい。

また、「プロシージャーの始め」の指定で SERIALIZE キーワードを指定することで、個々のプロシージ ャーへのアクセスを逐次化するという方法をとることもできます。コードのセクションの特定部分で、一度 に 1 つのスレッドのみがアクティブになるようにしたい場合には、そのコードを逐次化されたプロシージ ャーへ移動することができます。

**THREAD(\*SERIALIZE):** THREAD(\*SERIALIZE) を指定すると、モジュール内のプロシージャーへのアク セスが逐次化されます。モジュール内のコードはすべて、マルチスレッド化された環境内で呼び出される と、そのコードを 1 度に使用できるスレッドは 1 つだけです。

スレッドに関する一般的な考慮事項**:** RPG における 2 つのタイプのスレッド・セーフティーの利点と欠 点を確認するには、「*Rational Development Studio for i ILE RPG* プログラマーの手引き」のマルチスレッ ド・アプリケーションに関する項を参照してください。システム機能のうち、マルチスレッド化された環境 内で使用できないもの、またはサポートされないものについてのリストを確認するには、以下の URL のト ピック「プログラミング」にある資料「マルチスレッド化されたアプリケーション」を参照してください。

http://www.ibm.com/systems/i/infocenter/

スレッド・セーフ・プログラム内では次の標識は使用できません。

- \*INUx 標識
- 外部標識 (\*INU1 から \*INU8)
- v CALL または CALLB 命令の LR 標識

THREAD キーワードを使用するときは、次の点に注意してください。

- v モジュール間またはスレッド間で共用される記憶域を、スレッド・セーフ方式で使用できるかどうか は、プログラマー次第です。この記憶域には次の記憶域が含まれます。
	- エクスポートおよびインポートされることにより、明示的に共用される記憶域
	- プロシージャーが、パラメーターまたはポインター・パラメーターのアドレス、または割り振り済み 記憶域を保管し、それをそれ以降の呼び出しで使用する、という理由によって共用される記憶域。
	- 変数の定義で STATIC(\*ALLTHREAD) が指定されたために共用されている記憶域
- v 共用ファイルが複数の言語 (RPG と C、または RPG と COBOL など) によって使用される場合、その ファイルに 1 度にアクセスする言語は必ず 1 つだけに限定してください。

#### **TIMFMT(**形式 **{**区切り記号 **})**

TIMFMT キーワードは、プログラム内の時刻リテラルの内部時刻形式および時刻フィールドのデフォルト の内部形式を指定します。 定義仕様書の TIMFMT キーワードでフィールドの形式を指定することによっ て、その特定のフィールドについて異なる内部時刻形式を指定することができます。

/SET および /RESTORE 指示を使用して、定義のデフォルト時刻形式を一時的に変更することができま | す。 3-10 [ページの『](#page-81-0)/SET』を参照してください。 |

TIMFMT キーワードが指定されない場合には、\*ISO 形式と見なされます。 内部形式の詳細については、 4-55 [ページの『内部形式および外部形式』を](#page-262-0)参照してください。

4-87 [ページの表](#page-294-0) 4-6 は、サポートされている時刻形式およびその区切り記号をリストしています。

#### **TRUNCNBR(\*YES | \*NO)**

TRUNCNBR キーワードは、オブジェクトの実行時に数値オーバーフローが発生した場合に、切り捨てた値 を結果フィールドに転送するか、あるいは、エラーを生成するかどうかを指定します。

注**:** TRUNCNBR オプションは、式の中で実行される演算には適用されません。 (式は拡張演算項目 2 フ ィールドにあります。)これらの計算でオーバーフローが発生した場合には、常にエラーが発生します。

\*YES を指定した場合、数値オーバーフローが無視されて、切り捨てられた値が結果フィールドに転送され ます。

\*NO を指定した場合、数値オーバーフローが検出されると、実行時エラーが生成されます。

TRUNCNBR キーワードを指定しない場合、コマンドに指定した値が使用されます。

#### **USRPRF(\*USER | \*OWNER)**

USRPRF キーワードは、作成済みのプログラム・オブジェクトを実行するユーザー・プロファイルを指定 します。プログラム所有者またはプログラム・ユーザーのプロファイルは、プログラムを実行するため、ま た、プログラムが使用できるオブジェクト (各オブジェクトに関してプログラムが持つ権限を含む) を制御 するために使用されます。 このキーワードは、プログラムがすでに存在する場合には、更新されません。

\*USER を指定した場合、プログラムのユーザーのユーザー・プロファイルが、作成済みのプログラム・オ ブジェクトを実行します。

\*OWNER を指定した場合、プログラムのユーザーと所有者の両方のユーザー・プロファイルが、作成済み のプログラム・オブジェクトを実行します。 両方のユーザー・プロファイル内のオブジェクト権限を集め たセットが、プログラムの実行中にオブジェクトを検出しアクセスするために使用されます。 プログラム 中で作成されたオブジェクトは、プログラムのユーザーによって所有されます。

USRPRF キーワードを指定しない場合、コマンドに指定した値が使用されます。

USRPRF キーワードは CRTBNDRPG コマンドを使用した場合のみ有効です。

### **VALIDATE(\*NODATETIME)** |

l **VALIDATE** キーワードは、日付データ、時刻データ、およびタイム・スタンプ・データが、使用される前 Ⅰ に検証される必要があるかどうかを指定します。

| このキーワードが指定されていない場合、日付データ、時刻データ、およびタイム・スタンプ・データは、 使用される前に検証されます。 |

l **\*NODATETIME** が指定されている場合、コンパイラーは、日付データ、時刻データ、およびタイム・スタ | ンプ・データの検証の実行を省略します。

このキーワードを指定することによって RPG プログラムのパフォーマンスが向上する可能性があります。 | | 場合によっては、コンパイラーは、日付データ、時刻データ、およびタイム・スタンプ・データを英数字デ | ータであるかのように扱って、実際の日付データ、時刻データ、およびタイム・スタンプ・データを処理す | る高コストの操作を回避できます。

**VALIDATE(\*NODATETIME)** で検証が省略されるいくつかの例を以下に示します。 |

- | タイム・スタンプ・フィールドが、比較、ソート、または検索操作で使用される場合、比較中にはタイ ム・スタンプ・フィールドの検証は行われません。 |
- | 日付形式 \*ISO または \*JIS の日付フィールドが、比較、ソート、または検索操作で使用される場合、 比較中には日付フィールドの検証は行われません。 |
- l 時刻形式が <mark>\*USA</mark> 以外である時刻フィールドが、比較、ソート、または検索操作で使用される場合、比 較中には時刻フィールドの検証は行われません。 |
- | 日付データ、時刻データ、またはタイム・スタンプ・データの代入が行われ、ソースとターゲットの形 式および区切り記号が同じである場合、代入の前にソースの検証は行われません。これは、代入演算、 定数参照で渡されるパラメーターおよび値参照で渡されるパラメーターの一時的な値への代入、 |  $\blacksquare$
- **RETURN** 命令、入力仕様のためのフィールド移動、および出力仕様のためのフィールド移動にも当ては まります。 | |
- | 日付データ、時刻データ、またはタイム・スタンプ・データがフィールド突き合わせ処理または制御レ ベル処理のために比較される場合、データが **\*ISO** 形式の場合はデータの検証は行われません。 |

注意**:** |

検証が行われないと、不正データは検出されません。 |

| このキーワードは、すべての日付フィールド、時刻フィールド、およびタイム・スタンプ・フィールドに含 まれているデータが常に有効であると確信できる場合にのみ使用してください。例えば、デフォルトの初期 | | 設定がブランクであるデータ構造の場合、日付サブフィールド、時刻サブフィールド、およびタイム・スタ ンプ・サブフィールドは、無効な値であるブランクで初期化されます。 **VALIDATE(\*NODATETIME)** を | | 指定して、これらのサブフィールドのいずれかを使用した場合、無効なデータが操作で使用されることにな ります。さらに、代入を介してプログラム内の他のフィールドに無効データが伝搬されたり、比較操作で無 | 意味な結果になったりする可能性があります。 |

□ この注意事項は、省略される検証のリストに入っていない、日付、時刻、およびタイム・スタンプの操作に も当てはまります。将来、**VALIDATE(\*NODATETIME)** が指定された場合に省略される検証が追加される | 可能性があります。 |

推奨事項: |

- | 使用する日付データ、時刻データ、およびタイム・スタンプ・データが常に有効であると確信がある場 合は、次のようにします。 |
- 可能な場所では、日付フィールドに \*ISO または \*JIS 形式を使用し、時刻フィールドに \*USA 以外 の形式を使用します。これによって、比較および代入を伴う操作が、データが英数字であるかのよう に実行されることが可能になります。 | | |
- それ以外の場合、可能な場所ではすべての日付フィールドおよび時刻フィールドに同じ形式を使用し ます。これによって、代入を伴う操作が、データが英数字であるかのように実行されることが可能に なります。 | | |
- | 使用する日付データ、時刻データ、およびタイム・スタンプ・データが常に有効であるとの確信がない 場合は、 **VALIDATE(\*NODATETIME)** キーワードを指定しないでください。このキーワードは、不必 要な検証を除去することのみを目的としています。正しくない日付データ、時刻データ、またはタイ ム・スタンプ・データをエラーなしで使用できるようにするという目的ではありません。 | | |

# ファイル仕様書

[ファイル仕様書は](#page-374-0)、モジュールまたはプロシージャーによって使用される各ファイルを識別するものです。 プログラム内の各ファイルごとに、対応するファイル仕様書ステートメントが必要です。

ファイルは、プログラム記述または外部記述のいずれかが可能です。プログラム記述ファイルの場合には、 レコードおよびフィールド記述が (入力および出力仕様を使用して) RPG プログラムに組み込まれます。 外部記述ファイルには、DDS、SQL コマンド、またはスクリーン・デザイナーやプリント・デザイナー (Rational Developer for i で使用可能なものなど) を使用して外部的に定義された、レコード記述およびフ ィールド記述があります。

外部記述ファイルは、自由形式では、 [ファイル装置キーワードに](#page-372-0) \*EXT を指定するか、または、キーワー | | ドをパラメーターなしで指定することによって定義されます。固定形式でブログラム記述ファイルを定義す るには、ファイル仕様書の 22 [桁目に](#page-379-0) E を指定します。 |

| 自由形式でブログラム記述ファイルを定義するには、ファイル装置キーワードにレコード長を指定します。 固定形式でプログラム記述ファイルを定義するには、ファイル仕様書の 22 [桁目に](#page-379-0) F を指定します。 |

Ⅰ ファイル仕様書は、以下の 2 つの異なる形式で指定できます。|

#### <span id="page-371-1"></span>制御仕様書

- | 『自由形式のファイル定義ステートメント』
- | 5-47 [ページの『従来型のファイル記述仕様書ステートメント』](#page-374-1)

次の制約事項が適用されます。

- 1 次ファイルは 1 つしか指定できません。 グローバル・ファイルとして指定される必要があります。 1 次ファイルの存在が必ずしも必要というわけではありません。
- v モジュールで許可されるレコード・アドレス・ファイルは、1 つだけです。このファイルは、グローバ ル・ファイルとして定義される必要があります。
- v メイン・ソース・セクションで定義されるグローバル・ファイルとして、最大 8 個の PRINTER ファイ ルが使用できます。各プロシージャーでは、最大 8 個のローカル PRINTER ファイルが使用できます。
- v 使用できるファイルの数に制限はありません。
- v サブプロシージャーで定義されるローカル・ファイルは、全手順ファイルでなければなりません。
- <span id="page-371-0"></span>v サブプロシージャーで定義されるファイルには、入出力仕様がありません。そのため、データ構造を使 用して、すべての入出力を行う必要があります。

# □ 自由形式のファイル定義ステートメント

自由形式のファイル定義ステートメントは、DCL-F で始まり、その後にファイル名が続き、さらにその後 | | にキーワードが続き、最後はセミコロンで終わります。

ファイル名が 10 文字より長い場合は、[EXTDESC](#page-391-0) キーワードを使用する必要があります。コンパイル時お | よび実行時にファイル名がどのように使用されるのかについて詳しくは、 3-109 [ページの『ファイル名に関](#page-180-0) | [する規則』を](#page-180-0)参照してください。 |

デフォルトでは、ファイルの装置は DISK 装置であり、ファイルが外部記述ファイルであることを \*EXT | パラメーターが示します。異なる装置を指定する場合、または明示的に DISK 装置を指定する場合は、最 | Ⅰ 初のキーワードとし[てファイル装置キ](#page-372-0)ーワードを指定する必要があります。

別のファイルと類似したファイルを定義する場合は、最初のキーワードとして [LIKEFILE](#page-399-0) キーワードを指 | 定する必要があります。 |

- ファイルは、[USAGE](#page-413-0) キーワードに従って、入力、更新、出力、または削除用にオープンされます。 |
- [KEYED](#page-398-0) キーワードを使用して、ファイルをキー付きファイルとして指定します。 |
- 自由形式のファイル定義ステートメントの内部で使用を許可されている指示は、 /IF、/ELSEIF、/ELSE、お | よび /ENDIF のみです。 |
- | いくつかのファイルの定義例を以下に示します。|
- 1. ファイル *file1a* および *file1b* は、外部記述 DISK ファイルであり、入力用にオープンされます。装置 | タイプおよび使用法は、ファイル *file1a* ではデフォルトによって決定され、 *file1b* では明示的に指定 されています。 | |
- 2. ファイル *file2* は、外部記述 PRINTER ファイルであり、出力用にオープンされます。使用法はデフォ | ルトで決定されます。  $\blacksquare$
- 3. ファイル *file3* は、外部記述 SEQ ファイルであり、入力用にオープンされます。使用法はデフォルト | で決定されます。 |
- 4. ファイル *file4* は、外部記述 WORKSTN ファイルであり、入力および出力用にオープンされます。使 | 用法はデフォルトで決定されます。 |

5. ファイル *file5* は、外部記述のキー付き DISK ファイルであり、入力および更新用にオープンされま | す。 |

DCL-F file1a;  $\boxed{1}$ 

| |  $\blacksquare$  $\blacksquare$  $\blacksquare$  $\blacksquare$ | |

- DCL-F file1b DISK(\*EXT) USAGE(\*INPUT);
- DCL-F file2 PRINTER; <mark>2</mark>
- $|$  DCL-F file3 SEQ;  $|3|$ 
	- $DCL$ -F file4 WORKSTN; 4

| DCL-F file5 USAGE(\*UPDATE) KEYED; 5

# □ 固定形式のファイル記入項目に対応する自由形式でのコーディング

表 *5-5.* 固定形式のファイル記入項目に対応する自由形式での指定方法 |

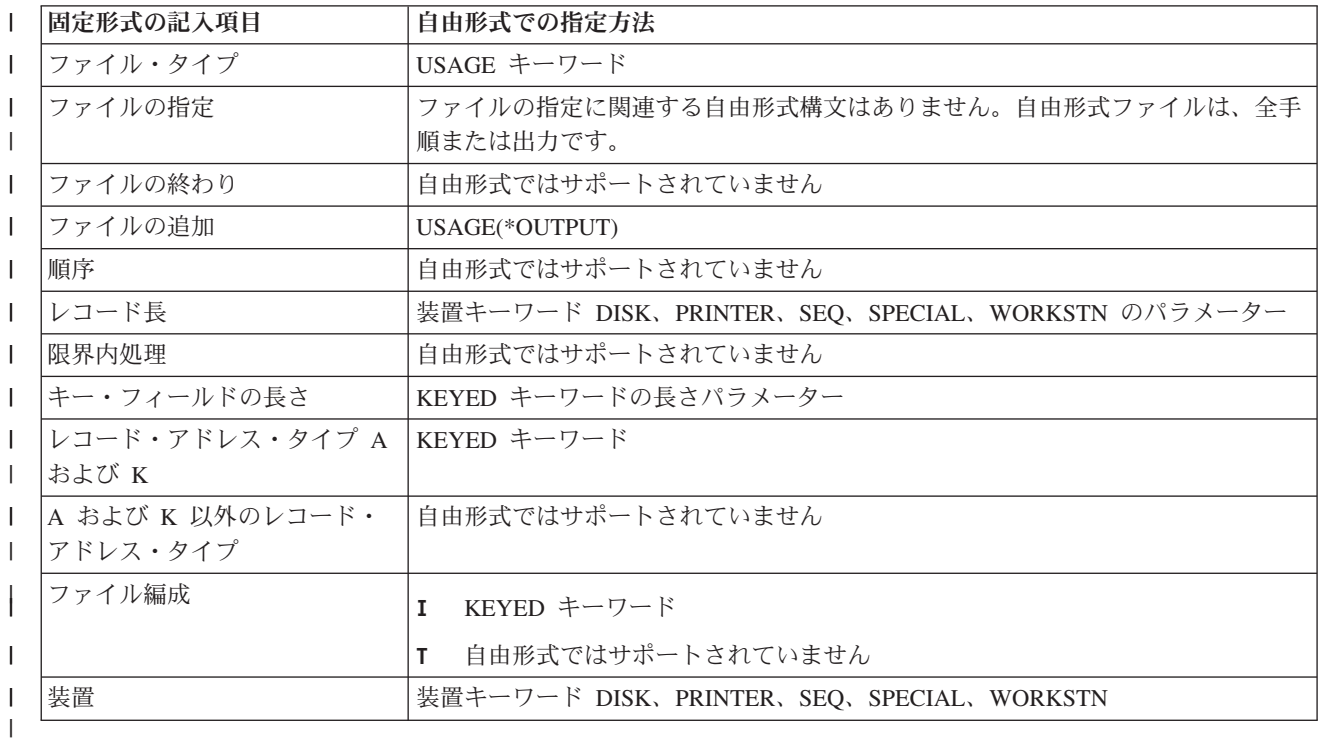

# <span id="page-372-0"></span>□ 装置タイプ・キーワード

- v 5-64 ページの『[DISK{\(\\*EXT |](#page-391-1) レコード長)}』 |
- v 5-83 ページの『[SEQ{\(\\*EXT |](#page-410-0) レコード長)}』 |
- v 5-79 ページの『[PRINTER{\(\\*EXT |](#page-406-0) レコード長)}』 |
- v 5-84 ページの『[SPECIAL{\(\\*EXT |](#page-411-0) レコード長)}』 |
- v 5-87 ページの『[WORKSTN{\(\\*EXT |](#page-414-0) レコード長)}』 |

# <span id="page-373-0"></span>□ 自由形式のファイル使用法の定義

表 *5-6.* 固定形式の「タイプ」、「指定」、および「追加」記入項目で使用されるキーワードに対応する自由形式での | *USAGE* キーワード |

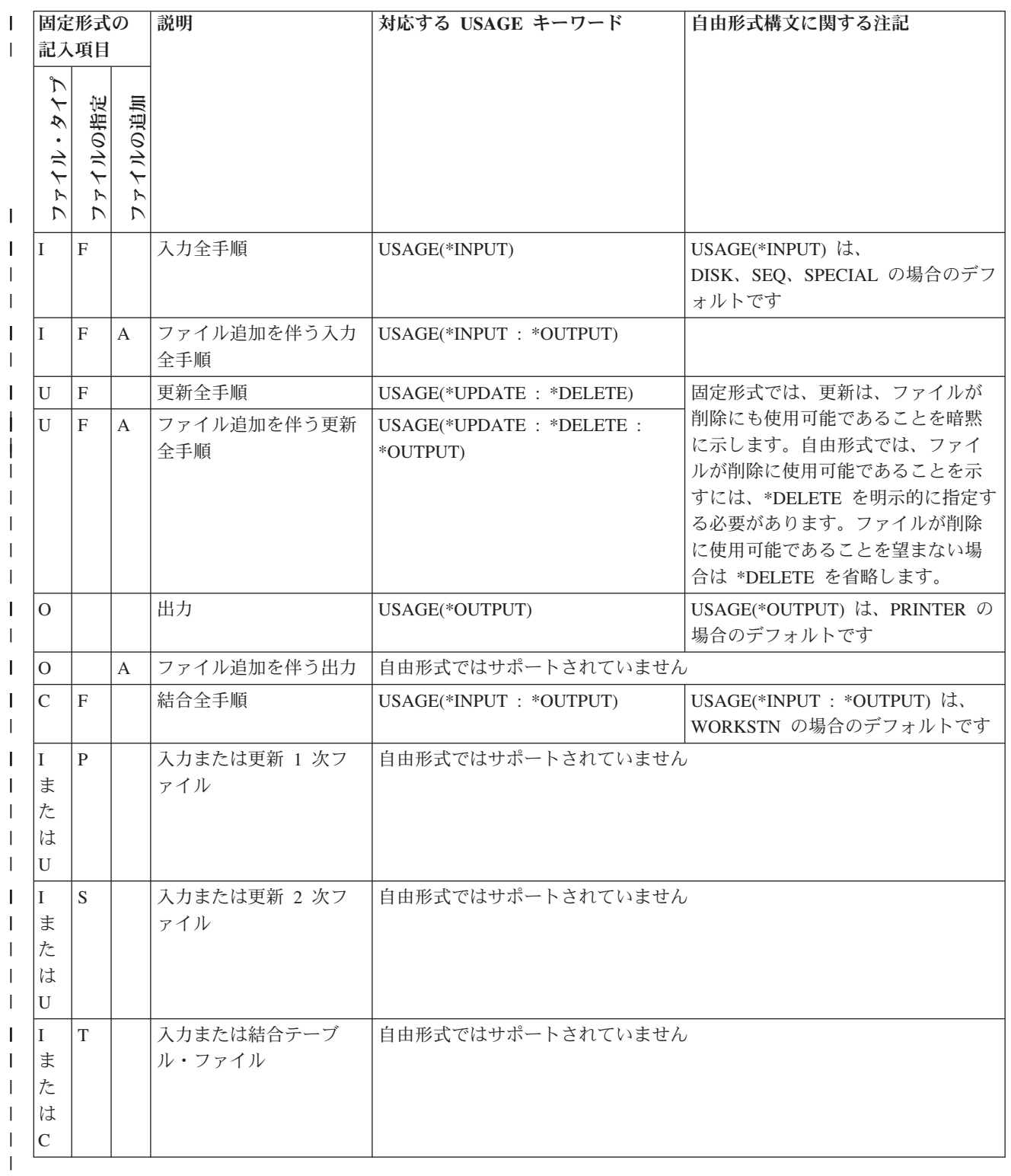

# <span id="page-374-1"></span>□ 従来型のファイル記述仕様書ステートメント

<span id="page-374-0"></span>ファイル仕様書の一般的なレイアウトは次のとおりです。

- v 6 桁目にファイル仕様書コード (F) が入れられます。
- 仕様書の注記以外の部分は 7 から 80 桁目です。
	- 固定形式の記入項目は 7 から 42 桁目です。LIKEFILE キーワードで定義されているファイルの場 合、17 から 43 桁目の記入項目はブランクにする必要があります。これらの固定形式の記入項目の値 は、LIKEFILE キーワードによって指定される親ファイルから取得されます。
	- [キーワードの記入項目は](#page-374-2) 44 から 80 桁目です。
- v 仕様書の注記部分は 81 から 100 桁目です。

\*.. 1 ...+... 2 ...+... 3 ...+... 4 ...+... 5 ...+... 6 ...+... 7 ...+... 8 ...+... 9 ...+... 10 **FFilename++IPEASFRlen+LKlen+AIDevice+.Keywords+++++++++++++++++++++++++++++Comments++++++++++++**

図 *5-6.* ファイル仕様書のレイアウト

| | |

# <span id="page-374-2"></span>ファイル記述キーワードの継続記入行

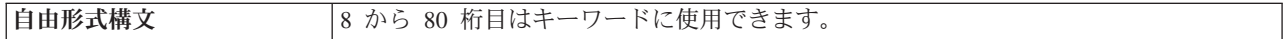

キーワードに追加のスペースが必要な場合には、次のようにキーワード・フィールドを後続の行に継続させ ることができます。

- v 継続記入行の 6 桁目には F が入っていなければなりません。
- v 継続記入行の 7 から 43 桁目はブランクでなければなりません。
- 指定は 44 桁目以降から継続されます。

\*.. 1 ...+... 2 ...+... 3 ...+... 4 ...+... 5 ...+... 6 ...+... 7 ...+... 8 ...+... 9 ...+... 10 **F.....................................Keywords+++++++++++++++++++++++++++++Comments++++++++++++**

図 *5-7.* ファイル記述キーワードの継続記入行のレイアウト

# **6** 桁目 **(**仕様書コード**)**

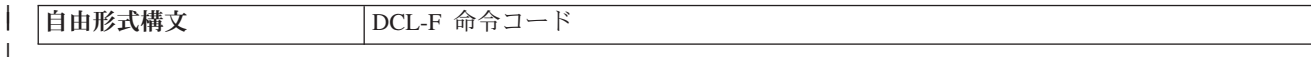

ファイル仕様書にはこの桁に F を入れなければなりません。

# **7** から **16** 桁目 **(**ファイル名**)**

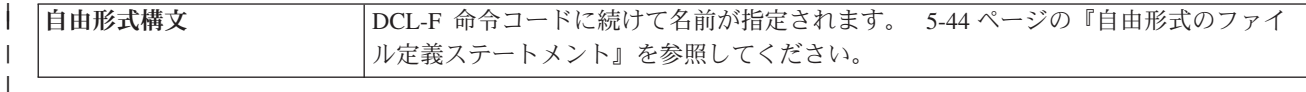

記入 説明

有効なファイル名

プログラムまたはプロシージャーで使用されるすべてのファイルには固有の名前が付いている必要 があります。ファイル名は 1 から 10 文字の長さにすることができ、7 桁目から始めなければな りません。 | | |

<span id="page-375-1"></span>コンパイル時および実行時にファイル名がどのように使用されるのかについて詳しくは、 3-109 [ページの](#page-180-0) [『ファイル名に関する規則』を](#page-180-0)参照してください。

プログラム記述ファイル**:** プログラム記述ファイルの場合、ファイル定義に指定されたファイル名は以下 | の場所にも記入される必要があります。 |

- | ファイルがグローバル 1 次ファイル、2 次ファイル、または全手順ファイルの場合は、入力仕様
- | ファイルが出力ファイル、更新ファイル、または入出力共用ファイルであるか、あるいはファイルに対 してファイルの追加が指定された場合には、出力仕様または出力演算命令行 |
- | ファイルがテーブルまたは配列ファイルの場合には定義仕様書
- | 指定した命令コードにファイル名が必要な場合には演算仕様書

<span id="page-375-2"></span>l 外<mark>部記述ファイル:</mark> 外部記述ファイルで EXTDESC キーワードが指定されていない場合、ファイル定義に | 指定されたファイル名が、ファイルのレコード記述を見つけるために使用される名前となります。外部記述 | ファイルには次の規則が適用されます。

- | 外部記述ファイルの入力および出力仕様はオプションです。それらは、制御フィールドまたはレコード 識別標識のような RPG IV 機能を検索される外部記述に追加している場合にのみ必要です。  $\blacksquare$
- | 外部記述が検索される場合には、レコード定義を入力、出力、または演算仕様書上のそのレコード様<mark>式</mark> 名によって参照することができます。キーワード QUALIFIED または LIKEFILE によってファイルが修 飾されている場合、修飾レコード様式は、ファイルとレコード様式の両方によって参照されます (例: MYFILE.MYFMT)。 | |  $\blacksquare$
- l レコード様式名は固有の記号名でなければなりません。キーワード QUALIFIED または LIKEFILE によ ってファイルが修飾されている場合は、レコード様式の名前は、ファイルの他の様式に対して固有でな ければなりません。ファイルが修飾されていない場合、レコード様式の名前は、モジュール内の他の名 前に対して固有でなければなりません。 | |  $\blacksquare$
- | RPG IV は、同じ名前の 2 つのレコード様式を持つ外部記述論理ファイルをサポートしていません。 しかし、このようなファイルであっても、それがプログラム記述ファイルであればアクセスすることが できます。  $\blacksquare$ |

# <span id="page-375-0"></span>**17** 桁目 **(**ファイル・タイプ**)**

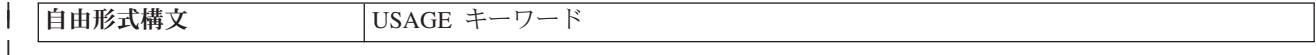

LIKEFILE キーワードが指定されている場合、この項目はブランクでなければなりません。親ファイルのフ ァイル・タイプが使用されます。

記入 説明

| |

- **I** [入力ファイル](#page-376-0)
- **O** [出力ファイル](#page-376-1)
- **U** [更新ファイル](#page-376-2)
- **C** [入出力共用](#page-376-3) (入出力) ファイル

<span id="page-376-0"></span>入力ファイル**:** 入力ファイルとは、プログラムが読み取る情報が入っているファイルのことです。 入力フ ァイルにはデータ・レコード、配列、またはテーブルを含め、また、レコード・アドレス・ファイルとする こともできます。

<span id="page-376-1"></span>出力ファイル**:** 出力ファイルとは、情報が書き出されるファイルのことです。

<span id="page-376-2"></span>更新ファイル**:** 更新ファイルとは、そのレコードを読み取って更新することができる入力ファイルのこと です。更新によって、ファイルに含まれているレコードの 1 つまたは複数のフィールドのデータが変更さ れ、そのレコードが読み取られた同じファイルに書き戻されます。レコードを削除する場合には、ファイル を更新ファイルとして指定しなければなりません。

<span id="page-376-3"></span>入出力共用ファイル**:** 入出力共用ファイルは、入力ファイルでもあり出力ファイルでもあります。 入出力 共用ファイルが処理された場合に、出力レコードには、出力レコードのフィールドによって表されるデータ だけが含まれます。 この点が、出力レコードのフィールドによって変更された入力レコードがその出力レ コードに含まれる更新ファイルと異なります。

入出力共用ファイルは、SPECIAL または ワークステーション・ファイルに有効です。 入出力共用ファイ ルは、18 桁目に T (配列またはテーブル置き換えファイル) が入っている場合には、DISK ファイルまた は SEQ ファイルにも有効です。

## **18** 桁目 **(**ファイルの指定**)**

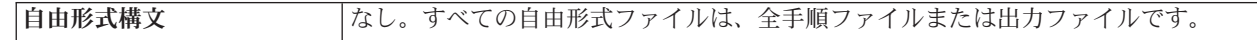

LIKEFILE キーワードが指定されている場合、この項目はブランクでなければなりません。親ファイルのフ ァイル指定が使用されます。

#### 記入 説明

#### ブランク

| | |

[出力ファイル](#page-376-1)

- **P** 1 [次ファイル](#page-376-4)
- **S** 2 [次ファイル](#page-376-5)
- **R** [レコード・アドレス・ファイル](#page-377-0)
- **T** [配列またはテーブル・ファイル](#page-377-1)
- **F** [全手順ファイル](#page-377-2)

キーワード MAIN または NOMAIN を制御仕様書で指定した場合には、P、S、または R を指定すること はできません。

<span id="page-376-4"></span>**1** 次ファイル**:** 複数のファイルをサイクル処理方式で処理する場合には、1 つのファイルを 1 次ファイル として指定しておかなければなりません。 複数ファイル処理では、1 次ファイルの処理が優先されます。 1 つのプログラムにつき 1 つの 1 次ファイルだけを使用することができます。

<span id="page-376-5"></span>**2** 次ファイル**:** RPG サイクルによって複数のファイルを処理する場合には、追加のファイルは 2 次ファ イルとして指定されます。 2 次ファイルは入力可能 (入力、更新、または入出力共用ファイル・タイプ) でなければなりません。 2 次ファイルの処理は、ファイル仕様書に指定された順序および複数ファイル論 理の規則によって決まります。

## 従来型のファイル記述仕様書ステートメント

<span id="page-377-0"></span>レコード・アドレス・ファイル **(RAF):** レコード・アドレス・ファイルは、順次編成のファイルで、別の ファイルからレコードを選択するために使用されます。1 つのプログラムでレコード・アドレス・ファイル として指定できるファイルは 1 つだけです。このファイルはファイル仕様書に記述され、入力仕様には記 述されません。レコード・アドレス・ファイルはプログラム記述ファイルでなければなりませんが、このレ コード・アドレス・ファイルを使用して、プログラム記述ファイルまたは外部記述ファイルを処理すること ができます。

レコード・アドレス・ファイルによって処理されるファイルは 1 次、 2 次、または全手順ファイルでなけ ればならず、レコード・アドレス・ファイルのファイル仕様書で RAFDATA キーワードに対するパラメー ターとしても指定しなければなりません。

レコード・アドレス・ファイルを装置 SPECIAL に指定することはできません。

UCS-2 フィールドは、レコード・アドレス・ファイルのレコード・アドレス・タイプとしては使用できま せん。

相対レコード番号を含むレコード・アドレス・ファイルの場合には、 35 桁目に T および 22 桁目に F も指定しなければなりません。

<span id="page-377-1"></span>配列またはテーブル・ファイル**:** 18 桁目の T によって指定した配列およびテーブル・ファイルは、プロ グラムの初期化時にロードされます。 配列またはテーブル・ファイルは、入力または入出力共用ファイル とすることができます。 配列またはテーブル出力ファイルの場合には、この記入項目はブランクのままに しておいてください。 配列およびテーブル入力ファイルの装置として SPECIAL を指定することはできま せん。 外部記述ファイルを配列またはテーブル・ファイルとして指定することはできません。

18 桁目に T を指定した場合には、DISK または SEQ ファイルに入出力共用 (17 桁目に C) のファイ ル・タイプを指定することができます。 入出力共用のファイル・タイプによって、配列またはテーブル・ ファイルをファイルから読み取り、同じファイル (配列またはテーブル置き換えファイル) に書き出すこと ができます。 17 桁目の C に加えて、定義仕様書の TOFILE キーワードに対するパラメーターとして 7 から 16 桁目にファイル名も指定する必要があります。

<span id="page-377-2"></span>全手順ファイル**:** 全手順ファイルは、入力は演算命令によって制御されるので、RPG サイクルでは処理さ れません。 入力機能を実行するためには、CHAIN または READ のよう[なファイル命令コードが](#page-584-0)使用され ます。

## **19** 桁目 **(**ファイルの終わり**)**

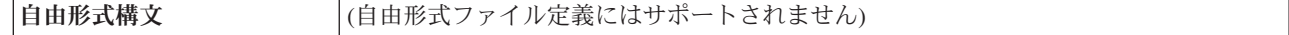

#### 記入 説明

| | |

> **E** このファイルのすべてのレコードは、プログラムの終了前に処理されていなければなりません。レ コード・アドレス・ファイルによって処理されるファイルには、この記入項目は有効ではありませ ん。

このオプションを使用するすべてのファイルからのすべてのレコードは、プログラムを終了するた めに RPG サイクルによって LR 標識がオンに設定される前に処理されていなければなりません。

ブランク

すべてのファイルについて 19 桁目がブランクである場合には、プログラムの終わり (LR) になる 前に、すべてのファイルからのすべてのレコードが処理されていなければなりません。 すべての

ファイルについて 19 桁目がブランクではない場合には、このファイルのすべてのレコードは、複 数ファイル処理でプログラムの終わりになる前に処理されていても、また、処理されていなくても かまいません。

19 桁目を使用して、ファイルからのすべてのレコードが処理される前に、プログラムを終了できるかどう かを指示してください。 19 桁目の E は、1 次ファイル、2 次ファイル、またはレコード・アドレス・フ ァイルとして指定した入力ファイル、更新ファイル、または入出力共用ファイルにのみ適用されます。

すべての 1 次および 2 次ファイルからのレコードを処理しなければならない場合には、19 桁目がすべて のファイルについてブランクであるか、あるいは E でなければなりません。 複数の入力ファイルの場合 には、 19 桁目に E が指定されたすべての入力ファイルが処理された時にプログラムの終わり (LR) 条件 が起こります。 すべてのファイルについて 19 桁目がブランクである場合には、すべての入力ファイルが 処理された時にプログラムの終わり条件が起こります。

突き合わせフィールドを 2 つ以上のファイルに指定して、1 つまたは複数のファイルについて 19 桁目に E を指定した場合には、LR 標識は次のことが行われた後でオンに設定されます。

- v 19 桁目に E の指定がある最後のファイルでファイルの終わり条件が発生した場合。
- 1 次ファイルから処理された最後のレコードと一致する他のファイルのレコードすべてが、プログラム で処理された場合
- v 突き合わせフィールドが一致しない次のレコードになるまで、突き合わせフィールドがないファイルの レコードがプログラムで処理された後。

突き合わせフィールドの指定を含むファイルがないかまたは 1 つしかない場合には、 19 桁目に E を指 定したすべてのファイルでファイルの終わりが起こった後では、他のファイルのレコードは処理されませ  $h_{\circ}$ 

# **20** 桁目 **(**ファイルの追加**)**

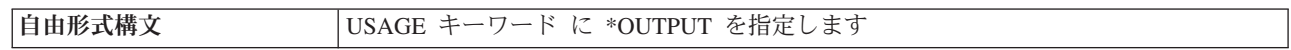

20 桁目は、入力ファイルまたは更新ファイルにレコードを追加するかどうかを指示します。 出力ファイル の場合には、この記入項目は無視されます。 LIKEFILE キーワードが指定されている場合、この項目はブ ランクでなければなりません。

#### 記入 説明

ブランク

| | |

| | | 入力ファイルまたは更新ファイル (自由形式ファイル定義の [USAGE](#page-413-0) キーワード、または固定形式 ファイル定義の 17 [桁目を](#page-375-0)参照してください) にレコードを追加することはできません。

**A** ファイルの出力レコード仕様の 18 から 20 桁目に "ADD" が含まれている時、あるいは演算仕様 書で WRITE 命令コードを使用した時に、入力ファイルまたは更新ファイルにレコードが追加され ます。

ファイル仕様書の 17 桁目と 20 桁目および出力仕様の 18 から 20 桁目の関係については、 5-205 [ページ](#page-532-0) の『18 から 20 桁目 ([レコードの追加](#page-532-0)/削除)』 を参照してください。

# **21** 桁目 **(**順序**)**

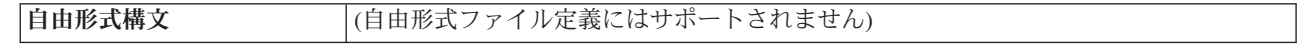

#### 記入 説明

#### **A** またはブランク

突き合わせフィールドは昇順です。

**D** 突き合わせフィールドは降順です。

21 桁目は、突き合わせフィールドの指定 (入力仕様の 65 から 66 桁目) に使用される入力フィールドの 順序を指定します。 21 桁目は、1 次または 2 次ファイルとして使用される入力ファイル、更新ファイ ル、または入出力共用ファイルにのみ適用されます。 順序情報が含まれているフィールドを識別するため には、入力仕様の 65 から 66 桁目を使用してください。

突き合わせフィールドがある複数の入力ファイルをプログラムで指定した場合には、21 桁目の順序の指定 を使用して、突き合わせフィールドの順序を検査し、レコードの突き合わせ手法を使用してファイルを処理 することができます。 順序の指定が必要なのは、突き合わせフィールドを指定した最初のファイルについ てだけです。 他のファイルについて順序を指定する場合には、指定された順序が同じでなければなりませ ん。そうでない場合には、最初のファイルに指定された順序と見なされます。

突き合わせフィールドがある 1 つの入力ファイルだけをプログラムで指定した場合には、21 桁目の順序の 指定を使用して、そのファイルのフィールドを検査し、ファイルの順序が正しいことを確認することができ ます。 これらのフィールドの順序検査は、入力仕様の 65 から 66 桁目にコード M1 から M9 の 1 つを 入れ、21 桁目に A、ブランク、または D を記入することによって指定します。

順序検査は、ファイルからのレコードの中で突き合わせフィールドを使用する場合に必要です。 突き合わ せ入力ファイルから順序が違っているレコードが見付かった場合には、RPG IV 例外/エラー処理ルーチン に制御が与えられます。

### <span id="page-379-0"></span>**22** 桁目 **(**ファイル形式**)**

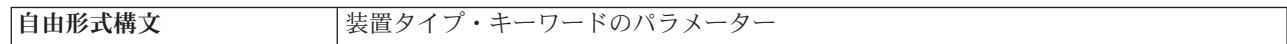

LIKEFILE キーワードが指定されている場合、この項目はブランクでなければなりません。親ファイルのフ ァイル形式が使用されます。

### 記入 説明

| | |

| | | **F** [プログラム記述ファイル](#page-375-1)

**E** [外部記述ファイル](#page-375-2)

22 桁目の F は、ファイルのレコードがプログラム内で入力/出力仕様に記述される (配列/テーブル・ファ イルおよびレコード・アドレス・ファイルは除く) ことを指示します。

22 桁目の E は、ファイルのレコード記述が RPG IV ソース・プログラムの外部にあることを示します。 これらの記述はコンパイル時にコンパイラーによって入手され、ソース・プログラムに組み込まれます。

### **23** から **27** 桁目 **(**レコード長**)**

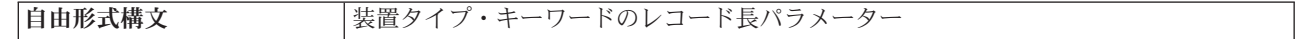

LIKEFILE キーワードが指定されている場合、この項目はブランクでなければなりません。親ファイルのレ コード長が使用されます。

23 から 27 桁目は、プログラム記述ファイルに含まれる論理レコードの長さを指示するために使用してく ださい。 指定することができる最大レコード・サイズは 32766 ですが、この値は、装置のレコード・サイ ズに制約があった場合には一時変更されることがあります。 外部記述ファイルの場合には、この記入項目 はブランクでなければなりません。

定義されているファイルがレコード・アドレス・ファイルであり、指定されたレコード長が 3 であった場 合には、ファイル中の各レコードはオフセット 0 で始まる相対レコード番号に対して 3 バイトの 2 進フ ィールドから構成されると見なされます。レコード長が 4 以上であった場合には、レコード・アドレス・ ファイル中の各相対レコード番号はオフセット 1 で始まる 4 バイトのフィールドであると見なされます。 レコード長がブランクのままであった場合には、レコード・アドレス・ファイルの処理方法を判別するため に、実行時に実際のレコード長が検索されます。

実行時にオープンされるファイルの 1 次レコードの長さが 3 である場合には、3 バイトの相対レコード番 号 (1 レコードに 1 つ) と見なされ、そうでない場合には、4 バイトの相対レコード番号と見なされま す。 このサポートを使用すれば、ILE RPG プログラムでシステム/36™ 環境の SORT ファイルをレコー ド・アドレス・ファイルとして使用することができます。

表 *5-7.* 相対レコード番号が入っているレコード・アドレス・ファイル *(RAFRRN)* に有効な組み合わせ

| レコード長<br>23 から 27 桁目 | RAF の長さ<br>29 から 33 桁目 | <b> サポートのタイプ</b> |
|----------------------|------------------------|------------------|
| <b> ブランク</b>         | ブランク                   | 実行時に決まるサポート      |
|                      |                        | lシステム/36 サポート    |
| $  > = 4$            |                        | 固有のサポート          |

### <span id="page-380-0"></span>**28** 桁目 **(**限界内処理**)**

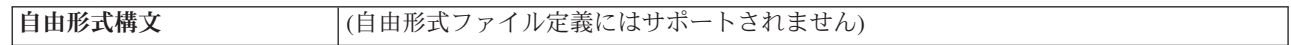

#### 記入 説明

**L** レコード・アドレス・ファイルによる限界内順次処理

#### ブランク

| | |

順次処理またはランダム処理

28 桁目を使用して、限界値レコードを含むレコード・アドレス・ファイルによってファイルが処理される かどうかを指示してください。

限界内処理に使用されるレコード・アドレス・ファイルには、上限および下限から構成されたレコードが入 っています。 各レコードには、処理されるファイルのセグメントからの最低のレコード・キーと最高のレ コード・キーから構成された限界のセットが入っています。 限界内処理は、1 次、2 次、または全手順フ ァイルとして指定されたキー付きファイルに使用することができます。

28 桁目の L の指定は、限界レコードが入っているレコード・アドレス・ファイルによってファイルが処 理される場合にのみ有効です。 ファイルのランダムおよび順次処理は、ファイル仕様書の 18 桁目および 34 桁目の組み合わせおよび指定された演算命令によって暗黙のうちに指定されます。

命令コード 6-322 [ページの『](#page-873-0)SETLL (下限の設定)』および 6-318 ページの『SETGT ([より大きい設定](#page-869-0))』 を使用して、ファイルを位置決めすることができます。しかし、これらの命令コードの使用にこの桁の L が必要なわけではありません。

### 従来型のファイル記述仕様書ステートメント

限界内処理の詳細については、「*Rational Development Studio for i ILE RPG* プログラマーの手引き」を参 照してください。

# **29** から **33** 桁目 **(**キーまたはレコード・アドレスの長さ**)**

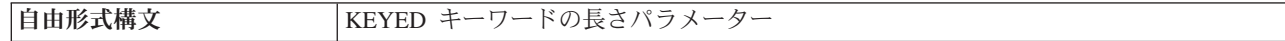

LIKEFILE キーワードが指定されている場合、この項目はブランクでなければなりません。親ファイルのキ ーの長さが使用されます。

#### 記入 説明

| | |

#### **1** から **2000**

プログラム記述ファイルのキー・フィールドに必要な桁数、またはレコード・アドレス・ファイル (プログラム記述ファイルでなければなりません) の項目の長さ。

定義中のプログラム記述ファイルでレコードの識別用にキーを使用する場合には、各レコード・キ ーが占める桁数を記入してください。 索引付きファイルにはこの指定が必要です。

キーがパックされている場合には、キー・フィールド長はパックされた長さでなければなりませ ん。これは、DDS の桁数を 2 で除算し、小数部は無視して 1 を加算した値になります。

定義中のファイルがレコード・アドレス・ファイルの場合には、レコード・アドレス・ファイル内 の各項目が占める桁数を記入してください。

キーが図形の場合には、キー・フィールド長はバイト数で指定する必要があります (たとえば、3 つの図形文字は 6 バイト必要とします)。

#### ブランク

外部記述ファイルの場合には、これらの桁はブランクでなければなりません。(キーの長さは外部記 述で指定されます。)プログラム記述ファイルの場合には、ブランクの指定はキーが使用されないこ とを指示します。 23 から 27 桁目 (レコード長) にブランクを指定したレコード・アドレス・フ ァイルの場合には、29 から 33 桁目もブランクにすることができます。

# **34** 桁目 **(**レコード・アドレス・タイプ**)**

| | | 自由形式構文 KEYED [キーワード](#page-398-0)

LIKEFILE キーワードが指定されている場合、この項目はブランクでなければなりません。親ファイルのレ コード・アドレス・タイプが使用されます。

#### 記入 説明

#### ブランク

[相対レコード番号を](#page-382-0)使用してファイルを処理します。

レコードは連続して読み取られます。

レコード・アドレス・ファイルには相対レコード番号が入っています。

限界値範囲内処理の場合には、レコード・アドレス・タイプ (34 桁目) は処理しているファイルの タイプと同じになります。

**A** [文字キー](#page-382-1) (索引付きファイルまたはレコード・アドレス限界ファイルとして指定されたプログラム 記述ファイルについてのみ有効)。

- **P** パック 10 [進数キー](#page-382-2) (索引付きファイルまたはレコード・アドレス限界ファイルとして指定された プログラム記述ファイルについてのみ有効)。
- **G** [図形キー](#page-383-0) (索引付きファイルまたはレコード・アドレス限界ファイルとして指定されたプログラム 記述ファイルについてのみ有効)。
- **K** [キー値を](#page-383-1)使用してファイルを処理します。この指定が有効なのは、外部記述ファイルに対してだけ です。
- **D** [日付キーを](#page-383-2)使用してファイルを処理します。この指定が有効なのは、索引付きファイルまたはレコ ード・アドレス限界ファイルとして指定されたプログラム記述ファイルに対してだけです。
- **T** [時刻キーを](#page-383-3)使用してファイルを処理します。この指定が有効なのは、索引付きファイルまたはレコ ード・アドレス限界ファイルとして指定されたプログラム記述ファイルに対してだけです。
- **Z** [タイム・スタンプ・キーを](#page-383-4)使用してファイルを処理します。この指定が有効なのは、索引付きファ イルまたはレコード・アドレス限界ファイルとして指定されたプログラム記述ファイルに対してだ けです。
- **F** [浮動キー](#page-383-5) (索引付きファイルまたはレコード・アドレス限界ファイルとして指定されたプログラム 記述ファイルに対しのみ有効です)。

UCS-2 フィールドは、プログラム記述索引付きファイルまたはレコード・アドレス・ファイルのレコー ド・アドレス・タイプとしては使用できません。

<span id="page-382-0"></span>ブランク **=** キーを使用しない処理**:** ブランクは、ファイルがキーを使用しないで処理されること、レコー ド・アドレス・ファイルに相対レコード番号が入っていること (35 桁目に T)、またはレコード・アドレス 限界ファイル内のキーの形式が処理中のファイルのキーと同じであることを指示します。

キーを使用しないで処理されるファイルは、連続して処理されるか、あるいは相対レコード番号によってラ ンダムに処理されます。

相対レコード番号による入力処理は、34 桁目のブランクと、CHAIN、SETLL、または SETGT 命令コード の使用から決定されます。 相対レコード番号による出力処理は、34 桁目のブランクと、ファイル仕様書で の RECNO キーワードの使用から決定されます。

<span id="page-382-1"></span>**A =** 文字キー**:** この行で定義された索引付きファイル (35 桁目に I) は、文字レコード・キーによって処 理されます。(検索引数として使用される数値フィールドは、連鎖の前にゾーン 10 進数に変換されます。) A の指定は、キー・フィールドとして識別されるフィールドのデータ形式と一致していなければなりませ ん (29 から 33 桁目の長さおよび KEYLOC キーワードに対するパラメーターとして指定された開始位 置)。

この行で定義されたレコード・アドレス限界ファイル (18 桁目に R) には文字キーが入っています。 この レコード・アドレス・ファイルによって処理されているファイルは、34 桁目を A、P、または K にするこ とができます。

<span id="page-382-2"></span>**P =** パック **10** 進キー**:** この行で定義された索引付きファイル (35 桁目に I) は、パック 10 進数の数値 キーによって処理されます。 P の指定は、キー・フィールドとして識別されるフィールドのデータ形式と 一致していなければなりません (29 から 33 桁目の長さおよび KEYLOC キーワードに対するパラメータ ーとして指定された開始位置)。

この行で定義されたレコード・アドレス限界ファイルには、パック 10 進数形式のレコード・キーが入って います。 このレコード・アドレス・ファイルによって処理されているファイルは、34 桁目を A、P、また は K にすることができます。

## 従来型のファイル記述仕様書ステートメント

<span id="page-383-0"></span>**G =** 図形キー**:** この行で定義された索引付きファイル (35 桁目に I) は、図形キーによって処理されま す。 各図形文字には 2 バイトが必要なので、キーの長さは偶数でなければなりません。 この索引付きフ ァイルを処理するために使用されるレコード・アドレス・ファイルは、そのファイル仕様書の 34 桁目に 'G' も指定されていなければならず、そのキーの長さも索引付きファイルのキーの長さ (29 から 33 桁目) と同じでなければなりません。

<span id="page-383-1"></span>**K =** キー**:** K の指定は、アクセス・パスがキーの値によって構築されるという前提で外部記述ファイルが 処理されることを指示します。 処理がランダムであった場合には、キーの値がレコードの識別に使用され ます。

キー付きファイルでこの桁がブランクであった場合には、レコードは到着順に検索されます。

<span id="page-383-2"></span>**D =** 日付キー**:** この行で定義された索引付きファイル (35 桁目に I) は、日付キーによって処理されま す。 D の指定は、キー・フィールドとして識別されるフィールドのデータ形式と一致していなければなり ません (29 から 33 桁目の長さおよび KEYLOC キーワードに対するパラメーターとして指定された開始 位置)。

日付キーの形式および区切り記号を判別する時に使用される順位は次のとおりです。

- 1. ファイル仕様書に指定された DATFMT キーワードから
- 2. 制御仕様書に指定された DATFMT キーワードから
- 3. \*ISO

<span id="page-383-3"></span>**T =** 時刻キー**:** この行で定義された索引付きファイル (35 桁目に I) は、時刻キーによって処理されま す。 T の指定は、キー・フィールドとして識別されるフィールドのデータ形式と一致していなければなり ません (29 から 33 桁目の長さおよび KEYLOC キーワードに対するパラメーターとして指定された開始 位置)。

時刻キーの形式および区切り記号を判別する時に使用される順位は次のとおりです。

- 1. ファイル仕様書に指定された TIMFMT キーワードから
- 2. 制御仕様書に指定された TIMFMT キーワードから
- 3. \*ISO

| | | <span id="page-383-4"></span>**Z =** タイム・スタンプ・キー**:** この行で定義された索引付きファイル (35 桁目に I) は、タイム・スタン プ・キーによって処理されます。 Z の指定は、キー・フィールドとして識別されるフィールドのデータ形 式と一致していなければなりません (29 から 33 桁目の長さおよび KEYLOC キーワードに対するパラメ ーターとして指定された開始位置)。

<span id="page-383-5"></span>**F =** 浮動キー**:** この行で定義された索引付きファイル (35 桁目の I) は浮動キーによって処理されます。 キーの長さの指定 (29 から 33 桁目) には、浮動キーの 4 または 8 のいずれかの値が含まれていなけれ ばなりません。 ファイルに浮動キーが含まれている場合、キー順入出力命令のキーとして、どのタイプの 数値変数またはリテラルでも指定することができます。 非浮動レコード・アドレス・タイプの場合、浮動 検索引数を持つことはできません。

レコード・アドレス・タイプの詳細については、「*Rational Development Studio for i ILE RPG* プログラマ ーの手引き」を参照してください。

# **35** 桁目 **(**ファイル編成**)**

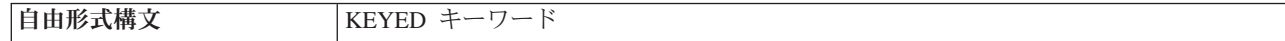

LIKEFILE キーワードが指定されている場合、この項目はブランクでなければなりません。親ファイルのフ ァイル編成が使用されます。

記入 説明

ブランク

プログラム記述ファイル[はキーを使用しないで処理されるか](#page-384-0)、あるいはファイルが外部記述です。

- **I** [索引付きファイル](#page-384-1) (プログラム記述ファイルでのみ有効)。
- **T** 相対レコード番号が入ってい[るレコード・アドレス・ファイル](#page-384-2) (プログラム記述ファイルでのみ有 効)。
- 注**:** レコード・アドレス・ファイルは、自由形式ファイル定義ではサポートされません。 |

35 桁目を使用してプログラム記述ファイルの編成を識別します。

<span id="page-384-0"></span>ブランク **=** キー付きでないプログラム記述ファイル**:** キーを使用せずに処理されるプログラム記述ファイ ルは、以下のように処理することができます。

- v 相対レコード番号によるランダム処理。28 桁目および 34 桁目はブランクでなければなりません。
- 入力順の処理。28 桁目および 34 桁目はブランクでなければなりません。
- v レコード・アドレス・ファイルとしての処理。28 桁目はブランクでなければなりません。

<span id="page-384-1"></span>**I =** 索引付きファイル**:** 索引付きファイルは、以下のように処理することができます。

- v キーによるランダム処理または順次処理
- v レコード・アドレス・ファイルによる (限界値範囲内順次) 処理。 28 [桁目に](#page-380-0)は L が入っていなければ なりません。

<span id="page-384-2"></span>**T =** レコード・アドレス・ファイル**:** 相対レコード番号が含まれるレコード・アドレス・ファイル (18 桁 目の R によって指示される) は、35 桁目の T によって識別することが必要です。(レコード・アドレス・ ファイルはプログラム記述でなければなりません。) 処理中のファイルからの各レコードは、レコード・ア ドレス・ファイル内の相対レコード番号に基づいて検索されます。(相対レコード番号をレコード・アドレ ス限界ファイルに使用することはできません。)

レコード・アドレス・ファイルの各相対レコード番号は 4 バイトの 2 進フィールドです。したがって、レ コード・アドレス・ファイルの各 4 バイト単位に相対レコード番号が入れられます。 マイナス 1 (-1 ま たは 16 進 FFFFFFFF) の相対レコード番号値によって、レコードはスキップされます。 レコード・アド レス・ファイルのすべてのレコードが処理されると、ファイルの終わりが起こります。

レコード・アドレス・ファイルの処理方法の詳細については、「*Rational Development Studio for i ILE RPG* プログラマーの手引き」を参照してください。

## **36** から **42** 桁目 **(**装置**)**

| |

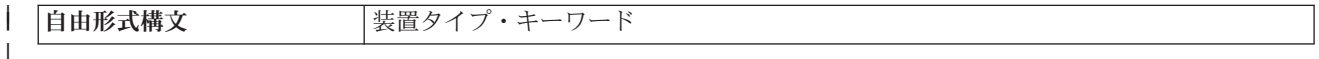

LIKEFILE キーワードが指定されている場合、この項目はブランクでなければなりません。親ファイルの装 置項目が使用されます。

ファイルと関連付けられる RPG IV 装置名を指定するためには、36 から 42 桁目を使用してください。7 から 16 桁目に指定されたファイル名は、プログラム中で使用される入出力装置を変更できるように、実行 時に一時変更することができます。

### 従来型のファイル記述仕様書ステートメント

RPG IV 装置名はシステム装置名と同じではないことに注意してください。 |

ファイルの装置タイプ**:** |

#### **PRINTER** |

- このファイルは印刷装置ファイル、すなわち、印刷装置へ送ることのできる制御文字の入ったファ イルです。 | |
- **DISK** このファイルはディスク・ファイルです。この装置は、順次およびランダム処理の読み取り/書き込 | み機能をサポートします。 これらのファイルは、分散データ管理機能 (DDM) によってリモー ト・システムでアクセスすることができます。 | |

#### **WORKSTN** |

このファイルはワークステーション・ファイルです。入出力はディスプレイまたは ICF ファイル を通じて処理されます。 |  $\blacksquare$ 

#### **SPECIAL** |

- このファイルは特殊ファイルです。入力または出力は、ユーザー提供のプログラムによってアクセ スされる装置上で行われます。 プログラムの名前は、PGMNAME キーワードに対するパラメータ ーとして指定しなければなりません。 このプログラムによって使用される、オプション・コー ド・パラメーターおよび状況コード・パラメーターを含めたパラメーター・リストが作成されま す。このファイルは固定長の非ブロック化形式でなければなりません。 詳しくは、 5-77 [ページの](#page-404-0) 『[PLIST\(PLIST](#page-404-0) 名)』 および 5-77 ページの『PGMNAME([プログラム名](#page-404-0))』 を参照してください。  $\blacksquare$ |  $\blacksquare$  $\blacksquare$ | |
- **SEQ** このファイルは順次編成ファイルです。 実際の装置は CL コマンドまたはファイル記述に指定さ れ、ファイル名によってアクセスされます。 | SEO |

### **43** 桁目 **(**予約済み**)**

43 桁目はブランクでなければなりません。

### **44** から **80** 桁目 **(**キーワード**)**

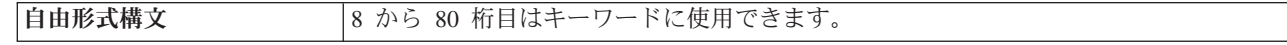

44 から 80 桁目は、ファイル仕様書のキーワードのために用意されています。キーワードは、定義中のフ ァイルに関する追加の情報を指定するために使用されます。

# ファイル記述のキーワード

ファイル記述のキーワードは、パラメーターを持っていなかったり、任意指定パラメーターを持ったり、ま たは必須パラメーターを持ったりします。 キーワードの構文は次のとおりです。

キーワード(パラメーター 1 : パラメーター 2)

ここで、

| | |

• 1 つまたは複数のパラメーターは括弧 () で囲みます。

注**:** パラメーターがない場合、括弧を指定してはなりません。

• コロン (:) を使用して複数のパラメーターを区切ります。

任意指定パラメーターと必須パラメーターを示すために、以下の国別の規則を使用します。

- v 中括弧 { } は任意指定パラメーターまたはパラメーターの任意指定要素を示します。
- v 省略記号 (...) はパラメーターが反復可能であることを示します。
- コロン (:) はパラメーターを区切り、複数のパラメーターを指定できることを示します。コロンで区切 られたすべてのパラメーターは、中括弧で囲まれていない限り、必須パラメーターです。
- 縦線 (1) は、キーワードに 1 つのパラメーターしか指定できないことを示します。
- v キーワード・パラメーターを区切るブランクは、1 つまたは複数のパラメーターを指定できることを示 します。

注**:** 中括弧、省略記号、および縦線は、キーワード構文の一部ではないので、ソースに入れてはなりませ ん。

ファイル記述キーワードに追加のスペースが必要な場合には、キーワード・フィールドを後続の行に継続さ せることができます。 5-47 [ページの『ファイル記述キーワードの継続記入行』お](#page-374-1)よび 5-10 [ページの『フ](#page-337-0) [ァイル仕様書のキーワード・フィールド』を](#page-337-0)参照してください。

### **ALIAS** #

外部記述ファイルに ALIAS キーワードが指定されると、 RPG コンパイラーは、LIKEREC キーワードで # # 定義されたデータ構造のサブフィールド名を判別するときに、別名 (代替名) があれば、それを使用しま す。 RPG ファイルに ALIAS キーワードが指定されない、または外部フィールドに別名が定義されていな # い場合、 RPG コンパイラーは標準の外部フィールド名を使用します。 #

注**:** 特定の外部フィールドの代替名が引用符で囲まれている場合、標準の外部フィールド名がそのフィール # # ドに対して使用されます。

# ALIAS キーワードは、RPG コンパイラーが入力仕様または出力仕様を生成しない外部記述ファイルに使用 できます。これには、TEMPLATE キーワードまたは QUALIFIED キーワードを指定して定義されたファ # イル、およびサブプロシージャーで定義されたローカル・ファイルが含まれます。 #

# ALIAS キーワードと一緒に [PREFIX](#page-404-1) キーワードを指定した場合、置換対象文字数を示す、PREFIX の 2 番目のパラメーターは、別名には適用されません。以下の説明では、ファイル MYFILE にフィールド # # XYCUSTNM と XYID\_NUM があり、XYCUSTNM フィールドの別名が CUSTOMER\_NAME であること を想定しています。 #

- # キーワード PREFIX(NEW\_) を指定した場合、2 番目のパラメーターがないため、どの名前についても文 字は置換されません。 LIKEREC サブフィールドに使用される名前は、NEW\_CUSTOMER\_NAME と NEW\_XYID\_NUM になります。 # #
- # キーワード PREFIX(NEW\_:2) を指定した場合、別名を持たないフィールドの名前の 2 文字が置換され ます。 LIKEREC サブフィールドに使用される名前は、NEW CUSTOMER\_NAME と NEW\_ID\_NUM になります。 XYID\_NUM では先頭の 2 文字の "XY" が置換されますが、 CUSTOMER\_NAME では 文字は置換されません。 # # #
- # キーワード PREFIX(":2) を指定した場合、別名を持たないフィールドの名前の 2 文字が置換されます。 LIKEREC サブフィールドに使用される名前は、CUSTOMER\_NAME と ID\_NUM になります。 #
- XYID\_NUM では先頭の 2 文字の "XY" が置換されますが、 CUSTOMER\_NAME では文字は置換され ません。 # #
- v PREFIX の最初のパラメーターにデータ構造名 (例えば、PREFIX('MYDS.') など) が含まれる場合、ドッ # トの前の接頭部部分は無視されます。 #

#

\* The DDS specifications for file MYFILE, using the ALIAS keyword \* for the first field to associate the alias name CUSTOMER\_NAME \* with the CUSTNM field**A R CUSTREC** A **CUSTNM** 25A **ALIAS(CUSTOMER\_NAME) A ID\_NUM 12P 0** \* The RPG source, using the ALIAS keyword: **Fmyfile** if e disk ALIAS QUALIFIED \* The subfields of the LIKEREC data structure are CUSTOMER\_NAME (using the ALIAS name) ID NUM (using the standard name) **D myDs ds LIKEREC(myfile.custRec) /free read myfile myDs; if myDs.customer\_name <> \*blanks and myDs.id\_num > 0; ...**

図 *5-8.* 外部記述ファイルに対する *ALIAS* キーワードの使用

#### ## # #

# # # # # # # # # # # # # # # #

# **BLOCK(\*YES |\*NO)**

BLOCK キーワードは、ファイルと関連したレコードのブロック化を制御します。 このキーワードが有効 なのは、DISK または SEQ ファイルの場合だけです。

このキーワードを指定しない場合、以下の条件を満たしていれば、RPG コンパイラーは入力レコードを非 ブロック化し、出力レコードをブロック化して、SEQ または DISK ファイルの実行時パフォーマンスを改 善します。

- 1. ファイルはプログラム記述であるか、または 1 つのレコード様式だけを含む外部記述である。
- 2. ファイル仕様書でキーワード RECNO が使用されていない。

注**:** RECNO を使用した場合、ILE RPG コンパイラーはレコードのブロック化を許可しません。ただ し、ファイルが入力ファイルの場合には、RECNO を使用しても、高速順次アクセスが設定されていれ ば、データ管理機能は依然としてレコードをブロック化することがあります。 これは、更新レコードが ただちに検出されない可能性があることを意味します。

- 3. 次の 1 つが真である。
	- a. ファイルは出力ファイルである。
	- b. ファイルが入出力共用ファイルである場合には、それが配列またはテーブル・ファイルである。
	- c. ファイルが入力専用ファイルである場合には、それがレコード・アドレス・ファイルでないかまたは レコード・アドレス・ファイルによって処理されるものではなく、ファイルで READE、READPE、SETGT、SETLL、および CHAIN 命令が使用されていない。(READE または READPE 命令が使用されている場合には、入力ファイルのレコードのブロック化は行われません。 SETGT、SETLL、または CHAIN 命令が使用されている場合、BLOCK(\*YES) キーワードが指定さ れていなければ、入力ファイルのレコードのブロック化は行われません。)

BLOCK(\*YES) が指定されている場合、レコードのブロック化は上記のように行われます。ただし、入力フ ァイルで SETLL、SETGT、および CHAIN 命令を使用することができ、なおかつ、ブロック化が依然とし て行われます (上記の 3c を参照)。 レコードのブロック化を防ぐために、BLOCK(\*NO) を指定すること ができます。 そうすれば、レコードのブロック化はコンパイラーによって行われません。

# <span id="page-388-0"></span>**COMMIT { (RPG** 名**) }**

COMMIT キーワードによって、コミットメント制御のもとでファイルの処理が可能です。任意指定パラメ ーターの RPG 名を指定することができます。 このパラメーターは、タイプ標識のフィールド (すなわ ち、長さが 1 の文字フィールド) として暗黙に定義され、RPG によって '0' に初期化されます。

任意指定パラメーターを指定することによって、コミットメント制御を使用可能にするかどうかを実行時に 制御することができます。 このパラメーターに '1' が入っていた場合には、ファイルは COMMIT 標識が オンでオープンされ、そうでない場合には、ファイルは COMMIT を使用せずにオープンされます。 パラ メーターはファイルをオープンする前に設定されていなければなりません。 ファイルがプログラムの初期 化時にオープンされる場合には、COMMIT パラメーターを呼び出しパラメーターとして渡すか、あるいは それを外部標識として定義することができます。 ファイルが演算仕様書の OPEN 命令を使用して明示的 にオープンされる場合には、パラメーターを OPEN 命令に先立って設定することができます。

COMMIT および ROLBK 命令コードを使用して、このファイルおよび現在コミットメント制御のもとにあ るその他のファイルに対する変更をグループ化し、すべての変更をまとめて行うか、あるいはまったく行わ ないようにします。

注**:** ファイルが共用オープン・データ経路を使用してすでにオープンされている場合には、コミットメント 制御の値は、以前の OPEN 命令の値と一致していなければなりません。

## **DATA(\*CVT | \*NOCVT)** |

DATA キーワードは、データベースがファイル操作中に英数字データおよびグラフィック・データに関し | てジョブ CCSID との間の CCSID 変換を実行するようにファイルがオープンされるかどうかを制御しま | す。 |

**\*CVT** ジョブ CCSID が 65535 ではない場合、CCSID 変換が行われます。ジョブ CCSID が 65535 であ | る場合、CCSID 変換は行われません。 |

#### **\*NOCVT** |

|

CCSID 変換は行われません。

DATA キーワードが指定されていない場合は、次のようになります。 |

- | 制御ステートメントに OPENOPT(\*NOCVT) が指定されている場合、 DATA(\*NOCVT) が暗黙的に指定 されます。 |
- l それ以外の場合で、制御ステートメントに OPENOPT(\*CVT) または CCSID(\*EXACT) が指定されてい る場合、DATA(\*CVT) が暗黙的に指定されます。  $\blacksquare$
- | 制御仕様書に CCSID(\*EXACT) が指定されておらず、 OPENOPT(\*CVT) と OPENOPT(\*NOCVT) のど ちらも制御仕様書に指定されていない場合、 CCSID(\*CVT) が指定されているかのようにファイルがオ ープンされます。ただし、DATA キーワードは有効であるとは見なされません。詳しくは、 5-35 [ページ](#page-362-0) の『[OPENOPT \(\\* {NO }INZOFL \\* {NO }CVTDATA\)](#page-362-0)』を参照してください。 | | |

DATA キーワードは、物理データとバッファーの間の CCSID 変換をデータベースがどのように扱うのか | に影響します。 DATA キーワードの明示的または暗黙的な指定が、バッファーとプログラム・フィールド | の間でのデータの扱いにどのように影響するのかについては、 4-72 [ページの『入出力命令中の](#page-279-0) CCSID 変 | [換』を](#page-279-0)参照してください。 |

**DATA** キーワードの例**:** 以下の例では、次のフィールドがファイル内にあると想定されています。 |

- | CHAR37 は、EBCDIC CCSID 37 の英数字フィールドです。
- v CHAR1208 は、UTF-8 CCSID 1208 の英数字フィールドです。 |
- | GRAPH835 は、DBCS CCSID 835 のグラフィック・フィールドです。|

# ファイル記述のキーワード

- | GRAPH834 は、DBCS CCSID 834 のグラフィック・フィールドです。|
- 次のようなデータ構造を想定します。 |

| |

|

| |  $\perp$ |

> | |

|

| | | |

|

- l · データ構造 *custExactIn* 内の各英数字サブフィールドの CCSID は、ファイル内のフィールドと同じもの になります。  $\blacksquare$
- v データ構造 *custNoexactIn* 内の各英数字サブフィールドの CCSID は CCSID(\*JOBRUN) になります。 |
- l 両方のデータ構造内の各グラフィック・サブフィールドの CCSID は、ファイル内のフィールドと同じ ものになります。 |

DCL-DS custExactIn LIKEREC(custRec:\*INPUT) CCSID(\*EXACT); DCL-DS custNoexactIn LIKEREC(custRec:\*INPUT) CCSID(\*NOEXACT);

## ファイルに対して **DATA(\*CVT)** が指定され、ジョブ **CCSID** が **937** である |

CCSID 937 に関連した DBCS CCSID は 835 です。 |

DCL-F custFile USAGE(\*UPDATE) DATA(\*CVT);

READ custFile custExactIn; READ custFile custNoexactIn;

- l 両方の READ 命令で、データベースはファイル内の英数字データを入力バッファー内では CCSID 937 に変換し、ファイル内のグラフィック・データを入力バッファー内では CCSID 835 に変換します。 |
- l 最初の READ 命令では、入力バッファー内のデータと *custExactIn* データ構造内のサブフィールドとの 間で、以下の変換が実行されます。 |
- サブフィールド CHAR37 については、データは CCSID 937 から CCSID 37 に変換されます。 |
- サブフィールド CHAR1208 については、データは CCSID 937 から CCSID 1208 に変換されます。 |
- サブフィールド GRAPH835 については、バッファー内のデータとサブフィールド内のデータは両方 とも CCSID 835 であるため、CCSID 変換は不要です。
- サブフィールド GRAPH834 については、データは CCSID 835 から CCSID 834 に変換されます。 |
- l 2 番目の READ 命令では、英数字サブフィールドに関して CCSID 変換は不要です。これは、入力バッ
- ファー内の各フィールドのデータの CCSID は *custNoexactIn* データ構造内の対応するサブフィールドの |
- ものと同じであるためです。サブフィールド GRAPH834 については、データは CCSID 835 から |
- CCSID 834 に変換されます。 |

#### ファイルに対して **DATA(\*CVT)** が指定され、ジョブ **CCSID** が **65535** である |

デフォルトのジョブ CCSID が 937 であると想定します。これは、CCSID(\*JOBRUN) の英数字プログラ | ム・フィールドに想定される CCSID です。  $\blacksquare$ 

```
DCL-F custFile USAGE(*UPDATE) DATA(*CVT);
```

```
READ custFile custExactIn;
READ custFile custNoexactIn;
```
- l 両方の READ 命令で、ファイル内のデータと入力バッファーとの間で変換は行われません。入力バッフ ァー内のフィールドの CCSID は、ファイル内のフィールドのものと同じです。  $\blacksquare$
- l 最初の READ 命令では、入力バッファー内の各フィールドのデータの CCSID と *custExactIn* データ構 造内の対応するサブフィールドの CCSID は同じであるため、CCSID 変換は不要です。  $\blacksquare$
- l · 2 番目の READ 命令では、入力バッファー内のデータと *custNoxactIn* データ構造内のサブフィールド との間で、以下の変換が実行されます。 |
- サブフィールド CHAR37 については、データは CCSID 37 からジョブ CCSID 937 に変換されま す。  $\blacksquare$ |
- サブフィールド CHAR1208 については、データは CCSID 1208 からジョブ CCSID 937 に変換され ます。 | |
- サブフィールド GRAPH835 については、バッファー内のデータとサブフィールド内のデータは両方 とも CCSID 835 であるため、CCSID 変換は不要です。 | |
- サブフィールド GRAPH834 については、バッファー内のデータとサブフィールド内のデータは両方 とも CCSID 834 であるため、CCSID 変換は不要です。 | |

### ファイルに対して **DATA(\*NOCVT)** が指定されている |

ジョブ CCSID またはデフォルトのジョブ CCSID が 937 であると想定します。これは、 |

CCSID(\*JOBRUN) の英数字プログラム・フィールドに想定される CCSID です。 |

READ 命令は、ジョブ CCSID が 65535 である上記のシナリオと同じです。 |

## **DATFMT(**形式 **{**区切り記号 **})**

DATFMT キーワードによって、プログラム記述ファイルの すべての 日付フィールドについてデフォルト の外部日付形式および (オプションの) デフォルトの区切り記号を指定することができます。 このキーワ ードを指定したファイルが索引付きで、キー・フィールドが日付の場合には、これによってキー・フィール ドのデフォルトの外部形式も指定されます。

レコード・アドレス・ファイルの場合には、これによってレコード・アドレス・ファイルから読み取られる 日付限界キーの外部日付形式が指定されます。

対応する入力仕様 (31 から 35 桁目) また出力仕様 (53 から 57 桁目) にフィールドの日付の形式/区切り 記号を指定することによって、ファイル中の個別の入力または出力日付フィールドに異なる外部形式を指定 することができます。

有効な形式および区切り記号については、 4-85 [ページの表](#page-292-0) 4-3 を参照してください。 外部形式の詳細につ いては、 4-55 [ページの『内部形式および外部形式』を](#page-262-0)参照してください。

## **DEVID(**フィールド名**)**

DEVID キーワードは、ファイル中で処理されるレコードを提供するプログラム装置の名前を指定します。 このフィールドは、レコードがファイルから読み取られるたびに更新されます。 また、プログラム装置名 をこのフィールドの中に移して、出力操作または装置に固有の入力操作 (ファイル名別 READ または暗黙 のサイクル読み取りは除く) を別の装置に向けることができます。

フィールド名は、10 文字の英数字フィールドとして暗黙に定義されます。このフィールドに指定する装置 名は左寄せし、ブランクを埋め込まなければなりません。 当初、このフィールドはブランクです。 ブラン ク・フィールドは要求元端末装置を示します。 ファイル用に要求元端末装置を入手しない場合には、ブラ ンク・フィールドを使用してはなりません。

<span id="page-391-1"></span>DEVID フィールドには、プログラムに対する呼び出しのたびに保守が行われます。 プログラム A の中か らプログラム B を呼び出しても、プログラム A の DEVID フィールドは影響を受けません。 プログラム B には別個の DEVID フィールドが使用されます。 プログラム A に戻った時には、その DEVID フィー ルドの値はプログラム B を呼び出す前の値と同じです。プログラム B がプログラム A のために入手さ れた装置を知っている必要がある場合には、プログラム A はプログラム B を呼び出す時にこの情報を (パラメーター・リストとして) 渡さなければなりません。

DEVID キーワードが指定され、MAXDEV キーワードは指定されていない場合には、プログラムは複数装 置ファイル (MAXDEV が \*FILE のパラメーターを持つ) と見なします。

要求元端末装置の名前を判別するためには、ファイル情報データ構造 ( 3-80 [ページの『ファイル情報デー](#page-151-0) [タ構造』を](#page-151-0)参照) の該当する区域を参照することができます。あるいは、フィールド名にブランクが含まれ る入力または出力命令を処理することができます。 操作の後に、このフィールド名には要求元端末装置の 名前が入ります。

## **DISK{(\*EXT |** レコード長**)}** |

DISK キーワードは[、装置タイプ・](#page-180-1)キーワードの 1 つです。これは自由形式ファイル定義で使用されて、 | ファイル装置が DISK であることを示します。これは最初のキーワードでなければなりません。 |

パラメーターは任意指定です。 デフォルトは \*EXT です。 |

#### **\*EXT** |

ファイルが外部記述であることを示すには、\*EXT を指定します。これはデフォルトです。 |

#### レコード長 |

ファイルがプログラム記述であることを示すには、レコード長 を指定します。レコード長は 1 から 32766 の間でなければなりません。リテラルまたは名前付き定数を指定できます。名前付き定数である 場合、ファイル定義ステートメントの前にその定数が定義されている必要があります。 | | |

## <span id="page-391-0"></span>**EXTDESC(**外部ファイル名**)**

EXTDESC キーワードを指定すると、ファイルの外部記述を取得するためにコンパイラーがコンパイル時に 使用するファイルの指示を行えます。

EXTDESC キーワードで指定されたファイルは、コンパイル時にのみ使用されます。実行時に、EXTDESC キーワードが指定されなかった場合に適用される規則と同じ規則を使用して、ファイルが検出されます。 EXTDESC キーワードが指定したファイルを実行時に使用したい場合には、追加キーワード EXTFILE(\*EXTDESC) を使用できます。

EXTDESC キーワードを指定する位置は、パラメーターとしてレコード様式名を持つキーワード (IGNORE、INCLUDE、RENAME、SFILE など) の前、および実ファイルに妥当性を依存するキーワード (INDDS、SLN など) の前でなければなりません。

l EXTDESC のパラメーターは、有効なファイル名を指定する名前付き定数またはリテラルでなければなりま せん。名前付き定数である場合、ファイル定義の前にその定数が定義されている必要があります。 値は次 | | のいずれの形式でも指定できます。

- ファイル名 | ライブラリー名/ファイル名 | \*LIBL/ファイル名 |
- 注**:** |
- 1. ライブラリー名として \*CURLIB は指定できません。 |

2. ライブラリー名の指定なしにファイル名を指定した場合は、\*LIBL が使用されます。 |

3. 名前の大文字小文字は正確でなければなりません。例えば、EXTDESC('qtemp/myfile') を指定した場合、 | ファイルは検出されません。代わりに、EXTDESC('QTEMP/MYFILE') を指定してください。 |

4. RPG が外部記述で使用するファイルに対して一時変更を指定した場合、その一時変更は有効になりま | す。 EXTDESC('MYLIB/MYFILE') を指定した場合、RPG は外部記述にファイル MYLIB/MYFILE を使 用します。コマンド OVRDBF MYFILE OTHERLIB/OTHERFILE がコンパイル前に使用されると、実際 に使用されるファイルは OTHERLIB/OTHERFILE になります。 7 から 15 桁目に指定されている名前 は、RPG ソース・メンバーの内部でのみ使用されるため、その名前に対する一時変更はすべて無視され ますので、注意してください。 | | | | |

|

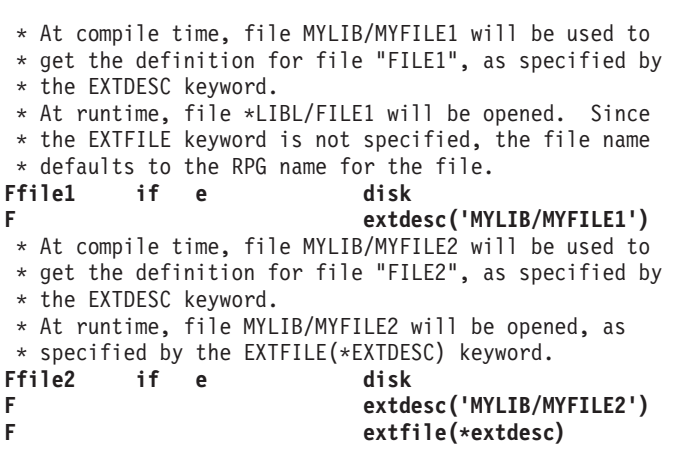

図 *5-9. EXTDESC* キーワードの例:

# **EXTFILE(**ファイル名 **| \*EXTDESC)**

EXTFILE キーワードは、どのライブラリーのどのファイルがオープンされるかを指定します。

ファイル名 には、リテラルまたは変数を指定できます。 値は次のいずれの形式でも指定できます。

ファイル名 ライブラリー名/ファイル名 \*LIBL/ファイル名

特殊値 \*EXTDESC を使用すると、EXTDESC キーワードのパラメーターが EXTFILE キーワードに対し ても使用されることを指定できます。

注**:**

- 1. ライブラリー名として \*CURLIB は指定できません。
- 2. ライブラリー名の指定なしにファイル名を指定した場合は、\*LIBL が使用されます。
- 3. 名前の大文字小文字は正確でなければなりません。たとえば、EXTFILE(ファイル名) を指定しその変数 であるファイル名の値が 'qtemp/myfile' だったとすると、そのファイルは見付からないことになりま す。ファイル名の値は 'QTEMP/MYFILE' でなければなりません。
- 4. このキーワードは、コンパイル時に外部記述ファイルを見付けるのには使用されることはありません。 コンパイル時には、EXTDESC キーワードを使用してファイルを見つけます。

# #

- 5. EXTFILE(\*EXTDESC) を指定した場合、ファイルに対しても、あるいはファイルが LIKEFILE キーワ #
	- ードを指定して定義されている場合には親ファイルに対しても、EXTDESC キーワードを指定する必要 があります。
	- 6. 変数名が使用される場合、その変数はファイルがオープンされる前に設定されていることが必要です。 RPG サイクルの初期化部分で自動的にオープンされるファイルの場合、変数を以下のいずれかの方法に よって設定しておく必要があります。
		- D 仕様書で INZ キーワードを使用する。
		- 値を入力パラメーターとして渡す。
		- v 別のモジュールによって設定される、プログラムのグローバル変数を使用する。

RPG がオープンするファイルに対して一時変更を指定してある場合、その一時変更は効力を持ちます。次 のコーディングにおいて、RPG プログラム内で **INPUT** という名前を持つファイルの場合、実行時にオー プンされるファイルはファイル名 フィールドの値によって決まります。

#### **Finput if f 10 disk extfile(filename)**

ファイル名 フィールドの値が実行時に MYLIB/MYFILE であれば、RPG はファイル MYLIB/MYFILE を オープンすることになります。コマンド OVRDBF MYFILE OTHERLIB/OTHERFILE が使用された場合 は、オープンされる実際のファイルは OTHERLIB/OTHERFILE になります。INPUT はこの RPG ソー ス・メンバーの中で使用されている唯一の名前であるため、名前 INPUT に対してはいかなる一時変更も無 視されることに注意してください。

```
* The name of the file is known at compile time
Ffile1 IF F 10 DISK EXTFILE('MYLIB/FILE1')
Ffile2 IF F 10 DISK EXTFILE('FILE2')
* The name of the file is in a variable which is
* in the correct form when the program starts.
* Variable "filename3" must have a value such as
* 'MYLIB/MYFILE' or 'MYFILE' when the file is
* opened during the initialization phase of the
* RPG program.
Ffile3 IF F 10 DISK EXTFILE(filename3)
* The library and file names are in two separate variables
* The USROPN keyword must be used, so that the "filename4"
* variable can be set correctly before the file is opened.
Ffile4 IF F 10 DISK EXTFILE(filename4)
F USROPN
D filename4 S 21A
* EXTFILE variable "filename4" is set to the concatenated
* values of the "libnam" and "filnam" variables, to form
* a value in the form "LIBRARY/FILE".
                         C EVAL filename4 = %trim(libnam) + '/' + filnam
C OPEN file4
* At compile time, file MYLIB/MYFILE5 will be used to
* get the external definition for the file "file5",
* due to the EXTDESC keyword.
* At runtime, the file MYLIB/MYFILE5 will be opened,
* due to the EXTFILE(*EXTDESC) keyword.
Ffile5 if e DISK
F EXTFILE(*EXTDESC)
F EXTDESC('MYLIB/MYFILE5')
```

```
図 5-10. EXTFILE キーワードの例
```
## **EXTIND(\*INUx)**

EXTIND キーワードは、外部標識の値に応じて、ファイルがプログラムの中で使用されるかどうかを指示 します。

EXTIND によってプログラマーは、入力、出力、更新、または入出力共用ファイルの操作を実行時に制御 することができます。 指定された標識がプログラムの初期化時にオンであれば、ファイルはオープンされ ます。 その標識がオンでない場合には、ファイルはオープンされず、処理の間は無視されます。 \*INU1 から \*INU8 標識を次のように設定することができます。

- v IBM i 制御言語によって設定します。
- v 演算命令の結果の標識としてか、または入力仕様のフィールド標識として使用される時に設定します。 \*INU1 から \*INU8 標識をこの方法で設定しても、ファイルの条件付けに影響することはありません。

5-86 [ページの『](#page-413-1)USROPN』も参照してください。

# **EXTMBR(**メンバー名**)**

EXTMBR キーワードは、どのファイルのどのメンバーをオープンするかを指定します。メンバー名は、 '\*ALL'、または '\*FIRST' が指定できます。 '\*ALL' と '\*FIRST' は RPG の特殊語ではなくメンバーの 「名前」として使われているため、括弧で囲んでしか使用できないことに注意します。値にはリテラルまた は変数を指定できます。デフォルト値は '\*FIRST' です。

名前の大文字小文字は正確でなければなりません。たとえば、EXTMBR(メンバー名) を指定しその変数であ るメンバー名の値が 'mbr1' だったとすると、そのメンバーは見付からないことになります。メンバー名の 値は 'MBR1' でなければなりません。

変数名が使用される場合、その変数はファイルがオープンされる前に設定されていることが必要です。 RPG サイクルの初期化部分で自動的にオープンされるファイルの場合、変数を以下のいずれかの方法によ って設定しておく必要があります。

- v D 仕様書で INZ キーワードを使用する。
- 値を入力パラメーターとして渡す。
- v 別のモジュールによって設定される、プログラムのグローバル変数を使用する。

## **FORMLEN(**行数**)**

FORMLEN キーワードは、PRINTER ファイルの用紙の長さを指定します。 用紙の長さは、1 より大きい か等しく、255 より小さいか等しくなければなりません。 このパラメーターは、使用する用紙またはペー ジ上で使用可能な正確な行数を指定します。

用紙の長さを変更するためにプログラムを再コンパイルする必要はありません。 印刷装置ファイル一時変 更 (OVRPRTF) コマンドの PAGSIZE パラメーターに新しい値を指定することによって、FORMLEN の行 数パラメーターを一時変更することができます。

FORMLEN キーワードを指定した場合には、FORMOFL キーワードも指定しなければなりません。

# **FORMOFL(**行番号**)**

FORMOFL キーワードは、オーバーフロー標識をオンに設定することになるオーバーフロー行番号を指定 します。 オーバーフロー行番号は、用紙の長さより小さいかまたは等しくなければなりません。 オーバー フロー行として指定された行が印刷される時に、オーバーフロー標識がオンに設定されます。

オーバーフロー行を変更するためにプログラムを再コンパイルする必要はありません。 印刷装置ファイル 一時変更 (OVRPRTF) コマンドの OVRFLW パラメーターに新しい値を指定することによって、 FORMOFL の行数パラメーターを一時変更することができます。

FORMOFL キーワードを指定した場合には、FORMLEN キーワードも指定しなければなりません。

# **HANDLER(**プログラムまたはプロシージャー **{ :** 通信域**)})** |

l HANDLER キーワードは、ファイル[がオープン・アクセス・ファイルで](#page-181-0)あることを示します。装置が DISK、PRINTER、SEQ、または WORKSTN のファイルに対して指定できます。 |

| 最初のパラメーターは、ファイルに対する入力命令および出力命令を処理するブログラムまたはプロシージ ャーを指定します。次のように指定できます。 |

| • プログラムまたはライブラリー修飾プログラムの名前を含んでいる文字リテラル。名前は大文字小文字 が区別されます。 |

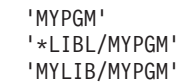

例えば、次のファイルのハンドラーはプログラム \*LIBL/MYPGM です。

DCL-F myfile HANDLER('MYPGM');

| • サービス・プログラム内のプロシージャーの名前を含んでいる文字リテラル。最初に、サービス・プロ グラムが、単にサービス・プログラム名として、または、ライブラリーで修飾されたサービス・プログ ラム名として指定されます。サービス・プログラムの後に、括弧で囲ったプロシージャー名が続きま す。名前は大文字小文字が区別されます。 | | |

'MYSRVPGM(myProcecedure)' '\*LIBL/MYSRVPGM(myProcedure)' 'MYLIB/MYSRVPGM(myProcedure)'

例えば、次のファイルのハンドラーは、サービス・プログラム MYLIB/MYSRVPGM 内のプロシージャー MyProc です。 | |

DCL-F myfile HANDLER('MYLIB/MYSRVPGM(MyProc)');

| • プログラムの名前またはサービス・プログラム内のプロシージャーの名前を含んでいる文字変数。

例えば、次のファイルのハンドラーは、文字変数 *handlerName* です。このファイルは異なるハンドラー で 2 回オープンされます。 | |

|

|

|

| | |

|

| |

| | |
```
DCL-F myfile HANDLER(handlerName) USROPN;
DCL-S handlerName CHAR(50);
handlerName = 'MYLIB/MYPGM';
OPEN myfile;
READ myfile;
CLOSE myfile;
handlerName = 'MYLIB/MYSRVPGM(myHandler)';
OPEN myfile;
READ myfile;
CLOSE myfile;
```
| • プロシージャー・ポインター。|

| |  $\blacksquare$ | | | | | | | | |

| | | | | | | | | | | |

| | |

例えば、次のファイルのハンドラーは、プロシージャー・ポインター *handlerPointer* です。このファイ ルは異なるハンドラーで 2 回オープンされます。

```
DCL-F myfile HANDLER(handlerPointer) USROPN;
DCL-S handlerPointer POINTER(*PROC);
handlerPointer = %PADDR('proc_a');
OPEN myfile;
READ myfile;
CLOSE myfile;
handlerPointer = %PADDR('proc_b');
OPEN myfile;
READ myfile;
CLOSE myfile;
```
| • プロトタイプ名。

例えば、次のファイルのハンドラーは、プロトタイプ *myHandler* です。

```
DCL-F myfile HANDLER(myproc);
/COPY QOAR/QRPGLESRC,QRNOPENACC
DCL-PR myproc;
  parm LIKEDS(QrnOpenAccess_T);
END-PR;
```
注**:** |

| |  $\frac{1}{1}$ | | |

| |

- | 最初のパラメーターが変数の場合、その変数はファイルがオープンされる前に設定されている必要があ ります。 |
- | ハンドラー・プロシージャーがオープン・アクセス・ファイルと同じモジュール内にある場合、ファイ ルは USROPN キーワードを指定して定義されている必要があります。 |

| 2 番目のパラメーターは任意指定です。これは、 RPG ブログラムが追加情報をハンドラーと直接共有でき るようにするためにハンドラーに渡される変数を指定します。 |

次の例では、ハンドラーは、通信域が、10 文字の *option* サブフィールドのあるデータ構造であると予期 | します。 |

## ファイル記述のキーワード

| | | | | | | | | | | | | |

|

注**:** ハンドラーが予期しているように通信域変数を定義するのは、 RPG プログラマーの責任です。通 | 常、コピー・ファイルを使用して、通信域用のデータ構造のテンプレートを定義します。RPG プログラム | Ⅰ とハンドラーが通信域に同じ定義を確実に使用するようにするためのコピー・ファイルの使用方法を示すオ ープン・アクセス・ファイルの完全な例については、 3-112 [ページの『オープン・アクセス・ハンドラーの](#page-183-0) | [例』を](#page-183-0)参照してください。 |

```
DCL-F myfile HANDLER('MYPGM' : options) USROPN;
DCL-DS options QUALIFIED;
  detail CHAR(10);
END-DS;
options.detail = 'FULL';
OPEN myfile;
...
CLOSE myfile;
options.detail = 'NONE';
OPEN myfile;
...
```
### **IGNORE(**レコード様式 **{:**レコード様式**... })**

IGNORE キーワードによって、外部記述ファイルからのレコード様式を無視することができます。 無視す るレコード様式の外部名は、レコード様式パラメーターとして指定されます。 1 つまたは複数のレコード 様式をコロン(:) で区切って指定することができます。 プログラムは、指定されたレコード様式は存在し ていないものとして実行されます。 ファイルに含まれているその他のレコード様式はすべて組み込まれま す。

ファイルについて IGNORE キーワードを指定した場合には、INCLUDE キーワードを指定することはでき ません。

修飾ファイルの場合、IGNORE キーワードで使用するレコード様式名は、必ず非修飾形式にしてくださ い。

### **INCLUDE(**レコード様式**{:**レコード様式**...})**

INCLUDE キーワードは、組み込むレコード様式名を指定します。ファイルに含まれているその他のレコー ド様式はすべて無視されます。ワークステーション・ファイルの場合には、SFILE キーワードを使用して 指定されたレコード様式もプログラムに組み込まれるので、それらを 2 回指定する必要はありません。 複 数のレコード様式をコロン (:) で区切って指定することができます。

ファイルについて INCLUDE キーワードを指定した場合には、IGNORE キーワードを指定することはでき ません。

修飾ファイルの場合、INCLUDE キーワードで使用するレコード様式名は、必ず非修飾形式にしてくださ い。

### **INDDS (**データ構造名**)**

INDDS キーワードによって、データ構造名をワークステーションまたは印刷装置ファイルの INDARA 標 識に関連付けることができます。 このデータ構造には、ファイルのデータ管理機能との間で渡される条件 付け標識および応答標識が入り、標識データ構造と呼ばれます。

規則は次のとおりです。

- v このキーワードを使用することができるのは、外部記述 PRINTER ファイル、および外部記述とプログ ラム記述 ワークステーション・ファイルの場合だけです。
- v プログラム記述ファイルの場合、PASS(\*NOIND) キーワードを INDDS キーワードと一緒に指定するこ とはできません。
- v 同じデータ構造名を複数のファイルに関連付けることができます。
- v データ構造名は、定義仕様書でデータ構造として定義する必要があります。データ構造名は複数オカレ ンス・データ構造にすることができます。
- v [標識データ構造の](#page-227-0)長さは常に 99 です。
- 標識データ構造は、デフォルトで、すべてゼロ (複数の '0') に初期化されます。
- v SAVEIND キーワードはこのキーワードと一緒に指定することはできません。

このキーワードを指定しない場合、定義済みのすべてのファイルの標識値を DDS キーワード INDARA と 関連付けるために \*IN 配列が使用されます。

標識データ構造の詳細については、 4-19 [ページの『特殊なデータ構造』を](#page-226-0)参照してください。

### <span id="page-398-1"></span>**INFDS(DS** 名**)**

INFDS キーワードによって、ファイルに関連したフィードバック情報を入れるためのデータ構造を定義し て、名前を付けることができます。 データ構造名は、INFDS のパラメーターとして指定されます。 INFDS を複数のファイルについて指定する場合には、関連した各データ構造が固有の名前を持っていなけ ればなりません。

INFDS は、ファイルと同じ有効範囲にコーディングされる必要があります。つまり、グローバル・ファイ ルの場合はメイン・ソース・セクションに、ローカル・ファイルの場合はファイルと同じサブプロシージャ ーに、それぞれコーディングされなければなりません。また、記憶域タイプ (静的または自動) がファイル と一致している必要があります。

ファイル情報データ構造の詳細については、 3-80 [ページの『ファイル情報データ構造』を](#page-151-0)参照してくださ い。

### **INFSR(SUBR** 名**)**

INFSR キーワードは、ファイル例外/エラーの後に制御を受け取ることができるファイル例外/エラー処理サ ブルーチンを識別します。 サブルーチン名は、このファイルのエラーについてはユーザー定義プログラム の例外/エラー処理サブルーチンに制御が与えられることを指示する \*PSSR とすることができます。

サブプロシージャーがアクセスするグローバル・ファイルに対しては、INFSR キーワードは指定できませ ん。 INFSR サブルーチンは、ファイルと同じ有効範囲にコーディングされる必要があります。つまり、ロ ーカル・ファイルの場合はファイルと同じサブプロシージャーに、サイクル・モジュール内のグローバル・ ファイルの場合はメイン・ソース・セクションに、それぞれコーディングされなければなりません。

### <span id="page-398-0"></span>**KEYED{(\*CHAR :** キー長**)}** |

l KEYED キーワードは[、自由形式ファイル定義で](#page-371-0)使用されて、ファイルがキー・シーケンスでオーブンされ ること、および、ファイルに対してキー付きファイル命令が許可されることを示します。 |

外部記述ファイルの場合、KEYED キーワードにはパラメーターはありません。 |

DCL-F file1 DISK(\*EXT) KEYED; |

- プログラム記述ファイルの場合、英数字キーのみがサポートされます。 KEYED キーワードには、\*CHAR | とキー長の 2 つのパラメーターがなければなりません。 |
- DCL-F file2 DISK(100) KEYED(\*CHAR : 10); |

プログラム記述ファイルを異なるタイプのキーと共に定義したい場合、 KEYED(\*CHAR:キー長) を指定し | てキーを英数字として定義し、必要なデータ・タイプのサブフィールドが含まれているデータ構造をキー付 | | き命令で検索引数として使用することができます。

## **KEYLOC(**位置**)**

KEYLOC キーワードは、プログラム記述索引付きファイルのキー・フィールドが始まるレコード位置を指 定します。 このパラメーターは 1 から 32766 でなければなりません。

レコードのキー・フィールドにはレコードを識別する情報が入っています。 キー・フィールドは、ファイ ル内のすべてのレコードで同じ位置になければなりません。

## **LIKEFILE(**親ファイル名**)**

LIKEFILE キーワードは、あるファイルに類似した別のファイルを定義するために使用します。

注**:** 以下の説明では、LIKEFILE キーワードを使用して定義されるファイルを、「新規ファイル」という 用語で呼びます。新規ファイルの定義を派生させるために使用される定義を持つ LIKEFILE キーワードの パラメーターを、「親ファイル」という用語で呼びます。

#### **LIKEFILE** キーワードに関する規則**::**

- v LIKEFILE キーワードを使用してファイルを定義した場合には、QUALIFIED キーワードとみなされま す。 LIKEFILE キーワードで定義されたファイルでは、自動的にレコード様式が修飾されます。親ファ イル FILE1 のレコード様式が RECA および RECB である場合、新規ファイル FILE2 のレコード様式 は、RPG プログラム内では FILE2.RECA および FILE2.RECB によって参照される必要があります。
- OUALIFIED キーワードは、LIKEFILE キーワードと一緒に指定することはできません。
- v 無視されなかった親ファイルのレコード様式は、すべて新規ファイルで使用できます。
- LIKEFILE キーワードを指定する場合、パラメーターとして指定されたファイルがあらかじめソース・フ ァイルに定義されている必要があります。
- v LIKEFILE キーワードがサブプロシージャーで指定され、パラメーターとして指定したファイルがグロー バル定義で定義されている場合、コンパイラーは LIKEFILE 定義のスキャン時にグローバル定義を見つ けます。
- v LIKEFILE によって定義されたファイルでは、入力仕様および出力仕様は生成されないか、または使用で きません。すべての入出力命令を実行するには、結果データ構造を使用する必要があります。
- v LIKEFILE を使用してファイルを定義する場合は、親ファイルのファイル仕様書で、ファイルをブロック 化するかどうかが明確にされている必要があります。親ファイルに対して、BLOCK キーワードの指定が 必須になる場合があります。例えば、入力 DISK ファイルの場合、そのファイルで使用される演算命令 に応じてファイルがブロック化されるため、LIKEFILE キーワードでファイルが使用される際には BLOCK キーワードが必須となります。 Input-Add DISK ファイルの場合、ファイルをブロック化するこ とができないため、BLOCK キーワードは必要ありません。
- v BLOCK(\*YES) が指定されたファイルが、LIKEFILE キーワードで指定されたファイルの親ファイルとし て使用された場合、親ファイル、または LIKEFILE キーワードを通じて親ファイルに関連するすべての ファイルにおいて、READE、READPE、および READP の各命令を使用することはできません。
- v 親ファイルのプロパティーの中には、新規ファイルに継承されるものとそうでないものとがあります。 継承されるプロパティーのうち、ファイル仕様書のキーワードによって一時変更できるものがありま

す。継承されないプロパティーは、ファイル仕様書のキーワードを使って、新規ファイルに対して指定 できます。詳しくは、表 5-8 を参照してください。

表 *5-8.* 継承されるファイル・プロパティーのうち、一時変更できるもの

|        | プロパティーまたはキーワード               | 親ファイルから継承   | 新規ファイルに指定可能                             |
|--------|------------------------------|-------------|-----------------------------------------|
|        | ファイル・タイプ (入力、更新、出            | あり          | なし                                      |
|        | 力、結合)                        |             |                                         |
|        | ファイルの追加                      | あり          | なし                                      |
|        | レコード・アドレス・タイプ                | あり          | なし                                      |
|        | (RRN, keyed)                 |             |                                         |
|        | レコード長 (プログラム記述ファイ<br>$J\nu$  | あり          | なし                                      |
|        | キーの長さ (プログラム記述ファイ<br>$J\nu$  | あり          | なし                                      |
|        | ファイル編成 (プログラム記述ファイ<br>$J\nu$ | あり          | なし                                      |
|        | 装置                           | あり          | なし                                      |
| L      | <b>ALIAS</b>                 | あり          | なし                                      |
|        | <b>BLOCK</b>                 | あり          | なし                                      |
|        | <b>COMMIT</b>                | なし          | あり                                      |
|        | <b>DATFMT</b>                | N/A、注 1 を参照 |                                         |
|        | <b>DEVID</b>                 | なし          | あり                                      |
| L      | <b>DISK</b>                  | あり          | なし                                      |
|        | <b>EXTDESC</b>               | あり          | なし                                      |
|        | <b>EXTFILE</b>               | はい、注 2 を参照  | あり                                      |
|        | <b>EXTIND</b>                | なし          | あり                                      |
|        | <b>EXTMBR</b>                | はい、注 2 を参照  | あり                                      |
|        | <b>FORMLEN</b>               | あり          | あり                                      |
|        | <b>FORMOFL</b>               | あり          | あり                                      |
| L<br>I | <b>HANDLER</b>               | ていません。      | N/A。HANDLER キーワードは新規ファイルにも親ファイルにもサポートされ |
|        | <b>IGNORE</b>                | あり          | なし                                      |
|        | <b>INCLUDE</b>               | あり          | なし                                      |
|        | <b>INDDS</b>                 | なし          | あり                                      |
|        | <b>INFDS</b>                 | なし          | あり                                      |
|        | <b>INFSR</b>                 | なし          | あり                                      |
| I      | <b>KEYED</b>                 | あり          | なし                                      |
|        | <b>KEYLOC</b>                | あり          | なし                                      |
| #      | <b>LIKEFILE</b>              | あり          | $\rm N/A$                               |
|        | <b>MAXDEV</b>                | あり          | あり                                      |
|        | <b>OFLIND</b>                | なし          | あり                                      |
|        | <b>PASS</b>                  | あり          | なし                                      |
|        | <b>PGMNAME</b>               | あり          | あり                                      |
|        | PLIST                        | なし          | あり                                      |

## <span id="page-401-0"></span>ファイル記述のキーワード

表 *5-8.* 継承されるファイル・プロパティーのうち、一時変更できるもの *(*続き*)*

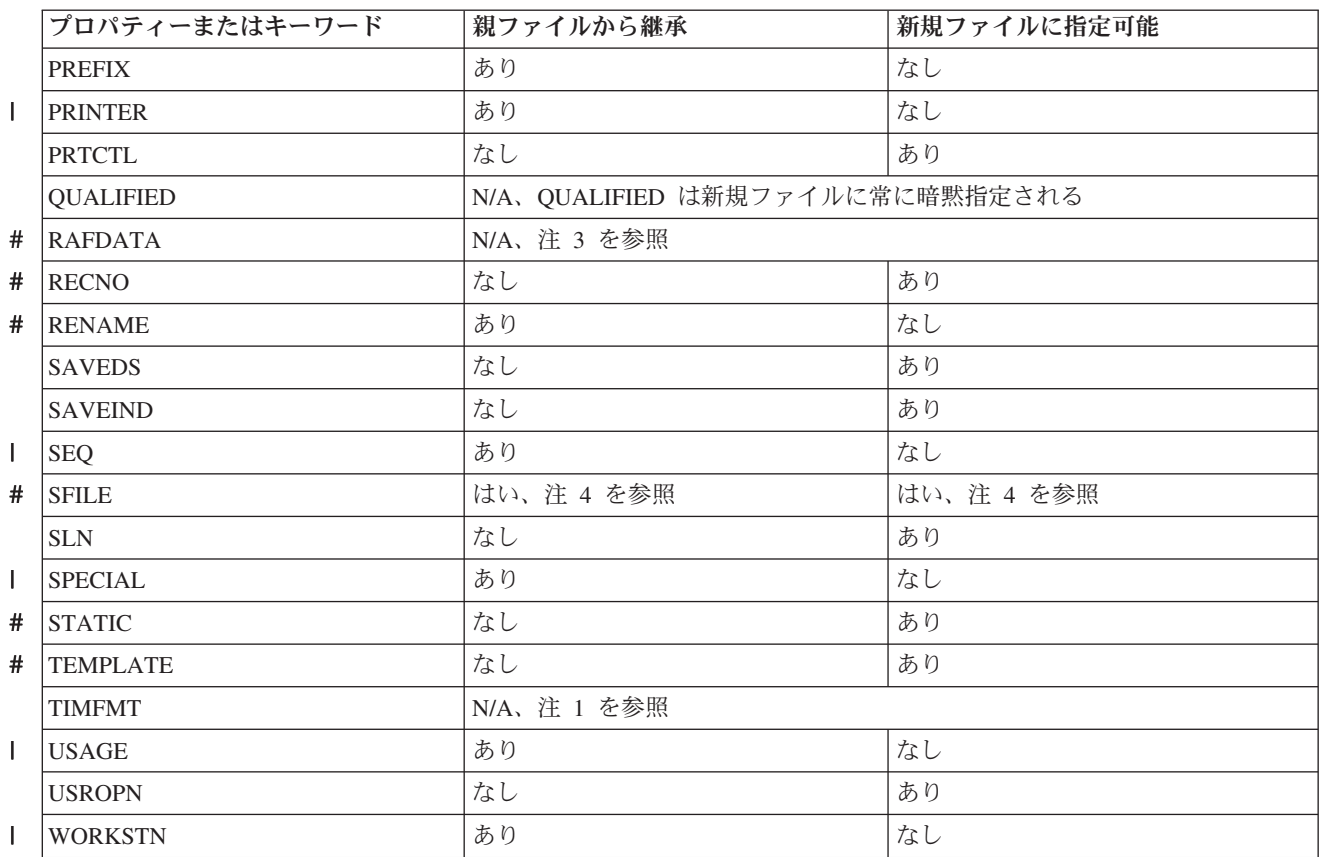

注**:**

- 1. キーワード DATFMT および TIMFMT は、ファイルのプログラム記述の入力仕様にコーディングされ る「日付および時刻」フィールドに関連しています。ただし、LIKEFILE キーワードで定義されるファ イルと入力仕様とは無関係です。
- 2. RPG ファイルに関連付けられる外部ファイルは、親ファイルと新規ファイルの両方に指定されるキーワ ード EXTFILE および EXTMBR に応じて異なります。デフォルトでは、ファイルの名前項目で指定さ れる名前が、各ファイルに関連付けられる外部ファイルを指します。パラメーターが定数の場合、新規 ファイルは親ファイルからキーワード EXTFILE または EXTMBR を継承します。ただし、これらのキ ーワードが、新規ファイルに指定されることもあります。 EXTFILE または EXTMBR のパラメーター が定数でない場合、キーワード EXTFILE または EXTMBR は継承されません。親ファイルおよび新規 ファイルの EXTFILE および EXTMBR の値のうち、親ファイルの LIKEFILE で定義されたものに関 する例として、実行時に使用される可能性のある外部ファイルについて、以下の表で説明します。

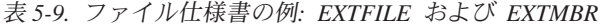

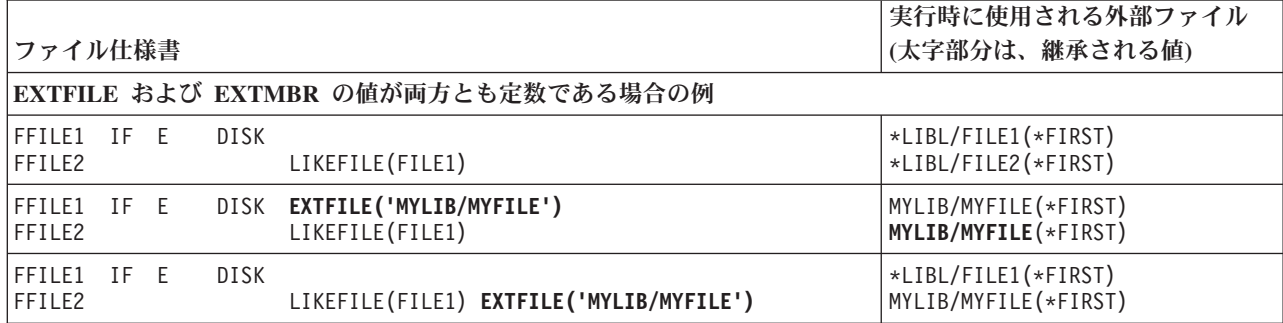

表 *5-9.* ファイル仕様書の例*: EXTFILE* および *EXTMBR (*続き*)*

| ファイル仕様書                                                                                                    | 実行時に使用される外部ファイル<br>(太字部分は、継承される値)              |  |  |  |
|----------------------------------------------------------------------------------------------------|------------------------------------------------|--|--|--|
| FFILE1 IF E<br>DISK EXTFILE('MYLIB/MYFILE1')<br>LIKEFILE(FILE1) EXTFILE('MYLIB/MYFILE2')<br>FFILE2                                                                                               | MYLIB/MYFILE1(*FIRST)<br>MYLIB/MYFILE2(*FIRST) |  |  |  |
| FFILE1 IF E<br>DISK EXTMBR('MBR1')<br>FFILE2<br>LIKEFILE(FILE1)                                                                                                    | *LIBL/FILE1(MBR1)<br>*LIBL/FILE2(MBR1)         |  |  |  |
| FFILE1 IF E<br><b>DISK</b><br>FFILE2<br>LIKEFILE(FILE1) EXTMBR('MBR1')                                                                                                    | *LIBL/FILE1(*FIRST)<br>*LIBL/FILE2(MBR1)       |  |  |  |
| FFILE1 IF E<br>DISK EXTMBR('MBR1')<br>FFILE2<br>LIKEFILE(FILE1) EXTFILE('MYLIB/MYFILE2')                                                                                                    | *LIBL/FILE1(MBR1)<br>MYLIB/MYFILE2 (MBR1)      |  |  |  |
| EXTFILE および EXTMBR の値が両方とも変数である場合の例                                                                                                    |                                                |  |  |  |
| FFILE1 IF E<br>DISK EXTFILE(extfileVariable)<br>FFILE2<br>LIKEFILE(FILE1)<br>Value of extfileVariable: 'MYLIB/MYFILE'                                                                            | MYLIB/MYFILE(*FIRST)<br>*LIBL/FILE2(*FIRST)    |  |  |  |
| FFILE1 IF E<br>*LIBL/FILE1(*FIRST)<br><b>DISK</b><br>MYLIB/MYFILE(*FIRST)<br>FFILE2<br>LIKEFILE(FILE1) EXTFILE(extfileVariable)<br>Value of extfileVariable: 'MYLIB/MYFILE'                      |                                                |  |  |  |
| FFILE1 IF E<br>DISK EXTFILE(extfileVariable1)<br>LIKEFILE(FILE1) EXTFILE(extfileVariable2)<br>FFILE2<br>Value of extfileVariable1: 'MYLIB/MYFILE1'<br>Value of extfileVariable2: 'MYLIB/MYFILE2' | MYLIB/MYFILE1(*FIRST)<br>MYLIB/MYFILE2(*FIRST) |  |  |  |
| FFILE1 IF E<br>DISK EXTMBR(extmbrVariable)<br>FFILE2<br>LIKEFILE(FILE1)<br>Value of extmbrVariable: 'MBR1'                                                                                       | *LIBL/FILE1(MBR1)<br>*LIBL/FILE2(*FIRST)       |  |  |  |
| FFILE1 IF E<br><b>DISK</b><br>FFILE2<br>LIKEFILE(FILE1) EXTMBR(extmbrVariable)<br>Value of extmbrVariable: 'MBR1'                                                                                | *LIBL/FILE1(*FIRST)<br>*LIBL/FILE2(MBR1)       |  |  |  |
| FFILE1 IF E<br>DISK EXTMBR(extmbrVariable)<br>LIKEFILE(FILE1) EXTFILE(extfileVariable)<br>FFILE2<br>Value of extmbrVariable: 'MBR1'<br>Value of extfileVariable: 'MYLIB/MYFILE2'                 | *LIBL/FILE1(MBR1)<br>MYLIB/MYFILE2(*FIRST)     |  |  |  |
| EXTFILE および EXTMBR の値に変数と定数が混用されている場合の例                                                                                                    |                                                |  |  |  |
| FFILE1 IF E<br>DISK EXTFILE(extfileVariable1) EXTMBR('MBR1')<br>LIKEFILE(FILE1)<br>FFILE2<br>Value of extfileVariable1: 'MYLIB/MYFILE1'                                                          | MYLIB/MYFILE1(MBR1)<br>*LIBL/FILE2(MBR1)       |  |  |  |
| FFILE1 IF E<br>DISK EXTMBR(extmbrVariable)<br>FFILE2<br>LIKEFILE(FILE1)<br>Value of extmbrVariable: 'MBR1'                                                                                       | *LIBL/FILE1(MBR1)<br>*LIBL/FILE2(*FIRST)       |  |  |  |
| FFILE1 IF E<br>DISK EXTFILE('MYLIB/MYFILE1') EXTMBR(extmbrVariable)<br>FFILE2<br>LIKEFILE(FILE1)<br>Value of extmbrVariable: 'MBR1'                                                              | MYLIB/MYFILE1(MBR1)<br>MYLIB/MYFILE1(*FIRST)   |  |  |  |

- 3. RAFDATA キーワードは、1 次ファイルおよび 2 次ファイルにのみ関係します。ただし、親ファイル は全手順ファイルでなければなりません。
- 4. SFILE キーワードは、レコード様式をサブファイル・レコード様式にするよう指定し、サブファイルに 相対レコード番号を指定する際に使用する変数の名前も指定します。特定のレコード様式がサブファイ ル・レコード様式であることを、新規ファイルは自動的に継承します。ただし、RRN の指定に使用さ れる変数の名前は継承しません。サブファイルに相対レコード番号を指定するのに使用する変数を指定 するために、新規ファイルに SFILE キーワードを指定する必要があります。

## ファイル記述のキーワード

### **MAXDEV(\*ONLY | \*FILE)**

MAXDEV キーワードは、ワークステーション・ファイルについて定義される装置の最大数を指定します。 デフォルトの値の \*ONLY は単一装置ファイルを指示します。 \*FILE を指定した場合には、ファイルのオ ープン時に (ファイル作成コマンドでワークステーション・ファイルについて定義された) 装置の最大数が 検索され、実行時には SAVEIND および SAVEDS のスペース割り振りが行われます。

共用ファイルでは、MAXDEV 値は入手する装置の数を制限するためには使用されません。

DEVID、SAVEIND、または SAVEDS を指定し、MAXDEV を指定しなかった場合には、プログラムは複 数装置ファイルのデフォルトの値 (MAXDEV が \*FILE のパラメーターを持つ) と見なします。

#### **OFLIND(**標識**)**

OFLIND キーワードは、オーバーフローが起こった時に印刷する PRINTER ファイルの行を条件付けする ためのオーバーフロー標識を指定します。 この指定が有効なのは、PRINTER 装置の場合だけです。 OFLIND キーワードが指定されていない場合には、デフォルトのオーバーフロー処理 (すなわち、オーバー フロー時の自動ページ・スキップ) が行われます。

有効なパラメーターは次のとおりです。

**\*INOA** から **\*INOG, \*INOV:**

指定されたオーバーフロー標識は、プログラム記述印刷装置ファイルでオーバーフローが起こった 時に印刷する行を条件付けします。

**\*IN01** から **\*IN99:**

オーバーフロー行に行が印刷された場合、またはスペースやスキップ命令の実行時にオーバーフロ ー行に達するかオーバーフロー行を超えた場合にオンに設定されます。

名前**:** タイプ標識とともに定義される変数の名前であり、配列ではありません。この標識は、オーバーフ ロー行に達してプログラムがこのオーバーフロー条件を処理する必要がある場合に、オンに設定さ れます。

この標識の動作は、標識 \*IN01 から \*IN99 と同じになります。

注**:** \*INOA から \*INOG、および \*INOV の標識は外部記述ファイルには有効でありません。

# 1 つのファイルに割り当ていることができるのは 1 つのオーバーフロー標識だけです。1 つのモジュール 内で複数の PRINTER ファイルにオーバーフロー標識を割り当てる場合には、その標識が各ファイルごと # # に固有のものでなければなりません。複数のファイルでは、その 1 つが別のブロシージャーで定義されて いても、グローバル標識は使用できません。 #

### **PASS(\*NOIND)**

PASS キーワードは、標識がプログラマーの制御のもとで渡されるか、あるいは DDS のキーワード INDARA に基づいて渡されるかを決定します。 このキーワードを指定することができるのは、プログラム 記述ファイルの場合だけです。 入力および出力での標識の受け渡しにユーザーが責任を持つことを指示す るためには、対応するプログラム記述 ワークステーション・ファイルのファイル仕様書に PASS(\*NOIND) を指定してください。

PASS(\*NOIND) が指定された場合に、ILE RPG コンパイラーは出力時にデータ管理機能に標識を渡すこと はせず、また、入力時にデータ管理機能から標識を受け取ることもしません。その代わりに標識は、入力ま たは出力レコードにフィールド (\*INxx、\*IN(xx)、または \*IN 形式) として記述することによって渡されま す。これらはデータ記述仕様書 (DDS) で必要とされる順序で指定しなければなりません。 DDS リスト出 力を使用してこの順序を判別することができます。

このキーワードが指定されていない場合には、コンパイラーは DDS に INDARA が指定されたものと見な します。

注**:** ファイルの DDS に INDARA キーワードが指定されている場合、PASS(\*NOIND) を指定してはなりま せん。 DDS に INDARA キーワードが指定されていない場合には、PASS(\*NOIND) を指定する必要があ ります。

## **PGMNAME(**プログラム名**)**

PGMNAME キーワードは、(SPECIAL の装置記入項目によって指示された) 特殊な入出力装置に対するサ ポートを処理するプログラムを識別します。

注**:** このパラメーターは有効なプログラム名でなければならず、バインドされたプロシージャー名であって はなりません。

詳細については、 5-57 [ページの『](#page-384-0)36 から 42 桁目 (装置)』および 『PLIST(PLIST 名)』を参照してくださ  $\mathcal{U}^{\mathcal{A}}$ 

## **PLIST(PLIST** 名**)**

PLIST キーワードは、SPECIAL ファイル用のプログラムに渡されるパラメーター・リストの名前を識別し ます。 この記入項目によって識別されたパラメーターは、プログラムによって渡されるパラメーター・リ ストの終わりに追加されます。(プログラムは PGMNAME キーワードを使用して指定されます。 『PGMNAME(プログラム名)』を参照してください。) このキーワードを指定することができるのは、ファ イル記述行の装置記入項目 (36 から 42 桁目) が SPECIAL になっている場合だけです。

## **PREFIX(**接頭部 **{:**置き換えられる文字数 **})**

PREFIX キーワードは、外部記述ファイル中のフィールドの名前を部分的に変更するために使用されます。 | | 最初のパラメーターで指定される文字が、外部記述ファイルのすべてのレコード内に定義されたすべてのフ ィールドの名前に接頭部として付加されます。文字は、名前 (例えば PREFIX(F1\_))、または文字リテラル | (例えば PREFIX('F1\_')) として指定できます。接頭部にピリオドが含まれる場合 (例えば PREFIX('F1DS.') | または PREFIX('F1DS.A')) には、文字リテラルを使用する必要があります。それぞれの名前の先頭から文 | 字を削除するには、最初のパラメーターとして空のストリングを PREFIX('':削除する数) のように指定しま | す。さらに、既存の名前の中で置き換えられる文字 (それがあった場合) の数を指示する数値をオプション | | で指定することができます。 │置き換えられる文字数」を指定しない場合には、名前の先頭にストリング が付加されます。 |

「置き換えられる文字数」を指定する場合には、0 から 9 の値を含み、小数点以下の桁数のない数値定数 としなければなりません。 たとえば、PREFIX(YE:3) の指定によって、フィールド名 'YTDTOTAL' が 'YETOTAL' に変更されます。ゼロの値の指定は、「置き換えられる文字数」をまったく指定しないことと 同じです。

別名に接頭部を適用する場合、「置き換えられる文字数」のパラメーターは使用されません。 PREFIX キ # ーワードと ALIAS キーワードの相互の影響については、[ALIAS](#page-386-0) キーワードを参照してください。 #

規則は次のとおりです。

v あるファイルについて PREFIX キーワードが指定されている場合に入力仕様のフィールドを明示的に 名前変更するには、入力仕様の「外部フィールド名 (External Field Name)」(桁 21 - 30) に指定する、 正しいフィールド名を選択する必要があります。指定する名前は、名前変更を指定する前に接頭部付き の名前が使用されていたかどうかによって異なります。

- 以前に接頭部付きの名前に対する参照が行われている場合には、接頭部付きの名前を指定する必要が あります。
- 以前に接頭部付きの名前に対する参照が行われていない場合には、入力フィールドの外部名を指定す る必要があります。

名前変更命令をコーディングした後は、その入力フィールドは新しい名前で参照する必要があります。 詳細については、入力仕様の「外部フィールド名 [\(External Field Name\)](#page-517-0)」を参照してください。

- l 接頭部を適用した後の名前の合計長が RPG フィールド名の最大長を超えてはなりません。ファイルが LIKEFILE キーワードも QUALIFIED キーワードも指定せずに定義されたグローバル・ファイルである |
- 場合、名前全体の長さは、入力仕様および出力仕様の「名前」記入項目の長さである 14 文字を超えて はなりません。 | |
	- v 接頭部が付けられる名前の文字数が、「置き換えられる文字数」パラメーターによって表された値以下 であってはなりません。つまり、接頭部を適用した後の名前が、接頭部ストリングと同じ長さになって はならない、ということです。
	- v 接頭部が文字リテラルの場合は、ピリオドを含めるか、またはピリオドで終わることができます。この 場合、フィールド名はすべて、同一の修飾されたデータ構造のサブフィールドであることが必要です。 データ構造は、修飾されたデータ構造として定義する必要があります。例えば PREFIX('F1DS.') の場 合、データ構造 F1DS は修飾されたデータ構造として定義する必要があり、ファイルにフィールド FLD1 および FLD2 があるときは、データ構造にはサブフィールド F1DS.FLD1 および F1DS.FLD2 が 必要です。同様に、PREFIX('F2DS.A') の場合、データ構造 F2DS は修飾されたデータ構造である必要が あり、ファイルにフィールド FLD1 および FLD2 があるときは、データ構造にはサブフィールド F2DS.AFLD1 および F2DS.AFLD2 が必要です。
	- v 接頭部が文字リテラルの場合は英大文字でなければなりません。
	- v 外部記述データ構造がファイル内のフィールドの定義に使用されている場合は、ファイル内のフィール ド名がデータ構造のサブフィールド名と同一であることを確認する必要があります。以下の表には、名 前「XYNAME」に複数の接頭部が付けられる場合の、外部記述ファイルおよび外部記述データ構造に必 要な接頭部が示されています。「内部名」の列にドットが含まれる場合 (例えば D1.NAME)、外部記述 データ構造は QUALIFIED として定義され、ファイル指定の PREFIX にドットを含める必要がありま す。

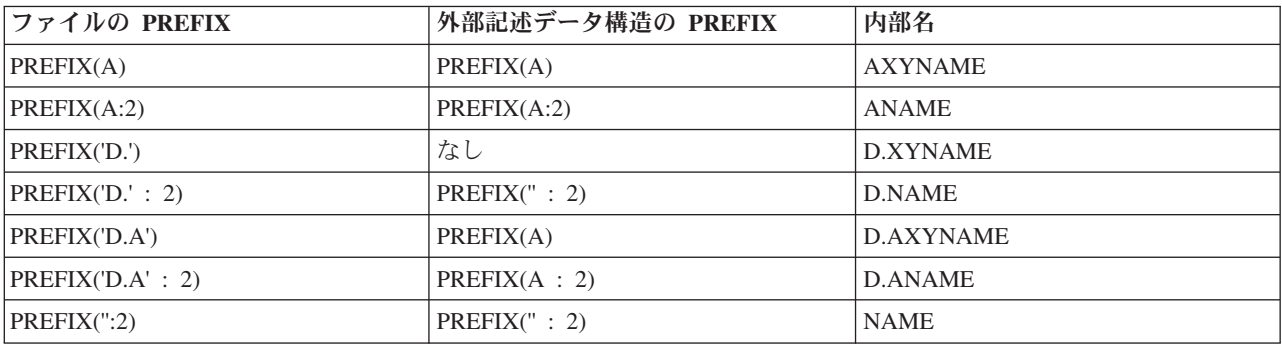

### 例**:**

以下の例では、ファイル NEWFILE のフィールド名の先頭に接頭部「NEW 」を追加し、ファイル OLDFILE のフィールド名の先頭に「OLD\_」を追加しています。

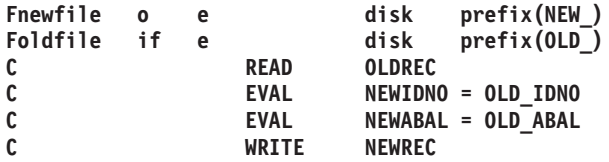

以下の例では、ファイル FILE1 および外部記述データ構造 DS1 の両方で PREFIX(N:2) を使用していま す。ファイル指定の接頭部により、FILE1 のフィールド XYIDNUM および XYCUSTNAME はプログラム 内で NIDNUM および NCUSTNAME として認識されるようになります。また、データ指定の接頭部によ り、データ構造にはサブフィールド NIDNUM および NCUSTNAME が存在するようになります。 READ 命令時にレコードからのデータは DS1 のサブフィールドに移動され、サブプロシージャー processRec に 受け渡されてレコード内のデータが処理されます。

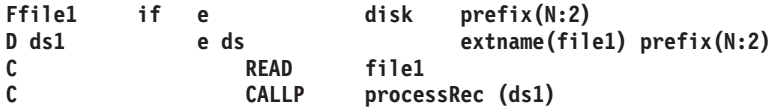

以下の例では、MYFILE 内のフィールドを修飾されたデータ構造 MYDS のサブフィールドに関連付ける ために、接頭部 'MYDS.' を使用します。

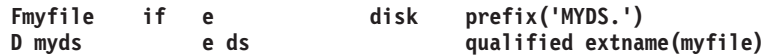

次の例では、MYFILE 内のフィールドを修飾されたデータ構造 MYDS2 のサブフィールドに関連付けるた めに、接頭部 'MYDS2.F2':3 を使用します。サブフィールドそのものには、先頭の 3 文字を 'F2' で置き換 えることにより、さらに接頭部が付きます。このファイルが使用するフィールドは、MYDS2.F2FLD1 と MYDS2.F2FLD2 になります。 (データ構造 MYDS2 は同じ接頭部を使用して定義される必要があります が、これはデータ構造名は含まないために、まったく同じ名前にはなりません。)

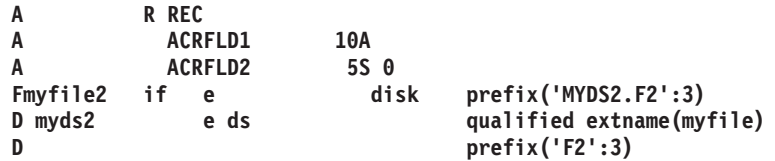

## **PRINTER{(\*EXT |** レコード長**)}** |

PRINTER キーワードは[、装置タイプ・](#page-180-0)キーワードの 1 つです。これは自由形式ファイル定義で使用され | て、ファイル装置が PRINTER であることを示します。これは最初のキーワードでなければなりません。 |

パラメーターは任意指定です。 デフォルトは \*EXT です。 |

**\*EXT** |

 $\blacksquare$ 

ファイルが外部記述であることを示すには、\*EXT を指定します。これはデフォルトです。

レコード長 |

ファイルがプログラム記述であることを示すには、レコード長 を指定します。レコード長は 1 から 32766 の間でなければなりません。リテラルまたは名前付き定数を指定できます。名前付き定数である 場合、ファイル定義ステートメントの前にその定数が定義されている必要があります。 | | |

## **PRTCTL (**データ構造 **{:\*COMPAT })**

PRTCTL キーワードは、動的印刷装置制御の使用を指定します。 「データ構造」パラメーターとして指定 されたデータ構造によって、用紙制御情報および行カウント値が参照されます。 PRTCTL キーワードが有 効なのは、プログラム記述ファイルの場合だけです。

任意指定パラメーター \*COMPAT は、データ構造のレイアウトに RPG III との互換性があることを指示 します。 \*COMPAT が指定されないデフォルトの場合には、拡張された長さのデータ構造を使用すること が必要になります。

拡張された長さの **PRTCTL** データ構造**:** このデータ構造には最小でも 15 バイトが必要です。 PRTCTL データ構造のレイアウトは次のとおりです。

データ構造の桁

### サブフィールドの内容

- **1** ~ **3** 印刷前スペースの値が入る 3 桁の文字フィールド (有効な指定: ブランクまたは 0 から 255)
- **4** ~ **6** 印刷後スペースの値が入る 3 桁の文字フィールド (有効な指定: ブランクまたは 0 から 255)
- **7** ~ **9** 印刷前スキップの値が入る 3 桁の文字フィールド (有効な指定: ブランクまたは 1 から 255)
- $10 \sim 12$

印刷後スキップの値が入る 3 桁の文字フィールド (有効な指定: ブランクまたは 1 から 255)

 $13 \sim 15$ 

現在の行カウント値を含む小数点以下の桁数がない 3 桁の数字 (ゾーン 10 進数) フィールド

#### **\*COMPAT PRTCTL** データ構造**:**

#### データ構造の桁

サブフィールドの内容

- **1** 印刷前スペースの値が入る 1 桁の文字フィールド (有効な指定: ブランクまたは 0 から 3)
- **2** 印刷後スペースの値が入る 1 桁の文字フィールド (有効な指定: ブランクまたは 0 から 3)
- **3** ~ **4** 印刷前スキップの値が入る 2 桁の文字フィールド (有効な指定: ブランク、1 から 99、100 から 109 の場合は A0 から A9、110 から 112 の場合は B0 から B2)
- **5** ~ **6** 印刷後スキップの値が入る 2 桁の文字フィールド (有効な指定: ブランク、1 から 99、100 から 109 の場合は A0 から A9、110 から 112 の場合は B0 から B2)
- **7** ~ **9** 現在の行カウント値を含む小数点以下の桁数がない 3 桁の数字 (ゾーン 10 進数) フィールド

拡張された長さのデータ構造の最初の 4 つのサブフィールドに含まれる値は、出力仕様の 40 から 51 桁 目 (スペースおよびスキップ記入項目) に使用できるものと同じ値です。 出力仕様のスペースおよびスキ ップ記入項目 (40 から 51 桁目) がブランクでサブフィールド 1 から 4 もブランクであった場合には、 デフォルトの値は印刷後 1 行スペースになります。 PRTCTL オプションが指定されている場合には、40 から 51 桁目がブランクの出力レコードにのみ使用されます。 PRINTER ファイルのスペースとスキップ の値 (サブフィールド 1 から 4) は、プログラムの実行中にこれらのサブフィールドの値を変更すること によって制御することができます。

サブフィールド 5 には、現在の行カウント値が入れられます。 ILE RPG コンパイラーは最初の出力行が 印刷された後までサブフィールド 5 を初期化しません。その後、コンパイラーは、ファイルに対する各出 力操作の後にサブフィールド 5 を変更します。

### **QUALIFIED**

QUALIFIED キーワードは、ご使用の RPG ソースにおけるファイルのレコード様式の指定方法を制御しま す。

このキーワードを指定する場合、RPG ソースで指定されたレコード様式は、ファイル名で修飾されている 必要があります。例えば、修飾ファイル FILE1 のファイル様式 FMT1 は、FILE1.FMT1 と指定しなけれ ばなりません。レコード様式名は、RPG ソース内で使用されている他の名前と同じものにすることができ ます。

このキーワードが指定されていない場合は、レコード様式をファイル名で修飾してはいけません。様式 FMT1 は、FMT1 として指定します。レコード様式名は、RPG ソース内で固有の名前でなければなりませ  $h_{\rm o}$ 

#### **QUALIFIED** キーワードに関する規則**::**

- ファイルが修飾されている場合、ソース内のすべての箇所でレコード名を修飾する必要があります。た だし、ファイル仕様書のキーワード RENAME、INCLUDE、IGNORE および SFILE のパラメーターと して指定されている場合は除きます。これらのキーワードのパラメーターとして指定されている場合 は、名前を修飾してはいけません。
- v ファイルが修飾された場合、入力仕様および出力仕様がファイルで使用できなくなるか、または生成さ れません。つまり、ファイルの外部にあるフィールドは、プログラム内のフィールドとして自動的に定 義されないということです。すべての入出力は、結果データ構造を使用して行う必要があります。
- v QUALIFIED キーワードが有効なのは、外部記述ファイルの場合のみです。
- v QUALIFIED キーワードは、LIKEFILE キーワードと一緒に指定することはできません。 LIKEFILE キ ーワードで定義されたファイルのレコード様式は、必ず修飾されてしまいます。

```
* file1 has formats HDR, INFO, ERR.
* file2 has format INFO.
* The QUALIFIED keyword is used for both files, making it
* unnecessary to rename one of the "INFO" formats.
* Note that the record format names are not qualified when
* specified in keywords of the File specification.
Ffile1 if e disk qualified
F ignore(hdr)
F rename(err:errorRec)
Ffile2 o e disk qualified
* The record formats must be qualified on all specifications other
* than the File specification for the file.
D ds1 ds likerec(file1.info : *input)
D errDs ds likerec(file1.errorRec : *input)
D ds2 ds likerec(file2.info : *output)
/free
      read file1.info ds1;
      eval-corr ds2 = ds1;
      write file2.info ds2;
      read file1.errorRec errDs;
```
図 *5-11. QUALIFIED* キーワードの例

## **RAFDATA(**ファイル名**)**

RAFDATA キーワードは、レコード・アドレス・ファイル (RAF) (18 桁目に R) について処理されるデー タ・レコードが入れられる入力または更新ファイルの名前を識別します。 詳しくは、 5-50 [ページの『レコ](#page-377-0) [ード・アドレス・ファイル](#page-377-0) (RAF)』を参照してください。

ファイル記述のキーワード

### **RECNO(**フィールド名**)**

RECNO キーワードは、DISK ファイルが相対レコード番号によって処理されることを指定します。 相対 レコード番号によって処理される出力ファイル、ランダム WRITE 演算命令によって参照される出力ファ イル、または出力仕様で ADD と一緒に使用された出力ファイルの場合には、RECNO キーワードを指定 しなければなりません。

RECNO キーワードを指定することができるのは、入力/更新ファイルの場合だけです。検索されたレコー ドの相対レコード番号は、ファイルを再位置決めするすべての命令 (READ、SETLL、または OPEN など) の場合にこの「フィールド名」に入れられます。 これは、小数点以下の桁数のない数値として定義しなけ ればなりません。 フィールドの長さは、ファイルの最長レコード番号が十分に入るものでなければなりま せん。

コンパイラーは、ファイルに RECNO キーワードが指定されている場合に、SEQ または DISK ファイル のレコードをブロック化または非ブロック化するようにはオープンしません。 キーワードの RECNO と BLOCK(\*YES) を同じファイルについて指定することはできない点に注意してください。

注**:** ファイル追加が指定された入力ファイルまたは更新ファイル (自由形式ファイル定義の場合は [USAGE](#page-413-0) キーワード、固定形式ファイル定義の場合は 17 [桁目と](#page-375-0) 20 [桁目を](#page-378-0)参照してください) に対して RECNO キーワードが指定される場合、出力命令が成功するためには、フィールド名パラメーターの値は、削除レコ ードの相対レコード番号を参照していなければなりません。

#### **RENAME(**外部形式**:**内部形式**)**

RENAME キーワードによって、外部記述ファイル中のレコード様式の名前を変更することができます。 名前を変更するレコード様式の外部名は、「外部形式」パラメーターとして入力されます。 「内部形式」 パラメーターは、プログラムで使用される場合のレコードの名前です。 外部名がプログラムの中でこの名 前に置き換えられます。

接頭部を追加することによってすべてのフィールドの名前を変更するためには、 PREFIX キーワードを使 用してください。

修飾ファイルの場合、RENAME キーワードの両方パラメーターで使用するレコード様式名は、必ず非修飾 形式にしてください。

## **SAVEDS(DS** 名**)**

SAVEDS キーワードによって、各装置について保管および復元されるデータ構造を指定することができま す。 入力操作に先立って、装置の操作用のデータ構造が保管されます。 入力操作の後に、この現行入力操 作と関連した装置のデータ構造が復元されます。 このデータ構造は、データ域データ構造、ファイル情報 データ構造、またはプログラム状況データ構造とすることはできません。また、コンパイル時配列または実 行時前配列を含めることもできません。

SAVEDS キーワードが指定されていない場合には、保管および復元は行われません。共用ファイルについ て SAVEDS を指定してはなりません。

SAVEDS を指定し、MAXDEV を指定しなかった場合には、ILE RPG プログラムは複数装置ファイル (MAXDEV が \*FILE のパラメーターを持つ) を想定します。

### **SAVEIND(**番号**)**

SAVEIND キーワードは、混合または複数装置ファイルに接続された各装置ごとに保管および復元される標 識の番号を指定します。入力操作に先立って、前の入力または出力操作と関連した装置用の標識が保管され ます。 入力操作の後に、この現行入力操作と関連した装置の標識が復元されます。

SAVEIND キーワードに対するパラメーターとして 1 から 99 の数値を指定してください。SAVEIND キ ーワードが指定されていない場合、あるいは MAXDEV キーワードが指定されていないかまたは \*ONLY パラメーターと一緒に指定されている場合には、標識は保管および復元されません。

DDS キーワード INDARA を指定した場合には、SAVEIND キーワードに対して指定する数値はその DDS で使用しているどの応答標識よりも小さくなければなりません。たとえば、DDS に INDARA および CF01(55) を指定した場合には、SAVEIND キーワードの最大値は 54 になります。 共用ファイルについて SAVEIND キーワードを使用してはなりません。

INDDS キーワードはこのキーワードと一緒に指定することはできません。

SAVEIND キーワードを指定し、MAXDEV キーワードを指定しなかった場合には、ILE RPG プログラム は複数装置ファイルと見なします。

## **SEQ{(\*EXT |** レコード長**)}** |

l SEQ キーワードは[、装置タイプ・](#page-180-0)キーワードの 1 つです。これは自由形式ファイル定義で使用されて、フ ァイル装置が SEQ であることを示します。これは最初のキーワードでなければなりません。 |

パラメーターは任意指定です。 デフォルトは \*EXT です。 |

**\*EXT** |

ファイルが外部記述であることを示すには、\*EXT を指定します。これはデフォルトです。  $\blacksquare$ 

レコード長 |

ファイルがプログラム記述であることを示すには、レコード長 を指定します。レコード長は 1 から 32766 の間でなければなりません。リテラルまたは名前付き定数を指定できます。名前付き定数である 場合、ファイル定義ステートメントの前にその定数が定義されている必要があります。 | | |

### **SFILE(**レコード様式**:RRN** フィールド**)**

SFILE キーワードは、外部記述 ワークステーション・ファイルに指定されたサブファイルを内部的に定義 するために使用されます。 この再形式設定パラメーターは、サブファイルとして処理されるレコード様式 の RPG IV 名を識別します。RRN フィールド・パラメーターは、このサブファイルの相対レコード番号 フィールド名を識別します。 DDS 中の各サブファイルごとに 1 つの SFILE キーワードを指定しなけれ ばなりません。

LIKEFILE キーワードを使用して、あるファイルに類似したディスプレイ・ファイルを定義する際に、親フ ァイルにサブファイルがある場合、新規ファイル内のサブファイルごとに SFILE キーワードを指定する必 要があります。これにより、サブファイルに相対レコード番号フィールドの名前を指定できるようになりま す。

TEMPLATE キーワードを指定してファイルが定義されている場合には、 SFILE キーワードの rrnfield パ #

ラメーターは指定されません。 #

RRN フィールド・パラメーターによって識別されたフィールドには、READC または CHAIN 命令によっ て検索されたすべてのレコードの相対レコード番号が入れられます。 このフィールドは、サブファイルへ の WRITE 命令または ADD を使用する出力命令の場合に RPG IV が使用するレコード番号を指定するた めにも使用されます。RRN フィールド・パラメーターとして指定するフィールド名は、小数点以下の桁数 のない数値として定義されていなければなりません。 このフィールドには、ファイルの最大レコード番号 が十分に入るだけの桁数がなければなりません。 (IBM i Information Center の「データベースおよびファ イル・システム」のカテゴリーの SFLSIZ キーワードの説明を参照してください。)

相対レコード番号の処理は、SFILE 定義の一部として暗黙に定義されます。 複数のサブファイルを定義す る場合には、各サブファイルごとに SFILE キーワードの指定が必要です。

SFILE キーワードを SLN キーワードと一緒に使用しないでください。

修飾ファイルの場合、SFILE キーワードの最初のパラメーターで使用するレコード様式名は、必ず非修飾 形式にしてください。

### **SLN(**番号**)**

SLN (開始行番号) キーワードは、レコード様式を表示装置ファイルに書き出す位置を決定します。 主要 ファイル記述行の 36 から 42 桁目に WORKSTN、および 17 桁目に C または O が入っていなければな りません。 ファイルの DDS では、1 つまたは複数のレコード様式にキーワード SLNO(\*VAR) を指定し なければなりません。 SLN キーワードを指定した場合には、パラメーターは長さが 2 で小数点以下の桁 数のない数値フィールドとしてプログラム中で自動的に定義されます。

SLN キーワードを SFILE キーワードと一緒に使用しないでください。

## **SPECIAL{(\*EXT |** レコード長**)}** |

SPECIAL キーワードは[、装置タイプ・](#page-180-0)キーワードの 1 つです。これは自由形式ファイル定義で使用され | て、ファイル装置が SPECIAL であることを示します。これは最初のキーワードでなければなりません。 |

パラメーターは任意指定です。 デフォルトは \*EXT です。 |

**\*EXT** |

|

| | | ファイルが外部記述であることを示すには、\*EXT を指定します。これはデフォルトです。

レコード長 |

ファイルがプログラム記述であることを示すには、レコード長 を指定します。レコード長は 1 から 99999 の間でなければなりません。リテラルまたは名前付き定数を指定できます。名前付き定数である 場合、ファイル定義ステートメントの前にその定数が定義されている必要があります。

### **STATIC**

STATIC キーワードは、RPG ファイル制御情報が静的記憶域に保持されるように指示します。サブプロシ ージャーへの呼び出しには、すべて同じ RPG ファイル制御情報が使用されます。 RPG ファイル制御情報 では、サブプロシージャーへの呼び出し全体にわたって、その状態が保持されます。サブプロシージャーの 終了時にファイルが開いていると、次にサブプロシージャーを呼び出した時にもファイルは開いたままにな っています。

STATIC キーワードが指定されない場合、RPG ファイル制御情報は自動記憶域に保持されます。サブプロ シージャーを呼び出すたびに、独自のバージョンの RPG ファイル制御情報が使用されます。 RPG ファイ ル制御情報は、サブプロシージャーを呼び出すたびに初期化されます。サブプロシージャーの終了時にファ イルが開いていても、サブプロシージャーが終了した時点でファイルはクローズされます。

### **STATIC** キーワードに関する規則**::**

- v STATIC キーワードは、サブプロシージャー内のファイル定義にしか指定できません。グローバル定義 で定義されたファイルに対して、STATIC キーワードが暗黙的に指定されます。
- v STATIC キーワードで定義されたファイルは、CLOSE 命令によって明示的にクローズされるまで、ある いは活動化グループが終了するまで、開いたままになります。

• ファイル情報データ構造 (INFDS) がファイルに定義されている場合、データ構造に対して指定した STATIC キーワードは、ファイルに対して指定した STATIC キーワードと一致している必要がありま す。

```
P numInStock b export
* File "partInfo" is defined as STATIC. The file will be
* opened the first time the procedure is called, because
* the USROPN keyword is not specified.
* Since there is no CLOSE operation for the file, it
* will remain open until the activation group ends.
FpartInfo if e k disk static
* File "partErrs" is not defined as STATIC, and the USROPN
* keyword is used. The file will be opened by the OPEN
* operation, and it will be closed automatically when the
* procedure ends.
FpartErrs o e disk usropn
D numInStock pi 10i 0
    D id_no 10i 0 value
D partInfoDs ds likerec(partRec:*input)
D partErrDs ds likerec(errRec:*output)
/free // Search for the input value in the file
      chain id_no partRrec partInfoDs;
      if not %found(partInfo); // write a record to the partErrs file indicating
        // that the id no record was not found. The
        // file must be opened before the record can
        // be written, since the USROPN keyword was
        // specified.
        partErrDs.id_no = id_no;
        open partErrs;
        write errRec partErrDs;
        return -1; // unknown id
      endif;
      return partInfoDs.qty; /end-free
```

```
P numInStock e
```
図 *5-12.* ファイル仕様書での *STATIC* キーワードの例

### **TEMPLATE**

TEMPLATE キーワードは、このファイル定義をコンパイル時にのみ使用するよう指定します。 TEMPLATE キーワードで定義されたファイルは、プログラムには組み込まれません。 LIKEFILE キーワ ードを使用して、プログラム内に後で他のファイルを定義する際の基盤としてのみ、テンプレート・ファイ ルを使用できます。

#### **TEMPLATE** キーワードに関する規則**::**

- v テンプレート・ファイルの RPG 記号名は、ファイル仕様書での LIKEFILE キーワードまたは定義仕様 書での LIKEFILE キーワードの、いずれかのパラメーターとしてのみ使用できます。
- v テンプレート・ファイルのレコード様式の RPG 記号名は、LIKEREC 定義キーワードのパラメーターと してのみ使用できます。
- v LIKEFILE 定義によって継承されないキーワードは、テンプレート・ファイルでは使用できません。

詳しくは、 5-74 [ページの表](#page-401-0) 5-9を参照してください。

## ファイル記述のキーワード

### **TIMFMT(**形式 **{**区切り記号 **})**

TIMFMT キーワードによって、プログラム記述ファイルのすべての 時刻フィールドについてデフォルトの 外部時刻形式および (オプションの) デフォルトの区切り記号を指定することができます。 このキーワー ドを指定したファイルが索引付きで、キー・フィールドが時刻の場合には、指定した時刻の形式によってキ ー・フィールドのデフォルトの外部形式も指定されます。

レコード・アドレス・ファイルの場合には、これによってレコード・アドレス・ファイルから読み取られる 時刻限界キーの外部時刻形式が指定されます。

対応する入力仕様 (31 から 35 桁目) また出力仕様 (53 から 57 桁目) にフィールドの時刻の形式/区切り 記号を指定することによって、ファイル中の個別の入力または出力時刻フィールドに異なる外部形式を指定 することができます。

<span id="page-413-0"></span>有効な形式および区切り記号については、 4-87 [ページの表](#page-294-0) 4-6 を参照してください。外部形式の詳細につ いては、 4-55 [ページの『内部形式および外部形式』を](#page-262-0)参照してください。

### **USAGE(\*INPUT \*OUTPUT \*UPDATE \*DELETE)** |

l USAGE キーワード[は自由形式ファイル定義で](#page-371-0)使用されて、ファイルの使用法を指定します。

l USAGE キーワードは任意指定ですが、指定される場合は、少なくとも 1 つのパラメーターを指定する必 要があります。 |

**\*INPUT** |

|

 $\blacksquare$ 

|

入力

- **\*OUTPUT** |
- 出力 |
- **\*UPDATE** |

入力および更新

- **\*DELETE** |
	- 入力、更新、および削除

複数の使用法を暗黙に示す値もあります。例えば、\*UPDATE は入力と更新の両方を暗黙に示します。次の | USAGE キーワードは同じ意味です。 |

USAGE(\*INPUT : \*UPDATE) USAGE(\*UPDATE) | |

| ファイルのデフォルトの使用法は、ファイルの装置タイプに基づきます。

- | 装置タイプが DISK、SEQ、または SPECIAL のファイルの場合、デフォルトの使用法は \*INPUT で す。 |
- | 装置タイプが PRINTER のファイルの場合、デフォルトの使用法は \*OUTPUT です。
- | 装置タイプが WORKSTN のファイルの場合、デフォルトの使用法は \*INPUT および \*OUTPUT です。

#### **USROPN**

USROPN キーワードにより、ファイルはプログラムの初期化時にはオープンされません。これによってフ ァイルの最初のオープンの制御がプログラマーに与えられます。 ファイルは、演算仕様書の中で OPEN 命令を使用して明示的にオープンしなければなりません。このキーワードは、1 次、2 次、テーブル、また はレコード・アドレス・ファイルとして指定された入力ファイル、あるいは 1P (1 ページ目) 標識によっ て条件付けされた出力ファイルの場合には有効でありません。

USROPN キーワードが必要なのは、プログラマー制御の最初のファイル・オープンの場合だけです。 たと えば、ファイルがオープンされていて、後から CLOSE 命令によってクローズされる場合には、プログラ マーはファイル仕様書に USROPN キーワード指定せずに (OPEN 命令を使用して) ファイルを再オープン することができます。

5-67 ページの『[EXTIND\(\\*INUx\)](#page-394-0)』も参照してください。

## **WORKSTN{(\*EXT |** レコード長**)}** |

WORKSTN キーワードは[、装置タイプ・](#page-180-0)キーワードの 1 つです。これは自由形式ファイル定義で使用され | て、ファイル装置が WORKSTN であることを示します。これは最初のキーワードでなければなりません。 |

パラメーターは任意指定です。 デフォルトは \*EXT です。 |

**\*EXT** |

ファイルが外部記述であることを示すには、\*EXT を指定します。これはデフォルトです。 |

レコード長 |

ファイルがプログラム記述であることを示すには、レコード長 を指定します。レコード長は 1 から 32766 の間でなければなりません。リテラルまたは名前付き定数を指定できます。名前付き定数である 場合、ファイル定義ステートメントの前にその定数が定義されている必要があります。 | | |

## ファイル・タイプと処理方式

表 5-10 には、各種のファイル・タイプおよび処理方式に対するファイル仕様書の 28 桁目、34 桁目、お よび 35 桁目に指定できる項目を示してあります。ディスク・ファイルの処理方式には、次のものがありま す。

- v 相対レコード番号処理
- v 連続処理
- v キーによる順次処理
- v キーによるランダム処理
- v 限界内順次処理

表 *5-10. DISK* ファイルの処理方式 |

| アクセス | 方法         | 命令コード                                                          | 28 桁目     | 34 桁目                                                 | 35 桁目 | 説明                                              |
|------|------------|----------------------------------------------------------------|-----------|-------------------------------------------------------|-------|-------------------------------------------------|
| ランダム | <b>RRN</b> | <b>CHAIN</b>                                                   | ブランク      | ブランク                                                  | ブランク  | レコードの物理的な                                       |
|      |            |                                                                |           | 自由形式構文: (キーワードは不要です)                                  |       | 順序によるアクセス                                       |
| 順次   | キー         | <b>READ</b>                                                    | ブランク      | ブランク                                                  |       | キーによる順次アク                                       |
|      |            | <b>READE</b><br><b>READP</b><br>READPE サイ<br>クル                |           | 自由形式構文: KEYED キーワード                                   |       | ヤス                                              |
| 順次   | 限界值範囲内     | <b>READ</b><br><b>READE</b><br><b>READP</b><br>READPE サイ<br>クル | ポートされません) | A, P, G, D,<br>T、Z、または<br>F<br>自由形式構文: (自由形式ファイル定義にはサ |       | レコード・アドレス<br>限界ファイルによっ<br>て制御されるキーに<br>よる順次アクセス |

## <span id="page-415-0"></span>ファイル・タイプと処理方式

表 *5-10. DISK* ファイルの処理方式 *(*続き*)* |

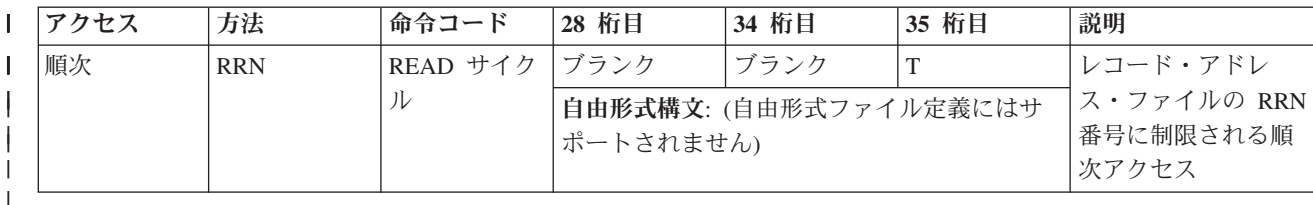

各種のファイル処理方式の詳細については、「*Rational Development Studio for i ILE RPG* プログラマーの 手引き」の「データベース・ファイルのアクセス」の章の「ディスク・ファイルの処理方式」の項を参照し てください。

## 定義仕様書

[定義仕様書は](#page-429-0)、次のものを定義するために使用することができます。

- 独立フィールド
- v 名前付き定数
- データ構造およびそのサブフィールド
- v プロトタイプ
- プロシージャー・インターフェース
- v プロトタイプ・パラメーター

データ構造、定数、プロトタイプ、およびプロシージャー・インターフェースの詳細については、 4-1 [ペー](#page-208-0) [ジの『データおよびプロトタイプの定義』も](#page-208-0)参照してください。データ・タイプおよびデータ形式の詳細に ついては、 4-55 [ページの『データ・タイプおよびデータ形式』も](#page-262-0)参照してください。

配列およびテーブルは、データ構造サブフィールドかまたは独立フィールドとして定義することができま す。配列およびテーブルの定義および使用の詳細については、 4-36 [ページの『配列およびテーブルの使](#page-243-0) [用』も](#page-243-0)参照してください。

定義仕様書は、モジュールまたはプログラム内の 2 つの場所、すなわち、メイン・ソース・セクションお よびサブプロシージャーに入れることができます。 メイン・ソース・セクションでは、すべてのグローバ ル定義を作成します。 サブプロシージャーでは、プロトタイプに必要なプロシージャー・インターフェー スおよびそのパラメーターを定義します。プロトタイプ・プロシージャーの処理時に必要とされるすべての ローカル・データ項目も定義されます。 プロトタイプ・プロシージャー内の定義はすべてローカル定義で す。 それらは、(サイクル・メイン・プロシージャーも含め) 他のどのプロシージャーにも認識されませ ん。有効範囲の詳細については、 3-25 [ページの『定義の有効範囲』を](#page-96-0)参照してください。

キーワード・フィールドで、キーワードに対するパラメーターとして組み込み関数 (BIF) を使用できま す。定義仕様書でこれを使用できるのは、すべての引数の値がコンパイル時に分かっている場合だけです。 定義仕様書のキーワード DIM、OCCURS、OVERLAY、および PERRCD のパラメーターとして指定する 場合には、BIF のすべての引数がプログラムの早い段階で定義されていなければなりません。 組み込み関 数の使用の詳細については、 6-9 [ページの『組み込み関数』を](#page-560-0)参照してください。

# □ 自由形式の定義ステートメント

| 自由形式のデータ定義ステートメントは、宣言命令コードの 1 つで始まり、その後に名前が続くか、項目 に名前がない場合は \*N が続き、さらにその後にキーワードが続き、最後はセミコロンで終わります。 |

| 宣言命令コードは次のとおりです。

**DCL-C** |

[名前付き定数を](#page-419-0)定義します |

**DCL-DS** |

|

 $\blacksquare$ 

|

 $\blacksquare$ 

|

|

|

|

[データ構造を](#page-420-0)定義します

**END-DS** |

[データ構造を](#page-420-0)終了します

**{DCL-PARM}** |

[パラメーターを](#page-429-1)定義します

**DCL-PI** |

[プロシージャー・インターフェースを](#page-426-0)定義します

**END-PI** |

[プロシージャー・インターフェースを](#page-426-0)終了します

### **DCL-PREND-PR** |

[プロトタイプを](#page-425-0)定義します

**END-PR** |

[プロトタイプを](#page-425-0)終了します

**DCL-S** [独立フィールドを](#page-420-1)定義します |

### **{DCL-SUBF}** |

[サブフィールドを](#page-424-0)定義します

必要な場合、定義を複数行に分割してもかまいません。以下は等価な定義です。 |

1. 定義は 1 行に指定されています。 |

| 2. 定義は複数行に分割されています。

- | 3. 名前は 2 行に分割されていて、キーワードは名前の 2 つ目の部分と同じ行に指定されています。|
- | 4. 名前は 2 行に分割されていて、キーワードは名前の 2 つ目の部分の次の行に指定されています。|

注**:** 名前の最後の部分の後には省略符号は使用されません。自由形式の仕様書では、省略符号は、名前 が 2 つの部分に分かれていて別々の行に指定されている場合に、それら 2 つの部分を結合するために のみ使用されます。名前をステートメントの残りの部分に結合するためには使用されません。 |  $\blacksquare$ |

|

|

DCL-S abcdefghij CHAR $(10)$ ; 1

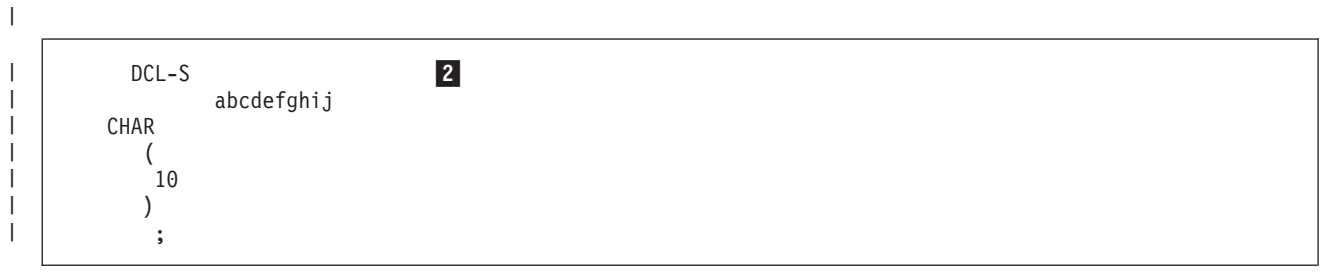

 $\begin{array}{c} \hline \end{array}$ 

## 自由形式の定義ステートメント

DCL-S abcde... 3 fghij CHAR(10);  $DCL-S$  abcde... 4 fghij CHAR(10); | | | | | |

自由形式のデータ定義ステートメントの内部で使用を許可されている指示は、 /IF、/ELSEIF、/ELSE、およ び /ENDIF のみです。 | |

DCL-S G Working Date DATE(\*ISO) /IF DEFINED(main\_module) EXPORT  $INZ(*SYS)$ /ELSE IMPORT /ENDIF ;

| | | | | | |

|

| | | | | | |  $\perp$ | | |

 $\overline{\phantom{a}}$ 

|

注**:** 項目の名前が、自由形式演算内で使用を許可されている命令コードのいずれかと同じである場合を除い | て、 DCL-PARM または DCL-SUBF は任意指定です。 |

l LIKEREC および LIKEDS キーワードなしで定義されるデータ構造が自由形式ステートメントで始まって | いるか、または、サブフィールドのどれかが自由形式ステートメントで指定されている場合、そのデータ構 造は END-DS ステートメントで終わる必要があります。 |

DCL-DS ds1; subf1 CHAR(10); END-DS; D ds2 DS subf2 CHAR(10); END-DS; DCL-DS ds3; D subf3 10a END-DS;

| 同様に、ブロトタイプまたはブロシージャー・インターフェースが自由形式ステートメントで始まっている | か、パラメーターのどれかが自由形式ステートメントで指定されている場合、そのブロトタイプまたはブロ シージャー・インターフェースは END-PR または END-PI ステートメントで終わる必要があります。 | |

```
DCL-PR pr1;
   subfl CHAR(10);
END-PR;
D pr2 PR
  parm2 CHAR(10);
END-PR;
DCL-PI pi3;
D parm3 10a
END-PI;
```
 $\overline{\phantom{a}}$  $\blacksquare$  $\blacksquare$ | | |  $\perp$ | | | |

|

|

|

|

サブフィールドのないデータ構造の場合、END-DS を DCL-DS ステートメントの一部として、セミコロン | の直前に指定できます。 |

DCL-DS ds1 LEN(100) END-DS;

同様に、プロシージャー・インターフェースまたはプロトタイプにパラメーターがない場合、 END-PI ま | たは END-PR を DCL-PI または DCL-PR ステートメントの一部として、セミコロンの直前に指定できま | す。 |

<span id="page-418-0"></span>DCL-PR pr1 INT(10) END-PR;

## データ・タイプ・キーワード |

v 5-115 [ページの『](#page-442-0)CHAR(長さ)』 | v 5-117 [ページの『](#page-444-0)DATE{(形式 {区切り記号 }) }』 | v 5-132 [ページの『](#page-459-0)FLOAT(バイト数)』 | v 5-133 [ページの『](#page-460-0)GRAPH(長さ)』 | l • 5-134 [ページの『](#page-461-0)IND』 v 5-134 [ページの『](#page-461-0)INT(桁数)』 | l • 5-144 ページの『[OBJECT{\(\\*JAVA:](#page-471-0)クラス名)}』 v 5-159 ページの『PACKED(桁数 {: [小数点以下の桁数](#page-486-0)})』 | v 5-160 ページの『[POINTER{\(\\*PROC\)}](#page-487-0)』 | |

v 5-113 ページの『BINDEC(桁数 {: [小数点以下の桁数](#page-440-0)})』 |

- v 5-168 [ページの『](#page-495-0)TIME{(形式 {区切り記号 }) }』 |
- v 5-168 ページの『TIMESTAMP { ([秒の小数部の桁数](#page-495-0)) }』 |
- v 5-169 [ページの『](#page-496-0)UCS2(長さ)』 |
- v 5-170 [ページの『](#page-497-0)UNS(桁数)』 |
- v 5-171 ページの『[VARCHAR\(](#page-498-0)長さ {:2 | 4})』 |
- v 5-171 ページの『[VARGRAPH\(](#page-498-0)長さ {:2 | 4})』 |
- v 5-172 [ページの『](#page-499-0)VARUCS2(長さ {:2 | 4})』 |
- v 5-173 ページの『ZONED(桁数 {: [小数点以下の桁数](#page-500-0)})』 |

## □ 固定形式定義と自由形式定義でのキーワード使用の相違点

表 *5-11.* 自由形式定義でサポートされないキーワードに対応する自由形式での指定方法 |

| キーワード           | 自由形式での指定方法                                                             |
|-----------------|------------------------------------------------------------------------|
| <b>CLASS</b>    | クラス情報は OBJECT キーワードのパラメーターとして指定されます。                                   |
| <b>DATFMT</b>   | 日付形式は DATE キーワードのパラメーターとして指定されます。                                      |
| <b>FROMFILE</b> | FROMFILE キーワードを指定したい場合は、固定形式定義を使用する必要があり<br>ます。                        |
| <b>PACKEVEN</b> | PACKEVEN キーワードは、自由形式でのサブフィールド定義にはサポートされて<br>いない開始位置および終了位置の使用に関連しています。 |
| <b>PROCPTR</b>  | プロシージャー・ポインター・データ・タイプは POINTER(*PROC) として指定さ<br>れます。                   |
| <b>TIMFMT</b>   | 時刻形式は TIME キーワードのパラメーターとして指定されます。                                      |
| <b>TOFILE</b>   | TOFILE キーワードを指定したい場合は、固定形式定義を使用する必要がありま<br>す。                          |
| <b>VARYING</b>  | 可変長フィールドは、VARCHAR、VARGRAPH、および VARUCS2 キーワードを<br>使用して定義されます。           |

表 *5-12.* 自由形式定義と固定形式定義で使用方法が異なるキーワード ||

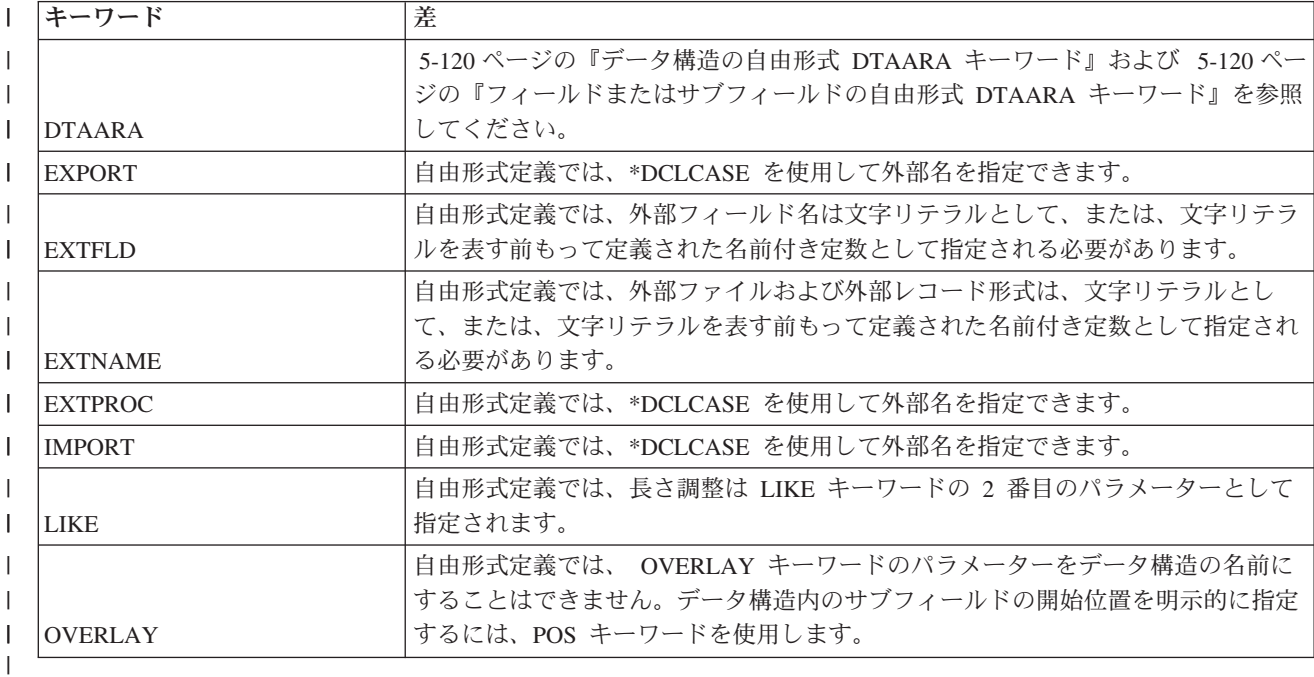

## <span id="page-419-0"></span>□ 自由形式の名前付き定数の定義

自由形式での名前付き定数の定義は、DCL-C で始まります。その後に定数の名前が続き、さらにその後 | に、直接指定された値、または CONST キーワードを使用して指定された値が続き、最後はセミコロンで | 終わります。 |

## □ 自由形式の名前付き定数の定義例

 $\blacksquare$  · 次の例は、CON\_1 および CON\_2 という名前の 2 つの定数を示しています。一方の例では CONST キ ーワードが使用されていて、他方の例では定数の値が直接定義されています。 CONST キーワードを指 |

定する場合と指定しない場合とで意味の違いはありません。

```
DCL-C CON 1 CONST(1);
DCL-C CON_2 2;
```
l · 次の例の名前付き定数 *array\_total\_size* は、組み込み関数の値を使用して定義されています。

```
DCL-S array CHAR(25) DIM(100);
DCL-C array total size
         %SIZE(array:*ALL);
```
### □ 自由形式の独立フィールド定義

自由形式の独立フィールドは DCL-S で始まり、その後にフィールドの名前が続き、さらにその後にキーワ | Ⅰ ードが続き、最後にセミコロンで終わります。

| [データ・タイプ・キーワードを](#page-418-0)指定する場合は、それが最初のキーワードである必要があります。

#### □ 自由形式の独立フィールド定義の例

l • limit という名前の 5 桁のパック 10 進数フィールドが定義されています。小数点以下の桁数はゼロ<mark>であ</mark> り、100 に初期化されます。PACKED キーワードは、データ・タイプ・キーワードであるため、最初に 指定される必要があります。 | |

| |

| |

|

| |

<span id="page-420-2"></span>| |

| | |

|

DCL-S limit PACKED(5) INZ(100);

l · num という名前のフィールドが LIKE キーワードを使用して定義されていて、0 に初期化されます。デ ータ・タイプ・キーワードはありません。LIKE キーワードはどこにあってもかまいません。 |

```
DCL-S num INZ(0)
         LIKE(limit);
```
### 固定形式の独立フィールド記入項目に対応する自由形式でのコーディング**:** |

表 *5-13.* 固定形式の独立フィールド記入項目に対応する自由形式での指定方法  $\blacksquare$ 

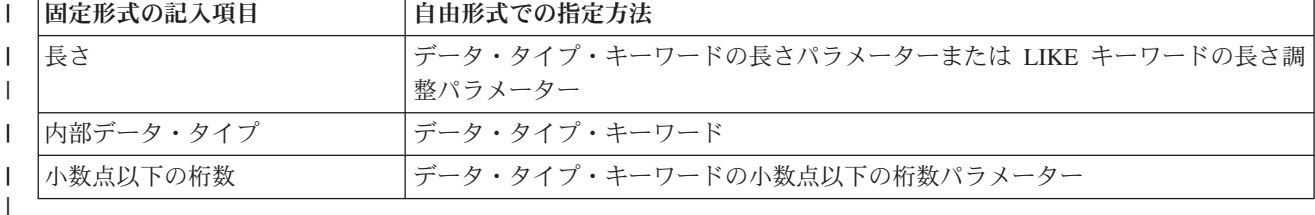

### <span id="page-420-0"></span>□ 自由形式のデータ構造定義

データ構造は DCL-DS ステートメントで始まります。 |

DCL-DS ステートメントに LIKEDS キーワードも LIKEREC キーワードも指定されていない場合、 | DCL-DS ステートメントの後にはゼロ個またはそれ以上のサブフィールドが続き、その後に END-DS ステ | ートメントが続きます。 |

自由形式の定義ステートメント

**DCL-DS** ステートメント |

最初のステートメントは DCL-DS で始まり、その後にデータ構造の名前が続くか、データ構造に名前がな | い場合は \*N が続き、さらにその後にキーワードが続き、最後はセミコロンで終わります。 |

## サブフィールド |

| | | | | | |

|

|

|

| |

|

|

|

注**:** LIKEDS または LIKEREC キーワードを使用して定義されたデータ構造には、サブフィールドは指定 | されません。 |

| 5-97 [ページの『自由形式のサブフィールド定義』を](#page-424-1)参照してください。

### **END-DS** ステートメント |

- | · LIKEDS または LIKEREC キーワードを使用して定義されたデータ構造には、END-DS は指定されませ  $h_{\alpha}$  $\blacksquare$
- l · END-DS の後にデータ構造の名前を続けることができます。

```
DCL-DS custInfo QUALIFIED;
  id INT(10);
  name VARCHAR(50);
  city VARCHAR(50);
   orders LIKEDS(order_t) DIM(100);
  numOrders INT(10);
END-DS custInfo;
```
- l データ構造に名前がない場合、 END-DS はオペランドなしで指定する必要があります。
- v サブフィールドがない場合、END-DS を DCL-DS ステートメントの一部として、キーワードに続けて、 セミコロンの前に指定できます。この場合、END-DS の後にデータ構造の名前を指定することはできま せん。 | | |

DCL-DS prtDs LEN(132) END-DS;

### 外部記述データ構造 |

[EXT](#page-450-0) キーワードまたは [EXTNAME](#page-452-0) キーワードのいずれかを最初のキーワードとして指定します。 |

DCL-DS myfile EXT END-DS; DCL-DS extds1 EXTNAME('MYFILE') END-DS;

EXT キーワードを指定する場合、その後にあるキーワードの 1 つとして EXTNAME キーワードも指定で | きます。 |

DCL-DS extds2 EXT INZ(\*EXTDFT) EXTNAME('MYFILE') END-DS;

## プログラム状況データ構造 **(PSDS)** |

[PSDS](#page-170-0) を定義するには、[PSDS](#page-490-0) キーワードを指定します。 \*STATUS などの事前定義サブフィールドに | は、データ・タイプ・キーワードの代わりに予約語を指定します。 |

```
DCL-DS pgm_stat PSDS;
   status *STATUS;
   routine *ROUTINE;
  library CHAR(10) POS(81);
END-DS;
```
| | |  $\perp$ |

|

|  $\blacksquare$ |  $\perp$ |  $\perp$ 

|

PSDS のすべての事前定義サブフィールドのリストについては、 3-99 [ページの『プログラム状況データ構](#page-170-1) | [造』を](#page-170-1)参照してください。 |

### ファイル情報データ構造 **(INFDS)** |

l [INFDS](#page-398-1) の名前は、ファイル定義の INFDS キーワードのパラメーターとして指定されます。

| \*STATUS などの事前定義サブフィールドには、データ・タイプ・キーワードの代わりに予約語を指定しま す。 |

```
DCL-F myfile DISK(*EXT) INFDS(myfileInfo);
DCL-DS myfileInfo;
   status *STATUS;
   opcode *OPCODE;
   msgid CHAR(7) POS(46);
END-DS;
```
INFDS のすべての事前定義サブフィールドのリストについては、 3-81 [ページの『ファイル・フィードバッ](#page-152-0) | [ク情報』を](#page-152-0)参照してください。 |

### ファイル情報データ構造 |

[DTAARA](#page-445-0) キーワードに \*AUTO パラメーターを指定します。 |

```
DCL-DS dtaara ds DTAARA(*AUTO) LEN(100);
   name CHAR(\overline{10});
END-DS;
```
### 自由形式のデータ構造の例 |

1. LIKEDS および LIKEREC を使用して定義されたデータ構造が、END-DS のない 1 つのステートメン トとしてコーディングされています。  $\blacksquare$ |

|

| |

|  $\blacksquare$ |

 $\overline{1}$ 

|

```
DCL-DS info LIKEDS(info_T);
DCL-DS inputDs LIKEREC(custFmt : *INPUT);
```
2. 3 つのサブフィールドがあるデータ構造 *cust\_info*。 END-DS ステートメントは名前なしで指定されて | います。 | |

```
DCL-DS cust info;
  id INT(10);
  name VARCHAR(25);
  startDate DATE(*ISO);
END-DS;
```
| | | | |

| | | | | |

| | | | |

| | | | | |

|

| |  $\frac{1}{1}$ | |

|

| | | |

|

|

- 3. 一部のサブフィールドの定義に DCL-SUBF が使用されているデータ構造。  $\blacksquare$ 
	- v サブフィールド *select* は、自由形式演算内で使用を許可されている命令コードと同じ名前です。この サブフィールドには DCL-SUBF が必要です。 6-2 [ページの表](#page-553-0) 6-1を参照してください。
	- v サブフィールド *name* は、命令コードと同じ名前ではないため、DCL-SUBF は不要です。
	- v サブフィールド *address* は、命令コードと同じ名前ではないため、 DCL-SUBF は必要ありません が、あっても有効です。

DCL-DS \*N; DCL-SUBF select CHAR(10); name CHAR(10); DCL-SUBF address CHAR(25); END-DS;

4. データ構造 *order\_info*。 END-DS ステートメントが名前とともに指定されています。 |

DCL-DS order\_info QUALIFIED; part LIKEDS(part info T); quantity INT(10); unit\_price PACKED(9 : 2); discount PACKED(7 : 2); END-DS order\_info;

5. 追加のサブフィールドがある外部記述データ構造。 |

```
DCL-DS cust_info EXTNAME('CUSTFILE');
  num orders INT(10);
  earliest order DATE(*ISO);
  latest order DATE(*ISO);
END-DS;
```
6. 外部ファイル 'CUSTINFO' の名前と同じ名前の外部記述データ構造。このデータ構造には、EXTFLD キーワードで示される外部サブフィールドがあります。 EXTFLD キーワードは、サブフィールド名が 外部名と同じである場合はパラメーターなしで指定されます。 | | |

```
DCL-DS custInfo EXT;
  cust name EXTFLD('CSTNAM');
   id no EXTFLD INZ(0);
END-DS;
```
7. 名前の付いていないデータ構造。 |

```
DCL-DS *N;
   string CHAR(100);
   string_array CHAR(1) DIM(100) OVERLAY(string);
END-DS;
```
### 固定形式のデータ構造記入項目に対応する自由形式でのコーディング**:** |

表 *5-14.* 固定形式のデータ構造記入項目に対応する自由形式での指定方法 |

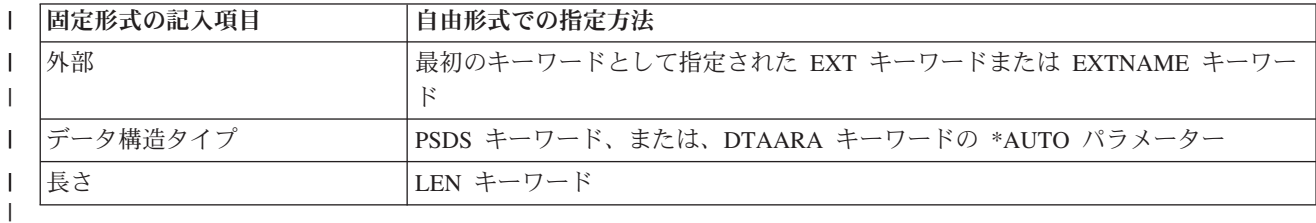

# <span id="page-424-0"></span>□ 自由形式のサブフィールド定義

<span id="page-424-1"></span>|  $\blacksquare$  $\perp$ |

> | 自由形式サブフィールド定義は、サブフィールド名で始まるか、または、サブフィールド名が後に指定され ている DCL-SUBF 命令コードで始まります。 |

サブフィールド名が自由形式演算内で使用を許可されている命令コードのいずれかと同じである場合、 |

DCL-SUBF 命令コードを指定する必要があります。 6-2 [ページの表](#page-553-0) 6-1を参照してください。 |

Ⅰ サブフィールド名の後にはキーワード、および最後にセミコロンが続きます。

## □ プログラム記述サブフィールド

サブフィールドに名前がない場合は、サブフィールド名に \*N を指定します。 |

| [データ・タイプ・キーワードを](#page-418-0)指定する場合は、それが最初のキーワードである必要があります。

□ サブフィールド[がプログラム状況データ構造](#page-170-0) また[はファイル情報データ構造内](#page-152-1)の事前定義サブフィールド | である場合、データ・タイプ・キーワードの代わりにサブフィールド予約語を指定します。|

l 自由形式定義では、OVERLAY キーワードは、あるサブフィールドを別のサブフィールドにオーバーレイ | するためにのみ使用できます。サブフィールドがデータ構造内で次に使用可能な場所に置かれるようにした くない場合は、 [POS](#page-488-0) キーワードを使用して開始位置を指定します。 |

## □ 外部記述サブフィールド

外部記述サブフィールドの最初のキーワードは EXTFLD キーワードでなければなりません。サブフィール | ド名がサブフィールドの外部名と同じである場合、 EXTFLD キーワードのパラメーターは省略可能です。 |

## サブフィールドの例 |

| 自由形式サブフィールド定義の例については、 5-93 [ページの『自由形式のデータ構造定義』を](#page-420-2)参照してく ださい。 |

### <span id="page-425-1"></span>自由形式の定義ステートメント

固定形式のサブフィールド記入項目に対応する自由形式でのコーディング**:** |

表 *5-15.* 固定形式の外部記述サブフィールド記入項目に対応する自由形式での指定方法 |

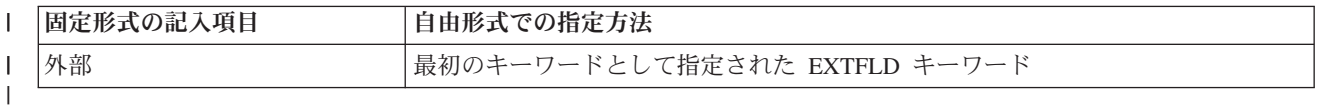

表 *5-16.* 固定形式のプログラム記述サブフィールド記入項目に対応する自由形式での指定方法

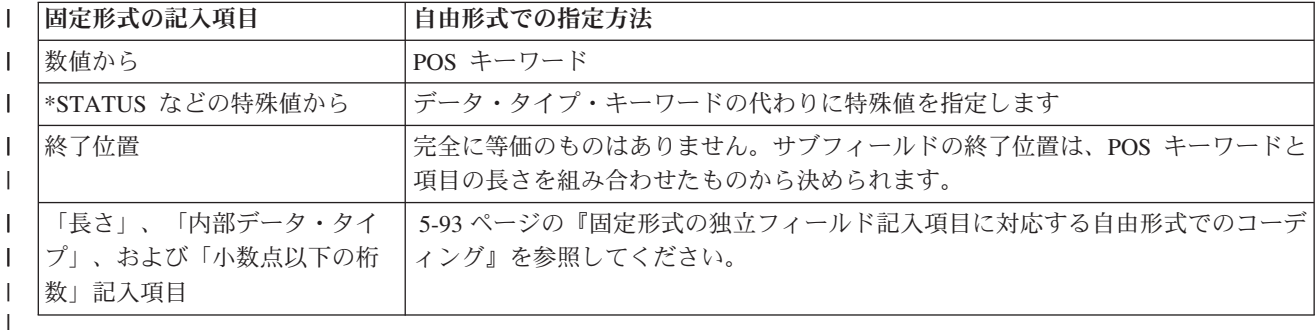

## <span id="page-425-0"></span>□ 自由形式のプロトタイプ定義

プロトタイプは DCL-PR ステートメントで始まります。 |

DCL-PR ステートメントの後には、ゼロ個またはそれ以上のパラメーターが続き、その後に END-PR ステ | ートメントが続きます。 |

### プロトタイプを開始する **DCL-PR** ステートメント |

最初のステートメントは DCL-PR で始まり、その後にプロトタイプの名前が続き、さらにその後にキーワ | Ⅰ ードが続き、最後はセミコロンで終わります。

### プロトタイプ・パラメーター |

5-102 [ページの『自由形式のパラメーター定義』を](#page-429-2)参照してください。 |

### プロトタイプを終了する **END-PR** ステートメント |

- | · END-PR の後にプロトタイプの名前を続けることができます。
- | パラメーターがない場合、END-PR を DCL-PR ステートメントの一部として、キーワードに続けて、セ ミコロンの前に指定できます。この場合、END-PR の後にプロトタイプの名前を指定することはできま せん。 | |

#### □ 自由形式のプロトタイプの例

1. パラメーターが 1 つ指定された、プログラム用のプロトタイプ。プログラムの外部名は「MYPGM」で | す。 |

DCL-PR myPgm EXTPGM; 1 name CHAR(10) CONST; END-PR;

2. 3 個のパラメーターがあるプロトタイプ *addNewOrder*。 END-PR ステートメントは名前なしで指定さ | れています。 |

| | |

|

||

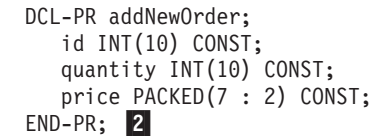

<span id="page-426-1"></span>|  $\blacksquare$ | | |

|  $\perp$ | | |

 $\blacksquare$ 

|

| | | | | |

|

| | |  $\perp$ |

3. END-PR ステートメントに名前が指定されています。 |

DCL-PR addNewOrder; id INT(10) CONST; quantity INT(10) CONST; price PACKED(7 : 2) CONST; END-PR addNewOrder; 3

4. プロトタイプにはパラメーターはないため、END-PR は DCL-PR ステートメントの一部として指定さ | れています。 |

DCL-PR getCurrentUser CHAR(10) END-PR; 4

- 5. 一部のサブフィールドを DCL-PARM を使用して定義しているプロトタイプ。 |
	- a. パラメーター *select* は、自由形式演算内で使用を許可されている命令コードと同じ名前です。この パラメーターには DCL-PARM が必要です。 6-2 [ページの表](#page-553-0) 6-1を参照してください。
	- b. パラメーター *name* は、命令コードと同じ名前ではないため、DCL-PARM は不要です。
		- c. パラメーター *address* は、命令コードと同じ名前ではないため、 DCL-PARM は必要ありません が、あっても有効です。

DCL-PR myProc;  $DCL-PARM\ select\ CHAR(10);$  5a name  $CHAR(10)$ ; 5b DCL-PARM address CHAR(25); 5c END-PR;

6. 別の例については、 5-131 [ページの『外部名としての](#page-458-0) \*DCLCASE の指定』を参照してください。 |

### 固定形式のプロトタイプ記入項目に対応する自由形式でのコーディング**:** |

表 *5-17.* 固定形式のプロトタイプ記入項目に対応する自由形式での指定方法 |

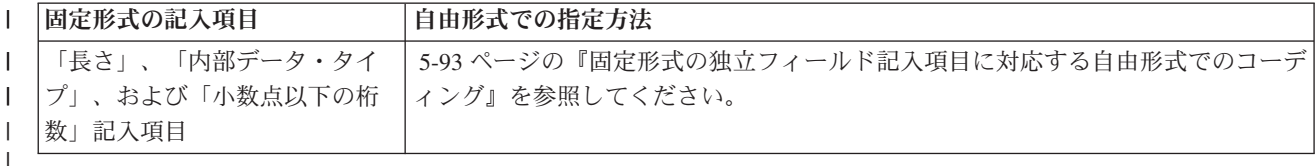

## <span id="page-426-0"></span>□ 自由形式プロシージャー・インターフェース定義

プロシージャー・インターフェースは DCL-PI ステートメントで始まります。 |

### 自由形式の定義ステートメント

DCL-PI ステートメントの後には、ゼロ個またはそれ以上のパラメーターが続き、その後に END-PI ステー | トメントが続きます。 |

## プロシージャー・インターフェースを始めるための **DCL-PI** ステートメント |

最初のステートメントは DCL-PI で始まり、その後にプロシージャーの名前が続くか、プロシージャーの | 名前を繰り返したくない場合は \*N が続き、さらにその後にキーワードが続き、最後はセミコロンで終わ | ります。 |

- | サイクル・メイン・プロシージャーのプロトタイプを指定しない場合、プロシージャー・インターフェ ースの名前として \*N を使用します。 |
- | リニア・メイン・プロシージャーのプロトタイプを指定しない場合、プロシージャー・インターフェー スに対して [EXTPGM](#page-453-0) キーワードをパラメーターなしで指定することができます。  $\blacksquare$

### プロシージャー・インターフェースのパラメーター |

5-102 [ページの『自由形式のパラメーター定義』を](#page-429-2)参照してください。 |

### プロシージャー・インターフェースを終了するための **END-PI** ステートメント |

- l · END-PI の後にプロシージャーの名前を続けることができます。
- | パラメーターがない場合、END-PI を DCL-PI ステートメントの一部として、キーワードに続けて、<mark>セ</mark> ミコロンの前に指定できます。この場合、END-PI の後にプロシージャー名を指定することはできませ  $h<sub>o</sub>$ | |

### □ 自由形式のプロシージャー・インターフェースの例

| 1. ブロトタイプのないサイクル・メイン・プロシージャーのプロシージャー・インターフェース。ブロシ ージャー・インターフェース名に \*N が指定されています。このプロシージャー・インターフェース内 には 1 つのパラメーター *name* が指定されています。 (この例は、サイクル・メイン・プロシージャー が指定されている完全なプログラムを示しています) | | |

```
CTL-OPT OPTION(*SRCSTMT);
DCL-PI *N; \quad 1name CHAR(10) CONST;
END-PI;
DSPLY ('Hello ' + name);
RETURN;
```
| 2. ブロトタイプのないリニア・メイン・プロシージャーのブロシージャー・インターフェース。

EXTPGM キーワードがパラメーターなしで指定されています。 (この例は、リニア・メイン・プロシー ジャーが指定されている完全なプログラムを示しています) | |

|

| | | | | | | |

 $\mathbf{I}$ 

|

```
CTL-OPT MAIN(sayHello) OPTION(*SRCSTMT);
DCL-PROC sayHello;
   DCL-PI * N EXTPGM; 2name CHAR(10) CONST;
   END-PI;
   DSPLY ('Hello ' + name);
END-PROC;
```
| |  $\blacksquare$ | | |  $\blacksquare$ | |

> | | |  $\blacksquare$ | | | |

> |

| | | | | | | |

|

| |  $\perp$ | | |

 $\overline{1}$ 

|

3. 3 つのパラメーターがあるプロシージャー・インターフェース。 END-PI ステートメントは名前なしで | 指定されています。 |

DCL-PROC addNewOrder; DCL-PI \*N; id INT(10) VALUE; quantity INT(10) CONST; price PACKED(7 : 2) CONST;  $END-PI; 3$ ... END-PROC;

4. END-PI ステートメントに名前が指定されています。 |

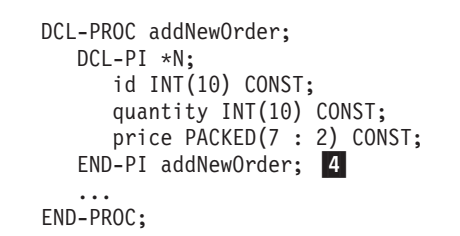

5. DCL-PI ステートメントの一部として END-PI が指定されています。 (この例は、完全なプロシージャ | ーを示しています) |

DCL-PROC getCurrentUser;  $DCL-PI * N CHAR(10) END-PI; 5$ DCL-S currentUser CHAR(10) INZ(\*USER); RETURN currentUser; END-PROC;

6. DCL-PARM を使用して一部のサブフィールドを定義しているプロシージャー・インターフェース。 |

a. パラメーター *select* は、自由形式演算内で使用を許可されている命令コードと同じ名前です。この パラメーターには DCL-PARM が必要です。 6-2 [ページの表](#page-553-0) 6-1を参照してください。

- b. パラメーター *name* は、命令コードと同じ名前ではないため、DCL-PARM は不要です。
- c. パラメーター *address* は、命令コードと同じ名前ではないため、 DCL-PARM は必要ありません が、あっても有効です。
- | |

| | | |

<span id="page-429-2"></span>| | | | |

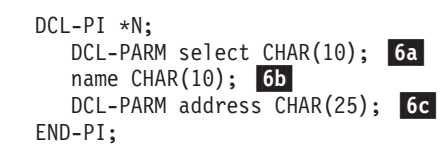

7. 別の例については、 5-131 [ページの『外部名としての](#page-458-0) \*DCLCASE の指定』を参照してください。 |

### 固定形式のプロシージャー・インターフェース記入項目に対応する自由形式でのコーディング**:** |

表 *5-18.* 固定形式のプロシージャー・インターフェース記入項目に対応する自由形式での指定方法 |

| 固定形式の記入項目                       | 自由形式での指定方法                                                |
|---------------------------------|-----------------------------------------------------------|
|                                 | 「長さ」、「内部データ・タイ   5-93 ページの『固定形式の独立フィールド記入項目に対応する自由形式でのコーデ |
| 「プ」、および「小数点以下の桁 │ィング』を参照してください。 |                                                           |
| 数」記入項目                          |                                                           |
|                                 |                                                           |

## <span id="page-429-1"></span>□ 自由形式のパラメーター定義

| 自由形式パラメーター定義は、パラメーター名で始まるか、または、パラメーター名が後に指定されている DCL-PARM 命令コードで始まります。 |

パラメーター名が自由形式演算内で使用を許可されている命令コードのいずれかと同じである場合、 | DCL-PARM 命令コードを指定する必要があります。 6-2 [ページの表](#page-553-0) 6-1を参照してください。 |

Ⅰ パラメーター名の後にキーワードが続き、最後にセミコロンがあります。

プロトタイプ定義内でパラメーターに名前を指定したくない場合、パラメーター名に \*N を指定します。 |

| [データ・タイプ・キーワードを](#page-418-0)指定する場合は、それが最初のキーワードである必要があります。

| 自由形式パラメーター定義の例については、 5-99 [ページの『自由形式プロシージャー・インターフェース](#page-426-1) | [定義』お](#page-426-1)よび 5-98[ページの『自由形式のプロトタイプ定義』を](#page-425-1)参照してください。

#### 固定形式のパラメーター記入項目に対応する自由形式でのコーディング**:** |

表 *5-19.* 固定形式のパラメーター項目に対応する自由形式での指定方法 |

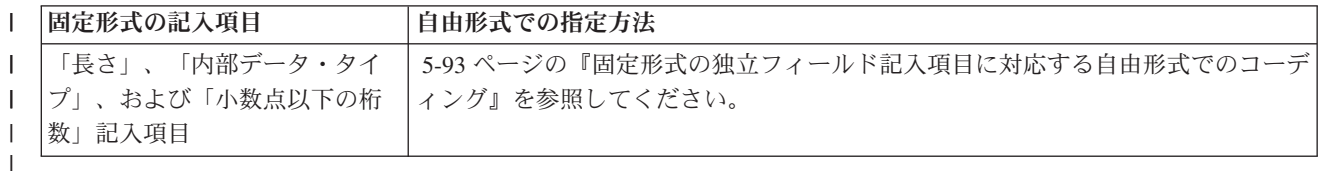

# □ 従来型の定義仕様書ステートメント

<span id="page-429-0"></span>定義仕様書の一般的なレイアウトは次のとおりです。

- v 定義仕様書コード (D) は 6 桁目に記入されます。
- 仕様書の注記以外の部分は 7 から 80 桁目です。
	- 固定形式の記入項目は 7 から 42 桁目です。
	- キーワードの記入項目は 44 から 80 桁目です。
- v 仕様書の注記部分は 81 から 100 桁目です。

\*.. 1 ...+... 2 ...+... 3 ...+... 4 ...+... 5 ...+... 6 ...+... 7 ...+... 8 ...+... 9 ...+... 10 **DName+++++++++++ETDsFrom+++To/L+++IDc.Keywords+++++++++++++++++++++++++++++Comments++++++++++++**

図 *5-13.* 定義仕様書のレイアウト

| | |

## 定義仕様書のキーワード継続記入行

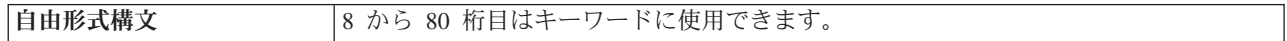

[キーワードに](#page-436-0)追加のスペースが必要な場合には、次のようにキーワード・フィールドを後続の行に継続させ ることができます。

- v 継続記入行の 6 桁目には D が入っていなければなりません。
- v 継続記入行の 7 から 43 桁目はブランクでなければなりません。
- 指定は 44 桁目以降から継続されます。

\*.. 1 ...+... 2 ...+... 3 ...+... 4 ...+... 5 ...+... 6 ...+... 7 ...+... 8 ...+... 9 ...+... 10 **D.....................................Keywords+++++++++++++++++++++++++++++Comments++++++++++++**

図 *5-14.* 定義仕様書のキーワード継続記入行のレイアウト

### 定義仕様書の継続名前行

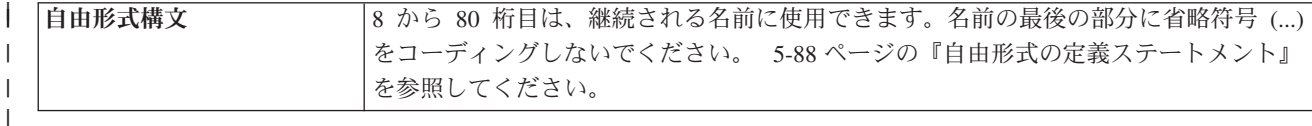

15 文字までの名前は、定義仕様書[の名前記入項目に](#page-431-0)指定することができるので継続は必要ありません。部 分名の終わりに省略記号 (...) をコーディングすることによって、どの名前でも (15 文字以下の場合でも) 複数行に 継続することができます。名前定義は、次の部分から構成されます。

- 1. ゼロまたはそれ以上の継続名前行。 継続名前行は、その記入項目中の最後の非ブランク文字として省略 記号を持つものとして識別されます。 名前は、7 から 21 桁目の中で開始する必要があり、77 桁目ま で (80 桁目で終了する省略記号を付けて) の任意の位置で終了することができます。 名前の開始と省 略記号の間にはブランクを挿入することはできません。 これらの条件のいずれかが真とならない場合、 その行は主要定義行であると解析されます。
- 2. 名前、定義属性、およびキーワードを含む 1 つの主要定義行。 継続名前行がコーディングされた場 合、主要定義行の名前記入項目はブランクのままになる場合があります。
- 3. ゼロまたはそれ以上のキーワード継続記入行。

\*.. 1 ...+... 2 ...+... 3 ...+... 4 ...+... 5 ...+... 6 ...+... 7 ...+... 8 ...+... 9 ...+... 10 **DContinuedName+++++++++++++++++++++++++++++++++++++++++++++++++++++++++++++Comments++++++++++++**

図 *5-15.* 定義仕様書の継続名前行のレイアウト

### **6** 桁目 **(**仕様書コード**)**

│自由形式構文 5-88 [ページの『自由形式の定義ステートメント』を](#page-415-0)参照してください。

定義仕様書にはこの桁に D を入れなければなりません。

<span id="page-431-0"></span>**7** から **21** 桁目 **(**名前**)**

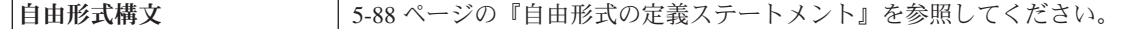

#### 記入 説明

名前 定義している項目の名前。

ブランク

| | |

| | |

> データ構造サブフィールド定義のフィラー・フィールド、またはデータ構造定義の名前なしデータ 構造を指定します。

RPG IV 記号名に関する通常の規則が適用されます。予約語を使用することはできません ( 3-1 [ページの](#page-72-0) [『記号名』を](#page-72-0)参照)。名前は、指定されたスペースのどの桁からでも始めることができます。したがって、 字下げを使用してデータ構造中のデータの形状を指示することができます。

継続名前行の場合、名前は、継続名前行の 7 から 80 桁目、および主要定義行の 7 から 21 桁目に指定さ れます。 従来の名前の定義と同様に、大文字小文字の区別は問題になりません。

外部記述サブフィールドの場合には、ここで指定された名前が EXTFLD キーワードに指定された外部サブ フィールド名に置き換わります。

プロトタイプ・パラメーターの定義の場合には、この名前記入項目は任意指定です。 名前を指定しても、 無視されます。 (プロトタイプ・パラメーターは、24 から 25 桁目にブランクとその後に PR の指定また は別のプロトタイプ・パラメーターの定義が続く定義仕様書です。)

### ヒント**:**

| | | | |

プロトタイプを定義していて、7 から 21 桁目に指定された名前がプロシージャーの外部名として役立たな い場合には、EXTPROC キーワードを使用して有効な外部名を指定してください。 たとえば、ILE C で書 かれたプロシージャーのプロトタイプを定義している場合には、小文字の外部名が必要になることがありま す。

### **22** 桁目 **(**外部記述**)**

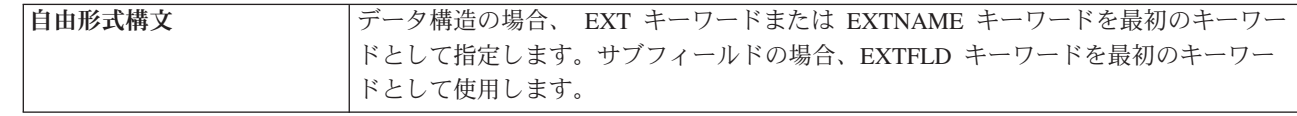

この桁は、データ構造またはデータ構造サブフィールドを外部記述として識別するために使用されます。 データ構造またはサブフィールドをこの仕様で定義しているのではない場合には、このフィールドをブラン クのままにしておかなければなりません。

#### 記入 データ構造の説明

**5-104** IBM i: ILE RPG 解説書
- **E** データ構造を外部記述として識別します。サブフィールド定義は外部で作成されます。 EXTNAME キーワードが指定されていない場合には、7 から 21 桁目にはデータ構造定義が入っている外部記 述ファイルの名前を入れなければなりません。
- ブランク

プログラム記述の場合です。このデータ構造のサブフィールド定義がこの指定の後に続きます。

- 記入 サブフィールドの説明
- **E** データ構造サブフィールドを外部記述として識別します。 外部記述サブフィールドの指定が必要 なのは、EXTFLD および INZ のようなキーワードが使用された場合だけです。

ブランク

| | ||

| | | プログラム記述の場合です。データ構造サブフィールドはこの仕様行で定義されます。

# **23** 桁目 **(**データ構造のタイプ**)**

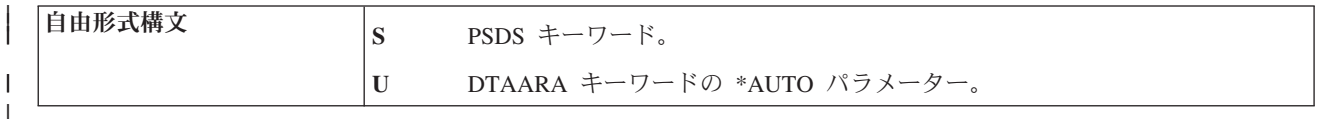

この記入項目は、定義中のデータ構造のタイプを識別するために使用されます。データ構造を定義していな い場合には、この記入項目をブランクのままにしておかなければなりません。

#### 記入 説明

ブランク

定義しているデータ構造はプログラム状況データ構造またはデータ域データ構造ではないか、ある いはこの仕様でデータ構造を定義中ではありません。

- **S** プログラム状況データ構造。 プログラム状況データ構造として指定することができるデータ構造 は 1 つだけです。
- **U** データ域データ構造。

RPG IV は初期化時にデータ域を検索し、プログラムの終了時にそれを再書き出しします。

- v DTAARA キーワードが指定された場合には、DTAARA キーワードに対するパラメーターが外 部データ域の名前として使用されます。名前が変数の場合は、値はプログラミングが開始する前 に設定する必要があります。 これは、以下の方法で行うことができます。
	- 変数をパラメーターとして渡す。
	- INZ キーワードを使用して変数を明示的に初期化する。
	- IMPORT キーワードおよび EXPORT キーワードを使用して別のモジュールと変数を共用 し、呼び出す前に値が設定されるようにする。
- DTAARA キーワードが指定されていない場合には、7 から 21 桁目の名前が外部データ域の名 前として使用されます。
- v DTAARA キーワードまたは 7 から 21 桁目のいずれによっても名前が指定されていない場合に は、\*LDA (内部データ域) が外部データ域の名前として使用されます。

### **24** から **25** 桁目 **(**定義タイプ**)**

│自由形式構文 5-88 [ページの『自由形式の定義ステートメント』を](#page-415-0)参照してください。

#### <span id="page-433-0"></span>記入 説明

ブランク

- この仕様は、データ構造サブフィールドか、あるいはプロトタイプまたはプロシージャー・インタ ーフェース定義内のパラメーターのいずれかを定義します。
- **C** この仕様は定数を定義します。 25 桁目はブランクでなければなりません。
- **DS** この仕様はデータ構造を定義します。
- **PR** この仕様はプロトタイプおよび戻り値 (それがあった場合) を定義します。
- **PI** この仕様はプロシージャー・インターフェースおよび戻り値 (それがあった場合) を定義します。
- **S** この仕様は独立フィールド、配列、またはテーブルを定義します。 25 桁目はブランクでなければ なりません。

データ構造、プロトタイプ、およびプロシージャー・インターフェースの定義は、 24 から 25 桁目がブラ ンクでない最初の定義仕様書、または定義仕様書でない最初の指定で終わります。

定義のタイプによってグループ化された有効なキーワードのリストについては、 5-174 [ページの表](#page-501-0) 5-21 を 参照してください。

### **26** から **32** 桁目 **(**開始位置**)**

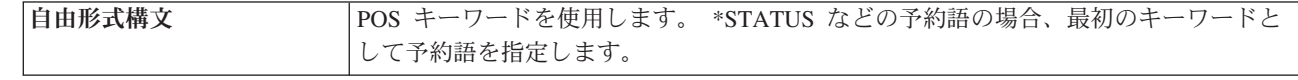

26 から 32 桁目に記入項目を入れることができるのは、データ構造内のサブフィールドの位置を定義して いる場合だけです。

### 記入 説明

ブランク

| | | |

> ブランクの開始位置は、「終了位置/長さ」フィールドの値によってサブフィールドの長さが指定さ れるか、あるいはこの仕様行ではサブフィールドは定義されていないことを指示します。

#### **nnnnnnn**

データ構造内のサブフィールドの絶対開始位置。値は 1 から 9999999 の範囲で、桁を右寄せにし て指定する必要があります。

予約語 「開始位置」および「終了位置/長さ」フィールド (26 から 39 桁目) には、プログラム状況デー タ構造またはファイル情報データ構造に関する予約語を (左寄せして) 使用することができます。 これらの特殊な予約語は、データ構造内のサブフィールドの位置を定義します。 プログラム状況 データ構造に関する予約語は、\*STATUS、 \*PROC、\*PARM、および \*ROUTINE です。 ファイ ル情報データ構造 (INFDS) に関する予約語は、\*FILE、\*RECORD、\*OPCODE、 \*STATUS、およ び \*ROUTINE です。

### **33** から **39** 桁目 **(**終了位置**/**長さ**)**

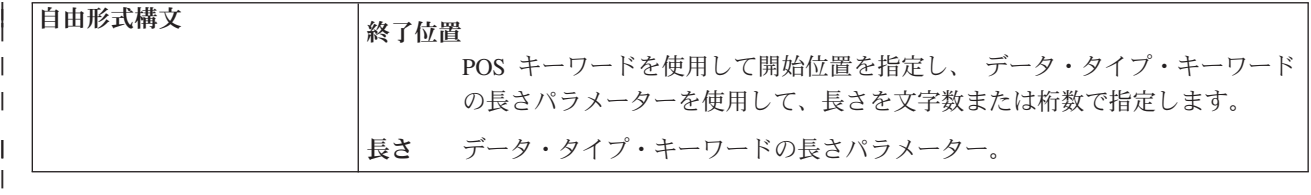

#### 記入 説明

### ブランク

33 から 39 桁目がブランクになるのは次の場合です。

- 名前付き定数をこの仕様行で定義しているか、あるいは
- 独立フィールド、パラメーター、またはサブフィールドが別のフィールドと類似 (LIKE) のもの として定義されているか、あるいは
- v 独立フィールド、パラメーター、またはサブフィールドの長さが暗黙に指定されるタイプである か、あるいは
- サブフィールドの属性が他の場所で定義されているか、あるいは
- v データ構造が定義されている場合です。 データ構造の長さはサブフィールドの終了位置の最大 値です。データ構造は LIKEDS キーワードを使用して定義することも、LIKEREC キーワードを 使用して定義することもできます。

#### **nnnnnnn**

33 から 39 桁目には、1 から 9999999 の数値 (右寄せ) が入ります (以下参照)。

- v 開始位置フィールド (26 から 32 桁目) に数値が入っている場合には、このフィールドの数値は データ構造内のサブフィールドの絶対終了位置を指定します。
- v 開始位置フィールドがブランクの場合には、このフィールドの数値は次のものを指定します。
	- データ構造全体の長さ、または
	- 独立フィールドの長さ、または
	- パラメーターの長さ、または
	- サブフィールドの長さ。 データ構造内で、このサブフィールドは、開始位置がデータ構造中 で前に定義されたすべてのサブフィールドの最大終了位置より大きくなるように位置決めされ ます。 サブフィールドが確実に正しく位置合わせされるように、サブフィールドが基底ポイ ンターまたはプロシージャー・ポインターのタイプとして定義された場合には埋め込みが挿入 されます。

注**:**

- 1. 図形フィールドまたは UCS-2 フィールドの場合には、ここに指定される数はバイト数ではな く、図形文字または UCS-2 文字の数になります (1 図形文字または UCS-2 文字 = 2 バイ ト)。数値フィールドの場合には、ここに指定される数は桁数です (パック・フィールドおよ びゾーン・フィールドの数値フィールドの場合は 1 から 63、2 進形式の数値フィールドの 場合は 1 から 9、整数および符号なしの数値フィールドの場合は 3、5、10、または 20)。
- 2. 浮動数値フィールドの場合、指定される数字はバイト数であり、桁数ではありません (4 ま たは 8 バイト)。
- 3. 長さが 9999999 を超える文字、UCS-2、または図形を定義する場合は、「長さ」記入項目を 指定する代わりに LEN キーワードを使用してください。 LEN キーワードによって長さを 定義するサブフィールドを、明示的に配置する場合は、OVERLAY キーワードを使用してく ださい。 OVERLAY キーワードの 1 番目のパラメーターにデータ構造名を、2 番目のパラ メーターにサブフィールドの開始位置をコーディングします。

#### **+|-nnnnn**

この記入項目が有効なのは、独立フィールドまたはサブフィールドが LIKE キーワードを使用して 定義される場合です。 この仕様行で定義中の独立フィールドまたはサブフィールドの長さは、こ れら桁に記入された値を LIKE キーワードに対するパラメーターとして指定されたフィールドの長 さに加減算することによって決まります。

注**:**

| |

| | |

- 1. 図形フィールドまたは UCS-2 フィールドの場合には、ここに指定される数はバイト数ではな く、図形文字または UCS-2 文字の数になります (1 図形文字または UCS-2 文字 = 2 バイ ト)。数値フィールドの場合には、ここに指定される数は桁数です。
- 2. 浮動フィールドの場合、記入項目はブランクまたは +0 ででなければなりません。浮動フィー ルドのサイズは、他の数値の場合のように変更することはできません。
- 3. タイム・スタンプ・フィールドの場合、長さを指定するときには、19 を指定するか、または 21 から 32 の長さを指定しなければなりません。
- 予約語 26 から 32 桁目を使用して特殊な予約語を入力する場合には、このフィールドは 1 つの大きなフ ィールド (26 から 39 桁目) を作成する 1 つ前のフィールドの拡張部分となります。 これによ り、長さが 7 文字より長い名前を持つ予約語の場合に、このフィールドに拡張させることができ ます。 5-106 [ページの『](#page-433-0)26 から 32 桁目 (開始位置)』の「予約語」を参照してください。

### **40** 桁目 **(**内部データ・タイプ**)**

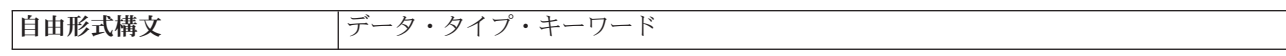

この記入項目によって、独立フィールド、パラメーター、またはデータ構造サブフィールドが内部的に記憶 される方法を指定することができます。 データ項目を外部的に記憶する方法 (すなわち、それが外部で記 憶される場合) とは無関係に、この記入項目はデータ構造の内部表現と厳密に関係しています。可変長の文 字、図形、および UCS-2 形式を定義するには、キーワード VARYING を指定する必要があります。指定 しない場合、形式は固定長になります。

### 記入 説明

ブランク

LIKE キーワードが指定されていない場合には、次のようになります。

- v 小数点以下の桁数の指定がブランクであれば、項目は文字として定義されます。
- 小数点以下の桁数の指定がブランクでなければ、項目は独立フィールドまたはパラメーターの場 合はパック形式の数値として定義され、サブフィールドの場合はゾーン形式の数値として定義さ れます。

注**:** LIKE、LIKEDS、および LIKEREC キーワードが指定される場合は、記入項目はブランクにす る必要があります。

- **A** 文字 (固定長形式または可変長形式)
- **B** 数値 (2 進数形式)
- **C** UCS-2 (固定長形式または可変長形式)
- **D** 日付
- **F** 数値 (浮動形式)
- **G** 図形 (固定長形式または可変長形式)
- **I** 数値 (整数形式)
- **N** 文字 (標識形式)
- **O** オブジェクト
- **P** 数値 (パック 10 進数形式)
- **S** 数値 (ゾーン形式)
- **T** 時刻
- **U** 数値 (符号なし形式)
- **Z** タイム・スタンプ
- **\*** 基底ポインターまたはプロシージャー・ポインター

### **41** から **42** 桁目 **(**小数点以下の桁数**)**

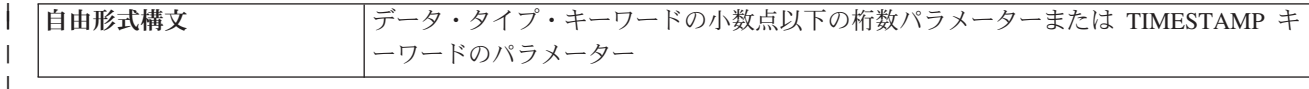

41 から 42 桁目は、数値サブフィールドまたは独立フィールドの小数点以下の桁数を指示するために使用 されます。 フィールドが非浮動数値の場合、常にこれらの桁への記入が必要です。 小数点以下の桁数がな い場合には、42 桁目にゼロ (0) を入れてください。 たとえば、整数または符号なしフィールド (40 桁目 のタイプが I または U) の場合には、この記入項目にゼロが必要です。

# 記入 説明 ブランク

| |

値が数値でない (その値が浮動フィールドある場合を除いて) か、 LIKE キーワードによって定義 されています。

#### **0** から **63**

小数点以下の桁数: 数値フィールドで小数点の右側の桁数。

この記入項目を指定できるのは、「終了位置/長さ」フィールドと組み合わせた場合だけです。「終了位置/ 長さ」フィールドがブランクの場合には、この記入項目の値はプログラム中のどこか別の場所で (たとえ ば、外部記述データベース・ファイルによって) 定義されています。

| 小数点以下の桁数の項目は、タイム・スタンプの秒の小数部の桁数を指定するのにも使用できます。タイ | ム・スタンプの長さが指定されていない場合、ゼロから 12 までの範囲で秒の小数部の桁数を指定できま す。秒の小数部の桁数をゼロと指定した場合、タイム・スタンプの長さは 19 になります。秒の小数部の桁 | 数を 1 から 12 までの範囲で指定した場合、タイム・スタンプの長さは、20 に小数部の桁数を加算したも | | のになります。

### **43** 桁目 **(**予約済み**)**

| | | 43 桁目はブランクでなければなりません。

#### **44** から **80** 桁目 **(**キーワード**)**

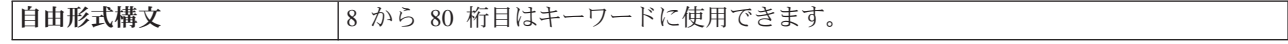

44 から 80 桁目は、定義仕様書のキーワードのために用意されています。キーワードを使用して、データ とその属性を記述して定義します。 この区域を使用して、フィールドを完全に定義するために必要なすべ てのキーワードを指定します。

## 定義仕様書のキーワード

定義仕様書のキーワードは、パラメーターを持っていなかったり、任意指定パラメーターを持ったり、また は必須パラメーターを持ったりします。 キーワードの構文は次のとおりです。

仕様書 **5-109**

キーワード(パラメーター 1 : パラメーター 2)

ここで、

• 1 つまたは複数のパラメーターは括弧 () で囲みます。

注**:** パラメーターがない場合、括弧を指定してはなりません。

• コロン (:) を使用して複数のパラメーターを区切ります。

任意指定パラメーターと必須パラメーターを示すために、以下の国別の規則を使用します。

- v 中括弧 { } は任意指定パラメーターまたはパラメーターの任意指定要素を示します。
- v 省略記号 (...) はパラメーターが反復可能であることを示します。
- コロン (:) はパラメーターを区切り、複数のパラメーターを指定できることを示します。コロンで区切 られたすべてのパラメーターは、中括弧で囲まれていない限り、必須パラメーターです。
- v 縦線 (|) は、キーワードに 1 つのパラメーターしか指定できないことを示します。
- v キーワード・パラメーターを区切るブランクは、1 つまたは複数のパラメーターを指定できることを示 します。

注**:** 中括弧、省略記号、および縦線は、キーワード構文の一部ではないので、ソースに入れてはなりませ  $h_{\circ}$ 

定義仕様書のキーワードに追加のスペースが必要な場合には、キーワード・フィールドを後続の行に継続さ せることができます。 5-103 [ページの『定義仕様書のキーワード継続記入行』お](#page-430-0)よび 5-10 [ページの『定](#page-337-0) [義仕様書のキーワード・フィールド』を](#page-337-0)参照してください。

以下のキーワード・リストには、組み込み SQL を使用する ILE RPG ソース用に許可されている |

SQLTYPE などのキーワードは含まれていません。これらの追加キーワードについては、 IBM i |

Information Centerで組み込み SQL プログラミングに関するトピックを参照してください。 |

### <span id="page-437-0"></span>**ALIAS** #

外部記述データ構造に ALIAS キーワードが指定されると、 RPG コンパイラーは、サブフィールドに別名 # (代替名) があれば、それを使用します。データ構造に ALIAS キーワードが指定されない、または外部フ # ィールドに別名が定義されていない場合、 RPG コンパイラーは標準の外部フィールド名を使用します。 #

別名が使用されていて、サブフィールドの名前を変更する場合には、 [EXTFLD](#page-450-0) キーワードのパラメーター # # としてその別名を指定します。 EXTFLD キーワードでは継続がサポートされないため、 1 つのソース指 # 定で名前全体を指定してください。 5-111 [ページの図](#page-438-0) 5-16 は、同じファイルについて定義された、2 つの データ構造を含む例を示しています。 ALIAS キーワードがコーディングされたデータ構造では、EXTFLD # キーワードのパラメーターとして、別名 CUSTOMER\_ADDRESS を使用します。 ALIAS キーワードがコ # ーディングされていないデータ構造では、EXTFLD キーワードのパラメーターとして、標準名 CUSTAD # を使用します。 #

注**:** 特定の外部フィールドの代替名が引用符で囲まれている場合、標準の外部フィールド名がそのフィール # # ドに対して使用されます。

# ALIAS キーワードと一緒に [PREFIX](#page-488-1) キーワードを指定した場合、置換対象文字数を示す、PREFIX の 2 番目のパラメーターは、別名には適用されません。以下の説明では、外部ファイル MYFILE にフィールド # # XYCUSTNM と XYID\_NUM があり、XYCUSTNM フィールドの別名が CUSTOMER\_NAME であること を想定しています。 #

<span id="page-438-0"></span># • キーワード PREFIX(NEW\_) を指定した場合、2 番目のパラメーターがないため、どの名前についても文 字は置換されません。 RPG サブフィールドに使用される名前は、NEW\_CUSTOMER\_NAME と NEW\_XYID\_NUM になります。 # • キーワード PREFIX(NEW\_:2) を指定した場合、別名を持たないフィールドの名前から 2 文字が除去さ # #

れます。 RPG サブフィールドに使用される名前は、NEW CUSTOMER\_NAME と NEW\_ID\_NUM にな ります。 XYID\_NUM では先頭の 2 文字の "XY" が置換されますが、 CUSTOMER\_NAME では文字 は置換されません。 # # #

# • キーワード PREFIX(":2) を指定した場合、別名を持たないフィールドの名前から 2 文字が除去され<mark>ま</mark> す。 RPG サブフィールドに使用される名前は、CUSTOMER\_NAME と ID\_NUM になります。 XYID\_NUM では先頭の 2 文字の "XY" が置換されますが、 CUSTOMER\_NAME では文字は置換され ません。 # # #

#

```
* The DDS specifications for file MYFILE, using the ALIAS keyword
    * for the first two fields, to associate alias name CUSTOMER_NAME
    * with the CUSTNM field and alias name CUSTOMER_ADDRESS
    * with the CUSTAD field.A R CUSTREC
   A CUSTNM 25A ALIAS(CUSTOMER NAME)
   A CUSTAD 25A ALIAS(CUSTOMER_ADDRESS)
   A ID_NUM
    * The RPG source, using the ALIAS keyword.
    * The customer-address field is renamed to CUST_ADDR
    * for both data structures.D aliasDs e ds ALIAS
   D QUALIFIED EXTNAME(myfile)
   D cust_addr e EXTFLD(CUSTOMER_ADDRESS)
   D noAliasDs e ds
   D QUALIFIED EXTNAME(myfile)
   D cust_addr e EXTFLD(CUSTAD)
    /free
       // The ALIAS keyword is specified for data structure "aliasDs"
      // so the subfield corresponding to the "CUSTNM" field has
       // the alias name "CUSTOMER_NAME" aliasDs.customer_name = 'John Smith';
       aliasDs.cust_addr = '123 Mockingbird Lane';
      aliasDs.id_num = 12345;
       // The ALIAS keyword is not specified for data structure
       // "noAliasDs", so the subfield corresponding to the "CUSTNM"
       // field does not use the alias name noAliasDs.custnm = 'John Smith';
       aliasDs.cust_addr = '123 Mockingbird Lane';
       noAliasDs.id_num = 12345;
#
#
#
#
#
#
#
#
#
#
#
#
#
#
#
#
#
#
#
#
#
#
#
#
#
#
#
#
##
```
図 *5-16.* 外部記述データ構造に対する *ALIAS* キーワードの使用

## **ALIGN**

# #

> ALIGN キーワードは、浮動、整数、および符号なしサブフィールドを位置合わせするために使用されま す。ALIGN が指定されると、2 バイト・サブフィールドは 2 バイト境界に位置合わせされ、4 バイト・ サブフィールドは 4 バイト境界に、さらに 8 バイト・サブフィールドは 8 バイト・サブフィールドは 8 バイト境界にそれぞれ位置合わせされます。 位置合わせは、浮動、整数、または符号なしサブフィールド のアクセス時のパフォーマンスを向上させるために必要な場合があります。

> ALIGN はデータ構造定義で指定してください。ただし、ファイル情報データ構造 (INFDS) とプログラム 状況データ構造 (PSDS) のどちらにも ALIGN を指定することはできません。

### <span id="page-439-0"></span>定義仕様書のキーワード

位置合わせは、キーワード OVERLAY なしに長さ表記とともに定義されたデータ構造サブフィールドにつ いてのみ行なわれます。 絶対表記法で定義されたかまたは OVERLAY キーワードを使用しているサブフ ィールドの位置合わせが正しく行なわれない場合には、診断メッセージが出されます。

ポインター・サブフィールドは、ALIGN が指定されているかどうかに関係なく、常に 16 バイト境界に位 置合わせされます。

詳しくは、 4-17 [ページの『データ構造サブフィールドの位置合わせ』を](#page-224-0)参照してください。

## **ALT(**配列名**)**

ALT キーワードは、コンパイル時または実行時前配列またはテーブルが交互形式になっていることを指示 するために使用されます。

ALT キーワードによって定義される配列は交互配列で、パラメーターとして指定された配列名が主配列に なります。 代替配列定義は、主配列定義の前にあっても、その後にあってもかまいません。

主配列のキーワードによって、両方の配列のロードが定義されます。 初期化データは、主/交互/主/交互/ ... のように主配列から始まる交互の順になっています。

交互配列定義で、PERRCD、FROMFILE、TOFILE、および CTDATA キーワードは有効でありません。

## **ALTSEQ(\*NONE)**

ALTSEQ(\*NONE) キーワードを指定すると、制御仕様書に ALTSEQ キーワードが指定されている場合で も、このフィールドにかかわる比較に代替照合順序は使用されません。 データ定義仕様書の ALTSEQ(\*NONE) は、ALTSEQ、ALTSEQ(\*SRC) または ALTSEQ(\*EXT) のいずれかが制御仕様書でコー ディングされている場合に限り、有効になります。 この条件が満たされなければ、このキーワードは無視 されます。

ALTSEQ(\*NONE) は、次の場合に有効なキーワードとなります。

- 文字独立フィールド
- 文字配列
- 文字テーブル
- 文字サブフィールド
- データ構造
- v プロシージャー・インターフェースまたはプロトタイプ定義の文字戻り値
- 文字プロトタイプ・パラメーター

### **ASCEND**

ASCEND キーワードは、データの次のいずれかの順序を記述するために使用されます。

- v 配列
- 実行時前またはコンパイル時にロードされるテーブル
- v プロトタイプ・パラメーター

5-118 [ページの『](#page-445-1)DESCEND』も参照してください。

昇順とは、配列またはテーブルの項目が最低のデータ項目から始まり (照合順序に従って)、最高のデータ まで進むことを意味します。 等しい値の項目も許されています。

配列またはテーブルがデータとともにロードされる時に、実行時前配列またはテーブルが指定された順序で あるかどうかが検査されます。 配列またはテーブルの順序が違っていた場合には、RPG IV 例外/エラー処 理ルーチンに制御が渡されます。実行時配列 (入力仕様または演算仕様書、あるいはその両方によってロー ドされる ) の順序は検査されません。

ALTSEQ(\*EXT) が指定された場合には、コンパイル時配列またはテーブルの順序の検査時に代替照合順序 が使用されます。 代替順序が実行時まで不明の場合には、順序は実行時に検査され、配列またはテーブル の順序が違っていた場合には、RPG IV 例外/エラー処理ルーチンに制御が渡されます。

LOOKUP 命令、%LOOKUPxx 組み込み関数、または %TLOOKUPxx 組み込み関数を使用して、項目を配 列またはテーブルから検索してその項目が検索引数と比較して大きいかまたは小さいかを判別する場合に は、順序 (昇順または降順) を指定しなければなりません。

配列を用いて SORTA 命令コードを使用し、順序を指定しない場合には、昇順と見なされます。

### **BASED(**基底ポインター名**)**

データ構造または独立フィールドについて BASED キーワードを指定した場合には、キーワード・パラメ ーターとして指定された名前を使用して基底ポインターが作成されます。 この基底ポインターには、定義 中の基底付きデータ構造または独立フィールドのアドレス (記憶位置) が保留されます。 言い換えると、7 から 21 桁目に指定された名前は、基底ポインターに含まれている位置に記憶されたデータを参照するため に使用されます。

注**:** 基底付きデータ構造または独立フィールドを使用する前に、基底ポインターには正しいアドレスが割り 当てられていなければなりません。

配列を基底付き独立フィールドとして定義する場合には、実行時 配列でなければなりません。

基底付きフィールドをサブプロシージャーの中で定義した場合には、フィールドと基底ポインターの両方が ローカルとなります。

# **BINDEC(**桁数 **{:** 小数点以下の桁数**})** |

BINDEC キーワードは[、数字データ・タイプの](#page-282-0)キーワードの 1 つです。これは自由形式定義で使用され | て、項目の形式が 2 進-10 [進形式で](#page-282-1)あることを示します。 |

| これは最初のキーワードでなければなりません。

最初のパラメーターは必須です。これは総桁数を指定します。1 から 9 までの値を指定できます。 |

| 2 番目のパラメーターは任意指定です。これは小数点以下の桁数を指定します。ゼロから桁数までの範囲の | 値を指定できます。デフォルトはゼロです。

| 各パラメーターにはリテラルまたは名前付き定数を指定できます。名前付き定数である場合、定義ステート メントの前にその定数が定義されている必要があります。 |

以下に例を示します。 |

- l · フィールド salary は、桁数が 5 で小数点以下の桁数が 2 の 2 進-10 進フィールドとして定義されてい ます。  $\blacksquare$
- l フィールド *age* は、桁数が 3 で小数点以下の桁数がデフォルトの 0 である 2 進- 10 進フィールド<mark>と</mark> して定義されています。 |
- l フィールド *price* は、桁数が 7 で小数点以下の桁数が 3 の 2 進-10 進フィールドとして定義されてい ます。小数点以下の桁数は、名前付き定数 *NUM\_DEC\_POS* を使用して定義されています。 |

| | | |

|

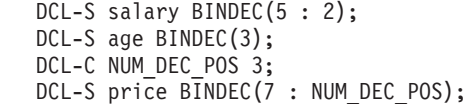

### **CCSID** 定義キーワード

このキーワードは、英数字定義、グラフィック定義、および UCS-2 定義の CCSID を設定します。 |

番号は、0 から 65535 の範囲の整数で、有効な CCSID 値でなければなりません。 |

- | 有効な英数字 CCSID は、65535 か、または、エンコード・スキーム x'1100' または x'1301' の EBCDIC CCSID、または、エンコード・スキーム X'2100'、X'3100'、X'4100'、X'4105'、X'5100'、X'2300'、X'3300' の ASCII CCSID、または UTF-8 CCSID 1208 です。  $\blacksquare$ |
- v 有効な図形 CCSID は、65535 か、EBCDIC 2 バイト・コード化体系 (X'1200') の CCSID です。 |
- v 有効な UCS-2 CCSID は UCS-2 コード化体系 (x'7200') になっています。 |

プログラム記述フィールドの場合、CCSID キーワードは、 CCSID(\*CHAR)、CCSID(\*GRAPH)、または | CCSID(\*UCS2) キーワードが指定された制御仕様書または /SET 指示で設定されたデフォルトをオーバー | ライドします。 |

| いくつかの特殊値が許可されています。

**\*DFT** CCSID(\*DFT) は、モジュールの現行デフォルト CCSID が使用されることを示します。これは、 | LIKE キーワードを使用するときに便利です。これは、このキーワードが指定されていない場合、 新しいフィールドはソース・フィールドの CCSID を継承するためです。現行デフォルト CCSID について詳しくは、 3-10 [ページの『](#page-81-0)/SET』 を参照してください。 | | |

#### **\*{NO}EXACT** |

CCSID(\*EXACT) および CCSID(\*NOEXACT) は、外部記述データ構造および LIKEREC キーワー ドで定義されたデータ構造に対して有効です。データ構造に対する CCSID キーワードは、英数字 サブフィールドの CCSID を制御します。詳しくは、 5-115 ページの『[CCSID\(\\*EXACT |](#page-442-0) [\\*NOEXACT\)](#page-442-0)』を参照してください。 | | | |

#### **\*HEX** または **65535**

CCSID(\*HEX) は、英数字定義およびグラフィック定義に対して有効です。これは、データに CCSID がないと見なされることを示します。 CCSID(\*HEX) または CCSID(65535) を指定して定 義された項目を CCSID 変換で使用することはできません。 | | |

### **\*JOBRUN** |

|

CCSID(\*JOBRUN) は、英数字定義およびグラフィック定義に対して有効です。これは、データが 実行時にジョブ CCSID であることを指示します。 | |

**\*UTF8** CCSID(\*UTF8) は、英数字定義に対して有効です。これは、CCSID が、UTf-8 Unicode データの | CCSID である 1208 であることを示します。 |

#### **\*UTF16** |

CCSID(\*UTF16) は、UCS-2 定義に対して有効です。これは、CCSID が、UTF-16 Unicode データ の CCSID である 1200 であることを示します。 | |

| このキーワードが指定されていない場合は、次のようになります。

- <span id="page-442-0"></span>l • データ・タイプが指定されている場合、モジュールの現行デフォルト CCSID が想定されます。現行デ フォルト CCSID について詳しくは、 3-10 [ページの『](#page-81-0)/SET』 を参照してください。  $\blacksquare$
- l LIKE キーワードが指定されている場合、新しいフィールドの CCSID は LIKE フィールドと同じもの | になります。

注**:**

- l 文字定義に対してこのキーワードが指定されておらず、制御ステートメントに CCSID(\*EXACT) も CCSID(\*CHAR) も指定されておらず、 CCSID(\*CHAR) が指定された有効な /SET ステートメントもな い場合、文字フィールドの CCSID は、ジョブ CCSID に関連した混合 CCSID です。混合 CCSID は、 1 バイト文字セット (SBCS) データと 2 バイト文字セット (DBCS) データの両方を処理できます。例え ば、ジョブ CCSID が 1 バイト CCSID 37 の場合、混合 CCSID は 937 です。文字 X'0E' および X'0F' はシフト文字であると解釈されます。そのため、このデータが別の CCSID に変換される際、デー タに偶然に X'0E' または X'0F' が含まれていて、ジョブ CCSID が DBCS 対応 CCSID ではない場合、 誤った結果になることがあります。 | | | | | | |
- | [CCSID\(\\*GRAPH : \\*IGNORE\)](#page-349-0) が指定または想定されているときには、グラフィック定義に対してこのキ ーワードを使用することは許可されません。  $\blacksquare$

**CCSID(\*EXACT | \*NOEXACT):** CCSID キーワードを指定することによって、外部記述データ構造また | は LIKEREC キーワードを使用して定義されたデータ構造の英数字外部サブフィールドの CCSID を制御 | できます。 |

- CCSID(\*EXACT) を指定すると、英数字サブフィールドの CCSID はファイル内の外部フィールドと同じ | CCSID になります。 |
- CCSID(\*NOEXACT) を指定すると、英数字サブフィールドの CCSID は英数字データの現行デフォルト | CCSID になり、英数字サブフィールドには明示的に指定された CCSID キーワードがあると見なされま | す。 |
- CCSID キーワードが指定されていない場合は、次のようになります。 |
- | 制御ステートメントに CCSID(\*EXACT) が指定されている場合、CCSID(\*NOEXACT) が想定されます。 CCSID キーワードが明示的に指定されていない場合、英数字サブフィールドには暗黙的に指定された CCSID キーワードがあると見なされます。 | |
- | 制御ステートメントに CCSID(\*EXACT) が指定されていない場合、サブフィールドの CCSID はデフォ | ルト英数字 CCSID になります。ただし、デフォルト英数字 CCSID が明示的に設定されていない場合、 英数字サブフィールドには指定された CCSID キーワードがないと見なされます。  $\mathbf{L}$ |
- 明示的または暗黙的に CCSID キーワードを指定することが、データ構造またはその英数字サブフィールド | を使用する入出力命令にどのように影響するのかについて詳しくは、 4-72 [ページの『入出力命令中の](#page-279-0) | CCSID [変換』を](#page-279-0)参照してください。 |

# **CHAR(**長さ**)** |

- CHAR キーワードは、自由形式定義で使用されて、項目[が固定長文字で](#page-265-0)あることを示します。 |
- | これは最初のキーワードでなければなりません。
- パラメーターは長さをバイト単位で指定します。 1 から 16,773,104 までの値を指定できます。 |

| パラメーターにはリテラルまたは名前付き定数を指定できます。名前付き定数である場合、定義ステートメ ントの前にその定数が定義されている必要があります。 |

### 定義仕様書のキーワード

以下に例を示します。 |

|  $\perp$ |

|

- l フィールド *cust\_name* は、100 文字の固定長文字フィールドとして定義されています。
- l · フィールド *message* は、5000 文字の固定長文字フィールドとして定義されています。長さは、名前付き 定数 *MSG\_LEN* を使用して定義されています。 |

DCL-S cust name CHAR(100); DCL-C MSG LEN 5000; DCL-S message CHAR(MSG LEN);

可変長の文字項目の定義については、 5-171 ページの『[VARCHAR\(](#page-498-0)長さ {:2 | 4})』 を参照してください。 |

### **CLASS(\*JAVA:**クラス名**)**

このキーワードは、オブジェクト定義のクラスを指定します。

クラス名は、定数の文字値でなければなりません。

注**:** CLASS キーワードは、自由形式定義では使用されません。代わりに、クラス情報は [OBJECT](#page-471-0) キーワ | ードによって指定されます。 |

### **CONST{(**定数**)}**

CONST キーワードは、次のために使用されます。

- 名前付き定数の値を指定するため
- v 参照によって渡されるパラメーターが読み取り専用であることを指示するため

名前付き定数の値を指定する場合 には、CONST キーワード自体は任意指定です。 すなわち、定数の値は CONST キーワードの使用の有無にかかわらず指定することができます。

このパラメーターは、リテラル、形象定数、または組み込み関数としなければなりません。定数は、該当す る継続規則に従って後続の行に継続させることができます (詳細については、 5-8 [ページの『継続の規則』](#page-335-0) を参照)。

キーワード DIM、OCCURS、PERRCD、または OVERLAY のパラメーターとして名前付き定数を使用す る場合には、その使用に先立って名前付き定数を定義しておかなければなりません。

読み取り専用参照パラメーターを指定する場合 には、プロトタイプとプロシージャー・インターフェース の両方のパラメーター定義の定義仕様書にキーワード CONST を指定します。 キーワードに対してパラメ ーターを指定しないことは許されません。

キーワード CONST が指定されている場合、コンパイラーは、パラメーターを、プロトタイプになったパ |

| ラメーターと同じデータ・タイプおよび長さで定義された一時的な場所にコピーして、その場所のアドレス

を渡すことがあります。この原因となる一部の条件として、渡されたパラメーターが式であったり、あるい | | は渡されたパラメーターが異なる形式である場合があります。|

### 注意**!**

パラメーターが呼び出されたプログラムまたはプロシージャーで変更されないことに確信がもてない限り、 このキーワードをプロトタイプ定義で使用してはいけません。

呼び出されたプログラムまたはプロシージャーが同じプロトタイプのプロシージャー・インターフェースを 使用してコンパイルされる場合には、コンパイラーによってこの点が検査されるので、心配する必要はあり ません。

CONST パラメーターはプロシージャー内のステートメントによって変更することはできませんが、プロシ ージャー外のステートメントの結果によって、またはグローバル変数を直接参照することによって、値が変 更される場合があります。

定数の値によってパラメーターを渡すことには、値によって渡すのと同じ利点があります。 とくに、リテ ラルおよび式を渡すことが可能です。

## **CTDATA**

CTDATA キーワードは、配列またはテーブルがコンパイル時データを使用してロードされることを指示し ます。 データはプログラムの終わりで \*\* または \*\*CTDATA (配列/テーブル名) の指定に続けて指定され ます。

<span id="page-444-0"></span>配列またはテーブルがコンパイル時にロードされた時には、ソース・プログラムと一緒にコンパイルされ、 プログラムに組み込まれます。 このような配列またはテーブルは、プログラムの実行のたびに別個にロー ドする必要はありません。

## **DATE{(**形式 **{**区切り記号 **}) }** |

DATE キーワードは、自由形式定義で使用されて、項目のタイプ[が日付で](#page-291-0)あることを示します。 |

| これは最初のキーワードでなければなりません。

| パラメーターは任意指定です。 これは日付形式と区切り記号を指定します。日付項目のデフォルト形式に ついては、 4-84 [ページの『日付データ・タイプ』を](#page-291-1)参照してください。 |

次の例では、フィールド *date\_dft* は、モジュールのデフォルト形式の日付フィールドとして定義されてい | て、フィールド *date\_mdy* は、形式が \*MDY で区切り記号がハイフンであると定義されています。 |

DCL-S date\_dft DATE; DCL-S date mdy DATE(\*MDY-);

| |

|

## **DATFMT(**形式 **{** 区切り記号 **})**

DATFMT キーワードは、日付タイプの独立フィールド、データ構造サブフィールド、プロトタイプ・パラ メーター、あるいはプロトタイプまたはプロシージャー・インターフェース定義上の戻り値について内部日 付データ形式と、オプションで区切り文字を指定します。 このキーワードは、日付タイプの外部記述デー タ構造サブフィールドの場合には自動的に生成され、コンパイル時に判別されます。

DATFMT が指定されない場合に、日付フィールドには、制御仕様書の DATFMT キーワードによって指定 されたとおりの日付の形式と区切り記号が入れられます (それがあった場合)。 制御仕様書になにも指定さ れていなければ、\*ISO 形式になります。

注**:** DATFMT キーワードは、自由形式定義では使用されません。代わりに、日付形式は [DATE](#page-444-0) キーワー |

ドのパラメーターとして指定されます。 |

<span id="page-445-1"></span>有効な形式および区切り記号については、 4-85 [ページの表](#page-292-0) 4-3 を参照してください。 内部形式の詳細につ いては、 4-55 [ページの『内部形式および外部形式』を](#page-262-0)参照してください。

### **DESCEND**

DESCEND キーワードは、次のいずれかの中のデータの順序を記述します。

- 配列
- 実行時前またはコンパイル時にロードされるテーブル
- v プロトタイプ・パラメーター

5-112 [ページの『](#page-439-0)ASCEND』も参照してください。

降順とは、配列またはテーブルの項目が最高のデータ項目から始まり (照合順序に従って)、最低のデータ まで進むことを意味します。 等しい値の項目も許されています。

配列またはテーブルがデータとともにロードされる時に、実行時前配列またはテーブルが指定された順序で あるかどうかが検査されます。 配列またはテーブルの順序が違っていた場合には、RPG IV 例外/エラー処 理ルーチンに制御が渡されます。実行時配列 (入力仕様または演算仕様書、あるいはその両方によってロー ドされる ) の順序は検査されません。

ALTSEQ(\*EXT) が指定された場合には、コンパイル時配列またはテーブルの順序の検査時に代替照合順序 が使用されます。 代替順序が実行時まで不明の場合には、順序は実行時に検査され、配列またはテーブル の順序が違っていた場合には、RPG IV 例外/エラー処理ルーチンに制御が渡されます。

LOOKUP 命令、%LOOKUPxx 組み込み関数、または %TLOOKUPxx 組み込み関数を使用して、項目を配 列またはテーブルから検索してその項目が検索引数と比較して大きいかまたは小さいかを判別する場合に は、順序 (昇順または降順) を指定しなければなりません。

配列を用いて SORTA 命令コードを使用し、順序を指定しない場合には、昇順と見なされます。

### **DIM(**数値定数**)**

DIM キーワードは、配列、テーブル、プロトタイプ・パラメーター、配列データ構造、またはプロトタイ プあるいはプロシージャー・インターフェース定義の戻り値の中の要素の数を定義します。

数値定数の小数点以下の桁数はゼロ (0) でなければなりません。 リテラル、名前付き定数、または組み込 み関数とすることができます。

定数の値は、キーワードの処理時には既知である必要はありませんが、コンパイル時には既知でなければな りません。

DIM がデータ構造定義に指定される場合、データ構造は修飾されたデータ構造である必要があり、サブフ ィールドは完全修飾名 (つまり、"dsname(x).subf") として参照される必要があります。 CTDATA、FROMFILE、TOFILE、および PERRCD などの他の配列キーワードは、配列データ構造定義で は使用できません。

### **DTAARA** キーワード

DTAARA キーワードの構文は、自由形式仕様書と固定形式仕様書で異なります。

自由形式の独立フィールドまたはサブフィールド

<span id="page-445-0"></span>DTAARA {(名前) }

5-120 [ページの『フィールドまたはサブフィールドの自由形式](#page-447-0) DTAARA キーワード』を参照して ください。

<span id="page-446-0"></span>自由形式のデータ構造

DTAARA { { (名前) } { \*AUTO } { \*USRCTL }}

5-120 [ページの『データ構造の自由形式](#page-447-0) DTAARA キーワード』を参照してください。

#### 固定形式

DTAARA {({\*VAR:} データ域名) }

5-121 [ページの『固定形式](#page-448-0) DTAARA キーワード』を参照してください。

注**:** 引用符で囲まれていない名前がどのように扱われるのかは、自由形式定義と固定形式定義とで異なりま |

す。 DTAAARA(name) キーワードを例にとって説明します。これが自由形式定義の中にある場合、*name* |

は、名前付き定数または変数の名前であると想定され、その名前付き定数または変数は、実行時にデータ域 | の名前を保持します。これが固定形式定義の中にある場合、\*LIBL/NAME が実行時のデータ域の名前であ |

ると想定されます。 |

DTAARA キーワードは、独立フィールド、データ構造、データ構造サブフィールド、またはデータ域デー タ構造を外部データ域と関連づけるために使用されます。 DTAARA キーワードは、\*DTAARA DEFINE 命令コードと同じ機能を持っています ( 6-193 ページの『[\\*DTAARA DEFINE](#page-744-0)』を参照)。

DTAARA キーワードはメイン・ソース・セクションでのみ使用することができます。サブプロシージャー では使用できません。

3 種類のデータ域を作成することができます。

- \*CHAR 文字
- \*DEC 数値
- v \*LGL 論理

さらに、リモート・システム上の上記の 3 つのタイプのいずれかのデータ域を指し示す DDM データ域 (タイプ \*DDM) も作成することができます。

| データ域に関連付けることができるのは、文字タイブ、数値タイプ (浮動数値を除く)、および標識タイプ | のみです。システム上の実際のデータ域は、プログラム内のフィールドと同じタイプで、長さと小数点以下 Ⅰ の桁数も同じでなければなりません。 標識フィールドは論理データ域または文字データ域と関連付けるこ とができます。データ域に他のタイプを保管する場合、そのデータ域のデータ構造を使用することができ、 | さらにポインター以外の任意のタイプのサブフィールドをコーディングすることができます。 ポインター はデータ域には保管できません。 ||

#### リテラルまたは変数でデータ域の名前を指定する

値は次のいずれの形式でも指定できます。

dtaaraname libname/dtaaraname \*LIBL/dtaaraname

#### 注**:**

1. ライブラリー名として \*CURLIB は指定できません。

2. ライブラリー名の指定なしにデータ域名を指定した場合は、\*LIBL が使用されます。

<span id="page-447-0"></span>| 3. 名前の大文字小文字は正確でなければなりません。例えば、データ域の名前が変数に入っていて、その 変数の値が 'qtemp/mydta' である場合、データ域は検出されません。値は 'qtemp/mydta' ではなく、 'QTEMP/MYDTA' でなければなりません。 | |

重要**:** [データ域データ構造の](#page-226-0)名前に変数を指定する場合、この変数にはプログラム開始前に値が設定され | ている必要があります。この値は、変数を初期化して入り口パラメーターとして渡すか、または IMPORT | キーワードおよび EXPORT キーワードを使用して、変数を別のプログラムと共用することで、設定するこ | とができます。 |

フィールドまたはサブフィールドの自由形式 **DTAARA** キーワード**:** 自由形式のフィールド定義またはサ | ブフィールド定義の DTAARA キーワードのオプション・パラメーターは、データ域の外部名です。この | | パラメーターが指定されていない場合、フィールドまたはサブフィールドの名前が外部名として使用されま す。 |

#### 例 |

|

|

| | |

| | |

|

| 次の例では、データ域はパラメーターなしで定義されています。したがって、フィールド名が外部名として 使用されます。データ域 \*LIBL/MYDTAARA が実行時に使用されます。 |

DCL-DS mydtaara CHAR(100) DTAARA;

次の例では、DTAARA キーワードがパラメーターなしで指定されています。したがって、サブフィールド | 名が外部名として使用されます。データ域 \*LIBL/MYDTAARA が実行時に使用されます。 |

DCL-DS data\_struct; mydtaara CHAR(100) DTAARA; END-DS;

データ構造の自由形式 **DTAARA** キーワード**:** 自由形式データ構造定義での DTAARA キーワードのパラ | メーターは、次のとおりです。 |

#### **\*AUTO** |

データ構造[はデータ域データ構造で](#page-226-0)す。 \*AUTO が指定されていて、データ域を IN、OUT、また は UNLOCK 命令コードで使用したい場合は、\*USRCTL パラメーターも指定する必要がありま す。

#### **\*USRCTL** |

データ構造はユーザー制御データ域です。つまり、 IN、OUT、または UNLOCK 命令コードで使 用することができます。 \*AUTO パラメーターが指定されていない場合、\*USRCTL がデフォルト です。データ構造に名前がない場合、データ構造が影響を受ける可能性があるのは、IN、OUT、ま たは UNLOCK 命令のオペランドが \*DTAARA である (これは、命令がモジュール内のすべての ユーザー制御データ域を使用して処理を行うことを意味しています) 場合のみです。 | | | | |

### データ域名 |

名前パラメーターは、リテラル、名前付き定数、または変数とすることができます。詳しくは、 5-119 [ページの『リテラルまたは変数でデータ域の名前を指定する』を](#page-446-0)参照してください。名前パ ラメーターを指定する場合は、それが最後のパラメーターである必要があります。名前パラメータ ーが指定されていない場合、データ構造名が使用されます。データ構造名も指定されていない場合 は、実行時に \*LDA データ域が使用されます。 | | | | |

### <span id="page-448-0"></span>例 |

| | | |

 $\perp$ 

|  $\blacksquare$ | |

|

|  $\perp$  $\blacksquare$ |

|

次の例では、データ域の定義には \*AUTO パラメーターのみが指定されています。したがって、これはデ | ータ域データ構造です。これを IN、OUT、または UNLOCK 命令コードで使用することはできません。名 | 前は指定されていないため、データ域 \*LIBL/MYDTAARA が実行時に使用されます。 |

DCL-DS info DTAARA(\*AUTO); company CHAR(50); city CHAR(25); END-DS;

次の例では、データ域は \*AUTO および \*USRCTL の両方のパラメーターを指定して定義されています。 | したがって、これはデータ域データ構造であり、IN、OUT、または UNLOCK 命令コードで使用すること | もできます。名前パラメーターが指定されているため、データ域 'MYLIB/MYDTAARA' が実行時に使用さ | れます。 |

DCL-DS info DTAARA(\*AUTO : \*USRCTL : 'MYLIB/MYDTAARA'); company CHAR(50); city CHAR(25); END-DS;

次の例では、データ域は名前を指定せずに定義されています。 DTAARA キーワードには \*AUTO パラメ | ーターのみが指定されています。データ域名はデータ構造名にも DTAARA キーワードにも指定されてい | ないため、 \*LDA データ域が実行時に使用されます。 |

DCL-DS \*N DTAARA(\*AUTO); company CHAR(50); city CHAR(25); END-DS;

次の例では、データ構造には名前がなく、 DTAARA キーワードに \*AUTO パラメーターは使用されてい | ません。 IN 命令は \*DTAARA を指定しています。したがって、実行時に IN 命令が使用されると、名前 | のないデータ域にデータ域 MYLIB/MYDTAARA が読み込まれます。 IN 命令の実行後、サブフィールド | *subf* に、データ域の内容が保持されます。 |

| | | | | |

|

DCL-DS \*N DTAARA('MYDTAARA'); subf CHAR(50); END-DS; IN \*DTAARA; DSPLY subf;

固定形式 **DTAARA** キーワード**:** 固定形式仕様書内では DTAARA キーワードを以下の方法で指定できま | す。 |

**DTAARA**

データ域の外部名は指定されないため、 7 から 21 桁目に指定された名前が外部データ域の名前 にもなります。パラメーターもデータ構造名も指定されていない場合、デフォルトの値は \*LDA になります。

#### <span id="page-449-0"></span>**DTAARA(**名前**)**

実行時のデータ域の外部名として、名前 パラメーターが使用されます。例えば、 DTAARA(mydtaara) と指定すると、データ域 \*LIBL/MYDTAARA が実行時に使用されます。 \*LDA または \*PDA を DTAARA キーワードのパラメーターとして指定することもできます。

#### **DTAARA(**文字リテラル**)**

文字リテラル パラメーターの値によって、実行時のデータ域の名前が決まります。詳しくは、 5-119 [ページの『リテラルまたは変数でデータ域の名前を指定する』を](#page-446-0)参照してください。

#### **DTAARA(\*VAR :** 名前**)**

名前 パラメーターには、名前付き定数または変数を指定できます。詳しくは、 5-119 [ページの『リ](#page-446-0) [テラルまたは変数でデータ域の名前を指定する』を](#page-446-0)参照してください。

DTAARA キーワードを指定した場合には、データ域に対して IN、OUT、および UNLOCK 命令コードを 使用することができます。

データ構造の定義仕様書の 23 桁目に U が記入されている場合、そのデータ構造[はデータ域データ構造で](#page-226-0) す。

### **EXPORT{(**外部名**)}**

EXPORT キーワードの指定によって、グローバルに定義されたデータ構造またはモジュール内で定義済み の独立フィールドをプログラム中の別のモジュールによって使用することができます。 データ項目のため の記憶域は、EXPORT 定義を含むモジュールの中で割り振られます。 外部名パラメーターを指定する場合 は、文字リテラルまたは定数でなければなりません。

自由形式定義では、外部名 パラメーターに \*DCLCASE を指定して、項目の外部名が、大/小文字も含めて | 項目の名前と同じであることを指示できます。 5-131 [ページの『外部名としての](#page-458-0) \*DCLCASE の指定』を |

参照してください。 |

定義仕様書の EXPORT キーワードは、データ項目をエクスポートするために使用されますが、プロシージ ャー名のエクスポートには使用できません。プロシージャー名をエクスポートするには、プロシージャー仕 様書の EXPORT キーワードを使用します。

注**:** 記憶域の初期化は、プログラム入り口プロシージャー (モジュールが含まれているプログラムの一部) が初めて呼び出された時に行われます。 前の呼び出しでプロシージャーが LR のオンによって終了した か、あるいは異常終了したとしても、RPG IV は、最初の呼び出し時以後はこの記憶域に対するいかなる初 期化も行ないません。

EXPORT を指定する時には、次の制約事項が適用されます。

- v データ項目をエクスポート・データとして定義できるのは 1 つのモジュールだけです。
- v \*ENTRY PLIST の中の PARM の結果のフィールド記入項目に指定されたフィールドをエクスポートす ることはできません。
- v 名前のないデータ構造をエクスポートすることはできません。
- v 基底付きデータ項目をエクスポートすることはできません。
- 同じ外部フィールド名をモジュールごとに複数回指定することはできません。また、外部プロシージャ ー名として使用することもできません。
- v IMPORT と EXPORT の両方を同じデータ項目に指定することはできません。

複数オカレンス・データ構造またはテーブルの場合には、各モジュールにオカレンス番号またはテーブル指 標のそれぞれ固有のコピーが入れられます。 オカレンス番号または指標は各モジュールごとにローカルな ものであるため、どのモジュールでの OCCUR または LOOKUP 命令もローカルな影響しか与えません。

5-133 [ページの『](#page-460-0)IMPORT{(外部名)}』も参照してください。

ヒント**:**

キーワードの IMPORT と EXPORT を使用すると、モジュール間に「隠れた」インターフェースを定義で きます。この結果として、これらのキーワードの使用を、該当のアプリケーション全体にグローバルである データ項目だけに限定する必要が生じます。また、このグローバル・データは、1 回設定されると、それ以 外の場所で変更されることのない、グローバル属性のようなものに限定するようにお勧めします。

### <span id="page-450-1"></span>**EXT** |

EXT キーワードは、自由形式のデータ構造定義で使用されて、データ構造[が外部記述で](#page-220-0)あることを示しま | す。 [EXTNAME](#page-452-0) キーワードが一緒に指定されていない場合、サブフィールド定義が入っている外部ファイ | | ルを見つけるためにデータ構造の名前が使用されます。

EXT キーワードを指定する場合は、それが最初のキーワードである必要があります。 |

### <span id="page-450-0"></span>**EXTFLD{(**フィールド名**) }**

EXTFLD キーワードは、外部記述データ構造の中のサブフィールドの名前を変更するために使用されま |

す。 また、自由形式定義では、サブフィールドが外部サブフィールドであることを示すためにも使用され | | ます。

EXTFLD キーワードのパラメーターとして、サブフィールドの外部名を入力します。

- l 自由形式定義では、EXTFLD キーワードは最初のキーワードでなければなりません。サブフィールドの 名前がフィールドの外部名と同じである場合、パラメーターは任意指定です。指定する場合、外部名は 文字リテラルまたは名前付き定数として指定する必要があります。名前付き定数である場合、定義ステ ートメントの前にその定数が定義されている必要があります。 | | |
- l 固定形式定義では、EXTFLD キーワードのパラメーターとしてサブフィールドの外部名を記入し、プロ
- グラムで使用される名前を名前フィールド (7 から 21 桁目) に指定します。外部名には、単純名または |
- | 文字リテラルが可能です。

文字リテラルを指定する場合は、外部名の大/小文字を正確に指定する必要があります。例えば、外部名が MYFIELD である場合、固定形式定義では大/小文字混合の名前 (myField や myfield など) をフィールド名 パラメーターに指定できますが、リテラルとして指定する場合は「MYFIELD」でなければなりません。

次の例では、ファイル内の 3 つの外部フィールド名は、*NAME*、*ADR*、および *ID* です。

- 1. サブフィールド *name* は 'UNKNOWN' に初期設定されます。
	- a. 自由形式版のコードでは、サブフィールド名は外部名と同じであるため、 EXTFLD のパラメーター は必要ありません。
	- b. 固定形式版のコードでは、このサブフィールドは名前変更されないため、EXTFLD キーワードは指 定されていません。
- 2. サブフィールド *address* は外部フィールド *ADR* から名前変更されます。
	- a. 自由形式版のコードでは、外部名はリテラルとして指定されています。
	- b. 固定形式版のコードでは、外部名は単純名として指定されています。
- 3. サブフィールド *id\_number* は外部フィールド *ID* から名前変更され、-1 に初期設定されます。
- a. 自由形式版のコードでは、外部名は値が「ID」である名前付き定数 *ID\_EXT\_NAME* として指定され ています。
- b. 固定形式版のコードでは、外部名はリテラルとして指定されています。

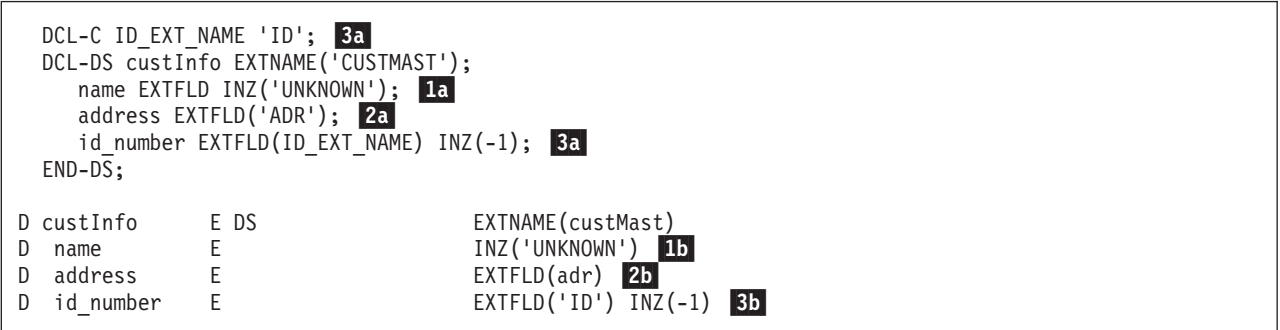

名前が有効な単純 RPG 名でない場合には、リテラルとして指定する必要があります。例えば、外部フィー # ルド A.B を名前変更する場合には、EXTFLD('A.B') と指定します。 #

このキーワードは任意指定です。 指定されていない場合には、外部定義から抜き出された名前がデータ構 造サブフィールド名として使用されます。

データ構造に PREFIX キーワードが指定されている場合、EXTFLD によって名前が変更されるフィールド には接頭部は適用されません。 5-111 [ページの図](#page-438-0) 5-16 に、ALIAS キーワードと一緒に EXTFLD キーワ ードを指定した例が示されています。

### **EXTFMT(**コード**)**

EXTFMT キーワードは、コンパイル時および実行時前数値配列およびテーブルの外部データ・タイプを指 定するために使用されます。 外部データ・タイプは、ファイル中のレコードの中のデータの形式です。 こ の指定によって、プログラムの中で配列またはテーブルの内部処理に使用される形式 (内部形式) が影響を 受けることはありません。

注**:** EXTFMT に指定された値は、TOFILE と FROMFILE の両方のキーワードによって指定された名前が 異なっていても、それらのキーワードで識別されたファイルに適用されます。 パラメーターに使用できる値は次のとおりです。

- **B** 配列またはテーブルのデータは 2 進数形式です。
- **C** 配列またはテーブルのデータは UCS-2 形式です。
- **I** 配列またはテーブルのデータは整数形式です。
- **L** 数値配列またはテーブル要素のデータには先行 (左側) のプラス符号またはマイナス符号がありま す。
- **R** 数値配列またはテーブル要素のデータには後書き (右側) のプラス符号またはマイナス符号があり ます。
- **P** 配列またはテーブルのデータはパック 10 進数形式です。
- **S** 配列またはテーブルのデータはゾーン 10 進形式です。
- **U** 配列またはテーブルのデータは符号なし形式です。
- **F** 配列またはテーブルのデータは浮動数値形式です。

注**:**

- 1. EXTFMT キーワードが指定されていない場合、外部形式のデフォルトの値として、非浮動配列およびテ ーブルの場合は 'S' が使用され、浮動実行前配列およびテーブルの場合は外部表示浮動表現が使用され ます。
- 2. コンパイル時配列およびテーブルの場合は、データ・タイプが浮動でない限り、使用できる値は S、L、および R です。データ・タイプが浮動の場合は、EXTFMT キーワードは使用できません。
- 3. EXTFMT(I) または EXTFMT(U) を使用すると、1 から 5 桁となるように定義された配列は、要素ごと に 2 バイトを占めます。 6 から 10 桁となるように定義された配列は、要素ごとに 4 バイトを占めま す。11 から 20 桁となるように定義された配列は、要素ごとに 8 バイトを占めます。
- 4. UCS-2 配列のデフォルトの外部形式は文字です。 UCS-2 コンパイル時データに使用できる文字数は、 UCS-2 配列内の 2 バイト文字の数です。データの中に図形データが組み込まれている場合に、そのデ ータの中に 2 バイト・データとシフトアウト文字およびシフトイン文字があると、配列要素内に配置で きる実際のデータ量は少なくなり、要素の残りの部分にはブランクが埋め込まれます。たとえば、4 文 字の UCS-2 配列の場合、コンパイル時データ内に指定できる 2 バイト文字は 1 つだけです。コンパ イル時データが 'oXXi' (ただし 'XX' は UCS-2 文字の U'yyyy' に変換されます) の場合、UCS-2 要素 には、値 U'yyyy002000200020' が入ります。

## <span id="page-452-0"></span>**EXTNAME(**ファイル名**{:**形式名**}{:\*ALL| \*INPUT|\*OUTPUT|\*KEY})**

EXTNAME キーワードは、定義中のデータ構造のサブフィールド記述として使用されるフィールド記述が 入っているファイルの名前を指定するために使用されます。

ファイル名パラメーターは必須です。 オプションで形式名を指定して、コンパイラーにファイル内の特定 の形式を指示することができます。 形式名パラメーターが指定されない場合には、最初のレコード様式が 使用されます。

- | 自由形式定義では、ファイル名パラメーターおよび形式名パラメーターは、文字リテラルか、または文 字リテラルを表す名前付き定数でなければなりません。パラメーターが名前付き定数である場合、その 定数は定義ステートメントの前に定義されている必要があります。 | |
- | 固定形式定義では、ファイル名パラメーターおよび形式名パラメーターには、名前または文字リテラル のいずれかを指定できます。 |

文字リテラルを指定する場合は、ファイル名または形式名の大/小文字を正確に指定する必要があります。 例えば、MYFILE という外部ファイルの場合、そのファイル名パラメーターについては、myFile、myfile などのように大/小文字を組み合わせて指定することもできますが、リテラルとして指定するのであれば 「MYFILE」としなければなりません。ファイル名が文字リテラルの場合は、以下のいずれかの形式になり ます。

```
'LIBRARY/FILE'
'FILE'
'*LIBL/FILE'
```
最後のパラメーターは、外部レコードのどのフィールドを抜き出すか指定します。

- v **\*ALL** はすべてのフィールドを抜き出します。
- v **\*INPUT** は入力可能フィールドのみを抜き出します。
- v **\*OUTPUT** は出力可能フィールドのみを抜き出します。
- v **\*KEY** はキー・フィールドのみを抜き出します。

このパラメーターが指定されていない場合、コンパイラーは入力バッファーのフィールドを抜き出します。

注**:**

- 1. 形式名が指定されていない場合、レコードは、デフォルトの値であるファイル内の最初のレコードにな ります。
- 2. \*INPUT および \*OUTPUT の場合、データ構造に含まれるサブフィールドの開始位置は外部レコード記 述の開始位置と同じになります。
- 外部記述データ構造 (自由形式定義で [EXT](#page-450-1) キーワードがあるか、自由形式定義で 22 桁目に E がある) | であり、EXTNAME キーワードが指定されていない場合、データ構造名が外部名に使用されます。 |

コンパイラーは外部記述データ構造のすべてのフィールドについて、次の定義仕様の指定を生成します。

- v サブフィールド名 (データ構造に [ALIAS](#page-437-0) キーワードが指定されているか、 [EXTFLD](#page-450-0) キーワードによっ #
- てフィールドが名前変更されているか、あるいは定義仕様書の [PREFIX](#page-488-1) キーワードを使用して接頭部を #
- 適用する場合を除いて、名前は外部名と同じになります。) #
	- サブフィールドの長さ
	- v サブフィールドの内部データ・タイプ (タイプに CVTOPT 制御仕様書キーワードまたはコマンド・パラ メーターを指定した場合を除いて、外部タイプと同じになります。このコンパイル・オプションを指定 した場合には、データ・タイプは文字になります。)

LIKEDS および LIKEREC を除くすべてのデータ構造キーワードは、EXTNAME キーワードと一緒に使用 することができます。

### **EXTPGM{(**名前**)}**

EXTPGM キーワードは、プロトタイプが動的プログラム呼び出しを表すことを示します。 |

- | パラメーターは、ブロトタイプが定義されているブログラムの外部名を指定します。この名前は文字定数ま | たは文字変数とすることができます。
- | ブロトタイプ名が 10 文字以下の場合、パラメーターは任意指定です。パラメーターが指定されていない場 | 合、外部ブログラム名は、大文字化した形式のブロトタイプ名と同じです。次の例では、ブログラム 「QCMDEXC」のためのプロトタイプを定義しています。 |

|

|  $\blacksquare$ 

DCL-PR qcmdExc EXTPGM; ...

プロトタイプに対して EXTPGM も EXTPROC も指定されていない場合、コンパイラーは、プロシージャ | | 一用のブロトタイプを定義していると想定し、大文字化した形式のブロトタイプ名を外部ブロシージャー名 | に割り当てます。

EXTPGM によりプロトタイプまたはプロシージャー・インターフェースで定義されたすべてのパラメータ # ーは、参照によって渡すことが必要です。さらに、戻り値を定義することはできません。 #

## **EXTPROC({\*CL|\*CWIDEN|\*CNOWIDEN| {\*JAVA:**クラス名**:}}**名前**)**

EXTPROC キーワードは、次の形式のいずれかが可能です。

### **EXTPROC(\*CL:**名前**)**

ILE CL で書かれた外部プロシージャー、または ILE CL によって呼び出される RPG プロシージ ャーを指定します。ユーザーのプログラムで使用される戻り値のデータ・タイプについて、CL と

RPG とで異なる処理が行われる場合には、\*CL を使用します。たとえば、戻り値が 1A のときに CL プロシージャーによって呼び出される RPG プロシージャーをプロトタイプする場合に、\*CL を使用します。

#### **EXTPROC(\*CWIDEN:**名前**|\*CNOWIDEN:**名前**)**

ILE C で書かれた外部プロシージャー、または ILE C によって呼び出される RPG プロシージャ ーを指定します。

ユーザーのプログラムが、C で RPG とは異なる処理がされるデータ・タイプの値によって受け渡 #

される戻り値またはパラメーターを使用する場合には、\*CNOWIDEN または \*CWIDEN を使用し #

ます。C によって呼び出される RPG プロシージャーを定義するとき、あるいは C プロシージャ #

ーのプロトタイプを定義するときに、戻り値または値によって渡されるパラメーターが 1A、1G #

または 1C、5U、5I、あるいは 4F である場合に、\*CWIDEN または \*CNOWIDEN を使用しま す。 #

#

ILE C ソースがそのプロシージャーに対して #pragma argument(procedure-name,nowiden) を含ん でいる場合は \*CNOWIDEN を使用し、そうでない場合は \*CWIDEN を使用します。

#### **EXTPROC(\*JAVA:**クラス名**:**名前**)**

Java で書かれたメソッド、または Java によって呼び出される RPG ネイティブ・メソッドを指定 します。最初のパラメーターは \*JAVA です。2 番目のパラメーターは、メソッドのクラスを含む 文字定数です。3 番目のパラメーターは、メソッド名を含む文字定数です。特別なメソッド名 \*CONSTRUCTOR は、そのメソッドがコンストラクターであることを示します。つまり、このメソ ッドはクラスをインスタンス化する (新たなクラス・インスタンスを作成する) のに使用できま す。

Java プロシージャーを呼び出す詳細については、「*Rational Development Studio for i ILE RPG* プ ログラマーの手引き」を参照してください。

#### **EXTPROC(**名前**)**

RPG または COBOL で書かれているか、あるいは RPG または COBOL によって呼び出される、 外部プロシージャーを指定します。この形式は、RPG、COBOL、C、または CL のどれから呼び出 されることもできるプロシージャーにも使用されます。この場合、戻り値およびパラメーターが、 前述した \*CL、\*CWIDEN、および \*CNOWIDEN のいずれの場合にもいかなる問題も起きないよ うにしておくことが必要です。

EXTPROC キーワードは、プロトタイプが定義されているプロシージャーの外部名を指示します。 この名 前は文字定数、またはプロシージャー・ポインターとすることができます。

自由形式定義では、\*DCLCASE を名前として指定することによって、外部名は定義している名前から派生 |

し、名前で使用されたのと同じ大/小文字になることを指示できます。 5-131 [ページの『外部名としての](#page-458-0) |

[\\*DCLCASE](#page-458-0) の指定』を参照してください。 |

EXTPROC を指定した場合には、バインド呼び出しが行われます。

EXTPGM と EXTPROC のどちらも指定しなかった場合には、コンパイラーはプロシージャーが定義され ているものと見なし、7 から 21 桁目で見付かった外部名をそれに割り当てます。

EXTPROC に指定された名前 (または、 EXTPGM も EXTPROC も指定されていないか、 #

EXTPROC(\*DCLCASE) が指定されている場合は、プロトタイプ名またはプロシージャー名) が "CEE" ま #

# たは下線 ('\_') で始まっている場合、コンパイラーは、これをシステム組み込みとして扱います。システム

提供の API との混同を避けるために、ユーザーのプロシージャーに "CEE" で始まる名前を付けないでく # ださい。 #

たとえば、プロシージャー SQLAllocEnv (サービス・プログラム QSQCLI の中にある) のプロトタイプを 定義するには、次の定義仕様書をコーディングすることができます。

#### D SQLEnv PR EXTPROC('SQLAllocEnv')

プロシージャー・ポインターを指定する場合は、呼び出しで使用する前に、有効なアドレスを割り当ててお かなければなりません。これは、その戻り値とパラメーターにプロトタイプ定義との整合性があるプロシー ジャーを指していることが必要です。

プロシージャーのプロトタイプが指定される場合、 EXTPROC キーワードはそのプロトタイプに対して指 # 定されます。それ以外の場合、EXTPROC キーワードはプロシージャー・インターフェースに対して指定 # されます。プロシージャーが別の RPG モジュールから呼び出される場合にのみ、プロトタイプの明示的な # 指定が必要になります。プロシージャーが同じモジュール内からのみ呼び出される場合、または RPG 以外 # # の呼び出し元のみによって呼び出される場合には、ブロシージャー・インターフェースからブロトタイプを # 暗黙的に派生させることができます。

図 5-17 はパラメーターとしてプロシージャー・ポインターを持っている EXTPROC キーワードの例を示 しています。

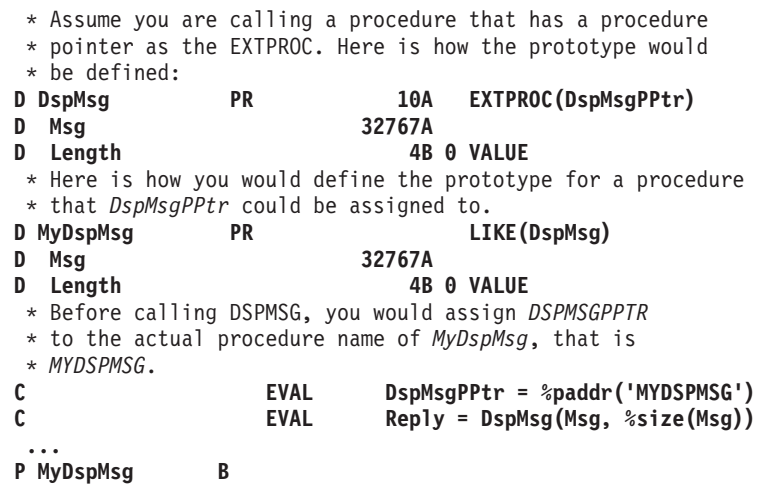

図 *5-17.* プロシージャー・ポインターを持つ *EXTPROC* の使用

```
char RPG_PROC (short s, float f);
char C_PROC (short s, float f);
#pragma argument(RPG_PROC, nowiden)
#pragma argument(C_PROC, nowiden)
/* "fn" calls the RPG procedure with unwidened parameters, *//* and expects the return value to be passed according to C \rightarrow /<br>/* conventions.
/* conventions.
void fn(void)
{
   char c;
   c = RPG_PROC(5, 15.3);
}
/* Function C_PROC expects its parameters to be passed unwidened.*/
/* It will return its return value using C conventions. */
char C_PROC (short s, float f);
{
   char c = 'x';
   if (s == 5 || f < 0)
   {
      return 'S';
   }
   else
   {
      return 'F';
   }
}
```
図 *5-18. \*CNOWIDEN* を指定した *EXTPROC* の使用 *- C* コーディング

```
D RPG_PROC PR 1A EXTPROC(*CNOWIDEN : 'RPG_PROC')<br>D short 5I 0 VALUE
D short 5I 0 VALUE
D float 4F VALUE
D C_PROC PR 1A EXTPROC(*CNOWIDEN : 'C_PROC')
D short 5I 0 VALUE
D float 4F VALUE
P RPG_PROC B EXPORT
D PI 1A
D short 5I 0 VALUE
D float 4F VALUE
D char S 1A
* Call the C procedure
C EVAL c = C_PROC(4 : 14.7)
* Return the value depending on the values of the parameters<br>
c IF short < float
                 C IF short < float
C RETURN 'L'
C ELSE
           C RETURN 'G'
C ENDIF
P E
```
図 *5-19. \*CNOWIDEN* を指定した *EXTPROC* の使用 *- RPG* コーディング

```
char RPG_PROC (short s, float f);
char C_PROC (short s, float f);
/* Function "fn" calls the RPG procedure with widened parameters,*/
/* and expects the return value to be passed according to C \rightarrow \ast/\sqrt{\frac{1}{x}} conventions. \sqrt{\frac{1}{x}}void fn(void)
{
  char c;
  c = RPG_PROC(5, 15.3);
}
/* Function C PROC expects its parameters to be passed widened. *//* It will return its return value using C conventions. */char C_PROC (short s, float f);
{
  char c = 'x';
  if (s == 5 || f < 0)
   {
     return 'S';
  }
  else
  {
     return 'F';
  }
}
```

```
図 5-20. *CWIDEN を指定した EXTPROC の使用 - C コーディング
```

```
D RPG_PROC PR 1A EXTPROC(*CWIDEN : 'RPG_PROC')
D short 5I 0 VALUE
D float 4F VALUE
D C PROC PR PR 1A EXTPROC(*CWIDEN : 'C PROC')
D short 5I 0 VALUE
D float 4F VALUE
P RPG_PROC B EXPORT
D PI 1A
D short 5I 0 VALUE
D float 4F
D char S 1A
* Call the C procedure
                c = C_PROC(4 : 14.7)* Return the value depending on the values of the parameters
C IF short < float
C RETURN<br>C ELSE
          C ELSE
C RETURN 'G'
C ENDIF
P E
```
図 *5-21. \*CWIDEN* を指定した *EXTPROC* の使用 *- RPG* コーディング

<span id="page-458-0"></span>/\* CL procedure CL PROC  $*/$ **DCL &CHAR1 TYPE(\*CHAR) LEN(1)**

/\* Call the RPG procedure  $*/$ **CALLPRC RPG\_PROC RTNVAR(&CHAR1)**

図 *5-22. \*CL* を指定した *EXTPROC* の使用 *- CL* コーディング

| <b>D RPG_PROC</b>      | PR                   | 1A | EXTPROC(*CL : 'RPG_PROC') |
|------------------------|----------------------|----|---------------------------|
| <b>P RPG_PROC</b><br>D | B<br>PI              | 1A | <b>EXPORT</b>             |
| C                      | 'X'<br><b>RETURN</b> |    |                           |
| P                      |                      |    |                           |

図 *5-23. \*CL* を指定した *EXTPROC* の使用 *- RPG* コーディング

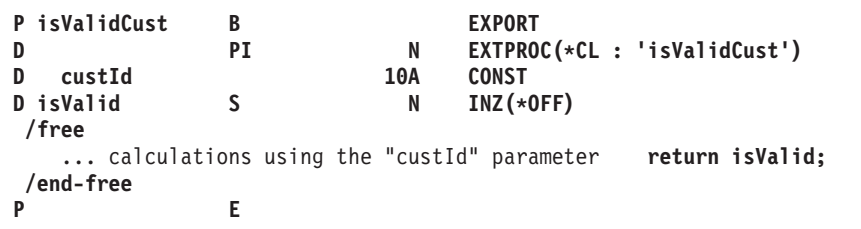

図 *5-24. CL* 呼び出し元のみによって呼び出されるプロシージャーのプロシージャー・インターフェースにおける *EXTPROC* の使用

外部名としての **\*DCLCASE** の指定**:** 自由形式定義では、EXTPROC、EXPORT、および IMPORT キーワ | ードの外部名として \*DCLCASE を指定できます。 |

#### **EXPORT** および **IMPORT** キーワードでの **\*DCLCASE** |

項目の外部名は項目の名前と同じであり、大/小文字も名前で使用されているのと同じです。 |

| 以下に例を示します。 |

- l エクスポートされたフィールド *currentCity* の外部名は「currentCity」です。
- v インポートされたデータ構造 *customerOptions* の外部名は「customerOptions」です。 |
- | |

| | DCL-S currentCity LIKE(name\_T) EXPORT(\*DCLCASE);

DCL-DS customerOptions LIKEDS(custOpt\_T) IMPORT(\*DCLCASE);

### **EXTPROC** キーワードでの **\*DCLCASE** |

プロシージャーまたはメソッドの外部名は、EXTPROC キーワードを含んでいるプロトタイプまたはプロ |

| シージャー・インターフェースの名前と同じであり、大/小文字も名前で使用されているのと同じです。

EXTPROC キーワードがプロシージャー・インターフェース定義に指定されていて、そのプロシージャ |

Ⅰ ー・インターフェースに名前が付いていない場合、外部名はブロシージャーの名前と同じであり、大/小文 字も DCL-PROC ステートメントに指定されているプロシージャー名と同じです。 |

以下に例を示します。 |

- 1. *getCustomerCity* プロトタイプの外部名は「getCustomerCity」です。 |
- 2. *getBytes* プロトタイプのメソッド名は「getBytes」です。 |
- 3. *getNextOrder* プロシージャーの外部名は、プロシージャーの最初にある DCL-PROC ステートメントか | ら、「getNextOrder」になります ( 3a )。これは、プロシージャー・インターフェースにプロシージャ ー名が指定されていないためです ( <mark>3b</mark> )。 | |
- 4. *addQuotes* プロシージャーの外部名は、プロシージャー・インターフェース・ステートメントから、 「addQuotes」になります (-4b)。これは、このプロシージャー・インターフェースにプロシージャー名 が指定されているためです。 DCL-PROC ステートメントに指定されている大/小文字が違う名前 ( 4a ) は無視されます。  $\blacksquare$ | | |

```
DCL-PR getCustomerCity EXTPROC(*DCLCASE); 1
  ...
DCL-PR getBytes EXTPROC(*JAVA : 'java.lang.String' : *DCLCASE); 2
  ...
DCL-PROC getNextOrder; 3a
  DCL-PI *N EXTPROC(*DCLCASE); 3b
    ...
DCL-PROC ADDQUOTES 4a
  DCL-PI addQuotes EXTPROC(*DCLCASE); 4b
    ...
```
# **FLOAT(**バイト数**)** |

| FLOAT キーワードは[、数字データ・タイプの](#page-282-0)キーワードの 1 つです。これは自由形式定義で使用され て、項目の形式[が浮動形式で](#page-283-0)あることを示します。 |

| これは最初のキーワードでなければなりません。|

パラメーターは長さをバイト単位で指定します。これは 4 または 8 のいずれかでなければなりません。 |

| パラメーターにはリテラルまたは名前付き定数を指定できます。名前付き定数である場合、定義ステートメ Ⅰ ントの前にその定数が定義されている必要があります。

以下に例を示します。 |

l · フィールド *variance* は、8 バイトの浮動フィールドとして定義されています。

|

|

| | | | | | | | | | | | |

|

DCL-S variance FLOAT(8);

### <span id="page-460-0"></span>**FROMFILE(**ファイル名**)**

FROMFILE キーワードは、定義している実行時前配列またはテーブル用の入力データを持つファイルを指 定するために使用されます。 FROMFILE キーワードは、プログラムで使用される実行時前配列またはテー ブルのそれぞれについて指定しなければなりません。

5-169 [ページの『](#page-496-0)TOFILE(ファイル名)』も参照してください。

## **GRAPH(**長さ**)** |

GRAPH キーワードは、自由形式定義で使用されて、項目[が固定長グラフィックで](#page-267-0)あることを示します。 |

| これは最初のキーワードでなければなりません。

パラメーターは、長さを 2 バイト文字単位で指定します。 1 から 8,386,552 までの値を指定できます。 |

| パラメーターにはリテラルまたは名前付き定数を指定できます。名前付き定数である場合、定義ステートメ Ⅰ ントの前にその定数が定義されている必要があります。

以下に例を示します。 |

- l フィールド *cust\_name* は、100 文字の固定長グラフィック・フィールドとして定義されています。
- l フィールド message は、5000 文字の固定長グラフィック・フィールドとして定義されています。長さ は、名前付き定数 *MSG\_LEN* を使用して定義されています。  $\blacksquare$
- |

|  $\blacksquare$ | DCL-S cust name GRAPH(100); DCL-C MSG\_LEN 5000;

DCL-S message GRAPH(MSG\_LEN);

可変長のグラフィック項目の定義については、 5-171 ページの『[VARGRAPH\(](#page-498-0)長さ {:2 | 4})』 を参照して | ください。 |

## **IMPORT{(**外部名**)}**

IMPORT キーワードは、定義しているデータ項目用の記憶域は別のモジュールで割り振られますが、この モジュールでアクセスできることを指定します。外部名パラメーターを指定する場合は、文字リテラルまた は定数でなければなりません。

自由形式定義では、外部名 パラメーターに \*DCLCASE を指定して、項目の外部名が、大/小文字も含めて |

項目の名前と同じであることを指示できます。 5-131 [ページの『外部名としての](#page-458-0) \*DCLCASE の指定』を | 参照してください。 |

名前はインポートされるものとして定義されていますが、その名前のエクスポート定義が含まれているモジ ュールがプログラムの中にない場合には、連係時にエラーが起こります。 5-122 [ページの『](#page-449-0)EXPORT{(外 [部名](#page-449-0))}』を参照してください。

定義仕様書の IMPORT キーワードは、データ項目をインポートするために使用されますが、プロシージャ ー名のインポートには使用できません。プロシージャー名は、EXPORT キーワードがプロシージャー仕様 書に指定されているとき、プログラム内のすべてのモジュールに暗黙的にインポートされます。

IMPORT が指定された時には、次の制約事項が適用されます。

v データ項目を初期化することはできません (INZ キーワードは使用できません)。エクスポート・モジュ ールがデータに関するすべての初期化を管理します。

- v インポート・フィールドをコンパイル時または実行時前配列またはテーブル、あるいはデータ域として 定義することはできません。(キーワード CTDATA、 FROMFILE、TOFILE、EXTFMT、PERRCD、およ び DTAARA を使用することはできません。)
- v エクスポート・モジュールで初期値が定義されているので、インポート・フィールドを RESET 命令コ ードに対する引数として指定することはできません。
- v \*ENTRY PLIST の中の PARM の結果のフィールドにインポート・フィールドを指定することはできま せん。
- v インポート・フィールドを基底付きとして定義することはできません (キーワード BASED は使用でき ません)。
- v このキーワードは名前のないデータ構造には使用できません。
- v 使用できる他のキーワードは DIM、EXTNAME、LIKE、OCCURS、および PREFIX だけです。
- v 同じ外部フィールド名をモジュールごとに複数回指定することはできません。また、外部プロシージャ ー名として使用することもできません。

複数オカレンス・データ構造またはテーブルの場合には、各モジュールにオカレンス番号またはテーブル指 標のそれぞれ固有のコピーが入れられます。 オカレンス番号または指標は各モジュールごとにローカルな ものであるため、どのモジュールでの OCCUR または LOOKUP 命令もローカルな影響しか与えません。

### **INT(**桁数**)** |

| INT キーワードは[、数字データ・タイプの](#page-282-0)キーワードの 1 つです。これは自由形式定義で使用されて、項 | 目の形式[が符号付き整数形式で](#page-285-0)あることを示します。

| これは最初のキーワードでなければなりません。|

パラメーターは長さを桁数で指定します。これは、3、5、10、または 20 (それぞれ、1 バイト、2 バイ | ト、4 バイト、8 バイトを占めます) のいずれかでなければなりません。 |

- | パラメーターにはリテラルまたは名前付き定数を指定できます。名前付き定数である場合、定義ステートメ Ⅰ ントの前にその定数が定義されている必要があります。
- 以下に例を示します。 |
- l フィールド num\_elems は、10 桁の整数フィールドとして定義されています。これは記憶域で 4 バイト を占めます。 |
- |

|

DCL-S num elems INT(10);

### **IND** |

- l IND キーワードは、自由形式定義で使用されて、項目[が標識で](#page-266-0)あることを示します。
- | これは最初のキーワードでなければなりません。

以下に例を示します。 |

- l · フィールド *found* は、標識として定義されています。
- |

## **INZ{(**初期値**)}**

|

INZ キーワードは、独立フィールド、データ構造、データ構造サブフィールド、またはオブジェクトをそ のデータ・タイプごとのデフォルトの値、あるいはオプションで、括弧の中に指定された定数に初期化しま す。

- v プログラム記述データ構造の場合、INZ キーワードにパラメーターを指定することはできません。
- v 外部記述データ構造の場合は、\*EXTDFT パラメーターだけが指定できます。
- v LIKEDS キーワードを使用して定義されているデータ構造の場合、値 \*LIKEDS は、サブフィールドが 親データ構造と同じ方法で初期化されることを指定します。これは、親サブフィールドにおいて INZ キ ーワードで指定された初期化についてのみ適用されます。 CTDATA キーワードまたは FROMFILE キ ーワードで指定された初期化については適用されません。 親データ構造に CTDATA または FROMFILE で初期化されたサブフィールドがいくつか存在する場合、INZ(\*LIKEDS) を使用して初期化 されたデータ構造には、CTDATA データまたは FROMFILE データは存在しません。
- v オブジェクトの場合は \*NULL パラメーターのみが許可されます。すべてのオブジェクトは、 INZ(\*NULL) を指定しているかどうかにかかわらず \*NULL に初期化されます。

指定される初期値は、初期化されるタイプと整合性がなければなりません。この初期値は、リテラル、名前 付き定数、形象定数、組み込み関数、または 特殊値 \*SYS、\*JOB、\*EXTDFT、\*USER、\*LIKEDS、また は \*NULL のいずれかが可能です。日付または時刻データ・タイプ・フィールドあるいは日付または時刻 の値を持つ名前付き定数を初期化する場合には、日付または時刻フィールドの実際の形式とは無関係に、リ テラルの形式には制御仕様書から引き出されたとおりのデフォルトの形式との整合性がなければなりませ ん。

UCS-2 フィールドは、文字、UCS-2、または図形定数によって初期化されます。定数が UCS-2 ではない場 合、コンパイル時にコンパイラーによって暗黙的に UCS-2 へ変換されます。

数値フィールドは、どのタイプの数値リテラルでも初期化することができます。 しかし、浮動リテラルは 浮動フィールドでしか使用することはできません。 数値フィールドは、16 桁以下の 16 進数リテラルによ って初期化できます。この場合、16 進数リテラルは符号なし数値と見なされます。

INZ(\*EXTDFT) を指定すると、DDS 内の DFT キーワードからのデフォルト値を使用して、外部記述デー タ構造サブフィールドが初期化されます。 DFT または定数値が指定されない場合、フィールド・タイプの DDS デフォルト値が使用されます。サブフィールド仕様のパラメーターを指定して、または指定せずに INZ をコーディングすることにより、DDS 内で指定されている値を一時変更できます。

外部データ構造定義に INZ(\*EXTDFT) を指定すると、外部記述サブフィールドがすべて、その DDS デフ ォルト値に初期化されます。外部記述データ構造に追加のプログラム記述サブフィールドがある場合、これ らは RPG デフォルト値に初期化されます。

INZ(\*EXTDFT) を使用するときは、次の点に留意してください。

- 日付または時刻フィールドの DDS 値が RPG 内部形式でない場合、その値は事実上プログラムの内部 形式に変換されます。
- v 外部記述は物理ファイル内になければなりません。
- DDS 内のヌル可能フィールドに \*NULL が指定されている場合、コンパイラーは初期値として、そのフ ィールドの DDS デフォルト値を使用します。
- v 可変長フィールドに DFT('') が指定されている場合、そのフィールドは長さ 0 のストリングを使用して 初期化されます。
- v INZ(\*EXTDFT) は、CVTOPT オプションが有効である場合には使用できません。

INZ(\*USER) を指定すると、文字フィールドまたはサブフィールドはどれも、現行ユーザー・プロファイル の名前に初期化されます。文字フィールドの長さは少なくとも 10 文字にする必要があります。フィールド の長さが 10 文字より長い場合、ユーザー名はフィールド内で左寄せされ、残りの部分にはブランクが使用 されます。

日付フィールドは \*SYS または \*JOB に初期化できます。時刻フィールドとタイム・スタンプ・フィール ドは \*SYS に初期化できます。

ネストされたデータ構造の初期化における INZ キーワードの使用についての詳細な説明は、 4-18 [ページの](#page-225-0) [『ネストされたデータ構造の初期化』を](#page-225-0)参照してください。

INZ キーワードによって定義されたデータ構造、データ構造サブフィールド、または独立フィールドを \*ENTRY PLIST のパラメーターとして指定することはできません。

注**:** INZ パラメーターが指定されていない 場合には、次のようになります。

- v 初期化されたデータ構造の静的独立フィールドおよびサブフィールドは、それらの RPG でのデフォル トの初期値 (たとえば、文字の場合はブランク、数値の場合は 0) に初期化されます。
- v 初期化されていない (データ構造についての定義仕様書に INZ が指定されていない) データ構造のサブ フィールドは (データ・タイプとは無関係に) ブランクに初期化されます。

このキーワードと BASED または IMPORT との組み合わせは正しくありません。

### **LEN(**長さ**)**

LEN キーワードは、データ構造、文字定義、UCS-2 定義、または図形定義で文字の長さを定義するために 使用されます。このキーワードは、データ構造定義で有効です。また、タイプ記入項目が A (英数字)、C (UCS-2)、または G (図形) であるプロトタイプ定義、プロトタイプ・パラメーター定義、独立フィールド 定義、およびサブフィールド定義でも有効です。

注**:** 自由形式定義では、 LEN キーワードはデータ構造定義にのみ使用されます。他の定義タイプの場合、 | | 項目の長さ[はデータ・タイプ・キーワードの](#page-418-0)パラメーターとして指定されます。

#### **LEN** キーワードに関する規則**::**

- v 「データ・タイプ」記入項目には、データ・タイプ A、C、または G を指定する必要があります。
- v 「長さ」記入項目を指定している場合や、サブフィールドで「開始位置」記入項目と「終了位置」記入 項目を指定している場合は、LEN キーワードを指定することはできません。 9,999,999 を超える長さを 指定するには、LEN キーワードを使用する必要があります。
- v LEN キーワードを使用して、LIKE 定義の長さ調整をすることはできません。
- v 長さは文字単位で指定します。UCS-2 定義および図形定義の場合、1 文字は 2 バイトで表されます。

\* Use the LEN keyword to define a standalone field of one million

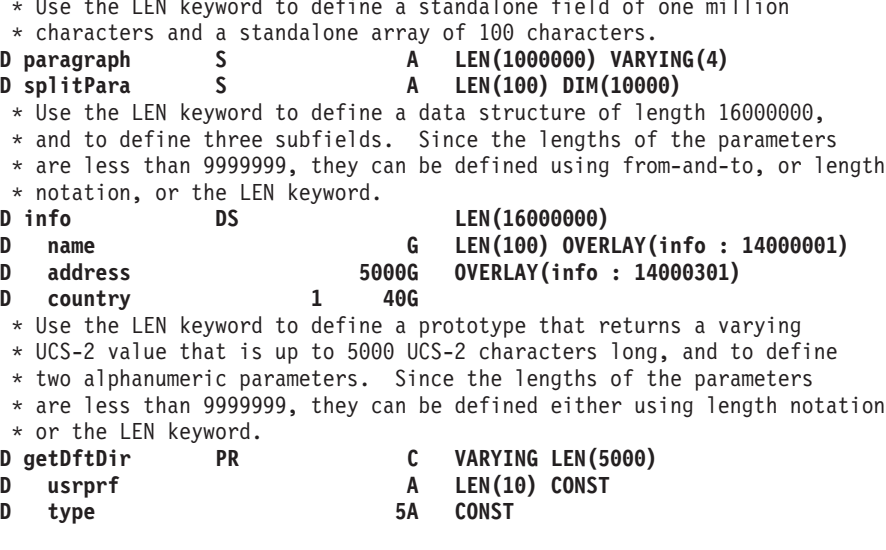

図 *5-25. LEN* キーワードの例

### **LIKE(**名前 **{:** 長さ調整 **})**

LIKE キーワードは、項目を既存の項目と類似させて定義するために使用されます。 LIKE をオブジェク トとともに使用する詳細は、 5-138 ページの『LIKE([オブジェクト名](#page-465-0))』を参照してください。

LIKE キーワードを指定した場合には、定義されている項目はパラメーターとして指定された項目の長さお よびデータ・フォーマットを引き継ぎます。 独立フィールド、プロトタイプ、およびデータ構造サブフィ ールドはこのキーワードを使用して定義することができます。 LIKE のパラメーターは、独立フィール ド、データ構造、データ構造サブフィールド、プロシージャー・インターフェース定義中のパラメーター、 またはプロトタイプ名とすることができます。 データ・タイプ記入項目 (40 桁目) はブランクでなければ なりません。

このキーワードは \*LIKE DEFINE 命令コードと類似しています ( 6-191 ページの『[\\*LIKE DEFINE](#page-742-0)』を参 照)。ただし、定義されたデータがその長さだけでなくデータ形式および CCSID を引き継ぐ点で \*LIKE DEFINE とは異なっています。

注**:** ALTSEQ(\*NONE)、NOOPT、ASCEND、CONST および空 (NULL) 機能などの属性は、LIKE のパラメ ーターから定義された項目に引き継がれません。 データ・タイプ、長さ、小数点以下の桁数、および CCSID だけが引き継がれます。

LIKE のパラメーターがプロトタイプであった場合には、定義されている項目はそのプロトタイプの戻り値 と同じデータ・タイプになります。 戻り値がない場合には、エラー・メッセージが出されます。

定義している項目の長さを調整できます。長さ調整は、自由形式定義の LIKE キーワードの 2 番目のパラ | メーターに指定するか、または、固定形式定義の長さ記入項目に指定します。長さ調整は正符号 (+) また | | は負記号 (-) を付けて指定する必要があります。|

以下は、LIKE キーワードを異なるデータ・タイプで使用する際のいくつかの考慮事項です。

- | 文字フィールドの場合、長さ調整は追加する (または減らす) 文字数です。
- | 数値フィールドの場合、長さ調整は追加する (または減らす) 桁数です。整数フィールドまたは符号なし フィールドの場合、調整値は、調整後のフィールドの桁数が 3、5、10、または 20 になるようにする必 |
- 要があります。浮動フィールドの場合、長さ調整を行うことはできません。  $\blacksquare$
- <span id="page-465-0"></span>l · グラフィック・フィールドまたは UCS-2 フィールドの場合、長さ調整は追加する (または減らす) グラ フィックまたは UCS-2 の文字数 (1 グラフィックまたは UCS-2 文字 = 2 バイト) です。 |
- | 日付、時刻、タイム・スタンプ、基底ポインター、またはプロシージャー・ポインターの各フィールド の場合、長さ調整は許可されていません。 |

LIKE を使用して配列を定義する場合であっても、DIM キーワードは配列の次元を定義するためにまだ必 要です。 しかし、DIM(%elem(配列)) を使用して、別の配列と完全に類似の配列を定義することができま す。

LIKEDS を使用して、別のデータ構造と同じサブフィールドを持つようデータ構造を定義することができ ます。

### **LIKE** キーワードを使用してデータを定義する例

以下の例では、最初に自由形式で、次に固定形式で示されています。

- 1. フィールド *Long\_name* は、フィールド *Name* と類似であり、長さを 5 文字増やしたものと定義され ています。
- 2. サブフィールド配列 *NameList* は、フィールド *Name* と類似であると定義されています。配列の各要素 は、値 \*ALL'X' で初期化されます。
- 3. プロトタイプ *GetBonus* は、フィールド *Salary* と類似であり、長さを 2 桁減らしたものと定義されて います。

```
DCL-S Name CHAR(20);
DCL-S Long_name LIKE(Name : +5); 1
DCL-DS Struct;
   NameList LIKE(Name) DIM(20) INZ(*ALL'X'); 2
END-DS;
DCL-PR GetBonus LIKE(Salary : -2); 3
  Employee_Id INT(10) VALUE;
END-PR;
```
| | | | | |  $\perp$ | | | | | | |

| | | | | | | | | | | | | | |  $\sqrt{ }$ 

図 *5-26.* 他のフィールドと類似 *(LIKE)* のフィールドを自由形式で定義する

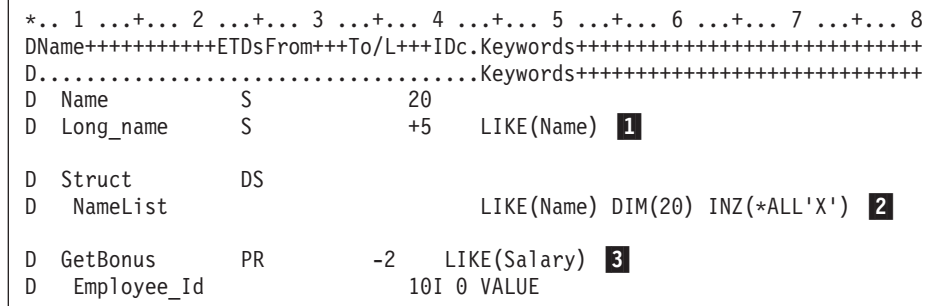

図 *5-27.* 他のフィールドと類似 *(LIKE)* のフィールドを固定形式で定義する

**LIKE(**オブジェクト名**):** LIKE キーワードを使用して、あるオブジェクトが以前に定義済みのオブジェク トと同じクラスを持つように指定することができます。CLASS キーワードの値だけが継承されます。

```
* Variables MyString and OtherString are both Java String objects.
D MyString S 0 CLASS(*JAVA
D :'java.lang.String')
           S LIKE(MyString)
* Proc is a Java method returning a Java String object
D Proc PR EXTPROC(*JAVA:'MyClass':'meth')
D LIKE(MyString)
```
図 *5-28. LIKE* による他のオブジェクトと同様なオブジェクトの定義

注**:** \*LIKE DEFINE 命令は、オブジェクトの定義には使用できません。 LIKE キーワードを使用する必要 があります。

## **LIKEDS(**データ構造名**)**

LIKEDS キーワードは、データ構造、データ構造のサブフィールド、プロトタイプされた戻り値、または プロトタイプ・パラメーターを、別のデータ構造と同様に定義するために使用します。新たな項目のサブフ ィールドは、LIKEDS キーワードのパラメーターとして指定されている親データ構造のサブフィールドと 同じになります。

LIKEDS を使用して定義されているデータ構造は、親データ構造が修飾されていない場合でも、自動的に 修飾されます。サブフィールドは、修飾表記 DSNAME.SUBFIELDNAME を使用して参照する必要があり ます。親データ構造に名前が付いていないサブフィールドがある場合、子データ構造も同じ名前無しのサブ フィールドを持ちます。

LIKEDS は、修飾されたデータ構造のサブフィールドに関してコーディングすることができます。 LIKEDS がデータ構造のサブフィールド定義でコーディングされる場合、サブフィールドのデータ構造は 自動的に QUALIFIED として定義されます。 LIKEDS サブフィールドのデータ構造のサブフィールドは、 完全修飾形式 "ds.subf.subfa" で参照されます。LIKEDS を使用して定義されたサブフィールドは、それ 自体がデータ構造であり、データ構造が必要な任意の場所で使用することができます。

ALIGN キーワードおよび ALTSEQ キーワードの値は、新しいデータ構造によって継承されます。 OCCURS、DIM、NOOPT、および INZ の各キーワードの値は継承されません。 親データ構造と同じ方法 でサブフィールドを初期化するには、INZ(\*LIKEDS) を指定します。

```
* Data structure qualDs is a qualified data structure
* with two named subfields and one unnamed subfield
D qualDs DS QUALIFIED
D a1 10A
D 2A
D a2 5P 0 DIM(3)
* Data structure unqualDs is a non-qualified data structure
* with one named subfield and one unnamed subfield
D unqualDs DS
D b1 5A
D 5A
* Data structure likeQual is defined LIKEDS(qualDs)
D likeQual DS LIKEDS(qualDs)
* Data structure likeUnqual is defined LIKEDS(unqualDs)
D likeUnqual DS LIKEDS(unqualDs)
/FREE
      // Set values in the subfields of the
      // parent data structures.
      qualDs.a1 = 'abc';
      qualDs.a2(1) = 25;
      b1 = 'xyz';
      // Set values in the subfields of the
      // child data structures.
      likeQual.a1 = 'def';
      likeQual.a2(2) = -250;
      likeUnqual.b1 = 'rst';
      // Display some of the subfields
      dsply likeQual.a1; // displays 'def'<br>dsply b1; // displays 'xyz'
                       // displays 'xyz'
```
図 *5-29. LIKEDS* を使用したデータ構造の定義

```
D sysName DS qualified
D lib 10A inz('*LIBL')
D obj 10A
D userSpace DS LIKEDS(sysName) INZ(*LIKEDS)
// The variable "userSpace" was initialized with *LIKEDS, so the
// first 'lib' subfield was initialized to '*LIBL'. The second
// 'obj' subfield must be set using a calculation.<br>C \rule{1em}{0.15mm} eval userSpace.obi = 'TEMP
                 C eval userSpace.obj = 'TEMPSPACE'
```
図 *5-30. INZ(\*LIKEDS)* の使用

```
P createSpace B
D createSpace PI
D name LIKEDS(sysName)
/free
    if name.lib = *blanks;
        name.lib = '*LIBL';
    endif;
    QUSCRTUS (name : *blanks : 4096:'': '*USE' : *blanks);
/end-free
P createSpace E
```
図 *5-31.* サブプロシージャー内のデータ構造パラメーターの使用
## **LIKEFILE(**ファイル名**)**

LIKEFILE キーワードは、ファイル名パラメーターと同じ特性を持つファイルとして、プロトタイプ・パラ メーターを定義するために使用します。

注**:** 以下の説明では、LIKEFILE キーワードを使用して定義されたプロシージャー内のパラメーターを、 「ファイル・パラメーター」という用語で呼びます。パラメーターの定義を導き出すためにその定義が使用 される LIKEFILE キーワードのパラメーターを、「親ファイル」という用語で呼びます。呼び出し元によ ってプロシージャーに渡されるファイルを、「渡されるファイル」という用語で呼びます。

#### プロトタイプ・パラメーターの **LIKEFILE** キーワードに関する規則**::**

- v LIKEFILE キーワードのファイル名パラメーターには、ファイル仕様書で事前に定義されているファイル を指定しなければなりません。
- v 定義仕様書において、ファイル仕様書キーワードを LIKEFILE キーワードと共に指定することはできま せん。ファイル・パラメーターでは、LIKEFILE キーワードのパラメーターとして指定されたファイルの ファイル仕様書によって指定されている、すべての設定を使用します。
- v OPTIONS(\*NOPASS) または OPTIONS(\*OMIT) 以外の定義キーワードを指定することはできません。
- v ファイル・パラメーターは、RPG プログラムおよびプロシージャーの間でのみ渡すことができます。他 のプログラミング言語のファイル・パラメーター (COBOL ファイルなど) や、C fopen() 関数または open() 関数によって戻されるファイルとの互換性はありません。
- v ファイルは必ず参照によって渡されます。呼び出し先プロシージャーは、呼び出し元プロシージャーと 同じファイルを直接処理します。例えば、呼び出し元プロシージャーがレコードを読み取り、呼び出し 先プロシージャーがそのレコードを更新して戻した場合、呼び出し元がそのレコードを再度更新するこ とはできません。
- v ファイルのブロック化属性がファイル仕様書から判別できない場合は、ファイル名パラメーターに BLOCK キーワードを指定する必要があります。

### ファイル・パラメーターの受け渡しと使用に関する規則*:*

- v 渡されるファイルは、プロトタイプ・パラメーターと同じ親ファイルを使用して定義する必要がありま す。
- v ファイル・パラメーターは修飾されます。親ファイル FILE1 のレコード様式が REC1 および REC2 で あるとすると、ファイル・パラメーター PARM のレコード様式は、呼び出し先プロシージャーでは PARM.REC1 および PARM.REC2 となります。
- v 渡されるファイルのあらゆる設定 (ファイル仕様書キーワードを使用して定義される設定) は、アクセス 方法にかかわらず (ファイルに直接アクセス、パラメーターを渡すことによってアクセス)、そのファイ ルにアクセスするすべてのプロシージャーについて有効になります。例えば、外部ファイル名を保持す る変数に EXTFILE キーワードが指定されている場合に、呼び出し先プロシージャーがそのファイルを オープンすると、呼び出し元の変数の値を使用して、オープンされるファイルの名前が設定されます。 ファイルに関連付けられている変数に対して、呼び出し先プロシージャーがキーワードを介してアクセ スまたは変更を実行する必要がある場合、呼び出し元プロシージャーはそれらの変数を別々のパラメー ターとして渡さなければなりません。
- # ファイル・フィードバック組み込み関数の %EOF(ファイル名)、%EQUAL(ファイル名)、%FOUND(ファ
- イル名)、%OPEN(ファイル名)、および %STATUS(ファイル名) を呼び出し先プロシージャーで使用し #
- て、ファイル・パラメーターの現在の状態を判別することができます。この場合は、ファイル・パラメ #
- ーターの名前をオペランドとして組み込み関数に指定してください。 #
- モジュール間でのファイル・パラメーターの引き渡しについて詳しくは、 3-121 [ページの『ファイルに関](#page-192-0) #
- [連付けられる変数』お](#page-192-0)よび 3-122 [ページの『ファイルを渡す方法および関連付けられている変数を含む](#page-193-0) #
- [データ構造を渡す方法の例』を](#page-193-0)参照してください。 #

```
* Define a file template to be used for defining actual files
* and the file parameter
Finfile_t IF E DISK TEMPLATE BLOCK(*YES)
F EXTDESC('MYLIB/MYFILE')
F RENAME(R01M2:inRec)
* Define two actual files that can be passed to the file parameter
Ffile1 LIKEFILE(infile t)
F EXTFILE('MYLIB/FILE1')
Ffile2 LIKEFILE(infile_t)
F EXTFILE('MYLIB/FILE2')
* Define a data structure type for the file data
D inData_t DS LIKEREC(infile_t.inRec:*INPUT)
D TEMPLATE
* Define the prototype for a procedure to handle the files
D nextValidRec PR N
D infile LIKEFILE(infile_t)<br>D data LIKEDS(inDatat)
                            LIKEDS(inData t)* Define variables to hold the record data
D f1Data DS LIKEDS(inData_t)
D f2Data DS LIKEDS(inData t)
/FREE
      // Process valid records from each file until one
      // of the files has no more valid records
      DOW nextValidRec(file1 : f1Data)
      AND nextValidRec(file2 : f2Data);
        // ... process the data from the files
      ENDDO;
      *INLR = '1';
/END-FREE
* The procedure that will process the file parameter
P nextValidRec B
D nextValidRec PI N
                            LIKEFILE(infile_t)
D data LIKEDS(inData t)
/FREE
   // Search for a valid record in the file parameter
   READ infile data;
   DOW NOT %EOF(infile);
     IF data.active = 'Y';
       RETURN *ON; // This is a valid record
     ENDIF;
     READ infile data;
   ENDDO;
   RETURN *OFF; // No valid record was found
/END-FREE
P nextValidRec E
```
図 *5-32.* ファイルをパラメーターとしてプロシージャーに渡す

### **LIKEREC(intrecname{:\*ALL|\*INPUT|\*OUTPUT |\*KEY})**

LIKEREC キーワードは、データ構造、データ構造サブフィールド、プロトタイプされた戻り値、またはプ ロトタイプ・パラメーターを、レコードと同様に定義するために使用します。データ構造のサブフィールド は、レコードのフィールドと同じになります。 LIKEREC は、2 番目の任意指定パラメーターを使用でき ます。このパラメーターはレコードのどのフィールドをデータ構造に入れるかを指定します。 これには以 下のものが含まれます。

- v **\*ALL** 外部レコードのすべてのフィールドが抜き出されます。
- v **\*INPUT** すべての入力可能フィールドが抜き出されます。 (これはデフォルトです。)
- v **\*OUTPUT** すべての出力可能フィールドが抜き出されます。
- v **\*KEY** キー・フィールドが、キーが DDS の K 指定に定義されている順番に抜き出されます。

LIKEREC キーワードの使用時には、次の点を考慮する必要があります。

- v キーワード LIKEREC の最初のパラメーターはプログラム内のレコード名です。レコード名の名前が変 更された場合、これはレコードの内部名になります。
- # LIKEREC の 2 番目のパラメーターは、システム上のファイルの関連レコードの定義と一致する必要が
- あります。 \*INPUT は、入力可能レコードおよび更新可能レコードにのみ使用できます。\*OUTPUT #
- は、出力可能レコードにのみ使用できます。\*ALL はどのレコード・タイプにも使用できます。 \*KEY #
- はキー付きファイルにのみ使用できます。 指定されない場合は、このパラメーターのデフォルト値 #
- \*INPUT が使用されます。 #
	- v \*INPUT および \*OUTPUT の場合、データ構造に含まれるサブフィールドの開始位置は外部レコード記 述の開始位置と同じになります。
	- v ファイルの接頭部が指定された場合、指定された接頭部はサブフィールドの名前に使用されます。
	- v レコード内のフィールドが入力仕様において明示的に名前変更された場合でも、内部名ではなく、外部 名 (おそらく接頭部) が使用されます。
- # [ALIAS](#page-386-0) キーワードを使用してファイルが定義されている場合、別名が、データ構造のサブフィールドに
- 使用されます。 5-60 [ページの図](#page-387-0) 5-8 に、ファイルが ALIAS キーワードを使用して定義され、 #
- LIKEREC キーワードでデータ構造を定義した例が示されています。 #
	- v LIKEREC を使用して定義されたデータ構造は、QUALIFIED データ構造です。サブフィールドの名前 は、DS1.SUBF1 という新しいデータ構造名によって修飾されます。
	- LIKEREC は、修飾されたデータ構造のサブフィールドに関してコーディングすることができます。 LIKEREC がデータ構造のサブフィールド定義でコーディングされる場合、サブフィールドのデータ構造 は自動的に QUALIFIED として定義されます。 LIKEREC サブフィールドのデータ構造のサブフィール ドは、完全修飾形式 "ds.subf.subfa" で参照されます。LIKEREC を使用して定義されたサブフィール ドは、それ自体がデータ構造であり、データ構造が必要な任意の場所で使用することができます。

### **NOOPT**

NOOPT キーワードは、このキーワードが指定された独立フィールド、パラメーター、またはデータ構造に ついては最適化は実行されないことを指示します。 NOOPT の指定によって、データ項目の内容は確実に 直前に割り当てられた値となります。 これは、例外処理に使用される値が入っているフィールドに必要と なることがあります。

注**:** 最適化プログラムでは、一部の値をレジスターに保存し、通常のプログラム実行時に事前に定義された 点でのみ記憶域にそれらを復元することができます。 例外処理はこの通常の 実行順序を中断し、したがっ て、レジスターに含まれているプログラム変数はそれらに割り当てられた記憶位置には戻されないことがあ ります。 結果として、それらの変数が例外処理に使用された時に、直前に割り当てられた値が入っていな いことがあります。 NOOPT キーワードによりこれらの流れが確実に行われます。

参照によって渡されるデータ項目を NOOPT キーワードとともに指定した場合には、プロトタイプまたは プロシージャー・インターフェース・パラメーター定義にも NOOPT キーワードも指定しなければなりま せん。 値によって渡されるパラメーターにはこの要件は適用されません。

ヒント**:**

OPM RPG/400® プログラムの中で定義されるデータ項目は、すべて暗黙に NOOPT とともに定義されま す。 したがって、OPM プログラム用のプロトタイプを作成している場合には、そのプロトタイプの中に 定義されるすべてのパラメーターに NOOPT を指定しなければなりません。 これによって、プロトタイプ のユーザーのエラーが防止されます。

独立フィールド定義、パラメーター、またはデータ構造定義に使用可能なすべてのキーワードは、NOOPT と一緒に使用することができます。

### **OBJECT{(\*JAVA:**クラス名**)}** |

l OBJECT キーワードは、自由形式定義で使用されて、項目のタイプ[がオブジェクトで](#page-296-0)あることを示しま す。 |

| これは最初のキーワードでなければなりません。|

l OBJECT キーワードが Java コンストラクター・メソッドの戻り値のタイプを定義するために使用される場 合は、パラメーターは任意指定です。この場合、戻り値のクラスは Java メソッドのクラスと同じであるた | め、クラスをもう一度指定する必要はありません。 Java コンストラクター用のプロトタイプの定義につい | ては、 5-126 ページの『[EXTPROC\({\\*CL|\\*CWIDEN|\\*CNOWIDEN| {\\*JAVA:](#page-453-0)クラス名:}}名前)』 を参照して | ください。 |

| それ以外の場合、両方のパラメーターが必須です。|

最初のパラメーターは \*JAVA でなければなりません。 |

2 番目のパラメーターは、オブジェクトの Java クラスを指定します。 Java クラスの指定については、 | | 4-89 [ページの『オブジェクト・データ・タイプ』を](#page-296-1)参照してください。このパラメーターは、リテラルま たは名前付き定数でなければなりません。 |

注**:** Java コンストラクターの戻り値を定義するときに OBJECT キーワードのパラメーターを指定する場合 | は、クラスは EXTPROC キーワードで指定されたクラスと同じでなければなりません。 |

| 以下に例を示します。

| | | | | |

|

- l フィールド *str* は、クラス java.lang.String のオブジェクト・フィールドとして定義されています。
- l Java BigDecimal オブジェクト・コンストラクター用のプロトタイプ *newBigDecimal* の戻り値は、オブ ジェクトとして定義されています。OBJECT キーワードにはパラメーターが指定されていないため、戻 り値 'java.math.BigDecimal' のクラスは、 EXTPROC キーワードに指定されたクラスから派生します。 | |

```
DCL-S str OBJECT(*JAVA : 'java.lang.String');
DCL-PR newBigDecimal OBJECT EXTPROC(*JAVA : 'java.math.BigDecimal'
                                          : *CONSTRUCTOR);
   val VARUCS2(100) CONST;
END-PR;
```
### **OCCURS(**数値定数**)**

OCCURS キーワードによって、複数オカレンス・データ構造のオカレンス数を指定することができます。

この数値定数パラメーターは、小数点以下の桁数のない 0 より大きい値でなければなりません。 これは、 数値リテラル、数値を戻す組み込み関数、または数値定数とすることができます。

定数の値は、キーワードの処理時には既知である必要はありませんが、コンパイル時には既知でなければな りません。

このキーワードは、プログラム状況データ構造、ファイル情報データ構造、またはデータ域データ構造には 有効ではありません。

複数オカレンス・データ構造にポインター・サブフィールドが含まれている場合には、ポインターに関する システム記憶域の制約事項のために、繰り返し相互間の距離は正確に 16 の倍数になっていなければなりま せん。 これは、繰り返し相互間の距離が各繰り返しの長さより大きくなる場合があることを意味します。

以下は、ポインター・サブフィールドを持つ複数オカレンス・データ構造の記憶域割り振りを示す例です。

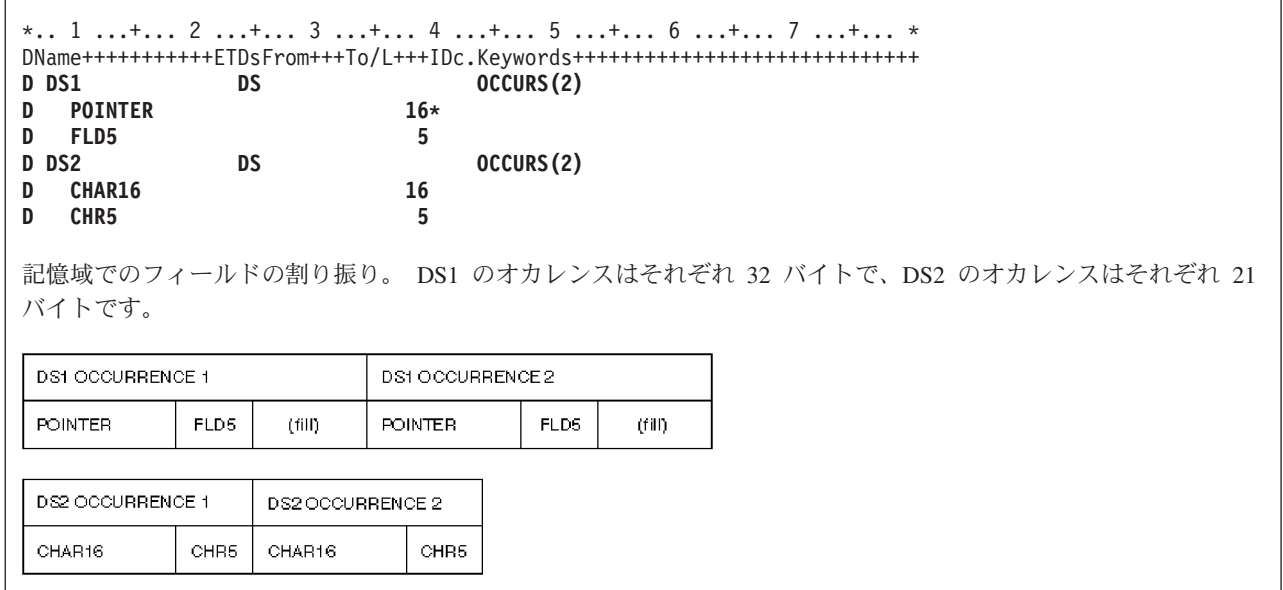

図 *5-33.* ポインター・サブフィールドを持つ複数オカレンス・データ構造の記憶域割り振り

### **OPDESC**

OPDESC キーワードは、操作記述子がプロトタイプの中で定義されたパラメーターと一緒に渡されること を指定します。

OPDESC を指定した場合には、参照によって渡されるすべての文字または図形パラメーターと一緒に操作 記述子が渡されます。 値によって渡されたパラメーターの操作記述子を検索しようとしても、結果はエラ ーとなります。

注**:** UCS-2 フィールドの場合、操作記述子は渡されません。

プロトタイプに OPDESC が含まれているプロトタイプ・プロシージャーで、CALLP を使用することは、 CALLB (D) を使用してプロシージャーを呼び出すことと同じです。 操作記述子は、式の中で呼び出され たプロシージャーの場合も渡されます。

このキーワードは、プロトタイプ定義とプロシージャー・インターフェース定義の両方に適用されます。 EXTPGM キーワードと一緒に使用することはできません。

注**:** 独自のプロシージャーに OPDESC キーワードを使用すると、パラメーター情報を取得する CEEDOD # などの API の呼び出し方法が、RTNPARM キーワードによって影響を受けることがあります。詳しくは、 # 5-163 [ページの『](#page-490-0)RTNPARM』および 6-124 ページの『%PARMNUM ([パラメーター番号を戻す](#page-675-0))』を参照 # してください。 #

OPDESC キーワードの例については、「*Rational Development Studio for i ILE RPG* プログラマーの手引 き」のサービス・プログラムの例を参照してください。

#### **OPTIONS(\*NOPASS \*OMIT \*VARSIZE \*STRING \*TRIM \*RIGHTADJ \*NULLIND)**

OPTIONS キーワードは、次のようなオプションを渡す 1 つまたは複数のパラメーターを指定するために 使用されます。

- パラメーターを渡す必要があるかどうか。
- v 参照によって渡されるパラメーターについて特殊値 \*OMIT を渡すことができるかどうか。
- v 参照によって渡されるパラメーターをプロトタイプに指定された長さより短くすることができるかどう か。
- v 呼び出されるプログラムまたはプロシージャーが、ヌル文字で終了するストリングを指し示すポインタ ーを予期して、文字式を、渡されるパラメーターとして指定できるようにするかどうか。
- v 渡される前にパラメーター内のブランクをトリミングするかどうか。
- v 渡されたパラメーター内でパラメーター値を右寄せするかどうか。
- ヌル・バイト・マップをパラメーター付きで受け渡しするかどうか。

OPTIONS(\*NOPASS) を定義仕様書に指定した場合には、呼び出し時にパラメーターを渡す必要はありませ ん。 この指定より後のすべてのパラメーターにも、\*NOPASS の指定が必要です。プログラムまたはプロ シージャーにパラメーターが渡されないと、呼び出されたプログラムまたはプロシージャーは、単に、パラ メーター・リストにそのパラメーターが含まれていないものとして機能します。呼び出されたプログラムま たはプロシージャー内で渡されなかったパラメーターがアクセスされると、予測できない結果を招きます。

OPTIONS(\*OMIT) を指定した場合には、そのパラメーターに値 \*OMIT を使用することができます。 \*OMIT を使用できるのは、CONST パラメーターと、参照によって渡されるパラメーターの場合だけで す。省略されるパラメーターの詳細については、「*Rational Development Studio for i ILE RPG* プログラマ ーの手引き」のプログラムおよびプロシージャーの呼び出しに関する章を参照してください。

OPTIONS(\*VARSIZE) が有効なのは、パラメーターが文字、図形、または UCS-2 データ・タイプの参照、 または任意のタイプの配列を表す参照によって渡される場合だけです。

| 参照によって渡されるパラメーターの場合、渡されるパラメーターのアドレスが呼び出しで渡されます。た Ⅰ だし、読み取り専用参照パラメーター用に一時域が使用される場合は除きます。その場合は、一時域のアド レスが呼び出しで渡されます。読み取り専用の参照パラメーターでの一時域の使用について詳しくは、 |

5-116 [ページの『](#page-443-0)CONST{(定数)}』 を参照してください。 |

OPTIONS(\*VARSIZE) を指定した場合には、渡されるパラメーターはプロトタイプに定義された長さより 短いか、または長い可能性があります。 渡された量だけのデータにアクセスするのは、呼び出し先プログ

ラムまたはサブプロシージャーの責任になります。 渡すデータの量を伝えるために、長さを含む別のパラ メーターを渡すか、または、サブプロシージャー用の操作記述子を使用することができます。 可変長フィ ールドの場合、渡されたパラメーターの現在の長さを決定するために %LEN 組み込み関数を使用すること ができます。

固定長フィールドの場合に、OPTIONS(\*VARSIZE) を省略するときは、少なくとも プロトタイプによって 要求されている量のデータを渡す必要があります。可変長フィールドの場合、パラメーターは、定義で宣言 された最大長を持っていなければなりません。

注**:** オプション \*NOPASS、\*OMIT、および \*VARSIZE を渡すパラメーターの場合、そのプロシージャー # のプログラマーは、これらのオプションが確実に処理されるようにする必要があります。たとえば、 #

OPTIONS(\*NOPASS) がコーディングされていて、パラメーターを渡すようにした場合、プロシージャー #

は、そのパラメーターにアクセスする前にそれが渡されていることをチェックする必要があります。コンパ # イラーは、これについては一切チェックしません。これらのオプションを使用するパラメーターの情報を取 # 得する CEEDOD または CEETSTA などの API を呼び出す場合、 API の呼び出し方法が、RTNPARM キ # ーワードによって影響を受けることがあります。詳しくは、 5-163 [ページの『](#page-490-0)RTNPARM』および [6-124](#page-675-0) ペ # ージの『%PARMNUM ([パラメーター番号を戻す](#page-675-0))』を参照してください。 #

値または定数参照によって渡される基底ポインター・パラメーターに OPTIONS(\*STRING) を指定する場 合、ポインターまたは文字式のいずれかを渡してもかまいません。 文字式を渡す場合、後ろに ヌル文字終 了記号 (x'00') が付いている文字式の値を含んだ一時値が作成されます。 この一時値のアドレスは、呼び 出されるプログラムまたはプロシージャーに渡されます。

プロトタイプ内の CONST パラメーターまたは VALUE パラメーターに OPTIONS(\*RIGHTADJ) を指定す ると、文字、図形、または UCS-2 パラメーター値は右寄せされます。このキーワードは、プロシージャ ー・プロトタイプ内の可変長パラメーターには使用できません。可変長値は、対応のパラメーターが OPTIONS(\*RIGHTADJ) を指定して定義されているプロシージャー呼び出し上で、パラメーターとして渡す ことができます。

文字、UCS-2、またはグラフィック・タイプの CONST または VALUE パラメーターに OPTIONS(\*TRIM) を指定した場合、渡されたパラメーターは、先行および後書きブランクなしで一時ファイルにコピーされま す。このパラメーターが可変長パラメーターでない場合、トリミングされた値にはブランクが埋め込まれま す (OPTIONS(\*RIGHTADJ) が指定されている場合には左側に、それ以外の場合には右側に埋め込まれま す)。そして、この一時ファイルがオリジナル・パラメーターの代わりに渡されます。 OPTIONS(\*TRIM) を指定すると、パラメーターは、プロシージャーに対するそれぞれの呼び出しで %TRIM がコーディング された場合とまったく同様に渡されます。

ポインター・タイプの CONST または VALUE パラメーターに OPTIONS(\*STRING : \*TRIM) を指定した 場合、文字パラメーターまたはポインター・パラメーターの %STR が、先行または後書きブランクなしで 一時ファイルにコピーされ、ヌル終止符が一時ファイルに追加されて、その一時ファイルのアドレスが渡さ れます。

OPTIONS(\*NULLIND) がパラメーターに指定されている場合は、ヌル・バイト・マップがそのパラメータ ー付きで渡されます。これにより、呼び出し先プロシージャーは、呼び出し元パラメーターのヌル・バイ ト・マップに直接アクセスできます。OPTIONS(\*NULLIND) の以下の規則に注意してください。

- v ALWNULL(\*USRCTL) が有効になっていなければなりません。
- v OPTIONS(\*NULLIND) は、値によって受け渡されるパラメーターでは無効です。
- v OPTIONS(\*NULLIND) と一緒に指定可能なその他のオプションは、\*NOPASS および \*OMIT のみで す。
- v OPTIONS(\*NULLIND) が指定されている場合に、変数のみパラメーターとして受け渡し可能で、変数は CONST が指定されている場合でも正確に一致する必要があります。
- パラメーターがデータ構造になっている場合、受け渡されたパラメーターは、プロトタイプ化されてい るパラメーターと同じ親 LIKEDS または LIKEREC で定義されている必要があります。また、プロトタ イプ・パラメーターのヌル機能、および受け渡されたパラメーターは、正確に一致している必要があり ます。
- v プロトタイプ化されたデータ構造パラメーターには、ヌル可能サブフィールドが存在している場合でも していない場合でも、OPTIONS(\*NULLIND) を指定可能です。
- v 非データ構造プロトタイプ化パラメーターが OPTIONS(\*NULLIND) で定義される場合、プロシージャ ー・インターフェース内のパラメーターは、ヌル可能として定義されます非データ構造プロトタイプ化 パラメーターが OPTIONS(\*NULLIND) で定義される場合、プロシージャー・インターフェース内のパラ メーターは、ヌル可能として定義されます。
- v 発呼者プロシージャーまたは着呼側プロシージャーが ILE RPG を使用して作成されていない場合に OPTIONS(\*NULLIND) を使用するには、「*Rational Development Studio for i ILE RPG* プログラマーの 手引き」を参照してください。

複数のオプションを指定することができます。 たとえば、任意指定パラメーターをプロトタイプの指示よ り短くすることができることを指定するためには、OPTIONS(\*VARSIZE : \*NOPASS) とコーディングされ ます。

次の例は、パラメーターがオプションであることを示すために OPTIONS(\*NOPASS) を使用するプロトタ イプおよびプロシージャーをコーディングする方法を示しています。

```
* The following prototype describes a procedure that expects
 * either one or two parameters.
D FormatAddress PR 45A<br>D City 20A
D City 20A CONST
D Province 20A CONST OPTIONS(*NOPASS)
* The first call to FormatAddress only passes one parameter. The
* second call passes both parameters.<br>C<br>EVAL A = FormC EVAL A = FormatAddress('North York')
C EVAL A = FormatAddress('Victoria' : 'B.C.')
C RETURN
 *----------------------------------------------------------------
* FormatAddress:
* This procedure must check the number of parameters since the
 * second was defined with OPTIONS(*NOPASS).
* It should only use the second parameter if it was passed.
*----------------------------------------------------------------
P FormatAddress B
D FormatAddress PI 45A
D City<br>D ProvParm
D ProvParm 20A CONST OPTIONS(*NOPASS)
             D Province S 20A INZ('Ontario')
* Set the local variable Province to the value of the second
* parameter if it was passed. Otherwise let it default to
* 'Ontario' as it was initialized.
                          C IF %PARMS > 1
C EVAL Province = ProvParm
C ENDIF
* Return the city and province in the form City, Province
* for example 'North York, Ontario'
               C RETURN %TRIMR(City) + ',' + Province
P FormatAddress E
```
図 *5-34.* パラメーターがオプションであることを示すための *OPTIONS(\*NOPASS)* の使用

次の例は、特殊値の \*OMIT がパラメーターとして渡される可能性があることを示すために、 OPTIONS(\*OMIT) を使用してプロトタイプおよびプロシージャーをコーディングする方法を示していま す。

**FQSYSPRT O F 10 PRINTER USROPN** \* The following prototype describes a procedure that allows \* the special value \*OMIT to be passed as a parameter. \* If the parameter is passed, it is set to '1' if an error \* occurred, and '0' otherwise. **D OpenFile PR** D Error **1A OPTIONS(\*OMIT)**<br>C SETOFF C SETOFF 30 \* The first call to OpenFile assumes that no error will occur,  $*$  so it does not bother with the error code and passes  $*$ OMIT.<br>C **CALLP** OpenFile(\*OMIT) **C CALLP OpenFile(\*OMIT)** \* The second call to OpenFile passes an indicator so that \* it can check whether an error occurred.<br>C CALLP OpenFile(\*IN **C CALLP OpenFile(\*IN10) C IF \*IN10 C ... an error occurred C ENDIF C RETURN** \*---------------------------------------------------------------- \* OpenFile \* This procedure must check the number of parameters since the \* second was defined with OPTIONS(\*OMIT). \* It should only use the second parameter if it was passed. \*---------------------------------------------------------------- **P OpenFile B D OpenFile PI D Error 1A OPTIONS(\*OMIT) D SaveIn01 S 1A** \* Save the current value of indicator 01 in case it is being  $*$  used elsewhere.<br>C EVAL SaveIn01 = \*IN01 \* Open the file. \*IN01 will indicate if an error occurs. C OPEN QSYSPRT **120 OPEN** QSYSPRT  $*$  If the Error parameter was passed, update it with the indicator<br>C  $*$  IF  $*$ ADDR(Error)  $\Leftrightarrow$   $*$ NULL **C IF %ADDR(Error) <> \*NULL** C EVAL Error =  $*IN01$ **C ENDIF** \* Restore \*IN01 to its original value. **C EVAL \*IN01 = SaveIn01 P** OpenFile

図 *5-35. OPTIONS(\*OMIT)* の使用

次の例は、OPTIONS(\*VARSIZE) を使用して、可変長パラメーターを使用可能にするプロトタイプおよび プロシージャーをコーディングする方法を示しています。

```
* The following prototype describes a procedure that allows
* both a variable-length array and a variable-length character
* field to be passed. Other parameters indicate the lengths.<br>
D Search PR 5U 0
D Search
D SearchIn 50A OPTIONS(*VARSIZE)
D DIM(100) CONST
D ArrayLen<br>D ArrayDim
D ArrayDim 5U 0 VALUE
                          50A OPTIONS(*VARSIZE) CONST
D FieldLen 5U 0 VALUE
D Arr1 S 1A DIM(7) CTDATA PERRCD(7)<br>
D Arr2 S 10A DIM(3) CTDATA
                               DIM(3) CTDATA
D Elem S 5U 0
* Call Search to search an array of 7 elements of length 1 with
* a search argument of length 1. Since the '*' is in the 5th
* element of the array, Elem will have the value 5.<br>C EVAL Elem = Search(Arr1 :
C EVAL Elem = Search(Arr1 :
                                  C %SIZE(Arr1) : %ELEM(Arr1) :
C '*' : 1)
* Call Search to search an array of 3 elements of length 10 with
* a search argument of length 4. Since 'Pink' is not in the
* array, Elem will have the value 0.
C EVAL Elem = Search(Arr2 :
C %SIZE(Arr2) : %ELEM(Arr2) :
                                  C 'Pink' : 4)
C RETURN
```
図 *5-36. OPTIONS(\*VARSIZE)* の使用

\*------------------------------------------------------------ \* Search: \* Searches for SearchFor in the array SearchIn. Returns \* the element where the value is found, or 0 if not found. The character parameters can be of any length or \* dimension since OPTIONS(\*VARSIZE) is specified for both. \*------------------------------------------------------------ **P Search B D Search PI 5U 0 D SearchIn 50A OPTIONS(\*VARSIZE)** D DIM(100) CONST **D ArrayLen 5U 0 VALUE D** ArrayDim **D SearchFor 50A OPTIONS(\*VARSIZE) CONST D** FieldLen **D I S 5U 0** \* Check each element of the array to see if it the same \* as the SearchFor. Use the dimension that was passed as \* a parameter rather than the declared dimension. Use \* %SUBST with the length parameter since the parameters may \* not have the declared length. **C 1 DO ArrayDim I 5 0** \* If this element matches SearchFor, return the index. **C IF %SUBST(SearchIn(I):1: ArrayLen) C = %SUBST(SearchFor:1: FieldLen) C RETURN I C ENDIF C ENDDO** \* No matching element was found. **C** RETURN 0<br>P Search E **P** Search Compile-time data section: **\*\*CTDATA ARR1 A2\$@\*jM \*\*CTDATA ARR2 Red Blue Yellow**

次の例は、ヌル文字で終了するストリング・パラメーターを使用するプロトタイプおよびプロシージャーを コーディングするために OPTIONS(\*STRING) を使用する方法を示しています。

```
* The following prototype describes a procedure that expects
* a null-terminated string parameter. It returns the length
* of the string.
D StringLen PR 5U 0
D Pointer * VALUE OPTIONS(*STRING)
DP S *
D Len S 5U 0
* Call StringLen with a character literal. The result will be
* 4 since the literal is 4 bytes long.
C EVAL Len = StringLen('abcd')
* Call StringLen with a pointer to a string. Use ALLOC to get
* storage for the pointer, and use %STR to initialize the storage
* to 'My string¬' where '¬' represents the null-termination
* character x'00'.
* The result will be 9 which is the length of 'My string'.
C ALLOC 25 P
C EVAL %STR(P:25) = 'My string'
                        Len = StringLen(P)
* Free the storage.
C DEALLOC P
               C RETURN
*------------------------------------------------------------
* StringLen:
* Returns the length of the string that the parameter is
* pointing to.
*------------------------------------------------------------
P StringLen B
D StringLen PI 5U 0
D Pointer * XALUE OPTIONS(*STRING)<br>
C RETURN %LEN(%STR(Pointer))
C RETURN %LEN(%STR(Pointer))
P StringLen
```
図 *5-37. OPTIONS(\*STRING)* の使用

```
* The following prototype describes a procedure that expects
* these parameters:
* 1. trimLeftAdj - a fixed length parameter with the
                 non-blank data left-adjusted
\star 2. leftAdj - a fixed length parameter with the
* value left-adjusted (possibly with
* leading blanks)
   3. trimRightAdj - a fixed length parameter with the
* non-blank data right-adjusted
* 4. rightAdj - a fixed length parameter with the
* value right-adjusted (possibly with
* trailing blanks)
* 5. trimVar - a varying parameter with no leading
                 or trailing blanks
* 6. var - a varying parameter, possibly with
* leading or trailing blanks
D trimProc<br>D trimLeftAdj
D trimLeftAdj 10a const options(*trim)
D leftAdj 10a const
D trimRightAdj 10a value options(*rightadj : *trim)
D rightAdj 10a value options(*rightadj)
D trimVar 10a const varying options(*trim)
D var 10a value varying
* The following prototype describes a procedure that expects
* these parameters:
* 1. trimString - a pointer to a null-terminated string
* with no leading or trailing blanks
* 2. string - a pointer to a null-terminated string,
* possibly with leading or trailing blanks
```
図 *5-38. OPTIONS(\*TRIM)* の使用

```
D trimStringProc PR
D trimString * value options(*string : *trim)<br>D string * value options(*string)
                                   D string * value options(*string)
D ptr s *
/free
      // trimProc is called with the same value passed
      // for every parameter
      //
       // The called procedure receives the following parameters
       // trimLeftAdj 'abc '
       // leftAdj ' abc '
       // trimRightAdj ' abc'
      // trimRightAdj ' abc'<br>// rightAdj ' abc'<br>// trimVar 'abc'
       // trimVar<br>// var
                           ' abc 'callp trimProc (' abc ' : ' abc ' : ' abc ' :
                                  ' abc ' : ' abc ' : ' abc ' );
       // trimStringProc is called with the same value passed
       // for both parameters
       //
       // The called procedure receives the following parameters,
       // where ¬ represents x'00'
       // trimstring pointer to 'abc¬'<br>// string pointer to 'abc
                          \frac{1}{2} pointer to ' abc \neg'callp trimStringProc (' abc ' : ' abc ');
       // trimStringProc is called with the same pointer passed
       // to both parameters
       //
       // The called procedure receives the following parameters,
       // where ¬ represents x'00'
       // trimstring pointer to 'xyz¬'
       // string
       pointer to ' xyz ¬'
       ptr = %alloc (6);
       %str(ptr : 6) = ' xyz ';
       callp trimStringProc (ptr : ptr);
```

```
*-----------------------------------
* DDS for file NULLFILE
*-----------------------------------
A R TESTREC
A NULL1 10A ALWNULL
A NOTNULL2 10A
A NULL3 10A ALWNULL
 *-----------------------------------
* Calling procedure
*-----------------------------------
* The externally-described data structure DS, and the
* data structure DS2 defined LIKEDS(ds) have
* null-capable fields NULL1 and NULL3.<br>D ds E DS
D ds E DS E EXTNAME(nullFile)<br>D ds2 DS LIKEDS(ds)
               DS LIKEDS(ds)
* Procedure PROC specifies OPTIONS(*NULLIND) for all its
* parameters. When the procedure is called, the
* null-byte maps of the calling procedure's parameters
* will be passed to the called procedure allowing the
* called procedure to use %NULLIND(parmname) to access the
* null-byte map.
D proc PR
D parm LIKEDS(ds)
D OPTIONS (*NULLIND)
D parm2 10A 0PTIONS(*NULLIND)
D parm3 10A OPTIONS(*NULLIND) CONST
/free
    // The calling procedure sets some values
    // in the parameters and their null indicators
    %nullind(ds.null1) = *on;
    ds.notnull2 = 'abcde';
    ds.null3 = 'fghij';
    %nullind(ds.null3) = *off;
    ds2.null1 = 'abcde';
    %nullind(ds2.null1) = *on;
    %nullind(ds3.null3) = *off;
    // The procedure is called (see the code for
    // the procedure below
    proc (ds : ds2.null1 : ds2.null3);
    // After "proc" returns, the calling procedure
    // displays some results showing that the
    // called procedure changed the values of
    // the calling procedure's parameters and
    // their null-indicators
    dsply (%nullind(ds.null1)); // displays '0'
    dsply ds2.null2; // displays 'newval'
    dsply (%nullind(ds2.null2)); // displays '0'
 /end-free
```
図 *5-39. OPTIONS(\*NULLIND)* の使用

```
*-----------------------------------
 * Called procedure PROC
*-----------------------------------
P B
D proc PI
D parm LIKEDS(ds)
D OPTIONS (*NULLIND)
D parm2 10A OPTIONS(*NULLIND)
                                 OPTIONS(*NULLIND) CONST
/free
    if %NULLIND(parm.null1);
       // This code will be executed because the
      // caller set on the null indicator for
      // subfield NULL1 of the parameter DS
    endif;
    if %NULLIND(parm3);
       // PARM3 is defined as null-capable since it was
       // defined with OPTIONS(*NULLIND).
       // This code will not be executed, because the
       // caller set off the null-indicator for the parameter
    endif;
    // Change some data values and null-indicator values
    // The calling procedure will see the updated values.
    parm2 = 'newvalue';
    %NULLIND(parm2) = *OFF;
    %NULLIND(parm.null1) = *OFF;
    parm.null1 = 'newval';
    return;
/end-free
P E
```
# **OVERLAY(**名前 **{:** 開始位置 **| \*NEXT })**

OVERLAY キーワードは、1 つのサブフィールドの記憶域を別の記憶域によってオーバーレイするか、ま |

たは、固定形式定義では、データ構造自体の記憶域によってオーバーレイします。このキーワードを使用す | ることができるのは、データ構造サブフィールドの場合だけです。 |

名前パラメーターで指定された記憶域が、開始位置パラメーターで指定された位置で、「名前」記入項目の サブフィールドによってオーバーレイされます。開始位置が指定されていない場合、1 にデフォルト設定さ れます。

注**:** サブフィールドのタイプに関係なく、開始位置パラメーターはバイト単位です。

OVERLAY(名前:\*NEXT) を指定すると、サブフィールドを、オーバーレイされたフィールド内の次に使用 可能な位置に置きます。 (これは、このサブフィールドより前にあり、同じサブフィールドをオーバーレイ する他のすべてのサブフィールドを過ぎた後の、最初のバイトです。)

キーワード OVERLAY には次の規則が適用されます。

- | 1. 名前パラメーターは、現行データ構造内の前に定義済みのサブフィールドの名前か、または、固定形式 定義では現行データ構造の名前でなければなりません。自由形式定義では、[POS](#page-488-0) キーワードを使用し |
- て、データ構造内のサブフィールドの位置を指定します。 |
	- 2. データ構造が修飾されている場合は、OVERLAY キーワードに対する最初のパラメーターは、データ構 造名を修飾せずに指定する必要があります。以下の例では、サブフィールド MsgInfo.MsgPrefix がサブ フィールド MsgInfo.MsgId をオーバーレイします。

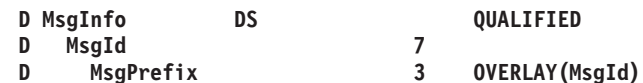

- 3. 開始位置パラメーターは (指定される場合は)、小数点以下の桁を持たない 0 より大きい値でなければ なりません。これは、数値リテラル、数値を戻す組み込み関数、または数値定数とすることができま す。開始位置が名前付き定数の場合、この指定の前にその定数が定義されている必要があります。
- 4. OVERLAY キーワードは「開始位置」記入項目がブランクでない時には使用することができません。
- 5. 名前パラメーターがサブフィールドである場合、定義中のサブフィールドは、名前パラメーターによっ て指定されたサブフィールドの中に完全に含まれていなければなりません。
- 6. OVERLAY キーワードを使用して定義したサブフィールドの位置合わせは、手操作で行なわなければな りません。 正しく位置合わせされなかった場合には、警告メッセージが出されます。
- 7. OVERLAY キーワードの最初のパラメーターとして指定されたサブフィールドが配列の場合には、 OVERLAY キーワードは配列の各要素に適用されます。 すなわち、定義中のフィールドは同じ要素数 を持つ配列として定義されます。 この配列の最初の要素はオーバーレイされる配列の最初の要素にオー バーレイし、この配列の 2 番目の要素はオーバーレイされる配列の 2 番目の要素にオーバーレイし、 以下同様となります。 この状況では、OVERLAY キーワードを持つサブフィールドに配列キーワード を指定することはできません。(図 5-40 を参照してください) 6-328 ページの『SORTA ([配列の分類](#page-879-0))』 も参照してください。

OVERLAY キーワードの最初のパラメーターとして指定されたサブフィールド名が配列で、その要素の 長さが定義中のサブフィールドの長さより長い場合には、定義中のサブフィールドの配列要素は連続し て記憶されません。 このような配列は、PARM 命令の結果のフィールドとして、または MOVEA 命令 の演算項目 2 または結果のフィールドの中では使用することができません。

- 8. データ構造に ALIGN キーワードを指定すると、OVERLAY(名前:\*NEXT) を指定して定義されたサブフ ィールドは、その任意の位置に位置合わせされます。ポインター・サブフィールドは、常に 16 バイト 境界に位置合わせされます。
- 9. オーバーレイしているサブフィールドをもつサブフィールドが定義されていない場合、そのサブフィー ルドは次のように暗黙的に定義されます。
	- v 開始位置は、データ構造内で最初に使用可能な位置です。
	- v 長さは、オーバーレイしているサブフィールドをすべて含むことができる最低の長さです。そのサブ フィールドが配列として定義されている場合、オーバーレイしているサブフィールドがすべて適切に 位置合わせされるように、長さが延長されます。

例

\*.. 1 ...+... 2 ...+... 3 ...+... 4 ...+... 5 ...+... 6 ...+... 7 ...+... \* DName+++++++++++ETDsFrom+++To/L+++IDc.Keywords++++++++++++++++++++++++++++ **D DataStruct DS D A 10 DIM(5) D** B 5 OVERLAY(A) **D** C 5 OVERLAY (A: 6)

図 *5-40.* キーワード *DIM* および *OVERLAY* を持つサブフィールドの記憶域割り振り

記憶域でのフィールドの割り振り:

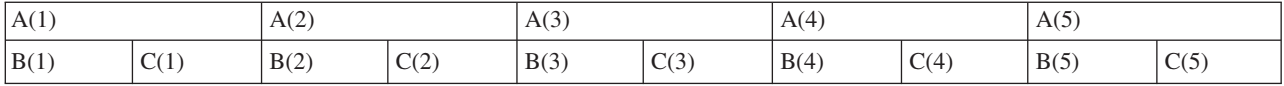

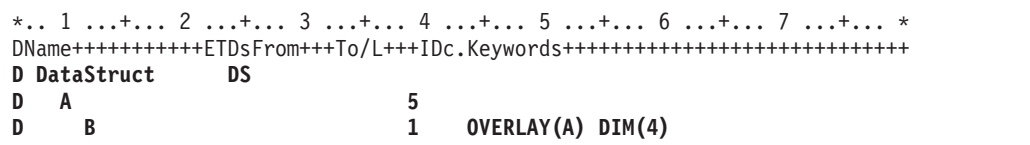

図 *5-41.* キーワード *DIM* および *OVERLAY* を持つサブフィールドの記憶域割り振り

記憶域でのフィールドの割り振り:

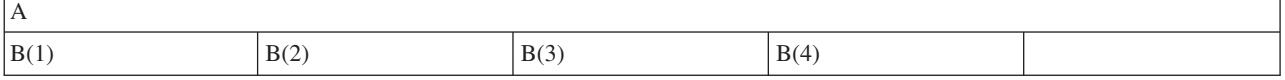

次の例は、サブフィールドのオーバーレイ位置を定義するための等価の方法を 2 つ示しています。 1 つは (名前:開始位置) を使用して明示的に行う方法で、もう 1 つは (名前:\*NEXT) を使用して暗黙的に行う方 法です。

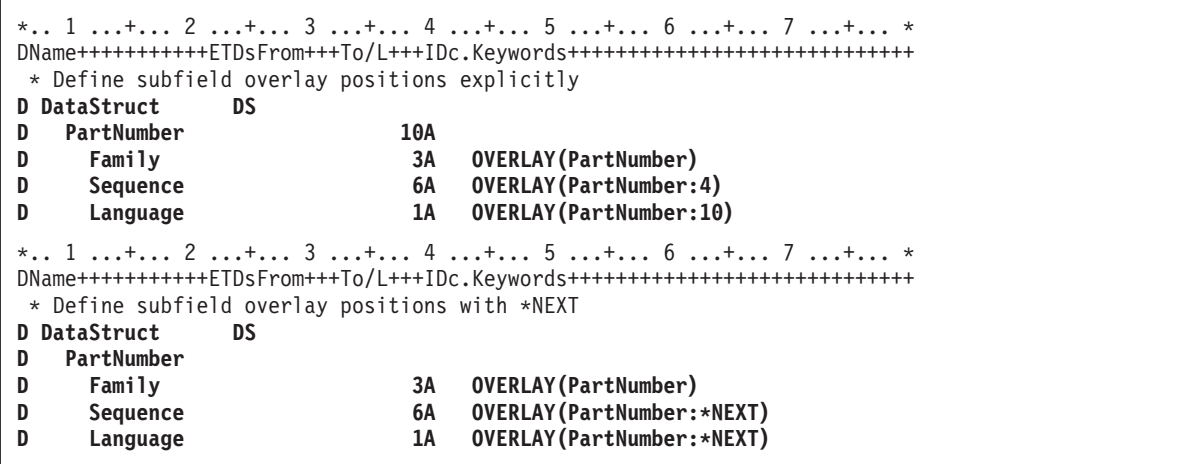

図 *5-42. NEXT* を使用したサブフィールド・オーバーレイ位置の定義

## **PACKED(**桁数 **{:** 小数点以下の桁数**})** |

PACKED キーワードは[、数字データ・タイプの](#page-282-0)キーワードの 1 つです。これは自由形式定義で使用され |

て、項目の形式がパック 10 [進数形式で](#page-286-0)あることを示します。 |

| これは最初のキーワードでなければなりません。

| 最初のパラメーターは必須です。これは総桁数を指定します。1 から 63 までの値を指定できます。

| 2 番目のパラメーターは任意指定です。これは小数点以下の桁数を指定します。ゼロから桁数までの範囲の | 値を指定できます。デフォルトはゼロです。

| 各パラメーターにはリテラルまたは名前付き定数を指定できます。名前付き定数である場合、定義ステート メントの前にその定数が定義されている必要があります。 |

以下に例を示します。 |

- l フィールド salary は、桁数が 5 で小数点以下の桁数が 2 のパック 10 進数フィールドとして定義され ています。 |
- l フィールド *age* は、桁数が 3 で小数点以下の桁数がデフォルトの 0 であるパック 10 進数フィールド として定義されています。  $\blacksquare$
- l フィールド *price* は、桁数が 7 で小数点以下の桁数が 3 のパック 10 進数フィールドとして定義され ています。小数点以下の桁数は、名前付き定数 *NUM\_DEC\_POS* を使用して定義されています。  $\blacksquare$

DCL-S salary PACKED(5 : 2); DCL-S age PACKED(3); DCL-C NUM\_DEC\_POS 3; DCL-S price PACKED(7 : NUM DEC POS);

### **PACKEVEN**

| | |  $\perp$ 

|

PACKEVEN キーワードは、パック 10 進数フィールドまたは配列の桁数が偶数になることを指示します。 このキーワードが有効なのは、「開始位置/終了位置」の桁を使用して定義されたパック形式のプログラム 記述データ構造サブフィールドの場合だけです。 長さが N のフィールドまたは配列要素の場合には、 PACKEVEN キーワードが指定されなければ桁数は 2N -1 になり、PACKEVEN が指定されれば桁数は 2(N-1) になります。

#### **PERRCD(**数値定数**)**

PERRCD キーワードによって、コンパイル時または実行時前配列またはテーブル用のレコード当りの要素 の数を指定することができます。 PERRCD キーワードが指定されない場合には、レコード当りの要素の数 のデフォルトの値として 1 が使用されます。

この数値定数パラメーターは、小数点以下の桁数のない 0 より大きい値でなければなりません。 これは、 数値リテラル、数値を戻す組み込み関数、または数値定数とすることができます。 パラメーターが名前付 き定数の場合、この指定に先立って定義されている必要はありません。

<span id="page-487-0"></span>PERRCD キーワードが有効なのは、キーワード FROMFILE、TOFILE、または CTDATA が指定されてい る場合だけです。

#### **POINTER{(\*PROC)}** |

l POINTER キーワードは、自由形式定義で使用されて、項目のタイプ[が基底ポインター](#page-298-0) またはブロシージ [ャー・ポインターで](#page-305-0)あることを示します。 |

| これは最初のキーワードでなければなりません。|

| パラメーターは任意指定です。 パラメーターを指定する場合は、項目がブロシージャー・ポインターであ ることを示す \*PROC でなければなりません。 |

| パラメーターが指定されていない場合、項目は基底ポインターです。

| 以下に例を示します。

- l · フィールド userspace は、基底ポインター・フィールドとして定義されています。
- l フィールド callback は、プロシージャー・ポインター・フィールドとして定義されています。

DCL-S userspace POINTER;

<span id="page-488-0"></span>DCL-S callback POINTER(\*PROC);

# **POS(**開始位置**)** |

| | |

| | | | | | |

|

|  $\perp$  $\blacksquare$ | |

|

POS キーワードは、自由形式サブフィールド定義で使用されて、データ構造内のサブフィールドの開始位 | 置を指定します。 |

| 開始位置パラメーターは、1 からデータ構造の長さまでの範囲内の値でなければなりません。

| パラメーターにはリテラルまたは名前付き定数を指定できます。名前付き定数である場合、定義ステートメ Ⅰ ントの前にその定数が定義されている必要があります。

次の例は、[INDDS](#page-227-0) データ構造の定義です。 POS キーワードを使用することによって、データ構造内の特 | | 定の位置に標識が置かれています。

```
DCL-DS indds LEN(99);
  exit IND POS(3);
  refresh IND POS(5);
  cancel IND pos(12);
  sflclr IND pos(55);
  sfldsp IND pos(56);
END-DS;
```
次の例は、API で使用するためにデータ構造を定義しています。POS キーワードを使用することによっ | て、 API 文書に指定されている位置にサブフィールドが置かれています。 |

DCL-DS Qwc JOBI0100 t QUALIFIED; Job Type  $CHAR(1)$  POS(61); Job\_Subtype CHAR(1) POS(62); Default Wait INT(10) POS(73); END-DS;

### **PREFIX(**接頭部 **{:**置き換えられる文字数 **})**

PREFIX キーワードによって、定義中の外部記述データ構造のサブフィールド名の接頭部となる文字ストリ ングまたは文字リテラルを指定することができます。さらに、既存の名前の中で置き換えられる文字 (それ があった場合) の数を指示する数値をオプションで指定することができます。 パラメーター「置き換えら れる文字数」が指定されない場合には、そのストリングが名前の先頭に付加されます。それぞれの名前の先 頭から文字を削除するには、PREFIX('':削除する数) のように、空ストリングを最初のパラメーターとして 指定してください。

「置き換えられる文字数」を指定する場合には、小数点以下の桁数のない 0 から 9 の数値を表していなけ ればなりません。 ゼロの値の指定は、「置き換えられる文字数」をまったく指定しないことと同じです。 たとえば、PREFIX(YE:3) の指定によって、フィールド名 'YTDTOTAL' が 'YETOTAL' に変更されます。

「置き換えられる文字数」パラメーターは、数値リテラル、数値を戻す組み込み関数、または数値定数とす ることができます。 それが名前付き定数の場合には、PREFIX キーワードが含まれる指定に先立って定数 が定義されていなければなりません。 さらに、それが組み込み関数の場合は、その組み込み関数のすべて のパラメーターが、PREFIX キーワードが含まれる指定に先立って定義されていなければなりません。

適用される規則は次のとおりです。

- v EXTFLD キーワードを使用して明示的に名前が変更されたサブフィールドはこのキーワードの影響を受 けません。
- v 接頭部を適用した後の名前の合計長が RPG フィールド名の最大長を超えてはなりません。
- v 接頭部が付けられる名前の中の文字数が「置き換えられる文字数」パラメーターによって表された値よ り小さいかまたは等しい場合には、その名前全体が接頭部ストリングによって置き換えられます。
- v 接頭部はピリオドで終わることはできません。
- v 接頭部が文字リテラルの場合は英大文字でなければなりません。

PREFIX キーワードと ALIAS キーワードの相互の影響については、[ALIAS](#page-437-0) キーワードを参照してくださ # い。 #

次の例は、外部記述データ構造 DS1 および DS2 で PREFIX('':2) を使用します。ファイル FILE1 のフィールド は、すべて文字 X4 で始まり、ファイル FILE2 のフィールドは、すべて文字 WR で始まります。2 つのファイル に、最初の 2 文字を除いて同じ名前のフィールドがある場合は、外部記述データ構造に PREFIX(":2) を指定するこ とによって、サブフィールドの名前は RPG プログラム内で同一になります。これにより、そのサブフィールド は、EVAL-CORR 命令を使用して割り当てることができます。

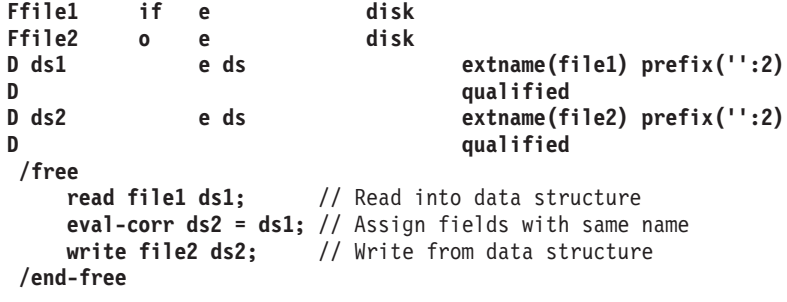

図 *5-43. PREFIX* を使用して、名前から文字を削除する

その他の例については、 5-77 ページの『PREFIX(接頭部 {:[置き換えられる文字数](#page-404-0) })』を参照してくださ  $\mathcal{U}^{\mathcal{I}}$ 

### **PROCPTR**

PROCPTR キーワードは、項目をプロシージャー・ポインターとして定義します。 内部データ・フィール ド (40 [桁目](#page-435-0)) には \* を入れなければなりません。

プロシージャー・ポインターを使用してプロシージャーを呼び出す方法については、 5-126 [ページの](#page-453-0) #

# 『[EXTPROC\({\\*CL|\\*CWIDEN|\\*CNOWIDEN| {\\*JAVA:](#page-453-0)クラス名:}}名前)』を参照してください。

l 注: PROCPTR キーワードは、自由形式定義では使用されません。代わりに、キーワード

[POINTER\(\\*PROC\)](#page-487-0) を指定して、項目をプロシージャー・ポインターとして定義します。 |

# <span id="page-490-0"></span>**PSDS** |

l PSDS キーワードは、自由形式のデータ構造定義で使用されて、データ構造がブログラム状況データ構造で あることを示します。 |

### **QUALIFIED**

QUALIFIED キーワードは、データ構造のサブフィールドが、データ構造名の後にピリオドとサブフィール ド名を続けて指定することによってアクセスされることを示します。データ構造には名前が必要です。

サブフィールドは任意の有効な名前が可能で、プログラム内の他の場所で使われている名前でもかまいませ ん。これを次の例で説明します。

\* In this example, FILE1 and FILE2 are the names of files. FILE1 and FILE2 are  $*$  also subfields of qualified data structure FILESTATUS. This is valid, \* because the subfields FILE1 and FILE2 must be qualified by the data structure \* name: FILESTATUS.FILE1 and FILESTATUS.FILE2. **Ffile1 if e disk Ffile2 if e disk D fileStatus ds qualified D file1 N D file2 N C open(e) file1 C eval fileStatus.file1 = %error**

#### **RTNPARM** #

RTNPARM キーワードは、プロシージャーの戻り値が、 参照によって渡される、定義済みの戻り値と同じ # タイプのパラメーターとして内部的に処理されることを指定します。 #

RTNPARM を使用すると、大きな値を戻す場合にパフォーマンスが向上する可能性があります。 #

RTNPARM キーワードによるパフォーマンスへの影響は、小さなマイナスの影響から、大きなプラスの影 # # 響までさまざまです。ブロトタイプ化された戻り値が、整数や小さいデータ構造などのように比較的小さい # 場合には、小さなマイナスの影響が出る可能性があります。ブロトタイプ化された戻り値が、32767 バイト のデータ構造などのように、大きい値の場合にはパフォーマンスは多少向上します。プロトタイプ化された # # 戻り値が大きい可変長ストリングで、実際に戻された値が比較的小さい場合に、パフォーマンスの向上が最 も顕著になります。例えば、プロトタイプで戻り値を 1,000,000 バイトの可変長文字ストリングとして定義 # していて、値「abc」が戻されるような場合です。 #

プロシージャー・プロトタイプに RTNPARM を使用すると、そのプロシージャーの呼び出しを含む他のプ # ロシージャーに必要な自動記憶域の量が減る場合もあります。例えば、プロシージャー MYCALLER に、 # 大きな値を戻すプロシージャー MYPROC の呼び出しが含まれている場合、プロシージャー MYCALLER # は、(MYCALLER が実行時にプロシージャー MYPROC を実際に呼び出さなくても) 追加の自動記憶域を # 必要とします。場合によっては、必要な自動記憶域が多すぎるために、プロシージャー MYCALLER がコ # ンパイルされなくなります。また、呼び出しスタックの合計自動記憶域が最大限度を超えてしまい、 # MYCALLER を呼び出せなくなることもあります。 RTNPARM を使用すると、追加の自動記憶域によるこ # の問題が回避されます。 #

注**:** #

# 1. 追加のパラメーターは、最初のパラメーターとして渡されます。

2. %PARMS 組み込み関数と %PARMNUM 組み込み関数のパラメーター・カウントには、追加のパラメ #

ーターが含まれます。 RTNPARM キーワードが指定されると、%PARMNUM によって戻される値は、 #

見かけ上のパラメーター番号より 1 つ大きくなります。 #

- 3. パラメーター番号を必要とする API (CEEDOD または CEETSTA など) を呼び出すときには、追加の #
- 最初のパラメーターを考慮してください。例えば、プロシージャーに 3 つのパラメーターがあり、パラ #
- メーター・リストで 3 番目に出現するパラメーターの長さを取得したい場合には、 4 番目のパラメー #
- ターについて情報を要求します。 %PARMNUM 組み込み関数を使用してこれらの API を呼び出すた #
- めの正しいパラメーター番号を戻す場合には、正しいパラメーター番号を手動で決定する必要はありま せん。 # #
- 4. 呼び出し元のプロシージャーが RPG 以外の言語で作成されている場合、呼び出し元では、プロシージ # ャーに戻り値がなく、 RPG の戻り値と同じタイプの、参照によって渡される追加の最初のパラメータ ーがあるものとして、呼び出しをコーディングする必要があります。 # #
- 5. 同様に、呼び出し先のプロシージャーが RPG 以外の言語で作成されている場合、そのプロシージャー # は戻り値なしで、RPG の戻り値と同じタイプの、参照によって渡される追加の最初のパラメーターがあ る状態としてコーディングする必要があります。 # #
- 6. RTNPARM がプロシージャーに指定された場合、プロトタイプ・パラメーターの最大数は 398 です。 #
- 7. RTNPARM キーワードは、Java メソッド呼び出しには使用できません。 #

# RTNPARM キーワードは、ブロトタイプ定義とブロシージャー・インターフェース定義の両方に適用され ます。 #

```
1. プロシージャーのプロトタイプD center pr 100000a varying
                              D rtnparm
  D text 50000a const varying
  D len 10i 0 value
  2. プロシージャーの呼び出しD title s 100a varying
   /free
     title = center ('Chapter 1' : 20);
     \frac{1}{2} title = \frac{1}{2} Chapter 1
  3. プロシージャーP center b export
  D center pi 100000a varying
  D rtnparm
  D text 50000a const varying
  D len 10i 0 value
  D blanks s 50000a inz(*blanks)
  D numBlanks s
  D startBlanks s 10i 0
  D endBlanks s 10i 0
   /free
     if len < %len(text);
        ... handle invalid input
     endif;
     numBlanks = len - %len(text);
     startBlanks = numBlanks / 2;
     endBlanks = numBlanks - startBlanks;
     return %subst(blanks:1: startBlanks)
         + text
         + %subst(blanks:1: endBlanks);
   /end-free
  P center e
  図 5-44. RTNPARM キーワードを指定したプロシージャーの例
#
#
#
#
#
#
#
#
#
#
#
#
#
#
#
#
#
#
#
#
#
#
#
#
#
#
#
#
#
#
#
#
##
#
#
```
#

#

```
D proc pi a len(16773100) varying
   D D rtnparm opdesc
   D p1 10a
   D p2 10a options(*varsize)
   D p3 10a options(*omit : *nopass)
   D num_parms s 10i 0
   D parm_len s 10i 0
   D desc_type s
   D data_type s 10i 0
   D desc_info1 s 10i 0
   D desc<sup>info2</sup> s
   D CEEDOD pr<br>D parm num
   D parm num 10i 0 const
   D desc_type 10i 0
   D data_type 10i 0
      desc_info1 10i 0<br>desc info2 10i 0
   D desc_info2
   D parm_len 10i 0
   D feedback 12a options(*omit)
    /free
      // Get information about parameter p2
      callp CEEDOD(%parmnum(p2) : desc_type : data_type
               : desc_info1 : desc_info2
               : parm_len : *omit);
      if parm_len < 10;
        // The parameter passed for p2 is shorter than 10
      endif;
      // Find out the number of parameters passed
      num_parms = %parms();
      // If all three parameters were passed, num_parms = 4
      // test if p3 was passed
      if num_parms >= %parmnum(p3);
         // Parameter p3 was passed
         if %addr(p3) <> *null;
           // Parameter p3 was not omitted
        endif;
      endif;
#
#
#
#
#
#
#
#
#
#
#
#
#
#
#
#
#
#
#
#
#
#
#
#
#
#
#
#
#
#
#
#
#
#
#
#
#
#
#
#
##
```

```
図 5-45. RTNPARM キーワードを指定した %PARMS の使用と CEEDOD の呼び出し
```
# # #

# # # # # # # # ##

1. RPG プロトタイプ **D myproc pr 200a rtnparm D name 10a const** 2. この RPG プロシージャーを呼び出す CL モジュール **dcl &retval type(\*char) len(200) callprc myproc parm(&retval 'Jack Smith')**

図 *5-46.* 別の言語からの *RTNPARM* キーワードを指定したプロシージャーの呼び出し #

# # # # # # # # # # # # # # # # # # ## # #

```
1. CL プロシージャー GETLIBTEXT
PGM PARM(&retText &lib)
DCL &retText type(*char) len(50)
DCL &lib type(*char) len(10)
/* Set &retText to the library text */
rtvobjd obj(&lib) objtype(*lib) text(&retText)
return
2. RTNPARM キーワードを使用してこの CL プロシージャーを呼び出す RPG プロシージャー
D getLibText pr 50a rtnparm
D name 10a const
/free
     if getLibText('MYLIB') = *blanks;
        ...
```
図 *5-47.* 別の言語で作成された *RTNPARM* キーワードを指定したプロシージャーの呼び出し

# **STATIC{(\*ALLTHREAD)}**

STATIC キーワードは次の目的で使用します。

- v ローカル変数が静的記憶域に保管されることを指定するため。
- 同じ静的変数のコピーを、マルチスレッド環境内のすべてのスレッドで使用できるように指定するた め。
- Java メソッドを静的メソッドとして定義するため。

サブプロシージャーのローカル変数の場合、STATIC キーワードは、データ項目が静的記憶域に記憶され、 それにより、データ項目が定義されているプロシージャーに対する呼び出しの間はその値が保留されること を指定します。このキーワードは、サブプロシージャーの中でのみ使用することができます。グローバル・ フィールドはすべて静的です。

データ項目は、それが含まれているプログラムまたはサービス・プログラムが初めて活動化された時に初期 化されます。 通常のサイクル処理の一部としてグローバル定義について再初期化が行なわれた場合であっ ても、データ構造が再び再初期化されることはありません。

STATIC が定義されない場合には、ローカルに定義されたすべてのデータ項目は自動記憶域に記憶されま す。 自動記憶域に記憶されたデータは、すべての呼び出しごとにその始めに初期化されます。 プロシージ ャーが反復して呼び出された場合には、各呼び出しごとに記憶域の固有のコピーが得られます。

#### 制御仕様書で *THREAD(\*CONCURRENT)* が指定されているモジュール内の変数の場合、

STATIC(\*ALLTHREAD) を使って、静的変数の同じインスタンスをすべてのスレッドで使用するように指 定します。並行スレッド・モジュール内の静的変数に \*ALLTHREAD が指定されていない場合、その変数 はスレッド・ローカル記憶域に置かれます。つまり、各スレッドが、その変数のインスタンスを個別に持つ ことになります。

STATIC(\*ALLTHREAD) キーワードの使用時には、以下の規則が適用されます。

- v 制御仕様書で THREAD(\*CONCURRENT) が指定されていない限り、STATIC(\*ALLTHREAD) を使用す ることはできません。
- v グローバル変数の場合、STATIC キーワードは暗黙に指定されます。 \*ALLTHREAD がパラメーターと して指定されていない限り、STATIC キーワードをグローバル変数に指定することはできません。

v STATIC(\*ALLTHREAD) で定義されている変数を初期化して、STATIC(\*ALLTHREAD) で定義されてい ない変数のアドレスにすることはできません。

#### 注意**:**

すべてのスレッドで使用される静的変数がスレッド・セーフな方法で処理されるようにするのは、ユーザー 自身の責任となります。「*Rational Development Studio for i ILE RPG* プログラマーの手引き」の「マルチ スレッド化に関する考慮事項」の項を参照してください。

ヒント**:** すべてのスレッドの静的変数について命名規則を設けて、メンテナンス・プログラマーおよびコー ド・レビューアーに対して、それらの変数には特別な処理が必要であることを気付かせるようにすることを お勧めします。例えば、STATIC(\*ALLTHREAD) を指定して定義されている変数名のすべてに接頭部 ATS\_ を付ける、という方法があります。

*Java* メソッドの場合、STATIC キーワードは、そのメソッドが静的であることを指定します。STATIC が 指定されていないと、そのメソッドはインスタンス・メソッドであると想定されます。 Java メソッドに 「静的」属性が設定されている場合に限り、STATIC キーワードをプロトタイプにコーディングする必要が あります。プロトタイプに STATIC キーワードが指定されている場合には、\*ALLTHREAD パラメーター を使用することはできません。

**STATIC(\*ALLTHREAD)** についての追加の考慮事項**:** ヌル値可能フィールド**:** ヌル値可能フィールド STATIC(\*ALLTHREAD) のヌル標識を保持するために使用される内部変数も、STATIC(\*ALLTHREAD) と して定義します。あるスレッドによって変数のヌル標識の値が変更されると、その変更はすべてのスレッド に対して可視になります。ヌル標識値へのアクセスは同期化されません。

テーブルと複数オカレンス・データ構造**:** STATIC(\*ALLTHREAD) によって定義されているテーブルまたは 複数オカレンス・データ構造の、現行のオカレンスを保持するために使用される内部変数は、スレッド・ロ ーカル記憶域で定義されます。各スレッドは、現行オカレンス変数のインスタンスを個別に持ちます。

#### **TEMPLATE**

TEMPLATE キーワードは、該当する定義を LIKE 定義または LIKEDS 定義でも使用するように指示する ものです。 TEMPLATE キーワードは、データ構造定義および独立フィールド定義で有効です。

#### 定義仕様書の **TEMPLATE** キーワードに関する規則**::**

- 1. ある定義に TEMPLATE キーワードが指定されている場合、テンプレート名およびそのテンプレート名 のサブフィールドは、以下の形でのみ使用することができます。
	- LIKE キーワードのパラメーターとして
	- LIKEDS キーワードのパラメーターとして (テンプレートがデータ構造の場合)
	- %SIZE 組み込み関数のパラメーターとして
	- %ELEM 組み込み関数のパラメーターとして
	- v 定義仕様書の %LEN 組み込み関数のパラメーターとして (名前付き定数、初期設定値など)
	- v 定義仕様書の %DECPOS 組み込み関数のパラメーターとして (名前付き定数、初期設定値など)
- 2. INZ キーワードは、テンプレート・データ構造に使用することができます。これによって、 INZ(\*LIKEDS) キーワードを介して、テンプレートの LIKEDS 定義で使用される初期設定値を設定でき るようになります。

```
* Define a template for the type of a NAME
D standardName S 100A VARYING TEMPLATE
* Define a template for the type of an EMPLOYEE
D employee_type DS
D name LIKE(standardName)
D INZ('** UNKNOWN **')
D idNum 10I 0 INZ(0)
  D type 1A INZ('R')
D years 5I 0 INZ(-1)
* Define a variable like the employee type, initialized
* with the default value of the employee type
D employee DS LIKEDS(employee type)
D INZ(*LIKEDS) \star Define prototypes using the template definitions
*
* The "id" parameter is defined like a subfield of a
* template data structure.<br>D qetName PR
D getName PR LIKE(standardName)
D idNum
D findEmp PR N
D emp LIKEDS(employee_type)
D id LIKE(employee_type.idNum)
D CONST
```

```
図 5-48. TEMPLATE 定義の例
```
### **TIME{(**形式 **{**区切り記号 **}) }** |

l TIME キーワードは、自由形式定義で使用されて、項目のタイプ[が時刻で](#page-293-0)あることを示します。

| これは最初のキーワードでなければなりません。

| パラメーターは任意指定です。 これは時刻形式と区切り記号を指定します。時刻項目のデフォルト形式に ついては、 4-86 [ページの『時刻データ・タイプ』を](#page-293-1)参照してください。  $\blacksquare$ 

次の例では、フィールド *time\_dft* は、モジュールのデフォルト形式の時刻フィールドとして定義されてい て、フィールド *time\_mdy* は、形式が \*HMS で区切り記号がピリオドであると定義されています。  $\blacksquare$ |

DCL-S time dft TIME; DCL-S time<sup>\_</sup>hms TIME(\*HMS.);

| |

|

|

### **TIMESTAMP { (**秒の小数部の桁数**) }** |

| TIMESTAMP キーワードは、自由形式定義で使用されて、項目のタイプ[がタイム・スタンプで](#page-295-0)あることを 示します。 |

| オブション・パラメーターは、秒の小数部の桁数を指定します。パラメーターが指定されない場合、秒の小 数部の桁数は 6 にデフォルト設定されます。 |

| これは最初のキーワードでなければなりません。

| 次の例には、秒の小数部の桁数が異なるいくつかのタイム・スタンプが示されています。

<span id="page-496-0"></span>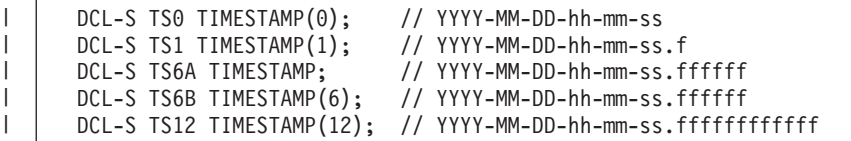

|

# **TIMFMT(**形式 **{** 区切り記号 **} )** |

l TIMFMT キーワードによって、時刻タイブの独立フィールド、データ構造サブフィールド、ブロトタイ Ⅰ ブ・パラメーター、あるいはブロトタイプまたはブロシージャー・インターフェース定義上の戻り値のいず れの項目についても内部時刻形式を指定し、また、オプションで時刻区切り記号を指定することができま | す。 このキーワードは、時刻タイプの外部記述データ構造サブフィールドの場合には自動的に生成されま | す。 |

l TIMFMT が指定されていない場合、時刻フィールドの時刻形式と区切り記号は、モジュールの現行デフォ | ルト時刻形式で指定されたものになります。モジュールのデフォルト時刻形式は、制御ステートメントで TIMFMT キーワードを使用することによって初期設定されます。それを一時的に別の値に設定すること | が、/SET 指示および /RESTORE 指示で TIMFMT キーワードを使用することによって可能です。時刻形 | 式のデフォルトは \*ISO です。 3-10 [ページの『](#page-81-0)/SET』を参照してください。 |

注**:** TIMFMT キーワードは、自由形式定義では使用されません。代わりに、時刻形式は [TIME](#page-495-0) キーワード | のパラメーターとして指定されます。 |

有効な形式および区切り記号については、 4-87 [ページの表](#page-294-0) 4-6 を参照してください。内部形式の詳細につ いては、 4-55 [ページの『内部形式および外部形式』を](#page-262-0)参照してください。

### **TOFILE(**ファイル名**)**

TOFILE キーワードによって、実行時前またはコンパイル時配列またはテーブルを書き出すターゲット・フ ァイルを指定することができます。

配列またはテーブルを書き出す場合には、出力ファイルまたは入出力共用ファイルをキーワード・パラメー ターとして指定してください。 このファイルは、ファイル仕様書にも定義されていなければなりません。 配列またはテーブルは 1 つの出力装置にだけ書き出すことができます。

配列またはテーブルが出力ファイルに割り当てられた場合には、プログラムの終了時に LR 標識がオンの 場合に自動的に書き出されます。 配列またはテーブルは、他のすべてのレコードがファイルに書き出され た後に書き出されます。

配列またはテーブルを読み取ったファイルと同じファイルに書き出す場合には、 FROMFILE パラメーター として指定されたのと同じファイル名を TOFILE パラメーターとして指定しなければなりません。 このフ ァイルは入出力共用ファイル (ファイル仕様書の 17 桁目に C) として定義されていなければなりません。

# **UCS2(**長さ**)** |

l UCS2 キーワードは、自由形式定義で使用されて、項目[が固定長](#page-268-0) UCS-2 であることを示します。

| これは最初のキーワードでなければなりません。

パラメーターは、長さを 2 バイト文字単位で指定します。 1 から 8,386,552 までの値を指定できます。 |

### 定義仕様書のキーワード

| パラメーターにはリテラルまたは名前付き定数を指定できます。名前付き定数である場合、定義ステートメ ントの前にその定数が定義されている必要があります。 |

以下に例を示します。 |

- l フィールド *cust\_name* は、100 文字の固定長 UCS-2 フィールドとして定義されています。
- l フィールド *message* は、5000 文字の固定長 UCS-2 フィールドとして定義されています。長さは、名<mark>前</mark> 付き定数 *MSG\_LEN* を使用して定義されています。  $\blacksquare$

|

| | |

```
DCL-S cust name UCS2(100);
DCL-C MSG LEN 5000;
DCL-S message UCS2(MSG LEN);
```
可変長の UCS-2 項目の定義については、 5-172 [ページの『](#page-499-0)VARUCS2(長さ {:2 | 4})』 を参照してくださ | い。 |

### **UNS(**桁数**)** |

| UNS キーワードは[、数字データ・タイプの](#page-282-0)キーワードの 1 つです。これは自由形式定義で使用されて、項 | 目の形式[が符号なし整数形式で](#page-287-0)あることを示します。

| これは最初のキーワードでなければなりません。

パラメーターは長さを桁数で指定します。これは、3、5、10、または 20 (それぞれ、1 バイト、2 バイ | ト、4 バイト、8 バイトを占めます) のいずれかでなければなりません。 |

| パラメーターにはリテラルまたは名前付き定数を指定できます。名前付き定数である場合、定義ステートメ Ⅰ ントの前にその定数が定義されている必要があります。

| 以下に例を示します。

l · フィールド num\_elems は、10 桁の符号なし整数フィールドとして定義されています。これは記憶域で 4 バイトを占めます。  $\blacksquare$ 

DCL-S num elems UNS(10);

#### **VALUE**

|

|

VALUE キーワードは、パラメーターが参照によってではなく、値によって渡されることを指示します。 パラメーターを値によって渡すことができるのは、それらが関連づけられたプロシージャーがプロシージャ ー呼び出しを使用して呼び出された時です。

そのプロトタイプが EXTPGM キーワードを使用して定義されていた場合には、 VALUE キーワードをパ ラメーターに対して指定することはできません。 プログラムに対する呼び出しには、パラメーターが参照 によって渡されることが必要です。

呼び出されるプロシージャーに値パラメーターとして渡すことができるものに関する規則は、EVAL 命令 を使用して割り当てることができるものに関する規則と同じです。プロシージャーによって受け取られたパ ラメーターは式の左辺と対応し、渡されたパラメーターは式の右辺と対応しています。詳しくは、 [6-210](#page-761-0) ペ [ージの『](#page-761-0)EVAL (式の評価)』を参照してください。

# <span id="page-498-0"></span>**VARCHAR(**長さ **{:2 | 4})** |

VARCHAR キーワードは、自由形式定義で使用されて、項目[が可変長文字で](#page-269-0)あることを示します。 |

| これは最初のキーワードでなければなりません。

パラメーターは長さをバイト単位で指定します。 1 から 16,773,102 までの値を指定できます。 |

| 各パラメーターにはリテラルまたは名前付き定数を指定できます。名前付き定数である場合、定義ステート メントの前にその定数が定義されている必要があります。 |

Ⅰ 2 番目のパラメーターは任意指定です。これは、可変長項目の現在の長さを保管するために使用されるバイ | 卜数を指定します。 4-63 [ページの『可変長項目の長さ接頭部のサイズ』を](#page-270-0)参照してください。

| 各パラメーターにはリテラルまたは名前付き定数を指定できます。名前付き定数である場合、定義ステート メントの前にその定数が定義されている必要があります。 |

以下に例を示します。 |

- l フィールド *cust\_name* は、最大長が 50 文字の可変長文字フィールドとして定義されています。
- l フィールド *message* は、最大長が 500 文字で接頭部サイズが 4 バイトの可変長文字フィールドとして 定義されています。 |

|

| | <span id="page-498-1"></span>DCL-S cust name VARCHAR(50); DCL-S message VARCHAR(500 : 4);

固定長文字項目の定義については、 5-115 [ページの『](#page-442-0)CHAR(長さ)』 を参照してください。 |

### **VARGRAPH(**長さ **{:2 | 4})** |

VARGRAPH キーワードは、自由形式定義で使用されて、項目[が可変長グラフィックで](#page-269-0)あることを示しま | す。 |

| これは最初のキーワードでなければなりません。

パラメーターは長さをバイト単位で指定します。 1 から 8,386,550 までの値を指定できます。 |

| パラメーターにはリテラルまたは名前付き定数を指定できます。名前付き定数である場合、定義ステートメ ントの前にその定数が定義されている必要があります。 |

Ⅰ 2 番目のパラメーターは任意指定です。これは、可変長項目の現在の長さを保管するために使用されるバイ Ⅰ 卜数を指定します。 4-63 [ページの『可変長項目の長さ接頭部のサイズ』を](#page-270-0)参照してください。

| 各パラメーターにはリテラルまたは名前付き定数を指定できます。名前付き定数である場合、定義ステート メントの前にその定数が定義されている必要があります。 |

以下に例を示します。 |

- <span id="page-499-0"></span>l • フィールド *cust\_name* は、最大長が 50 文字の可変長グラフィック・フィールドとして定義されていま す。 |
- l フィールド *message* は、最大長が 500 文字で接頭部サイズが 4 バイトの可変長グラフィック・フィー ルドとして定義されています。 |

<span id="page-499-1"></span>DCL-S cust name VARGRAPH(50); DCL-S message VARGRAPH(500 : 4);

固定長グラフィック項目の定義については、 5-133 [ページの『](#page-460-0)GRAPH(長さ)』 を参照してください。 |

**VARUCS2(**長さ **{:2 | 4})** |

VARUCS2 キーワードは、自由形式定義で使用されて、項目[が可変長](#page-269-0) UCS-2 であることを示します。 |

| これは最初のキーワードでなければなりません。

最初のパラメーターは必須です。これは長さをバイト単位で指定します。 1 から 8,386,550 までの値を指 | 定できます。 |

Ⅰ 2 番目のパラメーターは任意指定です。これは、可変長項目の現在の長さを保管するために使用されるバイ Ⅰ 卜数を指定します。 4-63 [ページの『可変長項目の長さ接頭部のサイズ』を](#page-270-0)参照してください。

| 各パラメーターにはリテラルまたは名前付き定数を指定できます。名前付き定数である場合、定義ステート メントの前にその定数が定義されている必要があります。 |

以下に例を示します。 |

- l フィールド *cust\_name* は、最大長が 50 文字の可変長 UCS-2 フィールドとして定義されています。
- l フィールド *message* は、最大長が 500 文字で接頭部サイズが 4 バイトの可変長 UCS-2 フィールドと して定義されています。  $\blacksquare$
- |

| |

| |

|

DCL-S cust name VARUCS2(50): DCL-S message VARUCS2(500 : 4);

固定長 UCS-2 項目の定義については、 5-169 [ページの『](#page-496-0)UCS2(長さ)』 を参照してください。 |

### **VARYING{(2 | 4)}**

VARYING キーワードは、定義仕様書に定義されている文字フィールド、図形フィールド、または UCS-2 フィールドが可変長形式であることを示します。文字フィールド、図形フィールド、または UCS-2 フィー ルドにこのキーワードが指定されていない場合、これらのフィールドは固定長として定義されます。

# VARYING キーワードのパラメーターは、可変長項目の現行の長さを保存するために使用されるバイト数 を表します。 4-63 [ページの『可変長項目の長さ接頭部のサイズ』を](#page-270-0)参照してください。 #

注**:** VARYING キーワードは、自由形式定義では使用されません。代わりに、[VARCHAR](#page-498-0)、 [VARGRAPH](#page-498-1)、 | または [VARUCS2](#page-499-1) キーワードを使用して、項目のデータ・タイプを指定します。 |

詳細については、 4-62 [ページの『可変長の文字形式、図形形式および](#page-269-1) UCS-2 形式』を参照してくださ い。

# **ZONED(**桁数 **{:** 小数点以下の桁数**})** |

l ZONED キーワードは[、数字データ・タイプの](#page-282-0)キーワードの 1 つです。これは自由形式定義で使用され て、項目の形式がゾーン 10 [進数形式で](#page-287-1)あることを示します。 |

| これは最初のキーワードでなければなりません。

| 最初のパラメーターは必須です。これは総桁数を指定します。1 から 63 までの値を指定できます。

| 2 番目のパラメーターは任意指定です。これは小数点以下の桁数を指定します。ゼロから桁数までの範囲の | 値を指定できます。デフォルトはゼロです。

| 各パラメーターにはリテラルまたは名前付き定数を指定できます。名前付き定数である場合、定義ステート メントの前にその定数が定義されている必要があります。 |

以下に例を示します。 |

- l フィールド salary は、桁数が 5 で小数点以下の桁数が 2 のゾーン 10 進数フィールドとして定義され ています。  $\blacksquare$
- l フィールド *age* は、桁数が 3 で小数点以下の桁数がデフォルトの 0 であるゾーン 10 進数フィールド として定義されています。  $\blacksquare$
- l フィールド *price* は、桁数が 7 で小数点以下の桁数が 3 のゾーン 10 進数フィールドとして定義され ています。小数点以下の桁数は、名前付き定数 *NUM\_DEC\_POS* を使用して定義されています。 |

|

| | | |

```
DCL-S salary ZONED(5 : 2);
DCL-S age ZONED(3);
DCL-C NUM DEC POS 3;
DCL-S price ZONED(7 : NUM DEC POS);
```
# 定義仕様書タイプごとの要約

表 5-20 は、各定義仕様書タイプごとに、必要な記入項目および使用可能な記入項目をリストしたもので す。

5-174 [ページの表](#page-501-0) 5-21 および 5-176 [ページの表](#page-503-0) 5-22 は、各定義仕様書タイプごとに使用可能なキーワー ドをリストしたものです。

これらの表のおのおので、**R** はそれらの桁の指定が必須であることを示し、**A** はそれらの桁の指定が可能 であることを示しています。

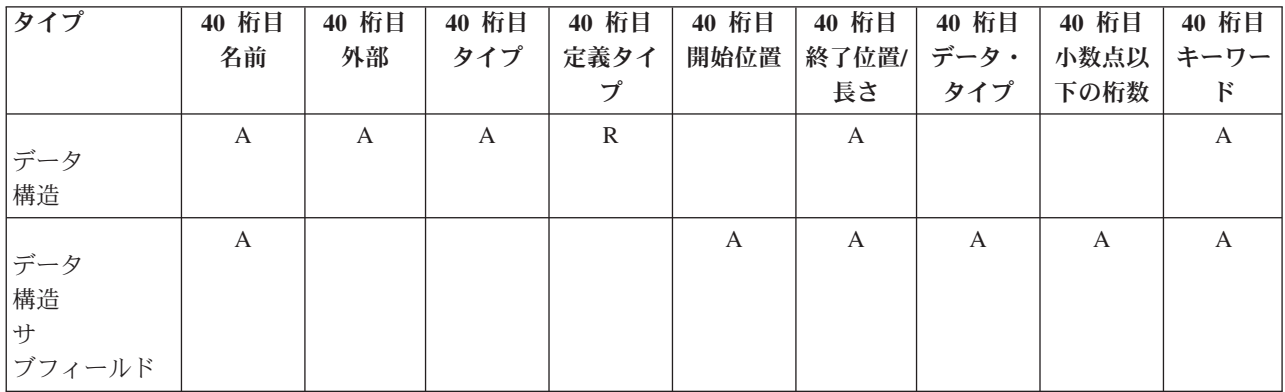

表 *5-20.* 各定義仕様書タイプごとに必要または使用可能な項目

# <span id="page-501-0"></span>定義仕様書タイプごとの要約

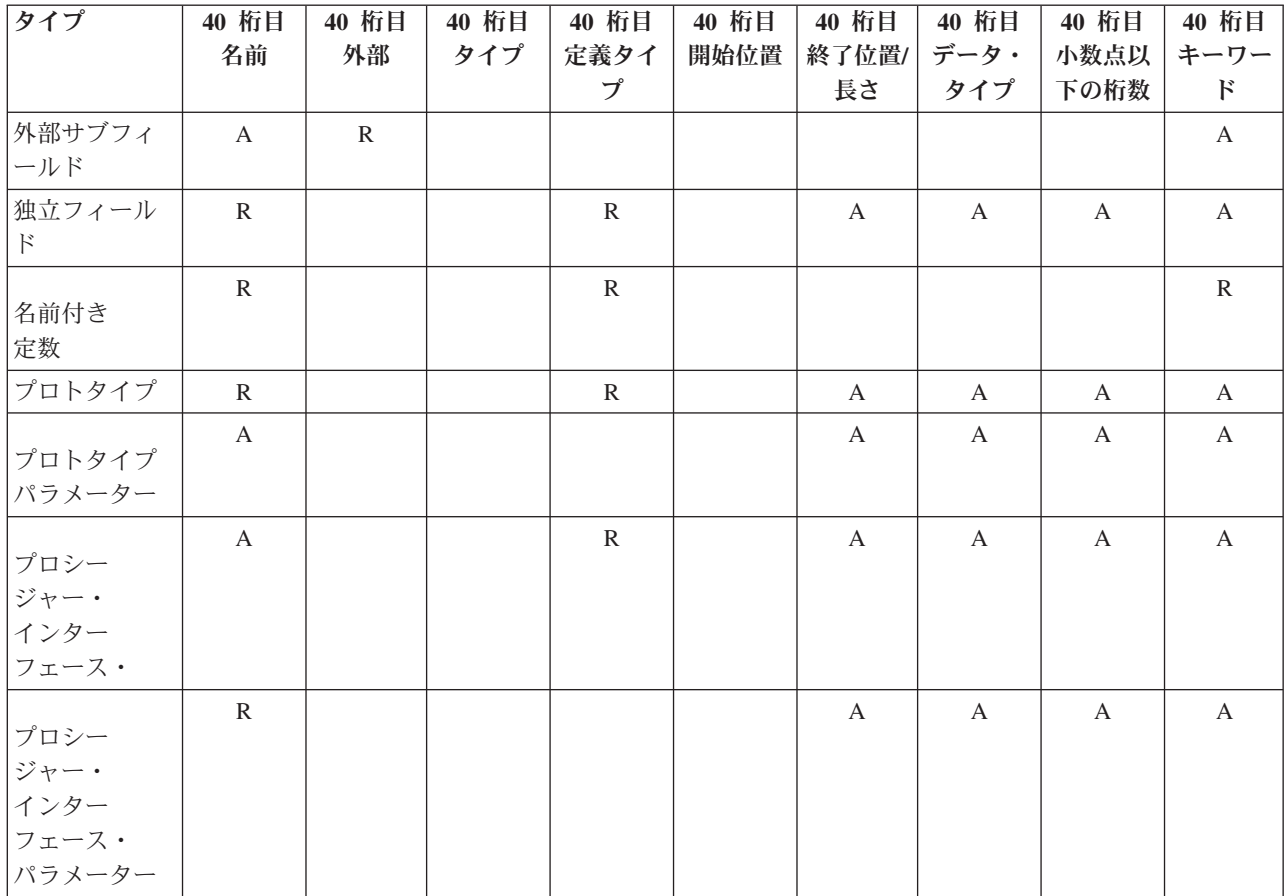

表 *5-20.* 各定義仕様書タイプごとに必要または使用可能な項目 *(*続き*)*

表 *5-21.* データ構造、独立フィールド、および名前付き定数のキーワード

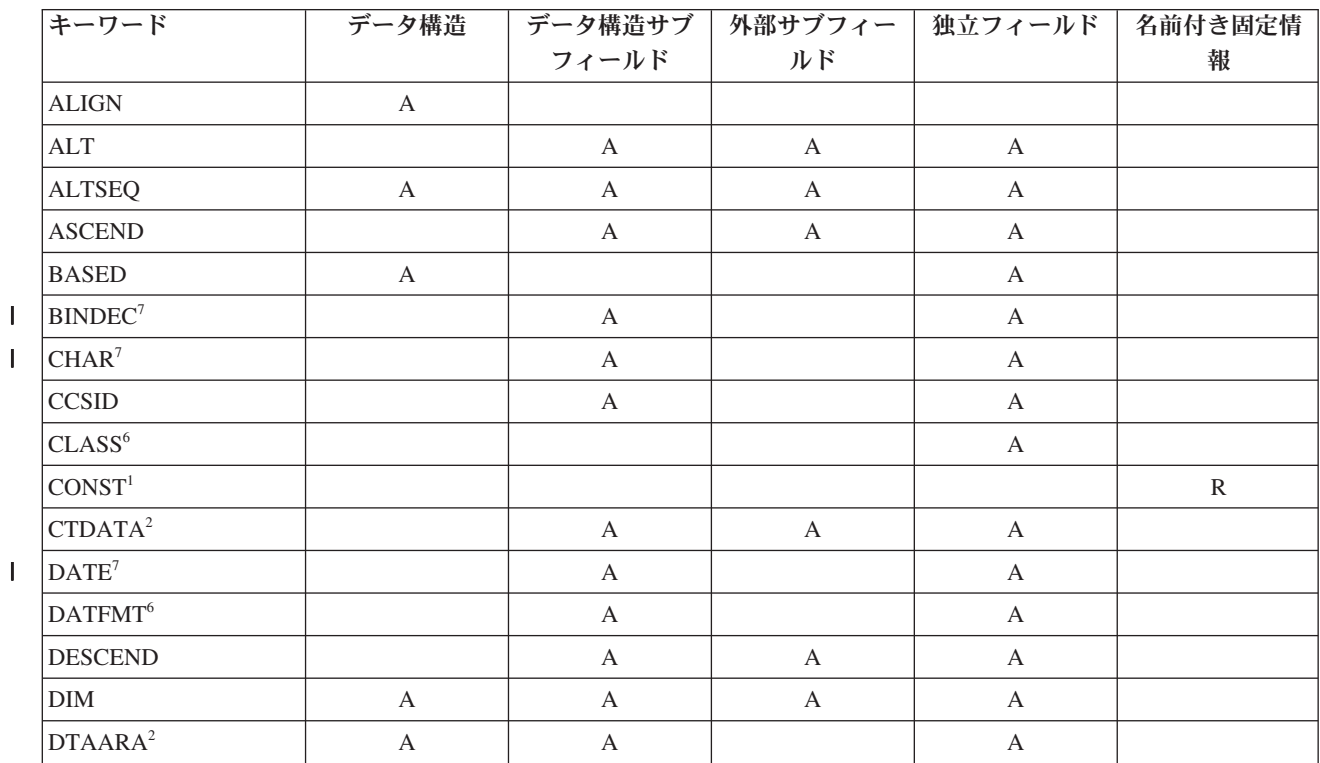

|||

表 *5-21.* データ構造、独立フィールド、および名前付き定数のキーワード *(*続き*)*

|              | キーワード                                                                 | データ構造                 |                           | データ構造サブ   外部サブフィー   独立フィールド   名前付き固定情 |                       |   |
|--------------|-----------------------------------------------------------------------|-----------------------|---------------------------|---------------------------------------|-----------------------|---|
|              |                                                                       |                       | フィールド                     | ルド                                    |                       | 報 |
|              | EXPORT <sup>2</sup>                                                   | $\mathbf{A}$          |                           |                                       | $\mathbf{A}$          |   |
| $\mathbf{I}$ | $EXT^5$                                                               | $\mathbf A$           |                           |                                       |                       |   |
|              | <b>EXTFLD</b>                                                         |                       |                           | $\boldsymbol{\rm{A}}$                 |                       |   |
|              | <b>EXTFMT</b>                                                         |                       | $\mathbf{A}$              | A                                     | $\mathbf{A}$          |   |
|              | $\ensuremath{\mathrm{EXT}}\xspace\ensuremath{\mathsf{NAME}}\xspace^4$ | $\mathbf A$           |                           |                                       |                       |   |
| $\mathbf{I}$ | FLOAT <sup>7</sup>                                                    |                       | $\boldsymbol{A}$          |                                       | $\boldsymbol{\rm{A}}$ |   |
|              | ${\rm FROMFILE}^2$                                                    |                       | $\mathbf{A}$              | $\mathbf{A}$                          | $\mathbf{A}$          |   |
| $\mathbf{I}$ | GRAPH <sup>7</sup>                                                    |                       | $\boldsymbol{\rm{A}}$     |                                       | $\boldsymbol{\rm{A}}$ |   |
|              | $\mathbf{IMPORT}^2$                                                   | $\mathbf A$           |                           |                                       | $\mathbf A$           |   |
| $\mathbf{I}$ | $\mathrm{IND}^7$                                                      |                       | $\boldsymbol{\rm{A}}$     |                                       | $\mathbf A$           |   |
| I.           | INT <sup>7</sup>                                                      |                       | $\boldsymbol{\rm{A}}$     |                                       | $\boldsymbol{\rm{A}}$ |   |
|              | $\ensuremath{\text{INZ}}$                                             | $\boldsymbol{\rm{A}}$ | $\boldsymbol{\rm{A}}$     | $\mathbf A$                           | $\mathbf A$           |   |
|              | $\operatorname{LEN}$                                                  | $\boldsymbol{\rm{A}}$ | $\boldsymbol{\rm{A}}$     |                                       | $\mathbf A$           |   |
|              | <b>LIKE</b>                                                           |                       | $\mathbf{A}$              |                                       | $\boldsymbol{\rm{A}}$ |   |
|              | LIKEDS <sup>5</sup>                                                   | $\boldsymbol{\rm{A}}$ | $\boldsymbol{\mathsf{A}}$ |                                       |                       |   |
|              | <b>LIKEREC</b>                                                        | $\boldsymbol{\rm{A}}$ | $\mathbf{A}$              |                                       |                       |   |
|              | <b>NOOPT</b>                                                          | $\mathbf{A}$          |                           |                                       | $\boldsymbol{\rm{A}}$ |   |
| $\mathbf{I}$ | $\mbox{OBIECT}^7$                                                     |                       | $\boldsymbol{\mathsf{A}}$ |                                       | $\mathbf{A}$          |   |
|              | <b>OCCURS</b>                                                         | $\mathbf A$           |                           |                                       |                       |   |
|              | <b>OVERLAY</b>                                                        |                       | $\boldsymbol{\rm{A}}$     |                                       |                       |   |
| $\mathbf{I}$ | PACKED <sup>7</sup>                                                   |                       | $\mathbf A$               |                                       | $\mathbf A$           |   |
|              | PACKEVEN <sup>6</sup>                                                 |                       | $\boldsymbol{\mathsf{A}}$ |                                       |                       |   |
|              | PERRCD                                                                |                       | $\boldsymbol{\mathsf{A}}$ | $\mathbf A$                           | $\mathbf{A}$          |   |
| $\mathbf{I}$ | POINTER <sup>7</sup>                                                  |                       | $\boldsymbol{\rm{A}}$     |                                       | $\mathbf{A}$          |   |
| I.           | POS <sup>5</sup>                                                      |                       | $\boldsymbol{\mathsf{A}}$ |                                       |                       |   |
|              | $\ensuremath{\mathsf{PREFIX}}^4$                                      | $\mathbf A$           |                           |                                       |                       |   |
|              | PROCPTR <sup>6</sup>                                                  |                       | A                         |                                       | A                     |   |
| $\mathbf{I}$ | <b>PSDS</b>                                                           | $\mathbf A$           |                           |                                       |                       |   |
|              | <b>QUALIFIED</b>                                                      | $\mathbf A$           |                           |                                       |                       |   |
|              | STATIC <sup>3</sup>                                                   | $\mathbf A$           |                           |                                       | $\mathbf A$           |   |
|              | <b>TEMPLATE</b>                                                       | $\mathbf A$           |                           |                                       | $\mathbf{A}$          |   |
| $\mathbf{I}$ | $\ensuremath{\mathsf{TIME}}^7$                                        |                       | $\boldsymbol{\rm{A}}$     |                                       | $\mathbf A$           |   |
| $\mathbf{I}$ | TIMESTAMP <sup>7</sup>                                                |                       | $\mathbf A$               |                                       | $\mathbf{A}$          |   |
|              | TIMFMT <sup>6</sup>                                                   |                       | $\mathbf A$               |                                       | $\mathbf A$           |   |
|              | TOFILE <sup>2</sup>                                                   |                       | $\mathbf A$               | $\mathbf A$                           | $\mathbf A$           |   |
| $\mathbf{I}$ | UCS2 <sup>7</sup>                                                     |                       | $\mathbf A$               |                                       | $\mathbf{A}$          |   |
| ı            | UNS <sup>7</sup>                                                      |                       | $\mathbf A$               |                                       | $\mathbf A$           |   |
| ı            | VARCHAR <sup>7</sup>                                                  |                       | $\mathbf A$               |                                       | $\mathbf{A}$          |   |
|              | VARGRAPH <sup>7</sup>                                                 |                       | $\mathbf A$               |                                       | $\mathbf{A}$          |   |

<span id="page-503-0"></span>表 *5-21.* データ構造、独立フィールド、および名前付き定数のキーワード *(*続き*)*

| キーワード                                                                                                    | データ構造 | データ構造サブ<br>フィールド | 外部サブフィー<br>ルド | 独立フィールド | 名前付き固定情<br>報 |  |
|----------------------------------------------------------------------------------------------------|-------|------------------|---------------|---------|--------------|--|
|                                                                                                    |       |                  |               |         |              |  |
| VARUCS $2^7$                                                                                                    |       | А                |               | A       |              |  |
| VARTING <sup>6</sup>                                                                                                    |       | А                |               | A       |              |  |
| ZONED <sup>7</sup>                                                                                                    |       | А                |               | A       |              |  |
| 注:                                                                                                    |       |                  |               |         |              |  |
| 1.名前付き定数を定義する場合には、キーワードは任意指定ですが、キーワードに対するパラメーターは必須です。<br>たとえば、名前付き定数に値 '10' を割り当てるためには、CONST('10') か '10' のいずれかを指定することができ<br>ます。 |       |                  |               |         |              |  |

- 2. このキーワードはグローバル定義にのみ適用されます。
- 3. このキーワードはローカル定義にのみ適用されます。
- 4. このキーワードは、外部記述データ構造にのみ適用されます。
- 5. このキーワードは、プログラム記述データ構造にのみ適用されます。
- | |6. このキーワードは自由形式定義にのみ適用されます。
- 7. このキーワードは固定形式定義にのみ適用されます。 |

表 *5-22.* プロトタイプ、プロシージャー・インターフェース、およびパラメーターのキーワード

|                                | キーワード                      | プロトタイプ (PR)               | プロシージャー・<br>インターフェース (PI) | PR または<br>PI パラメーター       |
|--------------------------------|----------------------------|---------------------------|---------------------------|---------------------------|
|                                |                            |                           |                           |                           |
|                                | <b>ALTSEQ</b>              | $\mathbf{A}$              | $\mathbf{A}$              | $\mathbf{A}$              |
|                                | <b>ASCEND</b>              |                           |                           | $\mathbf{A}$              |
| $\mathbf{I}$                   | <b>BINDEC</b> <sup>1</sup> | $\boldsymbol{\rm{A}}$     | $\mathbf{A}$              | $\mathbf{A}$              |
|                                | <b>CCSID</b>               | $\mathbf{A}$              | $\mathbf{A}$              | A                         |
| $\mathsf{I}$                   | CHAR <sup>1</sup>          | $\boldsymbol{\mathsf{A}}$ | $\boldsymbol{\rm{A}}$     | $\mathbf{A}$              |
|                                | CLASS <sup>2</sup>         | $\boldsymbol{\rm{A}}$     | $\mathbf{A}$              | A                         |
|                                | <b>CONST</b>               |                           |                           | $\mathbf{A}$              |
| $\mathbf{I}$                   | DATE <sup>1</sup>          | $\boldsymbol{\mathsf{A}}$ | $\mathbf{A}$              | A                         |
|                                | $\text{DATFMT}^2$          | $\boldsymbol{\mathsf{A}}$ | $\mathbf{A}$              | $\mathbf{A}$              |
|                                | <b>DESCEND</b>             |                           |                           | A                         |
| <b>DIM</b>                     |                            | $\boldsymbol{\mathsf{A}}$ | $\boldsymbol{\mathsf{A}}$ | $\mathbf{A}$              |
| $\#$                           | <b>EXTPGM</b>              | $\mathbf{A}$              | $\mathbf{A}$              |                           |
| #                              | <b>EXTPROC</b>             | $\boldsymbol{\mathsf{A}}$ | $\boldsymbol{\mathsf{A}}$ |                           |
| I                              | FLOAT <sup>1</sup>         | $\mathbf{A}$              | $\mathbf{A}$              | $\mathbf{A}$              |
| T                              | GRAPH <sup>1</sup>         | $\boldsymbol{\mathsf{A}}$ | $\mathbf{A}$              | $\mathbf{A}$              |
| IND <sup>1</sup><br>T          |                            | $\mathbf{A}$              | $\mathbf{A}$              | $\mathbf{A}$              |
| $\text{INT}^1$<br>$\mathbf{I}$ |                            | $\boldsymbol{\mathsf{A}}$ | $\mathbf{A}$              | $\mathbf{A}$              |
| LEN                            |                            | $\mathbf{A}$              | $\mathbf{A}$              | A                         |
| <b>LIKE</b>                    |                            | $\boldsymbol{\rm{A}}$     | $\mathbf{A}$              | $\mathbf{A}$              |
|                                | <b>LIKEFILE</b>            |                           |                           | $\mathbf{A}$              |
|                                | <b>LIKEDS</b>              | $\boldsymbol{\mathsf{A}}$ | $\boldsymbol{\rm{A}}$     | $\boldsymbol{\mathsf{A}}$ |
|                                | <b>LIKEREC</b>             | $\boldsymbol{\mathsf{A}}$ | $\mathbf{A}$              | A                         |
|                                | <b>NOOPT</b>               |                           |                           | $\boldsymbol{\rm{A}}$     |
|              | キーワード                       | プロトタイプ (PR)               | プロシージャー・<br>インターフェース (PI) | PR または<br>PI パラメーター |
|--------------|-----------------------------|---------------------------|---------------------------|---------------------|
| $\mathbf{I}$ | OBIECT <sup>1</sup>         | $\mathbf{A}$              | $\mathbf{A}$              | A                   |
|              | <b>OPDESC</b>               | $\mathbf{A}$              | $\mathbf{A}$              |                     |
|              | <b>OPTIONS</b>              |                           |                           | $\mathbf{A}$        |
| $\mathbf{I}$ | PACKED <sup>1</sup>         | $\boldsymbol{\mathsf{A}}$ | $\mathbf{A}$              | $\mathbf{A}$        |
|              | POINTER <sup>1</sup>        | $\boldsymbol{\mathsf{A}}$ | $\mathbf{A}$              | $\mathbf{A}$        |
|              | PROCPTR <sup>2</sup>        | $\mathbf{A}$              | $\mathbf{A}$              | A                   |
| #            | <b>RTNPARM</b>              | $\mathbf{A}$              | $\mathbf{A}$              |                     |
|              | <b>STATIC</b>               | $\boldsymbol{\rm{A}}$     | $\boldsymbol{\rm{A}}$     |                     |
| $\mathbf{I}$ | TIME <sup>1</sup>           | $\mathbf{A}$              | $\mathbf{A}$              | $\mathbf{A}$        |
|              | TIMESTAMP <sup>1</sup>      | $\mathbf{A}$              | A                         | A                   |
|              | TIMFMT <sup>2</sup>         | $\mathbf{A}$              | $\mathbf{A}$              | $\mathbf{A}$        |
| $\mathbf{I}$ | UCS2 <sup>1</sup>           | $\mathbf{A}$              | A                         | $\mathbf{A}$        |
| $\mathbf{I}$ | $\text{UNS}^1$              | $\boldsymbol{\mathsf{A}}$ | $\mathbf{A}$              | $\mathbf{A}$        |
|              | <b>VALUE</b>                |                           |                           | $\mathbf{A}$        |
| $\mathbf{I}$ | VARCHAR <sup>1</sup>        | $\mathbf{A}$              | $\mathbf{A}$              | A                   |
|              | UNS <sup>1</sup>            | $\mathbf{A}$              | $\mathbf{A}$              | $\mathbf{A}$        |
|              | VARCHAR <sup>1</sup>        | $\mathbf{A}$              | $\mathbf{A}$              | $\mathbf{A}$        |
| I            | VARGRAPH <sup>1</sup>       | $\mathbf{A}$              | $\mathbf{A}$              | $\mathbf{A}$        |
|              | VARUCS2 <sup>1</sup>        | $\mathbf{A}$              | $\mathbf{A}$              | A                   |
|              | VARYING <sup>2</sup>        | $\mathbf{A}$              | $\mathbf{A}$              | $\mathbf{A}$        |
| $\mathbf{I}$ | ZONED <sup>1</sup>          | A                         | $\mathbf{A}$              | A                   |
|              | 注:                          |                           |                           |                     |
|              | 1. このキーワードは自由形式定義にのみ適用されます。 |                           |                           |                     |
|              | 2. このキーワードは固定形式定義にのみ適用されます。 |                           |                           |                     |

表 *5-22.* プロトタイプ、プロシージャー・インターフェース、およびパラメーターのキーワード *(*続き*)*

# 入力仕様

プログラム記述入力ファイルの場合には[、入力仕様に](#page-505-0)よって、ファイル内のレコードのタイプ、レコードの タイプの順序、レコード内のフィールド、フィールド内のデータ、フィールドの内容に基づいた標識、制御 フィールド、レコードの突き合わせに使用されるフィールド、および順序検査に使用されるフィールドが記 述されます。 外部記述ファイルの場合には、入力仕様は任意指定であり、RPG IV の機能を外部記述に追 加するために使用することができます。

入力仕様は、プログラムのすべてのファイルに使用されるわけではありません。ファイルによっては、入力 操作の結果フィールドでデータ構造をコーディングする必要があります。プログラムの以下のファイルで は、入力仕様を使用しません。

- サブプロシージャーで定義されるファイル
- OUALIFIED キーワードを指定して定義されるファイル
- v TEMPLATE キーワードを指定して定義されるファイル
- v LIKEFILE キーワードを指定して定義されるファイル

# 定義仕様書タイプごとの要約

入力仕様の詳細については、以下に示されています。

- [プログラム記述ファイルの記入項目](#page-506-0)
- [外部記述ファイルの記入項目](#page-516-0)

# <span id="page-505-0"></span>入力仕様ステートメント

入力仕様の一般的なレイアウトは次のとおりです。

- v 入力仕様コード (I) は 6 桁目に入れられます。
- 仕様書の注記以外の部分は 7 から 80 桁目です。
- v 仕様書の注記部分は 81 から 100 桁目です。

# プログラム記述

プログラム記述ファイルの場合には、入力仕様の記入項目は次のカテゴリーに分けられます。

v ファイル中の入力レコードと他のレコードとの関係を記述するレコード識別項目 (7 から 46 桁目)。

\*.. 1 ...+... 2 ...+... 3 ...+... 4 ...+... 5 ...+... 6 ...+... 7 ...+... 8 ...+... 9 ...+... 10 **IFilename++SqNORiPos1+NCCPos2+NCCPos3+NCC..................................Comments++++++++++++ I.........And..RiPos1+NCCPos2+NCCPos3+NCC..................................Comments++++++++++++**

図 *5-49.* プログラム記述レコードのレイアウト

v レコード内のフィールドを記述するフィールド記述項目 (31 から 74 桁目)。 各フィールドは、その対 応するレコード識別項目の下の別個の行に記述されます。

\*.. 1 ...+... 2 ...+... 3 ...+... 4 ...+... 5 ...+... 6 ...+... 7 ...+... 8 ...+... 9 ...+... 10 **I........................Fmt+SPFrom+To+++DcField+++++++++L1M1FrPlMnZr......Comments++++++++++++**

図 *5-50.* プログラム記述フィールドのレイアウト

## 外部記述

外部記述ファイルの場合には、入力仕様の記入項目は次のカテゴリーに分けられます。

v RPG IV の機能を追加する先のレコード (外部記述レコード様式) を識別するレコード識別項目 (7 から 16 桁目および 21 から 22 桁目)。

\*.. 1 ...+... 2 ...+... 3 ...+... 4 ...+... 5 ...+... 6 ...+... 7 ...+... 8 ...+... 9 ...+... 10 **IRcdname+++....Ri..........................................................Comments++++++++++++**

図 *5-51.* 外部記述レコードのレイアウト

v レコード内のフィールドに追加される RPG IV の機能を記述するフィールド記述項目 (21 から 30 桁 目、49 から 66 桁目、および 69 から 74 桁目)。 フィールド記述項目は、対応するレコード識別項目 の次の行に記入されます。

<span id="page-506-1"></span>\*.. 1 ...+... 2 ...+... 3 ...+... 4 ...+... 5 ...+... 6 ...+... 7 ...+... 8 ...+... 9 ...+... 10 **I..............Ext-field+..................Field+++++++++L1M1..PlMnZr......Comments++++++++++++**

図 *5-52.* 外部記述フィールドのレイアウト

# <span id="page-506-0"></span>プログラム記述ファイル

# **6** 桁目 **(**仕様書コード**)**

この行が入力仕様ステートメントであることを識別するために、 6 桁目には I がなければなりません。

# レコード識別項目

プログラム記述ファイルのレコード識別項目 (7 から 46 桁目) では、ファイル中の入力レコードと他のレ コードとの関係を記述します。

## **7** から **16** 桁目 **(**ファイル名**)**

記入 説明

### 有効なファイル名

入力ファイルのファイル仕様書に表されたファイル名と同じもの。

これらの桁には、記述するファイルの名前を記入します。 この名前は、ファイル仕様書でこのファイルに ついて定義したのと同じ名前でなければなりません。 このファイル、入力ファイル、更新ファイル、また は入出力共用ファイルのいずれかでなければなりません。 ファイル名は各ファイルごとに最初のレコード 識別行に入れなければなりませんが、そのファイルに関する後続のレコード識別行にも入れることができま す。 1 つの入力ファイルを記述するすべての記入項目はまとめて表す必要があり、他のファイルの記入項 目と混用することはできません。

### **16** から **18** 桁目 **(**論理関係**)**

記入 説明

**AND** 4 つ以上の識別コードが使用されます。

**OR** 2 つ以上のレコード・タイプに共通のフィールドがあります。

使用することができる AND/OR 行の数に制限はありません。 詳細については、 5-184 [ページの『](#page-511-0)AND 関 [係』お](#page-511-0)よび 5-184 [ページの『](#page-511-0)OR 関係』を参照してください。

## **17** から **18** 桁目 **(**順序**)**

- 記入 説明
- 任意の **2** 文字の英字

プログラムでは特別な順序について検査されません。

#### 任意の **2** 桁の数値

グループ内の特別な順序についてプログラムで検査されます。

番号 (19 桁目) とオプション (20 桁目) を組み合わせた数値による順序の指定によって、プログラムは、 ファイル内の入力レコードの順序を検査します。 順序が正しくない場合には、RPG IV 例外/エラー処理ル ーチンに制御が渡されます。 AND または OR 行を指定した場合には、その AND または OR 行ではな く、グループの主要レコード行で順序の指定を行います。

## レコード識別項目

英字および数値は同じファイル中の異なるレコード (異なるレコード識別行) について指定できますが、英 字項目のレコードは数値項目のレコードより前に指定しなければなりません。

英字項目**:** 順序検査を行わない場合には、これらの桁に英字の任意の 2 文字を入れてください。 実際の 一般的なプログラミングでは、プログラムの文書化に役立つようにこれらのコードが順に指定されます。 ただし、固有の英字項目を使用する必要はありません。

数値項目**:** ファイル中のあるレコード・タイプを別のレコードより前に読み取る必要があった場合には、 17 から 18 桁目に固有の数値コードを入れてください。 数値項目は 01 から始まる昇順になっていなけれ ばなりませんが、連続している必要はありません。 数値項目を使用した場合には、19 から 20 桁目にも適 切な指定を行わなければなりません。

順序検査を指定するためには、各レコード・タイプにレコード識別コードが含まれ、レコード・タイプには それらが現れるべき順に番号が付けられていなければなりません。 レコードが読み取られた時に、この順 序が検査されます。 レコード・タイプの順序が違っていた場合には、RPG IV 例外/エラー処理ルーチンに 制御が渡されます。

順序番号では、各レコード・タイプのすべてのレコードが、レコード・タイプの順序番号がより高いレコー ドに先行するかどうかが確認されるだけです。 順序番号によって、レコード・タイプ内のレコードが一定 の順序になっているかどうかの確認は行われません。順序番号は制御レベルとは関係がなく、レコードのフ ィールド内のデータが特別な順序であるかどうかの検査は行われません。 レコードのフィールド内のデー タが特別な順序であるかどうかを検査する必要があることを指示するためには、65 から 66 桁目 (突き合 わせフィールド) を使用してください。

## **19** 桁目 **(**番号**)**

記入 説明

ブランク

プログラムは (17 から 18 桁目に英字の指定がある) 特別な順序についてはレコード・タイプを検 査しません。

- **1** 順次グループにはこのタイプのレコードを 1 つだけ存在させることができます。
- **N** 順次グループにはこのタイプのレコードを 1 つまたは複数存在させることができます。

この記入項目は、17 から 18 桁目に数値を指定した場合に使用しなければなりません。 17 から 18 桁目 に英字を指定した場合には、この記入項目はブランクでなければなりません。

# **20** 桁目 **(**オプション**)**

記入 説明

ブランク

順序検査を指定した場合にはこのレコード・タイプがなければなりません。

**O** 順序検査を指定した場合でもレコード・タイプは任意指定です (すなわち、あってもなくてもかま いません)。

17 から 18 桁目に英字項目が含まれている場合には、この項目はブランクでなければなりません。

ファイル内のすべてのレコード・タイプを任意として指定した (17 から 18 桁目に英字の指定または 20 桁目に O の指定がある) 場合には、レコード・タイプの順序検査は意味がありません。

## **21** から **22** 桁目 **(**レコード識別標識、または **\*\*)**

- 記入 説明
- ブランク

標識は使用されません。

**01** から **99**

一[般標識。](#page-508-0)

**L1** から **L9** または **LR**

レコード識別標識に使用される制御レベル標識。

**H1** から **H9**

停止標識。

**U1** から **U8**

外部標識。

- **RT** 戻り標識。
- **\*\*** [先読みレコード](#page-508-1) (標識ではありません)。 先読みは、1 次または 2 次ファイルでのみ使用すること ができます。

これらの桁に指定された標識は、レコード識別コード (23 から 46 桁目) と一緒に使用されます。

<span id="page-508-0"></span>標識**:** 21 から 22 桁目は、標識をこの行で定義されたレコード・タイプと関連付けるものです。 通常の 指定は標識 01 から 99 の 1 つですが、制御レベル標識 L1 から L9 および LR を使用して、特定の合計 ステップを処理することができます。 制御レベル標識を指定しても、より低い制御レベル標識はオンに設 定されません。 停止標識 H1 から H9 を使用して、処理を停止することができます。 戻り標識 (RT) は、呼び出し側プログラムに戻るために使用されます。

レコードが処理のために選択され、レコード識別コードによって示された条件を満たしている場合には、該 当するレコード識別標識がオンに設定されます。 この標識は、演算および出力命令を条件付けするために 使用することができます。 レコード識別標識は、プログラマーがオンまたはオフに設定することができま す。 しかし、サイクルの終わりでは、別のレコードが選択される前にすべてのレコード識別標識がオフに 設定されます。

<span id="page-508-1"></span>先読みフィールド**:** \*\* の記入項目は、先読み機能のために使用されます。 この機能によって、ファイル 内の次のレコードの中の情報を見ることができます。 現在処理するために選択されているファイルだけで なく、存在はしていてもこのサイクルでは選択されていない他のファイルも見ることができます。

フィールド記述行には、レコード内のフィールドの開始位置と終了位置、フィールド名、およびフィールド が数値フィールドの場合には小数点以下の桁数が含まれていなければなりません。 先読みフィールドは、 入力仕様にフィールド名として、定義仕様書にデータ構造名として、あるいは演算仕様書に結果のフィール ドとして指定することはできないことに注意してください。

17 から 18 桁目には英字項目が含まれていなければなりません。 先読みフィールドは、21 から 22 桁目 に \*\* が入っている行の次の行の 49 から 62 桁目に定義されます。 63 から 80 桁目はブランクでなけれ ばなりません。

レコード内のフィールドは、どれでもまたはすべて先読みフィールドとして定義することができます。 こ の定義は、ファイル内のすべてのレコードにそのタイプと無関係に適用されます。フィールドを先読みフィ ールドと通常の入力フィールドの両方として使用する場合には、異なる名前で 2 回定義しなければなりま せん。

## レコード識別項目

先読み機能は、1 次および 2 次ファイルについてのみ、1 つのファイルに一度だけ指定することができま す。 これを [全手順ファイルに](#page-195-0)対して使用することはできず、AND 行および OR 行で使用することもで きません。

入出力共用ファイルまたは更新ファイルのレコードが処理されている場合には、先読みフィールドのデータ は次のレコードのデータではなく、処理中のレコードのデータと同じになります。

先読み機能によって、ファイル情報データ構造内の情報は、現行 1 次レコードと関連したデータではな く、先読みレコードと関連したデータにより更新されます。

配列要素を先読みフィールドとして指定すると、配列全体が先読みフィールドとして分類されます。

ファイルの終わりが認識できるように、先読みフィールドには、ファイル内のすべてのレコードが処理され た時に特殊値が埋め込まれます。 文字フィールドの場合には、この値はすべてが '9' となり、その他すべ てのデータ・タイプの場合には、この値は \*HIVAL と同じになります。

## **23** から **46** 桁目 **(**レコード識別コード**)**

23 から 46 桁目の記入項目は、入力ファイルの各レコード・タイプを識別します。各仕様行に入れること ができるのは 1 から 3 個のレコード識別コードです。 4 つ以上のレコード識別コードは、追加の行に AND/OR 関係を使用して指定することができます。ファイルに 1 つのレコード・タイプしか入っていない 場合には、識別コードをブランクのままにしておくことができますが、レコード識別項目 (21 から 22 桁 目) および順序 (17 から 18 桁目) は指定しなければなりません。

注**:** レコード識別コードは図形データ・タイプまたは UCS-2 データ・タイプの処理には適用されません。 レコード識別が行われるのは単一バイトの桁に対してだけです。

23 から 46 桁目には、23 から 30 桁目、31 から 38 桁目、および 39 から 46 桁目の 3 組の指定をする ことができます。各組は[、桁、](#page-509-0)[否定、](#page-510-0)[コード部分、](#page-510-1)およ[び文字の](#page-510-2) 4 つのグループに分けられます。

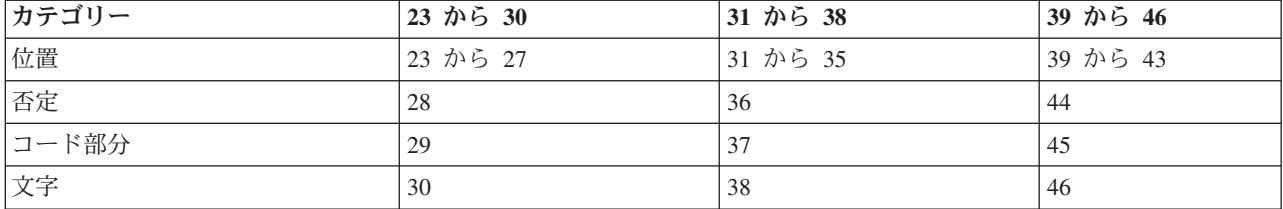

以下の表は、各組のどのカテゴリーでどの桁が使用されるかを示しています。

これらの組の指定は一定の順序である必要はありません。 例えば、 23 から 30 桁目に指定する必要がな くとも、31 から 38 桁目に指定することができます。 ファイル内の入力レコードが同じタイプであった場 合には、レコード識別コード記入項目は必要ありません。 レコード識別コードが含まれていない入力仕様 では、ファイルの最終レコード・タイプが定義されるので、未定義のレコード・タイプも処理できるように なります。 レコード識別コードが満たされない場合には、RPG IV 例外/エラー処理ルーチンに制御が渡さ れます。

**23** から **27**、**31** から **35**、および **39** から **43** 桁目 **(**桁**):**

記入 説明

ブランク

<span id="page-509-0"></span>レコード識別コードはありません。

#### **1** から **32766**

レコードの中でレコード識別コードが入っている位置。

これらの桁には、各レコードの中でレコード識別コードが入っている位置を記入してください。 コードが 入っている位置は、ファイルについて指定されたレコード長の範囲内になければなりません。 この指定は 右寄せしなければなりませんが、先行ゼロは省略することができます。

#### **28**、**36**、および **44** 桁目 **(**否定**):**

記入 説明

#### ブランク

<span id="page-510-1"></span><span id="page-510-0"></span>レコード識別コードがなければなりません。

**N** レコード識別コードがあってはなりません。

指定したレコードの位置に記述したコードがあってはならない場合には、この桁に N を記入してくださ い。

#### **29**、**37**、および **45** 桁目 **(**コード部分**):**

- 記入 説明
- **C** [文字全体。](#page-510-3)
- **Z** [文字のゾーン部分。](#page-510-4)
- **D** [文字の数字部分。](#page-510-5)

この記入項目では、レコード識別コードの中でテストされる文字の部分を指定します。

<span id="page-510-3"></span>文字 *(C):* C の指定は、文字の完全な構造 (ゾーンおよび数字) がテストされることを指示します。

<span id="page-510-4"></span>ゾーン *(Z):* Z の指定は、文字のゾーン部分がテストされることを指示します。 ゾーンの指定によって、 「文字」記入項目の上位 4 ビットが「位置」記入項目に指定されたレコード位置の文字のゾーン部分と比 較されます。 しかし、以下の 3 つの特殊な場合は例外です。

- v & (アンパーサンド) の 16 進数表記は 50 です。 しかし、アンパーサンドを「文字」記入項目にコー ディングした場合には、あたかもその 16 進数表記が C0、すなわち、A から I と同じゾーンを持って いるかのように取り扱われます。 入力データ中のアンパーサンドは、16 進数の 5 ゾーンおよび 16 進 数の C ゾーンに対する 2 つのゾーン検査を満たします。
- v (マイナス符号) の 16 進数表記は 60 です。しかし、マイナス符号を「文字」記入項目にコーディン グした場合には、あたかもその 16 進数表記が D0、すなわち、J から R と同じゾーンを持っているか のように取り扱われます。入力データ中のマイナス符号は、16 進数の 6 ゾーンおよび 16 進数の D ゾ ーンに対する 2 つのゾーン検査を満たします。
- ブランクの 16 進数表記は 40 です。 しかし、ブランクを「文字」記入項目にコーディングした場合に は、あたかもその 16 進数表記が F0、すなわち、0 から 9 と同じゾーンを持っているかのように取り 扱われます。入力データ中のブランクは、16 進数の 4 ゾーンおよび 16 進数の F ゾーンに対する 2 つのゾーン検査を満たします。

<span id="page-510-5"></span>数字 *(D):* D の指定は、文字の数字部分がテストされることを指示します。 その文字の下位 4 ビットが 「位置」記入項目に指定された文字と比較されます。

<span id="page-510-2"></span>**30**、**38**、および **46** 桁目 **(**文字**):** この桁には、入力レコードの中で指定した位置の文字と比較される識別 文字を記入します。

## <span id="page-511-0"></span>レコード識別項目

レコード・タイプの検査は、常に最初に指定されたレコード・タイプから始まります。 レコード内のデー タが 2 組以上のレコード識別コードを満たしている場合には、満たしている最初のレコード・タイプによ ってレコード・タイプが決定されます。

ファイルに複数のレコード・タイプを指定する場合には、各入力レコードごとに固有の識別コードの組にな るようにレコード識別コードをコーディングしなければいけません。

**AND** 関係**:** AND 関係は、4 つ以上のレコード識別コードによってレコードが識別される場合に使用され ます。

AND 関係を使用するためには、最初の行に少なくとも 1 つのレコード識別コードを入れ、残りのレコー ド識別コードはその後の行に続けて入れますが、使用する各追加行の 16 から 18 桁目に AND をコーデ ィングしてください。 16 から 18 桁目に AND が入っている各行の 7 から 15、19 から 20、および 46 から 80 桁目はブランクでなければなりません。 順序およびレコード識別標識は、グループの最初の行に 指定され、追加の行に指定することはできません。

入力仕様で使用できる AND/OR 行の数に制限はありません。

**OR** 関係**:** OR 関係は、2 つ以上のレコード・タイプに共通のフィールドがある場合に使用されます。

OR 関係を使用するためには、16 から 17 桁目に OR を入れてください。 7 から 15、18 から 20、およ び 46 から 80 桁目はブランクでなければなりません。 レコード識別標識は 21 から 22 桁目に記入する ことができます。 標識の指定があり、OR 行にコーディングされたレコード識別コードが満たされた場合 には、その行の 21 から 22 桁目に指定された標識がオンに設定されます。 標識が指定されていなけれ ば、前の行の標識がオンに設定されます。

入力仕様で使用できる AND/OR 行の数に制限はありません。

# フィールド記述項目

フィールド記述項目 (31 から 74 桁目) は、各ファイルごとにレコード識別項目 (7 から 46 桁目) の後に 続けなければなりません。

## **6** 桁目 **(**仕様書コード**)**

この行が入力仕様ステートメントであることを識別するために、 6 桁目には I がなければなりません。

# **7** から **30** 桁目 **(**予約語**)**

7 から 30 桁目はブランクでなければなりません。

## **31** から **34** 桁目 **(**データ属性**)**

31 から 34 桁目は、日付、時刻、または可変長の文字フィールド、図形フィールド、または UCS-2 フィ ールドの外部形式を指定します。

日付または時刻フィールドのこの記入項目がブランクであった場合には、ファイルについて (DATFMT か TIMFMT のいずれか、またはその両方によって) 指定された形式/区切り記号が使用されます。 ファイルに ついて指定された外部の日付または時刻の形式がない場合には、エラー・メッセージが出されます。 有効 な日付および時刻の形式については、 4-85 [ページの表](#page-292-0) 4-3 および 4-87 [ページの表](#page-294-0) 4-6 を参照してくださ  $\mathcal{U}^{\lambda}$ 

文字データ、図形データ、または UCS-2 データの場合、可変長入力フィールドを指定するために、\*VAR データ属性を使用します。文字データ、図形データ、または UCS-2 データのこの記入項目がブランクの場

合、外部形式は固定長でなければいけません。フィールドをプログラム内の別の場所で定義する場合、内部 形式と外部形式が一致していなければなりません。 可変長フィールドの詳細については、 4-62 [ページの](#page-269-0) [『可変長の文字形式、図形形式および](#page-269-0) UCS-2 形式』を参照してください。

外部形式の詳細については、 4-55 [ページの『内部形式および外部形式』を](#page-262-0)参照してください。

## **35** 桁目 **(**日付**/**時刻区切り記号**)**

35 桁目は、日付/時刻フィールドに使用される区切り文字を指定します。ブランクの区切り記号を指定する ためには、& (アンパーサンド) を使用することができます。 日付と時刻の形式およびそのデフォルトの区 切り記号については、 4-85 [ページの表](#page-292-0) 4-3 および 4-87 [ページの表](#page-294-0) 4-6 を参照してください。

このフィールドに指定した場合には、31 から 34 桁目 (日付/時刻の外部形式) にも指定しなければなりま せん。

# **36** 桁目 **(**データ形式**)**

## 記入 説明

## ブランク

入力フィールドはゾーン 10 進数形式かまたは文字フィールドです。

- **A** 文字フィールド (固定長形式または可変長形式)
- **C** UCS-2 フィールド (固定長形式または可変長形式)
- **G** 図形フィールド (固定長形式または可変長形式)
- **B** 数値フィールド (2 進-10 進形式)  $\mathbf{B}$ 
	- **F** 数値フィールド (浮動形式)
	- **I** 数値フィールド (整数形式)
	- **L** 先行 (左側) プラスまたはマイナス符号がある数値フィールド (ゾーン 10 進数形式)
	- **N** 文字フィールド (標識形式)
	- **P** 数値フィールド (パック 10 進数形式)
	- **R** 後書き (右側) プラスまたはマイナス符号がある数値フィールド (ゾーン 10 進数形式)
	- **S** 数値フィールド (ゾーン 10 進数形式)
	- **U** 数値フィールド (符号なし形式)
	- **D** 日付フィールド 日付フィールドは 31 から 34 桁目に指定された外部形式またはデフォルトのフ ァイル日付形式となります。
	- **T** 時刻フィールド 時刻フィールドは 31 から 34 桁目に指定された外部形式またはデフォルトのフ ァイル時刻形式となります。
	- **Z** タイム・スタンプ・フィールド

36 桁目の記入項目は、プログラム記述ファイル中のデータのデータ・タイプ、および数値の場合はそのデ ータの外部データ形式を指定します。

# **37** から **46** 桁目 **(**フィールドの位置**)**

記入 説明

#### **2** つの **1** から **5** 桁の数

フィールドの開始 (始め) およびフィールドの終了 (終わり)。

この記入項目は、入力レコードの各フィールドの位置およびサイズを指定します。37 から 41 桁目はフィ ールドの開始桁の位置を指定し、42 から 46 桁目はフィールドの終了桁の位置を指定します。1 桁のフィ ールドを定義するためには、37 から 41 桁目と 42 から 46 桁目に同じ数を入れてください。 数値の指定 は右寄せしなければなりませんが、先行ゼロは省略することができます。

フィールドの各タイプごとの入力レコードにおける最大桁数は以下のとおりです。

- 桁 フィールドのタイプ
- **63** ゾーン 10 進数値 (63 桁)
- **32** パック形式の数値 (63 桁)
- **4** 2 進-10 進 (9 桁) | 4
	- **8** 整数 (20 桁)
	- **8** 符号なし (20 桁)
	- **8** 浮動 (8 バイト)
	- **64** 先行または後書き符号付きの数値 (63 桁)
	- **10** 日付
	- **8** 時刻
	- **26** タイム・スタンプ
	- **32766** 文字 (32766 文字)
	- **32766** 図形または UCS-2 (16383 個の 2 バイト文字)
	- **32766** 可変長文字 (32764 文字)
	- **32766** 可変長の図形または UCS-2 (16382 個の 2 バイト文字)
	- **32766** データ構造

プログラム記述入力フィールドとして指定する文字またはデータ構造フィールドの最大サイズは、ファイル の最大レコード長である 32766 になります。

可変長の文字、図形、または UCS-2 の入力フィールドを指定する場合、長さには 2 バイトの接頭部が含 まれます。

配列の場合には、37 から 41 桁目に配列の開始位置および 42 から 46 桁目に終了位置を記入してくださ い。 配列の長さは、要素の長さの整数倍でなければなりません。 配列内のすべての要素について開始およ び終了位置を考慮する必要はありません。 配列へのデータの配置は最初の要素から始まります。

### **47** から **48** 桁目 **(**小数点以下の桁数**)**

記入 説明

ブランク

文字、図形、UCS-2、浮動、日付、時刻、またはタイム・スタンプ・フィールド。

**0** から **63**

数値フィールドの小数点以下の桁数。

<span id="page-514-0"></span>この記入項目は 36 桁目のデータ形式の記入項目と併用され、フィールドの形式を記述します。 このフィ ールドの指定は、入力フィールドを数値として識別します。すなわち、フィールドが数値の場合には、これ を指定しなければなりません。 数値フィールドについて指定される小数点以下の桁数は、フィールドの長 さを超えることはできません。

## **49** から **62** 桁目 **(**フィールド名**)**

記入 説明

記号名 フィールド名、データ構造名、データ構造サブフィールド名、配列名、配列要素、PAGE、[PAGE1](#page-74-0) から PAGE7、\*IN、\*INxx[、または](#page-74-0) \*IN(xx)。

これらの桁は、RPG IV プログラムで使用される入力レコードのフィールドに名前を付けます。 この名前 は、記号名に関する規則に従うものでなければなりません。

入力仕様で配列全体を参照するためには、49 から 62 桁目に配列名を入れてください。 49 から 62 桁目 に配列名を入れた場合には、制御レベル (63 から 64 桁目)、突き合わせフィールド (65 から 66 桁目)、 およびフィールド標識 (67 から 68 桁目) はブランクでなければなりません。

配列の要素を参照するためには、配列名とその後に括弧で囲んだ指標を指定してください。 指標とは、小 数点以下の桁数のない数値フィールドか、あるいは使用する配列要素の実際の番号のことです。 指標の値 は 1 から、配列内の要素の数である n の間で変えることができます。

## **63** から **64** 桁目 **(**制御レベル**)**

#### 記入 説明

ブランク

このフィールドは制御フィールドではありません。制御レベル標識を全手順ファイルで使用するこ とはできません。

#### **L1** から **L9**

このフィールドは制御フィールドです。

63 から 64 桁目は、制御フィールドとして使用されるフィールドを識別します。 制御フィールドの内容を 変更すると、その制御レベル標識およびそれより低いレベルのすべての標識によって条件付けされているす べての操作が処理されることになります。

分割制御フィールドとは、それぞれが同じ制御レベル標識を持つ複数のフィールドから構成される制御フィ ールドのことです。 その制御レベル標識によって指定された最初のフィールドが分割制御フィールドの最 高位の桁に入れられ、同じ制御レベル標識が指定された最後のフィールドが分割制御フィールドの最低位の 桁に入れられます。

2 進、浮動、整数、可変長文字、可変長図形、UCS-2 および符号なしフィールドは制御フィールドには使 用できません。

### **65** から **66** 桁目 **(**突き合わせフィールド**)**

記入 説明

ブランク

このフィールドは突き合わせフィールドではありません。

**M1** から **M9**

このフィールドは突き合わせフィールドです。

## フィールド記述項目

この記入項目は、あるファイルのレコードを他のファイルのレコードと突き合わせるため、または 1 つの ファイル内の突き合わせフィールドの順序検査をするために使用されます。 突き合わせフィールドを指定 することができるのは、1 次および 2 次ファイルのフィールドの場合だけです。

2 進、浮動、整数、可変長文字、可変長図形、UCS-2、および符号なしフィールドは突き合わせフィールド には使用できません。

レコード内の突き合わせフィールドは、該当するフィールド記述仕様行の 65 から 66 桁目に記入された M1 から M9 のコードによって指定されます。 最大 9 つの突き合わせフィールドを指定することができ ます。

突き合わせフィールドのコード M1 から M9 は、任意の順序で割り当ていることができます。 例えば、 M3 を M1 より前の行に定義するか、あるいは M1 がまったく定義されていなくてもかまいません。

レコードに複数の突き合わせフィールド・コードを使用した場合には、すべてのフィールドを 1 つの大き なフィールドと見なすことができます。 M1 または使用した最低のコードがフィールドの右端、すなわち 最低位の桁となります。 M9 または使用した最高のコードがフィールドの左端、すなわち最高位の桁とな ります。

制御仕様書に ALTSEQ (代替照合順序) および FTRANS (ファイル変換) キーワードを指定して、突き合わ せフィールドの照合順序を変更することができます。

単一の順次ファイル (入力、更新、または入出力共用) だけに突き合わせフィールドを指定した場合には、 ファイル内の突き合わせフィールドの順序が検査されます。 MR 標識はオンに設定されず、プログラムで 使用することはできません。 順序が違っているレコードがあると、RPG IV 例外/エラー処理ルーチンに制 御が与えられることになります。

突き合わせフィールドは、順序検査のほかに、1 次ファイルのレコードと 2 次ファイルのレコードとの突 き合わせにも使用されます。

## **67** から **68** 桁目 **(**フィールドとレコードの関連**)**

#### 記入 説明

ブランク

フィールドはすべてのレコード・タイプに共通です。

**01** から **99**

一般標識。

**L1** から **L9**

制御レベル標識。

**MR** 突き合わせレコード標識。

**U1** から **U8**

外部標識。

**H1** から **H9**

停止標識。

**RT** 戻り標識。

フィールドとレコードの関連標識は、特定のレコード・タイプが OR 関係にあるいくつかのうちの 1 つで ある場合に、フィールドをそのレコード・タイプに関連づけるために使用されます。 この記入項目によっ て、書き込む必要がある行数が減ります。

<span id="page-516-1"></span>行に記述されたフィールドは、67 から 68 桁目にコーディングされた標識がオンの場合、あるいはその 67 から 68 桁目がブランクである場合にのみ、RPG IV プログラムによってレコードから抜き出されます。 67 から 68 桁目がブランクの場合には、このフィールドは OR 関係によって定義されたすべてのレコー ド・タイプに共通です。

フィールドとレコードの関連標識は、制御レベル・フィールド (63 から 64 桁目) および突き合わせフィ ールド (65 から 66 桁目) と一緒に使用することができます。

## **69** から **74** 桁目 **(**フィールド標識**)**

記入 説明

ブランク

標識の指定はありません。

**01** から **99**

一般標識

**H1** から **H9**

停止標識。

**U1** から **U8**

外部標識

**RT** 戻り標識。

69 から 74 桁目の記入項目は、フィールドまたは配列要素がプログラムに読み込まれる時にその状況をテ ストするものです。 フィールド標識は、テストされるフィールドと同じ行に指定されます。 フィールドの 状況 (プラス、マイナス、ゼロ、またはブランク) に応じて、該当する標識がオンに設定されるので、それ より後の仕様を条件付けするために使用することができます。 同じ標識を 2 個所に指定することができま すが、3 個所すべてに使用してはなりません。 指標付きでない配列または先読みフィールドでフィールド 標識を使用することはできません。

69 から 70 桁目 (プラス) および 71 から 72 桁目 (マイナス) は、数値フィールドの場合にのみ有効で す。 73 から 74 桁目を使用して、数値フィールドがゼロであるかどうか、および文字フィールド、図形フ ィールド、または UCS-2 フィールドがブランクであるかどうかをテストすることができます。

フィールド標識は、レコードの読み取り時にフィールドまたは配列要素が指定された条件を満たした場合に オンに設定されます。 各フィールド標識は、1 つのレコード・タイプとだけ関連しており、したがってそ の標識は、関連したレコードが再び読み取られるか、あるいは標識が他の仕様に定義されるまでリセット (オンまたはオフ) されません。

# <span id="page-516-0"></span>外部記述ファイル

## **6** 桁目 **(**仕様書コード**)**

この行を入力仕様ステートメントとして識別するために、6 桁目に I がなければなりません。

# レコード識別項目

外部記述ファイルの記述がコンパイラーによって検索される場合には、レコード定義も検索されます。 レ コード定義を参照するためには、プログラムの入力、演算、および出力の各仕様にレコード様式名を指定し てください。 外部記述ファイルの入力仕様は、次の場合に必要になります。

v レコード識別標識を指定する場合。

# レコード識別項目

- v レコード内のフィールドの名前をそのプログラムに合わせて変更する場合。
- v 制御レベル標識または突き合わせフィールド標識を使用する場合。
- v フィールド標識を使用する場合。

外部記述ファイルでは、フィールド記述仕様はレコード識別仕様のすぐ後に続けなければなりません。

外部記述ファイルのレコード行によって、レコードの一時変更仕様の始まりが定義されます。 別のレコー ド様式名またはファイル名が入力仕様の 7 から 16 桁目で見付かるまで、そのレコード行に続くすべての 仕様がレコードの一時変更の一部となります。 外部記述ファイルに属するすべてのレコード行は 1 つにま とまっていなければならず、他のファイルに対する指定と混合させることはできません。

# **7** から **16** 桁目 **(**レコード名**)**

次のいずれか 1 つを記入してください。

- v レコード様式の外部名。(ファイル名は外部記述ファイルでは使用できません。)
- v 外部レコード様式の名前が変更された場合には、ファイル仕様書の RENAME キーワードによって指定 された RPG IV の名前。 プログラムの入力仕様の 7 から 16 桁目には、レコード様式名を一度だけ表 すことができます。

## **17** から **20** 桁目 **(**予約語**)**

17 から 20 桁目はブランクでなければいけません。

## **21** から **22** 桁目 **(**レコード識別標識**)**

これらの桁のレコード識別標識の指定はオプションですが、指定する場合には、この章の前半の [5-179](#page-506-1) ペ [ージの『プログラム記述ファイル』で](#page-506-1)説明された規則に従うことになります。先読みの指定は外部記述ファ イルに許されていないので該当しません。

### **23** から **80** 桁目 **(**予約語**)**

23 から 80 桁目はブランクでなければなりません。

# フィールド記述項目

外部記述ファイルのフィールド記述仕様を使用して、レコード内のフィールドの名前をプログラムに合わせ て変更したり、制御レベル、フィールド標識、および突き合わせフィールド機能を指定することができま す。 フィールド定義 (属性) は外部記述ファイルから検索されるので、プログラムで変更することはでき ません。 フィールドの属性が RPG IV プログラムに対して有効ではない場合には、そのフィールドを使用 することはできません。 外部レコード様式に含まれているフィールドについても、ソース・ステートメン トの場合と同じに診断検査が行われます。

通常、外部記述入力フィールドは、プログラム内の別の場所で実際に使用される場合のみ、入力操作時に読 み取られます。 DEBUG または DEBUG(\*YES) を指定した場合には、すべての外部記述入力フィールド が、プログラムで使用されていない場合でも、読み取られます。

## **7** から **20** 桁目 **(**予約語**)**

7 から 20 桁目はブランクでなければなりません。

## **21** から **30** 桁目 **(**外部フィールド名**)**

外部記述ファイルのレコードの中のフィールドの名前を変更する場合には、これらの桁にそのフィールドの 名前を記入してください。 名前がプログラムに指定されたフィールド名と同じであると、2 つの異なる名 前が必要であるため、フィールドの名前を変更することが必要になることがあります。

注**:** この入力フィールドが、PREFIX キーワードがコーディングされたファイルのためのフィールドであ り、同じレコードに関する以前の入力仕様の「フィールド名 (Field Name)」記入項目 (桁 49 から 62) に 接頭部付きの名前がすでに指定されている場合には、接頭部付きの名前を外部名として使用する必要があり ます。詳細については、 5-77 ページの『PREFIX(接頭部 {:[置き換えられる文字数](#page-404-0) })』を参照してくださ い。

## **31** から **48** 桁目 **(**予約語**)**

31 から 48 桁目はブランクでなければなりません。

## **49** から **62** 桁目 **(**フィールド名**)**

このフィールド名は、外部記述に RPG IV の機能 (制御レベルなど) を追加する必要がある場合にのみ指 定します。フィールド名の指定には次の 1 つが含まれます。

- v 外部レコード記述で定義されたとおりのフィールドの名前 (10 桁以内の場合)。
- v プログラムで使用するために指定され、21 から 30 桁目に指定した外部名に置き換わる名前。

フィールド名は、記号名の使用に関する規則に従うものでなければなりません。

標識はヌル値可能にすることはできません。

### **63** から **64** 桁目 **(**制御レベル**)**

この記入項目は、フィールドがプログラム内で制御フィールドとして使用されるかどうかを指示します。

#### 記入 説明

## ブランク

このフィールドは制御フィールドではありません。

**L1** から **L9**

このフィールドは制御フィールドです。

制御フィールドとして、ヌル可能フィールドおよび UCS-2 フィールドは使用できません。

注**:** 外部記述ファイルの場合に、分割制御フィールドは、入力仕様に指定されたフィールドの順序ではな く、データ記述仕様 (DDS) に指定されたフィールドの順序で結合されます。

## **65** から **66** 桁目 **(**突き合わせフィールド**)**

この記入項目は、フィールドがプログラム内で突き合わせフィールドとして使用されるかどうかを指示しま す。

#### 記入 説明

#### ブランク

このフィールドは突き合わせフィールドではありません。

#### **M1** から **M9**

このフィールドは突き合わせフィールドです。

突き合わせフィールドとして、ヌル可能フィールドおよび UCS-2 フィールドは使用できません。

突き合わせフィールドの詳細については、 5-187 ページの『65 から 66 桁目 ([突き合わせフィールド](#page-514-0))』を 参照してください。

フィールド記述項目

## **67** から **68** 桁目 **(**予約語**)**

67 から 68 桁目はブランクでなければなりません。

### **69** から **74** 桁目 **(**フィールド標識**)**

記入 説明

ブランク

標識の指定はありません。

**01** から **99**

一般標識

**H1** から **H9**

停止標識

**U1** から **U8**

外部標識

**RT** 戻り標識。

フィールド標識は、ALWNULL(\*USRCTL) キーワードが制御仕様書またはコマンド・パラメーターとして 指定されている場合にのみ、ヌル値可能フィールドに使用することができます。

フィールドがヌル値可能フィールドで、値がヌル値である場合、標識はオフに設定されます。

詳しくは、 5-189 ページの『69 から 74 桁目 ([フィールド標識](#page-516-1))』を参照してください。

### **75** から **80** 桁目 **(**予約語**)**

75 から 80 桁目はブランクでなければなりません。

# 演算仕様書

宣言演算仕様書のみがメイン・ソース・セクションで許可されます。

メイン・ソース・セクション内の演算仕様書は、以下の順番でグループ化されている必要があります。

- v 明細演算
- v 合計演算
- v サブルーチン

サブプロシージャーの演算仕様書には、以下の 2 つのグループが含まれています。

- サブプロシージャーの本文
- サブルーチン

グループ内の演算は、実行する順番で指定する必要があります。

注**:** キーワード MAIN または NOMAIN が制御仕様書に定義されている場合は、メイン・ソース・セクシ ョンでは宣言演算仕様書のみが許可されます。

演算仕様書は、以下の 3 つの異なるフォーマットで指定できます。

- v 5-193 [ページの『従来型の構文』](#page-520-0)
- v 5-199 [ページの『拡張演算項目](#page-526-0) 2 の構文』

<span id="page-520-0"></span>v 5-200 [ページの『自由形式の演算ステートメント』](#page-527-0).

演算仕様書の記入項目を個々の演算コードごとに指定する方法について詳しくは、 6-156 [ページの『命令コ](#page-707-0) [ード』を](#page-707-0)参照してください。

演算仕様書は、SQL ステートメントを ILE RPG プログラムに入力するために使用することもできます。 詳しくは、「*Rational Development Studio for i ILE RPG* プログラマーの手引き」および『IBM i Information Center データベースおよびファイル・システム』のカテゴリーを参照してください。

# 従来型の構文

演算仕様書の一般的なレイアウトは次のとおりです。

- v 演算仕様書タイプ (C) は 6 桁目に入れられます。
- 仕様書の注記以外の部分は、7 から 80 桁目です。 これらの位置は、以下を指定する 3 つの部分に分 割されます。
	- 演算の実行時期*:*

7 から 11 桁目に指定されている制御レベル標識および条件付け標識は、演算がいつどのような条件 の下で実行されるかを決定します。

– 実行する演算の種類*:*

12 から 70 桁目 (拡張演算項目 2 を使用する命令の場合は 12 から 80 桁。 5-199 [ページの『拡張演](#page-526-0) 算項目 2 [の構文』お](#page-526-0)よび 6-54 [ページの『式』を](#page-605-0)参照) に指定されている記入項目 は、実行する演算 の種類、その命令を実行するデータ (フィールドまたはファイルなど)、および演算結果を含むフィー ルドを指定します。

– 命令の結果実行する検査*:*

71 から 76 桁目に指定されている標識は、演算結果の検査で使用され、以降の演算または出力命令の 条件を決定できます。結果標識位置の使用方法は、命令コードによって異なります。これらの位置の 使用については、 6-156 [ページの『命令コード』](#page-707-0) の個々の命令コードを参照してください。

v 仕様書の注記部分は 81 から 100 桁目です。

\*.. 1 ...+... 2 ...+... 3 ...+... 4 ...+... 5 ...+... 6 ...+... 7 ...+... 8 ...+... 9 ...+... 10 **CL0N01Factor1+++++++Opcode(E)+Factor2+++++++Result++++++++Len++D+HiLoEq....Comments++++++++++++ CL0N01Factor1+++++++Opcode(E)+Extended-factor2+++++++++++++++++++++++++++++Comments++++++++++++**

図 *5-53.* 演算仕様書のレイアウト

## 演算仕様書拡張演算項目 **2** 継続記入行

「拡張演算項目 2 (Extended Factor-2)」フィールドは、次のように後続行に継続できます。

- v 継続記入行の 6 桁目には C が入っていなければなりません。
- v 継続記入行の 7 から 35 桁目はブランクでなければなりません。
- 指定は 36 桁目以降から継続されます。

<span id="page-521-2"></span>\*.. 1 ...+... 2 ...+... 3 ...+... 4 ...+... 5 ...+... 6 ...+... 7 ...+... 8 ...+... 9 ...+... 10 **C.............................Extended-factor2-continuation++++++++++++++++Comments++++++++++++**

図 *5-54.* 演算仕様書拡張演算項目 *2* 継続記入行

## **6** 桁目 **(**仕様書コード**)**

この行が演算仕様書ステートメントであることを識別するために、6 桁目には C がなければなりません。

#### **7** から **8** 桁目 **(**制御レベル**)**

記入 説明

#### ブランク

演算命令は、9 から 11 桁目の標識で許可されている場合、または演算がサブルーチンの一部の場 合、それぞれのプログラム・サイクルごとに明細演算時間で実行されます。ブランクは、宣言命令 コード用にも使用します。

**[L0](#page-521-0)** 演算命令は、それぞれのプログラム・サイクルごとに、合計演算時間で実行されます。

**L1** [から](#page-521-0) **L9**

演算命令は、制御レベル標識がオンになっている場合、合計演算時間で実行されます。標識は、レ ベルの切れ目によって、または入力や演算命令の結果として設定されます。

- **[LR](#page-521-1)** 演算命令は、最後のレコードが処理された後、または LR 標識がオンに設定された後に実行されま す。
- **[SR](#page-522-0)** 演算命令は RPG IV サブルーチンの一部です。ブランクの記入項目は、サブルーチンの一部であ る演算でも有効です。

#### **AN**、**[OR](#page-522-1)**

<span id="page-521-0"></span>複数の行の標識で、演算に条件を与えます。

制御レベル標識**:** L0 記入項目は、演算が必ず合計演算時間中に実行されるということを示すために 7 か ら 8 桁目で使用されます。

標識 L1 から L9 が 7 から 8 桁目に指定されている場合、演算は、指定されている標識がオンになって いる場合のみ、合計演算時間で処理されます。L1 から L9 が制御の切れ目によってオンに設定されている 場合、すべてのより低いレベル標識もオンに設定されます。7 から 8 桁目がブランクであれば、演算は明 細時に実行されるか、サブルーチン内のステートメントであるか、または宣言ステートメントであるか、ま たは継続行です。

次の命令 PLIST、PARM、KLIST、KFLD、TAG、DEFINE、および ELSE は、7 から 8 桁目がブランクの 状態で、合計演算内で指定できます。(9 から 11 桁目の条件付け標識は、これらの命令では許可されてい ません。) また、TAG および ELSE を除くすべての事前命令は、1 つのサブルーチンの ENDSR 命令お よび次のサブルーチンの BEGSR 命令の間、または最後のサブルーチンの ENDSR 命令の後を含む、演算 内のどの場所でも指定できます。

注**:** 制御標識は、サブプロシージャーには指定できません。

<span id="page-521-1"></span>最終レコード標識**:** LR 標識が 7 から 8 桁目に指定されている場合は、演算は最後の合計演算時間中に 実行されます。 LR 標識は、サブプロシージャーでは指定できないことに注意してください。

<span id="page-522-2"></span>プログラムに 1 次ファイルが存在し、2 次ファイルが存在しない場合は、LR 標識は、最後の入力レコー ドが読み込まれ、レコードに対して指定されている演算が実行され、最後のレコード読み込みの明細出力が 完了した後に設定されます。

複数の入力ファイル (1 次および 2 次) が存在している場合、プログラマーは、ファイル記述仕様書の 19 桁目に E を入力することによって、どのファイルのファイルの終わりを検査するかを決定します。ファイ ルの終わりが指定されているすべてのファイルの読み込み完了時、これらのファイルの最後のレコードに対 する明細出力完了時、およびすべての一致する 2 次レコードの処理後に、LR はオンに設定されます。

最後の入力レコードが読み込まれた後に LR 標識がオンに設定されている場合は、プログラムに対して定 義されているすべての制御標識 L1 から L9 もオンに設定されます。

<span id="page-522-0"></span>サブルーチン **ID:** オプションで、7 から 8 桁目の SR 記入項目は、文書補助としてサブルーチン内の命 令に対して使用できます。サブルーチン行は、合計演算仕様書の後に表示する必要があります。命令コード BEGSR および ENDSR は、サブルーチンの区切り文字として機能します。

<span id="page-522-1"></span>**AND/OR** 行 **ID:** 7 から 8 行目には、AN または OR を入力して、演算の追加の標識 (9 から 11 桁目) を定義できます。

1 つの AND/OR 行または AND/OR 行のグループの直前行の 7 から 8 桁目の記入項目は、いつ演算が処 理されるのかを決定します。グループの最初の行の 7 から 8 桁目の記入項目は、そのグループのすべての AND/OR 行に適用されます。制御レベル標識 (L1 から L9、L0、または LR) は、合計演算用に入力さ れ、SR またはブランクはサブルーチン用、およびブランクは明細演算用です。

## **9** から **11** 桁目 **(**標識**)**

- 記入 説明
- ブランク

演算は、それぞれのレコードで処理されます。

**01** から **99**

一般標識。

**KA** から **KN**、**KP** から **KY** 機能キー標識。

**L1** から **L9**

制御レベル標識。

- **LR** 最終レコード標識。
- **MR** 突き合わせレコード標識。
- **H1** から **H9**

停止標識。

- **RT** 戻り標識。
- **U1** から **U8** 外部標識。
- **OA** から **OG**、**OV**

オーバーフロー標識。

10 から 11 桁目には、特定の演算を処理する必要があるかどうかを判別するために検査する標識が含まれ ています。9 桁目のブランクは、演算を実行するためにその標識がオンになっている必要があるということ を指定します。9 桁目の N は、演算を実行するために関連付けされている標識がオフになっている必要が あるということを指定します。

# **12** から **25** 桁目 **(**演算項目 **1)**

演算項目 1 は、フィールドに名前を付けるか、命令が実行される実際のデータ (リテラル) を指定する か、または命令を実行する方法に関する追加情報を提供する RPG IV 特殊語 (例えば \*LOCK) を含みま す。記入項目は、12 桁目から始まっている必要があります。演算項目 1 で有効な記入項目は、26 から 35 桁目に指定された命令コードによって異なります。特定の命令コードの演算項目 1 に対する特定の記入項 目については、 6-156 [ページの『命令コード』を](#page-707-0)参照してください。いくつかの命令コードと一緒に、2 つのオペランドがコロンで分離して指定されている場合があります。

## **26** から **35** 桁目 **(**命令および拡張**)**

26 から 35 桁目は、演算項目 1、演算項目 2、および結果フィールド記入項目を使用して実行する命令の 種類を指定します。命令コードは、26 桁目から開始する必要があります。命令コードについて詳しくは、 6-1 [ページの『命令』お](#page-552-0)よび 6-156 [ページの『命令コード』を](#page-707-0)参照してください。命令コード拡張について 詳しくは、『命令拡張』を参照してください。

#### 命令拡張**:**

記入 説明

ブランク

命令拡張は指定されていません。

- **A** DUMP 命令で、DEBUG オプションが H 仕様で設定されているかどうかとは関係なく、この命令 が必ず実行されるということを示すために使用します。
- **H** 数値操作の四捨五入 (丸め) 結果
- **N** レコードは読み込まれますがロックされません

DEALLOC が正常に行われた後、ポインターを \*NULL に設定します。

- **P** 結果フィールドにブランクの埋め込みを行います。
- **D** バインド呼び出し時に操作記述子を渡します。

日付フィールド

- **T** 時刻フィールド
- **Z** タイム・スタンプ・フィールド
- **M** デフォルトの精度規則
- **R** "結果の小数点以下の桁数" 精度規則
- **E** エラー処理

命令拡張は、添えられている命令に追加属性を提供します。命令拡張は、演算仕様書の 26 から 35 桁目に 指定されています。命令拡張は、命令コードの右側から始まり、括弧で囲まれている必要があります。読み やすさのためにブランクを使用することができます。例えば、MULT(H)、MULT (H)、MULT ( H ) はす べて有効な記入項目です。

複数の命令拡張が指定できます。例えば、CALLP 命令は、CALLP(EM) を使用して、エラー処理およびデ フォルトの精度規則の両方を指定できます。

H は、結果フィールドの内容が四捨五入 (丸め) されるかどうかを指示します。結果の標識は、四捨五入が 行われた後で、結果のフィールドの値に応じて設定されます。

更新ディスク・ファイル上の READ、READE、READP、READPE、または CHAIN 命令の N は、レコー ドが読み取り用であること、ただしロックされていないことを示しています。値が指定されていない場合 は、ロッキングのデフォルトのアクションが発生します。

DEALLOC 命令の N は、結果フィールド・ポインターが、正常な割り振り解除後に \*NULL に設定され ることを示しています。

P は、結果フィールドが命令結果よりも長い場合、指示の実行後に結果フィールドが埋め込まれることを 示しています。

D が CALLB 命令コードに指定されている場合、操作記述子が組み込まれていることを示しています。

D、T、および Z 拡張は、日付、時刻、またはタイム・スタンプ・フィールドを示すために、TEST 命令コ ードで使用できます。

M および R は、単一自由形式の式の精度用に指定されています。詳細については、 6-64 [ページの『数値](#page-615-0) [演算の精度の規則』を](#page-615-0)参照してください。

M は、デフォルトの精度規則が使用されることを示しています。

R は、10 進の中間の精度が、小数位の数が割り当て結果の小数点以下の桁数より少なくならないように計 算されることを示しています。

E は、命令に関するエラーが組み込み関数 %ERROR を使用して検査されることを示しています。

### **36** から **49** 桁目 **(**演算項目 **2)**

演算項目 2 は、フィールド、レコード・フォーマット、またはファイルに名前を付けるか、命令が実行さ れる実際のデータを指定するか、または実行する命令に関する追加情報を提供する特殊語 (例えば\*ALL) を含みます。記入項目は、36 桁目から始まっている必要があります。演算項目 2 で有効な記入項目は、26 から 35 桁目に指定された命令コードによって異なります。いくつかの命令コードと一緒に、2 つのオペラ ンドがコロンで分離して指定されている場合があります。特定の命令コードの演算項目 2 に対する特定の 記入項目については、 6-156 [ページの『命令コード』を](#page-707-0)参照してください。

## **50** から **63** 桁目 **(**結果フィールド**)**

結果フィールドは、26 から 35 桁目に指定されている演算命令の結果を含むフィールドまたはレコード・ フォーマットに名前を付けます。指定されているフィールドは、変更可能でなければなりません。例えば、 先読みフィールドまたはユーザー日付フィールドにすることはできません。いくつかの命令コードと一緒 に、2 つのオペランドがコロンで分離して指定されている場合があります。個別の命令コードに関する結果 フィールド規則については、 6-156 [ページの『命令コード』を](#page-707-0)参照してください。

### **64** から **68** 桁目 **(**フィールド長**)**

- 記入 説明
- **1** から **63**

数字フィールド長。

**1** から **99999** 文字フィールド長。 ブランク

結果フィールドはどこか別の場所に定義されているか、この命令コードを使用してフィールドを定 義できません。

64 から 68 桁目は、結果フィールドの長さを指定します。この記入項目はオプションですが、プログラム 内の他の場所で定義されていない数値または文字フィールドを定義するために使用できます。フィールド記 入項目のこれらの定義は、結果フィールドにフィールド名が含まれている場合に許可されます。他のデー タ・タイプは、\*LIKE DEFINE 命令を使用して、定義仕様書、または演算仕様書で定義する必要がありま す。

記入項目は、結果フィールド用に予約する桁数を指定します。記入項目は右寄せする必要があります。数字 フィールドは、アンパック長 (桁数) で指定する必要があります。

結果フィールドがプログラムの他の場所に定義されている場合は、長さの指定は必要ありません。ただし、 長さが指定されていて結果フィールドが他の場所に定義されている場合は、長さは事前に定義された長さと 同じになっている必要があります。

## **69** から **70** 桁目 **(**小数点以下の桁数**)**

記入 説明

### ブランク

結果フィールドは文字データで、プログラム内の他の場所に定義されているか、フィールド名が指 定されていません。

#### **0** から **63**

数値結果フィールドの小数点以下の桁数。

69 から 70 桁目は、数値結果フィールドの小数部の右側の桁数を示しています。数値結果フィールドに小 数点以下の桁数が含まれていない場合は、'0' (ゼロ) を入力します。この桁は、結果フィールドが文字デー タの場合、またはフィールド長が指定されていない場合はブランクになっている必要があります。指定した 小数点以下の桁数は、フィールド長を超えられません。

## **71** から **76** 桁目 **(**結果標識**)**

これらの桁は、例えば命令の完了後に結果フィールドの値を検査するために、またはファイルの終わり、エ ラー、またはレコードが見つからない、などの状態を示すために使用できます。命令によっては、3 つの結 果標識の別の組み合わせを指定することによって、命令が実行される方法を制御できます (例えば LOOKUP)。結果標識の桁の使用方法は、指定した命令コードによって異なります。関連する結果標識の説 明については、 6-156 [ページの『命令コード』の](#page-707-0)個々の命令コードを参照してください。算術演算の場合、 結果フィールドは、フィールドが切り捨てられ、四捨五入が実行された (指定されている場合) 後にのみ検 査されます。標識の設定は、指定した検査結果によって異なります。

#### 記入 説明

ブランク

結果標識は指定されていません。

**01** から **99**

一般標識

**KA** から **KN**、**KP** から **KY**

機能キー標識

#### <span id="page-526-0"></span>**H1** から **H9**

停止標識

**L1** から **L9**

制御レベル標識

- **LR** 最終レコード標識
- **OA** から **OG**、**OV**

オーバーフロー標識

**U1** から **U8**

外部標識

**RT** 戻り標識。

結果フィールドが非索引配列を使用している場合には、結果標識を使用することはできません。

同じ標識が複数の演算仕様書で結果標識として使用されている場合は、最新に処理された仕様書が、標識の 状況を決定します。

結果標識の指定にあたっては、以下の点に留意してください。

- v 演算命令が処理されている時には、指定した結果標識がオフに設定され、結果標識によって指定されて いる条件が満たされた場合に、その標識がオンに設定されます。
- v 制御レベル標識 (L1 から L9) がオンに設定されている場合、より低いレベル標識はオンに設定されませ  $h_{\circ}$
- v 停止標識 (H1 から H9) がオンに設定されたときに、または標識が検査される前に停止標識がオフに設 定されなければ、RETURN 命令が処理されるときに、プログラムはそのサイクル内の次の \*GETIN で 異常終了します。

# 拡張演算項目 **2** の構文

特定の命令コードでは、拡張演算項目 2 フィールドで式を使用できます。

## **7** から **8** 桁目 **(**制御レベル**)**

5-194 [ページの『](#page-521-2)7 から 8 桁目 (制御レベル)』を参照してください。

### **9** から **11** 桁目 **(**標識**)**

5-195 [ページの『](#page-522-2)9 から 11 桁目 (標識)』を参照してください。

# **12** から **25** 桁目 **(**演算項目 **1)**

演算項目 1 はブランクでなければなりません。

## **26** から **35** 桁目 **(**命令および拡張**)**

26 から 35 桁目は、拡張演算項目 2 フィールドの式を使用して実行する命令の種類を指定します。命令コ ードは、26 桁目から開始する必要があります。命令コードについて詳しくは、 6-1 [ページの『命令』お](#page-552-0)よ び 6-156 [ページの『命令コード』を](#page-707-0)参照してください。命令コード拡張について詳しくは、 5-200 [ページ](#page-527-0) [の『命令拡張』を](#page-527-0)参照してください。

プログラムは、演算仕様書書式で指定されている順番で命令を処理します。

<span id="page-527-0"></span>命令拡張**:**

記入 説明

ブランク

命令拡張は指定されていません。

- **H** 数値操作の四捨五入 (丸め) 結果
- **M** デフォルトの精度規則
- **R** "結果の小数点以下の桁数" 精度規則
- **E** エラー処理

算術計算 EVAL および RETURN 命令では、H 拡張を使用して四捨五入を指定することができます。

CALLP、DOU、DOW、EVAL、IF、RETURN、および WHEN 命令では、M または R 拡張を使用して、 精度のタイプを指定することができます。

CALLP 命令では、E 拡張を使用して、エラー処理を指定することができます。

## **36** から **80** 桁目 **(**拡張演算項目 **2)**

このフィールドは、自由形式構文を使用します。このフィールドはオペランドおよびオペレーターで構成さ れ、オプションで複数の行に継続できます。複数行を利用して指定した場合は、7 から 35 桁目の継続行は ブランクでなければなりません。

拡張演算項目 2 を使用する命令は以下のとおりです。

- v 6-168 ページの『CALLP ([プロトタイプ・プロシージャーまたはプログラムの呼び出し](#page-719-0))』
- v 6-198 ページの『DOU ([条件が真になるまでの繰り返し](#page-749-0))』
- v 6-200 ページの『DOW ([条件が真の間繰り返し](#page-751-0))』
- v 6-210 [ページの『](#page-761-0)EVAL (式の評価)』
- v 6-212 ページの『EVALR ([式の評価、右寄せ](#page-763-0))』
- v 6-225 [ページの『](#page-776-0)FOR (For)』
- 6-229 [ページの『](#page-780-0)IF (If)』
- v 6-281 ページの『[ON-ERROR \(](#page-832-0)エラーの時)』
- v 6-310 ページの『RETURN ([呼び出し元への戻し](#page-861-0))』
- v 6-351 ページの『WHEN ([真の場合に選択](#page-902-0))』

詳しくは、特定の命令コードを参照してください。継続行の符号化について詳しくは、 5-8 [ページの『継続](#page-335-0) [の規則』を](#page-335-0)参照してください。

# 自由形式の演算ステートメント

自由形式演算は、8-80 桁目にコーディングされます。6-7 桁目はブランクでなければなりません。

自由形式ステートメントでは、命令コードは 8 から 80 桁内の特定の桁で始まる必要はありません。すべ ての拡張は、同一行上の命令コードの直後に、括弧で囲む必要があります。命令コードおよび拡張の間に は、ブランクを入れないでください。命令コードおよび拡張の次に、演算項目 1、演算項目 2、結果フィー ルド・オペランドをブランクで分離して指定します。これらのいずれかのオペランドが命令に必要ない場 合、空白のままにしておきます。ステートメントの残りの部分は、ブランクおよび継続行を自由に使用でき

ます。それぞれのステートメントは、セミコロンで終了する必要があります。セミコロンの後ろのレコード の残り部分は、ブランクになっているか、または行末コメントを含んでいる必要があります。

命令コード EVAL または CALLP において、拡張が不要で、変数またはプロトタイプの名前が命令コード の名前と異なる場合には、命令コードを省略できます。例えば、以下の 2 つのステートメントは同等で す。

eval pos =  $%$ scan (',': name); pos = %scan (',': name);

自由形式演算ブロック内のすべてのレコードは、6 から 7 桁目をブランクにしておく必要があります。

コンパイラー指示は、以下の制約事項に沿って、自由形式演算ブロック内に指定できます。

- v コンパイラー指示は、行の最初の項目でなければなりません。 7 桁目から先の任意の場所に、指示をコ ード化します。次の行に継続することはできません。
- v コンパイラー指示は、ステートメントでは許可されていません。指示は、1 つのステートメントの終了 後、次のステートメントが始まる前の新規行に表示する必要があります。

自由形式のオペランドは、14 文字よりも長くすることができます。以下はサポートされていません。

- v 数値リテラルの継続
- v フィールド名の定義
- v 結果標識。(結果標識を持つ命令コードを使用する必要があるほとんどの場合、代わりに等価の組み込み 関数を使用できます。)

合計演算の開始を示すには、7 から 8 桁目に指定されている制御レベルを使用して、固定形式演算仕様書 | をコード化します。合計演算は、自由形式演算構文を使用して指定することができます。自由形式演算仕様 | 書には、制御レベルの記入項目が含まれていないため、特定のレベルの中断で実行される演算は、「IF | \*INLx;」ステートメントを使用して条件付けを行う必要があります。 |

- 1. 明細演算
- 2. 合計演算の開始
- 3. 特定の制御レベル標識による演算の条件付け

**items += 1;** -1 CL0 Total 2 **IF \*INL1;** -3 **EXCEPT orderTotal; orders += 1; totalItems += items; items = 0; ENDIF;**

```
*..1....+....2....+....3....+....4....+....5....+....6....+....7...+....
        read file; // Get next record<br>dow not %eof(file); // Keep looping wh
                                  // Keep looping while we have
                                   // a record
            if %error;
                 dsply 'The read failed';
                 leave;
            else;
                chain(n) name database data;
                 time = hours * num_employees
                          + overtime_saved;
                pos = %scan (',': name);
                name = %xlate(upper:lower:name);
                 exsr handle_record;
                 read file;
            endif;
        enddo;
     begsr handle_record;
        eval(h) time = time + total_hours_array (empno);
        temp_hours = total_hours - excess_hours;
        record_transaction();
     endsr;
```
図 *5-55.* 自由形式演算仕様書の例

次のように、同一のプログラム内に自由形式の演算仕様書および従来型の演算仕様書を結合できます。

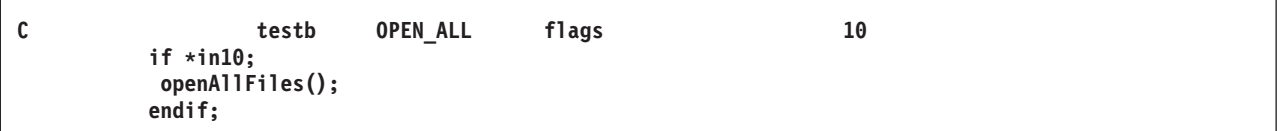

図 *5-56.* 従来型演算仕様書および自由形式演算仕様書を結合する例

## **8** から **80** 桁目 **(**自由形式命令**)**

自由形式構文でサポートされている命令を入力します。命令コード (EVAL および CALLP はオプション) の次にオペランドまたは式をコード化します。命令はオプションで複数の行に継続できます。新規継続文字 は不要です。それぞれのステートメントはセミコロン (;) で終了します。ただし、既存の継続規則も適用で きます。

自由形式構文を使用可能な命令コードのリストについては、 6-2 [ページの表](#page-553-0) 6-1を参照してください。自由 形式構文を使用できない命令については、 6-156 [ページの『命令コード』の](#page-707-0)詳細な説明を参照して、推奨さ れている代替構文があるかどうか確認します。継続行の符号化について詳しくは、 5-8 [ページの『継続の規](#page-335-0) [則』を](#page-335-0)参照してください。

# 出力仕様

[出力仕様は](#page-530-0)、プログラム記述出力ファイルのレコード、フィールドの形式、およびレコードの書き出し時点 を記述します。 外部記述ファイルの場合には、出力仕様は任意指定です。 制御仕様書に MAIN または NOMAIN がコーディングされている場合には、例外出力だけを実行することができます。

出力仕様は、プログラムのすべてのファイルに使用されるわけではありません。ファイルによっては、出力 操作の結果フィールドでデータ構造をコーディングする必要があります。プログラムの以下のファイルで は、出力仕様を使用しません。

- サブプロシージャーで定義されるファイル
- OUALIFIED キーワードを指定して定義されるファイル
- v TEMPLATE キーワードを指定して定義されるファイル
- LIKEFILE キーワードを指定して定義されるファイル

出力仕様は、2 つのカテゴリーに分けることができます。すなわち、レコード識別と制御 (7 から 51 桁 目) およびフィールド記述と制御 (21 から 80 桁目) です。 出力仕様の各カテゴリーの詳細については、 以下に示されています。

- [プログラム記述ファイルの記入項目](#page-531-0)
- [外部記述ファイルの記入項目](#page-543-0)

# <span id="page-530-0"></span>出力仕様ステートメント

出力仕様の一般的なレイアウトは次のとおりです。

- v 6 桁目には出力仕様コード (O) が入れられます。
- 仕様書の注記以外の部分は 7 から 80 桁目です。
- v 仕様書の注記部分は 81 から 100 桁目です。

# プログラム記述

プログラム記述ファイルの場合には、出力仕様の記入項目は次の 2 つのカテゴリーに分けられます。

• レコード識別および制御 (7 から 51 桁目)

\*.. 1 ...+... 2 ...+... 3 ...+... 4 ...+... 5 ...+... 6 ...+... 7 ...+... 8 ...+... 9 ...+... 10 **OFilename++DF..N01N02N03Excnam++++B++A++Sb+Sa+.............................Comment+++++++++++++ OFilename++DAddN01N02N03Excnam++++.........................................Comment+++++++++++++ O.........And..N01N02N03Excnam++++.........................................Comment+++++++++++++**

図 *5-57.* プログラム記述レコードのレイアウト

• フィールド記述および制御 (21 から 80 桁目)。各フィールドは、その対応するレコード識別項目の下の 別個の行に記述されます。

\*.. 1 ...+... 2 ...+... 3 ...+... 4 ...+... 5 ...+... 6 ...+... 7 ...+... 8 ...+... 9 ...+... 10 **O..............N01N02N03Field+++++++++YB.End++PConstant/editword/DTformat++Comment+++++++++++++ O..............................................Constant/editword-ContinutioComment+++++++++++++**

図 *5-58.* プログラム記述フィールドのレイアウト

## 外部記述

外部記述ファイルの場合には、出力仕様の記入項目は次のカテゴリーに分けられます。

• レコード識別および制御 (7 から 39 桁目)

```
*.. 1 ...+... 2 ...+... 3 ...+... 4 ...+... 5 ...+... 6 ...+... 7 ...+... 8 ...+... 9 ...+... 10
ORcdname+++D...N01N02N03Excnam++++.........................................Comment+++++++++++++
ORcdname+++DAddN01N02N03Excnam++++.........................................Comment+++++++++++++
O.........And..N01N02N03Excnam++++.........................................Comment+++++++++++++
```
図 *5-59.* 外部記述レコードのレイアウト

• フィールド記述および制御 (21 から 43. および 45 桁目)

\*.. 1 ...+... 2 ...+... 3 ...+... 4 ...+... 5 ...+... 6 ...+... 7 ...+... 8 ...+... 9 ...+... 10 **O..............N01N02N03Field+++++++++.B...................................Comment+++++++++++++**

図 *5-60.* 外部記述フィールドのレイアウト

# <span id="page-531-0"></span>プログラム記述ファイル

# **6** 桁目 **(**仕様書コード**)**

6 桁目には、この行を出力仕様ステートメントとして識別する O がなければなりません。

# レコード識別および制御項目

7 から 51 桁目の記入項目は、ファイルを構成する出力レコードを識別し、印刷報告書のために正しいスペ ーシングを行い、また、レコードが書き出される条件を決定します。

## **7** から **16** 桁目 **(**ファイル名**)**

記入 説明

### 有効なファイル名

出力ファイルに対するファイル仕様書の指定と同じファイル名。

ファイル名は、ファイルの出力レコードを定義する最初の行に指定してください。 指定するファイル名 は、ファイル仕様書で出力、更新、または入出力共用ファイルに割り当てられたファイル名と同じでなけれ ばなりません。 ファイルからのレコードが出力仕様上に散在している場合には、ファイルが変わるたびに ファイル名を指定しなければなりません。

ADD と一緒[に出力](#page-376-0)[、更新](#page-376-1)[、入出力共用](#page-376-2) または [入力](#page-376-3) として指定されたファイルの場合には、データ構造 名を結果のフィールドに指定した明示のファイル命令コードを演算で使用することがない限り、少なくとも 1 つの出力仕様が必要です。例えば、WRITE 命令に出力仕様は必要ありません。

## **16** から **18** 桁目 **(**論理関係**)**

記入 説明

#### **AND** または **OR**

AND/OR は、出力標識の行相互間の関係を指示します。AND/OR 行は出力レコードには有効です が、フィールドには有効でありません。

16 から 18 桁目は、出力命令の場合の AND/OR 行を指定します。この関係を指定するためには、ファイ ル名が入っている行に続く追加の行の 16 から 18 桁目にそれぞれ AND/OR を記入してください。 各 AND 行には、少なくとも 1 つの標識を指定しなければなりません。 AND 関係では、18 桁目のフェッ

チ・オーバーフロー・ルーチンは最初の記入行 (ファイル名の行) にだけ指定しなければなりません。 フ ェッチ・オーバーフローの指定が必要なのは、フェッチ・オーバーフロー・ルーチンを必要とするレコー ド・タイプの OR 行の場合です。

AND/OR を指定した時には、7 から 15 桁目はブランクでなければなりません。

出力仕様に指定できる AND/OR 行の数に制限はありません。

## **17** 桁目 **(**タイプ**)**

### 記入 説明

#### **H** または **D**

明細レコードには、通常、入力レコードから直接もたらされたデータか、または明細時に処理され た演算の結果であるデータが入っています。 見出しレコードには、通常、タイトル、欄見出し、 ページ番号、および日付などの情報を識別する定数が入っています。 見出しレコードと明細レコ ードの間の区別はありません。H または D の指定は、プログラマーがプログラムを文書化する場 合に役立ているために使用することができます。

- **T** 合計レコードには、通常、いくつかの明細レコードについての特定の演算の最終結果であるデータ が入っています。
- **E** 例外レコードは、演算の実行中に書き出されます。 例外レコードを指定できるのは、命令コード EXCEPT が使用されている場合だけです。EXCEPT 命令コードの詳細については、 6-219 [ページの](#page-770-0) 『EXCEPT ([演算時出力](#page-770-0))』を参照してください。

17 桁目は、書き出されるレコードのタイプを識別します。 すべての出力レコードについて 17 桁目の指定 が必要です。 見出し (H) および明細 (D) 行は、どちらも明細レコードとして処理されます。 出力レコー ドをコーディングする場合には、特別な順序は必要ありませんが、行はそれらのレコード・タイプに基づい てプログラム・サイクル内の別の時点で処理されます。 サイクル出力が実行される時点の詳細について は、 3-33 [ページの図](#page-104-0) 3-10 および 3-35 [ページの図](#page-106-0) 3-11 を参照してください。

注**:** 制御仕様書に MAIN または NOMAIN がコーディングされている場合には、例外出力だけを実行する ことができます。

## **18** から **20** 桁目 **(**レコードの追加**/**削除**)**

#### 記入 説明

- **ADD** ファイルまたはサブファイルにレコードを追加します。
- **DEL** ファイルから最後に読み取られたレコードを削除します。 削除済みレコードを検索することはで きません。レコードはシステムから削除されます。

ADD の指定は入力、出力、または更新ファイルに有効です。 DEL が有効なのは更新 DISK ファイルの場 合だけです。 ADD を指定する場合には、対応するファイル仕様書の 20 桁目に A がなければなりませ  $h_{\alpha}$ 

18 から 20 桁目がブランクであった場合には、出力ファイルではレコードが追加され、更新ファイルでは レコードが更新されます。

レコードの追加/削除の指定は、レコード・タイプ (H、D、T、E) の仕様 (17 桁目) が含まれている同じ行 になければなりません。 ADD または DEL の指定に続けて AND/OR 行を使用した場合には、この指定が その AND/OR 行にも適用されます。

# レコード識別および制御項目

表 *5-23.* ファイルの処理機能

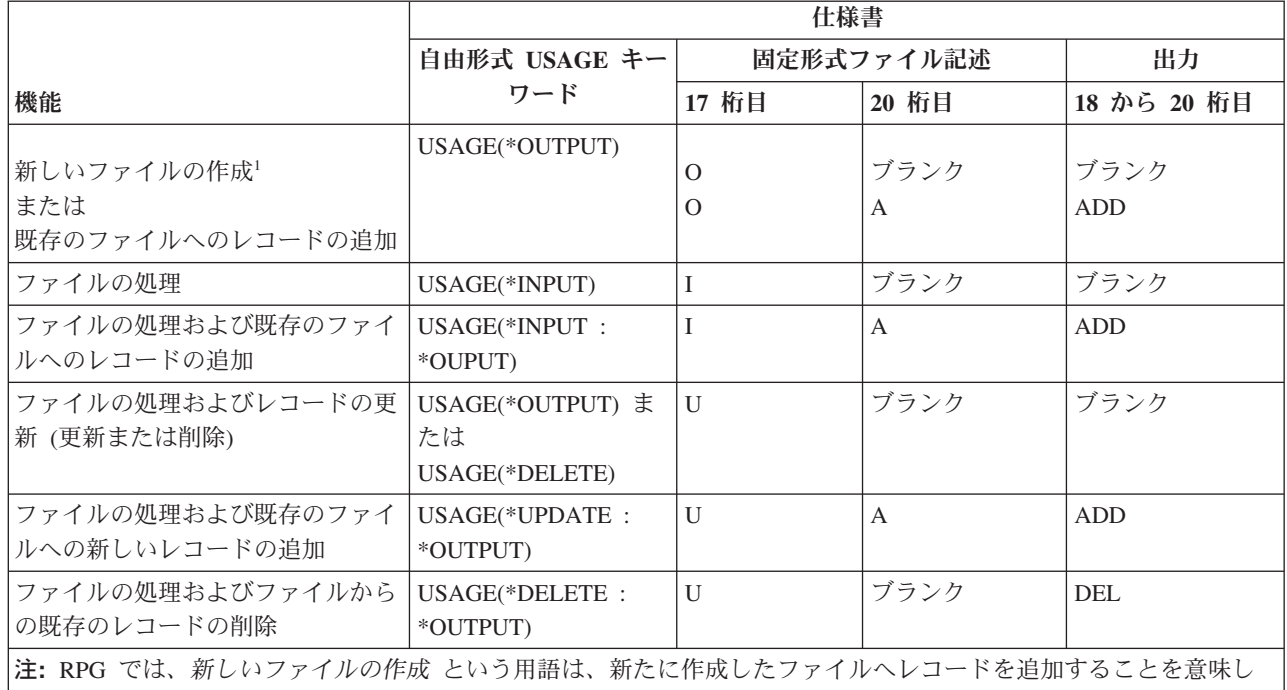

ます。 したがって、この表の最初の 2 つの項目では同じ機能が実行されます。その機能の指定方法は 2 つあること を示すために、両方がリストされています。

# **18** 桁目 **(**フェッチ・オーバーフロー・ルーチン**/**解放**)**

LIKEFILE キーワードが指定されている場合、この項目はブランクでなければなりません。親ファイルのフ ァイル指定が使用されます。

記入 説明

ブランク

印刷装置ファイル (ファイル仕様書の 36 から 42 桁目に PRINTER が指定されたファイル) を除 くすべてのファイルの場合に、ブランクでなければなりません。 印刷装置ファイルで 18 桁目が ブランクであった場合には、オーバーフローは取り出されません。

**F** [フェッチ・オーバーフロー・ルーチン。](#page-533-0)

**R** 出力の後で装置 (ワークステーション) [を解放し](#page-534-0)ます。

<span id="page-533-0"></span>フェッチ・オーバーフロー**:** 18 桁目の F は、この行に定義された印刷装置ファイルについてフェッチ・ オーバーフロー・ルーチンを指定します。 このファイルは、オーバーフロー行がある印刷装置ファイルで なければなりません。 フェッチ・オーバーフロー・ルーチンが処理されるのは、オーバーフローが起こ り、21 から 29 桁目の標識によって指定されたすべての条件が満たされた場合だけです。 オーバーフロー 標識は、フェッチ・オーバーフロー・ルーチンとして同じ行に指定することはできません。

印刷装置ファイルのファイル仕様書で OFLIND キーワードと一緒にオーバーフロー標識が指定されなかっ た場合には、コンパイラーによってこのファイルに 1 つの標識が割り当てられます。 ファイルに他の出力 レコード存在していない場合、または印刷装置で外部記述データが使用される場合を除いて、このファイル についてオーバーフロー行がコンパイラーによって生成されます。 このコンパイラー生成のオーバーフロ ーを取り出すことができます。

<span id="page-534-1"></span>オーバーフロー行は、明細、合計、または例外出力時に書き出すことができます。 フェッチ・オーバーフ ロー・ルーチンを指定した場合には、処理される取り出しが含まれているファイルと関連したオーバーフロ ー出力だけが出力となります。 フェッチ・オーバーフローの記入項目 (F) の指定が必要なのは、オーバー フロー・ルーチンを必要とするレコード・タイプの各 OR 行の場合です。 フェッチ・オーバーフロー・ル ーチンでは、用紙が自動的に送られることはありません。 オーバーフロー・ルーチンの詳細については、 3-41 [ページの『オーバーフロー・ルーチン』お](#page-112-0)よび 3-41 [ページの図](#page-112-0) 3-13 を参照してください。

用紙の長さおよびオーバーフロー行は、印刷装置ファイルの中でファイル仕様書に FORMLEN および OFLIND キーワードを使用するか、あるいは IBM i 一時変更コマンドによって指定することができます。

<span id="page-534-0"></span>解放**:** 対応する出力仕様の 18 桁目に R を指定した場合には、出力操作が完了した後に、その操作に使用 された装置が解放されます。 装置の解放の詳細については、 6-303 [ページの『](#page-854-0)REL (解放)』の命令を参照 してください。

## **21** から **29** 桁目 **(**出力条件付け標識**)**

#### 記入 説明

### ブランク

レコード (見出し、明細、合計、または例外) が出力用に検査されるたびに、行またはフィールド が出力されます。

**01** から **99**

結果標識、フィールド標識、またはレコード識別標識として使用される一般標識。

**KA** から **KN**、**KP** から **KY**

機能キー標識。

**L1** から **L9**

制御レベル標識。

**H1** から **H9**

停止標識。

**U1** から **U8**

プログラムの実行前に、または演算命令の結果として設定される外部標識。

**OA** から **OG**、**OV**

このファイルに事前に割り当てられているオーバーフロー標識。

- **MR** 突き合わせレコード標識。
- **LR** 最終レコード標識。
- **RT** 戻り標識。
- **1P** 1 ページ目標識。 見出し行または明細行でのみ有効です。

出力行には、条件付け標識は必須ではありません。 条件付け標識が指定されていない場合には、レコード が出力用に検査されるたびにその行が出力されます。 1 つの仕様行には、レコード内の特定のフィールド が書き出される時点を制御するための標識を 3 つまで入れることができます。 出力を条件付けする標識 は、22 から 23、25 から 26、および 28 から 29 桁目にコーディングされます。 21、24、または 27 桁 目に N を入れる場合には、書き出される行またはフィールドと関連した桁の標識がオフになっていなけれ ばなりません。 そうでない場合には、行またはフィールドを書き出すためには標識がオンになっていなけ ればなりません。 出力標識が PAGE フィールドに与える影響については、 5-211 [ページの](#page-538-0)

『PAGE、[PAGE1](#page-538-0) から PAGE7』を参照してください。

## レコード識別および制御項目

1 つの行に複数の標識を指定した場合には、標識はすべて AND 関係にあると見なされます。

AND 関係の 4 つ以上の標識によって出力レコードを条件付けしなければならない場合には、次の行の 16 から 18 桁目に英字 AND を入れて、その行の 21 から 29 桁目に追加の標識を指定してください。

AND 関係の場合には、フェッチ・オーバーフロー (18 桁目) は最初の行にのみ指定することができます。 40 から 51 桁目 (スペースとスキップ) はすべての AND 行でブランクになっていなければなりません。

オーバーフロー標識を条件付け標識として使用する場合には、それを OFLIND キーワードによって事前に ファイル仕様書で定義しておかなければなりません。 1 つの行をオーバーフロー行として条件付けする場 合には、オーバーフロー標識が主要仕様行または OR 行になければなりません。 オーバーフロー標識が AND 行で使用された場合には、その行はオーバーフロー行としては取り扱われません が、その行が書き 出される前にオーバーフロー標識が検査されます。 この場合オーバーフロー標識は、他のすべての出力標 識と同じように扱われます。

2 つ以上の組の条件のどれか 1 つが存在する場合 (OR 関係) に出力レコードが書き出されるようにする 場合には、次の仕様行の 16 から 18 桁目に英字 OR を入れ、その行に追加の OR 標識を指定してくださ  $\mathcal{U}^{\mathcal{A}}$ 

印刷装置ファイルについて OR 行を指定した場合には、スキップとスペースの指定 (40 から 51 桁目) を すべてブランクとすることができますが、この場合には、前の行のスペースとスキップの指定が使用されま す。 前の行と異なっている場合には、スペースとスキップの指定を OR 行に入れてください。 フェッ チ・オーバーフロー (18 桁目) を使用する場合には、各 OR 行にそれを指定する必要があります。

## **30** から **39** 桁目 **(EXCEPT** 名**)**

レコード・タイプが (17 桁目の E によって指示される) 例外レコードであった場合には、レコード行のこ れらの桁に名前を入れることができます。 出力されるレコードのグループに割り当てられる名前は、 EXCEPT 命令で指定することができます。この名前は EXCEPT 名と呼ばれます。 EXCEPT 名は、XXX の使用に関する規則に従うものでなければなりません。任意の数の出力レコードによるグループに同じ EXCEPT 名を使用することができますが、それらのレコードが連続したレコードである必要はありませ ん。

EXCEPT 名を指定せずに EXCEPT 命令を指定した場合には、EXCEPT 名のない例外レコードだけが検査 されて、条件付け標識が満たされた場合に書き出されます。

EXCEPT 命令で EXCEPT 名を指定した場合には、その名前を持つ例外レコードだけが検査されて、条件 付け標識が満たされた場合に書き出されます。

EXCEPT 名は主要レコード行に指定され、すべての AND/OR 行に適用されます。

EXCEPT 名を持つ例外レコードがオーバーフロー標識によって条件付けされている場合には、RPG IV サ イクルのオーバーフロー部分またはフェッチ・オーバーフロー・ルーチンの間だけそのレコードが書き出さ れます。 EXCEPT 命令の処理時にはレコードは書き出されません。

フィールドのない EXCEPT 命令を使用して、ファイル中のレコード・ロックを解放することができます。 UNLOCK 命令もこの目的で使用することができます。 5-209 [ページの図](#page-536-0) 5-61 では、ファイル RCDA のレ コード・ロックが EXCEPT 命令によって解放されます。詳しくは、「*ILE Application Development Example*」(SC41-5602) を参照してください。

<span id="page-536-0"></span>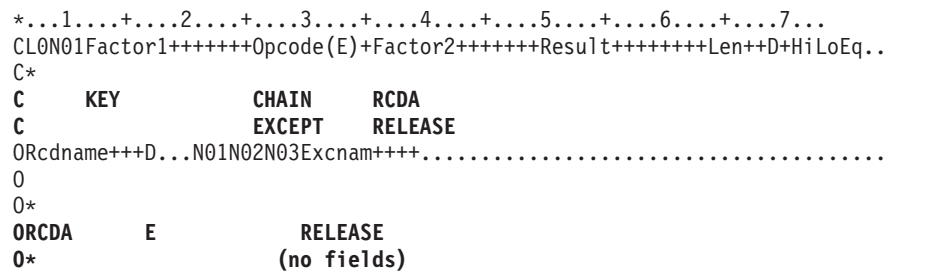

図 *5-61. EXCEPT* 命令によるファイルのレコード・ロックの解放

# **40** から **51** 桁目 **(**スペースとスキップ**)**

印刷装置ファイルの行のスペースおよびスキップを指定するためには、40 から 51 桁目を使用してくださ い。 スペーシングとは一度に 1 行ずつ行を進めること、スキップとはある印刷行から別の印刷行へジャン プすることです。

スペースとスキップを同じ行に指定した場合には、スペースおよびスキップ操作は次の順序で処理されま す。

- 印刷前スキップ
- 印刷前スペース
- v 行の印刷
- 印刷後スキップ
- 印刷後スペース

PRTCTL (印刷装置制御オプション) キーワードがファイル仕様書に指定されていない場合で、装置が PRINTER である場合には、40 から 42 (印刷前スペース)、43 から 45 (印刷後スペース)、46 から 48 (印 刷前スキップ)、または 49 から 51 (印刷後スキップ) の桁のいずれか 1 つを指定しなければなりません。 スペース/スキップ記入項目をブランクのままにしておいた場合には、ブランクの指定によって特定の機能 (印刷前スペースまたは印刷後スペースなど) は行われません。 40 から 42 桁目 (印刷前スペース) または 46 から 51 桁目 (印刷前スキップおよび印刷後スキップ) を指定し、43 から 45 桁目 (印刷後スペース) を指定しなかった場合には、印刷後にスペースはとられません。 PRTCTL を指定した場合に、それは 40 から 51 桁目にブランクの指定があるレコードについてのみ使用されます。

新しいページの行について印刷前スキップまたは印刷後スキップを指定しても、印刷装置がその行にあった 場合には、スキップは行われません。

# **40** から **42** 桁目 **(**印刷前スペース**)**

- 記入 説明
- **0** またはブランク

スペースなし

**1** から **255**

スペースの値

# **43** から **45** 桁目 **(**印刷後スペース**)**

記入 説明

- **0** またはブランク スペースなし
- **1** から **255** スペースの値

# **46** から **48** 桁目 **(**印刷前スキップ**)**

- 記入 説明
- ブランク

スキップしません。

**1** から **255**

スキップの値

## **49** から **51** 桁目 **(**印刷後スキップ**)**

記入 説明

**1** から **255**

スキップの値

# フィールド記述および制御項目

これらの記入項目によって、レコードのフィールドが書き出される条件および形式が決まります。

各フィールドが別個の行に記述されます。 フィールドのフィールド記述および制御情報は、レコード識別 行の次の行から始められます。

## **21** から **29** 桁目 **(**出力標識**)**

PAGE 予約フィールドを除き、フィールド記述行に指定された標識によって、そのフィールドが出力レコ ードに含まれるかどうかが決まります。出力標識が PAGE フィールドに与える影響については、 [5-211](#page-538-0) ペ [ージの『](#page-538-0)PAGE、PAGE1 から PAGE7』を参照してください。フィールドの制御には、レコードの制御に使 用されたものと同じタイプの標識を使用することができますが、 5-207 [ページの『](#page-534-1)21 から 29 桁目 (出力 [条件付け標識](#page-534-1))』を参照してください。 フィールド記述行の条件付けに使用される標識を AND/OR 関係の 中で指定することはできません。条件付け標識は、プログラム記述 ワークステーション・ファイルの形式 名の仕様 ( 5-215 ページの『53 から 80 桁目 ([定数、編集語、データ属性、形式名](#page-542-0))』を参照) に指定する ことはできません。

# **30** から **43** 桁目 **(**フィールド名**)**

30 から 43 桁目には以下の記入項目の 1 つを使用して、書き出すフィールドをそれぞれ指定してくださ い。

- フィールド名
- v 53 から 80 桁目に定数を指定する場合にはブランク
- v テーブル名、配列名、または配列要素
- 名前のついた定数
- v RPG IV の予約語 PAGE、PAGE1 から PAGE7、\*PLACE、UDATE、\*DATE、 UDAY、\*DAY、UMONTH、\*MONTH、UYEAR、\*YEAR、\*IN、\*INxx、または \*IN(xx)
- データ構造名またはデータ構造サブフィールド名

<span id="page-538-0"></span>注**:** ポインター・フィールドは有効な出力フィールドではありません。すなわち、ポインター・フィールド を書き出すことはできません。

フィールド名、ブランク、テーブル、および配列**:** 使用するフィールド名はプログラムで定義しておかな ければなりません。 53 から 80 桁目に定数または編集語を使用する場合には、フィールド名は記入しない でください。 30 から 43 桁目にフィールド名を入れた場合には、7 から 20 桁目はブランクでなければな りません。

出力レコードに現れるフィールドの順序は 47 から 51 桁目の指定によって決まるため、フィールドは任意 の順序で指定することができます。 フィールドがオーバーラップする場合には、最後に指定されたフィー ルドだけが完全なフィールドとして書き出されることになります。

指標付きでない配列名を指定した場合には、その配列全体が書き出されます。定数指標または変数指標があ る配列名では、1 つの要素が書き出されます。 テーブル名を指定した場合には、 6-239 [ページの](#page-790-0) 『LOOKUP ([テーブルまたは配列要素の検索](#page-790-0))』命令で最後に見付かった要素が書き出されます。 LOOKUP 命令が正常に実行されなかった場合には、テーブルの最初の要素が書き出されます。

レコードおよびフィールドに含まれている条件は、フィールドが書き出される前に満たされていなければな りません。

**PAGE**、**PAGE1** から **PAGE7:** 自動ページ番号付けを使用するためには、30 から 43 桁目に出力フィー ルドの名前として PAGE をコーディングしてください。 21 から 29 桁目に指定された標識は、フィール ドを印刷するかどうかではなく、PAGE フィールドのリセットについて条件付けをします。 PAGE フィー ルドは常に 1 ずつ増やされて、印刷されます。条件付け標識が満たされた場合には、PAGE フィールドは 1 ずつ増やされる前にゼロにリセットされ、印刷されます。 ページ番号が複数の出力ファイルに必要な場 合 (または 1 つのファイル内の異なる番号付けの場合) には、PAGE1 から PAGE7 の記入項目を使用する ことができます。 PAGE フィールドでは、Z 編集コードによって自動的にゼロが消去されます。

予約語 PAGE の詳細については、 3-3 [ページの『特殊な機能をもつ](#page-74-1) RPG IV の用語/予約語』を参照して ください。

**\*PLACE:** \*PLACE は、出力レコードのデータを繰り返すために使用される RPG IV の予約語です。前の 仕様行に指定したフィールドまたは定数は、新しい仕様行にフィールドの名前およびその終了位置を指定し なくとも、出力レコードの中で繰り返すことができます。 30 から 43 桁目に \*PLACE をコーディングし た場合には、その出力レコードのフィールドについて前に指定された最初の桁と最高位の終了位置の間のす べてのデータが、\*PLACE 仕様行の出力レコードに指定された終了位置に達するまで、反復されます。 \*PLACE 仕様行に指定される終了位置は、複写されるフィールドのグループの最高位の終了位置の少なく とも 2 倍はなければなりません。\*PLACE は任意のタイプの出力に使用することができます。 後で消去 (45 桁目)、編集 (44、53 から 80 桁目)、データ形式 (52 桁目)、および相対終了位置は \*PLACE と一緒 に使用することができません。

### ユーザー日付の予約語**:** ユーザー日付の予約語

(UDATE、\*DATE、UDAY、\*DAY、UMONTH、\*MONTH、 UYEAR、\*YEAR) によって、プログラマー は、実行時にプログラムに日付を指定することができます。 ユーザー日付の予約語の詳細については、 3-6 [ページの『ユーザー日付に関する規則』を](#page-77-0)参照してください。

**\*IN, \*INxx, \*IN(xx):** 予約語 \*IN、\*INxx、および \*IN(xx) によって、プログラマーは RPG IV 標識をデ ータとして参照して取り扱うことができます。

## **44** 桁目 **(**編集コード**)**

記入 説明

ブランク

編集コードは使用されません。

**1** から **9**、**A** から **D**、**J** から **Q**、**X**、**Y**、**Z**

数値フィールドのゼロは消去され、編集語を使用せずに事前に定義されたパターンに従って区切ら れます。

44 桁目は、数値フィールドの先行ゼロを消去する編集コードを指定するか、あるいは数値フィールドを編 集語を使用しないで区切るために使用されます。使用できる記入項目は、1 から 9、A から D、J から Q、X、Y、Z、およびブランクです。

注**:** 記入項目は、浮動出力フィールドを書き出している場合にはブランクにしておく必要があります。

編集コードの詳細については、 4-106 [ページの『数値フィールドの編集』](#page-313-0) を参照してください。

編集コードの 5 から 9 はユーザー定義の編集コードであり、IBM i の機能によって外部で定義されま す。編集コードはコンパイル時に判別されます。 ユーザー定義の編集コードを後から変更しても、プログ ラムを再コンパイルしない限り、RPG IV コンパイラーによる編集に影響することはありません。

## **45** 桁目 **(**後で消去**)**

#### 記入 説明

## ブランク

このフィールドはリセットされません。

**B** 出力操作が完了した後で、30 から 43 桁目に指定されたフィールドがブランクまたはゼロ、ある いはデフォルトの日付/時刻/タイム・スタンプの値にリセットされます。

45 桁目は、数値フィールドをゼロに、または文字フィールド、図形フィールド、または UCS-2 フィール ドをブランクにリセットするために使用されます。日付、時刻、およびタイム・スタンプ・フィールドはデ フォルトの値にリセットされます。

フィールドが 21 から 29 桁目の標識によって条件付けされている場合には、後で消去も条件付けされま す。 先読み、ユーザー日付の予約語、\*PLACE、名前付き定数、およびリテラルの場合には、この桁はブ ランクでなければなりません。

フィールドのゼロへのリセットは、合計を累算して、プログラム内の各制御グループごとに書き出す時の合 計出力に有用な場合があります。合計が累算されて 1 つの制御グループについて書き出された後、次の制 御グループの合計について累算が始まる前に合計フィールドをゼロにリセットすることができます。

2 回以上書き出されるフィールドに後で消去 (45 桁目) を指定した場合には、そのフィールドの出力を指 定する最後の行に B を記入する必要があります。そうしないと、後で消去が一度実行された後では、指定 したフィールドのすべての行に後で消去の値があるものとして印刷されてしまいます。

#### **47** から **51** 桁目 **(**終了位置**)**

#### 記入 説明

#### **1** から **n**

終了位置

**K1** から **K10**

ワークステーション・ファイルの形式名の長さ
47 から 51 桁目は、出力レコードにおけるフィールドまたは定数の終了位置、あるいはプログラム記述 ワ ークステーション・ファイルのデータ記述仕様レコード様式名の長さを定義します。

K はその指定を終了位置ではなく長さとして識別するもので、K の後の数によってレコード様式名の長さ が指示されます。 例えば、形式名が CUSPMT であった場合には、50 から 51 桁目の指定は K6 となり ます。 K の後には先行ゼロが許されていますが、右寄せで指定しなければなりません。

終了位置として有効な指定は、ブランク、+nnnn、-nnnn、および nnnnn です。これらの桁での指定は、す べて 51 桁目で終っていなければなりません。フィールドまたは定数の右端の文字の位置を入れてくださ い。 終了処置がファイルのレコード長を超えることはできません。

配列全体を書き出す場合には、47 から 51 桁目に配列内の最後の要素の終了位置を記入してください。 配 列を編集する場合には、編集済みのすべての要素を十分に書き出せる桁数となるように、終了位置を慎重に 指定してください。 各要素は、編集コードまたは編集語に従って編集されます。

+nnnn または -nnnn の記入項目は、前のフィールドの終了位置との相対関係でのフィールドまたは定数の 配置を指定します。 数字 (nnnn) は右寄せしなければなりませんが、先行ゼロは不要です。 符号は、この 記入項目フィールドの数字の左側の任意に位置に入れてください。 終了位置の計算には次の式を使用しま す。

 $EP = PEP +nnnn + FL$ 

 $EP = PEP -nnnn + FL$ 

EP は計算された終了位置です。 PEP は前の終了位置です。 レコード内の最初のフィールド仕様の場合に は、PEP はゼロと等しくなります。 FL は編集後のフィールドの長さ、またはこの仕様に指定した定数の 長さです。 +nnnn を使用することは、フィールドの間に nnnn 桁を入れることと同じです。 -nnnn では、 フィールドが nnnn 桁だけオーバーラップします。例えば、前の終了位置 (PEP) が 6、フィールドの間に 入れる桁数 (nnnn) が 5 で、フィールド長 (FL) が 10 であるとすると、終了位置 (EP) は 21 になりま す。

\*PLACE を使用した場合には、実際の終了位置を指定しなければならず、ブランクまたは変位とすること はできません。

ブランクの指定は +0000 の指定として取り扱われます。 フィールドが桁数によって分けられることはあ りません。

#### **52** 桁目 **(**データ形式**)**

記入 説明

ブランク

- v 数値フィールドの場合は、データはゾーン 10 進数形式で書き出されます。
- v 浮動数値フィールドの場合、データは、外部表示表現で書き出されます。
- v 図形フィールドの場合、データは SO/SI ブラケットを付けて書き出されます。
- UCS-2 フィールドの場合、データは UCS-2 形式で書き出されます。
- v 日付、時刻、およびタイム・スタンプ・フィールドの場合は、データは形式を変換しないで書き 出されます。
- v 文字フィールドの場合、データは保管されているとおりに書き出されます。
- **A** 文字フィールドは、\*VAR データ属性の有無に従って、固定長形式または可変長形式で書き出され ます。
- **C** UCS-2 フィールドは、\*VAR データ属性の有無に従って、固定長形式または可変長形式で書き出さ れます。
- **G** 図形フィールド (SO/SI 大括弧がない) は、\*VAR データ属性の有無に従って、固定長形式または 可変長形式で書き出されます。
- **B** 数値フィールドは、2 進-10 進形式で書き出されます。  $\mathbf{B}$ 
	- **F** 数値フィールドは、浮動形式で書き出されます。
	- **I** 数値フィールドは、整数形式で書き出されます。
	- **L** 数値フィールドは、先行する (左側の) プラスまたはマイナス符号と一緒にゾーン 10 進数形式で 書き出されます。
	- **N** 文字フィールドは標識形式で書き出されます。
	- **P** 数値フィールドは、パック 10 進数形式で書き出されます。
	- **R** 数値フィールドは、後書きの (右側の) プラスまたはマイナス符号と一緒にゾーン 10 進数形式で 書き出されます。
	- **S** 数値フィールドは、ゾーン 10 進数形式で書き出されます。
	- **U** 数値フィールドは、符号なし整数形式で書き出されます。
	- **D** 日付フィールド-日付フィールドは 53 から 80 桁目に指定された形式またはデフォルトのファイル 日付形式に変換されます。
	- **T** 時刻フィールド-時刻フィールドは 53 から 80 桁目に指定された形式またはデフォルトのファイル 時刻形式に変換されます。
	- **Z** タイム・スタンプ・フィールドだけに有効。

編集を指定した場合には、この桁はブランクでなければなりません。

52 桁目の記入項目は、ファイル内のレコードの中のデータの外部形式を指定します。 この指定によって、 プログラムでの出力フィールドの内部処理に使用される形式が影響を受けることはありません。

数値フィールドの場合には、出力レコード内に必要なバイト数は、次の形式によって異なります。 例え ば、5 桁の数値フィールドが必要であった場合には、次のようになります。

- v ゾーン形式で書き出される場合は 5 バイト
- パック形式で書き出される場合は 3 バイト
- L か R のいずれかの形式で書き出される場合は 6 バイト
- 2 進数形式で書き出される場合は 4 バイト
- | I か U のいずれかの形式で書き出される場合は 2 バイト。 値が 2 バイトの整数または符号なしフィ
- ールドの最大値より大きい場合には、これによって実行時にエラーが起こることがあります。 5 桁のフ ィールドの場合には、2 進-10 進形式がより適しています。 |  $\blacksquare$
- データ形式記入項目をブランクにして書き出された浮動数値フィールドは、出力レコードのうちの 14 桁または 23 桁 (それぞれ 4 バイトおよび 8 バイト浮動フィールドの場合) を占めます。 | |

プログラム記述ファイル中の図形フィールドについては、「G」またはブランクを指定しなければなりませ ん。 「G」が指定された場合には、データは SO/SI なしに出力されます。 プログラム記述出力の場合に この欄がブランクであった場合には、フィールドのタイプが図形であれば、コンパイラーによって出力レコ ード中のフィールドの前後に SO/SI の対が入れられます。 出力レコードにデータと SO/SI 文字の両方を 入れる十分な余地があることを確認しておかなければなりません。

#### **53** から **80** 桁目 **(**定数、編集語、データ属性、形式名**)**

53 から 80 桁目は、プログラム記述ファイルについて、 [定数、](#page-542-0) [編集語、](#page-542-1) [データ属性、ま](#page-542-2)たは [形式名を](#page-542-3) 指定するために使用されます。

<span id="page-542-0"></span>固定情報**:** 定数は、プログラムのある処理から次の処理の間で変更されない文字データ (リテラル) から構 成されます。 定数とは、データの位置を表す名前ではなく、出力レコードで使用される実際のデータのこ とです。

定数は 53 から 80 桁目に入れることができます。 定数は、54 桁目 (アポストロフィは 53 桁目) から始 め、数値だけを含む場合であってもアポストロフィで終わらせなければなりません。 定数の中でアポスト ロフィが使用される場合には、それを 2 回指定しなければなりませんが、その定数が書き出される場合に は 1 つのアポストロフィだけが現れます。 フィールド名 (30 から 43 桁目) はブランクでなければなり ません。 定数は継続させることができます (継続の規則については 5-8 [ページの『継続の規則』を](#page-335-0)参照)。 定数を指定する代わりに、名前付き定数を使用することができます。

図形リテラルおよび UCS-2 リテラルまたは名前付き定数を編集語として使用することはできませんが、定 数として指定することはできます。

<span id="page-542-1"></span>編集語**:** 編集語は、円記号、コンマ、ピリオド、および符号状況の印刷を含めて、数値フィールドの句読 点を指定します。詳細については、 4-114 [ページの『編集語の各部分』](#page-321-0) を参照してください。

編集語は文字リテラルまたは名前付き定数でなければなりません。図形リテラル、UCS-2 リテラル、また は 16 進数リテラルと名前付き定数は使用できません。

<span id="page-542-2"></span>データ属性**:** データ属性は、日付、時刻、または可変長の文字フィールド、図形フィールド、または UCS-2 フィールドの場合の外部形式を指定します。

日付および時刻データの場合、形式を指定しないと、ファイルについて指定された形式/区切り記号 (DATFMT か TIMFMT のいずれか、あるいはその両方) が使用されます。 ファイルについて指定された 外部の日付または時刻の形式がない場合には、エラー・メッセージが出されます。 有効な日付および時刻 の形式については、 4-85 [ページの表](#page-292-0) 4-3 および 4-87 [ページの表](#page-294-0) 4-6 を参照してください。

文字データ、図形データ、および UCS-2 データの場合、可変長出力フィールドを指定するために、\*VAR データ属性を使用します。文字データ、図形データ、および UCS-2 データのこの記入項目がブランクの場 合、外部形式は固定長になります。可変長フィールドの詳細については、 4-62 [ページの『可変長の文字形](#page-269-0) [式、図形形式および](#page-269-0) UCS-2 形式』を参照してください。

注**:** 出力レコードに占めるバイト数は指定された形式によって異なります。 例えば、\*MDY 形式で書き出 される日付には 8 バイトが必要ですが、 \*ISO 形式で書き出される日付には 10 バイトが必要です。

外部形式の詳細については、 4-55 [ページの『内部形式および外部形式』を](#page-262-0)参照してください。

<span id="page-542-3"></span>レコード様式名**:** プログラム記述 ワークステーション・ファイルによって使用されるデータ記述仕様レコ ード様式の名前は 53 から 62 桁目に指定しなければなりません。 ワークステーション・ファイルの各出 力レコードに 1 つの形式名が必要ですが、1 つのレコードに複数の形式名を指定することはできません。 プログラム記述 ワークステーション・ファイルの形式名仕様に条件付け標識を指定することはできませ ん。 形式名はアポストロフィで囲まなければなりません。 47 から 51 桁目に Kn も入れなければなりま せん。この場合の n は形式名の長さです。例えば、形式名が 'CUSPMT' である場合には、50 から 51 桁 目に K6 を入れてください。 名前付き定数も使用することができます。

外部記述ファイル

## 外部記述ファイル

### **6** 桁目 **(**仕様書コード**)**

6 桁目には、この行を出力仕様ステートメントとして識別する O がなければなりません。

### レコード識別および制御項目

外部記述ファイルの場合には、出力仕様は任意指定です。レコード識別行の 7 から 39 桁目の指定によっ て、レコード様式が識別され、レコードが書き出される条件が決定されます。

#### **7** から **16** 桁目 **(**レコード名**)**

- 記入 説明
- 有効なレコード様式名

外部記述ファイルにはレコード様式名を指定しなければなりません。

#### **16** から **18** 桁目 **(**論理関係**)**

- 記入 説明
- **AND** または **OR**

AND/OR は、出力標識の行相互間の関係を指示します。AND/OR 行は出力レコードには有効です が、フィールドには有効でありません。

詳しくは、 5-204 [ページの『](#page-531-0)16 から 18 桁目 (論理関係)』を参照してください。

#### **17** 桁目 **(**タイプ**)**

#### 記入 説明

**H** または **D**

明細レコード

- **T** 合計レコード
- **E** 例外レコード

17 桁目は、書き出されるレコードのタイプを識別します。 詳しくは、 5-205 [ページの『](#page-532-0)17 桁目 (タイ プ)[』を](#page-532-0)参照してください。

#### **18** 桁目 **(**解放**)**

記入 説明

**R** 出力後に装置が解放されます。

詳しくは、 5-207 [ページの『解放』を](#page-534-0)参照してください。

## **18** から **20** 桁目 **(**レコードの追加**)**

記入 説明

**ADD** ファイルにレコードを追加します。

**DEL** ファイルから既存のレコードを削除します。

レコードの追加の詳細については、 5-205 ページの『18 から 20 桁目 ([レコードの追加](#page-532-0)/削除)』を参照して ください。

**5-216** IBM i: ILE RPG 解説書

### **21** から **29** 桁目 **(**出力標識**)**

外部記述ファイルの出力標識は、プログラム記述ファイルの場合と同じ方法で指定されます。 外部記述フ ァイルの場合には、オーバーフロー標識 OA から OG、OV は正しくありません。 出力標識の詳細につい ては、 5-207 ページの『21 から 29 桁目 ([出力条件付け標識](#page-534-0))』を参照してください。

### **30** から **39** 桁目 **(EXCEPT** 名**)**

EXCEPT 名は例外レコード行のこれらの桁に指定することができます。 詳しくは、 5-208 [ページの『](#page-535-0)30 から 39 桁目 [\(EXCEPT](#page-535-0) 名)』を参照してください。

## フィールド記述および制御項目

外部記述ファイルの場合に有効なフィールド記述は、出力標識 (21 から 29 桁目)、フィールド名 (30 から 43 桁目)、および後で消去 (45 桁目) だけです。

#### **21** から **29** 桁目 **(**出力標識**)**

フィールド記述行に指定された標識によって、そのフィールドが出力レコードに含まれるかどうかが決まり ます。 フィールドの制御には、レコードの制御に使用されたものと同じタイプの標識を使用することがで きます。 詳しくは、 5-207 ページの『21 から 29 桁目 ([出力条件付け標識](#page-534-0))』を参照してください。

### **30** から **43** 桁目 **(**フィールド名**)**

#### 記入 説明

#### 有効なフィールド名

外部記述ファイルについて指定するフィールド名は、その外部名がプログラムに合わせて変更され る場合を除いて、外部記述の中になければなりません。

**\*ALL** すべてのフィールドがレコードに含まれることを指定します。

外部記述ファイルの場合には、指定されたフィールドだけが出力レコードに含まれます。 \*ALL を指定し て、すべてのフィールドをレコードに含めることができます。 \*ALL を指定した場合には、そのレコード について他のフィールド記述行を指定することはできません。 とくに、45 桁目に B (後で消去) を指定す ることはできません。

更新レコードの場合には、出力フィールド仕様に指定されたフィールドの中で出力標識によって指定された 条件を満たすものだけが、再書き出しされる出力レコードに入れられます。 他のすべてのフィールドの再 書き出しには、前に読み取られている値が使用されます。

新しいレコードの作成 (18 から 20 桁目に ADD の指定) の場合には、指定されたフィールドが出力レコ ードに入れられます。 指定されていないフィールド、または出力標識によって指定された条件を満たして いないフィールドは、外部記述に指定されたデータ形式に従って、ゼロまたはブランクとして書き出されま す。

#### **45** 桁目 **(**後で消去**)**

#### 記入 説明

ブランク

このフィールドはリセットされません。

**B** 出力操作が完了した後で、30 から 43 桁目に指定されたフィールドがブランクまたはゼロ、ある いはデフォルトの日付/時刻/タイム・スタンプの値にリセットされます。

#### フィールド記述および制御項目

45 桁目は、数値フィールドをゼロに、または文字フィールド、図形フィールド、または UCS-2 フィール ドをブランクにリセットするために使用されます。日付、時刻、およびタイム・スタンプ・フィールドはデ フォルトの値にリセットされます。

フィールドが 21 から 29 桁目の標識によって条件付けされている場合には、後で消去も条件付けされま す。 先読み、ユーザー日付の予約語、\*PLACE、名前付き定数、およびリテラルの場合には、この桁はブ ランクでなければなりません。

フィールドのゼロへのリセットは、合計を累算して、プログラム内の各制御グループごとに書き出す時の合 計出力に有用な場合があります。合計が累算されて 1 つの制御グループについて書き出された後、次の制 御グループの合計について累算が始まる前に合計フィールドをゼロにリセットすることができます。

2 回以上書き出されるフィールドに後で消去 (45 桁目) を指定した場合には、そのフィールドの出力を指 定する最後の行に B を記入する必要があります。そうしないと、後で消去が一度実行された後では、指定 したフィールドのすべての行に後で消去の値があるものとして印刷されてしまいます。

## プロシージャー仕様書

[プロシージャー仕様書を](#page-547-0)使用して、メイン・ソース・セクションの後に指定されるプロトタイプ・プロシー ジャーを定義します。定義しない場合、プロトタイプ・プロシージャーはサブプロシージャーとして認識さ れます。

サブプロシージャーのプロトタイプは、サブプロシージャー定義が含まれているモジュールのメイン・ソー # # ス・セクションに定義できます。ブロトタイプが指定されないと、ブロシージャー・インターフェースの情 # 報を使用して暗黙的にブロトタイプが定義されます。ブロシージャー・インターフェースも定義されない場

合、戻り値もパラメーターもないデフォルトのプロトタイプが暗黙的に定義されます。 #

サブプロシージャーには以下のものがあります。

- 1. プロシージャー開始ステートメント (自由形式で DCL-PROC 命令コードを使用するか、固定形式プロ | シージャー仕様書の 24 桁目に B を指定します)。 |
- # 2. ブロシージャー・インターフェース定義。これは、戻り値およびパラメーターがあった場合に、それら
- を指定します。 サブプロシージャーから値が戻されず、また、そのサブプロシージャーに渡されるパラ #
- メーターがない場合には、プロシージャー・インターフェースの定義はオプションです。プロシージャ ー・インターフェースは、プロトタイプが指定されていれば、対応するプロトタイプに一致していなけ # #
- ればなりません。 #
- | 3. 他の定義 (サブブロシージャーで必要とされる、ファイル、変数、定数、およびブロトタイプなど)。こ れらの定義はローカル定義です。 |
	- 4. プロシージャーのタスクを実行するためには、任意の演算仕様書が必要です。サブプロシージャーの中 に組み込まれたサブルーチンは、いずれもローカルです。 それらをサブプロシージャーの外で使用する ことはできません。サブプロシージャーから値が戻される場合には、そのサブプロシージャーに RETURN 命令がコーディングされていなければなりません。 プロシージャーの終わりに達する前に RETURN 命令が実行されることを確認することが必要です。
- 5. プロシージャー終了ステートメント (自由形式で DCL-PROC 命令コードを使用するか、固定形式プロ | シージャー仕様書の 24 桁目に E を指定します)。  $\blacksquare$
- Ⅰ ブロシージャー・インターフェース定義は他のローカル定義内のどこにでも入れることができますが、それ Ⅰ 以外のサブプロシージャーは上記の順序でコーディングする必要があります。

サブプロシージャーの例については、 3-23 [ページの図](#page-94-0) 3-7 を参照してください。

# <span id="page-546-0"></span>□ 自由形式のプロシージャー・ステートメント

自由形式のプロシージャー開始ステートメントは、DCL-PROC で始まり、その後にプロシージャー名が続 | き、さらにその後にキーワードが続き、最後はセミコロンで終わります。プロシージャーのプロトタイプが | なく、 EXTPROC キーワードのプロシージャー名パラメーターに \*DCLCASE が指定されている場合、プ | ロシージャーの外部名は、DCL-PROC ステートメントに指定された名前と同じであり、大/小文字も同じで | す。 |

自由形式のプロシージャー終了ステートメントは、END-PROC で始まり、その後に任意指定のプロシージ | | ャー名が続き、最後はセミコロンで終わります。名前が指定される場合は、ブロシージャー開始ステートメ Ⅰ ントに指定された名前と同じでなければなりません。

自由形式のプロシージャー・ステートメントの内部で使用を許可されている指示は、 /IF、/ELSEIF、/ | ELSE、および /ENDIF のみです。 |

DCL-PROC getCustName /IF DEFINED(EXPORT\_ALL\_PROCEDURES) EXPORT /ENDIF ;

## □ プロシージャー・ステートメントの例

l • 次の例では、END-PROC ステートメントには名前は指定されていません。

ヒント**:** プロシージャーが大規模であり、DCL-PROC ステートメントと END-PROC ステートメントの 両方をエディターで一緒に表示できない場合、 END-PROC ステートメントに名前を指定すると役立つ ことがあります。 | | |

DCL-PROC cleanup; CLOSE \*ALL; UNLOCK \*ALL; deleteTempUsrspc(); END-PROC;

l · 次の例では、プロシージャー getNextOrder がプロトタイプなしで定義されています。プロシージャー・  $\mathbf{I}$ インターフェースは EXTPROC(\*DCLCASE) 2 を指定しています。したがって、ブロシージャーの外 | | 部名は、 DCL-PROC ステートメント 11 に指定された名前とまったく同じ「getNextOrder」です。

注**:** 実行時に、外部名は、プロシージャーに誤りがあった場合にジョブ・ログ内に示されるか、または、 ジョブを表示したときにプログラム・スタック内に示されます。 | |

|

| | | | |

|

| | | | |

|

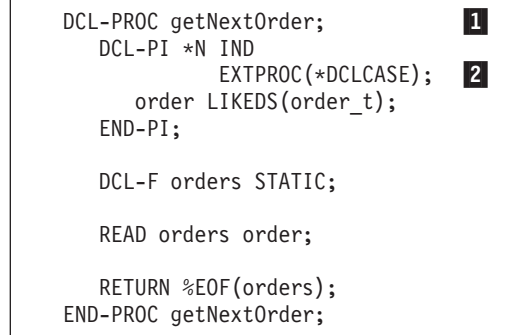

| | | | | | | | | | | |

| | |

## □ 従来型のプロシージャー仕様書ステートメント

<span id="page-547-0"></span>プロシージャー仕様書の一般的なレイアウトは次のとおりです。

- v 6 桁目にはプロシージャー仕様書コード (P) が入れられます。
- v 仕様書の注記以外の部分は 7 から 80 桁目です。
	- 固定形式の記入項目は 7 から 24 桁目です。
	- キーワードの記入項目は 44 から 80 桁目です。
- v 仕様書の注記部分は 81 から 100 桁目です。

\*.. 1 ...+... 2 ...+... 3 ...+... 4 ...+... 5 ...+... 6 ...+... 7 ...+... 8 ...+... 9 ...+... 10 **PName+++++++++++..B...................Keywords+++++++++++++++++++++++++++++Comments++++++++++++**

図 *5-62.* プロシージャー仕様書のレイアウト

## プロシージャー仕様書のキーワード継続記入行

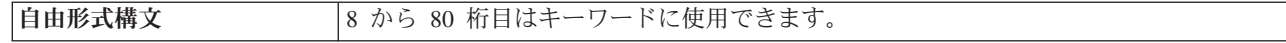

[キーワードに](#page-549-0)追加のスペースが必要な場合には、次のようにキーワード・フィールドを後続の行に継続させ ることができます。

- v 継続記入行の 6 桁目には P が入っていなければなりません。
- v 継続記入行の 7 から 43 桁目はブランクでなければなりません。
- 指定は 44 桁目以降から継続されます。

\*.. 1 ...+... 2 ...+... 3 ...+... 4 ...+... 5 ...+... 6 ...+... 7 ...+... 8 ...+... 9 ...+... 10 **P.....................................Keywords+++++++++++++++++++++++++++++Comments++++++++++++**

図 *5-63.* プロシージャー仕様書のキーワード継続記入行のレイアウト

### プロシージャー仕様書の継続名前行

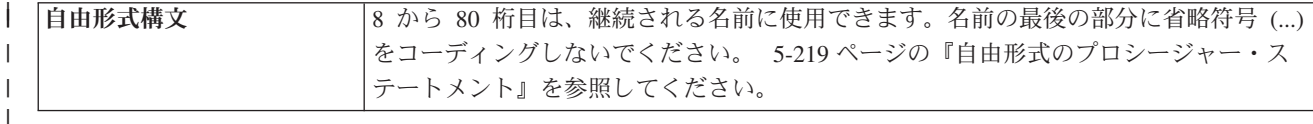

15 文字までの名前は、プロシージャー仕様書[の名前記入項目](#page-548-0) に指定することができるので継続は必要あり ません。部分名の終わりに省略記号 (...) をコーディングすることによって、どの名前でも (15 文字以下の 場合でも) 複数行に 継続することができます。名前定義は、次の部分から構成されます。

- 1. ゼロまたはそれ以上の継続名前行。 継続名前行は、その記入項目中の最後の非ブランク文字として省略 記号を持つものとして識別されます。 名前は、7 から 21 桁目の中で開始する必要があり、77 桁目ま で (80 桁目で終了する省略記号を付けて) の任意の位置で終了することができます。 名前の開始と省 略記号の間にはブランクを挿入することはできません。 これらの条件のいずれかが真とならない場合、 その行は主要プロシージャー名行であると解析されます。
- 2. 名前、開始/終了プロシージャー、およびキーワードを含んでいる主要プロシージャー名行。 継続名前 行がコーディングされた場合、主要プロシージャー名行の名前記入項目はブランクのままになる場合が あります。
- 3. ゼロまたはそれ以上のキーワード継続記入行。

\*.. 1 ...+... 2 ...+... 3 ...+... 4 ...+... 5 ...+... 6 ...+... 7 ...+... 8 ...+... 9 ...+... 10 **PContinuedName+++++++++++++++++++++++++++++++++++++++++++++++++++++++++++++Comments++++++++++++**

図 *5-64.* プロシージャー仕様書の継続名前行のレイアウト

## **6** 桁目 **(**仕様書コード**)**

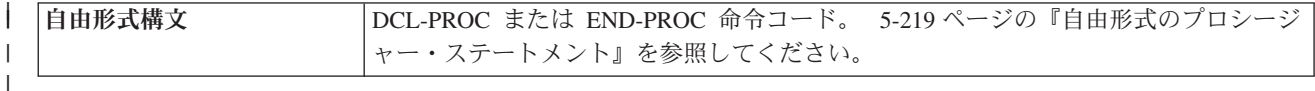

プロシージャー仕様書にはこの桁に P を入れなければなりません。

### <span id="page-548-0"></span>**7** から **21** 桁目 **(**名前**)**

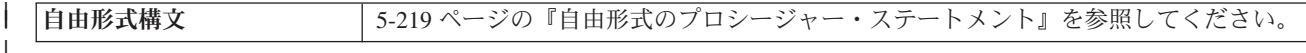

#### 記入 説明

名前 定義するサブプロシージャーの名前。

定義中のサブプロシージャーの名前を指定するためには、7 から 21 桁目を使用してください。その名前が 15 文字より長い場合、継続名前行の 7 から 80 桁目に名前が指定されます。RPG IV に関する通常の規則 が適用されます。予約語を使用することはできません ( 3-1 [ページの『記号名』を](#page-72-0)参照)。名前は、指定され たスペースのどの桁からでも始めることができます。

# 指定する名前は、プロトタイプが指定されていれば、そのプロシージャーを記述するプロトタイプの名前と

# 同じでなければなりません。ブロトタイプが指定されないと、ブロシージャー仕様書で指定された名前と、

プロシージャー・インターフェースで指定された情報を使用して暗黙的に定義されます。 #

#### 従来型のプロシージャー仕様書ステートメント

24 桁目に E が含まれる場合には、名前は任意指定です。

#### **24** 桁目 **(**プロシージャーの始め**/**終わり**)**

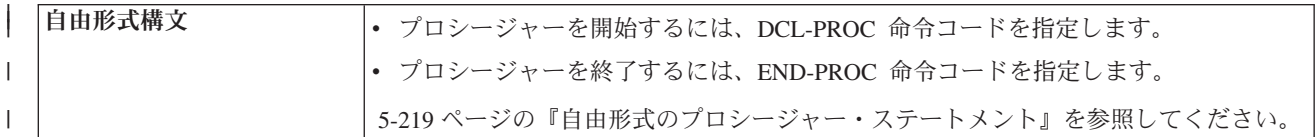

記入 説明

|

| | | **B** この指定は、定義中のサブプロシージャーの始めをマークします。

**E** この指定は、定義中のサブプロシージャーの終わりをマークします。

サブプロシージャーのコーディングは、少なくともプロシージャーの始めの指定とプロシージャーの終わり の指定から構成されます。 これらのプロシージャーの指定の間に、そのサブプロシージャーに関するその 他の定義および演算だけでなく、任意のパラメーターおよび戻り値が指定されます。

### <span id="page-549-0"></span>**44** から **80** 桁目 **(**キーワード**)**

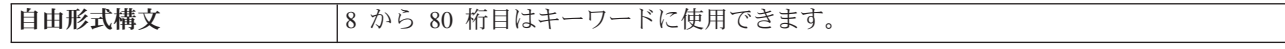

44 から 80 桁目は、プロシージャー仕様書のキーワードのために用意されています。 キーワードを指定す ることができるのは、プロシージャーの始めの指定 (24 桁目に B) だけです。

## プロシージャー仕様書のキーワード

#### **EXPORT**

EXPORT キーワードの指定によって、プログラム内の別のモジュールからプロシージャーを呼び出すこと ができます。 7 から 21 桁目の名前が大文字形式でエクスポートされます。

注**:** プロシージャー名は IMPORT キーワードによってはインポートされません。プロシージャー名は、プ ロシージャーへの結合呼び出しを行ったり、プロシージャー名を使用してプロシージャー・ポインターを初 期化する、プログラム内の任意のモジュールによって暗黙的にインポートされます。

EXPORT キーワードを指定しない場合には、プロシージャーをモジュールの中からだけ呼び出すことがで きます。

#### **SERIALIZE**

SERIALIZE キーワードを並行スレッド・モジュールで指定すると、プロシージャーでスレッドを常に 1 つだけ実行することができます。あるスレッドがプロシージャーで実行されているときに、他のスレッドが そのプロシージャーを呼び出した場合、最初のスレッドがプロシージャーで実行されなくなるまで、2 番目 のスレッドはプロシージャーの実行を待機します。あるスレッドがプロシージャーで実行されているとき に、そのプロシージャーに対する再帰呼び出しが実行された場合、そのスレッドがプロシージャーに対する すべての再帰呼び出しから戻らない限り、別のスレッドがそのプロシージャーで実行されることはありませ ん。

制御仕様書で THREAD(\*CONCURRENT) が指定されている場合にのみ、SERIALIZE キーワードを使用す ることができます。

あるプロシージャーに対して SERIALIZE を指定することは、制御仕様書で THREAD(\*SERIALIZE) を指 定することに似ています。ただし、異なる点もあります。制御仕様書で THREAD(\*SERIALIZE) を指定し た場合は、複数のスレッドからモジュール内のすべてのプロシージャーに対するアクセスが制限されるのに 対し、SERIALIZE キーワードをプロシージャーに指定した場合は、そのプロシージャーへのアクセスのみ が制限されます。

SERIALIZE キーワードが指定された複数のプロシージャーが、あるモジュール内に存在する場合、それら のプロシージャーは独立して実行されます。逐次化されたプロシージャーでスレッドを実行しながら、同じ モジュール内の別の逐次化されたプロシージャーで別のスレッドを実行することができます。例えば、同じ モジュール内のプロシージャー PROCA と PROCB の両方に SERIALIZE キーワードが指定されている場 合、あるスレッドで PROCA で実行しながら別のスレッドで PROCB を実行することができます。逐次化 プロシージャーの使用方法の詳細については、 5-40 ページの『[THREAD\(\\*CONCURRENT |](#page-367-0) [\\*SERIALIZE\)](#page-367-0)』を参照してください。

## プロシージャー仕様書のキーワード

# 命令、式、および関数

データを操作するために、命令コード、式、および組み込み関数が使用されます。

この部では、データまたは装置を取り扱うことができる各種の方法について説明します。主要なトピックは 次のとおりです。

- v 命令コードまたは組み込み関数を使用して実行できる命令
- v 式およびそれらに適用される規則
- 組み込み関数
- 命令コード

## 命令

RPG IV プログラミング言語によって、ユーザーのデータにさまざまなタイプの多くの命令を実行すること ができます。 命令を実行するには、命令コードまたは組み込み関数のいずれかが使用できます。

この章では、使用可能な命令コードと組み込み関数について要約しています。また、命令コードと組み込み 関数をカテゴリー別にまとめてあります。

特定の命令コードまたは組み込み関数についての詳細は、 6-156 [ページの『命令コード』ま](#page-707-0)たは 6-70 [ペー](#page-621-0) [ジの『組み込み関数』を](#page-621-0)参照してください。

## 命令コード

以下の表では、それぞれの命令コードごとに自由形式構文を示します。

- v 拡張
	- **(A)** DEBUG(\*NO) が指定されている場合であっても、必ずダンプを実行する
- **(A)** 昇順ソート  $#$  (A)
	- **(D)** バインド呼び出し時に操作記述子を渡す
	- **(D)** 日付フィールド
- **(D)** 降順ソート #
	- **(E)** エラー処理
	- **(H)** 四捨五入 (数値の結果の丸め)
	- **(M)** デフォルトの精度規則
	- **(N)** レコードをロックしない
	- **(N)** DEALLOC が正常に行われた後、ポインターを \*NULL に設定する
	- **(N)** データを不揮発性の記憶域に強制的に入れない
	- **(P)** 結果にブランクまたはゼロの埋め込みを行う
	- **(R)** "結果の小数点以下の桁数" 精度規則
	- **(T)** 時刻フィールド

## **(Z)** タイム・スタンプ・フィールド

## 表 *6-1.* 自由形式構文における命令コード

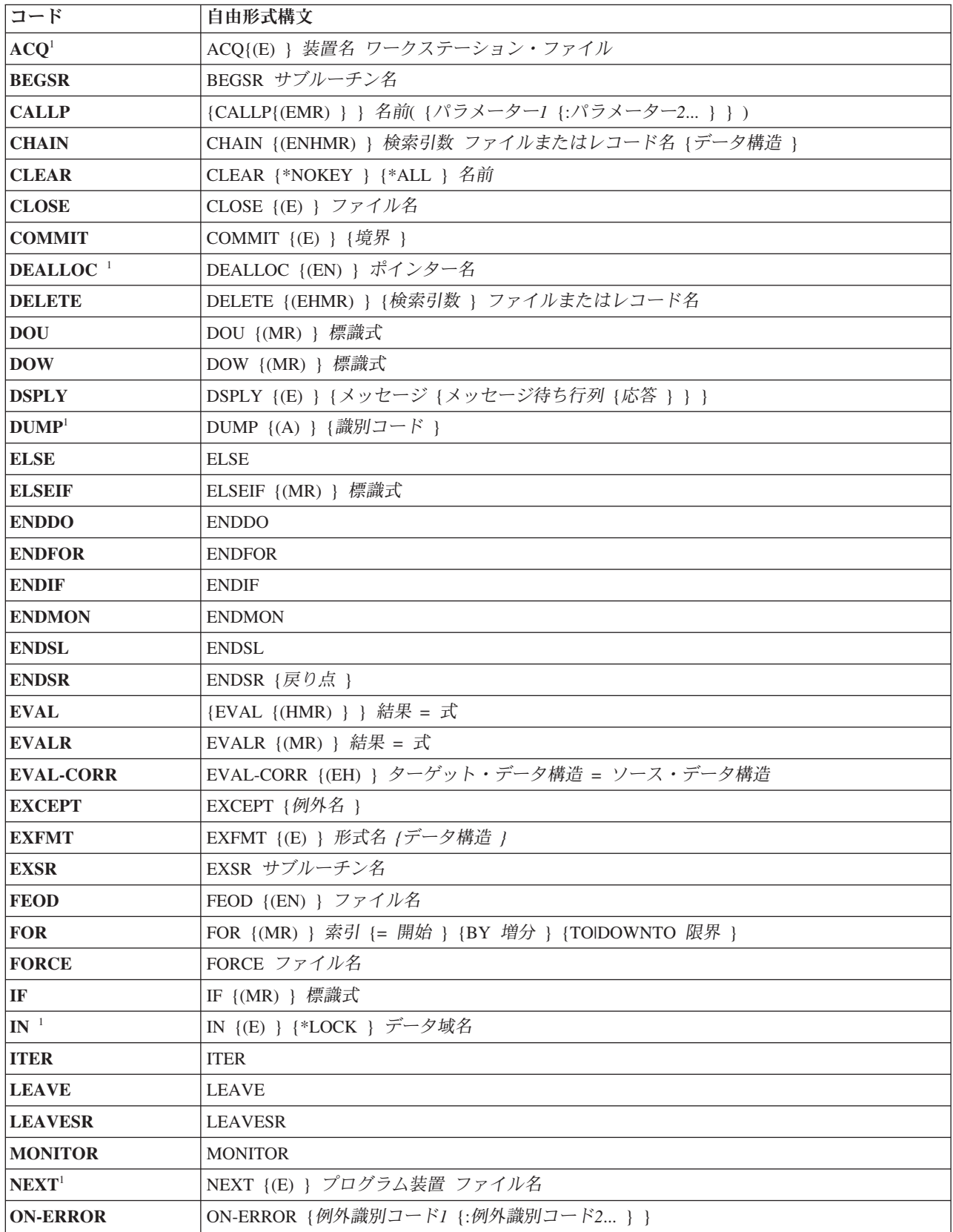

表 *6-1.* 自由形式構文における命令コード *(*続き*)*

| コード                  | 自由形式構文                                                   |  |
|----------------------|----------------------------------------------------------|--|
| <b>OPEN</b>          | OPEN {(E) } ファイル名                                        |  |
| <b>OTHER</b>         | <b>OTHER</b>                                             |  |
| OUT <sup>1</sup>     | OUT {(E) } {*LOCK } データ域名                                |  |
| POST <sup>1</sup>    | POST {(E) } {プログラム装置 } ファイル名                             |  |
| <b>READ</b>          | READ {(EN) } ファイルまたはレコード名 {データ構造 }                       |  |
| <b>READC</b>         | READC {(E) } レコード名 {データ構造 }                              |  |
| <b>READE</b>         | READE {(ENHMR) } 検索引数 * KEY ファイルまたはレコード名 {データ構造 }        |  |
| <b>READP</b>         | READP {(EN) } 名前 {データ構造 }                                |  |
| <b>READPE</b>        | READPE {(ENHMR) } 検索引数I*KEY ファイルまたはレコード名 {データ構造 }        |  |
| $REL$ <sup>1</sup>   | REL {(E) } プログラム装置 ファイル名                                 |  |
| $RESET$ <sup>1</sup> | RESET {(E) } {*NOKEY } {*ALL } 名前                        |  |
| <b>RETURN</b>        | RETURN {(HMR) } 式                                        |  |
| <b>ROLBK</b>         | ROLBK $\{ (E) \}$                                        |  |
| <b>SELECT</b>        | <b>SELECT</b>                                            |  |
| <b>SETGT</b>         | SETGT {(EHMR) } 検索引数 ファイルまたはレコード名                        |  |
| <b>SETLL</b>         | SETLL {(EHMR) } 検索引数 ファイルまたはレコード名                        |  |
| <b>SORTA</b>         | SORTA {(AD) } 配列名 またはキー付きデータ構造配列                         |  |
| $TEST^{-1}$          | TEST {(EDTZ) } { dtz 形式 } フィールド名                         |  |
| UNLOCK $1$           | UNLOCK $\{(\text{E})\}$ 名前                               |  |
| <b>UPDATE</b>        | UPDATE {(E) } ファイルまたはレコード名 {データ構造   %FIELDS(名前 {:名前 }) } |  |
| <b>WHEN</b>          | WHEN {(MR) } 標識式                                         |  |
| <b>WRITE</b>         | WRITE {(E) } ファイルまたはレコード名 {データ構造 }                       |  |
| XML-INTO             | XML-INTO {(EH) } ターゲットまたはハンドラー XML 文書                    |  |
| XML-SAX              | XML-SAX {(E) } ハンドラー XML 文書                              |  |

注**:**

#

1. この命令コードでは複合修飾名を使用できません。

次の表には、従来型の構文における各命令コードの仕様をまとめてあります。

- v 空白の欄は、そのフィールドがブランクでなければならないことを示しています。
- 下線の付いたフィールドは必須のフィールドです。
- v 下線の付いたスペースは、その位置に結果の標識がないことを表します。
- v 記号
	- **+** プラス
	- **-** マイナス
- v 拡張
	- **(A)** DEBUG(\*NO) が指定されている場合であっても、必ずダンプを実行する
- **(A)** 昇順ソート #
	- **(D)** バインド呼び出し時に操作記述子を渡す
- **(D)** 日付フィールド
- **(D)** 降順ソート #
	- **(E)** エラー処理
	- **(H)** 四捨五入 (数値の結果の丸め)
	- **(M)** デフォルトの精度規則
	- **(N)** レコードをロックしない
	- **(N)** DEALLOC が正常に行われた後、ポインターを \*NULL に設定する
	- **(P)** 結果にブランクまたはゼロの埋め込みを行う
	- **(R)** "結果の小数点以下の桁数" 精度規則
	- **(T)** 時刻フィールド
	- **(Z)** タイム・スタンプ・フィールド
	- v 結果標識の記号
		- **BL** ブランク (複数の場合もある)
		- **BN** ブランク (複数の場合もある) の後で数値
		- **BOF** ファイルの始め
		- **EOF** ファイルの終わり
		- **EQ** 等しい
		- **ER** エラー
		- **FD** 検索済み
		- **HI** より大
		- **IN** 標識
		- **LO** より小
		- **LR** 最後のレコード
		- **NR** レコードが見付からなかった
		- **NU** 数値
		- **OF** オフ
		- **ON** オン
		- **Z** ゼロ
		- **ZB** ゼロまたはブランク

表 *6-2.* 従来型の構文における命令コード

|                         |        |              |               |      | 結果標識                  |           |
|-------------------------|--------|--------------|---------------|------|-----------------------|-----------|
|                         |        |              |               | 71 か | $73 \nleftrightarrow$ |           |
| コード                     | 演算項目 1 | 演算項目 2       | 梯果フィールド  ら 72 |      | 574                   | $75 - 76$ |
| $ACQ$ (E <sup>7</sup> ) | 装置名    | ワークステーション・ファ |               |      | ER                    |           |
|                         |        | イル           |               |      |                       |           |
| $ADD$ (H)               | 加数     | 加数           | 和             |      |                       | Z         |
| $ADDDUR$ $(E)$          | 日付/時刻  | 期間: 期間コード    | 日付/時刻         |      | ER                    |           |

表 *6-2.* 従来型の構文における命令コード *(*続き*)*

|                        |             |                                                  |                                       |                       | 結果標識           |                 |
|------------------------|-------------|--------------------------------------------------|---------------------------------------|-----------------------|----------------|-----------------|
|                        |             |                                                  |                                       | $71 \nleftrightarrow$ | 73 か           |                 |
| コード                    | 演算項目 1      | 演算項目 2                                           | 結果フィールド                               | ら 72                  | 574            | 75-76           |
| ALLOC (E)              |             | 長さ                                               | ポインター                                 |                       | ER             |                 |
| <b>ANDxx</b>           | 被比較值        | 被比較値                                             |                                       |                       |                |                 |
| <b>BEGSR</b>           | サブルーチン名     |                                                  |                                       |                       |                |                 |
| <b>BITOFF</b>          |             | ビット番号                                            | 文字フィールド                               |                       |                |                 |
| <b>BITON</b>           |             | ビット番号                                            | 文字フィールド                               |                       |                |                 |
| <b>CABxx</b>           | 被比較値        | 被比較值                                             | ラベル                                   | HI                    | LO             | EQ              |
| CALL (E)               |             | プログラム名                                           | PLIST 名                               |                       | ER             | <b>LR</b>       |
| CALLB (D E)            |             | プロシージャー名またはプ<br>ロシージャー・ポインター                     | PLIST 名                               |                       | ER             | LR              |
| CALLP $(E M/R)$        |             | 名前 { (パラメーター1 {:パラメーター2 }) }                     |                                       |                       |                |                 |
| <b>CASxx</b>           | 被比較值        | 被比較值                                             | サブルーチン名                               | H                     | LO             | EQ              |
| CAT(P)                 | ソース・ストリング 1 | <u>ソース・ストリング 2</u> : ブ   <u>ターゲット・ス</u><br>ランクの数 |                                       |                       |                |                 |
| CHAIN (E N)            | 検索引数        | 名前 (ファイルまたはレコ<br>ード様式)                           | データ構造                                 | NR <sup>2</sup>       | ER             |                 |
| CHECK (E)              | 比較ストリング     | 基本ストリング: 開始                                      | 左端の位置 (複<br>数の場合もあ<br>$\xi$ )         |                       | ER             | FD <sup>2</sup> |
| CHECKR (E)             | 比較ストリング     | 基本ストリング: 開始                                      | 右端の位置 (複<br>数の場合もあ<br>$\mathcal{Z}$ ) |                       | ER             | FD <sup>2</sup> |
| <b>CLEAR</b>           | *NOKEY      | $*ALL$                                           | 名前 (変数また<br>はレコード様<br>式)              |                       |                |                 |
| CLOSE (E)              |             | ファイル名 または *ALL                                   |                                       |                       | ER             |                 |
| COMMIT (E)             | 境界          |                                                  |                                       |                       | ER             |                 |
| COMP <sup>1</sup>      | 被比較值        | 被比較値                                             |                                       | HI                    | L <sub>0</sub> | EQ              |
| DEALLOC (E/N)          |             |                                                  | ポインター名                                |                       | ER             |                 |
| <b>DEFINE</b>          | *LIKE       | 被参照フィールド                                         | 定義されるフィ<br>ールド                        |                       |                |                 |
| <b>DEFINE</b>          | *DTAARA     | 外部データ区域                                          | 内部フィールド                               |                       |                |                 |
| DELETE (E)             | 検索引数        | 名前 (ファイルまたはレコ<br>ード様式)                           |                                       | NR <sup>2</sup>       | ER             |                 |
| $DIV$ (H)              | 被除数         | 除数                                               | 商                                     | $^{+}$                |                | Ζ               |
| <b>DO</b>              | 開始値         | 限界値                                              | 指標値                                   |                       |                |                 |
| DOU (M/R)              |             | 標識式                                              |                                       |                       |                |                 |
| <b>DOUxx</b>           | 被比較值        | 被比較値                                             |                                       |                       |                |                 |
| DOW (M/R)              |             | 標識式                                              |                                       |                       |                |                 |
| <b>DOWXX</b>           | 被比較值        | 被比較値                                             |                                       |                       |                |                 |
| DSPLY $(\mathbb{E})^4$ | メッセージ       | メッセージ待ち行列                                        | 応答                                    |                       | ER             |                 |

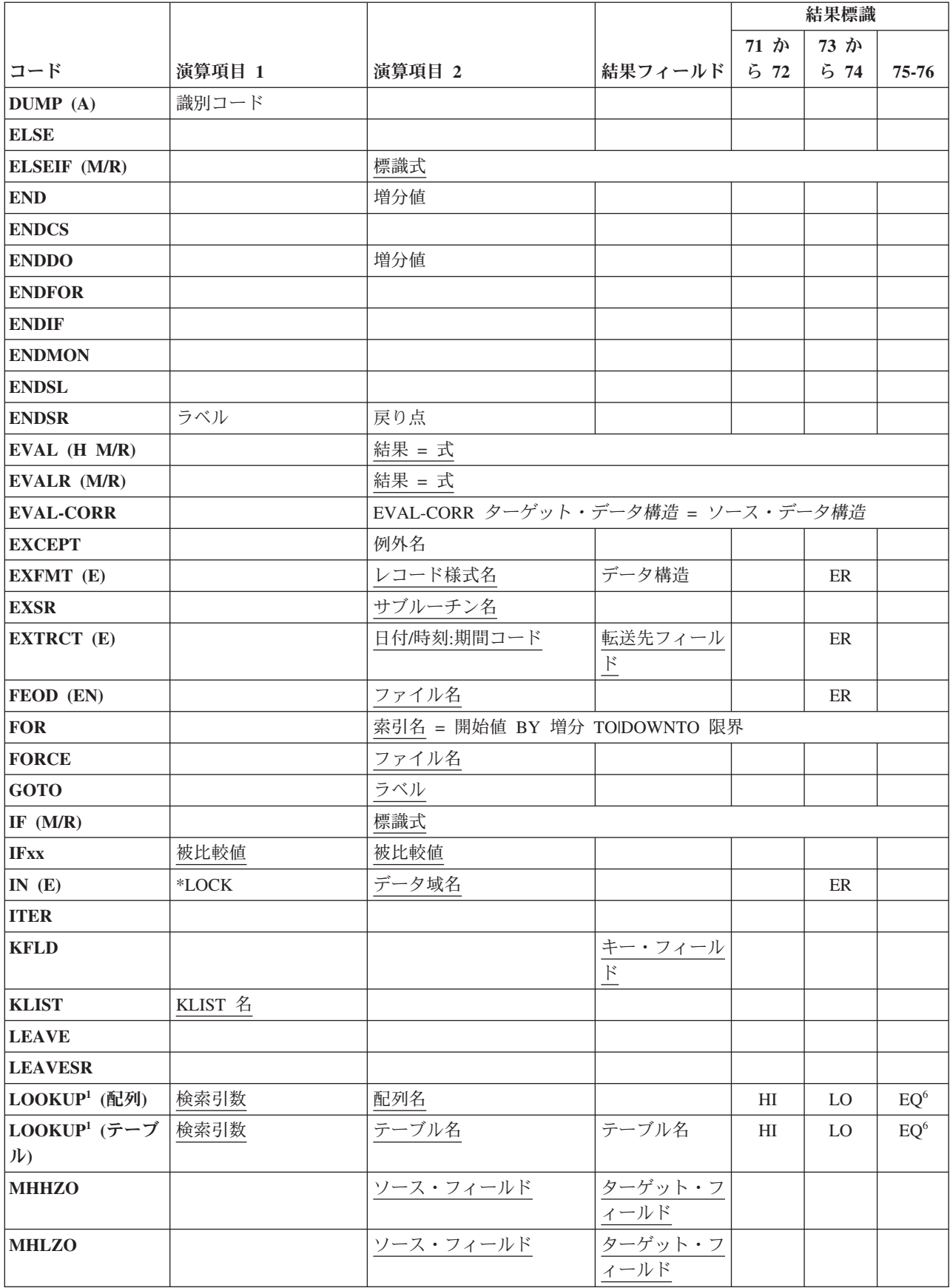

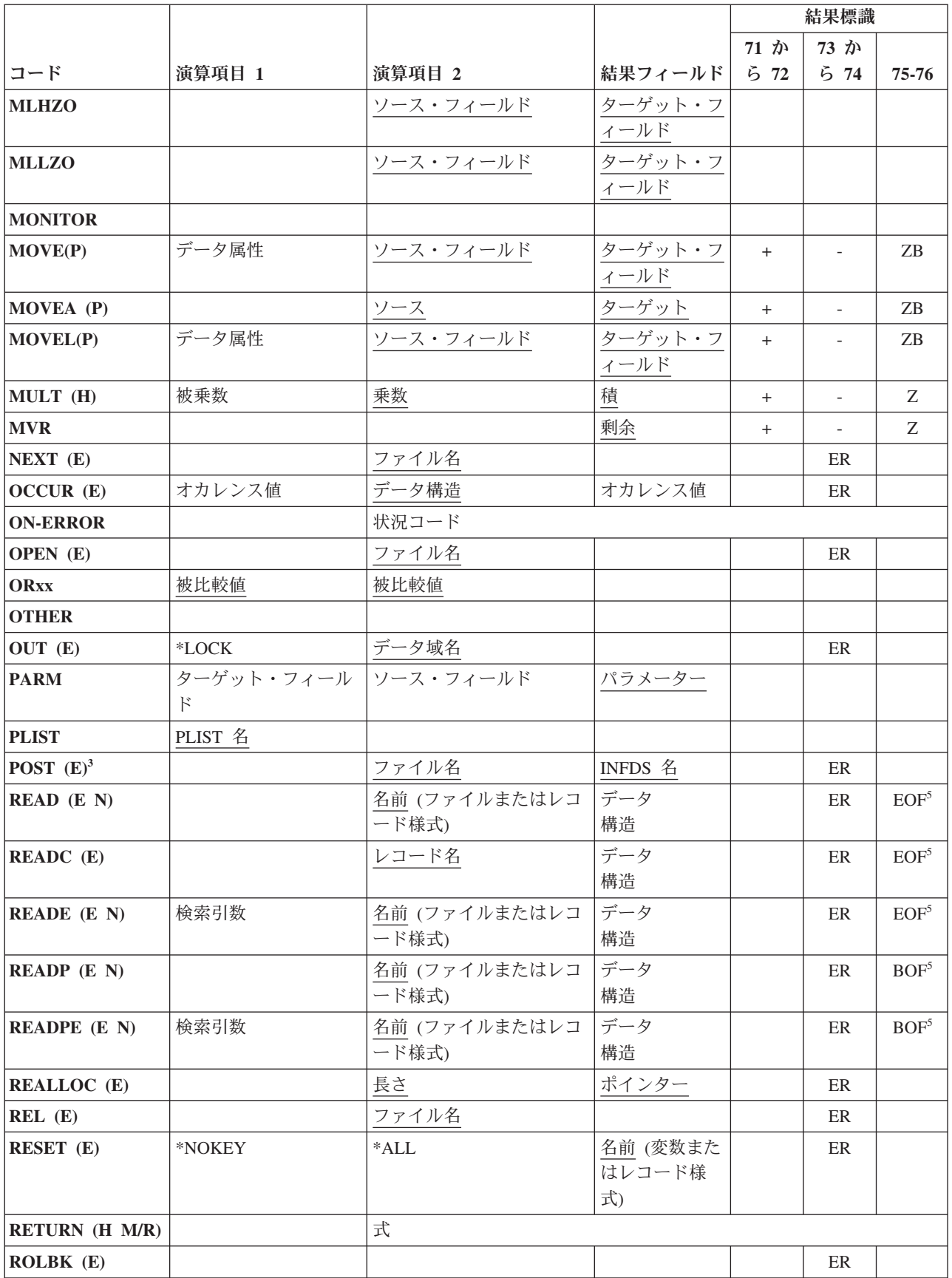

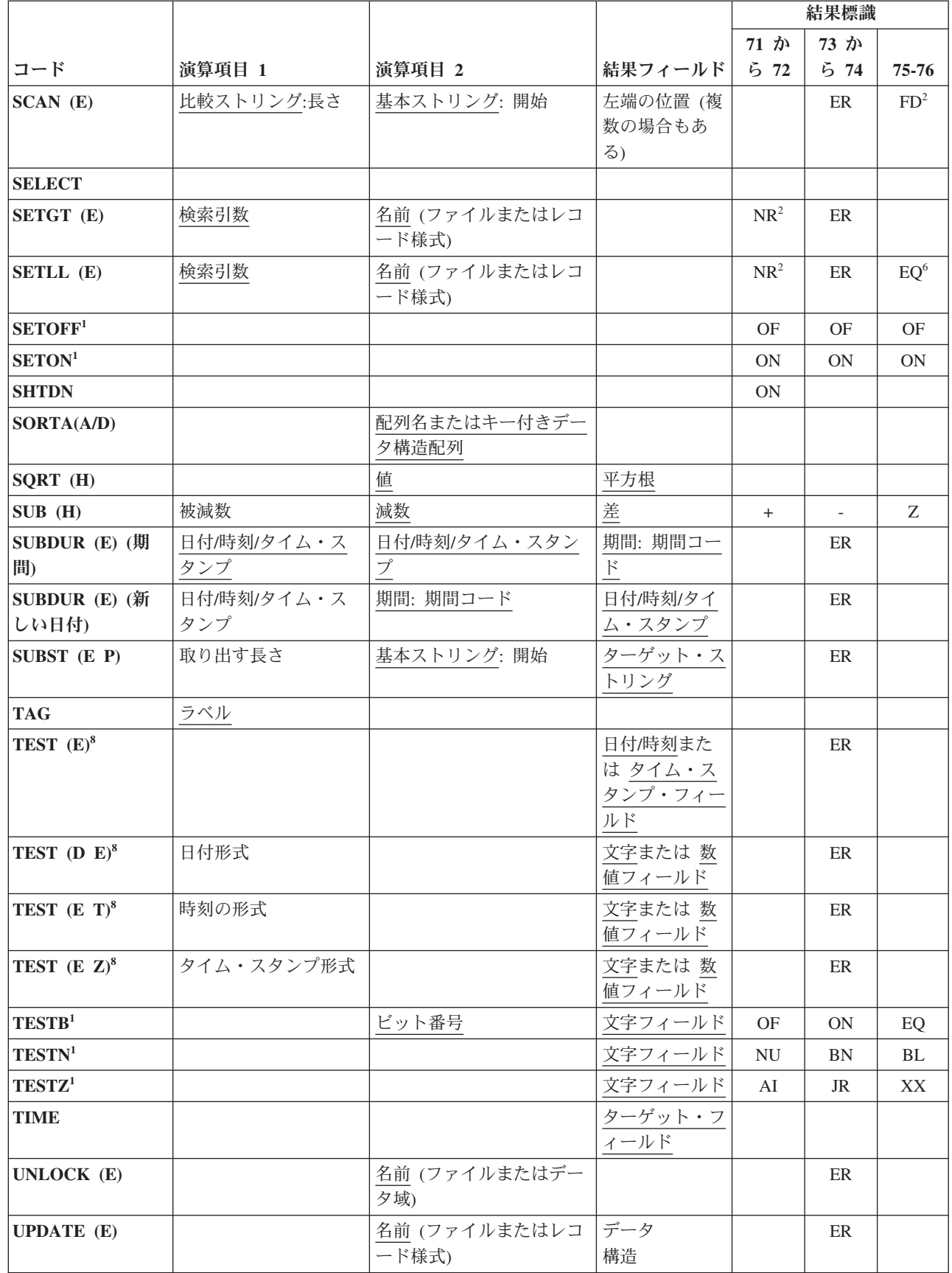

# #

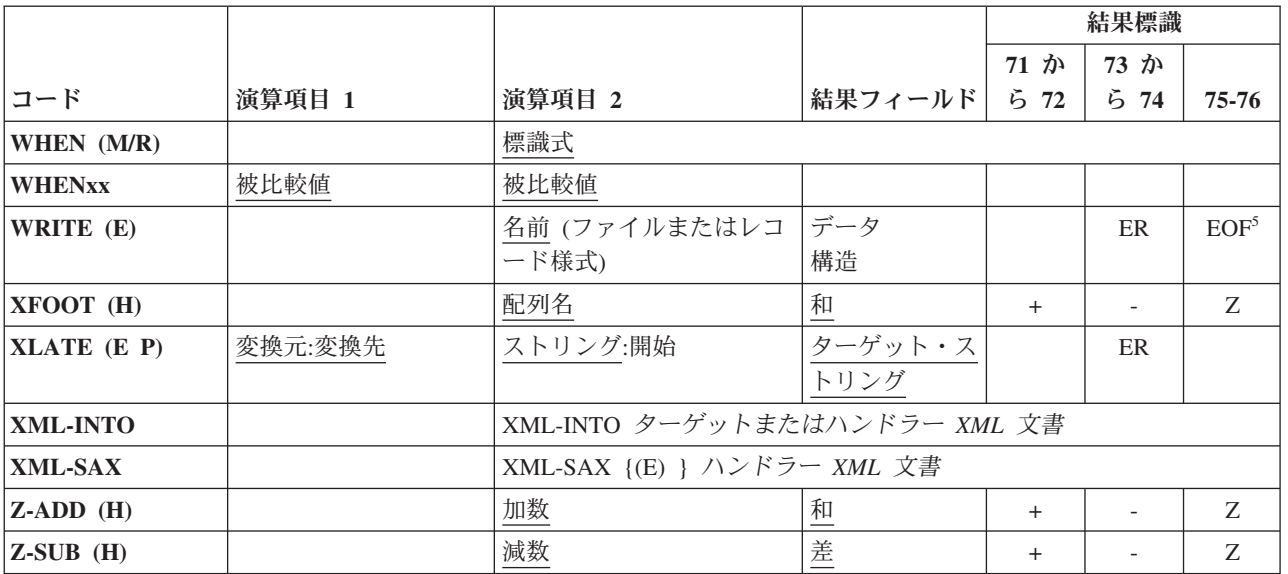

注**:**

1. 少なくとも 1 つの結果の標識を指定しなければなりません。

2. NR または FD 結果標識を指定する代わりに、%FOUND 組み込み関数を使用することができます。

3. 演算項目 2 または結果のフィールドを指定しなければなりません。 両方を指定することもできます。

4. 演算項目 1 または結果のフィールドを指定しなければなりません。 両方を指定することもできます。

5. EOF または BOF 結果標識を指定する代わりに、%EOF 組み込み関数を使用することができます。

6. SETLL および LOOKUP 命令をテストするために %EQUAL 組み込み関数を使用することができます。

7. 拡張 'E' が付いているすべての命令コードでは、拡張 'E' または ER エラー標識を指定することができますが、両 方を指定することはできません。

8. TEST 命令の場合は、拡張 'E' またはエラー標識を指定する必要があります。

## 組み込み関数

[組み込み関数は](#page-621-1)、指定されたデータに対して命令を実行する点で命令コードに類似しています。組み込み関 数は、式の中で使用することができます。また、定数値組み込み関数は名前付き定数においても使用できま す。これらの名前付き定数はどの仕様書でも使用できます。

すべての組み込み関数は、最初の文字としてパーセント記号 (%) で始まります。組み込み関数の構文は次 のとおりです。

関数名{(引数 {:引数... }) }

関数の引数は、変数、定数、式、プロトタイプ・プロシージャー、または他の組み込み関数とすることがで きます。 式の引数には組み込み関数を含めることができます。 以下の例はこれを例示しています。

```
CL0N01Factor1+++++++Opcode(E)+Extended-factor2++++++++++++++++++++++++++
 *
* This example shows a complex expression with multiple
* nested built-in functions.
 *
* %TRIM takes as its argument a string. In this example, the
* argument is the concatenation of string A and the string
* returned by the %SUBST built-in function. %SUBST will return
 * a substring of string B starting at position 11 and continuing
 * for the length returned by %SIZE minus 20. %SIZE will return
* the length of string B.
 *
* If A is the string ' Toronto,' and B is the string
* ' Ontario, Canada ' then the argument for %TRIM will
* be ' Toronto, Canada ' and RES will have the value
* 'Toronto, Canada'.
*
C EVAL RES = %TRIM(A + %SUBST(B:11:%SIZE(B) - 20))
```
図 *6-1.* 組み込み関数の引数の例

使用できる引数の詳細については、個々の組み込み関数の説明を参照してください。

命令コードと異なり、組み込み関数は、結果のフィールドに値を入れるのではなく、値を戻してきます。 以下の例はこの相違を例示しています。

```
CL0N01Factor1+++++++Opcode(E)+Factor2+++++++Result++++++++Len++D+HiLoEq....
 *
* In the following example, CITY contains the string
* 'Toronto, Ontario'. The SCAN operation is used to locate the
* separating blank, position 9 in this illustration. SUBST
* places the string 'Ontario' in field TCNTRE.
 *
* Next, TCNTRE is compared to the literal 'Ontario' and
* 1 is added to CITYCNT.
 *
C ' ' SCAN CITY C
C ADD 1 C
C SUBST CITY:C TCNTRE
C 'Ontario' IFEQ TCNTRE
C ADD 1 CITYCNT
C ENDIF
 *
* In this example, CITY contains the same value, but the
* variable TCNTRE is not necessary since the %SUBST built-in
* function returns the appropriate value. In addition, the
* intermediary step of adding 1 to C is simplified since
* %SUBST accepts expressions as arguments.
 *
C ' ' SCAN CITY C
C IF %SUBST(CITY:C+1) = 'Ontario'
C EVAL CITYCNT = CITYCNT+1
C ENDIF
```
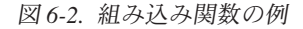

この例で使用されている引数 (変数 CITY および式 C+1) は SUBST 命令の演算項目の値と似ていること に注意してください。関数そのものの戻り値は結果と類似しています。 一般に、組み込み関数の引数は、 命令コードの演算項目 1 および演算項目 2 フィールドと類似しています。

組み込み関数が役立つもう 1 つの機能は、定義仕様書に使用された時にコードの保守が単純化される点で す。 以下の例はこの機能を例示しています。

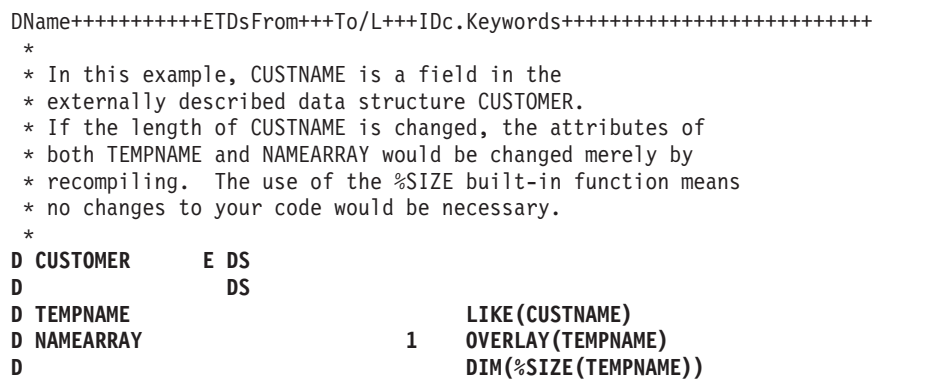

図 *6-3.* 組み込み関数による単純化された保守

組み込み関数は、拡張演算項目 2 演算仕様書で定義仕様書のキーワードと一緒に式の中で使用することが できます。定義仕様書キーワードと一緒に使用する時には、組み込み関数の値がコンパイル時に分かってい なければならず、引数を式とすることはできません。

次の表には、組み込み関数、その引数、および戻り値がリストされています。

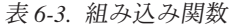

| | | | |

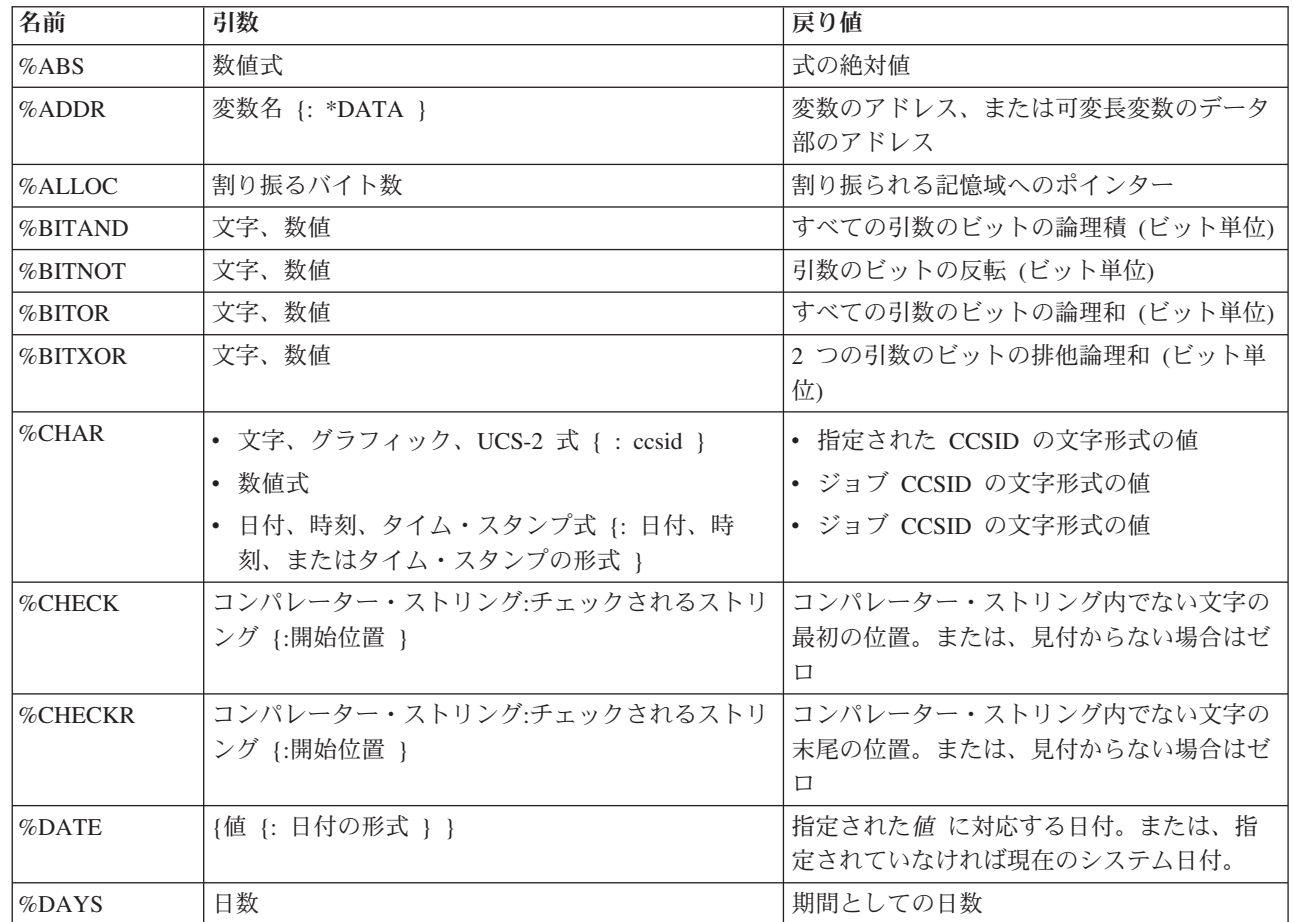

表 *6-3.* 組み込み関数 *(*続き*)*

 $\|$  $\|$ 

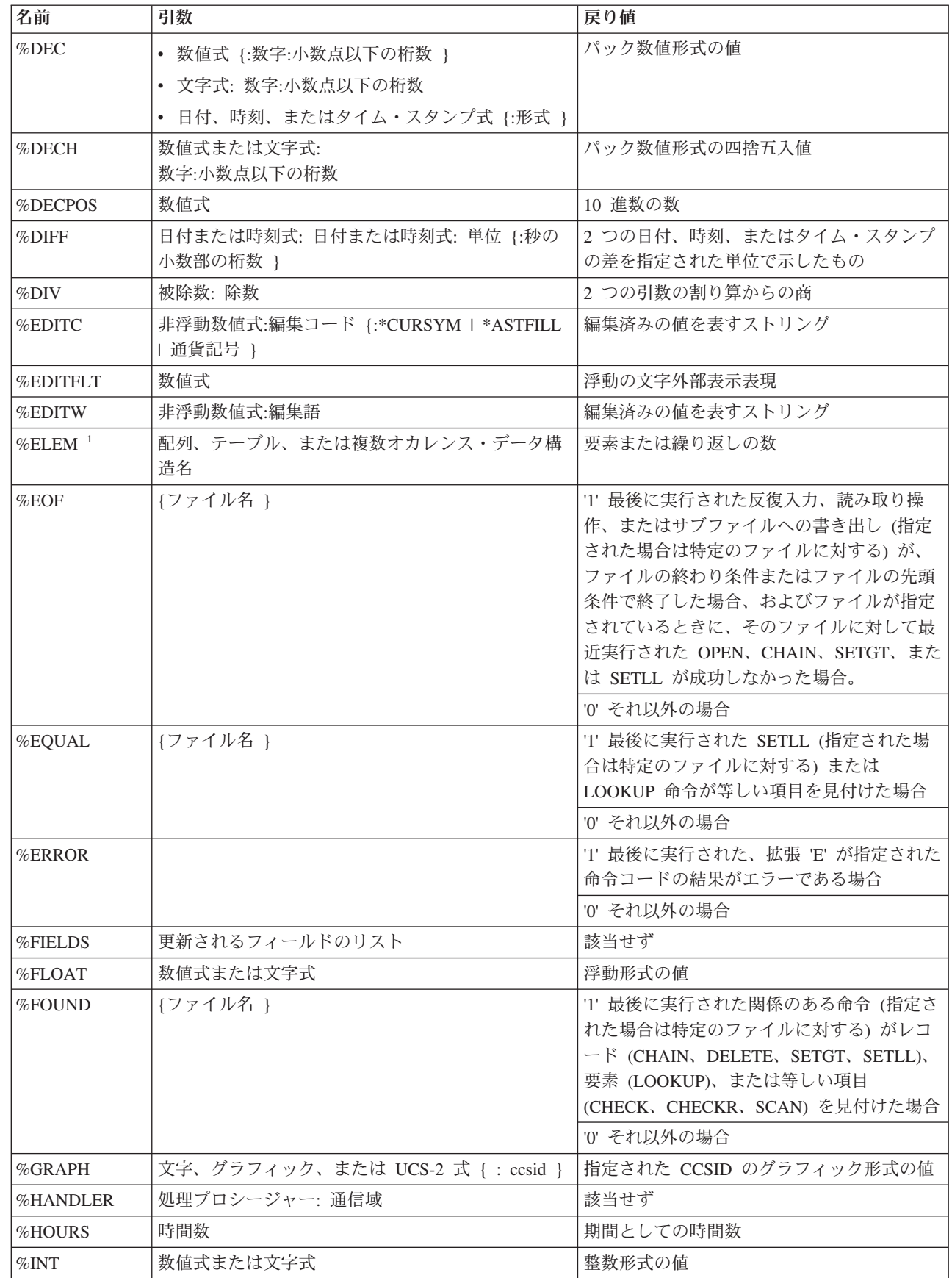

 $\bar{\mathbf{I}}$ 

表 *6-3.* 組み込み関数 *(*続き*)*

|                  | 名前                | 引数                                                                        | 戻り値                                                                        |  |  |
|------------------|-------------------|---------------------------------------------------------------------------|----------------------------------------------------------------------------|--|--|
|                  | %INTH             | 数値式または文字式                                                                 | 整数形式の四捨五入値                                                                 |  |  |
|                  | %KDS              | キーを含むデータ構造<br>{: キーの数 }                                                   | 該当せず                                                                       |  |  |
|                  | %LEN              | 任意の式                                                                      | 数字または文字の長さ                                                                 |  |  |
|                  | %LOOKUPxx         | 引数: 配列 {:開始指標 {:要素の数 } }                                                  | 突き合わせる要素の配列指標                                                              |  |  |
|                  | <b>%MINUTES</b>   | 分数                                                                        | 期間としての分数                                                                   |  |  |
|                  | <b>%MONTHS</b>    | 月数                                                                        | 期間としての月数                                                                   |  |  |
|                  | <b>%MSECONDS</b>  | マイクロ秒数                                                                    | 期間としてのマイクロ秒数                                                               |  |  |
|                  | %NULLIND          | ヌル値可能フィールド名                                                               | ヌル値可能フィールド用のヌル標識設定値を<br>示す標識形式の値                                           |  |  |
|                  | %OCCUR            | 複数オカレンス・データ構造名                                                            | 複数オカレンス・データ構造の現行のオカレ<br>ンス                                                 |  |  |
|                  | %OPEN             | ファイル名                                                                     | '1' 指定されたファイルがオープンされている<br>場合                                              |  |  |
|                  |                   |                                                                           | '0' 指定されたファイルがクローズされている<br>場合                                              |  |  |
|                  | %PADDR            | プロシージャーまたはプロトタイプ名                                                         | プロシージャーまたはプロトタイプのアドレ<br>ス                                                  |  |  |
|                  | %PARMS            | なし                                                                        | プロシージャーに渡されたパラメーターの数                                                       |  |  |
| #<br>#           | %PARMNUM          | プロシージャー・インターフェース・パラメーター<br>名                                              | プロシージャー・インターフェース・パラメ<br>ーターの番号                                             |  |  |
|                  | <b>%REALLOC</b>   | ポインター: 数値式                                                                | 割り振られる記憶域へのポインター                                                           |  |  |
|                  | $%$ REM           | 被除数: 除数                                                                   | 2 つの引数の割り算からの剰余                                                            |  |  |
|                  | <b>%REPLACE</b>   | 置換ストリング: ソース・ストリング {:開始位置 {:<br>置換するソースの長さ } }                            | 開始位置から開始し、指定された文字数を置<br>換して、置換ストリングをソース・ストリン<br>グに挿入することによって生成されるストリ<br>ング |  |  |
|                  | %SCAN             | 検索引数:検索されるストリング {: 開始位置 }                                                 | ストリング内の検索引数の最初の桁またはそ<br>れが見付からない場合はゼロ                                      |  |  |
| #<br>#<br>#<br># | %SCANRPL          | 走査ストリング:<br>置換ストリング:<br>ソース・ストリング {:走査開始位置 {:走査の長さ } を置換ストリングで置換して生成したストリ | ソース・ストリング内で、開始位置から指定<br>された長さの分を走査して、走査ストリング<br>ング                         |  |  |
|                  | %SECONDS          | 秒数                                                                        | 期間としての秒数                                                                   |  |  |
|                  | %SHTDN            |                                                                           | T システム・オペレーターがシャットダウン<br>を要求している場合                                         |  |  |
|                  |                   |                                                                           | '0' それ以外の場合                                                                |  |  |
|                  | $\%$ SIZE $^{-1}$ | 変数、配列、またはリテラル {:*ALL }                                                    | 変数またはリテラルのサイズ                                                              |  |  |
|                  | %SQRT             | 数值                                                                        | 数値の平方根                                                                     |  |  |

表 *6-3.* 組み込み関数 *(*続き*)*

|                              | 名前                | 引数                                                 | 戻り値                                                                             |
|------------------------------|-------------------|----------------------------------------------------|---------------------------------------------------------------------------------|
|                              | %STATUS           | {ファイル名 }                                           | '0' 最後に実行された、拡張 'E' が指定された<br>命令コード以降、プログラム・エラーまたは<br>ファイル・エラーが発生していない場合        |
|                              |                   |                                                    | エラーが発生した場合、プログラムまたはフ<br>ァイル状況に関して設定された最新の値                                      |
|                              |                   |                                                    | ファイルが指定されている場合、戻り値は、<br>そのファイルに関する最新の状況                                         |
|                              | %STR              | ポインター {:最大長 }                                      | 最初の x'00' までの (ただしその値を含まな<br>い) ポインター引数によってアドレスされる<br>文字                        |
|                              | %SUBARR           | 配列名:開始指標 {:要素の数 }                                  | 配列サブセット                                                                         |
|                              | %SUBDT            | 日付または時刻の式: 単位                                      | 日付または時刻の値の指定された部分を含<br>む、符号なし数値                                                 |
| $\mathbf{I}$<br>J.           | %SUBDT            | 日付または時刻式: 単位 {桁数: { 秒の小数部の桁<br>数 } }               |                                                                                 |
|                              | %SUBST            | ストリング:開始位置 {:長さ }                                  | サブストリング                                                                         |
|                              | $\%$ THIS         |                                                    | ネイティブ・メソッド用のクラス・インスタ<br>ンス                                                      |
|                              | %TIME             | {値 {: 時刻の形式 } }                                    | 指定された値 に対応する時刻。または、指<br>定されていなければ現在のシステム時刻。                                     |
| J.<br>J.                     | %TIMESTAMP        | {(値 {: タイム・スタンプ形式 {: 秒の小数部の桁数  <br>$\{\ \}$ ) $\}$ | 指定された英数字または数字の値 に対応す<br>るタイム・スタンプ、または、何も指定され<br>ていなければ現在のシステム・タイム・スタ<br>ンプ。     |
| $\mathbf{I}$<br>$\mathbf{I}$ | <b>%TIMESTAMP</b> | {(値 {: 秒の小数部の桁数 }) }                               | 指定された日付またはタイム・スタンプの値<br>に対応するタイム・スタンプ、または、何も<br>指定されていなければ現在のシステム・タイ<br>ム・スタンプ。 |
|                              | %TLOOKUPxx        | 引数: 検索テーブル {: 代替テーブル }                             | "*ON' 一致するものがある場合                                                               |
|                              |                   |                                                    | <sup>*</sup> OFF それ以外                                                           |
|                              | %TRIM             | ストリング {: トリミング対象文字 }                               | 左および右のブランクまたは指定文字がトリ<br>ミングされたストリング                                             |
|                              | %TRIML            | ストリング {: トリミング対象文字 }                               | 左のブランクまたは指定文字がトリミングさ<br>れたストリング                                                 |
|                              | %TRIMR            | ストリング 1: トリミング対象文字 }                               | 右のブランクまたは指定文字がトリミングさ<br>れたストリング                                                 |
| $\mathbf{I}$                 | %UCS2             | 文字、グラフィック、または UCS-2 式 { : ccsid }                  | 指定された CCSID の UCS-2 形式の値                                                        |
|                              | %UNS              | 数値式または文字式                                          | 符号なし形式の値                                                                        |
|                              | %UNSH             | 数値式または文字式                                          | 符号なし形式の四捨五入値                                                                    |
|                              | %XFOOT            | 配列式                                                | 要素の合計                                                                           |
|                              | %XLATE            | 変換元文字: 変換先文字: ストリング {: 開始位置 }                      | 変換元文字が変換先文字で置換されたストリ<br>ング                                                      |
|                              | %XML              | XML 文書 { : オプション }                                 | 該当せず                                                                            |

表 *6-3.* 組み込み関数 *(*続き*)*

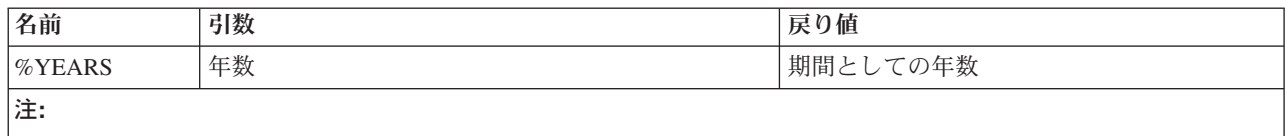

| |1.複合修飾名は許可されません。

## 算術演算

 $\blacksquare$ 

算術演算を次の表に示します。

表 *6-4.* 算術演算

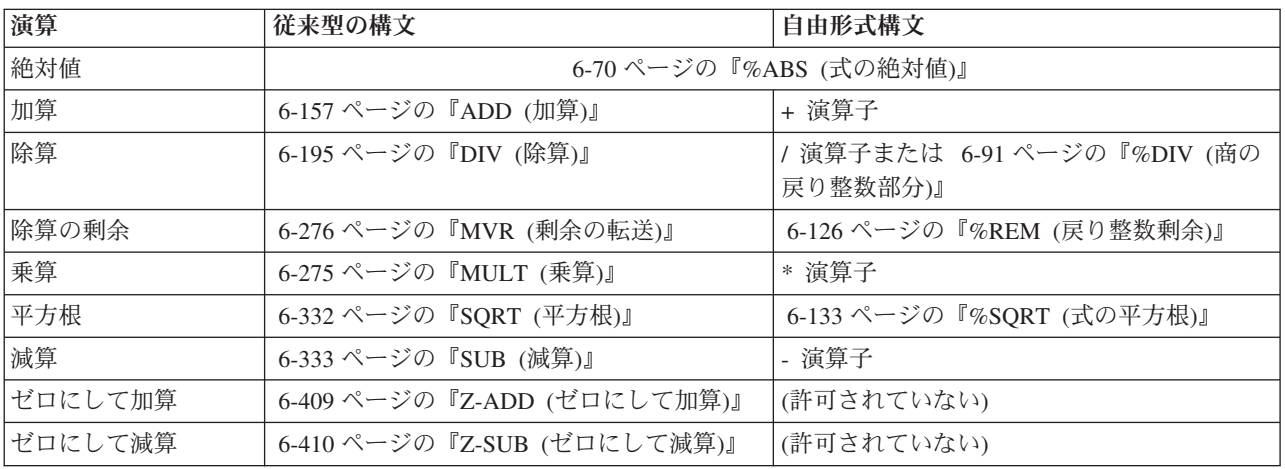

算術演算の例については、 6-17 [ページの図](#page-568-0) 6-4 を参照してください。

算術演算の指定にあたっては次のことを忘れないでください。

- v 算術演算を実行できるのは、数値 (数値サブフィールド、数値配列、数値配列要素、数値テーブル要素、 名前付き数値定数、数値形象定数、および数値リテラルを含む) に対してだけです。
- v 一般に、算術演算はパック 10 進数形式で実行されます。 このことは、算術演算を実行する前に、フィ ールドが最初にパック 10 進数形式に変換され、次に結果のフィールドに結果を入れる前に (必要があれ ば) 指定の形式に戻されることを意味しています。

ただし、以下の例外に注意してください。

- すべてのオペランドが符号なしの場合には、符号なしの数値で算術演算が行われます。
- すべてのオペランドが整数、または整数と符号なしの数字の場合には、整数の数値で算術演算が行わ れます。
- いずれかのオペランドが浮動の場合、残りのオペランドは浮動に変換されます。

ただし、DIV 命令は、その演算にパック 10 進数または浮動形式を使用します。 整数および符号なしの 数値演算の詳細については、 6-16 [ページの『整数および符号なしの演算』を](#page-567-0)参照してください。

- v 小数点の位置合わせはすべての算術演算で行われます。 切り捨てが行われても、結果のフィールドの小 数点の位置には影響がありません。
- v 算術演算の結果、結果のフィールドに入っていたデータは置き換えられます。
- v 演算項目 1 と演算項目 2 は、それらが結果のフィールドと同じである場合を除いて、算術演算によっ ては変更されません。
- <span id="page-567-0"></span>v DIV および MVR で条件付け標識を使用する場合には、ユーザーの責任において DIV 命令が MVR 命 令の直前に行われることを確認してください。DIV の条件付け標識によって直前の DIV 命令が実行さ れないときに MVR 命令が実行されると、好ましくない結果が起こる場合があります。
- v 算術演算での配列の使用方法については、 4-49 [ページの『演算での配列の指定』を](#page-256-0)参照してください。

#### 精度の確認

- v 算術演算で指定するフィールドの長さは 63 桁を超えることができません。結果が 63 桁を超えると、 小数点の位置によって、いずれか一方または両方の末端から数字が脱落します。
- v TRUNCNBR オプション (コマンド・パラメーターまたは制御仕様書上のキーワード) によって、数値オ ーバーフローで切り捨てが左から起こるか、あるいは実行時エラーになるかが決まります。TRUNCNBR は、式の中で行われる計算には適用されないことに注意してください。 式の計算の中でオーバーフロー が起こると、実行時メッセージが出されます。 また、TRUNCNBR は整数または符号なしの形式で行わ れる算術演算にも適用されません。
- v 四捨五入は、結果のフィールドに最後に指定された小数点の 1 桁右に 5 (フィールドが負の場合には -5) を加えて行われます。 四捨五入を指定できるのは算術演算の場合だけですが、 MVR 命令または MVR 命令が後に続く DIV 命令の場合には指定できません。 四捨五入が結果に影響を与えるのは、計 算結果の小数点以下の桁数が結果のフィールドの小数点以下の桁数より大きい場合だけです。四捨五入 は、この命令の後で結果のフィールドに結果が入れられる前に行われます。 結果の標識は、四捨五入が 行われた後で、結果のフィールドの値に応じて設定されます。 結果フィールドが浮動である場合、四捨 五入は使用できません。

#### パフォーマンスに関する考慮事項

一番速い算術演算のパフォーマンス時間は、すべてのオペランドが整数または符号なしの形式のときのもの です。 次に速いパフォーマンス時間は、すべてのオペランドがパック 10 進数であるときのものです。こ の場合には、共通形式に変換する必要がないためです。

#### 整数および符号なしの演算

すべての算術演算 (式に入っているものを除く) で、演算項目 1、演算項目 2、および結果のフィールドが 符号なしの形式で定義されている場合には、命令は符号なしの形式で実行されます。 同じように、演算項 目 1、演算項目 2、および結果のフィールドが整数または符号なしの形式のいずれかとして定義されている 場合には、命令は整数形式で実行されます。 いずれかのフィールドが整数または符号なしの形式でない場 合には、命令はデフォルトの形式 (パック 10 進数) で実行されます。

次の項目は、整数および符号なしの算術演算のみに適用されます。

- v すべての整数および符号なし命令は 8 バイト形式で実行されます。
- v 整数および符号なしの値は 1 つの命令で一緒に使用することができます。 ただし、演算項目 1、演算 項目 2、または結果のフィールドが整数の場合には、符号なしの値はすべて整数に変換されます。必要 な場合には、数値オーバーフローを生じにくくするために、1 バイト、2 バイト、または 4 バイトの符 号なしの値が、より大きなサイズの整数値に変換されます。
- あるリテラルが、20 またはそれ以下の桁数であり、小数点以下の桁数がゼロであって、整数および符号 なしのフィールドに指定できる範囲内に入っている場合、そのリテラルは、負の値であるのか正の値で あるのかに応じて、それぞれ整数または符号なしの形式でロードされます。

注**:** 整数または符号なしの演算では、パフォーマンスが向上します。ただし、整数または符号なしの数値形 式を使用する場合には、パックまたはゾーン 10 進数形式を使用する場合に比べて、数値オーバーフローの 可能性は高くなります。

## <span id="page-568-0"></span>算術演算の例

\*..1....+....2....+....3....+....4....+....5....+....6....+....7...+.... C\* In the following example, the initial field values are: C\* **D** A s 3p 0 inz(1) **D B** s 3p 1 inz(10.0) **D C** s 2p 0 inz(32) **D D** S 2p 0 inz(-10)<br> **D E** S 3p 0 inz(6) **D E** s 3p 0 inz(6)<br> **D** F s 3p 0 inz(10) s 3p 0 inz (10) **D G s 3p 2 inz(2.77) D H** s 3p 0 inz (70)<br> **b** J s 3p 1 inz (0.6 s 3p 1 inz(0.6) **D K** s 2p 0 inz (25)<br> **D L** s 2p 1 dim(3) **D** L s 2p 1 dim(3)<br> **D** V s 5p 2 **s** 5p 2 **D W** s 5p 1<br> **D X** s 8p 4 **D X**  $s$  8p 4<br> **D** Y  $s$  6p 2 **s** 6p 2 **D Z s 5p 3 /FREE L(1) = 1.0; L(2) = 1.7; L(3) = -1.1; A** = **A** + **1;**<br> **V** = **B** + **C;**<br>
// **V** = 042. // V = 042.00<br>// V = 0 **V** = **B** + **D**;<br>**V** = **C**; **V** = **C;**<br> **E** = **E** - **1;**<br>  $\frac{1}{\sqrt{E}} = 0.05$ **E** = **E** - 1;<br>  $W = C - B$ ;<br>  $W = 0.027$ **W** = **C** - **B;**  $\frac{1}{N}$   $\frac{1}{N}$  = 0022.0<br> **W** = **C** - **D;**  $\frac{1}{N}$   $\frac{1}{N}$  = 0042.0 // W = 0042.0 **W = - C;**<br> **F** = **F**  $\star$  **E**;<br> **F** = **F**  $\star$  **E**;<br> *M* = -0032.0  $F = F * E;$ <br>  $X = B * G;$ <br>  $Y / X = 002;$  $X = B * G;$ <br>  $X = B * D;$ <br>  $X = -0100.0000$ **X** = **B** \* **D;**<br> **H** = **H** / **B;**<br> **H** = 007 **H = H / B;** // H = 007 **Y** = **C** / **J**;  $\frac{1}{2}$  // Y = 0053.33 **eval(r)** Z = %sqrt(K); // Z = 05.000<br>Z = %xfoot(L); // Z = 01.600 **Z** = %xfoot(L); **dump(a); \*inlr = \*on; /END-FREE**

図 *6-4.* 自由形式演算での算術演算

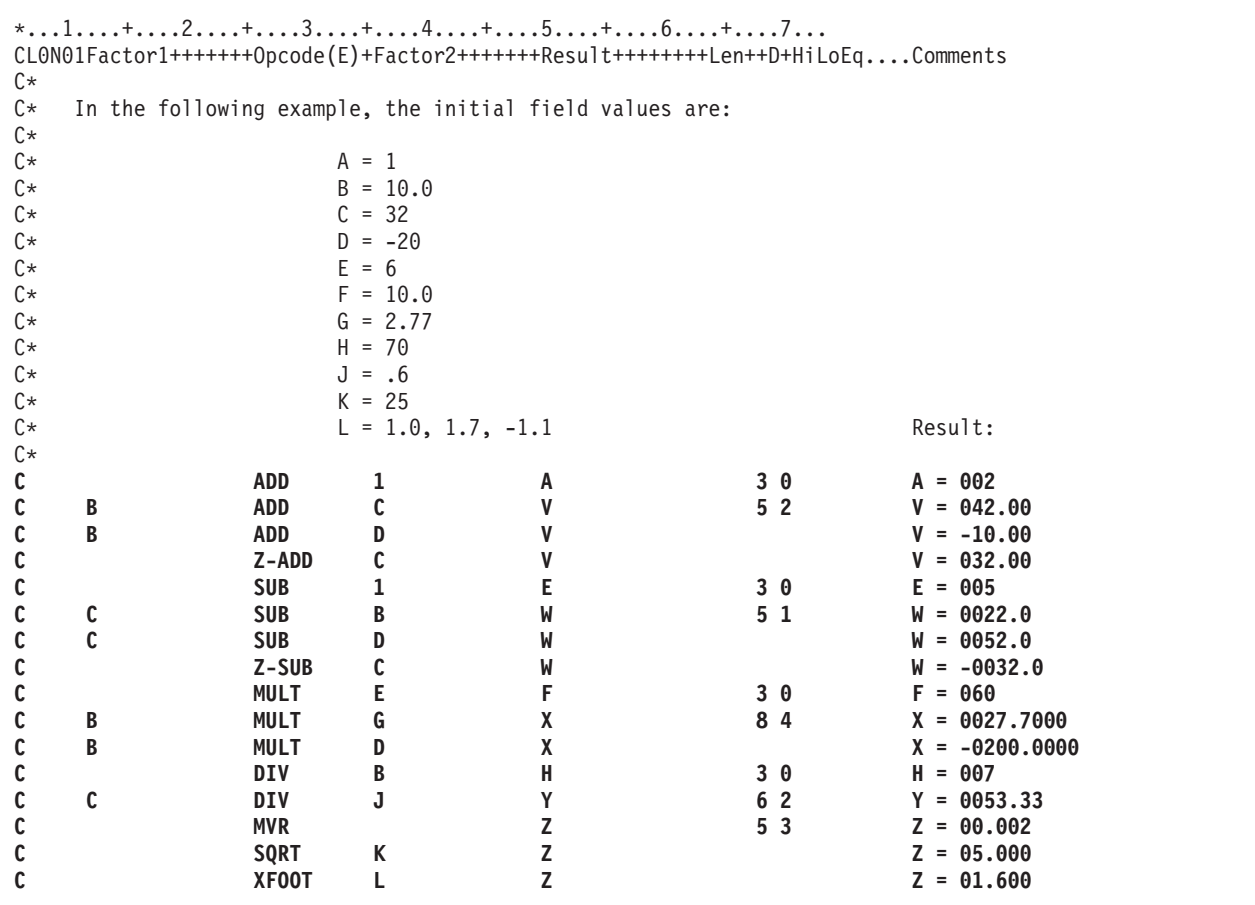

図 *6-5.* 固定形式演算での算術演算

# 配列命令

配列命令を次の表に示します。

表 *6-5.* 配列命令

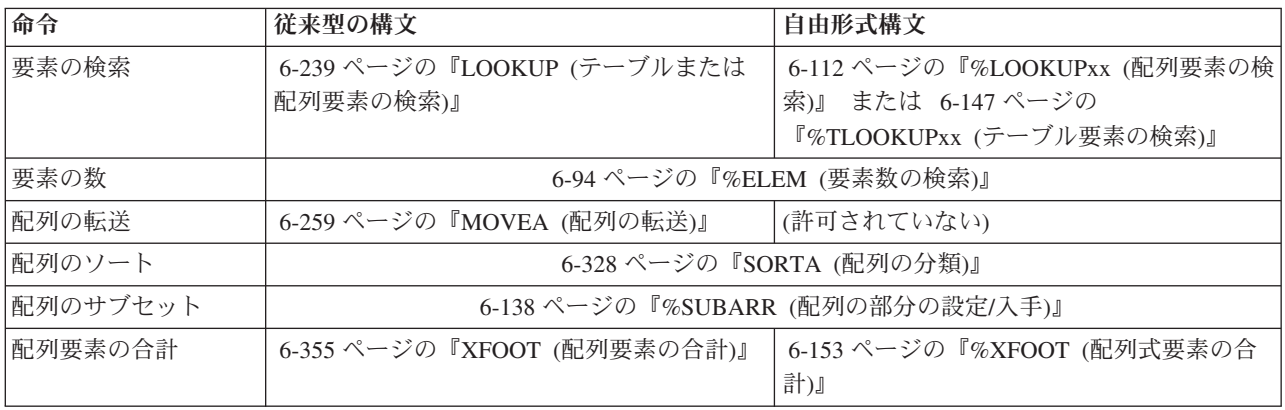

多くの命令は配列を処理しますが、これらの命令は特定の配列機能を実行します。 機能の説明について は、それぞれの命令の項を参照してください。

# ビット操作

ビット命令には次のものがあります。

- v 6-73 ページの『%BITAND ([ビット単位の](#page-624-2) AND 演算)』
- v 6-74 ページの『%BITNOT ([ビットの反転](#page-625-1))』
- v 6-75 ページの『%BITOR ([ビット単位の](#page-626-2) OR 演算)』
- v 6-75 ページの『%BITXOR ([ビット単位の排他](#page-626-2) OR 演算)』
- v 6-161 ページの『BITOFF ([ビットをオフに設定](#page-712-0))』
- v 6-163 ページの『BITON ([ビットをオンに設定](#page-714-0))』
- v 6-342 ページの『TESTB ([ビットのテスト](#page-893-0))』.

表 *6-6.* ビット操作

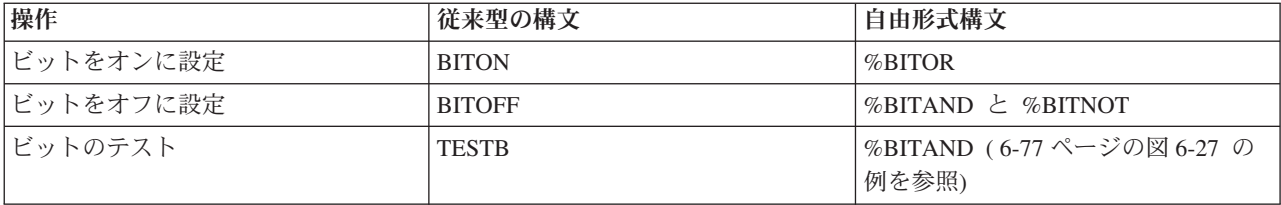

BITOFF および BITON 命令によって、結果のフィールドに指定したフィールドの特定のビットをオフまた はオンに変えることができます。 結果フィールドは 1 桁の文字フィールドでなければなりません。

TESTB は、演算項目 2 で示されたビットを、結果フィールドとして指定さ れたフィールド内の対応する ビットと比較します。

1 バイトの中のビットは、左から右へ番号が付けられます。 一番左のビットがビット番号 0 です。これら の命令では、演算項目 2 にはビット・パターン (ビット番号) を指定し、結果のフィールドには命令が実 行される 1 バイトの文字フィールドを指定します。 演算項目 2 にビット番号を指定するためには、1 バ イトの 16 進数リテラルまたは 1 バイトの文字フィールドを使用することができます。 ビット番号は、こ のリテラルまたはフィールドの中でオンにされるビットによって示されます。また、ビット番号が入ってい る文字リテラルを演算項目 2 に指定することもできます。

BITAND 命令では、引数内の対応するビットがすべてがオンの場合、結果のビットはオンになり、それ以 外の場合は、結果のビットはオフになります。

BITNOT 命令では、引数内の対応するビットがオフの場合、結果のビットはオンになり、それ以外の場合 は、結果のビットはオフになります。

BITOR 命令では、引数内の対応するビットのいずれかがオンの場合、結果のビットはオンになり、それ以 外の場合は、結果のビットはオフになります。

BITXOR 命令では、引数内の対応するビットの 1 つのみがオンの場合、結果のビットはオンになり、それ 以外の場合は、結果のビットはオフになります。

## 分岐命令

分岐命令を次の表に示します。

表 *6-7.* 分岐命令

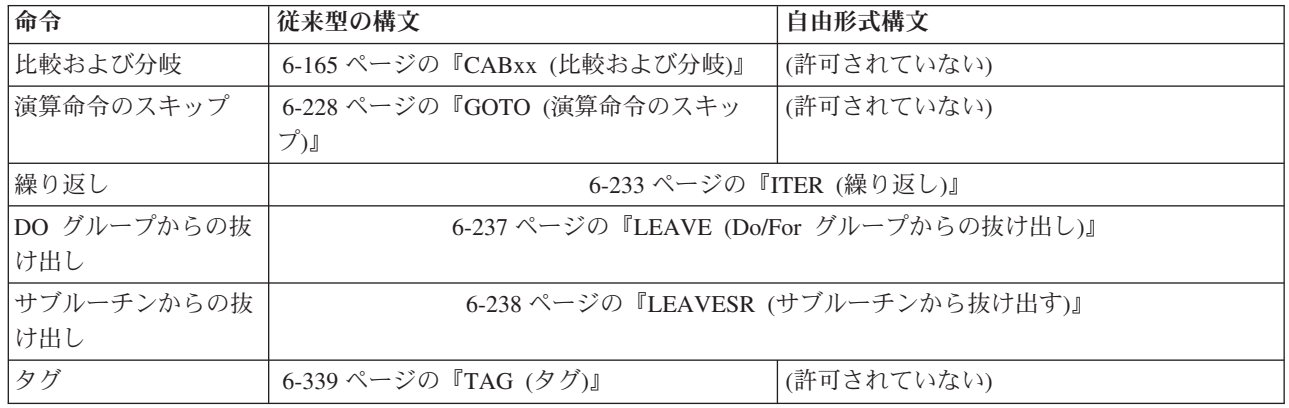

GOTO 命令 (TAG 命令と一緒に使用した場合) によって分岐することができます。 GOTO 命令が現れる と、プログラムは指定されたラベルに分岐します。 このラベルは、GOTO 命令の前または後に指定するこ とができます。 ラベルは、TAG または ENDSR 命令によって指定されます。

TAG 命令は、GOTO または CABxx 命令の宛先を識別するラベルを指定します。

ITER 命令は、DO グループの中から DO グループの ENDDO ステートメントに制御を渡します。

LEAVE 命令は ITER 命令に似ていますが、LEAVE は ENDDO 命令の次の ステートメントに制御を渡し ます。

LEAVESR 命令を使用すると、サブルーチンの ENDSR 命令に制御が渡されます。

機能の説明については、それぞれの命令の項を参照してください。

## 呼び出し命令

呼び出し命令を次の表に示します。

表 *6-8.* 呼び出し命令

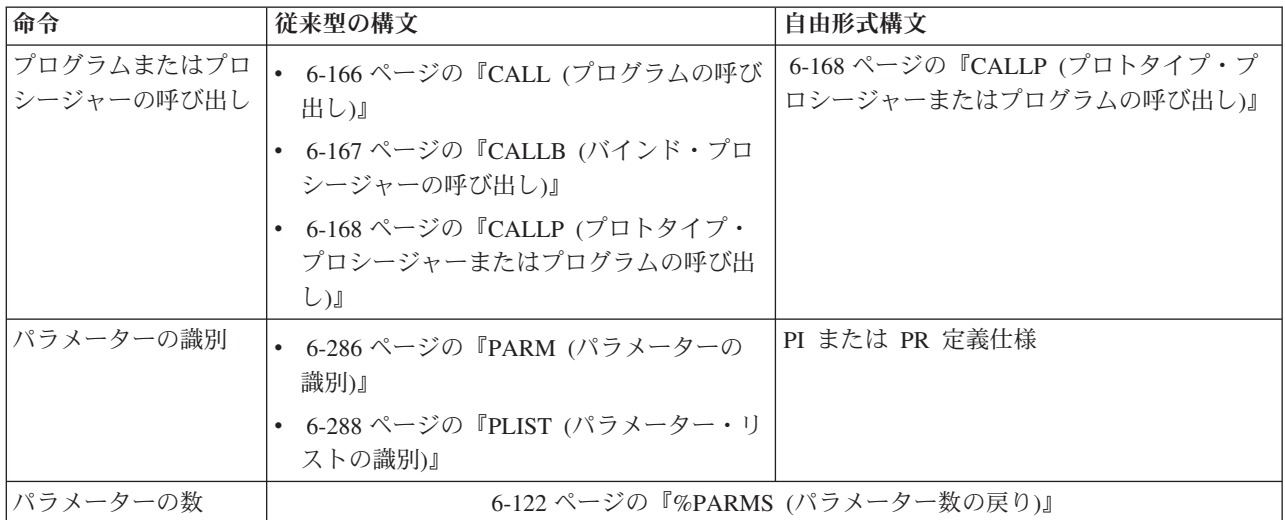

表 *6-8.* 呼び出し命令 *(*続き*)*

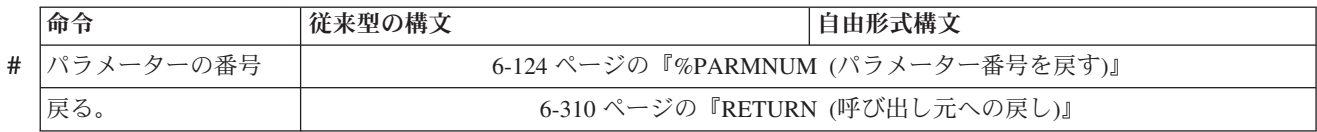

CALLP はプロトタイプ呼び出しの 1 つです。 もう 1 つのタイプは式の中からの呼び出しです。 プロト # # タイプ呼び出しは、呼び出しインターフェースに定義されたプロトタイプがある呼び出しです。プロトタイ # ブは、ブロトタイプ定義を使用して明示的に定義することも、あるいは、呼び出しと同じモジュールにブロ # シージャーが定義されている場合には、ブロシージャー・インターフェースからコンパイラーが暗黙的に定

義することもできます。 #

呼び出し命令によって、RPG IV プロシージャーは他のプログラムまたはプロシージャーに制御を渡すこと ができます。 しかし、プロトタイプ呼び出しは自由形式の構文を使用できる点で、 CALL および CALLB 命令とは異なります。

RETURN 命令は、呼び出し側プログラムまたはプロシージャーに制御を戻し、値があればその値を戻しま す。 PLIST および PARM 命令は、CALL および CALLB 命令と一緒に使用して、呼び出しに対してどの パラメーターを渡すかを指示することができます。 プロトタイプ呼び出しでは、呼び出しに対してユーザ ーがパラメーターを渡します。

プログラムまたはプロシージャー (任意の言語で書かれた) を呼び出すために推奨できる方式は、プロトタ イプ呼び出しをコーディングする方法です。

### プロトタイプ呼び出し

プロトタイプ呼び出しでは、ユーザーは (同じ構文で) 以下を呼び出すことができます。

- 実行時にシステム上にあるプログラム
- v 同じプログラムまたはサービス・プログラムにバインドされている他のモジュールまたはサービス・プ ログラムにエクスポートされたプロシージャー
- 同じモジュールのサブプロシージャー

呼び出しと同じモジュールにプログラムまたはプロシージャーが定義されていない場合、呼び出しを行うプ # # ログラムまたはブロシージャーの定義仕様書にブロトタイプが含まれていなければなりません。これはブロ # グラムやブロシージャーを正しく呼び出し、呼び出し元が正しいパラメーターを確実に渡すように、コンパ イラーによって使用されます。 #

# 呼び出しと同じモジュールにブロシージャーが定義されている場合には、ブロトタイプを明示的に定義する # 必要はありません。プロトタイプは、プロシージャーのプロシージャー・インターフェースで指定された情 # 報を使用して、コンパイラーが暗黙的に定義することができます。

プログラムまたはプロシージャーがプロトタイプの場合には、そのプログラムまたはプロシージャーに使用 するデータ項目の名前を知っている必要はなく、パラメーターの数とタイプだけ知っていれば済みます。

プロトタイプは、プログラムまたはプロシージャー間の通信を改善します。 プロトタイプ呼び出しを使用 する利点のいくつかは次のとおりです。

- v PARM または PLIST 命令が必要ないので、構文が簡単になります。
- v 一部のパラメーターでは、リテラルや式を渡すことができます。
- v プロシージャーを呼び出す場合に、操作記述子が必要かどうかを覚えている必要がありません。
- v 呼び出しが間違っていた場合、コンパイラーがコンパイル時にエラーを示すことによって、正しいタイ プ、形式、および長さのパラメーターを渡すのが容易になります。
- v コンパイラーが実行時に変換を実行することによって、一部のタイプのパラメーターについて正しい形 式および長さのパラメーターを渡すのが容易になります。

図 6-6 に、プロトタイプ ProcName を使用して、3 つのパラメーターを渡す例を示します。 プロトタイプ ProcName は、プログラムまたはプロシージャーを参照することができます。 呼び出しを行う時にこのこ とを認識しているは重要でなく、プロトタイプを定義する時にのみ重要です。

```
/FREE
// The following calls ProcName with the 3
// parameters CharField, 7, and Field2:
    ProcName (CharField: 7: Field2);
// If you need to specify operation extenders, you must also
// specify the CALLP operation code:
     CALLP(e) ProcName (CharField: 7: Field2);
/END-FREE
```
図 *6-6. CALLP* 命令の例

式の中でプロシージャーを呼び出す場合には、指定された戻り値のデータ・タイプに合った方法でプロシー ジャー名を使用してください。例えば、プロシージャーが数値を戻すように定義された場合には、式の中で のプロシージャーの呼び出しは、数値の必要な個所でなければなりません。

プログラムおよびプロシージャーの呼び出しおよびパラメーターの受け渡しの詳細については、「*Rational Development Studio for i ILE RPG* プログラマーの手引き」の該当する章を参照してください。プロトタイ プおよびパラメーターの定義の詳細については、 4-30 [ページの『プロトタイプおよびパラメーター』を](#page-237-0)参 照してください。

#### 操作記述子

プロシージャーにパラメーターを渡すことは必要ですが、それでも呼び出されたプロシージャーにデータ・ タイプの詳細がわからない場合 (例えば、別のタイプのストリングなど) があります。 そのような場合に は、パラメーターの形式に関係なく、操作記述子を使用して呼び出されたプロシージャーに記述情報を提供 することができます。 この追加情報によって、プロシージャーはストリングを正しく解釈することができ ます。 操作記述子を使用するのは、呼び出されたプロシージャーに必要な場合だけにしてください。

操作記述子は、プロトタイプと非プロトタイプの両方のパラメーターに要求することができます。 プロト タイプ呼び出しの場合、キーワード OPDESC をプロトタイプ定義に指定します。非プロトタイプ・パラメ ーターの場合には、CALLB 命令の命令コード拡張子として (D) を指定します。 いずれの場合にも、操作 記述子は呼び出しプロシージャーによって作成されて、呼び出されたプロシージャーに隠されたパラメータ ーとして渡されます。

独自のプロシージャーに OPDESC キーワードを指定している場合には、 API を呼び出して、パラメータ # ーの長さとタイプの情報を判別できます。これらの API では、対象のパラメーターを識別するためのパラ # メーター番号を渡す必要があります。通常は、プロトタイプまたはプロシージャー・インターフェースでパ # ラメーターを単に数えることで、パラメーターの番号を入手できます。ただし、RTNPARM キーワードが # # 指定されている場合には、各パラメーターの番号が、見かけ上の番号より 1 つ大きくなります。数値リテ ラルを使用せずに、特定パラメーターの番号を取得するには、%PARMNUM 組み込み関数を使用します。 # 詳しくは、 5-145 [ページの『](#page-472-0)OPDESC』、 5-163 [ページの『](#page-490-0)RTNPARM』、および 6-124 [ページの](#page-675-1) #

『%PARMNUM ([パラメーター番号を戻す](#page-675-1))』 を参照してください。 #

### 呼び出しのプログラム名の解析

プログラム名は、CALL 命令の演算項目 2 で、あるいは、プロトタイプまたはプロシージャー・インター # フェースの EXTPGM キーワードのパラメーターとして指定します。ライブラリー名を指定する場合に #

は、直後にスラッシュを付けてプログラム名を続けなければなりません (例えば、'LIB/PROG')。ライブラ #

リーを指定しない場合には、プログラムを見付けるためにライブラリー・リストが使用されます。 #

\*CURLIB はサポートされません。 #

次の規則に注意してください。

- v スラッシュを含むフィールドまたは名前のついた定数のブランク以外のデータの合計長は 21 桁を超え ることができません。
- v プログラムまたはライブラリー名が 10 桁を超えると、10 桁で切り捨てられます。

プログラム名は、リテラル、フィールド、名前のついた定数、または配列要素に指定されたとおりに正確に 使用する、呼び出すプログラムが判別されます。 特に、次のことに注意してください。

- v 先行または後書きのブランクは無視されます。
- v 項目の最初の文字がスラッシュの場合には、プログラムを見付けるのに、ライブラリー・リストが使用 されます。
- v 項目の最後の文字がスラッシュの場合には、コンパイル時メッセージが出されます。
- v 小文字は大文字にシフトされません。
- v 引用符に囲まれた名前 (例えば、'"ABC"') には、常に呼び出されるプログラムの名前の一部として引用 符が含まれます。

プログラム参照は、目的プログラムへの分析解決のオーバーヘッドを避けるために、グループ化されます。 名前のついた定数またはリテラルを使用する特定のプログラムに対する参照は、すべてそのプログラムが 1 回だけ分析解決されて、そのプログラムに対する (名前のついた定数またはリテラルのみによる) 以後のす べての参照で分析解決が行われないようにグループ化されます。

プログラム参照は、プログラムとライブラリー名の両方が同じ場合には、グループ化されます。 変数名に よるプログラム参照はすべて変数名によってグループ化されます。 プログラム参照が変数で行われる場合 には、その現在の値がその変数を使用した前のプログラム参照で使用された値と比較されます。 値が変わ っていない場合には、分析解決は行われません。値が変わっている場合には、指定された新しいプログラム に対して分析解決が行われます。 この規則が適用されるのは、変数名を使用する参照だけであることに注 意してください。 名前のついた定数またはリテラルを使用する参照は分析解決されず、変数によるプログ ラム参照が再分析解決されるかどうかに影響を与えません。 6-24 [ページの図](#page-575-0) 6-7 に、プログラム参照のグ ループ化を示します。

<span id="page-575-0"></span>プログラム **CALL** の例**:**

```
*...1....+....2....+....3....+....4....+....5....+....6....+....7...+....
DName+++++++++++ETDsFrom+++To/L+++IDc.Keywords+++++++++++++++++++++++++++++
D Pgm_Ex_A C 'LIB1/PGM1'
D Pgm_Ex_B C 'PGM1'
D PGM_Ex_C C 'LIB/PGM2'
*
*...1....+....2....+....3....+....4....+....5....+....6....+....7...+....
CL0N01Factor1+++++++Opcode(E)+Factor2+++++++Result++++++++Len++D+HiLoEq....
 *
C CALL Pgm Ex A
*
* The following two calls will be grouped together because both
* have the same program name (PGM1) and the same library name
* (none). Note that these will not be grouped with the call using
* Pgm Ex A above because Pgm Ex A has a different library
* name specified (LIB1).
 *
C CALL 'PGM1'
C CALL Pgm Ex B
*
* The following two program references will be grouped together
* because both have the same program name (PGM2) and the same
* library name (LIB).
\mathfrak{c}^*C CALL 'LIB/PGM2'
C CALL Pgm_Ex_C
*
*...1....+....2....+....3....+....4....+....5....+....6....+....7...+....
CL0N01Factor1+++++++Opcode(E)+Factor2+++++++Result++++++++Len++D+HiLoEq....
 *
* The first call in the program using CALLV below will result in
* a resolve being done for the variable CALLV to the program PGM1.
* This is independent of any calls by a literal or named constant
* to PGM1 that may have already been done in the program. The
* second call using CALLV will not result in a resolve to PGM1
* because the value of CALLV has not changed.
\mathfrak{c}^*C MOVE 'PGM1' CALLV 21
C CALL CALLV
C CALL CALLV
```
図 *6-7.* プログラム参照のグループ化の例

### システム組み込み名の解析

バインド済みの呼び出しで指定されたリテラルまたは名前のついた定数が "CEE" または下線 ('\_') で始ま っている場合には、コンパイラーはこれをシステム組み込みとして処理します (バインド済み呼び出しは、 CALLB またはプロトタイプで EXTPGM が指定されていない プロトタイプ呼び出しのいずれかになりま す)。

実際にシステム組み込みでない場合には、リストに警告メッセージが現れます。この警告は無視することが できます。

API の詳細については、IBM i Information Center の「プログラミング」のカテゴリーを参照してくださ い。システム提供の API との混同を避けるために、ユーザーのプロシージャーに "CEE" で始まる名前を 付けないでください。
### <span id="page-576-0"></span>**\*ROUTINE** の値

呼び出しが正常に行われないときには、プログラム状況データ構造 (PSDS) の \*ROUTINE サブフィールド の内容が以下によって更新されます。

- v 外部呼び出しでは、呼び出されたプログラムの名前 (すなわち、プログラムへの CALL または CALLP の)。
- v バインド済み静的呼び出しでは、呼び出されたプロシージャーの名前。
- v プロシージャー・ポインター呼び出しでは、\*N。

このサブフィールドのサイズは 8 バイトの長さしかないので、名前が切り捨てられる場合があることに注 意してください。

## 比較命令

比較命令を次の表に示します。

表 *6-9.* 比較命令

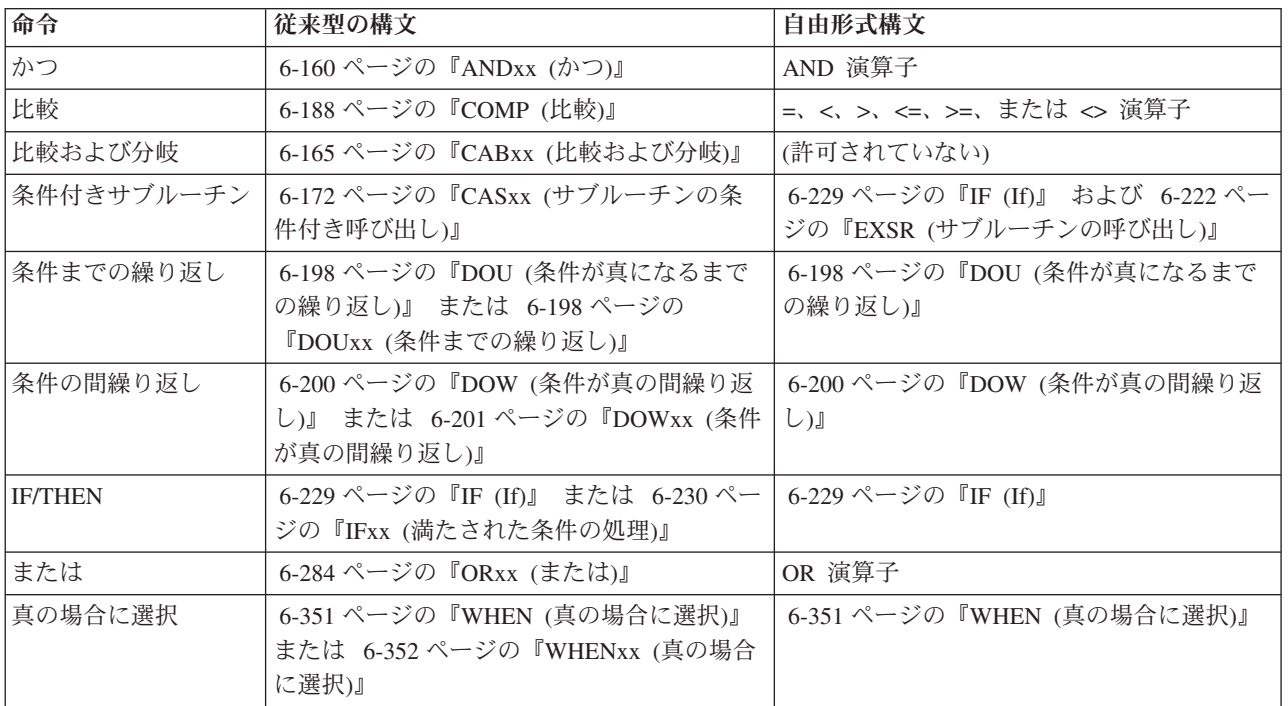

ANDxx、CABxx、CASxx、DOUxx、DOWxx、IFxx、ORxx、および WHENxx 命令における xx には、以下 を使用することができます。

- **xx** 意味
- **GT** 演算項目 1 は演算項目 2 より大きい。
- **LT** 演算項目 1 は演算項目 2 より小さい。
- **EQ** 演算項目 1 は演算項目 2 と等しい。
- **NE** 演算項目 1 は演算項目 2 と等しくない。
- **GE** 演算項目 1 は演算項目 2 より大きいか等しい。
- **LE** 演算項目 1 は演算項目 2 より小さいか等しい。

ブランク

無条件実行 (CASxx または CABxx)。

比較命令では、フィールドの命令で指定された条件がテストされます。これらの命令ではフィールドの値は 変更されません。 COMP、CABXX、および CASXX の場合には、71 桁と 76 桁に割り当てられた結果の 標識がこの命令の結果に従って設定されます。 すべてのデータ・タイプが、同じデータ・タイプのフィー ルドと比較されます。

比較命令の使用にあたっては、以下のことを忘れないでください。

- 数値フィールドが比較される場合には、長さが等しくないフィールドは暗黙の小数点に位置合わせされ ます。 各フィールドには、フィールドの長さと小数点以下の桁数を同じにして比較できるように、小数 点の左または右にゼロが埋められます。
- 数値の比較はすべて代数で行われます。 プラス (+) の値は常にマイナス (-) の値より大きくなります。
- v プログラムのコンパイルで FIXNBR(\*ZONED) 制御仕様書のキーワードまたはコマンド・パラメーター が使用されている場合には、ゾーン数値フィールド内のブランクはゼロと見なされます。
- 文字フィールド、図形フィールド、または UCS-2 フィールドが比較される場合には、長さが等しくない フィールドはその左端文字に位置合わせされます。短いフィールドには、フィールドの長さを同じにし て比較できるように、長い方のフィールドの長さに等しくなるまでブランクが埋められます。
- v 日付フィールドは、比較するときに共通の形式に変換されます。
- v 比較する時に時刻フィールドは共通の形式に変換されます。
- v 配列名は比較命令では指定できませんが、配列要素は指定することができます。
- v DOUxx、DOWxx、IFxx、および WHENxx 命令と一緒に ANDxx および ORxx 命令を使用することが できます。
- v 長さがゼロの文字リテラル、図形リテラル、または UCS-2 リテラルを、ブランクを含んでいるフィール ド (固定または可変) と比較した結果は、等しくなります。値の長さが 0 であるかどうかをテストする には、%LEN 組み込み関数を使用してください。 例については、 4-10 [ページの図](#page-217-0) 4-4 を参照してくだ さい。

#### 注意**!**

予測できない結果を避けたい場合には、特に次の点に注意してください。

- v UCS-2 データにおける文字の順序は、文字または図形データに関するものであるため、必ずしも同じに なるわけではありません。例えば、UCS-2 の場合は '2' が 'A' より小さくなりますが、文字比較の場合 は '2' が 'A' より大きくなります。比較演算において UCS-2 への暗黙的な変換が実行される場合や、文 字タイプまたは図形タイプではなく UCS-2 タイプとなるようにフィールドの一部を変更した場合には、 大なり比較または小なり比較の結果が、期待したものとは異なることがあります。
- v すべての図形および UCS-2 の比較はデータの 16 進数表現を使用して実行されます。代替順序は使用さ れません。
- v 文字フィールドの比較に (制御仕様書の 5-18 ページの『[ALTSEQ {\(\\*NONE | \\*SRC | \\*EXT\) }](#page-345-0)』キーワ ードを使用して) 代替照合順序が指定されている場合には、被比較数は代替照合順序に変換されてから比 較されます。比較に \*HIVAL または \*LOVAL が使用されている場合には、比較操作の前に代替照合順 序によって値が変更される場合があります。 いずれかの被比較数が定義仕様書の ALTSEQ(\*NONE) キ ーワードによって定義されている場合、代替照合順序は使用されないことに注意してください。
- v 基底ポインターを \*NULL (または値が \*NULL の基底ポインター) と比較する場合に、予測可能な結 果が得られる唯一の比較は等号および不等号についての場合だけです。
- v より小またはより大のポインターを比較する時に予測可能な結果が得られるのは、ポインターが連続記 憶域内のアドレスを指示している場合だけです。 例えば、すべてのポインターが 1 つの \*USRSPC の 複数のアドレスに設定されているか、またはすべてのポインターが 1 つの配列の複数の配列要素のアド レスに設定されている場合です。
- v プロシージャー・ポインター・フィールドが等号または不等号以外のものについて比較されると、結果 は予測できないものとなります。
- v 浮動値は等号または不等号について比較しないでください。その理由は浮動値の保管方法にあります。 このような比較をする代わりに、2 つの値の差の絶対値を、非常に小さい値と比較します。

## 変換命令

次の組み込み関数は変換命令を実行します。

- v 6-78 ページの『%CHAR ([文字データへの変換](#page-629-0))』
- v 6-86 ページの『%DEC (パック 10 [進数への変換](#page-637-0))』
- v 6-87 ページの『%DECH ([四捨五入を伴うパック](#page-638-0) 10 進数形式への変換)』
- v 6-91 ページの『%EDITC ([編集コードを使用する編集値](#page-642-0))』
- v 6-93 ページの『%EDITFLT ([浮動外部表現への変換](#page-644-0))』
- v 6-94 ページの『%EDITW ([編集語を使用する編集値](#page-645-0))』
- v 6-99 ページの『%FLOAT ([浮動形式への変換](#page-650-0))』
- v 6-102 ページの『%GRAPH ([図形値への変換](#page-653-0))』
- v 6-107 ページの『%INT ([整数形式への変換](#page-658-0))』
- v 6-107 ページの『%INTH ([四捨五入を伴う整数形式への変換](#page-658-0))』
- v 6-151 ページの『[%UCS2 \(UCS-2](#page-702-0) 値への変換)』
- v 6-152 ページの『%UNS ([符号なし形式への変換](#page-703-0))』
- v 6-152 ページの『%UNSH ([四捨五入を伴う符号なし形式への変換](#page-703-0))』

これらの組み込み関数は、従来型の構文と自由形式構文の両方で使用可能です。

従来の MOVE 命令コードおよび MOVEL 命令コードは、演算項目 2 と結果のフィールドが違うタイプの ときに変換を実行します。次を参照してください。

- v 6-245 [ページの『](#page-796-0)MOVE (転送)』
- v 6-266 ページの『MOVEL ([左につめて転送](#page-817-0))』

## データ域命令

データ域命令には以下のものがあります。

- v 6-231 ページの『IN ([データ域の検索](#page-782-0))』
- v 6-285 ページの『OUT ([データ域の書き出し](#page-836-0))』
- v 6-347 ページの『UNLOCK ([データ域のアンロックまたはレコードの解放](#page-898-0))』.

これらの命令は、従来型の構文と自由形式構文の両方で使用可能です。

IN および OUT 命令では、演算項目 2 の指定によって、プログラム内の 1 つまたはすべてのデータ域の 検索および書き出しを行うことができます。

また、IN および OUT 命令では、ユーザーがデータ域のロックやアンロックを制御することもできます。 データ域がロックされている場合には、他のプログラムまたはプロシージャーによって読み取ることはでき ますが、更新することはできません。

次のロック状態が使用されます。

- v \*LOCK が指定された IN 命令の場合には、データ域が読み取り可占有ロック状態になります。
- \*LOCK が指定された OUT 命令の場合には、データ域は書き出し操作の後でロックされたままになりま す。
- v ブランクが指定された OUT 命令の場合には、データ域は更新された後でアンロックされます。
- v データ域をアンロックしてレコードのロックを解除するために UNLOCK を使用した場合には、データ 域またはレコード (あるいはその両方) が更新されません。

データ域との実際のデータの転送中には、データ域にシステムの内部ロックがあります。 複数のユーザー が同じデータ域に対して競合している場合には、ユーザーは、データ域が使用できないことを示すエラー・ メッセージを受け取ります。

IN、OUT、および UNLOCK 命令を使用する場合には、次のことに留意してください。

- v データ域命令は、オペレーティング・システムに定義されていないデータ域には実行することができま せん。
- v データ域に対して IN、OUT、および UNLOCK 命令を実行する前に、そのデータ域の定義仕様書に DTAARA キーワードを指定するか、または \*DTAARA DEFINE ステートメントの結果のフィールドに そのデータ域を指定しなければなりません (DEFINE ステートメントの詳細については、 6-191 [ページの](#page-742-0) 『DEFINE ([フィールド定義](#page-742-0))』を参照してください)。
- ロックされたデータ域を別の RPG プログラムで更新したりロックすることはできませんが、このデー タ域は演算項目 1 をブランクにして IN 命令で検索することができます。
- データ域の名前を、複数オカレンス・データ構造、入力レコード・フィールド、配列、配列要素、また はテーブルの名前にすることはできません。
- データ域を、複数オカレンス・データ構造、データ域データ構造、プログラム状況データ構造、ファイ ル情報データ構造 (INFDS)、または \*DTAARA DEFINE ステートメントに現れるデータ構造のサブフィ ールドにすることはできません。
- v データ域の名前が実行時に判別される場合、 DTAARA(\*VAR) キーワードが使用中であるため、その名 前を含む変数は IN 命令の実行前に設定する必要があります。以前に実行した \*LOCK IN 命令が原因で データ域がロックされる場合、そのデータ域に対する他の命令 (IN、OUT、UNLOCK) は、以前にロッ クされたデータ域を使用し、データ域の名前を含む変数を調べません。
- v ライブラリー名が DTAARA キーワードで指定されていない場合には、データ域を探すためにライブラ リー・リストが使用されます。

データ域データ構造はプログラムの初期化時に自動的に読み取られてロックされ、プログラムが LR オン | | で終了したときにデータ構造の内容がデータ域に書き込まれます。データ域データ構造のためのデータ域が | 見付からない場合、初期値としてブランクを使用して、データ域が作成されます。データ域を見付けるため にライブラリー・リストが検索された場合、新規データ域は QTEMP 内に作成されます。 |

自由形式では、DTAARA(\*AUTO) キーワードは、データ構造がデータ域データ構造であることを指定しま | す。固定形式では、定義仕様の 23 [桁目に](#page-432-0) U を記入して定義されたデータ構造は、そのデータ構造がデー | タ域であることを示します。 |

場合によっては、 IN、OUT、および UNLOCK 命令コードを使用して、データ域に対してさらに命令を指 | 定することができます。自由形式の定義の場合、パラメーターとして \*USRCTL も指定します。固定形式 | の定義の場合、DTAARA キーワードを指定します。 |

データ域データ構造のためのデータ域が見付からない場合、初期値としてブランクを使用して、データ域が 作成されます。データ域を見付けるためにライブラリー・リストが検索された場合、新規データ域は QTEMP 内に作成されます。

内部データ域 (\*LDA) を定義するために、次のいずれかを行うことができます。

- v データ域の定義仕様書に DTAARA(\*LDA) キーワードを指定する。
- | データ域の固定形式の定義仕様書に UDS を指定し、名前をブランクにする。
- l 自由形式の定義に名前として \*N を指定し、名前なしで DTAARA キーワードを指定する。
	- v \*DTAARA DEFINE ステートメントの演算項目 2 に \*LDA を指定する。

\*PDA を定義するためには、データ域の定義仕様書に DTAARA(\*PDA) キーワードを指定するか、あるい は \*DTAARA DEFINE ステートメントの演算項目 2 に \*PDA を指定することができます。

# 日付命令

日付命令を次の表に示します。

表 *6-10.* 日付命令

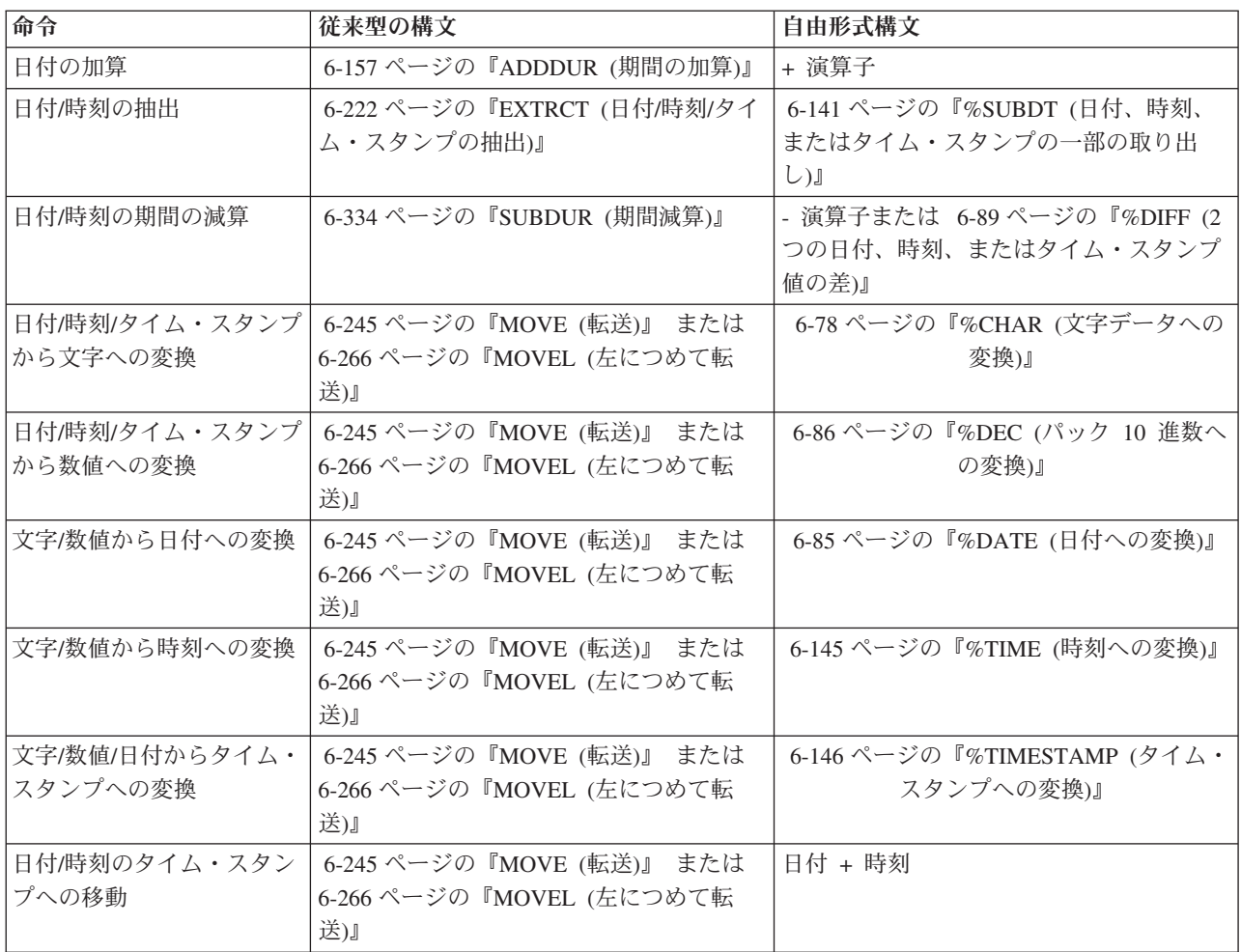

表 *6-10.* 日付命令 *(*続き*)*

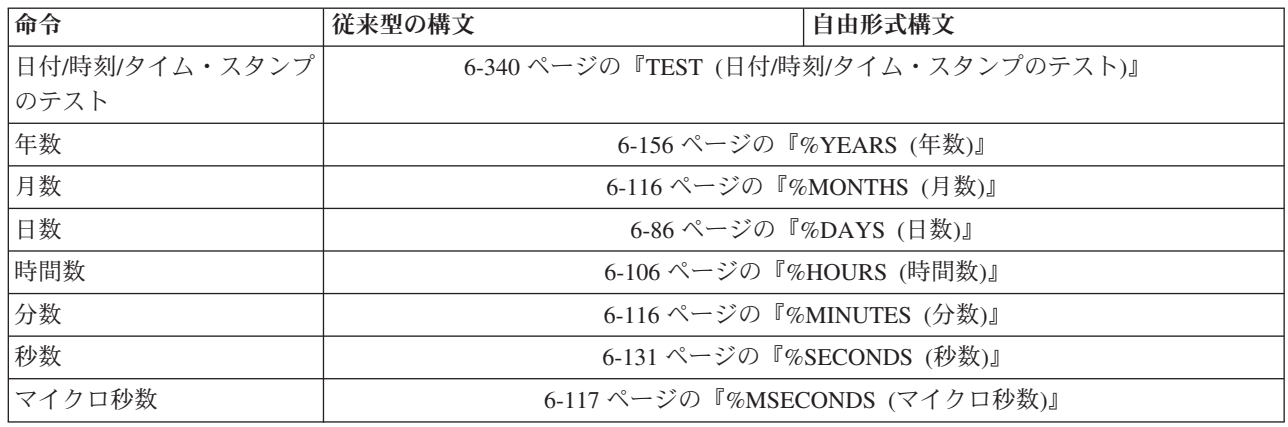

日付命令により、日付フィールド、時刻フィールド、およびタイム・スタンプ・フィールド、さらには日 付、時刻、タイム・スタンプを表す文字フィールドあるいは数字フィールドを処理することができます。以 下を行うことができます。

- v 年、月、日、時間、分、秒、あるいはマイクロ秒の単位での期間の加算または減算
- 2 つの日付、時刻、またはタイム・スタンプの間の期間の判別
- v 日付、時刻、またはタイム・スタンプの値からの抽出 (例えば、日)
- 日付、時刻、またはタイム・スタンプの値が有効かどうかのテスト

期間を加算または減算するには、自由形式構文では + 演算子または - 演算子を使用でき、従来型の構文で は ADDDUR 命令コードまたは SUBDUR 命令コードを使用できます。下記の表では、自由形式構文で使 用する組み込み関数と、従来型の構文で使用する期間コードを示します。

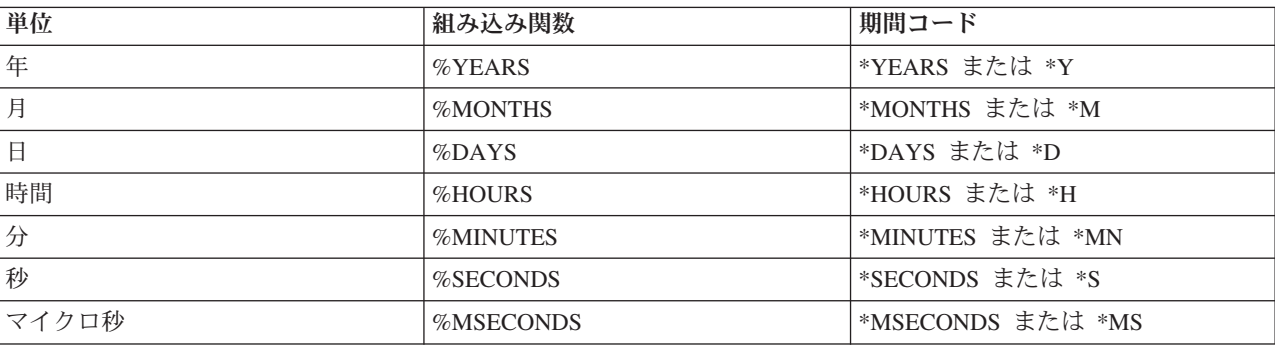

表 *6-11.* 組み込み関数と期間コード

例えば、次のどちらの方法でも、既存の日付に 23 日を加算することができます。

**C ADDDUR 23:\*D DUEDATE**

**/FREE newdate = duedate + %DAYS(23) /END-FREE**

2 つの日付、時刻、またはタイム・スタンプの間の期間を計算するには、自由形式構文では %DIFF 組み込 み関数を使用でき、従来型の構文では SUBDUR 命令コードを使用できます。どちらの場合にも、表 6-11 に示す期間コードのいずれかを指定する必要があります。

期間は完全な単位として渡され、剰余は廃棄されます。 59 分という期間は、時間単位で表せば 0 になり ます。61 分という期間は、時間単位で表せば 1 になります。

次の表では、SUBDUR 命令コードを使用した追加の例を示します。%DIFF 組み込み関数でも同じ結果を 得られます。

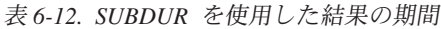

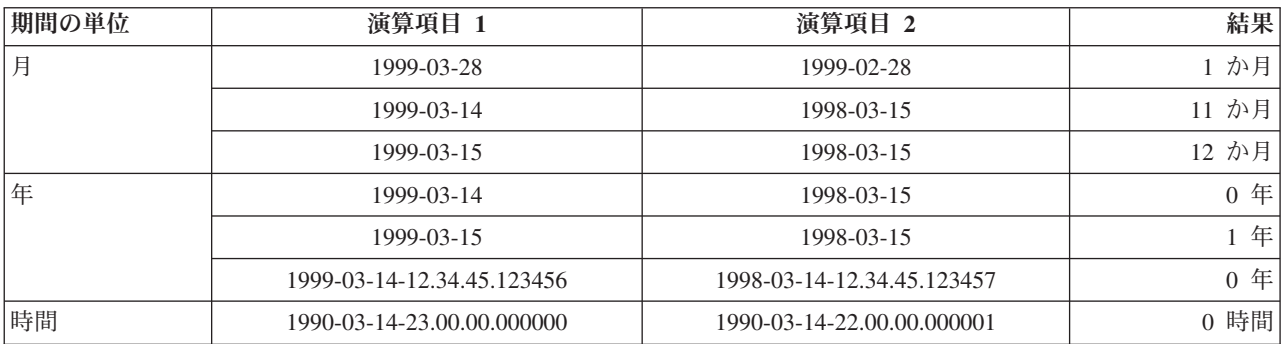

### 予期しない結果

1 か月には 28、29、30、または 31 日を含めることができます。 1 年は 365 日または 366 日を含めるこ とができます。これらの不整合のために、次のような命令では予期しない結果となる場合があります。

- v 日付に月の 29 日、30 日、31 日を指定しての月の数の加算または減算 (あるいは月単位の期間の計算)
- 2 月 29 日の日付が指定されている年の数の加算または減算 (あるいは年単位での期間の計算)

使用される規則は次のとおりです。

- v 月または年を加算ないしは減算する時、日の部分は変更されないままということも起こりえます。例え ば、2000-03-15 + %MONTHS(1) は 2000-04-15 となります。
- v 加算または減算によって実在しない日付が生成された場合 (例えば 4 月 31 日) は、代わりにその月の 最後の日付が使用されます。
- v 日の部分を変更する月または年の命令では、逆に戻すことはできません。例えば、2000-03-31 + %MONTHS(1) は 2000-04-30 であり、日が 31 から 30 に変更されます。1 か月を減算しても、元の 2000-03-31 に戻すことはできません。

命令 2000-03-31 + %MONTHS(1) - %MONTHS(1) は 2000-03-30 になります。

v 2 つの日付の間の期間は、2 つめの日付から 1 か月を引くと 1 つめの日付になる場合に 1 か月になり ます。例えば、2000-04-30 - %MONTHS(1) は (2000-03-31 ではなく) 2000-03-30 であるため、 2000-03-31 と 2000-04-30 との間の期間は月単位 (端数切り捨て) では 0 となります。

## 宣言命令

宣言命令を次の表に示します。

表 *6-13.* 宣言命令

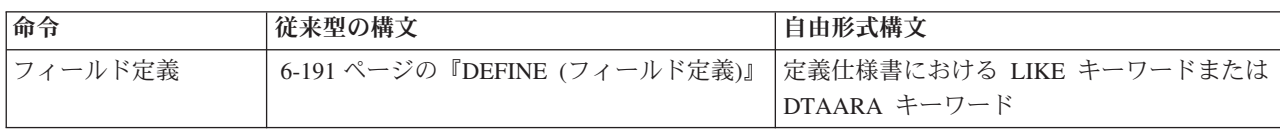

表 *6-13.* 宣言命令 *(*続き*)*

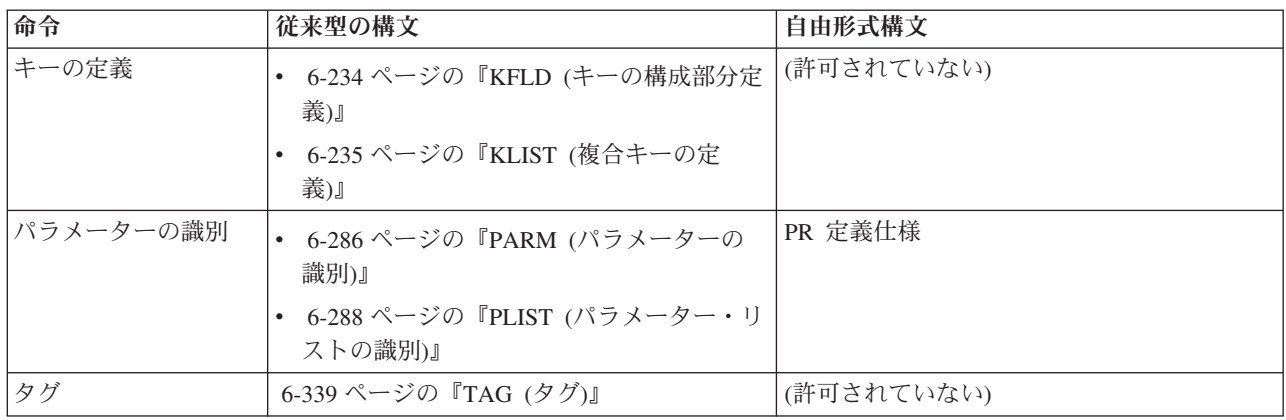

宣言命令では (任意指定の演算項目 1 または 2 を持つ PARM の場合を除き) 処置は行われません。宣言 命令は、演算中の任意の個所に指定することができます。宣言命令は、フィールドの特性を宣言したり、プ ログラムの各部分にマークを付けるために使用します。制御レベルの指定 (7 [から](#page-521-0) 8 桁目) はブランクに することも、プログラムの適切なセクション内のステートメントをグループにまとめる指定を入れることも できます。

DEFINE 命令は、別のフィールドの属性 (長さおよび小数点以下の桁数) に基づいてフィールドを定義する か、あるいはフィールドをデータ域として定義します。

KLIST および KFLD 命令は、複合キー・フィールドを参照する名前および複合キーを構成するフィールド を指示するために使用します。 複合キー とは、キー・フィールドのリストを含むキーのことです。 複合 キーは、左から右へと作成され、最初に指定した KFLD が複合キーの左端 (高位) のフィールドになりま す。

PLIST および PARM 命令は、呼び出されたプログラムまたはプロシージャーが呼び出し側プログラムまた はプロシージャーからパラメーターにアクセスできるように、CALL および CALLB 命令と一緒に使用さ れます。

TAG 命令は、GOTO や CABxx などの分岐命令の宛先を指定します。

## エラー処理命令

例外処理命令コードには次のものがあります。

- v 6-244 ページの『MONITOR ([監視グループの始め](#page-795-0))』
- v 6-281 ページの『[ON-ERROR \(](#page-832-0)エラーの時)』
- v ENDMON、 6-208 ページの『ENDyy ([構造化グループの終わり](#page-759-0))』で説明

これらの命令コードは、従来型の構文と自由形式構文の両方で使用可能です。

MONITOR、ON-ERROR および ENDMON は、監視グループをコーディングするために使用されます。監 視グループは、監視ブロックに 1 つまたは複数の ON-ERROR ブロックが続き、さらに ENDMON が続い て構成されています。

監視ブロックには、エラーを発生させる可能性があると思われるコーディングを入れます。 ON-ERROR ブロックには、監視ブロック内で発生するエラーを処理するコーディングを入れます。

監視ブロックは、MONITOR 命令と、それに続く監視の対象となる命令で構成されます。ON-ERROR ブロ ックは、状況コードのリストと、それに続けて、リストされている状況コードが監視ブロックの中でのエラ ーによって生成された場合に実行されるべき命令で構成されます。

監視ブロック内でエラーが発生し、命令に (E) 拡張またはエラー標識がある場合、エラーはその (E) 拡張 またはエラー標識によって処理されます。エラーを処理できる標識または拡張がない場合、制御は、そのエ ラーに対応する状況コードを含んでいる ON-ERROR ブロックに渡されます。 ON-ERROR ブロックが終 了すると、制御は ENDMON に渡されます。エラーを処理する ON-ERROR ブロックがない場合は、制御 は例外処理の次のレベル (\*PSSR または INFSR サブルーチン、またはデフォルトのエラー処理プログラ ム) に渡されます。

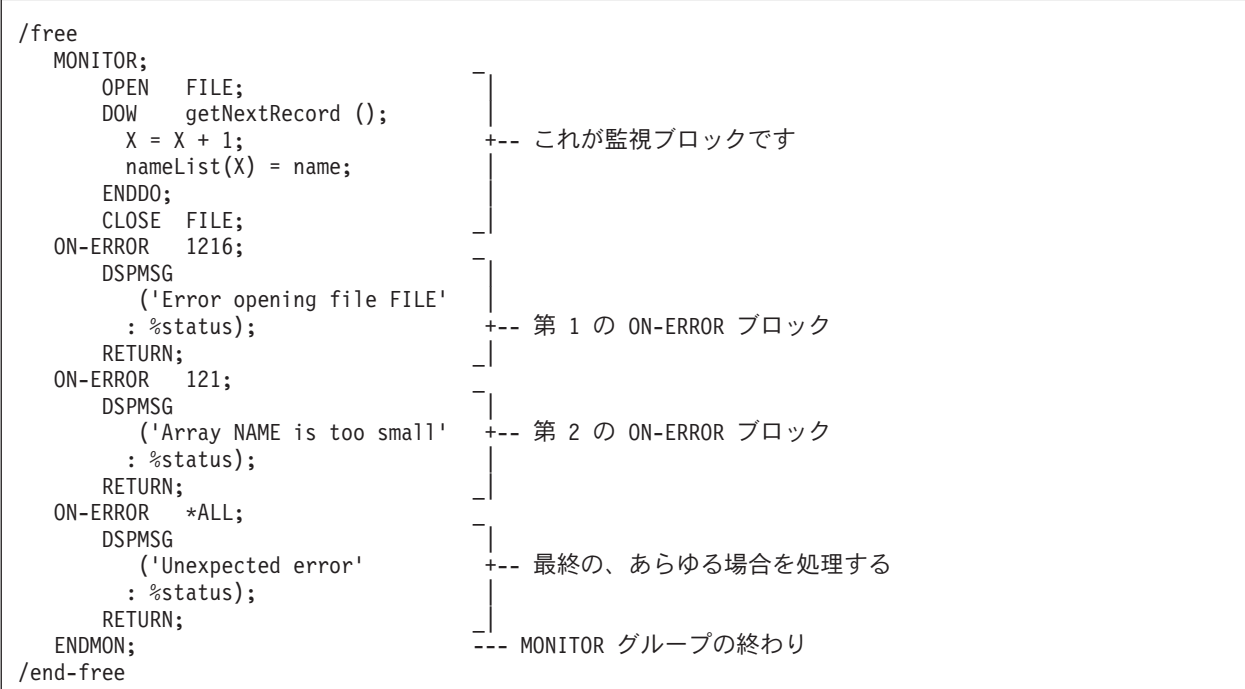

図 *6-8. MONITOR* ブロックおよび *ON-ERROR* ブロックの例

## ファイル命令

ファイル命令コードには次のものがあります。

- v 6-156 [ページの『](#page-707-0)ACQ (獲得)』
- v 6-175 ページの『CHAIN ([ファイルからのランダム検索](#page-726-0))』
- v 6-187 ページの『CLOSE ([ファイルのクローズ](#page-738-0))』
- v 6-188 [ページの『](#page-739-0)COMMIT (コミット)』
- v 6-194 ページの『DELETE ([レコードの削除](#page-745-0))』
- v 6-219 ページの『EXCEPT ([演算時出力](#page-770-0))』
- v 6-220 ページの『EXFMT ([形式の書き出し、その後読み取り](#page-771-0))』
- v 6-224 ページの『FEOD ([データの強制終了](#page-775-0))』
- v 6-227 ページの『FORCE ([次のサイクルでのファイルの強制読み取り](#page-778-0))』
- v 6-277 ページの『NEXT ([次の入力の取り出し](#page-828-0))』
- v 6-282 ページの『OPEN ([処理のためのファイルのオープン](#page-833-0))』

### ファイル命令

- v 6-290 [ページの『](#page-841-0)POST (転記)』
- v 6-292 ページの『READ ([レコードの読み取り](#page-843-0))』
- v 6-294 ページの『READC ([次の変更レコードの読み取り](#page-845-0))』
- v 6-295 ページの『READE ([等しいキーのレコードの読み取り](#page-846-0))』
- v 6-298 ページの『READP ([前のレコードの読み取り](#page-849-0))』
- v 6-300 ページの『READPE ([等しいキーの前のレコードの読み取り](#page-851-0))』
- v 6-303 [ページの『](#page-854-0)REL (解放)』
- v 6-313 ページの『ROLBK ([ロールバック](#page-864-0))』
- v 6-318 ページの『SETGT ([より大きい設定](#page-869-0))』
- v 6-322 [ページの『](#page-873-0)SETLL (下限の設定)』
- v 6-347 ページの『UNLOCK ([データ域のアンロックまたはレコードの解放](#page-898-0))』
- v 6-349 ページの『UPDATE ([既存のレコードの変更](#page-900-0))』
- v 6-354 ページの『WRITE ([新しいレコードの作成](#page-905-0))』.

ファイル組み込み関数には次のものがあります。

- v 6-95 ページの『%EOF ([ファイルの終わりまたは先頭条件の戻し](#page-646-0))』
- v 6-96 ページの『%EQUAL ([完全な一致条件の戻し](#page-647-0))』
- v 6-100 ページの『%FOUND ([検出条件の戻し](#page-651-0))』
- v 6-118 ページの『%OPEN ([ファイル・オープン条件の戻し](#page-669-0))』
- v 6-134 ページの『%STATUS ([ファイルまたはプログラム状況の戻し](#page-685-0))』

これらの命令は、従来型の構文と自由形式構文の両方で使用可能です。

ほとんどのファイル命令は、プログラム記述ファイルと外部記述ファイルの両方に使用することができま す。

外部記述ファイルを特定のファイル命令で使用する場合には、演算項目 2 にファイル名でなくレコード様 式名を指定することができます。したがって、処理用命令コードでは、使用する演算命令コードの規則に従 って、指定したタイプのレコード様式でファイルの検索または位置決め (あるいはその両方) が行われま す。

OVRDBF (データベース・ファイルの一時変更) コマンドを MBR (\*ALL) パラメーターを指定して使用し た場合には、SETLL、SETGT、および CHAIN 命令は、現在オープンされているファイル・メンバーだけ を処理します。詳細については、IBM i Information Center の「データベースおよびファイル・システム」 のカテゴリーを参照してください。

CHAIN、READ、READC、READE、READP、および READPE 命令では、結果データ構造を指定すること ができます。これらの命令では、データはファイルとデータ構造の間で直接転送され、そのファイルの入力 仕様は処理されません。 したがって、データ構造に対する入力操作の結果として、レコード識別標識また はフィールド標識がオンに設定されることはありません。 ファイルに対するすべての入力操作で結果デー タ構造が指定されている場合には、入力仕様は必要ありません。

演算項目 2 にプログラム記述ファイル名を指定する WRITE および UPDATE 命令では、結果のフィール | ドにデータ構造名が指定されていなければなりません。 外部記述レコードに対する WRITE および | UPDATE 命令では、結果データ構造を指定することができます。これらの命令では、データはデータ構造 |

| とファイルの間で直接転送され、そのファイルの出力仕様は処理されません。 ファイルに対するすべての 出力命令で結果データ構造が指定されている場合には、出力仕様は必要ありません。 |

次のような場合、外部記述ファイル名またはレコード名に対する入出力命令を実行することによって、デー タ構造名を生成することができます。

- 1. 入出力命令でレコード名を指定する場合、データ構造の生成元はそのレコードと一致していなければな りません。つまり、そのデータ構造は LIKEREC(rec) または EXTNAME(file:rec) を使用して定義されて いなければなりません (rec は、その命令で指定された形式名です)。入力命令の場合、結果データ構造 (または LIKEDS データ構造の基底構造) は \*INPUT を使用して定義されていなければなりません。出 力命令の場合、結果データ構造は \*OUTPUT を使用して定義されていなければなりません。 DISK フ ァイルに対する UPDATE 命令の場合、結果データ構造は \*INPUT を使用して定義することも、 \*OUTPUT を使用して定義することもできます。
- 2. 命令コード CHAIN、READ、READE、READP、および READPE については、レコード名に対する入 出力命令のほかに、外部記述ファイル名に対する入出力命令でも結果データ構造を指定することができ ます。外部記述ファイルの名前を指定するときには、そのデータ構造には、入力可能フィールドを含む それぞれのレコードごとに 1 つずつ、サブフィールド・データ構造が含まれている必要があります。デ ータ構造に含めることのできるサブフィールド・データ構造は、規則 1 に従って定義されます。それぞ れのサブフィールド・データ構造は、桁 1 から開始されなければなりません。 (オーバーレイするサブ フィールドは、通常はキーワード OVERLAY(ds:1) を使用して定義されます。) 特殊なケースとして、 ファイルにレコードが 1 つしか含まれない場合は、結果データ構造は規則 1 に従って定義することが できます。
- 3. 結果データ構造は、LIKEDS(ds) を使用して定義することもできます (ds は、これらの規則に従うデー タ構造です)。
- | 4. 場合によっては、データは、個々のサブフィールドが別々に転送されるのではなく、結果データ構造と 入力または出力バッファーとの間で全体として転送されます。 |
- v ファイルに対して DATA(\*NOCVT) が有効になっていて、データ構造が CCSID(\*EXACT) を指定し て定義されている場合 | |
- v ファイルに対して DATA(\*CVT) が有効になっていて、データ構造が CCSID(\*EXACT) を指定して定 義されていない場合 | |
- v ファイルに対して DATA キーワードが有効でなく、データ構造体に対して CCSID キーワードが指 定されていない場合 | |
- 上記以外の場合、データが結果データ構造と入力または出力バッファーとの間で転送されるときに、英 数字サブフィールドおよびグラフィック・サブフィールドの CCSID 変換が必要になることがありま す。 | | |
- すべてのケースで、英数字でもグラフィックでもないタイプのサブフィールドのデータは、データ・タ イプに関係なく、入力または出力バッファーと結果データ構造との間で直接転送されます。 | |
- 5-61 ページの『[DATA\(\\*CVT | \\*NOCVT\)](#page-388-0)』および 5-115 ページの『[CCSID\(\\*EXACT | \\*NOEXACT\)](#page-442-0)』 を参照してください。  $\blacksquare$ |

レコードが見付からなかったか、操作中にエラーが起こったか、あるいは最後のレコードがすでに検索され ている (ファイルの終わり) ために入力操作 (CHAIN、

EXFMT、READ、READC、READE、READP、READPE) でレコードが検索されなかった場合には、データ は抜き出されずにプログラムのすべてのフィールドが変更されないままとなります。

更新ディスク・ファイルに対する CHAIN、READ、READE、READP、または READPE 命令[の命令拡張と](#page-523-0) して N を指定した場合には、レコードはロックなしで読み取られます。 ファイルが更新ディスク・ファ イルの場合には、命令拡張が指定されていないと、レコードはロックされます。

ファイル命令の実行中に起こった例外/エラーは、プログラマーが (エラー標識をコーディングするかまた はファイル・エラー処理サブルーチンを指定して) 処理するか、あるいは RPG IV エラー処理プログラム によって処理することができます。

注**:** 入力仕様および出力仕様に関係するサブプロシージャーの入出力操作には、同じ名前の内部変数があっ ても、常に大域名が使用されます。 例えば、サブプロシージャー内とメイン・ソース部分にフィールド名 TOTALS が定義されている場合には、このサブプロシージャーの入出力操作にメイン・ソース部分に定義 されたフィールドが使用されます。

ヌル値可能フィールドを持つファイルの処理については、 4-99 [ページの『データベースのヌル値サポー](#page-306-0) [ト』を](#page-306-0)参照してください。

プロトタイプ・プログラムまたはプロトタイプ・プロシージャーに、パラメーターとしてファイルを渡すこ とができます。パラメーターとしてファイルを渡すと、ファイルの設定のうち、ファイル仕様書キーワード を使用して定義されたものは、そのファイルにアクセスするすべてのプロシージャーについて有効になりま す。例えば、変数パラメーターに EXTFILE キーワードに指定されている時に、呼び出し先プロシージャ ーがそのファイルをオープンすると、呼び出し元の変数の値を使用して、オープンされるファイルの名前が 設定されます。ファイルに関連付けられている変数に対して、呼び出し先プロシージャーがキーワードを介 してアクセスまたは変更を実行する必要がある場合、呼び出し元プロシージャーはそれらの変数をパラメー ターとして渡さなければなりません。

ファイル・フィードバック組み込み関数の %EOF(ファイル名)、%EQUAL(ファイル名)、%FOUND(ファイ ル名)、%OPEN(ファイル名)、および %STATUS(ファイル名) を呼び出し先のプロシージャーまたはプログ ラムで使用して、ファイルの現在の状態を判別することができます。この場合は、ファイル・パラメーター の名前をオペランドとして組み込み関数に指定してください。

ファイル・パラメーターの詳細については、 5-141 [ページの『](#page-468-0)LIKEFILE(ファイル名)』および 3-108 [ページ](#page-179-0) [の『ファイルに関する一般的な考慮事項』を](#page-179-0)参照してください。

### ファイル命令のキー

ファイル命令 CHAIN、DELETE、READE、READPE、SETGT、および SETLL において、検索引数 (検索 引数) は、レコードの識別に使用するキーまたは相対レコード番号でなければなりません。 自由形式演算 の場合、検索引数には次のものを適用できます。

- 1. 単一のフィールド名
- 2. klist 名

3. "(a:b:c+2)" などの値のリスト。複合キーのそれぞれの部分には、式を使用することができます。 デー | タ・タイプは対応するキー・フィールドと一致する必要がありますが、長さ、データ形式および CCSID |

- は一致する必要はありません。 |
	- 4. %KDS(ds{:数})

複合キーは、指定されているデータ構造のサブフィールドから順に形成されます。 データ・タイプは対 |

応するキー・フィールドと一致する必要がありますが、長さ、データ形式および CCSID は一致する必 |

要はありません。 データを式の値からキー作成域に転送する規則は、短い検索引数は右側にブランクが |

- 埋め込まれ、長い検索引数は文字タイプの場合切り捨てられるという点では、命令コード EVAL の場 |
- 合と同じです。 数 が指定されている場合、これは複合キーで使用するサブフィールド数です。 |

自由形式演算ではない場合、フィールド名と klist 名のみが検索引数として使用できます。

命令拡張 H、M、および R は、検索引数のリストまたは %KDS が指定されている場合に、 CHAIN、DELETE、READE、READPE、 SETGT、および SETLL で使用することができます。 これらの 拡張は、個々の検索引数を検索引数の作成域へ転送する際に適用されます。

## 標識設定命令

標識設定命令コードには次のものがあります。

- v 6-326 ページの『SETOFF ([標識をオフに設定](#page-877-0))』
- v 6-327 ページの『SETON ([標識をオンに設定](#page-878-0))』

これらの命令コードは従来型の構文の中でのみ、使用可能です。自由形式構文では、EVAL 命令を使用し て、\*INxx を \*ON や \*OFF に設定することができます。

次の標識設定組み込み関数は、従来型の構文と自由形式構文の両方で使用可能です。

v 6-117 ページの『%NULLIND ([ヌル標識の照会または設定](#page-668-0))』

SETON および SETOFF 命令は 71 から 76 [桁目に](#page-525-0)指定された標識を (オンまたはオフに) 設定します。 これらの桁には少なくとも 1 つの結果の標識を指定しなければなりません。 標識を設定する場合には次の ことに留意してください。

- v 1P、MR、KA から KN、および KP から KY の標識は SETON 命令ではオンに設定できません。
- v 1P および MR 標識を SETOFF 命令でオフに設定することはできません。
- v SETON または SETOFF 命令を用いて L1 から L9 をオンまたはオフに設定しても、より低い制御レベ ル標識は自動的に設定されません。

## 情報命令

情報命令を次の表に示します。

表 *6-14.* 情報命令

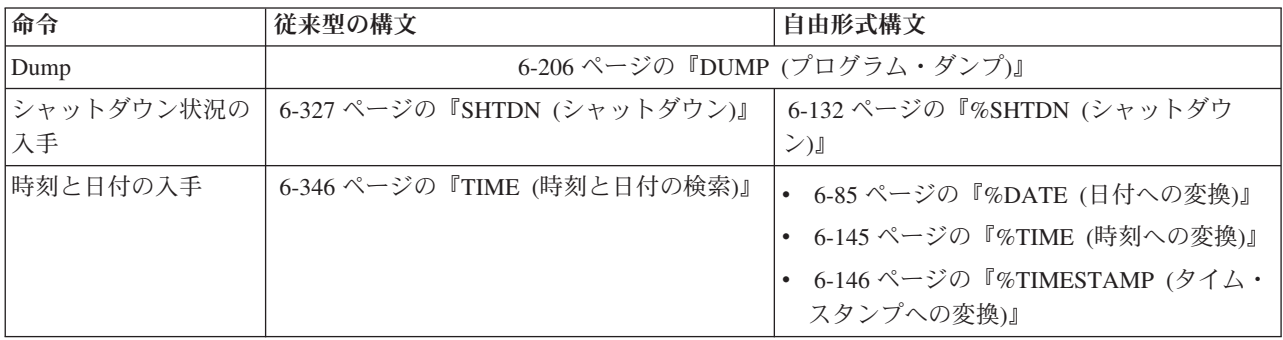

DUMP 命令では、プログラム中で使用されるすべての標識、フィールド、データ構造、配列、およびテー ブルのダンプが実行されます。

SHTDN 命令では、システム操作員がシャットダウンを要求したかどうかをプログラムで判別することがで きます。 要求した場合には、71 から 72 桁目に指定する必要がある結果の標識がオンに設定されます。

TIME 命令では、プログラムは実行中の任意の時点でシステム時刻およびシステム日付にアクセスすること ができます。

## 初期化命令

初期化命令では、構造 (レコード様式、データ構造、配列、またはテーブル) 中のすべての要素あるいは変 数 (フィールド、サブフィールド、または標識) の実行時消去およびリセットが行われます。

初期化命令には次のものがあります。

- v 6-183 [ページの『](#page-734-0)CLEAR (消去)』
- v 6-304 [ページの『](#page-855-0)RESET (リセット)』.

これらの命令は、従来型の構文と自由形式構文の両方で使用可能です。

CLEAR 命令では、構造中のすべての要素または変数が、フィールドのタイプ (数値、文字、図形、 UCS-2、標識、ポインター、または日付/時刻/タイム・スタンプ) に基づいて、それぞれのデフォルトの値 に設定されます。

RESET 命令では、構造中のすべての要素または変数が、それぞれの初期値 (プログラム・サイクルの初期 化ステップの終わりに持っていた値) に設定されます。

RESET 命令は、データ構造初期化および初期化サブルーチン (\*INZSR) で使用されます。 変数の初期値 の設定には、データ構造初期化と \*INZSR の両方を使用することができます。 初期値が、RESET 命令の 結果のフィールドに指定されると、これが変数の設定に使用されます。

これらの命令コードがレコード様式に適用される場合には、出力されるフィールドだけ (演算項目 2 がブ ランクの場合) が影響を受けるか、またはすべてのフィールド (演算項目 2 が \*ALL の場合) が影響を受 けます。 演算項目 1 に \*NOKEY を指定すると、キー・フィールドが消去またはリセットされるのを防ぎ ます。

結果のフィールドにテーブル名、あるいは複数オカレンス・データ構造またはレコード様式が入っている場 合には、演算項目 2 に \*ALL を指定することができます。 \*ALL が指定された場合には、すべての要素 または繰り返しが消去またはリセットされます。 詳細については、 6-183 [ページの『](#page-734-0)CLEAR (消去)』およ び 6-304 [ページの『](#page-855-0)RESET (リセット)』を参照してください。

詳細については、 4-55 [ページの『データ・タイプおよびデータ形式』を](#page-262-0)参照してください。

## メモリー管理命令

メモリー管理命令を次の表に示します。

表 *6-15.* メモリー管理命令

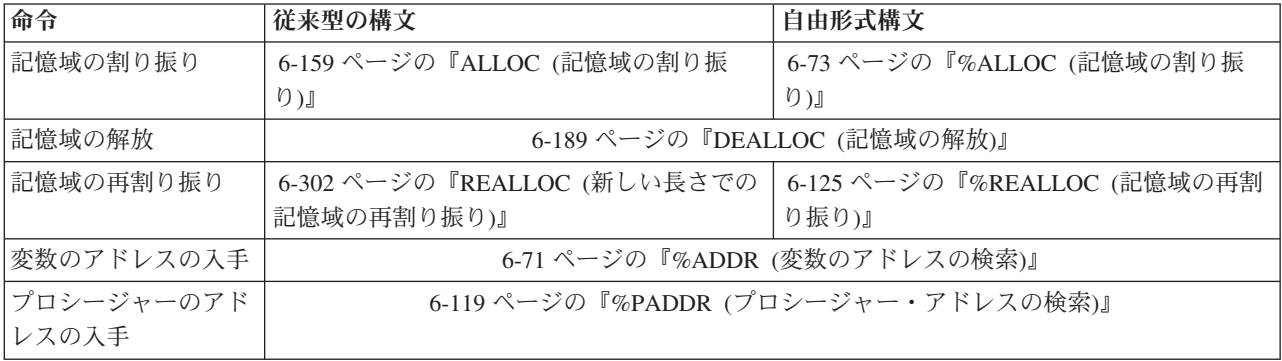

ALLOC 命令では、動的記憶域を割り振り、結果フィールド・ポインターを、その記憶域を指し示すように 設定します。 この記憶域は初期化されません。

REALLOC 命令は、結果フィールド・ポインターによって指し示されている動的記憶域の長さを変更しま す。 新しい記憶域は、割り振られると、古い記憶域の値に初期化されます。 新しいサイズが古いサイズよ り小さい場合、データが切り捨てられます。 新しいサイズが古いサイズより大きい場合は、コピーされた データの後の記憶域は初期化されません。 古い記憶域は解放されます。 結果フィールド・ポインターは、 新しい記憶域を指し示すように設定されます。

DEALLOC 命令は、結果フィールド・ポインターが指している動的記憶域を解放します。命令拡張 (N) が 指定されている場合、割り振り解除が正常に完了した後、ポインターは \*NULL に設定されます。

記憶域は、活動化グループが終了すると暗黙に解放されます。 LR をオンに設定すると、モジュールによ って割り振られた動的記憶域は解放されませんが、動的記憶域を指し示すポインターは失われます。

ヒープ記憶域には、単一レベルとテラスペースの 2 つのタイプがあります。制御仕様書で [ALLOC](#page-344-0) キーワ # ードを使用して、メモリー管理命令が使用するヒープ記憶域のタイプを制御できます。 #

- # ヒープ記憶域のそれぞれのタイプに、利点と欠点があります。|
- # 個別の割り振りまたは再割り振りの最大サイズは、テラスペース・ヒープ記憶域のほうが大きくなりま す。 #
- %ALLOC 組み込み関数および %REALLOC 組み込み関数に対する RPG の許容最大サイズは、 #
- 4294967295 バイトです。単一レベル・ヒープ記憶域を使用するとき、RPG の許容最大サイズは 16776704 バイトです。 # #
- メモリー管理命令がテラスペース・ヒープ記憶域を使用することをコンパイラーがコンパイル時に検 出できると、 ALLOC および REALLOC の命令コードに対する RPG の許容最大サイズは # #
- 4294967295 バイトに上がります。 RPG メモリー管理命令が単一レベル・ヒープ記憶域を使用する場 合、またはコンパイラーがコンパイル時にヒープ記憶域のタイプを検出できない場合には、 16776704 # #
- バイトという小さいほうの限度が有効になります。 #
- 実行時にヒープ記憶域が使用可能であるかどうかによって、実際の割り振り可能最大サイズが、 RPG の許容最大サイズより小さくなることがあります。 # #
- # テラスペース・ヒープ記憶域の再割り振りと割り振り解除に RPG が使用するシステム関数では、単一
- レベル・ヒープ記憶域およびテラスペース・ヒープ記憶域へのポインターを処理できます。ポインター #
- の再割り振りにテラスペース再割り振り関数が使用されると、その新しい割り振りのヒープ記憶域タイ プは、元の割り振りと同じになります。 # #
- # 単一レベル・ヒープ記憶域の再割り振りと割り振り解除に RPG が使用するシステム関数では、単一レ ベル・ヒープ記憶域へのポインターしか処理できません。 #
- # 単一レベル記憶域のほうが、テラスペース記憶域より保全性を高くすることができます。例えば、記憶
- 域オーバーランで影響を受ける可能性がある記憶域は、単一レベル記憶域を使用するとメガバイト単位 #
- ですが、テラスペース記憶域の場合にはテラバイト単位になります。 #
- さまざまなタイプのヒープ記憶域について詳しくは、「*ILE* 概念」(>SC41-5606) の記憶域管理に関する章 # を参照してください。 #

動的記憶域の使用を誤ると、問題が発生する原因となります。 以下の例は、それを回避するための手順を 示したものです。

**D Fld1 S 25A BASED(Ptr1)** D F1d2 S 5A BASED(Ptr2) **D Ptr1 S \* D** Ptr2 **.... C ALLOC 25 Ptr1** C DEALLOC Ptr1 \* この時点以降、Fld1 にはアクセスすることはできません。基底ポインター \* Ptr1 が、割り振られた記憶域を指さなくなっているからです。 **C CALL 'SOMEPGM'** \* 'SOMEPGM' への直前の呼び出し中に、いくつかの記憶割り振りが \* 行われている可能性があります。この場合、次の割り当てを行うことは \* 非常に危険です。これは、25 バイトの記憶域が \* 'a' によって埋め込まれるためです。その記憶域が現在何に使用されているかを \* 知ることができなくなります。  $F1d1 = \star ALL'a'$ 

以下は、さらに深刻な状況です。

- v ポインターが、再割り振りまたは割り振り解除の前にコピーされた場合、同様のエラーが起こる可能性 があります。 ポインターを割り振り済みの記憶域にコピーする場合は、十分に注意して、そのポインタ ーが、記憶域の割り振り解除後や再割り振り後に使用されることがないようにしてください。
- v 動的記憶域を指し示すポインターがコピーされると、そのコピーが記憶域の割り振り解除または再割り 振りに使用される場合があります。 この場合、元のポインターは、それが新しい値に設定されるまでは 使用してはなりません。
- v 動的記憶域を指し示すポインターがパラメーターとして渡されると、呼び出される側が、その記憶域を 割り振り解除したり、再割り振りしたりする可能性があります。 呼び出しが戻った後で、そのポインタ ーを使用してその記憶域にアクセスしようとすると問題が起こります。
- v 動的記憶域を指し示すポインターが \*INZSR 内で設定されると、それ以降にそのポインターが RESET されたときに、もはや割り振られていない記憶域にそのポインターが設定される可能性があります。
- v 動的記憶域を指し示すポインターが失われた場合 (例えば、クリアされたことによって、あるいは ALLOC 命令によって新しいポインターに設定された場合など) には、また別の種類の問題が起こる可能 性があります。 ポインターが失われてしまうと、それが指し示している記憶域は解放することができま せん。システムは、この記憶域がもはやアドレス可能ではなくなっていることを認識していないため に、この記憶域を割り振ることはできません。この記憶域は、活動化グループが終了するまで解放され ません。

## メッセージ命令

メッセージ命令

v 6-203 ページの『DSPLY ([メッセージ表示](#page-754-0))』

によって、プログラムと操作員の間またはプログラムとそのプログラムを要求した表示装置ワークステーシ ョンの間の対話通信が可能になります。

これらの命令は、従来型の構文と自由形式構文の両方で使用可能です。

## 移動命令

移動命令を次の表に示します。

表 *6-16.* 移動命令

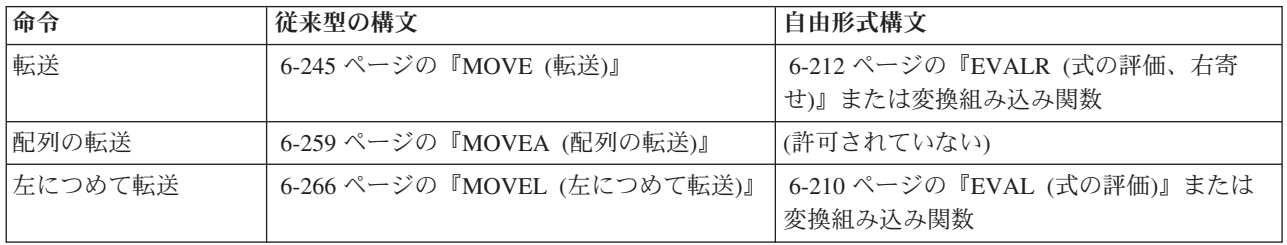

移動命令では、演算項目 2 の全部または一部が結果のフィールドに転送されます。演算項目 2 は変更され ません。

移動命令の転送元と転送先は同じタイプにすることも異なったタイプにすることもできますが、次のような いくつかの制約が適用されます。

- v ポインターの転送の場合には、転送元と転送先は同じタイプでなければならず、両方とも基底ポインタ ーか、両方ともプロシージャー・ポインターのいずれかでなければなりません。
- v MOVEA を使用する場合には、転送元と転送先の両方が同じタイプでなければなりません。
- v 日付、時刻、またはタイム・スタンプ・フィールドに MOVEA を使用することはできません。
- v MOVE および MOVEL は、浮動フィールドまたはリテラルには使用できません。

結果の標識は、文字、図形、UCS-2、および数値の結果フィールドにだけ指定できます。MOVE および MOVEL 命令の場合には、結果フィールドが指標なし配列であると、結果の標識は指定できません。 MOVEA の場合には、結果フィールドが配列であれば、指標の有無に関係なく、結果の標識は指定できま せん。

命令拡張 P を指定できるのは、結果のフィールドが文字、図形、UCS-2、または数値の場合だけです。

#### 文字、図形、**UCS-2**、および数値データの転送

文字フィールドが数値の結果のフィールドに転送される場合には、それぞれの文字の数字部分がそれに対応 する数字に変換されてから結果のフィールドに転送されます。 ブランクはゼロとして転送されます。 MOVE 命令の場合には、右端の文字のゾーン部分がそれに対応する符号に変換されて数値の結果のフィー ルドの右端の桁に転送されます。 これがそのフィールドの符号になります。 (この例は、 6-258 [ページの](#page-809-0) 図 [6-176](#page-809-0) を参照してください。) MOVEL 命令の場合には、右端の文字が移動命令に含まれているかどうか に関係なく、演算項目 2 の右端の文字のゾーン部分が変換されて結果のフィールドの符号として使用され ます (ただし、演算項目 2 が結果のフィールドよりも短い場合を除きます)。 (この例は、 6-269 [ページの](#page-820-0) 図 [6-178](#page-820-0) を参照してください。)

移動命令が数値フィールドの間に指定された場合には、演算項目 2 フィールドに指定された小数点以下の 桁数は無視されます。 例えば、小数点以下の桁数が 1 桁の 3 桁の数値フィールドに 1.00 を転送する と、結果は 10.0 になります。

文字または数値フィールドに転送する場合には、演算項目 2 に形象定数 \*ZEROS を入れることができま す。 図形フィールドで同じ機能を実行するためには、\*ALLG'oXXi' をコーディングしなければなりません (この場合に、'XX' は図形ゼロを表します)。

文字の転送元から図形フィールドにデータを転送する場合には、転送元が文字リテラル、名前のついた定 数、または \*ALL であれば、コンパイラーは、全体が 1 対のシフトアウト文字とシフトイン文字 (SO/SI) で囲まれているかどうかを確認する検査を行います。 コンパイラーは、文字転送元が偶数長で、最低 4 バ イト (SO/SI 文字プラス 1 図形文字) であるかどうかも検査します。 16 進数リテラルまたは \*ALLX か ら図形フィールドに転送する場合には、16 進数リテラルの最初のバイトと最後のバイトまたは \*ALLX 内 のパターンは、0E (シフトアウト) および 0F (シフトイン) であってはなりません。 この場合にも 16 進 数リテラル (またはパターン) は偶数バイトを表していなければなりません。

文字フィールドが図形フィールドへの転送または図形フィールドからの転送にかかわっている場合には、コ ンパイラーは、文字フィールドが偶数長で、最低 4 バイトの長さであるかどうかを検査します。 実行時に は、コンパイラーは文字フィールドの内容を検査して、全体が 1 対の SO/SI だけで囲まれているかどうか を確認します。

図形フィールドから文字フィールドに転送する場合には、文字フィールドが図形フィールドのバイト数に 2 バイトを加えた長さより大きい場合に、図形データの直前と直後に SO/SI が追加されます。 これが、文字 フィールドの残りのデータによってその文字フィールドの SO/SI の不均衡の原因になることがあり、これ はコンパイラーでは診断されません。

移動命令を使用して文字フィールドから図形フィールドにデータを転送する場合には、シフトアウト文字と シフトイン文字が除去されます。 図形フィールドから文字フィールドにデータを転送する場合には、転送 先フィールドにシフトアウト文字とシフトイン文字が挿入されます。

移動命令が、文字から UCS-2 または UCS-2 から文字へのデータの変換に使用される場合、転送される文 字数は、文字データにシフト文字と図形文字が含まれる場合と含まれない場合があるために、変化します。 例えば、5 つの UCS-2 文字は、次の文字に変換できます。

- 5 個の 1 バイト文字
- v 5 個の 2 バイト文字
- v モードを分離するシフト文字を含む、1 バイト文字と 2 バイト文字の組み合わせ

結果のデータが長過ぎて、結果フィールドに入りきらない場合、そのデータは切り捨てられます。結果が 1 バイト文字である場合、その結果に完全な文字が含まれていること、および突き合わせられた SO/SI のペ アが含まれていることは、ユーザーが確認してください。

移動命令に命令拡張 P を指定すると、結果のフィールドには MOVEL および MOVEA の場合には右か ら、また MOVE の場合には左から埋め込みが行われます。 埋め込み文字は、文字の場合はブランク、図 形の場合は 2 バイトのブランク、UCS-2 の場合は UCS-2 ブランク、数値の場合は 0、標識の場合は '0' です。この埋め込みは操作の後で行われます。 フィールドを配列に転送するために MOVE または MOVEL を使用した場合には、配列のそれぞれの要素に埋め込みが行われます。 これらの命令を使用して 配列を配列に転送して結果に演算項目 2 の配列より多くの要素が入る場合にも同じ埋め込みが行われます が、余分の要素は影響を受けません。 結果のフィールドに配列名がある MOVEA 命令では、この命令に よって影響を受ける最後の要素とそれ以後のすべての要素に埋め込みが行われます。

移動命令で結果の標識を指定した場合には、結果のフィールドによってどの標識をオンに設定するかが決ま ります。結果のフィールドが文字フィールド、図形フィールド、または UCS-2 フィールドの場合には、75 桁目と 76 桁目の結果の標識しか指定できません。この標識は、結果のフィールドがすべてブランクの場合 にオンに設定されます。結果のフィールドが数値の場合には、 3 つの結果の標識すべてを使用することが できます。 これらの標識は次の場合にオンに設定されます。

#### 大きい **(71** から **72)**

結果のフィールドが 0 より大きい場合にオンに設定されます。

小さい **(73** から **74)**

結果のフィールドが 0 より小さい場合にオンに設定されます。

等しい **(75** から **76)**

結果のフィールドが 0 に等しい場合にオンに設定されます。

#### 日付時刻データの転送

MOVE および MOVEL 命令コードは、日付、時刻、およびタイム・スタンプ・データ・タイプ・フィール ドの転送に使用することができます。

MOVE および MOVEL 命令コードでは次の組み合わせを使用することができます。

- 日付から日付
- 時刻から時刻
- v タイム・スタンプからタイム・スタンプ
- 日付からタイム・スタンプ
- v 時刻からタイム・スタンプ (マイクロ秒を 000000 に設定)
- タイム・スタンプから日付
- タイム・スタンプから時刻
- 日付から文字または数値
- 時刻から文字または数値
- タイム・スタンプから文字または数値
- 文字または数値から日付
- 文字または数値から時刻
- 文字または数値からタイム・スタンプ

演算項目 1 は、転送元および転送先が両方とも、日付、時刻またはタイム・スタンプ・フィールドである 場合にはブランクでなければなりません。 演算項目 1 がブランクの場合、日付、時刻、またはタイム・ス タンプ・フィールドの形式が使用されます。

そうでない場合には、演算項目 1 にこの命令の転送元または転送先の文字または数値フィールドに対応す る日付または時刻の形式が入ります。有効な任意の形式を指定することができます。 4-84 [ページの『日付](#page-291-0) [データ・タイプ』、](#page-291-0) 4-86 [ページの『時刻データ・タイプ』、](#page-293-0)および 4-88 [ページの『タイム・スタンプ・](#page-295-0) [データ・タイプ』](#page-295-0) を参照してください。

演算項目 1 に指定する場合には、次のことに留意してください。

- v 時刻の形式 \*USA は、時刻と数値フィールドの間の転送には使用することができません。
- v 演算項目 1 には形式 \*LONGJUL、\*CYMD、\*CMDY、\*CDMY、および特殊値 \*JOBRUN を使用するこ とができます (詳細については、 4-86 [ページの表](#page-293-0) 4-5 を参照してください)。
- v ゼロ (0) が形式の最後に指定されると (例えば \*MDY0)、その文字フィールドに区切り記号が含まれて いないことを示します。
- v 2 桁の年の形式 (\*MDY、\*DMY、\*YMD、\*JUL および \*JOBRUN) で表すことができるのは、1940 か ら 2039 の範囲内の日付だけです。 3 桁の年の形式 (\*CYMD、\*CMDY、\*CDMY) で表すことができる のは、1900 から 2899 の範囲内の日付だけです。 これらの範囲外の日付で 2 桁または 3 桁の年の形 式への変換が要求された場合には、エラーが出されます。
- v タイム・スタンプとの間で文字値または数値を転送するために MOVE および MOVEL を使用する場 合、文字値または数値はタイム・スタンプであると想定されます。

演算項目 2 は必須で、文字、数値、日付、時刻、またはタイム・スタンプのいずれかの値でなければなり ません。 この項目には、変換するフィールド、配列、配列要素、テーブル名、リテラル、または名前のつ いた定数のいずれかを入れます。

演算項目 2 には次の規則が適用されます。

- v 区切り文字は指定された形式に対して有効なものでなければなりません。
- v 演算項目 2 が日付または時刻に有効な表記でないか、あるいはその形式が演算項目 1 に指定された形 式と一致しない場合には、エラーが生成されます。
- v 演算項目 2 に UDATE または \*DATE が含まれている場合、演算項目 1 はオプションで、見出し仕様 DATEDIT キーワードに対応します。
- v 演算項目 2 に UDATE が入っていて、演算項目 1 の記入項目がコーディングされている場合、年が 2 桁の日付形式でなければなりません。 演算項目 2 に \*DATE が入っていて、演算項目 1 がコーディン グされている場合、年が 4 桁の日付形式でなければなりません。

結果フィールドは日付、時刻、タイム・スタンプ、数値、または文字の各変数でなければなりません。この フィールドは、フィールド、配列、配列要素、またはテーブル名のいずれでもかまいません。日付または時 刻は、その定義済みの形式または演算項目 1 に指定された形式コードに従って、結果フィールドに入れら れます。結果フィールドが数値の場合には、命令に先立って区切り文字が除去されます。 使用される長さ は、区切り文字が除去された後の長さです。

日付からタイム・スタンプ・フィールドへ転送する場合には、タイム・スタンプの時刻とマイクロ秒部分は 影響を受けませんが、タイム・スタンプ全体が検査されて、正しくなければエラーが生成されます。

時刻からタイム・スタンプ・フィールドに転送する場合には、タイム・スタンプのマイクロ秒部分は 000000 に設定されます。 日付部分は影響を受けませんが、タイム・スタンプ全体が検査されて、正しくな ければエラーが生成されます。

文字データまたは数値データが必要な長さより長い場合には、左端のデータ (MOVE 命令の場合は右端) が使用されます。 演算項目 1 によって転送されるデータの長さが決まることに留意してください。 例え ば、数値日付からの MOVE 命令で、演算項目 1 の形式が \*MDY の場合、演算項目 2 の右端の 6 桁の みが使用されます。

文字フィールドから日付フィールドへの変換の例**:** 6-45 [ページの図](#page-596-0) 6-9 に、日付フィールド相互間または 文字フィールドと日付フィールドの間で 2 桁と 4 桁の年の日付を定義し転送する方法について示します。

```
*..1....+....2....+....3....+....4....+....5....+....6....+....7...+....
 * Define two 8-byte character fields.
D CHR_8a s 8a inz('95/05/21')
                 s 8a inz('abcdefgh')
 *
* Define two 8-byte date fields. To get a 2-digit year instead of
* the default 4-digit year (for *ISO format), they are defined
* with a 2-digit year date format, *YMD. For D_8a, a separator (.)
* is also specified. Note that the format of the date literal
* specified with the INZ keyword must be the same as the format
* specified on the * control specification. In this case, none
* is specified, so it is the default, *ISO.
 *
D D 8a s d datfmt(*ymd.)
D D_8b s d inz(d'1995-07-31') datfmt(*ymd)
 *
* Define a 10-byte date field. By default, it has *ISO format.
D D_10 s d inz(d'1994-06-10')
 *
* D_10 now has the value 1995-05-21
 *
* Move the 8-character field to a 10-character date field D_10.
* It will contain the date that CHR 8a was initialized to, but
* with a 4-digit year and the format of D_10, namely,
* 1995-05-21 (*ISO format).
 *
* Note that a format must be specified with built-in function
* %DATE to indicate the format of the character field.
 *
/FREE
   D_10 = %DATE (CHR_8a: *YMD);
   //
   // Move the 10-character date to an 8-character field CHR_8b.
   // It will contain the date that was just moved to D_10, but with
   // a 2-digit year and the default separator indicated by the *YMD// format.
   //
   CHR_8b = %CHAR (D_10: *YMD);
   //
   // Move the 10-character date to an 8-character date D_8a.
   // It will contain the date that * was just moved to \overline{D} 10, but
   // with a 2-digit year and a . separator since D 8a was defined
   // with the (*YMD.) format.
   //
   D_8a = D_10;
   //
   // Move the 8-character date to a 10-character date D_10
   // It will contain the date that * D_8b was initialized to,
   // but with a 4-digit year, 1995-07-3\overline{1}.
   //
   D_10 = D_8b;
   //
   // After the last move, the fields will contain
   // CHR_8b: 95/05/21
   // D_8a: 95.05.21
               1995-07-31
   //
   *INLR = *ON:
/END-FREE
```
図 *6-9.* 文字および日付データの転送

次の例は CYYMMDD 形式の文字フィールドから \*ISO 形式の日付フィールドに変換する方法を示してい ます。 これは、タイプ \*DATE のコマンド・パラメーターを使用している場合に特に効果的です。

#### 移動命令

# # # # # # # # # # # # # ## # #

RPG プログラムは、コマンド・インターフェースを使用してのみ呼び出されるため、プログラムのプロト # タイプを指定する必要はありません。プロトタイプは、プロシージャー・インターフェースの情報を使用し # て、コンパイラーが暗黙的に定義します。 #

```
CMD PROMPT('Use DATE parameter')<br>PARM KWD(DATE) TYPE(*DATE)
               KWD(DATE) TYPE(*DATE)
```
図 *6-10.* 日付パラメーターを使用しているコマンドのソース

```
*..1....+....2....+....3....+....4....+....5....+....6....+....7...+....
* Procedure interface for this program (no prototype is necessary)
               PI EXTPGM('FIG210')
D DateParm 7A
* Declare a date type with date format *ISO.
D ISO DATE S D DATFMT(*ISO)
 * The format of the DateParm parameter is CYYMMDD, so code
* *CYMD0 as the 2nd parameter of built-in function %DATE.
/FREE
   ISO_DATE = %DATE (DateParm: *CYMD0);
/END-FREE
```
図 *6-11. RPG IV* コマンド処理プログラムの一部

## ゾーン移動命令

ゾーン移動命令には次のものがあります。

- v 6-242 ページの『MHHZO ([上位桁から上位桁へのゾーンの転送](#page-793-0))』
- v 6-243 ページの『MHLZO ([上位桁から下位桁へのゾーンの転送](#page-794-0))』
- v 6-243 ページの『MLHZO ([下位桁から上位桁へのゾーンの転送](#page-794-0))』
- v 6-243 ページの『MLLZO ([下位桁から下位桁へのゾーンの転送](#page-794-0))』.

これらの命令は従来型の構文の中でのみ、使用可能です。

ゾーン移動命令では 1 文字のゾーン部分だけが転送されます。

ゾーン移動命令で上位 の語を使用する場合には関係するフィールドは文字フィールドでなければならず、 下位 の語を使用する場合には関係するフィールドは文字または数値フィールドのいずれであってもかまい ません。 ゾーン移動命令では浮動数値フィールドは使用することができません。

文字 J-R には D ゾーンがあるので、負の値を作るために使用することができます。

 $(J = hexadecimal D1, ..., R = hexadecimal D9).$ 

注**:** 古いプログラムでこの使用法を見付けた場合には、この目的で 16 進数リテラルを使用すればコーディ ングが明確になります。 正のゾーンを取り出すためには X'F0' を、また負のゾーンを取り出すためには X'D0' を使用してください。

注**:** 文字 (-) は 16 進数の 60 で表され、負の結果を取り出すために使用することはできません。これは 6 のゾーンを持っていて、負の結果には "D" のゾーンが必要になるためです。

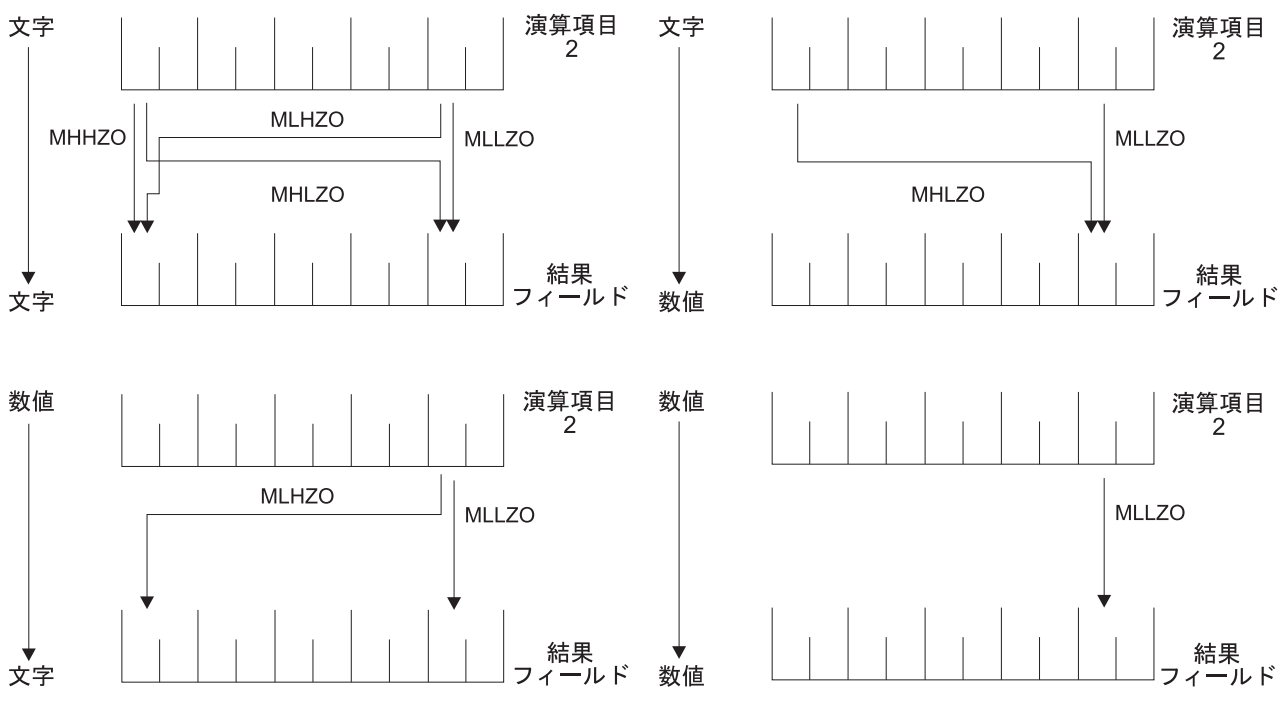

図 *6-12.* ゾーン移動命令の機能

# 結果命令

次の組み込み関数は、直前の命令の結果を処理します。

- v 6-96 ページの『%EQUAL ([完全な一致条件の戻し](#page-647-0))』
- v 6-100 ページの『%FOUND ([検出条件の戻し](#page-651-0))』
- v 6-98 ページの『%ERROR ([エラー条件の戻し](#page-649-0))』
- v 6-134 ページの『%STATUS ([ファイルまたはプログラム状況の戻し](#page-685-0))』

これらの組み込み関数は、従来型の構文と自由形式構文の両方で使用可能です。

# サイズ変更命令

次の組み込み関数は、変数、フィールド、定数、配列、テーブル、またはデータ構造のサイズに関する情報 を戻します。

- v 6-88 ページの『%DECPOS ([小数部の桁数の取得](#page-639-0))』
- v 6-109 ページの『%LEN ([長さの入手または設定](#page-660-0))』
- v 6-132 [ページの『](#page-683-0)%SIZE (サイズ (バイト数) の検索)』

これらの組み込み関数は、従来型の構文と自由形式構文の両方で使用可能です。

# ストリング命令

ストリング命令を次の表に示します。

表 *6-17.* ストリング命令

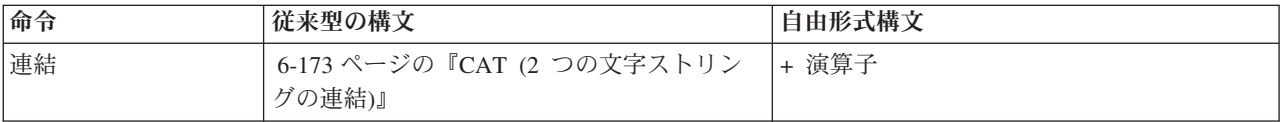

表 *6-17.* ストリング命令 *(*続き*)*

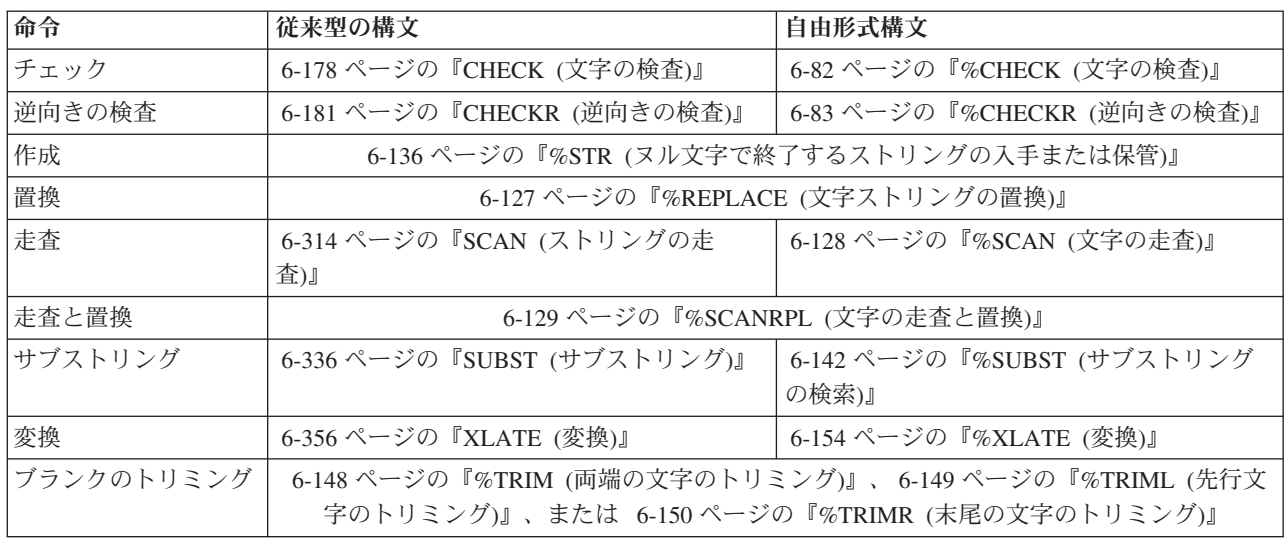

ストリング命令には、連結、走査、サブストリング化、変換、および検査があります。 ストリング命令を 使用できるのは、文字フィールド、図形フィールド、または UCS-2 フィールドに対してだけです。

CAT 命令では、2 つのストリングが連結されて 1 つのストリングになります。

CHECK および CHECKR 命令では、演算項目 2 のそれぞれの文字が演算項目 1 の有効な文字の間にある かどうかが検査されます。CHECK では左から右に、CHECKR では右から左に検査されます。

SCAN 命令では、演算項目 1 に指定された別のストリングを見付けるために、演算項目 2 の基本ストリ ングが走査されます。

SUBST 命令では、演算項目 2 の基本ストリングから指定されたストリングが抜き出されます。抜き出さ れたストリングは、結果のフィールドに入れられます。

XLATE 命令では、演算項目 1 の変換元および変換先ストリングに従って、演算項目 2 の文字が変換され ます。

注**:** 演算項目 1、演算項目 2、または結果フィールドに形象定数を使用することはできません。演算項目 1 と結果のフィールドまたは演算項目 2 と結果のフィールドに、データ構造のオーバーラップがあってはな りません。

ストリング命令では、演算項目 1 と演算項目 2 は 2 つの部分を持つことができます。 両方の部分を指定 する場合には、コロンで区切らなければなりません。 このオプションは、CAT、CHECK、CHECKR、およ び SUBST 以外のすべての命令に適用されます (これらの命令では演算項目 2 だけに適用されます)。

CAT、SUBST、または XLATE 命令[の命令拡張と](#page-523-0)して P を指定した場合には、操作の後で結果のフィール ドに右側からブランクが埋め込まれます。

詳細については、それぞれの命令の項を参照してください。

図形フィールドにストリング命令を使用する場合には、演算項目 1、演算項目 2、および結果のフィールド のデータはすべて図形でなければなりません。図形文字の長さ、開始位置、およびブランクの数に数値が指 定されている場合には、その値は 2 バイト文字を表します。

UCS-2 フィールドにストリング命令を使用する場合には、演算項目 1、演算項目 2、および結果のフィー ルドのデータはすべて UCS-2 でなければなりません。UCS-2 文字の長さ、開始位置、およびブランクの 数に数値が指定されている場合には、その値は 2 バイト文字を表します。

混合モードの文字データの図形部分にストリング命令が使用されている場合には、開始位置、長さ、および ブランクの数は 1 バイト文字を表します。データの保全性の維持はユーザーの責任になります。

## 構造化プログラミング命令

構造化プログラミング命令を次の表に示します。

表 *6-18.* 構造化プログラミング命令

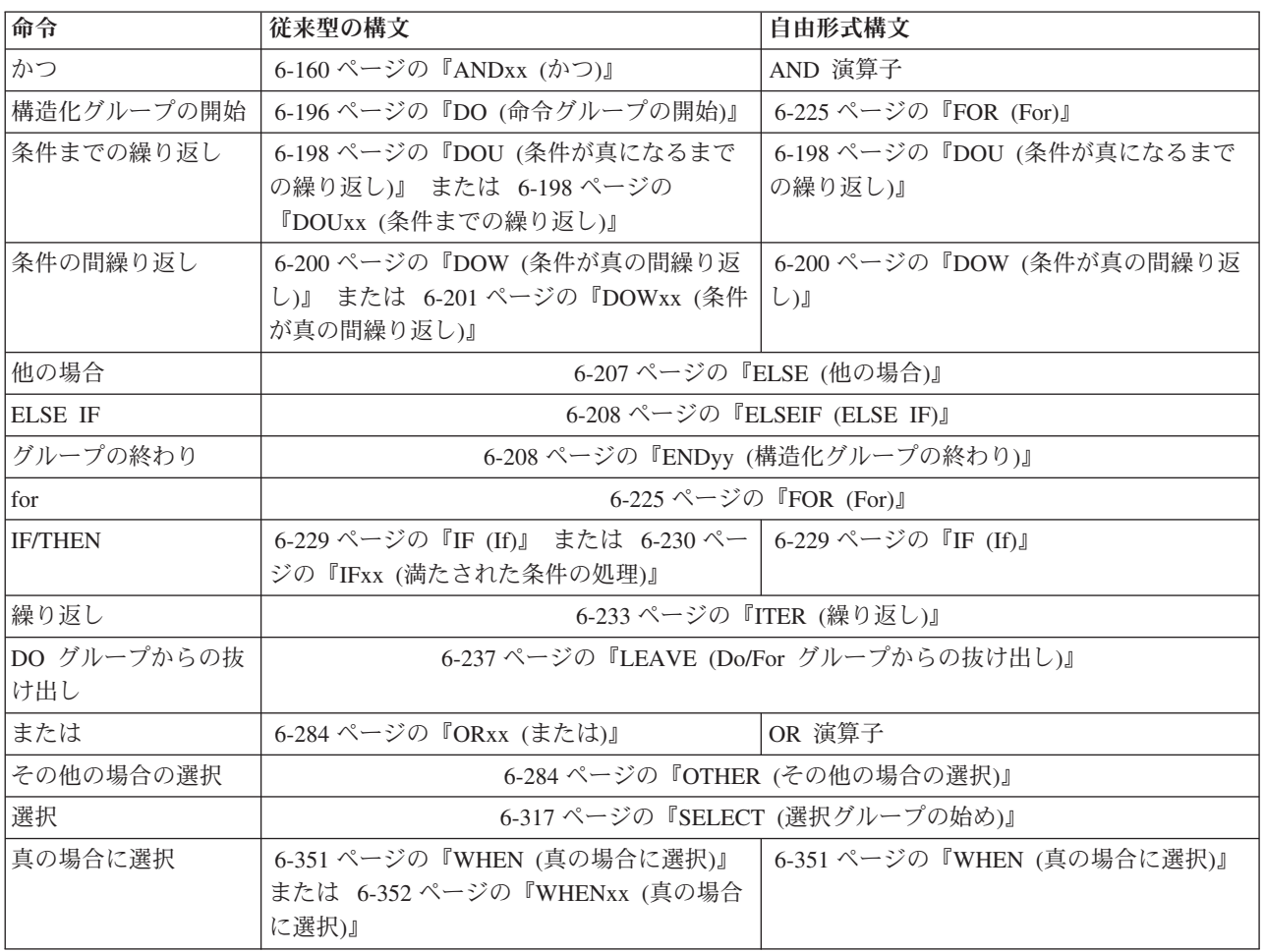

DO 命令では、演算項目 1 の値から始めて、毎回対応する ENDDO 命令の値だけ増分して、演算項目 2 に指定された限界に達するまで 0 回または 1 回以上演算グループを処理することができます。

DOU および DOUxx (条件が真になるまでの繰り返し) 命令では、演算グループを 1 回または複数回処理 することができます。 Do-Until 命令の終わりは ENDDO 命令で示されます。

DOW および DOWxx (条件が真の間繰り返し) 命令では、演算グループを 0 回または 1 回以上処理する ことができます。 Do-While 命令の終わりは ENDDO 命令で示されます。

FOR 命令によって、演算のグループの反復処理が可能になります。開始値は、索引名に割り当てられま す。増分値および限界値も同様に指定できます。開始値、増分値、限界値は、自由形式の式にすることがで きます。ENDFOR 命令は、FOR グループの終わりを示します。

LEAVE 命令は、制御のフローを早期に中断して、反復構造化グループの ENDDO 命令または ENDFOR 命令の後のステートメントに制御を渡します。ITER 命令では、次のループの繰り返しが即時に行われま す。

IF および IFxx 命令では、指定された条件が満たされた場合に、演算グループを処理することができま す。 ELSE 命令では、条件が満たされない場合に処理する演算グループを指定することができます。 ELSEIF 命令は、ELSE 命令と IF 命令を組み合わせたものです。IF または IFxx グループの終わりは ENDIF で示されます。

SELECT、WHEN、WHENxx、および OTHER グループの命令は、命令の複数の代替順序のうちの 1 つを 条件付きで処理するために使用されます。 選択グループの始めは SELECT 命令で示されます。 WHEN および WHENxx 命令は、命令の処理順序を選択するために使用されます。 OTHER 命令は、WHENxx 条 件がどれも満たされない時に処理する命令の順序を示すために使用されます。 選択グループの終わりは ENDSL 命令で示されます。

ANDxx および ORxx 命令は DOUxx、DOWxx、WHENxx、および IFxx 命令と一緒に使用され、IFxx 命 令はさらに複雑な条件を指定するために使用されます。ANDxx 命令の方が ORxx 命令よりも優先順位が 高くなります。ただし、IF、 DOU、DOW、および WHEN 命令では、それらの xx が付いている命令より もさらに簡潔に、複雑な式をコーディングできることに注意してください。

\*...1....+....2....+....3....+....4....+....5....+....6....+....7... CL0N01Factor1+++++++Opcode(E)+Factor2+++++++Result++++++++Len++D+HiLoEq.... \* \* In the following example, indicator 25 will be set on only if the \* first two conditions are true or the third condition is true. \* \* As an expression, this would be written: \* EVAL \*IN25 = ((FIELDA > FIELDB) AND (FIELDA >= FIELDC)) OR (FIELDA < FIELDD) \* \* **C FIELDA IFGT FIELDB C FIELDA ANDGE FIELDC C FIELDA ORLT FIELDD** C SETON 25 **C ELSE** C SETOFF 25 **C ENDIF**

図 *6-13. AND/OR* の優先順位の例

DO、DOUxx、DOWxx、FOR、IFxx、MONITOR、または SELECT 命令 (ANDxx または ORxx 命令を伴 う場合もある)、および ENDyy 命令は、構造化グループを区切ります。ENDDO 命令は、それぞれの DO、DOUxx、および DOWxx グループを終了するか、または指定された終了条件が満たされるまでその構 造化グループを繰り返し処理します。 ENDFOR 命令は、各 FOR グループを終了します。SELECT は ENDSL で終了しなければなりません。 IFxx 命令および ELSE を伴う IFxx 命令は、ENDIF 命令で終了 しなければなりません。

ANDxx、DOUxx、DOWxx、IFxx、ORxx、および WHENxx 命令コードで比較を行なう場合の規則は、 6-25 [ページの『比較命令』に](#page-576-0)示されている規則と同じです。

ANDxx、DOUxx、DOWxx、IFxx、ORxx、および WHENxx 命令で、xx は次の値にすることができます。

- **xx** 意味
- **GT** 演算項目 1 は演算項目 2 より大きい。
- **LT** 演算項目 1 は演算項目 2 より小さい。
- **EQ** 演算項目 1 は演算項目 2 と等しい。
- **NE** 演算項目 1 は演算項目 2 と等しくない。
- **GE** 演算項目 1 は演算項目 2 より大きいか等しい。
- **LE** 演算項目 1 は演算項目 2 より小さいか等しい。

ENDyy 命令で、yy は次の値にすることができます。

**yy** 意味

- **CS** CASxx 命令の終わり。
- **DO** DO、DOUxx、および DOWxx 命令の終わり。
- **FOR** FOR 命令の終わり。
- **IF** IFxx 命令の終わり。
- **SL** SELECT 命令の終わり。
- ブランク

任意の構造化命令の終わり。

注**:** ENDyy 命令の yy は任意指定です。

構造化グループ (この場合には DO グループ) に別の完全な構造化グループが入っていると、ネストされ た構造化グループが形成されます。 構造化グループは最大 100 レベルの深さまでネストすることができま す。 次の例は、3 レベルの深さまでネストされた構造化グループです。

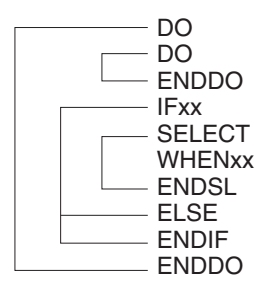

図 *6-14.* ネストされた構造化グループ

構造化グループを指定する場合には次のことに留意してください。

- v ネストされたそれぞれの構造化グループは、外側のレベルの構造化グループ内に完全に含まれていなけ ればなりません。
- v それぞれの構造化グループには、DO、DOUxx、DOWxx、FOR、IFxx、または SELECT 命令の 1 つ と、それに対応する ENDyy 命令が含まれていなければなりません。
- 構造化グループは、明細演算、合計演算、またはサブルーチン演算に入れることができますが、それら の間で分割することはできません。
- v 構造化グループの外から構造化グループに分岐すると、好ましくない結果になることがあります。

サブルーチン命令

## サブルーチン命令

サブルーチン命令には次のものがあります。

- v 6-161 ページの『BEGSR ([サブルーチンの開始](#page-712-0))』
- v 6-210 ページの『ENDSR ([サブルーチンの終了](#page-761-0))』
- v 6-222 ページの『EXSR ([サブルーチンの呼び出し](#page-773-0))』
- v 6-238 ページの『LEAVESR ([サブルーチンから抜け出す](#page-789-0))』
- v 6-172 ページの『CASxx ([サブルーチンの条件付き呼び出し](#page-723-0))』(従来型の構文のみ)

CASxx を除くこれらの命令はすべて、従来型の構文と自由形式構文の両方で使用可能です。

サブルーチンとは、プログラムの中で複数回処理が可能な、そのプログラム内の演算仕様のグループです。 サブルーチン指定は、1 つのプロシージャーで処理可能な他のすべての演算命令の後になければなりませ ん。ただし、PLIST、PARM、 KLIST、KFLD、および DEFINE 命令は、ENDSR 命令 (1 つのサブルーチ ンの終わり) と BEGSR 命令 (別のサブルーチンの始め) の間、あるいはすべてのサブルーチンの後に指定 することができます。サブルーチンは、EXSR または CASxx 命令を使用して、演算仕様書のどこからでも 呼び出すことができます。 サブルーチン行は、7 から 8 [桁目の](#page-521-0) SR で識別することができます。サブル ーチン行の 7 から 8 桁目に有効な記入項目は、SR、AN、OR、あるいはブランクだけです。

### サブルーチンのコーディング

RPG IV サブルーチンは、演算命令のどこからでも処理することができます。すべての RPG IV 命令は 1 つのサブルーチン内で処理することができ、これらの命令は 9 から 11 [桁目の](#page-522-0)有効な標識で条件付けるこ とができます。 7 から 8 [桁目に](#page-521-0)は SR またはブランクを指定することができます。これらの桁に制御レ ベル標識 (L1 から L9) を使用することはできません。 しかし、サブルーチン内の AND/OR 行は 7 から 8 桁目に指定することができます。

サブルーチンで使用するフィールドは、そのサブルーチンまたは残りのプロシージャーの中で定義すること ができます。 いずれの場合にも、フィールドはプロシージャーの本体とサブルーチンの両方で使用するこ とができます。

サブルーチンに別のサブルーチンを入れることはできません。サブルーチンは別のサブルーチンを呼び出す ことができます。すなわち、サブルーチンには EXSR または CASxx を入れることができます。 しかし、 サブルーチン内の EXSR または CASxx の指定で直接それ自体を呼び出すことはできません。別のサブル ーチンを介してそれ自体を間接的に呼び出すことも、予測できない結果になる場合があるので、行ってはな りません。 同じサブルーチン内の別の場所に分岐したい場合には、 GOTO および TAG 命令コードを使 用してください。

サブルーチンを、使用する順序に指定する必要はありません。 それぞれのサブルーチンは固有の記号名を 持っていて、BEGSR および ENDSR ステートメントを含んでいなければなりません。

サブルーチンの中では GOTO (分岐) 命令を使用することができます。GOTO ではそのサブルーチンに対 応する ENDSR 命令のラベルは指定できますが、BEGSR 命令の名前を指定することはできません。 GOTO が TAG または ENDSR と同じサブルーチン内にある場合を除き、サブルーチン内の TAG または ENDSR に GOTO を出すことはできません。 LEAVESR 命令を使用すると、サブルーチン内の任意のポ イントからそのサブルーチンを終了できます。制御は、そのサブルーチンの ENDSR 命令に渡されます。 LEAVESR はサブルーチン内からのみ使用できます。

サイクル・メイン・プロシージャーのサブルーチン内の GOTO は、同じサブルーチン、明細演算、または 合計演算の中の TAG に出すことができます。サブプロシージャーのサブルーチン内の GOTO は、同じサ ブルーチン内またはサブプロシージャーの本体内の TAG に出すことができます。

サブルーチンのコーディングの例**:**

```
*...1....+....2....+....3....+....4....+....5....+....6....+....7...+....
CL0N01Factor1+++++++Opcode(E)+Factor2+++++++Result++++++++Len++D+HiLoEq....
*
* For a subroutine, positions 7 and 8 can be blank or contain SR.
*
C :
C :
C EXSR SUBRTB
C :
C :
C :
CL2 EXSR SUBRTA
C :
C :
C :
C SUBRTA BEGSR
C :
C :
C :
*
* One subroutine can call another subroutine.
\mathfrak{c}^*C EXSR SUBRTC
C :
C :
C :
C<br>C SUBRTB BEGSR<br>REGSR
C SUBRTB BEGSR
C :
C :
C :
*
*...1....+....2....+....3....+....4....+....5....+....6....+....7...+....
CL0N01Factor1+++++++Opcode(E)+Factor2+++++++Result++++++++Len++D+HiLoEq....
*
* GOTO and TAG operations can be used within a subroutine.
\mathfrak{c}^*C START TAG
C :
C :
C :
C 23 GOTO END
C :
C :
C :
C 24 GOTO START
C END ENDSR
C SUBRTC BEGSR
C :
C :
C :
C ENDSR
*
```
図 *6-15.* サブルーチンのコーディング例

# テスト命令

テスト命令には以下のものがあります。

- v 6-340 ページの『TEST (日付/時刻/[タイム・スタンプのテスト](#page-891-0))』
- v 6-342 ページの『TESTB ([ビットのテスト](#page-893-0))』
- v 6-344 ページの『TESTN ([数字のテスト](#page-895-0))』
- v 6-345 ページの『TESTZ ([ゾーンのテスト](#page-896-0))』.

TEST は、従来型の構文と自由形式構文の両方で使用可能です。その他の命令は従来型の構文の中でのみ、 使用可能です。 TESTB の機能の複製に %BITAND を使用する方法の例については、 6-77 [ページの図](#page-628-0) [6-27](#page-628-0) を参照してください。

TESTx 命令では、結果のフィールドに指定されたフィールドをテストすることができます。TEST は、日 付、時刻、またはタイム・スタンプ・データの妥当性をテストします。 TESTB は、結果のフィールドの ビット・パターンをテストします。 TESTN は、結果のフィールドに指定された文字フィールドにすべて 数字または先行ブランクのついた数字が入っているか、すべてブランクかをテストします。TESTZ は、結 果のフィールドに指定された文字フィールドの左端文字のゾーン部分をテストします。 これらの命令の結 果は結果の標識で示されます。

### **XML** 命令

XML 命令には、XML 文書の SAX 構文解析および変数への直接読み込みがあります。

XML 命令には次のものがあります。

- v 6-394 ページの『[XML-SAX \(XML](#page-945-0) 文書の構文解析)』
- v 6-358 ページの『XML-INTO (XML [文書の変数への構文解析](#page-909-0))』
- v 6-154 ページの『[%XML \(xmlDocument {:options }\)](#page-705-0)』
- v 6-103 ページの『[%HANDLER \(handlingProcedure : communicationArea \)](#page-654-0)』

%HANDLER および %XML の各組み込み関数は、値を戻さない特別な組み込み関数です。これらの関数 は、XML 命令コード XML-SAX および XML-INTO でのみ使用されます。

XML-SAX は、イベントを処理する SAX 処理プロシージャーを継続的に呼び出す SAX 構文解析を開始 します。

XML-INTO は、XML 文書内の情報をプログラム変数にコピーします。

反復する多数の XML 要素がある XML 文書の場合、この命令を使用して XML-INTO 処理プロシージャ ーに要素を受け渡し、同時に処理する XML 要素の数を限定できます。

RPG プログラムにおける XML 文書の処理について詳しくは、*Rational Development Studio for i ILE RPG* プログラマーの手引き を参照してください。

## 式

式とは、自由形式の構文を使用してプログラム論理を表す方法です。式を使用すると、固定形式ステートメ ントより読みやすく、簡潔な方法でプログラム・ステートメントを作成することができます。

式は、オペランドと演算子の単純なグループです。 たとえば、以下が有効な式です。

 $A+B*21$ STRINGA + STRINGB D = %ELEM(ARRAYNAME) \*IN01 OR (BALANCE > LIMIT) SUM + TOTAL(ARRAY:%ELEM(ARRAY)) 'The tax rate is ' +  $%$ editc(tax : 'A') + ' $%$ .'

式は、次のステートメントでコーディングされる場合があります。

- v 6-168 ページの『CALLP ([プロトタイプ・プロシージャーまたはプログラムの呼び出し](#page-719-0))』
- v 6-175 ページの『CHAIN ([ファイルからのランダム検索](#page-726-0))』(自由形式演算のみ)
- v 6-183 [ページの『](#page-734-0)CLEAR (消去)』(自由形式演算のみ)
- v 6-194 ページの『DELETE ([レコードの削除](#page-745-0))』(自由形式演算のみ)
- v 6-203 ページの『DSPLY ([メッセージ表示](#page-754-0))』(自由形式演算のみ)
- v 6-198 ページの『DOU ([条件が真になるまでの繰り返し](#page-749-0))』
- v 6-200 ページの『DOW ([条件が真の間繰り返し](#page-751-0))』
- v 6-210 [ページの『](#page-761-0)EVAL (式の評価)』
- v 6-212 ページの『EVALR ([式の評価、右寄せ](#page-763-0))』
- v 6-213 ページの『EVAL-CORR ([対応するサブフィールドの代入](#page-764-0))』
- 6-225 [ページの『](#page-776-0)FOR (For)』
- 6-229 [ページの『](#page-780-0)IF (If)』
- v 6-310 ページの『RETURN ([呼び出し元への戻し](#page-861-0))』
- v 6-295 ページの『READE ([等しいキーのレコードの読み取り](#page-846-0))』(自由形式演算のみ)
- v 6-300 ページの『READPE ([等しいキーの前のレコードの読み取り](#page-851-0))』(自由形式演算のみ)
- v 6-318 ページの『SETGT ([より大きい設定](#page-869-0))』(自由形式演算のみ)
- v 6-322 ページの『SETLL ([下限の設定](#page-873-0))』(自由形式演算のみ)
- v 6-328 [ページの『](#page-879-0)SORTA (配列の分類)』
- v 6-351 ページの『WHEN ([真の場合に選択](#page-902-0))』
- v 6-358 ページの『XML-INTO (XML [文書の変数への構文解析](#page-909-0))』
- v 6-394 ページの『[XML-SAX \(XML](#page-945-0) 文書の構文解析)』

6-56 [ページの図](#page-607-0) 6-16 では、式の使用例をいくつか示しています。

```
*..1....+....2....+....3....+....4....+....5....+....6....+....7...+....
* The operations within the DOU group will iterate until the
* logical expression is true. That is, either COUNTER is less
* than MAXITEMS or indicator 03 is on.
/FREE
    dou counter < MAXITEMS or *in03;
    enddo;
    // The operations controlled by the IF operation will occur if
    // DUEDATE (a date variable) is an earlier date than
    // December 31, 1994.
    if DueDate < D'12-31-94';
    endif;
    // In this numeric expression, COUNTER is assigned the value
    // of COUNTER plus 1.
    Counter = Counter + 1;
    // This numeric expression uses a built-in function to assign the numb
    // of elements in the array ARRAY to the variable ARRAYSIZE.
    ArraySize = %elem (Array);
    // This expression calculates interest and performs half adjusting on
    // the result which is placed in the variable INTEREST.
    eval(h) Interest = Balance * Rate;
    // This character expression builds a sentence from a name and a
    // number using concatentation. You can use built-in function
    // %CHAR, %EDITC, %EDITW or %EDITFLT to convert the numeric value
    // to character data.
    // This statement produces 'Id number for John Smith is 231 364'
    String = 'Id number for '
             + %trimr (First)+''+ %trimr (Last)
             + ' is ' + %editw (IdNum: ' & ');
    // This expression adds a duration of 10 days to a date.
    DueDate = OriginalDate + %days(10);
    // This expression determines the difference in seconds between
    // two time values.
    Seconds = %diff (CompleteTime: t'09:00:00': *seconds);
    // This expression combines a date value and a time value into a
    // timestamp value.
    TimeStamp = TransactionDate + TransactionTime;
/END-FREE
```
図 *6-16.* 式の例

## 一般的な式の規則

以下は、すべての式に適用される一般的な規則です。

- 1. 式は、演算仕様書の拡張項目 2 記入項目でコーディングされるか、または自由形式演算では命令コード の後にコーディングされます。
- 2. 式は、複数の仕様書に継続することができます。 継続仕様書で使用可能な記入項目は、6 桁目の **C** と 拡張演算項目 2 記入項目だけです。

特殊継続文字は、式がリテラルまたは名前の中で分割されるのでない限り、必要ありません。

3. ブランク (括弧など) が必要なのは、あいまいさを解決するためだけです。 しかし、ブランクを使用し て読みやすさを向上させることができます。

RPG は、式の各トークンを解析するときは、可能な限り多くの文字を読み取ることに注意してくださ い。たとえば、次のようになります。

- X\*\*DAY は X が DAY のべき乗になります。
- v X\* \*DAY は X に \*DAY が乗じられます。
- 4. 式の中で実行される演算には、TRUNCNBR オプション (制御仕様書のコマンド・パラメーターまたは キーワードとしての) は適用されません。式の命令中にオーバーフローがおこった場合は、必ず例外が 出されます。

## 式のオペランド

オペランドは、任意のフィールド名、名前付き定数、リテラル、または値を戻しているプロトタイプ・プロ シージャーにすることができます。 また、命令の結果を、別の命令に対するオペランドとして使用するこ ともできます。 たとえば、式 A+B\*21 では、B\*21 の結果は追加の命令に対するオペランドです。

## 式の演算子

演算子にはいくつかのタイプがあります。

単項演算

単項演算は、後ろにオペランドを 1 つ付けて演算子を指定することによってコーディングされま す。 単項演算子には次のものがあります。

- **+** 単項のプラス演算は、数値オペランドの値を維持します。
- **-** 単項のマイナス演算は、数値オペランドの値を否定します。たとえば、**NUMBER** に値 **123.4** がある場合、**-NUMBER** の値は **-123.4** となります。
- **NOT** 論理否定演算は、標識オペランドの値が '0' である場合は '1' を戻し、標識オペランドが '1' である場合は '0' を戻します。 比較演算、あるいは演算 **AND** または **OR** の結果は、 タイプ標識の値であることを覚えておいてください。

#### **2** 項演算

2 項演算は、2 つのオペランド間に演算子を指定することによってコーディングされます。 2 項 演算子には次のものがあります。

- **+** この演算の意味は、オペランドのタイプによって異なります。これは次の場合に使用する ことができます。
	- 1. 2 つの数値の加算
	- 2. 日付、時刻、またはタイム・スタンプへの期間の加算
	- 3. 2 つの文字値、2 つの図形値、または 2 つの UCS-2 値の連結
	- 4. 基底ポインターへの数値オフセットの加算
	- 5. 日付と時刻を結合してタイム・スタンプを作成
- **-** この演算の意味は、オペランドのタイプによって異なります。これは次の場合に使用する ことができます。
	- 1. 2 つの数値の減算
	- 2. 日付、時刻、またはタイム・スタンプからの期間の減算
	- 3. 基底ポインターからの数値オフセットの減算
	- 4. 2 つのポインターの減算
- **\*** 乗算演算は 2 つの数値を乗算するために使用されます。
- **/** 除算演算は、2 つの数値を除算するために使用されます。
- **\*\*** 指数演算は、ある数を別の数のべき乗にする場合に使用されます。 たとえば、**2\*\*3** の値 は **8** です。
- **=** 等号演算は、2 つのオペランドが等しい場合には '1' を戻し、そうでない場合は、'0' を戻 します。
- **<>** 非等号演算は、2 つのオペランドが等しい場合は '0' を戻し、そうでない場合は '1' を戻し ます。
- **>** より大演算は、第 1 オペランドが第 2 オペランドより大きい場合には '1' を戻します。
- **>=** より大または等号演算は第 1 オペランドが第 2 オペランドと等しいか、それより大きい 場合には '1' を戻します。
- **<** より小演算は、第 1 オペランドが第 2 オペランドより小さい場合には '1' を戻します。
- **<=** より小または等号演算は、第 1 オペランドが第 2 オペランドと等しいか、それより小さ い場合には '1' を戻します。
- **AND** 論理 AND 演算は、両方のオペランドに標識 '1' がある場合には '1' を戻します。
- **OR** 論理 OR 演算は、いずれかのオペランドに標識 '1' がある場合には '1' を戻します。

#### 代入演算

代入演算は、代入のターゲットを指定し、その後に代入演算子を指定し、さらにそのターゲットに 代入する式を指定することによってコーディングされます。 op= 形式 (例えば +=) の複合代入演 算子では、別の演算のオペランドの 1 つとしてそのターゲットを使用し、その演算に代入を結合 します。 = 代入演算子は、EVAL 演算および EVALR 演算で使用されます。 op= 複合代入演算 子は、EVAL 演算でのみ使用されます。 代入演算子には次のものがあります。

- v = 式がターゲットに代入されます。
- v += 式がターゲットに加算されます。
- v -= 式がターゲットから減算されます。
- v \*= ターゲットが式によって乗算されます。
- / = ターゲットが式によって除算されます。
- v \*\*= ターゲットに、ターゲットを式で累乗した値が代入されます。

#### 組み込み関数

組み込み関数については、 6-9 [ページの『組み込み関数』で](#page-560-0)説明しています。

#### ユーザー定義の関数

式の中で使用可能な値を戻すプロトタイプ・プロシージャー。 このプロシージャーへの呼び出し は、そのプロシージャーの戻り値と同じタイプの値が使用される場所ならどこにでも入れることが できます。 たとえば、プロシージャー **MYFUNC** が文字値を戻すとします。 以下は **MYFUNC** に対する 3 つの呼び出しを示しています。

```
*..1....+....2....+....3....+....4....+....5....+....6....+....7...+....
/FREE
     if MyFunc (string1) = %trim (MyFunc (string2));
         %subst(X(3))= MyFunc('abc');
     endif;
/END-FREE
```
図 *6-17.* 式でのプロトタイプ・プロシージャーの使用

ユーザー定義の関数の詳細については、 3-26 [ページの『サブプロシージャーおよびサブルーチン』を](#page-97-0)参照 してください。

### 演算の優先順位

演算の優先順位によって、式の中で実行される演算の順序が決まります。 高い優先順位の演算は低い優先 順位の演算の前に実行されます。

括弧は最高の優先順位を持つので、括弧の中の演算が常に最初に実行されます。

優先順位が同じ演算 (たとえば、**A+B+C**) は、左から右の順序で評価されます。ただし、**\*\*** の場合は、右 から左に評価されます。

(式は左から右に評価されますが、これは、オペランドも左から右に評価されるとは意味しないので注意し てください。追加の考慮事項については、 6-70 [ページの『評価の順序』を](#page-621-0)参照してください。)

以下のリストは、演算の優先順位を最高位から最低位まで示したものです。

- 1. ()
- 2. 組み込み関数、ユーザー定義の関数
- 3. 単項 +、単項 -、NOT
- 4. \*\*
- 5. \*, /
- 6. 2 項 +、2 項 -
- 7. =,  $\Leftrightarrow$ ,  $>$ ,  $>$ =,  $\lt$ ,  $\lt$ =
- 8. AND
- 9. OR

図 6-18 は、優先順位がどのように働くかを示しています。

```
*..1....+....2....+....3....+....4....+....5....+....6....+....7...+....
* The following two operations produce different results although
* the order of operands and operators is the same. Assume that
* PRICE = 100, DISCOUNT = 10, and TAXRATE = 0.15.
* The first EVAL would result in a TAX of 98.5.
* Since multiplication has a higher precedence than subtraction,
* DISCOUNT * TAXRATE is the first operation performed. The result
* of that operation (1.5) is then subtracted from PRICE.
/FREE
   TAX = PRICE - DISCOUNT * TAXRATE;
    // The second EVAL would result in a TAX of 13.50.
    // Since parentheses have the highest precedence the operation
    // within parenthesis is performed first and the result of that
    // operation (90) is then multiplied by TAXRATE.
   TAX = (PRICE - DISCOUNT) * TAXRATE;
/END-FREE
```
図 *6-18.* 優先順位の例

## データ・タイプ

式の中ではすべてのデータ・タイプが使用可能です。ただし、演算によっては、オペランドとして特定のデ ータ・タイプしかサポートしないものがあります。 たとえば、**\*** 演算は、オペランドとして数値しか許容 しません。 関係および論理演算は、タイプ標識の値を戻すことに注意してください。これは特殊なタイプ の文字データです。 この結果、関係または論理結果を、文字オペランドを予期している演算に対するオペ ランドとして使用することができます。

### 式のオペランドによってサポートされるデータ・タイプ

表 6-19 は、各単項演算子に使用できるオペランドのタイプと結果のタイプを説明しています。 表 6-20 は、各 2 項演算子に使用できるオペランドのタイプと結果のタイプを説明しています。 6-61 [ページの表](#page-612-0) [6-21](#page-612-0) は、各組み込み関数に使用できるオペランドのタイプと結果のタイプを説明しています。 プロトタイ プ・プロシージャーは、プロトタイプ定義で定義されていればどのデータ・タイプもサポートします。

表 *6-19.* 単項演算にサポートされるタイプ

| 命令         | <b> オペランド・タイプ</b> | 結果のタイプ |
|------------|-------------------|--------|
| - (否定)     | 数值                | 数值     |
|            | 数值                | 数值     |
| <b>NOT</b> | 標識                | 標識     |

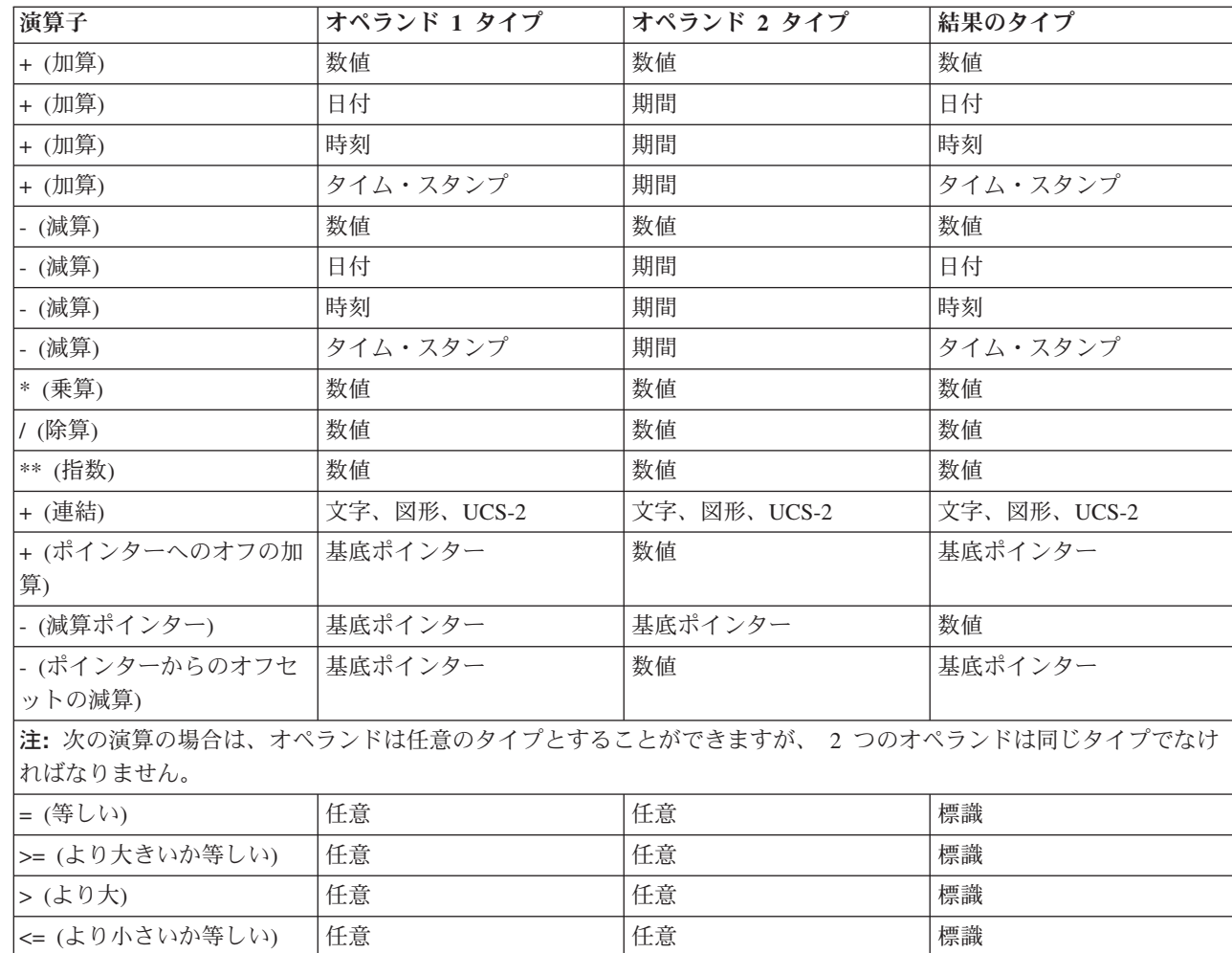

表 *6-20. 2* 項演算にサポートされるオペランド

|
表 *6-20. 2* 項演算にサポートされるオペランド *(*続き*)*

| 演算子           | オペランド 1 タイプ | オペランド 2 タイプ | 結果のタイプ |
|---------------|-------------|-------------|--------|
| <(より小)        | 任意          | 任意          | 標識     |
| ◇ (等しくない)     | 任意          | 任意          | 標識     |
| AND (論理 AND)  | 標識          | 標識          | 標識     |
| $ OR$ (論理 OR) | 標識          | 標識          | 標識     |

#### 表 *6-21.* 組み込み関数にサポートされるタイプ

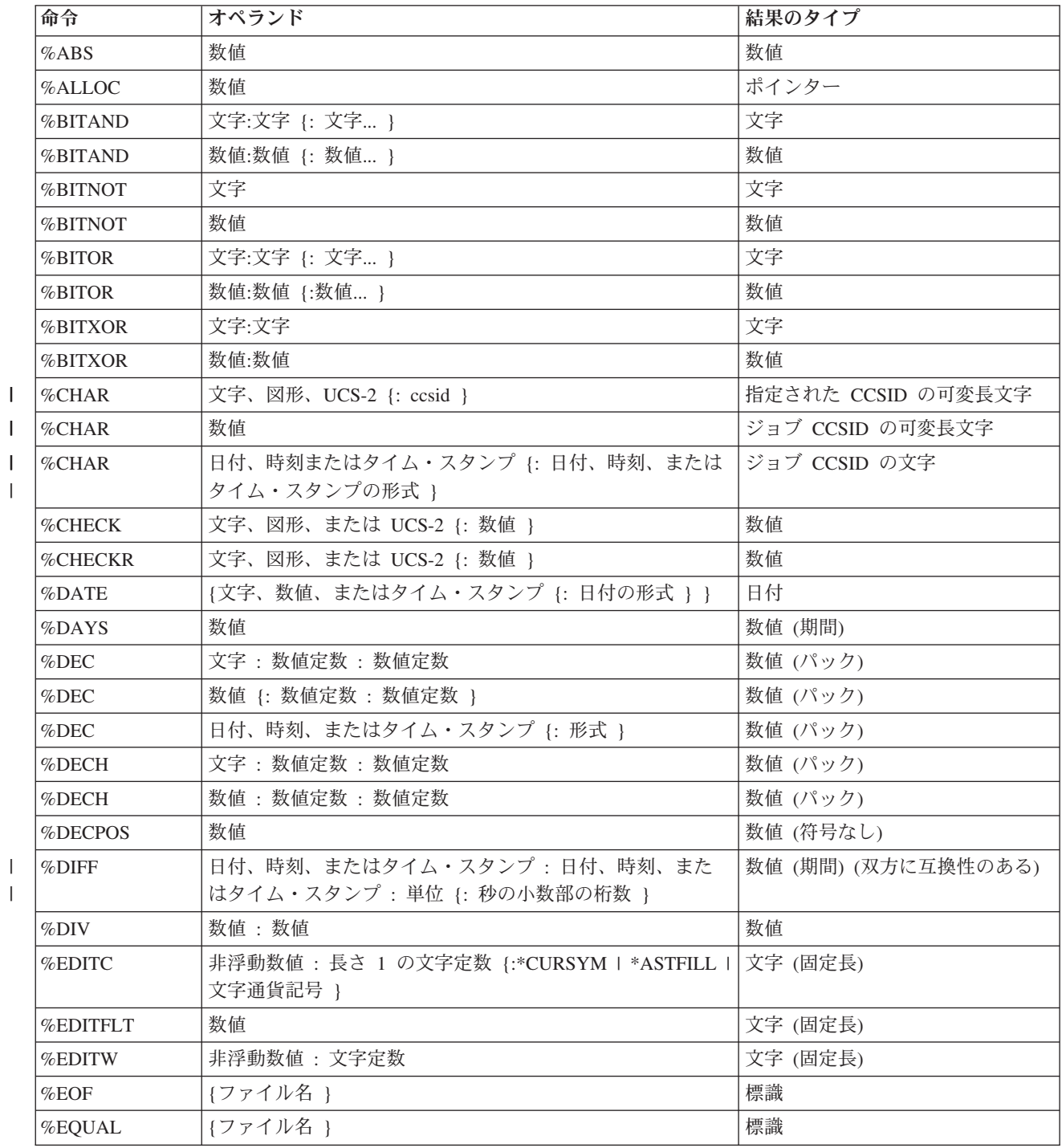

|||

表 *6-21.* 組み込み関数にサポートされるタイプ *(*続き*)*

|    | 命令         | オペランド                                      | 結果のタイプ                   |  |
|----|------------|--------------------------------------------|--------------------------|--|
|    | %ERROR     |                                            | 標識                       |  |
|    | %FLOAT     | 文字                                         | 数值 (浮動)                  |  |
|    | %FLOAT     | 数值                                         | 数值 (浮動)                  |  |
|    | %FOUND     | {ファイル名}                                    | 標識                       |  |
| J. | $\%$ GRAPH | 文字、図形、または UCS-2 {: ccsid }                 | 指定された CCSID のグラフィック      |  |
|    | %HOURS     | 数值                                         | 数值 (期間)                  |  |
|    | %INT       | 文字                                         | 数值 (整数)                  |  |
|    | %INT       | 数値                                         | 数值 (整数)                  |  |
|    | %INTH      | 文字                                         | 数值 (整数)                  |  |
|    | %INTH      | 数值                                         | 数值 (整数)                  |  |
|    | %LEN       | 任意                                         | 数値 (符号なし)                |  |
|    | %LOOKUPxx  | 任意 : 任意の配列 {: 数値 {: 数値 } }                 | 数値 (符号なし)                |  |
|    | %MINUTES   | 数值                                         | 数值 (期間)                  |  |
|    | %MONTHS    | 数值                                         | 数值 (期間)                  |  |
|    | %MSECONDS  | 数值                                         | 数值 (期間)                  |  |
|    | %OCCUR     | 複数オカレンス・データ構造                              | 複数オカレンス・データ構造            |  |
|    | %OPEN      | ファイル名                                      | 標識                       |  |
|    | %PARMS     |                                            | 数值 (整数)                  |  |
|    | %REALLOC   | ポインター: 数値                                  | ポインター                    |  |
|    | %REM       | 数值:数值                                      | 数值                       |  |
|    | %REPLACE   | 文字 : 文字 {: 数値 {: 数値 } }                    | 文字                       |  |
|    | %REPLACE   | 図形:図形{: 数値{: 数値 }}                         | グラフィック                   |  |
|    | %REPLACE   | UCS-2 : UCS-2 {: 数值 {: 数值 } }              | $UCS-2$                  |  |
|    | %SCAN      | 文字:文字{:数值}                                 | 数値 (符号なし)                |  |
|    | %SCAN      | 図形:図形{:数値}                                 | 数値 (符号なし)                |  |
|    | %SCAN      | UCS-2: UCS-2 {: 数值 }                       | 数値 (符号なし)                |  |
| #  | %SCANRPL   | 文字: 文字: 文字 {: 数値 {: 数値 } }                 | 文字                       |  |
| #  | %SCANRPL   | 図形:図形:図形{:数値{:数値}}                         | グラフィック                   |  |
| #  | %SCANRPL   | UCS-2 : UCS-2 : UCS-2 {: 数値 {: 数値 } }      | $UCS-2$                  |  |
|    | %SECONDS   | 数值                                         | 数值 (期間)                  |  |
|    | %SHTDN     |                                            | 標識                       |  |
|    | %SQRT      | 数值                                         | 数值                       |  |
|    | %STATUS    | {ファイル名}                                    | 数字 (ゾーン 10 進)            |  |
|    | %STR       | 基底ポインター {: 数値 }                            | 文字                       |  |
|    |            | 注:%STR が式の左辺に付いている場合、第2オペランドが必要です。         |                          |  |
|    | %SUBARR    | 任意: 数值 {:数值 }                              | 任意 (第 1 オペランドと同じタイ<br>プ) |  |
|    | %SUBDT     | 日付、時刻、またはタイム・スタンプ:単位                       | 数値 (符号なし)                |  |
|    | %SUBDT     | 日付、時刻、またはタイム・スタンプ:単位: 桁数  : 秒<br>の小数部の桁数 } | 数値 (パック 10 進数)           |  |

表 *6-21.* 組み込み関数にサポートされるタイプ *(*続き*)*

 $\|$  $\|$  $\overline{\phantom{a}}$ 

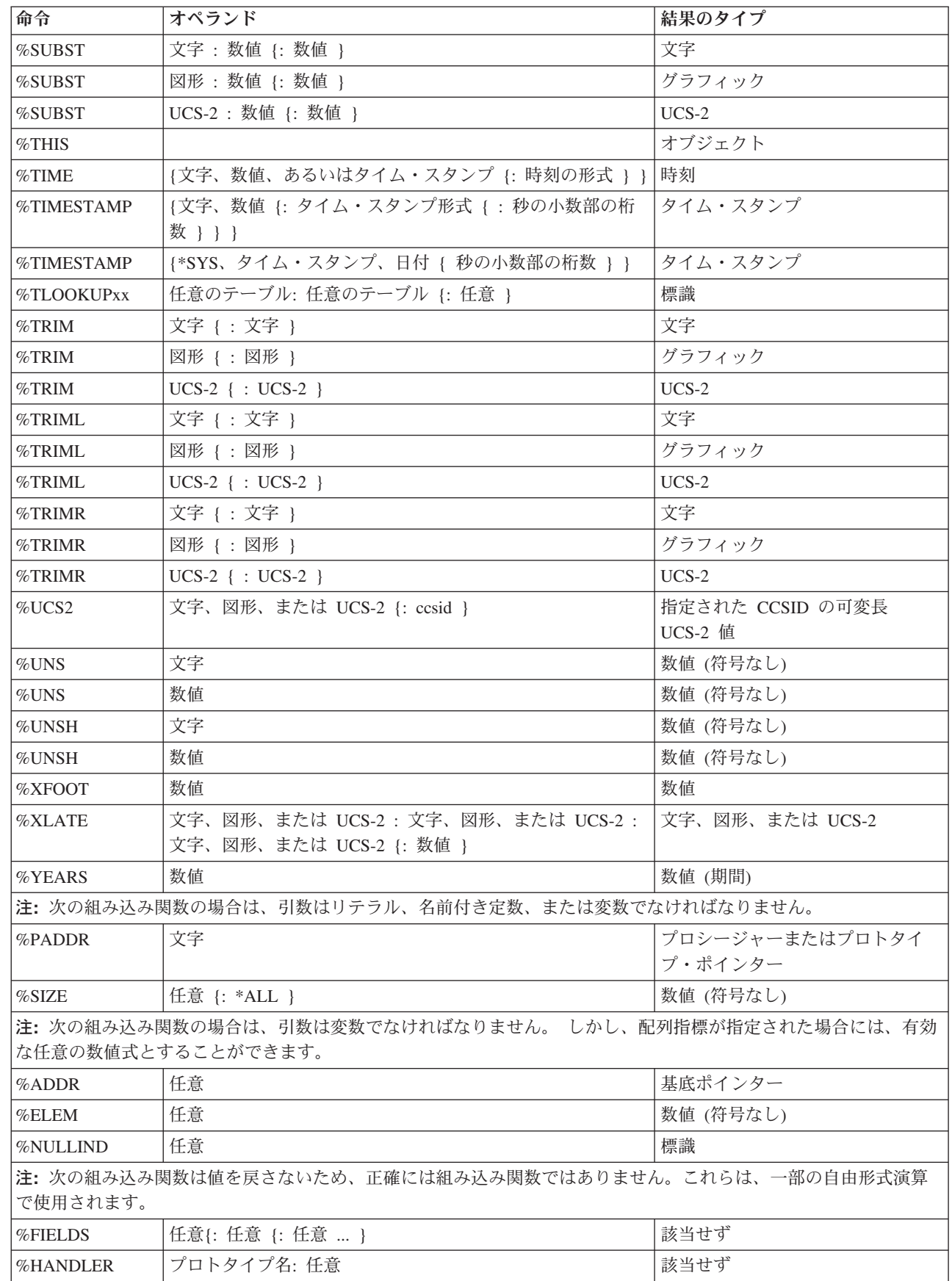

表 *6-21.* 組み込み関数にサポートされるタイプ *(*続き*)*

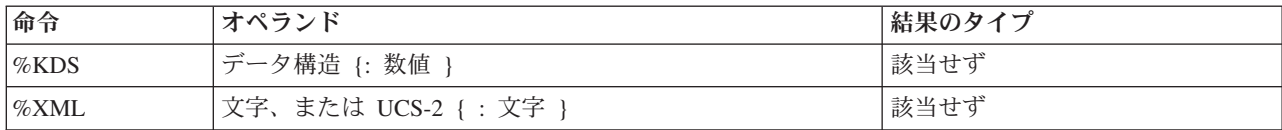

#### 数値中間結果の形式

2 項演算に数値フィールドが含まれている場合には、中間結果の形式はオペランドの形式によって決まりま す。

演算子 **+**、**-**、および **\*** の場合**::**

- v 少なくとも 1 つのオペランドが浮動形式であった場合には、結果は浮動形式になります。
- v そうでない場合、少なくとも 1 つのオペランドがパック 10 進数、ゾーン 10 進数、または 2 進形式 であった場合には、結果はパック 10 進数形式になります。
- v そうでない場合、少なくとも 1 つのオペランドが整数であった場合には、結果は整数形式になります。
- v これ以外の場合、結果は符号なし形式になります。
- 浮動形式でない数値リテラルは次のようになります。
	- リテラルが符号なし整数の範囲の中にある場合は、そのリテラルは符号なし整数であると想定されま す。
	- そうでない場合、リテラルが整数の範囲の中にある場合は、そのリテラルは整数であると想定されま す。
	- そうでない場合、リテラルはパック 10 進数であると想定されます。

**/** 演算子の場合**::** 1 つのオペランドが浮動であるか、または制御仕様書で FLTDIV キーワードが指定され ている場合は、/ 演算子の結果は浮動になります。そうでなければ、結果はパック 10 進数になります。

**\*\*** 演算子の場合**::** 結果は浮動形式で表されます。

#### 数値演算の精度の規則

固定形式命令コード (プログラマーが個々の演算の結果を常に指定しなければならない) の場合とは異な り、RPG が、式の中の各演算の結果の形式および精度を決定しなければなりません。

演算に、浮動形式、整数形式、または符号なし形式の結果がある場合、精度はその型式の最大サイズとなり ます。 整数および符号なし演算は、4 バイト値を生成し、浮動演算は 8 バイト値を生成します。

ただし、演算にパック 10 進数、ゾーン 10 進数、または 2 進数型式がある場合、結果の精度はオペラン ドの精度によって異なります。

10 進演算の精度規則をよく知っておくことは重要です。これは、比較的単純な式でも、予期しない結果が 出る場合があるためです。 たとえば、乗算の 2 つのオペランドの大きさ十分である場合、乗算の結果の小 数位はゼロになります。2 つの 40 桁の数を乗算している場合、その乗算で出される可能性のあるすべての 結果を収容するために、理想的には 80 桁が必要になります。 しかし、RPG は 63 桁までの数値しかサポ ートしないため、結果は 63 桁に調整されます。この場合、結果から最大 17 桁の数字が切り捨てられるこ とになります。

中間結果のサイズを制御するために、次の 2 組の精度規則を使用することができます。

- 1. デフォルトの規則では、数値のオーバーフローの可能性を最小限に抑えるために、できるだけ大きい中 間結果を出します。 残念ながら、その結果があまりにも大きいと、場合によって小数位のない結果が出 される場合が生じます。
- 2. 「結果の小数点以下の桁数」精度規則は、デフォルトの規則と同じ働きをしますが、ステートメント に、数値変数への割り当て、または特定の 10 進精度への変換が含まれる場合、中間結果の小数点以下 の桁数は、希望する結果の小数位より少なくなることは絶対にない、という点が異なります。

実際には、数値式のコーディング時にコンパイル・リストを調べる場合には、正確な精度について心配 する必要はありません。 診断メッセージが、中間結果の小数点以下の桁数が切り捨てられていることを 示します。 式の中に割り当てが含まれている場合、命令コード拡張 **(R)** をコーディングすることによ って、そのステートメントに関して「結果の小数点以下の桁数」精度規則を使用すると、その小数点以 下の桁数を確保することができます。

「結果の小数点以下の桁数」精度規則が使用できない場合 (たとえば、関係式の中などで)、組み込み関 数 **%DEC** を使用して、副次式の結果を小さい精度に変換し、小数点以下の桁数が失われないようにす ることができます。

### デフォルトの精度規則の使用

デフォルトの精度規則を使用すると、式の中の 10 進数の中間の精度が、数値オーバーフローの可能性を最 小限に抑えるように計算されます。ただし、その式に大きな 10 進数の演算がいくつか含まれている場合、 小数点以下の桁がない中間となる可能性があります。 (特に、式に 2 つ以上のネストされた部分がある場 合はそれが顕著です。) これは、特に割り当てにおいて、プログラマーが期待している結果ではありませ ん。

10 進数の中間の精度を決定するときは、次の 2 つのステップを経て行われます。

- 1. 結果の、希望の精度あるいは「自然の」精度が計算されます。
- 2. 自然の精度が 63 桁より大きい場合、精度は 63 桁に収まるように調整されます。普通、この調整は、 最初に小数点以下の桁数を減らし、次に必要に応じて中間の合計桁数を減らす、という手順で行われま す。

この作業はデフォルトのもので、モジュール全体 (制御仕様書キーワードの [EXPROPTS\(\\*MAXDIGITS\)](#page-357-0) を 使用) について指定することも、あるいは単一の自由形式の式 (命令コード拡張 M を使用) について指定 することもできます。

### 中間結果の精度

表 6-22 は、デフォルトの精度規則についてさらに詳しく説明したものです。

表 *6-22.* 中間結果の精度

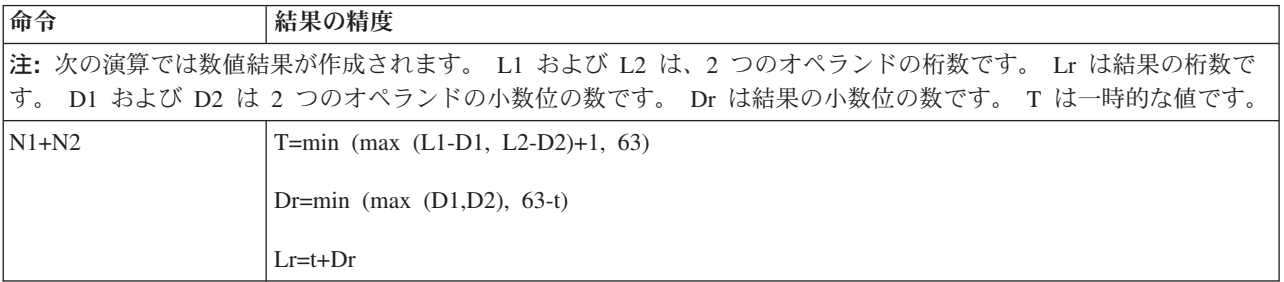

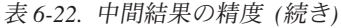

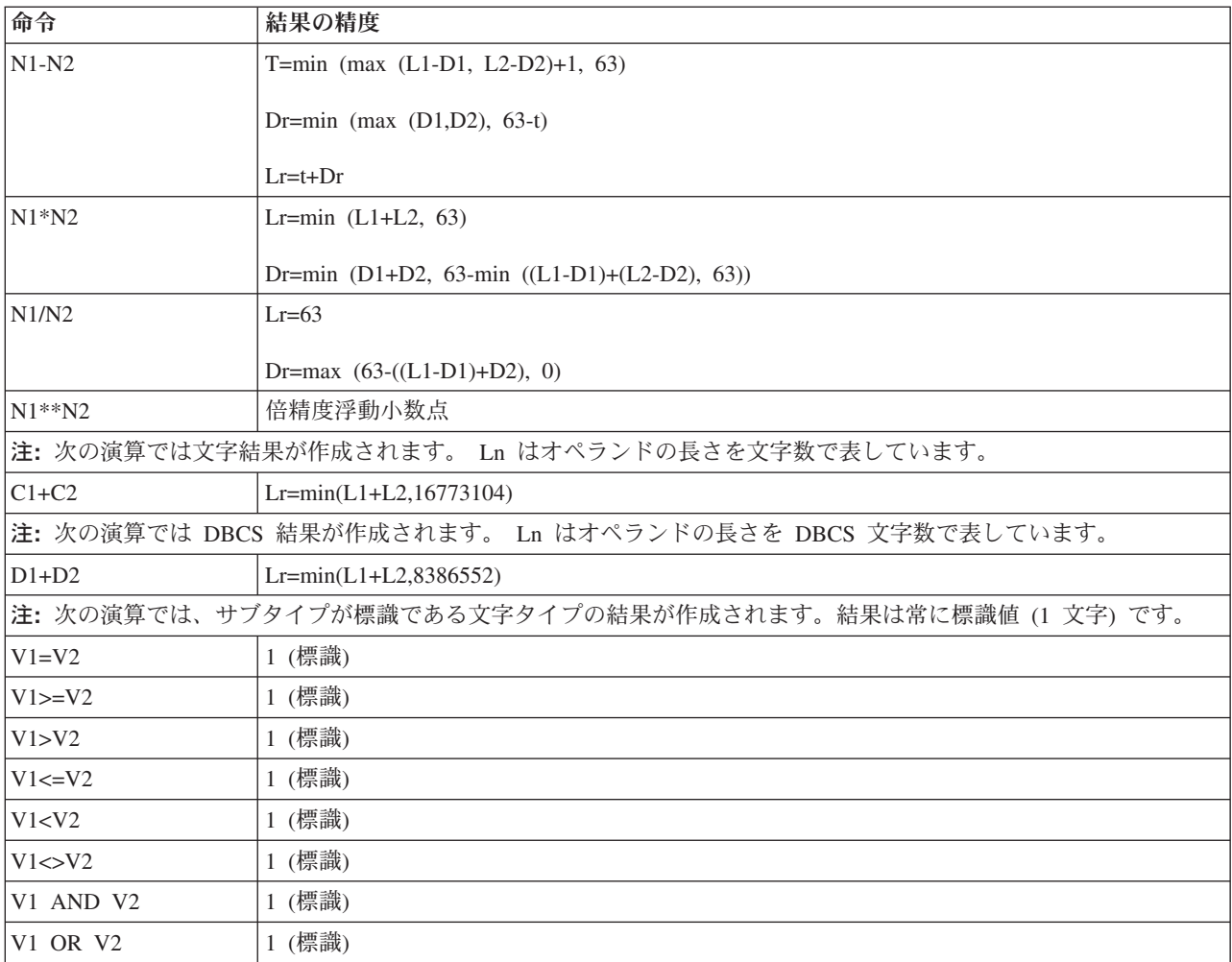

### デフォルトの精度規則の例

以下の例はデフォルトの精度の規則がどのように働くかを示しています。

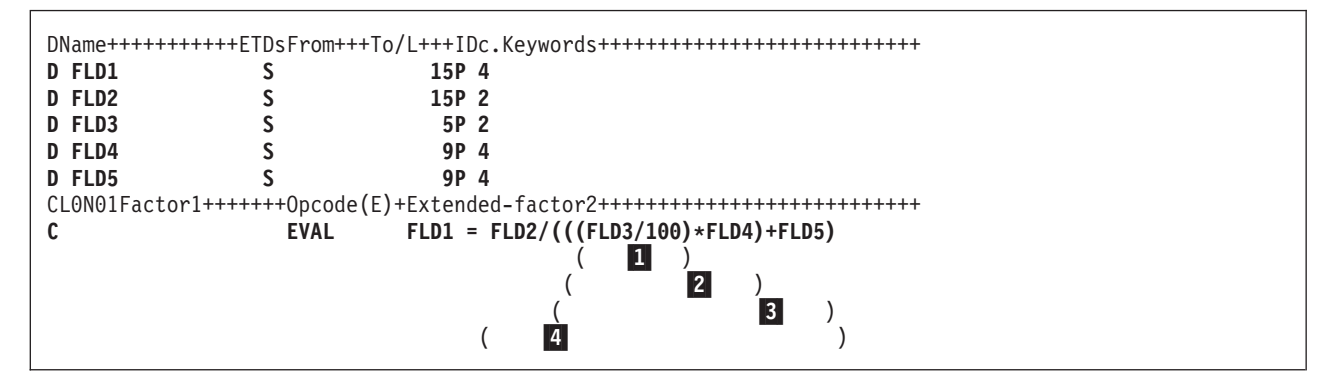

図 *6-19.* 中間結果の精度

上記の演算仕様書が処理された場合、FLD1 に割り当てられる結果の値の精度について、小数点以下の桁数 は 3 桁と予期されますが、小数点以下の桁はありません。 これは、最後の評価 (上記の例の ■) が行わ れた時に、演算項目が位取りされる数が負になるためです。この理由を確認するために、式がどのように評 価されるかを確認してください。

```
11
      FLD3/100 の評価
       規則は次のとおりです。
       Lr = 63Dr = max(63-((L1-D1)+D2), 0)= max (63 – ((5 – 2) + 0), 0)
          = max(63-3, 0)= 60\vert 2 \vert2 (1 の結果 * FLD4) の評価
       規則は次のとおりです。
      Lr = min(L1+L2, 63)= min(63+9, 63)= 63
      Dr = min(D1+D2, 63-min((L1-D1)+(L2-D2), 63))= min(60+4, 63-min((63-60)+(9-4), 63))= min(64, 63 - min(4+5, 63))= min(64, 55)= 553
      3 (2 の結果 + FLD5) の評価
      規則は次のとおりです。
      T = min(max(L1-D1, L2-D2)+1, 63)= min(max(63-55, 9-4)+1, 63)= min(max(8,5)+1,63)= min(9, 63)= 9
       Dr = min(max(D1, D2), 31-T)= min(max(55, 4), 63-9)= min(55, 54)= 54Lr = T + Dr= 9 + 54 = 63
4
      4 FLD2/3 の結果の評価
      規則は次のとおりです。
      Lr = 63Dr = max(63-(L1-D1)+D2), 0)
         = max(63-((15-2)+ 54),0)= max (63 – (13+54), 0)
         = max(-4, 0)**** NEGATIVE NUMBER TO WHICH FACTOR IS SCALED **** = 0
```
この問題を避けるためには、最初の評価が除算ではなく乗算、すなわち、FLD3 \* 0.01 となるように上記 の式を変更するか、%DEC 組み込み関数を使用して、副次式 FLD3/100: %DEC(FLD3/100 : 15 : 4) を設定 するか命令拡張 (R) を使用して、小数点以下の桁数が決して 4 桁より少なくならないようにします。

# 「結果の小数点以下の桁数」精度規則の使用

「結果の小数点以下の桁数」精度規則は、10 進の中間の精度が、小数位の数が割り当ての結果の小数点以 下の桁数より少なくならないように計算されることを意味します。 これは、以下によって指定されます。

- 1. 制御仕様書の **[EXPROPTS\(\\*RESDECPOS\)](#page-357-0)**。 モジュール全体に対してこの動作を指定します。
- 2. 自由形式演算に指定された命令コード拡張 **R**。

「結果の小数点以下の桁数」規則は、次の状況において適用されます。

1. 「結果の小数点以下の桁数」規則は、パック 10 進中間結果にのみ適用されます。 この作用は、整数、 符号なし、または浮動結果を持つ演算の中間結果には適用されません。

- 2. 「結果の小数点以下の桁数」規則は、10 進の目標 (パック、ゾーン、または 2 進) への割り当て (明示 的または暗黙) がある場合にのみ適用されます。これは、次の状況で行われます。
	- a. **EVAL** ステートメントの場合、小数位の最小数は、割り当ての目標の小数点以下の桁数によって指 定され、この数は、その割り当ての右辺の式に適用されます。 このステートメントに四捨五入も適 用される場合、小数点以下の最小桁数に 1 桁追加されます (ただし、最小桁数が 63 に満たない場 合)。
	- b. **RETURN** ステートメントの場合、小数位の最小数は、プロシージャーの **PI** 仕様に定義された戻り 値の小数点以下の桁数によって指定されます。 このステートメントに四捨五入も適用される場合、 小数点以下の最小桁数に 1 桁追加されます (ただし、最小桁数が 63 に満たない場合)。
	- c. **VALUE** または **CONST** パラメーターの場合、小数位の最小数は、形式パラメーター (プロシージ ャー・プロトタイプに指定されている) の小数点以下の桁数によって指定され、渡されたパラメータ ーとして指定された式に適用されます。
	- d. 明示的な長さおよび小数点以下の桁数が指定されている組み込み関数 **%DEC** および **%DECH** の場 合、小数点以下の最小桁数は、その組み込み関数の 3 番目のパラメーターによって指定され、その 数は 1 番目のパラメーターとして指定された式に適用されます。

小数点以下の最小桁数は、上記の演算の別の数によって一時変更されていない限り、副次式全体に適用 されます。 四捨五入が指定されている (**H** 命令コード拡張として、あるいは組み込み関数 **%DECH** に よって) 場合、中間結果の小数点以下の桁数は *N+1* より少なくなることはありません。ここで、*N* は、その結果の小数点以下の桁数です。

3. 「結果の小数点以下の桁数」規則は、対応する結果がないために、普通、条件式には適用されません。 (特定の精度との比較を行う必要がある場合、**%DEC** または **%DECH** をその 2 つの引数に使用しなけ ればなりません。)

それとは逆に、条件式が、小数点以下の最小桁数が指定される (上記の技法のいずれかを用いて) 式の 中に組み込まれる場合、「結果の小数点以下の桁数」規則が適用されます。

### 「結果の小数点以下の桁数」精度規則の例

次の例は、「結果の小数点以下の桁数」精度規則を示したものです。

```
*..1....+....2....+....3....+....4....+....5....+....6....+....7...+....
* この例では、2 つの精度規則を使用して、中間値の制度を
* 示します。
D p1 s 26p 2
D p2 s 26p 2
D p3 s 26p 2
                s 26p 9
D s1 s 26s 2
D s2 s 26s 2
                D i1 s 10i 0
D f1 s 8f
D proc pr 15p 3
D parm1 20p 5 value
* 以下の例では各副次式に対して 2 つの精度が示されます。
* 1 つめは調整しない精度であり、
* 2 つめは調整された精度です。
/FREE
     // Example 1:
   eval p1 = p1 * p2 * p3;
     // p1*p2 -> P(52,4); P(52,4)// p1 * p2 * p3 -> P(78, 6); P(63, 0) (decimal positions are truncated)
   eval(r) p1 = p1 * p2 * p3;
     // p1*p2 -> P(52,4); P(52,4)<br>// p1*p2*p3 -> P(78,6); P(63,2)\rightarrow P(78,6); P(63,2) (decimal positions do not drop
     // below target decimal positions)
   eval(rh)p1 = p1 * p2 * p3;
     // p1*p2 -> P(52,4); P(52,5)<br>// p1*p2*p3 -> P(78,6); P(63,3)\rightarrow P(78,6); P(63,3) (decimal positions do not drop
     // below target decimals + 1)
     // Example 2:
   eval p4 = p1 \times p2 \times proc (s1\timess2\timesp4);<br>// p1\timesp2 -> P(52,4); P(52,4)
                   \rightarrow P(52,4); P(52,4)
     // s1*s2 -> P(52,4); P(52,4)\frac{1}{5} s1*s2*p4 -> P(78,13); P(63,0) (decimal positions are truncated)
     // p1*p2*proc() -> P(67,7); P(63,3) (decimal positions are truncated)
   eval(r) p4 = p1 * p2 * proc (s1 * s2 * p4);<br>
// p1 * p2 -> P(52, 4); P(52, 4)// p1*p2 -> P(52,4); P(52,4)<br>// s1*s2 -> P(52,4); P(52,4)\text{-} > P(52,4); P(52,4)
     // s1*s2*p4 -> P(78,13); P(63,5)// p1*p2*proc() -> P(67,7); P(63,7) (we keep all decimals since we are
     // already below target decimals)
/END-FREE
```
図 *6-20.* 精度規則の例

### 短絡評価

関係演算の AND および OR は、左から右に評価されます。 しかし、その値がわかるとすぐに式の評価 は停止し、値が戻されます。 結果として、式のオペランドをすべて評価する必要はありません。

演算 AND の場合、第 1 オペランドが偽であると第 2 オペランドは評価されません。 同様に、演算 OR の場合、第 1 オペランドが真であると、第 2 オペランドは評価されません。

この作用には 2 つの意味があります。 まず第 1 に、配列指標は、同じ式の中でテストされ、使用されま す。 式

I<=%ELEM(ARRAY) AND I>0 AND ARRAY(I)>10

によって、配列指標例外の結果にはなりません。

第 2 の意味として、第 2 オペランドがユーザー定義関数への呼び出しである場合、その関数は呼び出され ない、ということです。 これは、その関数がパラメーターまたはグローバル変数の値を変更する場合には 重要なことです。

### 評価の順序

式の中のオペランドの評価について保証された順序はありません。したがって、ある変数が式の中の任意の 位置で 2 回使用され、副次作用の可能性がある場合には、予期した結果とならないことがあります。

たとえば、図 6-21 に示されているソースを考えてみます。ここで、A は変数、FN は A を変更するプロ シージャーです。2 番目の EVAL 命令の式部分に A が 2 回現れます。 加算演算の左辺 *(*オペランド *1)* が最初に評価された場合には、X には値 17、つまり (5 + FN(5) = 5 + 12 = 17) が割り当てられます。 加算演算の右辺 *(*オペランド *2)* が最初に評価された場合には、X には値 18、つまり (6 + FN(5)=6+ 12 = 18) が割り当てられます。

```
*..1....+....2....+....3....+....4....+....5....+....6....+....7...+....
* A is a variable. FN is procedure that modifies A.
/free
    a = 5;
   x=a+ fn(a);
/end-free
P fn B
D fn PI 5P 0
D parm
/free
    parm = parm + 1;
   return 2 * parm;
/end-free
P fn E
```
図 *6-21.* 副次作用がある呼び出しのコーディング例

### 組み込み関数

この章では、それぞれの組み込み関数をアルファベット順に説明します。

# **%ABS (**式の絶対値**)**

%ABS(numeric expression)

%ABS は、パラメーターとして指定されている数値式の絶対値を戻します。 数値式の値が負でない場合、 その値は変更されずに戻されます。 その値が負である場合は、戻り値は式の値ですが負符号は外されて戻 されます。

%ABS は、式の中で、あるいはキーワードに対するパラメーターとして使用されます。 キーワードと一緒 に使用される場合、オペランドは、数値リテラル、数値を示す定数名、あるいはコンパイル時に認識される 数値を持つ組み込み関数でなければなりません。

詳細については、 6-15 [ページの『算術演算』ま](#page-566-0)たは 6-9 [ページの『組み込み関数』を](#page-560-0)参照してください。

```
*..1....+....2....+....3....+....4....+....5....+....6....+....7...+....
D*Name +++++++++ETDsFrom+++To/L+++IDc.Keywords+++++++++++++++++++++++++
D f8 s 8f inz (-1)
          D i10 s 10i 0 inz (-123)
D p7 s 7p 3 inz (-1234.567)
/FREE
   f8 = %abs (f8); // "f8" is now 1.
   i10 = %abs (i10 - 321); // "i10" is now 444.
   p7 = %abs(p7); // "p7" is now 1234.567.
/END-FREE
```
図 *6-22. %ABS* の例

### **%ADDR (**変数のアドレスの検索**)**

%ADDR(variable) %ADDR(varying-length variable : \*DATA)

%ADDR は基底ポインター・タイプの値を戻します。 この値は、指定された変数のアドレスです。 この 値は基底ポインター・タイプの項目とだけ比較することができ、基底ポインター・タイプの項目にだけ割り 当てることができます。

%ADDR は、2 番目のパラメーターとして \*DATA が指定されている場合に、可変長フィールドのデータ 部を戻します。

配列指標パラメーターを持つ %ADDR が定義仕様書のキーワード INZ または CONST のパラメーターと して指定された場合には、その配列指標がコンパイル時に分かっていなければなりません。指標は数値リテ ラルか数値定数のいずれかでなければなりません。

割り当ての結果が指標を持たない配列となる EVAL 命令では、割り当て演算子の右辺の %ADDR は %ADDR の引数によって異なる意味を持ちます。 %ADDR の引数が指標の指定がない配列名で、結果が配 列名となる場合には、結果の配列の各要素には引数の配列の先頭のアドレスが入れられることになります。 %ADDR の引数が (\*) の指標を指定した配列名である場合には、結果の配列の各要素には引数の配列の対 応する要素のアドレスが入れられることになります。 これは 6-72 [ページの図](#page-623-0) 6-23 に例示されています。

パラメーターとして指定された変数がテーブル、複数オカレンス・データ構造、または複数オカレンス・デ ータ構造のサブフィールドである場合には、アドレスは現在のテーブルの指標または繰り返し番号になりま す。

変数が基底付きである場合には、%ADDR はその変数の基底ポインターの値を戻してきます。 変数が基底 付きデータ構造のサブフィールドである場合には、%ADDR の値は基底ポインターにサブフィールドのオ フセットを加えた値になります。

変数が \*ENTRY PLIST の PARM として指定された場合には、%ADDR は呼び出し元によってプログラム に渡されたアドレスを戻してきます。

%ADDR の引数を変更することができない場合、%ADDR は比較演算でのみ使用することができます。変 更できない引数の例として、読み取り専用参照パラメーター (プロシージャー・インターフェースで指定さ れた CONST キーワード) があります。

```
*..1....+....2....+....3....+....4....+....5....+....6....+....7...+....
D*Name++++++++++ETDsFrom+++To/L+++IDc.Keywords+++++++++++++++++++++++++
*
* The following set of definitions is valid since the array
* index has a compile-time value
 *
D ARRAY S 20A DIM (100)
* Set the pointer to the address of the seventh element of the array.
D PTR S * INZ (%ADDR(ARRAY(SEVEN)))
D SEVEN C CONST (7)
\overline{D} DS1
              DS 0CCURS (100)D 20A
D SUBF 10A
D 30A
D CHAR10 S 10A BASED (P)
D PARRAY S * DIM(100)
 /FREE
   %OCCUR(DS1) = 23;
   SUBF = *ALL'abcd';
   P = %ADDR (SUBF);
   IF CHAR10 = SUBF;
      // This condition is true.
   ENDIF;
   IF %ADDR (CHAR10) = %ADDR (SUBF);
     // This condition is also true.
   ENDIF;
   // The following statement also changes the value of SUBF.
   CHAR10 = *ALL'efgh';
   IF CHAR10 = SUBF;
     // This condition is still true.
   ENDIF;
   //--------------------------------------------------------------
   %OCCUR(DS1) = 24;
   IF CHAR10 = SUBF;
     // This condition is no longer true.
   ENDIF;
   //--------------------------------------------------------------
   // The address of an array element is taken using an expression
   // as the array index.
   P = %ADDR (ARRAY (X + 10));
   //--------------------------------------------------------------
   // Each element of the array PARRAY contains the address of the
   // first element of the array ARRAY.
   PARRAY = %ADDR(ARRAY);
   // Each element of the array PARRAY contains the address of the
   // corresponding element of the array ARRAY.
   PARRAY = %ADDR(ARRAY(*));
   // The first three elements of the array PARRAY
   // contain the addresses of the first three elements
   // of the array ARRAY.
   %SUBARR(PARRAY : 1 : 3) = %ADDR(ARRAY(*));
 /END-FREE
```
図 *6-23. %ADDR* の例

```
1. Use %ADDR(fld:*DATA) to call a procedure with the
   address of the data portion of a varying field.
// Assume procedure "uppercaseData" requires a pointer and a length.
// %ADDR(fld:*DATA) returns the pointer to the data portion of
// the varying field, and %LEN(fld) returns the length.
uppercaseData (%ADDR(fld : *DATA) : %LEN(fld));
2. Use %ADDR(fld:*DATA) to determine the maximum size
   of the data portion of a varying field.
// The number of bytes used for the prefix is the
// offset between the address of the field and the
// address of the data.
prefix size = %addr(fld : *data) - %addr(fld);
// The number of bytes used for the data is the
// difference between the total bytes and the
// bytes used for the prefix.
data size = %size(fld) - prefix size;
// If variable "fld" is UCS-2 or DBCS, the number
// of characters is half the number of bytes
max dbcs chars = data size / 2;
```
図 *6-24. \*DATA* が指定されている *%ADDR* の例

# **%ALLOC (**記憶域の割り振り**)**

%ALLOC(num)

%ALLOC は、新たに割り振られる指定された長さのヒープ記憶域へのポインターを戻します。新たに割り 振られた記憶域は初期化されません。

# パラメーターは、小数部ゼロの非浮動数値である必要があります。指定される長さは、1 から最大許容サイ ズまでの範囲でなければなりません。 #

最大許容サイズは、制御仕様書の [ALLOC](#page-344-0) キーワードによる、 RPG メモリー管理命令に使用されるヒー # # ブ記憶域のタイブによって異なります。モジュールがテラスペース・ヒーブ記憶域を使用する場合、最大許 容サイズは 4294967295 バイトです。それ以外の場合、最大許容サイズは 16776704 バイトです。 #

実行時に使用可能な最大サイズは、RPG の許容最大サイズより小さい場合があります。 #

詳細については、 6-38 [ページの『メモリー管理命令』を](#page-589-0)参照してください。

命令が正常に完了しなかった場合、例外 00425 または 00426 が出されます。

```
*..1....+....2....+....3....+....4....+....5....+....6....+....7...+....
/FREE
  // Allocate an area of 200 bytes
  pointer = %ALLOC(200);
/END-FREE
```
図 *6-25. %ALLOC* の例

# **%BITAND (**ビット単位の **AND** 演算**)**

%BITAND(expr:expr{:expr...})

#### **%BITAND (**ビット単位の **AND** 演算**)**

%BITAND は、すべての引数のビットの論理積を、ビット単位で戻します。つまり、引数内の対応するビ ットがすべてがオンの場合は、結果のビットはオンになり、それ以外の場合は、結果のビットはオフになり ます。

この組み込み関数に対する引数は、文字でも数値でもかまいません。数値の引数の場合は、引数が整数また は符号なし数値ではないときには、引数はまず整数に変換されます。値が 8 バイトの整数に収まらない場 合は、数値のオーバーフロー例外が発行されます。

%BITAND は複数の引数を持つことができます。 引数はすべて、同じタイプ (文字または数値) である必 要があります。結果のタイプは、引数のタイプと同じです。数値の引数の場合は、すべての引数が符号なし 数値であるときには、結果の数値は符号なし数値になり、それ以外の場合は、結果の数値は整数になりま す。

長さは、最大オペランドの長さになります。 引数の長さがさまざまである場合、数値の引数については、 左側にゼロのビットが埋め込まれます。文字の引数については、短い場合、右側に 1 のビットが埋め込ま れます。

%BITAND は任意の式でコーディングすることができます。 また、すべての引数がコンパイル時に既知の 場合は、ファイルまたは定義仕様書キーワードに対する引数としてコーディングすることもできます。この 組み込み関数のすべての引数が 16 進数リテラルである場合、コンパイラーは 16 進数リテラルの定数結合 された結果を作成します。

%BITAND の使用についての実例は、 6-76 [ページの図](#page-627-0) 6-26、 6-77 [ページの図](#page-628-0) 6-27、および 6-77 [ページの](#page-628-0) 図 [6-28](#page-628-0) を参照してください。

詳細については、 6-19 [ページの『ビット操作』ま](#page-570-0)たは 6-9 [ページの『組み込み関数』を](#page-560-0)参照してくださ い。

### **%BITNOT (**ビットの反転**)**

%BITNOT(expr)

%BITNOT は、引数のビットの反転をビット単位で戻します。 つまり、引数内の対応するビットがオフの 場合は、結果のビットはオンになり、それ以外の場合は、結果のビットはオフになります。

この組み込み関数に対する引数は、文字でも数値でもかまいません。数値の引数の場合は、引数が整数また は符号なし数値ではないときには、引数はまず整数に変換されます。値が 8 バイトの整数に収まらない場 合は、数値のオーバーフロー例外が発行されます。

%BITNOT は引数を 1 つのみ使用します。 結果のタイプは、引数のタイプと同じです。数値の引数の場合 は、すべての引数が符号なし数値であるときには、結果の数値は符号なし数値になり、それ以外の場合は、 結果の数値は整数になります。

長さは、最大オペランドの長さになります。 引数の長さがさまざまである場合、数値の引数については、 左側にゼロのビットが埋め込まれます。

%BITNOT は任意の式でコーディングすることができます。 また、すべての引数がコンパイル時に既知の 場合は、ファイルまたは定義仕様書キーワードに対する引数としてコーディングすることもできます。この 組み込み関数のすべての引数が 16 進数リテラルである場合、コンパイラーは 16 進数リテラルの定数結合 された結果を作成します。

%BITNOT の使用についての実例は、 6-76 [ページの図](#page-627-0) 6-26 を参照してください。

詳細については、 6-19 [ページの『ビット操作』ま](#page-570-0)たは 6-9 [ページの『組み込み関数』を](#page-560-0)参照してくださ  $\mathcal{U}$ 

### **%BITOR (**ビット単位の **OR** 演算**)**

%BITOR(expr:expr{:expr...})

%BITOR は、すべての引数のビットの論理和をビット単位で戻します。つまり、引数内の対応するビット のいずれかがオンの場合は、結果のビットはオンになり、それ以外の場合は、結果のビットはオフになりま す。

この組み込み関数に対する引数は、文字でも数値でもかまいません。数値の引数の場合は、引数が整数また は符号なし数値ではないときには、引数はまず整数に変換されます。値が 8 バイトの整数に収まらない場 合は、数値のオーバーフロー例外が発行されます。

%BITOR は複数の引数を持つことができます。 引数はすべて、同じタイプ (文字または数値) である必要 があります。しかし、キーワード・パラメーターとしてコーディングされる場合、これら 2 つの BIF が 持つことのできる引数は 2 つのみとなります。 結果のタイプは、引数のタイプと同じです。数値の引数の 場合は、すべての引数が符号なし数値であるときには、結果の数値は符号なし数値になり、それ以外の場合 は、結果の数値は整数になります。

長さは、最大オペランドの長さになります。 引数の長さがさまざまである場合、数値の引数については、 左側にゼロのビットが埋め込まれます。文字の引数については、短い場合、右側にゼロのビットが埋め込ま れます。

%BITOR は任意の式でコーディングすることができます。 また、すべての引数がコンパイル時に既知の場 合は、ファイルまたは定義仕様書キーワードに対する引数としてコーディングすることもできます。この組 み込み関数のすべての引数が 16 進数リテラルである場合、コンパイラーは 16 進数リテラルの定数結合さ れた結果を作成します。

%BITOR の使用についての実例は、 6-76 [ページの図](#page-627-0) 6-26 を参照してください。

詳細については、 6-19 [ページの『ビット操作』ま](#page-570-0)たは 6-9 [ページの『組み込み関数』を](#page-560-0)参照してくださ  $\mathcal{U}^{\mathcal{A}}$ 

### **%BITXOR (**ビット単位の排他 **OR** 演算**)**

%BITXOR(expr:expr)

%BITXOR は、2 つの引数のビットの排他論理和をビット単位で戻します。つまり、引数内の対応するビ ットの 1 つのみがオンの場合は、結果のビットはオンになり、それ以外の場合は、結果のビットはオフに なります。

この組み込み関数に対する引数は、文字でも数値でもかまいません。数値の引数の場合は、引数が整数また は符号なし数値ではないときには、引数はまず整数に変換されます。値が 8 バイトの整数に収まらない場 合は、数値のオーバーフロー例外が発行されます。

%BITXOR は引数を厳密に 2 つ使用します。 結果のタイプは、引数のタイプと同じです。数値の引数の 場合は、すべての引数が符号なし数値であるときには、結果の数値は符号なし数値になり、それ以外の場合 は、結果の数値は整数になります。

#### <span id="page-627-0"></span>**%BITXOR (**ビット単位の排他 **OR** 演算**)**

長さは、最大オペランドの長さになります。 引数の長さがさまざまである場合、数値の引数については、 左側にゼロのビットが埋め込まれます。文字の引数については、短い場合、右側にゼロのビットが埋め込ま れます。

%BITXOR は任意の式でコーディングすることができます。 また、すべての引数がコンパイル時に既知の 場合は、ファイルまたは定義仕様書キーワードに対する引数としてコーディングすることもできます。この 組み込み関数のすべての引数が 16 進数リテラルである場合、コンパイラーは 16 進数リテラルの定数結合 された結果を作成します。

詳細については、 6-19 [ページの『ビット操作』ま](#page-570-0)たは 6-9 [ページの『組み込み関数』を](#page-560-0)参照してくださ  $\mathcal{U}^{\lambda}$ 

ビット演算の例

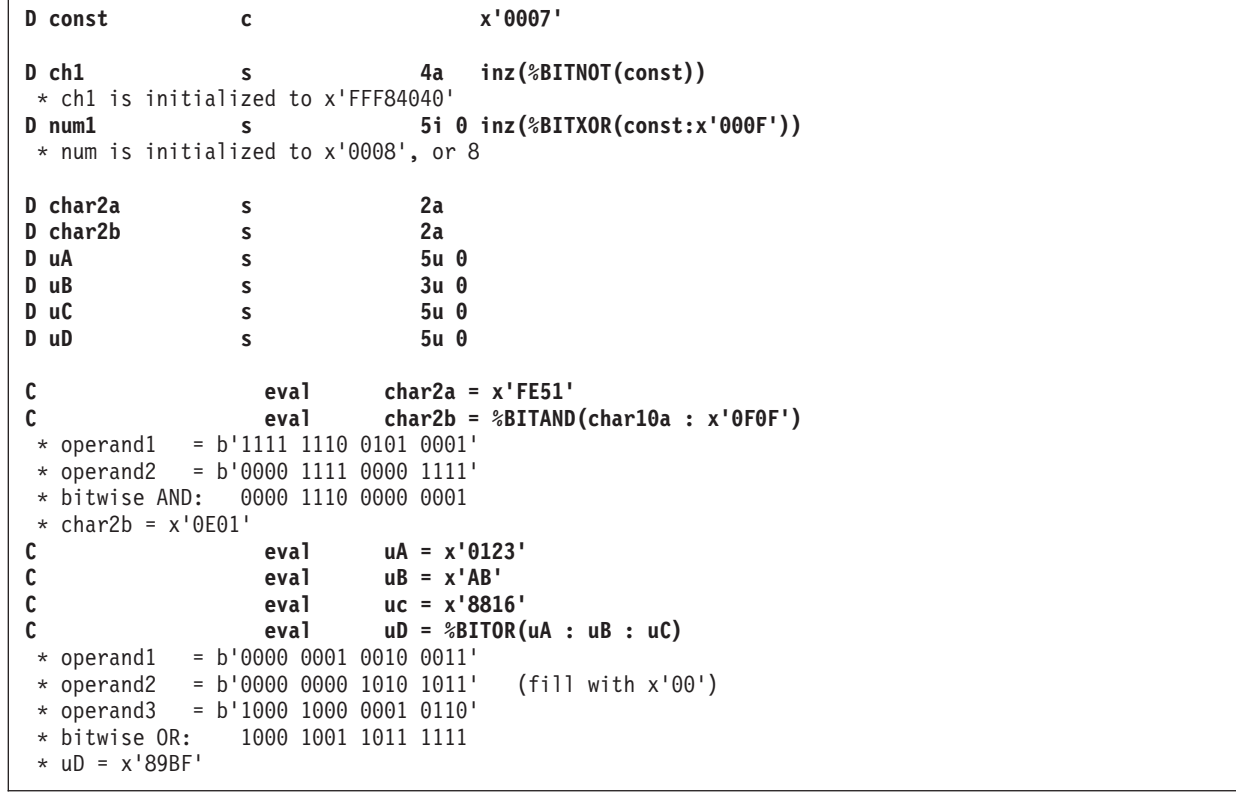

図 *6-26.* ビット命令の使用

```
* This example shows how to duplicate the function of TESTB using %BITAND
DName+++++++++++ETDsFrom+++To/L+++IDc.Keywords+++++++++++++++++++++++++
D fld1 s 1a
CL0N01Factor1+++++++0pcode(E)+Factor2+++++++Result++++++++Len++D+HiLoEq<br>
xF1' fld1 010203
C testb x'F1' fld1 010203
   * Testing bits 1111 0001
   * If FLD1 = x'00' (0000 0000), the indicators have the values '1' '0' '0'
      (all tested bits are off)
   * If FLD1 = x'15' (0001 0101), the indicators have the values '0' '1' '0'
       (some tested bits are off and some are on)
   * If FLD1 = x'F1' (1111 0001), the indicators have the values '0' '0' '1'
   * (all tested bits are on)
/free
       // this code performs the equivalent of the TESTB operation above
       // test if all the "1" bits in x'F1' are off in FLD1
       *in01 = %bitand(fld1 : x'F1') = x'00';
       // test if some of the "1" bits in x'F1' are on
       // and some are off in FLD1
       *in02 = %bitand(fld1 : x'F1') <> x'00'
          and %bitand(fld1 : x'F1') <> x'F1';
       // test if all the "1" bits in x'F1' are on in FLD1
       *in03 = %bitand(fld1 : x'F1') = x'F1';
/end-free
```
図 *6-27. TESTB* 機能を *%BITAND* から派生

```
* This example shows how to duplicate the function of
* BITON and BITOFF using %BITAND, %BITNOT, and %BITOR
 DName++++++++++++ETDsFrom+++To/L+++IDc.Keywords+++++++++++++++++++++++++++++++++<br>D fld1 s a inz(x'01')
  D fld1 s 1a inz(x'01')
                    s 1a inz(x'FF')
  \begin{array}{lll} {\texttt{CLON01Factor1+++++++0pcode(F)+Factor2+++++++Result+++++++Len++D+HiLoEq}} \\ {\texttt{C}} & \texttt{biton} & \texttt{x'F4'} & \texttt{f1d1} & \end{array}C biton x'F4' fld1
  * fld1 has an initial value of x'01' (0000 0001)
  * The 1 bits in x'F4' (1111 0100) are set on
   * fld1 has a final value of x'F5' (1111 0101)
  C bitoff x'F1' fld2
  * fld2 has an initial value of x'FF' (1111 1111)
  * The 1 bits in x'F1' (1111 0001) are set off
   * fld2 has a final value of x'0E' (0000 1110)
   /free
          // this code performs the equivalent of the
          // BITON and BITOFF operations above
          // Set on the "1" bits of x'F4' in FLD1
          fld1 = %bitor(fld1 : x'F4');
          // Set off the "1" bits of x'F1' in FLD2
          fld2 = %bitand(fld2 : %bitnot(x'F1'));
          /end-free
```
図 *6-28.* 組み込み関数を使用した *BITON/BITOFF* 機能

```
D C1 s 2a inz(x'ABCD')
D c2hh s 2a inz(x'EF12')D c2hl s<br>D c2lh s 2a inz(x'EF12')<br>D c2lh s 2a inz(x'EF12')
               s 2a inz(x'EF12')D c211 s 2a inz(x'EF12')
/free
      // mhhzo c1 c2hh
       // c2hh becomes x'AF12'
      %subst(c2hh:1:1)
            = %bitor(%bitand(x'0F'
                         : %subst(c2hh:1:1))
                   : %bitand(x'F0'
                         : %subst(c1:1:1)));
      // c2hl becomes x'EFA2'
       // mhlzo c1 c2hl
      %subst(c2hl:%len(c2hl):1)
            = %bitor(%bitand(x'0F'
                         : %subst(c2hl:%len(c2hl):1))
                  : %bitand(x'F0'
                         : %subst(c1:1:1)));
      // mlhzo c1 c2lh
      // c2lh becomes x'CF12'
      %subst(c21h:1:1)= %bitor(%bitand(x'0F'
                         : %subst(c2lh:1:1))
                  : %bitand(x'F0'
                        : %subst(c1:%len(c1):1)));
      // mhllo c1 c2ll
       // c2ll becomes x'EFC2'
      %subst(c2ll:%len(c2hl):1)
            = %bitor(%bitand(x'0F'
                         : %subst(c2ll:%len(c2ll):1))
                  : %bitand(x'F0'
                         : %subst(c1:%len(c1):1)));
```
図 *6-29. %BITOR* および *%BITAND* から *MxxZO* 機能を派生させる

# **%CHAR (**文字データへの変換**)**

%CHAR(expression{: format | ccsid}) |

%CHAR は式の値を文字、図形、UCS-2、数値、日付、時刻、またはタイム・スタンプの各データから文字 | タイプに変換します。 |

### **%CHAR(**日付**|**時刻**|**タイム・スタンプ **{:** 形式**})**

%CHAR は、日付、時刻、またはタイム・スタンプ式の値を文字に変換できます。 |

最初のパラメーターが定数の場合、変換はコンパイル時に行われます。

2 番目のパラメーターには、戻された文字データが変換される目標の日付、時刻、またはタイム・スタンプ の形式が入ります。戻り値には、指定された形式の後にゼロが続いていない限り、区切り記号を含みます。

戻り値の CCSID は \*JOBRUN です。 |

```
詳細については、 6-27 ページの『変換命令』または 6-9 ページの『組み込み関数』を参照してください。
```
### 日付、時刻、タイム・スタンプがパラメーターに指定された **%CHAR** の例

| | | | | |

```
DCL-S date DATE INZ(D'1997/02/03');
DCL-S time TIME INZ(T'12:23:34');
DCL-S timestamp6 TIMESTAMP INZ(Z'1997-02-03-12.45.59.123456');
DCL-S timestamp0 TIMESTAMP(0) INZ(Z'1997-02-03-12.45.59');
DCL-S timestamp1 TIMESTAMP(1) INZ(Z'1997-02-03-12.45.59.1');
DCL-S result VARCHAR(100);
```
次の例では、時刻および日付をデフォルト形式でフォーマットします。デフォルト形式は両方とも \*USA であると想定しています。

```
result = 'It is ' + %CHAR(time) + ' on ' + %CHAR(date);
// result = 'It is 12:23 PM on 02/03/1997'
```
次の例では、時刻および日付をジョブ形式でフォーマットします。ジョブ日付形式は \*MDY、ジョブ時刻 区切り記号はピリオドであると想定しています。

result = 'It is ' + %CHAR(time : \*jobrun) + ' on ' + %CHAR(date : \*jobrun); // result = 'It is 12.23.34 on 97-02-03'

次の例では、時刻および日付を特定の形式でフォーマットします。

```
result = 'It is ' + %CHAR(time : *hms:)
      + ' on ' + %CHAR(date : *iso);
// result = 'It is 12:23:34 on 1997-02-03'
```
次の例では、タイム・スタンプを区切り記号を使用してフォーマットします。 |

|  $\blacksquare$ |

> | | | |

> $\mathbf{I}$

|  $\blacksquare$  $\blacksquare$ | | |

|

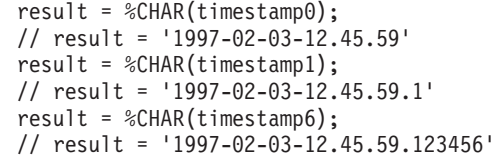

| 次の例では、「&」区切り記号を指定することによって、区切り記号なしでタイム・スタンプをフォーマッ トします。 |

```
result = %CHAR(timestamp0 : *iso&);// result = '19970203124559'
result = %CHAR(timestamp1 : *iso&);// result = '199702031245591'
result = %CHAR(timestamp6 : *iso&);
// result = '19970203124559123456'
```
#### **%CHAR (**文字データへの変換**)**

結果の一部のみが必要な場合は、%CHAR 結果と一緒に %SUBST を使用できます。

```
result = 'The time is now ' + %SUBST (%CHAR(time):1:5) + '.';
// result = 'The time is now 12:23.'
```
#### **%CHAR(**数値**)**

%CHAR は、数値式の値を文字型に変換できます。 |

式の値が浮動であれば、結果は浮動形式になります (たとえば、「+1.125000000000000E+020」)。そうでな い場合の結果は、値が負であれば先行負符号がついた 10 進数形式になります。先行ゼロはありません。小 数点として使用される文字は、制御仕様書の DECEDIT キーワードで指定されている文字になります (デ フォルトは「.」)。たとえば、パック (7,3) の %CHAR 式は、値 「-1.234」を戻すことになります。

戻り値の CCSID は \*JOBRUN です。 |

詳細については、 6-27 [ページの『変換命令』ま](#page-578-0)たは 6-9 [ページの『組み込み関数』を](#page-560-0)参照してください。

#### 数値がパラメーターに指定された **%CHAR** の例 |

```
|
```
 $\Gamma$ 

| | | | |

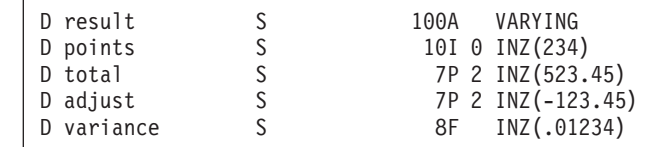

次の例では、整数値を文字形式に変換します。 |

```
result = 'You have ' + %char(points) + ' points.';
// result = 'You have 234 points.'
```
次の例では、浮動小数点値を文字形式に変換します。 |

```
\overline{1}|
```
 $\perp$ |

| |

|

result = 'The variance is ' +  $%$ char(variance); // result = 'The variance is +1,234000000000000E-002'

| 次の例では、パック値を文字形式に変換します。|

|

| | |

```
result = 'Total is ' + %char(total) + ' and '
       + 'Adjust is ' + %char(adjust);
// result = 'Total is 523.45 and Adjust is -123.45'
```
次の例では、%CHAR によって使用される小数点文字を制御仕様 DECEDIT 値で変更する方法を示しま | す。 DECEDIT(\*JOBRUN) が制御ステートメントに指定されていると想定します。したがって、ジョブか | らの DECFMT 値が小数点値を決定します。ジョブ DECFMT 値が「J」であると想定します。 |

```
|
|
```
 $\blacksquare$ |

| |

|

|

```
result = 'Total is ' + %char(total) + ' and '
      + 'Adjust is ' + %char(adjust);
// result = 'Total is 523,45 and Adjust is -123,45'
```
#### **%CHAR(**文字 **|** グラフィック **| UCS2 {: ccsid})**

%CHAR は、文字、グラフィック、または UCS-2 式の値を、特定の文字 CCSID の文字型に変換できま | す。 CCSID オペランドは、%CHAR 組み込み関数の結果の CCSID を指定します。 |

CCSID オペランドを指定する場合、\*HEX、\*JOBRUN、\*UTF8 と指定するか、 EBCDIC または ASCII | CCSID を表す数値を指定するか、値 65535 (これは \*HEX と同じです) または値 1208 (これは \*UTF8 と | 同じです) を指定することができます。 |

CCSID オペランドが指定されていない場合、制御キーワード CCSID(\*CHAR) で指定されるように、モジ | ュールのデフォルト文字 CCSID にデフォルト設定されます。 |

文字オペランドの CCSID が \*HEX の場合、変換は行われません。オペランドのデータは、CCSID オペラ | ンドで指定された CCSID であると想定されます。 CCSID \*HEX の文字データについては、 4-58 [ページ](#page-265-0) | [の『文字形式』を](#page-265-0)参照してください。 |

データから文字 CCSID への変換で、一部の CCSID ではすべてのデータを正常に変換できない場合がある | ことについて、 4-72 [ページの『変換』を](#page-279-0)参照してください。 |

グラフィック・データで、%CHAR 戻り値の CCSID が EBCDIC CCSID の場合、戻り値にはシフトイン | 文字およびシフトアウト文字が含まれます。たとえば、5 文字の図形フィールドが変換される場合、戻り値 | は 12 文字 (10 バイトの図形データと 2 つのシフト文字) になります。式の値が可変長である場合、戻り | | 値は可変長形式になります。

詳細については、 6-27 [ページの『変換命令』ま](#page-578-0)たは 6-9 [ページの『組み込み関数』を](#page-560-0)参照してください。

#### 文字、グラフィック、および **UCS-2** オペランドが指定された **%CHAR** の例 |

注**:** この例の GRAPHIC リテラルは、無効な GRAPHIC リテラルです。詳しくは、 4-60 [ページの『グラフ](#page-267-0) | イック形式』を参照してください。 |

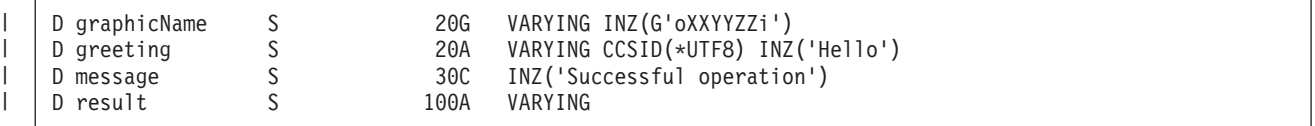

次の例では、グラフィック値を文字に変換します。 CCSID パラメーターは指定されていないため、 | %CHAR 組み込み関数の結果の CCSID はモジュールのデフォルト文字 CCSID です。 |

result = 'The customer''s name is ' +  $%$ CHAR(Name) + '.'; // result = 'The customer's name is oXXYYZZi.'

#### **%CHAR (**文字データへの変換**)**

| |

|

| |

|

次の例では、UTF-8 値をジョブ CCSID の文字に変換します。 |

```
result = %CHAR(greeting : *JOBRUN);
// result = 'Hello'
```
次の例では、UCS-2 値をジョブ CCSID の文字に変換します。 |

```
result = %CHAR(message : *JOBRUN);
// result = 'Successful operation'
```
### **%CHECK (**文字の検査**)**

%CHECK(comparator : base {: start})

%CHECK は、ストリング・コンパレーター の中に現れない文字を含むストリング 基底 の、最初の位置 を戻します。基底 のすべての文字が コンパレーター にも現れていれば、関数は 0 を戻します。

検査は開始位置から始められ、コンパレーター・ストリングに含まれていない文字が見付かるまで、右方へ と続けられます。開始位置のデフォルトの値は 1 です。

1 番目のパラメーターのタイプは、文字、図形、UCS-2、固定または可変長でなければなりません。2 番目 のパラメーターは、1 番目のパラメーターと同じタイプである必要があります。 3 番目のパラメーターが 指定されている場合、それは、小数点以下の桁数がゼロである非浮動数値でなければなりません。

詳細については、 6-47 [ページの『ストリング命令』ま](#page-598-0)たは 6-9 [ページの『組み込み関数』を](#page-560-0)参照してくだ さい。

```
*..1....+....2....+....3....+....4....+....5....+....6....+....7...+....
*--------------------------------------------------
* A string contains a series of numbers separated
* by blanks and/or commas.
* Use %CHECK to extract the numbers
*--------------------------------------------------
D string s 50a varying
                                D inz('12, 233 17, 1, 234')
D delimiters C ' ,'
D digits C '0123456789'
D num S 50a varying
D pos S 10i 0
D len S 10i 0
              D token s 50a varying
/free
    // make sure the string ends with a delimiter
    string = string + delimiters;
    dou string = '';
     // Find the beginning of the group of digits
     pos = %check (delimiters : string);
     if (pos = 0);
        leave;
     endif;
      // skip past the delimiters
      string = %subst(string : pos);
      // Find the length of the group of digits
     len = %check (digits : string) - 1;
      // Extract the group of digits
      token = %subst(string:1: len);
      dsply'''' token;
      // Skip past the digits
      if (len < %len(string));
       string = %subst (string : len + 1);
      endif;
    enddo;
/end-free
```
図 *6-30. %CHECK* の例

6-85 [ページの図](#page-636-0) 6-32も参照してください。

# **%CHECKR (**逆向きの検査**)**

%CHECKR(comparator : base {: start})

%CHECKR は、ストリング・コンパレーター の中に現れない文字を含むストリング 基底 の、末尾の位置 を戻します。基底 のすべての文字が コンパレーター にも現れていれば、関数は 0 を戻します。

検査は開始位置から始められ、コンパレーター・ストリングに含まれていない文字が見付かるまで、左方へ と続けられます。開始位置のデフォルトの値は、ストリングの末尾です。

#### **%CHECKR (**逆向きの検査**)**

1 番目のパラメーターのタイプは、文字、図形、UCS-2、固定または可変長でなければなりません。2 番目 のパラメーターは、1 番目のパラメーターと同じタイプである必要があります。 3 番目のパラメーターが 指定されている場合、それは、小数点以下の桁数がゼロである非浮動数値でなければなりません。

詳細については、 6-47 [ページの『ストリング命令』ま](#page-598-0)たは 6-9 [ページの『組み込み関数』を](#page-560-0)参照してくだ さい。

```
*..1....+....2....+....3....+....4....+....5....+....6....+....7...+....
 *---------------------------------------------
* If a string is padded at the end with some
* character other than blanks, the characters
* cannot be removed using %TRIM.
* %CHECKR can be used for this by searching
* for the last character in the string that
* is not in the list of "pad characters".
*---------------------------------------------
D string1 s 50a varying
D<br>
D string2 5<br>
D string2 5<br>
D string2 5<br>
D string2<br>
D string2<br>
D string2<br>
D string2<br>
D string2<br>
D xarvina
D string2 s
D<br>D nadChars C <br>D nadChars C <sup>1</sup> *@'
D padChars C
/free
    %len(string1) = %checkr(padChars:string1);
    // %len(string1) is set to 14 (the position of the last character
   // that is not in "padChars").
   // string1 = 'My *dog* Spot.'
    %len(string2) = %checkr(padChars:string2);
    // %len(string2) is set to 21 (the position of the last character
    // that is not in "padChars").
   // string2 = 'someone@somewhere.com' (the string is not changed)
 /end-free
```

```
図 6-31. %CHECKR の例
```

```
*..1....+....2....+....3....+....4....+....5....+....6....+....7...+....
 *------------------------------------------------------
 * A string contains a numeric value, but it might
 * be surrounded by blanks and asterisks and might be
 * preceded by a currency symbol.
 *------------------------------------------------------
D string s 50a varying inz('$****12.345*** ')
 /free
    // Find the position of the first character that is not one of \frac{1}{2} \frac{1}{2}numStart = %CHECK (' $*' : string);
    1/ = 6// Find the position of the last character that is not one of ' *'numEnd = %CHECKR (' *' : string);
   // = 11// Extract the numeric string
    string = %SUBST(string : numStart : numEnd - numStart + 1);
    1/ = 12.345/end-free
```
図 *6-32. %CHECK* と *%CHECKR* の例

# **%DATE (**日付への変換**)**

%DATE{(expression{:date-format})}

%DATE は式の値を文字、数値、またはタイム・スタンプのデータから、日付タイプに変換します。変換後 の値は変更されないままですが、日付として戻されます。

最初のパラメーターは、変換される対象の値です。値を指定しない場合、%DATE は現行システム日付を戻 します。

2 番目のパラメーターは、文字または数値の入力データの日付の形式です。入力データの形式にかかわら ず、出力は \*ISO 形式で戻されます。

使用できる入力データの形式については、 4-84 [ページの『日付データ・タイプ』を](#page-291-0)参照してください。文 字または数値の入力データの場合に日付の形式が指定されていない場合、デフォルトの値は制御仕様書の DATFMT キーワードに指定された形式または \*ISO のいずれかになります。詳細については、 5-26 [ペー](#page-353-0) ジの『DATFMT(形式 {[区切り記号](#page-353-0) })』を参照してください。

最初のパラメーターが、タイム・スタンプ、\*DATE、または UDATE の場合は、2 番目のパラメーターは 指定してはなりません。システムは、これらの場合の入力データの形式については理解しています。

詳細については、 6-37 [ページの『情報命令』ま](#page-588-0)たは 6-9 [ページの『組み込み関数』を](#page-560-0)参照してください。

```
*..1....+....2....+....3....+....4....+....5....+....6....+....7...+....
/FREE
 string = '040596';
 date = %date(string:*MDY0);
  // date now contains d'1996-04-05'
/END-FREE
```
図 *6-33. %DATE* の例

# **%DAYS (**日数**)**

%DAYS(number)

%DAYS は、数を、日付またはタイム・スタンプ値に加算することができる期間に変換します。

%DAYS は加算命令または減算命令の右側の値にしかなれません。左側の値は日付またはタイム・スタン プでなければなりません。結果は、加算または減算がされた適切な日数を持つ、日付またはタイム・スタン プの値になります。日付の場合、結果の値は \*ISO 形式になります。

日時の算術演算の例は、 6-117 [ページの図](#page-668-0) 6-63 を参照してください。

詳細については、 6-29 [ページの『日付命令』ま](#page-580-0)たは 6-9 [ページの『組み込み関数』を](#page-560-0)参照してください。

### <span id="page-637-1"></span>**%DEC (**パック **10** 進数への変換**)**

[%DEC\(numeric or character expression{:precision:decimal places}\)](#page-637-0) [%DEC\(date time or timestamp expression {:format}\)](#page-638-0)

%DEC は、最初のパラメーターの値を 10 進 (パック) 形式に変換します。

#### <span id="page-637-0"></span>数値式または文字式

最初のパラメーターが数値式または文字式である場合、その結果には精度 桁と小数位 桁が含まれます。精 度および小数位は、数値リテラル、数値リテラルを表す名前付き定数、あるいはコンパイル時に既知の数値 を持つ組み込み関数でなければなりません。

注**:** %LEN および %DECPOS は、その値が定数であっても、%DEC または %DECH の 2 番目および 3 番目のパラメーターとして直接使用することはできません。変数の長さおよび小数点以下の桁数を使用して %DEC および %DECH を制御する例については、 6-110 [ページの図](#page-661-0) 6-58 を参照してください。

精度 と小数位 のパラメーターは、式のタイプが浮動でも文字でもない場合は省略してもかまいません。こ れらのパラメーターが省略された場合は、精度および小数位は、数値式の属性から取得されます。

パラメーターが文字式である場合は、次の規則が適用されます。

- 符号は任意指定です。'+' または '-' を使用できます。数値データの前に付けることも、または後ろに付 けることもできます。
- v 小数点は任意指定です。 ピリオドでもコンマでもかまいません。
- v ブランクはデータの任意の場所で使用できます。 たとえば、'+3' は有効なパラメーターです。
- 2 番目と 3 番目のパラメーターは必須です。
- v 浮動小数点データ (例えば、'1.2E6') は使用できません。
- v 無効な数値データが検出された場合、例外が発生し、状況コード 105 が戻されます。

%DEC の使い方の例については、『[%DECH](#page-638-1)』を参照してください。

### <span id="page-638-0"></span>日付、時刻、またはタイム・スタンプ式

| 最初のパラメーターが日付、時刻、またはタイム・スタンブ式である場合、オブションの形式パラメーター で、戻り値の形式を指定します。変換後の 10 進数値の桁数は、その形式の値が取り得る桁数になり、小数 | 点以下の桁数はゼロになります。例えば、最初のパラメーターが日付で、形式が \*YMD である場合、10 | | 進数値は 6 桁になります。最初のパラメーターがタイム・スタンプで、秒の小数部が 3 桁ある場合、10 進値は 17 桁になります。 |

形式パラメーターを省略すると、最初のパラメーターの形式が使用されます。 5-26 [ページの](#page-353-0) 『DATFMT(形式 {[区切り記号](#page-353-0) })』および 5-41 [ページの『](#page-368-0)TIMFMT(形式 {区切り記号 })』を参照してく ださい。

形式 \*USA は、時刻式では使用することができません。最初のパラメーターが \*USA という時刻形式の時 刻値である場合には、%DEC の 2 番目の形式パラメーターを必ず指定する必要があります。

6-88 [ページの図](#page-639-0) 6-35 は %DEC 組み込み関数の例を示しています。

詳細については、 6-27 [ページの『変換命令』ま](#page-578-0)たは 6-9 [ページの『組み込み関数』を](#page-560-0)参照してください。

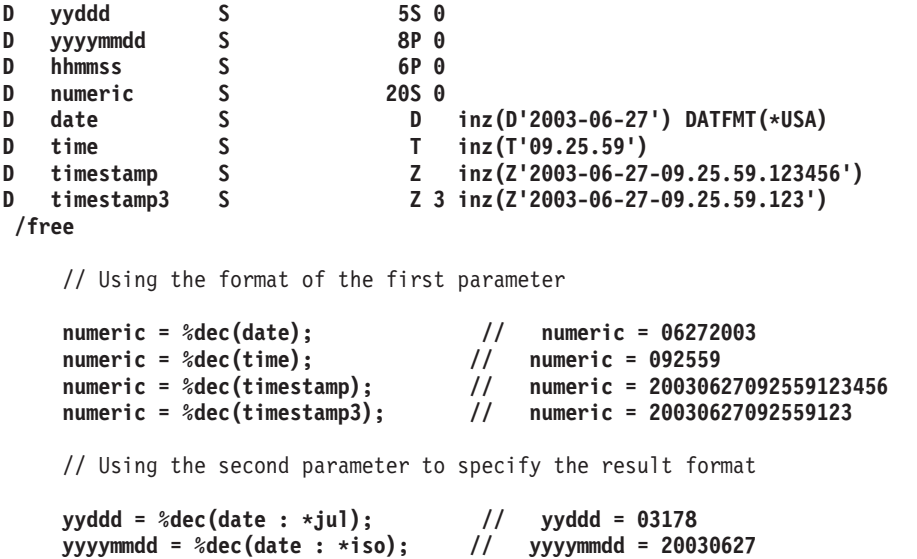

図 *6-34. %DEC* を使用して日付、時刻、およびタイム・スタンプを数値に変換する

### <span id="page-638-1"></span>**%DECH (**四捨五入を伴うパック **10** 進数形式への変換**)**

%DECH(numeric or character expression :precision:decimal places )

%DECH は %DEC と同じですが、式が 10 進数値または浮動値である場合には、希望の精度に変換する際 に式の値に四捨五入が適用されるという点が異なります。 四捨五入が実行できない場合、メッセージは出 されません。

%DEC とは異なり、3 つのパラメーターはすべて必要です。

詳細については、 6-27 [ページの『変換命令』ま](#page-578-0)たは 6-9 [ページの『組み込み関数』を](#page-560-0)参照してください。

#### <span id="page-639-0"></span>**%DECH** の例

```
*..1....+....2....+....3....+....4....+....5....+....6....+....7...+....
D*Name++++++++++ETDsFrom+++To/L+++IDc.Keywords+++++++++++++++++++++++++
D p7 s 7p 3 inz (1234.567)
D s 9<br>
D f8<br>
D f8<br>
D s 5 inz (123.45678
D f8 s 8f inz (123.456789)
D c15a s 15a inz (' 123.456789 -')
D c15b s 15a inz (' + 9 , 8 7 6 ')
D c15a<br>
D c15b<br>
D result1<br>
D result1<br>
D result2<br>
S<br>
D 15p 5<br>
D 15p 5
D result2 s 15p 5
D result3 s 15p 5
 /FREE
// using numeric parameters
   result1 = %dec (p7) + 0.011; // "result1" is now 1234.57800
   result2 = %dec (s9 : 5: 0); // "result2" is now 73.00000
   result3 = %dech (f8: 5: 2); // "result3" is now 123.46000
// using character parameters
    result1 = %dec (c15a: 5: 2); // "result1" is now -123.45
    result2 = %dech(c15b: 5: 2); // "result2" is now 9.88000
 /END-FREE
```
図 *6-35.* 数値パラメーターおよび文字パラメーターの使用

```
*-----------------------------------------------------------------
* If the character data is known to contain non-numeric characters
* such as thousands separators (like 1,234,567) or leading
* asterisks and currency symbols (like $***1,234,567.89), some
* preprocessing is necessary to remove these characters from the
* data.
*-----------------------------------------------------------------
D data s 20a inz('$1,234,567.89')
D num s 21p 9
/free
   // Use the %XLATE built-in function to replace any currency
   // symbol, asterisks or thousands separators with blanks
   num = %dech(%xlate('$*,' : ' ' : data)
             : 21 : 9);
   // If the currency symbol or thousands separator might
   // vary at runtime, use variables to hold these values.
   num = %dech(%xlate(cursym + '*' + thousandsSep : ' ' : data)
             : 21 : 9);
```
図 *6-36.* 通貨記号と *3* 桁ごとの区切りの処理

# **%DECPOS (**小数部の桁数の取得**)**

%DECPOS(numeric expression)

%DECPOS は、数値変数または数値式の小数点以下の桁数を戻します。 戻り値は定数であるので、その値 は定数のフォールディングに入る場合があります。

数値式は、浮動変数または浮動式であってはなりません。

```
*..1....+....2....+....3....+....4....+....5....+....6....+....7...+....
D*Name++++++++++ETDsFrom+++To/L+++IDc.Keywords+++++++++++++++++++++++++
D p7 s 7p 3 inz (8236.567)
              D s9 s 9s 5 inz (23.73442)
D result1 s 5i 0
D result2 s 5i 0
D result3 s 5i 0
/FREE
  result1 = %decpos (p7); // "result1" is now 3.
  result2 = %decpos (s9); // "result2" is now 5.
  result3 = %decpos (p7 * s9);// "result3" is now 8.
/END-FREE
```
図 *6-37. %DECPOS* の例

%DECPOS と %LEN を一緒に使用する例については、 6-110 [ページの図](#page-661-0) 6-58を参照してください。

詳細については、 6-47 [ページの『サイズ変更命令』ま](#page-598-0)たは 6-9 [ページの『組み込み関数』を](#page-560-0)参照してくだ さい。

### **%DIFF (2** つの日付、時刻、またはタイム・スタンプ値の差**)**

%DIFF(オペランド 1 : オペランド 2 : 単位 {: 秒の小数部の桁数 }) |

単位に指定できるのは、 \*MSECONDS、\*SECONDS、\*MINUTES、\*HOURS、\*DAYS、\*MONTHS、また |

は \*YEARS です。単位の省略形を使用して、\*MS、\*S、\*MN、\*H、\*D、\*M、または \*Y と指定すること |

もできます。 |

%DIFF は、2 つの日付、または時刻の値の間の差 (期間) を生成します。最初のパラメーターと 2 番目の パラメーターは、同じタイプかまたは互換性のあるタイプでなければなりません。 可能な組み合わせは以 下のとおりです。

- v 日付と日付
- v 時刻と時刻
- v タイム・スタンプとタイム・スタンプ
- v 日付とタイム・スタンプ (タイム・スタンプの日付の部分だけが考慮されます)
- 時刻とタイム・スタンム・スタンプの時刻の部分だけが考慮されます)

3 番目のパラメーターには単位を指定します。次の単位が有効です。

| の値です。これは、戻される秒数の小数部の桁数を表します。|

- v 2 つの日付または日付とタイム・スタンプの場合: \*DAYS、\*MONTHS、および \*YEARS
- v 2 つの時刻または時刻とタイム・スタンプの場合: \*SECONDS、\*MINUTES、および \*HOURS
- v 2 つのタイム・スタンプの場合: \*MSECONDS、\*SECONDS、\*MINUTES、 \*HOURS、\*DAYS、\*MONTHS、および \*YEARS

3 番目のオペランドが \*SECONDS または \*S で、両方のオペランドがタイム・スタンプの場合、戻され | | る秒数の小数点以下の桁数を示す 4 番目のパラメーターを指定できます。指定できるのは 0 から 12 まで

差異は、第 1 オペランドから第 2 オペランドを減算することによって計算されます。

結果は、すべての剰余を廃棄して切り捨てられます。たとえば、61 分は 1 時間と等しく、59 分は 0 時間 に等しくなります。

#### **%DIFF (2** つの日付、時刻、またはタイム・スタンプ値の差**)**

関数によって戻り値は、数字タイプと期間タイプの両方と互換性があります。結果は、数 (数値タイプ) あ るいは日付、時刻、またはタイム・スタンプ (期間タイプ) に加算することができます。

Ⅰ 32 年 9 カ月よりも離れている 2 つのタイム・スタンブの間の差をマイクロ秒単位で得たい場合は、期間 | の値の限界である 15 桁を超えます。この結果はエラーになるかまたは切り捨てが行なわれます。ただし、 小数点以下が 6 桁の秒単位で差を求めた後、結果として得た値に 1000000 を掛けることにより、任意の 2 | つの日付の差をマイクロ秒単位で得ることができます。例えば、秒単位の差が 1041379205.123456 の場 | 合、マイクロ秒単位の差は 1041379205123456 です。 |

詳細については、 6-29 [ページの『日付命令』ま](#page-580-0)たは 6-9 [ページの『組み込み関数』を](#page-560-0)参照してください。

```
D due_date S D INZ(D'2005-06-01')
D today S D INZ(D'2004-09-23')
D num_days S 15P 0
D start_time S Z
D time_taken S 15P 0
/FREE
    // Determine the number of days between two dates.
    // If due date has the value 2005-06-01 and
    // today has the value 2004-09-23, then
    // num_days will have the value 251.
    num_days = %DIFF (due_date: today: *DAYS);
    // If the arguments are coded in the reverse order,
    // num days will have the value -251.
    num_days = %DIFF (today: due_date: *DAYS);
    // Determine the number of seconds required to do a task:
    // 1. Get the starting timestamp
    // 2. Do the task
    // 3. Calculate the difference between the current
    // timestamp and the starting timestamp
    start_time = %timestamp();
    process();
    time_taken = %DIFF (%timestamp() : start_time : *SECONDS);
 /END-FREE
```
図 *6-38. %DIFF* の結果を数値として使用する

```
D estimated_end...
D S D
D prev_start S D INZ(D'2003-06-21')
D prev_end S D INZ(D'2003-06-24')
/FREE
    // Add the number of days between two dates
    // to a third date
    // prev start is the date a previous task began
    \frac{1}{2} prev end is the date a previous task ended.
    // The following calculation will estimate the
    // date a similar task will end, if it begins
    // today.
    // If the current date, returned by %date(), is
    // 2003-08-15, then estimated_end will be
    // 2003-08-18.
    estimated_end = %date() + %DIFF(prev_end : prev_start : *days);
/END-FREE
```
図 *6-39. %DIFF* の結果を期間として使用する

# **%DIV (**商の戻り整数部分**)**

%DIV(n:m)

%DIV は、オペランド **n** を **m** で除算した結果求められる商の整数部分を戻します。これらの 2 つのオペ ランドは、小数点以下の桁数がない (ゼロの) 数値でなければなりません。いずれかのオペランドがパック 数値、ゾーン数値、または 2 進数値である場合、結果はパック数値になります。いずれかのオペランドが 整数値である場合、結果は整数になります。これ以外の場合、結果は符号なし数値になります。浮動数値オ ペランドは使用できません。 ( 6-126 ページの『%REM ([戻り整数剰余](#page-677-0))』も参照してください。)

これらのオペランドが、8 バイト整数フィールド、または符号なしフィールド内に収められる定数である場 合、定数の折り畳みがこの組み込み関数に適用されます。この場合、%DIV 組み込み関数は定義仕様書で コーディングできます。

詳細については、 6-15 [ページの『算術演算』ま](#page-566-0)たは 6-9 [ページの『組み込み関数』を](#page-560-0)参照してください。

この関数は 6-127 [ページの図](#page-678-0) 6-73 に例示されています。

### **%EDITC (**編集コードを使用する編集値**)**

%EDITC(numeric : editcode {: \*ASTFILL | \*CURSYM | currency-symbol})

この関数は、編集コードに従って編集された数値を表す文字結果を戻します。一般に、数値および編集コー ドの規則は、出力仕様で数値を編集する場合の規則と同一です。 3 番目のパラメーターはオプションです が、これを指定する場合は、次のいずれかにする必要があります。

#### **\*ASTFILL**

アスタリスク保護が使用されることを示します。 これは、戻り値の中の先行ゼロは、アスタリス クによって置き換えられるということです。たとえば、%EDITC(-0012.5 : 'K' : \*ASTFILL) は '\*\*\*12.5-' となって戻されます。

#### **%EDITC (**編集コードを使用する編集値**)**

#### **\*CURSYM**

浮動通貨記号が使用されることを示します。 実際の記号は、CURSYM キーワードの中で、制御仕 様書に指定された記号、あるいはデフォルトの '\$' です。 \*CURSYM が指定されると、通貨記号 は、結果の中の最初の有効数字の直前に入れられます。たとえば、%EDITC(0012.5 : 'K' : \*CURSYM) は ' \$12.5 ' となって戻されます。

#### 通貨記号

所定の通貨記号とともに浮動通貨が使用されることを示します。 これは、1 バイト文字定数 (コン パイル時に評価することができるリテラル、名前付き定数あるいは式) である必要があります。た とえば、%EDITC(0012.5 : 'K' : 'X') は ' X12.5 ' となって戻されます。

%EDITC の結果は常に同じ長さで、先行ブランクと後書きブランクを含む場合があります。たとえば、 %EDITC(NUM : 'A' : '\$') は、NUM のある値の場合には '\$1,234.56CR' を戻し、別の値の場合には ' \$4.56 ' を戻します。

浮動式は、1 番目のパラメーターでは使用できません (%DEC を使用して浮動形式を編集可能形式に変換 することができます)。2 番目のパラメーターでは、編集コードは、文字定数として指定されます。サポー トされている編集コードは、'A' から 'D'、'J' から 'Q'、'X' から 'Z'、'1' から '9' です。定数は、コンパイ ル時に値を決めることができるリテラル、名前付き定数、あるいは式の場合があります。

詳細については、 6-27 [ページの『変換命令』ま](#page-578-0)たは 6-9 [ページの『組み込み関数』を](#page-560-0)参照してください。

```
DName+++++++++++ETDsFrom+++To/L+++IDc.Keywords+++++++++++++++++++++++++++
D msg S 100A
D salary S 9P 2 INZ(1000)
* If the value of salary is 1000, then the value of salary * 12
* is 12000.00. The edited version of salary * 12 using the A edit
* code with floating currency is ' $12,000.00 '.
* The value of msg is 'The annual salary is $12,000.00'
CL0N01Factor1+++++++Opcode&ExtExtended-factor2+++++++++++++++++++++++++++
C EVAL msg = 'The annual salary is '
C + %trim(%editc(salary * 12
C :'A': *CURSYM))
* In the next example, the value of msg is 'The annual salary is &12,000.00'
C EVAL msg = 'The annual salary is '
C + %trim(%editc(salary * 12
                                   C :'A': '&'))
* In the next example, the value of msg is 'Salary is $*****12,000.00'
* Note that the '$' comes from the text, not from the edit code.
C EVAL msg = 'Salary is $'
C + %trim(%editc(salary * 12
C :'B': *ASTFILL))
* In the next example, the value of msg is 'The date is 1/14/1999'
C EVAL msg = 'The date is '
C + %trim(%editc(*date : 'Y'))
```
図 *6-40. %EDITC* の例 *1*

共通の要求は、フィールドを次のように編集することです。

- v 先行ゼロは消去される。
- v 値が負の場合には、それが括弧で囲まれる。

次の例では、サブプロシージャー内で %EDITC を使用してこれを実行します。

```
DName+++++++++++ETDsFrom+++To/L+++IDc.Keywords+++++++++++++++++++++++++++
D neg <br>
D pos <br>
S 5P 2 inz(54.32)
D pos S 5P 2 inz(54.32)
D editparens
D val 30P 2 value
D editedVal S 10A
CL0N01Factor1+++++++Opcode&ExtExtended-factor2+++++++++++++++++++++++++++
C EVAL editedVal = editparens(neg)
* Now editedVal has the value '(12.30)
C EVAL editedVal = editparens(pos)
* Now editedVal has the value ' 54.32 '
*---------------------------------------------------------------
* Subprocedure EDITPARENS
*---------------------------------------------------------------
P editparens B
D editparens PI 50A
D val 30P 2 value
D lparen S 1A inz(' ')
D rparen 5<br>
D res 5<br>
50A inz(' ')
D res S 50A
* Use parentheses if the value is negative<br>C IF val < 0
              IF val < 0
C EVAL lparen = '('
C EVAL rparen = ')'
C ENDIF
* Return the edited value
* Note that the '1' edit code does not include a sign so we
* don't have to calculate the absolute value.
C RETURN 1 paren
C %editc(val : '1') +
C rparen
P editparens E
```
図 *6-41. %EDITC* の例 *2*

# **%EDITFLT (**浮動外部表現への変換**)**

%EDITFLT(numeric expression)

%EDITFLT は、数値式の値を、浮動の文字外部表示表現に変換します。 結果は 14 文字または 23 文字で す。引数が 4 バイト浮動フィールドである場合、結果は 14 文字となります。 それ以外の場合、結果は 23 文字です。

定義仕様書キーワードに対するパラメーターとして指定された場合、このパラメーターは、数値リテラル、 浮動リテラル、あるいは数値の定数名もしくは組み込み関数でなければなりません。 式の中で指定された 場合、数値式に定数値がある場合には、定数結合が適用されます。

詳細については、 6-27 [ページの『変換命令』ま](#page-578-0)たは 6-9 [ページの『組み込み関数』を](#page-560-0)参照してください。

```
*..1....+....2....+....3....+....4....+....5....+....6....+....7...+....
D*Name++++++++++ETDsFrom+++To/L+++IDc.Keywords+++++++++++++++++++++++++
D f8 s 8f inz (50000)
D string s 40a varying
/FREE
   string = 'Float value is ' + %editflt (f8 - 4E4) + '.';
   // Value of "string" is 'Float value is +1.000000000000000E+004. '
/END-FREE
```

```
図 6-42. %EDITFLT の例
```
#### **%EDITW (**編集語を使用する編集値**)**

### **%EDITW (**編集語を使用する編集値**)**

%EDITW(numeric : editword)

この関数は[、編集語に](#page-542-0)従って編集された数値を表す文字結果を戻します。 数値および編集語の規則は、出 力仕様で数値を編集する場合の規則と同一です。

浮動式は 1 番目のパラメーターでは使用できません。 [%DEC](#page-637-1) を使用して、浮動形式を編集可能形式に変 換します。

編集語は文字定数でなければなりません。

詳細については、 6-27 [ページの『変換命令』ま](#page-578-0)たは 6-9 [ページの『組み込み関数』を](#page-560-0)参照してください。

```
*..1....+....2....+....3....+....4....+....5....+....6....+....7...+....
D*Name++++++++++ETDsFrom+++To/L+++IDc.Keywords+++++++++++++++++++++++++
D amount 5 30A<br>
D salary 5 9P 2
D salary S
D editwd C '$ , , **Dollars& &Cents'
 * If the value of salary is 2451.53, then the edited version of
* (salary * 12) is '$***29,418*Dollars 36 Cents'. The value of
* amount is 'The annual salary is $***29,418*Dollars 36 Cents'.
/FREE
  amount = 'The annual salary is '
               + %editw(salary * 12 : editwd);
/END-FREE
```
図 *6-43. %EDITW* の例

### **%ELEM (**要素数の検索**)**

%ELEM(table\_name) %ELEM(array\_name) %ELEM(multiple\_occurrence\_data\_structure\_name)

%ELEM は、指定された配列、テーブル、または複数オカレンス・データ構造の中の要素の数を戻しま す。 戻り値は符号なし整数形式 (タイプ U) です。これは、数値定数が使用できる定義仕様書または拡張 演算項目 2 フィールドの式のどこにでも指定することができます。

パラメーターは、配列、テーブル、または複数オカレンス・データ構造の名前としなければなりません。

| パラメーターに複合修飾名を指定することはできません。複合修飾サブフィールドの要素数を知りたい場合 は、必要なサブフィールドを含んでいるデータ構造サブフィールドを定義する LIKEDS キーワードに使用 | されているデータ構造を指定します。例えば、INFO.CUST.ORDERS の要素数を知りたい場合、データ構造 | INFO の CUST サブフィールドがキーワード LIKEDS(CUST\_T) で定義されているとすると、 |

%ELEM(CUST\_T.ORDERS) と指定します。 |

詳細については、 6-18 [ページの『配列命令』ま](#page-569-0)たは 6-9 [ページの『組み込み関数』を](#page-560-0)参照してください。

```
*..1....+....2....+....3....+....4....+....5....+....6....+....7...+....
D*Name++++++++++ETDsFrom+++To/L+++IDc.Keywords+++++++++++++++++++++++++
D arr1d S 20 DIM(10)
                              DIM(20) ctdata
D mds DS 20 occurs(30)
D num S 5p 0
* like array will be defined with a dimension of 10.
* array_dims will be defined with a value of 10.
D like_array S like(arr1d) dim(%elem(arr1d))
D array_dims C const (%elem (arr1d))
/FREE
   num = %elem (arr1d); // num is now 10
   num = %elem (table); // num is now 20
   num = %elem (mds); // num is now 30
/END-FREE
```
図 *6-44. %ELEM* の例

# **%EOF (**ファイルの終わりまたは先頭条件の戻し**)**

%EOF{(file\_name)}

%EOF は、サブファイルに対して実行された最後の読み取り操作または書き出しが、ファイルの終わり条 件またはファイルの先頭条件で終了した場合に '1' を戻します。他の場合には '0' を戻します。

%EOF を設定する命令を以下に示します。

- v 6-292 ページの『READ ([レコードの読み取り](#page-843-0))』
- v 6-294 ページの『READC ([次の変更レコードの読み取り](#page-845-0))』
- v 6-295 ページの『READE ([等しいキーのレコードの読み取り](#page-846-0))』
- v 6-298 ページの『READP ([前のレコードの読み取り](#page-849-0))』
- v 6-300 ページの『READPE ([等しいキーの前のレコードの読み取り](#page-851-0))』
- v 6-354 ページの『WRITE ([新しいレコードの作成](#page-905-0))』 (サブファイルのみ)

次の命令は、成功した場合は %EOF(ファイル名) をオフに設定します。命令が成功しなかった場合は、 %EOF(ファイル名) は変更されません。パラメーターなしの %EOF は、これらの命令によって変更される ことはありません。

- v 6-175 ページの『CHAIN ([ファイルからのランダム検索](#page-726-0))』
- v 6-282 ページの『OPEN ([処理のためのファイルのオープン](#page-833-0))』
- v 6-318 ページの『SETGT ([より大きい設定](#page-869-0))』
- v 6-322 ページの『SETLL ([下限の設定](#page-873-0))』

全手順ファイルを指定した場合、指定のファイルに対する上記のリストに示した直前の命令の結果が、ファ イルの終わり条件またはファイルの先頭条件であれば、この関数は '1' を戻します。 1 次ファイルおよび 2 次ファイルの場合、%EOF は、ファイル名を指定した場合のみ使用することができます。 この関数は、 \*GETIN 処理中に実行された最後の入力操作の結果が、ファイルの終わり条件またはファイルの先頭条件で ある場合には、'1' に設定されます。 他の場合には、'0' を戻します。

この関数は、入力ファイル、更新ファイル、レコード・アドレス・ファイルに使用することができ、表示装 置ファイルの場合にはサブファイル・レコードへの WRITE に使用することができます。

#### **%EOF (**ファイルの終わりまたは先頭条件の戻し**)**

詳細については、 6-33 [ページの『ファイル命令』ま](#page-584-0)たは 6-9 [ページの『組み込み関数』を](#page-560-0)参照してくださ い。

```
*..1....+....2....+....3....+....4....+....5....+....6....+....7...+....
F*Filename+IPEASFRlen+LKlen+AIDevice+.Keywords+++++++++++++++++++++++++
* File INFILE has record format INREC
FINFILE IF E DISK
 /FREE
   READ INREC; // read a record
   IF %EOF;
                // handle end of file
   ENDIF;
/END-FREE
```
図 *6-45.* ファイル名パラメーターを指定しない *%EOF*

```
*..1....+....2....+....3....+....4....+....5....+....6....+....7...+....
 * This program is comparing two files
F*Filename+IPEASFRlen+LKlen+AIDevice+.Keywords+++++++++++++++++++++++++
FFILE1 IF E DISK
          FFILE2 IF E DISK
 * Loop until either FILE1 or FILE2 has reached end-of-file
/FREE
    DOU %EOF(FILE1) OR %EOF(FILE2);
       // Read a record from each file and compare the records
       READ REC1;
       READ REC2;
       IF %EOF(FILE1) AND %EOF(FILE2);
          // Both files have reached end-of-file
          EXSR EndCompare;
      ELSEIF %EOF(FILE1);
          // FILE1 is shorter than FILE2
          EXSR F1Short;
       ELSEIF %EOF(FILE2);
          // FILE2 is shorter than FILE1
          EXSR F2Short;
       ELSE;
          // Both files still have records to be compared
          EXSR CompareRecs;
       ENDIF;
    ENDDO;
  // ...
 /END-FREE
```
図 *6-46.* ファイル名パラメーターを指定した *%EOF*

### **%EQUAL (**完全な一致条件の戻し**)**

%EQUAL{(file\_name)}

%EQUAL は、最後に実行された関係のある命令が正確な一致を見付けた場合には '1' を戻します。他の場 合には '0' を戻します。
%EQUAL を設定する命令を以下に示します。

- v 6-322 [ページの『](#page-873-0)SETLL (下限の設定)』
- v 6-239 ページの『LOOKUP ([テーブルまたは配列要素の検索](#page-790-0))』

任意指定のファイル名パラメーターを指定しないで %EQUAL を使用した場合、この関数は、最後に実行 された関係のある命令について設定された値を戻します。

SETLL 命令の場合、この関数は、そのキーまたは相対レコード番号が検索引数に等しいレコードが存在す る場合に '1' を戻します。

EQ 標識を指定した LOOKUP 命令の場合、この関数は、検索引数に正確に一致する要素が見付かった場合 に '1' を戻します。

ファイル名を指定した場合、この関数は、指定したファイルに対して最後に実行された SETLL 命令に適用 されます。 この関数は、SETLL 命令コードを使用できるファイルに対してのみ使用することができます。

詳しい例については、 6-242 [ページの図](#page-793-0) 6-163 および 6-326 [ページの図](#page-877-0) 6-209 を参照してください。

詳細については、 6-33 [ページの『ファイル命令』、](#page-584-0) 6-47 [ページの『結果命令』、](#page-598-0)または 6-9 [ページの『組](#page-560-0) [み込み関数』を](#page-560-0)参照してください。

```
*..1....+....2....+....3....+....4....+....5....+....6....+....7...+....
F*Filename+IPEASFRlen+LKlen+AIDevice+.Keywords+++++++++++++++++++++++++
* File CUSTS has record format CUSTREC
FCUSTSIF E K DISK
/FREE
   // Check if the file contains a record with a key matching Cust
    setll Cust CustRec;
   if %equal;
   // an exact match was found in the file
   endif;
/END-FREE
```
図 *6-47. SETLL* を使用した場合の *%EQUAL* の例

<span id="page-649-0"></span>DName+++++++++++ETDsFrom+++To/L+++IDc.Keywords+++++++++++++++++++++++++++++ **D TabNames S 10A DIM(5) CTDATA ASCEND D SearchName S 10A** \* Position the table at or near SearchName \* Here are the results of this program for different values \* of SearchName: SearchName | DSPLY \* -------------+------------------------------- 'Catherine ' | 'Next greater Martha' \* 'Andrea ' | 'Exact Andrea<br>'Thomas ' | 'Not found Thomas \* 'Thomas ' | 'Not found Thomas' CL0N01Factor1+++++++Opcode(E)+Factor2+++++++Result++++++++Len++D+HiLoEq.... C SearchName LOOKUP TabNames **10 10 C SELECT C WHEN %EQUAL** \* An exact match was found<br>
C 'Exact 'DSPLY **C 'Exact 'DSPLY TabNames C WHEN %FOUND** \* A name was found greater than SearchName **C 'Next greater'DSPLY TabNames C OTHER** \* Not found. SearchName is greater than all the names in the table C 'Not found 'DSPLY **SearchName C ENDSL C RETURN \*\*CTDATA TabNames Alexander Andrea Bohdan Martha Samuel**

図 *6-48. LOOKUP* を使用した場合の *%EQUAL* および *%FOUND* の例

### **%ERROR (**エラー条件の戻し**)**

%ERROR は、最後に実行された、拡張 'E' が指定された命令の結果がエラー条件である場合に '1' を戻し ます。 これは、命令に関してエラー標識が設定された場合と同じになります。 拡張 'E' が指定された命令 が開始される前に、%ERROR は '0' を戻すように設定され、エラーが発生しない場合には、命令後に変更 されないまま残ります。 エラー標識を指定できるすべての命令は、%ERROR 組み込み関数も設定するこ とができます。 CALLP 命令も %ERROR を設定することができます。

%ERROR 組み込み関数の例については、 6-135 [ページの図](#page-686-0) 6-80 および 6-136 [ページの図](#page-687-0) 6-81 を参照して ください。

詳細については、 6-47 [ページの『結果命令』ま](#page-598-0)たは 6-9 [ページの『組み込み関数』を](#page-560-0)参照してください。

#### **%FIELDS (**更新するフィールド**)**

%FIELDS(name{:name...})

フィールドのリストは、自由形式グループでコーディングされる入出力操作 UPDATE に対する最後の引数 として指定することができます。指定されたフィールドのみが更新され、入出力バッファーに入れられま す。

注**:**

1. それぞれの名前は、そのレコードの入力バッファー内のフィールド名になっている必要があります。フ ィールドの名前が変更された場合、内部名が使用されます。

- 2. この名前は、更新対象のレコードのファイル名または形式名を EXTNAME/LIKEREC キーワードに指定 して定義されているデータ構造のサブフィールドになります。使用するキーワードと共に、\*INPUT を 指定する必要があります。指定する名前には、入力フィールドに対応するサブフィールド名が含まれて いなければなりません。修飾データ構造の場合には、サブフィールドの簡易修飾名を使用します。
- 3. この名前は、前述のように定義されたデータ構造の LIKEDS キーワードを使用して定義されるデータ 構造のサブフィールドになります。

%FIELDS は更新するフィールドのリストを指定します。 たとえば、次のようになります。

図 *6-49.* フィールドの更新

```
/free
 chain empno record;
  salary = salary + 2000;
 status = STATEXEMPT;
 update record %fields(salary:status);
/end-free
```
### **%FLOAT (**浮動形式への変換**)**

%FLOAT(numeric or character expression)

%FLOAT は、式の値を浮動形式に変換します。この組み込み関数は式の中でのみ使用することができま す。

パラメーターが文字式である場合は、次の規則が適用されます。

- 符号は任意指定です。'+' または '-' を使用できます。数値データの前に存在する必要があります。
- v 小数点は任意指定です。 ピリオドでもコンマでもかまいません。
- v 指数は任意指定です。 'E' でも 'e' でもかまいません。 指数の符号は任意指定です。 指数の数値部分の 前に存在する必要があります。
- v ブランクはデータの任意の場所で使用できます。 たとえば、' + 3 , 5 E 9' は有効なパラメーターで す。
- v 無効な数値データが検出された場合、例外が発生し、状況コード 105 が戻されます。

詳細については、 6-27 [ページの『変換命令』ま](#page-578-0)たは 6-9 [ページの『組み込み関数』を](#page-560-0)参照してください。

```
*..1....+....2....+....3....+....4....+....5....+....6....+....7...+....
D*Name++++++++++ETDsFrom+++To/L+++IDc.Keywords+++++++++++++++++++++++++
D p1 s 15p 0 inz (1)<br>
D p2 s 25p13 inz (3)
               D p2 s 25p13 inz (3)
D c15a s 15a inz('-5.2e-1')
D c15b s 15a inz(' + 5 . 2 ')
D result1 s 15p 5
D result2 s
D result3 s 15p 5
D result4 s 8f
/FREE
// using numeric parameters
   result1 = p1 / p2; // "result1" is now 0.33000.
   result2 = %float (p1) / p2; // "result2" is now 0.33333.
   result3 = %float (p1 / p2); // "result3" is now 0.33333.
  result4 = %float (12345); // "result4" is now 1.2345E4
// using character parameters
  result1 = %float (c15a); // "result1" is now -0.52000.
  result2 = %float (c15b); // "result2" is now 5.20000.
  result4 = %float (c15b); // "result4" is now 5.2E0
/END-FREE
```
図 *6-50. %FLOAT* の例

## **%FOUND (**検出条件の戻し**)**

%FOUND{(file\_name)}

%FOUND は、最後に実行された関係のあるファイル命令がレコードを見付けたり、ストリング命令が等し い項目を見付けたり、検索命令が要素を見付けたりした場合、'1' を戻します。他の場合、この関数は '0' を戻します。

%FOUND を設定する命令を以下に示します。

- ファイル命令
	- 6-175 ページの『CHAIN ([ファイルからのランダム検索](#page-726-0))』
	- 6-194 ページの『DELETE ([レコードの削除](#page-745-0))』
	- 6-318 ページの『SETGT ([より大きい設定](#page-869-0))』
	- 6-322 [ページの『](#page-873-0)SETLL (下限の設定)』
- ストリング命令
	- 6-178 [ページの『](#page-729-0)CHECK (文字の検査)』
	- 6-181 ページの『CHECKR ([逆向きの検査](#page-732-0))』
	- 6-314 ページの『SCAN ([ストリングの走査](#page-865-0))』

注**:** 組み込み関数 %SCAN は %FOUND の値を変更しません。

- v 検索命令
	- 6-239 ページの『LOOKUP ([テーブルまたは配列要素の検索](#page-790-0))』

任意指定のファイル名パラメーターを指定しないで %FOUND を使用した場合、この関数は、最後に実行 された関係のある命令について設定された値を戻します。 ファイル名を指定すると、この関数は、そのフ ァイルで最後に実行された関係のある命令に適用されます。

ファイル命令の場合、%FOUND の機能は "レコードが見付からない NR" 標識の逆です。

ストリング命令の場合、%FOUND の機能は "検出 FD" 標識と同じです。

LOOKUP 命令の場合、%FOUND は、検索条件を満たす要素を命令が見付けると、'1' を戻します。 LOOKUP を伴う %FOUND の例については、図 6-98 [ページの図](#page-649-0) 6-48 を参照してください。

詳細については、 6-33 [ページの『ファイル命令』、](#page-584-0) 6-47 [ページの『結果命令』、](#page-598-0)または 6-9 [ページの『組](#page-560-0) [み込み関数』を](#page-560-0)参照してください。

```
*...1......+...2......+...3......+...4......+...5......+...6...+...7...+...F*Filename+IPEASFRlen+LKlen+AIDevice+.Keywords+++++++++++++++++++++++++
* File CUSTS has record format CUSTREC<br>FCUSTS TE F F K DISK
FCUSTS
 /FREE
    // Check if the customer is in the file
    chain Cust CustRec;
    if %found;
       exsr HandleCustomer;
    endif;
 /END-FREE
```
図 *6-51.* パラメーターを指定しないでファイル命令のテストに使用する *%FOUND*

```
*..1....+....2....+....3....+....4....+....5....+....6....+....7...+....
F*Filename+IPEASFRlen+LKlen+AIDevice+.Keywords+++++++++++++++++++++++++
* File MASTER has all the customers
* File GOLD has only the "privileged" customers
FMASTER IF E K DISK
FGOLD IF E K DISK
/FREE
  // Check if the customer exists, but is not a privileged customer
  chain Cust MastRec;
  chain Cust GoldRec;
  // Note that the file name is used for %FOUND, not the record name
  if %found (Master) and not %found (Gold);
  //
  endif;
/END-FREE
```
図 *6-52.* パラメーターを指定してファイル命令のテストに使用する *%FOUND*

```
*...1....+....2....+....3....+....4....+....5....+....6....+....7...+....
DName+++++++++++ETDsFrom+++To/L+++IDc.Keywords+++++++++++++++++++++++++++
D Numbers C '0123456789'
D Position S
CL0N01Factor1+++++++Opcode(E)+Factor2+++++++Result++++++++Len++D+HiLoEq....
* If the actual position of the name is not required, just use
* %FOUND to test the results of the SCAN operation.
* If Name has the value 'Barbara' and Line has the value
* 'in the city of Toronto. ', then %FOUND will return '0'.
* If Line has the value 'the city of Toronto where Barbara lives, '
* then %FOUND will return '1'.
C Name SCAN Line
C IF %FOUND<br>C EXSR PutLin
C EXSR PutLine
C ENDIF
* If Value contains the value '12345.67', Position would be set
* to 6 and %FOUND would return the value '1'.
* If Value contains the value '10203040', Position would be set
* to 0 and %FOUND would return the value '0'.
C Numbers CHECK Value Position
C IF %FOUND
C EXSR HandleNonNum
C ENDIF
```
図 *6-53.* ストリング命令をテストするために使用する *%FOUND*

## **%GRAPH (**図形値への変換**)**

%GRAPH(char-expr | graph-expr | UCS-2-expr { : ccsid })

%GRAPH は、文字、図形、または UCS-2 から式の値を変換し、図形値を戻します。結果は、パラメータ ーが可変長であれば可変長になります。

2 番目のパラメーターの *ccsid* はオプションで、結果の式の CCSID を示します。CCSID は、制御キーワ | ード [CCSID\(\\*GRAPH\)](#page-349-0) で指定されるように、モジュールのデフォルト図形 CCSID にデフォルト設定され | ます。制御仕様書で CCSID(\*GRAPH : \*IGNORE) が指定されている場合、またはモジュールについて想 | 定されている場合、%GRAPH 組み込み関数は使用できません。 |

パラメーターが定数の場合、変換はコンパイル時に行われます。この場合、CCSID は、ソース・ファイル の CCSID に関連した図形 CCSID です。

パラメーターが EBCDIC CCSID の文字データである場合、文字データは次の形式でなければなりませ ん。 | |

shift-out graphic-data shift-in |

例えば、'oAABBCCi' のように指定します。 |

データからグラフィックへの変換で、すべてのデータを正常に変換できない場合があることについては、 | 4-72 [ページの『変換』を](#page-279-0)参照してください。 |

詳細については、 4-60 [ページの『グラフィック形式』、](#page-267-0) 6-27 [ページの『変換命令』、](#page-578-0)または 6-9 [ページの](#page-560-0) [『組み込み関数』を](#page-560-0)参照してください。

\*..1....+....2....+....3....+....4....+....5....+....6....+....7...+.... H\*Keywords+++++++++++++++++++++++++++++++++++++++++++++++++++++++++++++ **H ccsid (\*graph: 300)** D\*Name++++++++++ETDsFrom+++To/L+++IDc.Keywords++++++++++++++++++++++++ **D char S 8A inz('oXXYYZZi')** \* The %GRAPH built-in function is used to initialize a graphic field **D graph S 10G inz (%graph ('oAABBCCDDEEi')) S** 2C inz (%ucs2 ('oFFGGi')) **D graph2 S 2G ccsid (4396) inz (\*hival) D isEqual S 1N D proc PR D gparm 2G ccsid (4396) value /FREE graph = %graph (char) + %graph (ufield);** // graph now has the value XXYYZZFFGG. // %graph(char) removes the shift characters from the // character data, and treats the non-shift data as // graphic data. **isEqual = graph = %graph (graph2 : 300);** // The result of the %GRAPH built-in function is the value of // graph2, converted from CCSID 4396 to CCSID 300. **graph2 = graph;** // The value of graph is converted from CCSID 300 to CCSID 4396 // and stored in graph2. // This conversion is performed implicitly by the compiler. **proc (graph);** // The value of graph is converted from CCSID 300 to CCSID 4396 // implicitly, as part of passing the parameter by value. **/END-FREE**

図 *6-54. %GRAPH* の例

注**:** この例で、例えば 'oFFGGi' のような、DBCS データを含んでいるリテラルは、有効な DBCS データ または有効なシフト文字を含んでいません。 詳しくは、 4-60 [ページの『グラフィック形式』を](#page-267-0)参照してく ださい。

### **%HANDLER (handlingProcedure : communicationArea )**

%HANDLER は、1 つのイベントまたは一連のイベントを処理するプロシージャーを識別するために使用 します。%HANDLER は値を戻しません。また、XML-SAX および XML-INTO の第 1 オペランドとして のみ指定できます。

第 1 オペランド *handlingProcedure* は、処理プロシージャーのプロトタイプを指定します。プロトタイプ #

# によって指定された、またはブロトタイプが明示的に指定されていない場合にはブロシージャー・インター

フェースによって指定された戻り値およびパラメーターは、処理プロシージャーが必要とするパラメーター #

- と一致している必要があります。要件は、%HANDLER が指定されている命令によって決まります。処理 #
- プロシージャーの定義に関する特定の要件については、 6-394 ページの『[XML-SAX \(XML](#page-945-0) 文書の構文解 #
- 析)[』お](#page-945-0)よび 6-358 ページの『XML-INTO (XML [文書の変数への構文解析](#page-909-0))』を参照してください。 #

第 2 オペランド *communicationArea* は、処理プロシージャーのすべての呼び出しでパラメーターとして渡 される変数を指定します。オペランドは、参照によって渡されるプロトタイプ・パラメーターの検査で使用 する規則と同じ規則に従って、処理プロシージャーの最初のプロトタイプ・パラメーターに完全に一致して いる必要があります。通信域パラメーターには、配列やデータ構造など、任意のタイプを使用できます。

#### **%HANDLER (handlingProcedure : communicationArea )**

命令コードが %HANDLER 組み込み関数を使用している場合は、以下の一連のイベントが発生します。

- 1. %HANDLER 組み込み関数を使用する命令が開始します。
- 2. 処理プロシージャーが処理する必要がある命令の最中にイベントが発生した場合は、RPG ランタイム は、%HANDLER の第 1 オペランドとして指定されている処理プロシージャーを呼び出します。処理 プロシージャーに渡される最初のパラメーターは、%HANDLER の第 2 オペランドとして指定された 通信域です。他のパラメーターは、命令および発生したイベントの性質によって異なります。
- 3. 処理プロシージャーは、パラメーターを処理する際に通信域パラメーターを更新することがあります。
- 4. 処理プロシージャーは、正常終了した場合にはゼロを戻し、正常に終了しなかった場合はゼロ以外の値 を戻します。
- 5. 戻り値がゼロの場合、RPG ランタイムは、命令が完了するか、他のイベントが発生するまで処理を継続 します。戻り値がゼロではなかった場合、命令は終了します。
- 6. 他のイベントが発生した場合は、処理プロシージャーが再び呼び出されます。処理プロシージャーを呼 び出した直前の呼び出しが通信域を変更した場合、その変更は後続の呼び出しで確認できます。
- 7. 命令完了時に、制御は %HANDLER 組み込み関数を使用したその命令の次のステートメントに渡され ます。処理プロシージャーが通信域を変更した場合は、その変更は、%HANDLER 組み込み関数を使用 したプロシージャーで確認できます。

通信域は、複数の目的で使用できます。

- 1. %HANDLER 組み込み関数をコード化するプロシージャーから処理プロシージャーに情報を通知しま す。
- 2. 処理プロシージャーから %HANDLER 組み込み関数をコード化するプロシージャーに、情報を通知し ます。
- 3. 処理プロシージャーの連続的な呼び出しの間で、状況情報を保持します。状況情報は、処理プロシージ ャー内の静的変数にも保持できます。ただし、静的変数が使用されている場合に、処理プロシージャー が、複数の %HANDLER 命令によって使用可能になっている場合、誤った結果になる場合がありま す。処理プロシージャーは、それぞれ独立して使用できるようになります。

```
* Data structure used as a parameter between
* the XML-SAX operation and the handling
* procedure.
   - "attrName" is set by the procedure doing the
     XML-SAX operation and used by the handling procedure
    - "attrValue" is set by the handling procedure
* and used by the procedure doing the XML-SAX
* operation
* - "haveAttr" is used internally by the handling
* procedure
D info DS
D attrName 20A VARYING
D haveAttr N
D attrValue 20A VARYING
* Prototype for procedure "myHandler" defining
* the communication-area parameter as being
* like data structure "info"
D myHandler PR 10I 0
D commArea LIKEDS(info)
                         10I 0 VALUE
D string * VALUE
D stringLen
D exceptionId 10I 0 VALUE
/free
  // The purpose of the following XML-SAX operation
  // is to obtain the value of the first "companyname"
  // attribute found in the XML document.
  // The communication area "info" is initialized with
  // the name of the attribute whose value is
  // to be obtained from the XML document.
  attrName = 'companyname';
  // Start SAX processing. The procedure "myHandler"
  // will be called for every SAX event; the first
  // parameter will be the data structure "info".
  xml-sax(e) %handler(myHandler : info) %xml(xmldoc);
  // The XML-SAX operation is complete. The
  // communication area can be checked to get the
  // value of the attribute.
  if not %error() and attrValue <> '';
    dsply (attrName + '=' + attrValue);
  endif;
:
:
* The SAX handling procedure "myHandler"
P myHandler B
D PI 10I 0
D comm LIKEDS(info)
D event 10I 0 VALUE
D string * VALUE
D stringLen
D exceptionId 10I 0 VALUE
D value 5 65535A VARYING
D BASED(string)
                   16383C VARYING
D BASED(string)
D rc S 10I 0 INZ(0)
/free
    select;
```
図 *6-55. %HANDLER* を使用した通信域の使用

```
// When the event is a "start document" event,
    // the handler can initialize any internal
    // subfields in the communication area.
    when event = *XML_START_DOCUMENT;
       comm.haveAttr = *OFF;
    // When the event is an "attribute name" event,
    // and the value of the event is the required
    // name, the internal subfield "haveAttr" is
    // set to *ON. If the next event is an
    // attribute-value event, the value will be
    // saved in the "attrValue" subfield.
    when event = *XML_ATTR_NAME
    and %subst(value:1: stringLen) = comm.attrName;
       comm.haveAttr = *ON;
       comm.attrValue = '';
    // When "haveAttr" is on, the data from any
    // attribute-value should be saved in the "attrValue"
    // string until the *XML_END_ATTR event occurs
    when comm.haveAttr;
       select;
       when event = *XML_ATTR_CHARS
       or event = *XML_ATTR_PREDEF_REF;
          comm.attrValue +=
              %subst(value:1: stringLen);
       when event = *XML_ATTR_UCS2_REF;
          stringLen = stringLen / 2;
          comm.attrValue +=
             %char(%subst(ucs2value:1: stringLen));
       when event = *XML_END_ATTR;
          // We have the entire attribute value
          // so no further parsing is necessary.
          // A non-zero return value tells the
          // RPG runtime that the handler does
          // not want to continue the operation
          rc = -1;
      endsl;
    endsl;
  return rc;
/end-free
P E
```
その他の %HANDLER の例については、 6-394 ページの『[XML-SAX \(XML](#page-945-0) 文書の構文解析)』および 6-358 ページの『XML-INTO (XML [文書の変数への構文解析](#page-909-0))』を参照してください。

詳細については、 6-54 [ページの『](#page-605-0)XML 命令』または 6-9 [ページの『組み込み関数』を](#page-560-0)参照してくださ い。

### **%HOURS (**時間数**)**

%HOURS(number)

%HOURS は、数を、時刻またはタイム・スタンプ値に加算することができる期間に変換します。

%HOURS は加算命令または減算命令の右側の値にしかなれません。左側の値は時刻またはタイム・スタン プでなければなりません。 結果は、加算または減算がされた適切な時間数を持つ、時刻またはタイム・ス タンプの値になります。時刻の場合、結果の値は \*ISO 形式になります。

日時の算術演算の例は、 6-117 [ページの図](#page-668-0) 6-63 を参照してください。

詳細については、 6-29 [ページの『日付命令』ま](#page-580-0)たは 6-9 [ページの『組み込み関数』を](#page-560-0)参照してください。

#### **%INT (**整数形式への変換**)**

%INT(numeric or character expression)

%INT は、式の値を整数に変換します。 10 進数はすべて切り捨てられます。 この組み込み関数は式の中 でのみ使用することができます。%INT を使用すると、浮動値または 10 進数値から小数点以下の桁を切り 捨てて、その値を配列指標として用いることができます。

パラメーターが文字式である場合は、次の規則が適用されます。

- 符号は任意指定です。'+' または '-' を使用できます。数値データの前に付けることも、または後ろに付 けることもできます。
- v 小数点は任意指定です。 ピリオドでもコンマでもかまいません。
- v ブランクはデータの任意の場所で使用できます。 たとえば、'+3' は有効なパラメーターです。
- v 浮動小数点データは使用できません。 つまり、数値の後に E と指数 ('1.2E6' など) が存在するものは 使用できません。
- v 無効な数値データが検出された場合、例外が発生し、状況コード 105 が戻されます。

詳細については、 6-27 [ページの『変換命令』ま](#page-578-0)たは 6-9 [ページの『組み込み関数』を](#page-560-0)参照してください。

6-108 [ページの図](#page-659-0) 6-56 は %INT 組み込み関数の例を示しています。

#### **%INTH (**四捨五入を伴う整数形式への変換**)**

%INTH(numeric or character expression)

%INTH は %INT と同じですが、式が 10 進数値、浮動値、または文字値の場合には、整数タイプへの変 換時に、式の値に四捨五入が適用されるという点が異なります。 四捨五入が実行できない場合、メッセー ジは出されません。

詳細については、 6-27 [ページの『変換命令』ま](#page-578-0)たは 6-9 [ページの『組み込み関数』を](#page-560-0)参照してください。

```
*..1....+....2....+....3....+....4....+....5....+....6....+....7...+....
D*Name++++++++++ETDsFrom+++To/L+++IDc.Keywords+++++++++++++++++++++++++
D p7 s 7p 3 inz (1234.567)
              D s9 s 9s 5 inz (73.73442)
D f8 s 8f inz (123.789)
D c15a s 15a inz (' 12345.6789 -')
D c15b s 15a inz (' + 9 8 7 . 6 5 4 ')
D result1 s 15p 5
D result2 s 15p 5
D result3 s 15p 5
D array s 1a dim (200)
D a s 1a
/FREE
// using numeric parameters
   result1 = %int (p7) + 0.011; // "result1" is now 1234.01100.
   result2 = %int (s9); // "result2" is now 73.00000
   result3 = %inth (f8); // "result3" is now 124.00000.
// using character parameters
   result1 = %int (c15a); // "result1" is now -12345.00000
   result1 = %int (c15a);<br>
result2 = %inth (c15b);<br>
\frac{1}{2} // "result2" is now 988.00000
  // %INT and %INTH can be used as array indexes
   a = array (%inth (f8));
/END-FREE
```
図 *6-56. %INT* および *%INTH* の例

## **%KDS (**データ構造の検索引数**)**

%KDS(data-structure-name{:num-keys})

%KDS は、自由形式グループでコーディングされているキー順入出力命令 (CHAIN、DELETE、READE、READPE、SETGT、SETLL) の検索引数として使用することができます。 検 索引数は、組み込み関数の最初の引数としてコーディングされているデータ構造名のサブフィールドによっ て指定されます。 キーのデータ構造は、キーワード EXTNAME(...:\*KEY) または LIKEREC(...:\*KEY) を 指定した外部記述データ構造にすることができます (ただし、これに限定されません)。

注**:**

- 1. 最初の引数は、データ構造名にする必要があります。これには、キーワード LIKEDS または LIKEREC を定義したサブフィールドが含まれます。
- 2. 2 番目の引数は、検索引数として使用するサブフィールド数を指定します。
- 3. 複合キーの個々のキー値は、データ構造内の最上位のサブフィールドから取得されます。 LIKEDS が 定義されたサブフィールドは、文字データと見なされます。
- 4. 複合キーの構成に用いられるサブフィールドには、配列は使用できません。
- 5. すべてのサブフィールドのタイプ ("数値キー" によって指定されている数まで) は実際のキーのタイプ | と一致する必要があります。 長さ、形式、および CCSID が異なっている場合、値は変換されます。 |
	- 6. データ構造が、キーワード DIM を使用して配列データ構造として定義されている場合、データ構造に 指標を提供する必要があります。
	- 7. キー順入出力命令コードに指定されている命令コードの拡張 H、M、または R は、キー作成域内の対 応する位置への検索引数の転送に影響を与えます。

例

```
A..........T.Name++++++RLen++TDpB......Functions++++++++++++++++++
A R CUSTR
A NAME 100A
A ZIP 10A
A ADDR 100A
A K NAME
A K ZIP
FFilename++IPEASF.....L.....A.Device+.Keywords+++++++++++++++++++++++++
Fcustfile if e k disk rename(CUSTR:custRec)
DName+++++++++++ETDsFrom+++To/L+++IDc.Keywords+++++++++++++++++++++++++
D custRecKeys ds likerec(custRec : *key)
 ...
/free
       // custRecKeys is a qualified data structure
       custRecKeys.name = customer;
       custRecKeys.zip = zipcode;
       // the *KEY data structure is used as the search argument for CHAIN
       chain %kds(custRecKeys) custRec;
/end-free
```
図 *6-57.* キー順入出力命令における検索の例

## **%LEN (**長さの入手または設定**)**

%LEN(expression)

%LEN(varying-length expression : \*MAX) #

%LEN を使用して、変数式[の長さの入手、](#page-660-0)可変長フィールド[の現在の長さの設定、](#page-661-0)または可変長式[の最大](#page-662-0) #

# [長の入手が](#page-662-0)可能です。

このパラメーターは形象定数であってはなりません。

詳細については、 6-47 [ページの『サイズ変更命令』ま](#page-598-0)たは 6-9 [ページの『組み込み関数』を](#page-560-0)参照してくだ さい。

#### <span id="page-660-0"></span>値として使用される **%LEN**

この関数を式の右側で使用すると、変数式の桁数または文字数が戻されます。

数値式の場合、戻り値は、式の精度を表しますが、これは必ずしも、実際の有効数字の桁数である必要はあ りません。浮動変数または浮動式の場合、戻り値は 4 または 8 です。パラメーターが数値リテラルである 場合、戻される長さは、リテラルの桁数です。

文字、図形、または UCS-2 の式の場合、戻り値は、式の値の中の文字数です。可変長の値 (組み込み関数 | または可変長フィールドから戻り値など) の場合、%LEN によって戻り値は、文字、図形、または UCS-2 | の値の現在の長さです。ただし、%LEN が、定義ステートメント内で名前付き定数の値として、またはキ | ーワードのパラメーターの値として使用される場合、%LEN が戻す値は、その可変長フィールドの最大長 | です。 |

それ以外のデータ・タイプの場合はすべて、戻り値は、その値のバイト数です。

```
*..1....+....2....+....3....+....4....+....5....+....6....+....7...+....
D*Name++++++++++ETDsFrom+++To/L+++IDc.Keywords+++++++++++++++++++++++++
D num1 S 7P 2
D NUM1_LEN C %len(num1)
D NUM1 DECPOS C % decpos(num1)
D num2 S 5S 1
D num3 S 5I 0 inz(2)
                             10A inz('Toronto ')<br>10A inz('Munich ')
D chr2 S 10A inz ('Munich
D ptr S *
 * Numeric expressions:
/FREE
  num1 = %len(num1);<br>
num1 = %decpos(num2);<br>
// 1
  num1 = %decpos(num2);
  num1 = %len(num1*num2); // 12<br>num1 = %decpos(num1*num2); // 3
  num1 = %decpos(num1*num2);
  // Character expressions:
  num1 = %len(chr1); // 10<br>
num1 = %len(chr1+chr2); // 20
  num1 = %len(chr1+chr2);
   num1 = %len(%trim(chr1)); // 7
   num1 = %len(%subst(chr1:1:num3)+''+ %trim(chr2));// 9
  // %len and %decpos can be useful with other built-in functions:
  // Although this division is performed in float, the result is
  // converted to the same precision as the result of the eval:
  // Note: %LEN and %DECPOS cannot be used directly with %DEC
  // and %DECH, but they can be used as named constants
  num1 = 27 + %dec (%float(num1)/num3 : NUM1_LEN : NUM1_DECPOS);
  // Allocate sufficient space to hold the result of the catenation
  // (plus an extra byte for a trailing null character):
  num3 = %len (chr1 + chr2) + 1;
  ptr = %alloc (num3);
  %str (ptr: num3) = chr1 + chr2;
/END-FREE
```
図 *6-58. %DECPOS* および *%LEN* の例

#### <span id="page-661-0"></span>可変長フィールドの長さを設定するために使用する **%LEN**

この関数を式の左側で使用すると、可変長フィールドの現在の長さが設定されます。 設定する長さが現在 の長さより大きい場合、古い長さと新しい長さの間のフィールド内の文字数はブランクに設定されます。

注**:** パラメーターが可変長である場合、および \*MAX が指定されていない場合、%LEN は式の左側でしか # 使用できません。 #

```
*..1....+....2....+....3....+....4....+....5....+....6....+....7...+....
D*Name++++++++++ETDsFrom+++To/L+++IDc.Keywords+++++++++++++++++++++++++
\overline{D} city
                S 40A varying inz ('North York')
D n1 S 5i 0
* %LEN used to get the current length of a variable-length field:
/FREE
   n1 = %len(city);
   // Current length, n1 = 10
   // %LEN used to set the current length of a variable-length field:
   %len (city) = 5;
   // city = 'North' (length is 5)
   %len (city) = 15;
   // city = 'North ' (length is 15)
/END-FREE
```
<span id="page-662-0"></span>図 *6-59.* 可変長フィールドに *%LEN* を使用する例

#### 可変長式の最大長を入手するために使用する **%LEN** #

%LEN の 2 番目のパラメーターが \*MAX である場合、この関数は、可変長式の最大文字数を戻します。 # %LEN の最初のパラメーターがフィールド名であれば、この値は、フィールドの定義長と同じになりま # す。例えば、可変長 UCS-2 フィールドが 25C と定義されている場合、%LEN(fld:\*MAX) は 25 を戻しま # す。 #

#

# # # # # # # # # # # # # # # # # # # # # # # # # # # # # # # # # # # # # # # # # # # # # # # # # ##

```
D char_varying s 100a varying
D ucs2_varying s 5000c varying
D graph_varying s 7000g varying(4)
D graph_fld10 s 10g
D char_fld10 s 10a
/free
    // Calculate several length and size values
    // - The maximum length, %LEN(*MAX), measured in characters
    // - The current length, %LEN, measured in characters
    // - The size, %SIZE, measured in bytes, including the
    // 2- or 4-byte length prefix
    // Each alphanumeric character has one byte char_varying = 'abc';
    // Length is 3 max_len = %len(char_varying : *MAX);
    len = %len(char_varying);
    size = %size(char_varying);
    // max_len = 100
    1/ len = 3
    \frac{1}{8} size = 102 (100 + 2)
    // Each UCS-2 character has two bytes ucs2_varying = 'abc';
    // Length is 3 max len = %len(ucs2 varying : *MAX);
    len = %len(ucs2_varying);
    size = %size(ucs2_varying);
    // max len = 50001/ len = 3
    1/ size = 10002 (5000 * 2 + 4)
    // Each graphic character has two bytes.
    // For field graph_varying, VARYING(4) was specified,<br>// so the length prefix has four bytes graph_varying = graph fld10;
    // so the length prefix has four bytes
    // Length is 10 max_len = %len(graph_varying : *MAX);
    len = %len(graph_varying);
    size = %size(graph_varying);
    // max_len = 7000
    1/ len = 10
    // size = 14004 (7000 * 2 + 4)
    // Calculate %LEN(*MAX) of a concatenation graph_varying = %subst(graph_fld10:1:5);
    // Length is 5 max_len = %len(graph_varying + graph_fld10 : *MAX);
    len = %len(graph_varying + graph_fld10);
    \frac{1}{10} max len = 7010 (7000 + 10)
    // \text{len} = 15 (5 + 10)// Calculate %LEN(*MAX) of a %TRIM expression char_fld10 = '1234';
    // Trimmed length is 4 max len = %len(%trim(char fld10) : *MAX);
    len = %len(%trim(char_fld10));
    \frac{1}{\pi} max len = 10 (maximum trimmed length)
    // len = 4 (actual trimmed length)
```
図 *6-60. \*MAX* を指定した *%LEN* の例 #

#

# **%LOOKUPxx (**配列要素の検索**)**

```
%LOOKUP(arg : array | keyed_array_DS {: start_index {: number_of_elements}})
|
%LOOKUPLT(arg : array {: start_index {: number_of_elements}})
|
  %LOOKUPGE(arg : array {: start_index {: number_of_elements}})
  %LOOKUPGT(arg : array {: start_index {: number_of_elements}})
  %LOOKUPLE(arg : array {: start_index {: number_of_elements}})
\blacksquare|
\blacksquare
```
以下の関数は、配列内の項目のうち引数 と一致する項目の配列指標を戻します。 %LOOKUP は、キー付 | き配列データ構造内の項目の配列指標を戻すために使用することもできます。 |

#### **%LOOKUP** |

正確に一致するもの。 |

**%LOOKUPLT** |

 $\blacksquare$ 

|

|

引数 に最も近いが、引数 よりも小さいもの。

#### **%LOOKUPLE** |

正確に一致しているか、または引数 に最も近いが引数 よりは小さい値。

#### **%LOOKUPGT** |

引数 に最も近いが、引数 より大きいもの。

#### **%LOOKUPGE** |

正確に一致しているか、または引数 に最も近いが引数 より大きい値。 |

指定された条件に一致する値がない場合は、ゼロが戻されます。戻り値は符号なし整数形式 (タイプ U) で す。

指定された条件に一致する要素が複数ある場合が考えられます。以下の説明では、昇順配列と降順配列に次 | のような値が含まれていると想定します。 |

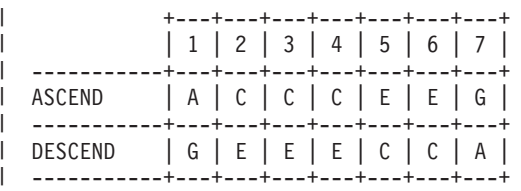

- | · %LOOKUP、%LOOKUPLE、または %LOOKUPGE では、検索引数と等しい要素が複数ある場合、最初 に一致した要素の指標が戻されます。例えば、検索引数が C の場合、これらの組み込み関数は、昇順配 列では 2 を戻し、降順配列では 5 を戻します。  $\blacksquare$  $\blacksquare$
- l · 昇順配列に対する %LOOKUPLE 組み込み関数では、検索引数と等しい要素がない場合、検索引数より も小さい最後の要素の指標が戻されます。例えば、検索引数が D の場合、%LOOKUPLE は 4 を戻しま す。 | |
- l · 降順配列に対する %LOOKUPLE 組み込み関数では、検索引数と等しい要素がない場合、検索引数より も小さい最初の要素の指標が戻されます。例えば、検索引数が D の場合、%LOOKUPLE は 5 を戻しま す。  $\blacksquare$  $\blacksquare$
- | · 昇順配列に対する %LOOKUPGE 組み込み関数では、検索引数と等しい要素がない場合、検索引数より 大きい最初の要素の指標が戻されます。例えば、検索引数が D の場合、%LOOKUPGE は 5 を戻しま  $\mathbf{L}$ | す。  $\blacksquare$
- | · 降順配列に対する %LOOKUPGE 組み込み関数では、検索引数と等しい要素がない場合、検索引数より 大きい最後の要素の指標が戻されます。例えば、検索引数が D の場合、%LOOKUPGE は 4 を戻しま す。 |  $\blacksquare$
- l · 昇順配列に対する %LOOKUPLT 組み込み関数では、検索引数より小さい最後の要素の指標が戻されま す。例えば、検索引数が D の場合、%LOOKUPLT は 4 を戻します。  $\blacksquare$
- | · 降順配列に対する %LOOKUPLT 組み込み関数では、検索引数より小さい最初の要素の指標が戻されま す。例えば、検索引数が D の場合、%LOOKUPLT は 5 を戻します。 |
- l · 昇順配列に対する %LOOKUPGT 組み込み関数では、検索引数より大きい最初の要素の指標が戻されま す。例えば、検索引数が D の場合、%LOOKUPGT は 5 を戻します。  $\blacksquare$
- | · 降順配列に対する %LOOKUPGT 組み込み関数では、検索引数より大きい最後の要素の指標が戻されま す。例えば、検索引数が D の場合、%LOOKUPGT は 4 を戻します。 |

検索は指標開始指標 から始まり、要素数 個の要素について続けられます。デフォルトでは、配列全体が検 # 索されます。 #

2 番目のパラメーターには ARRAY\_NAME 形式のスカラー配列を指定できます。%LOOKUP の場合は、 | | ARRAY\_DS\_NAME(\*).SUBFIELD\_NAME 形式のキー付き配列データ構造を指定することも可能です。

配列データ構造を検索するには、データ構造名と指標 (\*) を指定してから、検索のキーとして使用するサ # ブフィールドを指定します。例えば、配列データ構造 INFO のサブフィールド CODE で値 'XP2' を検索 # する場合、最初のパラメーターとして 'XP2' を指定し、2 番目のパラメーターとして INFO(\*).CODE を指 # 定します。修飾名で指標 (\*) までの部分が配列を表し、 (\*) の後の部分が、スカラー・サブフィールド、 # またはスカラーの指標付き配列を表す必要があります。 #

# 最初の 2 つのパラメーターはどんなタイプであっても構いませんが、同じタイプでなければなりません。 キー付きデータ構造配列の場合、最初のパラメーターは、キーとタイプが同じでなければなりません。これ # らの長さまたは小数点以下の桁数は、同じである必要はありません。3 番目と 4 番目のパラメーターは、 # # 小数点以下の桁数がゼロの非浮動数値である必要があります。|

%LOOKUPLT、%LOOKUPLE、%LOOKUPGT、および %LOOKUPGE の場合、配列がキーワード ASCEND または DESCEND を使用して定義されている必要があります。引数 または配列 が ALTSEQ(\*NONE) を指定して定義されている場合を除き、ALTSEQ テーブルが使用されます。

組み込み関数 %FOUND と %EQUAL は %LOOKUP 命令に続けて設定されません。

%LOOKUPxx 組み込み関数は、順序配列 (ASCEND または DESCEND キーワードが指定された配列) を 検索するために二分探索を使用します。

注**:** LOOKUP 命令コードとは異なり、%LOOKUP は配列にのみ適用されます。テーブル内の値を検索する には %TLOOKUP 組み込み関数を使用します。

詳細については、以下の資料を参照してください。

- v 6-18 [ページの『配列命令』](#page-569-0)
- v 6-9 [ページの『組み込み関数』](#page-560-0)
- v 4-14 [ページの『配列データ構造』](#page-221-0)

```
*..1....+....2....+....3....+....4....+....5....+....6....+....7...+....
/FREE
 arr(1) = 'Cornwall';
  arr(2) = 'Kingston';
 arr(3) = 'London';
 arr(4) = 'Paris';
 arr(5) = 'Scarborough';
 arr(6) = 'York';
 n = %LOOKUP('Paris':arr);
 // n = 4n = %LOOKUP('Thunder Bay':arr);
 // n = 0 (not found)
 n = %LOOKUP('Kingston':arr:3);
 // n = 0 (not found after start index)
 n = %LOOKUPLE('Paris':arr);
 // n = 4n = %LOOKUPLE('Milton':arr);
 1/ n = 3n = %LOOKUPGT('Sudbury':arr);
 1/ n = 6n = %LOOKUPGT('Yorks':arr:2:4);
 // n = 0 (not found between elements 2 and 5)
/END-FREE
```
図 *6-61.* スカラー配列を使用した *%LOOKUPxx*

```
D emps DS QUALIFIED DIM(20)
D name 25A VARYING
D id 9S 0
D numEmps S 10I 0
/FREE
  emps(1).name = 'Mary';
  emps(1).id = 00138;
  emps(2).name = 'Patrick';
  emps(2).id = 10379;
  emps(3).name = 'Juan';
  emps(3).id = 06254;
  numEmps = 3;
  // Search for employee 'Patrick'
  n = %lookup('Patrick' : emps(*).name:1: numEmps);
  1/ n = 2// Search for the employee with id 06254
  n = %lookup(06254 : emps(*).id:1: numEmps);
  1/ n = 3// Search for employee 'Bill' (not found)
  n = %lookup('Bill' : emps(*).name:1: numEmps);
  // n = 0
```
図 *6-62.* 配列データ構造を使用した *%LOOKUP*

#### **%LOOKUPxx (**配列要素の検索**)**

#### 正しい順序になっていない順序配列

順序配列の場合にデータが正しい順序になっていないときには、%LOOKUPxx 組み込み関数を使用した場 合と LOOKUP 命令コードを使用した場合とで、検出される値が異なることがあります。%LOOKUPxx 組 み込み関数は、配列内にデータ値が存在していても、それを見付けられない場合があります。

%LOOKUPxx 組み込み関数では、順序配列の場合に二分探索が使用され、また、二分探索が正しく機能す るためにはデータが正しい順序になっている必要があるため、配列の一部の要素だけしか検索で調べられな いことがあります。配列の順序が正しくなっていない場合、二分探索の結果は予測できません。

注**:** 順序配列から完全一致項目を見付けるために LOOKUP 命令コードを使用した場合、検索は指定された 要素から開始され、その値が検出されるか、配列の最後の要素に達するかするまで、一度に 1 つずつ要素 が検索されていきます。

### **%MINUTES (**分数**)**

%MINUTES(number)

%MINUTES は、数を、時刻またはタイム・スタンプ値に加算することができる期間に変換します。

%MINUTES は加算命令または減算命令の右側の値にしかなれません。左側の値は時刻またはタイム・スタ ンプでなければなりません。 結果は、加算または減算がされた適切な分数を持つ、時刻またはタイム・ス タンプの値になります。時刻の場合、結果の値は \*ISO 形式になります。

日時の算術演算の例は、 6-117 [ページの図](#page-668-0) 6-63 を参照してください。

詳細については、 6-29 [ページの『日付命令』ま](#page-580-0)たは 6-9 [ページの『組み込み関数』を](#page-560-0)参照してください。

### **%MONTHS (**月数**)**

%MONTHS(number)

%MONTHS は、数を、日付またはタイム・スタンプ値に加算することができる期間に変換します。

%MONTHS は加算命令または減算命令の右側の値にしかなれません。左側の値は日付またはタイム・スタ ンプでなければなりません。結果は、加算または減算がされた適切な月数を持つ、日付またはタイム・スタ ンプの値になります。日付の場合、結果の値は \*ISO 形式になります。

ほとんどの場合、所与の月の数値を加算したり減算したりした結果は明白です。例えば、2000-03-15 + %MONTHS(1) は 2000-04-15 となります。加算または減算によって実在しない日付が生成された場合 (た とえば 2 月 30 日) は、代わりにその月の最後の日付が使用されます。

ある月の 29 日、30 日、31 日に対してある月数を加算または減算することは、元に戻すことができない場 合があります。たとえば、2000-03-31 + %MONTHS(1) - %MONTHS(1) は 2000-03-30 になります。

詳細については、 6-29 [ページの『日付命令』ま](#page-580-0)たは 6-9 [ページの『組み込み関数』を](#page-560-0)参照してください。

```
*..1....+....2....+....3....+....4....+....5....+....6....+....7...+....
/FREE
    // Determine the date in 3 years
    newdate = date + %YEARS(3);
    // Determine the date in 6 months prior
    loandate = duedate - %MONTHS(6);
    // Construct a timestamp from a date and time
    duestamp = duedate + t'12.00.00';
/END-FREE
```
図 *6-63. %MONTHS* と *%YEARS* の例

## **%MSECONDS (**マイクロ秒数**)**

%MSECONDS(number)

%MSECONDS は、数を、時刻またはタイム・スタンプ値に加算することができる期間に変換します。

%MSECONDS は加算命令または減算命令の右側の値にしかなれません。左側の値は時刻またはタイム・ス タンプでなければなりません。 結果は、加算または減算がされた適切なマイクロ秒数を持つ、時刻または タイム・スタンプの値になります。時刻の場合、結果の値は \*ISO 形式になります。

小数点以下の桁を持つ値を指定して %SECONDS を使用することによっても、マイクロ秒または他の任意 |

Ⅰ の 1 秒未満のサイズ (ミリ秒など) をタイム・スタンブに加算したり、タイム・スタンプから減算したり

- することができます。 %SECONDS(.000005) と %MSECONDS(5) の両方が 5 マイクロ秒を表します。 |
- %SECONDS(.123) は 123 ミリ秒を表します。詳しくは、 6-131 ページの『[%SECONDS \(](#page-682-0)秒数)』を参照し |

てください。 |

日時の算術演算の例は、図 6-63 を参照してください。

詳細については、 6-29 [ページの『日付命令』ま](#page-580-0)たは 6-9 [ページの『組み込み関数』を](#page-560-0)参照してください。

### **%NULLIND (**ヌル標識の照会または設定**)**

%NULLIND(fieldname)

%NULLIND 組み込み関数は、ヌル値可能フィールドのヌル標識を照会または設定するために使用すること ができます。 この組み込み関数は、[ALWNULL\(\\*USRCTL\)](#page-345-0) キーワードが制御仕様書に指定されたか、また はコマンド・パラメーターとして指定された場合のみ使用することができます。 フィールド名は、ヌル値 可能配列要素、データ構造、独立フィールド、サブフィールド、または複数オカレンス・データ構造の場合 があります。

%NULLIND は、拡張演算項目 2 の中の式でのみ使用することができます。

この関数を式の右側で使用すると、ヌル値可能フィールドのヌル標識の設定値が戻されます。 この設定値 は \*ON または \*OFF です。

この関数を式の左側で使用すると、ヌル値可能フィールドのヌル標識を \*ON または \*OFF に設定するこ とができます。 ヌル値可能フィールドの内容は変わりません。

ヌル値可能フィールドおよびキーを持つレコードの処理については、 4-99 [ページの『データベースのヌル](#page-306-0) [値サポート』を](#page-306-0)参照してください。

#### **%NULLIND (**ヌル標識の照会または設定**)**

詳細については、 6-37 [ページの『標識設定命令』ま](#page-588-0)たは 6-9 [ページの『組み込み関数』を](#page-560-0)参照してくださ い。

```
*..1....+....2....+....3....+....4....+....5....+....6....+....7...+....
* Test the null indicator for a null-capable field.
/FREE
   if %nullind (fieldname1);
      // field is null
   endif;
   // Set the null indicator for a null-capable field.
   %nullind(fieldname1) = *ON;
   %nullind (fieldname2) = *OFF;
/END-FREE
```
図 *6-64. %NULLIND* の例

### **%OCCUR (**データ構造のオカレンスの設定**/**取り出し**)**

%OCCUR(dsn-name)

%OCCUR は、複数オカレンス・データ構造の現在位置の設定や入手を行ないます。

この関数は、その値について評価を受けた場合、指定されたデータ構造の現在のオカレンス番号を戻しま す。これは符号なしの数値になります。

この関数が EVAL ステートメントの左側に指定された時は、指定されている数値が現在のオカレンス番号 になります。これは、小数部ゼロの非浮動数値である必要があります。例外 00122 は、この値が 1 より小 さいか、またはオカレンスの合計数よりも大きい場合に出されます。

複数オカレンス・データ構造および OCCUR 命令コードについては、 6-277 [ページの『](#page-828-0)OCCUR (データ構 [造のオカレンスの設定](#page-828-0)/取り出し)』を参照してください。

```
*...1......+...2......+...3......+...4......+...5......+...6......+...7...+...D mds DS 0CCURS(10)
/FREE
  n = %OCCUR(mds);
  // n = 1%OCCUR(mds) = 7;
  n = %OCCUR(mds);
  1/ n = 7/END-FREE
```
図 *6-65. %OCCUR* の例

## **%OPEN (**ファイル・オープン条件の戻し**)**

%OPEN(file\_name)

%OPEN は、指定されたファイルがオープンされている場合に '1' を戻します。ファイルが「オープンして # いる」と考えられるのは、初期化時に RPG モジュールによって、あるいは OPEN 命令によってオープン # # され、その後クローズされていない場合です。ファイルが外部標識によって条件付けられ、外部標識がモジ ュール初期化時にオフであった場合、ファイルはクローズしていると見なされ、%OPEN は '0' を戻しま # す。 #

**6-118** IBM i: ILE RPG 解説書

詳細については、 6-33 [ページの『ファイル命令』ま](#page-584-0)たは 6-9 [ページの『組み込み関数』を](#page-560-0)参照してくださ い。

```
*...1......+...2......+...3......+...4......+...5......+...6......+...7...+...F*Filename+IPEASFRlen+LKlen+AIDevice+.Keywords+++++++++++++++++++++++++
* The printer file is opened in the calculation specifications
FQSYSPRT O F 132 PRINTER USROPN
/FREE
   // Open the file if it is not already open
   if not %open (QSYSPRT);
      open QSYSPRT;
   endif;
/END-FREE
```
図 *6-66. %OPEN* の例

## **%PADDR (**プロシージャー・アドレスの検索**)**

%PADDR(string|prototype)

%PADDR はプロシージャー・ポインター・タイプの値を戻します。 この値は、引数として指定された入 り口点のアドレスです。

%PADDR はプロシージャー・ポインター・タイプの項目とだけ比較することができ、プロシージャー・ポ インター・タイプの項目にだけ割り当てることができます。

%PADDR に対するパラメーターは、文字定数またはプロトタイプ名でなければなりません。プロシージャ # # 一のブロトタイプが、そのブロシージャー・インターフェースから暗黙的に定義されている場合、ブロトタ イプ名はプロシージャー名と同じです。 #

文字定数は、文字リテラルまたは 16 進数リテラル、あるいは文字リテラルまたは 16 進数リテラルを表す 定数名でなければなりません。文字定数が使用される場合、これは名前によって入り口点を示しています。

プロトタイプは、結合呼び出し用のプロトタイプでなければなりません。EXTPGM キーワードは使用でき ません。プロトタイプによって示される入り口点は、プロトタイプの EXTPROC キーワードに指定されて いるプロシージャーになります。EXTPROC キーワードが指定されていない場合は、入り口点はプロトタ イプ名 (英大文字) と同じになります。

```
DName+++++++++++ETDsFrom+++To/L+++IDc.Keywords+++++++++++++++++++++++++++
D<br>D PROC
D PROC S * PROCPTR
                                   D INZ (%PADDR ('FIRSTPROG'))
D PROC1 S * PROCPTR
CL0N01Factor1+++++++Opcode(E)+Factor2+++++++Result++++++++Len++D+HiLoEq..
CL0N01Factor1+++++++Opcode(E)+Extended-factor2+++++++++++++++++++++++++++
*
* The following statement calls procedure 'FIRSTPROG'.
\mathfrak{c}^*C CALLB PROC
*-----------------------------------------------------------------
* The following statements call procedure 'NextProg'.
* This a C procedure and is in mixed case. Note that
* the procedure name is case sensitive.
*
C EVAL PROC1 = %PADDR ('NextProg')
                  C CALLB PROC1
```
図 *6-67.* 入り口点のある *%PADDR* の例

## プロトタイプとともに使用される **%PADDR**

%PADDR の引数はプロトタイプ名であっても構いませんが、次の制約事項があります。

- v Java メソッド用のプロトタイプであってはなりません。
- v EXTPGM キーワードがあってはなりません。
- v EXTPROC キーワードに引数へのプロシージャー・ポインターがある場合、%PADDR を定義仕様書で使 用することはできません。

```
*----------------------------------------------------------------
* Several prototypes
*----------------------------------------------------------------
D proc1 PR
D proto2 PR EXTPROC('proc2')
D proc3 PR EXTPROC(procptr3)
D pgm1 PR EXTPGM('PGM3')
D meth PR EXTPROC(*JAVA : 'myClass'
D : 'meth1')
D procptr3 S *
*----------------------------------------------------------------
* Valid examples of %PADDR with prototype names as the argument
*----------------------------------------------------------------
* constant1 is the same as %PADDR('PROC1') since 'PROC1' is the
* procedure called by the prototype proc1
D constant1 C %PADDR(proc1)
* constant2 is the same as %PADDR('proc2') since 'proc2' is the
* procedure called by the prototype proto2
D constant2 C %PADDR(proto2)
* %paddr(proc3) is the same as procedure pointer procptr3 since
* procptr3 points to the procedure called by prototype proc3<br>
C eval procptr = \text{\textdegree} and prototype proc3
                C eval procptr = %paddr(proc3)
*----------------------------------------------------------------
* Examples of %PADDR with prototype names as the argument
* that are not valid
*----------------------------------------------------------------
* %PADDR(pgm1) is not valid because it is a prototype for a program
* %PADDR(meth) is not valid because it is a prototype for a Java method
```
図 *6-68.* プロトタイプとともに使用される *%PADDR* の例

# # # # # # # # # # # # # # # #

# # #

# # # # # # # # #

\* constant1 is the same as %PADDR('myProc1'). Prototype \* proc1 is implicitly defined from the procedure interface \* of procedure proc1. The external name 'myProc1' is \* defined by the EXTPROC keyword of the implicitly defined \* prototype.**D constant1 C %PADDR(proc1)** \* constant2 is the same as %PADDR('PROC2'). Prototype \* proc2 has no prototype or procedure interface, so it has \* a default prototype with the external name the same as \* the internal procedure name.**D constant2 C %PADDR(proc2) P proc1 B** \* The prototype for proc1 is implicitly defined from the \* procedure interface. \* - The name of the implicit prototype is proc1, the name \* of the procedure \* - The external procedure name is 'myProc1' taken from the \* EXTPROC keyword of the procedure interface**D PI EXTPROC('myProc1') ... P E P proc2 B** \* No procedure interface is specified. \* A default prototype is implicitly defined. \* - The name of the implicit prototype is proc2, the name \* of the procedure \* - The external procedure name is 'PROC2' taken from the uppercased form of the name of the procedure. ...**P E** # #

図 *6-69.* プロシージャー・インターフェースから暗黙的に定義されたプロトタイプのプロシージャーを使用する *%PADDR* ## # #

## **%PARMS (**パラメーター数の戻り**)**

%PARMS は、%PARMS が使用されたプロシージャーに渡されているパラメーターの数を戻します。 サイ # クル・メイン・プロシージャーの %PARMS は、プログラム状況データ構造の \*PARMS と同じです。 #

バインド呼び出しによって呼び出されたプロシージャーで %PARMS が使用される場合、呼び出し側のプ # ログラムまたはプロシージャーが最小操作記述子を渡さないと、%PARMS によって戻される値は使用可能 # になりません。他の言語とは異なり、ILE RPG コンパイラーは常に 1 つの操作記述子を渡します。したが # って、呼び出し元が別の ILE 言語で作成されていた場合には、呼び出し時に操作記述子を渡すことが必要 # になります。 操作記述子が渡されない場合、%PARMS によって戻された値は信頼できません。 操作記述 # 子が渡されなかったとシステムによって判断された場合、%PARMS によって戻される値は -1 になりま # す。しかし、場合によっては、システムがそのことを検出できず、%PARMS によって戻される値が不正な # 値 (0 以上) になることがあります。 #

%PARMS で戻される値には、RTNPARM キーワードが指定されたときに戻り値の処理に使用される追加 # の最初のパラメーターが含まれます。詳細については、 5-163 [ページの『](#page-490-0)RTNPARM』を参照してくださ # い。 #

詳細については、 6-20 [ページの『呼び出し命令』ま](#page-571-0)たは 6-9 [ページの『組み込み関数』を](#page-560-0)参照してくださ い。

| DName+++++++++++ETDsFrom+++To/L+++IDc.Keywords++++++++++++++++++++++++++++++++++ |               |                                                                  |
|----------------------------------------------------------------------------------|---------------|------------------------------------------------------------------|
|                                                                                  |               | * Prototype for procedure MaxInt which calculates the maximum    |
|                                                                                  |               | * value of its parameters (at least 2 parameters must be passed) |
| D MaxInt                                                                         | <b>PR</b>     | 10I 0                                                            |
| p1<br>D                                                                          |               | 10I 0 VALUE                                                      |
| p <sub>2</sub><br>D                                                              |               | 10I 0 VALUE                                                      |
| p <sub>3</sub><br>D                                                              |               | 10I 0 VALUE OPTIONS (*NOPASS)                                    |
| p4<br>D                                                                          |               | 10I 0 VALUE OPTIONS (*NOPASS)                                    |
| p5<br>D                                                                          |               | 10I 0 VALUE OPTIONS (*NOPASS)                                    |
| F1d1                                                                             | S             | DIM(40)<br>10A                                                   |
| D F1d2                                                                           | S             | <b>20A</b>                                                       |
| D F1d3                                                                           | S             | 100A                                                             |
| $CLON01Factor1++++++0pcode(E)+Factor2+++++++Resu1t+++++++Len++HiLoEq.$           |               |                                                                  |
| CLON01Factor1+++++++0pcode(E)+Extended-factor2++++++++++++++++++++++++++++++++++ |               |                                                                  |
| *ENTRY<br>C                                                                      | <b>PLIST</b>  |                                                                  |
| C                                                                                | <b>PARM</b>   | MaxSize<br>10 <sub>0</sub>                                       |
| Make sure the main procedure was passed a parameter<br>$^\star$                  |               |                                                                  |
| C                                                                                | ΙF            | $%$ PARMS < 1                                                    |
| C<br>'No parms'                                                                  | <b>DSPLY</b>  |                                                                  |
| C                                                                                | <b>RETURN</b> |                                                                  |
| C                                                                                | <b>ENDIF</b>  |                                                                  |
| Determine the maximum size of F1d1, F1d2 and F1d3<br>$\star$                     |               |                                                                  |
| C                                                                                | <b>EVAL</b>   | $MaxSize = MaxInt(% size(Flat1: *ALL) :$                         |
| C                                                                                |               | %size(Fld2) :                                                    |
| C                                                                                |               | %size(F1d3))                                                     |
| C<br>'MaxSize is'                                                                | <b>DSPLY</b>  | MaxSize                                                          |
| C                                                                                | <b>RETURN</b> |                                                                  |

図 *6-70. %PARMS* の例

```
%PARMNUM (パラメーター番号を戻す)
```
DName+++++++++++ETDsFrom+++To/L+++IDc.Keywords+++++++++++++++++++++++++++ \*---------------------------------------------------------------- \* MaxInt - return the maximum value of the passed parameters \*---------------------------------------------------------------- **P MaxInt B D MaxInt PI 10I 0 D p1 10I 0 VALUE**<br>**D p2 10I 0 VALUE 10I 0 VALUE D p3 10I 0 VALUE OPTIONS(\*NOPASS) D p4 10I 0 VALUE OPTIONS(\*NOPASS) D p5 10I 0 VALUE OPTIONS(\*NOPASS)** S 10I 0 INZ(\*LOVAL) CL0N01Factor1+++++++Opcode(E)+Factor2+++++++Result++++++++Len++D+HiLoEq.. CL0N01Factor1+++++++Opcode(E)+Extended-factor2+++++++++++++++++++++++++++ \* Branch to the point in the calculations where we will never \* access unpassed parameters. **C SELECT C WHEN %PARMS = 2** C GOTO PARMS2 **C WHEN %PARMS = 3** C GOTO PARMS3 **C WHEN %PARMS = 4** C GOTO PARMS4 **C WHEN %PARMS = 5** GOTO PARMS5 **C ENDSL** \* Determine the maximum value. Max was initialized to \*LOVAL. **C PARMS5 TAG C IF p5 > Max C EVAL Max = p5 C ENDIF** \* **C PARMS4 TAG C IF p4 > Max**  $Max = p4$ **C ENDIF** \* **C PARMS3 TAG C IF p3 > Max C EVAL Max = p3 C ENDIF** \* **C PARMS2 TAG C IF p2 > Max**  $Max = p2$ **C ENDIF C IF p1 > Max C EVAL Max = p1 C ENDIF C RETURN Max P MaxInt E**

#### **%PARMNUM (**パラメーター番号を戻す**)** #

%PARMNUM は、パラメーター・リストにおけるパラメーターの番号を戻します。 %PARMNUM のオペ # ランドは、プロシージャー・インターフェースの中で定義されたパラメーターの名前です。 #

注**:** #

1. \*ENTRY PLIST を使用して定義されたパラメーターは、%PARMNUM のオペランドとして指定できま # せん。 #

# 2. パラメーターは、プロシージャー・インターフェース・パラメーター・リスト内と同じように指定して ください。パラメーターが配列の場合、指標は指定できません。パラメーターがデータ構造の場合、サ ブフィールドは指定できません。パラメーターがファイルの場合、レコード様式は指定できません。 # #

# 3. ブロシージャーに対して RTNPARM キーワードがコーディングされた場合、戻り値は、追加の最初の パラメーターとして処理されます。それ以外のパラメーターの番号は、見かけ上の番号より 1 つ大きく なります。例えば、RTNPARM を指定して定義されたプロシージャーに P1 と P2 という 2 つのパラ # #

メーターがある場合、%PARMNUM(P1) は 2 を戻し、%PARMNUM(P2) は 3 を戻します。 #

詳細については、 6-9 [ページの『組み込み関数』を](#page-560-0)参照してください。 #

```
D myProc pi 10A RTNPARM OPDESC
   D companyName 25A OPTIONS(*VARSIZE)
   D errorCode 1A OPTIONS(*OMIT)
   D cityName 25A OPTIONS(*NOPASS)
    /free
       // test the length of companyName
       callp CEEDOD(%parmnum(companyName) : more parameters ...
                 : parmlen : *omit);
       if parmlen < 25;
        // the full parameter was not passed
       endif;
       // test the presence of the omissible errorCode parameter
       callp CEETSTA(isPresent : %parmnum(errorCode) : *omit);
       if isPresent = 1;
          // errorCode was not omitted
       endif;
       // test the presence of the optional city parameter
       if %parms >= %parmnum(cityName);
          // cityName was passed
       endif;
#
#
#
#
#
#
#
#
#
#
#
#
#
#
#
#
#
#
#
#
#
#
#
##
```
図 *6-71. %PARMNUM* の例

## **%REALLOC (**記憶域の再割り振り**)**

%REALLOC(ptr:num)

# #

#

%REALLOC は、最初のパラメーターが指しているヒープ記憶域を変更して、2 番目のパラメーターに指定 されている長さにします。戻されたポインターによって指し示されているヒープ・ストレージには、*ptr* に よって指し示されているヒープ・ストレージと同じ値があります。新しい長さが以前の長さより長い場合に は、追加ストレージは初期化されません。

# 最初のパラメーターは基底ポインター値である必要があります。2 番目のパラメーターは、小数点以下の桁 # 数がゼロである非浮動数値でなければなりません。指定される長さは、1 から最大許容サイズまでの範囲で なければなりません。 #

最大許容サイズは、制御仕様書の [ALLOC](#page-344-0) キーワードによる、 RPG メモリー管理命令に使用されるヒー # # ブ記憶域のタイブによって異なります。モジュールがテラスペース・ヒーブ記憶域を使用する場合、最大許 容サイズは 4294967295 バイトです。それ以外の場合、最大許容サイズは 16776704 バイトです。 #

実行時に使用可能な最大サイズは、RPG の許容最大サイズより小さい場合があります。 #

#### **%REALLOC (**記憶域の再割り振り**)**

関数は割り振られる記憶域へのポインターを戻します。これはポインター と同じである場合も異なる場合 もあります。 %REALLOC 関数が正常に終了した場合には、第 1 オペランドで指定されていた元のポイン ター値は使用できません。

モジュールの RPG メモリー管理命令が、制御仕様書の [ALLOC](#page-344-0) キーワードにより、単一レベル・ヒープ # # 記憶域を使用している場合、 %REALLOC 組み込み関数は、単一レベル・ヒープ記憶域へのボインターの みを処理できます。モジュールの RPG メモリー管理命令が、テラスペース・ヒープ記憶域を使用している # 場合、 %REALLOC 組み込み関数命令は、単一レベルとテラスペースの両方のヒープ記憶域へのポインタ # ーを処理できます。 #

詳細については、 6-38 [ページの『メモリー管理命令』を](#page-589-0)参照してください。

命令が正常に完了しなかった場合、例外 00425 または 00426 が出されます。

```
*..1....+....2....+....3....+....4....+....5....+....6....+....7...+....
/FREE
  // Allocate an area of 200 bytes
  pointer = %ALLOC(200);
  // Change the size of the area to 500 bytes
  pointer = %REALLOC(pointer:500);
  // Using two different pointers:
  pointer2 = %REALLOC(pointer1:500);
  pointer1 = *NULL;;
  // The returned value was assigned to
  // "pointer2", a different variable
  // from the input pointer "pointer1".
  // In this case, the value of "pointer1"
  // is no longer valid, so "pointer1" must
  // be set to *NULL to avoid using the
  // old value.
/END-FREE
```
図 *6-72. %REALLOC* の例

### **%REM (**戻り整数剰余**)**

%REM(n:m)

%REM は、オペランド **n** を **m** で除算した結果求められる剰余を戻します。これらの 2 つのオペランド は、小数点以下の桁数がない (ゼロの) 数値でなければなりません。いずれかのオペランドがパック数値、 ゾーン数値、または 2 進数値である場合、結果はパック数値になります。いずれかのオペランドが整数値 である場合、結果は整数になります。これ以外の場合、結果は符号なし数値になります。浮動数値オペラン ドは使用できません。結果には、被除数と同じ符号が付きます。 ( 6-91 ページの『%DIV ([商の戻り整数部](#page-642-0) 分)[』も](#page-642-0)参照してください。)

%REM と %DIV には、次の関係があります。

 $%$ REM(A:B) = A - ( $%$ DIV(A:B) \* B)

これらのオペランドが、8 バイト整数フィールド、または符号なしフィールド内に収められる定数である場 合、定数の折り畳みがこの組み込み関数に適用されます。この場合、%REM 組み込み関数は定義仕様書で コーディングできます。

詳細については、 6-15 [ページの『算術演算』ま](#page-566-0)たは 6-9 [ページの『組み込み関数』を](#page-560-0)参照してください。

```
*..1....+....2....+....3....+....4....+....5....+....6....+....7...+....
D*Name++++++++++ETDsFrom+++To/L+++IDc.Keywords+++++++++++++++++++++++++
D A S 10I 0 INZ(123)<br>
D B S 10I 0 INZ(27)
                          10I 0 INZ(27)
D DIV S 10I 0
D REM S 10I 0
D E S 10I 0
/FREE
   DIV = %DIV(A:B); // DIV is now 4
   REM = %REM(A:B); // REM is now 15
   E = DIV*B + REM; // E is now 123
/END-FREE
```
図 *6-73. %DIV* と *%REM* の例

### **%REPLACE (**文字ストリングの置換**)**

%REPLACE(replacement string: source string{:start position {:source length to replace}})

%REPLACE は、開始位置から開始し、指定された文字数を置換して、置換ストリングをソース・ストリン グに挿入することによって生成される文字ストリングを戻します。

最初と 2 番目のパラメーターのタイプは文字、図形、または UCS-2 でなければなりません。これらのパ ラメーターは固定長または可変長のいずれの形式でもかまいません。2 番目のパラメーターは、1 番目のパ ラメーターと同じタイプでなければなりません。

3 番目のパラメーターは置換ストリングの開始位置を、文字数で示します。 開始位置を指定しない場合、 開始位置はソース・ストリングの先頭になります。 この値の範囲は、1 からソース・ストリングの現在の 長さ + 1 までです。

4 番目のパラメーターは、置換するソース・ストリング内の文字数を示します。 ゼロを指定した場合、置 換ストリングは、指定した開始位置の前に挿入されます。 このパラメーターを指定しない場合、置換され る文字数は、置換ストリングの長さと同じになります。 このパラメーターの値は、ゼロ以上で、ソース・ ストリングの現在の長さ以下でなければなりません。

開始位置および長さは、小数点以下の桁数のない任意の数値または数値式とすることができます。

ソース・ストリングまたは置換ストリングが可変長である場合、あるいは開始位置または置換するソースの 長さが変数である場合、戻り値は可変長になります。 他の場合、結果は固定長になります。

詳細については、 6-47 [ページの『ストリング命令』ま](#page-598-0)たは 6-9 [ページの『組み込み関数』を](#page-560-0)参照してくだ さい。

```
*..1....+....2....+....3....+....4....+....5....+....6....+....7...+....
D*Name++++++++++ETDsFrom+++To/L+++IDc.Keywords+++++++++++++++++++++++++
D var1 S 30A INZ('Windsor') VARYING
                S 30A INZ('Ontario') VARYING
D var3 S 30A INZ('Canada') VARYING
D fixed1 S 15A INZ('California')
D date S D INZ(D'1997-02-03')
D result S 100A VARYING
 /FREE
    result = var1 + ', ' + 'ON';
 // result = 'Windsor, ON'
 // %REPLACE with 2 parameters to replace text at begining of string:
    result = %replace ('Toronto': result);
 // result = 'Toronto, ON'
 // %REPLACE with 3 parameters to replace text at specified position:
    result = %replace (var3: result: %scan(',': result) + 2);
 // result = 'Toronto, Canada'
 // %REPLACE with 4 parameters to insert text:
    result = %replace (', ' + var2: result: %scan (',': result): 0);
 // result = 'Toronto, Ontario, Canada'
 // %REPLACE with 4 parameters to replace strings with different length
    result = %replace ('Scarborough': result:
   1: %scan (',': result) - 1);
 // result = 'Scarborough, Ontario, Canada'
 // %REPLACE with 4 parameters to delete text:
    result = %replace ('': result: 1: %scan (',': result) + 1);
 // result = 'Ontario, Canada'
 // %REPLACE with 4 parameters to add text to the end of the string:
    result = %replace (', ' + %char(date): result:
  %len (result) + 1: 0);// result = 'Ontario, Canada, 1997-02-03'
 // %REPLACE with 3 parameters to replace fixed-length text at
 // specified position: (fixed1 has fixed-length of 15 chars)
    result = %replace (fixed1: result: %scan (',': result) + 2);
 // result = 'Ontario, California -03'
 // %REPLACE with 4 parameters to prefix text at beginning:
    result = %replace ('Somewhere else: ': result: 1: 0);
  // result = 'Somewhere else: Ontario, California -03'
 /END-FREE
```
図 *6-74. %REPLACE* の例

## **%SCAN (**文字の走査**)**

%SCAN(search argument : source string {: start})

%SCAN は、ソース・ストリングの中の検索引数の 1 桁目を戻し、またはそれが見付からない場合には 0 を戻します。 開始位置が指定されている場合、検索はその開始位置から開始されます。 結果は、開始位置 が指定されている場合でも、常にソース・ストリング内の位置です。 開始位置のデフォルトの値は 1 で す。

1 番目のパラメーターのタイプは、文字、図形、または UCS-2 でなければなりません。2 番目のパラメー ターは、1 番目のパラメーターと同じタイプである必要があります。 3 番目のパラメーターが指定されて いる場合、それは、小数点以下の桁数がゼロである数値でなければなりません。

いずれかのパラメーターが可変長である場合、他のパラメーターの値は、最大長ではなく、現在の長さに対 して検査されます。

戻り値のタイプは符号なしの整数です。この組み込み関数は、符号なしの整数式が有効であればどこでも使 用することができます。

検索引数に後書きブランクが含まれている場合、スキャンはそれらの後書きブランクを含めて行われます。 例えば、'b' がブランクを表す場合、%SCAN('12b':'12312b') では 4 が戻されます。後書きブランクをスキ ャンの対象に含めたくない場合には、検索引数で %TRIMR を指定してください。例えば、 %SCAN(%TRIMR('12b'):'12312b') と指定すると 1 が戻されます。

詳細については、 6-47 [ページの『ストリング命令』ま](#page-598-0)たは 6-9 [ページの『組み込み関数』を](#page-560-0)参照してくだ さい。

注**:** SCAN 命令コードとは異なり、%SCAN は検索ストリングの全オカレンスを含む配列を戻すことはでき ません。また、その結果は %FOUND 組み込み関数を使用してテストすることはできません。

```
*..1....+....2....+....3....+....4....+....5....+....6....+....7...+....
D*Name++++++++++ETDsFrom+++To/L+++IDc.Keywords+++++++++++++++++++++++++
D source S 15A inz ('Dr. Doolittle')
D pos S 5U 0
D posTrim S 5U 0
D posVar S 5U 0
D srchFld S 10A
D srchFldVar S 10A varying
/FREE
    pos = %scan ('oo' : source);
    // After the EVAL, pos = 6 because 'oo' begins at position 6 in
    // 'Dr. Doolittle'.
    pos = %scan ('D' : source : 2);
    // After the EVAL, pos = 5 because the first 'D' found starting from
    // position 2 is in position 5.
    pos = %scan ('abc' : source);
    // After the EVAL, pos = 0 because 'abc' is not found in
    // 'Dr. Doolittle'.
    pos = %scan ('Dr.' : source : 2);
    // After the EVAL, pos = 0 because 'Dr.' is not found in
    // 'Dr. Doolittle', if the search starts at position 2.
    srchFld = 'Dr.';
    srchFldVar = 'Dr.';
    pos = %scan (srchFld : source);
    posTrim = %scan (%trimr(srchFld) : source);
    posVar = %scan (srchFldVar : source);
    // After the EVAL, pos = 0 because srchFld is a 10-byte field, so
    // the search argument is 'Dr.' followed by seven blanks. However,
    // posTrim and posVar are both 1, since the %TRIMR and srchFldVar
    // scans both use a 3-byte search argument 'Dr.', no trailing blanks.
/END-FREE
```
図 *6-75. %SCAN* の例

### **%SCANRPL (**文字の走査と置換**)** #

%SCANRPL(scan string : replacement : source { : scan start { : scan length } ) #

%SCANRPL は、ソース・ストリングにおける走査ストリングのすべての出現を置換ストリングに置換して # 生成されたストリングを戻します。走査ストリングの検索は、走査開始位置から走査の長さの分について続 # けられます。ソース・ストリングの中で、走査開始位置と走査の長さで指定された範囲以外の部分も、結果 # に含まれます。 #

#### **%SCANRPL (**文字の走査と置換**)**

最初、2 番目、3 番目のパラメーターのタイプは文字、図形、または UCS-2 でなければなりません。これ # らには、固定長または可変長の形式が可能です。これらのパラメーターはすべて、タイプと CCSID が同じ # でなければなりません。 #

# 4 番目のパラメーターは、走査ストリングの検索の開始位置を文字数で示します。開始位置は、指定しない と、デフォルトの 1 になります。この値の範囲は、1 からソース・ストリングの現在の長さまでです。 #

# 5 番目のパラメーターは、走査するソース・ストリング内の文字数を示します。このパラメーターを指定し ない場合、長さはデフォルトとして、開始位置からの残りのソース・ストリングになります。この値は、ゼ # ロ以上で、開始位置からの残りのソース・ストリングの長さ以下でなければなりません。 #

開始位置および長さは、小数点以下の桁数のない任意の数値または数値式とすることができます。 #

# 戻り値は、ソース・ストリングと比べて大きい場合も、等しい場合も、小さい場合もあります。結果の長さ # は、走査ストリングと置換ストリングの長さや、また、置換の実行回数によっても異なります。例えば、走 査ストリングが 'a' で、置換ストリングが 'bc' であるとします。ソース・ストリングが 'ada' の場合、戻り # 値の長さは 5 になります ('bcdbc')。ソース・ストリングが 'ddd' の場合、戻り値の長さは 3 になります # ('ddd')。 #

ソース・ストリングと置換ストリングの長さが異なる場合、またはストリングのどれかが可変長である場 # 合、戻り値は可変長になります。それ以外の場合は、戻り値は固定長になります。戻り値のタイプは、ソー # ス・ストリングと同じです。 #

ソース・ストリング内の各位置は、一度だけ走査されます。例えば、走査ストリングが 'aa'、ソース・スト # リングが 'baaaaac' であるとすると、位置 2 と 3 が最初の一致です。次の走査は位置 4 から始まり、位 # 置 4 と 5 で一致が見つかります。その次の操作は位置 6 から始まり、もう一致は見つかりません。置換 # ストリングが 'xy' であれば、戻り値は 'bxyxyac' になります。 #

ヒント**:** 空の置換ストリングを指定することによって、%SCANRPL を使用して、ソース・ストリングから # 走査ストリングの出現を完全に除去することができます。 #

# 詳細については、 6-47 [ページの『ストリング命令』ま](#page-598-0)たは 6-9 [ページの『組み込み関数』を](#page-560-0)参照してくだ さい。 #

#

<span id="page-682-0"></span>// ....+....1....+....2....+....3....+...**string1 = 'See NAME. See NAME run. Run NAME run.';** // 1. All occurrences of "NAME" are replaced by the // replacement value. In the first case, // the resulting string is shorter than the source // string, since the replacment string is shorter // than the scan string. In the second case, the // resulting string is longer.**string2 = %ScanRpl('NAME' : 'Tom' : string1);** // string2 = 'See Tom. See Tom run. Run Tom run.'**string2 = %ScanRpl('NAME' : 'Jenny' : string1);** // string2 = 'See Jenny. See Jenny run. Run Jenny run.' // 2. All occurrences of \*\* are removed from the string. // The replacement string, '', has zero length.**string3 = '\*Hello\*\*There\*\*Everyone\*'; string2 = %ScanRpl('\*\*' : '' : string3);** // string2 = '\*HelloThereEveryone\*' // 3. All occurrences of "NAME" are replaced by "Tom" // starting at position 6. Since the first "N" of // the first "NAME" in the string is not part of the // source string that is scanned, the first "NAME" // is not considered replaceable.**string2 = %ScanRpl('NAME' : 'Tom' : string1 : 6);** // string2 = 'See NAME. See Tom run. Run Tom run.' // 4. All occurrences of "NAME" are replaced by "Tom" // up to length 31. Since the final "E" of // the last "NAME" in the string is not part of the // source string that is scanned, , the final "NAME" // is not considered replaceable.**string2 = %ScanRpl('NAME' : 'Tom' : string1:1: 31);** // string2 = 'See Tom. See Tom run. Run NAME run.' // 5. All occurrences of "NAME" are replaced by "Tom" // from position 10 for length 10. Only the second // "NAME" value falls in that range.**string2 = %ScanRpl('NAME' : 'Tom' : string1 : 10 : 10);** // string2 = 'See NAME. See Tom run. Run NAME run.' # # #

図 *6-76. %SCANRPL* の例

## **%SECONDS (**秒数**)**

%SECONDS(number)

%SECONDS は、数を、時刻またはタイム・スタンプ値に加算することができる期間に変換します。

%SECONDS は加算命令または減算命令の右側の値にしかなれません。左側の値は時刻またはタイム・スタ ンプでなければなりません。 結果は、加算または減算がされた適切な秒数を持つ、時刻またはタイム・ス タンプの値になります。時刻の場合、結果の値は \*ISO 形式になります。

%SECONDS をタイム・スタンプ値に加算またはタイム・スタンプ値から減算する場合、加算または減算す | る秒数の小数部として、小数点以下の桁もパラメーターに指定できます。例えば、次の例では 5.72 秒がタ イム・スタンプに加算されます。 | |

|

#

# # # # # # # # # # # # # #

#

# # # # # # # # # # # # # # # #

## # #

timestamp2 = timestamp1 + %SECONDS(5.72);

日時の算術演算の例は、 6-117 [ページの図](#page-668-0) 6-63 を参照してください。

詳細については、 6-29 [ページの『日付命令』ま](#page-580-0)たは 6-9 [ページの『組み込み関数』を](#page-560-0)参照してください。

**%SHTDN (**シャットダウン**)**

## **%SHTDN (**シャットダウン**)**

%SHTDN

%SHTDN は、システム操作員がシャットダウンを要求している場合に '1' を戻します。そうでない場合に は '0' を戻します。詳しくは、 6-327 ページの『SHTDN ([シャットダウン](#page-878-0))』を参照してください。

詳細については、 6-37 [ページの『情報命令』ま](#page-588-0)たは 6-9 [ページの『組み込み関数』を](#page-560-0)参照してください。

```
*..1....+....2....+....3....+....4....+....5....+....6....+....7...+....
/FREE
  // If the operator has requested shutdown, quit the
  // program.
 IF %SHTDN;
     QuitProgram();
 ENDIF;
/END-FREE
```
図 *6-77. %SHTDN* の例

## **%SIZE (**サイズ **(**バイト数**)** の検索**)**

```
%SIZE(variable)
%SIZE(literal)
%SIZE(array{:*ALL})
%SIZE(table{:*ALL})
%SIZE(multiple occurrence data structure{:*ALL})
```
%SIZE は定数またはフィールドが占めているバイト数を戻します。 この引数は、リテラル、名前付き定 数、データ構造、データ構造サブフィールド、フィールド、配列、またはテーブル名とすることができま す。 式を含めることはできませんが、一部の定数値組み込み関数および定数式は受け入れられます。戻り 値は符号なし整数形式 (タイプ U) です。

図形リテラルの場合は、サイズは、先行および後書きのシフト文字を含まない図形文字によって占められる バイト数です。 16 進数リテラルまたは UCS-2 リテラルの場合、戻されるサイズは、そのリテラル内の 16 進数の桁数の半分です。

可変長フィールドの場合、%SIZE はフィールドによって占有されている合計バイト数 (宣言された最大長 より 2 バイト長い) を戻します。

ヌル値可能フィールドで戻される長さ (%SIZE) は、そのヌル標識の設定値とは無関係に、常に全体の長さ です。

引数が配列名、テーブル名、または複数オカレンス・データ構造名であった場合には、戻り値は 1 つの要 素またはオカレンスのサイズです。%SIZE の 2 番目のパラメーターとして \*ALL が指定された場合に は、戻り値はすべての要素またはオカレンスが占める記憶域となります。 ポインター・サブフィールドを 含む複数オカレンス・データ構造の場合には、そのサイズが 1 つのオカレンスにオカレンス数を乗じたサ イズより大きくなることがあります。 システムではポインターを 16 で割り切れるアドレスで記憶域に入 れる必要があるからです。 結果として、すべてのオカレンスについてポインター・サブフィールドを記憶 域内で正しく位置決めできるように、各オカレンスの長さが正確に 16 バイトの倍数となるように増やさな ければならないことがあります。より大きな配列にオーバーレイされたために、配列が不連続になっている 場合、戻される値は、配列が連続している場合に戻される値と同じになります。その値には、不連続配列の 要素間の記憶域は含まれません。
| 複合修飾名を引数に使用することはできません。複合修飾サブフィールドのサイズを知りたい場合は、必要 なサブフィールドを含んでいるデータ構造サブフィールドを定義する LIKEDS キーワードに使用されてい | るデータ構造を指定します。例えば、INFO.CUST.NAME のサイズを知りたい場合、データ構造 INFO の | CUST サブフィールドがキーワード LIKEDS(CUST\_T) で定義されているとすると、%SIZE |

(CUST\_T.NAME) と指定します。 |

%SIZE は、定義仕様書で使用できる数値定数および演算仕様書の拡張演算項目 2 フィールドの式のどこに でも指定することができます。

詳細については、 6-47 [ページの『サイズ変更命令』ま](#page-598-0)たは 6-9 [ページの『組み込み関数』を](#page-560-0)参照してくだ さい。

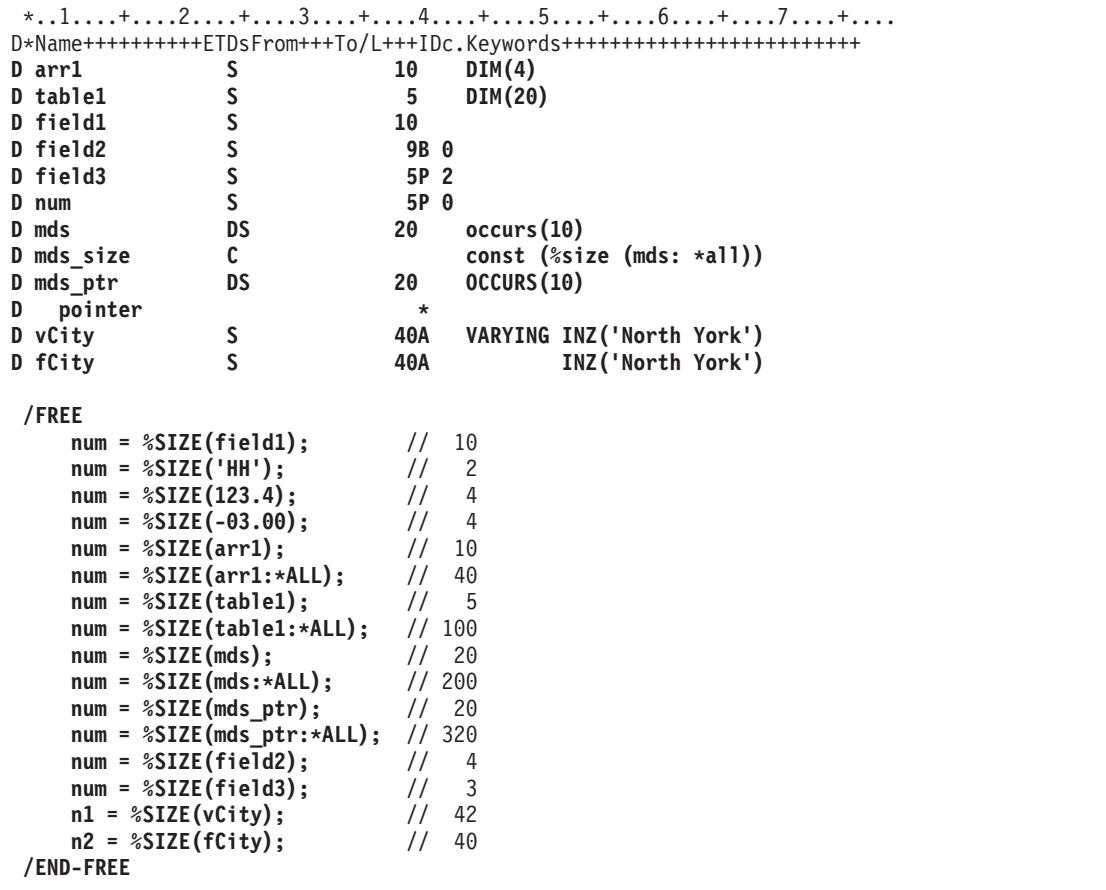

図 *6-78. %SIZE* の例

## **%SQRT (**式の平方根**)**

%SQRT(numeric expression)

%SQRT 指定された数値式の平方根を戻します。オペランドが浮動タイプの場合、結果は浮動タイプになり ます。それ以外の場合は、結果はパック 10 進数値になります。パラメーターがゼロより小さい値の場合 は、例外 00101 が出されます。

詳細については、 6-15 [ページの『算術演算』ま](#page-566-0)たは 6-9 [ページの『組み込み関数』を](#page-560-0)参照してください。

```
*..1....+....2....+....3....+....4....+....5....+....6....+....7...+....<br>D n <br>D n
               S 10I 0
D p 5 9P 2<br>
D f 5 4F
D f S 4F
/FREE
  n = %SQRT(239874);
  // n = 489
  p = %SQRT(239874);
  1/ p = 489.76f = %SQRT(239874);
  1/ f = 489.7693
/END-FREE
```
図 *6-79. %SQRT* の例

## **%STATUS (**ファイルまたはプログラム状況の戻し**)**

%STATUS{(file\_name)}

%STATUS は、プログラムまたはファイル状況に関して設定された最新の値を戻します。%STATUS は、 プログラム状況またはいずれかのファイルの状況が変更された場合 (通常はエラーが発生した場合) に設定 されます。

任意指定のファイル名パラメーターを指定しないで %STATUS を使用した場合、この関数は、最後に変更 されたプログラムまたはファイルの状況を戻します。 ファイルを指定した場合、指定したファイルに関す る [INFDS](#page-151-0) \*STATUS フィールドに入っている値が戻されます。 このファイルに関して INFDS を指定す る必要はありません。

%STATUS は戻り値 00000 で開始し、'E' 拡張の指定がある命令が開始される前に 00000 にリセットされ ます。

%STATUS の検査に最適な時期は、'E' 拡張またはエラー標識が指定されている命令の直後あるいは [INFSR](#page-167-0) または [\\*PSSR](#page-179-0) サブルーチンの先頭です。

詳細については、 6-33 [ページの『ファイル命令』、](#page-584-0) 6-47 [ページの『結果命令』、](#page-598-0)または 6-9 [ページの『組](#page-560-0) [み込み関数』を](#page-560-0)参照してください。

```
*...1......+...2......+...3......+...4......+...5......+...6...+...7...+...* The 'E' extender indicates that if an error occurs, the error
* is to be handled as though an error indicator were coded.
* The success of the operation can then be checked using the
* %ERROR built-in function. The status associated with the error
* can be checked using the %STATUS built-in function.
/FREE
  exfmt(e) InFile;
   if %error;
     exsr CheckError;
   endif;
 //-------------------------------------------------------------------
 // CheckError: Subroutine to process a file I/O error
 //-------------------------------------------------------------------
   begsr CheckError;
     select;
     when %status < 01000;
        // No error occurred
     when %status = 01211;
        // Attempted to read a file that was not open
        exsr InternalError;
     when %status = 01331;
        // The wait time was exceeded for a READ operation
        exsr TimeOut;
     when %status = 01261;
        // Operation to unacquired device
        exsr DeviceError;
      when %status = 01251;
        // Permanent I/O error
        exsr PermError;
      other;
        // Some other error occurred
        exsr FileError;
      endsl;
   endsr;
/END-FREE
```
図 *6-80. 'E'* 拡張を使用する場合の *%STATUS* と *%ERROR*

DName+++++++++++ETDsFrom+++To/L+++IDc.Keywords++++++++++++++++++++++++++ **D Zero S 5P 0 INZ(0)** CL0N01Factor1+++++++Opcode(E)+Factor2+++++++Result++++++++Len++D+HiLoEq.... \* %STATUS starts with a value of 0 \* \* The following SCAN operation will cause a branch to the \*PSSR \* because the start position has a value of 0. **C 'A' SCAN 'ABC':Zero Pos C BAD\_SCAN TAG** \* The following EXFMT operation has an 'E' extender, so %STATUS will \* be set to 0 before the operation begins. Therefore, it is \* valid to check %STATUS after the operation. \* Since the 'E' extender was coded, %ERROR can also be used to \* check if an error occurred. **C EXFMT(E) REC1 C IF %ERROR C SELECT C WHEN %STATUS = 01255 C ... C WHEN %STATUS = 01299 C ...** \* The following scan operation has an error indicator. %STATUS will \* not be set to 0 before the operation begins, but %STATUS can be \* reasonably checked if the error indicator is on. SCAN 'ABC':Zero Pos 10 **C IF \*IN10 AND %STATUS = 00100 C ...** \* The following scan operation does not produce an error. \* Since there is no 'E' extender %STATUS will not be set to 0, \* so it would return a value of 00100 from the previous error. \* Therefore, it is unwise to use %STATUS after an operation that \* does not have an error indicator or the 'E' extender coded since \* you cannot be sure that the value pertains to the previous \* operation. **C 'A' SCAN 'ABC' Pos C ... C \*PSSR BEGSR**  $*$  %STATUS can be used in the  $*$ PSSR since an error must have occurred.<br>C  $*$  IF  $*$ STATUS = 00100 **C IF %STATUS = 00100** C GOTO BAD SCAN **C ...**

図 *6-81. 'E'* 拡張、エラー標識および *\*PSSR* を使用する場合の *%STATUS* と *%ERROR*

## **%STR (**ヌル文字で終了するストリングの入手または保管**)**

[%STR\(basing pointer{: max-length}\)\(right-hand-side\)](#page-688-0) [%STR\(basing pointer : max-length\)\(left-hand-side\)](#page-689-0)

%STR は、ヌル文字で終了する文字ストリングを作成または使用するために使用します。このストリング は、C および C++ アプリケーションで非常に一般的に使用されています。

最初のパラメーターは基底ポインター値でなければなりません。 ("%ADDR(DATA)" や "P+1" など、どの ような基底ポインター式でも有効です。) 2 番目のパラメーターが指定されている場合、小数点以下の桁数 がゼロである数値でなければなりません。 指定されない場合、文字変数定義の最大許容長がデフォルト値 になります。

1 番目のパラメーターは、少なくとも 2 番目のパラメーターによって指定された長さの記憶域を指し示し ている必要があります。

エラー条件:

**6-136** IBM i: ILE RPG 解説書

- 1. 長さパラメーターが 1 未満である場合、または最大許容長よりも大きい場合には、エラーとなります。
- 2. ポインターが設定されていない場合、エラーとなります。
- 3. ポインターによってアドレスされた記憶域が、長さパラメーターによって示された長さより短いと、次 のいずれかの状況になります。
	- a. エラーとなります。
	- b. データ破壊が起こります。

詳細については、 6-47 [ページの『ストリング命令』ま](#page-598-0)たは 6-9 [ページの『組み込み関数』を](#page-560-0)参照してくだ さい。

#### <span id="page-688-0"></span>ヌル文字で終了するストリングの入手に使用する **%STR**

この関数は、式の右側で使用された場合、指定された長さの中の最初のヌル文字 (x'00) までで (ただし、 その文字は含まない)、最初のパラメーターによって指し示されたデータを戻します。 この組み込み関数 は、文字式が有効であればどこでも使用することができます。 ヌル文字終了記号が指定された長さの中で 見付からない場合、実行時にエラーとはなりません。この場合、結果の値の長さは指定された長さと同じに なります。

\*..1....+....2....+....3....+....4....+....5....+....6....+....7...+.... **D String1 S \* D Fld1 S 10A /FREE Fld1 = '<' + %str(String1) + '>';** // Assuming that String1 points to '123¬' where '¬' represents the // null character, after the EVAL,  $F1d1 = \frac{123}{5}$ **/END-FREE**

図 *6-82. %STR (*右側*)* 例 *1*

次は、2 番目のパラメーターを指定した %STR の例です。

\*..1....+....2....+....3....+....4....+....5....+....6....+....7...+.... **D String1 S \* D Fld1 S 10A /FREE Fld1 = '<' + %str(String1 : 2) + '>';** // Assuming that String1 points to '123¬' where '¬' represents the // null character, after the EVAL,  $F1d1 = \frac{12}{5}$ // Since the maximum length read by the operation was 2, the '3' and // the '¬' were not considered. **/END-FREE**

図 *6-83. %STR (*右側*)* 例 *2*

この例で、ヌル文字終了記号は、指定された最大長の中で見付かります。

\*..1....+....2....+....3....+....4....+....5....+....6....+....7...+.... **D String1 S \* D Fld1 S 10A /FREE Fld1 = '<' + %str(String1 : 5) + '>';** // Assuming that String1 points to '123¬' where '¬' represents the // null character, after the EVAL,  $F1d1 = ' < 123 > ''.$ // Since the maximum length read by the operation was 5, the // null-terminator in position 4 was found so all the data up to // the null-terminator was used. **/END-FREE**

図 *6-84. %STR (*右側*)* 例 *3*

#### <span id="page-689-0"></span>ヌル文字で終了するストリングの保管に使用する **%STR**

%STR(ポインター:長さ) は、式の左側で使用されると、式の右側の値を、ポインターによって指し示され ている記憶域に割り当て、最後にヌル文字終了記号のバイトを追加します。 %STR の 2 番目のパラメー ターとして指定されている長さが N である場合、最後のヌル文字終了記号用に 1 バイトを予約しておく 必要があるため、右側で使用可能な最大値は N-1 バイトになります。

指定可能な最大長は 65535 です。これは、最後にヌル文字終了記号用に 1 バイトを予約しておく必要があ るので、最高でも、右側の 65534 バイトが使用可能であるということです

長さは、ポインターが指す記憶域の大きさを示します。この長さは、右側の最大長よりも大きい必要があり ます。ポインターは、少なくとも長さパラメーターと同じ長さの記憶域を指し示すように設定する必要があ ります。 式の右側の長さが指定された長さより長い場合、その右側の値は切り捨てられます。

注**:** 次の条件がいずれも真となった場合、データ破壊が起こります。

1. 長さパラメーターが、ポインターによってアドレスされたデータの実際の長さより長い。

2. 右側の長さが、ポインターによってアドレスされたデータの実際の長さと同じかそれより長い。

%STR が使用するための記憶域を動的に割り振っている場合、割り振った長さを記録しておく必要があり ます。

```
*..1....+....2....+....3....+....4....+....5....+....6....+....7...+....
D String1 S *
D Fld1 S 10A
 /FREE
    %str(String1: 25)= 'abcdef';
    // The storage pointed at by String1 now contains 'abcdef¬'
    // Bytes 8-25 following the null-terminator are unchanged.
    %str (String1: 4) = 'abcdef';
    // The storage pointed at by String1 now contains 'abc¬'
/END-FREE
```

```
図 6-85. %STR (左側) の例
```
## **%SUBARR (**配列の部分の設定**/**入手**)**

```
%SUBARR(array:start-index{:number-of-elements})
```
組み込み関数 %SUBARR は、指定された配列の、開始指標 から始まるセクションを戻します。戻される 要素の数は、オプションの要素の数 パラメーターで指定します。このパラメーターを指定しない場合、要 素の数 のデフォルト値として、配列のそれ以降の部分の要素の数が使用されます。

%SUBARR の最初のパラメーターは配列でなければなりません。つまり、配列として定義された独立のフ ィールド、データ構造、またはサブフィールドを指定する必要があります。この最初のパラメーターは、テ ーブル名またはプロシージャー呼び出しであってはなりません。

開始指標 パラメーターは、小数点以下の桁数がゼロである数値でなければなりません。浮動小数点数値は 使用できません。 この値は、1 以上で、かつ配列の要素数以下でなければなりません。

オプションの要素の数 パラメーターは、小数点以下の桁数がゼロである数値でなければなりません。浮動 小数点数値は使用できません。 この値は、1 以上で、かつ開始指標 値を適用した後で配列内に残っている 要素の数以下でなければなりません。

一般に、%SUBARR は、索引のない配列が使用できる式であれば、どのような式でも有効です。ただし、 %SUBARR を以下の用途で使用することはできません。

- v 組み込み関数 %LOOKUPxx の配列引数として
- v 参照によって受け渡されるパラメーターとして

%SUBARR は、以下の方法で使用することができます。

- v EVAL または EVALR が使用されている代入の左側で使用する。これにより、指定された配列内の指定 された要素が変更されます。
- v 代入のターゲットである配列を含む、EVAL または EVALR が使用されている代入の右側の式で使用す る。これにより、配列の指定された要素の値が使用されるようになります。配列要素が直接使用され、 副配列の一時コピーは作成されません。
- v SORTA 命令の拡張演算項目 2 で使用する。
- v RETURN 命令の拡張演算項目 2 で使用する。
- v 対応するパラメーターが配列として定義されている場合に、VALUE または読み取り専用参照 (CONST キーワード) によって受け渡される。
- v %XFOOT 組み込み関数のパラメーターとして使用する。

詳細については、 6-18 [ページの『配列命令』ま](#page-569-0)たは 6-9 [ページの『組み込み関数』を](#page-560-0)参照してください。

```
D a s 10i 0 dim(5)
D b s 10i 0 dim(15)<br>D resultArr s 10i 0 dim(20)
                     s 10i 0 dim(20)
D sum s 20i 0
 /free
      a(1)=9;
      a(2)=5;
      a(3)=16;
      a(4)=13;
      a(5)=3;
      // Copy part of an array to another array:
      resultArr = %subarr(a:4:n);
            // this is equivalent to:
            \frac{1}{1} resultArr(1) = a(4)
            \frac{1}{2} resultArr(2) = a(5)
            // ...
            // resultArr(n) = a(4 + n - 1)// Copy part of an array to part of another array:
      %subarr(b:3:n) = %subarr(a:m:n);
      // Specifying the array from the start element to the end of the array
      // B has 15 elements and A has 5 elements. Starting from element 2
      // in array A means that only 4 elements will be copied to array B.
      // The remaining elements in B will not be changed.
        b = %subarr(a : 2);
      // Sort a subset of an array:
      sorta %subarr(a:1:4);
            // Now, A=(5 9 13 16 3);// Since only 4 elements were sorted, the fifth element
            // is out of order.
            // Using %SUBARR in an implicit array indexing assignment
      resultArr=b+ %subarr(a:2:3)
      // this is equivalent to:
      // resultArr(1) = b(1) + a(2)<br>// resultArr(2) = b(2) + a(3)resultArr(2) = b(2) + a(3)1/ resultArr(3) = b(3) + a(4)
      // Using %SUBARR nested within an expression
      resultArr = %trim(%subst(%subarr(stringArr:i):j));
            // this is equivalent to:
            \frac{1}{\sqrt{1-\frac{1}{\sqrt{1-\frac{1// resultArr(2) = %trim(%subst(stringArr(i+1):j))
            // resultArr(3) = %trim(%subst(stringArr(i+2):j))
      // Sum a subset of an array
      sum = %xfoot (%subarr(a:2:3));
            // Now sum = 9 + 13 + 16 = 38図 6-86. %SUBARR を使用する
```

```
// Using %SUBARR with dynamically allocated arrays<br>D dynArrInfo ds ds qualified
D dynArrInfo ds qualified
D numAlloc 10i 0 inz(0)
D current 10i 0 inz(0)
D p *
D dynArr s 5a dim(32767) based(dynArrInfo.p)
D otherArray s 3a dim(10) inz('xy')
/free
    // Start the array with an allocation of five elements,
    // and with two current elements
    dynArrInfo.numAlloc = 5;
    dynArrInfo.p = %alloc(%size(dynArr) *
                  dynarrInfo.numAlloc);
    dynArrInfo.current = 2;
    // Initialize to blanks
    %subarr(dynArr:1: dynarrInfo.current) = *blank;
    // Set the two elements to some values
    dynArr(1) = 'Dog';
                   dynArr(2) = 'Cat';
    // Sort the two elements
    sorta %subarr(dynArr:1: dynarrInfo.current);
         // dynArr(1) = 'Cat'// dynArr(2) = 'Dog'
    // Assign another array to the two elements
    otherArray(1) = 'ab';
    otherArray(2) = 'cd';
    otherArray(3) = 'ef';
    %subarr(dynArr:1: dynarrInfo.current) = otherArray;
         \frac{1}{2} dynArr(1) = 'ab'
         // dynArr(2) = 'cd'
    // Changing the size of the array
    oldElems = dynArrInfo.current;
    dynArrInfo.current = 7;
    if (dynArrInfo.current > dynArrInfo.numAlloc);
         dynArrInfo.p = %realloc (dynArrInfo.p : dynArrInfo.current);
         dynArrInfo.numAlloc = dynArrInfo.current;
    endif;
    if (oldElems < dynArrInfo.current);
         // Initialize new elements to blanks
        clear %subarr(dynArr : oldElems+1: dynArrInfo.current - oldElems);
    endif;
```
図 *6-87.* 動的に割り振られる配列で *%SUBARR* を使用する

#### 注意**:**

配列の一部を同じ配列内の別の部分に割り当てるために **%SUBARR** を使用することができます。ただ し、その配列のソース部分が配列のターゲット部分とオーバーラップしている場合には、予測不能な結果が 生じる可能性があります。

詳細については、 6-9 [ページの『組み込み関数』を](#page-560-0)参照してください。

# **%SUBDT (**日付、時刻、またはタイム・スタンプの一部の取り出し**)**

%SUBDT(value : unit { : digits { : decpos } })

単位に指定できるのは、 \*MSECONDS、\*SECONDS、\*MINUTES、\*HOURS、\*DAYS、\*MONTHS、また | は \*YEARS です。単位の省略形を使用して、\*MS、\*S、\*MN、\*H、\*D、\*M、または \*Y と指定すること | もできます。 |

#### **%SUBDT (**日付、時刻、またはタイム・スタンプの一部の取り出し**)**

%SUBDT は、日付、時刻、またはタイム・スタンプの情報の一部を取り出します。これは符号なしの数値 を戻します。

最初のパラメーターは、日付、時刻、またはタイム・スタンプ値です。

- 2 番目のパラメーターは、ユーザーが取り出したい部分です。次の値が有効です。
- v 日付の場合: \*DAYS、\*MONTHS、および \*YEARS
- v 時刻の場合: \*SECONDS、\*MINUTES、および \*HOURS
- タイム・スタンプの場合: \*MSECONDS、\*SECONDS、\*MINUTES、\*HOURS、 \*DAYS、\*MONTHS、 および \*YEARS
- v 3 番目のパラメーターは任意指定です。これは戻り値の桁数を表します。
- v 4 番目のパラメーターは任意指定です。これは、戻り値の小数点以下 (つまり、秒の小数部) の桁数を表 します。これを指定できるのは、最初のパラメーターがタイム・スタンプであり、2 番目のパラメータ ーが \*SECONDS または \*S の場合です。例えば、戻り値の小数点以下の桁数を 7 桁にしたい場合、 *digits* パラメーターに 9 を、 *decpos* パラメーターに 7 を指定します。

この関数では、\*DAYS は必ず年間通算日ではなく月の中での日を参照します (ユーザーが年間通算日を使 用していても)。たとえば、2 月 10 日の日の部分とは、10 であって 41 ではありません。

この関数は必ず 4 桁の年を戻します (日付の形式が 2 桁の年の場合も)。

詳細については、 6-29 [ページの『日付命令』ま](#page-580-0)たは 6-9 [ページの『組み込み関数』を](#page-560-0)参照してください。

\*..1....+....2....+....3....+....4....+....5....+....6....+....7...+.... **date = d'1999-02-17';**

```
time = t'01.23.45';
timestamp = z'1999-02-17-01.23.45.98765';
num = %subdt(date:*YEARS);
// num = 1999
num = %subdt(time:*MN);
// num = 23seconds = %subdt(timestamp:*S:5:3);
// seconds = 45.987
```
図 *6-88. %SUBDT* の例

| | | | | | |  $\perp$ | | | | | | | | | |

### **%SUBST (**サブストリングの検索**)**

%SUBST(string:start{:length })

%SUBST [は引数ストリングの部分を戻します。](#page-694-0) EVAL [命令コードによる割り当ての結果としても使用す](#page-694-1) ることができます。

開始位置パラメーターはサブストリングの開始桁を表します。

長さパラメーターはサブストリングの長さを表します。 これが指定されない場合には、長さはストリン グ・パラメーターの長さ - 開始位置の値 + 1 の長さになります。

このストリングは、文字データ、図形データ、または UCS-2 データでなければなりません。開始位置およ び長さは、小数点以下の桁数のない任意の数値または数値式とすることができます。 開始位置はゼロより 大きくなければなりません。 長さはゼロより大きいかまたは等しくすることができます。

ストリング・パラメーターが可変長である場合、他のパラメーターの値は、最大長ではなく、現在の長さに 対して検査されます。

定義仕様書のキーワードのパラメーターとして指定する場合には、パラメーターはリテラルまたはリテラル を表す名前付き定数でなければなりません。 自由形式の演算仕様書に指定する場合には、パラメーターを 任意の式とすることができます。

詳細については、 6-47 [ページの『ストリング命令』ま](#page-598-0)たは 6-9 [ページの『組み込み関数』を](#page-560-0)参照してくだ さい。

#### <span id="page-694-0"></span>値として使用される **%SUBST**

%SUBST は、指定されたストリングの内容からのサブストリングを戻します。 このストリングは、任意の 文字、図形、または UCS-2 のフィールドまたは式でかまいません。ストリング、開始位置、および長さと して指標のない配列を使用することができます。 サブストリングは、ストリング中の指定された開始位置 から始まり、指定された長さだけ続きます。 長さが指定されていない場合には、サブストリングはストリ ングの終わりまで続きます。 たとえば、次のようになります。

The value of %subst('Hello World': 5+2) is 'World' The value of %subst('Hello World':5+2:10-7) is 'Wor' The value of %subst('abcd' + 'efgh':4:3) is 'def'

グラフィックまたは UCS-2 文字の場合、開始位置および長さは 2 バイト文字長に適応する値です (位置 3 は 3 番目の 2 バイト文字であり、長さ 3 は 3 個の 2 バイト文字が操作対象になることを示します)。

6-144 [ページの図](#page-695-0) 6-89 は、その値について使用される %SUBST 組み込み関数の例を示しています。

#### <span id="page-694-1"></span>割り当ての結果として使用される **%SUBST**

割り当ての結果として使用された場合に、この組み込み関数は引数のストリングの一定の部分を参照しま す。 開始位置および長さとして指標のない配列を使用することはできません。

結果は、変数で指定された開始位置から始まり、指定された長さだけ続きます。 長さが指定されていない 場合には、ストリングの終わりまで参照されます。 長さがストリングの終わりを超えた文字を参照してい る場合には、実行時エラーが出されます。

%SUBST を割り当ての結果として使用する場合には、最初のパラメーターが記憶位置を参照していなけれ ばなりません。 すなわち、%SUBST 操作の最初のパラメーターは次の 1 つでなければなりません。

- フィールド
- データ構造
- データ構造サブフィールド
- 配列名
- v 配列要素
- テーブル要素

EVAL 命令による割り当ての結果として表す場合には、%SUBST の 2 番目および 3 番目のパラメーター として有効な任意の式を使用することができます。

```
CL0N01Factor1+++++++Opcode(E)+Extended-factor2+++++++++++++++++++++++++++
*
* In this example, CITY contains 'Toronto, Ontario'
* %SUBST returns the value 'Ontario'.
 *
C ' ' SCAN CITY C
C IF %SUBST(CITY:C+1) = 'Ontario'
                        CITYCNT = CITYCNT+1
C ENDIF
 *
 * Before the EVAL, A has the value 'abcdefghijklmno'.
* After the EVAL A has the value 'ab****ghijklmno'
 *
C EVAL %SUBST(A:3:4) = '****'
```
図 *6-89. %SUBST* の例

## **%THIS (**ネイティブ・メソッド用のクラス・インスタンスの戻し**)**

%THIS

%THIS は、ネイティブ・メソッドが呼び出されるように、クラス・インスタンスへの参照を含むオブジェ クト値を戻します。%THIS は、非静的ネイティブ・メソッドでのみ有効です。この組み込み関数は、非静 的ネイティブ・メソッドからクラス・インスタンスへのアクセスを提供します。

非静的ネイティブ・メソッドは、自分のクラスの特定のインスタンスを処理します。このオブジェクトは、 Java によってパラメーターとしてネイティブ・メソッドに渡されますが、ネイティブ・メソッド用のプロ トタイプやプロシージャー・インターフェースには現れません。Java メソッドにおいては、このオブジェ クト・インスタンスは Java の予約語 *this* によって参照されます。 RPG ネイティブ・メソッドにおいて は、このオブジェクト・インスタンスは %THIS 組み込み関数によって参照されます。

```
* Method "vacationDays" is a method in the class 'Employee'
D vacationDays PR 10I 0 EXTPROC(*JAVA
D : 'Employee'
                                  D : 'vacationDays')
* Method "getId" is another method in the class 'Employee'
D getId PR 10I 0 EXTPROC(*JAVA
                                 D : 'Employee'
D : 'getId')
...
* "vacationDays" is an RPG native method. Since the STATIC keyword
* is not used, it is an instance method.
P vacationDays B EXPORT
D vacationDays PI
D id_num S 10I 0
* Another Employee method must be called to get the Employee's
* id-number. This method requires an Object of class Employee.
* We use %THIS as the Object parameter, to get the id-number for
* the object that our native method "vacationDays" is working on.
C eval id num = getId(%THIS)
C id_num chain EMPFILE<br>C if %found
C if %found<br>C if %found
               return VACDAYS
C else
C return -1
C endif
P vacationDays E
```
図 *6-90. %THIS* の例

## **%TIME (**時刻への変換**)**

%TIME{(expression{:time-format})}

%TIME は式の値を文字、数字、またはタイム・スタンプのデータから、時刻タイプに変換します。変換後 の値は変更されないままですが、時刻として戻されます。

最初のパラメーターは、変換される対象の値です。値を指定しない場合、%TIME は現行システム時刻を戻 します。

2 番目のパラメーターは、数値または文字の入力データの時刻の形式です。入力データの形式にかかわら ず、出力は \*ISO 形式で戻されます。

使用できる入力データの形式については、 4-86 [ページの『時刻データ・タイプ』を](#page-293-0)参照してください。数 値または文字の入力データの場合に時刻の形式が指定されていない場合、デフォルト値は制御仕様書の TIMFMT キーワードに指定された形式または \*ISO のいずれかになります。詳細については、 5-41 [ページ](#page-368-0) の『TIMFMT(形式 {[区切り記号](#page-368-0) })』を参照してください。

最初のパラメーターがタイム・スタンプの場合は、2 番目のパラメーターは指定してはなりません。システ ムは、この場合の入力データの形式については理解しています。

詳細については、 6-37 [ページの『情報命令』ま](#page-588-0)たは 6-9 [ページの『組み込み関数』を](#page-560-0)参照してください。

```
*..1....+....2....+....3....+....4....+....5....+....6....+....7...+....
/FREE
  string = '12:34 PM';
  time = %time(string:*USA);
   // time = t'12.34.00'
/END-FREE
```
図 *6-91. %TIME* の例

# **%TIMESTAMP (**タイム・スタンプへの変換**)**

%TIMESTAMP{(char-num-expression { : \*ISO|\*ISO0 : {fractional-seconds}})} %TIMESTAMP{(date-timestamp-expression { : fractional-seconds})}

パラメーターが指定されていないか、または、最初のパラメーターとして \*SYS が指定されている場合、 | %TIMESTAMP は現行システム・タイム・スタンプを戻します。 |

%TIMESTAMP は式の値を文字、数値、日付またはタイム・スタンプのデータから、タイム・スタンプの | | タイプに変換します。変換された値はタイム・スタンプとして戻されます。

最初のパラメーターは、変換される対象の値です。値を指定しない場合、%TIMESTAMP は現行システム | | のタイム・スタンプを戻します。タイム・スタンプの秒の小数部の先頭 3 桁のみがゼロでない値に設定さ れます。秒の小数部の残りの桁はゼロになります。 |

- | 最初のパラメーターが文字または数値式の場合、2 番目のパラメーターはタイム・スタンプ形式です。 入力データの形式にかかわらず、出力は \*ISO 形式で戻されます。 |
- 文字入力の場合、\*ISO (デフォルト) または \*ISO0 のいずれかを指定できます。詳細については、 [4-88](#page-295-0) [ページの『タイム・スタンプ・データ・タイプ』を](#page-295-0)参照してください。 | |
- 最初のパラメーターが数値の場合は、2 番目のパラメーターを指定する必要はありません。唯一許され る値は \*ISO (デフォルトの値) のみです。 | |
- 3 番目のパラメーターは、任意指定であり、タイム・スタンプ内の秒の小数部の桁数です。 |
- l 最初のパラメーターが \*SYS であるか、日付またはタイム・スタンプ式である場合、2 番目のパラメー ターは、任意指定であり、戻されるタイム・スタンプ内の秒の小数部の桁数です。 |
- 最初のオペランドが日付の場合、システムはその日付を現在の形式から \*ISO 形式に変換し、時刻 00.00.00 とゼロの小数点以下の秒を加算します。 | |
- □ 秒の小数部の桁数は 0 から 12 までの間にすることができます。 秒の小数部のデフォルトの桁数は 6 で す。 |

詳細については、 6-37 [ページの『情報命令』ま](#page-588-0)たは 6-9 [ページの『組み込み関数』を](#page-560-0)参照してください。

```
*...1......+...2......+...3......+...4......+...5......+...6...+...7...+...string = '1960-09-29-12.34.56.000000';
  timest = %timestamp(string);
   // timest now contains z'1960-09-29-12.34.56.000000'
  date = '2001-03-05';
  timest = %timestamp(date);
  // timest now contains z'2001-03-05-00.00.00.000000'
  dsply (%timestamp(*SYS));
  // It displays 2014-06-27-01.02.03.421000
  dsply (%timestamp(*SYS : 1));
  // It displays 2014-06-27-01.02.03.4
  dsply (%timestamp(*SYS : 0));
   // It displays 2014-06-27-01.02.03
```
図 *6-92. %TIMESTAMP* の例

## **%TLOOKUPxx (**テーブル要素の検索**)**

```
%TLOOKUP(arg : search-table {: alt-table})
%TLOOKUPLT(arg : search-table {: alt-table})
%TLOOKUPGE(arg : search-table {: alt-table})
%TLOOKUPGT(arg : search-table {: alt-table})
%TLOOKUPLE(arg : search-table {: alt-table})
```
次の関数は、次のように引数 と一致する値を求めて検索テーブル を検索します。

#### **%TLOOKUP**

正確に一致するもの。

#### **%TLOOKUPLT**

引数 に最も近いが、引数 よりも小さいもの。

#### **%TLOOKUPLE**

正確に一致しているか、または引数 に最も近いが引数 よりは小さい値。

#### **%TLOOKUPGT**

引数 に最も近いが、引数 より大きいもの。

#### **%TLOOKUPGE**

正確に一致しているか、または引数 に最も近いが引数 より大きい値。

値が指定された条件に一致する場合、検索テーブルの現在のテーブルの要素は条件を満たす要素に設定さ れ、代替テーブルに対する現行テーブル要素が同じ要素に設定され、そして関数が値 \*ON を戻します。

指定された条件に一致する値がない場合は、\*OFF が戻されます。

最初の 2 つのパラメーターはどんなタイプであっても構いませんが、同じタイプでなければなりません。 これらの長さまたは小数点以下の桁数は、同じである必要はありません。

引数 または検索テーブル が ALTSEQ(\*NONE) を指定して定義されている場合を除き、ALTSEQ テーブ ルが使用されます。

組み込み関数 %FOUND と %EQUAL は %LOOKUP 命令に続けて設定されません。

#### **%TLOOKUPxx (**テーブル要素の検索**)**

注**:** LOOKUP 命令コードとは異なり、%TLOOKUP はテーブルにのみ適用されます。配列内の値を検索す るには %LOOKUP 組み込み関数を使用します。

%TLOOKUPxx 組み込み関数は、順序テーブル (ASCEND または DESCEND キーワードが指定されたテー ブル) を検索するために二分探索を使用します。 6-116 [ページの『正しい順序になっていない順序配列』](#page-667-0) を参照してください。

詳細については、 6-18 [ページの『配列命令』ま](#page-569-0)たは 6-9 [ページの『組み込み関数』を](#page-560-0)参照してください。

```
*..1....+....2....+....3....+....4....+....5....+....6....+....7...+....
/FREE
  *IN01 = %TLOOKUP('Paris':tab1);
  IF %TLOOKUP('Thunder Bay':tab1:tab2);
  // code to handle Thunder Bay
  ENDIF;
/END-FREE
```
図 *6-93. %TLOOKUPxx* の例

## **%TRIM (**両端の文字のトリミング**)**

%TRIM(string {: characters to trim})

1 つのパラメーターのみが指定された %TRIM は、すべての先行および後書きブランクを除去したうえ で、指定されたストリングを戻します。

2 つのパラメーターが指定された %TRIM は、トリミング対象文字パラメーター で先行および末尾の文字 を除去したうえで、指定されたストリングを戻します。

このストリングは、文字、図形、または UCS-2 のどのデータでもかまいません。

トリミング対象文字 パラメーターを指定する場合には、ストリング・パラメーターと同じタイプを指定す る必要があります。

定義仕様書のキーワードのパラメーターとして指定する場合には、ストリング・パラメーターは定数でなけ ればなりません。

注**:** 定義キーワードのパラメーターでは、2 つのパラメーターを使用して %TRIM を指定することはサポ ートされません。

詳細については、 6-47 [ページの『ストリング命令』ま](#page-598-0)たは 6-9 [ページの『組み込み関数』を](#page-560-0)参照してくだ さい。

```
*..1....+....2....+....3....+....4....+....5....+....6....+....7...+....
D*Name++++++++++ETDsFrom+++To/L+++IDc.Keywords+++++++++++++++++++++++++
D Location S 16A
D FirstName S 10A inz (' Chris ')
D LastName S 10A
D Name S 20A
* LOCATION will have the value 'Toronto, Ontario'.
/FREE
    Location = %trim (' Toronto, Ontario ');
 // Name will have the value 'Chris Smith!
  Name = %trim (FirstName)+''+ %trim (LastName) + '!';
/END-FREE
```
図 *6-94. %TRIM* の例

```
D edited S 20A INZ('$******5.27*** ')
D trimmed S 20A varying
D numeric
/FREE
    // Trim '$' and '*' from the edited numeric value
    // Note: blanks will not be trimmed, since a blank
    // is not specified in the 'characters to trim' parameter
    trimmed = %trim(edited : '$*'); // trimmed is now '5.27***// Trim '$' and '*' and blank from the edited numeric value

    // Get the numeric value from the edited value
    numeric = %dec(%trim(edited : '$* ') : 31 : 9); // numeric is now 5.27
```
図 *6-95.* ブランク以外の文字のトリミング

# **%TRIML (**先行文字のトリミング**)**

%TRIML(string {: characters to trim})

1 つのパラメーターのみが指定された %TRIML は、すべての先行ブランクを除去したうえで、指定された ストリングを戻します。

2 つのパラメーターが指定された %TRIML は、トリミング対象文字パラメーター で先行文字を除去した うえで、指定されたストリングを戻します。

このストリングは、文字、図形、または UCS-2 のどのデータでもかまいません。

トリミング対象文字 パラメーターを指定する場合には、ストリング・パラメーターと同じタイプを指定す る必要があります。

定義仕様書のキーワードのパラメーターとして指定する場合には、ストリング・パラメーターは定数でなけ ればなりません。

注**:** 定義キーワードのパラメーターでは、2 つのパラメーターを使用して %TRIML を指定することはサポ ートされません。

#### **%TRIML (**先行文字のトリミング**)**

詳細については、 6-47 [ページの『ストリング命令』ま](#page-598-0)たは 6-9 [ページの『組み込み関数』を](#page-560-0)参照してくだ さい。

```
*..1....+....2....+....3....+....4....+....5....+....6....+....7...+....
* LOCATION will have the value 'Toronto, Ontario '.
/FREE
   // Trimming blanks
   Location = %triml(' Toronto, Ontario ');
   // LOCATION now has the value 'Toronto, Ontario '.
   // Trimming other characters
   trimmed = %triml('$******5.27*** ' : '$* ');
   // trimmed is now '5.27***
```
図 *6-96. %TRIML* の例

## **%TRIMR (**末尾の文字のトリミング**)**

%TRIMR(string {: characters to trim})

1 つのパラメーターのみが指定された %TRIMR は、すべての後書きブランクを除去したうえで、指定され たストリングを戻します。

2 つのパラメーターが指定された %TRIMR は、トリミング対象文字パラメーター で末尾の文字を除去し たうえで、指定されたストリングを戻します。

このストリングは、文字、図形、または UCS-2 のどのデータでもかまいません。

トリミング対象文字 パラメーターを指定する場合には、ストリング・パラメーターと同じタイプを指定す る必要があります。

定義仕様書のキーワードのパラメーターとして指定する場合には、ストリング・パラメーターは定数でなけ ればなりません。

注**:** 定義キーワードのパラメーターでは、2 つのパラメーターを使用して %TRIMR を指定することはサポ ートされません。

詳細については、 6-47 [ページの『ストリング命令』ま](#page-598-0)たは 6-9 [ページの『組み込み関数』を](#page-560-0)参照してくだ さい。

```
*..1....+....2....+....3....+....4....+....5....+....6....+....7...+....
D*Name++++++++++ETDsFrom+++To/L+++IDc.Keywords+++++++++++++++++++++++++
D Location S 16A varying
                               inz ('Chris')
D LastName S 10A inz ('Smith')
D Name S 20A varying
* LOCATION will have the value ' Toronto, Ontario'.
/FREE
    Location = %trim (' Toronto, Ontario ');
    // Name will have the value 'Chris Smith:'.
    Name = %trimr (FirstName)+''+ %trimr (LastName) + ':';
/END-FREE
```
図 *6-97. %TRIMR* の例

```
string = '(' + %trimr('$******5.27*** ' : '$*') + ')';<br>// string is now '($******5.27*** )'
// string is now \frac{1}{2} ($******5.27***
//
// Nothing has been trimmed from the right-hand side because
// the right-most character is a blank, and a blank does not
// appear in the 'characters to trim' parameter
string = '(' + %trimr('$******5.27*** ' : '$ *') + ')';
// string is now '($******5.27)'
```
図 *6-98.* ブランク以外の文字のトリミング

### **%UCS2 (UCS-2** 値への変換**)**

%UCS2 は、文字、図形、または UCS-2 から式の値を変換し、UCS-2 値を戻します。結果は、パラメータ ーが可変長である場合か、パラメーターが 1 バイト文字である場合は、可変長になります。

2 番目のパラメーターの *ccsid* はオプションで、結果の式の CCSID を示します。CCSID は、制御キーワ |

ード [CCSID\(\\*UCS2\)](#page-349-0) で指定されるように、モジュールのデフォルト UCS-2 CCSID にデフォルト設定され | | ます。

パラメーターが定数の場合、変換はコンパイル時に行われます。

変換の結果、置換文字になる場合、コンパイル時に警告メッセージが出されます。実行時には状況 00050 が設定され、エラー・メッセージは出されません。

詳細については、 6-27 [ページの『変換命令』ま](#page-578-0)たは 6-9 [ページの『組み込み関数』を](#page-560-0)参照してください。

```
HKeywords++++++++++++++++++++++++++++++++++++++++++++++++++++++++++++++
H CCSID(*UCS2 : 13488)
DName+++++++++++ETDsFrom+++To/L+++IDc.Keywords+++++++++++++++++++++++++
D char S 5A INZ('abcde')
D graph S 2G INZ(G'oAABBi')
* The %UCS2 built-in function is used to initialize a UCS-2 field.
D ufield S 10C INZ(%UCS2('abcdefghij'))
              S 1C CCSID(61952) INZ(*LOVAL)
D isLess 1N
D proc PR
D uparm 2G CCSID(13488) CONST
CL0N01Factor1+++++++Opcode&ExtExtended-factor2+++++++++++++++++++++++++
C EVAL ufield = %UCS2(char) + %UCS2(graph)
* ufield now has 7 UCS-2 characters representing
* 'a.b.c.d.e.AABB' where 'x.' represents the UCS-2 form of 'x'
C EVAL isLess = ufield < %UCS2(ufield2:13488)
* The result of the %UCS2 built-in function is the value of
* ufield2, converted from CCSID 61952 to CCSID 13488
* for the comparison.
C EVAL ufield = ufield2
* The value of ufield2 is converted from CCSID 61952 to
* CCSID 13488 and stored in ufield.
* This conversion is handled implicitly by the compiler.
C CALLP proc(ufield2)
* The value of ufield2 is converted to CCSID 13488
* implicitly, as part of passing the parameter by constant reference.
注: この例の GRAPHIC リテラルは、無効な GRAPHIC リテラルです。詳しくは、 4-60 ページの『グラフィック
形式』を参照してください。
```
図 *6-99. %UCS2* の例

## **%UNS (**符号なし形式への変換**)**

%UNS(numeric or character expression)

%UNS は式の値を符号なし形式に変換します。10 進数はすべて切り捨てられます。 %UNS を使用する と、浮動値または 10 進数値から小数点以下の桁を切り捨てて、その値を配列指標として用いることができ ます。

パラメーターが文字式である場合は、次の規則が適用されます。

- v 符号は任意指定です。'+' のみを指定することができます。数値データの前に付けることも、または後ろ に付けることもできます。
- v 小数点は任意指定です。 ピリオドでもコンマでもかまいません。
- v ブランクはデータの任意の場所で使用できます。 たとえば、'+3' は有効なパラメーターです。
- v 浮動小数点データは使用できません。 つまり、数値の後に E と指数 ('1.2E6' など) が存在するものは 使用できません。
- v 無効な数値データが検出された場合、例外が発生し、状況コード 105 が戻されます。

詳細については、 6-27 [ページの『変換命令』ま](#page-578-0)たは 6-9 [ページの『組み込み関数』を](#page-560-0)参照してください。

6-153 [ページの図](#page-704-0) 6-100 は %UNS 組み込み関数の例を示しています。

#### **%UNSH (**四捨五入を伴う符号なし形式への変換**)**

%UNSH(numeric or character expression)

<span id="page-704-0"></span>%UNSH は %UNS と同じですが、式が 10 進数値、浮動値、または文字値の場合には、整数タイプへの変 換時に、式の値に四捨五入が適用されるという点が異なります。 四捨五入が実行できない場合、メッセー ジは出されません。

詳細については、 6-27 [ページの『変換命令』ま](#page-578-0)たは 6-9 [ページの『組み込み関数』を](#page-560-0)参照してください。

```
*..1....+....2....+....3....+....4....+....5....+....6....+....7...+....
D*Name++++++++++ETDsFrom+++To/L+++IDc.Keywords+++++++++++++++++++++++++
D p7 s 7p 3 inz (8236.567)
D s9 s 9s 5 inz (23.73442)
D f8 s 8f inz (173.789)
D c15a s 15a inz (' 12345.6789 +')
D c15b s 15a inz (' + 5 , 6 7 ')
D result1 s 15p 5
D result2 s 15p 5
D result3 s
D array s 1a dim (200)
D a s 1a
/FREE
// using numeric parameters
   result1 = %uns (p7) + 0.1234; // "result1" is now 8236.12340
   result2 = %uns (s9); // "result2" is now 23.00000
   result3 = %unsh (f8); // "result3" is now 174.00000
// using character parameters
                         result1 = %uns (c15a); // "result1" is now 12345.0000
   result2 = %unsh (c15b); // "result2" is now 6.00000
   // %UNS and %UNSH can be used as array indexes
   a = array (%unsh (f8));
/END-FREE
```
図 *6-100. %UNS* および *%UNSH* の例

## **%XFOOT (**配列式要素の合計**)**

%XFOOT(array-expression)

%XFOOT によって、指定された数値配列式のすべての要素の合計が求められます。

結果の精度は、全配列要素を合計した結果を保持できる最小のものであり、最高で 63 桁です。結果の中の 小数部の数は、常に配列式の小数部と同じです。

たとえば、ARR が精度 (17,4) の 500 の要素の配列である場合、%XFOOT(ARR) の結果は (20,4) です。

%XFOOT(X) の X の精度が (m,n) である場合、次の表は、X の要素の数に基づく結果の精度を示してい ます。

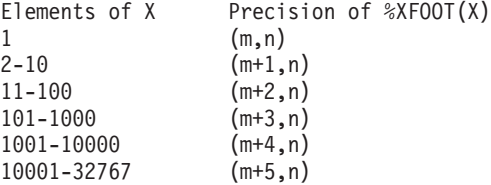

規則は、配列式の通常の規則が適用されます。たとえば、ARR1 に 10 個の要素があり、ARR2 に 20 個 の要素がある場合、%XFOOT(ARR1+ARR2) の結果は、ARR1+ARR2 の最初の 10 個の要素の合計です。

組み込み関数は XFOOT 命令と同様ですが、浮動配列が、他のすべてのタイプのように、索引 1 から始ま って合計される点は異なります。

詳細については、 6-18 [ページの『配列命令』ま](#page-569-0)たは 6-9 [ページの『組み込み関数』を](#page-560-0)参照してください。

#### **%XLATE (**変換**)**

%XLATE(from:to:string{:startpos})

%XLATE は、ストリング を変換元、変換先、および開始位置 の値にしたがって変換します。

最初のパラメーターには置換される対象の文字のリストが入り、2 番目のパラメーターには置き換わる文字 が入ります。たとえば、ストリングが変換元 の 3 番目の文字を含んでいる場合、この文字のオカレンスご とに 変換先 の 3 番目の文字で置き換えられます。

3 番目のパラメーターは、変換の対象となるストリングです。4 番目のパラメーターは、変換が開始される 位置です。デフォルトでは、変換は 1 桁目から開始されます。

# 最初のパラメーターが 2 番目のパラメーターより長い場合、最初のパラメーターにある余分な文字は無視 されます。 #

最初の 3 つのパラメーターのタイプは、文字、図形、または UCS-2 が可能です。 3 つすべてが同じタイ プでなければなりません。戻り値は、ストリング と同じタイプ、同じ長さになります。

4 番目のパラメーターは、小数点以下の桁数がゼロである非浮動数値でなければなりません。

詳細については、 6-47 [ページの『ストリング命令』ま](#page-598-0)たは 6-9 [ページの『組み込み関数』を](#page-560-0)参照してくだ さい。

```
*..1....+....2....+....3....+....4....+....5....+....6....+....7...+....
                       C BECOMMON THE CONTRACT CONTRACT CONTRACT CONTRACT AND ASSESSED VALUE OF A VALUE OF A VALUE OF A VALUE OF A VALUE OF A VALUE OF A VALUE OF A VALUE OF A VALUE OF A VALUE OF A VALUE OF A VALUE OF A VALUE OF A VALUE OF A VAL
D lo C 'abcdefghijklmnopqrstuvwxyz'
D string S 10A inz('rpg dept')
 /FREE
   string = %XLATE(lo:up:'rpg dept');
   // string now contains 'RPG DEPT'
   string = %XLATE(up:lo:'RPG DEPT':6);
   // string now contains 'RPG Dept'
 /END-FREE
```
図 *6-101. %XLATE* の例

#### **%XML (xmlDocument {:options })**

%XML は、構文解析する XML 文書、および文書の構文解析方法を制御するオプションを指定する XML-SAX および XML-INTO 命令コードの第 2 オペランドとして使用します。%XML は値を戻しませ ん。また、XML-SAX および XML-INTO 命令コード以外の場所に指定できません。

第 1 オペランドは、構文解析する文書を指定します。このオペランドは、定数あるいは変数文字、または XML 文書あるいは XML 文書を含むファイル名のいずれかを持つ UCS-2 表記の場合があります。

第 2 オペランドは、XML 文書が解釈され、構文解析される方法を制御するオプションを指定します。こ のオペランドは、定数または変数文字式の場合があります。文字式の値は、次の形式で指定されたゼロ個以 上のオプションのリストです。

optionname1=value1 optionname2=value2

オプション名および等号の間、または等号および値の間には、スペースは許可されていません。ただし、オ プションの前後、および間には、任意の数のスペースを指定できます。オプションは、大/小文字で指定で きます。以下は、XML-INTO の「doc=file」および「allowextra=yes」オプションを指定する有効なすべての 方法です。

'doc=file allowextra=yes' doc=file allowextra=yes 'ALLOWEXTRA=YES DOC=FILE ' 'AllowExtra=Yes Doc=File '

以下は無効なオプション・ストリングです。

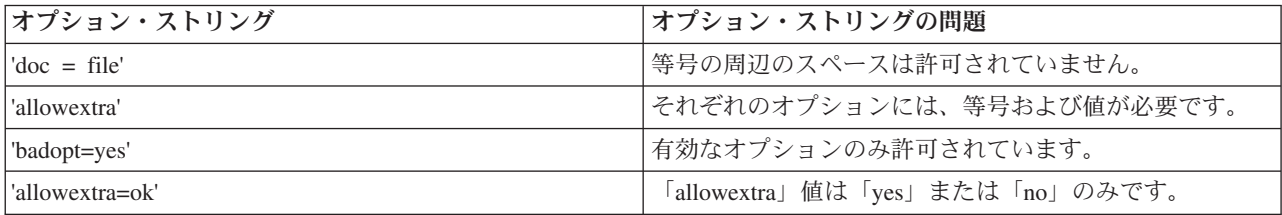

有効なオプションおよび値は、%XML 組み込み関数の内容によって異なります。有効なオプションおよび 値の完全なリストについては、 6-394 ページの『[XML-SAX \(XML](#page-945-0) 文書の構文解析)』および 6-358 [ページ](#page-909-0) の『XML-INTO (XML [文書の変数への構文解析](#page-909-0))』を参照してください。

1 つのオプションが複数回指定されていた場合は、最後に指定されている値が使用されます。例えば、オプ ション・パラメーターの値が

'doc=file doc=string'

の場合、構文解析プログラムは「doc」オプションに値「string」を使用します。

構文解析プログラムが無効なオプションまたは無効な値を発見した場合は、操作は状況コード 00352 で失 敗します。

// The "options" parameter is omitted. Default values are used for // all options. Since the default value for the "doc" option is // always "string", the parser will correctly assume that the first // parameter contains an XML document. **xmldocument = '<myfld>new value</myfld>'; XML-INTO myfld %XML(xmldocument);** // The "options" parameter is specified as a literal with two options. **XML-INTO myds %XML(xmldocument : 'allowmissing=yes allowextra=yes');** // The "options" parameter is specified as a variable expression // with two options. **ccsidOpt = 'ccsid=' + %char(ccsid); XML-SAX %HANDLER(mySaxHandler : myCommArea) %XML('myinfo.xml' : 'doc=file ' + ccsidOpt);**

図 *6-102. %XML* の例

その他の %XML の例については、 6-394 ページの『[XML-SAX \(XML](#page-945-0) 文書の構文解析)』および [6-358](#page-909-0) ペ ージの『XML-INTO (XML [文書の変数への構文解析](#page-909-0))』を参照してください。

詳細については、 6-54 [ページの『](#page-605-0)XML 命令』または 6-9 [ページの『組み込み関数』を](#page-560-0)参照してくださ い。

### <span id="page-707-0"></span>**%YEARS (**年数**)**

%YEARS(number)

%YEARS は、数を、日付またはタイム・スタンプ値に加算することができる期間に変換します。

%YEARS は加算命令または減算命令の右側の値にしかなれません。左側の値は日付またはタイム・スタン プでなければなりません。結果は、加算または減算がされた適切な年数を持つ、日付またはタイム・スタン プの値になります。日付の場合、結果の値は \*ISO 形式になります。

左側の値が 2 月 29 日で、結果の年がうるう年ではない場合、代わりに 2 月 28 日が使用されます。2 月 29 日の日付に対する年数の加算または減算は、元に戻せない場合があります。たとえば、2000-02-29 + %YEARS(1) - %YEARS(1) は 2000-02-28 になります。

%YEARS 組み込み関数の例については、 6-117 [ページの図](#page-668-0) 6-63 を参照してください。

詳細については、 6-29 [ページの『日付命令』ま](#page-580-0)たは 6-9 [ページの『組み込み関数』を](#page-560-0)参照してください。

### 命令コード

この章では、それぞれの命令コードをアルファベット順に説明します。

### **ACQ (**獲得**)**

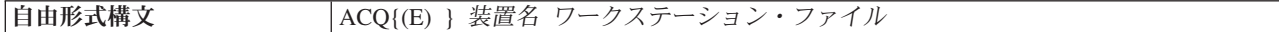

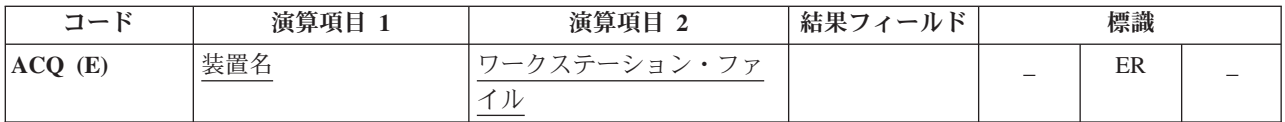

ACQ 命令は、ワークステーション・ファイル に指定されたワークステーション・ファイルに対して、装 置名 に指定されたプログラム装置を獲得します。この装置が使用可能な場合には、 ACQ は装置をファイ ルに接続します。 使用可能でないかまたはすでにファイルに接続されている場合には、エラーが起こりま す。

ACQ 例外 ([ファイル状況コードが](#page-164-0) 1000 より大きい) を処理するために、命令コード拡張 'E' またはエラ ー標識 ER を指定できますが、両方を指定することはできません。 エラー標識または 'E' 拡張が指定され ないで、INFSR サブルーチンが指定されている場合には、エラー/例外が起こると、INFSR に制御が渡され ます。 エラー標識、E' 拡張、INFSR サブルーチンのいずれも指定されていない場合には、エラー/例外が 起こるとデフォルトのエラー/例外処理プログラムが制御を受け取ります。 エラー処理の詳細については、 3-80 [ページの『ファイル例外](#page-151-1)/エラー』を参照してください。

ACQ 命令の処理時には入出力操作は行われません。ACQ は複数の装置ファイルによって使用されるか、 またはエラー回復のために、単一の装置ファイルによって使用することができます。 1 つのプログラムが 装置を獲得しますが、その装置をファイルを共用する呼び出されたすべてのプログラムで使用できるように します。またそのプログラムは、呼び出されたプログラムがその装置を解放することを許可します。

「*Rational Development Studio for i ILE RPG* プログラマーの手引き」のワークステーション・ファイルの 使用法についての章の「複数の装置ファイル」の項を参照してください。

詳細については、 6-33 [ページの『ファイル命令』を](#page-584-0)参照してください。

### **ADD (**加算**)**

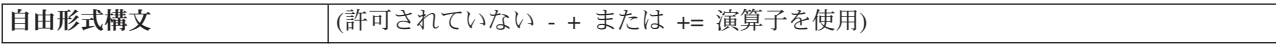

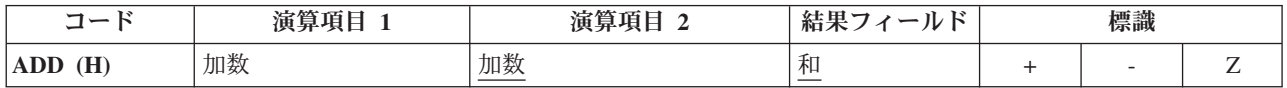

演算項目 1 が指定されている場合には、ADD 命令は、演算項目 1 と演算項目 2 を加算して、その合計 を結果フィールドに入れます。 演算項目 1 が指定されていない場合には、演算項目 2 の内容が結果フィ ールドに加えられてその合計が結果フィールドに入れられます。 演算項目 1 と演算項目 2 は数値でなけ ればならず、配列、配列要素、定数、フィールド名、リテラル、サブフィールド、またはテーブル名の 1 つを入れることができます。 ADD 命令を指定する場合の規則については、 6-15 [ページの『算術演算』を](#page-566-0) 参照してください。

\*...1....+....2....+....3....+....4....+....5....+....6....+....7...+.... CL0N01Factor1+++++++Opcode(E)+Factor2+++++++Result++++++++Len++D+HiLoEq.... \* \* The value 1 is added to RECNO. **C ADD 1 RECNO** \* The contents of EHWRK are added to CURHRS. **ADD EHWRK** \* The contents of OVRTM and REGHRS are added together and \* placed in TOTPAY.<br>**C** OVRTM ADD **C OVRTM ADD REGHRS TOTPAY**

図 *6-103. ADD* 命令

## **ADDDUR (**期間の加算**)**

自由形式構文 (許可されていない - [%YEARS](#page-707-0) および [%MONTHS](#page-667-1) などの期間関数では [+](#page-608-0) または [+=](#page-609-0) 演算子を使用)

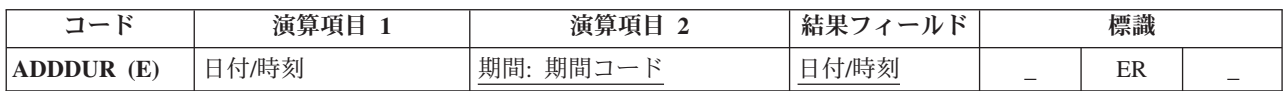

ADDDUR 命令は演算項目 2 に指定された期間を日付または時刻に加算し、結果の日付、時刻、またはタ イム・スタンプを結果フィールドに入れます。

演算項目 1 は任意指定で、日付、時刻、またはタイム・スタンプ・フィールド、サブフィールド、配列、 配列要素、リテラル、または定数を入れることができます。 演算項目 1 にフィールド名、配列、または配 列要素が入っている場合には、そのデータ・タイプは結果フィールドに指定されたフィールドと同じデー タ・タイプでなければなりません。 演算項目 1 が指定されていない場合には、期間は結果フィールドに指 定されたフィールドに加えられます。

演算項目 2 は必須で、2 つの副演算項目が入ります。 1 番目は期間で、数値フィールド、配列要素、また は小数点以下の桁数がゼロの定数になります。期間が負の場合には、その値が日付から引かれます。 2 番 目の副演算項目は、期間のタイプを示す有効な期間コードでなければなりません。 期間コードは、結果フ

ィールドのデータ・タイプと同じでなければなりません。 年、月、または日の期間は日付フィールド加算 できますが、時間の分の期間は加算できません。期間コードとその短縮形のリストについては、 6-29 [ペー](#page-580-0) [ジの『日付命令』を](#page-580-0)参照してください。

結果フィールドは、日付、時刻、またはタイム・スタンプ・データ・タイプ・フィールド、配列、または配 列要素でなければなりません。 演算項目 1 がブランクの場合には、期間は結果フィールドの値に加えられ ます。 結果フィールドが配列の場合には、演算項目 2 の値が配列のそれぞれの要素に加算されます。 結 果フィールドが時刻フィールドの場合には、結果は常に有効な時刻となります。 例えば、23:59:59 に 59 分を加えると 24:58:59 になります。 この時刻は有効でないので、コンパイラーはこれを 00:58:59 に調整 します。

月の期間を日付に加算する場合の一般的な規則では、月の部分が期間の月数だけ増やされて、日の部分は変 わりません。 この例外は、結果の日の部分が結果の月の実際の日数を超える場合です。この場合には、結 果の日の部分が実際の月の最終日付に合わせて調整されます。次の例 (\*YMD 形式と想定している) はこの 点について示しています。

v '98/05/30' ADDDUR 1:\*MONTH は '98/06/30' になる。

結果の月の部分が 1 だけ大きくなって、日の部分は変わりません。

• '98/05/31' ADDDUR 1:\*MONTH は '98/06/30' になる。

結果の月の部分が 1 大きくなって (6 月は 30 日しかないので) 結果の日の部分が調整されています。

年の期間を加算する場合にも同様の結果になります。 例えば、'92/02/29' に 1 年を加えると (結果の年は 閏年ではないので) 調整された値の '93/02/28' になります。

次のいずれかの場合にはエラー状態になります。

- v 演算項目 1 の日付、時刻、またはタイム・スタンプ・フィールドの値が正しくない
- 演算項目 1 がブランクで、演算の前の結果フィールドの値が正しくない
- v オーバーフローまたはアンダーフローが起こった (すなわち、結果の値が \*HIVAL より大きいか、また は \*LOVAL より小さい)

エラー状態では次のことが行われます。

- v エラー (状況コード 112 または 113) が出されます。
- v エラー標識 (73-74 桁目) が指定されている場合には、この標識がオンに設定され、'E' 拡張が指定され ている場合には、%ERROR 組み込み関数が '1' を戻すように設定されます。
- v 結果フィールドの値は変わりません。

[プログラム状況コードが](#page-175-0) 112 または 113 である例外を処理するために、命令コード拡張 'E' またはエラー 標識 ER を指定できますが、両方を指定することはできません。 エラー処理の詳細については、 [3-98](#page-169-0) ペ [ージの『プログラム例外](#page-169-0)/エラー』を参照してください。

注**:** システムは期間を 15 桁に制限します。 有効数字が 15 桁を超える期間を加えるとエラーまたは切り 捨ての原因になります。これらの問題は、演算項目 2 の最初の副演算項目を 15 桁に制限することによっ て回避することができます。

日付/時刻フィールドの処理の詳細については、 6-29 [ページの『日付命令』を](#page-580-0)参照してください。

```
*...1....+....2....+....3....+....4....+....5....+....6....+....7...+....
HKeywords+++++++++++++++++++++++++++++++++++++++++++++++++++++++++++++++++
H TIMFMT(*USA) DATFMT(*MDY&)
DName+++++++++++ETDsFrom+++To/L+++IDc.Keywords+++++++++++++++++++++++++++++
 *
DDateconst C CONST(D'12 31 92')
 *
* Define a Date field and initialize
 *
DLoandate S D DATFMT(*EUR) INZ(D'12 31 92')
DDuedate S D DATFMT(*ISO)
Dtimestamp S Z
Danswer S T
CL0N01Factor1+++++++Opcode(E)+Factor2+++++++Result++++++++Len++D+HiLoEq....
* Determine a DUEDATE which is xx years, yy months, zz days later
* than LOANDATE.
C LOANDATE ADDDUR XX:*YEARS DUEDATE
C ADDDUR YY:*MONTHS DUEDATE
C ADDDUR ZZ:*DAYS DUEDATE
* Determine the date 23 days later
*
C ADDDUR 23:*D DUEDATE
* Add a 1234 microseconds to a timestamp
 *
C ADDDUR 1234:*MS timestamp
* Add 12 HRS and 16 minutes to midnight
 *
C T'00:00 am' ADDDUR 12:*Hours answer
C ADDDUR 16:*Minutes answer
* Subtract 30 days from a loan due date
 *
C ADDDUR -30:*D LOANDUE
```
図 *6-104. ADDDUR* 命令

# **ALLOC (**記憶域の割り振り**)**

|自由形式構文 |(許可されていない - [%ALLOC](#page-624-0) 組み込み関数を使用)

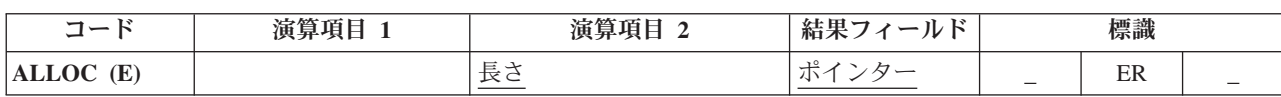

ALLOC 命令は、演算項目 2 に指定された長さのデフォルトの動的データ域内の記憶域を割り振ります。 結果のフィールド・ポインターは、新しい動的記憶域を指し示すように設定されます。 この記憶域は初期 化されません。

演算項目 2 は小数点以下の桁がない数値でなければなりません。 これは、リテラル、定数、独立フィール # ド、サブフィールド、テーブル名または配列要素のいずれかにすることができます。 値は、1 から最大サ # ポート・サイズまでの範囲でなければなりません。実行時にこの値が範囲外になると、エラーとなり、状況 # # 425 が出されます。 その記憶域を割り振ることができない場合、エラーとなり、状況 426 が出されます。 # このようなエラーが発生した場合、結果フィールド・ポインターは変更されません。

最大許容サイズは、制御仕様書の [ALLOC](#page-344-0) キーワードによる、メモリー管理命令に使用されるヒープ記憶 # # 域のタイプによって異なります。モジュールがメモリー管理命令にテラスペース記憶域モデルを使用するこ # とがコンパイル時に分かっている場合、許容最大サイズは 4294967295 バイトです。それ以外の場合、最大 許容サイズは 16776704 バイトです。 #

#### **ALLOC (**記憶域の割り振り**)**

実行時に使用可能な最大サイズは、RPG の許容最大サイズより小さい場合があります。 #

結果フィールドは基底ポインター・スカラー変数 (独立フィールド、データ構造サブフィールド、テーブル 名、または配列要素) でなければなりません。

[プログラム状況コードが](#page-175-0) 425 または 426 である例外を処理するために、命令コード拡張 'E' またはエラー 標識 ER を指定できますが、両方を指定することはできません。 エラー処理の詳細については、 [3-98](#page-169-0) ペ [ージの『プログラム例外](#page-169-0)/エラー』を参照してください。

詳細については、 6-38 [ページの『メモリー管理命令』を](#page-589-0)参照してください。

**D Ptr1 S \* D Ptr2 S \* C ALLOC 7 Ptr1** \* Now Ptr1 points to 7 bytes of storage \* **C ALLOC (E) 12345678 Ptr2** \* This is a large amount of storage, and sometimes it may \* be unavailable. If the storage could not be allocated, \* %ERROR will return '1', the status is set to 00426, and \* %STATUS will return 00426.

図 *6-105. ALLOC* 命令

#### <span id="page-711-0"></span>**ANDxx (**かつ**)**

自由形式構文 (許可されていない - [AND](#page-609-1) 演算子を使用)

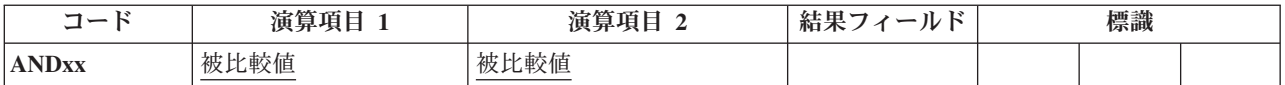

この命令は、[ANDxx](#page-711-0)、[DOUxx](#page-749-0)、[DOWxx](#page-752-0)、[IFxx](#page-781-0)、[ORxx](#page-835-0)、または [WHENxx](#page-903-0) 命令の直後に続けられなければな りません。ANDxx によって、DOUxx、DOWxx、IFxx、および WHENxx 命令と複合条件を指定すること ができます。 ANDxx 命令の方が ORxx 命令よりも優先順位が高くなります。

制御レベル項目 (7 [から](#page-521-0) 8 桁目) はブランクにするか、あるいは L1 から L9 標識、LR 標識、または L0 項目を入れてプログラムの該当するセクション内のステートメントをグループにまとめることができます。 制御レベルの指定は、対応する DOUxx、DOWxx、IFxx、または WHENxx 命令の制御レベルの指定と同じ でなければなりません。 条件付け標識の指定 (9 から 11 桁目) は使用できません。

演算項目 1 と演算項目 2 には、リテラル、名前のついた定数、形象定数、テーブル名、配列要素、データ 構造名、またはフィールド名を入れなければなりません。 演算項目 1 と 2 は同じタイプでなければなり ません。 例えば、文字フィールドを数値と比較することはできません。 演算項目 1 と 2 の比較は、比較 命令の場合と同じ規則に従って行われます。 6-25 [ページの『比較命令』を](#page-576-0)参照してください。

詳細については、 6-49 [ページの『構造化プログラミング命令』を](#page-600-0)参照してください。

```
*...1....+....2....+....3....+....4....+....5....+....6....+....7...+....
CL0N01Factor1+++++++Opcode(E)+Factor2+++++++Result++++++++Len++D+HiLoEq....
 *
* If ACODE is equal to A and indicator 50 is on, the MOVE
* and WRITE operations are processed.
C ACODE IFEQ 'A'
C *IN50 ANDEQ *ON
C MOVE 'A' ACREC
C WRITE RCRSN
* If the previous conditions were not met but ACODE is equal
* to A, indicator 50 is off, and ACREC is equal to D, the
* following MOVE operation is processed.
C ELSE
C ACODE IFEQ 'A'
C *IN50 ANDEQ *OFF
C ACREC ANDEQ 'D'
C MOVE 'A' ACREC
C ENDIF
C ENDIF
```
図 *6-106. ANDxx* 命令

# **BEGSR (**サブルーチンの開始**)**

自由形式構文 BEGSR サブルーチン名

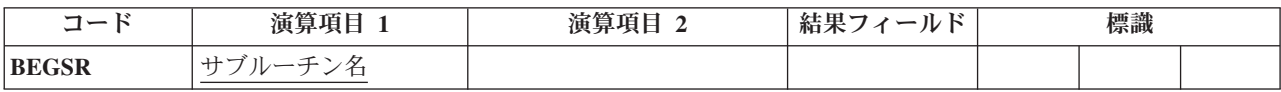

BEGSR 命令は RPG IV サブルーチンの始めを識別します。サブルーチン名 にはサブルーチン名が入りま す。サブルーチンを参照している EXSR 命令のサブルーチン名 と同じ名前を、サブルーチンを参照して いる CASxx 命令の結果フィールドに、または、 (サブルーチンがファイル・エラー処理サブルーチンの場 合は) INFSR ファイル仕様キーワードの記入項目に指定できます。制御レベル項目 (7 [から](#page-521-0) 8 桁目) は SR またはブランクにすることができます。 条件付け標識は指定することができません。

すべてのサブルーチンには固有の記号名が必要です。 演算項目 1 に使用されたキーワード \*PSSR は、そ れがプログラム検出の例外/エラーを処理するプログラム例外/エラー処理サブルーチンであることを示しま す。 このキーワードで定義できるサブルーチンは 1 つだけです。 演算項目 1 の \*INZSR は、初期化ス テップで実行するサブルーチンを指定します。 \*INZSR に定義できるサブルーチンは 1 つだけです。

サブルーチンのコーディングの例については 6-53 [ページの図](#page-604-0) 6-15 を、サブルーチン命令の概要について は 6-52 [ページの『サブルーチン命令』を](#page-603-0)参照してください。

# **BITOFF (**ビットをオフに設定**)**

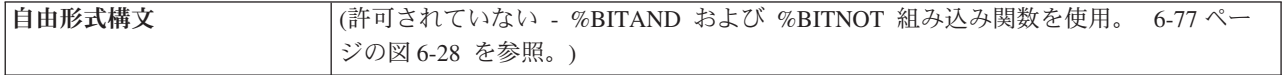

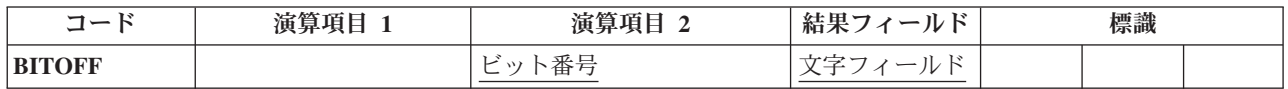

#### **BITOFF (**ビットをオフに設定**)**

BITOFF 命令では、演算項目 2 で識別されたビットが結果フィールドでオフに設定 (0 に設定) されま す。 演算項目 2 で識別されないビットは変わりません。したがって、BITOFF を使用して文字を形式設定 する場合には、BITON と BITOFF の両方を使用しなければなりません。ビットをオン (=1) に設定するよ うに指定するためには BITON、ビットをオフ (=0) に設定するように指定するためには BITOFF を使用し ます。 文字のすべてのビットをオンまたはオフに明示的に設定しない限り、希望する文字を取り出すこと はできません。

文字フィールドに特定のビット・パターンを割り当てたい場合には、演算項目 2 に 16 進数リテラルを指 定して 6-245 [ページの『](#page-796-0)MOVE (転送)』命令を使用します。

演算項目 2 には以下のものを入れることができます。

- v ビット番号 *0* から *7:* 1 つの命令で 1-8 ビットをオフに設定することができます。 これらは 0 から 7 の番号で識別されます (0 が左端ビットです)。 ビット番号をアポストロフィで囲みます。 例えば、ビ ット 0、2、および 5 をオフに設定するためには、演算項目 2 に '025' と指定します。
- v フィールド名*:* 演算項目 2 に、1 桁の文字フィールドの名前、テーブル要素、または配列要素を指定す ることができます。このフィールド、テーブル要素、または配列要素でオンのビットは結果フィールド でオフに設定されます。オフのビットは結果に影響を与えません。
- v *16* 進数リテラルまたは名前のついた定数*:* 1 バイトの 16 進数リテラルまたは 16 進数の名前のついた 定数を指定することができます。 演算項目 2 のオンのビットは結果フィールドでオフに設定され、オ フのビットは影響を受けません。
- v 名前のついた定数*:* オフに設定するビット番号が入った 8 桁までの長さの文字の名前のついた定数。

結果フィールドには、1 桁の文字フィールドを指定します。 配列のそれぞれの要素が 1 桁の文字フィール ドの場合には、配列要素にすることができます。

詳細については、 6-19 [ページの『ビット操作』を](#page-570-0)参照してください。

```
* Set off bits 0,4,6 in FieldG. Leave bits 1,2,3,5,7 unchanged.
* Setting off bit 0, which is already off, results in bit 0 remaining off.
* Factor 2 = 10001010
* FieldG = 01001111 (before)
* FieldG = 01000101 (after)
C BITOFF '046' FieldG
* Set off bits 0,2,4,6 in FieldI. Leave bits 1,3,5,7 unchanged.
* Setting off bit 2, which is already off, results in bit 2 remaining off.
* Factor 2 = 10101010
* FieldI = 11001110 (before)
* FieldI = 01000100 (after)
C BITOFF BITNC FieldI
* HEXNC is equivalent to literal '4567', bit pattern 00001111.
* Set off bits 4,5,6,7 in FieldK. Leave bits 0,1,2,3 unchanged.
* Factor 2 = 11110000
       FieldK = 10000000 (before)
* FieldK = 00000000 (after)
C BITOFF HEXNC2 FieldK
C RETURN
```
図 *6-107. BITOFF* の例

### **BITON (**ビットをオンに設定**)**

自由形式構文 (許可されていない - [%BITOR](#page-626-0) 組み込み関数を使用。 6-77 [ページの図](#page-628-0) 6-28 を参照。)

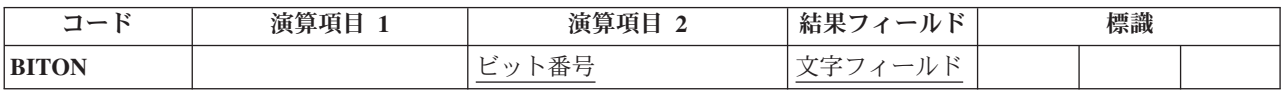

BITON 命令では、演算項目 2 で識別されたビットが結果フィールドでオンに設定 (1 に設定) されます。 演算項目 2 で識別されないビットは変わりません。したがって、BITON を使用して文字を形式設定する 場合には、BITON と BITOFF の両方を使用しなければなりません。ビットをオン (=1) に設定するように 指定するためには BITON、ビットをオフ (=0) に設定するように指定するためには BITOFF を使用しま す。 文字のすべてのビットをオンまたはオフに明示的に設定しない限り、希望する文字を取り出すことは できません。

文字フィールドに特定のビット・パターンを割り当てたい場合には、演算項目 2 に 16 進数リテラルを指 定して 6-245 [ページの『](#page-796-0)MOVE (転送)』命令を使用します。

演算項目 2 には以下のものを入れることができます。

- v ビット番号 *0* から *7:* 1 つの命令で 1 から 8 ビットをオンに設定することができます。 これらは 0 から 7 の番号で識別されます (0 が左端ビットです)。 ビット番号をアポストロフィで囲みます。 例え ば、ビット 0、2、および 5 をオンに設定するためには、演算項目 2 に '025' と指定します。
- v フィールド名*:* 演算項目 2 に、1 桁の文字フィールドの名前、テーブル要素、または配列要素を指定す ることができます。このフィールド、テーブル要素、または配列要素でオンのビットは結果フィールド でオンに設定されます。オフのビットは影響を受けません。
- v *16* 進数リテラルまたは名前のついた定数*:* 1 バイトの 16 進数リテラルを指定することができます。 演 算項目 2 でオンのビットが、結果フィールドでオンに設定されます。オフのビットは結果に影響を与え ません。
- v 名前のついた定数*:* オンに設定するビット番号を含む 8 桁までの長さの文字の名前のついた定数を指定 することができます。

結果フィールドには、1 桁の文字フィールドを指定します。 配列のそれぞれの要素が 1 桁の文字フィール ドの場合には、配列要素にすることができます。

詳細については、 6-19 [ページの『ビット操作』を](#page-570-0)参照してください。

DName+++++++++++ETDsFrom+++To/L+++IDc.Keywords+++++++++++++++++++++++++++++ **D FieldA S 1A INZ(X'00') D FieldB S 1A INZ(X'00')** S 1A INZ(X'FF') **D FieldD S 1A INZ(X'C0') D FieldE S 1A INZ(X'C0') D FieldF S 1A INZ(X'81') D FieldG S 1A INZ(X'4F') D FieldH S 1A INZ(X'08') D FieldI S 1A INZ(X'CE') D FieldJ S 1A INZ(X'80') D FieldK S 1A INZ(X'80') D BITNC C CONST('0246')** D HEXNC C CONST(X'0F') D HEXNC2 C CONST(X'F0') C\*0N01Factor1+++++++Opcode(E)+Factor2+++++++Result++++++++Len++D+HiLoEq.... \* \* Set on bits 0,4,5,6,7 in FieldA. Leave bits 1,2,3 unchanged. \* Factor 2 = 10001111 \* FieldA = 00000000 (before) \* FieldA = 10001111 (after) **C BITON '04567' FieldA** \* Set on bit 3 in FieldB. Leave bits 0,1,2,4,5,6,7 unchanged. \* Factor 2 = 00010000 \* FieldB = 00000000 (before) \* FieldB = 00010000 (after) **C BITON '3' FieldB** \* Set on bit 3 in FieldC. Leave bits 0,1,2,4,5,6,7 unchanged. \* Setting on bit 3, which is already on, results in bit 3 remaining on. \* Factor 2 = 00010000  $*$  FieldC = 11111111 (before) \* FieldC = 11111111 (after) **C BITON '3' FieldC** \* Set on bit 3 in FieldD. Leave bits 0,1,2,4,5,6,7 unchanged. \* Factor 2 = 00010000 \* FieldD = 11000000 (before) \* FieldD = 11010000 (after) **C BITON '3' FieldD** \* Set on bits 0 and 1 in FieldF. Leave bits 2,3,4,5,6,7 unchanged. \* (Setting on bit 0, which is already on, results in bit 0 remaining on.) \* Factor 2 = 11000000 \* FieldF = 10000001 (before) \* FieldF = 11000001 (after) **C BITON FieldE FieldF** \* X'C1' is equivalent to literal '017', bit pattern 11000001. \* Set on bits 0,1,7 in FieldH. Leave bits 2,3,4,5,6 unchanged. \* Factor 2 = 11000001 \* FieldH = 00001000 (before) \* FieldH = 11001001 (after) **C BITON X'C1' FieldH** \* HEXNC is equivalent to literal '4567', bit pattern 00001111. \* Set on bits 4,5,6,7 in FieldJ. Leave bits 0,1,2,3 unchanged. \* Factor 2 = 00001111 \* FieldJ = 10000000 (before) \* FieldJ = 10001111 (after) **C BITON HEXNC FieldJ C** RETURN

図 *6-108. BITON* の例

### **CABxx (**比較および分岐**)**

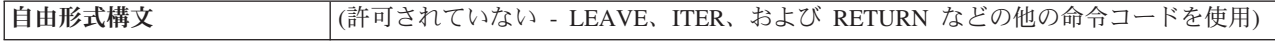

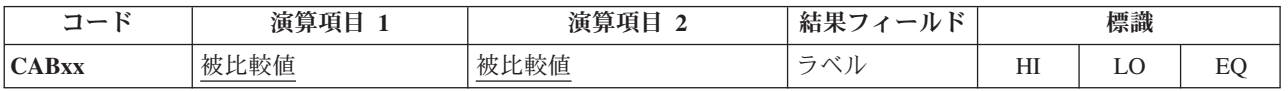

CABxx 命令は、演算項目 1 を演算項目 2 と比較します。 [xx](#page-576-1) によって指定された条件が真の場合には、 プログラムは、結果フィールドに指定されたラベルに対応する TAG または ENDSR 命令に分岐します。 そうでない場合には、プログラムは次の命令から順番に続行します。結果フィールドが指定されていない場 合には、それに応じて結果の標識 [\(71-76](#page-525-0) 桁目) が設定され、プログラムは次の命令から順番に続行しま す。

条件付け標識を指定することができます。 演算項目 1 と演算項目 2 には、リテラル、名前のついた定 数、形象定数、テーブル名、配列要素、データ構造名、またはフィールド名を入れなければなりません。 演算項目 1 と 2 は同じタイプでなければなりません。 結果フィールドに指定されたラベルは固有の TAG 命令と関連付けられていなければならず、また固有の記号名でなければなりません。

サイクル・メイン・プロシージャーの CABxx 命令では、次の分岐を指定することができます。

- v 前の仕様行または後続の仕様行への分岐
- v 明細演算行から別の明細演算行への分岐
- v 合計演算行から別の合計演算行への分岐
- v 明細演算行から合計演算行への分岐
- サブルーチンから明細演算行または合計演算行への分岐

サブプロシージャーの CABxx 命令では次の分岐を指定することができます。

- v サブプロシージャーの本体の行からサブプロシージャーの本体の別の行への分岐
- サブルーチンの行から同じサブルーチンの別の行への分岐
- v サブルーチンの行からサブプロシージャーの本体の行への分岐

CABxx 命令では、サブルーチンの外からそのサブルーチン内の TAG または ENDSR 命令への分岐を指定 することはできません。

#### 注意**!**

論理内の一部から別の部分へ分岐すると、無限ループに入ることがあります。 プログラムまたはプロシー ジャーの論理によって好ましくない結果が起こることのないようにしてください。

結果の標識は任意指定です。 指定すると、比較操作の結果を反映するように設定されます。 例えば、 F1>F2 の場合には HI 標識が設定され、F1<F2 の場合には LO、F1=F2 の場合には EQ が設定されます。

演算項目 1 と演算項目 2 を比較する場合の規則については、 6-25 [ページの『比較命令』を](#page-576-0)参照してくだ さい。

詳細については、 6-20 [ページの『分岐命令』を](#page-571-0)参照してください。

```
*...1....+....2....+....3....+....4....+....5....+....6....+....7...+....
CL0N01Factor1+++++++Opcode(E)+Factor2+++++++Result++++++++Len++D+HiLoEq....
*
* The field values are:
* FieldA = 100.00
* FieldB = 105.00
* FieldC = ABC
* FieldD = ABCDE
*
* Branch to TAGX.
C FieldA CABLT FieldB TAGX
*
* Branch to TAGX.
   C FieldA CABLE FieldB TAGX
*
* Branch to TAGX; indicator 16 is off.
C FieldA CABLE FieldB TAGX 16
*
* Branch to TAGX; indicator 17 is off, indicator 18 is on.
C FieldA CAB FieldB TAGX 1718
*
* Branch to TAGX; indicator 19 is on.
C FieldA CAB FieldA TAGX 19
*
* No branch occurs.
C FieldA CABEQ FieldB TAGX
*
* No branch occurs; indicator 20 is on.
C FieldA CABEQ FieldB TAGX 20
*
* No branch occurs; indicator 21 is off.
C FieldC CABEQ FieldD TAGX 21
C :
C TAGX TAG
```
図 *6-109. CABxx* 命令

# **CALL (**プログラムの呼び出し**)**

|自由形式構文 ||(許可されていない - [CALLP](#page-719-0) 命令コードを使用)

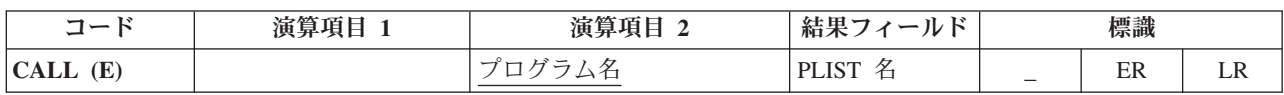

CALL 命令では、演算項目 2 に指定されたプログラムに制御が渡されます。

演算項目 2 には、呼び出されるプログラムの名前を指定する文字項目を入れなければなりません。

結果フィールドには、次のいずれかによってパラメーターを指定します。

- PLIST の名前を入れます。
- v 結果フィールドをブランクのままにします。 これは、呼び出されたプログラムがパラメーターにアクセ スしない場合、または PARM ステートメントが CALL 命令の直後に続く場合に有効です。

71 桁目と 72 桁目はブランクでなければなりません。

CALL 例外 ([プログラム状況コードが](#page-175-0) 202、211、または 231) を処理するために、命令コード拡張 'E' ま たはエラー標識 ER を指定できますが、両方を指定することはできません。 エラー処理の詳細について は、 3-98 [ページの『プログラム例外](#page-169-0)/エラー』を参照してください。

呼び出し先プログラムが LR 標識をオンにして戻された RPG プログラムまたはサイクル・メイン・プロ シージャーである場合[、有効な結果の標識](#page-525-0) をオンに設定して、75 桁目と 76 桁目に指定することができま す。

注**:** スレッド・セーフ環境内では、LR 標識は使用できません。

呼び出し命令の詳細については、 6-20 [ページの『呼び出し命令』を](#page-571-0)参照してください。

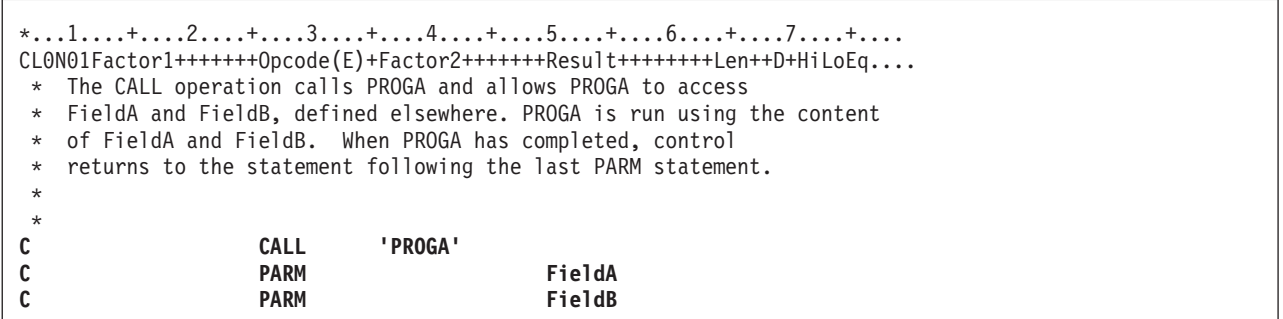

図 *6-110. CALL* 命令

## **CALLB (**バインド・プロシージャーの呼び出し**)**

自由形式構文 (許可されていない - [CALLP](#page-719-0) 命令コードを使用)

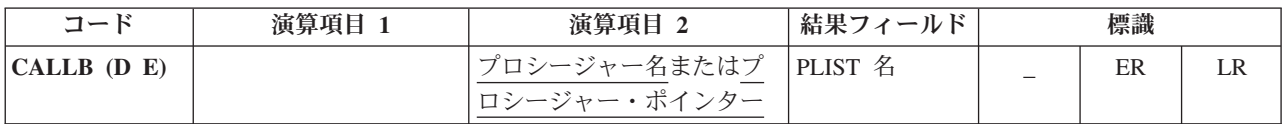

CALLB 命令は、ILE 言語で書かれたバインド・プロシージャーの呼び出しに使用されます。

操作記述子を組み込むために命令拡張 D を使用することができます。これは、キーワード OPDESC でパ ラメーターが指定済みである場合に CALLP でプロトタイプ・プロシージャーを呼び出すのに似ています (操作記述子は、プログラマーに、渡された文字ストリングまたはグラフィック・ストリングの正確な属性 (つまり、ストリングの長さとタイプ) の実行時解決を提供します)。詳細については、「*Rational Development Studio for i ILE RPG* プログラマーの手引き」のプログラムおよびプロシージャーの呼び出し に関する章を参照してください。

演算項目 2 は必須で、呼び出されるプロシージャーの名前が入っているリテラルまたは定数、あるいは呼 び出されるプロシージャーのアドレスが入っているプロシージャー・ポインターでなければなりません。 すべての参照は、バインド時に解析できるものでなければなりません。 指定するプロシージャー名は大文 字と小文字が区別され、10 桁より多くの文字を含むことができますが、255 桁を超えることはできませ ん。 名前が 255 桁を超えた場合には、255 桁で切り捨てられます。 結果フィールドは任意指定で、 PLIST 名を入れることができます。

#### **CALLB (**バインド・プロシージャーの呼び出し**)**

CALLB 例外 ([プログラム状況コードが](#page-175-0) 202、211、または 231) を処理するために、命令コード拡張 'E' ま たはエラー標識 ER を指定できますが、両方を指定することはできません。 エラー処理の詳細について は、 3-98 [ページの『プログラム例外](#page-169-0)/エラー』を参照してください。

75-76 桁目に指定された標識は、呼び出しが LR をオンに設定して終わった時にオンに設定されます。

注**:** スレッド・セーフ環境内では、LR 標識は使用できません。

呼び出し命令の詳細については、 6-20 [ページの『呼び出し命令』を](#page-571-0)参照してください。

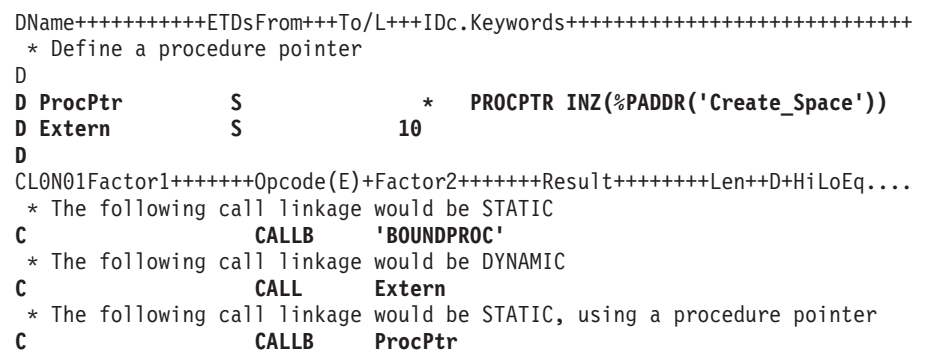

図 *6-111. CALLB* 命令

# **CALLP (**プロトタイプ・プロシージャーまたはプログラムの呼び出し**)**

<span id="page-719-0"></span>自由形式構文 {CALLP{(EMR) } } 名前( {パラメーター*1*{:パラメーター*2*... } } )

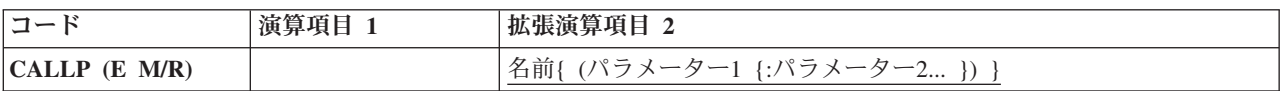

CALLP 命令は、プロトタイプ・プロシージャーまたはプログラムの呼び出しに使用されます。

他の呼び出し命令とは違って、CALLP では自由形式の構文が使用されます。 呼び出されるプログラムま たはプロシージャーのプロトタイプの名前および渡されるパラメーターを指定するためには、名前 オペラ ンドを使用します。(これは組み込み関数の呼び出しに似ています。) プログラム呼び出しには最大 255、 プロシージャー呼び出しには最大 399 のパラメーターを使用することができます。

自由形式演算仕様においては、拡張が不要である場合、およびプロトタイプに命令コードと同じ名前がない 場合は、命令コード名を省略できます。

次に、コンパイラーはこのプロトタイプ名を使用して、呼び出しに必要な外部名を取り出します。 プロト タイプにキーワード EXTPGM が指定されている場合には、呼び出しは動的外部呼び出しになります。そ うでない場合には、これはバインド・プロシージャー呼び出しです。

- # 呼び出し先のブログラムまたはブロシージャーが別のモジュールで定義されている場合、呼び出されるブロ
- グラムまたはプロシージャーのプロトタイプは、CALLP の前の定義仕様書に含まれていなければなりませ #
- # ん。呼び出し先のブログラムまたはブロシージャーが、呼び出しと同じモジュールに定義されている場合、
- 明示的なプロトタイプは必要ありません。プロトタイプは、呼び出し先のプログラムまたはプロシージャー #
- # のプロシージャー・インターフェースから暗黙的に定義できます。
値を戻すプロシージャーの呼び出しに CALLP を使用した場合には、呼び出し元はその値を使用できない ことに注意してください。 値が必要な場合は、式の中でプロトタイプ・プロシージャーを呼び出します。

CALLP 例外 ([プログラム状況コードが](#page-175-0) 202、211、または 231) を処理するために、命令コード拡張 'E' を 指定することができます。 エラー処理の詳細については、 3-98 [ページの『プログラム例外](#page-169-0)/エラー』を参 照してください。

注**:** E 拡張は、CALLP の最終呼び出し時のみアクティブになります。パラメーター処理の一部として実行 された呼び出し時にエラーが発生した場合、制御は次の命令に渡されません。 例えば、FileRecs が数値を 戻すプロシージャーであるときに、FileRecs が以下のステートメントに呼び出されたときにエラーが起こっ た場合、E 拡張は何の効果も与えません。

CALLP(E) PROGNAME(FileRecs(Fld) + 1)

呼び出し命令の詳細については、 6-20 [ページの『呼び出し命令』を](#page-571-0)参照してください。プロトタイプの定 義の詳細については、 4-30 [ページの『プロトタイプおよびパラメーター』を](#page-237-0)参照してください。命令拡張 M および R が どのように使用されるかについては、 6-64 [ページの『数値演算の精度の規則』を](#page-615-0)参照して ください。

\*..1....+....2....+....3....+....4....+....5....+....6....+....7...+.... \*------------------------------------------------------------- \* This prototype for QCMDEXC defines two parameters: 1- a character field that may be shorter in length than expected \* 2- any numeric field \*------------------------------------------------------------- **D qcmdexc PR extpgm('QCMDEXC') D cmd 200A options(\*varsize) const D cmdlen 15P 5 const /FREE qcmdexc ('WRKSPLF' : %size ('WRKSPLF')); /END-FREE**

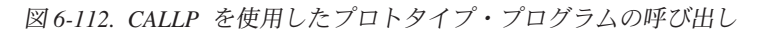

\* The prototype for the procedure has an array parameter. **D proc pr D parm 10a dim(5)** \* An array to pass to the procedure **D array s 10a dim(5)** \* Call the procedure, passing the array **C callp proc (array)**

図 *6-113. CALLP* を使用した配列パラメーターの受け渡し

CALLP の次の例は「*Rational Development Studio for i ILE RPG* プログラマーの手引き」のサービス・プ ログラムの例からのものです。 CvtToHex は、変換ルーチンを入れるために作成されたサービス・プログ ラムのプロシージャーです。 CvtToHex は入力ストリングをその 16 進数形式に変換します。 プロトタイ プ呼び出しは ILE CEE API, CEEDOD (操作記述子の検索) に対するものです。 これは入力ストリングの 長さを確認するために使用されます。

**CALLP (**プロトタイプ・プロシージャーまたはプログラムの呼び出し**)**

\*..1....+....2....+....3....+....4....+....5....+....6....+....7...+.... \*=================================================================\* \* CvtToHex - convert input string to hex output string \* \*=================================================================\* **D/COPY MYLIB/QRPGLESRC,CVTHEXPR** \*-----------------------------------------------------------------\* \* Main entry parameters \* \* 1. Input: string character(n) \* \* 2. Output: hex string character(2 \* n) \* \*-----------------------------------------------------------------\* **D CvtToHex PI OPDESC D InString 16383 CONST OPTIONS(\*VARSIZE) D HexString 32766 OPTIONS(\*VARSIZE)** \*-----------------------------------------------------------------\* \* Prototype for CEEDOD (Retrieve operational descriptor) \* \*-----------------------------------------------------------------\* **D CEEDOD PR D 10I 0 CONST D 10I 0 D 10I 0 D 10I 0 D 10I 0 D 10I 0 D 12A OPTIONS(\*OMIT)** \* Parameters passed to CEEDOD **D ParmNum S 10I 0 D DescType S 10I 0 D DataType S 10I 0 D DescInfo1 S 10I 0 D DescInfo2 S 10I 0 D InLen S 10I 0 D HexLen S 10I 0**

図 *6-114. CALLP* を使用したプロトタイプ・プロシージャーの呼び出し

```
*-----------------------------------------------------------------*
* Other fields used by the program *
*-----------------------------------------------------------------*
D HexDigits C
D IntDs DS
D IntNum 5I 0 INZ(0)
D IntChar 1 OVERLAY(IntNum:2)
D HexDs DS
D HexC1 1
D HexC2 1
D InChar S 1
D Pos S 5P 0
D HexPos S 5P 0
/FREE
   //-------------------------------------------------------------//
   // Use the operational descriptors to determine the lengths of //
   // the parameters that were passed. \frac{1}{2}//-------------------------------------------------------------//
   CEEDOD (1 : DescType : DataType :
             DescInfo1 : DescInfo2 : Inlen : *OMIT);
   CEEDOD (2 : DescType : DataType :
              DescInfo1 : DescInfo2 : HexLen : *OMIT);
   //-------------------------------------------------------------//
   // Determine the length to handle (minimum of the input length //
   // and half of the hex length) //
   //-------------------------------------------------------------//
   if InLen > HexLen / 2;
     InLen = HexLen / 2;
   endif;
   //-------------------------------------------------------------//
   // For each character in the input string, convert to a 2-byte //
   \frac{1}{\sqrt{2}} hexadecimal representation (for example, '5' --> 'F5') \frac{1}{\sqrt{2}}//-------------------------------------------------------------//
   HexPos = 1;
   for Pos = 1 to InLen;
       InChar = %SUBST(InString : Pos :1);
       exsr GetHex;
       %subst (HexString: HexPos: 2) = HexDs;
       HexPos = HexPos + 2;
   endfor;
   return;
   //================================================================//
   // GetHex - subroutine to convert 'InChar' to 'HexDs' //
   // Use division by 16 to separate the two hexadecimal digits. \frac{1}{10}// The quotient is the first digit, the remainder is the second. \frac{1}{2}//================================================================//
   begsr GetHex;
      IntChar = InChar;
      //-----------------------------------------------------//
      // Use the hexadecimal digit (plus 1) to substring the //
      // list of hexadecimal characters '012...CDEF'. //
      //-----------------------------------------------------//
      HexC1 = %subst (HexDigits: %div(IntNum:16) + 1: 1);
      HexC2 = %subst (HexDigits: %rem(IntNum:16) + 1: 1);
   endsr; // GetHex
```
# **CASxx (**サブルーチンの条件付き呼び出し**)**

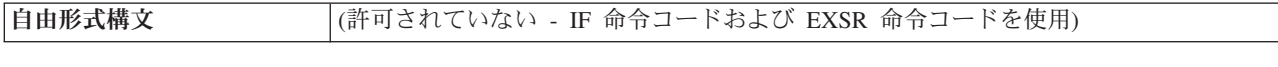

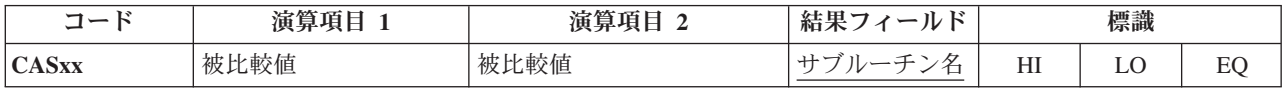

CASxx 命令では、サブルーチンを条件付きで選択して処理することができます。 この選択は、[xx](#page-576-0) で指定 された演算項目 1 と演算項目 2 の関係に基づいています。 演算項目 1 と演算項目 2 の間に xx で示さ れた関係が存在する場合には、結果フィールドに指定されたサブルーチンが処理されます。

条件付け標識を指定することができます。 演算項目 1 と演算項目 2 には、リテラル、名前のついた定 数、形象定数、フィールド名、テーブル名、配列要素、またはデータ構造名を入れるか、あるいはブランク にすることができます (ブランクを使用できるのは、xx がブランクで、71 [から](#page-525-0) 76 桁目に結果の標識が指 定されていない場合だけです)。 演算項目 1 と演算項目 2 がブランク以外の場合には、両方とも同じデー タ・タイプでなければなりません。 CASxx 命令で演算項目 1 と演算項目 2 が必要になるのは、71 から 76 桁目に結果の標識が指定されている場合だけです。

結果フィールドには、\*PSSR、プログラム例外/エラー処理サブルーチン、および \*INZSR (プログラム初期 化サブルーチン) を含む有効な RPG IV サブルーチンの名前が入っていなければなりません。 演算項目 1 と演算項目 2 の間に xx で示された関係が存在する場合には、結果フィールドに指定されたサブルーチン が処理されます。xx で示された関係が存在しない場合には、プログラムは CAS グループの次の CASxx 命令から続行します。 CAS グループには CASxx 命令しか入れることができません。 CAS グループの終 わりを示すために、最後の CASxx 命令の後には ENDCS 命令を入れなければなりません。 このサブルー チンが処理されると、サブルーチンによって別の命令に制御が渡されない限り、プログラムは ENDCS 命 令の後の次の命令から処理を続行します。

71 から 76 桁目に結果の標識が指定されていない CASxx 命令は、CASxx 命令の結果フィールドに指定さ れたサブルーチンを無条件に実行するので、機能的には [EXSR](#page-773-0) と同じです。 同じ CAS グループの中で無 条件の CASxx 命令に続く CASxx 命令がテストされることはありません。 したがって、無条件の CASxx は、通常は CAS グループの中の他のすべての CASxx 命令の後に入れます。

CAS グループの ENDCS 命令に条件付け標識を使用することはできません。

CASxx 命令に関する規則の詳細については、 6-25 [ページの『比較命令』ま](#page-576-1)たは 6-52 [ページの『サブルー](#page-603-0) [チン命令』を](#page-603-0)参照してください。

\*...1....+....2....+....3....+....4....+....5....+....6....+....7...+.... CL0N01Factor1+++++++Opcode(E)+Factor2+++++++Result++++++++Len++D+HiLoEq.... \* \* CASGE 命令は FieldA を FieldB と比較します。FieldA が \* FieldB と同じかそれより大きい場合には、Subr01 が処理されて、 \* プログラムは ENDCS 命令の後の命令から続行します。 \* **C FieldA CASGE FieldB Subr01** \* \* FieldA が FieldB より小さい場合には、プログラムは次に FieldA を FieldC と比較します。FieldA が FieldC に等しい場合には、 \* SUBR02 が処理されて、プログラムは \* ENDCS 命令の後の命令から続行します。 \* **C FieldA CASEQ FieldC Subr02** \* \* FieldA が FieldC に等しくない場合には、プログラムは、CAS 命令によって Subr03 \* が処理された後で、 ENDCS 命令の後の命令から続行します。 以前の CASxx 操作になかった場合、 \* CAS ステートメントを使用してサブルーチンを提供します。 \* C<sub>2</sub> CAS Subr03 \* \* ENDCS 命令は CASxx グループの終わりを示します。 \* **C ENDCS**

図 *6-115. CASxx* 命令

# **CAT (2** つの文字ストリングの連結**)**

自由形式構文 |(許可されていない - [+](#page-608-0) 演算子を使用)

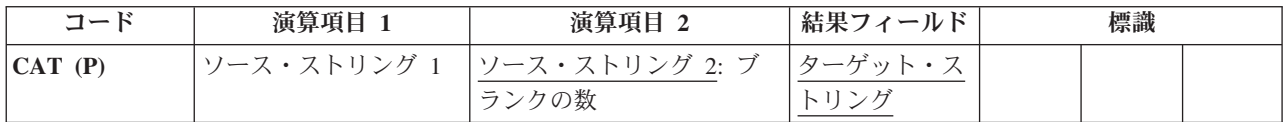

CAT 命令は、演算項目 2 に指定されたストリングを演算項目 1 に指定されたストリングの終わりに連結 して、これを結果フィールドに入れます。ソース・ストリングとターゲット・ストリングはすべて同じタイ プで、すべて文字か、すべて図形か、すべて UCS-2 のいずれかでなければなりません。演算項目 1 が指 定されていない場合には、演算項目 2 は結果フィールドのストリングの終わりに連結されます。

演算項目 1 にはストリングを入れることができ、このストリングはフィールド名、配列要素、名前のつい た定数、データ構造名、テーブル名、またはリテラルのいずれかとすることができます。 演算項目 1 が指 定されていない場合には、結果フィールドが使用されます。 次の説明では、演算項目 1 が指定されていな い場合に、演算項目 1 が結果フィールドに適用されることを示します。

演算項目 2 にはストリングを入れなければならず、連結するストリング間に挿入するブランクの数を入れ ることができます。 その形式は、ストリングの後にコロンを付けブランクの数が続いた形になります。 こ れらのブランクはデータの形式です。例えば、文字データの場合、ブランクは x'40' で、UCS-2 データの 場合、ブランクは x'0020' です。ストリング部分には、フィールド名、配列要素、名前のついた定数、デー タ構造名、テーブル名、リテラル、または構造サブフィールド名のいずれかを入れることができます。 ブ ランクの数の部分は小数点以下の桁数がゼロの数値でなければならず、名前のついた定数、配列要素、リテ ラル、テーブル名、またはフィールド名のいずれかを入れることができます。

## **CAT (2** つの文字ストリングの連結**)**

コロンを指定した場合には、ブランクの数を指定しなければなりません。 コロンを指定しない場合には、 演算項目 1 (演算項目 1 が指定されていない場合には結果フィールド) の後書きブランク (もしあれば) に 連結が行われます。

ブランクの数 N が指定されている場合には、演算項目 1 は結果フィールドに左寄せでコピーされます。 演算項目 1 が指定されていない場合には、結果フィールドのストリングが使用されます。 その後で、最後 の非ブランク文字に続けて N 個のブランクが追加されます。 次に、この結果に演算項目 2 が付加されま す。 結果に N 個のブランクを追加する時には演算項目 2 の先行ブランクはカウントされません。演算項 目 2 の一部と見なされるだけです。ブランクの数が指定されていない場合には、演算項目 1 と演算項目 2 の後書きおよび先行のブランクは結果に含められます。

結果フィールドはストリングでなければならず、フィールド名、配列要素、データ構造名、またはテーブル 名のいずれかを入れることができます。 その長さは、演算項目 1 と演算項目 2 に中間のブランクを加え た長さでなければならず、そうでない場合には右側で切り捨てが行われます。結果のフィールドが可変長の 場合、その長さは変わりません。

命令拡張 P は、連結が行われた後で結果フィールドが命令の結果より長い場合に、結果フィールドの右に ブランクを埋め込む必要があることを示します。 埋め込みが指定されていない場合には、このフィールド の左端部分が影響を受けるだけです。

実行時にブランクの数がゼロより小さい場合には、コンパイラーはデフォルトの値としてブランクの数をゼ ロとします。

詳細については、 6-47 [ページの『ストリング命令』を](#page-598-0)参照してください。

注**:** 演算項目 1、演算項目 2、または結果フィールドに形象定数を使用することはできません。演算項目 1 と結果フィールド、または演算項目 2 と結果フィールドのデータ構造にオーバーラップがあってはなりま せん。

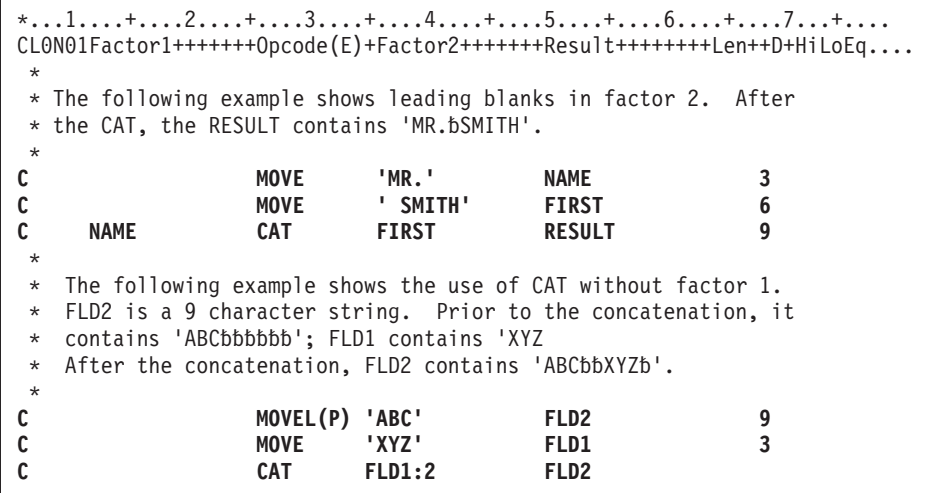

図 *6-116. CAT* 命令

\*...1....+....2....+....3....+....4....+....5....+....6....+....7...+.... CL0N01Factor1+++++++Opcode(E)+Factor2+++++++Result++++++++Len++D+HiLoEq.... \* \* CAT concatenates LAST to NAME and inserts one blank as specified \* in factor 2. TEMP contains 'Mr.bSmith'. C MOVE 'Mr. ' NAME 6 **C MOVE 'Smith ' LAST 6 C NAME CAT LAST:1 TEMP 9** \* \* CAT concatenates 'RPG' to STRING and places 'RPG/400' in TEMP. **C MOVE '/400' STRING 4 C 'RPG' CAT STRING TEMP 7** \*  $*$  The following example is the same as the previous example except \* that TEMP is defined as a 10 byte field. P operation extender \* specifies that blanks will be used in the rightmost positions \* of the result field that the concatenation result, 'RPG/400', \* does not fill. As a result, TEMP contains 'RPG/400bbb' \* after concatenation. **C MOVE \*ALL'\*' TEMP 10** C MOVE '/400' STRING 4 **C 'RPG' CAT(P) STRING TEMP** \* \* After this CAT operation, the field TEMP contains 'RPG/4'. \* Because the field TEMP was not large enough, truncation occurred. C MOVE '/400' STRING 4 **C 'RPG' CAT STRING TEMP 5** \* \* Note that the trailing blanks of NAME are not included because \* NUM=0. The field TEMP contains 'RPGIVbbbbb'. C MOVE 'RPG ' NAME 5 **C MOVE 'IV ' LAST 5 C Z-ADD 0 NUM 1 0 C NAME CAT(P) LAST:NUM TEMP 10**

図 *6-117.* 先行ブランクのある *CAT* 命令

\*...1....+....2....+....3....+....4....+....5....+....6....+....7...+.... \*  $*$  The following example shows the use of graphic strings \* DName+++++++++++ETDsFrom+++To/L+++IDc.Functions+++++++++++++++++++++++++ \* Value of Graffld is 'AACCBBGG'. Value of Graffld2 after CAT 'aa AACCBBGG ' Value of Graffld3 after CAT 'AABBCCDDEEFFGGHHAACC' \* **D Graffld 4G INZ(G'oAACCBBGGi') D** Graffld2 **D Graffld3 10G INZ(G'oAABBCCDDEEFFGGHHi')** CL0N01Factor1+++++++Opcode(E)+Factor2+++++++Result++++++++Len++D+HiLoEq. \* The value 2 represents 2 graphic blanks as separators **cat** Graffld:2<br>cat Graffld **C cat Graffld Graffld3**

図 *6-118.* 図形データによる *CAT* 命令

# **CHAIN (**ファイルからのランダム検索**)**

|自由形式構文 | CHAIN{(ENHMR) } 検索引数 名前 {データ構造 }

**CHAIN (**ファイルからのランダム検索**)**

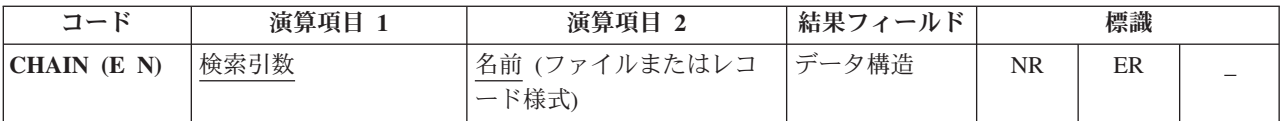

CHAIN 命令は[、全手順ファイルか](#page-195-0)らレコードを取り出し[、レコード識別標識を](#page-508-0)オンに設定し (入力仕様に 指定された場合)、レコードのデータを入力フィールドに入れます。

検索引数 (検索引数) は、レコードの検索に使用するキーまたは相対レコード番号でなければなりません。 アクセスがキーによる場合には、検索引数 はフィールド名、名前の付いた固定情報、形象定数、またはリ テラルの形式の単一キーにすることができます。

ファイルが外部記述ファイルの場合、検索引数 は KLIST 名、値のリスト、または %KDS の形式の複合 | キーにすることもできます。KLIST を使用して指定されたキーの場合、キー・フィールドはファイル内の | キーと同じ CCSID である必要があります。%KDS の例については、 6-108 ページの『%KDS ([データ構造](#page-659-0) | [の検索引数](#page-659-0))』の終わりにある例を参照してください。アクセスが相対レコード番号による場合には、検索 | | 引数 に整数のリテラルまたは小数点以下の桁数がゼロの数値フィールドを入れなければなりません。|

名前 オペランドには、読み取るファイルまたはレコード様式の名前を指定します。レコード様式名を使用 できるのは、外部記述ファイルの場合だけのみです。ファイル名が 名前 に指定されていてアクセスがキー による場合には、CHAIN 命令によって検索引数と一致する最初のレコードが検索されます。

名前 がレコード様式名でアクセスがキーによる場合には、CHAIN 命令によってそのキーが検索引数と一 致する指定されたレコード・タイプの最初のレコードが検索されます。検索引数と一致する指定されたレコ ード・タイプのレコードが見付からない場合には、該当レコードなしの状況になります。

データ構造 オペランドが指定されている場合、レコードはデータ構造に直接読み込まれます。名前 [がプロ](#page-370-0) [グラム記述ファイルを](#page-370-0)参照する場合、データ構造は、宣言されたファイルのレコード長と同じ長さの任意の データ構造にできます。名前 が外部記述ファイルまたは外部記述ファイルのレコード様式を参照する場 合、データ構造は [EXTNAME\(](#page-452-0)...:\*INPUT) または [LIKEREC\(](#page-469-0)...:\*INPUT) で定義されているデータ構造にす る必要があります。 データ構造の定義方法、およびファイルとデータ構造の間でどのようにデータが転送 されるかについては、 6-33 [ページの『ファイル命令』を](#page-584-0)参照してください。

ワークステーション・ファイルの場合には、CHAIN 命令によってサブファイル・レコードが検索されま す。

複数装置ファイルの場合には、名前 オペランドにレコード様式を指定しなければなりません。データは、 5-63 ページの『DEVID([フィールド名](#page-390-0))』装置ファイルのファイル仕様書のキーワードに指定されたフィール ド名で識別されるプログラム装置から読み取られます。 このキーワードが指定されていない場合には、デ ータは、ファイルに対して最後に正常な入力操作が行われた装置から読み取られます。

ファイルが入力 DISK ファイルとして指定されている場合には、すべてのレコードはロックなしで読み取 られ、そのために命令拡張を指定することはできません。 ファイルが更新として指定されている場合に は、命令拡張 N が指定されていなければ、すべてのレコードがロックされます。

更新ディスク・ファイルから読み取っている場合には、命令拡張 N を指定して読み取り時にレコードをロ ックしないように (例えば、CHAIN (N)) 指示することができます。 詳細については、*Rational Development Studio for i ILE RPG* プログラマーの手引き を参照してください。

ファイルに検索引数と一致するレコードがない場合にオンに設定される標識を 71 から 72 桁目に指定する ことができます。 この情報は %FOUND 組み込み関数からも入手することができます。この関数は、レコ ードが見付からない場合は '0' を戻し、レコードが見付かった場合は '1' を戻します。

CHAIN 例外 ([ファイル状況コードが](#page-164-0) 1000 より大きい) を処理するために、命令コード拡張 'E' またはエ ラー標識 ER を指定できますが、両方を指定することはできません。 エラー処理の詳細については、 3-80 [ページの『ファイル例外](#page-151-0)/エラー』を参照してください。

75 桁目と 76 桁目はブランクでなければなりません。

CHAIN 命令が正常に実行された場合には、名前 に指定されたファイルは、以後の読み取り操作で論理的 に検索済みレコードの後または前にあるレコードが検索されるように位置付けられます。CHAIN 命令が正 常に完了しなかった場合 (例えば、エラーが起こったりレコードが見付からなかった場合) には、名前 に 指定されたファイルは、そのファイルに対しての次の読み取り操作が実行される前に (例えば、CHAIN ま たは SETLL 命令によって) 再度位置決めされなければなりません。

名前 に指定されたファイルに、そのファイルへの CHAIN 命令が正常に実行された直後に (演算仕様書ま たは出力仕様で) 更新が実行されると、最後に検索されたレコードが更新されます。

ヌル値可能フィールドおよびキーを持つレコードの処理については、 4-99 [ページの『データベースのヌル](#page-306-0) [値サポート』を](#page-306-0)参照してください。

詳細については、 6-33 [ページの『ファイル命令』を](#page-584-0)参照してください。

注**:** 命令コード拡張 H、M、および R は、検索引数がリストまたは %KDS() である場合にのみ使用でき ます。

 $*...1......+...2......+...3......+...4......+...5......+...6...+...7...+...$ \* \* CHAIN 命令は、ファイル \* FILEX から、キー・フィールドが検索引数 \* KEY (演算項目 1) と同じ値の最初のレコードを検索します。 **/FREE CHAIN KEY FILEX;** // キー値が検索引数と等しいレコードが見付からない場合、 // %FOUND は '0' を戻し、EXSR 命令が処理されます。 // キー値が検索引数と等しいレコードが見付かった場合、 // プログラムは、 // EXSR 命令の後の演算から続行します。 **IF NOT %FOUND; EXSR Not\_Found; ENDIF; /END-FREE**

図 *6-119.* ファイル名を指定した *CHAIN* 命令

```
FFilename++IPEASF.....L.....A.Device+.Keywords+++++++++++++++++++++++++
FCUSTFILE IF E K DISK
/free
       // 検索キーを直接リスト内で指定します
       chain ('abc' : 'AB') custrec;
       // キーのリストで式を使用することができます
       chain (%xlate(custname : LO : UP) : companyCode + partCode)
              custrec;
       return;
```
図 *6-120.* キー・フィールドのリストを使用した *CHAIN* 命令

```
FFilename++IPEASF.....L.....A.Device+.Keywords+++++++++++++++++++++++++
FCUSTFILE IF E K DISK
DName+++++++++++ETDsFrom+++To/L+++IDc.Keywords+++++++++++++++++++++++++
D custRecDs ds ds likerec(custRec)
/free
       // レコードを直接データ構造に読み込みます
       chain ('abc' : 'AB') custRec custRecDs;
       // データ構造フィールドを使用します
       if (custRecDs.code = *BLANKS);
          custRecDs.code = getCompanyCode (custRecDs);
          update custRec custRecDs;
       endif;
```
図 *6-121.* 外部記述ファイルのデータ構造を使用した *CHAIN* 命令

# **CHECK (**文字の検査**)**

自由形式構文 (許可されていない - [%CHECK](#page-633-0) 組み込み関数を使用)

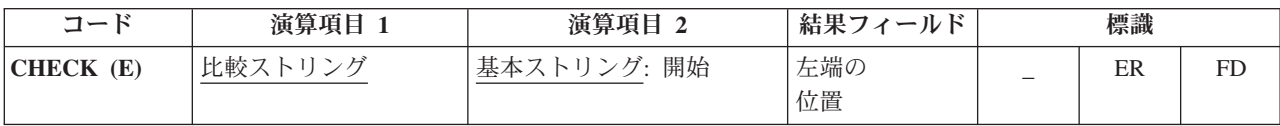

CHECK 命令は、基本ストリング (演算項目 2) のそれぞれの文字が比較ストリング (演算項目 1) に示さ れた文字の中に含まれているかどうかを検査します。基本ストリングと比較ストリングは同じタイプで、両 方とも文字か、両方とも図形か、あるいは両方とも UCS-2 のいずれかでなければなりません。 (図形タイ プと UCS-2 タイプの CCSID 値は同じでなければなりません。) 検査は演算項目 2 の左端の文字から開 始されて、左から右へ 1 文字ずつ続けられます。 基本ストリングのそれぞれの文字が演算項目 1 の文字 と比較されます。演算項目 2 の文字に演算項目 1 の文字と一致するものがあれば、基本ストリングの次の 文字が検査されます。一致するものが見付からない場合には、一致する文字が見付からない文字の位置を示 すために、結果フィールドに整数値が入れられます。

演算項目 2 の開始位置は、基本ストリングとコロンで区切って指定することができます。 開始は任意指定 で、デフォルトの値は 1 です。開始位置が 1 より大きい場合には、結果フィールドの値は、開始位置に関 係なく基本ストリングの左端からの相対位置になります。

この命令は、一致しない最初の文字が見付かったか、あるいは基本ストリングの終わりになった時に検査を 停止します。 一致する文字が見付からなかった場合には、結果フィールドはゼロに設定されます。

結果フィールドが配列の場合には、この命令は、配列内に要素がある限り、一致しない最初の文字が見付か った後でも検査を続行します。 配列の要素が一致しない文字より多い場合には、残りのすべての要素がゼ ロに設定されます。

演算項目 1 はストリングでなければならず、フィールド名、配列要素、名前のついた定数、データ構造 名、データ構造サブフィールド、リテラル、またはテーブル名のいずれかを入れることができます。

演算項目 2 には、基本ストリングまたは基本ストリングにコロンを付けて開始位置を指定しなければなり ません。 演算項目 2 の基本ストリング部分には、フィールド名、配列要素、名前のついた定数、データ構 造名、リテラル、またはテーブル名を入れることができます。 演算項目 2 の開始位置部分は小数点以下の 桁数がゼロの数値でなければならず、名前のついた定数、配列要素、フィールド名、リテラル、またはテー ブル名とすることができます。 開始位置が指定されていない場合には、値 1 が使用されます。

結果フィールドは、数値変数、数値配列要素、数値テーブル名、または数値配列とすることができます。 フィールドまたは配列は、小数点以下の桁数にゼロを指定して定義します。 図形データまたは UCS-2 デ ータを使用する場合には、結果フィールドには、2 バイト文字位置 (すなわち、位置 3 である、3 番目の 2 バイト文字が文字位置 5 になる) が入ります。

注**:** 演算項目 1、演算項目 2、または結果フィールドに形象定数を使用することはできません。演算項目 1 と結果フィールド、または演算項目 2 と結果フィールドのデータ構造にオーバーラップがあってはなりま せん。

7 から 11 桁目には、有効な標識を指定することができます。

CHECK 例外 ([プログラム状況コード](#page-175-0) 100) を処理するために、命令コード拡張 'E' またはエラー標識 ER を指定できますが、両方を指定することはできません。 エラー処理の詳細については、 3-98 [ページの『プ](#page-169-0) [ログラム例外](#page-169-0)/エラー』を参照してください。

正しくない文字が見付かった場合にオンに設定される標識を 75-76 桁目に指定することができます。 この 情報は %FOUND 組み込み関数からも入手することができます。この関数は、正しくない文字が見付かっ た場合に '1' を戻します。

詳細については、 6-47 [ページの『ストリング命令』を](#page-598-0)参照してください。

```
*...1....+....2....+....3....+....4....+....5....+....6....+....7...+....
DName+++++++++++ETDsFrom+++To/L+++IDc.Keywords+++++++++++++++++++++++++++++
* In this example, the result will be N=6, because the start
* position is 2 and the first nonnumeric character found is the '.'.
* The %FOUND built-in function is set to return '1', because some
* nonnumeric characters were found.
*
D
D Digits C '0123456789'
CL0N01Factor1+++++++Opcode(E)+Factor2+++++++Result++++++++Len++D+HiLoEq....
 *
C
C MOVE '$2000.' Salary
                         Salary:2 N
C IF %FOUND
C EXSR NonNumeric
                C ENDIF
*
* Because factor 1 is a blank, CHECK indicates the position
 * of the first nonblank character. If STRING contains 'bbbth
* NUM will contain the value 4.
 *
C
C ' ' CHECK String Num 2 0
```

```
図 6-122. CHECK 命令
```

```
*...1....+....2....+....3....+....4....+....5....+....6....+....7...+....
DName+++++++++++ETDsFrom+++To/L+++IDc.Keywords+++++++++++++++++++++++++++++
* The following example checks that FIELD contains only the letters
* A to J. As a result, ARRAY=(136000) after the CHECK operation.
* Indicator 90 turns on.
*
D
              C ABCDEFGHIJ'
D
CL0N01Factor1+++++++Opcode(E)+Factor2+++++++Result++++++++Len++D+HiLoEq....
*
C
C MOVE '1A=BC*' Field 6
C Letter CHECK Field Array 90
C
*
* In the following example, because FIELD contains only the
* letters A to J, ARRAY=(000000). Indicator 90 turns off.
*
C
                C MOVE 'FGFGFG' Field 6
C Letter CHECK Field Array 90
C
C
```
図 *6-123. CHECK* 命令

\*...1....+....2....+....3....+....4....+....5....+....6....+....7...+.... DName+++++++++++ETDsFrom+++To/L+++IDc.Keywords+++++++++++++++++++++++++++++ D \* The following example checks a DBCS field for valid graphic \* characters starting at graphic position 2 in the field. D \* Value of Graffld is 'DDBBCCDD'. \* The value of num after the CHECK is 4, since this is the \* first character 'DD' which is not contained in the string. D **D Graffld 4G INZ(G'oDDBBCCDDi') D Num 5 0** D CL0N01Factor1+++++++Opcode(E)+Factor2+++++++Result++++++++Len++D+HiLoEq.  $\mathcal{C}$  $\frac{c}{c}$ **C G'oAABBCCi' check Graffld:2 Num**

図 *6-124.* 図形データによる *CHECK* 命令

# **CHECKR (**逆向きの検査**)**

自由形式構文 | (許可されていない - [%CHECKR](#page-634-0) 組み込み関数を使用)

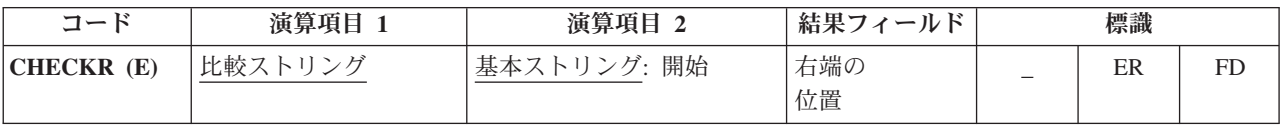

CHECKR 命令は、基本ストリング (演算項目 2) のそれぞれの文字が比較ストリング (演算項目 1) に示さ れた文字の中に含まれているかどうかを検査します。基本ストリングと比較ストリングは同じタイプで、両 方とも文字か、両方とも図形か、あるいは両方とも UCS-2 のいずれかでなければなりません。 (図形タイ プと UCS-2 タイプの CCSID 値は同じでなければなりません。) 検査は演算項目 2 の右端の文字から開 始されて、右から左へ 1 文字ずつ続けられます。 基本ストリングのそれぞれの文字が演算項目 1 の文字 と比較されます。演算項目 2 の文字に演算項目 1 の文字と一致するものがあれば、次の比較元の文字が検 査されます。 一致するものが見付からない場合には、一致する文字が見付からない文字の位置を示すため に、結果フィールドに整数値が入れられます。検査は右から行われますが、結果フィールドに入れられる位 置は、左からの相対位置になります。

演算項目 2 の開始位置は、基本ストリングとコロンで区切って指定することができます。 開始位置は任意 指定で、デフォルトの値はストリングの長さになります。 結果フィールドの値は、開始位置に関係なく、 基本ストリングの左端位置からの相対値になります。

結果フィールドが配列でない場合には、この命令は、一致しない最初の文字が見付かったか、または基本ス トリングの終わりになった時に停止します。 一致する文字が見付からなかった場合には、結果フィールド はゼロに設定されます。

結果フィールドが配列の場合には、この命令は、配列内に要素がある限り、一致しない最初の文字が見付か った後でも検査を続行します。 配列の要素が一致しない文字より多い場合には、残りのすべての要素がゼ ロに設定されます。

演算項目 1 はストリングでなければならず、フィールド名、配列要素、名前のついた定数、データ構造 名、データ構造サブフィールド、リテラル、またはテーブル名のいずれかを入れることができます。

演算項目 2 には、基本ストリングまたは基本ストリングにコロンを付けて開始位置を指定しなければなり ません。 演算項目 2 の基本ストリング部分には、フィールド名、配列要素、名前のついた定数、データ構 造名、データ構造サブフィールド名、リテラル、またはテーブル名を入れることができます。 演算項目 2 の開始位置部分は小数点以下の桁数がゼロの数値でなければならず、名前のついた定数、配列要素、フィー ルド名、リテラル、またはテーブル名とすることができます。 開始位置が指定されていない場合には、ス トリングの長さが使用されます。

結果フィールドは、数値変数、数値配列要素、数値テーブル名、または数値配列とすることができます。 フィールドまたは配列は、小数点以下の桁数にゼロを指定して定義します。 図形データまたは UCS-2 デ ータを使用する場合には、結果フィールドには、2 バイト文字位置 (すなわち、位置 3 である、3 番目の 2 バイト文字が文字位置 5 になる) が入ります。

注**:** 演算項目 1、演算項目 2、または結果フィールドに形象定数を使用することはできません。演算項目 1 と結果フィールド、または演算項目 2 と結果フィールドのデータ構造にオーバーラップがあってはなりま せん。

7 から 11 桁目には、有効な標識を指定することができます。

CHECKR 例外 ([プログラム状況コード](#page-175-0) 100) を処理するために、命令コード拡張 'E' またはエラー標識 ER を指定できますが、両方を指定することはできません。 エラー処理の詳細については、 3-98 [ページの『プ](#page-169-0) [ログラム例外](#page-169-0)/エラー』を参照してください。

正しくない文字が見付かった場合にオンに設定される標識を 75-76 桁目に指定することができます。 この 情報は %FOUND 組み込み関数からも入手することができます。この関数は、正しくない文字が見付かっ た場合に '1' を戻します。

詳細については、 6-47 [ページの『ストリング命令』を](#page-598-0)参照してください。

\*...1....+....2....+....3....+....4....+....5....+....6....+....7...+.... CL0N01Factor1+++++++Opcode(E)+Factor2+++++++Result++++++++Len++D+HiLoEq.... \* \* Because factor 1 is a blank character, CHECKR indicates the \* position of the first nonblank character. This use of CHECKR \* allows you to determine the length of a string. If STRING \* contains 'ABCDEF ', NUM will contain the value 6. \* If an error occurs, %ERROR is set to return '1' and \* %STATUS is set to return status code 00100. \* **C C ' ' CHECKR(E) String Num C C SELECT C WHEN %ERROR C ... an error occurred C WHEN %FOUND C ... NUM is less than the full length of the string C ENDIF**

図 *6-125. CHECKR* 命令

```
*...1....+....2....+....3....+....4....+....5....+....6....+....7...+....
DName+++++++++++ETDsFrom+++To/L+++IDc.Keywords+++++++++++++++++++++++++++++
 *
* After the following example, N=1 and the found indicator 90
* is on. Because the start position is 5, the operation begins
* with the rightmost 0 and the first nonnumeric found is the '$'.
 *
D Digits C '0123456789'
D
CL0N01Factor1+++++++Opcode(E)+Factor2+++++++Result++++++++Len++D+HiLoEq....
C
C MOVE '$2000.' Salary 6
C Digits CHECKR Salary:5 N 90
C
```
図 *6-126. CHECKR* 命令

\*...1....+....2....+....3....+....4....+....5....+....6....+....7...+.... \* \* The following example checks that FIELD contains only the letters \* A to J. As a result, ARRAY=(876310) after the CHECKR operation. \* Indicator 90 turns on. %FOUND would return '1'. D DName+++++++++++ETDsFrom+++To/L+++IDc.Keywords+++++++++++++++++++++++++++ **D Array 5** 1 DIM(6)<br> **D** Letter 6 1 MBCDE **D Letter C 'ABCDEFGHIJ' D** CL0N01Factor1+++++++Opcode(E)+Factor2+++++++Result++++++++Len++D+HiLoEq.... C. **C MOVE '1A=BC\*\*\*' Field 8 C Letter CHECKR Field Array 90 C**

図 *6-127. CHECKR* 命令

# **CLEAR (**消去**)**

自由形式構文 CLEAR {\*NOKEY } {\*ALL } 名前

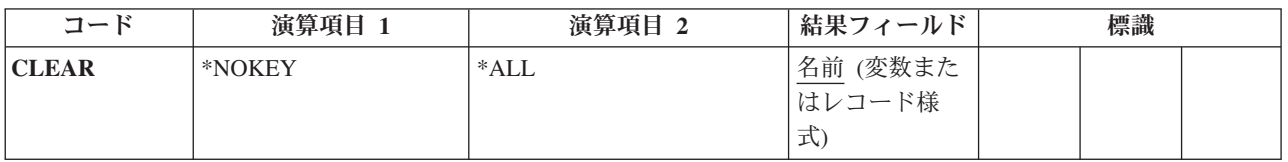

CLEAR 命令は、構造 (レコード様式、データ構造、配列、またはテーブル) 内の要素、または変数 (フィ ールド、サブフィールド、配列要素、または標識) をフィールドのタイプ (数値、文字、図形、UCS-2、標 識、ポインター、または日付/時刻/タイム・スタンプ) によって、それぞれのデフォルトの初期値に設定し ます。データ・タイプのデフォルトの初期値については、 4-55 [ページの『データ・タイプおよびデータ形](#page-262-0) [式』を](#page-262-0)参照してください。

自由形式演算仕様書でコーディングされる場合、完全修飾名は CLEAR の結果フィールド・オペランドと して指定することができます。 消去中の構造または変数が可変長の場合、その長さは 0 に変わります。 CLEAR 命令では、実行時に要素ごとに消去するだけでなく、グローバルな基準で構造を消去することがで きます。

## **CLEAR (**消去**)**

6-38 [ページの『初期化命令』を](#page-589-0)参照してください。

### 変数の消去

\*NOKEY を指定することはできません。

\*ALL は任意指定です。\*ALL が指定されて、名前 オペランドに複数オカレンス・データ構造またはテー ブル名が入っている場合には、すべてのオカレンスまたはテーブル要素が消去されて、オカレンス・レベル またはテーブル指標は 1 に設定されます。

名前 オペランドには、消去される変数を指定します。名前 オペランドへの特定の入力により、次のような 消去処理を判別します。

#### 単一オカレンス・データ構造

すべてのフィールドが構造内で宣言されている順序で消去されます。

#### 複数回繰り返しデータ構造

\*ALL が指定されていない場合は、現在の オカレンスのすべてのフィールドだけが消去されま す。\*ALL が指定されている場合は、すべての オカレンスのすべてのフィールドが消去されま す。

### テーブル名

\*ALL が指定されていない場合は、現在の テーブル要素が消去されます。\*ALL が指定されている 場合は、すべてのテーブル要素が消去されます。

配列名 配列全体が消去されます。

#### 配列要素 **(**標識を含む**)**

指定された要素だけが消去されます。

## レコード様式の消去

\*NOKEY は任意指定です。\*NOKEY が指定されている場合には、キー・フィールドはそれらの初期値で消 去されることはありません。

\*ALL は任意指定です。\*ALL が指定され、\*NOKEY が指定されない場合は、レコード様式内のすべての フィールドが消去されます。\*ALL が指定されない場合は、そのレコード様式で出力されるフィールドだけ が影響を受けます。\*NOKEY が指定されている場合には、\*ALL が指定されていても、キー・フィールド が消去されることはありません。

名前 オペランドは、消去されるレコード様式です。ワークステーション・ファイル・レコード様式 ([ファ](#page-384-0) [イル仕様書の](#page-384-0) 36 から 42 桁目) で、\*ALL が指定されていない場合には、用途が出力または入出力共用の フィールドだけが影響を受けます。この命令によってすべてのフィールドの条件づけ標識が影響を受けま す。 RESET 命令がレコード様式名に適用されて、DDS に INDARA が指定されている場合には、そのレ コード様式の標識は消去されません。

DISK、SEQ、または PRINTER ファイル・レコード様式のフィールドが影響を受けるのは、プログラム中 でそのレコード様式が出力される場合だけです。 入力専用フィールドは RESET 命令による影響を受けま せん。ただし、\*ALL が指定されている場合を除きます。

\*ALL が指定されているレコード様式の RESET 命令は、次の場合には有効ではありません。

- v フィールドが入力専用として外部で定義されて、レコードが入力用に使用されていない場合。
- v フィールドが出力専用として外部で定義されて、レコードが出力用に使用されていない場合。

v フィールドが入出力共用として外部で定義されて、レコードが入力または出力用に使用されていない場 合。

詳細については、 6-38 [ページの『初期化命令』を](#page-589-0)参照してください。

注**:** 論理ファイルの入力専用フィールドは、実際にそのファイルに書き出されない場合でも、出力仕様に現 れます。 これらのフィールドが入っているレコードに、\*NOKEY が指定されていない CLEAR または RESET が実行されると、これらのフィールドは、出力仕様に出ているために消去またはリセットされま す。

## **CLEAR** の例

- v 図 6-128 に、CLEAR 命令の例を示します。
- v 6-186 [ページの図](#page-737-0) 6-129 に、CLEAR レコード様式のフィールドの初期化の例を示します。
- v 6-306 [ページの『](#page-857-0)RESET の例』の例は、フィールドに実際に命令が実行される場合を除き、 CLEAR に も適用されます。

 $*...1......+...2......+...3......+...4......+...5......+...6......+...7...+...$ D\*Name++++++++++ETDsFrom+++To/L+++IDc.Keywords+++++++++++++++++++++++++ **D DS1 DS D Num 2 5 0 D Char 20 30A D** D MODS DS OCCURS(2) **D** F1d1 1 5<br> **D** F1d2 6 10 0 **D Fld2 6 10 0** \* In the following example, CLEAR sets all subfields in the data \* structure DS1 to their defaults, CHAR to blank, NUM to zero. **/FREE CLEAR DS1;** // In the following example, CLEAR sets all occurrences for the // multiple occurrence data structure MODS to their default values // Fld1 to blank, Fld2 to zero. **CLEAR \*ALL MODS; /END-FREE**

図 *6-128. CLEAR* 命令

```
*..1....+....2....+....3....+....4....+....5....+....6....+....7...+....
A* Field2 および Field3 は出力可能フィールドとして定義され
A* ていて、CLEAR 命令による影響を受けます。また、標識 10
A* は、入力専用フィールドの条件付けを行っている場合にも、
A* CLEAR 命令で変更することができます。これは、CLEAR 命令で
A* *ALL が指定されていないため、すべての標識が出力フィールド
A* として取り扱われるためです。
A*A*N01N02N03T.Name++++++RLen++TDpBLinPosFunctions++++++++++++++++++++*
A R FMT01
A 10 Field1 10A I 2 30
A Field2 10A O 3 30
A Field3 10A B 4 30
A*A* DDS ソース・ステートメントの終わり
A*F*Flename++IPEASFRlen+LKlen+AIDevice+.Keywords+++++++++++++++++++++++++
FWORKSTN CF E WORKSTN INCLUDE(FMT01)
F
D*Name++++++++++ETDsFrom+++To/L+++IDc.Keywords++++++++++++++++++++++++
D IN C 'INPUT DATA'
/FREE
  CLEAR FMT01;
  WRITE FMT01;
  // PF03 が押されるまでループします。
  DOW NOT *IN03;
    READ FMT01;
    *INLR = %EOF;
    // PF04 で入力フィールドが出力フィールドに転送されます。
    IF *IN04;
      Field2 = Field3;
      Field3 = Field1;
      CLEAR *IN04;
    ENDIF;
    Field1 = IN;
    // PF11 が押されると、出力または両方と定義された
    //レコード様式のすべてのフィールドが、初期化ステップ後の
    //値にリセットされます。
    IF *IN11;
      RESET FMT01;
      CLEAR *IN11;
    ENDIF;
    // PF12 が押されると、出力または両方と定義された
    // レコード様式のすべてのフィールドが消去されます。
    IF *IN12;
      CLEAR FMT01;
      CLEAR *IN12;
    ENDIF;
    IF NOT *IN03;
      WRITE FMT01;
    ENDIF;
  ENDDO;
  *INLR = *ON;
/END-FREE
```
図 *6-129. CLEAR* レコード様式のフィールドの初期化

# **CLOSE (**ファイルのクローズ**)**

自由形式構文 CLOSE{(E) } ファイル名|\*ALL

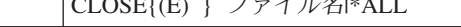

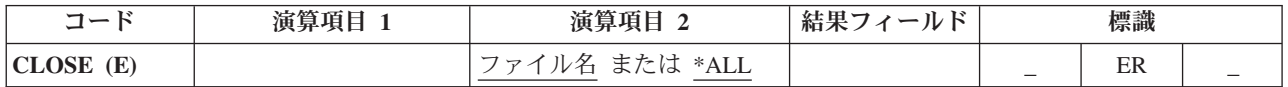

明示的な CLOSE 命令では、1 つまたは複数のファイルあるいは装置がクローズされ、それらがモジュー ルから切り離されます。そのファイルに対して明示的に OPEN を指定しないかぎり、モジュールの中で再 度そのファイルを使用することはできません。 すでにクローズされたファイルに CLOSE 命令を出しても エラーにはなりません。

ファイル名 にはクローズされるファイルを指定します。

キーワード \*ALL を指定すると、グローバル・ファイル仕様書で定義されているすべてのファイルを、一 度にクローズすることができます。サブプロシージャーで CLOSE \*ALL を指定しても、そのサブプロシ ージャー内のローカル・ファイルに対しては何の効果もありません。サブプロシージャー内のすべてのロー カル・ファイルをクローズするには、ファイルごとに別々の CLOSE 命令をコーディングする必要があり ます。配列またはテーブル・ファイル (ファイル仕様書の 18 [桁目の](#page-376-0) T で識別される) を指定することは できません。

CLOSE 例外 ([ファイル状況コードが](#page-164-0) 1000 より大きい) を処理するために、命令コード拡張 'E' またはエ ラー標識 ER を指定できますが、両方を指定することはできません。 エラー処理の詳細については、 3-80 [ページの『ファイル例外](#page-151-0)/エラー』を参照してください。

71 桁目、72 桁目、75 桁目、および 76 桁目はブランクでなければなりません。

配列またはテーブルを出力ファイル (TOFILE キーワードを使用して指定) に書き出す場合には、CLOSE 命令によってファイルがクローズされていれば、 LR 時にその配列またはテーブルのダンプは行われませ ん。 ファイルがクローズされている場合には、ダンプを行うために再度ファイルをオープンしなければな りません。

詳細については、 6-33 [ページの『ファイル命令』を](#page-584-0)参照してください。

```
*..1....+....2....+....3....+....4....+....5....+....6....+....7...+....
* The explicit CLOSE operation closes FILEB.
/FREE
  CLOSE FILEB;
    // The CLOSE *ALL operation closes all files in the
    // module. You must specify an explicit OPEN for any file that
    // you wish to use again. If the CLOSE operation is not
    // completed successfully, %ERROR returns '1'.
  CLOSE(E) *ALL;
/END-FREE
```
図 *6-130. CLOSE* 命令

## **COMMIT (**コミット**)**

## **COMMIT (**コミット**)**

自由形式構文  $\text{COMMIT}(\text{E})$  } {境界 }

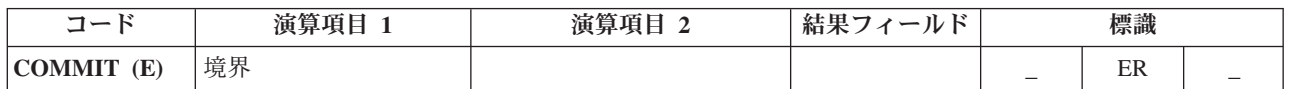

COMMIT 命令では以下のことが行われます。

- v 前のコミットまたはロールバック 6-313 ページの『ROLBK ([ロールバック](#page-864-0))』命令以後 (あるいは前のコ ミットまたはロールバック命令がなかった場合には、コミットメント制御のもとにある命令の始めから 後) の出力命令で指定されたすべての変更が、コミットメント制御用にオープンされたユーザー・ファイ ルに行われます。 コミット用にオープンするファイルは、ファイル仕様書に COMMIT キーワードを指 定して指定することができます。
- v コミットメント制御のもとにあるファイルのすべてのレコード・ロックを解除します。

ファイルの変更およびレコード・ロックの解除はコミットメント制御のもとにあるすべてのファイルに適用 され、その変更が COMMIT 命令を出しているプログラムによって要求されているか、または STRCMTCTL コマンドに指定されたコミット範囲によって異なる同じ活動化グループまたはジョブ内の別 のプログラムによって要求されているかには関係がありません。 COMMIT 命令を出しているプログラム では、ファイルをコミットメント制御のもとに置く必要はありません。 COMMIT 命令では、ファイルの 位置は変更されません。

コミットメント制御は、CL コマンド STRCMTCTL が実行された時点で開始されます。 詳しくは、 「*Rational Development Studio for i ILE RPG* プログラマーの手引き」の『コミットメント制御』セクショ ンを参照してください。

境界 オペランドには、この COMMIT 命令で行われた変更と以後の変更との間の境界を識別するために、 定数または変数 (ポインター以外の任意のタイプの) を指定することができます。境界 が指定されない と、この識別子はヌルになります。

COMMIT 例外 ([プログラム状況コード](#page-175-0) 802 から 805) を処理するために、命令コード拡張 'E' またはエラ ー標識 ER を指定できますが、両方を指定することはできません。 例えば、コミットメント制御が活動状 態でない場合には、エラーが発生します。 エラー処理の詳細については、 3-98 [ページの『プログラム例](#page-169-0) 外/[エラー』を](#page-169-0)参照してください。

詳細については、 6-33 [ページの『ファイル命令』を](#page-584-0)参照してください。

## **COMP (**比較**)**

自由形式構文 (許可されていない - [=](#page-609-0)、[<](#page-609-1)、[<=](#page-609-2)、[>](#page-609-3)、[>=](#page-609-3)、または [<>](#page-609-4) 演算子を使用)

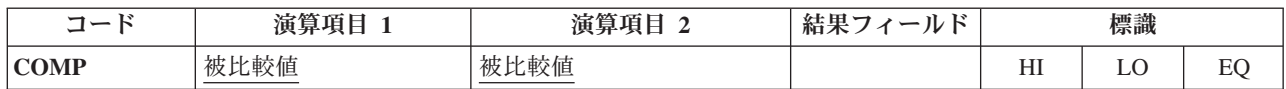

COMP 命令は、演算項目 1 を演算項目 2 と比較します。演算項目 1 と演算項目 2 には、リテラル、名 前のついた定数、フィールド名、テーブル名、配列要素、データ構造、または形象定数を入れることができ ます。 演算項目 1 と演算項目 2 は同じデータ・タイプでなければなりません。 比較の結果として、次の ように標識が設定されます。

- v 高 *(HI): (71* から *72)* 演算項目 1 が演算項目 2 より大きい。
- v 低 *(LO): (73* から *74)* 演算項目 1 が演算項目 2 より小さい。
- v 等 *(EQ): (75* から *76)* 演算項目 1 が演算項目 2 と等しい。

71 から 76 [桁目に](#page-525-0)は、少なくとも 1 つの結果の標識を指定しなければなりません。 この 3 つの条件全部 に同じ標識を指定してはいけません。 指定した場合に、結果の標識は、比較の結果を反映して (それぞれ のサイクルに対して) オンまたはオフに設定されます。

COMP 命令に関する規則の詳細については、 6-25 [ページの『比較命令』を](#page-576-1)参照してください。

\*...1....+....2....+....3....+....4....+....5....+....6....+....7...+.... CL0N01Factor1+++++++Opcode(E)+Factor2+++++++Result++++++++Len++D+HiLoEq.... \* Initial field values are: \* FLDA = 100.00  $FLDB = 105.00$ \* FLDC = 100.00  $\star$  FLDD = ABC  $FLDE = ABCDE$ \* \* Indicator 12 is set on; indicators 11 and 13 are set off. **C FLDA COMP FLDB 111213** \* \* Indicator 15 is set on; indicator 14 is set off. **C FLDA COMP FLDB 141515** \* \* Indicator 18 is set on; indicator 17 is set off. **C FLDA COMP FLDC 171718** \* Indicator 21 is set on; indicators 20 and 22 are set off **C FLDD COMP FLDE 202122**

図 *6-131. COMP* 命令

## **DEALLOC (**記憶域の解放**)**

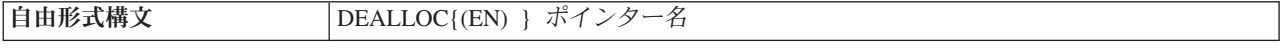

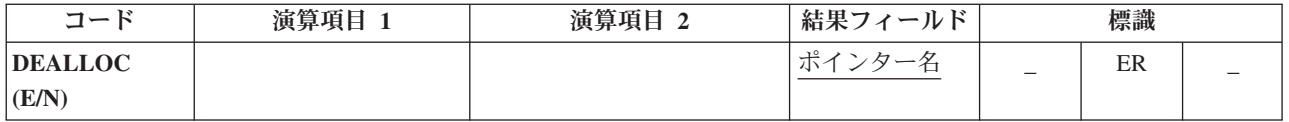

DEALLOC 命令は、動的記憶域の割り振りの直前の 1 つを解放します。 ポインター名 は、動的記憶域割 り振り命令 (RPG 内の [ALLOC](#page-710-0) 命令、または他の何らかの動的記憶域割り振りメカニズム) によって直前 に設定された値でなければならないポインターです。このポインターは、動的記憶域を単純に指し示すだけ のものではありません。割り振りの始めに設定されていることも必要です。

このポインターによって指し示されている記憶域は、このプログラムによって、あるいは活動化グループ内 の他のプログラムによって、これ以降の割り振りのために解放されます。

命令コード拡張 N が指定されている場合、ポインターは再割り振りが正常に行われた後、\*NULL に設定 されます。

DEALLOC 例外 ([プログラム状況コード](#page-175-0) 426) を処理するために、命令コード拡張 'E' またはエラー標識 ER を指定できますが、両方を指定することはできません。 エラーが発生した場合、'N' が指定されていて も、結果フィールドのポインターは変更されません。 エラー処理の詳細については、 3-98 [ページの『プロ](#page-169-0) [グラム例外](#page-169-0)/エラー』を参照してください。

ポインター名 は、基底ポインター・スカラー変数 (独立フィールド、データ構造サブフィールド、テーブ ル名、または配列要素) でなければなりません。

このポインターがすでに \*NULL であれば、実行時にエラーにはなりません。

モジュールの RPG メモリー管理命令が、制御仕様書の [ALLOC](#page-344-0) キーワードにより、単一レベル・ヒープ #

# 記憶域を使用している場合、 DEALLOC 命令は、単一レベル・ヒーブ記憶域へのポインターのみを処理で

きます。モジュールの RPG メモリー管理命令が、テラスペース・ヒープ記憶域を使用している場合、 #

# DEALLOC 命令は、単一レベルとテラスペースの両方のヒーブ記憶域へのポインターを処理できます。

詳細については、 6-38 [ページの『メモリー管理命令』を](#page-589-0)参照してください。

```
*..1....+....2....+....3....+....4....+....5....+....6....+....7...+....
D*Name++++++++++ETDsFrom+++To/L+++IDc.Keywords+++++++++++++++++++++++++
 *
D Ptr1 S *
D Fld1 S 1A
D BasedFld S 7A BASED(Ptr1)
/FREE
   // 7 bytes of storage are allocated from the heap and
   // Ptr1 is set to point to it
   Ptr1 = %alloc (7);
   // The DEALLOC frees the storage. This storage is now available
   // for allocation by this program or any other program in the
   // activation group. (Note that the next allocation may or
   // may not get the same storage back).
   dealloc Ptr1;
   // Ptr1 still points at the deallocated storage, but this pointer
   // should not be used with its current value. Any attempt to
   // access BasedFld which is based on Ptr1 is invalid.
   Ptr1 = %addr (Fld1);
   // The DEALLOC is not valid because the pointer is set to the
   // address of program storage. %ERROR is set to return '1',
   // the program status is set to 00426 (%STATUS returns 00426),
   // and the pointer is not changed.
   dealloc(e) Ptr1;
   // Allocate and deallocate storage again. Since operational
   // extender N is specified, Ptr1 has the value *NULL after the
   // DEALLOC.
   Ptr1 = %alloc (7);
   dealloc(n) Ptr1;
/END-FREE
```
図 *6-132. DEALLOC* 命令

# <span id="page-742-0"></span>**DEFINE (**フィールド定義**)**

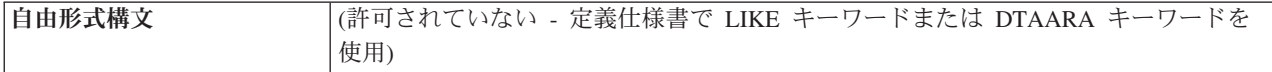

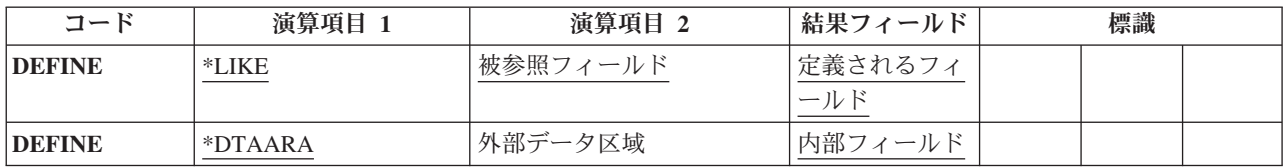

演算項目 1 の指定によって、宣言の DEFINE 命令では次のいずれかを実行することができます。

- v フィールドを、別のフィールドの属性 (長さおよび小数点以下の桁数) に基づいて定義する。
- v フィールドを、データ域として定義する。

DEFINE 命令は演算内の任意の場所に指定できますが、サブプロシージャー内で \*DTAARA DEFINE を指 定することも、これを UCS-2 結果フィールドで使用することもできません。制御レベルの指定 (7 [から](#page-521-0) 8 [桁目](#page-521-0)) はブランクにするか、あるいは L1 から L9 標識、LR 標識、または L0 項目を入れてプログラムの 該当するセクション内のステートメントをグループにまとめることができます。 制御レベルの指定は文書 化のために使用されるだけです。 条件付け標識の指定 (9 [から](#page-522-0) 11 桁目) は使用できません。

## **\*LIKE DEFINE**

演算項目 1 に \*LIKE がある『DEFINE (フィールド定義)』命令は、別のフィールドの属性 (長さおよび小 数点以下の桁数) に基づいてフィールドを定義します。

演算項目 2 には参照するフィールドの名前を、結果フィールドには定義するフィールドの名前を入れなけ ればなりません。 演算項目 2 に指定されるフィールドはプログラム内または外部で定義することができ、 定義するフィールドの属性を入れます。 演算項目 2 は、リテラル、名前付き定数、浮動数値フィールド、 またはオブジェクトにすることはできません。演算項目 2 が配列、配列要素、またはテーブル名の場合に は、配列またはテーブルの要素の属性がそのフィールドの定義に使用されます。 結果フィールドを配列、 配列要素、データ構造、またはテーブル名にすることはできません。 ALTSEQ(\*NO)

、NOOPT、ASCEND、CONST またはヌル値可能などの属性は、演算項目 2 から、結果フィールドによっ て引き継がれません。 データ・タイプ、長さ、小数点以下の桁数だけが引き継がれます。

64 から 68 桁目 (フィールドの長さ) は、結果フィールドの指定を演算項目 2 の指定より長くしたり短く するために使用することができます。 数字の前のプラス符号 (+) は増やす長さを示し、マイナス符号 (-) は減らす長さを示します。 65 から 68 桁目には、長さの増減 (右寄せ) を入れるか、あるいはブランクに することができます。 64 から 68 桁目がブランクの場合には、結果フィールドの指定は演算項目 2 の指 定と同じ長さで定義されます。定義するフィールドの小数点以下の桁数を変更することはできません。フィ ールド長の指定を使用できるのは、図形、UCS-2、数値、および文字フィールドの場合だけです。

図形フィールドまたは UCS-2 フィールドの場合には、フィールド長の差は 2 バイト文字で計算されま す。

演算項目 2 が図形フィールドまたは UCS-2 フィールドの場合、結果フィールドは同じタイプ、すなわ ち、図形または UCS-2 として定義されます。新しいフィールドには、モジュールのデフォルトの図形 CCSID または UCS-2 CCSID が使用されます。新しいフィールドに、演算項目 2 のフィールドと同じ CCSID を使用したい場合には、定義仕様書で LIKE キーワードを使用します。長さの調整は、2 バイト単 位で表されます。

```
*...1....+....2....+....3....+....4....+....5....+....6....+....7...+....
CL0N01Factor1+++++++Opcode(E)+Factor2+++++++Result++++++++Len++D+HiLoEq....
*
* FLDA is a 7-position character field.
* FLDB is a 5-digit field with 2 decimal positions.
*
*
* FLDP is a 7-position character field.
C *LIKE DEFINE FLDA FLDP
*
* FLDQ is a 9-position character field.
C *LIKE DEFINE FLDA FLDQ +2
 *
* FLDR is a 6-position character field.
C *LIKE DEFINE FLDA FLDR - 1
*
* FLDS is a 5-position numeric field with 2 decimal positions.
C *LIKE DEFINE FLDB FLDS
*
* FLDT is a 6-position numeric field with 2 decimal positions.
C *LIKE DEFINE FLDB FLDT + 1
*
* FLDU is a 3-position numeric field with 2 decimal positions.
C *LIKE DEFINE FLDB FLDU - 2
*
* FLDX is a 3-position numeric field with 2 decimal positions.
C *LIKE DEFINE FLDU FLDX
```
図 *6-133. \*LIKE* を指定した *DEFINE* 命令

数値フィールドの \*LIKE DEFINE について、以下の点に注意してください。

- v そのフィールドが定義仕様書で完全に定義されている場合、\*LIKE DEFINE によって形式は変更されま せん。
- そうでない場合、フィールドがデータ構造のサブフィールドであれば、そのフィールドはゾーン形式で 定義されます。
- v 上記が該当しない場合、フィールドはパック形式で定義されます。

```
D DS
D Fld1
D Fld2 S 7P 2
 *
* Fld1 will be defined as zoned because it is a subfield of a
* data structure and numeric subfields default to zoned format.
 *
C *LIKE DEFINE Fld2 Fld1
 *
* Fld3 will be defined as packed because it is a standalone field
* and all numeric items except subfields default to packed format.
C *LIKE DEFINE Fld1 Fld3
```
図 *6-134. \*LIKE DEFINE* の使用

### **\*DTAARA DEFINE**

演算項目 1 に \*DTAARA がある 6-191 ページの『DEFINE ([フィールド定義](#page-742-0))』 命令は、フィールド、デ ータ構造、データ構造サブフィールド、またはデータ域データ構造 (ILE RPG プログラム内にある) を、 システム上の \*DTAARA オブジェクト (ILE RPG プログラムの外側にある) と関連付けます。

注**:** サブプロシージャー内、または UCS-2 結果フィールドでは \*DTAARA DEFINE を使用できません。

演算項目 2 にはデータ域の外部名を指定します。 内部データ域の名前には \*LDA を使用し、プログラム 初期化パラメーター (PIP) データ域には \*PDA を使用します。 演算項目 2 をブランクのままにした場合 には、結果フィールドの指定は RPG IV 名とそのデータ域の外部名の両方になります。

結果フィールドには、プログラム内で定義したフィールド、データ構造、データ構造サブフィールド、また はデータ域データ構造のいずれかの名前を指定します。 演算項目 2 に指定されたデータ域からデータを検 索したりこのデータ域にデータを書き出すためには、この名前を IN および OUT 命令と一緒に使用しま す。結果フィールドにデータ域データ構造を指定すると、ILE RPG プログラムは、暗黙のうちにプログラ ムの開始時にデータ域からデータを検索して、プログラムの終了時にデータ域にデータを書き出します。

結果フィールドの指定を、プログラム状況データ構造、ファイル情報データ構造 (INFDS)、複数オカレン ス・データ構造、入力レコード・フィールド、配列、配列要素、またはテーブルの名前にすることはできま せん。 また、複数オカレンス・データ構造のサブフィールド、データ域データ構造、プログラム状況デー タ構造、ファイル情報データ構造 (INFDS)、またはすでに \*DTAARA DEFINE ステートメントに現れてい るかあるいは定義仕様書で DTAARA キーワードを使用してすでにデータ域として定義されているデータ 構造の名前にすることもできません。

3 種類のデータ域を作成することができます。

- \*CHAR 文字
- \*DEC 数値
- v \*LGL 論理

さらに、リモート・システム上の上記の 3 つのタイプのいずれかのデータ域を指し示す DDM データ域 (タイプ \*DDM) も作成することができます。

データ域に関連付けることができるのは、文字と数値タイプ (浮動数値を除く) だけです。 システム上の 実際のデータ域は、プログラム内のフィールドと同じタイプで、長さと小数点以下の桁数も同じでなければ なりません。 標識フィールドは論理データ域または文字データ域と関連付けることができます。

数値データ域の場合、最大長は、9 桁の小数部を含む 24 桁です。小数部の左側には、小数部の桁数が 9 桁に満たない場合でも、最大 15 桁はあることに注意してください。

64 から 70 桁目には、結果フィールドの指定項目の長さおよび小数点以下の桁数を定義することができま す。 これらの指定は、演算項目 2 に指定されたデータ域の外部記述と一致していなければなりません。内 部データ域は長さが 1024 桁の文字データですが、ユーザー・プログラムの中では長さが 1024 桁またはそ れ以下のものとして内部データ域にアクセスすることができます。

 $\ldots 1 \ldots \ldots \ldots 2 \ldots \ldots \ldots 3 \ldots \ldots \ldots 4 \ldots \ldots \ldots 5 \ldots \ldots \ldots 6 \ldots \ldots \ldots \ldots \ldots \ldots \ldots \ldots$ CL0N01Factor1+++++++Opcode(E)+Factor2+++++++Result++++++++Len++D+HiLoEq.... \* The attributes (length and decimal positions) of \* the data area (TOTGRS) must be the same as those for the external data area. **C C \*DTAARA DEFINE TOTGRS 10 2 C** \* \* The result field entry (TOTNET) is the name of the data area to \* be used within the ILE RPG program. The factor 2 entry (TOTAL) is the name of the data area as defined to the system. **C C \*DTAARA DEFINE TOTAL TOTNET C** \* \* The result field entry (SAVTOT) is the name of the data area to be used within the ILE RPG program. The factor 2 entry  $(*LDA)$ indicates the use of the local data area. **C C \*DTAARA DEFINE \*LDA SAVTOT**

図 *6-135. \*DTAARA* を指定した *DEFINE* 命令

# **DELETE (**レコードの削除**)**

自由形式構文 DELETE{(EHMR) } {検索引数 } 名前

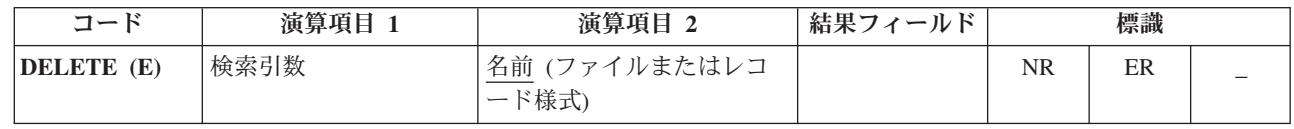

l DELETE 命令は、データベース・ファイルからレコードを削除します。 ファイルは、削除可能ファイル

(自由形式定義の [USAGE](#page-413-0) キーワードに指定される \*UPDATE または \*DELETE で示されるか、または、 |

Ⅰ 固定形式ファイル記述仕様書の 17 [桁目の](#page-375-0) U で示されます) でなければなりません。削除されたレコード は復元できません。 |

検索引数 (検索引数) が指定されていない場合、DELETE 命令は現在のレコード (最後に検索されたレコー ド) を削除します。レコードは前の入力命令 (例えば、CHAIN または READ) によってロックされていな ければなりません。

検索引数 (検索引数) は、削除するレコードの検索に使用するキーまたは相対レコード番号でなければなり ません。アクセスがキーによる場合には、検索引数 はフィールド名、名前の付いた定数、形象定数、また はリテラル形式の単一キーにすることができます。

ファイルが外部記述ファイルの場合、検索引数 は KLIST 名、値のリスト、または %KDS の形式の複合 キーにすることもできます。図形および UCS-2 のキー・フィールドには、そのファイル内のキーと同じ CCSID がなければなりません。 %KDS の例については、 6-108 ページの『%KDS ([データ構造の検索引](#page-659-0) 数)[』の](#page-659-0)終わりにある例を参照してください。アクセスが相対レコード番号による場合には、検索引数 に整 数のリテラルまたは小数点以下の桁数がゼロの数値フィールドを入れなければなりません。削除するレコー ドの検索に値のリストを使用する例については、 6-178 [ページの図](#page-729-0) 6-120 を参照してください。

名前オペランドは、更新ファイル名またはレコードを削除するファイルのレコード様式名でなければなりま せん。レコード様式名を使用できるのは、外部記述ファイルの場合だけです。 検索引数が指定されていな い場合には、レコード様式名はそのファイルから最後に読み取ったレコードの名前でなければならず、そう でない場合にはエラーが起こります。

検索引数が指定される場合、71 桁目と 72 桁目には、ファイルに削除するレコードが見付からない場合に オンに設定される標識を入れなければなりません。検索引数 が指定されない場合は、これらの桁はブラン クのままにしておきます。この情報は %FOUND 組み込み関数からも入手することができます。この関数 は、レコードが見付からない場合は '0' を戻し、レコードが見付かった場合は '1' を戻します。

DELETE 例外 ([ファイル状況コードが](#page-164-0) 1000 より大きい) を処理するために、命令コード拡張 'E' またはエ ラー標識 ER を指定できますが、両方を指定することはできません。 エラー処理の詳細については、 3-80 [ページの『ファイル例外](#page-151-0)/エラー』を参照してください。

IBM i オペレーティング・システムでは、ファイル名 に指定されたファイルの DELETE 命令が正常に完 了した後でそのファイルに対する読み取り操作が実行されると、削除されたレコードの次のレコードが取得 されます。

ヌル値可能フィールドおよびキーを持つレコードの処理については、 4-99 [ページの『データベースのヌル](#page-306-0) [値サポート』を](#page-306-0)参照してください。

詳細については、 6-33 [ページの『ファイル命令』を](#page-584-0)参照してください。

注**:**

- 1. 命令コード拡張 H、M、および R は、検索引数がリストまたは %KDS() である場合にのみ使用できま す。
- 2. 75 桁目と 76 桁目はブランクのままにしてください。

# **DIV (**除算**)**

自由形式構文 (許可されていない - [/](#page-608-1) または [/=](#page-609-5) 演算子、あるいは [%DIV](#page-642-0) 組み込み関数を使用)

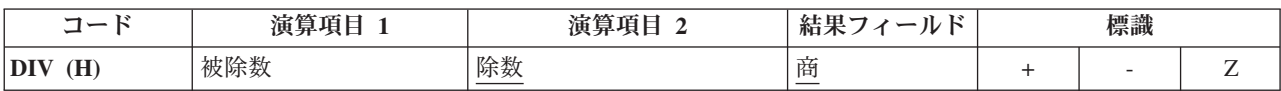

演算項目 1 が指定されている場合には DIV 命令によって演算項目 1 が演算項目 2 で除算され、指定さ れていない場合には結果フィールドが演算項目 2 で除算されます。商 (結果) は結果フィールドに入れら れます。 演算項目 1 が 0 の場合には、除算命令の結果は 0 になります。演算項目 2 を 0 にすることは できません。 0 の場合には、エラーが起こって、RPG IV 例外/エラー処理ルーチンが制御を受け取りま す。演算項目 1 が指定されていない場合には、結果フィールド (被除数) が演算項目 2 (除数) で除算され て、結果 (商) が結果フィールドに入れられます。 演算項目 1 と演算項目 2 は数値でなければならず、 それぞれに配列、配列要し、フィールド、形象定数、リテラル、名前のついた定数、サブフィールド、また はテーブル名を入れることができます。

除算命令から生ずる剰余は、次の命令として剰余の転送 (MVR) 命令が指定されていなければ失われます。 条件付け標識を使用する場合には、MVR 命令の直前に DIV 命令が処理されることを確認してください。 MVR 命令が DIV 命令の前に処理されると、好ましくない結果になります。 移動命令が次の命令である 場合には、除算命令の結果を四捨五入する (丸める) ことはできません。

DIV 命令に関する規則の詳細については、 6-15 [ページの『算術演算』を](#page-566-0)参照してください。

6-17 [ページの図](#page-568-0) 6-4 に、DIV 命令の例を示します。

注**:** MVR 命令は、DIV 命令のいずれかのオペランドが浮動形式のものである場合、その DIV 命令の後に 続けることはできません。 ただし、浮動変数を命令コード MVR の結果として指定することはできます。

## **DO (**命令グループの開始**)**

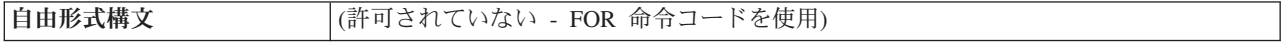

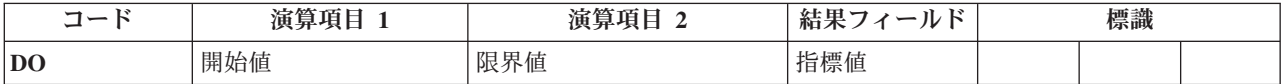

DO 命令は、命令のグループを開始してそのグループを処理する回数を指示します。 命令グループを処理 する回数を指示するためには、指標フィールド、開始値、および限界値を指定します。 対応する [ENDDO](#page-759-0) ステートメントは、このグループの終わりを示します。DO グループの詳細については、 6-49 [ページの](#page-600-0) [『構造化プログラミング命令』を](#page-600-0)参照してください。

演算項目 1 には、数値リテラル、名前のついた定数、またはフィールド名を使用して、小数点以下の桁数 がゼロの開始値を指定します。 演算項目 1 を指定しないと、開始値は 1 になります。

演算項目 2 には、数値フィールド名、リテラル、または名前のついた固定情報を使用して、小数点以下の 桁数がゼロの限界値を指定します。 演算項目 2 を指定しないと、限界値は 1 になります。

結果フィールドには、現在の指標値が入る数値フィールド名を指定します。 結果フィールドには、限界値 に増分値を加えた値が入る十分な大きさが必要です。 指標フィールドを指定しないと、内部使用のために 指標フィールドが生成されます。 指標フィールドの値は、DO 命令が開始されると演算項目 1 と置き換え られます。

対応する ENDDO 命令の演算項目 2 には、指標フィールドに加算する値を指定します。 この値は、数値 リテラルまたは小数点以下の桁数がゼロの数値フィールドとすることができます。 これをブランクにする と、指標フィールドに加算される値は 1 になります。

DO グループは、DO 命令自体のほかに、DO および ENDDO ステートメントの条件付け標識によっても 制御されます。 DO ステートメントの条件付け標識は、 DO 命令を開始するかどうかを制御します。 こ れらの標識は DO ループの始めに 1 回だけ検査されます。 対応する ENDDO ステートメントの条件付け 標識は、DO グループをもう一度繰り返すかどうかを制御します。 これらの標識はそれぞれのループの終 わりに検査されます。

DO 命令は次の 7 つのステップに従って実行されます。

- 1. DO 命令は、DO ステートメント行の条件付け標識が満たされた場合に処理されます (ステップ 2)。 この標識が満たされない場合には、対応する ENDDO ステートメントの後で処理される次の命令に制御 が渡されます (ステップ 7)。
- 2. DO 命令が開始されると、開始値 (演算項目 1) が指標フィールド (結果フィールド) に転送されます。
- 3. 指標値が限界値より大きい場合には、対応する ENDDO ステートメントの後の演算命令に制御が渡され ます (ステップ 7)。 そうでない場合には、DO ステートメントの後の最初の命令に制御が渡されます (ステップ 4)。
- 4. DO グループのそれぞれの命令が処理されます。
- 5. ENDDO ステートメントの条件付け標識が満たされない場合には、対応する ENDDO ステートメントの 後の演算命令に制御が渡されます (ステップ 7)。 そうでない場合には ENDDO 命令が処理されます (ステップ 6)。
- 6. ENDDO 命令は指標フィールドに増分値を加算して処理されます。 制御はステップ 3 に渡されます (制御がステップ 3 に渡された時に DO ステートメントの条件付け標識は再びテスト (ステップ 1) さ れないことに注意してください)。
- 7. DO ステートメントまたは ENDDO ステートメントの条件付け標識が満たされない時 (ステップ 1 ま たは 5)、または指標値が限界値より大きい時 (ステップ 3) には、ENDDO ステートメントの後のステ ートメントが処理されます。

DO 命令を指定する場合には次のことに留意してください。

- v 指標値、増分値、限界値、および標識は、DO グループの終わりに影響を与えるためにループ内で変更 することができます。
- v DO グループが明細演算と合計演算の両方にまたがることはできません。

これらの命令が DO 命令にどのような影響を与えるかについては、 6-237 ページの『[LEAVE \(Do/For](#page-788-0) グル [ープからの抜け出し](#page-788-0))』および 6-233 [ページの『](#page-784-0)ITER (繰り返し)』を参照してください。

初期値、増分値、および限界値の自由形式の式での、反復ループの実行については、6-225 [ページの『](#page-776-1)FOR [\(For\)](#page-776-1)』を参照してください。

詳細については、 6-49 [ページの『構造化プログラミング命令』を](#page-600-0)参照してください。

```
*...1....+....2....+....3....+....4....+....5....+....6....+....7...+....
CL0N01Factor1+++++++Opcode(E)+Factor2+++++++Result++++++++Len++D+HiLoEq....
 *
* The DO group is processed 10 times when indicator 17 is on;
* it stops running when the index value in field X, the result
* field, is greater than the limit value (10) in factor 2. 真の場合に選択
   the DO group stops running, control passes to the operation
   immediately following the ENDDO operation. Because factor 1
   in the DO operation is not specified, the starting value is 1.
* Because factor 2 of the ENDDO operation is not specified, the
* incrementing value is 1.
C
C 17 DO 10 X 3 0
C :
C ENDDO
 *
* The DO group can be processed 10 times. The DO group stops
* running when the index value in field X is greater than
* the limit value (20) in factor 2, or if indicator 50 is not on
 * when the ENDDO operation is encountered. When indicator 50
* is not on, the ENDDO operation is not processed; therefore,
* control passes to the operation following the ENDDO operation.
* The starting value of 2 is specified in factor 1 of the DO
* operation, and the incrementing value of 2 is specified in
   factor 2 of the ENDDO operation.
 *
C 2 DO 20 X 3 0
C :
C :
C :
C 50 ENDDO 2
```
図 *6-136. DO* 命令

## <span id="page-749-0"></span>**DOU (**条件が真になるまでの繰り返し**)**

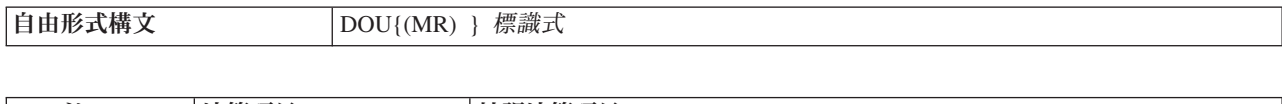

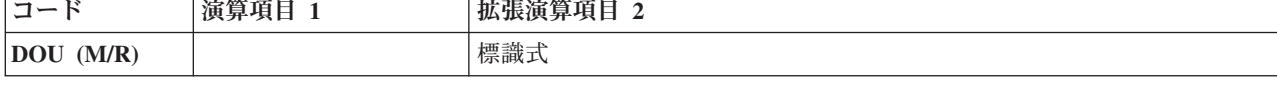

DOU 命令コードは、最低 1 回 (おそらくはそれ以上) 実行したい命令のグループの前に置かれます。 そ の機能は DOUxx 命令コードの機能と似ています。 対応する [ENDDO](#page-759-0) ステートメントは、このグループ の終わりを示します。相違点は、標識の値を示す式 (標識式) によって論理条件が表されることです。DOU 命令によって制御される操作は、標識式 が真になるまで、実行されます。命令拡張 M および R が どの ように使用されるかについては、 6-64 [ページの『数値演算の精度の規則』を](#page-615-0)参照してください。

固定形式構文の場合、レベルおよび条件付け標識は有効です。演算項目 1 はブランクでなければなりませ ん。 拡張演算項目 2 には評価する式が入ります。

詳細については、 6-25 [ページの『比較命令』ま](#page-576-1)たは 6-49 [ページの『構造化プログラミング命令』を](#page-600-0)参照 してください。

\*..1....+....2....+....3....+....4....+....5....+....6....+....7...+.... **/FREE** // In this example, the do loop will be repeated until the F3 // is pressed. **dou \*inkc; do\_something(); enddo;** // The following do loop will be repeated until \*In01 is on // or until FIELD2 is greater than FIELD3 **dou \*in01 or (Field2 > Field3); do\_something\_else (); enddo;** // The following loop will be repeated until X is greater than // the number of elements in Array **dou X > %elem (Array); Total = Total + Array(x); X = X + 1; enddo; /END-FREE**

図 *6-137. DOU* 命令

# **DOUxx (**条件までの繰り返し**)**

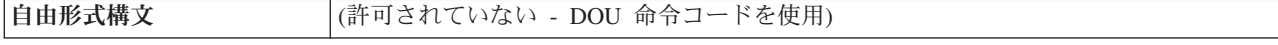

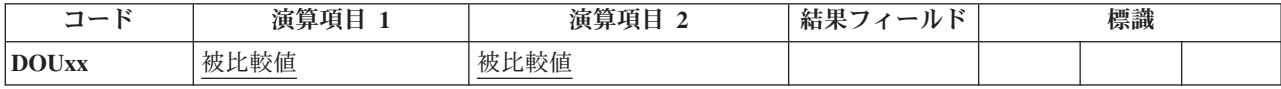

DOUxx 命令コードは、最低 1 回 (おそらくはそれ以上) 実行したい命令のグループの前に置かれます。 対応する [ENDDO](#page-759-0) ステートメントは、このグループの終わりを示します。DO グループの詳細と xx の意 味については、 6-49 [ページの『構造化プログラミング命令』を](#page-600-0)参照してください。

演算項目 1 と演算項目 2 には、リテラル、名前のついた定数、フィールド名、テーブル名、配列要素、形 象定数、またはデータ構造名を入れなければなりません。 演算項目 1 と演算項目 2 は同じデータ・タイ プでなければなりません。

DOUxx ステートメントでは、関係 xx を指示します。 より複雑な条件を指定するためには、DOUxx ステ ートメントの直後に [ANDxx](#page-711-0) または [ORxx](#page-835-0) ステートメントを続けます。 DOUxx グループの命令は 1 回 処理された後で、次のいずれかに該当するまで繰り返されます。

- v 演算項目 1 と演算項目 2 の間にこの関係が存在する
- v DOUxx、ANDxx、または ORxx 命令を組み合わせて指定した条件が存在する

このグループは、グループの開始時にこの条件が真でない場合であっても、常に最低 1 回は処理されま す。

DOUxx 命令自体のほかに、 DOUxx グループは、DOUxx および ENDDO ステートメントの条件付け標識 によっても制御されます。 DOUxx ステートメントの条件付け標識は、DOUxx 命令を開始するかどうかを 制御します。 対応する ENDDO ステートメントの条件付け標識では、DO ループを早期に終了させること ができます。

DOUxx 命令は次のステップに従って実行されます。

- 1. DOUxx 命令は、DOUxx ステートメント行の条件付け標識が満たされた場合に処理されます (ステップ 2)。 標識が満たされない場合には、対応する ENDDO ステートメントの後で処理される次の命令に制 御が渡されます (ステップ 6)。
- 2. DOUxx 命令が処理されて、処理可能な次の命令に制御が渡されます (ステップ 3)。 DOUxx 命令で は、この時点で演算項目 1 と演算項目 2 が比較されたり、指定された条件がテストされることはあり ません。
- 3. DO グループのそれぞれの命令が処理されます。
- 4. ENDDO ステートメントの条件付け標識が満たされない場合には、対応する ENDDO ステートメントの 後の次の演算命令に制御が渡されます (ステップ 6)。 そうでない場合には ENDDO 命令が処理されま す (ステップ 5)。
- 5. ENDDO 命令が処理されて、DOUxx 命令の演算項目 1 と演算項目 2 が比較されるか、あるいは命令 を組み合わせて指定した条件がテストされます。 演算項目 1 と演算項目 2 の間に関係 xx が存在する か、または指定された条件が存在する場合には、DO グループが終了されて、ENDDO ステートメント の後の次の演算命令に制御が渡されます (ステップ 6)。 演算項目 1 と演算項目 2 の間に関係 xx が 存在しないか、または指定された条件が存在しない場合には、DO グループの命令が繰り返されます (ステップ 3)。
- 6. DOUxx または ENDDO ステートメントの条件付け標識が満たされない場合 (ステップ 1 または 4)、 あるいはステップ 5 で演算項目 1 と演算項目 2 の間に関係 xx が存在するかまたは指定された条件が 存在する場合には、ENDDO ステートメントの後のステートメントが処理されます。

これらの命令が DOUxx 命令にどのような影響を与えるかについては、 6-237 ページの『[LEAVE \(Do/For](#page-788-0) [グループからの抜け出し](#page-788-0))』および 6-233 [ページの『](#page-784-0)ITER (繰り返し)』を参照してください。

## **DOUxx (**条件までの繰り返し**)**

詳細については、 6-25 [ページの『比較命令』ま](#page-576-1)たは 6-49 [ページの『構造化プログラミング命令』を](#page-600-0)参照 してください。

```
*...1....+....2....+....3....+....4....+....5....+....6....+....7...+....
CL0N01Factor1+++++++Opcode(E)+Factor2+++++++Result++++++++Len++D+HiLoEq....
 *
* The DOUEQ operation runs the operation within the DO group at
* least once.
C
C FLDA DOUEQ FLDB
C
 *
  At the ENDDO operation, a test is processed to determine whether
* FLDA is equal to FLDB. If FLDA does not equal FLDB, the
* preceding operations are processed again. This loop continues
* processing until FLDA is equal to FLDB. When FLDA is equal to
* FLDB, the program branches to the operation immediately
* following the ENDDO operation.
C
C SUB 1 FLDA
C ENDDO
C
*
   The combined DOUEQ ANDEQ OREQ operation processes the operation
* within the DO group at least once.
C
C FLDA DOUEQ FLDB
     FLDC ANDEQ FLDD
C FLDE OREQ 100
C
 *
* At the ENDDO operation, a test is processed to determine whether
  the specified condition, FLDA equal to FLDB and FLDC equal to
   FLDD, exists. If the condition exists, the program branches to
   the operation immediately following the ENDDO operation. There
   is no need to test the OREQ condition, FLDE equal to 100, if the
* DOUEQ and ANDEQ conditions are met. If the specified condition
* does not exist, the OREQ condition is tested. If the OREQ
 * condition is met, the program branches to the operation
  immediately following the ENDDO. Otherwise, the operations
 * following the OREQ operation are processed and then the program
* processes the conditional tests starting at the second DOUEQ
* operation. If neither the DOUEQ and ANDEQ condition nor the
* OREQ condition is met, the operations following the OREQ
* operation are processed again.
C
C SUB 1 FLDA
C ADD 1 FLDC
C ADD 5 FLDE
C ENDDO
```
図 *6-138. DOUxx* 命令

# **DOW (**条件が真の間繰り返し**)**

<span id="page-751-0"></span>自由形式構文  $\vert$  DOW{(MR) } 標識式

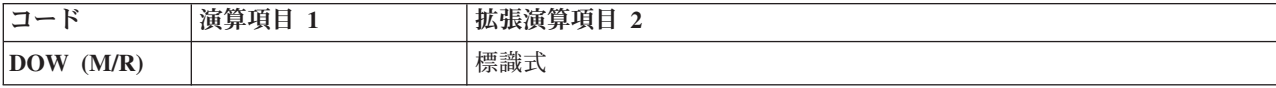

DOW 命令コードは、指定された条件が存在する時に処理したい命令のグループの前に置かれます。 その 機能は DOWxx 命令コードの機能と似ています。 対応する [ENDDO](#page-759-0) ステートメントは、このグループの 終わりを示します。相違点は、標識の値を示す式 (標識式) によって論理条件が表されることです。DOW 命令によって制御される操作は、標識式 が真である間、実行されます。式の詳細については、 6-54 [ページ](#page-605-0) [の『式』を](#page-605-0)参照してください。命令拡張 M および R が どのように使用されるかについては、 6-64 [ペー](#page-615-0) [ジの『数値演算の精度の規則』を](#page-615-0)参照してください。

固定形式構文の場合、レベルおよび条件付け標識は有効です。演算項目 1 はブランクでなければなりませ ん。 演算項目 2 には評価する式が入ります。

詳細については、 6-25 [ページの『比較命令』ま](#page-576-1)たは 6-49 [ページの『構造化プログラミング命令』を](#page-600-0)参照 してください。

```
*..1....+....2....+....3....+....4....+....5....+....6....+....7...+....
* In this example, the do loop will be repeated until the condition
* is false. That is when A > 5 or B+C are not equal to zero.
/FREE
   dow (a \le 5) and (b + c = 0);
     do_something (a:b:c);
   enddo;
/END-FREE
```
図 *6-139. DOW* 命令

## **DOWxx (**条件が真の間繰り返し**)**

自由形式構文 (許可されていない - [DOW](#page-751-0) 命令コードを使用)

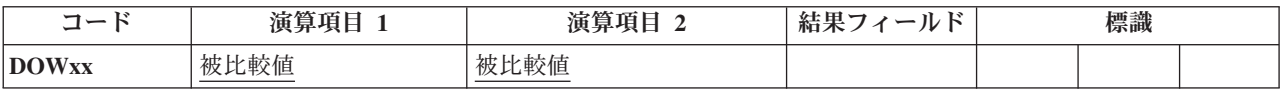

DOWxx 命令コードは、指定された条件が存在する時に処理したい命令のグループの前に置かれます。 よ り複雑な条件を指定するためには、DOWxx ステートメントの直後に [ANDxx](#page-711-0) または [ORxx](#page-835-0) ステートメン トを続けます。対応する [ENDDO](#page-759-0) ステートメントは、このグループの終わりを示します。DO グループの 詳細と xx の意味については、 6-49 [ページの『構造化プログラミング命令』を](#page-600-0)参照してください。

演算項目 1 と演算項目 2 には、リテラル、名前のついた定数、形象定数、フィールド名、テーブル名、配 列要素、またはデータ構造名を入れなければなりません。 演算項目 1 と演算項目 2 は同じデータ・タイ プでなければなりません。 演算項目 1 と 2 の比較は、比較命令の場合と同じ規則に従って行われます。 6-25 [ページの『比較命令』を](#page-576-1)参照してください。

DOWxx 命令自体のほかに、DO グループは、DOWxx ステートメントおよび ENDDO ステートメントの 条件付け標識によっても制御されます。 DOWxx ステートメントの条件付け標識は、DOWxx 命令を開始 するかどうかを制御します。 対応する ENDDO ステートメントの条件付け標識は、DOW グループをもう 一度繰り返すかどうかを制御します。

DOWxx 命令は次のステップに従って実行されます。

1. DOWxx 命令は、DOWxx ステートメント行の条件付け標識が満たされた場合に処理されます (ステッ プ 2)。 標識が満たされない場合には、対応する ENDDO ステートメントの後で処理される次の命令に 制御が渡されます (ステップ 6)。

- 2. DOWxx 命令は、演算項目 1 と演算項目 2 を比較するか、または組み合わされた DOWxx、ANDxx、 または ORxx 命令によって指定された条件をテストして処理されます。演算項目 1 と演算項目 2 の間 に関係 xx が存在するか、組み合わされた命令によって指定された条件が存在しない場合には、DO グ ループは終了して ENDDO ステートメントの後の次の演算命令に制御が渡されます (ステップ 6)。 演 算項目 1 と演算項目 2 の間に関係 xx が存在するかまたは組み合わされた命令によって指定された条 件が存在する場合には、DO グループの命令が繰り返されます (ステップ 3)。
- 3. DO グループのそれぞれの命令が処理されます。
- 4. ENDDO ステートメントの条件付け標識が満たされない場合には、対応する ENDDO ステートメントの 後で実行される次の命令に制御が渡されます (ステップ 6)。 そうでない場合には ENDDO 命令が処理 されます (ステップ 5)。
- 5. ENDDO 命令が処理されて、DOWxx 命令に制御が渡されます (ステップ 2)。 (ステップ 1 では DOWxx ステートメントの条件付け標識は再びテストされないことに注意してください。)
- 6. DOWxx または ENDDO ステートメントの条件付け標識が満たされない時 (ステップ 1 または 4)、あ るいはステップ 2 で演算項目 1 と演算項目 2 の間に xx 関係または指定した条件が存在しない場合に は、ENDDO ステートメントの後のステートメントが処理されます。

これらの命令が DOWxx 命令にどのような影響を与えるかについては、 6-237 ページの『[LEAVE \(Do/For](#page-788-0) [グループからの抜け出し](#page-788-0))』および 6-233 [ページの『](#page-784-0)ITER (繰り返し)』を参照してください。

詳細については、 6-25 [ページの『比較命令』ま](#page-576-1)たは 6-49 [ページの『構造化プログラミング命令』を](#page-600-0)参照 してください。

\*...1....+....2....+....3....+....4....+....5....+....6....+....7...+.... CL0N01Factor1+++++++Opcode(E)+Factor2+++++++Result++++++++Len++D+HiLoEq.... \* \* The DOWLT operation allows the operation within the DO group \* to be processed only if FLDA is less than FLDB. If FLDA is not less than FLDB, the program branches to the operation \* immediately following the ENDDO operation. If FLDA is less \* than FLDB, the operation within the DO group is processed. **C C FLDA DOWLT FLDB C** \* The ENDDO operation causes the program to branch to the first \* DOWLT operation where a test is made to determine whether FLDA \* is less than FLDB. This loop continues processing until FLDA \* is equal to or greater than FLDB; then the program branches \* to the operation immediately following the ENDDO operation. **C C MULT 2.08 FLDA C ENDDO C** \* In this example, multiple conditions are tested. The combined \* DOWLT ORLT operation allows the operation within the DO group \* to be processed only while FLDA is less than FLDB or FLDC. IF/THEN \* neither specified condition exists, the program branches to \* the operation immediately following the ENDDO operation. IF/THEN either of the specified conditions exists, the operation after the ORLT operation is processed. **C C FLDA DOWLT FLDB FLDA C** \* The ENDDO operation causes the program to branch to the second \* DOWLT operation where a test determines whether specified conditions exist. This loop continues until FLDA is equal to or greater than FLDB and FLDC; then the program branches to the operation immediately following the ENDDO operation. **C C MULT 2.08 FLDA C ENDDO**

図 *6-140. DOWxx* 命令

# **DSPLY (**メッセージ表示**)**

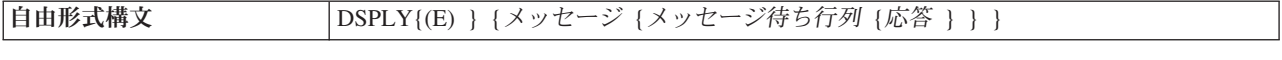

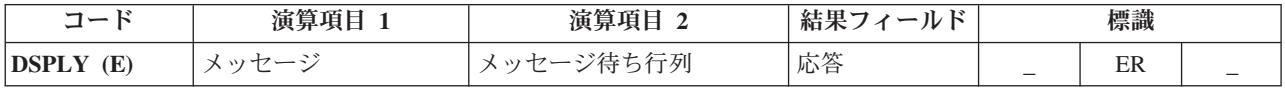

DSPLY 命令では、プログラムがそのプログラムを要求したディスプレイ・ワークステーションと通信する ことができます。 メッセージ、応答、または両方のオペランドが指定される必要があります。この命令で は、メッセージを表示し、応答を受け入れることができます。

表示されるメッセージの作成には、メッセージ・オペランドおよび場合により応答 オペランドの値が使用 されます。メッセージ は、その値を使用して表示されるメッセージを作成するフィールド名、リテラル、 名前付き定数、テーブル名、または配列要素にすることができます。自由形式演算では、メッセージ・オペ ランドは式にすることができます (式が括弧で囲まれている場合)。メッセージ・オペランドには、\*M に

続けて、メッセージ・ファイル QUSERMSG から検索されるメッセージを識別するメッセージ識別コード も入れることができます。 別のメッセージ・ファイルを使用するためには、OVRMSGF コマンドを使用し ます。 QUSERMSG は、メッセージを受け取るジョブのライブラリー・リストに入っているライブラリー 中になければなりません。

メッセージ識別コードは、3 桁の英字と 4 桁の数字で構成される 7 桁の長さでなければなりません (例え ば \*MUSR0001、これはメッセージ USR0001 が使用されることを意味しています)。

これを指定する場合、メッセージ待ち行列 オペランドは、文字フィールド、リテラル、名前のついた定 数、テーブル名、または配列要素にすることができます。この値は、メッセージを受け取るためのオブジェ クト (オプションで応答の送信も可能) の記号名になります。プログラム・メッセージ待ち行列以外の待ち 行列名を、メッセージ待ち行列 オペランドに含まれる値にすることができます。この待ち行列をプログラ ムの実行時に使用するには、その前にオペレーティング・システムに宣言する必要があります。 (待ち行列 の作成方法については、「*CL* プログラミング」を参照してください。) 定義済みの待ち行列には次の 2 つがあります。

### 待ち行列

値

#### **QSYSOPR**

メッセージはシステム操作員に送られます。 DSPLY 命令で直ちにシステム操作員にメッセージを 表示できるようにするためには、QSYSOPR メッセージ待ち行列の重大度レベルがゼロ (00) でな ければならないことに注意してください。

**\*EXT** メッセージは外部メッセージ待ち行列に送られます。

注**:** バッチ・ジョブでメッセージ待ち行列 の値が指定されていない場合、デフォルト値は QSYSOPR にな ります。対話式ジョブの場合には、デフォルト値は \*EXT です。

応答 オペランドは任意指定です。指定した場合には、ここに応答が入ります。 応答 には応答が入るフィ ールド名、テーブル名、または配列要素を入れることができます。データが入力されなければ、応答 は変 わりません。自由形式仕様書において、応答を指定してメッセージ待ち行列は指定しないようにするには、 メッセージ待ち行列 に ' ' を指定してください。

自由形式演算仕様書でコーディングされる場合、完全修飾名は結果フィールド・オペランドとして指定する ことができ、式は演算項目 1 および演算項目 2 として使用することができます。しかし、オペランドが完 全修飾名よりも複雑である場合には、式は括弧で囲む必要があります。

DSPLY 例外 ([プログラム状況コード](#page-175-0) 333) を処理するために、命令コード拡張 'E' またはエラー標識 ER を指定できますが、両方を指定することはできません。 命令でエラーが発生した場合、例外は指定された 方法によって処理されます。 エラー処理の詳細については、 3-98 [ページの『プログラム例外](#page-169-0)/エラー』を 参照してください。

DSPLY 命令をメッセージ・オペランドにメッセージ識別コードを入れないで 指定した場合には、この命 令の機能は次のようになります。

- v メッセージ・オペランドが指定され、応答 オペランドが指定されない場合、メッセージ・オペランドの 内容が表示されます。プログラムは、ワークステーションで形式を表示するためにパラメーター RSTDSP (\*NO) を指定した表示装置ファイルが使用されていない限り、応答を待機しません。 その後で プログラムは、ユーザーが実行キーを押すまで待機します。
- v メッセージ・オペランドが指定されずに応答 オペランドが指定されている場合、応答 オペランドの内 容が表示され、プログラムはユーザーが応答のためにデータを入力するのを待ちます。この応答は応答 オペランドに入れられます。
- v メッセージ・オペランドと応答 オペランドの両方が指定されている場合は、それらの内容が結合されて 表示されます。プログラムはユーザーが応答のためにデータを入力するまで待機します。 この応答は結 果フィールドに入れられます。
- v メッセージについてのヘルプを要求すると、必要なデータのタイプおよび属性と正常に実行されなかっ た試行回数を知ることができます。

表示可能な情報の最大長は 52 バイトです。

メッセージ・オペランドでメッセージ識別コードが指定されていない DSPLY 命令によって書き出される レコードの形式は次のとおりです。

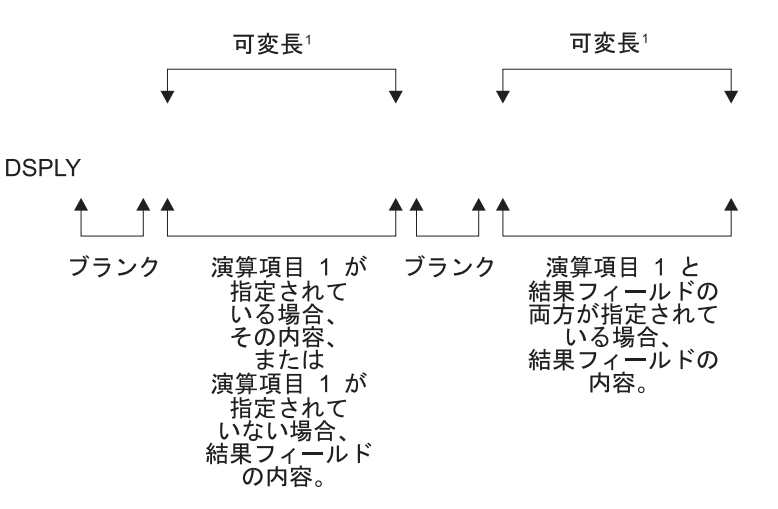

図 *6-141. DSPLY* 命令のレコード様式: <sup>1</sup> 表示可能な情報の最大長は 52 バイトです。

メッセージ・オペランドにメッセージ識別コードを入れた DSPLY 命令を指定した場合には、この命令の 機能は次のようになります。すなわち、メッセージ・オペランドによって識別されるメッセージが QUSERMSG から検索され、そのメッセージが表示されて、プログラムは (応答 オペランドが指定されて いる場合に) ユーザーがデータを入力して応答するまで待機します。この応答は結果フィールドに入れられ ます。

メッセージに応答する場合には、次のことに留意してください。

- v 表示装置に送られた非浮動数値フィールドは右寄せされてゼロが消去されます。
- v 長さが結果フィールドの桁数より大きい非浮動数値フィールドが入力されて右端の文字がマイナス符号 (-) でない場合には、エラーが検出されて 2 回目の待機状態になります。 ユーザーはこのフィールドに 入力し直さなければなりません。
- v 浮動値は、外部表示表現で入力されます。 この値は、4 バイト浮動フィールドの場合には 14 桁より長 くなってはならず、8 バイト浮動フィールドの場合には 23 桁より長くなってはなりません。
- v 図形データ、UCS-2 データ、または文字データを入力する場合には、その長さは受け取りフィールドの 長さと等しいかまたはそれ以下でなければなりません。
- v 結果のフィールドが可変長の場合、その長さはユーザーが入力した長さに設定されます。
- v 日付、時刻、またはタイム・スタンプ・フィールドが入力される場合には、その形式および区切り記号 は結果フィールドの形式および区切り記号と一致しなければなりません。 形式または区切り記号が一致 しないか、または値が正しくない場合 (例えば、1999/99/99 の日付) には、エラーが検出されて 2 回目 の待機状態になります。 ユーザーはこのフィールドに入力し直さなければなりません。
- DSPLY 命令によって、ワークステーション・ユーザーは最高 5 回までメッセージへの応答を試みるこ とができます。 5 回目の試みが失敗した後、DSPLY 命令は失敗します。DSPLY 命令にメッセージ・オ ペランドで指定されたメッセージ識別コードがない場合、ユーザーはメッセージに関するヘルプを要求 して、期待されている応答のタイプと属性を知ることができます。
- v システム操作員待ち行列 (QSYSOPR) にヌルの応答を入力するためには、文字 \*N を入力して実行キー を押さなければなりません。
- 図形フィールド、UCS-2 フィールド、または文字フィールドには、すべての文字が入力された後で右側 にブランクが埋められます。
- v UCS-2 フィールドは、1 バイト文字として表示、入力されます。
- v 数値フィールドは、すべての文字が入力された後で右寄せされて左側にゼロが埋められます。
- v 小文字は大文字に変換されません。
- v 演算項目 1 または結果フィールドが図形データ・タイプの場合には、表示される時に SO/SI で囲まれ ます。 SO/SI は、入力では図形の結果フィールドに割り当てられる値から除かれます。
- v 浮動フィールドは、外部表示表現で表示されます。 浮動値は、数値リテラルまたは浮動リテラルとして 入力することができます。 応答を入力するときは、浮動値を正規化する必要はありません。

詳細については、 6-40 [ページの『メッセージ命令』を](#page-591-0)参照してください。

```
/free
    // Display prompt and wait for response:
   dsply prompt '' result;
    // Display string constructed in an expression:
    dsply ('Length of name is ' + %char(%len(str)) + ' bytes.');
/end-free
```
図 *6-142. DSPLY* 命令コードの例

# **DUMP (**プログラム・ダンプ**)**

自由形式構文 DUMP{(A) } {識別コード }

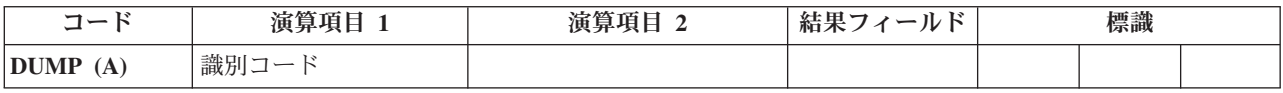

DUMP 命令によって、モジュールのダンプ (定義されたすべてのフィールド、すべてのファイル、標識、 データ構造、配列、およびテーブル) が実行されます。 この命令は単独に使用するか、または IBM i のテ ストおよびデバッグ機能と組み合わせて使用できます。 CRTBNDRPG または CRTRPGMOD コマンド上 で、あるいは制御仕様書のキーワードとして OPTIMIZE(\*FULL) コンパイラー・オプションを選択する と、最適化の影響で、ダンプに示されるフィールド値に実際に内容が反映されない場合があります。

DBGVIEW(\*NONE) コンパイラー・オプションが指定されている場合、ダンプは、プログラム状況データ 構造、ファイル情報データ構造、および \*IN 標識だけを表示します。その他の変数は、オブジェクトが必 要なプログラム識別情報を含まないために、表示される内容はないことになります。

DEBUG(\*NO) 制御仕様書キーワードが指定されている場合、ダンプは実行されません。このキーワード は、命令拡張 A を指定することによって指定変更することができます。この命令拡張は、DEBUG キーワ ードの値にかかわらず必ずダンプを実行することを意味します。

<span id="page-758-0"></span>任意指定の識別コード オペランドの内容は、DUMP 命令を識別します。指定すると、ダンプ・リストのデ フォルトの見出しが置き換えられます。これには文字または図形の指定を入れなければならず、その内容が ダンプを識別するフィールド名、リテラル、名前のついた定数、テーブル名、または配列要素のいずれかと することができます。 識別コード・オペランドに図形項目が入っている場合には、64 桁の 2 バイト文字 に制限されます。識別コード は形象定数であってはなりません。

プログラムは、DUMP 命令の後の次の演算ステートメントから処理を続行します。

DUMP 命令が実行されるのは、制御仕様書に DEBUG キーワードが指定されているか、または DUMP 命 令で A 命令拡張がコーディングされている場合です。それ以外の場合には、DUMP 命令のエラーが検査 されてリストにステートメントが印刷されますが、DUMP 命令は処理されません。

ファイルのダンプ時には、DUMP は INFDS のファイル・フィードバック情報部分をダンプしますが、 INFDS のオープン・フィードバック情報または入出力フィードバック情報部分はダンプしません。 その代 わりに、DUMP はファイルの実際のオープン・フィードバックおよび装置フィードバック情報をダンプし ます。

INFDS のファイル・フィードバック情報は常に更新されるので、宣言した INFDS に十分な容量がなくて オープン・フィードバックまたは入出力フィードバック情報を入れられない場合でも、DUMP の前に POST を実行することを心配する必要はありません。

サブプロシージャーが活動状態でない場合には、サブプロシージャーの変数の値が正しくない場合がありま す。 サブプロシージャーが繰り返し呼び出される場合には、一番新しい呼び出しからの値が表示されま す。

Java オブジェクト変数は期待された値を表示しない場合があります。 RPG モジュールは、あるオブジェ クトがすでに存在しなくなった後にもそのオブジェクトを参照し続ける場合があります。これはオブジェク ト参照が再使用されて、ダンプされようとしている RPG モジュールとは関係のない異なるオブジェクトを 参照する可能性があるということです。この異なるオブジェクトが、定様式ダンプに表示されるオブジェク トになります。

サンプル・ダンプ・リストについては、「*Rational Development Studio for i ILE RPG* プログラマーの手引 き」のダンプの入手に関する章を参照してください。

詳細については、 6-37 [ページの『情報命令』を](#page-588-0)参照してください。

### **ELSE (**他の場合**)**

自由形式構文 ELSE

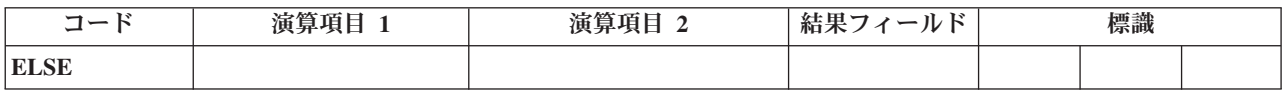

ELSE 命令は、IFxx および IF 命令の任意指定部分です。 IFxx の比較が満たされた場合には ELSE の前 の演算が処理され、そうでない場合には、ELSE の後の演算が処理されます。

合計演算の中では、制御レベルの指定 (7 [から](#page-521-0) 8 桁目) はブランクにするか、あるいはプログラムの該当 するセクション内のステートメントをグループにまとめる L1-L9 標識、LR 標識、または L0 の指定を入 れることができます。 制御レベルの指定は文書化のためだけのものです。条件付け標識の指定 (9 [から](#page-522-0) 11 [桁目](#page-522-0)) は使用できません。IFxx/ELSE グループをクローズするためには ENDIF 命令を使用します。

6-231 [ページの図](#page-782-0) 6-157 に、IFxx 命令を伴う ELSE 命令の例を示します。

詳細については、 6-49 [ページの『構造化プログラミング命令』を](#page-600-0)参照してください。

## **ELSEIF (ELSE IF)**

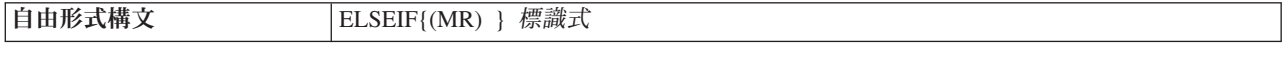

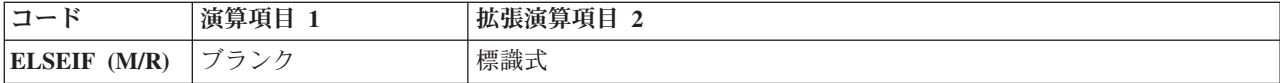

ELSEIF 命令は、ELSE 命令と IF 命令を組み合わせたものです。これにより、ネスティングのレベルがさ らに深くなるのを避けることができます。

IF では、条件が満たされた場合に一連の命令コードを処理することができます。 その機能は IFxx 命令コ ードの機能と似ています。相違点は、標識の値を示す式 (標識式) によって論理条件が表されることです。 ELSEIF 命令でコントロールされる操作は、標識式 オペランドが真 (かつ直前の IF または ELSEIF ステ ートメントの式が偽) の時に実行されます。

命令拡張 M および R が どのように使用されるかについては、 6-64 [ページの『数値演算の精度の規則』](#page-615-0) を参照してください。

詳細については、 6-49 [ページの『構造化プログラミング命令』を](#page-600-0)参照してください。

```
*..1....+....2....+....3....+....4....+....5....+....6....+....7...+....
/free
   IF keyPressed = HELPKEY;
     displayHelp();
   ELSEIF keyPressed = EXITKEY;
      return;
   ELSEIF keyPressed = ROLLUP OR keyPressed = ROLLDOWN;
      scroll (keyPressed);
   ELSE;
     signalError ('Key not defined');
   ENDIF;
/end-free
```
図 *6-143. ELSEIF* 命令

# <span id="page-759-0"></span>**ENDyy (**構造化グループの終わり**)**

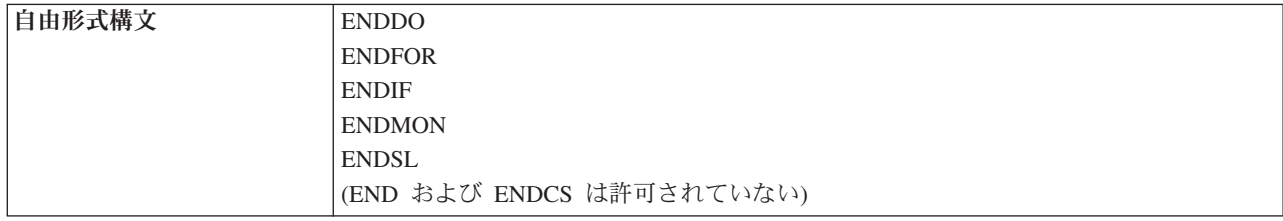

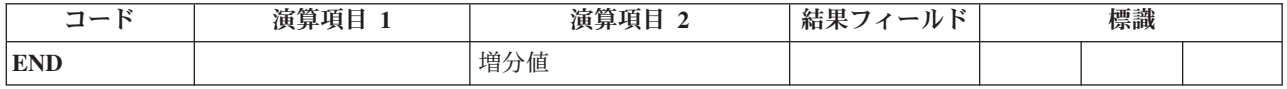

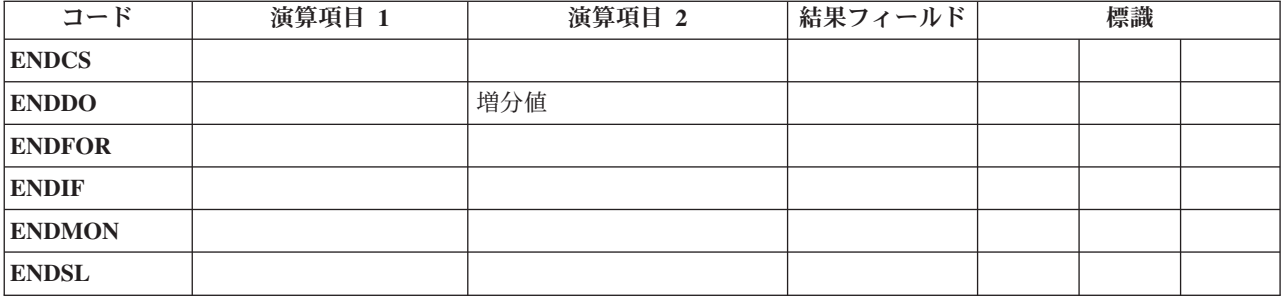

ENDyy 命令は、命令の CASxx、DO、DOU、DOW、DOUxx、DOWxx、FOR、 IF、IFxx、MONITOR、ま たは SELECT グループを終了します。

ENDyy 命令を下にリストします。

**END** CASxx、DO、DOU、DOUxx、DOW、DOWxx、FOR、IF、IFxx、または SELECT グループを終了 します。

**ENDCS**

CASxx グループを終了します。

#### **ENDDO**

DO、DOU、DOUxx、DOW、または DOWxx グループを終了します。

**ENDFOR**

FOR グループを終了します。

#### **ENDIF**

IF または IFxx グループを終了します。

#### **ENDMON**

MONITOR グループを終了します。

#### **ENDSL**

SELECT グループを終了します。

増分値 オペランドは、DO グループの範囲を区切る ENDyy 命令においてのみ、使用できます。演算項目 2 には、DO グループの増分値が入ります。 演算項目 2 は正または負とすることができ、小数点以下の桁 数はゼロで、配列要素、テーブル名、データ構造、フィールド、名前のついた定数、または数値リテラルの いずれかとすることができます。 増分値 が ENDDO で指定されていない場合、デフォルト値 1 が使用さ れます。増分値 が負の場合、DO グループは終了しません。

条件付け標識は ENDDO または ENDFOR では任意指定ですが、ENDCS、 ENDIF、ENDMON、および ENDSL には指定することができません。

結果の標識は使用できません。オペランドは、ENDCS、ENDIF、ENDMON、および ENDSL では指定でき ません。

ENDyy 形式を別の命令グループで使用すると (例えば、構造化グループで ENDIF)、コンパイル時にエラ ーが起こります。

ENDyy 命令の使用法の例については、[CASxx](#page-723-0)、[DO](#page-747-0)、[DOUxx](#page-749-0)、[DOWxx](#page-752-0)、[FOR](#page-776-0)、[IFxx](#page-781-0)、および [DOU](#page-749-1)、 [DOW](#page-751-0)、[IF](#page-780-0)、[MONITOR](#page-795-0)、および [SELECT](#page-868-0) を参照してください。

### **ENDyy (**構造化グループの終わり**)**

詳細については、 6-32 [ページの『エラー処理命令』ま](#page-583-0)たは 6-49 [ページの『構造化プログラミング命令』](#page-600-0) を参照してください。

### **ENDSR (**サブルーチンの終了**)**

自由形式構文 | ENDSR {戻り点 }

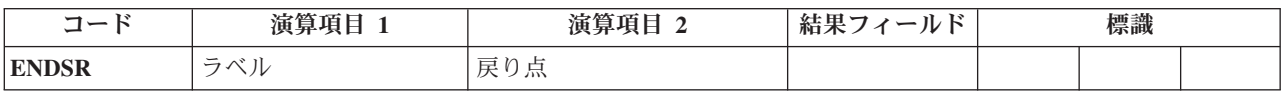

ENDSR 命令は、RPG IV サブルーチンの終わりおよびサイクル・メイン・プログラムへの戻り点 (戻り点) を定義します。ENDSR は、サブルーチンの最後のステートメントでなければなりません。 従来型の構文 では、サブルーチン内の GOTO 命令の分岐先として使用できるラベル・オペランドが指定できます。(自 由形式構文では、ラベル は指定できません。) 制御レベル項目 (7 [から](#page-521-0) 8 桁目) は SR またはブランクに することができます。 条件付け標識は指定することができません。

ENDSR はサブルーチンを終了して、EXSR または CASxx 命令の直後のステートメントに分岐して戻りま す。ただし、そのサブルーチンがプログラム例外/エラー処理サブルーチン (\*PSSR) またはファイル例外/ エラー処理サブルーチン (INFSR) でない場合に限られます。 これらのサブルーチンの場合には、ENDSR 命令の戻り点 オペランドに、サブルーチンの処理後に制御を戻す場所を指定する項目を入れることができ ます。この項目は、予約キーワードが入っているフィールド名、または予約キーワードであるリテラルまた は名前のついた定数を入れるフィールド名とすることができます。 正しくない戻り点が指定された場合に は、RPG IV エラー処理プログラムに制御が渡されます。

注**:** サブプロシージャー (リニア・メイン・プロシージャーを含む) 内に現れる ENDSR 命令の場合には、 戻り点 オペランドは指定できません。

戻り点の詳細については、 3-96 ページの『ファイル例外/[エラー処理サブルーチン](#page-167-0) (INFSR)』を参照してく ださい。

RPG IV サブルーチンのコーディングの例については、 6-53 [ページの図](#page-604-0) 6-15 を参照してください。

詳細については、 6-52 [ページの『サブルーチン命令』を](#page-603-0)参照してください。

### **EVAL (**式の評価**)**

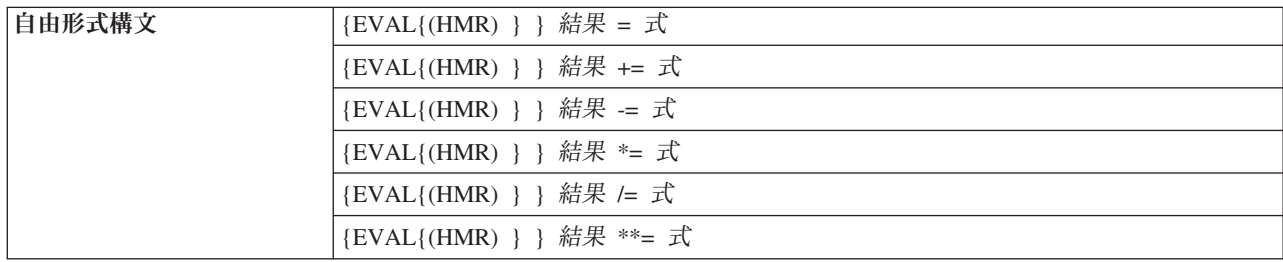

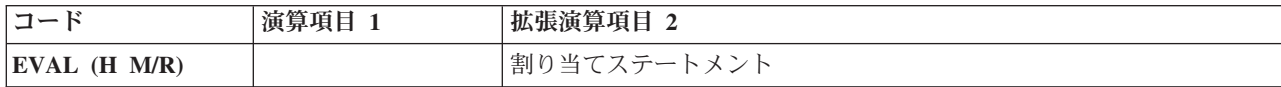

EVAL 命令コードは、"結果 = 式" または "結果命令 = 式" の形式の割り当てステートメントを評価しま す。式が評価されると結果が結果に入れられます。 したがって、結果をリテラルまたは定数とすることは できず、フィールド名、配列名、配列要素、データ構造、データ構造サブフィールド、または %SUBST 組 み込み関数を使用したストリングとしなければなりません。

式では任意の RPG データ・タイプを生成することができます。 式のタイプは結果のタイプと同じでなけ ればなりません。 文字、図形、または UCS-2 の結果は左寄せされ、必要に応じて右側にブランクが埋め 込まれるか切り捨てられます。結果が可変長フィールドの場合、その長さは式の結果の長さに設定されま す。

結果が指標のない配列や 配列 (\*) として指定された配列を表す場合には、 4-49 [ページの『演算での配列の](#page-256-0) [指定』に](#page-256-0)説明されている規則に従って、結果のそれぞれの要素に式の値が割り当てられます。 そうでない 場合には、式が一度評価されて、その値が配列またはサブ配列のそれぞれの要素に入れられます。数値式の 場合には、四捨五入の命令コード拡張を使用することができます。 四捨五入の規則は、算術演算の場合の 規則と同じです。

自由形式演算仕様においては、拡張が不要である場合、および変数に命令コードと同じ名前がない場合は、 命令コード名を省略できます。

割り当て演算子 +=、-=、\*=、/=、および \*\*= の場合、該当する演算は結果および式に適用され、結果は結 果に割り当てられます。 例えば、ステートメント X+=Y は X=X+Y とほぼ等しくなります。この 2 つの ステートメントの違いは、これらの割り当て演算子の場合、結果オペランドが評価されるのは 1 回のみで あるということです。これらの違いは、結果命令を評価するときにサブプロシージャーを呼び出す場合に重 要になります (例えば、次のような副産物があります)。

warnings(getNextCustId(OVERDRAWN)) += 1;

式の概要については、 6-54 [ページの『式』を](#page-605-0)参照してください。数値式の精度に関する規則については、 6-64 [ページの『数値演算の精度の規則』を](#page-615-0)参照してください。これは、式に除算命令が入っている場合、 または EVAL がいずれかの命令拡張を使用する場合には、特に重要です。

```
*..1....+....2....+....3....+....4....+....5....+....6....+....7...+....
* 前提: FIELD1 = 10
* FIELD2 = 9
\star FIELD3 = 8
                    FIELD4 = 7ARR は DIM(10) で定義されています。
\star \star IN01 = \starON
* A = 'abcdefghijklmno' (長さ 15 として定義)
* CHARFIELD1 = 'There' (長さ 5 として定義)
/FREE
 // 命令の後の RESULT の内容は 20 です
 eval RESULT=FIELD1 + FIELD2+(FIELD3-FIELD4);
 // 標識 *IN03 は *ON に設定されます
 *IN03 = *IN01 OR (FIELD2 > FIELD3);
 // 配列 ARR の各要素には値 72 が割り当てられます
 ARR(*) = FIELD2 * FIELD3;
 // 命令後の A の内容 = 'Hello There '
 A = 'Hello ' + CHARFIELD1;
 // 命令後の A の内容 = 'HelloThere '
 A = %TRIMR('Hello ') + %TRIML(CHARFIELD1);
 // 日付の割り当て
 ISODATE = DMYDATE;
 // 比較式
 // 命令後の *IN03 = *ON
 *IN03 = FIELD3 < FIELD2;
 // 比較式の日付
 // 操作後に Date1 の日付が Date2 の日付を過ぎる場合、
 // *IN05 が *ON に設定されます。
 *IN05 = Date1 > Date2;
 // EVAL の後の A の元の値には 'ab****ghijklmno' が入ります。
 %SUBST(A(3:4))= '****';
 // EVAL の後で PTR は変数 CHARFIELD1 のアドレスを持ちます。
 PTR = %ADDR(CHARFIELD1);
 // 論理式の結果を表示する例は
 // 文字データ・タイプとの互換性を持ちます。
    以下の EVAL ステートメントは、'+' 演算子を使用して連結された 3 つの、
 // 論理式から構成されます。
 // 文字フィールド RES の結果の値は '010' です。
 RES = (FIELD1<10) + *in01 + (field2 >= 17);
 // EVAL を使用してユーザー定義機能を呼び出す例です。
 // プロシージャー FormatDate は、日付フィールドを文字ストリングに変換し、
 // そのストリングを戻します。この EVAL ステートメントでは、
 // フォーマット日付の出力に、フィールド DateStrng1 が割り当てられます。
 DateStrng1 = FormatDate(Date1);
 // 複雑なデータ構造の値を減算します。
 cust(custno).account(accnum).balance -= purchase_amount;
 // 文字を可変長の文字変数に付加します
 line += '<br />';
/END-FREE
```
図 *6-144. EVAL* 命令

## **EVALR (**式の評価、右寄せ**)**

自由形式構文  $|EVALR\{ (MR) \}$  結果 = 式

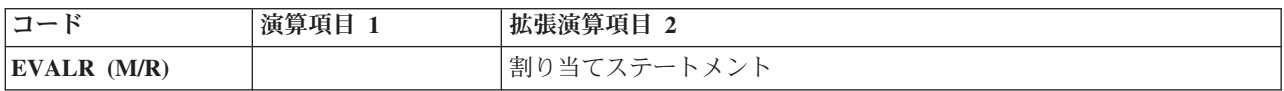

EVALR 命令コードは、結果=式の形式の割り当てステートメントを評価します。 式が評価されると、結果 が結果の中で右寄せされます。したがって、結果をリテラルまたは定数とすることはできず、固定長の文 字、図形、または UCS-2 のフィールド名、配列名、配列要素、データ構造、データ構造サブフィールド、 または %SUBST 組み込み関数を使用したストリングとしなければなりません。式のタイプは結果のタイプ と同じでなければなりません。 結果は右寄せされ、必要に応じて、左側がブランクで埋め込まれるか、左 側で切り捨てられます。

注**:** EVAL 命令と異なり、EVALR の結果のタイプは文字、図形、または UCS-2 にしかできません。ま た、固定長の結果フィールドしか使用できませんが、%SUBST には、この組み込み関数が式の左の部分を 成すのであれば、可変長フィールドを含むことができます。

結果が指標のない配列や 配列 (\*) として指定された配列を表す場合には、 4-49 [ページの『演算での配列の](#page-256-0) [指定』に](#page-256-0)説明されている規則に従って、結果のそれぞれの要素に式の値が割り当てられます。 そうでない 場合には、式が一度評価されて、その値が配列またはサブ配列のそれぞれの要素に入れられます。

式の概要については、 6-54 [ページの『式』を](#page-605-0)参照してください。数値式の精度に関する規則については、 6-64 [ページの『数値演算の精度の規則』を](#page-615-0)参照してください。これは、式に除算命令が入っている場合、 または EVALR がいずれかの命令拡張を使用する場合には、特に重要です。

```
*..1....+....2....+....3....+....4....+....5....+....6....+....7...+....
D*Name++++++++++ETDsFrom+++To/L+++IDc.Keywords+++++++++++++++++++++++++
D Name S 20A
/FREE
   eval Name = 'Kurt Weill';
    // Name is now 'Kurt Weill '
   evalr Name = 'Johann Strauss';
   // Name is now ' Johann Strauss'
   evalr %SUBST(Name:1:12) = 'Richard';
   // Name is now ' Richard Strauss'
   eval Name = 'Wolfgang Amadeus Mozart';
   // Name is now 'Wolfgang Amadeus Moz'
   evalr Name = 'Wolfgang Amadeus Mozart';
    // Name is now 'fgang Amadeus Mozart'
/END-FREE
```
図 *6-145. EVALR* 命令

### **EVAL-CORR (**対応するサブフィールドの代入**)**

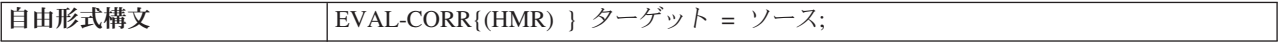

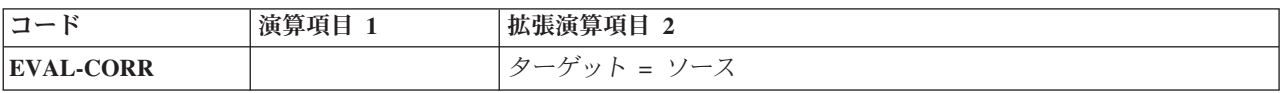

EVAL-CORR 命令は、ソースのデータ構造の対応するサブフィールドからターゲットのデータ構造のサブ フィールドにデータおよびヌル標識を代入します。代入されるサブフィールドは、両方のデータ構造に同じ 名前および互換データ・タイプがあるサブフィールドです。例えば、データ構造 DS1 に文字サブフィール ド A、B、および C があり、データ構造 DS2 に文字サブフィールド B、C、および D がある場合、ステ ートメント

EVAL-CORR DS1 = DS2

### **EVAL-CORR (**対応するサブフィールドの代入**)**

は、サブフィールド DS2.B および DS2.C から DS1.B および DS1.C にデータを代入します。 EVAL-CORR 命令が反映されたターゲットのデータ構造内のヌル対応サブフィールドでは、ソースのデー タ構造のサブフィールドのヌル標識からヌル標識が設定されるか、またはソースのサブフィールドがヌルに 非対応である場合は \*OFF に設定されます。

命令コード拡張 H が指定された場合、すべての数値代入に対して四捨五入機能が適用されます。 EVAL-CORR の拡張は、自由形式演算にのみ指定できます。

命令コード拡張 M または R が指定された場合、ソースまたはターゲットの式の一部として指定された任 意のプロシージャー呼び出しの引数に適用されます。 EVAL-CORR の拡張は、自由形式演算にのみ指定で きます。

コンパイラー・リストの *EVAL-CORR* 要約セクション が以下の判別に使用できます。

- v どのサブフィールドが選択され、EVAL-CORR 命令が反映されるか
- v 選択されないサブフィールドの場合は、そのサブフィールドが選択されなかった理由
- v 選択されたサブフィールドの場合は、ディメンションの違いやサブフィールドのヌル対応など、そのサ ブフィールドについての追加情報。

EVAL-CORR 要約セクションについて詳しくは、*Rational Development Studio for i ILE RPG* プログラマー の手引きを参照してください。

EVAL-CORR 命令を使用する場合は、次のことに留意してください。

- v 命令コード EVAL-CORR は、自由形式演算または固定形式演算のいずれかでコーディングされます。固 定形式演算でコーディングする場合、代入式は拡張演算項目 2 記入項目でコーディングされ、演算項目 1 記入項目はブランクのままになります。
- v ソースおよびターゲットのオペランドは、LIKEDS または LIKEREC で定義されたデータ構造サブフィ ールドも含め、両方ともデータ構造変数にする必要があります。
- v オペランドには、修飾または非修飾のデータ構造を使用できます。ただし、命令を正常に終了するに は、少なくとも 1 つのオペランドは修飾データ構造にする必要があります。そうしないと、2 つのデー タ構造が同じ名前のサブフィールドを持つことができません。
- v 代入に関連するサブフィールドは、両方のデータ構造に同じ名前があり、EVAL を使用した代入と互換 性があるデータ・タイプのサブフィールドです。
- v サブフィールド名を比較して対応するサブフィールドを検出する場合、使用される名前は内部プログラ ム名です。その内部プログラム名は、外部記述ファイルまたはデータ構造からのフィールドの場合、外 部名と異なることがあります。外部で定義されたフィールドで名前変更または接頭部が付けられた場 合、使用される名前は、名前変更または接頭部が付けられた後の名前です。
- v 名前で照応するソースおよびターゲットのサブフィールドで、両方のデータ構造が LIKEDS または LIKEREC で定義されている場合、代入されるサブフィールドは、サブフィールド・データ構造の対応す るサブフィールドです。ソースおよびターゲットの 2 つのサブフィールドに同じ名前があっても、一方 は LIKEDS または LIKEREC で定義されたデータ構造であるが、もう一方はデータ構造ではない場合、 そのサブフィールドは EVAL-CORR 命令では代入されません。
- v ソース・サブフィールドからターゲット・サブフィールドへのデータの代入は、命令コード EVAL と同 じ規則に従います。例えば、文字値の長さが等しくない場合は、切り捨てされるか、またはブランクが 埋め込まれて、左寄せで代入されます。
- v データは、サブフィールドごとに、ソース・データ構造内のサブフィールドの順番で代入されます。開 始/終了位置の重複、または OVERLAY キーワードのいずれかの理由により、ターゲット・データ構造 でサブフィールドが重複している場合は、先に移動したデータが後の代入により上書きされます。
- v ソースおよびターゲットのデータ構造、または対応するソースおよびターゲットのサブフィールドの両 方のデータ構造が LIKEDS または LIKEREC と同じ方法で定義されている場合、つまり両方のデータ構 造が同一のデータ構造であるかのように定義されている場合、コンパイラーは代入を最適化し、個々の 一連のサブフィールドの代入ではなく、データ構造全体を代入します。
- v ソースまたはターゲットのオペランドのいずれかが複数回繰り返しデータ構造である場合、現在のオカ レンスが使用されます。
- v 配列を使用する場合は、以下が適用されます。
	- ソース・オペランドが索引なし配列データ構造である場合、ターゲット・データ構造も配列データ構 造である必要があります。
	- ターゲット・オペランドが索引なし配列データ構造である場合、配列の結果がある EVAL と同じ規則 に従い、配列データ構造の各要素で命令が処理されます。 %SUBARR を使用して、ソースまたはタ ーゲットのデータ構造配列のいずれかで使用される要素の数を制限できます。
	- 一方のサブフィールドが配列である場合、もう一方のサブフィールドも配列である必要があります。 一方の配列サブフィールドのディメンションがもう一方のディメンションより小さい場合は、小さい 方の数の配列の要素のみが代入されます。ターゲット・サブフィールドの要素が多い場合、 EVAL-CORR 命令では余計な要素が変更されません。
- v ヌルに対応したサブフィールドの場合は、以下が適用されます。
	- EVAL-CORR により、データ構造サブフィールドではないヌルに対応したサブフィールドのヌル標識 の代入が自動的に処理されます。
		- ソースおよびターゲットのサブフィールドの両方がヌル対応である場合、ソース・サブフィールド のヌル標識がターゲット・サブフィールドのヌル標識にコピーされます。
		- ターゲット・サブフィールドがヌル対応であり、ソース・サブフィールドがヌルに非対応である場 合、ターゲット・サブフィールドのヌル標識が \*OFF に設定されます。
		- ソース・サブフィールドがヌル対応であり、ターゲット・サブフィールドがヌルに非対応である場 合、ソース・サブフィールドのヌル標識は無視されます。
		- EVAL-CORR 命令は、スカラーおよび配列のサブフィールドに対してのみヌル標識を設定します。 ヌル対応サブフィールドがデータ構造である場合、EVAL-CORR 命令ではそのヌル標識を設定しま せん。同様に、ターゲット・データ構造そのものがヌル対応である場合、EVAL-CORR 命令ではそ のヌル標識を設定しません。
	- サブフィールドがデータ構造であり、そのデータ構造そのものにヌル標識が代入された場合、 EVAL-CORR 命令はそのヌル標識に影響を及ぼしません。

### **EVAL-CORR** 命令の例

```
* Physical file EVALCORRPF
A R PFREC
A NAME 25A
A IDNO 10P 0
          CITY* Display file EVALCORRDF
A R DSPFREC
A 3 2'Name'
A NAME 25A O 3 15
                           A 4 2'City'
A CITY 20A B 4 15CHECK(LC)
* RPG program
Fevalcorrpfuf e disk
Fevalcorrdfcf e workstn
D pf_ds e ds extname(evalcorrpf : *input)
D qualified
D pf_save_ds ds likeds(pf_ds)
            e ds extname(evalcorrdf : *all)
D qualified
/free
     read pfrec pf_ds;
     dow not %eof;
       // Assign all subfields with the same name and type
       // to the data structure for the EXFMT operation
       // to the display file (NAME and CITY)
       eval-corr dspf_ds = pf_ds;
       // Show the screen to the user
       exfmt dspfrec dspf_ds;
       // Save the original physical file record
       // and assign the display file subfields to the
       // physical file data structure. Then compare
       // the physical file data structure to the saved
       // version to see if any fields have changed.
       eval pf_save_ds = pf_ds;
       eval-corr pf_ds = dspf_ds;
       if pf ds \leq pf save ds;
          // Some of the fields have changed
          update pfrec pf_ds;
       endif;
       read pfrec pf_ds;
     enddo;
     *inlr = '1';
```
図 *6-146.* 外部記述データ構造 *I/O* がある *EVAL-CORR*

```
* The two data structures ds1 and ds2 have several
* subfields, some having the same names and
* compatible types:
* num - appears in both, has compatible type
 * extra - appears only in ds1
 * char - appears in both, has identical type
* other - appears only in ds1<br>* diff - appears in both, typ
* diff - appears in both, types are not compatible
* another - appears only in ds2
D ds1 ds qualified
D num 10i 0
  extra
D char 20a
  D otherfld 1a
D diff<br>D ds2
D ds2 ds qualified
D char<br>D diff
   diff 5a
D another 5a
D num 15p 5
/free
      // assign corresponding fields from DS1 to DS2
      EVAL-CORR ds2 = ds1;
      // this EVAL-CORR is equivalent to these EVAL operations
      // between all the subfields which have the same name
      // in both data structures and which have a compatible
      // data type
      // EVAL ds2.num = ds1.num;
      // EVAL ds2.char = ds1.char;
     // - Subfields "extra" and "another" are not affected
     // because there is no subfield of the same name in
      // the other data structure.
      // - Subfield "diff" is not selected because the
      // subfields do not a compatible type
```
図 *6-147.* プログラム記述データ構造の間の *EVAL-CORR*

\* DDS for file EVALCORRN1 **A R REC1 A FLD1 10A ALWNULL A FLD2 10A ALWNULL A FLD3 10A A FLD4 10A A FLD5 5P 0 ALWNULL** \* DDS for file EVALCORRN2 **A R REC2 A FLD1 10A ALWNULL A FLD2 10A A FLD3 10A ALWNULL A FLD4 10A A FLD5 5A ALWNULL** \* In the following example, data structure "ds1" \* is defined from REC1 in file EVALCORRN1 and \* data structure "ds2" is defined from REC2 in \* file EVALCORRN2 above. The EVAL-CORR operation \* does the following: \* 1. DS2.FLD1 is assigned the value of DS1.FLD1 and %NULLIND(DS2.FLD1) is assigned the value of \* %NULLIND(DS1.FLD1) \* 2. DS2.FLD2 is assigned the value of DS1.FLD2 \* 3. DS2.FLD3 is assigned the value of DS1.FLD3 and %NULLIND(DS2.FLD3) is assigned \*OFF \* 4. DS2.FLD4 is assigned the value of DS1.FLD4 \* The null-indicator for DS1.FLD2 is ignored because \* the target subfield DS2. FLD2 is not null-capable. \* DS2.FLD5 is ignored because DS1.FLD5 has a different \* data type, so the subfields do not correspond. **H ALWNULL(\*USRCTL) FEVALCORRN1IF E DISK FEVALCORRN2O E DISK** D ds1 DS LIKEREC(REC1:\*INPUT)<br>D ds2 DS LIKEREC(REC2:\*OUTPUT LIKEREC(REC2:\*OUTPUT) C READ REC1 ds1 **C EVAL-CORR ds2 = ds1 C WRITE REC2 ds2**

図 *6-148.* ヌル対応サブフィールドがある *EVAL-CORR*

```
D ds0 ds qualified
D num 10i 0
D char 20a varying
* A data structure with a nested subfield data structure
D ds1 ds qualified
D a likeds(ds0)
D b likeds(ds0)
                             D char 20a varying
D otherfld 1a
* A data structure with a nested subfield data structure
D ds2 ds qualified
D char 20a
D another 5a
D b likeds(ds0)
/free
     // assign corresponding fields from DS1 to DS2
     EVAL-CORR ds2 = ds1;
     // this EVAL-CORR is equivalent to these EVAL operations
     // EVAL ds2.b.num = ds1.b.num;
     // EVAL ds2.b.char = ds1.b.char;
     // EVAL ds2.char = ds1.char;
     // assign corresponding fields from DS1.A to DS0
     EVAL-CORR(H) ds0 = ds1.a;
     // this EVAL-CORR is equivalent to these EVAL operations
     \frac{1}{2} EVAL(H) ds0.num = ds1.a.num;
     // EVAL ds0.char = ds1.a.char;
     // assign corresponding fields from DS1.A to DS2.B
     EVAL-CORR ds2.b = ds1.a;
     // this EVAL-CORR is equivalent to these EVAL operations
     // EVAL ds2.b.num = ds1.a.num;
     // EVAL ds2.b.char = ds1.a.char;
```
図 *6-149.* ネストされたサブフィールド・データ構造がある *EVAL-CORR*

# **EXCEPT (**演算時出力**)**

|自由形式構文 | EXCEPT {例外名 }

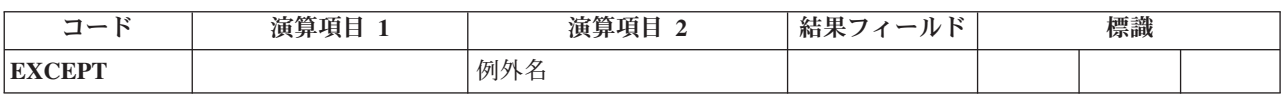

EXCEPT 命令では、明細演算時または合計演算時に 1 つまたは複数のレコードを書き出すことができま す。 EXCEPT 命令の例については、 6-220 [ページの図](#page-771-0) 6-150 を参照してください。

EXCEPT 命令を指定する場合には、次のことに留意してください。

- v 演算時に書き出される例外レコードは、出力仕様の 17 [桁目の](#page-532-0) E によって示されます。EXCEPT 命令の 例外名 オペランドに指定されたものと同じ名前の EXCEPT 名は、例外レコードの出力仕様の 30 [から](#page-535-0) 39 [桁目に](#page-535-0)指定することができます。
- v EXCEPT 名を入れられるのは例外レコードだけで、見出し、明細、または合計レコードには入れること ができません。
- v 例外名 オペランドに指定した名前の EXCEPT 命令が処理されると、条件付け標識が満たされた場合 に、同じ EXCEPT 名の例外レコードだけが検査されて書き出されます。
- v 例外名 が指定されていない場合には、条件付け標識が満たされた場合に、出力仕様の 30 から 39 桁目 に名前が指定されていない例外レコードだけが検査されて書き出されます。
- <span id="page-771-0"></span>v 例外レコードが出力仕様のオーバーフロー標識で条件付けられている場合にレコードが書き出されるの は、RPG IV サイクルのオーバーフロー部分中またはフェッチ・オーバーフロー中だけです。EXCEPT 命令の処理時にはレコードは書き出されません。
- v フィールドが入っていない形式に例外出力が指定された場合には、次のようになります。
	- 出力ファイルが指定されている場合には、レコードはデフォルトの値で書き出されます。
	- レコードがロックされている場合には、システムはこの命令をレコードのアンロック要求として処理 します。 これはアンロック要求の代替形式です。 UNLOCK 命令による方法が好ましい方式です。

詳細については、 6-33 [ページの『ファイル命令』を](#page-584-0)参照してください。

\*...1....+....2....+....3....+....4....+....5....+....6....+....7...+.... CL0N01Factor1+++++++Opcode(E)+Factor2+++++++Result++++++++Len++D+HiLoEq.... \* \* When the EXCEPT operation with HDG specified in factor 2 is \* processed, all exception records with the EXCEPT name HDG are \* written. In this example, UDATE and PAGE would be printed \* and then the printer would space 2 lines. The second HDG record would print a line of dots and then the \* printer would space 3 lines. \* **C EXCEPT HDG** \* \* When the EXCEPT operation with no entry in factor 2 is \* processed, all exception records that do not have an EXCEPT \* name specified in positions 30 through 39 are written if the \* conditioning indicators are satisfied. Any exception records \* without conditioning indicators and without an EXCEPT name are always written by an EXCEPT operation with no entry in factor 2. In this example, if indicator 10 is on, TITLE and \* AUTH would be printed and then the printer would space 1 line.  $\mathfrak{c}^*$ **C EXCEPT**  $0*$ 0Filename++DF..N01N02N03Excnam++++B++A++Sb+Sa+............................. O..............N01N02N03Field+++++++++YB.End++PConstant/editword/DTformat++  $\Omega$ **O E 10 1 O TITLE O AUTH O E HDG 2 O UDATE O PAGE O E HDG 3 O '...............'** .<br>**. . . . . . . . . . . . . . .** . **O E DETAIL 1 O AUTH O VERSNO**

図 *6-150.* 演算項目 *2* に指定がある場合*/*指定がない場合の *EXCEPT* 命令

# **EXFMT (**形式の書き出し、その後読み取り**)**

自由形式構文 EXFMT{(E) } 形式名 *{*データ構造 *}*

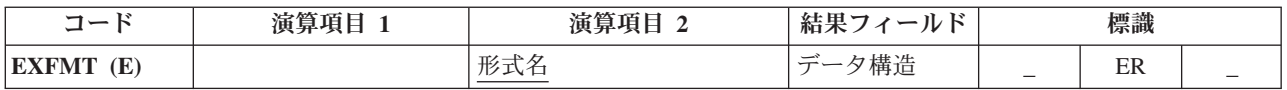

EXFMT 命令は、WRITE とそれに続く同じレコード様式の READ の組み合わせです。 EXFMT が有効な のは、外部記述の全手順入出力共用ファイルとして定義された WORKSTN ファイルの場合のみです。

形式名 オペランドは、書き出されてから読み取られるレコード様式の名前である必要があります。

データ構造オペランドが指定されている場合、レコードの書き込みおよび読み込みの対象はデータ構造にな ります。このデータ構造は、EXTNAME(...:\*ALL) または LIKEREC(...:\*ALL) で定義されるデータ構造にす る必要があります。 データ構造の定義方法、およびファイルとデータ構造の間でどのようにデータが転送 されるかについては、 6-33 [ページの『ファイル命令』を](#page-584-0)参照してください。

EXFMT 例外 ([ファイル状況コードが](#page-164-0) 1000 より大きい) を処理するために、命令コード拡張 'E' またはエ ラー標識 ER を指定できますが、両方を指定することはできません。 エラーが発生した場合には、この命 令の読み取り部分は処理されません (レコード識別標識およびフィールドは変更されません)。 エラー処理 の詳細については、 3-80 [ページの『ファイル例外](#page-151-0)/エラー』を参照してください。

71 桁目、72 桁目、75 桁目、および 76 桁目はブランクでなければなりません。

複数装置ファイルでの EXFMT の使用法については、[READ](#page-843-0) (形式名による) および [WRITE](#page-905-0) 命令の説明を 参照してください。

詳細については、 6-33 [ページの『ファイル命令』を](#page-584-0)参照してください。

```
*...1......+...2......+...3...+...4...4......+...5...+...6......+...7...+...F*Flename++IPEASFRLen+LKlen+AIDevice+.Keywords+++++++++++++++++++++++++
 *
* PROMTD is a WORKSTN file which prompts the user for an option.
* Based on what user enters, this program executes different
* subroutines to add, delete, or change a record.
 *
FPROMTD CF E WORKSTN
/free
    // If user enters F3 function key, indicator *IN03 is set
    // on and the do while loop is exited.
    dow not *in03;
      // EXFMT writes out the prompt to the screen and expects user to
      // enter an option. SCR1 is a record format name defined in the
      // WORKSTN file and OPT is a field defined in the record.
      exfmt SCR1;
      select;
      when opt = 'A';
         exsr AddRec;
      when opt = 'D';
         exsr DelRec;
      when opt = 'C';
         exsr ChgRec;
      endsl;
   enddo;
    do_something ();
    do_more_stuff ();
 /end-free
```
図 *6-151. EXFMT* 命令

```
* DDS for display file MYDSPF
A R REC
A QUESTION 40AO52
A NAME 20AI75
A CITY 20AB85
* RPG program using MYDSPF
Fmydspf cf e workstn
* Define a data structure for use with EXFMT REC
D recDs ds ds likerec(rec : *all)
/free
      // Set the output-capable fields
      recDs.question = 'What is your name?';
                              // Show the screen to the user
      exfmt rec recDs;
      // Use the input-capable fields
      // Since the "city" field is both input and output
      // capable, its value may have changed during EXFMT
      dsply ('Hello ' + recDs.name + ' in ' + recDs.city);
```
図 *6-152. EXFMT* が指定されているデータ構造の使用

## **EXSR (**サブルーチンの呼び出し**)**

自由形式構文 | EXSR サブルーチン名

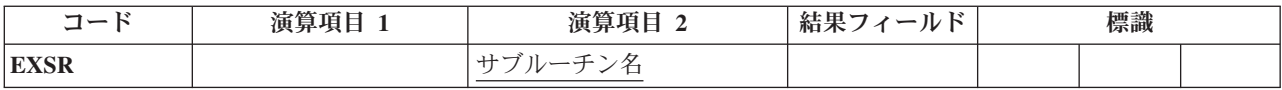

EXSR 命令では、サブルーチン名 オペランドに指定された RPG IV サブルーチンが処理されます。サブ ルーチン名は固有の記号名でなければならず、BEGSR 命令のサブルーチン名 オペランドとして現れてい る必要があります。EXSR 命令は、演算仕様書の任意の場所に入れることができます。 この命令が現れる と、指定されたサブルーチンが処理されます。 サブルーチン内の命令が処理されると、EXSR 命令の後の ステートメントが処理されます。ただし、サブルーチン内の GOTO にこのサブルーチンの外のラベルが渡 された場合、またはサブルーチンが ENDSR 命令の戻り点 オペランドに指定された例外/エラー処理サブ ルーチンである場合を除きます。

サブルーチン名 オペランドに使用される\*PSSR は、プログラム例外/エラー処理サブルーチンを処理する ことを指定します。サブルーチン名 オペランドに使用される\*INZSR は、プログラム初期化サブルーチン を処理することを指定します。

詳細については、 6-52 [ページの『サブルーチンのコーディング』、](#page-603-0) 6-52 [ページの『サブルーチン命令』、](#page-603-0) または 6-25 [ページの『比較命令』を](#page-576-0)参照してください。

## **EXTRCT (**日付**/**時刻**/**タイム・スタンプの抽出**)**

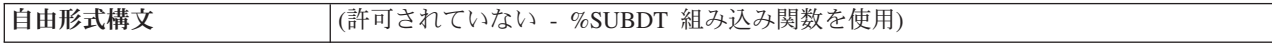

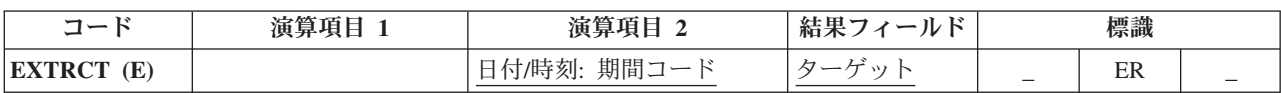

EXTRCT 命令は次の 1 つを結果フィールドに指定されたフィールドに戻します。

- 日付またはタイム・スタンプ・フィールドの年、月、または日の部分
- 時刻またはタイム・スタンプ・フィールドの時、分、または秒の部分
- タイム・スタンプ・フィールドのマイクロ秒部分

EXTRCT 命令は、タイム・スタンプ・フィールドからマイクロ秒 (秒の小数部 6 桁) を抽出する操作のみ | をサポートします。異なる桁数の秒の小数部を抽出するには、%SUBDT 組み込み関数を使用します。 |

情報を要求する日付、時刻、またはタイム・スタンプは、演算項目 2 に指定して、その後に期間コードを 続けます。 演算項目 2 に指定する記入項目は、フィールド、サブフィールド、テーブル要素、または配列 要素とすることができます。 期間コードは、演算項目 2 のデータ・タイプと一貫性のあるものでなければ なりません。有効な期間コードについては、 6-29 [ページの『日付命令』を](#page-580-0)参照してください。

演算項目 1 はブランクでなければなりません。

結果フィールドは、数値または文字フィールド、サブフィールド、配列/テーブル要素とすることができま す。 結果フィールドには、その内容が消去されてから、取り出されたデータが割り当てられます。文字の 結果フィールドの場合には、データは左寄せされて結果フィールドに入れられます。

注**:** 年間通算日 (形式 \*JUL) を指定した EXTRCT 命令を使用している場合には、期間コード \*D を指定 するとその月の日が戻されて、\*M を指定するとその年の月が戻されます。 日と月を 3 桁の形式にしたい 場合には、基底ポインターを使用して取り出すことができます。 年間通算日形式で表示する場合の例につ いては、 4-95 [ページの図](#page-302-0) 4-51 を参照してください。

EXTRCT 例外 ([プログラム状況コード](#page-175-0) 112) を処理するために、命令コード拡張 'E' またはエラー標識 ER を指定できますが、両方を指定することはできません。 エラー処理の詳細については、 3-98 [ページの『プ](#page-169-0) [ログラム例外](#page-169-0)/エラー』を参照してください。

詳細については、 6-29 [ページの『日付命令』を](#page-580-0)参照してください。

**FEOD (**データの強制終了**)**

**D LOGONDATE** S **D**<br>**D DATE STR** S 15 D DATE STR S D MONTHS S S 8 DIM(12) CTDATA C\*0N01Factor1+++++++Opcode(E)+Factor2+++++++Result++++++++Len++D+HiLoEq.... \* Move the job date to LOGONDATE. By default, LOGONDATE has an \*ISO \* date format, which contains a 4-digit year. \*DATE also contains a \* 4-digit year, but in a different format, \*USA. **C \*USA MOVE \*DATE LOGONDATE** \* \* Extract the month from a date field to a 2-digit field \* that is used as an index into a character array containing \* the names of the months. Then extract the day from the \* timestamp to a 2-byte character field which can be used in \* an EVAL concatenation expression to form a string. \* For example, if LOGONDATE is March 17, 1996, LOGMONTH will \* contain 03, LOGDAY will contain 17, and DATE\_STR will contain \* 'March 17'. **C EXTRCT LOGONDATE:\*M LOGMONTH 2 0 C EXTRCT LOGONDATE:\*D LOGDAY 2** C EVAL DATE\_STR = %TRIMR(MONTHS(LOGMONTH)) **C +''+ LOGDAY** C<sub>2</sub> SETON C<sub>2</sub> SETON **\*\* CTDATA MONTHS January February March April May June July August September October November December**

図 *6-153. EXTRCT* 命令

## **FEOD (**データの強制終了**)**

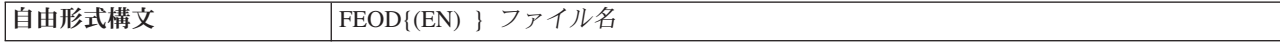

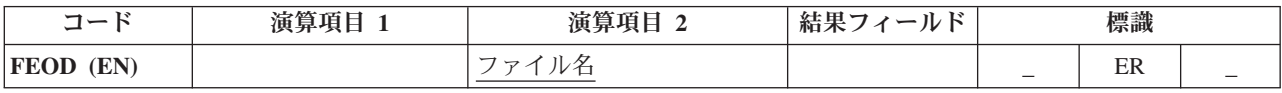

FEOD 命令は、1 次ファイル、2 次ファイル、または全手順ファイルの論理的なデータの終わりを知らせ ます。 FEOD 機能は、ファイル・タイプおよび装置によって異なります (FEOD がファイル・タイプと装 置によってどのように異なるかについては、IBM i Information Center の「データベースおよびファイル・ システム」のカテゴリーを参照してください。)

FEOD は次の点で CLOSE 命令と異なります。すなわち、プログラムが装置またはファイルから切り離さ れないので、ファイルに対する明示の OPEN 命令なしで、以後のファイル操作に再びそのファイルを使用 することができます。

条件付け標識を指定することができます。 ファイル名 オペランドには FEOD を指定するファイルの名前 を入れます。

ブロック化を使用する出力可能な DISK ファイルまたは SEQ ファイルに対し、FEOD に命令拡張 N を 指定できます ( 3-92 [ページの『ブロック化の考慮事項』を](#page-163-0)参照)。 命令拡張 N が指定された場合、ブロッ ク内の書き出されていないレコードはデータベースに書き出されますが、不揮発性の記憶域には必ずしも書 き出されません。 N 拡張を使用することでパフォーマンスが改善されます。

FEOD 例外 ([ファイル状況コードが](#page-164-0) 1000 より大きい) を処理するために、命令コード拡張 'E' またはエラ ー標識 ER を指定できますが、両方を指定することはできません。 エラー処理の詳細については、 [3-80](#page-151-0) [ページの『ファイル例外](#page-151-0)/エラー』を参照してください。

FEOD 命令の後でファイルに対する以後の順次命令 (例えば、READ または READP) を処理するために は、再度ファイルを位置決めしなければなりません。

詳細については、 6-33 [ページの『ファイル命令』を](#page-584-0)参照してください。

### <span id="page-776-0"></span>**FOR (For)**

自由形式構文  $FOR{(MR)}$  } 指標名 {= 開始値 } {BY 増分 } {TO|DOWNTO 限界 }

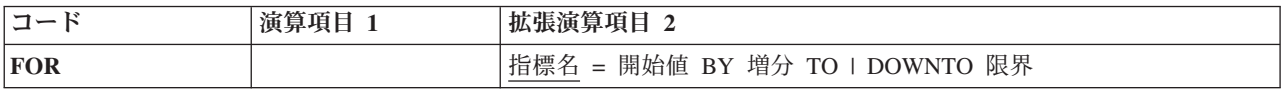

FOR 命令は、命令のグループを開始してそのグループを処理する回数を制御します。命令グループを処理 する回数を指示するためには、指標名、開始値、増分値、および限界値を指定します。オプションの開始 値、増分値、および限界値は、自由形式の式にすることができます。対応する END または [ENDFOR](#page-759-0) ス テートメントが、このグループの終わりを指示します。 FOR グループの詳細については、 6-49 [ページの](#page-600-0) [『構造化プログラミング命令』を](#page-600-0)参照してください。

FOR 命令の構文は次のとおりです。

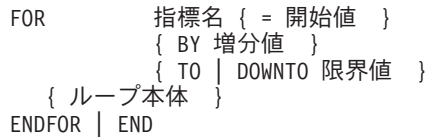

開始値、増分値、および限界値は、小数点以下の桁数がゼロの数値または式にすることができます。増分値 が指定されている場合、この値はゼロにはできません。

BY および TO (または DOWNTO) 文節は、どの順序でも指定できます。 "BY 2 TO 10" と "TO 10 BY 2" は両方とも可能です。

FOR 命令自体のほかに、FOR グループは、FOR および ENDFOR (または END) ステートメントおよび ENDFOR ステートメントの条件付け標識によっても制御されます。 FOR ステートメントの条件付け標識 は、FOR 命令を開始するかどうかを制御します。これらの標識は for ループの始めに 1 回だけ検査され ます。対応する END または ENDFOR ステートメントの条件付け標識は、FOR グループをもう一度繰り 返すかどうかを制御します。これらの標識はそれぞれのループの終わりに検査されます。

FOR 命令は、次のように実行されます。

1. FOR 命令は、FOR ステートメント行の条件付け標識が満たされた場合に処理されます (ステップ 2)。 この標識が満たされない場合には、対応する END、または ENDFOR ステートメントの後で処理され る次の命令に制御が渡されます (ステップ 8)。

- 2. 初期値が指定されている場合、指標名に割り当てられます。指定されていなければ、指標名は、ループ の開始前と同じ値を保存します。
- 3. 限界値が指定されている場合、指標名に対して評価、比較されます。限界値が指定されていない場合、 ループは、ループを終了するステートメント (LEAVE や GOTO など) またはプログラムかプロシージ ャーを終了するステートメント (RETURN など) を検出するまで、無限に繰り返します。

TO 文節が指定され、指標名の値が限界値より大きい場合、制御は、ENDFOR ステートメント以降の最 初のステートメントに渡されます。 DOWNTO が指定され、指標名が限界値より小さい場合、制御は、 ENDFOR の後の最初のステートメントに渡されます。

- 4. FOR グループ内の命令が処理されます。
- 5. END または ENDFOR ステートメントの条件付き標識が満たされない場合、制御は、対応する END または ENDFOR の後のステートメントに渡され、ループは終了します。
- 6. 増分値が指定されている場合、その値が評価されます。指定されていなければ、デフォルト値として 1 を使用します。
- 7. 増分値は、指標名に加算 (TO の場合) されるか、指標名から減算 (DOWNTO の場合) されます。制御 はステップ 3 に渡されます (制御がステップ 3 に渡された時に FOR ステートメントの条件付け標識 は再びテスト (ステップ 1) されないことに注意してください)。
- 8. FOR、END、または ENDFOR ステートメントの条件付け標識が満たされない (ステップ 1 または 5) とき、指標値が限界値より大きい (TO の場合) か小さい (DOWNTO の場合) とき (ステップ 3)、また は指標値がオーバーフローしたときには、END または ENDFOR ステートメントの後のステートメン トが処理されます。

注**:** FOR ループが *n* 回実行された場合、限界値は *n+1* 回評価され、増分値は *n* 回評価されます。このこ とは、限界値または増分値が複雑で、評価に時間がかかる場合や、限界値または増分値に副次作用のあるサ ブプロシージャーへの呼び出しが含まれている場合には、重要になる可能性があります。限界または増分の 多重評価が不要な場合は、FOR ループの前の一時の中の値を計算し、FOR ループ内の一時を使用します。

FOR 命令を指定する場合には次のことに留意してください。

- v FOR 命令では指標名を宣言できません。変数は、定義仕様書内で宣言する必要があります。
- v 指標名 は、指標付き配列要素を含む完全修飾名にすることができます。

これらの命令が FOR 命令にどのような影響を与えるかについては、 6-237 ページの『[LEAVE \(Do/For](#page-788-0) グ [ループからの抜け出し](#page-788-0))』および 6-233 [ページの『](#page-784-0)ITER (繰り返し)』を参照してください。

詳細については、 6-49 [ページの『構造化プログラミング命令』を](#page-600-0)参照してください。

```
*..1....+....2....+....3....+....4....+....5....+....6....+....7...+....
/free
   // Example 1
   // Compute n!
   factorial = 1;
   for i = 1 to n;
     factorial = factorial * i;
   endfor;
   // Example 2
   // Search for the last nonblank character in a field.
   // If the field is all blanks, "i" will be zero.
  // Otherwise, "i" will be the position of nonblank.
   for i = %len (field) downto 1;
      if %subst(field: i: 1) <> ' ';
         leave;
      endif;
   endfor;
   // Example 3
   // Extract all blank-delimited words from a sentence.
  WordCnt = 0;
   for i = 1 by WordIncr to %len (Sentence);
      // Is there a blank?
      if %subst(Sentence: i: 1) = ' ';
         WordIncr = 1;
         iter;
      endif;
      // We've found a word - determine its length:
      for j = i+1 to %len(Sentence);
         if %subst (Sentence: j: 1) = ' ';
            leave;
         endif;
     endfor;
      // Store the word:
     WordIncr = j - i;
     WordCnt = WordCnt + 1;
     Word (WordCnt) = %subst (Sentence: i: WordIncr);
   endfor;
/end-free
```
図 *6-154. FOR* 命令の例

## **FORCE (**次のサイクルでのファイルの強制読み取り**)**

自由形式構文 FORCE ファイル名

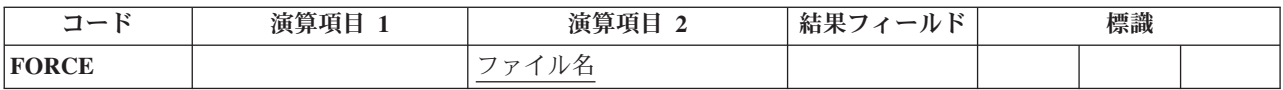

FORCE 命令では、次のレコードを読み取るファイルを選択することができます。 この命令は 1 次ファイ ルまたは 2 次ファイルにしか使用できません。

ファイル名 オペランドは、次のレコードを選択するファイルの名前でなければなりません。

#### **FORCE (**次のサイクルでのファイルの強制読み取り**)**

FORCE 命令が処理されると、次のプログラム・サイクルの始めにそのレコードが読み取られます。 同じ プログラム・サイクルの中で複数の FORCE 命令が処理される場合には、最後の命令以外はすべて無視さ れます。 FORCE は、合計時でなく、明細 時に出されなければなりません。

FORCE 命令は、プログラムが通常レコードを選択する複数のファイルの処理方式を一時変更します。 し かし、最初に処理されるレコードは常に通常の方式で選択されます。 残りのレコードは FORCE 命令で選 択することができます。 FORCE 命令が突き合わせフィールドの処理にどのような影響を与えるかについ ては、 3-35 [ページの図](#page-106-0) 3-11 を参照してください。

ファイルの終わりになっているファイルに FORCE を指定しても、そのファイルからはレコードは検索さ れません。 プログラム・サイクルによって次に読み取るレコードが決定されます。

詳細については、 6-33 [ページの『ファイル命令』を](#page-584-0)参照してください。

# **GOTO (**演算命令のスキップ**)**

自由形式構文 (許可されていない - [LEAVE](#page-788-1)、[LEAVESR](#page-789-0)、[ITER](#page-784-1)、および [RETURN](#page-861-0) などの他の命令コ ードを使用)

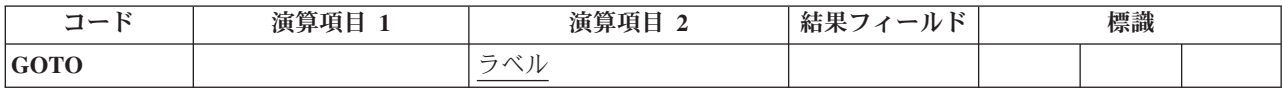

GOTO 命令では、プログラムがそのプログラム内の別の演算命令に進む (または分岐する) ように指示し て、演算命令をスキップすることができます。 6-339 [ページの『](#page-890-0)TAG (タグ)』命令は、GOTO 命令の宛先 を指定します。TAG は、GOTO の前または後に指定することができます。 GOTO 命令は次の分岐を指定 するために使用します。

- v 明細演算行から別の明細演算行への分岐
- v 合計演算行から別の合計演算行への分岐
- v 明細演算行から合計演算行への分岐
- v サブルーチンから同じサブルーチン内の TAG または ENDSR への分岐
- サブルーチンから明細演算行または合計演算行への分岐

サイクル・メイン・プロシージャーのサブルーチン内の GOTO は、同じサブルーチン、明細演算、または 合計演算の中の TAG に出すことができます。サブプロシージャーのサブルーチン内の GOTO は、同じサ ブルーチン内またはサブプロシージャーの本体内の TAG に出すことができます。

RPG IV 論理サイクルの一部から別の部分に分岐すると、無限ループに入ることがあります。 ユーザーの 責任で、ユーザー・プログラムの論理から好ましくない結果が生じることのないようにしてください。

演算項目 2 には、プログラムの分岐先のラベルを入れなければなりません。 このラベルは、TAG または ENDSR 命令の演算項目 1 に入れます。 ラベルは固有の記号名でなければなりません。

詳細については、 6-20 [ページの『分岐命令』を](#page-571-0)参照してください。

```
*...1....+....2....+....3....+....4....+....5....+....6....+....7...+....
CL0N01Factor1+++++++Opcode(E)+Factor2+++++++Result++++++++Len++D+HiLoEq....
*
* If indicator 10, 15, or 20 is on, the program branches to
* the TAG label specified in the GOTO operations.
* A branch within detail calculations.
C 10 GOTO RTN1
*
* A branch from detail to total calculations.
C 15 GOTO RTN2
\mathfrak{c}^*C RTN1 TAG
\mathfrak{c}^*C :
C :
C:
  C 20 GOTO END
\mathfrak{c}^*C :
C :
C :
C END TAG
* A branch within total calculations.
CL1 GOTO RTN2
CL1 :
CL1 RTN2 TAG
```
図 *6-155. GOTO* および *TAG* 命令

## <span id="page-780-0"></span>**IF (If)**

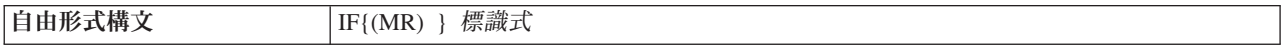

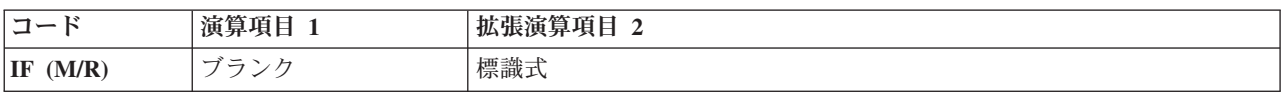

IF では、条件が満たされた場合に一連の命令コードを処理することができます。 その機能は IFxx 命令コ ードの機能と似ています。相違点は、標識の値を示す式 (標識式) によって論理条件が表されることです。 IF 命令で制御される操作は、標識式 オペランドの式が真になった時に実行されます。命令拡張 M および R が どのように使用されるかについては、 6-64 [ページの『数値演算の精度の規則』を](#page-615-0)参照してください。

詳細については、 6-49 [ページの『構造化プログラミング命令』を](#page-600-0)参照してください。

### **IFxx (**満たされた条件の処理**)**

CL0N01Factor1+++++++Opcode(E)+Extended-factor2+++++++++++++++++++++++++++.. C Extended-factor2-continuation+++++++++++++++++ \* The operations controlled by the IF operation are performed \* when the expression is true. That is A is greater than 10 and \* indicator 20 is on. **C C IF A>10 AND \*IN(20) C : C ENDIF** \* \* The operations controlled by the IF operation are performed \* when Date1 represents a later date then Date2 **C C IF Date1 > Date2 C : C ENDIF** \*

図 *6-156. IF* 命令

### <span id="page-781-0"></span>**IFxx (**満たされた条件の処理**)**

自由形式構文 (許可されていない - [IF](#page-780-0) 命令コードを使用)

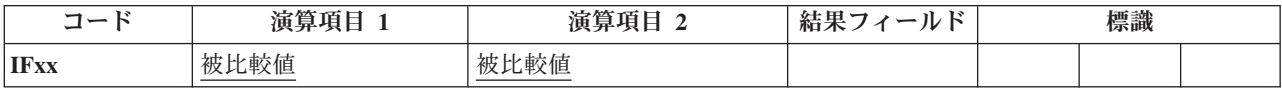

IFxx 命令では、演算項目 1 と演算項目 2 の間に xx で指定された特定の関係が存在する場合に演算のグ ループを処理することができます。 6-160 [ページの『](#page-711-0)ANDxx (かつ)』および 6-284 [ページの『](#page-835-0)ORxx (また は)[』命](#page-835-0)令を IFxx と一緒に使用した場合には、演算のグループは、命令を組み合わせて指定した条件が存 在すれば実行されます (xx の意味については、 6-49 [ページの『構造化プログラミング命令』を](#page-600-0)参照してく ださい)。

条件付け標識を使用することができます。 演算項目 1 と演算項目 2 には、リテラル、名前のついた定 数、形象定数、テーブル名、配列要素、データ構造名、またはフィールド名を入れなければなりません。 演算項目 1 と演算項目 2 は、同じデータ・タイプでなければなりません。

IFxx および対応する ANDxx または ORxx 命令によって指定された関係が存在しない場合には、対応する [ENDIF](#page-759-0) 命令の直後の演算命令に制御が渡されます。 6-207 [ページの『](#page-758-0)ELSE (他の場合)』命令も指定されて いる場合には、ELSE 命令の後で処理可能な最初の演算命令に制御が渡されます。

IFxx に対応する ENDIF 命令の条件付け標識の指定はブランクでなければなりません。

IFxx グループをクローズするためには、ENDIF ステートメントを使用しなければなりません。 IFxx ステ ートメントの後に ELSE ステートメントが続く場合には、IFxx ステートメントの後でなく、ELSE ステー トメントの後に ENDIF ステートメントが必要です。

読みやすくするために、コンパイル・リストの DO ステートメント、 IF-ELSE 文節、および SELECT-WHENxx-OTHER 文節は字下げすることができます。 ソース・リストのステートメントの字下げ の方法については、「*Rational Development Studio for i ILE RPG* プログラマーの手引き」のコンパイル・ リストの項を参照してください。

<span id="page-782-0"></span>詳細については、 6-25 [ページの『比較命令』ま](#page-576-0)たは 6-49 [ページの『構造化プログラミング命令』を](#page-600-0)参照 してください。

```
*...1....+....2....+....3....+....4....+....5....+....6....+....7....+....
CL0N01Factor1+++++++Opcode(E)+Factor2+++++++Result++++++++Len++D+HiLoEq....
 *
* If FLDA equals FLDB, the calculation after the IFEQ operation
* is processed. If FLDA does not equal FLDB, the program
* branches to the operation immediately following the ENDIF.
C
C FLDA IFEQ FLDB
C :
C :
C :
C ENDIF
C
* If FLDA equals FLDB, the calculation after the IFEQ operation
* is processed and control passes to the operation immediately
* following the ENDIF statement. If FLDA does not equal FLDB,
* control passes to the ELSE statement and the calculation
* immediately following is processed.
C
C FLDA IFEQ FLDB
C :
C :
C :
C ELSE
C :
C :
C :
C ENDIF
*...1....+....2....+....3....+....4....+....5....+....6....+....7....+....
CL0N01Factor1+++++++Opcode(E)+Factor2+++++++Result++++++++Len++D+HiLoEq....
 *
* If FLDA is equal to FLDB and greater than FLDC, or if FLDD
* is equal to FLDE and greater than FLDF, the calculation
* after the ANDGT operation is processed. If neither of the
* specified conditions exists, the program branches to the
* operation immediately following the ENDIF statement.
C
C FLDA IFEQ FLDB
C FLDA ANDGT FLDC
               OREQ
C FLDD ANDGT FLDF
C :
C :
C :
C ENDIF
```
図 *6-157. IFxx/ENDIF* および *IFxx/ELSE/ENDIF* 命令

### **IN (**データ域の検索**)**

|自由形式構文 | IN{(E) } {\*LOCK } データ域名

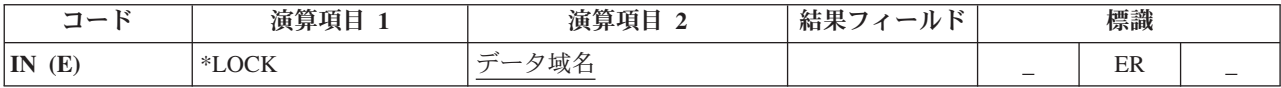

IN 命令では、データ域を検索して、別のプログラムによって更新されないようにデータ域をロックするか どうかをオプションで指定することができます。 IN 命令でデータ域を検索する場合には、[\\*DTAARA](#page-744-0) [DEFINE](#page-744-0) ステートメントの結果フィールドに指定するか、あるいは定義仕様書の DTAARA [キーワードを](#page-445-0) 使用して指定しなければなりません。(\*DTAARA DEFINE 命令については 6-191 [ページの『](#page-742-0)DEFINE (フ [ィールド定義](#page-742-0))』を、また DTAARA キーワードについては定義仕様書を参照してください。)

DTAARA(\*VAR) がフィールドの定義に指定されたために、データ域の名前が実行時に判別される場合、そ のデータ域名を含む変数は IN 命令の実行前に設定する必要があります。しかし、データ域が以前に実行 した \*LOCK IN 命令が原因でロックされている場合は、以前にロックされたデータ域が使用され、データ 域の名前を含む変数は参照されません。

予約語 \*LOCK を演算項目 1 で指定することにより、(1) [UNLOCK](#page-898-0) 命令が処理されるか、(2) *data-area-name* オペランドが指定されていない [OUT](#page-836-0) 命令が処理されるか、あるいは (3) プログラムの終 了時に RPG IV プログラムが暗黙にデータ域をアンロックしない限り、データ域を別のプログラムが更新 またはロックできないことを指示することができます。

データ域名 オペランドが内部データ域またはプログラム初期化パラメーター (PIP) データ域の名前である 場合には、\*LOCK は指定できません。

プログラムがすでにロックしているデータ域に \*LOCK IN ステートメントを指定することができます。 データ域名 オペランドが指定されていない場合には、ロック状況は、データ域が検索される前の状況と同 じになります。すなわち、ロックされていた場合にはロックされたままで、アンロックされていた場合には アンロックされたままとなります。

データ域名は、DTAARA キーワード、\*DTAARA DEFINE 命令の結果フィールド、または予約語 \*DTAARA を使用して定義された定義名でなければなりません。 \*DTAARA が指定された場合には、プロ グラム内で定義されているすべてのデータ域が検索されます。 データ域の検索でエラーが起こった (例え ば、データ域を検索できるが、ロックできない) 場合には、IN 命令でエラーが起こって RPG IV 例外/エ ラー処理ルーチンに制御が渡されます。要求元にメッセージが出された場合には、そのメッセージによって エラーのあるデータ域が識別されます。

IN 例外 ([プログラム状況コード](#page-175-0) 401 から 421、431、または 432) を処理するために、命令コード拡張 'E' またはエラー標識 ER を指定できますが、両方を指定することはできません。 エラー処理の詳細について は、 3-98 [ページの『プログラム例外](#page-169-0)/エラー』を参照してください。

固定形式演算では、71 から 72 桁目と 75 から 76 桁目はブランクでなければなりません。

IN 命令に関する規則の詳細については、 6-27 [ページの『データ域命令』を](#page-578-0)参照してください。

```
*..1....+....2....+....3....+....4....+....5....+....6....+....7...+....
* Define Data areas
D TotAmt s 8p 2 dtaara
                s 10p 2 dtaara
D TotNet s 10p 2 dtaara
* TOTAMT, TOTGRS, and TOTNET are defined as data areas. The IN
* operation retrieves all the data areas defined in the program
* and locks them. The program processes calculations, and at
 * LR time it writes and unlocks all the data areas.
* The data areas can then be used by other programs.
/free
     in *lock *dtaara;
     TotAmt = TotAmt + Amount;
     TotGrs = TotGrs + Gross;
     TotNet = TotNet + Net;
/end-free
* To start total calcs, code a fixed format calc statement with a
* level entry specified.
CL0 total_calcs tag
/free
     if *inlr
       out *dtaara
     endif
 /end-free
```
図 *6-158. IN* および *OUT* 命令

## **ITER (**繰り返し**)**

自由形式構文 ITER

<span id="page-784-1"></span>

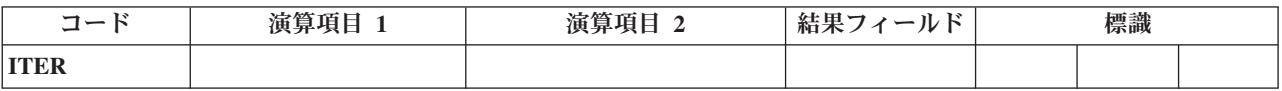

ITER 命令は、DO または FOR グループの中からそのグループの ENDDO または ENDFOR ステートメ ントに制御を渡します。この命令は、DO、DOU、DOUxx、 DOW、DOWxx、および FOR ループ内で、ル ープの ENDDO または ENDFOR ステートメントにただちに制御を渡すために使用できます。ITER 命令 によって、ループの次の繰り返しが直ちに実行されます。 ITER は一番内側のループに影響を与えます。

制御が渡される ENDDO または ENDFOR ステートメントに条件付け標識があってその条件が満たされな い場合には、その ENDDO または ENDFOR 命令の後のステートメントから処理が続行されます。

6-237 ページの『LEAVE (Do/For [グループからの抜け出し](#page-788-0))』命令は ITER 命令に似ていますが、LEAVE は、ENDDO または ENDFOR 命令の次の ステートメントに制御を渡します。

詳細については、 6-20 [ページの『分岐命令』ま](#page-571-0)たは 6-49 [ページの『構造化プログラミング命令』を](#page-600-0)参照 してください。

```
*...1....+....2....+....3....+....4....+....5....+....6....+....7....+....
CL0N01Factor1+++++++Opcode(E)+Factor2+++++++Result++++++++Len++D+HiLoEq....
 *
* The following example uses a DOU loop containing a DOW loop.
* The IF statement checks indicator 01. If indicator 01 is ON,
* the LEAVE operation is executed, transferring control out of
* the innermost DOW loop to the Z-ADD instruction. If indicator
* 01 is not ON, subroutine PROC1 is processed. Then indicator
* 12 is checked. If it is OFF, ITER transfers control to the
* innermost ENDDO and the condition on the DOW is evaluated
* again. If indicator 12 is ON, subroutine PROC2 is processed.
C
C DOU FLDA = FLDB
C :
C NUM DOWLT 10
C IF *IN01<br>C LEAVE
C<br>
C
C
ENDIF
               C ENDIF
C EXSR PROC1
C *IN12 IFEQ *OFF
               C ITER
C ENDIF
C EXSR PROC2
C ENDDO<br>C Z-ADD
C Z-ADD 20 RSLT 2 0
C :
C ENDDO
C :
*...1....+....2....+....3....+....4....+....5....+....6....+....7....+....
CL0N01Factor1+++++++Opcode(E)+Factor2+++++++Result++++++++Len++D+HiLoEq....
*
* The following example uses a DOU loop containing a DOW loop.
* The IF statement checks indicator 1. If indicator 1 is ON, the
* MOVE operation is executed, followed by the LEAVE operation,
* transferring control from the innermost DOW loop to the Z-ADD
* instruction. If indicator 1 is not ON, ITER transfers control
* to the innermost ENDDO and the condition on the DOW is
* evaluated again.<br>C
C :
C FLDA DOUEQ FLDB
C :
C NUM DOWLT 10
C *IN01 IFEQ *ON
C MOVE 'UPDATE' FIELD 20
               C LEAVE
C ELSE
C ITER
               C ENDIF
C ENDDO
C Z-ADD 20 RSLT 2 0
C :
C ENDDO
C :
```
図 *6-159. ITER* 命令

## **KFLD (**キーの構成部分定義**)**

自由形式構文 (許可されていない - [%KDS](#page-659-0) を使用)

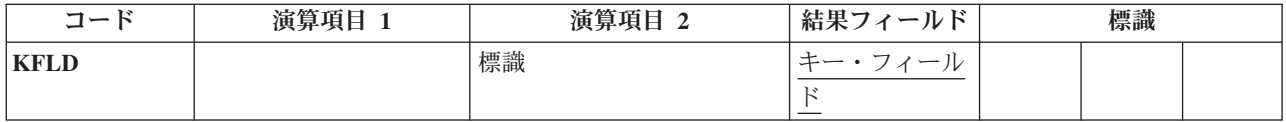

KFLD 命令は宣言命令で、フィールドが KLIST 名で識別される検索引数の一部であることを示します。

KFLD 命令は、合計演算を含む演算内の任意の場所に指定することができます。 制御レベル項目 (7 [から](#page-521-0) 8 [桁目](#page-521-0)) はブランクにするか、あるいは L1 から L9 標識、LR 標識、または L0 項目を入れてプログラム の該当するセクション内のステートメントをグループにまとめることができます。条件付け標識の指定 (9 から 11 桁目) は使用できません。

KFLD は大域または内部のいずれにすることもできます。 サイクル・メイン・プロシージャーの KLIST は、対応する大域の KFLD だけを持つことができます。サブプロシージャーの KLIST は内部および大域 の KFLD を持つことができます。 詳細については、 3-25 [ページの『定義の有効範囲』を](#page-96-0)参照してくださ い。

制御仕様書のキーワードとして、またはコマンド・パラメーターとして、[ALWNULL\(\\*USRCTL\)](#page-345-0) が指定さ れている場合、演算項目 2 にはヌル値可能キー・フィールドの標識を入れることができます。

この標識がオンの場合、ヌル値のあるキー・フィールドが選択されます。 この標識がオフになっている場 合、あるいは標識が指定されていない場合、ヌル値のあるキー・フィールドは選択されません。 ヌル値可 能キーへのアクセス方法については、 4-102 [ページの『キー順命令』を](#page-309-0)参照してください。

結果フィールドには、検索引数の一部となるフィールドの名前を入れなければなりません。 結果フィール ドに配列名を入れることはできません。 それぞれの KFLD フィールドは、レコードまたはファイルの複 合キーの対応するフィールドと、長さ、データ・タイプ、および小数点以下の桁数が一致していなければな りません。 ただし、レコードに可変長 KFLD フィールドがある場合、複合キー内の対応するフィールド は可変長でなければなりませんが、同じ長さである必要はありません。それぞれの KFLD は、複合キーの 対応するフィールドと同じ名前である必要はありません。KLIST に指定された KFLD フィールドの順序 で、複合キーの特定のフィールドに対応する KFLD が決定されます。 例えば、KLIST 命令の後の最初の KFLD フィールドは複合キーの左端 (高位) のフィールドに対応します。

図形および UCS-2 のキー・フィールドには、そのファイル内のキーと同じ CCSID がなければなりませ ん。

6-237 [ページの図](#page-788-0) 6-160 に、KFLD 命令を伴う KLIST 命令の例を示します。

4-105 [ページの図](#page-312-0) 4-57 は、空キーによってレコードを位置付け、検索するためにどのようにキー順命令が 使用されるかを示しています。

詳細については、 6-31 [ページの『宣言命令』を](#page-582-0)参照してください。

### **KLIST (**複合キーの定義**)**

|自由形式構文 | (許可されていない - [%KDS](#page-659-0) を使用)

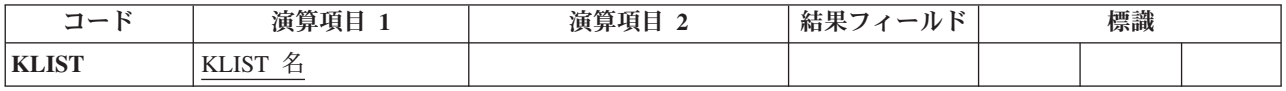

KLIST 命令は宣言命令で、KFLD のリストに名前を付けます。 このリストを検索引数として使用すれば、 複合キーを持つファイルからレコードを検索することができます。

KLIST は演算の中の任意の場所に指定することができます。制御レベル項目 (7 [から](#page-521-0) 8 桁目) はブランク にするか、あるいは L1 から L9 標識、LR 標識、または L0 項目を入れてプログラムの該当するセクシ ョン内のステートメントをグループにまとめることができます。条件付け標識の指定 (9 から 11 桁目) は 使用できません。演算項目 1 には固有の名前を入れなければなりません。

KLIST 命令を指定する場合には、次のことに留意してください。

- v 検索引数が複数のフィールド (複合キー) から構成される場合には、複数の KFLD を持つ KLIST を指 定しなければなりません。
- v KLIST 名を検索引数として指定できるのは、外部記述ファイルの場合だけです。
- v KLIST とそれに対応する KFLD フィールドは演算の中の任意の場所に入れることができます。
- v KLIST の直後には少なくとも 1 つの KFLD がなければなりません。
- v KLIST は、KFLD 以外の命令が見付かると終了します。
- v KLIST 名は、CHAIN、DELETE、READE、READPE、SETGT、または SETLL 命令の演算項目 1 に入 れることができます。
- v 同じ KLIST 名を複数のファイルに検索引数として使用するか、あるいは同じファイルに検索引数として 複数回使用することができます。
- v サイクル・メイン・プロシージャーの KLIST は、対応する大域の KFLD だけを持つことができます。 サブプロシージャーの KLIST は内部および大域の KFLD を持つことができます。 詳細については、 3-25 [ページの『定義の有効範囲』を](#page-96-0)参照してください。

詳細については、 6-31 [ページの『宣言命令』を](#page-582-0)参照してください。

<span id="page-788-0"></span>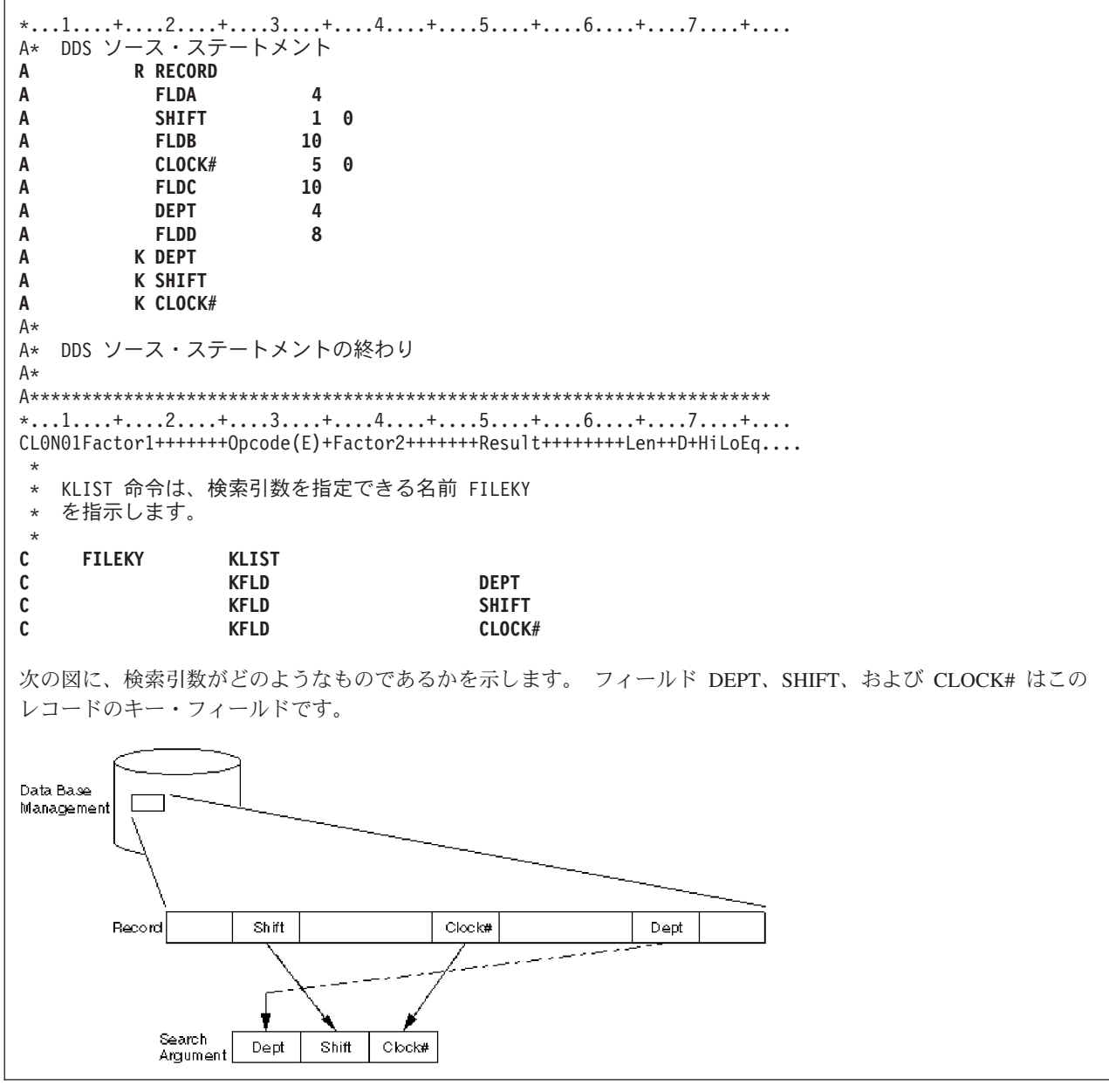

図 *6-160. KLIST* および *KFLD* 命令

# **LEAVE (Do/For** グループからの抜け出し**)**

<span id="page-788-1"></span>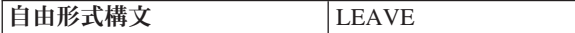

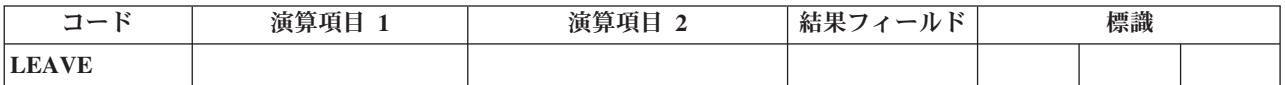

LEAVE 命令は、DO または FOR グループの中から ENDDO または ENDFOR 命令の後のステートメン トに制御を渡します。

### **LEAVE (Do/For** グループからの抜け出し**)**

LEAVE は、DO、DOU、DOUxx、DOW、DOWxx、または FOR ループの中で、一番内側のループから、 一番内側のループの ENDDO または ENDFOR 命令の後のステートメントにただちに制御を渡すために使 用できます。DO または FOR グループから抜けるために LEAVE を使用しても指標の増分は行われませ ん。

ネストされたループでは、LEAVE によって 1 レベルだけ "外側" へ制御が渡されます。 DO または FOR グループの外側では LEAVE は使用できません。

6-233 [ページの『](#page-784-0)ITER (繰り返し)』命令は LEAVE 命令に似ていますが、ITER は ENDDO または ENDFOR ステートメントに 制御を渡します。

詳細については、 6-20 [ページの『分岐命令』ま](#page-571-0)たは 6-49 [ページの『構造化プログラミング命令』を](#page-600-0)参照 してください。

```
*...1....+....2....+....3....+....4....+....5....+....6....+....7....+....
CL0N01Factor1+++++++Opcode(E)+Factor2+++++++Result++++++++Len++D+HiLoEq....
 *
* The following example uses an infinite loop. When the user
* types 'q', control transfers to the LEAVE operation, which in
* turn transfers control out of the loop to the Z-ADD operation.
 *
C 2 DOWNE 1
C :
C IF ANSWER = 'q'
C<br>
C
C
ENDIF
              C ENDIF
C :
C ENDDO
C Z-ADD A B
 *
* The following example uses a DOUxx loop containing a DOWxx.
* The IF statement checks indicator 1. If it is ON, indicator
* 99 is turned ON, control passes to the LEAVE operation and
* out of the inner DOWxx loop.
 *
* A second LEAVE instruction is then executed because indicator 99
* is ON, which in turn transfers control out of the DOUxx loop.
\mathfrak{c}^*C :
C FLDA DOUEQ FLDB
C NUM DOWLT 10
C *IN01 IFEQ *ON
C SETON 56 SETON 99
C<br>C<br>C<br>:
C :
C ENDIF
C<br>
C 99 LEAVE
C 99 LEAVE
C :
C ENDDO
C :
```
図 *6-161. LEAVE* 命令

# **LEAVESR (**サブルーチンから抜け出す**)**

```
自由形式構文 LEAVESR
```
<span id="page-789-0"></span>

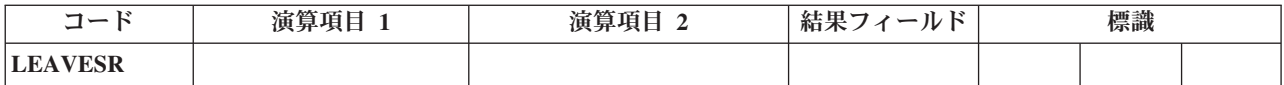

LEAVESR 命令は、サブルーチン内の任意のポイントからそのサブルーチンを終了します。制御は、そのサ ブルーチンの ENDSR 命令に渡されます。 LEAVESR はサブルーチンの中からしか使用できません。

制御レベル項目 (7 から 8 桁目) は SR またはブランクにすることができます。条件付け標識項目 (9 か ら 11 桁目) は指定できます。

詳細については、 6-52 [ページの『サブルーチン命令』を](#page-603-0)参照してください。

```
CL0N01Factor1+++++++Opcode(E)+Factor2+++++++Result++++++++Len++D+HiLoEq...
\mathfrak{c}^*C CheckCustName BEGSR
C Name CHAIN CustFile
 *
* Check if the name identifies a valid customer
 *
C IF not %found(CustFile)
C EVAL Result = CustNotFound
C LEAVESR
C ENDIF
 *
* Check if the customer qualifies for discount program
C IF Qualified = *OFF
C EVAL Result = CustNotQualified
               C LEAVESR
C ENDIF
 *
* If we get here, customer can use the discount program<br>
C EVAL Result = CustOK
C EVAL Result = CustOK
               ENDSR
```
図 *6-162. LEAVESR* 命令

# **LOOKUP (**テーブルまたは配列要素の検索**)**

自由形式構文 (許可されていない - [%LOOKUP](#page-663-0) 組み込み関数または [%TLOOKUP](#page-698-0) 組み込み関数を使 用)

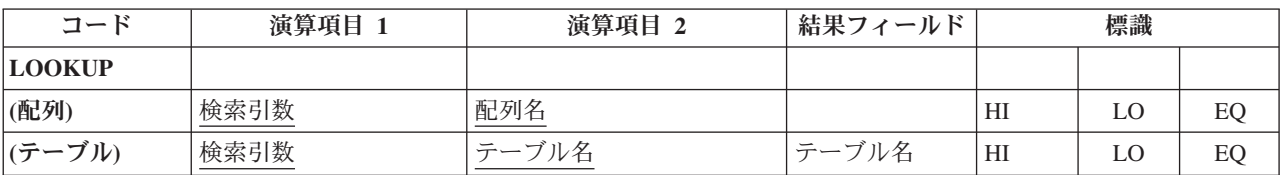

LOOKUP 命令では、配列またはテーブルの特定の要素の検索を行うことができます。 演算項目 1 は検索 引数 (指定された配列またはテーブル内で一致するものを見付けたいデータ) です。 演算項目 1 は、リテ ラル、フィールド名、配列要素、テーブル名、名前のついた定数、または形象定数とすることができます。 比較の性質はデータ・タイプによって異なります。

#### 文字データ

制御仕様書に ALTSEQ(\*EXT) が指定されている場合には、文字の LOOKUP に代替照合順序が使 用されます。ただし、演算項目 1 または演算項目 2 のいずれかが、定義仕様書で

#### **LOOKUP (**テーブルまたは配列要素の検索**)**

ALTSEQ(\*NONE) を指定して定義されている場合は除きます。 ALTSEQ(\*SRC) または代替順序が 指定されていない場合には、文字の LOOKUP に代替順序は使用されません。

図形および **UCS-2** データ

比較は 16 進数です。どのような場合にも代替照合順序は使用されません。

数値データ

演算項目 2 の配列またはテーブルのタイプが浮動である場合を除き、数値データ内の小数点は無 視されます。

#### その他のデータ・タイプ

6-25 [ページの『比較命令』で](#page-576-0)説明されている比較に関する考慮事項はその他のタイプにも適用され ます。

演算項目 1 にテーブルが指定されている場合には、使用される検索引数は LOOKUP 命令で最後に選択さ れたテーブルの要素か、または前の LOOKUP が処理されていなければテーブルの最初の要素になりま す。 検索する配列またはテーブルは演算項目 2 に指定します。

テーブルの LOOKUP の場合には、結果フィールドに 2 番目のテーブルの名前を入れて、そこから要素 (最初のテーブルの要素と対応する位置にある) を検索することができます。 検索したい要素を参照するた めに 2 番目のテーブルの名前を使用することができます。 演算項目 2 に配列名が入っている場合には、 結果フィールドはブランクでなければなりません。

結果の標識は LOOKUP の検索条件を指定します。 この標識は、最初に、実行される検索を判別し、次に その検索の結果を反映するために、 71 から 76 [桁目に](#page-525-0)指定しなければなりません。 指定された標識がオ ンに設定されるのは、検索が正常に実行された場合だけです。 使用できる標識の数は 2 つ以下です。 結 果の標識は、等 (EQ) と高 (HI) または等 (EQ) と低 (LO) に割り当てることができます。 プログラム は、指定された優先順位が等しいどちらかの条件を満たす項目を検索します (すなわち、等しい項目が見付 からない場合には、低い方または高い方で一番近い項目が選択されます)。

75 から 76 桁目に標識を指定した場合、%EQUAL 組み込み関数は、検索引数に正確に一致する要素が見 付かった場合に '1' を戻します。%FOUND 組み込み関数は、指定された検索が成功した場合に '1' を戻し ます。

結果の標識は、等と低または等と高に割り当ていることができます。同じ LOOKUP 命令で高と低を指定 することはできません。 コンパイラーは、LOOKUP 命令に高または低の標識が指定されている場合に は、配列またはテーブルが分類され、順序付けられていると見なします。 LOOKUP 命令は、指定された 優先順位が等しいか低い/等しいか大きい/等条件を満たす項目を検索します。

- v 高 *(71-72):* プログラムに、検索引数に一番近くて、しかも順序が高い項目を見付けるように指示しま す。そのような高位の項目が見付かった場合には、高の標識がオンに設定されます。 例えば、昇順の配 列に値 ABCCCDE が入っていて、検索引数が B の場合には、最初の C がこの検索の条件を満 たすことになります。 降順の配列に EDCCCBA が入っていて、検索引数が B の場合には、最後 の C がこの検索の条件を満たすことになります。 配列またはテーブルに検索引数より高位の項目が見 付からない場合には、検索は失敗となります。
- v 低 *(73-74):* プログラムに、検索引数に一番近くて、しかも順序が低い項目を見付けるように指示しま す。そのような低位の項目が見付かった場合には、低の標識がオンに設定されます。 例えば、昇順の配 列に値 ABCCCDE が入っていて、検索引数が D の場合には、最後の C がこの検索の条件を満 たすことになります。 降順の配列に EDCCCBA が入っていて、検索引数が D の場合には、最 初の C がこの検索の条件を満たすことになります。 配列またはテーブルに検索引数より低位の項目が 見付からない場合には、検索は失敗となります。
v 等 *(75-76):* プログラムに、検索引数に等しい項目を見付けるように指示します。 等しい最初の項目が見 付かると、等の標識がオンに設定されます。 検索引数に等しい項目が見付からない場合には、検索は失 敗となります。

LOOKUP 命令を使用する場合には、次のことに留意してください。

- 検索引数と配列またはテーブルは、同じタイプで同じ長さでなければなりません (長さが異なる場合があ る時刻および日付フィールドを除く)。 配列またはテーブルが固定長文字、図形、または UCS-2 である 場合、検索引数も固定長でなければなりません。可変長の場合、検索引数の長さは、配列またはテーブ ルと異なる長さでもかまいません。
- v 配列で LOOKUP が処理されて指標が使用されている場合には、LOOKUP はその指標によって指定され た要素から開始されます。 指標値は見付かった要素の位置番号に設定されます。 検索の開始時に、指 標がゼロに等しいかまたは配列内の要素の数より大きい場合にはエラーになります。 検索が失敗となっ た場合には、指標は 1 に設定されます。指標が名前のついた定数の場合には、指標値は変わりません。
- v 高、低、高と等、または低と等について検索できるのは、定義仕様書で配列またはテーブルに ASCEND または DESCEND キーワードで順序が指定されている場合だけです。
- v 検索が失敗となった場合には、結果の標識はオンに設定されません。
- v 等の標識 (75 から 76 桁目) だけが使用されている場合には、LOOKUP 命令で配列またはテーブル全体 が検索されます。 配列またはテーブルが昇順になっていて、等しいかどうかだけを比較したい場合に は、高の標識を指定することによって配列またはテーブル全体の検索を避けることができます。
- v 配列が昇順または降順になっていない場合には、LOOKUP 命令で予期しない結果になることがありま す。
- v すべての定義済み要素が割り振り済みでない動的割り振り配列に対する LOOKUP 命令によって、エラ ーが発生する可能性があります。

詳細については、 6-18 [ページの『配列命令』を](#page-569-0)参照してください。

```
*...1....+....2....+....3....+....4....+....5....+....6....+....7....+....
CL0N01Factor1+++++++Opcode(E)+Factor2+++++++Result++++++++Len++D+HiLoEq....
 *
* In this example, the programmer wants to know which element in
* ARY the LOOKUP operation locates. The Z-ADD operation sets the
* field X to 1. The LOOKUP starts at the element ARY that is
* indicated by field X and continues running until it finds the
* first element equal to SRCHWD. The index value, X, is set to
* the position number of the element located.
C
C Z-ADD 1 X 3 0
C SRCHWD LOOKUP ARY(X) 26
C
* In this example, the programmer wants to know if an element
* is found that is equal to SRCHWD. LOOKUP searches ARY until it
* finds the first element equal to SRCHWD. When this occurs,
* indicator 26 is set on and %EQUAL is set to return '1'.
C
C SRCHWD LOOKUP ARY 26
C
* The LOOKUP starts at a variable index number specified by
* field X. Field X does not have to be set to 1 before the
* LOOKUP operation. When LOOKUP locates the first element in
* ARY equal to SRCHWD, indicator 26 is set on and %EQUAL is set
* to return '1'. The index value, X, is set to the position
* number of the element located.
 *
C
C SRCHWD LOOKUP ARY(X) 26
```
図 *6-163.* 配列での *LOOKUP* 命令

| * subarrays overlaying the main array.<br><b>D</b> custInfo<br>DS.                                                                                                    | * In this example, an array of customer information actually consists<br>* of several subarrays. You can search either the main array or the                                                                     |    |
|----------------------------------------------------------------------------------------------------|----------------------------------------------------------------------------------------------------|----|
| cust<br>D<br>D<br>name<br>id number<br>D<br>D<br>amount                                                                                                    | DIM(100)<br>30A OVERLAY (cust : *NEXT)<br>10I 0 OVERLAY (cust : *NEXT)<br>15P 3 OVERLAY (cust : *NEXT)                                                                                                    |    |
| * by doing a search on the "cust" array<br>custData LOOKUP cust(i)<br>C                                                                                                    | * You can search for a particular set of customer information                                                                                                    | 10 |
| * by doing a search on one of the overlay arrays<br><b>LOOKUP</b><br>custName<br>C.<br>$\star$ the id number and amount for that customer are available<br>$*$ in id number(i) and amount(i). | * You can search on a particular field of the customer information<br>name(i)<br>* After the search, the array index can be used with any of the<br>* overlaying arrays. If the search on name(i) is successful, | 11 |

図 *6-164.* 副配列を使用した *LOOKUP* 命令

# **MHHZO (**上位桁から上位桁へのゾーンの転送**)**

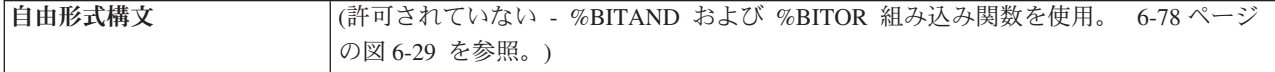

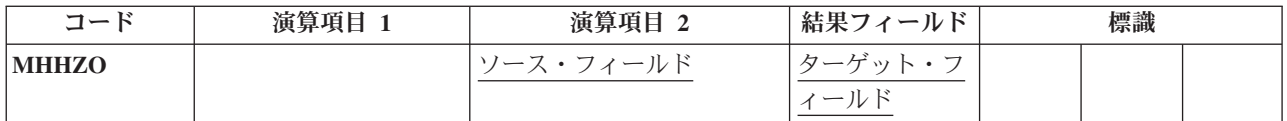

MHHZO 命令では、演算項目 2 の左端のゾーンから結果フィールドの左端のゾーンに文字のゾーン部分が 転送されます。 演算項目 2 と結果フィールドは両方とも文字フィールドとして定義されていなければなり ません。 MHHZO 命令の詳細については、 6-46 [ページの『ゾーン移動命令』を](#page-597-0)参照してください。

MHHZO 命令の機能は、 6-47 [ページの図](#page-598-0) 6-12 に示してあります。

# **MHLZO (**上位桁から下位桁へのゾーンの転送**)**

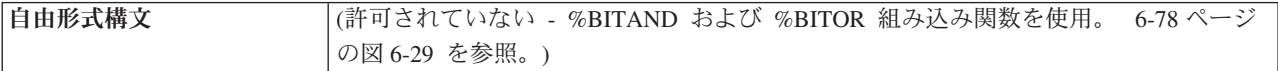

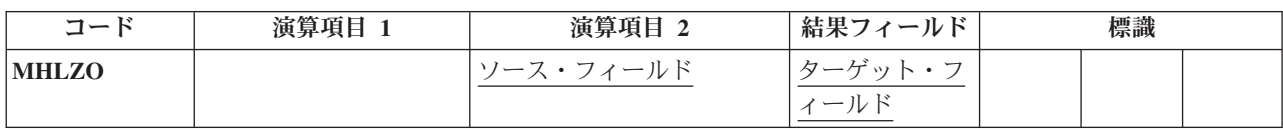

MHLZO 命令では、演算項目 2 の左端のゾーンから結果フィールドの右端のゾーンに文字のゾーン部分が 転送されます。 演算項目 2 は文字フィールドとして定義されていなければなりません。 結果フィールド は文字データでも数値データでもかまいません。MHLZO 命令の詳細については、 6-46 [ページの『ゾーン](#page-597-0) [移動命令』を](#page-597-0)参照してください。

MHLZO 命令の機能は、 6-47 [ページの図](#page-598-0) 6-12 に示してあります。

# **MLHZO (**下位桁から上位桁へのゾーンの転送**)**

自由形式構文 (許可されていない - [%BITAND](#page-624-0) および [%BITOR](#page-626-0) 組み込み関数を使用。 6-78 [ページ](#page-629-0) [の図](#page-629-0) 6-29 を参照。)

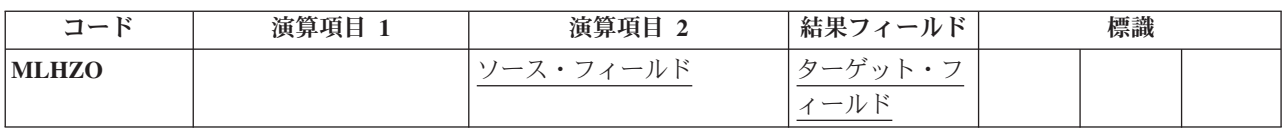

MLHZO 命令では、演算項目 2 の右端のゾーンから結果フィールドの左端のゾーンに文字のゾーン部分が 転送されます。 演算項目 2 は数値フィールドまたは文字フィールドとして定義できますが、結果フィール ドは文字フィールドでなければなりません。 MLHZO 命令の詳細については、 6-46 [ページの『ゾーン移動](#page-597-0) [命令』を](#page-597-0)参照してください。

MLHZO 命令の機能は、 6-47 [ページの図](#page-598-0) 6-12 に示してあります。

# **MLLZO (**下位桁から下位桁へのゾーンの転送**)**

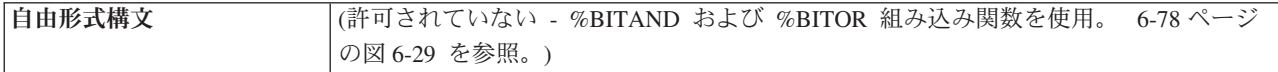

### **MLLZO (**下位桁から下位桁へのゾーンの転送**)**

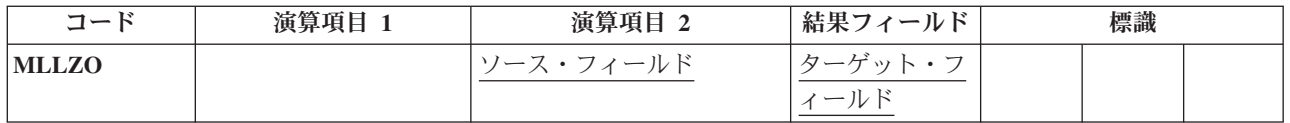

MLLZO 命令では、演算項目 2 の右端のゾーンから結果フィールドの右端のゾーンに文字のゾーン部分が 転送されます。 演算項目 2 と結果フィールドは文字データまたは数値データのいずれであってもかまいま せん。 MLLZO 命令の詳細については、 6-46 [ページの『ゾーン移動命令』を](#page-597-0)参照してください。

MLLZO 命令の機能は、 6-47 [ページの図](#page-598-0) 6-12 に示してあります。

## **MONITOR (**監視グループの始め**)**

自由形式構文 MONITOR

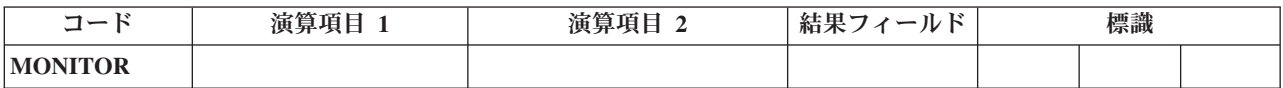

MONITOR グループは、状況コードに基づいて、条件付きエラー処理を実行します。グループは次のもの から構成されます。

- MONITOR ステートメント
- 1 つまたは複数の [ON-ERROR](#page-832-0) グループ
- 1 つの [ENDMON](#page-759-0) ステートメント

MONITOR ステートメントの後は、制御は次のステートメントに渡されます。 MONITOR ブロックは、 MONITOR ステートメントから最初の ON-ERROR ステートメントまでのすべてのステートメントで構成 されます。MONITOR ブロックの処理の際にエラーが発生すると、適切な ON-ERROR グループに制御が 渡ります。

MONITOR ブロックのすべてのステートメントがエラーなしに処理された場合は、 ENDMON ステートメ ントの次のステートメントへ制御が渡されます。

MONITOR グループは演算の中の任意の場所に指定することができます。 IF、DO、SELECT、または他の MONITOR グループの中でネストすることもできます。 IF、DO、および SELECT グループは、 MONITOR グループの中でネストすることができます。

MONITOR グループが別の MONITOR グループの中でネストされている場合、エラーが起こると、最も深 いグループが最初に考慮されます。その MONITOR グループがそのエラー条件を処理しない場合は、次の グループが考慮されます。

MONITOR 命令ではレベル標識が使用され、MONITOR グループが合計演算の一部であることを示しま す。文書化を目的としてレベル標識を ON-ERROR または ENDMON 命令に指定することもできますが、 このレベル標識は無視されることになります。

MONITOR ステートメントでは、条件付け標識を使用することができます。条件付け標識が満たされない 場合には、MONITOR グループの ENDMON 命令の後のステートメントに即時に制御が渡されます。 ON-ERROR 命令に単独で条件付け標識を使用することはできません。

MONITOR ブロックがサブプロシージャーの呼び出しを含んでおり、かつそのサブプロシージャーにエラ ーがある場合は、そのサブプロシージャーのエラー処理が優先順位を有します。例えば、サブプロシージャ ーに \*PSSR サブルーチンがあれば呼び出されます。呼び出しを含む MONITOR グループは、サブプロシ ージャーがエラー処理に失敗し、00202 の「呼び出し中のエラー」状況で呼び出しが失敗した場合にのみ、 考慮されることになります。

MONITOR グループはサブルーチンで発生したエラーを処理します。サブルーチンが自分自身の MONITOR グループを持っている場合は、それらが最初に考慮されます。

MONITOR ブロックの中での分岐命令は許されませんが、ON-ERROR ブロックの中であれば許されます。

MONITOR ブロックの中での LEAVE 命令または ITER 命令は、その MONITOR ブロックを含んでいる すべての活動状態の DO グループに対して適用されます。MONITOR ブロックの中での LEAVESR 命令 または RETURN 命令は、その MONITOR ブロックを含んでいるすべてのサブルーチン、サブプロシージ ャー、またはプロシージャーに対して適用されます。

詳細については、 6-32 [ページの『エラー処理命令』を](#page-583-0)参照してください。

\* MONITOR ブロックは、READ ステートメントと IF グループで \* 構成されています。 \* - 最初の ON-ERROR ブロックは、ファイルがオープンされていない \* 場合に READ 命令に対して出される状況 1211 を処理します。 \*-2 番目の ON-ERROR ブロックは、その他のすべてのファイル・エラーを処理します。 \*-3 番目の ON-ERROR ブロックは、ストリング命令状況コード 00100 \* および配列指標状況コード 00121 を処理します。 \*-4 番目の ON-ERROR ブロック (演算項目 2 が \*ALL) は、 \* 指定された ON-ERROR 命令では処理されないエラーを \* \* \* MONITOR ブロックでエラーが発生しない場合は、制御は \* ENDIF から ENDMON に渡されます。 **C MONITOR C READ FILE1 C IF NOT %EOF C EVAL Line = %SUBST(Line(i) : C %SCAN('\*\*\*': Line(i)) + 1)** C<br>
C
BNDIF<br>
C
BNDIF<br>
DN-ERF **C ON-ERROR 1211 C ... file-not-open** の処理 **C ON-ERROR \*FILE C ...** その他のファイル・エラーの処理 **C ON-ERROR 00100 : 00121 C ...** ストリング・エラーおよび配列指標エラーの処理 **C ON-ERROR C ...** その他のすべてのエラーの処理 **C ENDMON**

図 *6-165. MONITOR* 命令

## **MOVE (**転送**)**

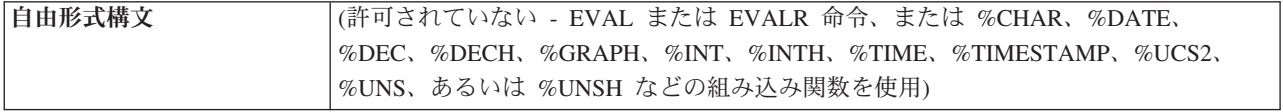

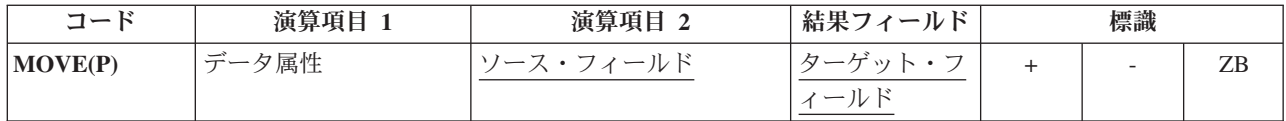

MOVE 命令では、演算項目 2 から結果フィールドに文字が転送されます。転送は演算項目 2 の右端の文 字から開始されます。

日付、時刻またはタイム・スタンプ・データを転送する場合には、転送元または転送先が文字または数値フ ィールドのいずれかでない限り、演算項目 1 はブランクでなければなりません。

そうでない場合には、演算項目 1 にこの命令の転送元または転送先の文字または数値フィールドに対応す る日付または時刻の形式が入ります。使用可能な形式については、 4-84 [ページの『日付データ・タイ](#page-291-0) [プ』、](#page-291-0) 4-86 [ページの『時刻データ・タイプ』、](#page-293-0)および 4-88 [ページの『タイム・スタンプ・データ・タイ](#page-295-0) [プ』を](#page-295-0)参照してください。

転送元または転送先が文字フィールドである場合、オプションで、演算項目 1 内の形式の後に区切り記号 を示すことができます。 ただし、その形式で有効な区切り記号だけを使用することができます。

演算項目 2 が \*DATE または UDATE で、結果が日付フィールドである場合、演算項目 1 は必要ありま せん。 演算項目 1 に日付形式が含まれている場合、演算項目 1 は、制御仕様書の DATEDIT キーワード によって指定されている \*DATE または UDATE の形式と互換性を持っている必要があります。

文字データ、図形データ、**UCS-2** データ、または数値データを転送する場合に、演算項目 2 が結果フィー ルドより長い場合には、演算項目 2 の左端の余分な文字または数字は転送されません。結果フィールドが 演算項目 2 より長い場合には、埋め込みが指定されていない限り、結果フィールドの左端の余分な文字ま たは数字は変更されません。

結果フィールドが配列の場合には、結果の標識を指定することはできません。結果の標識を指定できるの は、結果フィールドが配列要素または配列以外のフィールドの場合です。

演算項目 2 が結果フィールドの長さより短い場合には、命令拡張桁に P を指定することによって、転送 後に結果フィールドの左側に埋め込みが行うことができます。

浮動数値フィールドおよびリテラルを、演算項目 2 または結果フィールドの指定として使用することはで きません。

モジュールについて CCSID(\*GRAPH : IGNORE) が指定または想定されている場合、UCS-2 データと図形 データの間で MOVE 命令は使用できません。

可変長文字、図形、または **UCS-2** データを転送する場合は、可変長フィールドは、現在の長さが同じ固定 長フィールドとまったく同様に機能します。MOVE 命令では、可変長結果フィールドの長さは変わりませ ん。 例については、図 6-250 [ページの図](#page-801-0) 6-170 から 6-253 [ページの図](#page-804-0) 6-175 を参照してください。この 例の GRAPHIC リテラルは、無効な GRAPHIC リテラルです。詳しくは、 4-60 [ページの『グラフィック](#page-267-0) [形式』を](#page-267-0)参照してください。

例の後の表に、演算項目 2 から結果フィールドにどのようにデータが転送されるかを示します。 MOVE 命令の詳細については、 6-41 [ページの『移動命令』ま](#page-592-0)たは 6-27 [ページの『変換命令』を](#page-578-0)参照してくださ  $\mathcal{U}$ 

```
*...1....+....2....+....3....+....4....+....5....+....6....+....7....+....
* Control specification date format
H DATFMT(*ISO)
*
DName++++++++++ETDsFrom+++To/L+++IDc.Functions+++++++++++++++++++++++++++
D DATE_ISO S D
D DATE YMD S D DATFMT(*YMD)
D <sup>T</sup><br>D DATE EUR S D DATFMT(*EUR)
              S D DATFMT(*EUR)
D INZ(D'2197-08-26')
D DATE_JIS S D DATFMT(*JIS)<br>D NUM DATE1 S 6P 0 INZ(210991)
              S 6P 0 INZ(210991)
D NUM_DATE2 S 7P 0
              S 8 INZ('02/01/53')
D CHAR_LONGJUL S 8A INZ('2039/166')
D DATE_USA S D DATFMT(*USA)
CL0N01Factor1+++++++Opcode(E)+Factor2+++++++Result++++++++Len++D+H1LoEq..
* Move between Date fields. DATE EUR will contain 24.03.1992
 *
C MOVE DATE_YMD DATE_EUR
 *
* Convert numeric value in ddmmyy format into a *ISO Date.
* DATE ISO will contain 1991-09-21 after each of the 2 moves.
C *DMY MOVE 210991 DATE_ISO
C *DMY MOVE NUM_DATE1 DATE_ISO
 *
* Move a character value representing a *MDY date to a *JIS Date.
* DATE JIS will contain 1953-02-01 after each of the 2 moves.
C *MDY/ MOVE '02/01/53' DATE_JIS
C *MDY/ MOVE CHAR_DATE
*
* Move a date field to a character field, using the
* date format and separators based on the job attributes
C *JOBRUN MOVE (P) DATE_JIS CHAR_DATE
*
* Move a date field to a numeric field, using the
* date format based on the job attributes
 *
* Note: If the job format happens to be *JUL, the date will
* be placed in the rightmost 5 digits of NUM_DATE1.
* The MOVEL operation might be a better choice.
*
C *JOBRUN MOVE (P) DATE_JIS NUM_DATE1
*
* DATE_USA will contain 12-31-9999
C MOVE *HIVAL DATE_USA
*
* Execution error, resulting in error code 114. Year is not in
* 1940-2039 date range. DATE_YMD will be unchanged.
                MOVE DATE USA DATE YMD
*
* Move a *EUR date field to a numeric field that will
* represent a *CMDY date. NUM_DATE2 will contain 2082697
* after the move.
C *CMDY MOVE DATE_EUR NUM_DATE2
 *
* Move a character value representing a *LONGJUL date to
  a * YMD date. DATE YMD will be 39/06/15 after the move.
C *LONGJUL MOVE CHAR_LONGJUL DATE_YMD
```
図 *6-166.* 日付の *MOVE* 命令

```
*...1....+....2....+....3....+....4....+....5....+....6....+....7....+....
* Specify default format for date fields
H DATFMT(*ISO)
DName++++++++++ETDsFrom+++To/L+++IDc.Functions+++++++++++++++++++++++++++
D date_USA S D DATFMT(*USA)
D datefld S D
                             T INZ(T'14.23.10')<br>6 INZ('041596')
D chr_dateA S 6 INZ('041596')
D chr_dateB S 7 INZ('0610807')
D chr_time S 6
CL0N01Factor1+++++++Opcode(E)+Factor2+++++++Result++++++++Len++D+H1LoEq..
* Move a character value representing a *MDY date to a D(Date) value.
* *MDY0 indicates that the character date in Factor 2 does not
* contain separators.
* datefld will contain 1996-04-15 after the move.
C *MDY0 MOVE chr_dateA datefld
* Move a field containing a T(Time) value to a character value in the
* *EUR format. *EUR0 indicates that the result field should not
* contain separators.
* chr_time will contain '142310' after the move.<br>C<br>\overline{F}EURO MOVE timefid chr t
     C *EUR0 MOVE timefld chr_time
* Move a character value representing a *CYMD date to a *USA
* Date. Date USA will contain 08/07/1961 after the move.
* 0 in *CYMD indicates that the character value does not
* contain separators.
C *CYMD0 MOVE chr_dateB date_USA
```
図 *6-167.* 区切り記号を使用しない日付と時刻の *MOVE* 命令

```
*...1....+....2....+....3....+....4....+....5....+....6....+....7....+....
* Control specification DATEDIT format
 *
H DATEDIT(*MDY)
 *
DName+++++++++++ETDsFrom+++To/L+++IDc.Functions+++++++++++++++++++++++
D Jobstart S Z
D Datestart
D Timestart S T
D Timebegin S T inz(T'05.02.23')
D Datebegin S D inz(D'1991-09-24')<br>
D TmStamp S Z inz
D TmStamp S
 *
* Set the timestamp Jobstart with the job start Date and Time
 *
* Factor 1 of the MOVE *DATE (*USA = MMDDYYYY) is consistent
* with the value specified for the DATEDIT keyword on the
* control specification, since DATEDIT(*MDY) indicates that
* *DATE is formatted as MMDDYYYY.
 *
* Note: It is not necessary to specify factor 1 with *DATE or
* UDATE.
 *
CL0N01Factor1+++++++0pcode(E)+Factor2+++++++Result++++++++Len++D+HiLoEq..<br>
C *USA MOVE *DATE Datestart
                                      Datestart
C TIME TIME StrTime 6 0
C *HMS MOVE StrTime Timestart
C MOVE Datestart Jobstart
C MOVE Timestart Jobstart
*
* After the following C specifications are performed, the field
* stampchar will contain '1991-10-24-05.17.23.000000'.
 *
* First assign a timestamp the value of a given time+15 minutes and
* given date + 30 days. Move tmstamp to a character field.
* stampchar will contain '1991-10-24-05.17.23.000000'.
 *
C ADDDUR 15:*minutes Timebegin
C ADDDUR 30:*days Datebegin
C MOVE Timebegin TmStamp
                         Datebegin TmStamp
C MOVE TmStamp stampchar 26
* Move the timestamp to a character field without separators. After
* the move, STAMPCHAR will contain '<br>C *ISO0 MOVE(P) TMSTAMP
                                     STAMPCHAR<sub>0</sub>
```
図 *6-168.* タイム・スタンプを使用した *MOVE* 命令

```
*...1....+....2....+....3....+....4....+....5....+....6....+....7....+....
DName++++++++++ETDsFrom+++To/L+++IDc.Functions+++++++++++++++++++
*
* Example of MOVE between graphic and character fields
 *
D char_fld1 S 10A inz('oK1K2K3 i')
D dbcs_fld1 S 4G
D char_fld2 S 10A inz(*ALL'Z')
D dbcs_fld2 S 3G inz(G'oK1K2K3i')
*
*
CL0N01Factor1+++++++Opcode(E)+Factor2+++++++Result++++++++Len++D+HiL
 *
* Value of dbcs_fld1 after MOVE operation is 'K1K2K3 '
* Value of char_fld2 after MOVE oepration is 'ZZoK1K2K3i'
*
C MOVE char_fld1 dbcs_fld1<br>C MOVE dbcs<sup>_</sup>fld2 char<sup>_</sup>fld2
C MOVE dbcs<sup>-fld2</sup>
```
図 *6-169.* 文字と図形フィールドの間の *MOVE*

```
*...1....+....2....+....3....+....4....+....5....+....6....+....7....+....
DName++++++++++ETDsFrom+++To/L+++IDc.Functions+++++++++++++++++++
 *
* Example of MOVE from variable to variable length
* for character fields
*
D var5a S 5A INZ('ABCDE') VARYING
D var5b S 5A INZ('ABCDE') VARYING
             S 5A INZ('ABCDE') VARYING
D var10a S 10A INZ('0123456789') VARYING
D var10b S 10A INZ('ZXCVBNM') VARYING
D var15a S 15A INZ('FGH') VARYING
D var15b S 15A INZ('FGH') VARYING
             S 15A INZ('QWERTYUIOPAS') VARYING
*
 *
CL0N01Factor1+++++++Opcode(E)+Factor2+++++++Result++++++++Len++D+HiL
*
C MOVE var15a var5a
* var5a = 'ABFGH' (長さ =5)<br>C MOVE
                       var10a var5b
* var5b = '56789' (長さ =5)
C MOVE var5c var15a
\star var15a = 'CDE' (長さ =3)<br>C MOVE
               C MOVE var10b var15b
* var15b = 'BNM' (長さ =3)<br>C MOVE
                       var15c var10b
* var10b = 'YUIOPAS' (長さ =7)
```
図 *6-170.* 可変長フィールドから可変長フィールドへの *MOVE*

```
*...1....+....2....+....3....+....4....+....5....+....6....+....7....+....
DName++++++++++ETDsFrom+++To/L+++IDc.Functions+++++++++++++++++++
*
* Example of MOVE from variable to fixed length
* for character fields
 *
D var5 S 5A INZ('ABCDE') VARYING
                        D var10 S 10A INZ('0123456789') VARYING
D var15 S 15A INZ('FGH') VARYING
D fix5a S 5A INZ('MNOPQ')
D fix5b S 5A INZ('MNOPQ')
                         D fix5c S 5A INZ('MNOPQ')
*
 *
CL0N01Factor1+++++++Opcode(E)+Factor2+++++++Result++++++++Len++D+HiL
\mathfrak{c}^*C MOVE var5 fix5a
* fix5a = 'ABCDE'
C MOVE var10 fix5b
* fix5b = '56789'
C MOVE var15 fix5c
* fix5c = 'MNFGH'
```
図 *6-171.* 可変長フィールドから固定長フィールドへの *MOVE*

```
*...1....+....2....+....3....+....4....+....5....+....6....+....7....+....
DName++++++++++ETDsFrom+++To/L+++IDc.Functions+++++++++++++++++++
*
* Example of MOVE from fixed to variable length
* for character fields
\overrightarrow{D} var5
              S 5A INZ('ABCDE') VARYING<br>
S 10A INZ('0123456789') VA
D var10 S 10A INZ('0123456789') VARYING
D var15 S 15A INZ('FGHIJKL') VARYING
              S 5A INZ('.....')<br>5 10A INZ('PQRSTUV
D fix10 S 10A INZ('PQRSTUVWXY')
*
*
CL0N01Factor1+++++++Opcode(E)+Factor2+++++++Result++++++++Len++D+HiL
*
C MOVE fix10 var5
* var5 = 'UVWXY' (長さ =5)
C MOVE fix5 var10
* var10 = '01234.....' (長さ =10)
C MOVE fix10 var15
* var15 = 'STUVWXY' (長さ =7)
```
図 *6-172.* 固定長フィールドから可変長フィールドへの *MOVE*

### **MOVE (**転送**)**

```
*...1....+....2....+....3....+....4....+....5....+....6....+....7....+....
DName++++++++++ETDsFrom+++To/L+++IDc.Functions+++++++++++++++++++
*
* Example of MOVE(P) from variable to variable length
* for character fields
 *
D var5a S 5A INZ('ABCDE') VARYING
                          D var5b S 5A INZ('ABCDE') VARYING
D var5c S 5A INZ('ABCDE') VARYING
D var10 S 10A INZ('0123456789') VARYING
D var15a S 15A INZ('FGH') VARYING
D var15b S 3 15A INZ('FGH') VARYING
D var15c S 15A INZ('FGH') VARYING
*
*
CL0N01Factor1+++++++Opcode(E)+Factor2+++++++Result++++++++Len++D+HiL
\mathfrak{c}^*C MOVE(P) var15a var5a
* var5a = ' FGH' (長さ =5)<br>C MOVE(P)
                 C MOVE(P) var10 var5b
* var5b = '56789' (長さ =5)<br>C MOVE(P)
                 C MOVE(P) var5c var15b
* var15b = 'CDE' (長さ =3)<br>C MOVE(P)
                 C MOVE(P) var10 var15c
* var15c = '789' (長さ =3)
```
図 *6-173.* 可変長フィールドから可変長フィールドへの *MOVE(P)*

```
*...1....+....2....+....3....+....4....+....5....+....6....+....7....+....
DName++++++++++ETDsFrom+++To/L+++IDc.Functions+++++++++++++++++++
*
* Example of MOVE(P) from variable to fixed length
* for character fields
\overline{D} var5
            S 5A INZ('ABCDE') VARYING
D var10 S 10A INZ('0123456789') VARYING
D var15 S 15A INZ('FGH') VARYING
D fix5a S 5A INZ('MNOPQ')
D fix5b S 5A INZ('MNOPO')
D fix5c S 5A INZ('MNOPQ')
*
*
CL0N01Factor1+++++++Opcode(E)+Factor2+++++++Result++++++++Len++D+HiL
*
C MOVE(P) var5 fix5a
* fix5a = 'ABCDE'
C MOVE(P) var10 fix5b
* fix5b = '56789'
C MOVE(P) var15 fix5c
* fix5c = ' FGH'
```
図 *6-174.* 可変長フィールドから固定長フィールドへの *MOVE(P)*

```
*...1....+....2....+....3....+....4....+....5....+....6....+....7....+....
DName++++++++++ETDsFrom+++To/L+++IDc.Functions+++++++++++++++++++
*
* Example of MOVE(P) from fixed to variable length
* for character fields
\overline{D}^* var5
D var5 S 5A INZ('ABCDE') VARYING
D var10 S 10A INZ('0123456789') VARYING
                               INZ('FGHIJKLMNOPQR') VARYING
D var15b S 15A INZ('FGHIJ') VARYING
D fix5 S 5A INZ('')
D fix10 S 10A INZ('PQRSTUVWXY')
*
 *
CL0N01Factor1+++++++Opcode(E)+Factor2+++++++Result++++++++Len++D+HiL
\mathfrak{c}^*C MOVE(P) fix10 var5
* var5 = 'UVWXY' (長さ =5 前と後)<br>C        MOVE(P) fix1
C MOVE(P) fix10 var10
 * var10 = 'PQRSTUVWXY' (長さ =10 前と後)
C MOVE(P) fix10 var15a<br>*var15a = ' PQRSTUVWXY'(長さ =13 前と後)
* var15a = ' PQRSTUVWXY' (長さ =13 前と後)
                 C MOVE(P) fix10 var15b
* var15b = 'UVWXY' (長さ =5 前と後)
```
図 *6-175.* 固定長フィールドから可変長フィールドへの *MOVE(P)*

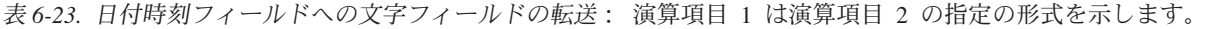

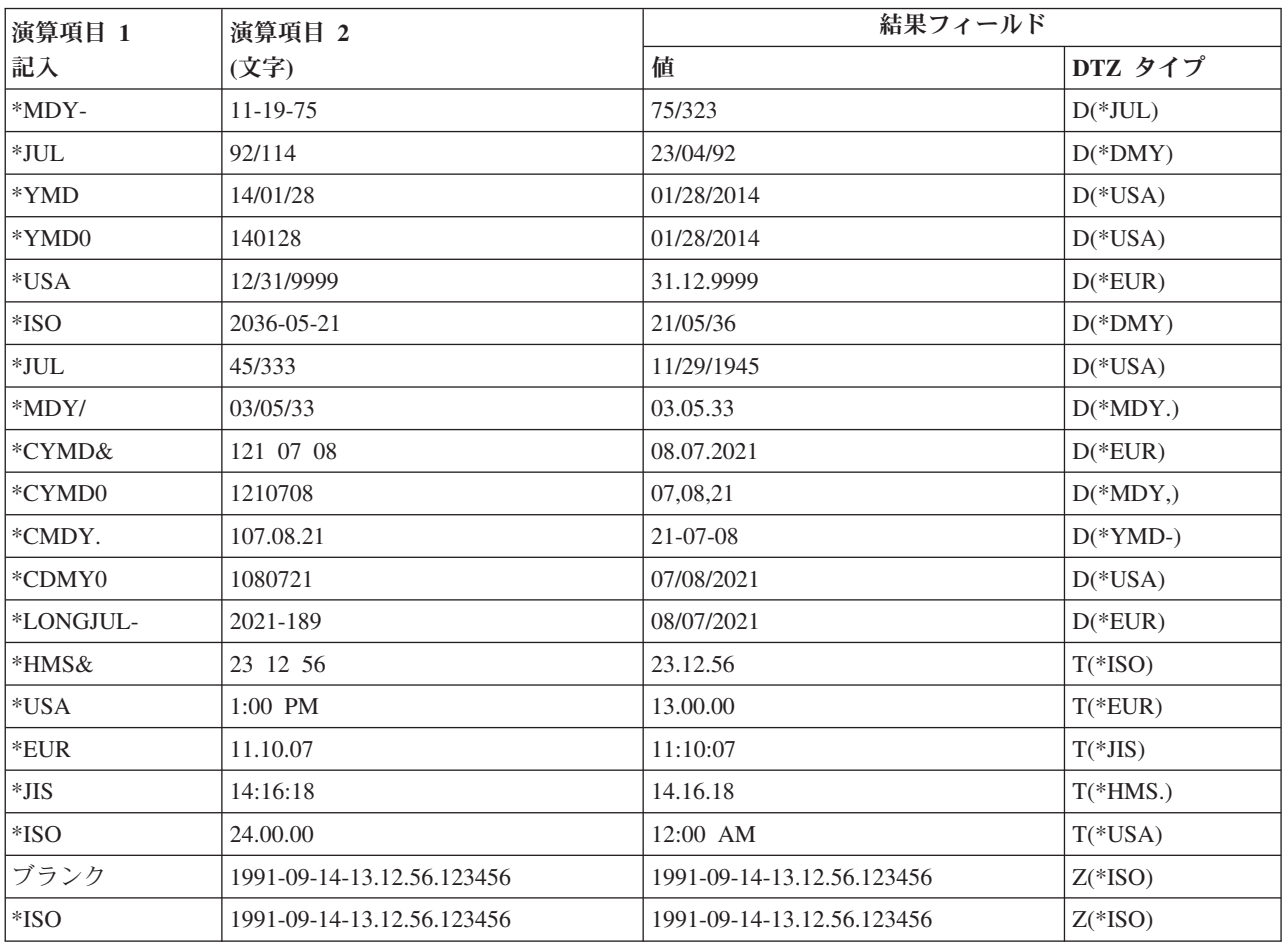

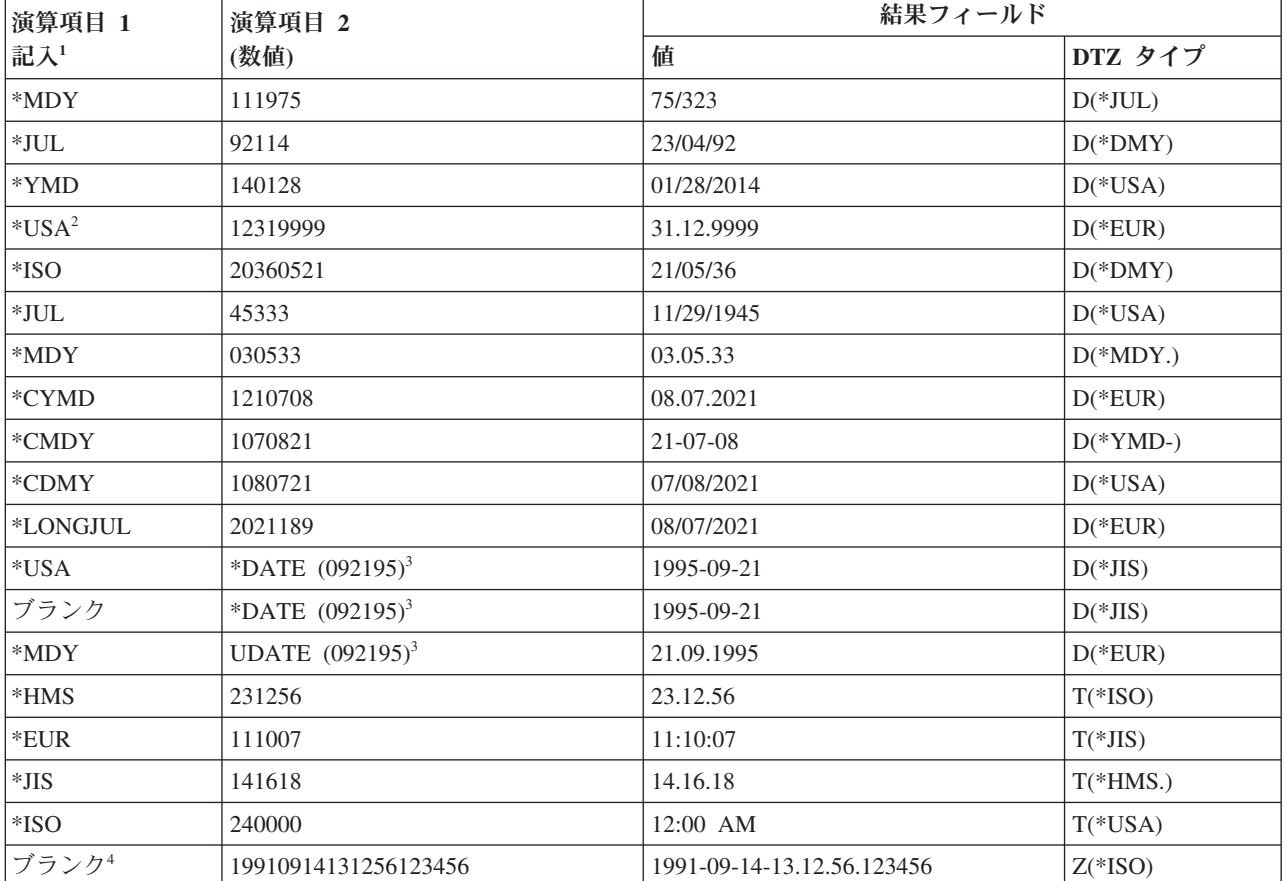

表 *6-24.* 日付時刻フィールドへの数値フィールドの転送: 演算項目 1 は演算項目 2 の指定の形式を示します。

注**:**

1. 区切り記号のゼロ (0) は、演算項目 1 で、日付、時刻、またはタイム・スタンプ・フィールドと数値クラスの間 の転送には使用することはできません。

2. 時刻の形式 \*USA は、時刻と数値クラスの間の転送には使用することができません。

3. \*DATE および UDATE の場合には、ジョブ記述のジョブ日付は \*MDY 形式で 092195 が入っていると見なされ ます。 演算項目 1 は、オプションであり、正しい形式にデフォルト指定されます。 演算項目 2 が \*DATE で、 演算項目 1 がコーディングされている場合、演算項目 1 は 4 桁の年の日付形式でなければなりません。演算項 目 2 が UDATE で、演算項目 1 がコーディングされている場合、演算項目 1 は 2 桁の年の日付形式でなけれ ばなりません。

4. タイム・スタンプ・フィールドの転送の場合、演算項目 1 はオプションです。 演算項目 1 は、コーディングさ れる場合、\*ISO または \*ISO0 でなければなりません。

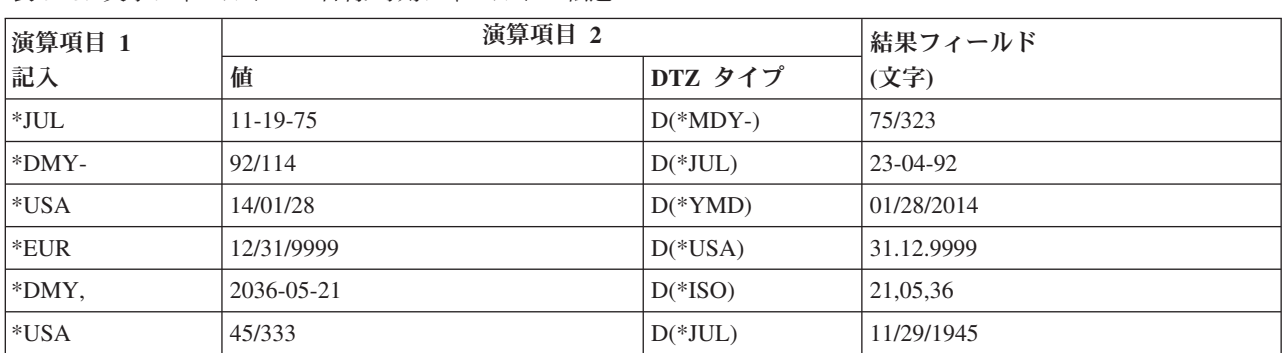

表 *6-25.* 文字フィールドへの日付*/*時刻フィールドの転送

| 演算項目 1    | 演算項目 2                     |              | 結果フィールド                    |
|-----------|----------------------------|--------------|----------------------------|
| 記入        | 値                          | DTZ タイプ      | (文字)                       |
| $*USA0$   | 45/333                     | $D(*JUL)$    | 11291945                   |
| *MDY&     | 03/05/33                   | $D(*MDY)$    | 03 05 33                   |
| *CYMD,    | 03 07 08                   | $D(*MDY&;$   | 108,03,07                  |
| *CYMD0    | 21/07/08                   | $D(*DMY)$    | 1080721                    |
| *CMDY     | $21 - 07 - 08$             | $D(*YMD-)$   | 107/08/21                  |
| $*CDMY-$  | 07/08/2021                 | $D(*USA)$    | 108-07-21                  |
| *LONGJUL& | 08/07/2021                 | $D(*EUR)$    | 2021 189                   |
| $*ISO$    | 23 12 56                   | $T(*HMS\&);$ | 23.12.56                   |
| *EUR      | $11:00$ AM                 | $T(*USA)$    | 11.00.00                   |
| $*JIS$    | 11.10.07                   | $T(*EUR)$    | 11:10:07                   |
| *HMS,     | 14:16:18                   | $T(*JIS)$    | 14, 16, 18                 |
| *USA      | 24.00.00                   | $T(*ISO)$    | 12:00 AM                   |
| ブランク      | 2045-10-27-23.34.59.123456 | $Z(*ISO)$    | 2045-10-27-23.34.59.123456 |

表 *6-25.* 文字フィールドへの日付*/*時刻フィールドの転送 *(*続き*)*

表 *6-26.* 数値フィールドへの日付時刻フィールドの転送

| 演算項目 1    | 演算項目 2                     |             | 結果フィールド              |
|-----------|----------------------------|-------------|----------------------|
| 記入        | 值                          | DTZ タイプ     | (数値)                 |
| $*JUL$    | $11 - 19 - 75$             | $D(*MDY-)$  | 75323                |
| $*$ DMY-  | 92/114                     | $D(*JUL)$   | 230492               |
| $*USA$    | 14/01/28                   | $D(*YMD)$   | 01282014             |
| $*$ EUR   | 12/31/9999                 | $D(*USA)$   | 31129999             |
| *DMY,     | 2036-05-21                 | $D(*ISO)$   | 210536               |
| $*USA$    | 45/333                     | $D(*JUL)$   | 11291945             |
| *MDY&     | 03/05/33                   | $D(*MDY)$   | 030533               |
| *CYMD,    | 03 07 08                   | $D(*MDY&);$ | 1080307              |
| *CMDY     | $21 - 07 - 08$             | $D(*YMD-)$  | 1070821              |
| *CDMY-    | 07/08/2021                 | $D(*USA)$   | 1080721              |
| *LONGJUL& | 08/07/2021                 | $D(*EUR)$   | 2021189              |
| $*ISO$    | 23 12 56                   | $T(*HMS&);$ | 231256               |
| *EUR      | 11:00 AM                   | $T(*USA)$   | 110000               |
| $*JIS$    | 11.10.07                   | $T(*EUR)$   | 111007               |
| *HMS,     | 14:16:18                   | $T(*JIS)$   | 141618               |
| $*ISO$    | 2045-10-27-23.34.59.123456 | $Z(*ISO)$   | 20451027233459123456 |

表 *6-27.* 日付時刻フィールドへの日付時刻フィールドの転送: タイム・スタンプの初期値が 1985-12-03- 14.23.34.123456 であるとします。

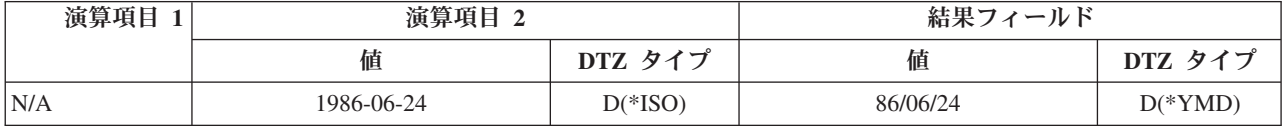

表 *6-27.* 日付時刻フィールドへの日付時刻フィールドの転送 *(*続き*)*: タイム・スタンプの初期値が 1985-12-03-14.23.34.123456 であるとします。

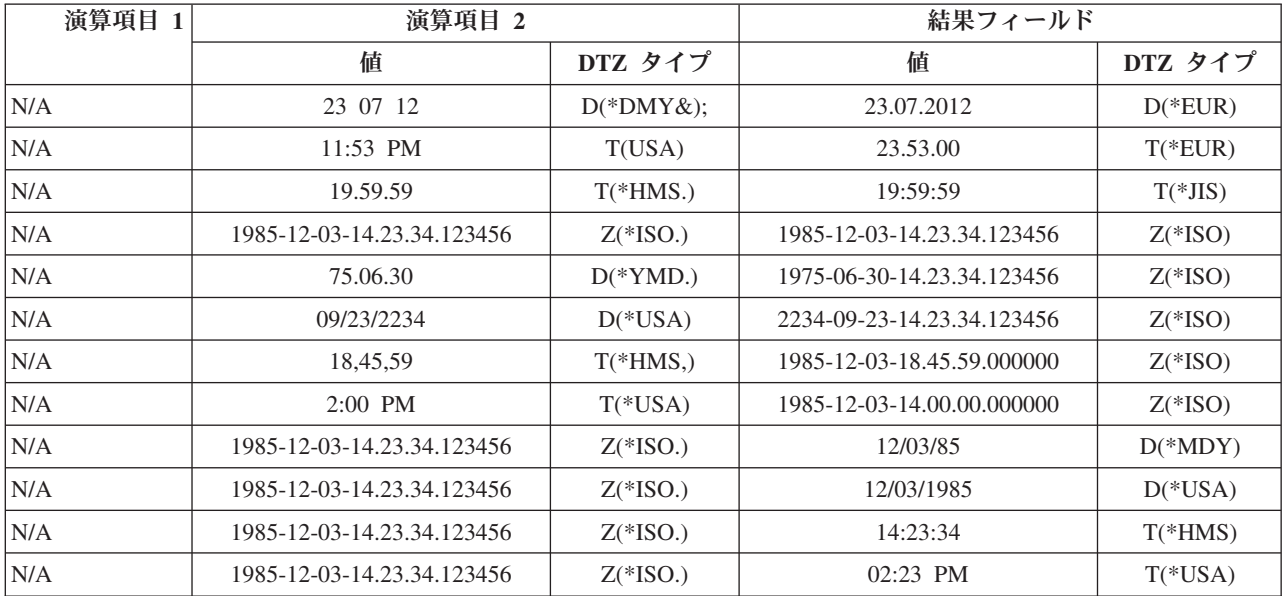

表 *6-28.* 文字フィールドへの日付フィールドの転送: 結果のフィールドが演算項目 2 より大きい。演算項目 1 に \*ISO が入っていて、結果のフィールドが次のように定義されているとします。

D Result\_Fld 20A INZ('ABCDEFGHIJabcdefghij')

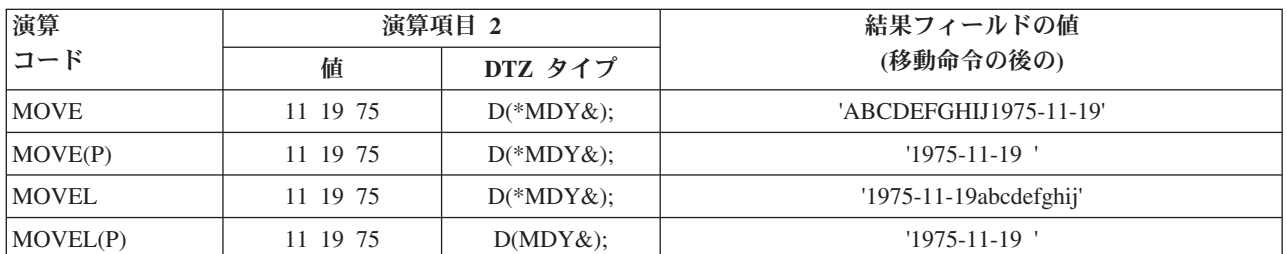

表 *6-29.* 数値フィールドへの時刻フィールドの転送: 結果のフィールドが演算項目 2 より大きい。演算項目 1 に \*ISO が入っていて、結果のフィールドが次のように定義されているとします。

D Result\_Fld 20S INZ(11111111111111111111)

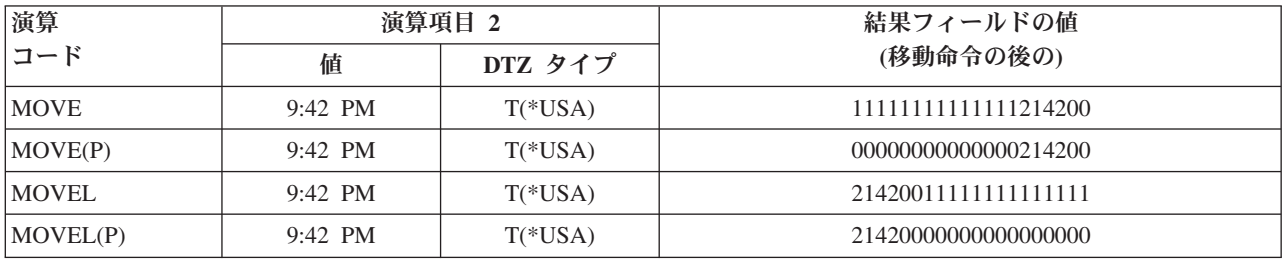

表 *6-30.* 時刻フィールドへの数値フィールドの転送: 演算項目 2 が結果のフィールドより大きい。 強調表示されて いる部分は、演算項目 2 フィールドの転送される部分を示します。

| 演算           | 演算項目 2      | 結果フィールド   |          |
|--------------|-------------|-----------|----------|
| コード          |             | DTZ タイプ   | 値        |
| <b>MOVE</b>  | 11:12:13:14 | $T(*EUR)$ | 12.13.14 |
| <b>MOVEL</b> | 11:12:13:14 | $T(*EUR)$ | 11.12.13 |

表 *6-31.* タイム・スタンプ・フィールドへの数値フィールドの転送: 演算項目 2 が結果のフィールドより大きい。 強調表示されている部分は、演算項目 2 フィールドの転送される部分を示します。

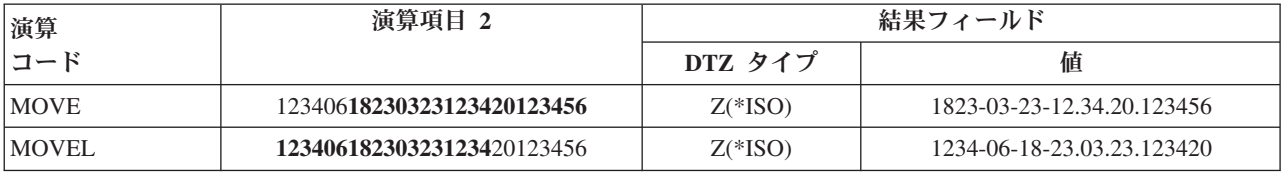

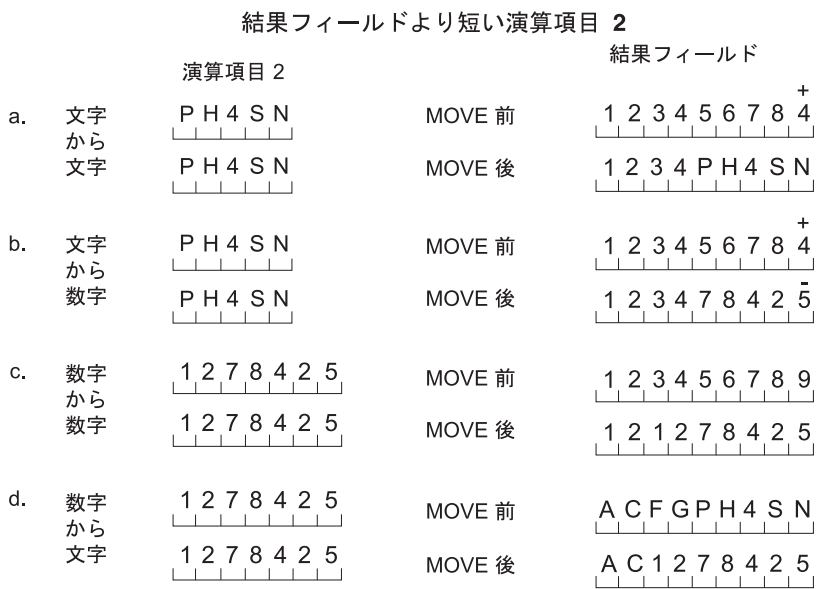

### 結果フィールドより長い演算項目 2

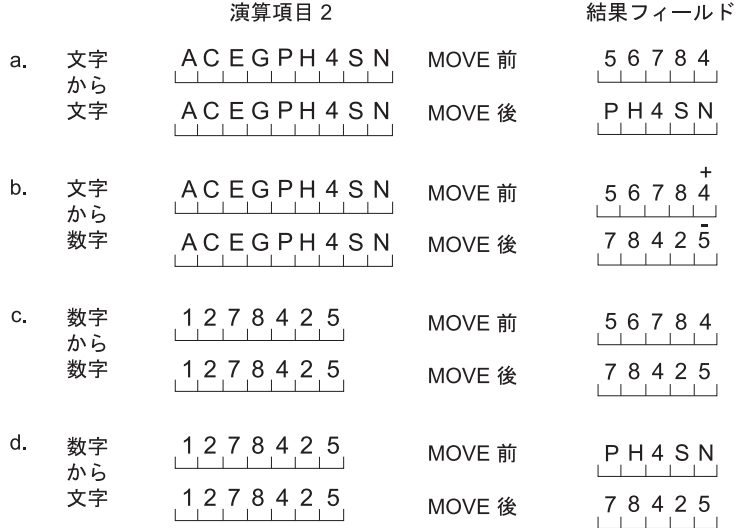

図 *6-176. MOVE* 命令

#### 結果フィールドより短い演算項目 2 命令拡張フィールドに Pを指定

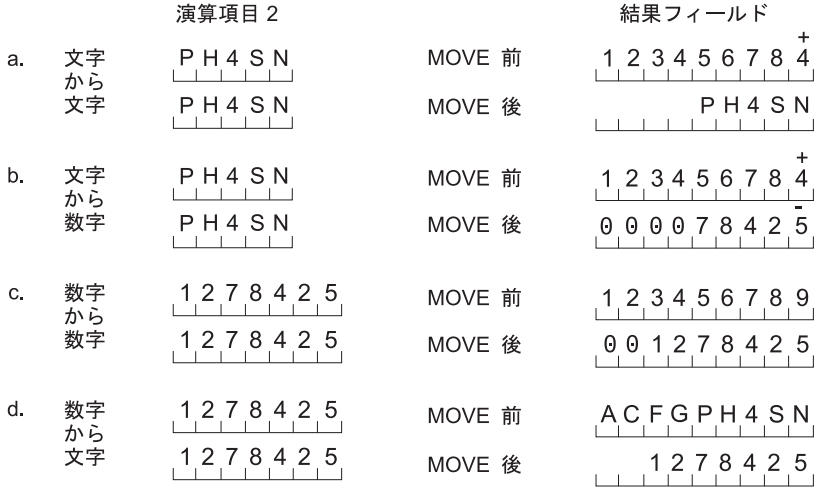

演算項目 2 と結果フィールドが同じ長さ

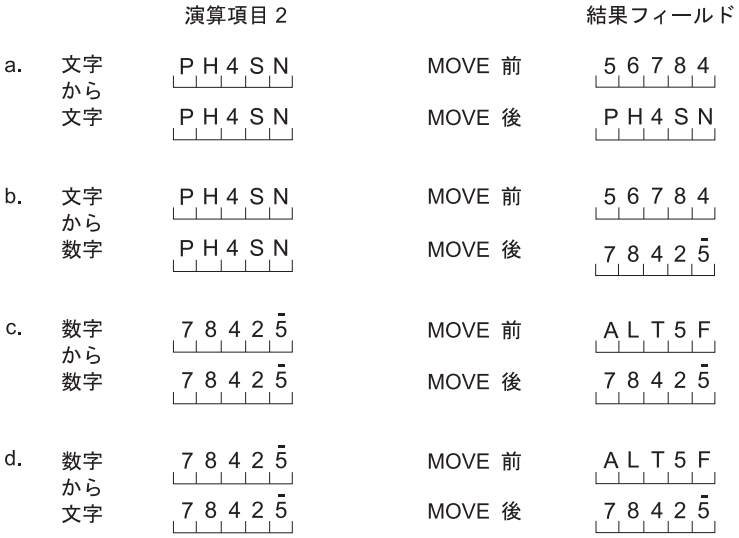

+<br>注 4 = 文字 D、および 5 = 文字 N。

# **MOVEA (**配列の転送**)**

自由形式構文 (許可されていない - [%SUBARR](#page-689-0) または 1 つ以上[のストリング命令を](#page-598-1)使用)

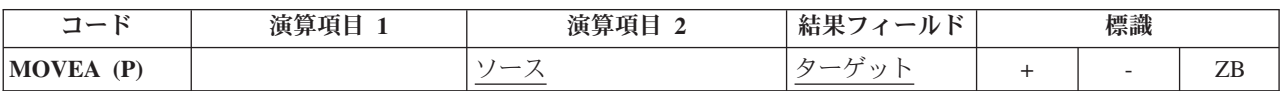

MOVEA 命令では、演算項目 2 から結果のフィールドに文字、図形、UCS-2、または数値が転送されま す。(数値を転送する場合には、いくつかの制約事項が適用されます。) 演算項目 2 または結果のフィール ドには配列が入っていなければなりません。 配列が指標付きの場合であっても、演算項目 2 と結果のフィ ールドに同じ配列を指定することはできません。 以下を行うことができます。

#### **MOVEA (**配列の転送**)**

- v 連続するいくつかの配列要素を 1 つのフィールドへ転送する。
- v 1 つのフィールドを連続するいくつかの配列要素へ転送する。
- v 連続する配列要素を別の配列の連続する要素へ転送する。

データの転送は、配列が指標付きでない場合には配列の最初の要素から、また配列が指標付きの場合には指 定された要素から開始されます。 データの転送は、配列の最後の要素が転送されるか、または埋められた 時に終了します。 結果のフィールドに標識配列が入る場合には、MOVEA 命令によって影響を受けるすべ ての標識が相互参照表に示されます。

MOVEA 命令のコーディングとその結果を 6-261 [ページの図](#page-812-0) 6-177 に示します。

詳細については、 6-18 [ページの『配列命令』、](#page-569-0) 6-41 [ページの『移動命令』、](#page-592-0)または 6-29 [ページの『日付](#page-580-0) [命令』を](#page-580-0)参照してください。

#### 文字、図形、および **UCS-2** の **MOVEA** 命令

演算項目 2 と結果のフィールドは両方とも同じタイプ (すなわち、文字、図形、または UCS-2 のいずれ か) でなければなりません。図形または UCS-2 の CCSID は、それらの CCSID の 1 つが 65535 でない 限り、または、図形フィールドの場合には、CCSID(\*GRAPH: \*IGNORE) が制御仕様書で指定されていな い限り、同じでなければなりません。

文字、図形、または UCS-2 の MOVEA 命令では、データの転送は、転送された文字数が演算項目 2 と結 果のフィールドで指定されたフィールドの短い方の長さに等しくなったときに終了します。したがって、 MOVEA 命令は配列要素の中間で終了することがあります。可変長配列は使用できません。

#### 数字の **MOVEA** 命令

転送が有効となるのは、同じ数字の長さが定義されているフィールドと配列要素の間だけです。 演算項目 2 と結果のフィールドには、数値フィールド、数値配列要素、または数値配列を指定することができます。 少なくとも 1 つは配列か配列要素でなければなりません。 数値タイプは、2 進数、パック 10 進数、また はゾーン 10 進数とすることができますが、演算項目 2 と結果のフィールドの間で同じにする必要はあり ません。

結果のフィールドに数値配列または数値配列要素を指定した場合には、演算項目 2 に数値リテラルを入れ ることができます。

- v この数値リテラルに小数点を入れることはできません。
- v この数値リテラルの長さを結果のフィールドに指定された配列または配列要素の要素の長さより大きく することはできません。

小数点以下の桁数は転送中に無視されるので、対応する必要はありません。数値は、定義された小数点以下 の桁数の差が明らかになるようには変換されません。

数値配列で MOVEA 命令の演算項目 2 に形象定数の \*BLANK、\*ALL、\*ON、および \*OFF を使用する ことはできません。

#### 一般的な **MOVEA** 命令

アプリケーション・プログラムに MOVEA 命令を使用する必要があって、数値の MOVEA 命令に対する 制約事項のために使用できない場合には、文字の MOVEA 命令を使用できる場合があります。 数値配列 がゾーン 10 進数形式の場合には次のようにしてください。

- v 数値配列をデータ構造のサブフィールドとして定義します。
- v データ構造の中の数値配列を文字配列として再定義します。

<span id="page-812-0"></span>MOVEA で形象定数を指定した場合には、生成される定数の長さは、指定した配列の部分に等しくなりま す。 数値配列の形象定数の場合には、それぞれの配列要素に入れられる符号を除いて、要素の境界は無視 されます。 例は次のようになります。

• MOVEA \*BLANK ARR(X)

要素 X から始まり、ARR の残りの部分にはブランクが入ります。

• MOVEA \*ALL'XYZ' ARR(X)

ARR には 4 バイトの文字要素があります。 文字の MOVEA の場合には常に要素の境界は無視されま す。 要素 X から始まって、配列の残りには 'XYZXYZXYZXYZ.. .'.

文字、図形、UCS-2、および数値の MOVEA 命令の場合には、命令拡張 P を指定して、結果に右から埋め 込みを行うことができます。

MOVEA 命令の詳細については、 6-41 [ページの『移動命令』を](#page-592-0)参照してください。

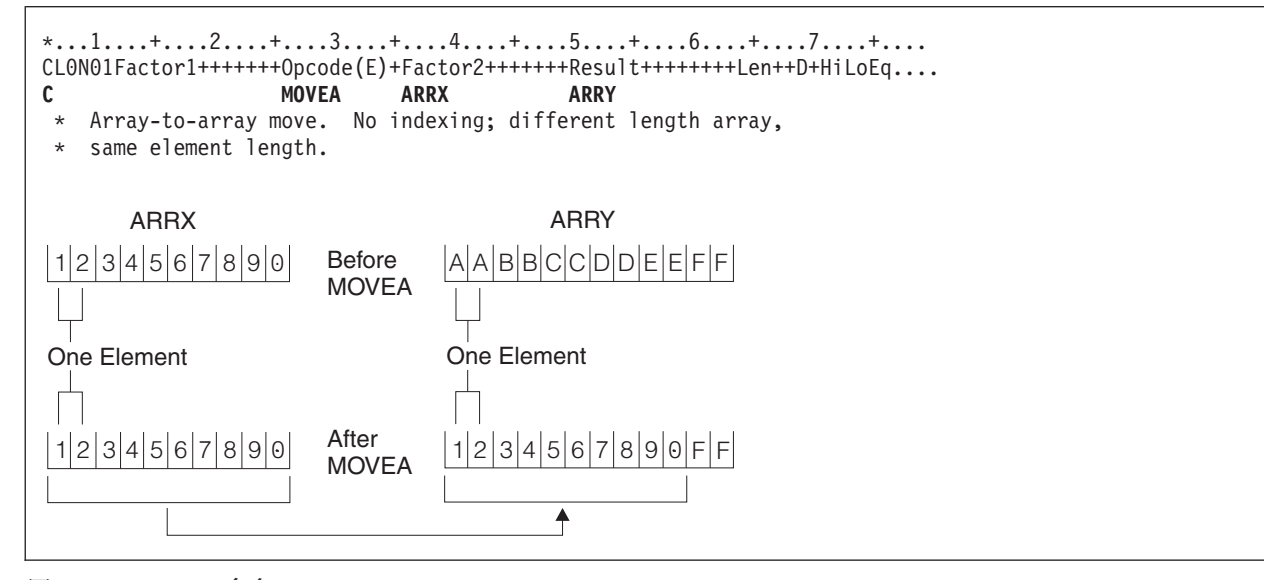

図 *6-177. MOVEA* 命令

### **MOVEA (**配列の転送**)**

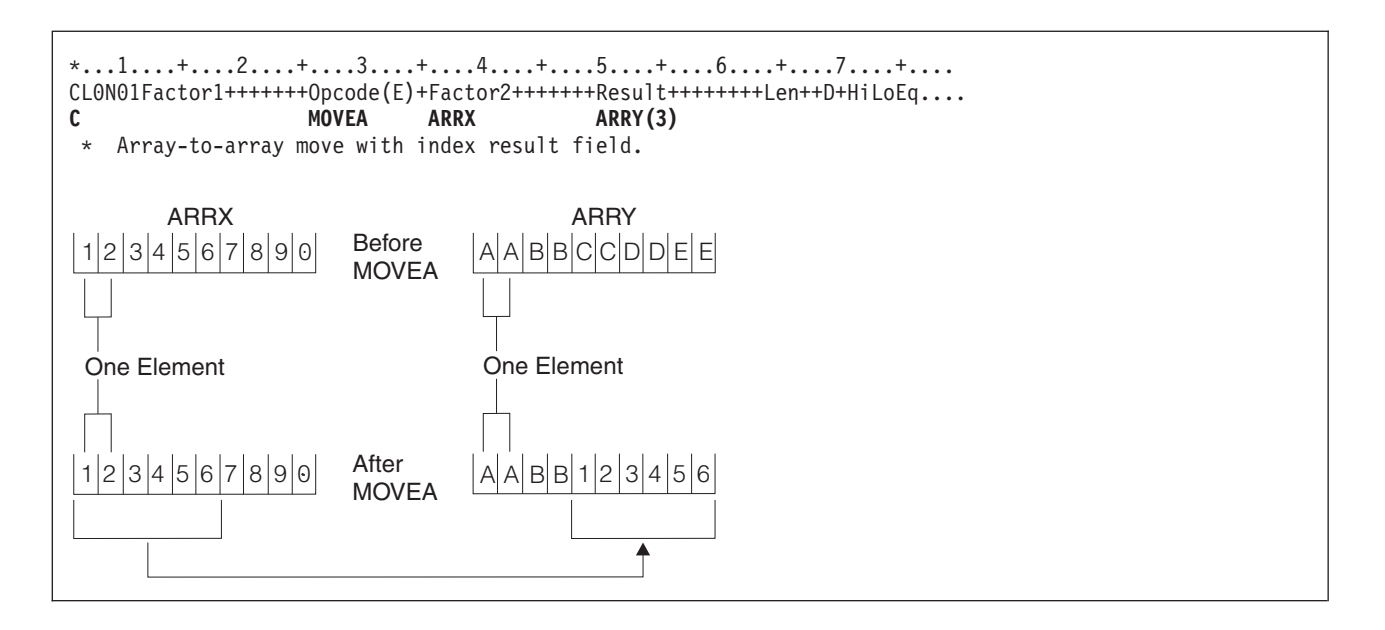

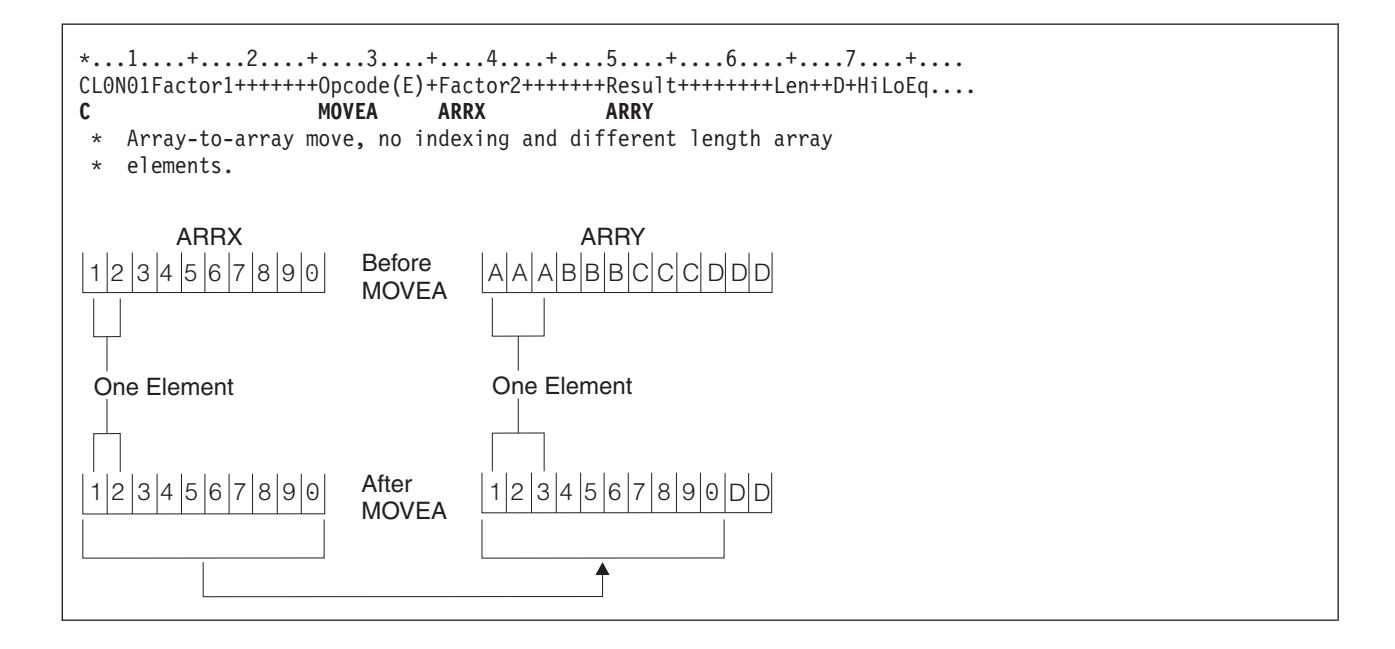

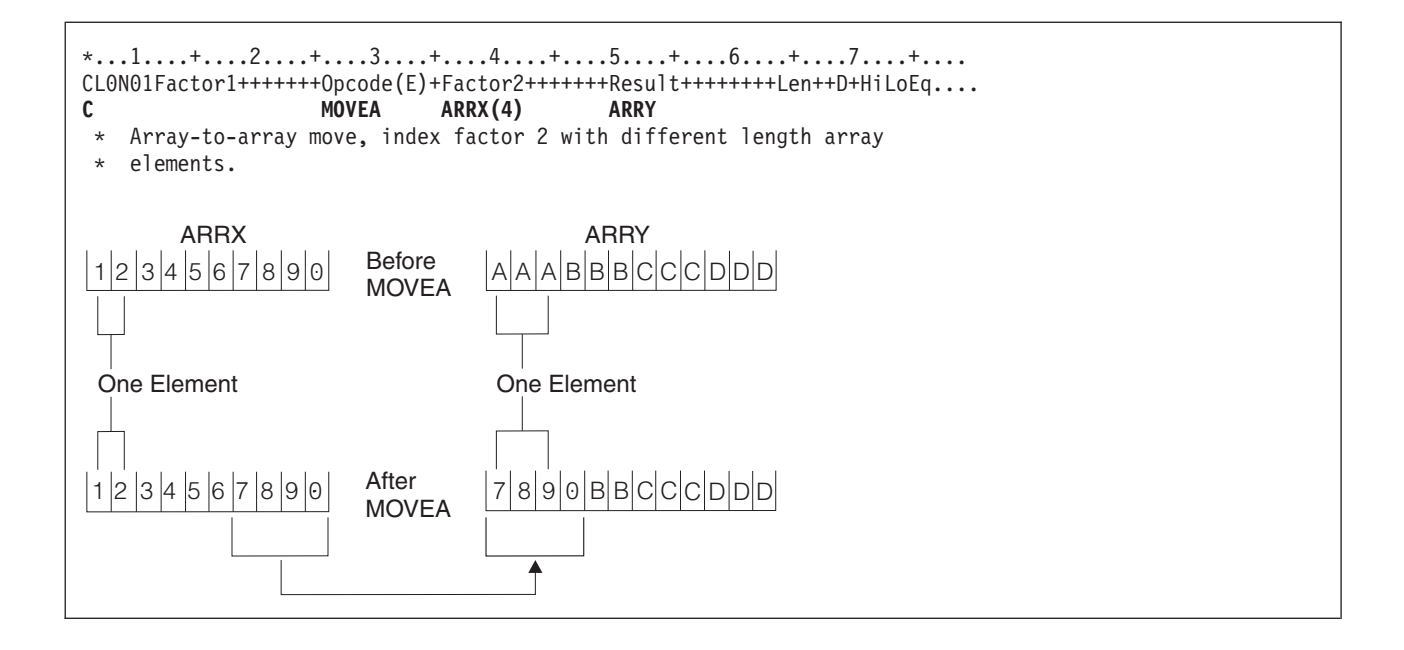

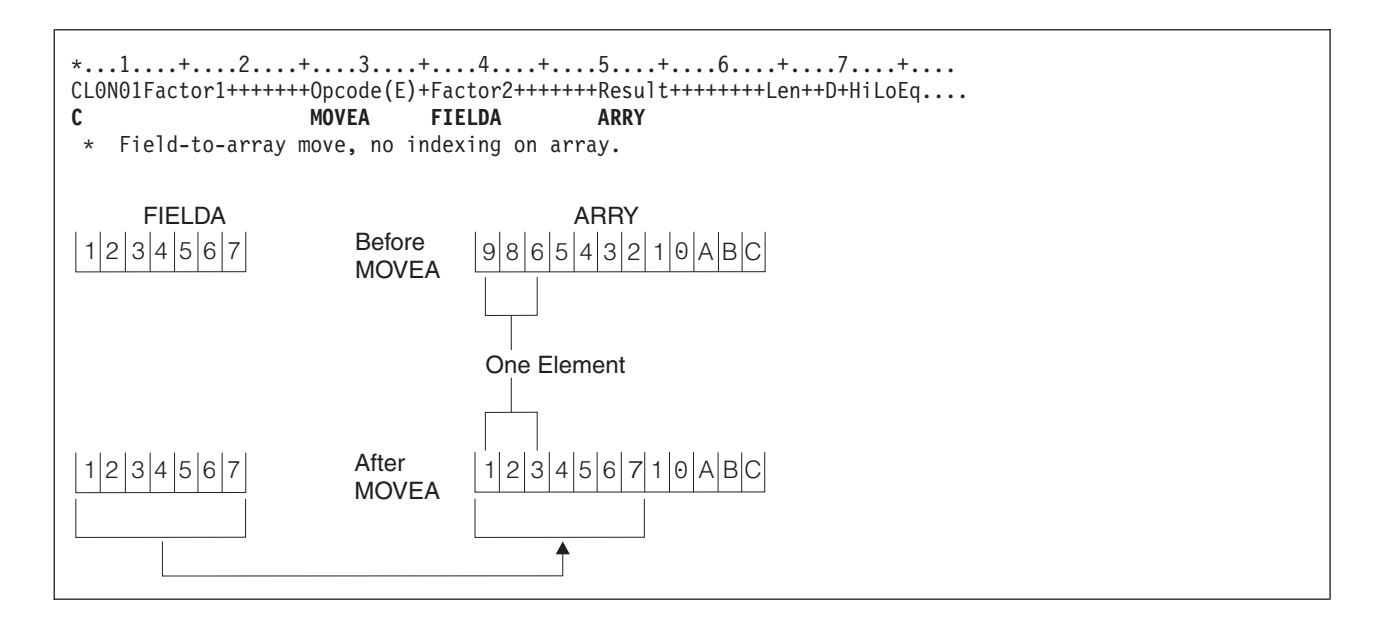

## **MOVEA (**配列の転送**)**

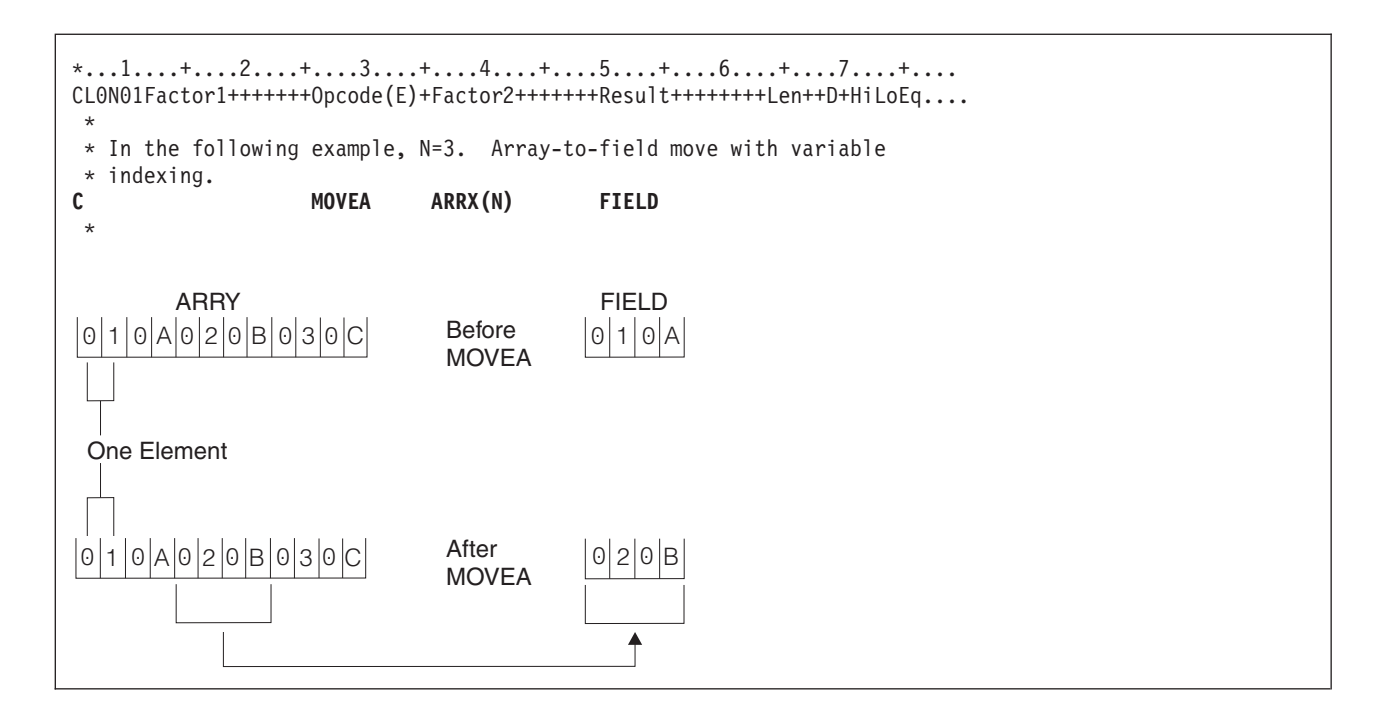

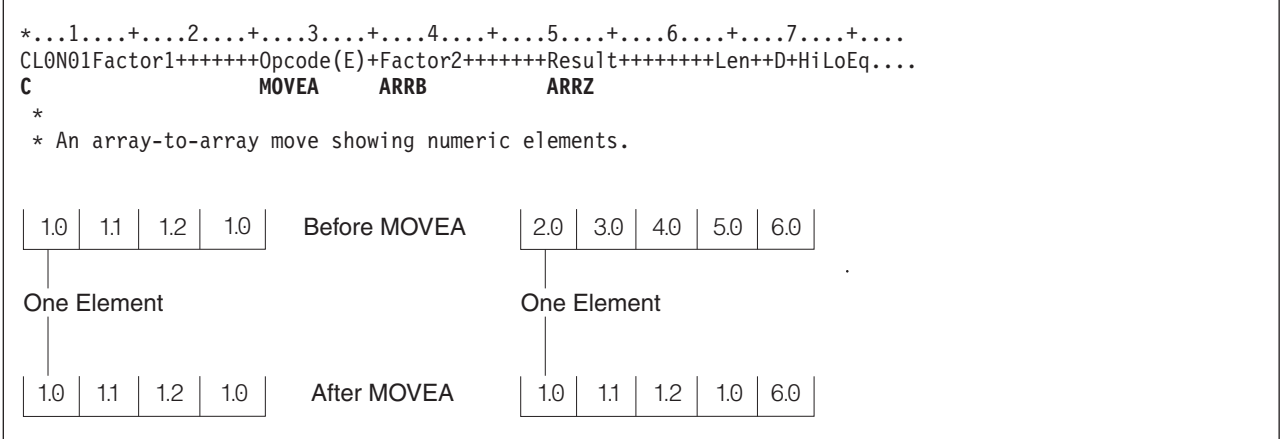

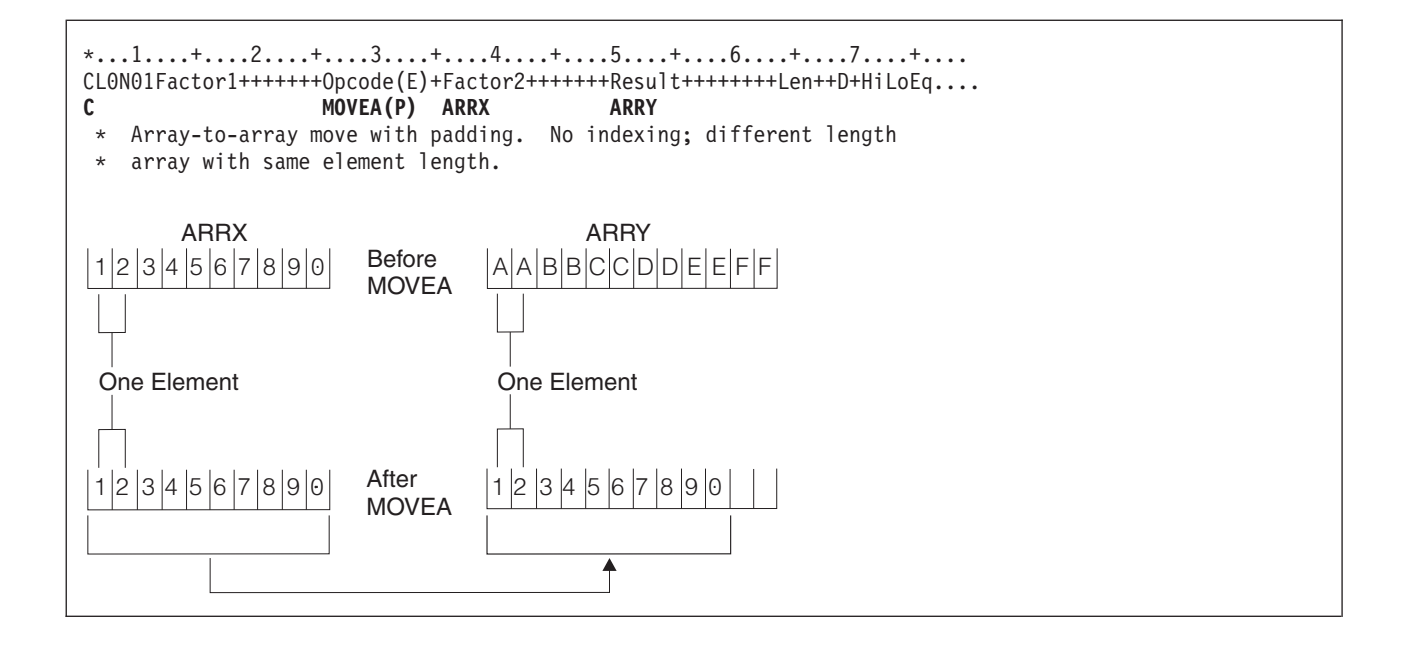

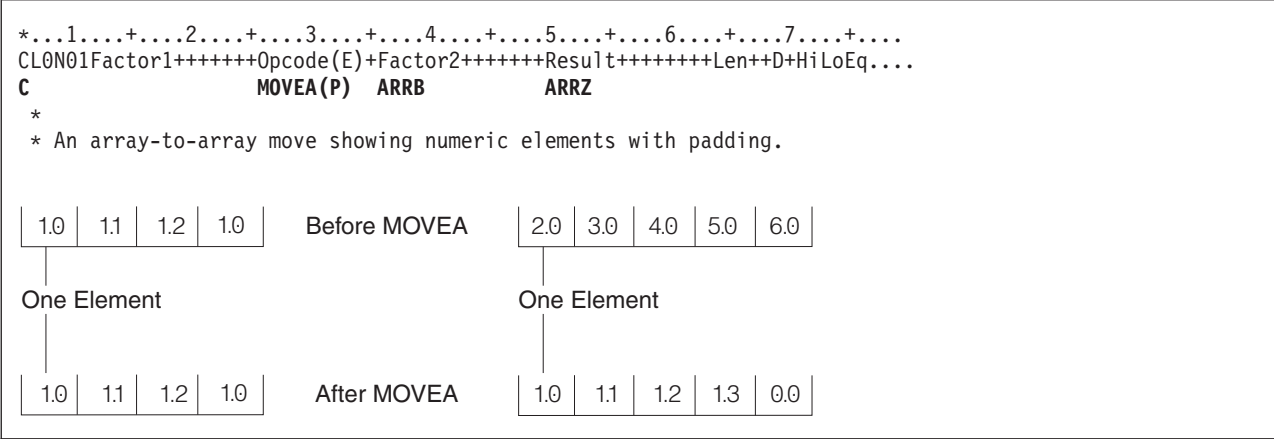

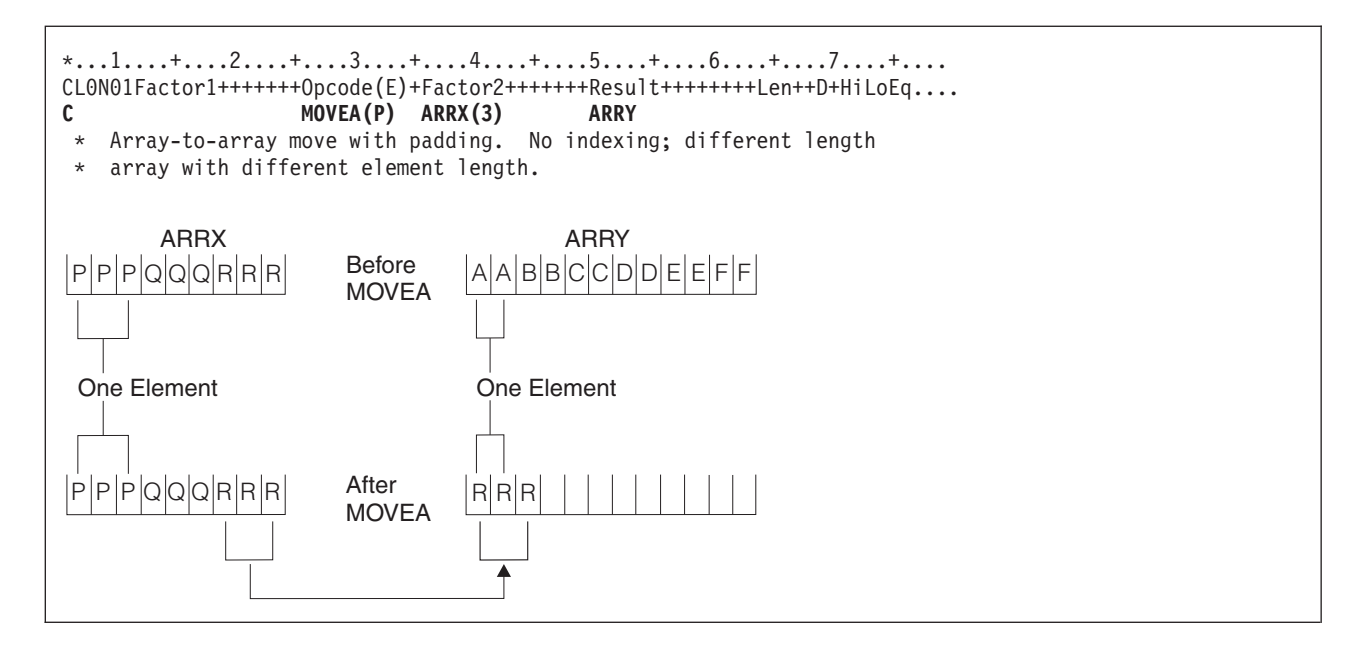

# **MOVEL (**左につめて転送**)**

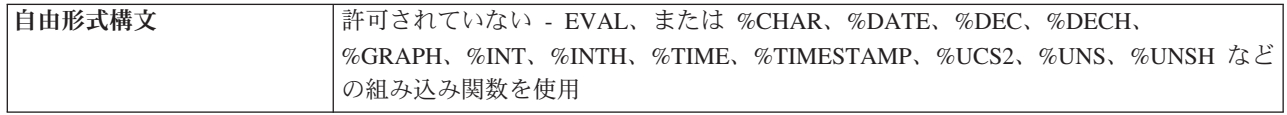

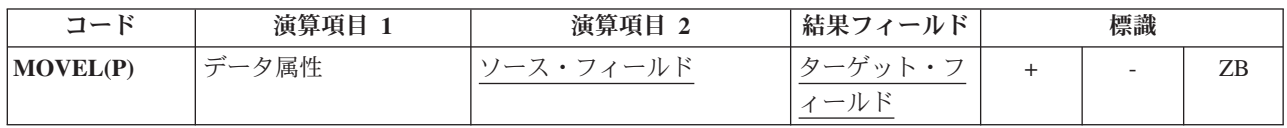

MOVEL 命令では、演算項目 2 から結果フィールドに文字が転送されます。 転送は演算項目 2 の左端の 文字から開始されます。結果フィールドが配列の場合には、結果の標識を指定することはできません。 こ の標識は、結果フィールドが配列要素または配列以外のフィールドの場合には指定することができます。

データが数値フィールドに転送される場合には、結果フィールドの符号 (+ または -) が保持されます。た だし、演算項目 2 が結果フィールドと同じ長さか、またはそれ以上の場合を除きます。 この場合には、演 算項目 2 の符号は結果フィールドの符号として使用されます。

演算項目 1 には、この命令の転送元または転送先の文字または数値フィールドの形式を指定するために、 日付または時刻の形式を入れることができます。使用可能な形式については、 4-84 [ページの『日付デー](#page-291-0) [タ・タイプ』、](#page-291-0) 4-86 [ページの『時刻データ・タイプ』、](#page-293-0)および 4-88 [ページの『タイム・スタンプ・デー](#page-295-0) [タ・タイプ』を](#page-295-0)参照してください。

転送元または転送先が文字フィールドである場合、オプションで、演算項目 1 内の形式の後に区切り記号 を示すことができます。 ただし、その形式で有効な区切り記号だけを使用することができます。

演算項目 2 が \*DATE または UDATE で、結果が日付フィールドである場合、演算項目 1 は必要ありま せん。 演算項目 1 に日付形式が含まれている場合、演算項目 1 は、制御仕様書の DATEDIT キーワード によって指定されている \*DATE または UDATE の形式と互換性を持っている必要があります。

演算項目 2 が結果フィールドより長い場合には、演算項目 2 の余分な右端の文字は転送されません。 結 果フィールドが演算項目 2 より長い場合には、埋め込みが指定されていない限り、結果フィールドの右端 の余分な文字は変更されません。

浮動数値フィールドおよびリテラルを、演算項目 2 または結果フィールドの指定として使用することはで きません。

演算項目 2 が UCS-2 で、結果フィールドが文字の場合、または演算項目 2 が文字で結果フィールドが UCS-2 の場合、転送される文字数は、文字にシフト文字と図形文字が含まれる場合と含まれない場合があ るために変化します。例えば、5 つの UCS-2 文字は、次の文字に変換できます。

- 5 個の 1 バイト文字
- v 5 個の 2 バイト文字
- v モードを分離するシフト文字を含む、1 バイト文字と 2 バイト文字の組み合わせ

結果のデータが長過ぎて、結果フィールドに入りきらない場合、そのデータは切り捨てられます。結果が 1 バイト文字である場合、その結果に完全な文字が含まれていること、および突き合わせられた SO/SI のペ アが含まれていることは、ユーザーが確認してください。

MOVEL 命令を 6-269 [ページの図](#page-820-0) 6-178 にまとめてあります。

MOVEL 命令の、フィールド長に基づいた 4 つの条件での規則の要約を下に示します。

- 1. 演算項目 2 が結果フィールドと同じ長さの場合。
	- a. 演算項目 2 と結果フィールドが数値の場合には、符号は右端の桁に転送されます。
	- b. 演算項目 2 が数値で結果フィールドが文字の場合には、符号は右端の桁に転送されます。
	- c. 演算項目 2 が文字で結果フィールドが数値の場合には、演算項目 2 の右端の桁のゾーンが 16 進数 の D (マイナス・ゾーン) であれば、マイナス・ゾーンが結果フィールドの右端の桁に転送されま す。 しかし、演算項目 2 の右端の桁のゾーンが 16 進数の D でない場合には、正のゾーンが結果 フィールドの右端の桁に転送されます。数字部分は対応する数字に変換されます。 数字部分が有効 な数字でない場合には、データ例外エラーが起こります。
	- d. 演算項目 2 と結果フィールドが文字の場合には、すべての文字が転送されます。
	- e. 演算項目 2 と結果フィールドが、両方とも図形または UCS-2 の場合には、すべての図形文字また は UCS-2 文字が転送されます。
	- f. 演算項目 2 が図形で結果フィールドが文字の場合には、文字の結果フィールドの 2 桁 (バイト) が コンパイラーによって挿入される SO/SI を入れるために使用されるので、1 つの図形文字が失われ ます。
	- g. 演算項目 2 が文字で結果フィールドが図形の場合には、演算項目 2 の文字データは一対の SO/SI で完全に囲まれていなければなりません。 この SO/SI は、図形の結果フィールドにデータを転送す る前にコンパイラーによって除去されます。
- 2. 演算項目 2 が結果フィールドより長い場合。
	- a. 演算項目 2 と結果フィールドが数値の場合には、演算項目 2 の右端の桁の符号が結果フィールドの 右端の桁に転送されます。
	- b. 演算項目 2 が数値で結果フィールドが文字の場合には、結果フィールドには数字だけが入ります。
	- c. 演算項目 2 が文字で結果フィールドが数値の場合には、演算項目 2 の右端の桁のゾーンが 16 進数 の D (マイナス・ゾーン) であれば、マイナス・ゾーンが結果フィールドの右端の桁に転送されま す。 しかし、演算項目 2 の右端の桁のゾーンが 16 進数の D でない場合には、正のゾーンが結果 フィールドの右端の桁に転送されます。結果フィールドのその他の桁には数字だけが入ります。
- d. 演算項目 2 と結果フィールドが文字の場合には、結果フィールドを埋めるために必要な数の文字だ けが転送されます。
- e. 演算項目 2 と結果フィールドが図形または UCS-2 の場合、結果フィールドを埋めるために必要な 数の図形文字または UCS-2 文字だけが転送されます。
- f. 演算項目 2 が図形で結果フィールドが文字の場合には、図形データが切り捨てられて、SO/SI がコ ンパイラーによって挿入されます。
- g. 演算項目 2 が文字で結果が図形の場合には、文字データは切り捨てられます。 文字データは一対の SO/SI で完全に囲まれていなければなりません。
- 3. 演算項目 2 が結果フィールドより短い場合。
	- a. 演算項目 2 が数値または文字のいずれかで結果フィールドが数値の場合には、演算項目 2 の数字部 分が結果フィールドの左端の桁の内容と置き換えられます。 結果フィールドの右端の桁の符号は変 更されません。
	- b. 演算項目 2 が数値または文字のいずれかで結果フィールドが文字データの場合には、演算項目 2 の 文字が結果フィールドの左端の同じ桁数と置き換えられます。 結果フィールドの右端の桁のゾーン は変更されません。
	- c. 演算項目 2 が図形で結果フィールドが文字の場合には、図形データの直前直後に SO/SI が追加され ます。 これによって、このフィールドの残りのデータのために、文字フィールドの SO/SI の数が合 わなくなる場合がありますが、これはユーザーの責任になります。
	- d. 文字フィールドから図形フィールドに転送する場合には、文字フィールド全体を SO/SI で囲まなけ ればならないことに注意してください。例えば、文字フィールドの長さが 8 桁の場合には、フィー ルドの文字データは "oAABBbbi" になります。"oAABBibb" にはなりません。
- 4. 演算項目 2 が結果フィールドより短く、命令拡張フィールドに P が指定されている場合。
	- a. 転送は上記のように実行されます。
	- b. 結果フィールドには右から埋め込みが行われます。 埋め込み規則の詳細については、 6-41 [ページの](#page-592-0) [『移動命令』を](#page-592-0)参照してください。

可変長文字、図形、または UCS-2 データを転送する場合、可変長フィールドは、現在の長さが同じ固定長 フィールドとまったく同様に機能します。MOVEL 命令では、可変長結果フィールドの長さは変わりませ ん。 例については、図 6-273 [ページの図](#page-824-0) 6-181 から 6-275 [ページの図](#page-826-0) 6-186 を参照してください。

MOVEL 命令の詳細については、 6-41 [ページの『移動命令』、](#page-592-0) 6-29 [ページの『日付命令』、](#page-580-0)または [6-27](#page-578-0) [ページの『変換命令』を](#page-578-0)参照してください。

#### 演算項目 2 と結果フィールドが同じ長さ

<span id="page-820-0"></span>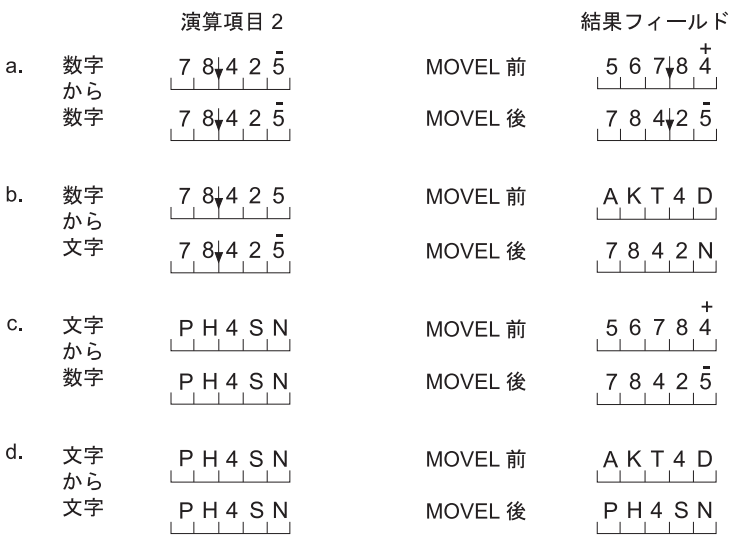

### 結果フィールドより長い演算項目 2

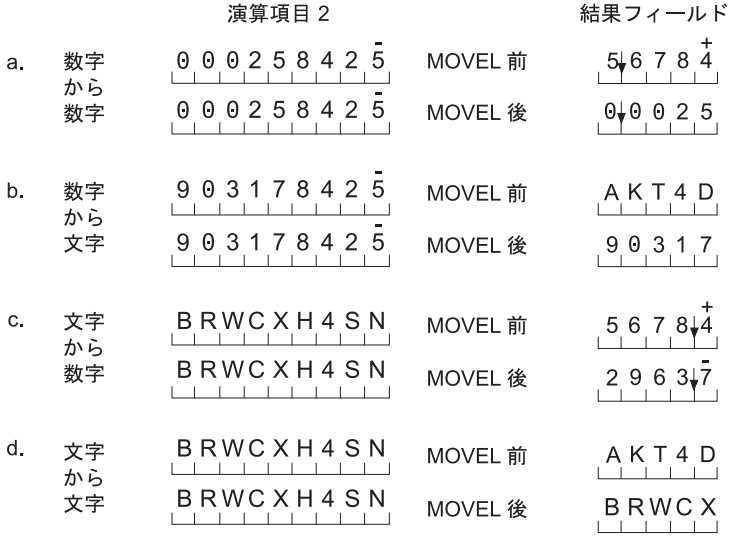

図 *6-178. MOVEL* 命令

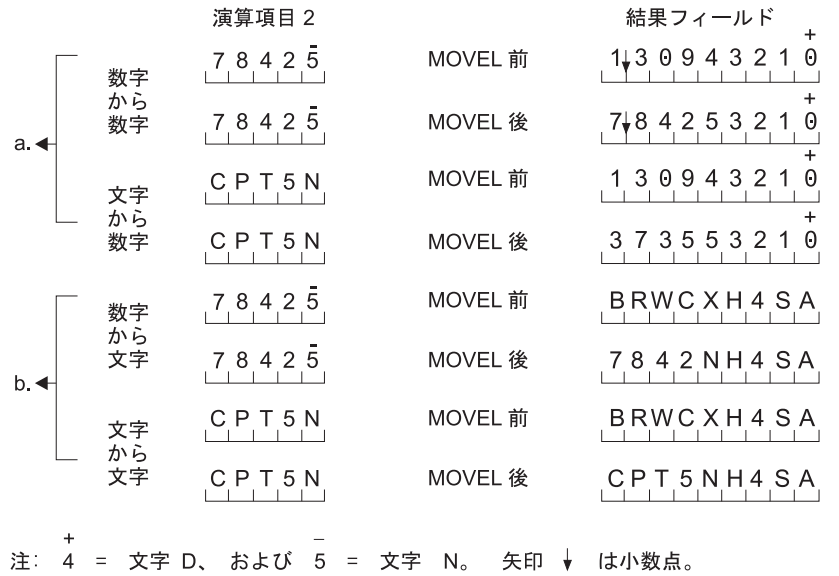

結果フィールドより短い演算項目

結果フィールドより短い演算項目 2<br>命令拡張フィールドに Pを指定

|           |          | 演算項目 2    |         | 結果フィールド                                  |
|-----------|----------|-----------|---------|------------------------------------------|
|           | 数字       | 78425     | MOVEL 前 | $\ddot{}$<br>0<br>1↓3094321              |
| a.        | から<br>数字 | 78425     | MOVEL 後 | $\ddot{}$<br>0<br>7,8425000<br>$\ddot{}$ |
| 文字        |          | CPT5N     | MOVEL 前 | $\Theta$<br>13094321                     |
|           | から<br>数字 | CPT5N     | MOVEL 後 | $\ddot{}$<br>37355000<br>$\theta$        |
|           | 数字<br>から | 78425     | MOVEL 前 | BRWC XH 4 S A                            |
| b.        | 文字       | 78425     | MOVEL 後 | 7842NH4SA                                |
| 文字        | から       | C P T 5 N | MOVEL 前 | BRWC XH 4 S A                            |
|           | 文字       | CPT5N     | MOVEL 後 | CPT 5 N                                  |
| $\ddot{}$ |          |           |         |                                          |

注: 4 = 文字 D、 および 5 = 文字 N。 矢印 → は小数点。

```
*...1....+....2....+....3....+....4....+....5....+....6....+....7....+....
DName++++++++++ETDsFrom+++To/L+++IDc.Functions+++++++++++++++++++++++++++
D
*
* 図形フィールドと文字フィールドの間の MOVEL の例
 *
D char_fld1 S 8A inz(' ')
                         4G inz('oAABBCCDDi')<br>4A inz(' ')
D char_fld2 5 4A
D dbcs_fld2 S 3G inz(G'oAABBCCi')
D char_fld3 5 10A inz(*ALL'X')<br>D dbcs fld3 5 3G inz(G'oAABBC
D dbcs_fld3 S 3G inz(G'oAABBCCi')
             S 10A inz('oAABBCC i')<br>
S 2G
D dbcs_fld4
*
*
CL0N01Factor1+++++++Opcode(E)+Factor2+++++++Result++++++++Len++D+HiLoEq..
 *
* 結果フィールドの長さは演算項目 2 の長さ (バイト数) と同じです。
* SO/SI が挿入されるので、DBCS の 1 文字が失われます。
* MOVEL 命令の後の char fld1 は 'oAABBCCi' になります。
 *
C MOVEL dbcs_fld1 char_fld1
*
* 結果フィールドの長さが演算項目 2 の長さより短い。切り捨てが行われます。
* MOVEL 命令の後のchar_fld2 は 'oAAi' になります。
\mathfrak{c}^*C MOVEL dbcs_fld2 char_fld2
*
* 結果フィールドの長さが演算項目 2 の長さより長い。例では、
* SO/SI がグラフィック・データの直前と直後に追加されています。
* MOVEL の前には結果フィールドに 'XXXXXXXXXX' が入っています。
* MOVEL 命令の後の char fld3 の値は 'oAABBCCiXX' です。
\mathfrak{c}^*C MOVEL dbcs_fld3 char_fld3
*
* 文字から図形への MOVEL。
* 結果フィールドが演算項目 2 より短い。切り捨てが行われます。
* MOVEL の後の dbcs_fld4 の値は 'AABB' です。
\mathfrak{c}^*C MOVEL char_fld4 dbcs_fld4
```
図 *6-179.* 文字フィールドと図形フィールドの間の *MOVEL*

```
*...1....+....2....+....3....+....4....+....5....+....6....+....7....+....
HKeywords+++++++++++++++++++++++++++++++++++++++++++++++++++++++++++++++++
*
* 文字フィールドと日付フィールドの間の MOVEL の例
 *
* Control specification date format
H DATFMT(*MDY)
*
DName++++++++++ETDsFrom+++To/L+++IDc.Functions+++++++++++++++++++++++++++
D datefld S D INZ(D'04/15/96')
D char_fld1 S 8A
             S 10A INZ('XXXXXXXXXY')
D char_fld3 S 10A INZ('04/15/96XX')
D date_fld3 S D
D char fld4 S 10A INZ('XXXXXXXXXY')
D char_fld5 S 9A INZ('015/04/50')
D date_fld2 S D INZ(D'11/16/10')
*
 *
CL0N01Factor1+++++++Opcode(E)+Factor2+++++++Result++++++++Len++D+H1LoEq..
* 日付から文字への MOVEL。
* 結果フィールドの長さが演算項目 2 の長さと同じ。
* MOVEL 命令の後の char fld1 の値は '04/15/96' です。
C *MDY MOVEL datefld char_fld1
* 日付から文字への MOVEL。
* 結果フィールドの長さが演算項目 2 の長さより長い。
* MOVEL の前には結果フィールドに 'XXXXXXXXXX' が入っています。
* MOVEL 命令の後の char fld2 の値は '04/15/96XX' です。
C *MDY MOVEL datefld char_fld2
* 文字から日付への MOVEL。
* 結果フィールドの長さが演算項目 2 の長さより短い。
* MOVEL 命令の後の date_fld3 の値は '04/15/96' です。
C *MDY MOVEL char fld3 date fld3
* 日付から文字への MOVEL (区切り記号なし)。
* 結果フィールドの長さが演算項目 2 の長さより長い。
* MOVEL の前には結果フィールドに 'XXXXXXXXXX' が入っています。
* MOVEL 命令の後の char_fld4 の値は '041596XXXX' です。<br>C    *MDY0       MOVEL     datefld       char_fld4
C *MDY0 MOVEL datefld char_fld4
* 文字から日付への MOVEL。
* 結果フィールドの長さが演算項目 2 の長さと同じ。
* 転送後の date_fld3 の値は 04/15/50 です。<br>C    *CDMY         MOVEL     char fld5
                       char fld5 date fld3
* 日付から文字への MOVEL (区切り記号なし)。
* 結果フィールドの長さが演算項目 2 の長さより長い。
* 転送後の char_f1d4 の値は '2010320XXX' です。<br>C     *LONGJUL0     MOVEL     date f1d2     cha
               MOVEL date_fld2 char_fld4
```
図 *6-180.* 文字フィールドと日付フィールドの間の *MOVEL*

```
*...1....+....2....+....3....+....4....+....5....+....6....+....7....+....
DName++++++++++ETDsFrom+++To/L+++IDc.Functions+++++++++++++++++++
 *
* 可変長文字フィールドから可変長文字フィールドへの MOVEL の例
*
 *
D var5a S 5A INZ('ABCDE') VARYING
                          5A INZ('ABCDE') VARYING
D var5c S 5A INZ('ABCDE') VARYING
D var10 S 10A INZ('0123456789') VARYING
D var15a S 15A INZ('FGH') VARYING
                         15A INZ('FGH') VARYING
*
 *
CL0N01Factor1+++++++Opcode(E)+Factor2+++++++Result++++++++Len++D+HiL
\mathfrak{c}^*C MOVEL var15a var5a
* var5a = 'FGHDE' (長さ =5)
                C MOVEL var10 var5b
* var5b = '01234' (長さ =5)<br>C. MOVEL
                C MOVEL var5c var15a
\star var15a = 'ABC' (長さ =3)<br>C MOVEL
                         var10 var15b
* var15b = '012' (長さ =3)
```
図 *6-181.* 可変長フィールドから可変長フィールドへの *MOVEL*

```
*...1....+....2....+....3....+....4....+....5....+....6....+....7....+....
DName++++++++++ETDsFrom+++To/L+++IDc.Functions+++++++++++++++++++
 *
* 可変長文字フィールドから固定長文字フィールドへの MOVEL の例
*
*
D var5 S 5A INZ('ABCDE') VARYING
D var10 S 10A INZ('0123456789') VARYING
D var15 S 15A INZ('FGH') VARYING
D fix5a S 5A INZ('MNOPQ')
D fix5b S 5A INZ('MNOPQ')
D fix5c S 5A INZ('MNOPQ')
D fix10 S 10A INZ('')
*
*
CL0N01Factor1+++++++Opcode(E)+Factor2+++++++Result++++++++Len++D+HiL
*
C MOVEL var5 fix5a
* fix5a = 'ABCDE'
C MOVEL var10 fix5b
* fix5b = '01234'
C MOVEL var15 fix5c
* fix5c = 'FGHPQ'
```
図 *6-182.* 可変長フィールドから固定長フィールドへの *MOVEL*

```
*...1....+....2....+....3....+....4....+....5....+....6....+....7....+....
DName++++++++++ETDsFrom+++To/L+++IDc.Functions+++++++++++++++++++
*
* 固定長文字フィールドから可変長文字フィールドへの MOVEL の例
*
*
D var5 S 5A INZ('ABCDE') VARYING
                         D var10 S 10A INZ('0123456789') VARYING
D var15a S 5 15A INZ('FGHIJKLMNOPQR') VARYING
D var15b S 15A INZ('WXYZ') VARYING
D fix10 S 10A INZ('PQRSTUVWXY')
*
 *
CL0N01Factor1+++++++Opcode(E)+Factor2+++++++Result++++++++Len++D+HiL
*
C MOVEL fix10 var5
* var5 = 'PQRST' (長さ =5)<br>C MOVEL
                C MOVEL fix10 var10
* var10 = 'PQRSTUVWXY' (長さ =10)
C MOVEL fix10 var15a
* var15a = 'PQRSTUVWXYPQR' (長さ =13)<br>C                  fix10
               C MOVEL fix10 var15b
* var15b = 'PQRS' (長さ =4)
```
図 *6-183.* 固定長フィールドから可変長フィールドへの *MOVEL*

```
*...1....+....2....+....3....+....4....+....5....+....6....+....7....+....
DName++++++++++ETDsFrom+++To/L+++IDc.Functions+++++++++++++++++++
*
* 可変長文字フィールドから可変長文字フィールドへの MOVEL(P) の例
*
*
D var5a S 5A INZ('ABCDE') VARYING
D var5b S 5A INZ('ABCDE') VARYING
D var5c S 5A INZ('ABCDE') VARYING
D var10 S 10A INZ('0123456789') VARYING
D var15a S 15A INZ('FGH') VARYING
D var15b S 15A INZ('FGH') VARYING
D var15c S 15A INZ('FGHIJKLMN') VARYING
*
 *
CL0N01Factor1+++++++Opcode(E)+Factor2+++++++Result++++++++Len++D+HiL
*
C MOVEL(P) var15a var5a
* var5a = 'FGH ' (長さ =5)<br>C MOVEL(P)
               C MOVEL(P) var10 var5b
* var5b = '01234' (長さ =5)<br>C MOVEL(P)
               C MOVEL(P) var5c var15b
* var15b = 'ABC' (長さ =3)
C MOVEL(P) var15a var15c
* var15c = 'FGH
```
図 *6-184.* 可変長フィールドから可変長フィールドへの *MOVEL(P)*

```
*...1....+....2....+....3....+....4....+....5....+....6....+....7....+....
DName++++++++++ETDsFrom+++To/L+++IDc.Functions+++++++++++++++++++
*
* 可変長文字フィールドから固定長文字フィールドへの MOVEL(P) の例
*
*
D var5 S 5A INZ('ABCDE') VARYING
D var10 S 10A INZ('0123456789') VARYING
D var15 S 15A INZ('FGH') VARYING
D fix5a S 5A INZ('MNOPQ')
D fix5b S 5A INZ('MNOPQ')
D fix5c S 5A INZ('MNOPQ')
*
*
CL0N01Factor1+++++++Opcode(E)+Factor2+++++++Result++++++++Len++D+HiL
*
C MOVEL(P) var5 fix5a
* fix5a = 'ABCDE'
C MOVEL(P) var10 fix5b
* fix5b = '01234'
C MOVEL(P) var15 fix5c
* fix5c = 'FGH '
```
図 *6-185.* 可変長フィールドから固定長フィールドへの *MOVEL(P)*

```
*...1....+....2....+....3....+....4....+....5....+....6....+....7....+....
DName++++++++++ETDsFrom+++To/L+++IDc.Functions+++++++++++++++++++
*
* 固定長文字フィールドから可変長文字フィールドへの MOVEL(P) の例
*
 *
D var5 S 5A INZ('ABCDE') VARYING
D var10 S 10A INZ('0123456789') VARYING
D var15a S 15A INZ('FGHIJKLMNOPQR') VARYING
             S 15A INZ('FGH') VARYING
D fix5 S 10A INZ('.....')
D fix10 S 10A INZ('PQRSTUVWXY')
*
 *
CL0N01Factor1+++++++Opcode(E)+Factor2+++++++Result++++++++Len++D+HiL
 *
C MOVEL(P) fix10 var5
* var5 = 'PQRST' (長さ =5)<br>C MOVEL(P
                C MOVEL(P) fix5 var10
* var10 = '.....  ' (長さ =10)<br>C       MOVEL(P) fix1
                C MOVEL(P) fix10 var15a
* var15a = 'PQRSTUVWXY \cdot (長さ =13)<br>
C MOVEL(P) fix10
                C MOVEL(P) fix10 var15b
* var15b = 'PQR' (長さ =3)
```
図 *6-186.* 固定長フィールドから可変長フィールドへの *MOVEL(P)*

# **MULT (**乗算**)**

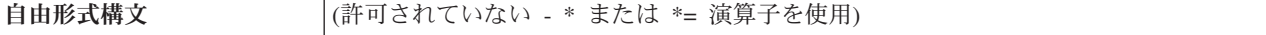

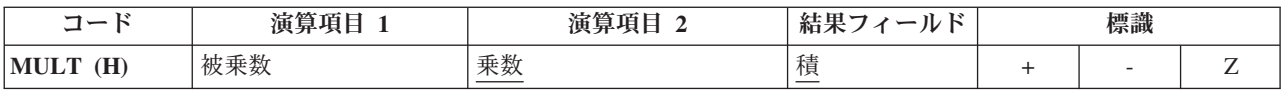

演算項目 1 が指定されている場合には、演算項目 1 に演算項目 2 が乗算されて、その積が結果フィール ドに入れられます。 結果フィールドに、積を十分入れられるだけの大きさがあることを確認してくださ い。 結果フィールドの最大長を調べるためには次の規則を使用します。すなわち、結果フィールドの長さ は演算項目 1 の長さに演算項目 2 の長さを加えた長さになります。 演算項目 1 が指定されていない場合 には、演算項目 2 に結果フィールドが乗算されて、その積が結果フィールドに入れられます。 演算項目 1 および演算項目 2 は数値でなければならず、それぞれ配列、配列要素、フィールド、形象定数、リテラ ル、名前付き定数、サブフィールド、またはテーブル名のいずれかを入れることができます。結果フィール ドは数値でなければならず、名前のついた定数またはリテラルにすることはできません。 結果を丸めるた めに四捨五入を指定することができます。

MULT 命令の詳細については、 6-15 [ページの『算術演算』を](#page-566-0)参照してください。

MULT 命令の例については、 6-17 [ページの図](#page-568-0) 6-4 を参照してください。

## **MVR (**剰余の転送**)**

自由形式構文 (許可されていない - [%REM](#page-677-0) 組み込み関数を使用)

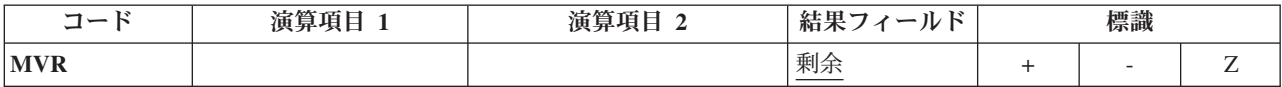

MVR 命令は、前の DIV 命令で生じた剰余を結果フィールドに指定された別のフィールドに転送します。 演算項目 1 と演算項目 2 はブランクでなければなりません。 MVR 命令は DIV 命令の直後になければ なりません。 条件付け標識を使用する場合には、MVR 命令が DIV 命令の直後に処理されることを確認 してください。 MVR 命令が DIV 命令の前に処理されると、好ましくない結果になります。 結果フィー ルドは数値でなければならず、配列、配列要素、サブフィールド、またはテーブル名のいずれかを入れるこ とができます。

DIV 命令で小数点以下の桁数を持つ演算項目が使用される場合には、結果フィールドに十分な余地を残し ておいてください。小数点以下の有効桁数は次のうちの大きい方になります。

- v 前の除算命令の演算項目 1 の小数点以下の桁数
- 前の除算命令の演算項目 2 と結果フィールドの小数点以下の桁数の和

剰余の符号 (+ または -) は被除数 (演算項目 1) と同じです。

直後に MVR 命令が続く DIV 命令に四捨五入を指定することはできません。

剰余の整数部分の最大桁数は、前の除算命令の演算項目 2 の整数部分の桁数と同じです。

前の除算命令で結果フィールドに配列を指定している場合には、MVR 命令を使用することはできません。 また、直前の DIV 命令に少なくとも 1 つの浮動オペランドがある場合には、MVR 命令を使用すること はできません。

MVR 命令の詳細については、 6-15 [ページの『算術演算』を](#page-566-0)参照してください。

MVR 命令の例については、 6-17 [ページの図](#page-568-0) 6-4 を参照してください。
# **NEXT (**次の入力の取り出し**)**

自由形式構文 NEXT{(E) } プログラム装置 ファイル名

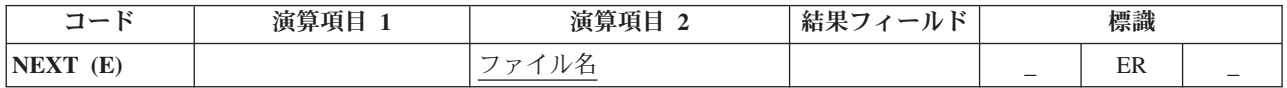

NEXT 命令コードは、複数装置ファイルの次の入力をプログラム装置 オペランドに指定されたプログラム 装置から強制的に取り出します。ただし、その入力命令がサイクル読み取りまたは「ファイル名による READ」の場合に限られます。読み取り操作 (CHAIN、EXFMT、READ、および READC を含む) によっ て、前の NEXT 命令の影響は終了します。 入力操作間に NEXT が複数回指定されている場合には、最後 の命令だけが処理されます。 NEXT 命令コードを使用できるのは、複数装置ファイルの場合だけです。

プログラム装置 オペランドには、プログラム装置名を含む 10 桁のフィールドの名前、またはプログラム 装置名である文字リテラルあるいは名前のついた定数を入力します。ファイル名 オペランドには、命令を 要求する複数装置ワークステーション・ファイルの名前を入力します。

NEXT 例外 ([ファイル状況コードが](#page-164-0) 1000 より大きい) を処理するために、命令コード拡張 'E' またはエラ ー標識 ER を指定できますが、両方を指定することはできません。 エラー処理の詳細については、 [3-80](#page-151-0) [ページの『ファイル例外](#page-151-0)/エラー』を参照してください。

詳細については、 6-33 [ページの『ファイル命令』を](#page-584-0)参照してください。

\*...1....+....2....+....3....+....4....+....5....+....6....+....7....+.... CL0N01Factor1+++++++Opcode(E)+Factor2+++++++Result++++++++Len++D+HiLoEq.... C \* 装置 Dev1 と Dev2 はワークステーション・ファイル \* DEVICEFILE に接続されているものとします。最初の READ で DEV1 からデータが \* 読み取られて、2 番目の READ で DEV2 からデータが読み取られます。NEXT 命令 \* は演算項目 1 (すなわち、DEV1) からのデータについての 3 番目の \* READ を待機するようにプログラムに指示します。 **C C READ (E) Devicefile C : C READ (E) Devicefile C : C 'DEV1' NEXT C : C READ (E) Devicefile**

図 *6-187. NEXT* 命令

# **OCCUR (**データ構造のオカレンスの設定**/**取り出し**)**

自由形式構文 | (許可されていない - [%OCCUR](#page-669-0) 組み込み関数を使用)

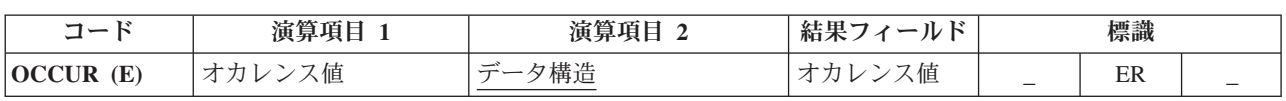

OCCUR 命令コードは、RPG IV プログラムの中で次に使用されるデータ構造のオカレンスを指定します。

### **OCCUR (**データ構造のオカレンスの設定**/**取り出し**)**

OCCUR 命令は、プログラムの中で次に使用される複数オカレンス・データ構造のオカレンスを設定しま す。 一度に使用できるオカレンスは 1 つだけです。 操作に複数オカレンス・データ構造またはそのデー タ構造のサブフィールドが指定されている場合には、OCCUR 命令が指定されるまで、そのデータ構造の最 初のオカレンスが使用されます。 OCCUR 命令が指定されると、その OCCUR 命令によって設定されたデ ータ構造のオカレンスが使用されます。

演算項目 1 は任意指定です。指定する場合には、数値、小数点以下の桁数がゼロのリテラル、フィールド 名、名前のついた定数、またはデータ構造名を入れることができます。 演算項目 1 は、OCCUR 命令の実 行中に演算項目 2 に指定されたデータ構造のオカレンスを設定するために使用されます。 演算項目 1 が ブランクの場合には、 OCCUR 命令の実行中に演算項目 2 の現在のデータ構造のオカレンスの値が結果フ ィールドに入れられます。

演算項目 1 がデータ構造名の場合には、複数オカレンス・データ構造でなければなりません。 演算項目 1 の現在のデータ構造のオカレンスが、演算項目 2 のデータ構造のオカレンスを設定するために使用されま す。

演算項目 2 は必須で、複数オカレンス・データ構造の名前でなければなりません。

結果フィールドは任意指定です。指定する場合には、小数点以下の桁数がゼロの数値フィールド名でなけれ ばなりません。 OCCUR 命令の実行中に、演算項目 2 に指定された現在のデータ構造のオカレンスの値が (演算項目 1 に任意に指定された値またはデータ構造によって設定された後で) 結果フィールドに入れられ ます。

少なくとも演算項目 1 または結果フィールドのいずれかを指定しなければなりません。

オカレンスがデータ構造について設定された有効な範囲外の場合には、エラーが発生し、演算項目 2 のデ ータ構造のオカレンスは、OCCUR 命令が処理される前と同じままで変更されません。

OCCUR 例外 ([プログラム状況コード](#page-175-0) 122) を処理するために、命令コード拡張 'E' またはエラー標識 ER を指定できますが、両方を指定することはできません。 エラー処理の詳細については、 3-98 [ページの『プ](#page-169-0) [ログラム例外](#page-169-0)/エラー』を参照してください。

複数オカレンス・データ構造がインポートまたはエクスポートされる場合には、現在のオカレンスについて の情報はインポートまたはエクスポートされません。 詳細については、 5-122 [ページの『](#page-449-0)EXPORT{(外部 名)}[』お](#page-449-0)よび 5-133 [ページの『](#page-460-0)IMPORT{(外部名)}』キーワードを参照してください。

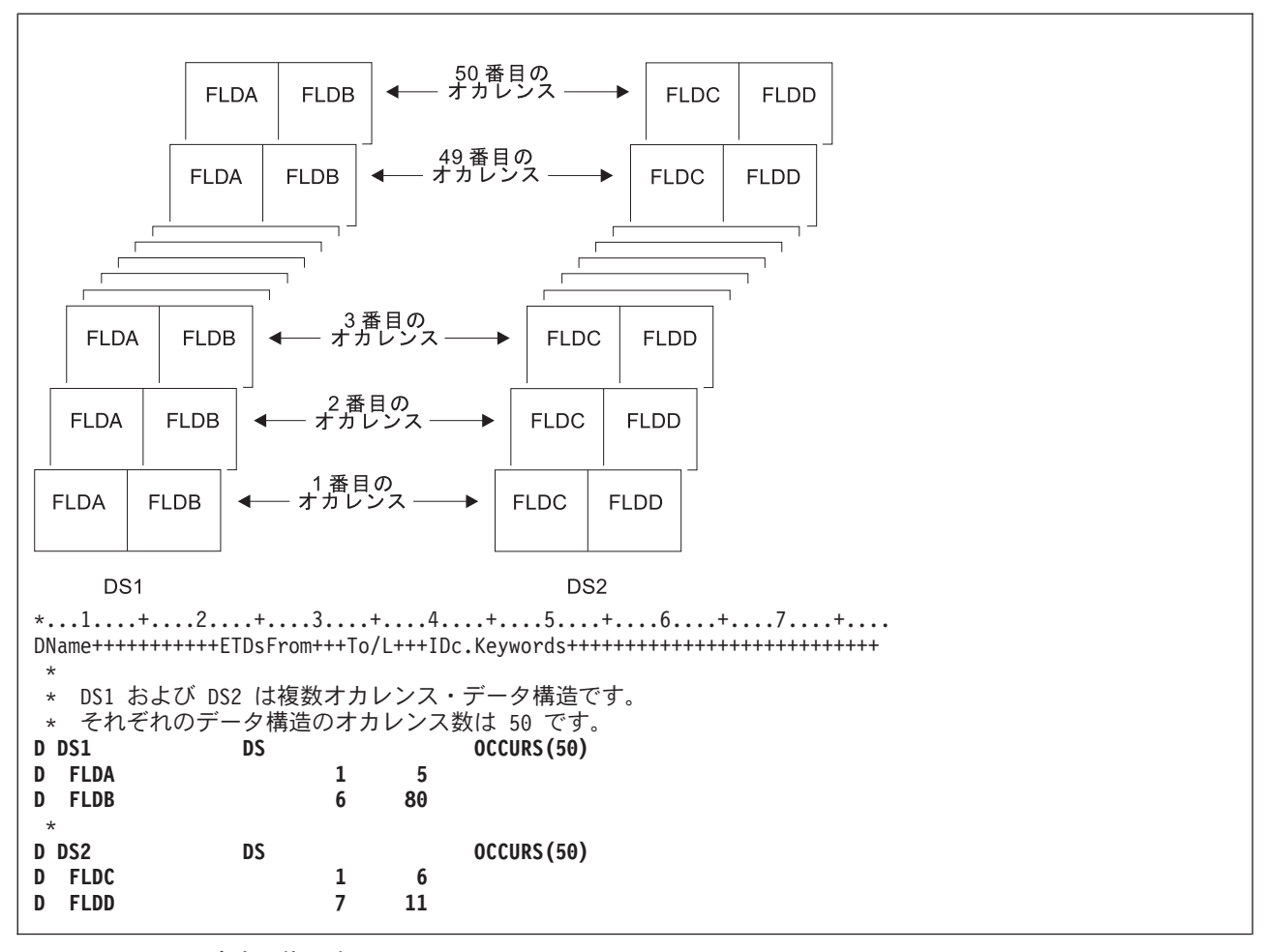

図 *6-188. OCCUR* 命令の使用法

## **OCCUR (**データ構造のオカレンスの設定**/**取り出し**)**

\*...1....+....2....+....3....+....4....+....5....+....6....+....7....+.... CL0N01Factor1+++++++Opcode(E)+Factor2+++++++Result++++++++Len++D+HiLoEq.... \* DS1 is set to the third occurrence. The subfields FLDA \* and FLDB of the third occurrence can now be used. The MOVE \* and Z-ADD operations change the contents of FLDA and FLDB, respectively, in the third occurrence of DS1. **C 3 OCCUR DS1** C MOVE 'ABCDE' FLDA **C Z-ADD 22 FLDB** \* \* DS1 is set to the fourth occurrence. Using the values in \* FLDA and FLDB of the fourth occurrence of DS1, the MOVE operation places the contents of FLDA in the result field, \* FLDX, and the Z-ADD operation places the contents of FLDB \* in the result field, FLDY. **C C 4 OCCUR DS1 C MOVE FLDA FLDX C Z-ADD FLDB FLDY** \* \* DS1 is set to the occurrence specified in field X. For example, if  $X = 10$ , DS1 is set to the tenth occurrence. **C X OCCUR DS1** \* \* DS1 is set to the current occurrence of DS2. For example, if \* the current occurrence of DS2 is the twelfth occurrence, DSI is set to the twelfth occurrence. **C DS2 OCCUR DS1** \* \* The value of the current occurrence of DS1 is placed in the \* result field, Z. Field Z must be numeric with zero decimal positions. For example, if the current occurrence of DS1  $*$  is 15, field Z contains the value 15.<br> **C** 0CCUR DS1 **C OCCUR DS1 Z C** \* DS1 is set to the current occurrence of DS2. The value of the \* current occurrence of DS1 is then moved to the result field, \* Z. For example, if the current occurrence of DS2 is the fifth occurrence, DS1 is set to the fifth occurrence. The result field, Z, contains the value 5. **C C DS2 OCCUR DS1 Z** \* \* DS1 is set to the current occurrence of X. For example, if  $*$   $X = 15$ , DS1 is set to the fifteenth occurrence. \* If X is less than 1 or is greater than 50, \* an error occurs and %ERROR is set to return '1'. If %ERROR returns '1', the LR indicator is set on. **C C X OCCUR (E) DS1 C IF %ERROR** C<sub>2</sub> SETON C<sub>2</sub> SETON **C ENDIF**

```
*...1....+....2....+....3....+....4....+....5....+....6....+....7....+....
DName+++++++++++ETDsFrom+++To/L+++IDc.Keywords++++++++++++++++++++++++++
 *
* Procedure P1 exports a multiple occurrence data structure.
* Since the information about the current occurrence is
* not exported, P1 can communicate this information to
* other procedures using parameters, but in this case it
* communicates this information by exporting the current
* occurrence.
 *
D EXP_DS DS OCCURS(50) EXPORT
D FLDA 1
D NUM_OCCUR C %ELEM(EXP_DS)
D EXP_DS_CUR 5
 *
*...1....+....2....+....3....+....4....+....5....+....6....+....7....+....
CL0N01Factor1+++++++Opcode(E)+Factor2+++++++Result++++++++Len++D+HiLoEq.
 *
* Loop through the occurrences. For each occurrence, call
* procedure P2 to process the occurrence. Since the occurrence
* number EXP_DS_CUR is exported, P2 will know which occurrence
* to process.
\mathfrak{c}^*C DO NUM_OCCUR EXP_DS_CUR
     C EXP_DS_CUR OCCUR EXP_DS
C :
C CALLB 'P2'
C ENDDO
C :
```

```
図 6-189. 複数オカレンス DS のエクスポート
```

```
*...1....+....2....+....3....+....4....+....5....+....6....+....7....+....
DName+++++++++++ETDsFrom+++To/L+++IDc.Keywords++++++++++++++++++++++++++
 *
* Procedure P2 imports the multiple occurrence data structure.
* The current occurrence is also imported.
 *
D EXP DS DS OCCURS(50) IMPORT
D FLDA 1 5
D EXP_DS_CUR S 5P 0 IMPORT
 *
*...1....+....2....+....3....+....4....+....5....+....6....+....7....+....
CL0N01Factor1+++++++Opcode(E)+Factor2+++++++Result++++++++Len++D+HiLoEq.
 *
* Set the imported multiple-occurrence data structure using
* the imported current occurrence.
 *
C EXP_DS_CUR OCCUR EXP_DS
 *
* Process the current occurrence.
\mathbb C :
```
# **ON-ERROR (**エラーの時**)**

自由形式構文 ON-ERROR {例外識別コード*1* {:例外識別コード*2*... } }

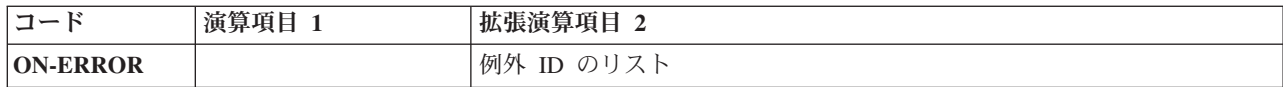

例外 ID リスト (例外識別コード *1*:例外識別コード *2*...) の中のどのエラー条件を ON-ERROR ブロックで 処理するかを指定します。次のいずれの組み合わせでも、コロンで区切って指定することができます。

*nnnnn* 状況コード

#### **\*PROGRAM**

00100 から 00999 のすべてのプログラム・エラー状況コードを処理します。

- **\*FILE** 01000 から 09999 のすべてのファイル・エラー状況コードを処理します。
- **\*ALL** 00100 から 09999 のプログラム・エラー・コードとファイル・エラー・コードの両方を処理しま す。これはデフォルトです。

00100 から 09999 の範囲外の状況コード (例えば 0 から 99 のコード) は、モニターの対象にはなりませ ん。これらの値を ON-ERROR グループに対して指定することはできません。また、使用されているコン パイラーの特定バージョンに対して無効ないかなる状況コードも、指定することはできません。

複数の ON-ERROR グループが同一の状況コードをカバーしている場合は、最初の 1 つだけが使用されま す。この理由により、特定の状況コードの後に \*ALL などの特殊値を指定する必要があります。

ON-ERROR グループの中で発生するいかなるエラーも、MONITOR グループによって処理されることはあ りません。エラーを処理するには、ON-ERROR グループの中で MONITOR グループを指定することがで きます。

ON-ERROR ブロックのすべてのステートメントが処理された場合、ENDMON ステートメントの次のステ ートメントへ制御が渡されます。

ON-ERROR ステートメントの例については、 6-244 ページの『MONITOR ([監視グループの始め](#page-795-0))』を参照 してください。

詳細については、 6-32 [ページの『エラー処理命令』を](#page-583-0)参照してください。

## **OPEN (**処理のためのファイルのオープン**)**

自由形式構文 OPEN{(E) } ファイル名

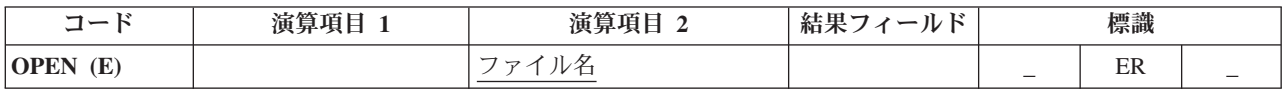

明示的な OPEN 命令では、ファイル名 オペランドに指定されたファイルがオープンされます。指定され たファイルを 1 次ファイル、2 次ファイル、またはテーブル・ファイルにすることはできません。

OPEN 例外 ([ファイル状況コードが](#page-164-0) 1000 より大きい) を処理するために、命令コード拡張 'E' またはエラ ー標識 ER を指定できますが、両方を指定することはできません。 エラー処理の詳細については、 [3-80](#page-151-0) [ページの『ファイル例外](#page-151-0)/エラー』を参照してください。

OPEN 命令を明示的に使用して、ファイル名 オペランドで指定されたファイルを、モジュールまたはサブ プロシージャー内で初めてオープンするには、ファイル仕様書で USROPN キーワードを指定してくださ い。 (USROPN キーワードを使用する時の制約事項については、 5-43 [ページの『ファイル仕様書』を](#page-370-0)参照 してください。)

モジュールまたはサブプロシージャー中でファイルがオープンされて、後で CLOSE 命令によってクロー ズされた場合には、プログラマーは OPEN 命令でこのファイルを再度オープンすることができるため、フ ァイル仕様書に USROPN キーワードを指定する必要はありません。ファイル仕様書に USROPN キーワー ドが指定されていない時は、モジュールの初期化時か (グローバル・ファイルの場合)、サブプロシージャ ーの初期化時に (ローカル・ファイルの場合)、ファイルがオープンされます。すでにオープンされている ファイルに OPEN 命令を指定するとエラーが起こります。

プログラム中での同じファイルに対する複数の OPEN 命令は、OPEN 命令が出された時にそのファイルが クローズされていれば有効です。

DEVID キーワードを (ファイル仕様書に) 指定してファイルをオープンすると、 DEVID キーワードにパ ラメーターとして指定されたフィールド名はブランクに設定されます。 5-43 [ページの『ファイル仕様書』](#page-370-0) の DEVID キーワードの説明を参照してください。

詳細については、 6-33 [ページの『ファイル命令』を](#page-584-0)参照してください。

 $*...1......+...2......+...3......+...4......+...5............6......+...7.........$ FFilename++IPEASFRlen+LKlen+AIDevice+.Keywords++++++++++++++++++++++++++++ F **FEXCEPTN O E DISK USROPN FFILEX F E DISK** F \*...1....+....2....+....3....+....4....+....5....+....6....+....7....+.... CL0N01Factor1+++++++Opcode(E)+Factor2+++++++Result++++++++Len++D+HiLoEq.... CL0N01Factor1+++++++Opcode(E)+Extended-factor2+++++++++++++++++++++++++++.. \* \* The explicit OPEN operation opens the EXCEPTN file for \* processing if indicator 97 is on and indicator 98 is off. \* Note that the EXCEPTN file on the file description \* specifications has the USROPN keyword specified. \* %ERROR is set to return '1' if the OPEN operation fails. \* C 1F \*in97 and not \*in98<br>C 0PEN(E) EXCEPTN C OPEN(E)<br>C IF **C IF not %ERROR C WRITE ERREC C** ENDIF<br>C ENDIF **C ENDIF** \* \* FILEX is opened at program initialization. The explicit \* CLOSE operation closes FILEX before control is passed to RTNX. \* RTNX or another program can open and use FILEX. Upon return, the OPEN operation reopens the file. Because the USROPN keyword is not specified for FILEX, the file is opened at program initialization \* **C CLOSE FILEX C CALL 'RTNX' C OPEN FILEX**

図 *6-190. CLOSE* 命令を伴う *OPEN* 命令

**ORxx (**または**)**

## **ORxx (**または**)**

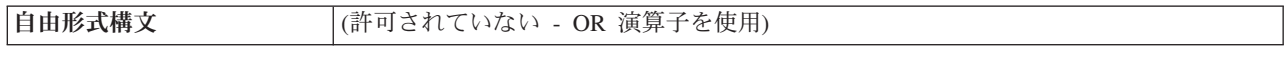

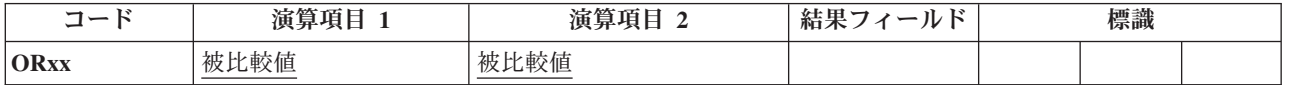

ORxx 命令は、[DOUxx](#page-749-0)、[DOWxx](#page-752-0)、 [IFxx](#page-781-0)、[WHENxx](#page-903-0)、および [ANDxx](#page-711-0) 命令と一緒に任意に指定します。 ORxx は DOUxx、DOWxx、IFxx、WHENxx、ANDxx、または ORxx ステートメントの直後に指定しま す。ORxx は、DOUxx、DOWxx、IFxx、および WHENxx 命令と複合条件を指定するために使用します。

制御レベル項目 (7 [から](#page-521-0) 8 桁目) はブランクにするか、あるいは L1 から L9 標識、LR 標識、または L0 項目を入れてプログラムの該当するセクション内のステートメントをグループにまとめることができます。 制御レベルの指定は、対応する DOUxx、DOWxx、IFxx、または WHENxx 命令の指定と同じでなければな りません。 条件付け標識の指定 (9 [から](#page-522-0) 11 桁目) は使用できません。

演算項目 1 と演算項目 2 には、リテラル、名前のついた定数、形象定数、テーブル名、配列要素、データ 構造名、またはフィールド名を入れなければなりません。 演算項目 1 と 2 は同じタイプでなければなり ません。 演算項目 1 と 2 の比較は、比較命令の場合と同じ規則に従って行われます。 6-25 [ページの](#page-576-0) [『比較命令』を](#page-576-0)参照してください。

6-200 [ページの図](#page-751-0) 6-138 に、ORxx および ANDxx 命令の例を示します。

詳細については、 6-49 [ページの『構造化プログラミング命令』を](#page-600-0)参照してください。

# **OTHER (**その他の場合の選択**)**

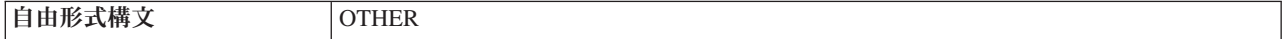

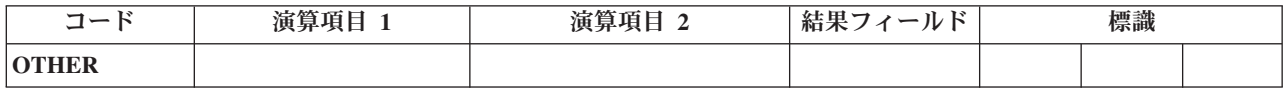

OTHER 命令は、[SELECT](#page-868-0) グループの [WHENxx](#page-903-0) または 6-351 ページの『WHEN ([真の場合に選択](#page-902-0))』条件 が満たされなかった場合に、一連の命令の処理を開始します。 この一連の命令は [ENDSL](#page-759-0) または END 命 令で終了します。

OTHER 命令を使用する場合は、以下の規則に留意してください。

- SELECT グループの中では、OTHER 命令の指定は任意です。
- v SELECT グループの中では、OTHER 命令は 1 つだけ指定できます。
- v 同じ SELECT グループの OTHER 命令の後に、WHENxx または WHEN 命令を指定することはできま せん。
- v OTHER グループ内の一連の演算命令を空にすることができます。効果は OTHER ステートメントを指 定しないのと同じです。

v 合計演算の中では、制御レベルの指定 (7 [から](#page-521-0) 8 桁目) はブランクにするか、あるいはプログラムの該 当するセクション内のステートメントをグループにまとめる L1-L9 標識、LR 標識、または L0 の指定 を入れることができます。 制御レベルの指定は文書化のためだけのものです。条件付け標識の指定 (9 から 11 桁目) は使用できません。

詳細については、 6-49 [ページの『構造化プログラミング命令』を](#page-600-0)参照してください。

```
*...1....+....2....+....3....+....4....+....5....+....6....+....7....+....
CL0N01Factor1+++++++Opcode(E)+Factor2+++++++Result++++++++Len++D+HiLoEq....
 *
* Example of a SELECT group with WHENxx and OTHER. If X equals 1,
* do the operations in sequence 1; if X does not equal 1 and Y
* equals 2, do the operations in sequence 2. If neither
* condition is true, do the operations in sequence 3.
 *
C SELECT
C X WHENEQ 1
 *
* Sequence 1
 *
C :
C :
C Y WHENEQ 2
 *
* Sequence 2
\mathfrak{c}^*C :
C :
C OTHER
*
* Sequence 3
 *
C :
C :
C ENDSL
```
図 *6-191. OTHER* 命令

詳細および例については、SELECT 命令および WHENxx 命令を参照してください。

# **OUT (**データ域の書き出し**)**

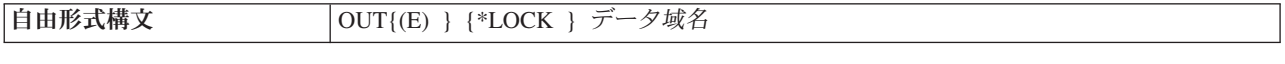

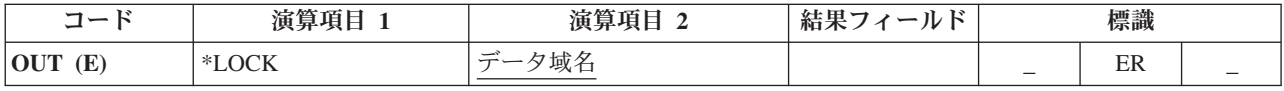

OUT 命令は、データ域名 オペランドに指定されたデータ域を更新します。OUT 命令のデータ域名 オペ ランドにデータ域を指定するためには、次の 2 つの事項について確認する必要があります。

- v データ域が、[\\*DTAARA DEFINE](#page-744-0) ステートメントの結果フィールドにも指定されているか、あるいは定 義仕様書で DTAARA キーワードを使用して定義されていなければなりません。
- v データ域は、前に [\\*LOCK IN](#page-782-0) ステートメントによってロックされているか、あるいは定義仕様書の [23](#page-432-0) [桁目の](#page-432-0) U によってデータ域データ構造として指定されていなければなりません。(RPG IV 言語では、 プログラムの初期化時にデータ域データ構造が暗黙に検索されてロックされます。)

### **OUT (**データ域の書き出し**)**

任意指定で予約語 \*LOCK を指定することができます。\*LOCK を指定した場合には、データ域は更新され た後でロックされたままになります。\*LOCK を指定しない場合には、データ域は更新された後でアンロッ クされます。

データ域名 オペランドが内部データ域またはプログラム初期化パラメーター (PIP) データ域の名前である 場合には、\*LOCK は指定できません。

データ域名 オペランドは、データ域の名前であるかまたは予約語 \*DTAARA かいずれかである必要があ ります。\*DTAARA が指定された場合には、プログラム内で定義されているすべてのデータ域が更新され ます。 1 つまたは複数のデータ域の更新時にエラーが起こった場合 (例えば、プログラムによってロック されていないデータ域に OUT 命令を指定した場合) には、OUT 命令でエラーが起こって、RPG IV 例外/ エラー処理ルーチンに制御が渡されます。要求元にメッセージが出された場合には、そのメッセージによっ てエラーのあるデータ域が識別されます。

OUT 例外 ([プログラム状況コード](#page-175-0) 401 から 421、431、または 432) を処理するために、命令コード拡張 'E' またはエラー標識 ER を指定できますが、両方を指定することはできません。 エラー処理の詳細につ いては、 3-98 [ページの『プログラム例外](#page-169-0)/エラー』を参照してください。

71 から 72 桁目と 75 から 76 桁目はブランクでなければなりません。

OUT 命令に関する規則の詳細については、 6-27 [ページの『データ域命令』を](#page-578-0)参照してください。

OUT 命令の例については、 6-233 [ページの図](#page-784-0) 6-158 を参照してください。

# **PARM (**パラメーターの識別**)**

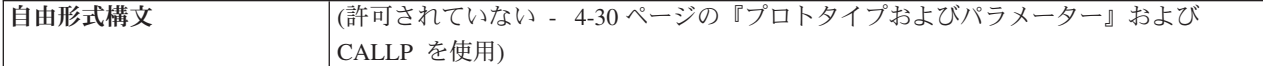

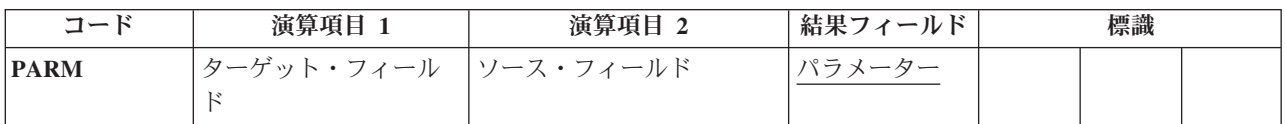

宣言命令の PARM は、パラメーター・リスト (PLIST) を構成するパラメーターを定義します。 PARM 命 令は、参照する PLIST、CALL、または CALLB 命令の直後であれば、演算の中の任意の場所に入れるこ とができます。 PARM ステートメントは、呼び出されるプログラムまたはプロシージャーが予期するとお りの順序でなければなりません。PARM ステートメントは 1 つ使用するか、あるいは CALL の場合には 最大 255、 CALLB または PLIST の場合には最大 399 まで使用することができます。

PARM 命令は、演算 (合計演算を含む) の中の任意の場所に指定することができます。 制御レベルの指定 (7 [から](#page-521-0) 8 桁目) はブランクにするか、あるいはプログラムの適切なセクション内のステートメントをグル ープにまとめるために L1 から 19 標識、LR 標識、または L0 項目を指定することができます。 条件付 け標識の指定 (9 から 11 桁目) は使用できません。

演算項目 1 と演算項目 2 は任意指定です。 指定する場合には、これらの指定は結果フィールドに指定さ れたものと同じタイプでなければなりません。 ターゲット・フィールドが可変長の場合、その長さはソー ス・フィールドの長さの値に設定されます。リテラルまたは名前付き定数は、演算項目 1 には指定できま せん。結果フィールドに複数オカレンス・データ構造の名前または \*OMIT が入っている場合には、演算 項目 1 と演算項目 2 はブランクでなければなりません。

### ヒント**:**

アプリケーションにとってパラメーター・タイプの検査が重要である場合には、PLIST および PARM 命令 を使用しないで、呼び出しインターフェースのプロトタイプおよびプロシージャー・インターフェースの定 義を定義してください。

結果フィールドには次の名前を指定しなければなりません。

- すべての PARM ステートメントに対して
	- フィールド
	- データ構造
	- アレイ
- v \*ENTRY PLIST PARM 以外のステートメントの場合には次も入れることができます。
	- 配列要素
	- \*OMIT (CALLB のみ)

PARM 命令の結果フィールドの指定に次を入れることはできません。

- \*IN, \*INxx, \*IN(xx)
- v リテラル
- 名前のついた定数
- テーブル名

また、\*ENTRY PLIST の PARM 命令の結果フィールドの指定には次も使用できません。

- $\cdot$  \*OMIT
- v 大域的に初期化されたデータ構造
- 初期化されたサブフィールドを持つデータ構造
- サブフィールドとしてコンパイル時配列を持つデータ構造
- v キーワード BASED、IMPORT、または EXPORT によって定義されたフィールドまたはデータ構造
- v 配列要素
- データ域名
- データ域データ構造名
- データ構造サブフィールド
- コンパイル時配列
- プログラム状況データ構造 (PSDS) またはファイル情報データ構造 (INFDS)

\*ENTRY PLIST には、フィールド名を 1 回だけ指定することができます。

結果フィールドに配列が指定されて場合には、呼び出されたプログラムまたはプロシージャーにその配列用 に定義された区域が渡されます。 呼び出されたプログラムまたはプロシージャーに複数オカレンス・デー タ構造が渡される場合には、そのデータ構造のすべてのオカレンスが単一のフィールドとして渡されます。 しかし、結果フィールドに複数オカレンス・データ構造のサブフィールドが指定されている場合には、呼び 出されたプログラムまたはプロシージャーにそのサブフィールドの現在のオカレンスだけが渡されます。

それぞれのパラメーター・フィールドには 1 つの記憶位置があるだけです。それは呼び出し元のプログラ ムまたはプロシージャー内にあります。 結果フィールドの記憶位置のアドレスは、呼び出されたプログラ ムまたはプロシージャーに PARM 命令で渡されます。 呼び出されたプログラムまたはプロシージャーに

よってパラメーターの値が変更される場合には、その記憶位置のデータが変更されます。 呼び出し側プロ グラムまたはプロシージャーに制御が戻された場合には、呼び出し側プログラムまたはプロシージャーのパ ラメーター (すなわち、結果フィールド) が変更されています。 呼び出されたプログラムまたはプロシー ジャーがパラメーターの値を変更した後でエラーで終了した場合にも、変更された値は呼び出し側プログラ ムまたはプロシージャー内に存在します。 呼び出されたプログラムまたはプロシージャーに渡された情報 を保存して後で使用するためには、演算項目 2 に呼び出されたプログラムまたはプロシージャーに渡した い情報が入っているフィールドの名前を指定してください。演算項目 2 が結果フィールドにコピーされ て、結果フィールドの記憶域アドレスが、呼び出されたプログラムまたはプロシージャーに渡されます。

パラメーター・フィールドはフィールド名でなくアドレスでアクセスされるので、呼び出し元と呼び出し先 のパラメーターが受け渡しするフィールドに同じフィールド名を使用する必要はありません。 呼び出し元 と呼び出し先のプログラムまたはプロシージャーの対応するパラメーター・フィールドの属性は同じでなけ ればなりません。 そうでない場合には、好ましくない結果が生ずる場合があります。

CALL または CALLB 命令が実行されると、次のことが行われます。

- 1. 呼び出し元のプロシージャーでは、PARM 命令の演算項目 2 のフィールドの内容が同じ PARM 命令 の結果フィールド (レシーバー・フィールド) にコピーされます。
- 2. CALLB で結果フィールドが \*OMIT の場合には、呼び出されたプロシージャーにヌルのアドレスが渡 されます。
- 3. 呼び出されたプロシージャーでは、制御が渡されて通常のプログラムの初期化が行われた後で、PARM 命令の結果フィールドの内容が同じ PARM 命令の演算項目 1 のフィールド (レシーバー・フィールド) にコピーされます。
- 4. 呼び出されたプロシージャーでは、呼び出し元のプロシージャーに制御が戻される時に、PARM 命令の 演算項目 2 のフィールドの内容が同じ PARM 命令の結果フィールドにコピーされます。 呼び出され たプロシージャーが異常終了した場合には、この転送は行われません。 この転送でエラーが起こると、 転送の結果は予測できないものになります。
- 5. 呼び出し元のプロシージャーに戻ると、呼び出し元のプロシージャーの PARM 命令の結果フィールド の内容が同じ PARM 命令の演算項目 1 フィールド (レシーバー・フィールド) にコピーされます。 呼 び出されたプロシージャーが異常終了した場合、または呼び出し命令でエラーが起こった場合には、こ の転送は行われません。

注**:** データは、EVAL 命令コードを使用してデータを転送するのと同じ方法で転送されます。 タイプの互 換性が厳密に適用されます。 CL を介してプログラムを呼び出し、パラメーターを渡す方法については、 「*CL* プログラミング」マニュアルを参照してください。

詳細については、 6-20 [ページの『呼び出し命令』ま](#page-571-0)たは 6-31 [ページの『宣言命令』を](#page-582-0)参照してくださ  $\mathcal{U}^{\lambda}$ 

6-290 [ページの図](#page-841-0) 6-192 に、PARM 命令を示します。

# **PLIST (**パラメーター・リストの識別**)**

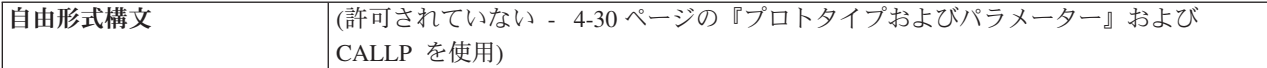

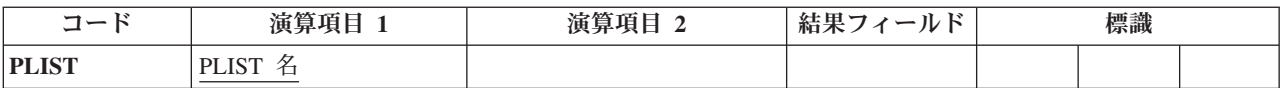

PLIST 宣言命令は、CALL または CALLB 命令で指定されるパラメーター・リストに固有の記号名を定義 します。

PLIST 命令は、演算内 (合計演算内およびサブルーチン間を含む) の任意の場所に指定することができま す。 制御レベルの指定 (7 [から](#page-521-0) 8 桁目) はブランクにするか、あるいはプログラムの適切なセクション内 のステートメントをグループにまとめるために L1 から 19 標識、LR 標識、または L0 項目を指定するこ とができます。 PLIST 命令の直後には、少なくとも 1 つの PARM 命令が続いていなければなりません。 条件付け標識の指定 (9 から 11 桁目) は使用できません。

演算項目 1 には、パラメーター・リストの名前を入れなければなりません。パラメーター・リストが入力 パラメーター・リストの場合には、演算項目 1 に \*ENTRY を入れなければなりません。 1 つのプログラ ムまたはプロシージャーに指定できる \*ENTRY パラメーター・リストは 1 つだけです。 パラメーター・ リストは、PARM 命令以外の命令が見付かった時に終了します。

#### ヒント**:**

アプリケーションにとってパラメーター・タイプの検査が重要である場合には、 PLIST および PARM 命 令を使用しないで、呼び出しインターフェースのプロトタイプおよびプロシージャー・インターフェースの 定義を定義してください。

詳細については、 6-20 [ページの『呼び出し命令』ま](#page-571-0)たは 6-31 [ページの『宣言命令』を](#page-582-0)参照してくださ い。

<span id="page-841-0"></span>\*...1....+....2....+....3....+....4....+....5....+....6....+....7....+.... CL0N01Factor1+++++++Opcode(E)+Factor2+++++++Result++++++++Len++D+HiLoEq.... \* \* In the calling program, the CALL operation calls PROG1 and allows PROG1 to access the data in the parameter list fields. **C CALL 'PROG1' PLIST1** \* \* In the second PARM statement, when CALL is processed, the contents of factor 2, \*IN27, are placed in the result field, BYTE. When PROG1 returns control, the contents of the result field, BYTE, are placed in the factor 1 field, \*IN30. ご注意 \* that factor 1 and factor 2 entries on a PARM are optional. \* **C PLIST1 PLIST** C **PARM Amount** 5 2 **C \*IN30 PARM \*IN27 Byte 1** \*...1....+....2....+....3....+....4....+....5....+....6....+....7....+.... CL0N01Factor1+++++++Opcode(E)+Factor2+++++++Result++++++++Len++D+HiLoEq.... **C CALLB 'PROG2'** \* In this example, the PARM operations immediately follow a \* CALLB operation instead of a PLIST operation. C **PARM Amount** 5 2 **C \*IN30 PARM \*IN27 Byte 1** \*...1....+....2....+....3....+....4....+....5....+....6....+....7....+.... CL0N01Factor1+++++++Opcode(E)+Factor2+++++++Result++++++++Len++D+HiLoEq.... \* In the called procedure, PROG2, \*ENTRY in factor 1 of the PLIST statement identifies it as the entry parameter list. When control transfers to PROG2, the contents of the result fields (FieldC and FieldG) of the parameter list are placed in the factor 1 fields (FieldA and FieldD). When the called procedure returns, the contents of the factor 2 fields of the parameter \* list (FieldB and FieldE) are placed in the result fields (FieldC and FieldG). All of the fields are defined elsewhere in the \* procedure. **C \*ENTRY PLIST C FieldA PARM FieldB FieldC C FieldD PARM FieldE FieldG**

図 *6-192. PLIST/PARM* 命令

# **POST (**転記**)**

自由形式構文 POST{(E) } {プログラム装置 } ファイル名

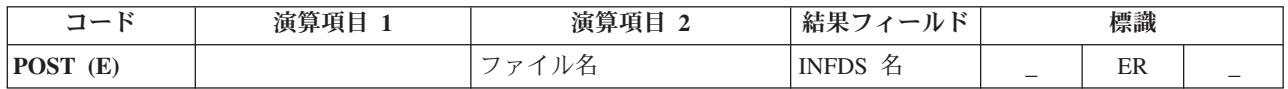

POST 命令は、情報を INFDS (ファイル情報データ構造) に入れます。 この情報には次のものが含まれま す。

- ファイルに関する RPG I/O に固有のファイル・フィードバック情報
- ファイルのオープン・フィードバック情報
- v ファイルの入出力フィードバック情報および装置従属フィードバック情報または属性入手情報

プログラム装置 オペランドにはプログラム装置名を指定して、その特定のプログラム装置についての情報 を入手します。プログラム装置を指定する場合には、ファイルはワークステーション・ファイルとして定義 しなければなりません。プログラム装置 が指定されている場合は、INFDS にオープン・フィードバック情 報に続いて属性入手情報が入ります。長さが 10 桁以下の文字フィールド、文字リテラル、または文字の名

前のついた定数のいずれかを使用してください。プログラム装置 が指定されていない場合は、INFDS では オープン・フィードバック情報に続いて入出力フィードバック情報と装置依存情報が入ります。

ファイル名 オペランドにはファイルの名前を指定します。このファイルの情報が、このファイルに対応す る INFDS に転記されます。

自由形式構文では必ずファイル名 を指定する必要があり、INFDS 名は指定できません。従来型の構文では ファイル名 も INFDS 名もどちらでも指定できます。

- v INFDS 名を指定しない場合、ファイル仕様書の中で INFDS キーワードを使用している、このファイル に関連した INFDS が使用されます。
- v 従来型の構文において INFDS 名を指定しなかった場合には、ファイル仕様書の INFDS キーワードに使 用されたデータ構造名を結果フィールドに指定しなければなりません。ファイル仕様書の対応するファ イルから情報が転記されます。

POST 例外 ([ファイル状況コードが](#page-164-0) 1000 より大きい) を処理するために、命令コード拡張 'E' またはエラ ー標識 ER を指定できますが、両方を指定することはできません。 エラー処理の詳細については、 [3-80](#page-151-0) [ページの『ファイル例外](#page-151-0)/エラー』を参照してください。

POST 命令コードが処理されない場合でも、プログラム内にこの命令コードが存在することによって RPG IV 言語の動作に影響を与えることが可能です。プログラム装置が指定されていない場合に POST 命令が存 在していると、1 つまたは複数のファイルへのフィードバックの転送に影響することがあります。

- v グローバル・ファイル仕様書で定義されているファイルにプログラム装置が指定されていない場合に、 POST 命令が存在していると、モジュール内のすべてのグローバル・ファイルの INFDS に対する、暗黙 的なフィードバック転送に影響が生じます。
- v グローバル・ファイルにプログラム装置が指定されていない場合に POST 命令が存在していても、サブ プロシージャーで定義されているファイルの INFDS に対する、暗黙的なフィードバック転送には何ら影 響はありません。
- v ローカルで定義されているファイルにプログラム装置が指定されていない場合に POST 命令が存在して いると、そのファイルの INFDS に対する暗黙的なフィードバック転送にのみ影響が生じます。グローバ ル・ファイルや、そのサブプロシージャーで定義されている他のファイルについては、何ら影響はあり ません。
- パラメーターとして渡されるファイルの INFDS への暗黙的なフィードバック転送が実行されるかどうか は、ファイルが定義されているモジュールによって決まります。フィードバック情報が常にそのファイ ルの INFDS に転送されている場合、プログラム装置が指定されていない POST 命令が、ファイル・パ ラメーターに対して冗長に実行されてしまうことがあります。
- v 同じモジュール内の他のプロシージャーに、グローバル・ファイルがパラメーターとして渡され、その プロシージャーによってパラメーターに対する POST 命令が実行された場合、その POST 命令はグロー バル・ファイルに対する POST 命令とはみなされません。

通常 INFDS は、入出力命令または命令ブロックごとに更新されます。 ただし、POST 命令の存在によっ て、ファイルの INFDS へのフィードバック転送に影響が生じる場合には、そのファイルに対する POST 命令が処理されたときにのみ、ファイルの INFDS 内の入出力フィードバック情報域および装置従属フィー ドバック情報域が、RPG IV によって更新されます。 INFDS のファイル従属情報は、すべての入出力操作 で更新されます。複数メンバーの処理用にファイルをオープンしている場合には、INFDS のオープン・フ ィードバック情報は、入力操作 (READ、READP、READE READPE) によって新しいメンバーがオープン される時に更新されます。

DUMP はその情報を、INFDS からでなく、オープン・データ・パスから直接検索するので、DUMP のフ ァイル情報セクションは POST に依存しないことに注意してください。

プログラムに POST 命令コードがないか、またはプログラム装置 を指定した POST 命令コードだけがあ る場合には、入出力フィードバックおよび装置従属フィードバック・セクションは、それぞれの入出力命令 または命令ブロックごとに更新されます。RPG でレコードがブロック化されている場合には、INFDS の情 報のほとんどは最後に処理された完全なレコード・ブロックに有効となるだけです。 ブロック化された入 力をデータベース・ファイルから実行する場合には、RPG は、最後に処理されたレコード・ブロックだけ でなく、それぞれの読み取りで INFDS の相対レコード番号およびキー情報を更新します。 より正確な情 報が必要な場合には、レコードのブロック化を使用しないでください。 レコード・ブロック化の詳細につ いては、 3-80 [ページの『ファイル情報データ構造』を](#page-151-0)参照してください。入出力操作の後で毎回フィード バック情報を必要としない場合には、フィードバック情報が必要な時にだけ POST 命令を使用してパフォ ーマンスを改善することができます。

POST 命令が処理される時には、対応するファイルがオープンされていなければなりません。 POST 命令 でプログラム装置を指定する場合には、そのファイルによって装置が入手されている必要はありません。

詳細については、 6-33 [ページの『ファイル命令』を](#page-584-0)参照してください。

## **READ (**レコードの読み取り**)**

自由形式構文 READ{(EN) } 名前 {データ構造 }

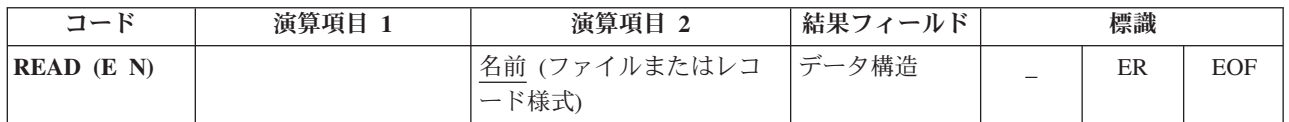

READ 命令は[、全手順ファイルか](#page-195-0)ら、現在ポイントされているレコードを読み取ります。

名前 オペランドは必須で、ファイルまたはレコード様式の名前でなければなりません。レコード様式名を 使用できるのは[、外部記述ファイルの](#page-370-1)場合だけです。「形式名による READ」命令では、名前 オペランド に指定した形式とは別の形式を受け取る場合があります。その場合には、READ 命令はエラーで終了しま す。

データ構造 オペランドが指定されている場合、レコードはデータ構造に直接読み込まれます。名前 [がプロ](#page-370-2) [グラム記述ファイルを](#page-370-2)参照する場合、データ構造は、宣言されたファイルのレコード長と同じ長さの任意の データ構造にできます。名前 が外部記述ファイルまたは外部記述ファイルのレコード様式を参照する場 合、データ構造は [EXTNAME\(](#page-452-0)...:\*INPUT) または [LIKEREC\(](#page-469-0)...:\*INPUT) で定義されているデータ構造にす る必要があります。 データ構造の定義方法、およびファイルとデータ構造の間でどのようにデータが転送 されるかについては、 6-33 [ページの『ファイル命令』を](#page-584-0)参照してください。

READ 命令が正常に実行された場合には、ファイルはその読み取りを満たす次のレコードに位置付けられ ます。 レコード・ロック・エラー (状況コード 1218) が発生した場合、ロックされたレコードにファイル が置かれたままになり、そのレコードの読み取りが次の読み取り操作において再試行されます。その他の何 らかのエラーが発生するか、ファイルの終わり条件が存在する場合には、(CHAIN 命令、SETLL 命令、ま たは SETGT 命令を使用して) ファイルの位置を変更する必要があります。

読み取るファイルが更新ディスク・ファイルの場合には、命令拡張 N を指定して、読み取り時にレコード をロックする必要がないことを指示することができます。 詳細については、*Rational Development Studio for i ILE RPG* プログラマーの手引き を参照してください。

READ 例外 ([ファイル状況コードが](#page-164-0) 1000 より大きい) を処理するために、命令コード拡張 'E' またはエラ ー標識 ER を指定できますが、両方を指定することはできません。 エラー処理の詳細については、 [3-80](#page-151-0) [ページの『ファイル例外](#page-151-0)/エラー』を参照してください。

75-76 桁目に、READ 命令でファイルの終わりになったかどうかを知らせる標識を指定することができま す。 この標識は READ 命令が実行されるたびにオン (EOF 条件) またはオフに設定されます。 この情報 は %EOF 組み込み関数からも入手することができます。この関数は、EOF 条件が発生した場合に '1' を戻 します。それ以外の場合には '0' を戻します。 EOF 条件の後でさらにファイルに対する正常な順次操作 (例えば、READ または READP) を処理するためには、ファイルの位置を決め直さなければなりません。

6-294 [ページの図](#page-845-0) 6-193 に、READ 命令を示します。

名前 が複数装置ファイルを指定している場合には、READ 命令によって次のいずれかが実行されます。

- v 最後の NEXT 命令で指定された装置からデータが読み取られます (そのような NEXT 命令が処理され た場合)。
- v ファイルに対して入手されていて、DDS の INVITE キーワードによって "送信勧誘状態" に指定されて いる装置から最初の応答を受け入れます。 送信勧誘された装置がない場合には、この命令はファイルの 終わりを受け取ります。 入力は対応する形式に従って処理されます。 装置がワークステーションの場 合には、最後に書き込まれた形式が使用されます。 装置が通信装置の場合には、ユーザーが形式を選択 できます。

ICF ファイルの形式選択処理について詳しくは、「*ICF Programming*」(SC41-5442) を参照してくださ い。

READ 命令は、一定の時間何も入力されない場合、または制御された方式によるオプションを指定して 次の CL コマンドの 1 つが入力された場合には、待機を停止します。

- ENDJOB (ジョブ終了)
- ENDSBS (サブシステム終了)
- PWRDWNSYS (システム電源遮断)
- ENDSYS (システム終了)

この結果はファイル例外/エラーとなり、ユーザーのプログラムに指定された方法によって処理されます ( 3-80 [ページの『ファイル例外](#page-151-0)/エラー』を参照してください)。 ファイルを作成または変更するコマンド の WAITRCD パラメーターについては、「*ICF Programming*」(SC41-5442) を参照してください。この パラメーターは、READ 命令が入力を待機する時間の長さを制御します。

名前 に形式名を指定し、その形式名が複数装置ファイルに対応する場合には、データはファイル仕様書の DEVID キーワードに指定されたフィールドによって識別される装置から読み取られます。そのような指定 がない場合には、データは最後の正常な入力操作で使用された装置から読み取られます。

ヌル値可能フィールドを持つレコードの読み取りについては、 4-99 [ページの『データベースのヌル値サポ](#page-306-0) [ート』を](#page-306-0)参照してください。

詳細については、 6-33 [ページの『ファイル命令』を](#page-584-0)参照してください。

<span id="page-845-0"></span>\*...1....+....2....+....3....+....4....+....5....+....6....+....7...+.... CL0N01Factor1+++++++Opcode(E)+Factor2+++++++Result++++++++Len++D+HiLoEq.... \* \* READ retrieves the next record from the file FILEA, which must \* be a full procedural file. \* %EOF is set to return '1' if an end of file occurs on READ, \* or if an end of file has occurred previously and the file \* has not been repositioned. When %EOF returns '1', \* the program will leave the loop. \* **C DOW '1' C READ FILEA C IF %EOF C LEAVE C ENDIF** \* \* READ retrieves the next record of the type REC1 (factor 2) from an externally described file. (REC1 is a record format name.) Indicator 64 is set on if an end of file occurs on READ, or if it has occurred previously and the file has not been \* repositioned. When indicator 64 is set on, the program \* will leave the loop. The N operation code extender \* indicates that the record is not locked. \* **C READ(N) REC1 64 C 64 LEAVE C ENDDO**

図 *6-193. READ* 命令

# **READC (**次の変更レコードの読み取り**)**

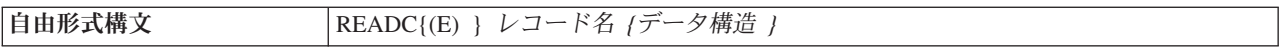

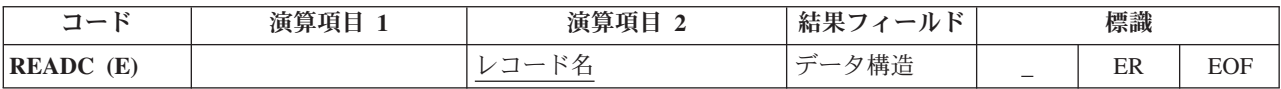

READC 命令は、サブファイルの次の変更済みレコードを取り出すために、外部記述ワークステーション・ ファイルのみで使用することができます。 レコード名 オペランドは必須で、ファイル仕様書の SFILE キ ーワードによってサブファイルとして定義されたレコード様式の名前でなければなりません (SFILE キーワ ードについては、 5-83 ページの『SFILE([レコード様式](#page-410-0):RRN フィールド)』を参照してください)。

複数装置ファイルの場合には、データはプログラム装置に対応するサブファイル・レコードから読み取られ ます。このプログラム装置は、ファイル仕様書の DEVID キーワードに指定されたフィールドによって識 別されます。 そのような指定がない場合には、データは最後の正常な入力操作で使用されたプログラム装 置から読み取られます。

READC 例外 ([ファイル状況コードが](#page-164-0) 1000 より大きい) を処理するために、命令コード拡張 'E' またはエ ラー標識 ER を指定できますが、両方を指定することはできません。 エラー処理の詳細については、 3-80 [ページの『ファイル例外](#page-151-0)/エラー』を参照してください。

サブファイルにそれ以上変更済みレコードがない時にオンに設定される標識を 75 から 76 桁目に指定する ことができます。 この情報は %EOF 組み込み関数からも入手することができます。この関数は、サブフ ァイルにそれ以上変更済みレコードがない場合に '1' を戻します。それ以外の場合には '0' を戻します。

## **READC (**次の変更レコードの読み取り**)**

データ構造 オペランドが指定されている場合、レコードはデータ構造に直接読み込まれます。データ構造 は、[EXTNAME\(](#page-452-0)...:\*INPUT) または [LIKEREC\(](#page-469-0)...:\*INPUT) で定義されているデータ構造にする必要がありま す。 データ構造の定義方法、およびファイルとデータ構造の間でどのようにデータが転送されるかについ ては、 6-33 [ページの『ファイル命令』を](#page-584-0)参照してください。

\*...1....+....2....+....3....+....4....+....5....+....6....+....7...+.... FFilename++IPEASFRlen+LKlen+AIDevice+.Keywords++++++++++++++++++++++++++++ \* CUSSCR is a WORKSTN file which displays a list of records from \* the CUSINFO file. SFCUSR is the subfile name. \* **FCUSINFO UF E DISK FCUSSCR CF E WORKSTN SFILE(SFCUSR:RRN)** F CL0N01Factor1+++++++Opcode(E)+Factor2+++++++Result++++++++Len++D+HiLoEq.... \* After the subfile has been loaded with the records from the \* CUSINFO file. It is written out to the screen using EXFMT with \* the subfile control record, CTLCUS. If there are any changes in  $*$  any one of the records listed on the screen, the READC operation \* will read the changed records one by one in the do while loop. \* The corresponding record in the CUSINFO file will be located \* with the CHAIN operation and will be updated with the changed \* field. **C : C EXFMT CTLCUS C :** \* SCUSNO, SCUSNAM, SCUSADR, and SCUSTEL are fields defined in the \* subfile. CUSNAM, CUSADR, and CUSTEL are fields defined in a \* record, CUSREC which is defined in the file CUSINFO. \* **C READC SFCUSR C DOW %EOF = \*OFF C SCUSNO CHAIN (E) CUSINFO** \* Update the record only if the record is found in the file. **C : C IF NOT %ERROR C EVAL CUSNAM = SCUSNAM C EVAL CUSADR = SCUSADR C EVAL CUSTEL = SCUSTEL C UPDATE CUSREC C ENDIF C** READC (E) SFCUSR<br>C ENDDO **C ENDDO**

図 *6-194. READC* の例

# **READE (**等しいキーのレコードの読み取り**)**

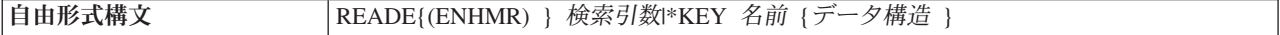

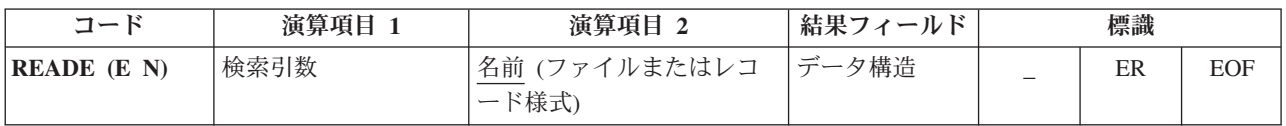

READE 命令は、レコードのキーが検索引数と一致する場合に、 [全手順ファイルか](#page-195-0)ら次の順次レコードを 取り出します。レコードのキーが検索引数と一致しない場合には、EOF 条件が発生し、レコードはプログ ラムに戻されません。EOF 条件は、ファイルの終わりになった場合にも適用されます。

検索引数 (検索引数) は、検索するレコードを識別します。検索引数 オペランドは、従来型の構文におい ては任意指定ですが、自由形式構文では必須です。検索引数 は次のいずれかが可能です。

- v フィールド名、リテラル、名前のついた定数、または形象定数
- v 外部記述ファイルの場合は KLIST 名
- v 括弧で囲まれたキー値のリスト。キー値のリストを使用した検索の例については、 6-178 [ページの図](#page-729-0) [6-120](#page-729-0) を参照してください。
- v 検索引数はデータ構造のサブフィールドであることを指示する %KDS データ構造内の検索引数の図につ いては、 6-108 ページの『%KDS ([データ構造の検索引数](#page-659-0))』の終わりにある例を参照してください。
- v \*KEY または (従来型の構文の場合のみ) 値なし。次のレコードの全キーが現行レコードの全キーと等し い場合には、ファイルの次のレコードが検索されます。全キーは、名前 で指定されているレコード様式 またはファイルによって定義されます。

注**:** ファイルが更新として定義され、N 命令拡張が指定されていない場合、キー値が検索引数と一致しな いレコードに対する一時的なレコード・ロックにより、READE 命令が待たされることがあります。一時的 ロックが取得されると、キー値が検索引数に一致しない場合に一時的ロックがリリースされます。

ほとんどの場合、RPG は、一致するレコードがあるかどうかの判別に一時的レコード・ロックを取得する 必要がないシステム・サポートを使用して READE を実行できます。ただし、RPG がこのサポートを使用 できない場合があり、その場合は次のレコードを要求してから、READE 要求でレコードの一致を判別する 必要があります。

以下の理由により、RPG は、READE 命令に対し次のレコードの一時的ロックを取得することを必要とし ます。

- 現行レコードのキーが検索引数と一致しない
- 現行レコードが要求されたレコードと一致しない
- ファイルにヌル可能フィールドがある
- ファイルにファイル終了の遅延がある

注**:**

図形キーと UCS-2 キーは CCSID が同じでなければなりません。

名前 オペランドは、検索するファイルまたはレコード様式の名前でなければなりません。レコード様式名 を使用できるのは、外部記述ファイルの場合だけです。

データ構造 オペランドが指定されている場合、レコードはデータ構造に直接読み込まれます。名前 がプロ グラム記述ファイルを参照する場合、データ構造は、宣言されたファイルのレコード長と同じ長さの任意の データ構造にできます。名前 が外部記述ファイルまたは外部記述ファイルのレコード様式を参照する場 合、データ構造は [EXTNAME\(](#page-452-0)...:\*INPUT) または [LIKEREC\(](#page-469-0)...:\*INPUT) で定義されているデータ構造にす る必要があります。 データ構造の定義方法、およびファイルとデータ構造の間でどのようにデータが転送 されるかについては、 6-33 [ページの『ファイル命令』を](#page-584-0)参照してください。

読み取るファイルが更新ディスク・ファイルの場合には、命令拡張 N を指定して、読み取り時にレコード をロックする必要がないことを指示することができます。 詳細については、*Rational Development Studio for i ILE RPG* プログラマーの手引き を参照してください。

READE 例外 ([ファイル状況コードが](#page-164-0) 1000 より大きい) を処理するために、命令コード拡張 'E' またはエ ラー標識 ER を指定できますが、両方を指定することはできません。 エラー処理の詳細については、 3-80 [ページの『ファイル例外](#page-151-0)/エラー』を参照してください。

EOF 条件が発生した場合、すなわち、検索引数と等しいキーを持つレコードが見付からないか、またはフ ァイルの終わりになった場合にオンに設定される標識を 75 から 76 桁目に指定することができます。 こ の情報は %EOF 組み込み関数からも入手することができます。この関数は、EOF 条件が発生した場合に '1' を戻します。それ以外の場合には '0' を戻します。

READE 命令が正常に実行された場合には、その命令を満たす次のレコードに、ファイルが置かれます。レ コード・ロック・エラー (状況コード 1218) が発生した場合、ロックされたレコードにファイルが置かれ たままになり、そのレコードの読み取りが次の読み取り操作において再試行されます。その他の何らかのエ ラーが発生するか、ファイルの終わり条件が存在する場合には、(CHAIN 命令、SETLL 命令、または SETGT 命令を使用して) ファイルの位置を変更する必要があります。 6-175 [ページの『](#page-726-0)CHAIN (ファイル [からのランダム検索](#page-726-0))』、 6-318 ページの『SETGT ([より大きい設定](#page-869-0))』、または 6-322 [ページの『](#page-873-0)SETLL ([下限の設定](#page-873-0))』を参照してください。

通常、指定されたキーとファイル内の実際のキーの比較は、データ管理機能により実行されます。データ管 理機能でこれを実行できない場合は、16 進数照合シーケンスを使用して比較が実行されます。この場合、 予想通りの結果が得られないことがあります。詳しくは、*Rational Development Studio for i ILE RPG* プロ グラマーの手引きのセクション『キー付きファイルの使用による予期しない結果』を参照してください。

OPEN 命令または EOF 条件の直後に指定された、検索引数 オペランドを持つ READE では、レコードの キーが検索引数と一致した場合に、ファイルの最初のレコードが検索されます。検索引数 が指定されてい ない、OPEN 命令または EOF 条件の直後の READE は、エラー条件を招きます。73 桁目と 74 桁目のエ ラー標識が指定されている場合、オンに設定されるか、または %ERROR によって検査される 'E' 拡張が 指定されている場合、オンに設定されます。ファイルが正常にクローズされて再びオープンされるまでは、 それ以上入出力命令を出すことはできません。

ヌル値可能フィールドおよびキーを持つレコードの処理については、 4-99 [ページの『データベースのヌル](#page-306-0) [値サポート』を](#page-306-0)参照してください。

詳細については、 6-33 [ページの『ファイル命令』を](#page-584-0)参照してください。

注**:** 命令コード拡張 H、M、および R は、検索引数がリストまたは %KDS() である場合にのみ使用でき ます。

```
*...1....+....2....+....3....+....4....+....5....+....6....+....7...+....
CL0N01Factor1+++++++Opcode(E)+Factor2+++++++Result++++++++Len++D+HiLoEq....
 *
* With Factor 1 Specified...
 *
* The READE operation retrieves the next record from the file
* FILEA and compares its key to the search argument, KEYFLD.
 *
* The %EOF built-in function is set to return '1' if KEYFLD is
   not equal to the key of the record read or if end of file
   is encountered.
 *
C KEYFLD READE FILEA
 *
* The READE operation retrieves the next record of the type REC1
* from an externally described file and compares the key of the
   record read to the search argument, KEYFLD. (REC1 is a record
   format name.) Indicator 56 is set on if KEYFLD is not equal to
   the key of the record read or if end of file is encountered.
C KEYFLD READE REC1 56
 *
* With No Factor 1 Specified...
 *
 * The READE operation retrieves the next record in the access
* path from the file FILEA if the key value is equal to
   the key value of the record at the current cursor position.
 *
   If the key values are not equal, %EOF is set to return '1'.
C READE FILEA
 *
* The READE operation retrieves the next record in the access
* path from the file FILEA if the key value equals the key value
* of the record at the current position. REC1 is a record format
* name. Indicator 56 is set on if the key values are unequal.
   N indicates that the record is not locked.
C READE(N) REC1 56
```
図 *6-195. READE* 命令

# **READP (**前のレコードの読み取り**)**

自由形式構文 | READP{(EN) } 名前 {データ構造 }

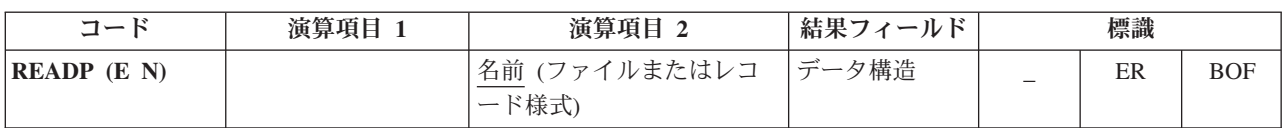

READP 命令は[、全手順ファイルか](#page-195-0)ら、前のレコードを読み取ります。

名前 オペランドは、読み取るファイルまたはレコード様式の名前でなければなりません。 レコード様式名 を使用できるのは、外部記述ファイルの場合だけです。名前 にレコード様式名が指定されている場合に は、検索されるレコードは、指定したタイプで前にある最初のレコードです。間にあるレコードは回避され ます。

データ構造 オペランドが指定されている場合、レコードはデータ構造に直接読み込まれます。名前 [がプロ](#page-370-2) [グラム記述ファイルを](#page-370-2)参照する場合、データ構造は、宣言されたファイルのレコード長と同じ長さの任意の データ構造にできます。名前 が外部記述ファイルまたは外部記述ファイルのレコード様式を参照する場 合、データ構造は [EXTNAME\(](#page-452-0)...:\*INPUT) または [LIKEREC\(](#page-469-0)...:\*INPUT) で定義されているデータ構造にす

る必要があります。 データ構造の定義方法、およびファイルとデータ構造の間でどのようにデータが転送 されるかについては、 6-33 [ページの『ファイル命令』を](#page-584-0)参照してください。

READP 命令が正常に実行された場合には、ファイルは、その読み取りを満たす前のレコードに位置付けら れます。

読み取るファイルが更新ディスク・ファイルの場合には、命令拡張 N を指定して、読み取り時にレコード をロックする必要がないことを指示することができます。 詳細については、*Rational Development Studio for i ILE RPG* プログラマーの手引き を参照してください。

READP 例外 ([ファイル状況コードが](#page-164-0) 1000 より大きい) を処理するために、命令コード拡張 'E' またはエ ラー標識 ER を指定できますが、両方を指定することはできません。 エラー処理の詳細については、 3-80 [ページの『ファイル例外](#page-151-0)/エラー』を参照してください。

ファイルに前のレコードが存在しない (ファイルの始め状態) 場合にオンに設定される標識を 75 から 76 桁目に指定することができます。 この情報は %EOF 組み込み関数からも入手することができます。この 関数は、BOF 条件が発生した場合に '1' を戻します。それ以外の場合には '0' を戻します。

レコード・ロック・エラー (状況コード 1218) が発生した場合、ロックされたレコードにファイルが置か れたままになり、そのレコードの読み取りが次の読み取り操作において再試行されます。その他の何らかの エラーが発生するか、ファイルの先頭条件が存在する場合には、(CHAIN 命令、SETLL 命令、または SETGT 命令を使用して) ファイルの位置を変更する必要があります。

ヌル値可能フィールドを持つレコードの読み取りについては、 4-99 [ページの『データベースのヌル値サポ](#page-306-0) [ート』を](#page-306-0)参照してください。

詳細については、 6-33 [ページの『ファイル命令』を](#page-584-0)参照してください。

図 6-196 に、演算項目 2 にファイル名およびレコード様式名を指定した READP 命令を示します。

\*...1....+....2....+....3....+....4....+....5....+....6....+....7...+.... CL0N01Factor1+++++++Opcode(E)+Factor2+++++++Result++++++++Len++D+HiLoEq.... \* The READP operation reads the prior record from FILEA. \* \* The %EOF built-in function is set to return '1' if beginning \* of file is encountered. When %EOF returns '1', the program branches to the label BOF specified in the GOTO operation. **C READP FILEA C IF %EOF** C GOTO BOF **C ENDIF** \* \* The READP operation reads the next prior record of the type \* REC1 from an externally described file. (REC1 is a record \* format name.) Indicator 72 is set on if beginning of file is \* encountered during processing of the READP operation. 真の場合に選択 indicator 72 is set on, the program branches to the label BOF \* specified in the GOTO operation. C READP PREC1 72 **C 72 GOTO BOF** \* **C BOF TAG**

図 *6-196. READP* 命令

## **READPE (**等しいキーの前のレコードの読み取り**)**

自由形式構文 READPE{(ENHMR) } 検索引数|\*KEY 名前 {データ構造 }

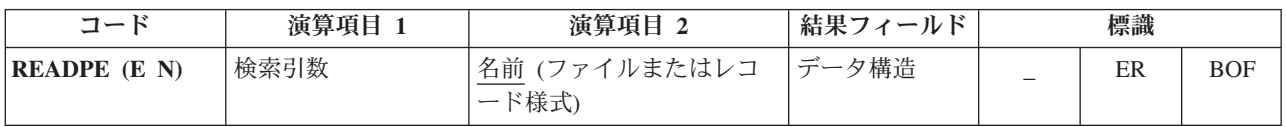

READPE 命令は、レコードのキーが検索引数と一致した場合に、全手順ファイルから 1 つ前の順次レコー ドを検索します。レコードのキーが検索引数と一致しない場合には、BOF 条件が発生し、レコードはプロ グラムに戻されません。BOF 条件は、ファイルの先頭になった場合にも適用されます。

検索引数 (検索引数) は、検索するレコードを識別します。検索引数 オペランドは、従来型の構文におい ては任意指定ですが、自由形式構文では必須です。 検索引数 は次のいずれかが可能です。

- フィールド名、リテラル、名前のついた定数、または形象定数
- v 外部記述ファイルの場合は KLIST 名
- v 括弧で囲まれたキー値のリスト。キー値のリストを使用した検索の例については、 6-178 [ページの図](#page-729-0) [6-120](#page-729-0) を参照してください。
- v 検索引数はデータ構造のサブフィールドであることを指示する %KDS データ構造内の検索引数の図につ いては、 6-108 ページの『%KDS ([データ構造の検索引数](#page-659-0))』の終わりにある例を参照してください。
- v \*KEY または (従来型の構文の場合のみ) 値なし。1 つ前のレコードの全キーが現行レコードの全キーと 等しい場合には、ファイルの 1 つ前のレコードが検索されます。全キーは、演算項目 2 に使用された レコード様式またはファイルによって定義されます。
- KLIST を使用して指定されたキーの場合、キー・フィールドはファイル内のキーと同じ CCSID である必 | 要があります。 |

名前 オペランドは、検索するファイルまたはレコード様式の名前でなければなりません。レコード様式名 を使用できるのは、外部記述ファイルの場合だけです。

データ構造 オペランドが指定されている場合、レコードはデータ構造に直接読み込まれます。名前 [がプロ](#page-370-2) [グラム記述ファイルを](#page-370-2)参照する場合、データ構造は、宣言されたファイルのレコード長と同じ長さの任意の データ構造にできます。名前 が外部記述ファイルまたは外部記述ファイルのレコード様式を参照する場 合、データ構造は [EXTNAME\(](#page-452-0)...:\*INPUT) または [LIKEREC\(](#page-469-0)...:\*INPUT) で定義されているデータ構造にす る必要があります。 データ構造の定義方法、およびファイルとデータ構造の間でどのようにデータが転送 されるかについては、 6-33 [ページの『ファイル命令』を](#page-584-0)参照してください。

読み取るファイルが更新ディスク・ファイルの場合には、命令拡張 N を指定して、読み取り時にレコード をロックする必要がないことを指示することができます。 詳細については、*Rational Development Studio for i ILE RPG* プログラマーの手引き を参照してください。

READPE 例外 ([ファイル状況コードが](#page-164-0) 1000 より大きい) を処理するために、命令コード拡張 'E' または エラー標識 ER を指定できますが、両方を指定することはできません。 エラー処理の詳細については、 3-80 [ページの『ファイル例外](#page-151-0)/エラー』を参照してください。

BOF 条件が発生した場合、すなわち、検索引数と等しいキーを持つレコードが見付からないか、またはフ ァイルの先頭になった場合にオンに設定される標識を 75 から 76 桁目に指定することができます。 この 情報は %EOF 組み込み関数からも入手することができます。この関数は、BOF 条件が発生した場合に '1' を戻します。それ以外の場合には '0' を戻します。

レコード・ロック・エラー (状況コード 1218) が発生した場合、ロックされたレコードにファイルが置か れたままになり、そのレコードの読み取りが次の読み取り操作において再試行されます。その他の何らかの エラーが発生するか、ファイルの先頭条件が存在する場合には、(CHAIN 命令、SETLL 命令、または SETGT 命令を使用して) ファイルの位置を変更する必要があります。 6-175 [ページの『](#page-726-0)CHAIN (ファイル [からのランダム検索](#page-726-0))』、 6-318 ページの『SETGT ([より大きい設定](#page-869-0))』、または 6-322 [ページの『](#page-873-0)SETLL ([下限の設定](#page-873-0))』を参照してください。

注**:** ファイルが更新として定義され、N 命令拡張が指定されていない場合、キー値が検索引数と一致しな いレコードに対する一時的なレコード・ロックにより、READPE 命令が待たされることがあります。一時 的ロックが取得されると、キー値が検索引数に一致しない場合に一時的ロックがリリースされます。

ほとんどの場合、 RPG は、一致するレコードがあるかどうかの判別に一時的レコード・ロックを取得する 必要がないシステム・サポートを使用して READPE を実行できます。ただし、RPG がこのサポートを使 用できない場合があり、その場合は次のレコードを要求してから、READPE 要求でレコードの一致を判別 する必要があります。

以下の理由により、RPG は、READPE 命令に対し次のレコードの一時的ロックを取得することを必要とし ます。

- 現行レコードのキーが検索引数と一致しない
- 現行レコードが要求されたレコードと一致しない
- v ファイルにヌル可能フィールドがある
- v ファイルにファイル終了の遅延がある

通常、指定されたキーとファイル内の実際のキーの比較は、データ管理機能により実行されます。データ管 理機能でこれを実行できない場合は、16 進数照合シーケンスを使用して比較が実行されます。この場合、 予想通りの結果が得られないことがあります。詳しくは、*Rational Development Studio for i ILE RPG* プロ グラマーの手引きのセクション『キー付きファイルの使用による予期しない結果』を参照してください。

OPEN 命令または BOF 条件の直後の READPE に検索引数 オペランドが指定された場合は BOF を戻し ます。検索引数 が指定されていない、OPEN 命令または BOF 条件の直後の READPE は、エラー条件を 招きます。73 桁目と 74 桁目のエラー標識が指定されている場合、オンに設定されるか、または %ERROR によって検査される 'E' 拡張が指定されている場合、オンに設定されます。ファイルは、演算項 目 1 がブランクの READPE 命令を出す前に、検索引数 が指定された

CHAIN、SETLL、READ、READE、または READP を使用して再度位置決めされなければなりません。 READPE (検索引数 を指定しないで) を出す前に SETGT 命令コードを使用してファイルの位置決めを行 うと該当レコードなしの状況になります。そのような使い方はしないでください (SETGT が出された後で は、現行レコードの前のレコードが現行レコードと同じキーを持つことはないからです)。両方の命令コー ドに同じキーを使用して検索引数 を指定した場合は、このエラー状況は生じません。

ヌル値可能フィールドおよびキーを持つレコードの処理については、 4-99 [ページの『データベースのヌル](#page-306-0) [値サポート』を](#page-306-0)参照してください。

詳細については、 6-33 [ページの『ファイル命令』を](#page-584-0)参照してください。

## **READPE (**等しいキーの前のレコードの読み取り**)**

注**:** 命令コード拡張 H、M、および R は、検索引数がリストまたは %KDS() である場合にのみ使用でき ます。

```
*...1....+....2....+....3....+....4....+....5....+....6....+....7...+....
CL0N01Factor1+++++++Opcode(E)+Factor2+++++++Result++++++++Len++D+HiLoEq....
 *
* With Factor 1 Specified...
 *
* The previous record is read and the key compared to FieldA.
* Indicator 99 is set on if the record's key does not match
* FieldA.
C FieldA READPE FileA 99
 *
* The previous record is read from FileB and the key compared
* to FieldB. The record is placed in data structure Ds1. IF/THEN
* the record key does not match FieldB, indicator 99 is set on.<br>
FieldB READPE FileB Ds1
C FieldB READPE FileB Ds1 99
 *
* The previous record from record format RecA is read, and
* the key compared to FieldC. Indicator 88 is set on if the
* operation is not completed successfully, and 99 is set on if
* the record key does not match FieldC.
C FieldC READPE RecA 8899
 *
* With No Factor 1 Specified...
 *
* The previous record in the access path is retrieved if its
* key value equals the key value of the current record.
* Indicator 99 is set on if the key values are not equal.
C READPE FileA 99
 *
* The previous record is retrieved from FileB if its key value
* matches the key value of the record at the current position
* in the file. The record is placed in data structure Ds1.
* Indicator 99 is set on if the key values are not equal.
C READPE FileB Ds1 99
 *
* The previous record from record format RecA is retrieved if
* its key value matches the key value of the current record in
* the access path. Indicator 88 is set on if the operation is
* not successful; 99 is set on if the key values are unequal.
C READPE RecA 8899
```
図 *6-197. READPE* 命令

# **REALLOC (**新しい長さでの記憶域の再割り振り**)**

自由形式構文 | (許可されていない - [%REALLOC](#page-676-0) 組み込み関数を使用)

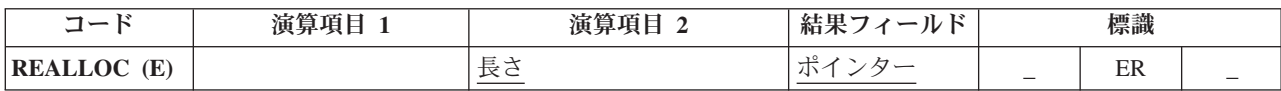

REALLOC 命令は、結果フィールド・ポインターによって指し示されている動的記憶域の長さを、演算項 目 2 に指定された長さに変更します。REALLOC の結果フィールドには基底ポインター変数が入っていま す。 結果フィールド・ポインターには、動的記憶域割り振り命令 (RPG 内の [ALLOC](#page-710-0) または REALLOC 命令、あるいは CEEGTST などの他の何らかの動的記憶域機能) によって直前に設定された値が入ってい なければなりません。 このポインターは、動的記憶域を単純に指し示すだけのものではありません。割り 振りの始めに設定されていることも必要です。

指定されたサイズの新しい記憶域が割り振られ、古い記憶域の値は、新しい記憶域にコピーされます。 古 い記憶域は割り振り解除されます。新しい長さが短い場合、値の右辺が切り捨てられます。 新しい長さが 長い場合には、新しい記憶域のうち、コピーされたデータから右側は初期化されません。

結果フィールド・ポインターは、新しい記憶域を指し示すように設定されます。

この命令が正常に行われないと、エラー条件が発生しますが、結果フィールド・ポインターは変更されませ ん。元のポインターが有効であり、使用可能な新しい記憶域が不十分であるために (状況 425) 命令が失敗 した場合は、元の記憶域は割り振り解除されず、そのため、結果フィールド・ポインターはその元の値のま ま、引き続き有効になります。

ポインターが有効でも、割り振り解除できる記憶域を指し示していない場合、426 (記憶域管理命令内のエ ラー) が設定されます。

[プログラム状況コードが](#page-175-0) 425 または 426 である例外を処理するために、命令コード拡張 'E' またはエラー 標識 ER を指定できますが、両方を指定することはできません。 エラー処理の詳細については、 [3-98](#page-169-0) ペ [ージの『プログラム例外](#page-169-0)/エラー』を参照してください。

演算項目 2 には、割り振られる新しいサイズの記憶域 (バイト単位) を示す数値変数または定数が入りま # す。 演算項目 2 は小数点以下の桁がない数値でなければなりません。 値は、1 から最大許容サイズまで # の範囲でなければなりません。 #

最大許容サイズは、制御仕様書の [ALLOC](#page-344-0) キーワードによる、メモリー管理命令に使用されるヒープ記憶 # # 域のタイブによって異なります。モジュールがメモリー管理命令にテラスペース記憶域モデルを使用するこ # とがコンパイル時に分かっている場合、許容最大サイズは 4294967295 バイトです。それ以外の場合、最大 許容サイズは 16776704 バイトです。 #

実行時に使用可能な最大サイズは、RPG の許容最大サイズより小さい場合があります。 #

モジュールの RPG メモリー管理命令が、制御仕様書の [ALLOC](#page-344-0) キーワードにより、単一レベル・ヒープ # # 記憶域を使用している場合、 REALLOC 命令は、単一レベル・ヒーブ記憶域へのポインターのみを処理で きます。モジュールの RPG メモリー管理命令が、テラスペース・ヒープ記憶域を使用している場合、 # # REALLOC 命令は、単一レベルとテラスペースの両方のヒーブ記憶域へのポインターを処理できます。

詳細については、 6-38 [ページの『メモリー管理命令』を](#page-589-0)参照してください。

**D Ptr1 S \* D Fld S 32767A BASED(Ptr1)** \* ALLOC 命令は 7 バイトをポインター Ptr1 に割り振ります。 \* ALLOC 命令後は、可変 \* Fld の最初の 7 バイトだけが使用可能です。 **C ALLOC 7 Ptr1 C EVAL %SUBST(Fld : 1 : 7) = '1234567'** C REALLOC 10 Ptr1 \* 現在 10 バイトの Fld が使用可能です。 **C EVAL %SUBST(Fld : 1 : 10) = '123456789A'**

図 *6-198. REALLOC* 命令

## **REL (**解放**)**

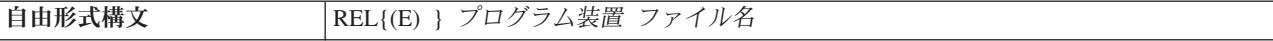

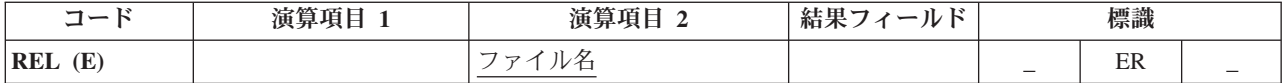

REL 命令では、プログラム装置 に指定されたプログラム装置が、ファイル名 に指定されたワークステー ション・ファイルから解放されます。

プログラム装置名はプログラム装置 オペランドに指定します。長さが 10 桁以下の文字フィールド、文字 リテラル、または名前のついた定数のいずれかを使用してください。 ファイル名はファイル名 オペランド に指定します。

REL 例外 ([ファイル状況コードが](#page-164-0) 1000 より大きい) を処理するために、命令コード拡張 'E' またはエラ ー標識 ER を指定できますが、両方を指定することはできません。 エラー処理の詳細については、 [3-80](#page-151-0) [ページの『ファイル例外](#page-151-0)/エラー』を参照してください。

ワークステーション・ファイルに入手されたプログラム装置がない場合には、次のファイル名別 READ ま たはサイクル読み取りでファイルの終わり条件になります。 プログラムが次に何を実行するかはユーザー が決定しなければなりません。 REL 命令は複数装置ファイルで使用するか、または (エラー回復のため に) 単一装置ファイルで使用することができます。

注**:** レコード・ロックを解除するためには、UNLOCK 命令を使用してください。 更新ディスク・ファイル のレコード・ロックの解除の詳細については、UNLOCK 命令を参照してください。

詳細については、 6-33 [ページの『ファイル命令』を](#page-584-0)参照してください。

# **RESET (**リセット**)**

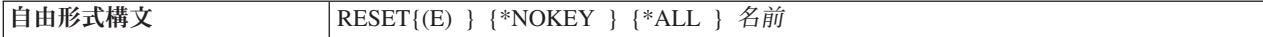

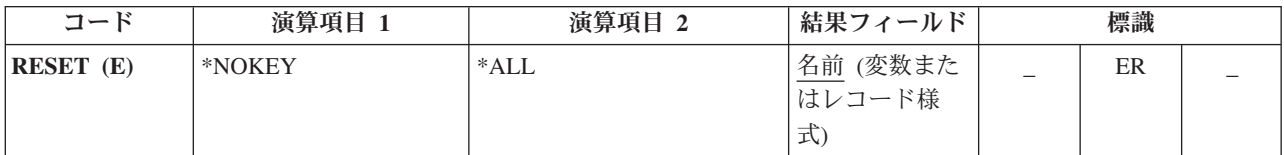

RESET 命令は、変数を \*INIT 段階の終わりに持っていた値に復元するために使用します。 この値をリセ ット値と呼びます。\*INZSR サブルーチンがない場合には、リセット値は初期値 ( 5-135 [ページの](#page-462-0) 『INZ{([初期値](#page-462-0))}』で指定された値またはデフォルトの値のいずれか) と同じです。 \*INZSR サブルーチン がある場合には、リセット値は \*INZSR サブルーチンが完了した時にその変数が持っていた値です。

RESET 命令は、レコード様式中のすべてのフィールドをそれらのリセット値に復元するためにも使用する ことができます。

\*INIT 段階の詳細については、 3-35 [ページの図](#page-106-0) 3-11 を参照してください。

注**:** サブプロシージャーの内部変数の場合には、リセット値は、演算が開始される前でなく、そのサブプロ シージャーが最初に呼び出された時の変数の値です。

RESET 例外 ([プログラム状況コード](#page-175-0) 123) を処理するために、命令コード拡張 'E' またはエラー標識 ER を指定できますが、両方を指定することはできません。 エラー処理の詳細については、 3-98 [ページの『プ](#page-169-0) [ログラム例外](#page-169-0)/エラー』を参照してください。

詳細については、 6-38 [ページの『初期化命令』を](#page-589-0)参照してください。

### 変数のリセット

\*ALL は任意指定です。\*ALL が指定されて、名前 オペランドに複数オカレンス・データ構造またはテー ブル名が入っている場合には、すべてのオカレンスまたはテーブル要素がリセットされて、オカレンス・レ ベルまたはテーブル指標は 1 に設定されます。

名前 オペランドには、リセットされる変数を指定します。このオペランドに対する特定な値によって、リ セットの処置は次のように決定されます。

#### 単一オカレンス・データ構造

すべてのフィールドが構造内で宣言されている順序にリセットされます。

#### 複数回繰り返しデータ構造

\*ALL が指定されていない場合は、現在の オカレンスのすべてのフィールドだけがリセットされ ます。\*ALL が指定されている場合は、すべての オカレンスのすべてのフィールドがリセットさ れます。

#### テーブル名

\*ALL が指定されていない場合は、現在の テーブル要素がリセットされます。\*ALL が指定されて いる場合は、すべてのテーブル要素がリセットされます。

配列名 配列全体がリセットされます。

#### 配列要素 **(**標識を含む**)**

指定された要素だけがリセットされます。

#### レコード様式のリセット

\*NOKEY は任意指定です。\*NOKEY が指定されている場合には、キー・フィールドはそれらのリセット値 にリセットされません。

\*ALL は任意指定です。\*ALL が指定され、\*NOKEY が指定されない場合は、レコード様式内のすべての フィールドがリセットされます。\*ALL が指定されない場合は、そのレコード様式で出力されるフィールド だけが影響を受けます。\*NOKEY が指定されている場合には、\*ALL が指定されていても、キー・フィー ルドがリセットされることはありません。

結果フィールドには、リセットされるレコード様式が入ります。 ワークステーション・ファイルのレコー ド様式 ([ファイル仕様書の](#page-384-0) 36 から 42 桁目) で、\*ALL が指定されていない場合には、用途が出力または 入出力共用のフィールドだけが影響を受けます。 この命令によってすべてのフィールドの条件づけ標識が 影響を受けます。 RESET 命令がレコード様式名に適用されて、DDS に INDARA が指定されている場合 には、そのレコード様式の標識はリセットされません。

DISK、SEQ、または PRINTER ファイル・レコード様式のフィールドが影響を受けるのは、プログラム中 でそのレコード様式が出力される場合だけです。 入力専用フィールドは RESET 命令による影響を受けま せん。ただし、\*ALL が指定されている場合を除きます。

\*ALL が指定されているレコード様式の RESET 命令は、次の場合には有効ではありません。

- v フィールドが入力専用として外部で定義されて、レコードが入力用に使用されていない場合。
- v フィールドが出力専用として外部で定義されて、レコードが出力用に使用されていない場合。
- v フィールドが入出力共用として外部で定義されて、レコードが入力または出力用に使用されていない場 合。

注**:** 論理ファイルの入力専用フィールドは、実際にそのファイルに書き出されない場合でも、出力仕様に現 れます。 これらのフィールドが入っているレコードに、\*ALL が指定されていない CLEAR または RESET が実行されると、これらのフィールドは、出力仕様に出ているために消去またはリセットされま す。

## 追加の考慮事項

RESET 命令をコーディングする場合には、次のことに留意してください。

- v RESET は、基礎となる変数およびインポートされた変数、またはサブプロシージャーのパラメーターに は使用できません。
- v RESET 命令では、プログラムが必要とする記憶域の容量が増えます。 変数がリセットされる場合に は、必要な記憶域は 2 倍になります。 複数オカレンス・データ構造、テーブル、および配列の場合に は、すべての繰り返しまたは要素のリセット値が保管されることに注意してください。
- v プログラムの初期化ルーチン中で RESET が行われると、実行時にエラー・メッセージが出されます。 \*INZSR の処理中にサブルーチンの演算を終了するために GOTO または CABxx が使用されたか、また はエラー処理の結果としてサイクルの別の部分に制御が渡された場合には、初期化ステップの保管域を 初期化する部分には達しません。この場合には、実行時にプログラムのすべての RESET 命令にエラ ー・メッセージが出されます。
- v サブプロシージャー内の大域変数または構造に対する RESET 命令は、次の場合に有効となります。
	- \*INZSR がない場合には常に有効です。
	- \*INZSR がある場合には、\*INZSR が最低 1 回完了するまで有効にはなりません。 それ以降であれ ば、サイクル・メイン・プロシージャーが活動状態でない場合でも、常に有効になります。
- v プログラムの呼び出し時に渡されない \*ENTRY PLIST のパラメーターに対して RESET 命令を実行す ると、予期せぬ結果が生じることがあります。そのパラメーターが渡されるものであることが、 %PARMS() が戻す値によって示されている場合には、代わりの方法として、パラメーターのように定義 された変数に、パラメーター値を保存することができます。

#### 注意**!**

RESET 値が保存されたときに、サイクル・モジュールで以下のすべてが 真である場合、ポインター非設 定エラーが発生します。

- ・ \*INZSR がない。
- v モジュール内のいずれかにおいて、サイクル・メイン・プロシージャーに対する入力パラメーターが RESET されている。
- v サイクル・メイン・プロシージャーが呼び出される前に、サブプロシージャーが呼び出された。

詳細については、 6-183 [ページの『](#page-734-0)CLEAR (消去)』を参照してください。

## **RESET** の例

フィールドに実際に命令が実行される場合を除き、次の例に示す考慮事項は CLEAR 命令にも適用されま す。 6-307 [ページの図](#page-858-0) 6-199 に、「\*NOKEY を伴う RESET 命令」の例を示します。

<span id="page-858-0"></span>\*...1....+....2....+....3....+....4....+....5....+....6....+....7...+.... FFilename++IPEASFRlen+LKlen+AIDevice+.Keywords++++++++++++++++++++++++++++ **EXTFILE O E DISK** DName+++++++++++ETDsFrom+++To/L+++IDc.Functions+++++++++++++++++++++++++++ \* The file EXTFILE contains one record format RECFMT containing \* the character fields CHAR1 and CHAR2 and the numeric fields \* NUM1 and NUM2. It has keyfields CHAR2 and NUM1. **D D DS1 DS D DAY1 1 8 INZ('MONDAY') 9** 16 INZ('THURSDAY')<br>17 22 **D** JDATE 17 **D** CL0N01Factor1+++++++Opcode(E)+Factor2+++++++Result++++++++Len++D+HiLoEq... \* \* The following operation sets DAY1, DAY2, and JDATE to blanks. **C** C<sub>c</sub> CLEAR DS1 **C** \* The following operation will set DAY1, DAY2, and JDATE to their \* reset values of 'MONDAY', 'THURSDAY', and UDATE respectively. \* The reset value of UDATE for JDATE is set in the \*INZSR. **C** C RESET DS1 **C** \* The following operation will set CHAR1 and CHAR2 to blanks and \* NUM1 and NUM2 to zero. C<sub>C</sub> CLEAR RECFMT \* The following operation will set CHAR1, CHAR2, NUM1, and \* NUM2 to their reset values of 'NAME', 'ADDRESS', 1, and 2 \* respectively. These reset values are set in the \*INZSR. \* C<sub>RESET</sub> REGENT \* The following operation sets all fields in the record format \* to blanks, except the key fields CHAR2 and NUM1. \* **C \*NOKEY RESET \*ALL RECFMT C** RETURN **C C \*INZSR BEGSR C MOVEL UDATE JDATE C MOVEL 'NAME ' CHAR1 C MOVEL 'ADDRESS ' CHAR2 C Z-ADD 1 NUM1 C Z-ADD 2 NUM2 C ENDSR** ORCDNAME+++D...N01N02N03EXCNAM++++........................................ O..............N01N02N03FIELD+++++++++.B.................................. **ORECFMT T O CHAR1 O CHAR2 O NUM1 O NUM2**

図 *6-199. \*NOKEY* を伴う *RESET* 命令

**RESET (**リセット**)**

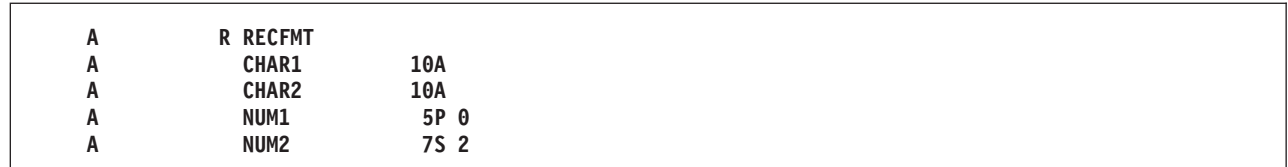

図 *6-200. EXTFILE* ファイルの *DDS*

6-309 [ページの図](#page-860-0) 6-201 に、2 つの外部記述ファイル RESETIB と RESETON を使用するプログラムのソ ース・リストの抜粋を示します。 それぞれには 2 つのレコード様式があって、それぞれのレコード様式に は入力フィールド FLDIN、出力フィールド FLDOUT、および入出力可能なフィールド FLDBOTH が入っ ています。 この DDS を 6-310 [ページの図](#page-861-0) 6-202 および 6-310 [ページの図](#page-861-0) 6-203 に示します。

RESETIB は入出力共用ファイルとして定義されているので、入出力可能として定義されている RECBOTH のフィールドは、入力と出力の両方の指定に使用することができます。 逆に、RECIN のフィールドは入力 の指定にしか使用することができません。

<span id="page-860-0"></span>1 \* The file RESETIB contains 2 record formats RECIN and RECBOTH. 2 FRESETIB CF E WORKSTN 3 \* The file RESETON contains 2 record formats RECOUT and RECNONE.<br>4 FRESETON 0 E WORKSTN 4 FRESETON 0 E 5 6=IRECIN 7=I A 1 1 \*IN02<br>8=I A 2 11 FLDIN 8=I A 2 11 FLDIN 9=I A 12 21 FLDBOTH 10=IRECBOTH  $11=I$  A 1  $1 \star IN04$ 12=I A 2 11 FLDIN 13=I A 12 21 FLDBOTH 14 C WRITE RECOUT 15 C WRITE RECBOTH 16 C READ RECIN ----99 17 C READ RECBOTH ----99 18 19 \* RESET without factor 2 means to reset only those fields which  $20 *$  appear on the output specifications for the record format. 21 \* Since only RECOUT and RECBOTH have write operations, the 22 \* RESET operations for RECNONE and RECIN will have no effect. 23 \* The RESET operations for RECOUT and RECBOTH will reset fields 24 \* FLDOUT and FLDBOTH. FLDIN will not be affected. RESET RECNONE 26 C RESET RECIN 27 C RESET RECOUT 28 C RESET RESET RECBOTH 29 30 \* RESET with \*ALL in factor 2 means to reset all fields. ご注意  $31$  \* that this can only be done when all fields are used in at least 32 \* one of the ways they are defined (for example, an output-capable  $33$   $\star$  field must be used for output by the record format) 34 \* Since RECNONE does not have either input or output operations, 35 \* the RESET \*ALL for RECNONE will fail at compile time. 36 \* Since RECIN does not have any output operations, RESET \*ALL RECIN 37 \* will fail because FLDOUT is not output. 38 \* Since RECOUT does not have any input operations, and is not defined 39 \* as input capable on the file specification, RESET \*ALL RECOUT 40 \* will fail because FLDIN is not input. 41 \* The RESET \*ALL for RECBOTH will reset all fields: FLDIN, FLDOUT 42 \* and FLDBOTH. 43 C RESET \*ALL RECNONE 44 C RESET \*ALL RECIN 45 C **RESET** \*ALL RECOUT 46 C RESET \*ALL RECBOTH 47 48 C SETON SETON LR----49=ORECBOTH 50=O \*IN14 1A CHAR 1 51=O FLDOUT 11A CHAR 10 52=O FLDBOTH 21A CHAR 10 53=ORECOUT 54=0  $\star$ IN13 1A CHAR 1 55=O FLDOUT 11A CHAR 10 56=O FLDBOTH 21A CHAR 10

図 *6-201. \*ALL* による *RESET –* ソース・リストの抜粋: リストの行番号の後に '=' のついた入力および出力の指定 はコンパイラーによって生成されます。

ソースのコンパイル時にはいくつかのエラーが示されます。 RECNONE と RECIN の両方には出力フィー ルドなしと示されます。 RESET \*ALL は、RECBOTH レコードを除くすべてのレコードに使用できませ ん。これは、すべてのフィールドが入力または出力のいずれかの指定に現れる唯一のレコード様式であるた <span id="page-861-0"></span>めです。

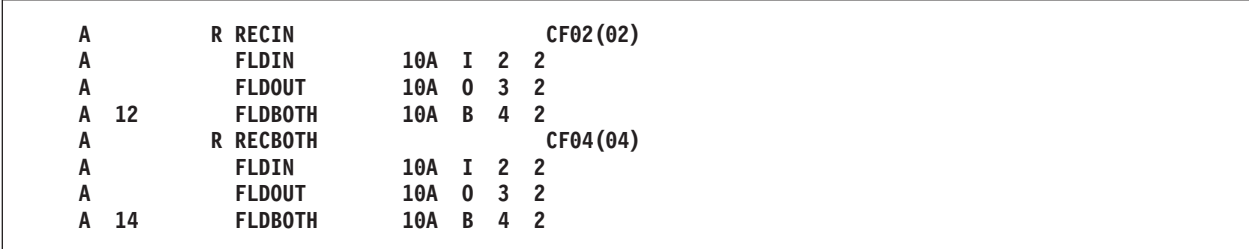

図 *6-202. RESETIB* <sup>の</sup> *DDS*

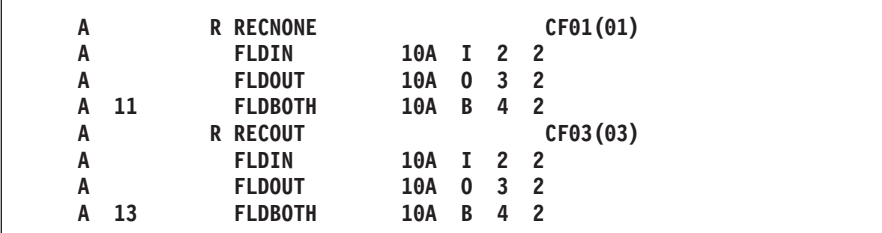

図 *6-203. RESETON* <sup>の</sup> *DDS*

# **RETURN (**呼び出し元への戻し**)**

**自由形式構文 RETURN{(HMR) } 式** 

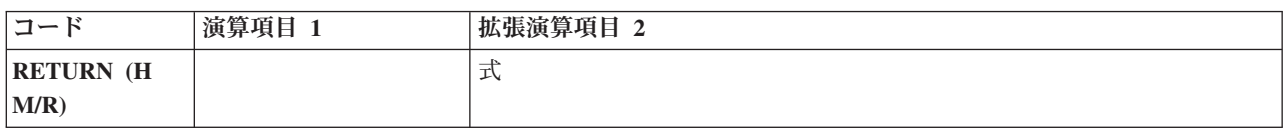

RETURN 命令は呼び出し元へ戻します。 呼び出し元に値が戻されると、式 オペランドに戻り値が示され ます。

RETURN 命令の結果として行われる処置は、その命令がサイクル・メイン・プロシージャーとサブプロシ ージャーのどちらで行われたかによって異なります。サイクル・メイン・プロシージャーが戻した場合、以 下のことが行われます。

- 1. 停止標識が検査されます。 停止標識がオンになっている場合には、プロシージャーは異常終了します (オープンされているファイルはすべてクローズされて、呼び出し元ルーチンにプロシージャーが異常終 了したことを示すエラー戻りコードが設定され、呼び出し元ルーチンに制御が戻されます)。
- 2. 停止標識がオンになっていない場合には、LR 標識が検査されます。LR がオンになっている場合に は、プログラムは正常に終了します (ロックされたデータ域構造、配列、およびテーブルが書き出され て、外部標識がリセットされます)。
- 3. 停止標識がオンでなく LR がオンもなっていない場合には、プロシージャーは呼び出し元ルーチンに戻 します。 データは次回のプロシージャーの実行に備えて保存されます。 ファイルおよびデータ域は書 き出されません。 \*NEW 活動化グループでの実行が RETURN の操作にどのような影響を与えるかに ついては、「*Rational Development Studio for i ILE RPG* プログラマーの手引き」の呼び出し元のプロ グラムおよびプロシージャーの章を参照してください。

サブプロシージャーが戻すと、戻り値 (呼び出されたプログラムまたはプロシージャーのプロトタイプで指 # 定された場合) が呼び出し元に渡されます。 自動ファイルがクローズされます。自動的には何も行われま # # せん。 静的ファイルまたはグローバル・ファイルおよびデータ域はすべて手操作でクローズしなければな

りません。LR などの標識を設定できますが、これでプログラムの終了を行うことはできません。 #

命令拡張 H、M、および R がどのように使用されるかについては、 6-64 [ページの『数値演算の精度の規](#page-615-0) [則』を](#page-615-0)参照してください。

値を戻すサブプロシージャーでは、RETURN 命令はそのサブプロシージャー内でコーディングしなければ なりません。 実際に戻された値は EVAL 式の左側と同じ働きをし、RETURN 命令の拡張演算項目 2 は 右側と同じ働きをします。 配列を戻すことができるのは、プロトタイプが戻り値を配列として定義してい る場合だけです。

### 注意**!**

サブプロシージャーが値を戻した場合には、プロシージャーの終わりに達する前に RETURN 命令が実行さ れていることを確認してください。 サブプロシージャーが RETURN 命令を見付けないで終了している場 合には、呼び出し元に例外が通知されます。

## パフォーマンスのヒント #

- プロトタイプに RTNPARM キーワードを指定すると、大きな値を戻す場合に、パフォーマンスが著しく向 #
- 上する可能性があります。詳しくは、 5-163 [ページの『](#page-490-0)RTNPARM』を参照してください。 #

詳細については、 6-20 [ページの『呼び出し命令』を](#page-571-0)参照してください。

\* This is the prototype for subprocedure RETNONE. Since the \* prototype specification does not have a data type, this \* subprocedure does not return a value.<br>D RetNone PR **D** RetNone \* This is the prototype for subprocedure RETFLD. Since the \* prototype specification has the type 5P 2, this subprocedure \* returns a packed value with 5 digits and 2 decimals. \* The subprocedure has a 5-digit integer parameter, PARM, \* passed by reference. **D RetFld PR 5P 2 D Parm 5I 0** \* This is the prototype for subprocedure RETARR. The data \* type entries for the prototype specification show that \* this subprocedure returns a date array with 3 elements. \* The dates are in \*YMD/ format. D RetArr PR D DIM(3) DATFMT(\*YMD/) \* This procedure (P) specification indicates the beginning of \* subprocedure RETNONE. The data specification (D) specification \* immediately following is the procedure-interface \* specification for this subprocedure. Note that the \* procedure interface is the same as the prototype except for \* the definition type (PI vs PR). **P RetNone B D RetNone PI** \* RetNone does not return a value, so the RETURN \* operation does not have factor 2 specified. **C RETURN P RetNone E** \* The following 3 specifications contain the beginning of \* the subprocedure RETFLD as well as its procedure interface. **P RetFld B D RetFld PI 5P 2 D Parm 5I 0 D F1d** S 12S 1 INZ(13.8) \* RetFld returns a numeric value. The following RETURN \* operations show returning a literal, an expression and a \* variable. Note that the variable is not exactly the same \* format or length as the actual return value. C RETURN 7<br>C RETURN Pa **C RETURN Parm \* 15 C RETURN Fld P RetFld E**

図 *6-204. RETURN* 命令の例
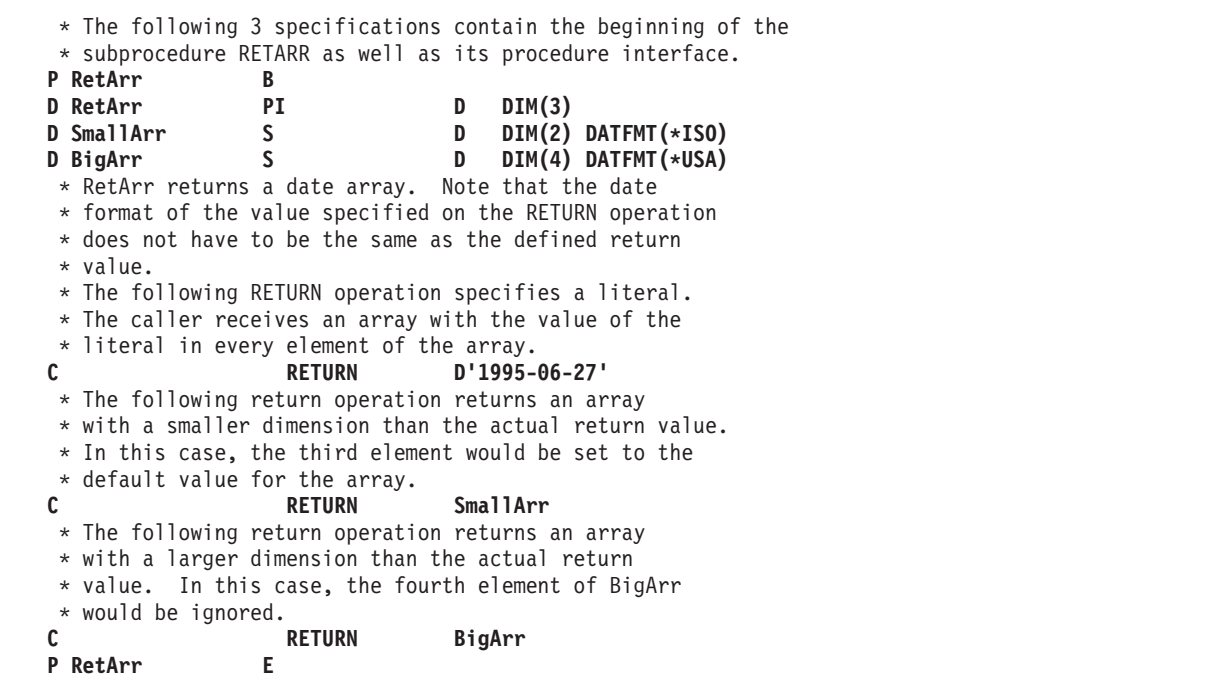

## **ROLBK (**ロールバック**)**

自由形式構文  $\vert$  ROLBK $\{ (E) \}$ 

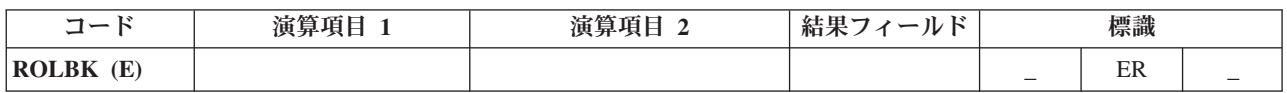

ROLBK 命令では次のことが行われます。

- v 前の COMMIT または ROLBK 命令以後 (前に COMMIT または ROLBK 命令がない場合にはコミット メント制御のもとの操作の始め以後) の、出力操作で指定されているユーザー・ファイルの変更がすべて 除去されます。
- v コミットメント制御のもとに置かれているファイルのレコード・ロックがすべて解除されます。
- v ファイルが前回の COMMIT 命令時 (または前に COMMIT 命令がない場合にはファイルの OPEN 時) の位置に再度位置決めされます。

コミットメント制御は、CL コマンド STRCMTCTL が実行された時点で開始されます。 詳しくは、 「*Rational Development Studio for i ILE RPG* プログラマーの手引き」の『コミットメント制御』の章を参 照してください。

ファイルの変更およびレコード・ロックの解除は、変更が ROLBK 命令を出しているプログラムによって 要求されたか、同じ活動化グループまたはジョブの別のプログラムによって要求されたかに関係なく、その 活動化グループまたはジョブのコミットメント制御のもとにあるすべてのファイルに適用されます。 ROLBK 命令を出しているプログラムは、ファイルをコミットメント制御のもとに置く必要はありません。 例えば、プログラム A がプログラム B とプログラム C を呼び出していると仮定します。プログラム B にはコミットメント制御のもとにあるファイルがあり、プログラム C にはありません。 プログラム C の ROLBK 命令は、この場合でもプログラム B によって変更されたファイルに影響を与えます。

ROLBK 例外 ([プログラム状況コード](#page-175-0) 802 から 805) を処理するために、命令コード拡張 'E' またはエラ ー標識 ER を指定できますが、両方を指定することはできません。 エラー処理の詳細については、 [3-98](#page-169-0) [ページの『プログラム例外](#page-169-0)/エラー』を参照してください。

ロールバック機能がシステムによってどのように実行されるのかについては、「バックアップおよび回復」 (SD88-5008) を参照してください。

詳細については、 6-33 [ページの『ファイル命令』を](#page-584-0)参照してください。

### **SCAN (**ストリングの走査**)**

自由形式構文 (許可されていない - [%SCAN](#page-679-0) 組み込み関数を使用)

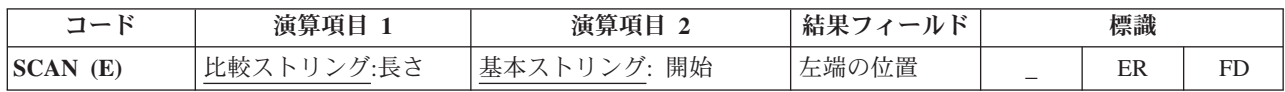

SCAN 命令では、演算項目 2 に入っているストリング (基本ストリング) を走査して、演算項目 1 に入っ ているサブストリング (比較ストリング) を見付けます。走査は、演算項目 2 に入っている指定位置から 開始されて、演算項目 1 に指定されている比較ストリングの長さだけ続けられます。比較ストリングと基 本ストリングは両方とも同じタイプ (すなわち、両方とも文字、両方とも図形、または両方とも UCS-2) で なければなりません。

演算項目 1 には、比較ストリングか、比較ストリングにコロンを付け長さを指定したものを入れなければ なりません。 演算項目 1 の比較ストリング部分には、フィールド名、配列要素、名前のついた定数、デー タ構造名、リテラル、またはテーブル名のいずれかを入れることができます。 長さの部分は小数点以下の 桁数がゼロの数値でなければならず、名前のついた定数、配列要素、フィールド名、リテラル、またはテー ブル名のいずれかを入れることができます。 長さが指定されていない場合には、比較ストリングの長さに なります。

演算項目 2 には、基本ストリングか、または基本ストリングにコロンを付け SCAN の開始位置を指定し たものを入れなければなりません。 演算項目 2 の基本ストリング部分には、フィールド名、配列要素、名 前のついた定数、データ構造名、リテラル、またはテーブル名のいずれかを入れることができます。 演算 項目 2 の開始位置部分は、小数点以下の桁数がゼロの数値でなければならず、名前のついた定数、配列要 素、フィールド名、リテラル、またはテーブル名とすることができます。 図形または UCS-2 ストリング が使用された場合、開始位置と長さは 2 バイト単位で測定されます。開始位置が指定されていない場合に は、値 1 が使用されます。

結果フィールドには、基本ストリング中の比較ストリングの左端の位置の数値 (見付かった場合) が入りま す。 これは小数点以下の桁数がゼロの数値でなければならず、フィールド名、配列要素、配列名、または テーブル名のいずれかを入れることができます。 ストリングが見付からない場合には、結果フィールドは 0 に設定されます。 結果フィールドに配列が入っている場合には、比較ストリングのそれぞれのオカレン スが配列に入れられて、左端のオカレンスが要素 1 に入れられます。右端のオカレンスが入っている要素 の後の配列要素はすべてゼロになります。 結果の配列は、演算項目 2 に指定された基本ストリングのフィ ールド長と同じ長さでなければなりません。

#### 注**:**

1. ストリングには 1 桁目から指標が付きます。

- 2. 開始位置が 1 より大きい場合には、結果フィールドに、開始位置からでなく、基本ストリングの先頭か らの比較ストリングの相対位置が入ります。
- 3. 演算項目 1、演算項目 2、または結果フィールドに形象定数を使用することはできません。
- 4. データ構造内に演算項目 1 と結果フィールドまたは演算項目 2 と結果フィールドのオーバーラップが あってはなりません。

SCAN 例外 ([プログラム状況コード](#page-175-0) 100) を処理するために、命令コード拡張 'E' またはエラー標識 ER を指定できますが、両方を指定することはできません。 エラーは、開始位置が演算項目 2 の長さより大き い場合、または演算項目 1 の値が大き過ぎる場合に起こります。 エラー処理の詳細については、 [3-98](#page-169-0) ペ [ージの『プログラム例外](#page-169-0)/エラー』を参照してください。

走査中のストリングが見付かった場合にオンに設定される標識を 75 から 76 桁目に指定することができま す。 この情報は %FOUND 組み込み関数からも入手することができます。この関数は、等しい項目が見付 かった場合に '1' を戻します。

SCAN は、演算項目 2 の左端文字 (開始位置によって指定) から開始されて、演算項目 2 の文字を演算項 目 1 の文字と比較しながら、左から右へと 1 文字ずつ続けられます。 結果フィールドが配列以外の場合 には、SCAN 命令で比較ストリングの最初のオカレンスだけが見付けられます。 最初のオカレンスを超え て走査を続行するためには、前の SCAN 命令の結果フィールドを使用して、次の SCAN の開始位置を計 算してください。 結果フィールドが数値配列の場合には、配列内の要素と同数のオカレンスが記録されま す。 オカレンスが見付からない場合には、結果フィールドはゼロに設定されます。結果フィールドが配列 の場合には、そのすべての要素がゼロに設定されます。

比較ストリングに指定された先行ブランク、後書きブランク、または組み込みブランクは SCAN 命令に含 まれます。

SCAN 命令では大文字と小文字が区別されます。 大文字で指定された基本ストリングの中から小文字で指 定された比較ストリングを見付けることはできません。

詳細については、 6-47 [ページの『ストリング命令』を](#page-598-0)参照してください。

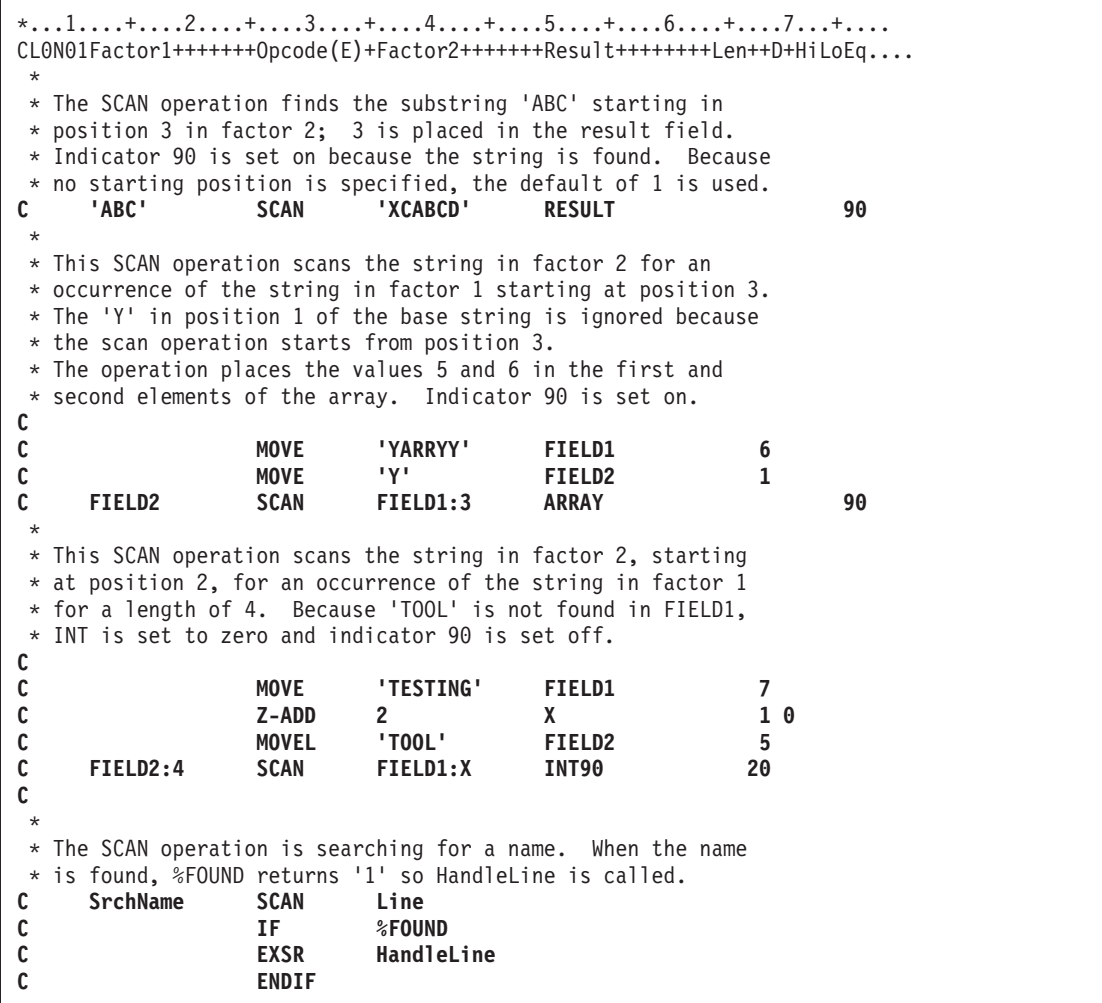

図 *6-205. SCAN* 命令

```
*...1....+....2....+....3....+....4....+....5....+....6....+....7...+....
DName+++++++++++ETDsFrom+++To/L+++IDc.Functions+++++++++++++++++++++++++
*
* A Graphic SCAN example
*
* Value of Graffld is graphic 'AACCBBGG'.
* Value of Number after the scan is 3 as the 3rd graphic
 * character matches the value in factor 1
D Graffld S 4G inz(G'oAACCBBGGi')
CL0N01Factor1+++++++Opcode(E)+Factor2+++++++Result++++++++Len++D+HiLoEq..
* The SCAN operation scans the graphic string in factor 2 for
* an occurrence of the graphic literal in factor 1. As this is a
* graphic operation, the SCAN will operate on 2 bytes at a time
C
C G'oBBi' SCAN Graffld:2 Number 5 0 90
C
```

```
図 6-206. 図形を使用する SCAN 命令
```
### **SELECT (**選択グループの始め**)**

自由形式構文 SELECT

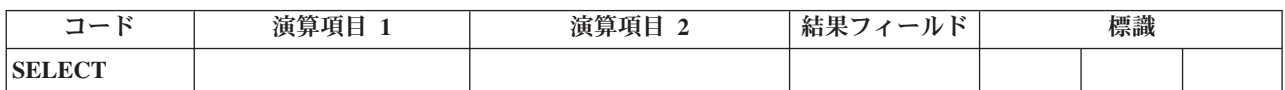

選択グループは、一連の複数の代替命令の中から 1 つを条件付きで処理します。 グループは次のものから 構成されます。

- SELECT ステートメント
- v ゼロまたはそれ以上の [WHENxx](#page-903-0) または WHEN グループ
- 任意指定の [OTHER](#page-835-0) グループ
- [ENDSL](#page-759-0) または END ステートメント

SELECT 命令の後で、最初に満たされた WHENxx 条件の後のステートメントに制御が渡されます。 その 後で、次の WHENxx 命令までのすべてのステートメントが実行されます。 ENDSL ステートメントに (WHENxx が 1 つしか実行されない場合) 制御が渡されます。 WHENxx 条件が満たされないで、OTHER 命令が指定されている場合には、OTHER 命令の後のステートメントに制御が渡されます。 WHENxx 条件 が満たされないで、OTHER 命令が指定されていない場合には、選択グループの ENDSL 命令の後のステ ートメントに制御が渡されます。

SELECT 命令では、条件付け標識を使用することができます。 条件付け標識が満たされない場合には、選 択グループの ENDSL 命令の後のステートメントに即時に制御が渡されます。 WHENxx、WHEN、OTHER、および ENDSL 命令個々では、条件付け標識を使用することはできません。

選択グループは演算の中の任意の場所に指定することができます。 IF、DO、またはその他の選択グループ の中でネストすることもできます。 IF および DO グループは選択グループの中でネストすることができ ます。

SELECT 命令が選択グループの中に指定されている場合には、 WHENxx および OTHER 命令は、ENDSL が指定されるまでその新しい選択グループに適用されます。

詳細については、 6-49 [ページの『構造化プログラミング命令』を](#page-600-0)参照してください。

```
*...1....+....2....+....3....+....4....+....5....+....6....+....7...+....
CL0N01Factor1+++++++Opcode(E)+Factor2+++++++Result++++++++Len++D+HiLoEq....
*
* In the following example, if X equals 1, do the operations in
* sequence 1 (note that no END operation is needed before the
* next WHENxx); if X does NOT equal 1, and if Y=2 and X<10, do the
* operations in sequence 2. If neither condition is true, do
* the operations in sequence 3.
*
C SELECT
C WHEN X = 1
C Z-ADD A B
C MOVE C D
* Sequence 1
C :
C WHEN ((Y = 2) AND (X < 10))
* Sequence 2
C :
C OTHER
* Sequence 3
C :
C ENDSL
*
* The following example shows a select group with conditioning
* indicators. After the CHAIN operation, if indicator 10 is on,
* then control passes to the ADD operation. If indicator 10 is
* off, then the select group is processed.
*
C KEY CHAIN FILE 10
C N10 SELECT
                     X = 1* Sequence 1
C :
C WHEN Y = 2
* Sequence 2
C :
C ENDSL
C ADD 1 N
```
図 *6-207. SELECT* 命令

# **SETGT (**より大きい設定**)**

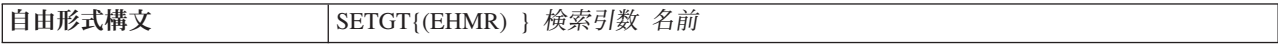

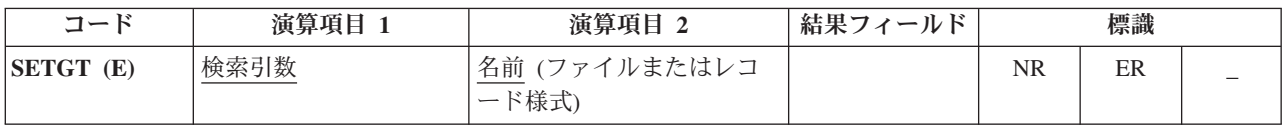

SETGT 命令は、演算項目 1 で指定されたキーまたは相対レコード番号より大きいキーまたは相対レコー ド番号を持つ次のレコードにファイルを位置付けます。ファイル[は全手順ファイルで](#page-195-0)なければなりません。

検索引数 (検索引数) は、レコードの検索に使用するキーまたは相対レコード番号でなければなりません。 アクセスがキーによる場合には、検索引数 はフィールド名、名前の付いた固定情報、形象定数、またはリ テラルの形式の単一キーにすることができます。キー・フィールドの検索例については、 6-178 [ページの図](#page-729-0) [6-120](#page-729-0) を参照してください。

ファイルが外部記述ファイルの場合、検索引数 は KLIST 名、値のリスト、または %KDS の形式の複合 | キーにすることもできます。KLIST を使用して指定されたキーの場合、キー・フィールドはファイル内の | キーと同じ CCSID である必要があります。データ構造内の検索引数の図については、 6-108 [ページの](#page-659-0) |

『%KDS ([データ構造の検索引数](#page-659-0))』の終わりにある例を参照してください。アクセスが相対レコード番号に よる場合には、検索引数 に整数のリテラルまたは小数点以下の桁数がゼロの数値フィールドを入れなけれ | ばなりません。 |  $\blacksquare$ 

名前 は必須で、ファイル名またはレコード様式名のいずれかでなければなりません。レコード様式名を使 用できるのは、外部記述ファイルの場合だけです。

検索引数 (検索引数) に指定された検索引数より大きいキーまたは相対レコード番号のレコードが見付から ない場合にオンに設定される標識を 71 から 72 桁目に指定することができます。この情報は %FOUND 組み込み関数からも入手することができます。この関数は、レコードが見付からない場合は '0' を戻し、レ コードが見付かった場合は '1' を戻します。

SETGT 例外 ([ファイル状況コードが](#page-164-0) 1000 より大きい) を処理するために、命令コード拡張 'E' またはエ ラー標識 ER を指定できますが、両方を指定することはできません。 エラー処理の詳細については、 3-80 [ページの『ファイル例外](#page-151-0)/エラー』を参照してください。

SETGT 命令が正常に実行されなかった場合 (レコード不在条件) には、ファイルは、ファイルの終わりに 位置付けられます。

ファイル中の最後のレコードに位置付けるには、[SETLL](#page-873-0) 命令で \*END を使用します。 |

ファイルの位置付けに形象定数を使用することもできます。

注**:** 以下の形象定数の説明および使用例では、\*LOVAL および \*HIVAL はファイルの実際のキーとしては 使用されないものとしています。

複合キーを持つファイルで使用する場合には、形象定数は、キーのそれぞれのフィールドに形象定数の値が 入っているものとして処理されます。 ほとんどの場合に、\*LOVAL は、最初の読み取りでキーの値が一番 小さいレコードが検索されるようにファイルを位置付けます。 ほとんどの場合に \*HIVAL は、 READ で ファイルの終わりの指示が受け取られるようにファイルを位置付けます。以後の READP では、ファイル の最後のレコードが検索されます。 しかし、\*LOVAL および \*HIVAL を使用する場合には次の事例に注 意してください。

- v 降順のキーを持つ外部記述ファイルでは、\*HIVAL は最初の読み取り操作でファイルの最初のレコード (一番大きいキーを持つレコード) が検索され、\*LOVAL は READP 命令でファイルの最後のレコード (一番小さいキーを持つレコード) が検索されるようにファイルを位置付けます。
- v \*LOVAL または \*HIVAL による SETGT 命令の後でレコードの追加またはキー・フィールドの変更が 行われている場合には、以後そのファイルを、最低または最高のキーを持つレコードに位置付けること はできません。 数値キーの \*LOVAL はキーの値 '99...9D' を表し、\*HIVAL はキーの値 '99...9F' を表 します。 キーが浮動数値の場合、\*LOVAL と \*HIVAL の定義は異なります。 4-11 [ページの『表意定](#page-218-0) [数』を](#page-218-0)参照してください。ファイル仕様書でプログラム記述ファイルにパック 10 進数の指定があっ て、実際のファイルのキー・フィールドに文字データが入っている場合には、レコードが \*LOVAL より 小さいかまたは \*HIVAL より大きいキーを持つことがあります。 キー・フィールドに符号のない 2 進 数データが入っている場合には、\*LOVAL は最低のキーでないことがあります。

\*LOVAL または \*HIVAL が日付または時刻データ・タイプのキー・フィールドで使用される場合には、そ の値は使用される日付時刻の形式によって異なります。 これらの値の詳細については、 4-55 [ページの『デ](#page-262-0) [ータ・タイプおよびデータ形式』を](#page-262-0)参照してください。

### **SETGT (**より大きい設定**)**

SETGT 命令の後では、ファイルは、そのキーまたは相対レコード番号が検索引数 に指定された検索引数 より大きい最初のレコードの直前になるように位置付けられます。ユーザーはこのレコードを、ファイルを 読み取って検索します。 しかし、ファイルを読み取る前に、レコードが別のジョブまたはユーザー・ジョ ブの別のファイルによってファイルから削除されている場合があります。 このような場合には、必要なレ コードを取り出すことができません。 ユーザー・ファイルの予期しない変更を防止する方法については、 IBM i Information Center (URL http://www.ibm.com/systems/i/infocenter/)「プログラミング」のトピックを参 照してください。

ヌル値可能フィールドおよびキーを持つレコードの処理については、 4-99 [ページの『データベースのヌル](#page-306-0) [値サポート』を](#page-306-0)参照してください。

詳細については、 6-33 [ページの『ファイル命令』を](#page-584-0)参照してください。

注**:** 命令コード拡張 H、M、および R は、検索引数がリストまたは %KDS() である場合にのみ使用でき ます。

<span id="page-872-0"></span>\*...1....+....2....+....3....+....4....+....5....+....6....+....7...+.... CL0N01Factor1+++++++Opcode(E)+Factor2+++++++Result++++++++Len++D+HiLoEq.... \* This example shows how to position the file so READ will read \* the next record. The search argument, KEY, specified for the \* SETGT operation has a value of 98; therefore, SETGT positions \* the file before the first record of file format FILEA that \* has a key field value greater than 98. The file is positioned \* before the first record with a key value of 100. The READ \* operation reads the record that has a value of 100 in its key \* field. **C C KEY SETGT FILEA C READ FILEA 64** \* \* This example shows how to read the last record of a group of \* records with the same key value and format from a program \* described file. The search argument, KEY, specified for the \* SETGT operation positions the file before the first record of \* file FILEB that has a key field value greater than 70. \* The file is positioned before the first record with a key \* value of 80. The READP operation reads the last record that \* has a value of 70 in its key field. **C C KEY SETGT FILEB C READP FILEB 64** キー・ キー・ フィールド値 フィールド値 97 50 97 60 97 70  $(READ) \rightarrow$ 97 70 **FILEB FILEA**  $\overline{\text{(SETGT)}}$  – 98 80  $(SETGT)$  –  $(READ) \rightarrow$ 100 80 100 80 100 90 101 90 101 91

図 *6-208. SETGT* 命令

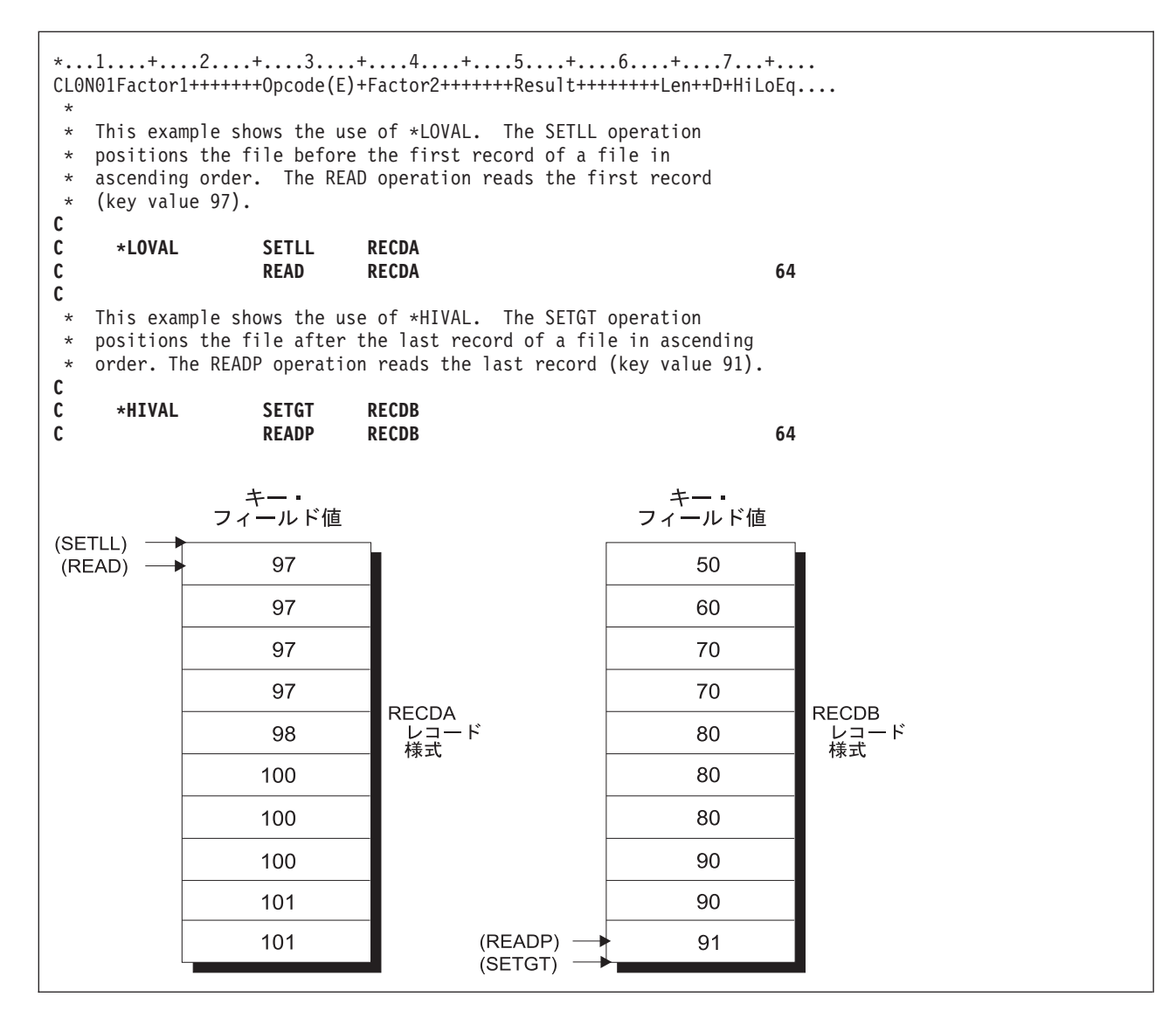

## <span id="page-873-0"></span>**SETLL (**下限の設定**)**

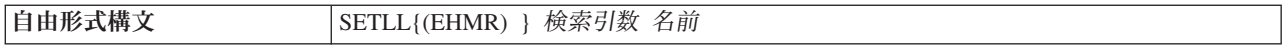

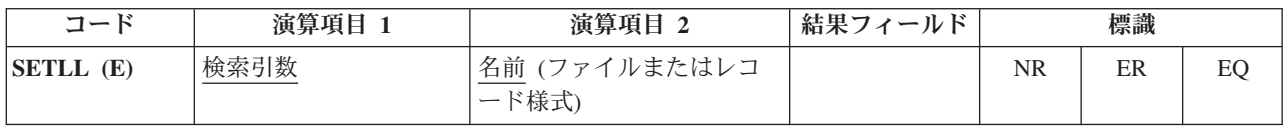

SETLL 命令は、ファイルをキーまたは相対レコード番号が検索引数 に指定された検索引数 (キーまたは相 対レコード番号) オペランドに等しいかそれより大きい次のレコードに位置付けます。ファイル[は全手順フ](#page-195-0) [ァイルで](#page-195-0)なければなりません。

検索引数 (検索引数) は、レコードの検索に使用するキーまたは相対レコード番号でなければなりません。 アクセスがキーによる場合には、検索引数 はフィールド名、名前の付いた固定情報、形象定数、またはリ テラルの形式の単一キーにすることができます。キー・フィールドの検索例については、 6-178 [ページの図](#page-729-0) [6-120](#page-729-0) を参照してください。

ファイルが外部記述ファイルの場合、検索引数 は KLIST 名、値のリスト、または %KDS の形式の複合 | キーにすることもできます。KLIST を使用して指定されたキーの場合、キー・フィールドはファイル内の | キーと同じ CCSID である必要があります。データ構造内の検索引数の図については、 6-108 [ページの](#page-659-0) |

『%KDS ([データ構造の検索引数](#page-659-0))』の終わりにある例を参照してください。 |

アクセスが相対レコード番号による場合には、検索引数 に整数のリテラルまたは小数点以下の桁数がゼロ の数値フィールドを入れなければなりません。

名前 オペランドは必須で、ファイル名またはレコード様式名のいずれかが可能です。レコード様式名を使 用できるのは、外部記述ファイルの場合だけです。

結果の標識はこの命令の状況を反映します。 検索引数がファイルの一番大きいキーまたは相対レコード番 号より大きい場合にオンに設定される標識を 71 から 72 桁目に指定することができます。 この情報は %FOUND 組み込み関数からも入手することができます。この関数は、レコードが見付からない場合は '0' を戻し、レコードが見付かった場合は '1' を戻します。

SETLL 例外 ([ファイル状況コードが](#page-164-0) 1000 より大きい) を処理するために、命令コード拡張 'E' またはエ ラー標識 ER を指定できますが、両方を指定することはできません。 エラー処理の詳細については、 3-80 [ページの『ファイル例外](#page-151-0)/エラー』を参照してください。

そのキーまたは相対レコード番号が検索引数に等しいレコードが存在する場合にオンに設定される標識を 75-76 桁目に指定することができます。この情報は %EQUAL 組み込み関数からも入手することができま す。この関数は、等しい項目が見付かった場合に '1' を戻します。

75 から 76 桁目の標識または %EQUAL を指定して SETLL を使用する場合、指定されたキーとファイル 内の実際のキーの比較は通常、データ管理機能により実行されます。データ管理機能でこれを実行できない 場合は、16 進数照合シーケンスを使用して比較が実行されます。この場合、予想通りの結果が得られない ことがあります。詳しくは、*Rational Development Studio for i ILE RPG* プログラマーの手引きのセクショ ン『キー付きファイルの使用による予期しない結果』を参照してください。

名前 が下限に設定されているファイル名である場合、ファイルは、指定された検索引数 (検索引数) に等 しいかそれより大きいキーまたは相対レコード番号の最初のレコードに位置付けられます。

名前 に下限に設定されているレコード様式名が入っている場合、ファイルは、指定された検索引数 (検索 引数) に等しいかそれより大きいキーまたは相対レコード番号の指定されたタイプの最初のレコードに位置 付けられます。

特殊値 \*START および \*END を 検索引数 として指定できます。 \*START はファイルの始めに位置指定 | し、\*END はファイルの終わりに位置指定します。どちらの位置付けも、キー付きファイルに使用される | 照合順序とは関係なく行なわれ、ヌル値キー・フィールドにも関係なく行われます。検索引数 に \*START | または \*END のいずれかを指定する場合には、次のことに注意してください。 |

# • ファイルの名前は、名前 オペランドとして指定しなければなりません。

l • エラー標識 (73 から 74 桁目) または 'E' 拡張を指定することができます。

ファイルの位置付けに形象定数を使用することもできます。 ただし、\*LOVAL または \*HIVAL を使用し | | てもファイルの先頭または最終レコードに正確にファイルが位置付けされないシチュエーションがいくつか あります。ファイル中の先頭または最終レコードに位置付けしたい場合は、\*START または \*END を使用 | するほうが確実です。 |

注**:** 以下の形象定数の説明および使用例では、\*LOVAL および \*HIVAL はファイルの実際のキーとしては | 使用されないものとしています。 |

| 複合キーを持つファイルで使用する場合には、形象定数は、キーのそれぞれのフィールドに形象定数の値が 入っているものとして処理されます。 SETLL で \*LOVAL を使用すると、ヌル可能キー・フィールドのあ | るレコードがファイルに含まれていない場合は、最初の読み取り操作で取り出されるのが一番小さいキーを | 持つレコードになるようにファイルが位置付けられます。ほとんどの場合 (重複キーを使用できない場合) | に、\*HIVAL では、ファイルは、READP でファイルの最後のレコードが検索されるか、または READ で | ファイルの終わりの指示が受け取られるように位置付けられます。 しかし、\*LOVAL および \*HIVAL を | 使用する場合には次の事例に注意してください。 |

- l 降順のキーを持つ外部記述ファイルでは、 \*HIVAL は最初の読み取り操作で取り出されるのが最も大き いキーを持つレコードになるようにファイルを位置付け、 \*LOVAL は READP 命令で取り出されるの が最も小さいキーを持つレコードになるようにファイルを位置付けます。  $\blacksquare$ |
- | \*LOVAL または \*HIVAL のどちらかを用いた SETLL 命令の後でレコードを追加したりキー・フィー ルドを変更した場合には、ファイルはもはや最低または最高のキーに位置付けることができません。  $\blacksquare$
- | 数値キーの \*LOVAL はキーの値 '99…9D' を表し、\*HIVAL はキーの値 '99…9F' を表します。 キーが 浮動数値の場合、\*HIVAL と \*LOVAL の定義は異なります。 4-11 [ページの『表意定数』を](#page-218-0)参照してく ださい。ファイル仕様書でプログラム記述ファイルにパック 10 進数の指定があって、実際のファイル のキー・フィールドに文字データが入っている場合には、レコードが \*LOVAL より小さいかまたは \*HIVAL より大きいキーを持つことがあります。 キー・フィールドに符号のない 2 進数データが入っ ている場合には、\*LOVAL は最低のキーでないことがあります。 | |  $\blacksquare$ | |
- l \*LOVAL または \*HIVAL が日付または時刻データ・タイプのキー・フィールドで使用される場合に は、その値は使用される日付時刻の形式によって異なります。 これらの値の詳細については、 4-55 [ペー](#page-262-0) [ジの『データ・タイプおよびデータ形式』を](#page-262-0)参照してください。 |  $\blacksquare$
- l ヌル可能キー・フィールドがある場合に \*LOVAL や \*HIVAL などの形象定数が使用されると、ヌル値 キーを持つレコードは検索で検出されません。  $\blacksquare$

6-321 [ページの図](#page-872-0) 6-208 (3/4) に、SETGT 命令での形象定数の使用法を示します。形象定数は、SETLL 命 令でも同様に使用されます。

SETLL 命令を使用する場合には、次のことに留意してください。

- v SETLL 命令が正常に実行されなかった場合 (レコード不在条件) には、ファイルは、ファイルの終わり に位置付けられます。
- v SETLL で処理されるファイルでファイルの終わりに達した場合には、別の SETLL を出して再度ファイ ルの位置決めを行うことができます。
- v SETLL 命令でファイルが正常にレコードに位置付けられた後では、このレコードはファイルを読み取っ て検索します。 しかし、ファイルを読み取る前に、レコードが別のジョブまたはユーザー・ジョブの別 のファイルによってファイルから削除されている場合があります。 このような場合には、必要なレコー ドを取り出すことができません。 %EQUAL 組み込み関数もオンに設定されているか、または 75 桁目 と 76 桁目の結果の標識がオンに設定されて、一致するレコードが見付かったことが示されている場合 でも、そのレコードを取り出せないことがあります。 ユーザー・ファイルの予期しない変更を防止する 方法については、IBM i Information Center (URL http://www.ibm.com/systems/i/infocenter/) 「プログラミ ング」のトピックを参照してください。
- v SETLL でシステムがデータ・レコードにアクセスすることはありません。キーが実際に存在するかどう かを確認したいだけの場合には、多くの場合に、CHAIN 命令を使用するよりも等しい標識 (75 から 76 桁目) または %EQUAL 組み込み関数を指定した SETLL の方がパフォーマンスが向上します。管理レ ベルでキーの比較を実行することはできません。 分散したキーを持つ複数形式論理ファイルのような特 殊な場合には、CHAIN の方が SETLL より速い場合もあります。

ヌル値可能フィールドおよびキーを持つレコードの処理については、 4-99 [ページの『データベースのヌル](#page-306-0) [値サポート』を](#page-306-0)参照してください。

詳細については、 6-33 [ページの『ファイル命令』を](#page-584-0)参照してください。

注**:** 命令コード拡張 H、M、および R は、検索引数がリストまたは %KDS() である場合にのみ使用でき ます。

次の例では、ファイル ORDFIL に注文レコードが入っています。 キー・フィールドは注文番号 (ORDER) フィールドです。 それぞれの注文には複数のレコードがあります。 演算仕様書では、ORDFIL は次のよ うになっています。

### **SETOFF (**標識をオフに設定**)**

\*...1....+....2....+....3....+....4....+....5....+....6....+....7...+.... CL0N01Factor1+++++++Opcode(E)+Factor2+++++++Result++++++++Len++D+HiLoEq.... \* \* ORDFIL の中の 101 のレコードがすべて印刷されます。値 101 は前に \* ORDER に入れられています。SETLL 命令では、ファイルはキーの値が \* ORDER に入れられています。SETLL 命令では、ファイルはキーの値が \* %EQUAL が '1' を戻します。 **C C ORDER SETLL ORDFIL C** \* 次の DO ループでは、同じキーの値を持つすべてのレコードが処理 \* されます。 **C C IF %EQUAL C DOU %EOF C ORDER READE ORDFIL C**  $\begin{array}{ccc} \text{I} \text{F} & \text{NOT} \text{ %} \text{E} \text{O} \text{F} \ \text{C} & \text{E} \text{X} \text{C} \text{F} \end{array}$ EXCEPT DETAIL **C ENDIF C ENDDO C ENDIF C** \* READE 命令は、最初の 101 レコードを読み取ったのと同じ方法で \* 2 番目、3 番目、4 番目の 101 レコードを読み取ります。 \* 4 番目の 101 レコードが読み取られた後で READE 命令が実行されます。 \* 102 レコードは同じグループのものでないために \* %EOF が '1' を戻し、EXCEPT 命令が回避され、 \* DOU ループが終了します。 ORDFIL **ORDER** 他のフィールド 100 100 の 1 番目のレコード 100 の 2 番目のレコード 100 100 の 3 番目のレコード 100  $(SETLL) \longrightarrow$ 

101 101 の 1 番目のレコード 101 の 2 番目のレコード 101 101 の 3 番目のレコード 101 101 の 4 番目のレコード 101 102 の 1 番目のレコード 102

図 *6-209. SETLL* 命令

## **SETOFF (**標識をオフに設定**)**

**自由形式構文 (許可されていない - EVAL \*INxx = \*OFF を使用)** 

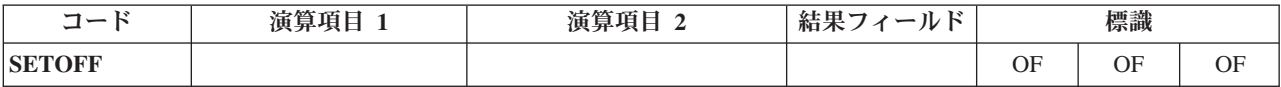

SETOFF 命令は、71 から 76 桁目に指定された標識をオフに設定します。 71 から 76 桁目には少なくと も 1 つの結果の標識を指定しなければなりません。 1P および MR の指定は有効ではありません。 L1 から L9 の標識がオフに設定されても、下位の制御レベルの標識が自動的にオフに設定されることはあり ません。

図 6-210 に、SETOFF 命令を示します。

詳細については、 6-37 [ページの『標識設定命令』を](#page-588-0)参照してください。

### **SETON (**標識をオンに設定**)**

**自由形式構文 インスタイム インスタイム しゅうきょう しゅうしょう せいきょう** きんぼう きんじょう

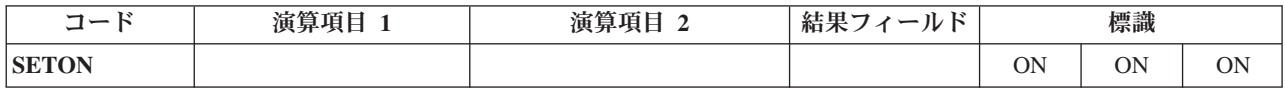

SETON 命令は 71 から 76 桁目に指定された標識をオンに設定します。 71 から 76 桁目には少なくとも 1 つの結果の標識を指定しなければなりません。 1P、MR、 KA-KN、および KP から KY の指定は有効 ではありません。 L1 から L9 の標識がオンに設定されても、低位の制御レベル標識が自動的にオンに設 定されることはありません。

詳細については、 6-37 [ページの『標識設定命令』を](#page-588-0)参照してください。

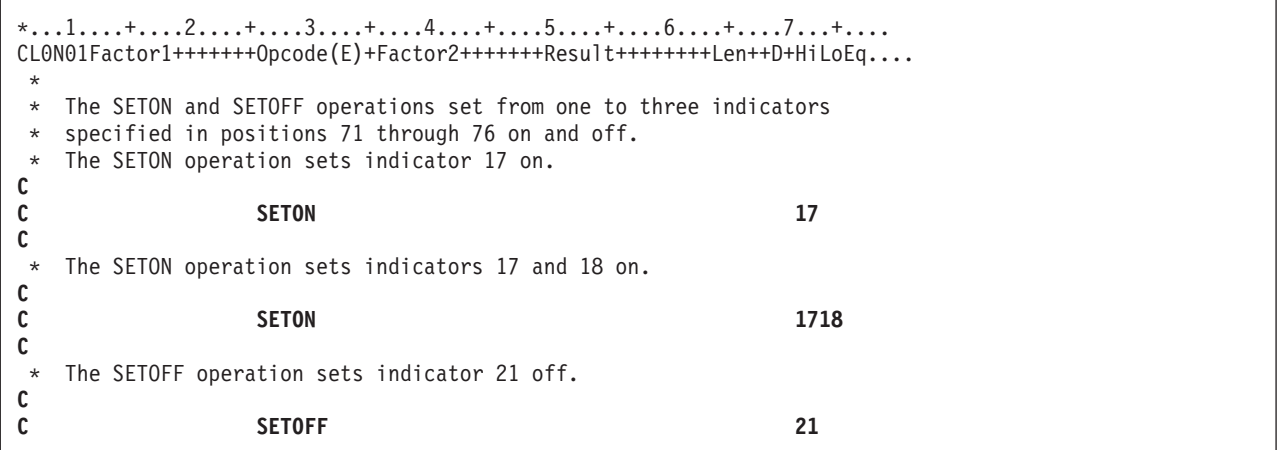

図 *6-210. SETON* および *SETOFF* 命令

# **SHTDN (**シャットダウン**)**

自由形式構文 (許可されていない - [%SHUT](#page-683-0) 組み込み関数を使用)

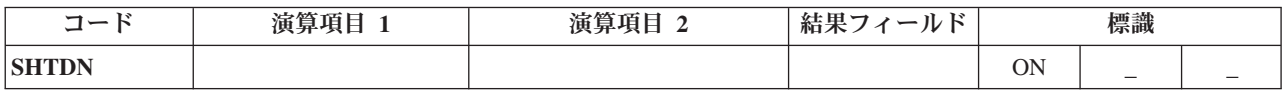

SHTDN 命令によって、プログラマーはシステム操作員がシャットダウンを要求しているかどうかを調べる ことができます。 システム操作員がシャットダウンを要求している場合には、71 桁目と 72 桁目に指定さ

### **SHTDN (**シャットダウン**)**

れた結果の標識がオンに設定されます。 71 桁目と 72 桁目には、01 から 99、L1 から 9、U1 から U8、H1 から H9、LR、または RT の標識の 1 つを入れなければなりません。

システム操作員は、CL コマンド ENDJOB (ジョブ終了)、PWRDWNSYS (システム電源遮断)、ENDSYS (システム終了)、および ENDSBS (サブシステム終了) に \*CNTRLD オプションを指定してシャットダウ ンを要求することができます。 これらのコマンドの詳細については、IBM i Information Center の「プロ グラミング」のカテゴリーを参照してください。

73 から 76 桁目はブランクでなければなりません。

詳細については、 6-37 [ページの『情報命令』を](#page-588-0)参照してください。

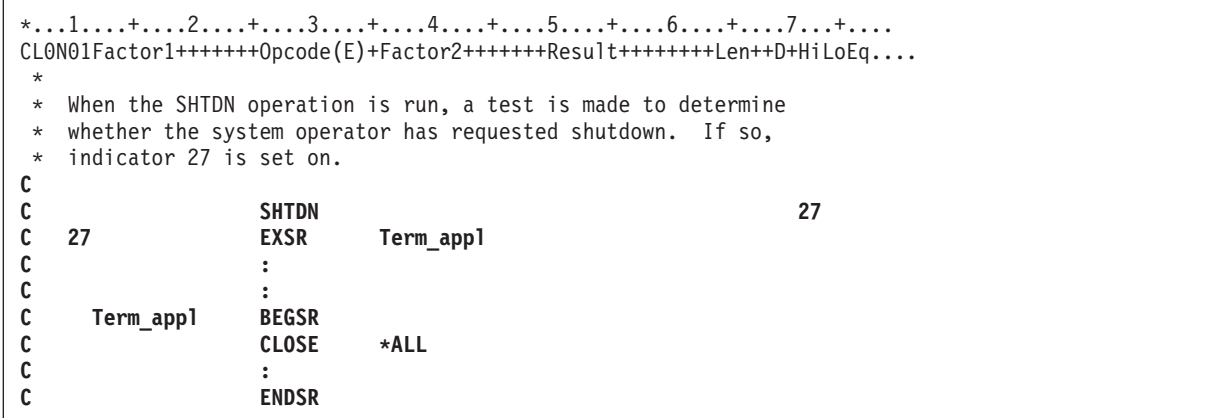

図 *6-211. SHTDN* 命令

## **SORTA (**配列の分類**)**

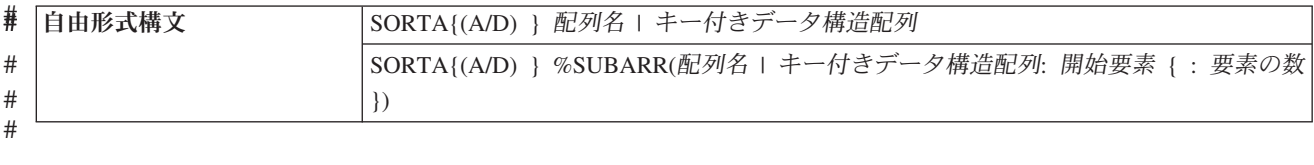

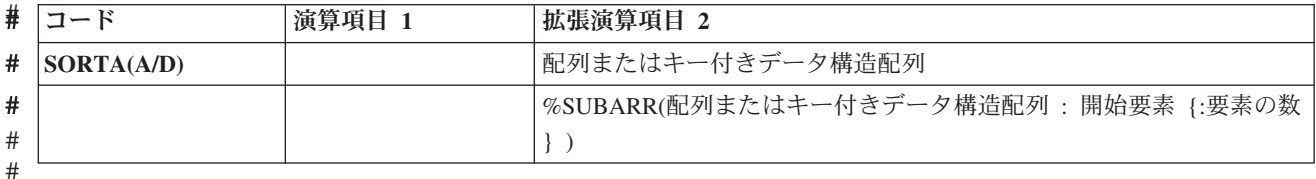

スカラー配列の場合、配列名 オペランドは、ソートされる配列の名前です。配列 \*IN を指定することは # できません。配列が交互形式のデータを持つコンパイル時配列または実行時前配列の場合には、交互配列は # # 分類されません。 配列名 として指定された配列だけが分類されます。

配列データ構造の場合、キー付きデータ構造配列 オペランドは、ソート対象配列からなる修飾名の後に、 #

- # ソートのキーとして使用するサブフィールドを指定したものです。ソート対象の配列データ構造は、配列の
- 指標として \* を指定して示します。例えば、配列データ構造 INFO にサブフィールド NAME と #
- SALARY がある場合、サブフィールド NAME をキーとして使用して配列 INFO をソートするには、 #
- SORTA のオペランドとして INFO(\*).NAME を指定します。配列 INFO を SALARY でソートするには、 #
- SORTA のオペランドとして INFO(\*).SALARY を指定します。 #

配列の定義仕様書の [ASCEND](#page-439-0) キーワードまたは [DESCEND](#page-445-0) キーワードで配列の順序が定義されている場 # 合、配列は常にその順でソートされます。配列の順序を指定しないと、順序はデフォルトで昇順になりま # す。命令拡張の 'A' が指定されている場合、配列は昇順でソートされます。命令拡張の 'D' が指定されて # いる場合、配列は降順でソートされます。 #

注**:** ASCEND キーワードと DESCEND キーワードは、配列データ構造に指定できません。 #

配列が [OVERLAY](#page-484-0) キーワードを指定して定義されていて、命令拡張の 'A' または 'D' が指定されていない # 場合には、基本配列はオーバーレイ配列によって定義された順序でソートされます。 #

図形配列および UCS-2 配列は、代替照合順序に関係なく、定義仕様書に指定された順序で、配列要素の #

16 進数値によってソートされます。 #

配列の部分をソートするには、[%SUBARR](#page-689-0) 組み込み関数を使用してください。

注**:**

- 1. 配列を分類すると前の順序は保存されません。 例えば、別のオーバーレイ配列を使用して配列を 2 回 分類すると、最終順序は最後の分類の順序となります。 分類の順序が同じで 16 進数値が (例えば、代 替照合順序または順序を決定するオーバーレイ配列を使用したために) 異なる要素は、分類後に前と同 じ順序にならないことがあります。
- 2. 基底ポインターの配列を分類する場合には、配列のすべての値が同じ空間内のアドレスであることを確 認しなければなりません。 そうでない場合には、結果に整合性がなくなる場合があります。 詳しく は、 6-25 [ページの『比較命令』を](#page-576-0)参照してください。
- 3. ヌル値可能配列が分類される場合、その分類では、ヌル・フラグの設定値は考慮に入れられません。
- 4. すべての定義済み要素が割り振り済みでない動的割り振り配列に対する分類によって、エラーが発生す # る可能性があります。%SUBARR 組み込み関数を使用して、ソートを割り振り済み要素のみに限定して ください。 # #

5. DESCEND キーワードを指定して定義された配列のソートでは、命令拡張 'A' を使用できません。ま #

た、ASCEND キーワードを指定して定義された配列のソートでは、命令拡張 'D' を使用できません。 #

- 6. 配列データ構造をソートするとき: #
- a. 修飾名で指標 (\*) より前の部分は、配列を表す必要があります。また、(\*) より後の部分は、スカラ ー・サブフィールドまたは指標付きスカラー配列を表す必要があります。 # #
- b. 複合修飾名に複数の配列サブフィールドがある場合には、1 つの配列サブフィールドしかソートでき ません。修飾名にあるその他の配列ではすべて、指標の指定が必要です。例えば、配列データ構造 FAMILY に配列サブフィールド CHILD があり、 CHILD の要素に配列サブフィールド PET があ り、PET サブフィールドにサブフィールド NAME がある場合、FAMILY、CHILD、および PET の いずれか 1 つの配列でしか、1 つの SORTA 命令でソートできません。配列 CHILD をソートする # # # # #
- 場合には、FAMILY と PET の配列に明示的な指標が必要になります。 SORTA の有効なオペラン #
- ドの例として、FAMILY(i).CHILD(\*).PET(1).NAME があります。この SORTA 命令では、 #
- FAMILY(i) の配列 CHILD を PET(1) のサブフィールド NAME でソートします。 #
- c. 配列データ構造は、命令拡張 'D' が指定されない限り、キーの昇順でソートされます。 #
- d. ソート・キーが順序配列の要素である場合、配列データ構造のソート時にその順序は考慮されませ ん。 # #

詳細については、 6-18 [ページの『配列命令』を](#page-569-0)参照してください。

```
#
#
#
#
#
#
#
#
#
#
#
#
#
#
#
#
#
##
#
```
\*

\* contents would be 210TLGBA. **C SORTA(D) ARRY2**

図 *6-212. SORTA* 命令

#

```
*...1....+....2....+....3....+....4....+....5....+....6....+....7...+....
DName+++++++++++ETDsFrom+++To/L+++IDc.Keywords+++++++++++++++++++++++++++
* In this example, the base array has the values aa44 bb33 cc22 dd11
* so the overlaid array ARRO has the values 44 33 22 11.<br>D
D DS
D ARR 4 DIM(4) ASCEND
D ARRO 2 OVERLAY(ARR:3)
D
CL0N01Factor1+++++++Opcode(E)+Factor2+++++++Result++++++++Len++D+HiLoEq....
C
* After the SORTA operation, the base array has the values
* dd11 cc22 bb33 aa44
C
C SORTA ARRO
```
\*...1....+....2....+....3....+....4....+....5....+....6....+....7...+.... DName+++++++++++ETDsFrom+++To/L+++IDc.Keywords+++++++++++++++++++++++++++

CL0N01Factor1+++++++Opcode(E)+Factor2+++++++Result++++++++Len++D+HiLoEq....

**DARRY S 1A DIM(8) ASCEND**

\* the ASCEND keyword is specified.

\* the (D) operation extender is specified.

contents would be ABGLT012. **C SORTA ARRY**

S 1A DIM(8)

\* The SORTA operation sorts ARRY into ascending sequence because

\* The SORTA operation sorts ARRY2 into descending ascending sequence

\* If the unsorted ARRY2 contents were GT1BA2L0, the sorted ARRY2

\* If the unsorted ARRY contents were GT1BA2L0, the sorted ARRY

```
図 6-213. OVERLAY による SORTA 命令
```

```
* The names array does not have a sequence keyword
 * (ASCEND or DESCEND) specified.D info DS QUALIFIED
D names 10A DIM(2)
/free
   // Initialize the array info.names(1) = 'Bart';
   info.names(2) = 'Lisa';
   // Sort the info.names in descending order SORTA(D) info.names;
   // info.names(1) = 'Lisa'
   // info.names(2) = 'Bart'
   // Sort the info.names in ascending order SORTA(A) info.names;
   // info.names(1) = 'Bart'
   // info.names(2) = 'Lisa'
   // With no operation extender, it defaults to ascending order SORTA info.names;
   // info.names(1) = 'Bart'
   // info.names(2) = 'Lisa'
```
図 *6-214.* 昇順または降順の *SORTA* 命令

**D** emp **DS D QUALIFIED DIM(25)**<br> **D** name **DS** 25A VARYING **D name 25A VARYING D** salary **D numEmp S 10I 0** // Initialize the data structure**emp(1).name = 'Maria'; emp(1).salary = 1100; emp(2).name = 'Pablo'; emp(2).salary = 1200; emp(3).name = 'Bill'; emp(3).salary = 1000; emp(4).name = 'Alex'; emp(4).salary = 1300; numEmp = 4;** // Sort the EMP array using the NAME subfield as a key**SORTA %subarr(emp(\*).name:1: numEmp);**  $\frac{1}{2}$  emp(1).name = 'Alex' <-----// emp(1).salary = 1300 // emp(2).name = 'Bill' <-----  $1/$  emp $(2)$ .salary = 1000 // emp(3).name = 'Maria' <----- // emp(3).salary = 1100 // emp(4).name = 'Pablo' <-----  $\frac{1}{2}$  emp(4).salary = 1200 // Sort the EMP array using the SALARY subfield as a key**SORTA %subarr(emp(\*).salary:1: numEmp);**  $//$  emp $(1)$ .name = 'Bill' // emp(1).salary = 1000 <-----  $//$  emp $(2)$ .name = 'Maria' // emp(2).salary = 1100 <-----  $//$  emp $(3)$ .name = 'Pablo' // emp(3).salary = 1200 <-----  $//$  emp $(4)$ .name = 'Alex' // emp(4).salary = 1300 <----- // Sort the EMP array descending using the SALARY subfield**SORTA(D) %subarr(emp(\*).salary:1: numEmp);**  $//$  emp $(1)$ .name = 'Alex' // emp(1).salary = 1300 <-----  $\frac{2000}{\pi}$  emp(2).name = 'Pablo' // emp(2).salary = 1200 <----- // emp(3).name = 'Maria' // emp(3).salary = 1100 <-----  $//$  emp $(4)$ .name = 'Bill'  $//$  emp $(4)$ .salary = 1000 <-----

図 *6-215.* 配列データ構造での *SORTA* 命令

D emp t DS QUALIFIED TEMPLATE **D name 25A VARYING D teams DS QUALIFIED DIM(2)** D manager D emps LIKEDS(emp t) DIM(2) // Initialize the data structure**teams(1).manager = 'Jack'; teams(1).emps(1).name = 'Yvonne'; teams(1).emps(2).name = 'Mary'; teams(2).manager = 'Ann'; teams(2).emps(1).name = 'Wendy'; teams(2).emps(2).name = 'Thomas';** // Sort the TEAMS array using the MANAGER subfield as a key**SORTA teams(\*).manager;** // teams(1).manager = 'Ann' <----- // teams(1).emps(1).name = 'Wendy' // teams(1).emps(2).name = 'Thomas' // teams(2).manager = 'Jack' <----- // teams(2).emps(1).name = 'Yvonne' // teams(2).emps(2).name = 'Mary' // Sort the TEAMS array using the EMPS(2).NAME subfield as a key**SORTA teams(\*).emps(2).name;** // teams(1).manager = 'Jack' // teams(1).emps(1).name = 'Yvonne' // teams(1).emps(2).name = 'Mary' <----- // teams(2).manager = 'Ann'  $\frac{1}{2}$  teams(2).emps(1).name = 'Wendy'  $1/$  teams(2).emps(2).name = 'Thomas' <----// Sort the TEAMS(1).EMPS array using the NAME subfield as a key**SORTA teams(1).emps(\*).name;** // teams(1).manager = 'Jack' // teams(1).emps(1).name = 'Mary' <----- // teams(1).emps(2).name = 'Yvonne' <----- // teams(2).manager = 'Ann'  $t$ eams $(2)$ .emps $(1)$ .name = 'Wendy' // teams(2).emps(2).name = 'Thomas' // Sort the TEAMS array first by the MANAGER subfield // and then by the EMPS.NAME subfields**SORTA teams(\*).manager; for i = 1 to %ELEM(TEAMS); SORTA teams(i).emps(\*).name; endfor;** // After the first sort, by MANAGER: // teams(1).manager = 'Ann' <----- // teams(1).emps(1).name = 'Wendy' // teams(1).emps(2).name = 'Thomas' // teams(2).manager = 'Jack' <-----<br>// teams(2).emps(1).name = 'Mary'  $t$ eams(2).emps(1).name = 'Mary' // teams(2).emps(2).name = 'Yvonne' // After loop with the second sort, by EMPS.NAME: // teams(1).manager = 'Ann' // teams(1).emps(1).name = 'Thomas' <----- 1 // teams(1).emps(2).name = 'Wendy' <----- 1 // teams(2).manager = 'Jack'  $1/$  teams(2).emps(1).name = 'Mary' <----- 2 // teams(2).emps(2).name = 'Yvonne' <----- 2

図 *6-216.* 複合配列データ構造での *SORTA* 命令

## **SQRT (**平方根**)**

自由形式構文 (許可されていない - [%SQRT](#page-684-0) 組み込み関数を使用)

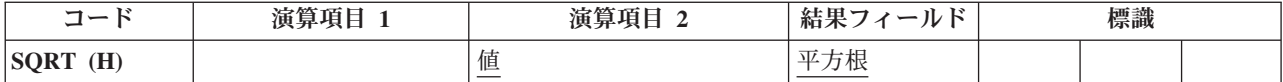

SQRT 命令では、演算項目 2 に指定されたフィールドの平方根が求められます。 演算項目 2 の平方根が 結果のフィールドに入れられます。

演算項目 2 は数値でなければならず、配列、配列要素、フィールド、形象定数、リテラル、名前付き定 数、サブフィールド、またはテーブル名のいずれかを入れることができます。

結果フィールドは数値でなければならず、配列、配列要素、サブフィールド、またはテーブル要素のいずれ かを入れることができます。

演算項目 2 および結果フィールドに配列名が入っている場合には、配列全体を SQRT 命令で使用するこ とができます。

結果フィールドの小数点以下の桁数は、演算項目 2 の小数点以下の桁数より小さくても大きくてもかまい ません。しかし、結果フィールドが演算項目 2 の小数点以下の桁数の半分より小さくなってはなりませ ん。

演算項目 2 のフィールドの値がゼロの場合には、結果フィールドの値もゼロになります。 演算項目 2 の フィールドの値が負の場合には、RPG IV 例外/エラー処理ルーチンに制御が渡されます。

SQRT 命令に関する規則の詳細については、 6-15 [ページの『算術演算』を](#page-566-0)参照してください。

SQRT 命令の例については、 6-17 [ページの図](#page-568-0) 6-4 を参照してください。

### **SUB (**減算**)**

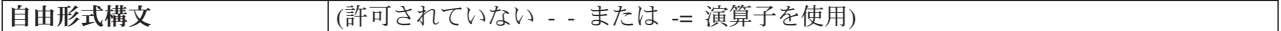

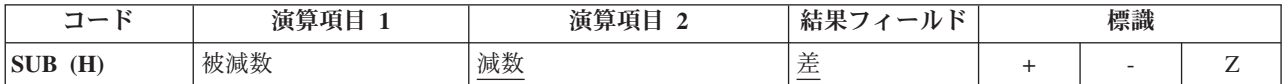

演算項目 1 が指定されている場合には、演算項目 1 から演算項目 2 が引かれて、その差が結果フィール ドに入れられます。 演算項目 1 が指定されていない場合には、演算項目 2 の内容が結果フィールドの内 容から引かれます。

演算項目 1 および演算項目 2 は数値でなければならず、それぞれ配列、配列要素、フィールド、形象定 数、リテラル、名前付き定数、サブフィールド、またはテーブル名のいずれかを入れることができます。

結果フィールドは数値でなければならず、配列、配列要素、サブフィールド、またはテーブル名のいずれか を入れることができます。

SUB 命令に関する規則については 6-15 [ページの『算術演算』を](#page-566-0)参照してください。

SUB 命令の例については、 6-17 [ページの図](#page-568-0) 6-4 を参照してください。

# **SUBDUR (**期間減算**)**

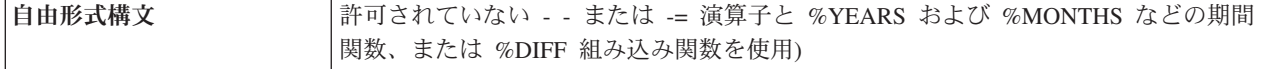

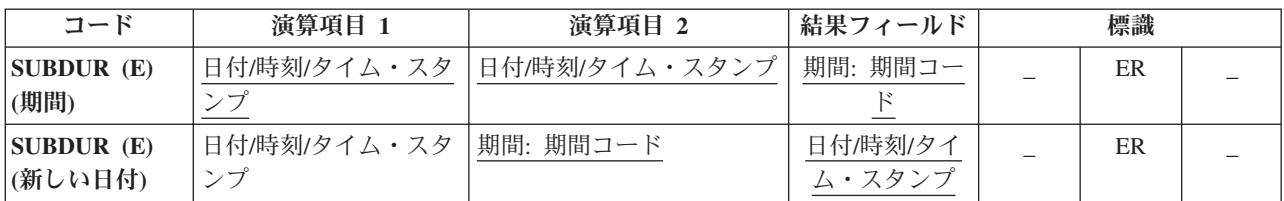

SUBDUR 命令には次の機能があります。

- v 新しい日付、時刻、またはタイム・スタンプを設定するために『期間の減算』
- v 6-335 [ページの『期間の計算』](#page-886-0)

#### 期間の減算

SUBDUR 命令は、演算項目 1 に指定されたフィールドまたは定数から演算項目 2 に指定された期間を引 いて、その結果を結果フィールドに指定されたフィールドの結果の日付、時刻、またはタイム・スタンプに 入れるために使用することができます。

演算項目 1 は任意指定で、日付、時刻、またはタイム・スタンプ・フィールド、配列、配列要素、リテラ ル、または定数を入れることができます。 演算項目 1 にフィールド名、配列、または配列要素が入ってい る場合には、そのデータ・タイプは結果フィールドに指定されたフィールドと同じタイプでなければなりま せん。 演算項目 1 が指定されていない場合には、結果フィールドに指定されたフィールドから期間が引か れます。

演算項目 2 は必須で、2 つの副演算項目が入ります。 最初の副演算項目は、小数点以下の桁数がゼロの数 値フィールド、配列、または定数です。 フィールドが負の場合には、期間がフィールドに加えられます。 2 番目の副演算項目は、期間のタイプを示す有効な期間コードでなければなりません。 期間コードは、結 果フィールドのデータ・タイプと同じでなければなりません。 例えば、年、月、または日の期間を引くこ とはできますが、分の期間を日付フィールドから引くことはできません。 期間コードとその短縮形のリス トについては、 6-29 [ページの『日付命令』を](#page-580-0)参照してください。

結果フィールドは、日付、時刻、またはタイム・スタンプ・データ・タイプ・フィールド、配列、または配 列要素でなければなりません。 演算項目 1 がブランクの場合には、結果フィールドの値から期間が引かれ れます。 結果フィールドが配列の場合には、演算項目 2 の値が配列のそれぞれの要素から引かれます。 結果フィールドが時刻フィールドの場合には、結果は常に有効な時刻となります。 例えば、00:58:59 から 59 分を引くと、-00:00:01 になります。 この時刻は有効でないので、コンパイラーはこれを 23:59:59 に調 整します。

月の期間を日付から引く場合には、一般的な規則では月の部分が期間の月数だけ引かれて、日の部分は変わ りません。 この例外は、結果の日の部分が結果の月の実際の日数を超える場合です。この場合には、結果 の日の部分が実際の月の最終日付に合わせて調整されます。次の例 (\*YMD 形式と想定している) はこの点 について示しています。

• '95/05/30' SUBDUR 1:\*MONTH は '95/04/30' になる。

結果の月の部分が 1 だけ小さくなって、日の部分は変わりません。

• '95/05/31' SUBDUR 1:\*MONTH は '95/04/30' になる。

<span id="page-886-0"></span>結果の月の部分は 1 だけ小さくなって (4 月は 30 日しかないので) 結果の日の部分が調整されていま す。

年の期間を減算する場合にも同様の結果になります。 例えば、'92/02/29' から 1 年を引くと (結果の年は 閏年でないので) '91/02/28' になります。

注**:** システムは期間を 15 桁に制限します。 有効桁数が 15 桁を超える期間の減算を行うと、エラーまた は切り捨てが起こります。 これらの問題は、演算項目 2 の最初の副演算項目を 15 桁に制限することによ って回避することができます。

#### 期間の計算

SUBDUR 命令は、次の期間の計算にも使用することができます。

- 1. 2 つの日付
- 2. 日付とタイム・スタンプ
- 3. 2 つの時刻
- 4. 時刻とタイム・スタンプ
- 5. 2 つのタイム・スタンプ

演算項目 1 と演算項目 2 のデータ・タイプは、上記に指定した通り、矛盾しないものでなければなりませ ん。

演算項目 1 は必須で、日付、時刻、またはタイム・スタンプ・フィールド、サブフィールド、配列、配列 要素、定数、またはリテラルを入れることができます。

演算項目 2 も必須で、日付、時刻、またはタイム・スタンプ・フィールド、配列、配列要素、リテラル、 または定数を入れることができます。

次の期間コードが有効です。

- v 2 つの日付または日付とタイム・スタンプの場合: \*DAYS (\*D)、\*MONTHS (\*M)、および \*YEARS (\*Y)
- v 2 つの時刻または時刻とタイム・スタンプの場合: \*SECONDS (\*S)、\*MINUTES (\*MN)、および \*HOURS (\*H)
- 2 つのタイム・スタンプの場合: \*MSECONDS (\*MS)、\*SECONDS (\*S)、 \*MINUTES (\*MN)、\*HOURS  $(*H)$ , \*DAYS  $(*D)$ , \*MONTHS  $(*M)$ , および \*YEARS  $(*Y)$

結果は整数の数字で、剰余は廃棄されます。例えば、61 分は 1 時間と等しく、59 分は 0 時間に等しくな ります。

結果フィールドは 2 つの副演算項目から構成されます。 最初の副演算項目は、この命令の結果が入れられ る、小数点以下の桁数がゼロの数値フィールド、配列、または配列要素の名前です。 2 番目の副演算項目 には、期間のタイプを示す期間コードが入ります。 演算項目 1 の日付が演算項目 2 の日付より速い場合 には、結果フィールドは負になります。

日付時刻フィールドの処理の詳細については、 6-29 [ページの『日付命令』を](#page-580-0)参照してください。

注**:** マイクロ秒の期間 (\*mseconds) の計算は、期間に対する 15 桁のシステムの制限を超えることがあっ て、エラーまたは切り捨ての原因になります。 このような状況は、演算項目 1 と演算項目 2 の指定に 32 年と 9 か月を超える差がある時に起こります。

### 起こり得るエラー状況

- 1. 期間の減算の場合。
	- v 演算項目 1 の日付、時刻、またはタイム・スタンプ・フィールドの値が正しくない場合。
	- 演算項目 1 がブランクで、演算の前の結果フィールドの値が正しくない場合。
	- v あるいは命令の結果が \*HIVAL より大きいか、または \*LOVAL より小さい場合。
- 2. 期間の計算の場合。
	- v 演算項目 1 または演算項目 2 の日付、時刻、またはタイム・スタンプ・フィールドの値が正しくな い場合。
	- v あるいは結果フィールドが小さ過ぎて結果の期間が入らない場合。

このような場合には、エラーが通知されます。

エラーが検出されると、次のプログラム状況コードのいずれかでエラーが生成されます。

- v 00103: 結果フィールドが結果を入れるだけ大きくない
- 00112: 日付、時刻、またはタイム・スタンプの値が正しくない
- v 00113: 日付オーバーフローまたはアンダーフローが起こった (すなわち、結果の日付が \*HIVAL より大 きいか、または \*LOVAL より小さい)

結果フィールドの値は変わりません。 [プログラム状況コードが](#page-175-0) 103、112 または 113 である例外を処理す るために、命令コード拡張 'E' またはエラー標識 ER を指定できますが、両方を指定することはできませ ん。エラー処理の詳細については、 3-98 [ページの『プログラム例外](#page-169-0)/エラー』を参照してください。

### **SUBDUR** の例

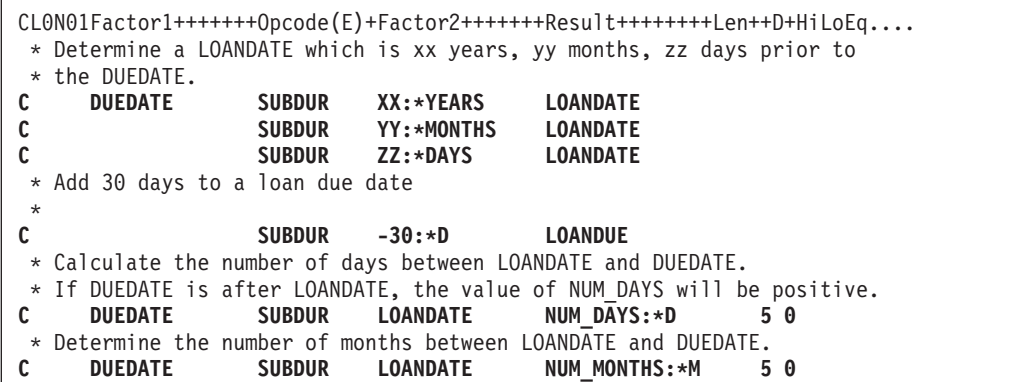

図 *6-217. SUBDUR* 命令

# **SUBST (**サブストリング**)**

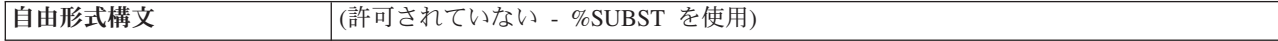

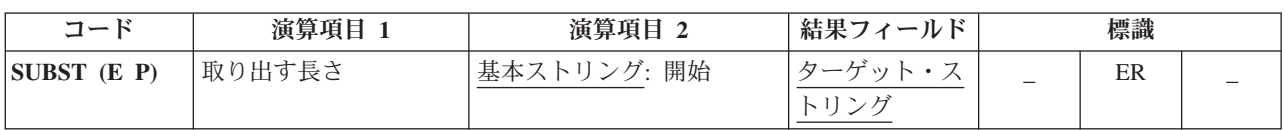

SUBST 命令は、演算項目 2 に指定された位置から始まる演算項目 1 に指定された長さのサブストリング を演算項目 2 から戻して、このサブストリングを結果フィールドに入れます。 演算項目 1 が指定されて いない場合には、開始位置からのストリングの長さが使用されます。 図形ストリングまたは UCS-2 スト リングの場合には、開始位置は 2 バイト単位で計算されます。 基本ストリングとターゲット・ストリング は両方とも同じタイプ (両方とも文字、両方とも図形、または両方とも UCS-2) でなければなりません。

演算項目 1 には、演算項目 2 に指定されたストリングから抜き出すストリングの長さの値を入れることが できます。これは小数点以下の桁数がゼロの数値でなければならず、フィールド名、配列要素、テーブル 名、リテラル、または名前のついた定数のいずれかを入れることができます。

演算項目 2 には、基本ストリングか、または基本ストリングに !: を付け開始位置を指定したものを入れ なければなりません。 基本ストリング部分には、フィールド名、配列要素、名前のついた定数、データ構 造名、テーブル名、またはリテラルのいずれかを入れることができます。 開始位置は小数点以下の桁数が ゼロの数値でなければならず、フィールド名、配列要素、テーブル名、リテラル、または名前のついた定数 のいずれかを入れることができます。 開始位置が指定されていない場合には、SUBST は基本ストリング の 1 桁目から開始します。 図形ストリングまたは UCS-2 ストリングの場合には、開始位置は 2 バイト 単位で計算されます。

抜き出されるサブストリングの開始位置および長さは、正の整数でなければなりません。 開始位置は基本 ストリングの長さを超えてはならず、長さは開始位置からの基本ストリングの長さを超えてはなりません。 これらの条件のいずれかまたは両方が満たされない場合には、この命令は実行されません。

SUBST 例外 ([プログラム状況コード](#page-175-0) 100) を処理するために、命令コード拡張 'E' またはエラー標識 ER を指定できますが、両方を指定することはできません。 エラー処理の詳細については、 3-98 [ページの『プ](#page-169-0) [ログラム例外](#page-169-0)/エラー』を参照してください。

結果フィールドは文字、図形、または UCS-2 でなければならず、フィールド名、配列要素、データ構造、 またはテーブル名のいずれかを入れることができます。結果は左寄せされます。 結果フィールドの長さ は、少なくとも演算項目 1 に指定された長さと同じでなければなりません。サブストリングが結果フィー ルドに指定されたフィールドより長い場合には、そのサブストリングの右側で切り捨てが行われます。 結 果のフィールドが可変長の場合、その長さは変わりません。

詳細については、 6-47 [ページの『ストリング命令』を](#page-598-0)参照してください。

注**:** 演算項目 1、演算項目 2、または結果フィールドに形象定数を使用することはできません。 演算項目 1 と結果フィールドまたは演算項目 2 と結果フィールドにオーバーラップがあってもかまいません。 演算 項目 1 が結果フィールドの長さより短い場合には、命令拡張桁に指定された P によって、サブストリン グ処理の後で結果フィールドの右側にブランクを埋め込むように指示されます。

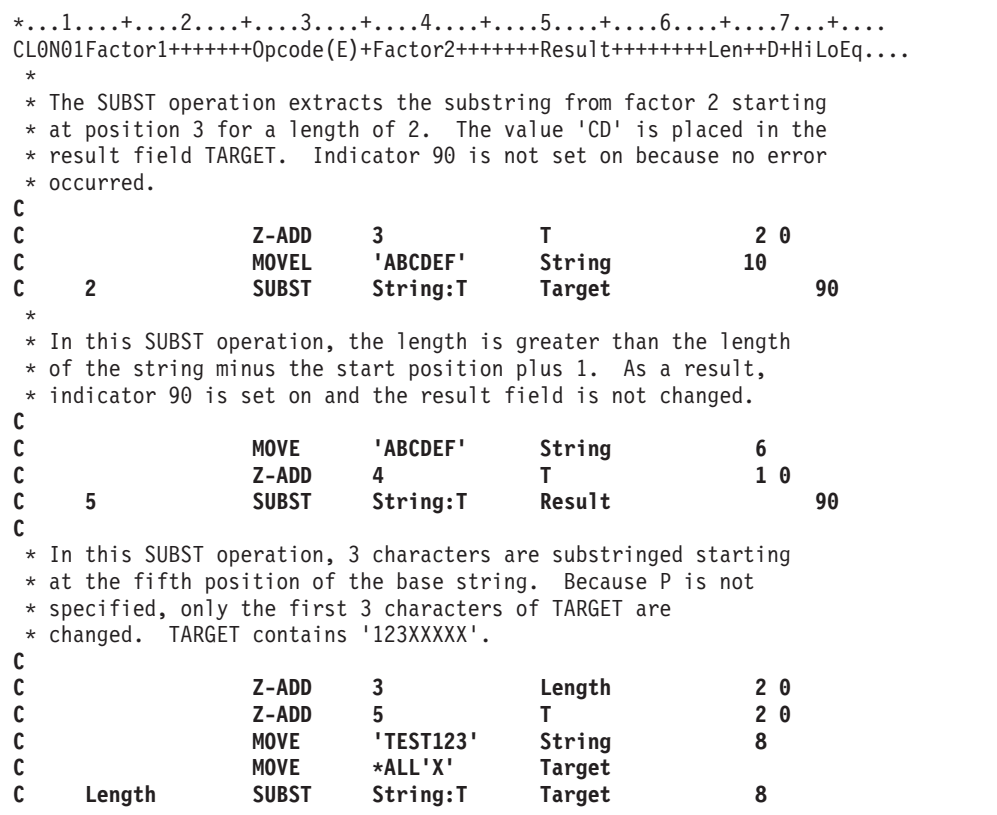

図 *6-218. SUBST* 命令

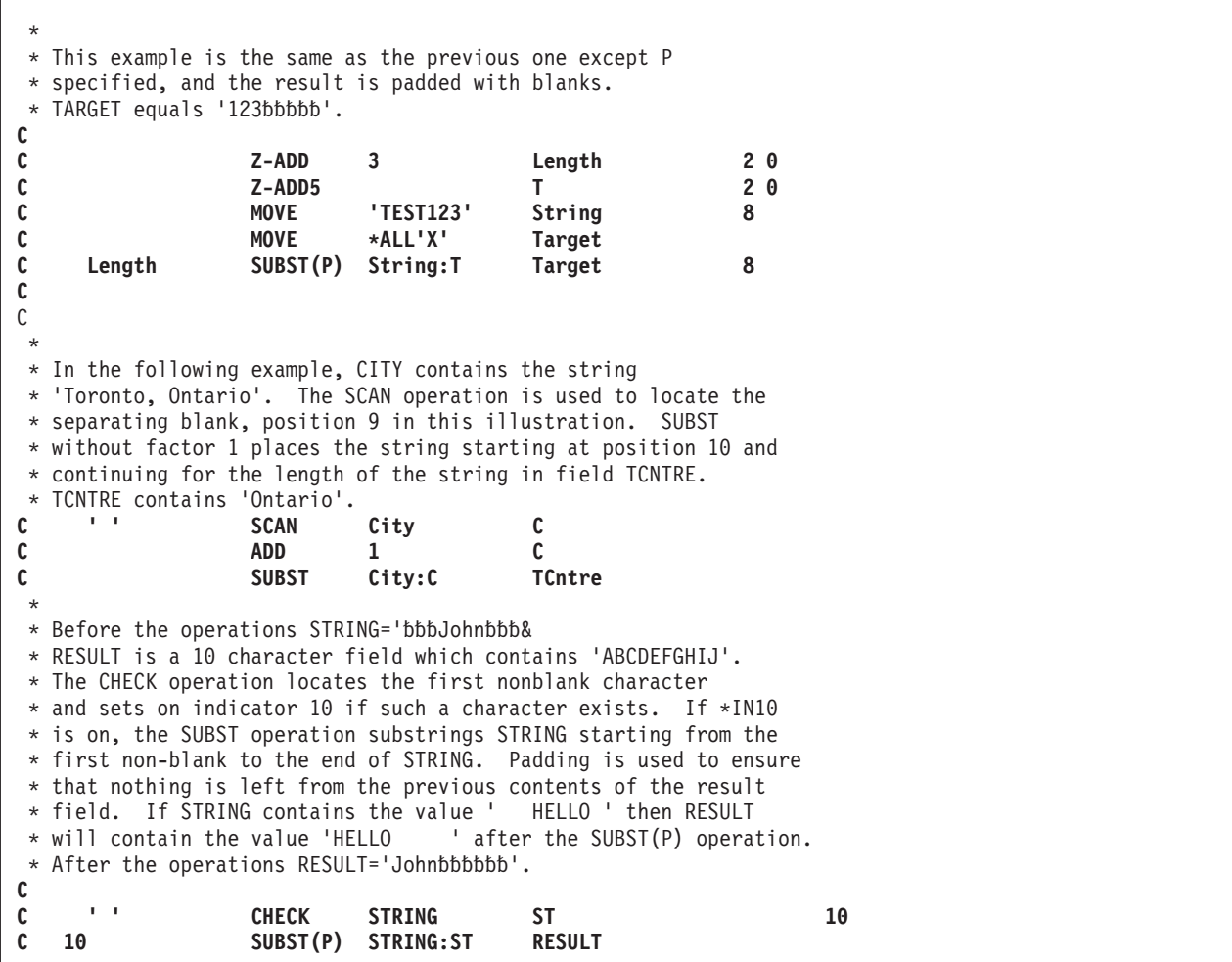

# **TAG (**タグ**)**

自由形式構文 (許可されていない - [LEAVE](#page-788-0)、[ITER](#page-784-0)、および [RETURN](#page-861-0) などの他の命令コードを使用)

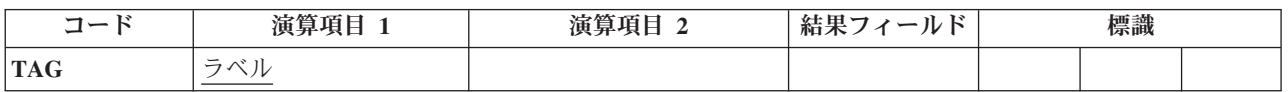

宣言命令の TAG は、 6-228 ページの『GOTO ([演算命令のスキップ](#page-779-0))』または 6-165 [ページの『](#page-716-0)CABxx ([比較および分岐](#page-716-0))』命令の行き先を識別するラベルを指定します。 この命令は、演算内 (合計演算内を含 む) の任意の場所に指定することができます。

サイクル・メイン・プロシージャーのサブルーチン内の GOTO は、同じサブルーチン、明細演算、または 合計演算の中の TAG に出すことができます。サブプロシージャーのサブルーチン内の GOTO は、同じサ ブルーチン内またはサブプロシージャーの本体内の TAG に出すことができます。

制御レベルの指定 (7 [から](#page-521-0) 8 桁目) はブランクにするか、あるいはプログラムの適切なセクション内のス テートメントをグループにまとめるために L1 から L9 標識、LR 標識、または L0 標識を入れることが できます。 条件付け標識の指定 (9 から 11 桁目) は使用できません。

### **TAG (**タグ**)**

演算項目 1 には、GOTO または CABxx 命令の行き先の名前を入れなければなりません。 この名前は、 GOTO 命令の演算項目 2 に指定されるか、または CABxx 命令の結果フィールドに指定される固有の記号 名でなければなりません。 この名前は、複数の GOTO または CABxx 命令の共通の行き先として使用す ることができます。

RPG IV 論理サイクルの別の部分から TAG に分岐すると、無限ループに入ることがあります。例えば、 明細演算行に合計演算 TAG 命令への GOTO 命令を指定すると、無限ループが発生する場合があります。

TAG 命令の例については、 6-229 [ページの図](#page-780-0) 6-155 を参照してください。

詳細については、 6-20 [ページの『分岐命令』ま](#page-571-0)たは 6-31 [ページの『宣言命令』を](#page-582-0)参照してください。

## **TEST (**日付**/**時刻**/**タイム・スタンプのテスト**)**

|自由形式構文 | TEST{(EDTZ) } {*dtz* 形式 } フィールド名

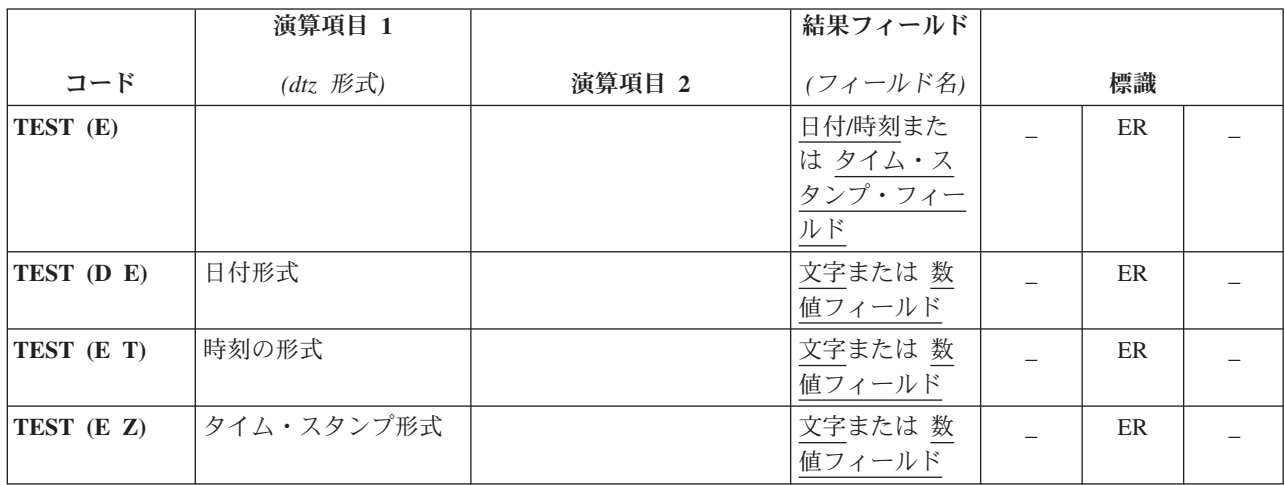

TEST 命令コードでは、日付、時刻、またはタイム・スタンプ・フィールドを使用する前にそれらの妥当性 を検査することができます。

使用可能な形式については、 4-84 [ページの『日付データ・タイプ』、](#page-291-0) 4-86 [ページの『時刻データ・タイ](#page-293-0) [プ』、](#page-293-0)および 4-88 [ページの『タイム・スタンプ・データ・タイプ』を](#page-295-0)参照してください。

- v フィールド名 オペランドが日付、時刻、またはタイム・スタンプとして宣言される場合、次のようにな ります。
	- *dtz* 形式 オペランドは指定できません。
	- 命令コード拡張 'D'、'T'、および 'Z' は使用できません。
- v フィールド名 オペランド文字または数値として宣言されているフィールドの場合には、命令コード拡張 'D'、'T'、または 'Z' のいずれかを指定しなければなりません。

注**:** フィールド名 オペランドは区切り文字のない文字フィールドで、*dtz* 形式オペランドには、後ろに ゼロが付いた日付、時刻、またはタイム・スタンプ形式が入っている必要があります。

- 命令コード拡張に 'D' (日付のテスト) が含まれている場合。
	- *dtz* 形式 は任意指定で、有効な日付形式のいずれかになります ( 4-84 [ページの『日付データ・タイ](#page-291-0) [プ』を](#page-291-0)参照)。
- *dtz* 形式が指定されていない場合は、 制御仕様書に DATFMT キーワードで指定された形式と見な されます。このキーワードが指定されていない場合には、 \*ISO と見なされます。
- 命令コード拡張に 'T' (時刻のテスト) が含まれている場合。
	- *dtz* 形式 は任意指定で、有効な時刻形式のいずれかになります ( 4-86 [ページの『時刻データ・タイ](#page-293-0) [プ』を](#page-293-0)参照)。
	- *dtz* 形式が指定されていない場合は、 制御仕様書に TIMFMT キーワードで指定された形式と見な されます。このキーワードが指定されていない場合には、 \*ISO と見なされます。

注**:** 命令コード拡張 (T) で \*USA の日付の形式を使用することはできません。 \*USA の日付の形式 には、数値の結果のフィールドが使用された場合に数値に変換できない AM/PM の制約があります。

- 命令コード拡張に 'Z' (タイム・スタンプのテスト) が含まれている場合。
	- *dtz* 形式 は任意指定で、\*ISO または \*ISO0 のいずれかになります ( 4-88 [ページの『タイム・ス](#page-295-0) [タンプ・データ・タイプ』を](#page-295-0)参照)。

区切り記号のない数値フィールドおよび文字フィールドは、日付、時刻、またはタイム・スタンプの値の数 字部分の妥当性についてテストされます。 文字フィールドは、数字および区切り記号の両方の妥当性につ いてテストされます。

フィールド名・オペランドとして指定された文字または数字フィールドが、テスト対象の形式で必要とされ るよりも長い場合は、余分なデータは無視されます。文字データの場合、左端のデータのみが使用され、数 値データの場合、右端のデータのみが使用されます。例えば、*dtz* 形式 オペランドが数値の日付のテスト のための \*MDY である場合、フィールド名 オペランドの右端の 6 桁が検査されます。

テスト命令では、命令コード拡張 'E' またはエラー標識 ER を指定する必要がありますが、両方を指定す ることはできません。 フィールド名 オペランドが正しくない場合[、プログラム状況コード](#page-175-0) 112 が通知さ れます。 次に、指定されたエラー処理方法に基づいて、エラー標識がオンに設定されるか、または %ERROR 組み込み関数が '1' を戻すように設定されます。 エラー処理の詳細については、 3-98 [ページの](#page-169-0) [『プログラム例外](#page-169-0)/エラー』を参照してください。

数値フィールドまたは文字フィールドに 'Z' 命令コード拡張が指定されている場合、秒の小数部が正確に 6 | | 桁の値であると想定されます。

詳細については、 6-29 [ページの『日付命令』ま](#page-580-0)たは 6-53 [ページの『テスト命令』を](#page-604-0)参照してください。

```
*...1....+....2....+....3....+....4....+....5....+....6....+....7...+....
DName+++++++++++ETDsFrom+++To/L+++IDc.Keywords+++++++++++++++++++++++++++++
D
D Datefield S D DATFMT(*JIS)
D Num_Date S 6P 0 INZ(910921)
D Char_Time S 8 INZ('13:05 PM')
D Char_Date S 6 INZ('041596')
D Char_Tstmp S 20 INZ('19960723140856834000')
D Char_Date2 S 9A INZ('402/10/66')
D Char_Date3 S 8A INZ('2120/115')
D
CL0N01Factor1+++++++Opcode(E)+Factor2+++++++Result++++++++Len++D+HiLoEq....
*
  Indicator 18 will not be set on, since the character field is a
* valid *ISO timestamp field, without separators.
C *ISO0 TEST (Z) Char_Tstmp 18
* Indicator 19 will not be set on, since the character field is a
* valid *MDY date, without separators.
C *MDY0 TEST (D) Char_Date 19
*
* %ERROR will return '1', since Num_Date is not *DMY.
*
C *DMY TEST (DE) Num_Date
*
* No Factor 1 since result is a D data type field
* %ERROR will return '0', since the field
* contains a valid date
C
C TEST (E) Datefield
C
* In the following test, %ERROR will return '1' since the
* Timefield does not contain a valid USA time.
C
C *USA TEST (ET) Char_Time
C
* In the following test, indicator 20 will be set on since the
* character field is a valid *CMDY, but there are separators.
C
C *CMDY0 TEST (D) char_date2 20
C
* In the following test, %ERROR will return '0' since
  the character field is a valid *LONGJUL date.
C
C *LONGJUL TEST (DE) char_date3
```
図 *6-219. TEST (E D/T/Z)* の例

# **TESTB (**ビットのテスト**)**

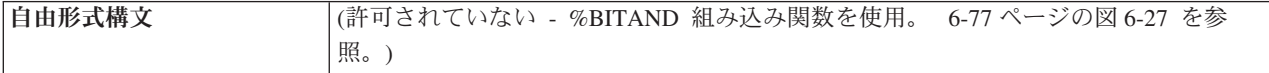

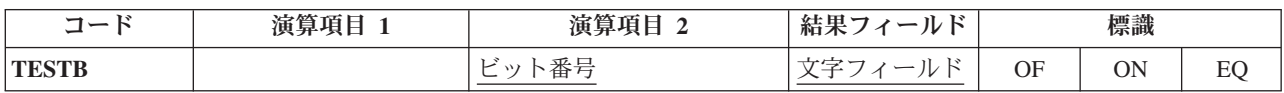

TESTB は、演算項目 2 で示されたビットを、結果フィールドとして指定されたフィールド内の対応する ビットと比較します。結果フィールドは 1 桁の文字フィールドでなければなりません。71 から 76 [桁目の](#page-525-0) 結果の標識は、結果フィールドのビットの状況を反映します。 演算項目 2 は、常に結果フィールドの元と なるビットです。

演算項目 2 には以下のものを入れることができます。

- v ビット番号 *0* から *7:* 1 つの命令で 1 から 8 ビットをテストすることができます。 テストされるビッ トは 0 から 7 の番号で識別されます (0 が左端ビットです)。 ビット番号はアポストロフィで囲まなけ ればなりません。例えば、ビット 0、2、および 5 をテストするためには、演算項目 2 に '025' を入れ ます。
- v フィールド名*:* 演算項目 2 に、1 桁の文字フィールドの名前、テーブル名、または配列要素を指定する ことができます。このフィールド、テーブル名、または配列要素でオンのビットが、結果フィールドの 対応するビットと比較されます。オフのビットは対象外です。配列のそれぞれの要素が 1 桁の文字フィ ールドである場合には、結果フィールドに指定されるフィールドは配列要素とすることができます。
- v *16* 進数リテラルまたは名前のついた定数*:* 1 バイトの 16 進数リテラルまたは 16 進数の名前のついた 定数を指定することができます。 演算項目 2 でオンのビットが、結果フィールドの対応するビットと 比較されます。オフのビットは対象外です。

6-344 [ページの図](#page-895-0) 6-220 に、TESTB 命令の使用法を示します。

71 から 76 桁目に割り当てられた標識は、結果フィールドのビットの状況を反映します。 1 つの命令に少 なくとも 1 つの標識を割り当てなければならず、最大 3 つまで割り当ていることができます。 TESTB 命令では、結果の標識は次のように設定されます。

- v *71* 桁目と *72* 桁目*:* これらの桁の標識は、演算項目 2 に指定されたビット番号または演算項目 2 のフ ィールドでオンになっているそれぞれのビットが結果フィールドでオフになっている場合にオンに設定 されます。 すなわち、指定されたすべてのビットがオフに等しくなります。
- v *73* 桁目と *74* 桁目*:* これらの桁の標識は、演算項目 2 に指定されたビット番号または演算項目 2 のフ ィールドでオンになっているそれぞれのビットが、結果フィールドで混在する状況 (あるものはオンで、 あるものはオフ) の場合にオンに設定されます。 すなわち、指定された少なくとも 1 つのビットがオン になります。

注**:** 1 つのビットだけをテストする場合には、これらの桁はブランクでなければなりません。 フィール ド名が演算項目 2 に指定されていて、1 つのビットだけがオンになっている場合には、73 桁目と 74 桁目の標識はオンに設定されません。

v *75* 桁目と *76* 桁目*:* これらの桁の標識は、演算項目 2 に指定されたビット番号または演算項目 2 のフ ィールドでオンになっているそれぞれのビットが結果フィールドでオンになっている場合にオンに設定 されます。 すなわち、指定されたすべてのビットがオンに等しくなります。

注**:** 演算項目 2 のフィールドにオンのビットがない場合には、どの標識もオンに設定されません。

詳細については、 6-19 [ページの『ビット操作』ま](#page-570-0)たは 6-53 [ページの『テスト命令』を](#page-604-0)参照してくださ い。

```
\ldots 1 \ldots \ldots \ldots 2 \ldots \ldots \ldots 3 \ldots \ldots \ldots 4 \ldots \ldots \ldots 5 \ldots \ldots \ldots 6 \ldots \ldots \ldots \ldots \ldots \ldots \ldots \ldotsCL0N01Factor1+++++++Opcode(E)+Factor2+++++++Result++++++++Len++D+HiLoEq....
 *
* The field bit settings are FieldF = 00000001, and FieldG = 11110001.
 *
* Indicator 16 is set on because bit 3 is off (0) in FieldF.
* Indicator 17 is set off.
C TESTB '3' FieldF 16 17
*
* Indicator 16 is set on because both bits 3 and 6 are off (0) in
* FieldF. Indicators 17 and 18 are set off.
C TESTB '36' FieldF 161718
*
  Indicator 17 is set on because bit 3 is off (0) and bit 7 is on
* (1) in FLDF. Indicators 16 and 18 are set off.
C TESTB '37' FieldF 161718
*
* Indicator 17 is set on because bit 7 is on (1) in FLDF.
   Indicator 16 is set off.
C TESTB '7' FieldF 16 17
*
* Indicator 17 is set on because bits 0,1,2, and 3 are off (0) and
  bit 7 is on (1). Indicators 16 and 18 are set off.
C TESTB FieldG FieldF 161718
*
* The hexadecimal literal X'88' (10001000) is used in factor 2.
* Indicator 17 is set on because at least one bit (bit 0) is on
   Indicators 16 and 18 are set off.
C TESTB X'88' FieldG 161718
```
図 *6-220. TESTB* 命令

## **TESTN (**数字のテスト**)**

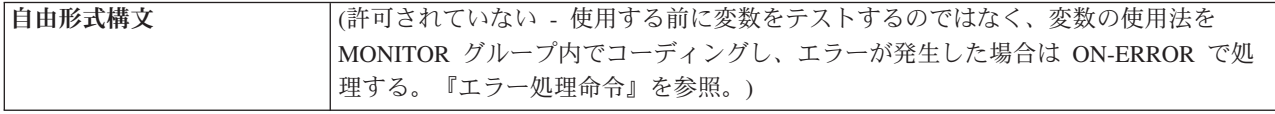

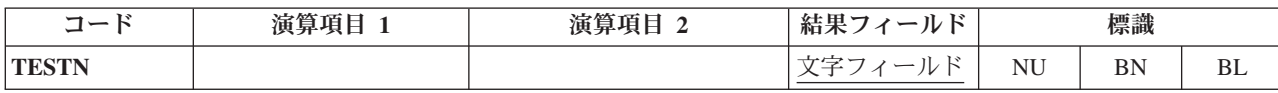

TESTN 命令では、文字の結果フィールドにゾーン 10 数字およびブランクがあるかどうかがテストされま す。 結果フィールドは文字フィールドでなければなりません。数値と見なされるためには、フィールドの 最下位の文字以外のそれぞれの文字に、16 進数の F ゾーンおよび数字 (0 から 9) が入っていなければな りません。 最下位の文字は、16 進数の C、D、または F ゾーンおよび数字 (0 から 9) が入っていれば 数値となります。 英字の J から R は、フィールドの最下位にある時に TESTN で負数として扱われるこ とに注意してください。 テストの結果として、結果の標識は次の場合にオンに設定されます。

- v *71* 桁目と *72* 桁目*:* 結果フィールドに数字が入っている場合。低位の文字は A から R の文字である可 能性があります。これらの文字は C、D、または F のゾーンを持ち、0 から 9 の数字を持つためで す。
- v *73* 桁目と *74* 桁目*:* 結果フィールドに数字と少なくとも 1 個のブランクが入っている場合。 例えば、 値 b123 または bb123 でこの標識がオンに設定されます。 しかし、値 b1b23 は、組み込みブランクが あるために有効な数値フィールドとはならず、この値ではこの標識はオンに設定されません。

注**:** 文字フィールドには最低 1 桁の数字と 1 個の先行ブランクが入っていなければならないので、長さ が 1 桁のフィールドをテストする場合には、73 桁目と 74 桁目に標識を指定することはできません。

v *75* 桁目と *76* 桁目*:* 結果フィールドにすべてブランクが入っている場合。

同じ標識を複数の条件に使用することができます。 いずれかの条件が存在すれば、標識がオンに設定され ます。

TESTN 命令は、使用すると好ましくない結果や例外が生ずる命令 (例えば、算術演算) を使用する前に、 フィールドの妥当性検査を行うために使用することができます。

詳細については、 6-53 [ページの『テスト命令』を](#page-604-0)参照してください。

\*...1....+....2....+....3....+....4....+....5....+....6....+....7...+.... CL0N01Factor1+++++++Opcode(E)+Factor2+++++++Result++++++++Len++D+HiLoEq.... \*  $*$  The field values are FieldA = 123, FieldB = 1X4, FieldC = 004,  $*$  FieldD =  $bbb$ , FieldE =  $b1b3$ , and FieldF =  $b12$ . \* \* Indicator 21 is set on because FieldA contains all numeric \* characters. C TESTN FieldA 21 \* Indicator 22 is set on because FieldA contains all numeric \* characters. Indicators 23 and 24 remain off. C TESTN FieldA 222324 \* All indicators are off because FieldB does not contain valid \* numeric data. C TESTN FieldB 252627 Indicator 28 is set on because FieldC contains valid numeric data. \* Indicators 29 and 30 remain off. C TESTN FieldC 282930 \* Indicator 33 is set on because FieldD contains all blanks. \* Indicators 31 and 32 remain off. C TESTN FieldD 313233 \* Indicators 34, 35, and 36 remain off. Indicator 35 remains off \* off because FieldE contains a blank after a digit. **C TESTN FieldE 343536** \* Indicator 38 is set on because FieldF contains leading blanks and \* valid numeric characters. Indicators 37 and 39 remain off. C TESTN FieldF 373839

図 *6-221. TESTN* 命令

## **TESTZ (**ゾーンのテスト**)**

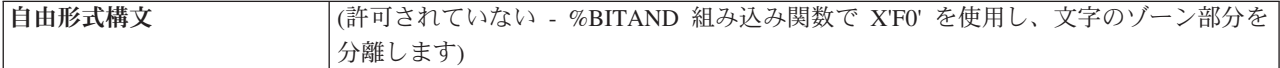

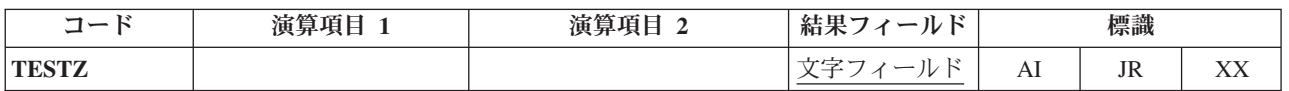

TESTZ 命令では、結果フィールドの左端の文字のゾーンがテストされます。 結果フィールドは文字フィー ルドでなければなりません。結果の標識は、このテストの結果に応じてオンに設定されます。 最低 1 つの 結果の標識 (71 [から](#page-525-0) 76 桁目) を指定しなければなりません。 71 桁目と 72 桁目の標識は、文字 &、A から I、および文字 A と同じゾーンのいずれかの文字でオンに設定されます。 73 桁目と 74 桁目の標識

### **TESTZ (**ゾーンのテスト**)**

は、文字 - (マイナス)、 J から R、および文字 J と同じゾーンのいずれかの文字でオンに設定されます。 75 桁目と 76 桁目の標識は、その他のゾーンの文字でオンに設定されます。

詳細については、 6-53 [ページの『テスト命令』を](#page-604-0)参照してください。

### **TIME (**時刻と日付の検索**)**

自由形式構文 (許可されていない – [%DATE](#page-636-0)、[%TIME](#page-696-0)、および [%TIMESTAMP](#page-697-0) 組み込み関数を使用)

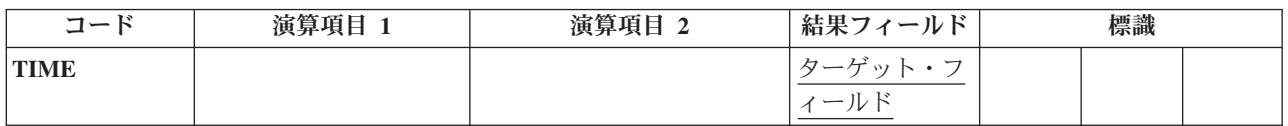

TIME 命令は、プログラムの処理中の任意の時点でシステム時刻またはシステム日付 (あるいはその両方) にアクセスします。 システム時刻は 24 時間時計に基づいています。

結果フィールドには次のいずれかを指定することができます。そこには、時刻、または時刻とシステム日付 が書き込まれます。

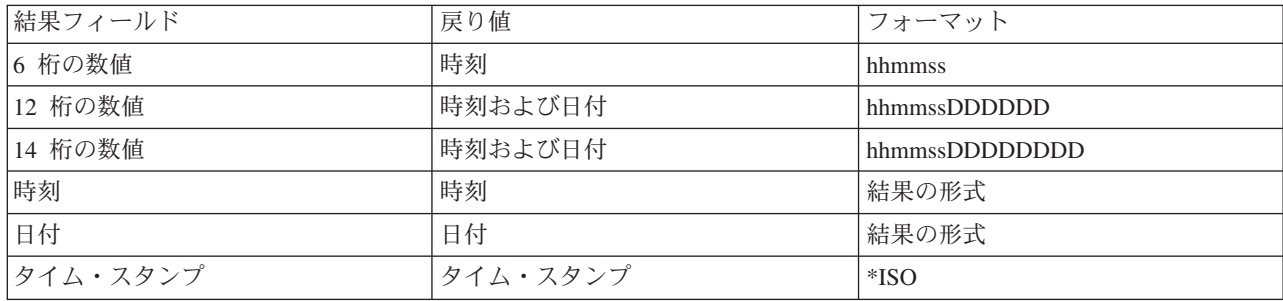

結果フィールドが数値フィールドである場合、時刻にだけアクセスするには、結果フィールドを 6 桁の数 値フィールドとして指定します。 時刻とシステム日付の両方をアクセスする場合には、結果フィールドを 12 桁 (年の部分が 2 桁) または 14 桁 (年の部分が 4 桁) の数値フィールドとして指定します。 時刻 は、常に結果フィールドの最初の 6 桁に次の形式で入れられます。

• hhmmss (hh = 時、mm = 分、および ss = 秒)

結果フィールドが数値フィールドで、システム日付が含まれる場合には、結果フィールドの 7-12 桁目また は 7-14 桁目に入れられます。日付の形式は、日付の形式のジョブ属性 DATFMT によって異なり、 mmddyy、ddmmyy、yymmdd、または年間通算日にすることができます。 年の部分が 2 桁の年間通算日形 式では、7 から 8 桁目に年、9-11 桁目に日 (1-366、右寄せされて、未使用の高位桁には 0 が入る)、12 桁目に 0 が入ります。 年の部分が 4 桁の場合には、7-10 桁目に年、11-13 桁目に日 (1-366、右寄せされ て、未使用の高位桁にはゼロが入る)、14 桁目に 0 が入ります。

結果フィールドがタイム・スタンプである場合、マイクロ秒部分の最後の 3 桁は常に 000 です。

注**:** 特殊なフィールド UDATE および \*DATE にはジョブ日付が入ります。 これらの値は、深夜を超えた りプログラムの実行中にジョブ日付が変わっても更新されません。

詳細については、 6-37 [ページの『情報命令』を](#page-588-0)参照してください。

D Timeres S T TIMFMT(\*EUR) D Dateres S D DATFMT(\*USA) **D Tstmpres S Z** \*...1....+....2....+....3....+....4....+....5....+....6....+....7...+.... CL0N01Factor1+++++++Opcode(E)+Factor2+++++++Result++++++++Len++D+HiLoEq.... \* \* When the TIME operation is processed (with a 6-digit numeric \* field), the current time (in the form hhmmss) is placed in the \* result field CLOCK. The TIME operation is based on the 24-hour clock, for example, 132710. (In the 12-hour time system, 132710  $*$  is 1:27:10 p.m.)<br>C C **C** TIME **Clock** 6 0 \* When the TIME operation is processed (with a 12-digit numeric \* field), the current time and day is placed in the result field \* TIMSTP. The first 6 digits are the time, and the last 6 digits \* are the date; for example, 093315121579 is 9:33:15 a.m. on  $*$  December 15, 1979.<br>C TI C TIME TIME TIME TimStp 12 0 C MOVEL TimStp Time 60 **C MOVE TimStp SysDat 6 0** \* This example duplicates the 12-digit example above but uses a \* 14-digit field. The first 6 digits are the time, and the last \* 8 digits are the date; for example, 13120001101992  $*$  is 1:12:00 p.m. on January 10, 1992.<br>C TIME C TIME TIME TIME TimStp 14 0 C MOVEL TimStp Time 60 **C MOVE TimStp SysDat 8 0** \* When the TIME operation is processed with a date field, the current date is placed in the result field DATERES. It will have the format of the date field. In this case \* it would be in \*USA format ie: D'mm/dd/yyyy'. **C TIME Dateres** \* When the TIME operation is processed with a time field, \* the current time is placed in the result field TIMERES. \* It will have the format of the time field. In this case \* it would be in \*EUR format ie: T'hh.mm.ss'. **C TIME Timeres** \* When the TIME operation is processed with a timestamp field, \* the current timestamp is placed in the result field TSTMPRES. \* It will be in \*ISO format. ie: Z'yyyy-mm-dd-hh.mm.ss.mmmmmm' C TIME TERMS TRIMP TERMS

図 *6-222. TIME* 命令

# **UNLOCK (**データ域のアンロックまたはレコードの解放**)**

|自由形式構文 | UNLOCK{(E) } 名前

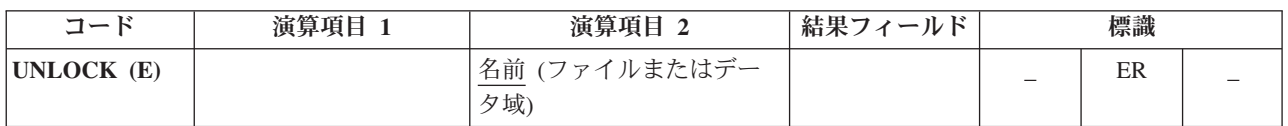

UNLOCK 命令は[、データ域を](#page-899-0)アンロックし[、レコードのロックを解放するた](#page-899-1)めに使用します。

UNLOCK 例外 ([プログラム状況コード](#page-175-0) 401 から 421、431、および 432) を処理するために、命令コード 拡張 'E' またはエラー標識 ER を指定できますが、両方を指定することはできません。 エラー処理の詳細 については、 3-98 [ページの『プログラム例外](#page-169-0)/エラー』を参照してください。

**UNLOCK (**データ域のアンロックまたはレコードの解放**)**

71 桁目、72 桁目、75 桁目、および 76 桁目はブランクでなければなりません。

UNLOCK 命令に関する規則の詳細については、 6-27 [ページの『データ域命令』を](#page-578-0)参照してください。

### <span id="page-899-0"></span>データ域のアンロック

名前 オペランドは、アンロックするデータ域の名前、または予約語 \*DTAARA でなければなりません。

\*DTAARA が指定されている場合には、プログラム中でロックされているすべてのデータ域がアンロック されます。

データ域は、すでに \*DTAARA DEFINE ステートメントの結果フィールドに指定されているか、あるいは 定義仕様書の DTAARA キーワードで指定されていなければなりません。名前 は内部データ域またはプロ グラム初期化パラメーター (PIP) データ域を参照してはなりません。すでにアンロックされているデータ 域に UNLOCK 命令を指定してもエラーにはなりません。

詳細については、 6-33 [ページの『ファイル命令』を](#page-584-0)参照してください。

\*...1....+....2....+....3....+....4....+....5....+....6....+....7...+.... CL0N01Factor1+++++++Opcode(E)+Factor2+++++++Result++++++++Len++D+HiLoEq.... \* \* TOTAMT, TOTGRS, and TOTNET are defined as data areas in the \* system. The IN operation retrieves all the data areas defined in the program. The program processes calculations, and \* then unlocks the data areas. The data areas can them be used \* by other programs. \* **C \*LOCK IN \*DTAARA C : C : C UNLOCK \*DTAARA C \*DTAARA DEFINE TOTAMT 8 2 C \*DTAARA DEFINE TOTGRS 10 2 C \*DTAARA DEFINE TOTNET 10 2**

図 *6-223.* データ域のアンロック命令

### <span id="page-899-1"></span>レコード・ロックの解放

UNLOCK 命令によって、更新ディスク・ファイルの最後にロックされたレコードのロックを解放すること もできます。

名前 は、UPDATE ディスク・ファイルの名前でなければなりません。
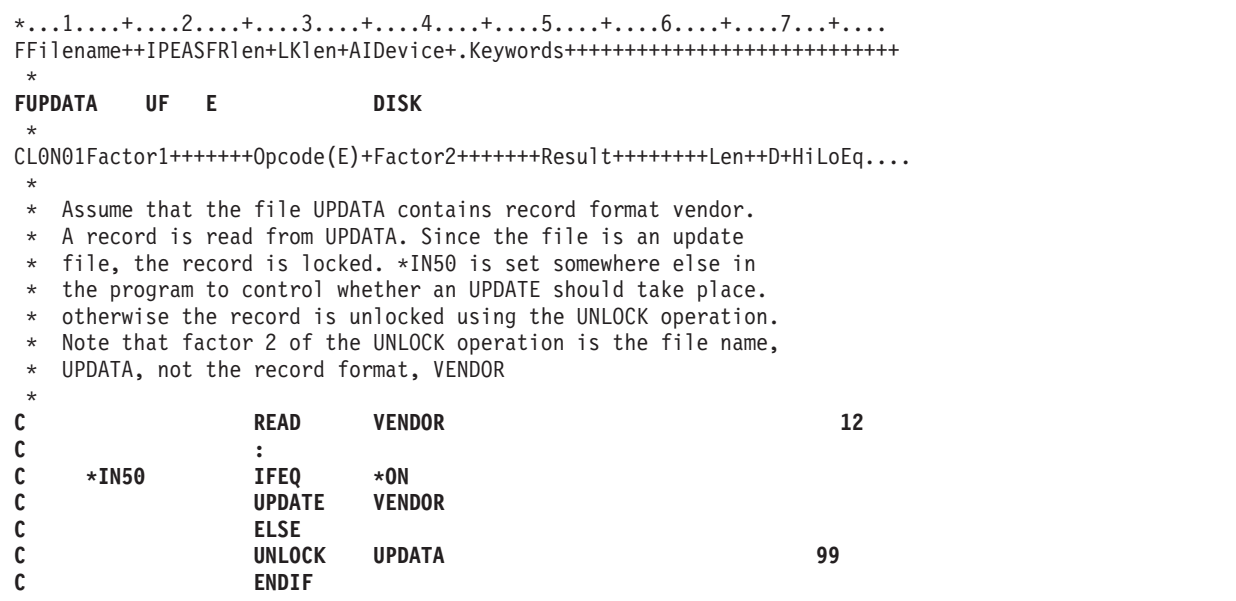

図 *6-224.* レコードのアンロック操作

## **UPDATE (**既存のレコードの変更**)**

自由形式構文 UPDATE{(E) } 名前 {データ構造 | %FIELDS(名前*{:*名前*... }*) }

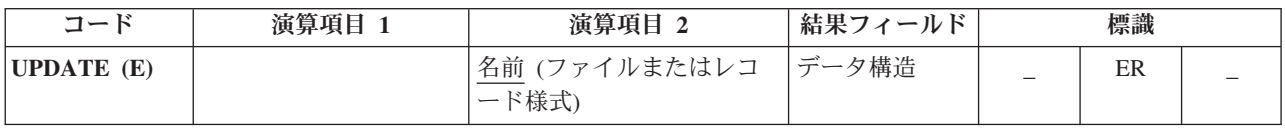

UPDATE 命令は、更新ディスク・ファイルまたはサブファイルから処理用に検索された、最後にロックさ れたレコードを修正します。 レコードを検索する入力操作から UPDATE 命令までの間に、他の操作を実 行してはいけません。

名前 オペランドは、更新するファイルまたはレコード様式の名前でなければなりません。 外部記述ファイ ルの場合には、レコード様式名が必要です。レコード様式名は、ファイルから読み取られる最後のレコード の名前でなければなりません。そうでない場合にはエラーが起こります。 プログラム記述ファイルの場合 には、名前 オペランドとしてファイル名が必要です。

データ構造オペランドが指定されている場合、レコードはデータ構造から直接更新されます。 データ構造 は、以下の規則に準拠する必要があります。

- 1. データ構造 オペランドが指定されている場合、レコードはデータ構造から直接更新されます。
- 2. 名前 がプログラム記述ファイルを参照する場合、データ構造は、宣言されたファイルのレコード長と同 じ長さの任意のデータ構造にできます。
- # 3. 名前 が外部記述ファイルまたは外部記述データベース・ファイルのレコード様式を参照する場合、デー
- タ構造は、同じファイルまたはレコード様式で、LIKEREC キーワードまたは EXTNAME キーワード #
- の 2 番目のパラメーターとして \*INPUT または \*OUTPUT を指定して定義されたデータ構造にする必 #
- 要があります。 #

#### **UPDATE (**既存のレコードの変更**)**

- 4. 名前 が外部記述ディスプレイ・ファイルのサブファイル・レコード様式を参照する場合、データ構造 #
- は、同じファイルまたはレコード様式で、LIKEREC キーワードまたは EXTNAME キーワードの 2 番 目のパラメーターとして \*OUTPUT を指定して定義されたデータ構造にする必要があります。 # #
	- 5. データ構造の定義方法、およびデータ構造とファイルの間でどのようにデータが転送されるのかについ ては、 6-33 [ページの『ファイル命令』を](#page-584-0)参照してください。

更新するフィールドのリストは %FIELDS を使用して指定できます。 %FIELDS のパラメーターは、更新 するフィールド名のリストです。 フィールドの更新の図については、 6-98 ページの『[%FIELDS \(](#page-649-0)更新する [フィールド](#page-649-0))』の終わりにある例を参照してください。

UPDATE 例外 ([ファイル状況コードが](#page-164-0) 1000 より大きい) を処理するために、命令コード拡張 'E' または エラー標識 ER を指定できますが、両方を指定することはできません。 エラー処理の詳細については、 3-80 [ページの『ファイル例外](#page-151-0)/エラー』を参照してください。

UPDATE 命令を使用する場合には、次のことに留意してください。

- v 名前 がレコード様式名の場合、レコード定義の中のこのフィールドのプログラムにおける現行値を使用 して、レコードが修正されます。
- v レコードの (すべてのフィールドでなく) 一部のフィールドを更新する場合には、UPDATE 命令を使用 しないで出力仕様を使用するか、あるいは %FIELDS を使用して更新対象のフィールドを識別してくだ さい。
- v ファイルまたはレコードに UPDATE を出す前に、同じファイルまたはレコードに、ロックを伴う有効 な入力命令 (READ、READC、READE、READP、 READPE、CHAIN、または 1 次/2 次ファイル) を出 す必要があります。 読み取り操作でエラー条件が戻された場合、またはロックなしで読み取られて場合 には、そのレコードはロックされないので、UPDATE を出すことはできません。 このレコードは、ロ ック要求を指定するために、命令拡張をデフォルトの値のブランクにしてもう一度読み取らなければな りません。
- v 同じファイルまたはレコードに連続して UPDATE 命令を使用することはできません。更新するレコー ドを位置決めしてロックするためには、間に正常な読み取り命令を出さなければなりません。
- v 合計演算中に 1 次または 2 次ファイルに UPDATE 命令を使用する場合には注意してください。 RPG IV サイクルのこの段階では、現行レコード (処理しようとしているレコード) のフィールドは、まだ処 理域に転送されていません。 したがって、UPDATE 命令では現行レコードが前のレコードのフィール ドで更新されます。 また、現行レコードのフィールドが処理域に転送される場合にも、それらは前のレ コードから更新されたフィールドになります。
- 複数装置ファイルの場合、名前 オペランドとしてサブファイル・レコード様式を指定します。この命令 は、ファイル仕様書に DEVID キーワードを使用して指定されたフィールド名で識別されるプログラム 装置で処理されます。プログラム装置が指定されていない場合には、最後の正常な入力命令で使用され た装置が使用されます。 この装置は、入力命令 (UPDATE 命令に先行する必要がある) で指定された装 置と同じでなければなりません。 入力命令から UPDATE 命令までの間に、他の装置に対する入出力命 令を処理してはいけません。 そのようなことをすると、 UPDATE 命令は正常に実行されなくなりま す。
- v 複数のサブファイル・レコード様式を持つ表示装置ファイルの場合には、 1 つのサブファイル・レコー ドに対する更新のための読み取り命令を、同じ表示装置ファイルの別のサブファイルに対する入力命令 から UPDATE 命令までの間に処理してはいけません。 そのようなことをすると、UPDATE 命令は正常 に実行されなくなります。
- # サブファイル・レコード様式に対する UPDATE 命令は、サブファイル・レコード様式名に対する正常
- な入力命令 (READC、CHAIN) が少なくとも 1 回 (中間に別の様式名に対する入力命令を入れないで) #
- 行われた場合に有効となります。 更新レコードは、最後の正常な入力操作で検索されたレコードとなり #

ます。 このことは、1 つのレコードが正常に読み取られて、次に同じ形式が正常に読み取られなかった #

- 場合に、更新は行われるが、最初のレコードが更新されることを意味しています。 これは DISK ファイ ルの場合とは異なります。 # #
- 正しくないレコードの更新を避けるために、結果の標識またはレコード識別標識を調べて、正常な入力 操作が行われた後で更新命令が実行されることを確認してください。 # #

ヌル値を含むヌル値可能フィールドを持つレコードの更新については 4-99 [ページの『データベースのヌル](#page-306-0) [値サポート』を](#page-306-0)参照してください。

詳細については、 6-33 [ページの『ファイル命令』を](#page-584-0)参照してください。

## <span id="page-902-0"></span>**WHEN (**真の場合に選択**)**

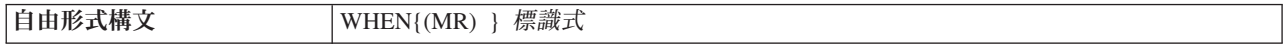

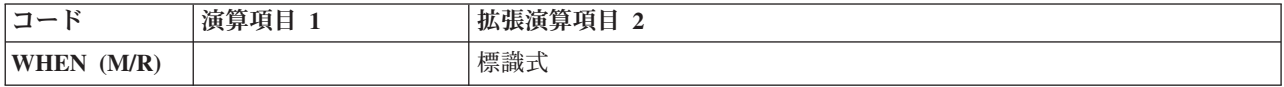

WHEN 命令コードは、SELECT 命令の中の行の処理を制御する点で WHENxx と似ています。 条件が、 標識式 オペランドの論理式によって指定される点では異なっています。WHEN 命令で制御される命令は、 標識式 オペランドの式が真になった時に実行されます。式の詳細については、 6-54 [ページの『式』を](#page-605-0)参照 してください。命令拡張 M および R が どのように使用されるかについては、 6-64 [ページの『数値演算](#page-615-0) [の精度の規則』を](#page-615-0)参照してください。

詳細については、 6-25 [ページの『比較命令』ま](#page-576-0)たは 6-49 [ページの『構造化プログラミング命令』を](#page-600-0)参照 してください。

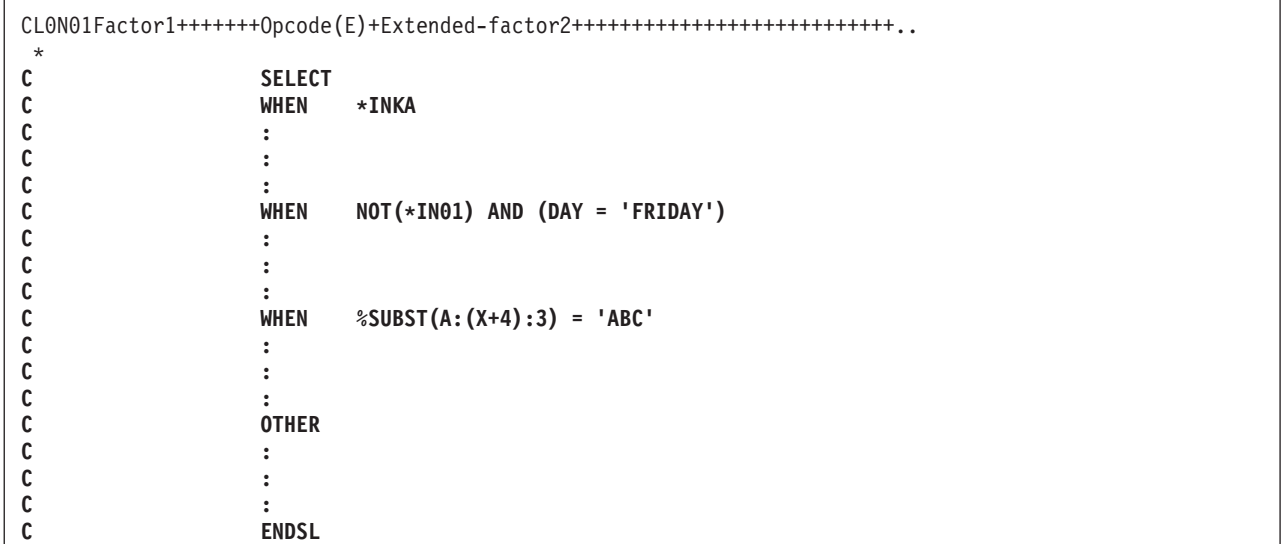

図 *6-225. WHEN* 命令

## **WHENxx (**真の場合に選択**)**

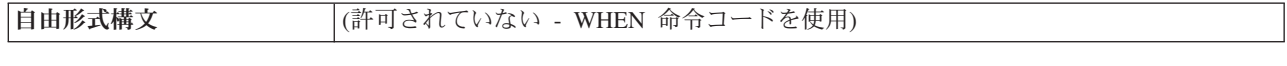

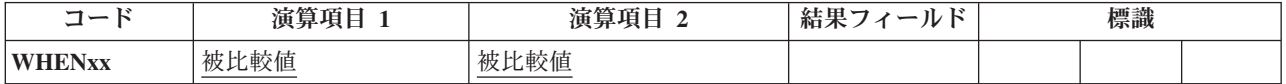

選択グループの WHENxx 命令は、 6-317 ページの『SELECT ([選択グループの始め](#page-868-0))』命令が処理された後 でどこに制御を渡すかを決定します。

WHENxx 条件付き命令は、演算項目 1 と演算項目 2 に [xx](#page-576-1) によって指定された関係がある場合に真とな ります。条件が真の場合には、WHENxx の後の命令が、次の WHENxx、[OTHER](#page-835-0)、ENDSL[、または](#page-759-0) END 命令まで処理されます。

WHENxx 命令を実行する場合には、次のことに留意してください。

- v この命令グループが処理された後で、ENDSL 命令の後のステートメントに制御が渡されます。
- v 複雑な WHENxx 条件は、[ANDxx](#page-711-0) および [ORxx](#page-835-1) を使用してコーディングすることができます。 演算 は、WHENxx、ANDxx、および ORxx 命令の組み合わせによって指定された条件が真である場合に処理 されます。
- WHENxx は空にすることができます。
- v 合計演算の中では、制御レベルの指定 (7 [から](#page-521-0) 8 桁目) はブランクにするか、あるいはプログラムの該 当するセクション内のステートメントをグループにまとめる L1-L9 標識、LR 標識、または L0 の指定 を入れることができます。 制御レベルの指定は文書化のためだけのものです。条件付け標識の指定 (9 から 11 桁目) は使用できません。

xx に使用できる値については、 6-25 [ページの『比較命令』を](#page-576-0)参照してください。

詳細については、 6-49 [ページの『構造化プログラミング命令』を](#page-600-0)参照してください。

\*...1....+....2....+....3....+....4....+....5....+....6....+....7...+.... CL0N01Factor1+++++++Opcode(E)+Factor2+++++++Result++++++++Len++D+HiLoEq.... \* \* The following example shows nested SELECT groups. The employee \* type can be one of 'C' for casual, 'T' for retired, 'R' for \* regular, and 'S' for student. Depending on the employee type \* (EmpTyp), the number of days off per year (Days) will vary.  $\mathfrak{c}^*$ **SELECT C EmpTyp WHENEQ 'C' C EmpTyp OREQ 'T' C Z-ADD 0 Days** EmpTyp \* \* When the employee type is 'R', the days off depend also on the \* number of years of employment. The base number of days is 14. \* For less than 2 years, no extra days are added. Between 2 and \* 5 years, 5 extra days are added. Between 6 and 10 years, 10 \* extra days are added, and over 10 years, 20 extra days are added. \* **C Z-ADD 14 Days** \* Nested select group. **C** SELECT **C Years WHENLT 2** WHENLE 5 **C ADD 5 Days C Years WHENLE 10 C ADD 10 Days C OTHER C ADD 20 Days C ENDSL** \* End of nested select group. C EmpTyp WHENEQ<br>C Z-ADD **C Z-ADD 5 Days ENDSL** 

図 *6-226. WHENxx* 命令

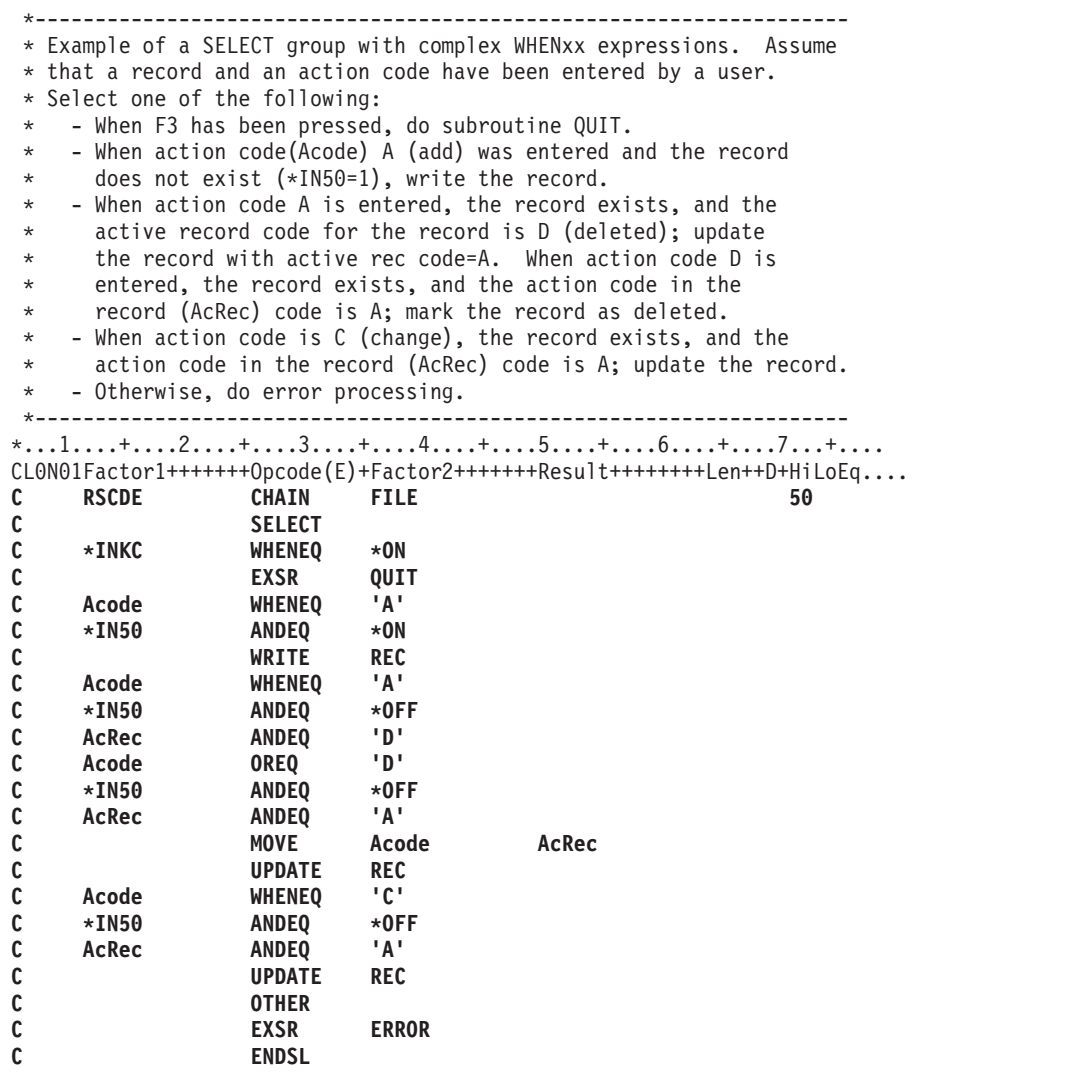

# **WRITE (**新しいレコードの作成**)**

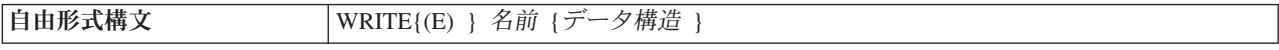

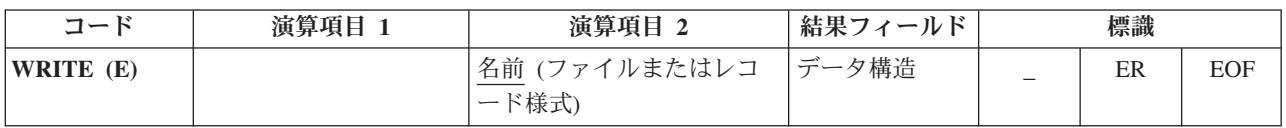

WRITE 命令は新しいレコードをファイルに書き出します。

名前オペランドは[、プログラム記述ファイルの](#page-370-0)名前か、また[は外部記述ファイルか](#page-370-1)ら取得されるレコード様 式の名前でなければなりません。

データ構造オペランドが指定されている場合、レコードはデータ構造から直接ファイルに書き出されます。 名前がプログラム記述ファイルを参照している場合、データ構造は、宣言されたファイルのレコード長と同 じ長さのデータ構造である必要があります。名前 が外部記述ファイルのレコード様式を参照する場合、デ ータ構造は [EXTNAME\(](#page-452-0)...:\*OUTPUT) または [LIKEREC\(](#page-469-0)...:\*OUTPUT) で定義されているデータ構造にする

必要があります。データ構造の定義方法、およびファイルとデータ構造の間でどのようにデータが転送され るかについては、 6-33 [ページの『ファイル命令』を](#page-584-0)参照してください。

WRITE 例外 ([ファイル状況コードが](#page-164-0) 1000 より大きい) を処理するために、命令コード拡張 'E' またはエ ラー標識 ER を指定できますが、両方を指定することはできません。 オーバーフローが外部記述印刷ファ イルに達して、ファイル仕様書にオーバーフロー標識が指定されていない場合には、エラーが発生します。 エラー処理の詳細については、 3-80 [ページの『ファイル例外](#page-151-0)/エラー』を参照してください。

75-76 桁目に、WRITE 命令でファイルの終わりになった (サブファイルがいっぱいになった) かどうかを 知らせる標識を指定することができます。 この標識は WRITE 命令が実行されるたびにオン (EOF 条件) またはオフに設定されます。この情報は %EOF 組み込み関数からも入手することができます。この関数 は、EOF 条件が発生した場合に '1' を戻します。それ以外の場合には '0' を戻します。

WRITE 命令を使用する場合には、次のことに留意してください。

- v 名前 がレコード様式名の場合、レコード定義の中のすべてのフィールドのプログラムにおける現行値を 使用して、レコードが構成されます。
- v 相対レコード番号を使用するレコードがファイルに書き出される場合には、 RECNO ファイル仕様書キ ーワード (相対レコード番号) で指定されたフィールド名を、書き出されるレコードの相対レコード番号 が入るように更新しなければなりません。
- l 入力可能または更新可能な DISK ファイル (自由形式ファイル定義の [USAGE](#page-413-0) キーワードまたは固定形 式ファイル定義の 17 [桁目を](#page-375-0)参照) にレコードを追加するために WRITE 命令を使用する場合、そのフ ァイルが出力可能 (自由形式定義の USAGE キーワードに \*OUTPUT を指定するか、または、ファイル | |
- 記述仕様書の [20](#page-378-0) 桁目に A を指定します) でもあるように定義する必要があります。 |
	- v 装置従属の機能は制限されます。 例えば、"PRINTER" 装置に "WRITE" が出されると、ファイル仕様 書にキーワード PRTCTL が指定されていないと (通常は、行送りやスキップ情報は出力仕様の 41-51 桁 目に指定される)、印刷後スペースは 1 に設定されます。 ファイルが外部記述の場合には、これらの機 能は外部記述の一部です。
	- v 複数装置ファイルの場合には、データはファイル仕様書の DEVID キーワードで指定されたフィールド 名に指定されたプログラム装置に書き出されます ( 5-63 ページの『DEVID([フィールド名](#page-390-0))』を参照して ください。) DEVID キーワードが指定されていない場合には、データは、最後の正常な入力操作が処理 されたプログラム装置に書き出されます。

ヌル値を含むヌル値可能フィールドを持つレコードの追加については、 4-99 [ページの『データベースのヌ](#page-306-0) [ル値サポート』を](#page-306-0)参照してください。

詳細については、 6-33 [ページの『ファイル命令』を](#page-584-0)参照してください。

```
*...1....+....2....+....3....+....4....+....5....+....6....+....7...+....
CL0N01Factor1+++++++Opcode(E)+Factor2+++++++Result++++++++Len++D+HiLoEq....
 *
* The WRITE operation writes the fields in the data structure
* DS1 to the file, FILE1.
 *
C WRITE FILE1 DS1
```
図 *6-227. WRITE* 命令

# **XFOOT (**配列要素の合計**)**

自由形式構文 | (許可されていない - [%XFOOT](#page-704-0) 組み込み関数を使用)

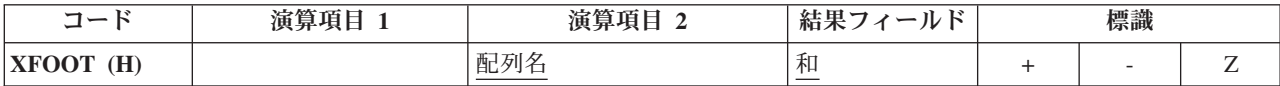

XFOOT は、配列の要素を加算してその合計を結果フィールドとして指定されたフィールドに入れます。 演算項目 2 には、配列の名前が入ります。

四捨五入が指定されている場合には、すべての要素が合計された後で、結果フィールドに結果が転送される 前に丸めが行われます。 結果フィールドが演算項目 2 に指定された配列の要素である場合には、配列の合 計の計算に XFOOT 命令の前の要素の値が使用されます。

配列が浮動の場合、XFOOT は次のように実行されます。すなわち、配列が降順の場合、要素は逆順でまと めて追加されます。 降順でない場合、要素は、配列の最初の要素からまとめて追加されます。

XFOOT 命令に関する規則の詳細については、 6-15 [ページの『算術演算』ま](#page-566-0)たは 6-18 [ページの『配列命](#page-569-0) [令』を](#page-569-0)参照してください。

XFOOT 命令の例については、 6-17 [ページの図](#page-568-0) 6-4 を参照してください。

## **XLATE (**変換**)**

|自由形式構文 |(許可されていない - [%XLATE](#page-705-0) 組み込み関数を使用)

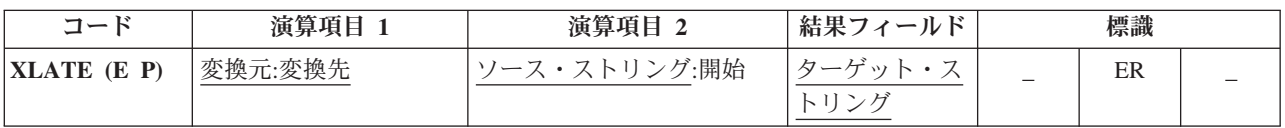

ソース・ストリング (演算項目 2) 内の文字が、変換元および変換先ストリング (両方とも演算項目 1 に入 っている) に従って変換されて、受け入れフィールド (結果フィールド) に入れられます。 変換元ストリン グ中の一致するソース・ストリングの文字は、変換先ストリングの対応する文字に変換されます。 変換 元、変換先、ソース、およびターゲットのストリングは、同じタイプ (すべて文字、すべて図形、またはす べて UCS-2) でなければなりません。同様に、それらの CCSID は、それらの CCSID の 1 つが 65535 で ない限り、または、図形フィールドの場合には、CCSID(\*GRAPH: \*IGNORE) が制御仕様書で指定された のでない限り、同じでなければなりません。

XLATE では、ソース・ストリングの変換は演算項目 2 に指定された位置から開始されて、左から右へ 1 文字ずつ続けられます。 ソース・ストリングの文字が変換元ストリングの中に存在する場合には、変換先 ストリングの対応する文字が結果フィールドに入れられます。 ソース・フィールドの開始位置より前の文 字は、変更されないで結果フィールドに入れられます。

演算項目 1 には、変換元ストリングの後にコロンを付けその後に変換先ストリングを入れなければなりま せん。 変換元ストリングと変換先ストリングには、フィールド名、配列要素、名前のついた定数、データ 構造名、リテラル、またはテーブル名のいずれかを入れなければなりません。

演算項目 2 には、ソース・ストリングかまたはソース・ストリングにコロンと開始位置を指定したものの いずれかを入れなければなりません。 演算項目 2 のソース・ストリング部分は、フィールド名、配列要 素、名前の付いた定数、データ構造名、データ構造サブフィールド、リテラル、またはテーブル名のいずれ かを入れることができます。この命令で図形データまたは UCS-2 データが使用される場合には、開始位置

は 2 バイト文字によって参照されます。演算項目 2 の開始位置部分は、小数点以下の桁数がゼロの数値で なければならず、名前のついた定数、配列要素、フィールド名、リテラル、またはテーブル名とすることが できます。 開始位置が指定されていない場合には、値 1 が使用されます。

結果フィールドは、フィールド、配列要素、データ構造、またはテーブルのいずれでもかまいません。結果 フィールドの長さは、演算項目 2 に指定されたソース・ストリングと同じでなければなりません。結果フ ィールドがソース・ストリングより大きい場合には、結果は左寄せされます。 結果フィールドがソース・ ストリングより短い場合には、結果フィールドに、変換済みのソース・ストリングの左端部分が入ります。 結果のフィールドが可変長の場合、その長さは変わりません。

変換元ストリングの文字が重複している場合には、最初に現れたもの (左端) が使用されます。

注**:** 演算項目 1、演算項目 2、または結果フィールドに形象定数を使用することはできません。 演算項目 1 と結果のフィールドまたは演算項目 2 と結果のフィールドに、データ構造のオーバーラップがあっては なりません。

変換元ストリングが変換先ストリングより長い場合、変換元ストリングにある余分な文字は無視されます。 #

7 から 11 桁目には、有効な標識を指定することができます。

演算項目 2 が結果フィールドより短い場合には、命令拡張桁に指定された P によって、変換後に結果フ ィールドの右側にブランクが埋め込むように指示されます。 結果フィールドが図形で P が指定されてい る場合には、図形のブランクが使用されます。 結果フィールドが UCS-2 で P が指定されている場合に は、UCS-2 のブランクが使用されます。

XLATE 例外 ([プログラム状況コード](#page-175-0) 100) を処理するために、命令コード拡張 'E' またはエラー標識 ER を指定できますが、両方を指定することはできません。 エラー処理の詳細については、 3-98 [ページの『プ](#page-169-0) [ログラム例外](#page-169-0)/エラー』を参照してください。

75-76 桁目はブランクでなければなりません。

詳細については、 6-47 [ページの『ストリング命令』を](#page-598-0)参照してください。

\*...1....+....2....+....3....+....4....+....5....+....6....+....7...+.... CL0N01Factor1+++++++Opcode(E)+Factor2+++++++Result++++++++Len++D+HiLoEq.... \* \* 以下では、NUMBER のブランクが '-' に変換されます。 \* RESULT の結果は '999-9999' になります。 \* **C MOVE '999 9999' Number 8 C ' ':'-' XLATE Number Result 8**

図 *6-228. XLATE* 命令

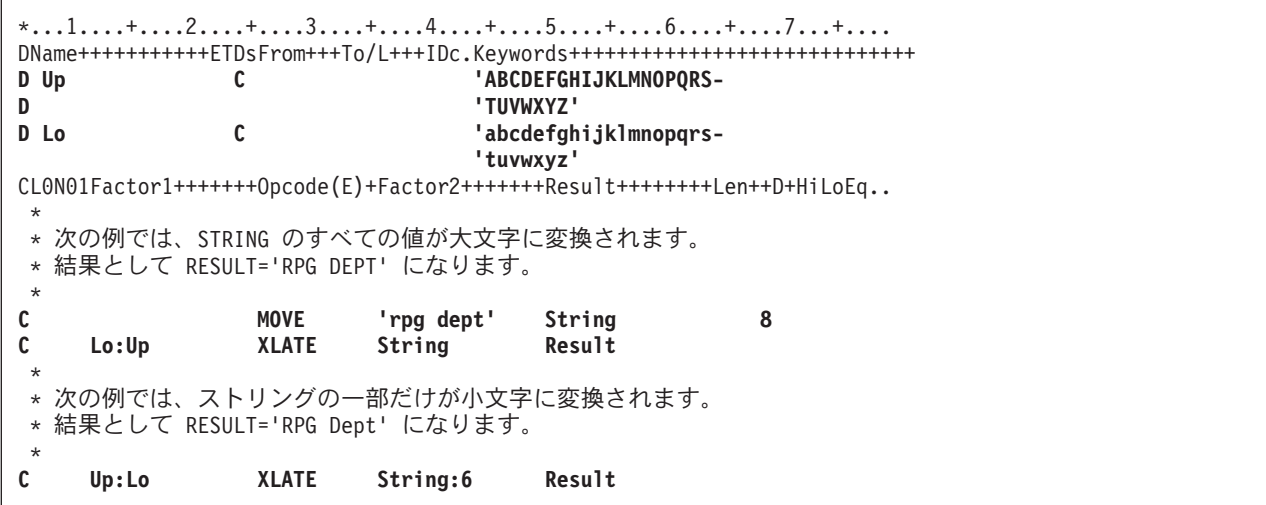

図 *6-229.* 名前のついた定数を使用した *XLATE* 命令

## **XML-INTO (XML** 文書の変数への構文解析**)**

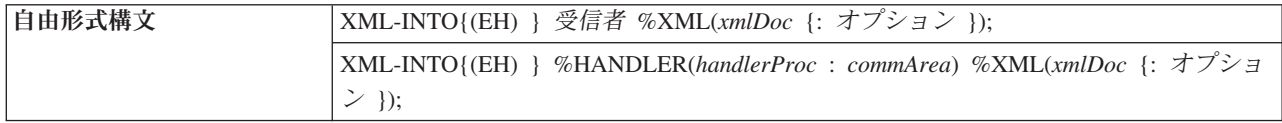

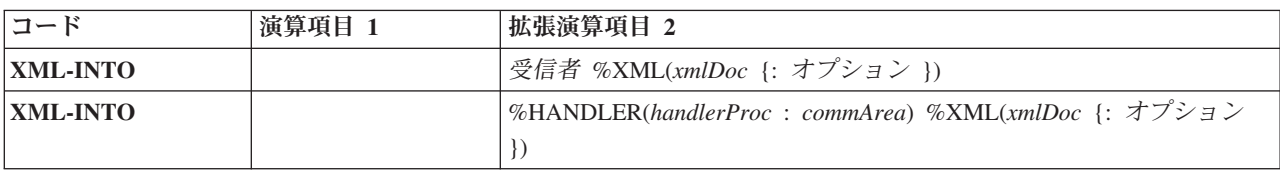

ヒント**:** XML および XML 文書の処理の基本概念について十分理解していない場合は、以下のセクション を読み進める前に、 *Rational Development Studio for i ILE RPG* プログラマーの手引きのセクション 『XML 文書の処理』を参照すると理解に役立ちます。

XML-INTO は、以下の 2 つの方法で作動します。

- v RPG 変数に直接 XML データを読み取る
- v %HANDLER(handlerProc) により指定されたプロシージャーに渡される配列パラメーターに対して段階的 に XML データを読み取る。

第 1 オペランドには、構文解析されるデータのターゲットを指定します。変数名または %HANDLER 組 み込み関数を使用できます。

第 2 オペランドは %XML 組み込み関数にする必要があり、構文解析される XML 文書およびその構文解 析方法を制御するオプションを識別します。 %XML について詳しくは、 6-154 [ページの『](#page-705-1)%XML [\(xmlDocument {:options }\)](#page-705-1)』を参照してください。

第 1 オペランドが変数名である場合は、以下のようになります。

- v 構文解析は、変数に対して直接実行される。
- v 変数の名前は、構文解析する XML 要素の名前を設定するために使用される。これは path [オプション](#page-915-0) を使用してオーバーライドできます。
- v 変数がデータ構造である場合は、その命令がエラーで終了した場合でも、一部のサブフィールドはその 命令により設定される。
- v 変数が配列である場合、構文解析は配列に適合する量のデータに対してのみ検索を行う。 PSDS の 372 から 379 桁目にある「XML 要素の数」サブフィールドには、命令により正常に設定された要素の数が 設定されます。データ構造の配列の場合、その要素のサブフィールドのデータの構文解析中に構文解析 エラーが発生したときは、この値には設定中の要素が含まれません。ただし、この配列要素には、命令 により設定されたそのサブフィールドの一部が含まれています。

第 1 オペランドが %HANDLER 組み込み関数である場合は、以下のようになります。

v %HANDLER の第 1 オペランドとして指定されたプロシージャーは、そのプロシージャーにより処理さ れる RPG 配列要素の指定された数を充てんするのに十分な数の XML データがパーサーにより構文解 析されると呼び出される。ハンドラーから戻ると、配列要素の指定された数が再度充てんされ、処理プ ロシージャーを呼び出すために十分な数の XML データが構文解析されるまで、パーサーは XML デー タの構文解析を継続します。これは、その文書が完全に構文解析されるまで、または構文解析が停止さ れたことを示す戻りコードをそのプロシージャーが戻すまで継続されます。

処理プロシージャーの最後の呼び出しでは、RPG 配列要素数が処理プロシージャーが処理する数より少 ない場合があります。処理プロシージャーは常に「要素の数」パラメーターを参照し、XML データがな い配列要素にアクセスしないようにする必要があります。

%HANDLER の第 2 オペランドとして指定される通信域変数は、処理プロシージャーへの最初のパラメ ーターとしてパーサーにより受け渡されます。これにより、XML-INTO 命令をコーディングするプロシ ージャーは処理プロシージャーと通信でき、さらに処理プロシージャーはある呼び出しから次の呼び出 しに情報を保管できます。

- v プロシージャーの配列パラメーターの保持に使用される一時変数の各要素は、そのデフォルト値に初期 化された後に XML データからロードされる。
- v 検索対象の XML 要素の名前を指定するには、*path* オプションを使用する必要がある。 *path* オプショ ンについて詳しくは、 6-362 ページの『XML-INTO 命令コードの %XML [オプション』お](#page-913-0)よび [6-386](#page-937-0) ペ [ージの『期待される](#page-937-0) XML データの形式』を参照してください。
- v 配列処理プロシージャーは、XML-INTO 命令の実行中に複数回呼び出される場合がある。パーサーが第 2 パラメーターの DIM キーワードにより指定された要素の数を検出すると、そのプロシージャーが呼 び出されます。そのプロシージャーが呼び出される最後の回では、要素の数が DIM キーワードで指定 された数より少ない場合があります。要素がない場合、そのプロシージャーは呼び出されません。

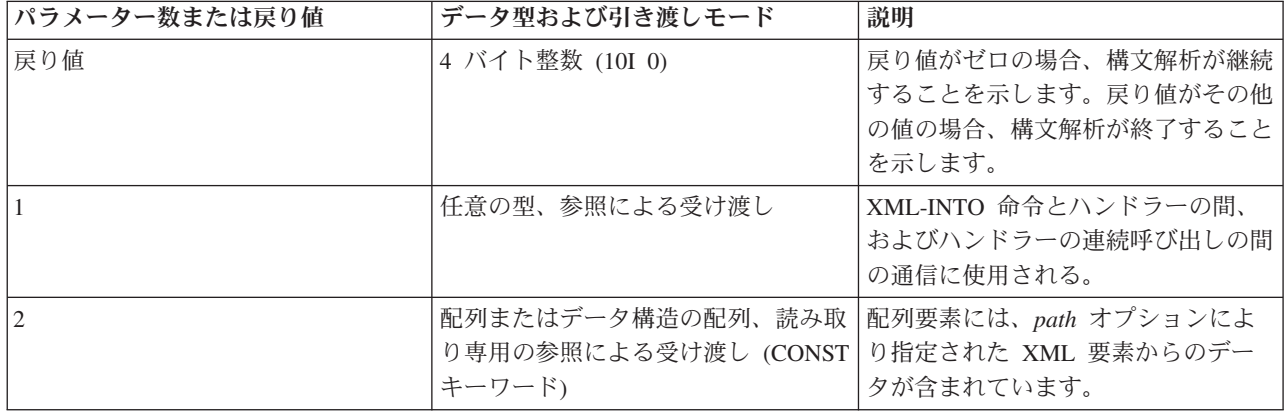

処理プロシージャーでは、以下のパラメーター数および戻り値の型を指定する必要があります。

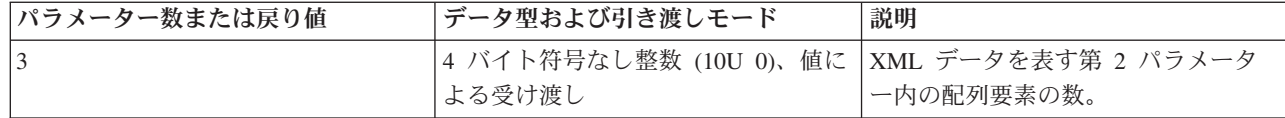

v %HANDLER について詳しくは、 6-103 ページの『[%HANDLER \(handlingProcedure : communicationArea](#page-654-0) )[』を](#page-654-0)参照してください。

データ構造のサブフィールドは、XML 文書内にある順序で設定されます。その順序は、データ構造内でサ ブフィールドのオーバーラップがある場合に重要になることがあります。

%NULLIND は、XML-INTO 命令の実行中にはフィールドまたはサブフィールドに対して更新されませ ん。

命令拡張 H を指定すると、数値データを四捨五入して代入できます。命令拡張 E を指定すると、以下の 状況コードを処理できます。

**00351** XML 構文解析時のエラー。

- **00352** 無効な XML オプション。
- **00353** XML 文書が RPG 変数に一致しない。

**00354** XML 構文解析の準備時エラー。

注**:** 命令拡張は、自由形式構文が使用された場合にのみ指定できます。

状況 00351 の場合、パーサーからの戻りコードは、PSDS の 368 から 371 桁目のサブフィールド「外部 戻りコード」に配置されます。このサブフィールドは、命令の開始時にゼロに設定され、命令の終了時には パーサーにより戻された値に設定されます。

%XML 組み込み関数のオプション・パラメーターにおいて不明、無効、または無関係のオプションが検出 された場合、その命令は状況コード 00352 (XML オプション・エラー) で失敗します。 PSDS の外部戻り コード・サブフィールドは、命令の開始時に設定された初期値のゼロから更新されません。

XML 文書は、XML の要素および属性の各名前に関して RPG 変数と一致することが期待されます。

v RPG データ構造の XML データには、そのデータ構造と同じ名前の XML 要素、および RPG サブフィ ールドと同じ名前の子要素および/または属性があることが期待されます。

v RPG 配列の XML データには、RPG 配列と同じ名前の一連の要素があることが期待されます。

*path* オプションを使用すると、指定された変数の名前と一致する XML 要素の名前を設定できます。ただ し、指定された変数のサブフィールドに一致する XML 要素および/または属性の名前の設定には使用でき ません。例えば、変数 DS1 にサブフィールド SF1 がある場合、DS1 の XML 要素には任意の名前を使用 できますが、SF1 の XML 要素または属性には名前「sf1」(または *case* オプションに応じて 「SF1」、「Sf1」など) を使用する必要があります。

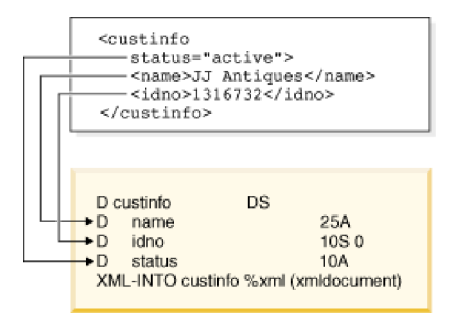

RPG 変数が配列またはデータ構造の配列である場合、または %HANDLER 組み込み関数が指定された場 合、配列要素に対応する XML 要素は別の XML 要素に含まれることが期待されます。デフォルトで、各 XML 要素は、文書の最外部の XML 要素の子要素であることが期待されます。 *path* オプションを使用す ると、配列要素に対応する XML 要素への実際のパスを指定できます。例えば、最外部の XML 要素の名 前が「transaction」であり、それに「parts」という名前の子要素があり、さらにその中に「part」という名前 の複数の子要素がある場合、配列に「part」XML 要素を読み込むには、オプション「path=transaction/parts/ part」を指定します。

```
<transaction>
  <parts>
     <part type = "bracket" size="15" num="100"/>
     <part type="frame" size="2" num="500"/>
  </parts>
<transaction>
```
XML 文書が RPG 変数に一致しない場合、例えば XML 文書にデフォルトのパスまたは指定されたパスが ない場合、または RPG データ構造のサブフィールドに一致する一部の XML 要素または属性が欠落して いる場合、XML-INTO 命令は状況 00353 で失敗します。 *allowextra* および *allowmissing* オプションを使 用すると、XML 要素のデータを RPG 変数を完全に設定するために必要なデータよりも多くするかまたは 少なくするかを指定できます。

一部の RPG データ型では、XML 属性を指定して、XML データを RPG 変数に代入する方法を制御でき ます。これらの属性について詳しくは、 6-390 ページの『XML データを RPG [変数に転送する場合の規](#page-941-0) [則』を](#page-941-0)参照してください。

事前定義の参照 &amp、&apos、&lt、&gt、&quot、または 16 進数ユニコード参照 &#xxxx 以外の XML 参照が検出された場合、結果にはその参照自身が「&refname;」の形式で含まれます。この値がデータ型に 対して無効である場合、その命令は失敗します。例えば、XML 要素に値 <data>1&decpoint;50/data> があ る場合、3 つの部分「1」、「&decpoint;」、および「0」からストリング「1&decpoint;50」が作成されま す。このデータは、文字または UCS-2 変数に対して有効ですが、他の型に変換された場合はエラーが発生 します。

ヒント**:** XML データにそのような参照が含まれていることが分かっている場合は、XML-INTO 命令の完了 # 後に、文字データおよび UCS-2 データを検査して、参照が存在するか、%SCANRPL、または %SCAN と # %REPLACE などのストリング命令を使用して置換した参照の値が正しいかを検査する必要があります。 #

XML データがそれに一致する RPG 変数の型に対して無効である場合は、その命令は状況コード 0353 で 失敗します。代入エラーに固有の状況コードがメッセージ RNX0353 の置換テキストに表示されます。

<span id="page-913-0"></span>ヒント**:** 日付や数値などの型の RPG フィールドにデータを正常に代入できなかったことで失敗する XML-INTO 命令を防止するには、文字または UCS-2 の型のすべてのサブフィールドに受信側変数を定義 します。それにより、データは、変換組み込み関数 %DATE や %INTT などを使用して RPG プログラム により別のデータ型に変換されます。

XML-INTO 命令は、DOCTYPE 宣言を無視します。 DOCTYPE 宣言には、プログラムにより手動で処理 する必要があるエンティティー参照の値が含まれている場合があります。 XML 文書の DOCTYPE 宣言を 使用する場合は、XML-SAX 命令を使用します。 XML-SAX 処理プロシージャーでは、DOCTYPE 宣言値 が検出されるか、または DOCTYPE 宣言が使用されていないと判断されると、構文解析を停止できます。

XML-INTO について詳しくは、以下のリンクを参照してください。

- v 『XML-INTO 命令コードの %XML オプション』
- v 6-386 [ページの『期待される](#page-937-0) XML データの形式』
- v 6-390 ページの『XML データを RPG [変数に転送する場合の規則』](#page-941-0)
- v 6-391 [ページの『](#page-942-0)XML-INTO 命令の例』

### **XML-INTO** 命令コードの **%XML** オプション

オプションを使用して、XML-INTO 命令をカスタマイズできます。オプションは、%XML 組み込み関数の 第 2 パラメーターとして指定します。パラメーターには定数または変数の式を使用できます。オプション は、「opt1=val1 opt2=val2」の形式で指定します。

オプションの指定方法について詳しくは、 6-154 ページの『[%XML \(xmlDocument {:options }\)](#page-705-1)』を参照して ください。

- v *path* [オプションは](#page-915-0)、要求される XML 要素の XML 文書内の場所を指定します。
- v *doc* [オプションは](#page-914-0)、 %XML 組み込み関数の最初のパラメーターが XML 文書であるか、または XML 文書が含まれるファイルの名前であるかを指定します。
- v *ccsid* [オプションは](#page-914-1)、 XML 文書の構文解析に使用される CCSID を指定します。
- l · *case* [オプションは](#page-918-0)、 RPG フィールド名および path オプション内の名前に一致する XML 名を検索す る際に XML-INTO が XML 文書内の要素名および属性名を解釈する方法を指定します。 |
	- v *trim* [オプションは](#page-921-0)、 RPG 変数へ代入する前に、XML データからブランク、タブ、および行終了文字を トリムするかどうかを指定します。
	- v *[allow missing](#page-922-0)* オプションは、データ構造のすべての RPG サブフィールドのデータを提供するために必 要な数の XML 要素または XML 属性が XML 文書にない場合に、RPG ランタイムが状態を処理する 方法を指定します。
	- v *allow extra* [オプションは](#page-925-0)、 RPG 変数の設定に必要ない追加の XML 要素または属性が XML 文書にあ る場合に、RPG ランタイムが状態を処理する方法を指定します。
- # [データ・サブフィールド](#page-928-0) ・オプションは、 RPG データ構造に一致する XML 要素にテキスト・データ がある状態を処理するために使用される、追加のサブフィールドの名前を指定します。 #
- # [カウント接頭部](#page-930-0) オプションは、 XML-INTO 命令で設定された RPG 配列要素の数を受け取る追加サブ
- フィールドの名前の接頭部を指定します。 #
- l 名前空間 [オプションは](#page-933-0)、 XML-INTO が、path オプション内の名前またはデータ構造のサブフィールド 名と付き合わせる際に、名前空間を伴う XML 名をどのように扱うのかを制御します。 |
- | [名前空間接頭部](#page-935-0) オプションは、名前から名前空間を除去するために名前空間オプションが使用された場 合に XML 名から除去された名前空間の値を、RPG プログラムが検出することを可能にします。 |

<span id="page-914-0"></span>**doc (**デフォルト *string***):** *doc* オプションは、%XML のソース・オペランドに含まれるものを示していま す。

- v *string* は、ソース・オペランドに XML データが含まれていることを表しています
- v *file* は、ソース・オペランドに Integrated File System でのファイルの名前が含まれていることを表して います

#### *doc* オプションの例*:* |

| | |

| | | | |

1. 次の例では、%XML の最初のパラメーターはファイルの名前です。オプション **doc=file** を指定する必 | 要があります。 |

```
ifsfile = 'myfile.xml';
opt = 'doc=file';
XML-INTO myfield %XML(ifsfile : opt);
```
2. 次の例では、%XML の最初のパラメーターは XML 文書を含んでいる文字変数です。**doc** オプション はデフォルトで「string」に設定されるため、オプションは不要です。ただし、以下の 2 番目の  $\blacksquare$ |

XML-INTO ステートメントのように、オプション **doc=string** を指定することもできます。

```
xmldata = '<data><num>3</num></data>';
XML-INTO data %XML(xmldata);
XML-INTO data %XML(xmldata : 'doc=string');
```
**ccsid (**デフォルト *best***):** *ccsid* オプションは、XML 文書の処理に使用される CCSID を指定します。 XML-INTO 命令の実行時に、以下のように何らかの CCSID 変換が実行される場合があります。

- v XML 文書の CCSID が構文解析に使用される CCSID と異なる場合は、XML 文書から XML 文書の一 時コピーに CCSID 変換が必要なことがあります。
- v 構文解析に使用される CCSID が RPG 変数の CCSID と異なる場合は、XML データの RPG 変数への 代入時に CCSID 変換が必要なことがあります。

実際の文書の CCSID がその文書の処理に使用される CCSID と異なる場合は、構文解析の開始前に文書全 体で CCSID 変換が実行されます。文書の処理に使用される CCSID が RPG 変数の CCSID と異なる場合 は、RPG 変数への代入時にデータに対して CCSID 変換が実行されます。

- v *best* は、文書内のデータを最適に保持する CCSID でその文書が処理されることを示します。文書がジ ョブ CCSID またはジョブ CCSID に関連する ASCII CCSID にある場合、その文書はジョブ CCSID で 処理されます。その他の場合、文書は UCS-2 で処理され、データはジョブ CCSID に変換されてから UCS-2 以外のデータ型で変数に代入されます。
- v *job* は、その文書がジョブ CCSID で処理されることを示します。データは、UCS-2 変数への代入時に は UCS-2 に変換されます。
- v *ucs2* は、その文書が UCS-2 で処理されることを示します。データは、UCS-2 以外のデータ型で変数に 代入される場合にはジョブ CCSID に変換されます。

XML 文書がファイルにある場合は、ファイル全体のコンテンツが構文解析の開始前に別の CCSID に変換 される場合があります。

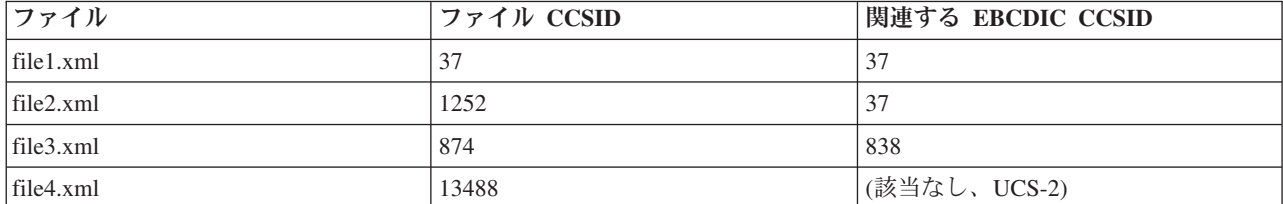

以下の表には、いくつかのファイルとその CCSID がリストされています。

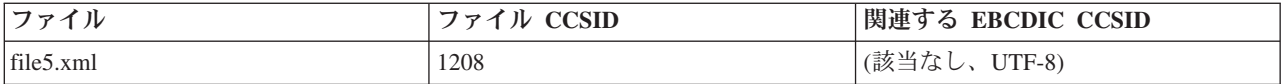

以下の表には、*ccsid* オプションの各値に対してファイルの処理に使用される CCSID が示されています。 ここでは、ジョブ CCSID が 37 であると想定しています。アスタリスクは、ファイルが処理前に別の CCSID に変換されることを示しています。

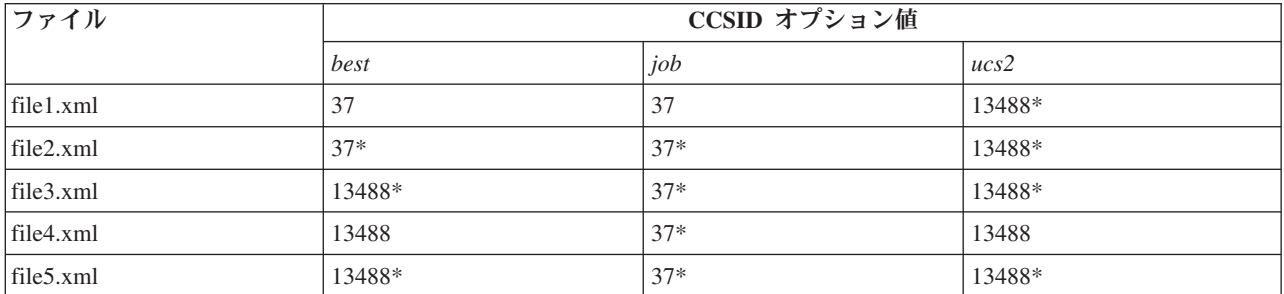

XML 文書が変数にある場合、構文解析の開始前に文書全体が別の CCSID に変換される場合があります。

以下の変数定義を想定します。

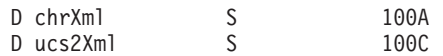

以下の表には、「ccsid」オプションの各値に対して変数の処理に使用される CCSID が示されています。こ こでは、ジョブ CCSID が 37 であると想定しています。アスタリスクは、変数内のデータが処理前に別の CCSID に変換されることを示しています。

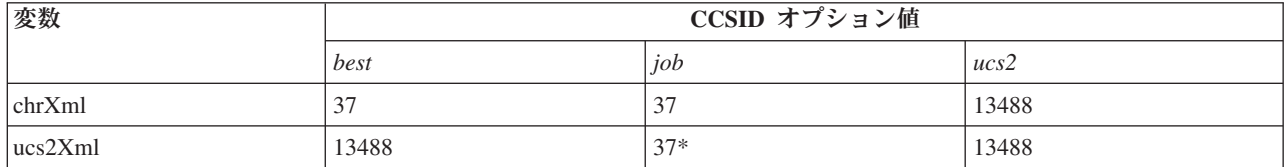

<span id="page-915-0"></span>**path:** *path* オプションは、スラッシュで区切った要素を使用して、XML 文書内にある要素へのパスを指 定します。例えば、このオプションが path=main/info/name である場合、パーサーは、文書要素が 「main」、

「main」の子が「info」、さらに「info」の子が「name」であると解釈します。要素が検出できない場合、 その命令は状況コード 00353 (XML が RPG 変数と一致しない) で失敗します。

注**:** 「allowmissing」オプションの値はこの状態には影響しません。

注**:** *path* オプションは、配列処理プロシージャーの指定に %HANDLER が使用された場合に必要です。

デフォルト**:** *path* オプションが指定されない場合、RPG 変数に一致する XML 要素の検索は、変数の型に 依存します。

- v 非配列の変数の場合、最外部の XML 要素が RPG 変数と同じ名前であることが必要です。
- v 配列変数の場合、最外部の XML 要素に RPG 配列変数と同じ名前の子要素がある必要があります。最 外部の XML 要素には任意の名前を使用できます。

注**:**

- 1. 変数が修飾サブフィールドである場合、XML 変数へのパスの判別にサブフィールドの名前のみが使用 されます。例えば、変数が DS.SUB1 である場合、デフォルトで最外部の XML 要素の名前が「sub1」 であると想定します。
- 2. このオプションで指定するパスは、大/小文字を区別します。 *case* オプションも指定されている場合を 除いて、XML 文書内の一致する要素と大/小文字が同じである必要があります。

非配列の変数での *path* オプションの例*:* 以下の例の中では次の定義が使用されています。 |

```
D info DS
|
\blacksquareD num 5P 2
|
|
  D xmlDoc S 1000A VARYING
|
 D qualDs DS QUALIFIED
\perp|
 D subf
 1. XML 名 myinfo が RPG 名 info と異なっているため、XML 要素の名前を指定するために path オプシ
|
|
    ョンが使用されます。
|
     /free
|
      xmlDoc = '<myinfo><num>123.45</num></myinfo>';
|
      xml-into info %XML(xmlDoc : 'path=myinfo');
|
|
      // num = 123.45|
 2. path オプションは指定されませんが、RPG 名 info と XML 名 myinfo は異なっています。XML 文書
    に info 要素は含まれていないため、XML-INTO 命令は状況コード 00353 で失敗します。
|
      xmlDoc = '<myinfo><num>456.1</num></myinfo>';
|
      xml-into(e) info %XML(xmlDoc');
|
|
      // %error = '1'
|
      // %status = 353
  3. 必要な XML 要素は XML 文書中の最外部の要素ではないため、必要な XML 要素を位置指定するた
|
    めに path オプションが使用されます。
|
|
      xmlDoc = '<data><info><num>-789</num></info></data>';
      xml-into info %XML(xmlDoc : 'path=data/info');
|
      // num = -789
|
4. XML-INTO 命令のターゲットは、データ構造ではなくサブフィールドです。path オプションは、num
|
    RPG サブフィールドに一致する num XML 要素へのパスを指定しています。
|
|
      xmlDoc = '<data><info><num>.3</num></info></data>';
      xml-into num %XML(xmlDoc :
|
                    'path=data/info/num');
|
|
      // num = .3\mathbf{I}5. XML 文書はファイルに入っています。したがって、doc オプションと path オプションの両方の指定が
|
|
    必要です。
      //
|
|
      // myfile.xml:
|
      // <data>
      // <val>17</val>
|
|
      // </data>
      xml-into num %XML('myfile.xml' : 'doc=file path=data/val');
|
|
      1/ num = 17
 6. 修飾されたサブフィールドが XML-INTO 命令のターゲットとして指定されます。サブフィールド名
|
|
    subf は XML 名 subf と一致しているため、path オプションは不要です。
|
      xmlDoc = '<subf>-987.65</subf>';
      xml-into qualDs.subf %XML(xmlDoc);
|
|
```

```
// qualDs.subf = '-987.65'
```
7. XML 文書には、要素のレベルが *qualds* と *subf* の 2 つあります。この XML 文書は RPG qualds デ | ータ構造に一致していますが、RPG プログラムは XML 命令のターゲットとして *qualds.subf* と指定し ています。デフォルトのパスはサブフィールドの名前なので、*path* オプションを *path=qualds/subf* と指 定する必要があります。これには、変数を設定するためのデータが入っている XML 要素も含めて、必 要な XML 要素へのパスにあるすべての XML 要素の名前が含まれていなければなりません。 | | | |

```
xmlDoc = '<qualds><subf>-987.65</subf></qualds>';
xml-into qualDs.subf %XML(xmlDoc :
                   'path=qualds/subf);
// qualDs.subf = '-987.65'
```
配列変数での *path* オプションの例*:* 以下の例の中では次の定義が使用されています。

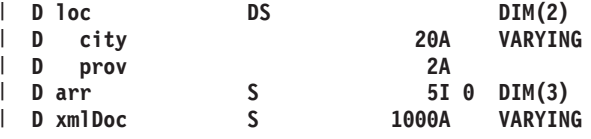

| | | |

|

| | | | | | | | |

| | | |

| | | | |  $\perp$ 

| | | |

| | | | | | |

1. XML 文書には、反復する *arr* 要素があり、これらは最外部の XML 要素 *outer* の子です。これらの反 復 XML 要素のデータを受け取るための XML-INTO 命令のターゲットとして、RPG 配列が指定され ています。RPG 配列 *arr* は、反復する XML 要素 *arr* の名前と一致しているため、*path* オプションは 不要です。 | | | |

```
xmlDoc = '<outer>'
            + '<arr>3</arr>'
            + '<arr>4</arr>'
            + '<arr>-2</arr>'
            + '</outer> ;
xml-into arr %XML(xmlDoc);
// arr(1) = 31/ arr(2) = 41/ arr(3) = -2
```

```
2. myarray.xml に以下が含まれていると想定します。
|
```

```
<locations>
 <loc><city>Saskatoon</city><prov>SK</prov></loc>
  <loc><city>Regina</city><prov>SK</prov></loc>
</locations>
```
XML-INTO 命令のターゲットは、データ構造からなる配列です。XML 文書には、コンテナー XML 要 素 *locations* 内に、 *loc* という名前の反復 XML 要素が含まれています。 RPG データ構造配列の名前 は *loc* であるため、*path* オプションは不要です。最外部の XML 要素の名前は考慮されません。

```
xml-into loc %XML('myarray.xml' : 'doc=file');
// loc(1).city = 'Saskatoon' loc(2).city = 'Regina'
// loc(1).prov = 'SK'
```

```
3. mydata.xml に以下が含まれていると想定します。
|
```

```
<data>
  <where><city>Edmonton</city><prov>AB</prov></where>
  <where><city>Toronto</city><prov>ON</prov></where>
</data>
```
この例は、前の例と似ていますが、 RPG データ構造 *loc* の名前は、反復 XML 要素 *where* の名前と 異なります。コンテナー XML 要素 *data* の名前と反復 XML 要素 *where* の名前を使用して、*path* オ プションを *path=data/where* と指定する必要があります。

```
xmlfile = 'mydata.xml';
xml-into loc %XML(xmlfile : 'path=data/where doc=file');
// loc(1).city = 'Edmonton' loc(2).city = 'Toronto'
\frac{1}{2} loc(1).prov = 'AB'
```
<span id="page-918-0"></span>**case (**デフォルト *lower***):** *case* オプションは、 RPG フィールド名および *path* オプション内の名前に一 致する XML 名を検索する際に XML-INTO が XML 文書内の要素名および属性名を解釈する方法を指定 します。XML 要素が正しく解釈されないと、サブフィールド名およびパス内の名前に正しく一致しなくな り、命令は状況コード 00353 で失敗します。

- v *lower* は、RPG 変数名に一致する XML 要素名および属性名が小文字であることを示します。
- v *upper* は、RPG 変数名に一致する XML 要素および属性名が大文字であることを示します。
- v *any* は、RPG 変数名に一致する要素および属性名が大/小文字混合または不明であることを示します。 XML 要素および属性名は、大文字に変換された後、大文字の RPG 変数名と比較されます。
- v *convert* は、XML 文書内の名前が、 RPG 名とのマッチングの前に、有効な RPG 名に変換されること を示します。名前の変換は以下の手順で実行されます。
	- 1. ジョブの **\*LANGIDSHR** 変換テーブルを使用して、名前に含まれている英字が大文字 A-Z 文字に変 換されます。たとえば、次のようになります。 XML 名「èñ-Àúb」はこのステップで「EN-AUB」に 変換されます。
	- 2. このステップでは、名前に含まれている A-Z でも 0-9 でもないすべての文字 (名前に含まれている 2 バイト文字シーケンスも含む) が下線文字に変換されます。例えば、名前「EN-AUB#」はこのステ ップで「EN\_AUB\_」に変換されます。
	- 3. 残っている下線はすべてマージされて単一の下線になります。これには、元の名前にある下線と、前 のステップで追加された下線の両方が含まれます。例えば、名前「EN-\$ AUB」は前のステップで 「EN\_\_\_AUB」に変換され、このステップで「EN\_AUB」に変換されます。
	- 4. 結果としてできた名前の先頭文字が下線文字の場合、その下線文字は名前から削除されます。例え ば、名前「\_EN\_AUB」はこのステップで「EN\_AUB」に変換されます。
	- 5. 注意: 一部の英字は A-Z 文字に変換されない場合があります。例えば、文字「Ä」はスウェーデン語 文字セットでは A とは別の文字なので、 **\*LANGIDSHR** 変換テーブルの使用によって文字「A」に マップされることはありません。スウェーデン語ジョブでは、XML 名「ABÄC」は変換の最初のス テップでは変更されないため、「Ä」文字は最初のステップの後も名前の中に残ります。「Ä」文字 は 2 番目のステップで \_ に変換され、結果としてできる名前は、予期されていた「ABAC」ではな く「AB\_C」になります。

値 *upper*、*lower*、および *any* が指定された *case* オプションの例*:* 以下の例の中では次の定義が使用され | ています。 |

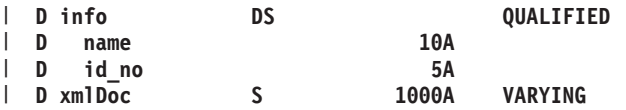

1. XML 文書中の要素名および属性に小文字が使用されています。 *case* オプションはデフォルトで小文字 | に設定されるため、指定する必要はありません。 |

```
xmlDoc = '<info><name>Jim</name><id_no>103</id_no></info>';
xml-into info %XML(xmlDoc);
// info.name = 'Jim
```
- // info.id\_no = '103'
- 2. XML 文書中の要素名および属性に大文字が使用されています。オプション **case=upper** を指定する必 | 要があります。 |

```
xmlDoc = '<INFO><NAME>Bill</NAME><ID_NO>104</ID_NO></INFO>';
xml-into info %XML(xmlDoc : 'case=upper');
// info.name = 'Bill '
\frac{1}{2} info.id no = '104'
```
3. XML 文書中の要素名および属性は大/小文字混合です。オプション **case=any** を指定する必要がありま | す。 |

| | | |

 $\blacksquare$ | | |

```
xmlDoc = '<INFO><name>Tom</name>'
            + '<ID_NO>105</ID_NO></INFO>';
xml-into info %XML(xmlDoc : 'case=any');
// info.name = 'Tom '
// info.id_no = '104'
```
4. XML 文書中の要素名および属性は大/小文字混合ですが、 *case* オプションは指定されていません。 XML-INTO 命令は、XML 要素の名前が小文字であると想定するため、状況コード 00353 で失敗しま す。 | | |

```
xmlDoc = '<INFO><name>Tom</name>'
            + '<ID_NO>105</ID_NO></INFO>';
xml-into(e) info %XML(xmlDoc);
// %error = *on
// %status = 353
```
*case=convert* オプションの例*:* |

| | |  $\perp$ |

| | | | |

| |  $\blacksquare$ | | | |

| | | | | | | | | |

| | | | | | | | | | | | | | | | |

|

1. XML 文書に、RPG サブフィールドには有効でない英字を使用した名前が含まれています。 |

以下の例の中では次のデータ構造が使用されています。

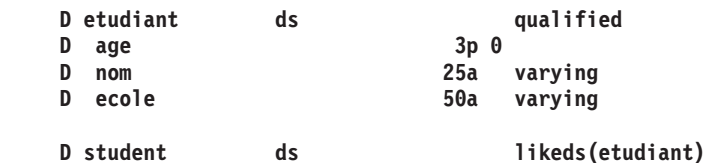

ファイル **info.xml** に以下の行が含まれていると想定します。

```
<Étudiant Nom="Élise" Âge="12">
   <École>Collège Saint-Merri</École>
```
</Étudiant>

a. オプション *case=convert ccsid=ucs2* が指定されます。オプション *case=convert* は、 XML 文書中 の名前が、パス内およびサブフィールドのリスト内の RPG 名とマッチングされる前に、ジョブの **\*LANGIDSHR** 変換テーブルを使用して変換されることを指定します。名前 *Étudiant*、*Âge*、および *École* は、*ETUDIANT*、*AGE*、および *ECOLE* に変換されます。XML データ自体は変換されないた め、サブフィールド *ecole* は、値「Collège Saint-Merri」を XML 文書中にあるとおりに受け取りま す。

デフォルトのパスは RPG 変数 *ETUDIANT* の名前であり、これは実際の XML 名 *Étudiant* の変換 後の形と一致するため、path オプションは必要ありません。

```
xml-into etudiant %xml('info.xml'
                     : 'doc=file case=convert '
                     + 'ccsid=ucs2');
// etudiant.nom = 'Élise'
// etudiant.age = 12
// etudiant.ecole = 'Collège Saint-Merri'
```
b. RPG データ構造は *student* という名前です。*Étudiant* XML 要素が *student* データ構造と一致するこ とを示すために、path オプションを指定する必要があります。path オプションは、変換後の XML 名と一致するように *path=etudiant* と指定されます。

```
xml-into student %xml('info.xml'
                    : 'doc=file case=convert '
                    + 'ccsid=ucs2 path=etudiant');
// student.nom = 'Élise'
// student.age = 12
// student.ecole = 'Collège Saint-Merri'
```
2. XML 文書に、XML ではサポートされているが RPG 名では使用できない非英数字を使用した名前が含 まれています。 |

以下の例の中では次のデータ構造が使用されています。 | | **D** employee info ds qualified | **D last\_name 25a varying D first\_name 25a varying** | D is manager 1a | **D emp ds likeds(employee\_info)** ファイル **data.xml** に以下の行が含まれていると想定します。 | <employee-info is-manager="y"> <last-name>Smith</last-name> <first-name>John</first-name> | </employee-info> a. オプション *case=convert* が指定されます。ジョブの **\*LANGIDSHR** テーブルを使用して英字の変換 | が行われた後、その次のステップでは、 A-Z でも 0-9 でもない残りの文字が下線文字に変換されま す。XML 名 *employee-info*、*is-manager*、*last-name*、および *first-name* は、*EMPLOYEE\_INFO*、 *IS\_MANAGER*、*LAST\_NAME*、および *FIRST\_NAME* に変換されます。 RPG データ構造名 *employee\_info* は、 XML 名 *employee-info* の変換後の形 *EMPLOYEE\_INFO* に 一致するため、path オプションは必要ありません。 **xml-into employee\_info %xml('data.xml' : 'doc=file case=convert ');** // employee\_info.last\_name = 'Smith' // employee\_info.first\_name = 'John' // employee\_info.is\_manager = 'y' b. RPG データ構造は *emp* という名前です。*employee-info* XML 要素が *emp* データ構造と一致するこ とを示すために、path オプションを指定する必要があります。path オプションは、変換後の XML 名と一致するように *path=employee\_info* と指定されます。 | **xml-into emp %xml('data.xml' : 'doc=file case=convert '** | **+ 'ccsid=ucs2 path=employee\_info' );** // emp.last\_name = 'Smith' | // emp.first\_name = 'John' // emp.is manager =  $'y'$ 3. XML 文書には、2 バイト・データを使用した名前が含まれています。  $\blacksquare$ 以下の例の中では次の定義が使用されています。 | | **D employee\_info\_ ds qualified**  $\mathbf{I}$ **D last\_name\_ 25a varying** | **D first\_name\_ 25a varying** | **D is\_manager\_ 1a** ファイル **data.xml** に以下の行が含まれていると想定します。ここで、「DBCS」は 2 バイト・データ | | を表します。 <employee\_info\_DBCS is\_manager\_DBCS="y"> | <last\_name\_DBCS>Smith</last\_name\_DBCS>  $\blacksquare$ <first\_name\_DBCS>John</first\_name\_DBCS> | </employee\_info\_DBCS> オプション *case=convert* が指定されます。ジョブの **\*LANGIDSHR** テーブルを使用して英字の変換が | 行われた後、その次のステップでは、**DBCS** データおよび関連付けられたシフトアウトおよびシフトイ

|

|

| | |

| | |

| | | | | | | | |

| |

| |

|

|

| |

ン文字を含めて、A-Z でも 0-9 でもない残りの文字が、下線文字に変換されます。このステップの後、 XML 名 *last\_name\_DBCS* は変換後は *LAST\_NAME\_\_\_\_\_* になります。次のステップでは、元の名前に 含まれている下線も含めて、残りの下線がすべてマージされて 1 つの下線になります。結果としてでき る名前は *LAST\_NAME\_* です。 | | |

**xml-into employee\_info\_ %xml('data.xml' : 'doc=file case=convert ' + 'ccsid=ucs2');** // employee\_info\_.last\_name\_ = 'Smith' // employee\_info\_.first\_name\_ = 'John' // employee info .is manager =  $'y'$ 4. XML 文書に、先頭が 2 バイト・データの名前が含まれています。 | 以下の例の中では次の定義が使用されています。 **D employee\_info ds qualified** D last name 25a varying **D first\_name 25a varying** D is manager 1a ファイル **data.xml** に以下の行が含まれていると想定します。ここで、「DBCS」は 2 バイト・データ を表します。 <DBCS\_employee\_info DBCS\_is\_manager="y"> <DBCS\_last\_name>Smith</DBCS\_last\_name> <DBCS\_first\_name>John</DBCS\_first\_name> </DBCS\_employee\_info> オプション *case=convert* が指定されます。非英数字から単一の下線文字への変換が行われた後、名前 *DBCS\_last\_name* は変換後は *\_LAST\_NAME* になります。RPG は下線で始まる名前をサポートしていな いため、最初の下線は削除されます。変換後の最終的な名前は *LAST\_NAME* です。 **xml-into employee\_info %xml('data.xml' : 'doc=file case=convert ' + 'ccsid=ucs2');** // employee\_info.last\_name = 'Smith' // employee\_info.first\_name = 'John' // employee  $info.is$  manager = 'y' | | | | | | | | | | | | | | | | | | | | | | | | | |

<span id="page-921-0"></span>**trim (**デフォルト *all***):** *trim* オプションは、データが RPG 変数に代入される前に、空白文字 (ブランク、 改行、タブなど) をテキスト・データからトリムするかどうかを指定します。

- v *all* は、テキスト・コンテンツが RPG の文字または UCS-2 変数に代入される前に、以下のステップが 実行されることを指示します。
	- 1. 前後の空白文字が、テキスト・コンテンツから完全にトリムされる
	- 2. テキスト・コンテンツの内部にある空白文字のストリングが、単一のブランクに削減される
- v *none* は、テキスト・コンテンツから空白文字がトリムされないことを示します。このオプションではパ フォーマンスが最高になりますが、その使用は、空白文字が必要な場合、XML データに不必要な空白文 字がないことが既知である場合、または RPG プログラムにより空白文字自体の削除が処理される予定 の場合のみにする必要があります。

注**:**

- 1. 空白文字には、ブランク、タブ、行の終わり、復帰、改行が含まれます。
- 2. このオプションは、文字および UCS-2 の RPG 変数に代入される XML データに対してのみ適用され ます。他のデータ型の場合は、空白文字のトリミングが常に実行されます。
- 3. このオプションは、主にファイルからの XML データ用に提供されていますが、変数からの XML デー タにも適用されます。
- 4. XML 要素間の空白文字は、常に無視されます。 trim オプションにより、要素および属性のテキスト・ コンテンツにおける空白文字が制御されます。
- *trim* オプションの例*:* 以下の例の中では次の定義が使用されます。 |

#### S 100A VARYING | D data

ファイル **data.xml** に以下の行が含まれていると想定します。 |

```
<text>
|
```
 $\blacksquare$ 

- line1
- line2 </text> |  $\perp$
- | この同じファイルの別の表示は以下のようになります。ここでは次の表現が使われています。|
- **'\_'** ブランクを表します
- **'T'** タブを表します |||
- **'F'** 改行を表します
- | <text>\_\_\_F
- Tline1F | \_\_\_\_line2F
- </text>F | |

|  $\blacksquare$ 

| |

|

1. デフォルト *trim=all* が使用されます。先頭と末尾の空白文字は除去されます。内部にある空白文字のス | トリングは単一のブランクに変換されます。 |

```
xml-into data %XML('data.xml' : 'doc=file');
// data = 'line1 line2'
```
- 2. オプション *trim=none* が指定されます。空白文字がテキスト・データから切り取られることはありませ | ん。結果の 2 つの表示を示します。 |
	- a. 改行文字およびタブ文字は '?' で示されています。
- b. 空白文字、改行文字、およびタブ文字は、上記の文書の 2 番目の表示と同じように示されていて、 次の表現が使われています。 |
- **'\_'** ブランクを表します  $\mathbf{I}$
- |||  $\overline{1}$ **'T'** タブを表します
- **'F'** 改行を表します  $\overline{1}$

#### **xml-into data %XML('data.xml' : 'doc=file trim=none');** |

- // data = ' ??line1? line2?'<br>// data = '\_\_\_FTline1F line2F'
- FTline1F line2F' |

<span id="page-922-0"></span>**allowmissing (**デフォルト *no***):** RPG データ構造のサブフィールドに対して十分な数の XML 要素または 属性が XML 文書にない状態の場合は、*allowmissing* オプションを使用して、この状態をエラーとみなすか どうかを指示できます。以下の状況では、XML データが欠落しているとみなされます。

- v RPG データ構造 (データ構造サブフィールドも含む) と一致する XML 要素において、すべての RPG サブフィールドに対する属性または子要素がその XML 要素にない場合。
- v RPG データ構造の配列サブフィールドと一致する XML データにおいて、XML 要素の数が RPG サブ フィールド配列の次元より小さい場合。

必要な XML データが検出されず、'allowmissing=yes' が指定されていない場合、その命令は状況コード 00353 (XML が RPG 変数と一致しない) で失敗します。

ヒント**:** *[countprefix](#page-930-0)* オプションを使用して、 XML 文書でデータ構造のすべてのサブフィールドに十分な # XML データがない状態を処理することもできます。 #

XML-INTO 命令で指定された配列に対し少ない数の配列要素を使用する場合には、'allowmissing=yes' の指 定は必要ありません。 XML 文書に含まれる要素の数が RPG 配列より少ない場合、その命令は失敗しま せん。 PSDS の 372 から 379 桁目にある「XML 要素の数」サブフィールドを使用して、命令により正 常に設定される要素の数を判別できます。

- v *no* は、データ構造のすべてのサブフィールド (データ構造サブフィールドのサブフィールドを含む) に 対し XML データが存在する必要があり、すべてのサブフィールド配列のすべての要素に対しても XML データが存在する必要があることを示します。
- v *yes* は、サブフィールドおよびサブフィールド配列のすべての要素に対して XML データが存在しない 場合に、その命令が失敗しないことを示します。変数が XML-INTO の第 1 オペランドとして指定され た場合、未設定のサブフィールドには命令の実行前と同じ値が保持されます。 %HANDLER が XML-INTO の第 1 オペランドとして指定された場合、処理プロシージャーに渡された配列の未設定の サブフィールドにはそのタイプのデフォルト値 (数値の場合はゼロ、データ値の場合は \*LOVAL など) が設定されます。
- サブフィールド配列に対してデータ数が不十分な場合の *allowmissing* オプションの例*:* 以下の例の中では 次の定義が使用されています。  $\blacksquare$ |

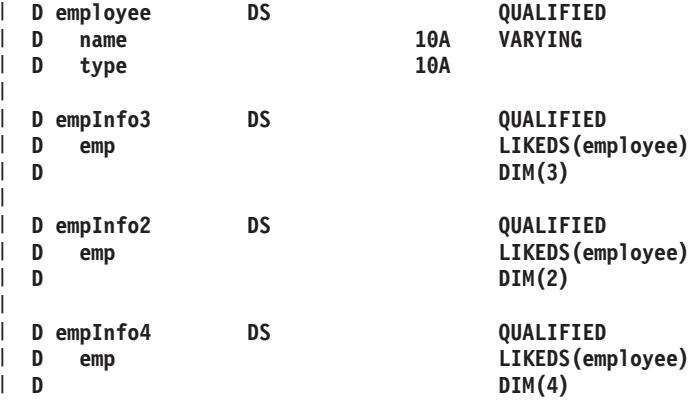

ファイル **emp.xml** に以下の行が含まれていると想定します。 |

<employees> <emp><name>Jack</name><type>Normal</type></emp> <emp><name>Mary</name><type>Manager</type></emp> <emp><name>Sally</name><type>Normal</type></emp> </employees> |

| | | |

| | | | | | | | | | | | | | |

1. *empInfo3* データ構造には、3 つの要素を持つ配列 *emp* があります。XML 文書にも 3 つの *emp* XML 要素があるため、 *allowmissing* オプションは必要ありません。XML 文書がデータ構造と完全に一致す るため、デフォルトの *allowmissing=no* を使用できます。

```
xml-into empInfo3 %XML('emp.xml' :
                           'doc=file path=employees');
     // empInfo3.emp(1) .name = 'Jack' .type = 'Normal'
     // empInfo3.emp(2) .name = 'Mary' .type = 'Manager'
     \frac{1}{\sqrt{2}} empInfo3.emp(3)
2. それでも、オプション allowmissing=no を指定してもかまいません。
     xml-into empInfo3 %XML('emp.xml' :
                            'doc=file ' +
                           'allowmissing=no path=employees');
     // empInfo3.emp(1) .name = 'Jack' .type = 'Normal'
     \frac{1}{2} empInfo3.emp(2)
     // empInfo3.emp(3) .name = 'Sally' .type = 'Normal'
```
3. XML 文書には 3 つの *emp* XML 要素しかなく、 RPG *emp* 配列には 4 つの要素があるため、データ 構造 *empInfo4* にはオプション *allowmissing=yes* を指定する必要があります。 | |

```
xml-into empInfo4
              %XML('emp.xml' : 'doc=file ' +
                         'allowmissing=yes path=employees');
      // empInfo4.emp(1) .name = 'Jack'<br>// empInfo4.emp(2) .name = 'Mary'
                        n-name = 'Mary' .type = 'Manager<br>n-name = 'Sally' .type = 'Normal
      \frac{1}{2} empInfo4.emp(3) .name = 'Sally' .type = 'Normal ' .type = 'Normal ' .type = '
      // empInfo4.emp (4)4. データ構造 empInfo4 に対してオプション allowmissing が指定されていません。 RPG 配列に対して十
     分な数の emp XML 要素が XML 文書に含まれていないため、XML-INTO 命令は状況コード 00353
     で失敗します。
       xml-into(e) empInfo4 %XML('emp.xml' :
                          'doc=file path=employees');
      11 % error = *on
      // %status = 353
  すべてのサブフィールドに対してデータ数が不十分な場合の allowmissing オプションの例: 以下の例の中
  では次の定義が使用されています。
  D qualName DS 0UALIFIED
  D name 10A
  D lib 10A
  D copyInfo DS QUALIFIED
  D from LIKEDS(qualName)
  D to LIKEDS(qualName)
ファイル cpyA.xml に以下の行が含まれていると想定します。
|
   <?xml version='1.0' ?>
   <copyInfo>
   <to><name>MYFILE</name><lib>*LIBL</lib></to>
   <from name="MASTFILE" lib="CUSTLIB"></from>
  </copyInfo>
ファイル cpyB.xml に以下の行が含まれていると想定します。
|
<copyInfo>
|
  <from><name>MASTER</name><lib>PRODLIB</lib></from>
  <to><name>MYCOPY</name></to>
</copyInfo>
|
1. データ構造 copyInfo には from と to という 2 つのサブフィールドがあり、各サブフィールドに name
|
     と lib という 2 つのサブフィールドがあります。ファイル cpyA.xml は copyInfo 構造と完全に一致し
     ています。したがって、allowmissing オプションは不要です。
       xml-into copyInfo %XML('cpyA.xml' : 'doc=file');
      // copyInfo.from .name = 'MASTFILE<br>// copyInfo.to .name = 'MYFILE
      // copyInfo.to .name = 'MYFILE ' .lib = '*LIBL '
  2. ファイル cpyB.xml では、XML 要素 copyinfo.to に lib サブフィールドが欠落しています。XML 文書
     でのサブフィールドの欠落を許容するためには、オプション allowmissing=yes の指定が必要です。
     copyInfo 構造は命令の前にクリアされるため、プログラムはどのサブフィールドにデータが割り当てら
     れなかったのかを判別できます。
      clear copyInfo;
      xml-into copyInfo %XML('cpyB.xml'
                      : 'doc=file allowmissing=yes');
      // copyInfo.from .name = 'MASTER ' .lib = 'PRODLIB '
      // copyInfo.to .name = 'MYCOPY
      if copyInfo.from.lib = *blanks;
        copyInfo.from.lib = '*LIBL';
|
|
|
|
|
|
|
|
|
|
|
|
|
|
|
\blacksquare|
|
\mathbb{I}|
|
|
\blacksquare|
|
\blacksquare|
|
|
|
|
|
|
|
|
\blacksquare|
|
|
|
|
|
|
|
|
|
```

```
endif;
if copyInfo.to.lib = *blanks;
 copyInfo.to.lib = '*LIBL';
endif;
```
| | | |

> <span id="page-925-0"></span>**allowextra (**デフォルト *no***):** RPG データ構造のサブフィールドへの代入に不必要な XML 要素または属 性が XML 文書にある状態の場合は、*allowextra* オプションを使用して、この状態をエラーとみなすかどう かを指示できます。以下の状況では、XML データは余分であるとみなされます。

- v RPG データ構造と一致する XML データにおいて、非空白文字のテキスト・コンテンツが検出された場 合。
- v RPG データ構造の配列サブフィールドと一致する XML データ において、XML 要素の数が RPG サブ フィールド配列の次元より大きい場合。
- v RPG スカラー変数 (データ構造でもなくインデックスなし配列でもない) と一致する XML データにお いて、一部のデータ型で許可される特別な形式の属性以外の子要素または属性がその XML 要素に含ま れている場合 ( 6-390 ページの『XML データを RPG [変数に転送する場合の規則』を](#page-941-0)参照)。

予期しない XML データが検出され、'allowextra=yes' が指定されていない場合、その命令は状況コード 00353 (XML が RPG 変数と一致しない) で失敗します。

注意: 非データ構造 XML 要素の XML 属性は、任意の時点で RPG ランタイムによる変換処理の対象に なる場合があります。現在、"fmt" および "adjust" は、一部のターゲット・データ型の場合に RPG ランタ イムによりすでに変換処理されています。 PTF であっても、任意の時点でその他の属性のサポートが追加 される場合があります。現在、ある属性がオプション 'allowextra=yes' で無視されていて、その属性が RPG ランタイムに対して意味がある存在になった場合、それがデータの処理に影響を及ぼすことがあります。

- v *no* では、RPG 変数または配列要素の設定に使用される XML 要素に、その変数の設定に必要なデータ のみが含まれている必要があることを指示します。
- v *yes* は、余分な XML データを無視するよう指示します。

サブフィールド配列に対して余分な要素がある場合の *allowextra* オプションの例*:* 以下の例の中では次の 定義が使用されています。 |

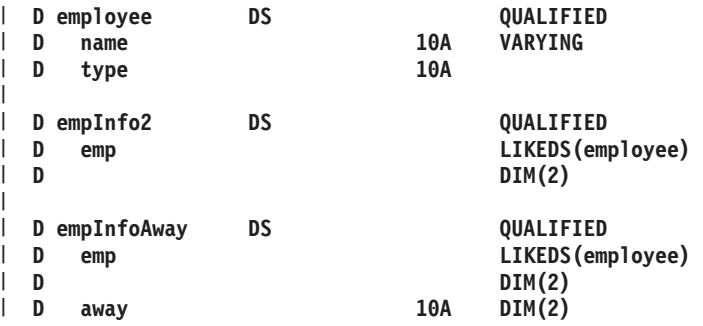

ファイル **emp.xml** に以下の行が含まれていると想定します。 |

<employees> |

 $\blacksquare$ | |

|

<emp><name>Jack</name><type>Normal</type></emp>

<emp><name>Mary</name><type>Manager</type></emp>

<emp><name>Sally</name><type>Normal</type></emp>

```
</employees>
|
```
1. XML 文書には 3 つの *emp* XML 要素があり、RPG *emp* 配列には 2 つしか要素がないため、データ | 構造 *empInfo2* にはオプション *allowextra=yes* を指定する必要があります。 |

```
xml-into empInfo2
            %XML('emp.xml'
               : 'doc=file allowextra=yes path=employees');
      // empInfo2.emp(1) .name = 'Jack' .type = 'Normal'
      // empInfo2.emp(2)2. データ構造 empInfo2 に対してオプション allowextra が指定されていません。 XML 文書に含まれる
    "emp" 要素の数が RPG 配列には多すぎるため、 XML-INTO 命令は状況コード 00353 で失敗します。
      xml-into(e) empInfo2
            %XML('emp.xml' : 'doc=file path=employees');
      11 % error = *on
     // %status = 353
 3. 構造 empInfoAway には 2 つの emp 要素と 2 つの away 要素が必要です。XML 文書に含まれている
    のは 3 つの emp 要素とゼロ個の away 要素です。オプション allowextra=yes allowmissing=yes が指定
    されているため、emp および away XML 要素の数がどのような数でも、命令は成功します。余分な
    emp 要素および欠落している away 要素は無視されます。
      xml-into empInfoAway
            %XML('emp.xml' : 'allowextra=yes ' +
                          'allowmissing=yes ' +
                          'path=employees ' +
                       'doc=file');
      // empInfoSite.emp(1) .name = 'Jack' .type = 'Normal'
      // empInfoSite.emp(2) .name = 'Mary'
      \frac{1}{2} empInfoSite.away(1) = ''
     // empty="text{em}InfoSite.away(2) = ''
RPG サブフィールドに対応しない XML データがある場合の allowextra オプションの例: 以下の例の中
|
  では次の定義が使用されています。
 D qualName DS QUALIFIED
 D name
  D lib 10A
 D copyInfo DS QUALIFIED
 D from LIKEDS(qualName)
 D to LIKEDS(qualName)
 D copyInfo3 DS QUALIFIED
 D from LIKEDS(qualName)
    to LIKEDS(qualName)
    create 1N
ファイル cpyA.xml に以下の行が含まれていると想定します。
|
|
|
\blacksquare|
|
|
|
|
|
|
|
|
|
|
|
|
|
|
|
|
|
|
|
|
|
|
\blacksquare\blacksquare|
|
|
\blacksquare|
\blacksquare\blacksquare\blacksquare\blacksquare
```

```
<copyInfo>
|
   <to><name>MYFILE</name><lib>*LIBL</lib></to>
\perp|
```
<from name="MASTFILE" lib="CUSTLIB"></from>

```
</copyInfo>
|
```
| |  $\blacksquare$  $\blacksquare$ 

|

ファイル **cpyC.xml** に以下の行が含まれていると想定します。 |

```
<copyinfo errors="tolerate">
   <to><name>MYFILE</name><lib>MYLIB</lib></to>
   <from><name>MASTFILE</name><lib>CUSTLIB</lib></from>
   <to><name>MYFILE2</name></to>
</copyinfo>
|
```
ファイル **cpyD.xml** に以下の行が含まれていると想定します。 |

```
<copyinfo to="MYLIB/MYFILE">
|
```

```
<from><name>MASTFILE</name><lib>CUSTLIB</lib></from>
\blacksquare
```

```
</copyinfo>
```

```
1. データ構造 copyInfo には from と to という 2 つのサブフィールドがあり、各サブフィールドに name
|
    と lib という 2 つのサブフィールドがあります。ファイル cpyA.xml は copyInfo 構造と完全に一致し
|
    ています。したがって、allowextra はデフォルトで yes に設定されるため allowextra オプションは不要
|
    です。
|
|
      xml-into copyInfo %XML('cpyA.xml' : 'doc=file');
|
      // copyInfo.from .name = 'MASTFILE ' .lib = 'CUSTLIB '
|
      // copyInfo.to .name = 'MYFILE ' .lib = '*LIBL
  2. ファイル cpyC.xml の XML 要素 copyinfo には、一致する RPG サブフィールドがない XML 属性が
|
    あります。また、 to サブフィールドが複数回指定されています。XML 文書内の余分なサブフィールド
|
    を許容するためには、オプション allowextra=yes の指定が必要です。余分な XML データは無視されま
|
|
    す。
|
      xml-into copyInfo
             %XML('cpyC.xml' : 'doc=file allowextra=yes');
|
|
      // copyInfo.from .name = 'MASTFILE ' .lib = 'CUSTLIB '
|
      // copyInfo.to .name = 'MYFILE ' .lib = 'MYLIB '
  3. データ構造 copyInfo3 には、ファイル cpyC.xml にはないサブフィールド create があります。cpyC.xml
|
    には、データ構造 copyInfo3 に対して、欠落しているサブフィールドと余分なサブフィールドの両方が
|
    含まれています。 allowextra=yes allowmissing=yes の両方のオプションを指定する必要があります。余
|
    分なサブフィールドは無視され、欠落しているサブフィールドは元の値を保持します。
|
|
      clear copyInfo3;
|
      xml-into copyInfo3
             %XML('cpyC.xml' : 'allowextra=yes ' +
|
                           'allowmissing=yes ' +
|
|
                           'doc=file' +
|
                           'path=copyinfo');
|
      // copyInfo3.from .name = 'MASTFILE ' .lib = 'CUSTLIB '
|
      // copyInfo3.to .name = 'MYFILE ' .lib = 'MYLIB '
|
      // copyInfo3.create = '0' (from the CLEAR operation)
 4. ファイル cpyD.xml にある XML 要素 copyInfo は属性 to を持っています。 属性でサブフィールドを
|
    指定できるのは、サブフィールドが配列でもデータ構造でもない場合のみです。to 属性は予期されてい
|
    ないため、および、to XML 要素が見つからないため、XML-INTO 命令は状況コード 00353 で失敗し
|
    ます。
|
|
      xml-into(e) copyInfo %XML('cpyC.xml' : 'doc=file');
|
      1/ %error = *on
      // %status = 353
|
|
 5. オプション allowextra=yes allowmissing=yes が指定されることによって、余分な to 属性は無視され、
    欠落している to 要素は許容されます。to サブフィールドは XML-INTO 命令によって変更されませ
\overline{1}|
|
    ん。
      copyInfo.to.name = '*UNSET*';
|
|
      copyInfo.to.lib = '*UNSET*';
      xml-into copyInfo %XML('cpyD.xml' : 'doc=file ' +
|
                    'allowextra=yes allowmissing=yes');
\perp// copyInfo.from .name = 'MASTFILE ' .lib = 'CUSTLIB<br>// copyInfo.to .name = '*UNSET* ' .lib = '*UNSET*
|
      // copyInfo.to .name = '*UNSET* ' .lib = '*UNSET* '
|
```
スカラー変数またはサブフィールドに対して予期しない非テキスト・コンテンツがある場合の *allowextra* オプションの例*:* 以下の例の中では次の定義が使用されています。  $\blacksquare$ |

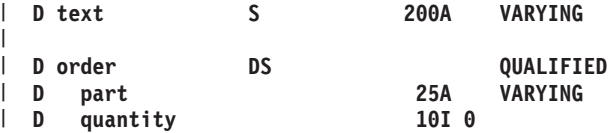

ファイル **txt.xml** に以下の行が含まれていると想定します。

|

```
<?xml version='1.0' ?>
|
  <text><word>Hello</word><word>World</word></text>
ファイル ord.xml に以下の行が含まれていると想定します。
|
<?xml version='1.0' ?>
|
<order>
|
  <part>Jack in a box<discount>yes</discount></part>
  <quantity multiplier="10">2</quantity>
</order>
|
1. RPG 変数 text は、独立フィールドです。XML ファイル txt.xml には text という名前の要素があり、
|
     word という名前の子要素が 2 つあります。 text XML 要素に子要素があり、allowextra オプションは
     デフォルトで no に設定されているため、XML-INTO 命令は状況コード 00353 で失敗します。
       xml-into(e) text %XML('txt.xml' : 'doc=file');
       1/ % error = *on
       // %status = 353
\blacksquare\blacksquare\blacksquare|
|
|
|
\blacksquare\blacksquare
```
2. オプション *allowextra=yes* が指定されます。子 XML 要素は無視されます。XML-INTO 命令は成功し ますが、 *text* XML 要素の内容は子 XML 要素のみであるため、 RPG フィールド *text* で使用可能な データはありません。 | |

```
xml-into text %XML('txt.xml' : 'allowextra=yes doc=file';
text = ';
```
3. RPG 変数 *order* は 2 つのサブフィールドがあるデータ構造であり、サブフィールド自体はデータ構造 | ではありません。これらのサブフィールドを表す XML 要素には子要素や属性があるべきではありませ んが、*part* XML 要素には *discount* という 1 つの子があり、*quantity* XML 要素には属性 *multiplier* が あります。オプション *allowextra=yes* が指定されているため、*discount* 要素および *multiplier* 属性は無 視されます。 | | |  $\blacksquare$ 

**xml-into order %XML('ord.xml' : 'doc=file allowextra=yes');** // order.part = "Jack in a box" // order.quantity = 2

<span id="page-928-0"></span>**datasubf:** *datasubf* オプションは、 RPG データ構造に一致する XML 要素にテキスト・データがある状 # 態を処理するために使用される、追加のスカラー・サブフィールドの名前を指定します。 #

例えば、このオプションに datasubf=txt が指定されていて、RPG データ構造にスカラー・サブフィールド # *txt* があると、そのサブフィールドは、このデータ構造に一致する XML 要素のテキスト・データを受け取 # ります。 #

デフォルト**:** *datasubf* オプションが指定されていない場合、 RPG データ構造に一致する XML 要素は、テ # # キスト・データを含むことができません。テキスト・データは、データ構造のサブフィールドとのみ関連付 けることができます。 #

注**:** #

| |

| | |  $\blacksquare$ 

- 1. *datasubf* オプションで名前が指定されたスカラー・サブフィールドが RPG データ構造にある場合、以 # 下の規則が適用されます。 #
- v 一致する XML 要素にテキスト・データがある場合、そのテキスト・データがスカラー・サブフィー ルドに代入されます。 # #
- v データ構造にあるその他のすべてのサブフィールドの値は、XML 属性で設定される必要がありま #
- す。そのため、XML 要素が子要素を持つことはできず、データ構造にあるその他のサブフィールド はすべてスカラー・サブフィールドでなければなりません。 # #
- v データ構造に一致する XML 要素は、*datasubf* オプションと同じ名前の XML 属性または子 XML #
- 要素を持つことはできません。 #
- v XML 要素にテキスト・データがない場合、 *datasubf* サブフィールドには空値が設定されます。サブ #
- フィールドのデータ・タイプで空値がサポートされていないと (例えば、数値および日付タイプな #
- ど)、サブフィールドへの代入で例外が発生します。 #
- 2. *datasubf* オプションで名前が指定されたスカラー・サブフィールドが RPG データ構造にない場合、そ # のデータ構造について *datasubf* オプションは無視されます。 RPG データ構造に一致する XML 要素 は、テキスト・データを含むことができません。 # #
- 3. datasubf オプションで指定された名前と同じ名前の配列またはデータ構造サブフィールドが RPG デー # タ構造にある場合、そのデータ構造について datasubf オプションは無視されます。 RPG データ構造に 一致する XML 要素は、テキスト・データを含むことができません。 # #
- 4. 複合 RPG データ構造には、多くのデータ構造サブフィールドが含まれることがあります。 *datasubf* オ # プションは、データ構造サブフィールドごとに別々に考慮されます。 XML-INTO 命令が正常終了する ために、あるデータ構造サブフィールドの XML データでは datasubf オプションを必要とするが、別 のデータ構造サブフィールドでは必要としないことがあります。 # # #
- 5. datasubf サブフィールドは、countprefix サブフィールドと同じにできません。例えば、countprefix=num\_ # が指定されていて、データ構造にサブフィールド arr と num\_arr がある場合、num\_arr が countprefix #
- サブフィールドです。このデータ構造にオプション datasubf=num\_arr も指定することはできません。 #

*datasubf* オプションの例*:* 以下の例の中では次の定義が使用されています。 |

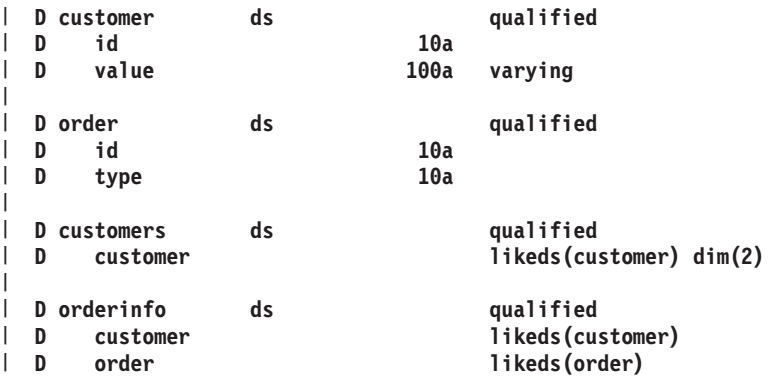

- 1. *datasubf* オプションは *value* サブフィールドを指定します。 |
- ファイル **customer1.xml** に以下が含まれていると想定します。 |
- <customer id="A34R27K">John Smith</customer> |
- XML-INTO が「John Smith」を検出するのは *customer* データ構造を処理しているときです。この命令  $\overline{1}$ | は *customer* データ構造に *value* という名前のサブフィールドがあることを検出し、したがって、その | サブフィールドを「John Smith」データ用に使用します。 |

```
xml-into customer %xml('customer1.xml'
                    : 'doc=file datasubf=value');
// customer.id = "A34R27K"
// customer.value = "John Smith"
```
2. datasubf オプションは指定されません。 |

| | | |

|

ファイル **customer2.xml** に以下が含まれていると想定します。

<customer id="A34R27K">John Smith</customer> |

- XML-INTO が「John Smith」を検出するのは *customer* データ構造を処理しているときです。 |
- XML-INTO はデータ構造に対するデータを保持することを通常はサポートしないため、この |
- XML-INTO 命令は、余分な XML データが原因で、状況コード 00353 で失敗します。 |

```
xml-into(e) customer %xml('customer2.xml'
                        : 'doc=file');
1/ %error = *on
// %status = 353
```
3. XML 文書中に、datasubf オプションと同じ名前の通常の XML 要素があります。 |

```
ファイル customer3.xml に以下が含まれていると想定します。
```

```
<customer id="A34R27K">
         <value>John Smith</value>
      </customer>
|
|
|
```
| |  $\blacksquare$  $\blacksquare$ 

|

| | |

| | | |

| | | |  $\blacksquare$ |

 $\overline{1}$ 

*datasubf* オプションは指定されません。XML 文書中に *value* という名前の通常の XML 要素があるた め、*customer* データ構造の *value* サブフィールドは通常の方法で埋められます。datasubf オプションは 不要です。 | | |

```
xml-into customer %xml('customer3.xml' : 'doc=file');
// customer.id = "A34R27K"
// customer.value = "John Smith"
```
*datasubf=value* オプションが指定されます。XML 文書中に、*value* という名前の通常の XML 要素があ ります。 datasubf オプションの名前を持つスカラー・サブフィールドを XML 属性または XML 要素 で埋めることはできないため、この XML-INTO 命令は状況コード 00353 で失敗します。 | | |

```
xml-into(e) customer %xml('customer3.xml'
                        : 'doc=file datasubf=value');
11 %error = *on
// %status = 353
```
4. 複雑なデータ構造の場合、*datasubf* オプションが必要な場合もあれば、不要な場合もあります。 |

ファイル **customer4.xml** に以下が含まれていると想定します。 <orderinfo> <customer id="A34R27K">John Smith</customer> <order id="P8H41"><type>telephone</type></order> </orderinfo> | | | | |

*datasubf=value* オプションが指定されます。*customer* データ構造サブフィールドには *value* サブフィー ルドがあり、したがって *datasubf* オプションが使用されます。*order* データ構造サブフィールドには *value* サブフィールドはないため、*datasubf* オプションは無視されます。 | | |

```
xml-into orderinfo %xml('customer4.xml'
                      : 'doc=file datasubf=value');
// orderinfo.customer.id = "A34R27K"
// orderinfo.customer.value = "John Smith"
// orderinfo.order.id = "P8H41"
// orderinfo.order.type = "telephone"
```
<span id="page-930-0"></span>**countprefix:** *countprefix* オプションは、サブフィールド配列について XML-INTO 命令で設定された要素 # # の数を受け取ることができるサブフィールドの接頭部を指定します。カウント・サブフィールドの名前の形 式は、countprefix の値に配列名を付加したものです。例えば、データ構造にサブフィールド配列 # meeting.attendees があって、 countprefix=num が指定された場合、XML-INTO 命令は、XML-INTO 命令に # よって設定された、配列 meeting.attendees の要素の実際数を meeting.numattendees に設定します。以下の # countprefix オプションの説明では、サブフィールド meeting.numattendees を *countprefix* サブフィールド、 # meeting.attendees をカウントされるサブフィールド と呼びます。 #

countprefix オプションの処理は、データ構造またはデータ構造サブフィールドの XML データが構文解析 # された後に行われます。 #

注**:** #

- 1. countprefix サブフィールドは数値でなければなりません。また、これはスカラーでなければなりませ #
- ん。つまり、配列またはデータ構造にすることはできません。サブフィールドが countprefix の名前を #
- 持つが、数値でもスカラーでもない場合、そのサブフィールドには通常の処理が行われます。これは、 #
- countprefix サブフィールドと見なされません。 #
- # 2. カウントされるサブフィールドには、任意のタイプのサブフィールドが可能です。配列である必要はあ
- りません。カウントされるサブフィールドが配列でない場合、その countprefix サブフィールドには、 #
- そのサブフィールドを設定する XML データがなければ 0 (ゼロ)、あれば 1 が設定されます。 #
- 3. サブフィールドが countprefix サブフィールドによってカウントされる場合、そのサブフィールドにつ # いて allowmissing オプションは考慮されません。 countprefix サブフィールドによってカウントされる すべてのサブフィールドに、オプション allowmissing=yes が暗黙指定されます。 # #
- 4. サブフィールドの XML データが多すぎる場合、countprefix サブフィールドは、 XML-INTO 命令で実 際に設定された配列要素の数のみを反映します。例えば、配列 arr に 10 個の要素があって、11 個の 要素の XML データがある場合、 arr の countprefix サブフィールドの値は 10 になります。 # # #
- 5. XML-INTO 命令がエラーで終了した場合、XML-INTO 命令で更新された RPG サブフィールドの正確 # な数を countprefix サブフィールドが反映していない可能性があります。 countprefix の処理は、それぞ れのデータ構造またはデータ構造サブフィールドの XML データが構文解析された後に行われます。構 文解析中、または countprefix の処理中にエラーが発生した場合、countprefix の処理は完了されませ  $h<sub>o</sub>$ # # # #
- 6. countprefix サブフィールドは、カウント可能とみなされません。例えば、countprefix=num\_ が指定され # ていて、データ構造にサブフィールド arr、num\_arr、および num\_num\_arr がある場合、 num\_arr は配 列 arr の countprefix サブフィールドと見なされますが、num\_num\_arr は num\_arr の countprefix サブ フィールドと見なされません。 # # #
- 7. countprefix サブフィールドを XML データで明示的に設定することはできません。 countprefix サブフ # ィールドを設定する XML 属性または XML 要素は余分と見なされます。 #
- 8. countprefix サブフィールドは、datasubf サブフィールドと同じにできません。例えば、countprefix=num\_ #
- が指定されていて、データ構造にサブフィールド arr と num\_arr がある場合、num\_arr が countprefix #
- サブフィールドです。このデータ構造にオプション datasubf=num\_arr も指定することはできません。 #

*countprefix* オプションの例*:* 以下の例の中では次の定義が使用されています。 |

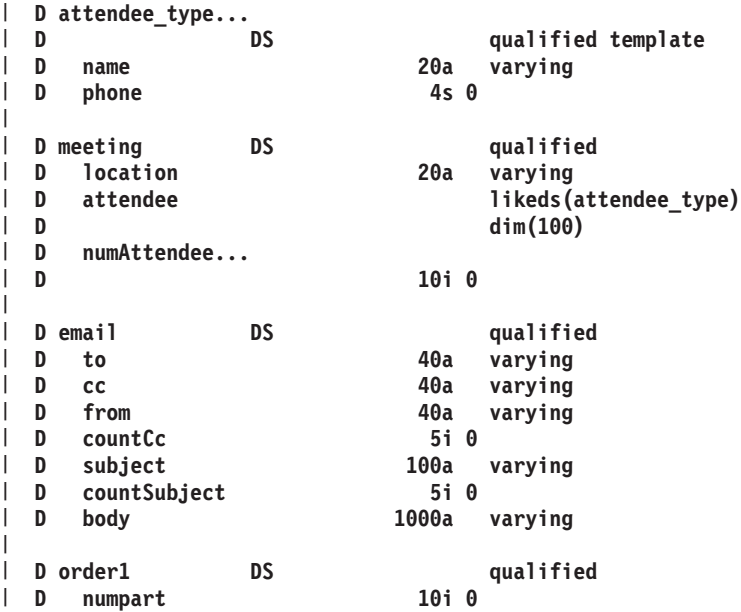

```
D part 20a varying dim(100)
  D order2 DS qualified
  D numpart 10i 0
     part 20a varying dim(100)
  D countpart 10i 0
1. ファイル meeting123.xml に以下が含まれていると想定します。
|
     <meeting>
       <location>Room 7a</location>
       <attendee name="Jim" phone="1234"/>
       <attendee name="Mary" phone="2345"/>
       <attendee name="Abel" phone="6213"/>
    </meeting>
     a. countprefix オプションは num 接頭部を指定します。
       この XML-INTO 命令は、countprefix サブフィールドである numAttendee を 3、つまり、この命令
       によって設定された attendee サブフィールドの数に設定します。配列 attendee 用の countprefix サ
       ブフィールドがあることによって、この特定の配列に対する XML データの欠落は暗黙的に許容さ
       れるため、オプション allowmissing=yes を指定する必要はありません。
        xml-into meeting %xml('meeting123.xml'
                      : 'doc=file countprefix=num');
        // meeting.attendee(1): name='Jim' phone=1234
        // meeting.attendee(2): name='Mary'
        // meeting.attendee(3): name='Abel' phone=6213
        // meeting.numAttendee = 3 for i = 1 to meeting.numAttendee;
          if meeting.attendee(i) ...
        endfor;
    b. countprefix サブフィールドは指定されません。
       配列 attendee に対する XML データが不十分であるため、この XML-INTO 命令は失敗し、
       numAttendee の XML データはまったくありません。
        xml-into(e) meeting %xml('meeting123.xml'
                     : 'doc=file');
        // %error = *on
  2. ファイル email456.txt に以下が含まれていると想定します。
     <email to="jack@anywhere.com" from="jill@anywhere.com">
       <subject>The hill</subject>
       <body>How are you feeling after your fall?</body>
     </email>
    countprefix=count オプションが指定され、 countprefix サブフィールドの接頭部が count であると指示
     しています。
    cc サブフィールドに対する XML データはありませんが、countprefix サブフィールドである countCc
     があって、cc サブフィールドが XML から設定されなかったという情報を受け取ることができるた
     め、この XML-INTO 命令は成功します。
     xml-into email %xml('email456.xml'
                    : 'doc=file countprefix=count');
     // email.to = 'jack@anywhere.com'
      // email.from = 'jill@anywhere.com'
      // email.cc = ?? (not set by XML-INTO)
     // email.countCc = 0// email.subject = 'The hill'
     // email.countSubject = 1
     // email.body = 'How are you feeling after your fall?'
|
|
\blacksquare\blacksquare|
|
|
|
|
|
|
\blacksquare|
|
|
|
|
|
|
|
|
|
|
|
|
|
|
|
|
|
|
|
|
|
|
|
|
|
|
|
|
|
|
|
|
|
|
|
|
|
```

```
プログラムは countCc および countSubject サブフィールドの値を使用して、cc および subject サブフ
|
    ィールドが XML-INTO 命令によって設定されたかどうかを判別します。
|
|
     if email.countCc = 1;
|
       cc = email.cc;
|
     else;
|
       cc = '';
|
     endif;
|
     if email.countSubject = 1;
\perpsubj = email.subject;
|
     else;
|
       subj = "NO SUBJECT";
|
     endif;
|
 3. ファイル File order789.txt に以下が含まれていると想定します。
|
    <order numpart="2">
       <part>hammer</part>
|
|
       <part>saw</part>
|
    </order>
    XML 文書には、属性 numpart が含まれていて、文書中にある part 要素の数を示しています。
|
    a. オプション countprefix=num が指定され、numpart が配列 part 用の countprefix サブフィールドで
|
|
       あると指示しようとしています。
|
       この XML-INTO 命令は失敗します。サブフィールド numpart は countprefix サブフィールドである
       ため、明示的に XML-INTO 命令で設定することはできません。
|
|
       xml-into(e) order1 %xml('order789.xml'
|
                 : 'doc=file countprefix=num path=order');
       // %error is set on
|
    b. オプション countprefix=count が指定され、countpart が配列 part 用の countprefix サブフィールド
|
|
       であると指示しています。
       この XML-INTO 命令は成功します。サブフィールド numpart は XML 文書から 2 に設定され、
|
       サブフィールド countpart は countprefix 処理によって 2 に設定されます。part 配列は countprefix
|
       オプションによってカウントされるため、配列全体を設定するための十分な XML データがないこ
|
       とはエラーにはなりません。
|
|
       xml-into order2 %xml('order789.xml'
|
              : 'doc=file countprefix=count path=order');
\perp\frac{1}{2} order2.numpart = 2
|
        // order2.part(1) = 'hammer'
|
        // order2.part(2) = 'saw'
\mathbf{I}|
        // order2.countpart = 2
```
<span id="page-933-0"></span>**ns (**デフォルト *keep***):** *ns* オプションは、名前空間付きの XML 名を、XML-INTO が *path* オプション内 | の名前またはデータ構造のサブフィールド名との突き合わせでどのように扱うのかを制御します。例えば、 | XML 名「cust:name」には名前空間「cust」が付いています。 |

- l · keep は、XML 名の名前空間とコロンが保持されることを指示します。名前空間付きの XML 名は、ど の RPG 名とも一致しません。 |
- l · remove は、RPG 名と突き合わせるときに XML 名から名前空間とコロンが除去されることを指示しま す。例えば、XML 名が *ABC:DEF* の場合、RPG 名と比較するときに名前 *DEF* が使用されます。 |
- l · merge は、RPG 名と突き合わせるときに XML 名に含まれるコロンが下線に置き換えられることを指示 します。例えば、XML 名が *ABC:DEF* の場合、RPG 名と比較するときに名前 *ABC\_DEF* が使用されま す。 | |

注**:** |

1. *ns* オプションは、*path* オプションを処理するときに適用されます。 path 内の名前は、ns オプション | の処理が終わった後で XML 名と一致するように指定される必要があります。例えば、 XML パスが *abc:info/abc:cust* で、オプション *'ns=remove'* が指定される場合、*path* オプションは 'path=info/cust' と 指定される必要があります。オプション *ns=merge* が指定される場合、*path* オプションは | | |

'path=abc\_info/abc\_cust' と指定される必要があります。 |

2. オプション *ns=remove* が指定される場合、*nsprefix* オプションを使用して、任意のサブフィールドの名 | 前空間の値を取得できます。  $\blacksquare$ 

*ns* オプションの例*:* |

|

| | |  $\blacksquare$ | |

| | | | |

| | |  $\blacksquare$ | | | |

1. オプション *ns=remove* が使用されます。 |

以下の例の中では次の定義が使用されています。 |

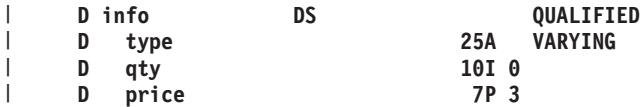

ファイル **info1.xml** に以下が含まれていると想定します。 |

```
<abc:info xmlns:abc="http://www.abc.xyz">
       <abc:type>Chair</abc:type>
       <abc:qty>3</abc:qty>
       <abc:price>79.99</abc:price>
      </abc:info>
|
\blacksquare|
|
```
この XML 文書内の名前 (*abc:type* など) を RPG サブフィールド名に使用することはできません。 |

オプション *ns=remove* は、 XML-INTO 命令が、一致するサブフィールドまたは *path* オプション内に 指定された名前を検索する前に、名前空間 (*abc*) とコロンが XML 名から除去されることを指定しま す。 | | |

XML 名 *abc:type* は、名前空間 *abc:* が除去された後は、RPG サブフィールド *TYPE* に一致します。

```
xml-into info %xml('info1.xml'
                : 'doc=file ns=remove');
// info.type = 'Chair'
// info.qty = 3
// info.price = 79.99
```
2. オプション *ns=merge* が使用されます。 |

以下の例の中では次の定義が使用されています。 |

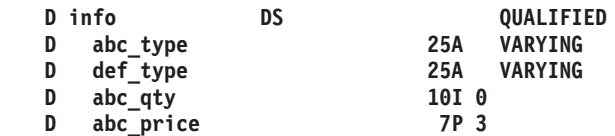

ファイル **info2.xml** に以下が含まれていると想定します。

```
<abc:info xmlns:abc="http://www.abc.xyz"
          xmlns:def="http://www.def.xyz">
 <abc:type>Chair</abc:type>
<abc:qty>3</abc:qty>
 <def:type>Modern</def:type>
<abc:price>79.99</abc:price>
</abc:info>
```
この XML 文書には、名前空間 *abc* が付いている名前 *abc:type* が含まれています。 |

また、この XML 文書には、名前空間 *def* が付いている名前 *def:type* も含まれています。このケース でオプション *namespace=remove* を使用することはできません。もし使用すると、2 つの異なる XML 要素の名前が、1 つの RPG サブフィールド *TYPE* に一致することになるからです。 | | |

オプション *ns=merge* が指定されます。これは、一致するサブフィールドを XML-INTO 命令が検索す る前に、名前空間 (*abc*) と XML 名の残りの部分を、名前の 2 つの部分を下線で区切ってマージする ことを指示します。 | | |

名前空間 *abc* と *type* がマージされた後、名前 *abc\_type* は RPG サブフィールド *ABC\_TYPE* と一致し ます。名前 *def\_type* と RPG サブフィールド *DEF\_TYPE* は、XML 名の 2 つの部分がマージされた後 に一致します。 | | |

データ構造名 *info* は、マージされた XML 名 *abc\_info* と一致しないため、path オプションが指定され る必要があります。マージされた名前 *abc\_info* が path オプション内で使用されます。 | |

このタイプの XML 文書を処理する別の方法については[、名前空間接頭部オプションを](#page-935-0)参照してくださ い。

**xml-into info %xml('info2.xml' : 'doc=file ns=merge path=abc\_info');** // info.abc\_type = 'Chair' // info.def\_type = 'Modern' // info.abc\_qty = 3 // info.abc\_price = 79.99

<span id="page-935-0"></span>**nsprefix:** *nsprefix* オプションは、オプション *ns=remove* が指定された場合に XML 名から除去された名 | 前空間の値を RPG プログラムが判別することを可能にします。 |

*nsprefix* オプションは、名前空間の値を受け取るサブフィールドの名前の接頭部を指定します。*nsprefix* オ | プションは、オプション *ns=remove* が指定されていない場合は無視されます。 |

例えば、XML エレメント <abc:def>hello</abc:def> と、オプション *ns=remove* および *nsprefix=PFX\_* が指 | 定されている場合、 RPG サブフィールド *DEF* は値「hello」を、 RPG サブフィールド *PFX\_DEF* は値 | 「abc」を受け取ります。 |

#### **nsprefix** オプションに関する規則**:** |

| | | | |  $\perp$ | |

- 1. *nsprefix* サブフィールドは英数字タイプまたは UCS-2 タイプでなければなりません。 |
- 2. XML データと突き合わせられるサブフィールドが配列である場合、*nsprefix* サブフィールドも、要素数 | が同じ配列でなければなりません。XML データと突き合わせられるサブフィールドが配列ではない場 合、*nsprefix* サブフィールドは配列であってはなりません。 | |
- 3. XML 要素に名前空間が付いていない場合、*nsprefix* サブフィールドには空ストリング '' が入れられま | す。 |
- 4. *nsprefix* サブフィールドとして正しい名前を持つサブフィールドがあるが、*nsprefix* サブフィールドであ | るための基準が満たされない場合、それはエラーとは見なされません。例えば、*nsprefix*=ns が指定さ れ、データ構造内に、要素が 2 つある配列サブフィールド *NAME* と、要素が 3 つある英数字配列サ ブフィールド *NSNAME* がある場合、サブフィールド *NSNAME* は *nsprefix* サブフィールドであるとは 見なされず、したがって、XML-INTO はその値を設定するための XML データが見つかることを予期 します。 | | | | |
- 5. *case* オプションは、 *nsprefix* サブフィールドに入れられる名前空間値に影響しません。例えば、 | *case=convert* オプションが指定されていて、XML 名が *a--b:name* の場合、値 "a--b" が *nsprefix* サブフ ィールドに入れられます。 | |
6. *datasubf* サブフィールドには *nsprefix* オプションは考慮されません。 |

*nsprefix* オプションの例*:* |

|  $\blacksquare$ | | |  $\perp$ 

| | | | | |  $\blacksquare$ |

| | |  $\blacksquare$  $\blacksquare$ | | | |

| 1. 以下の例の中では次の定義が使用されています。

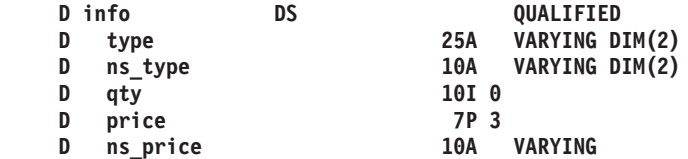

ファイル **info3.xml** に以下が含まれていると想定します。

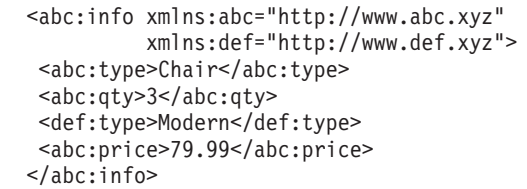

RPG プログラマーが、RPG サブフィールドのうちのいくつかと一致する XML 名に使用される名前空 間を取得できるように、XML-INTO のオプション *ns=remove nsprefix=ns\_* が指定されます。オプショ ン *nsprefix=ns\_* は、 *NS\_* で始まるサブフィールドが、名前空間値を保持する候補であることを示しま す。 | | | |

この XML 文書には、RPG サブフィールド *TYPE* にマップされる要素が、*abc:type* と *def:type* の 2 つあります。 | |

名前空間が除去された後、名前が *type* の XML 要素が 2 つあるため、*TYPE* サブフィールドは **DIM(2)** を指定して定義されます。*NS\_TYPE* サブフィールドも **DIM(2)** を指定して定義されていて、 XML-INTO は、 *TYPE* サブフィールドに一致する XML 名の各オカレンスの名前空間値を入れること ができます。 | | | |

XML-INTO は、XML 名 *abc:type* を処理するときに、*TYPE(1)* サブフィールドを値 'Chair' に設定し、 *NS\_TYPE(1)* サブフィールドを値 'abc' に設定します。 | |

XML-INTO は、XML 名 *def:type* を処理するときに、 *TYPE(2)* サブフィールドを値 'Modern' に設定 し、 *NS\_TYPE(2)* サブフィールドを値 'def' に設定します。 | |

XML-INTO は、XML 名 *abc:qty* を処理するときに、*QTY* サブフィールドを値 3 に設定します。 *NS\_QTY* という名前のサブフィールドはないため、名前空間値がサブフィールドに保存されることはあ りません。 | | |

XML-INTO は、XML 名 *abc:price* を処理するときに、*PRICE* サブフィールドを値 79.99 に設定し、 *NS\_PRICE* サブフィールドを値 'abc' に設定します。 | |

```
xml-into info %xml('info3.xml'
                : 'doc=file ns=remove nsprefix=ns_');
// info.type(1) = 'Chair'// info.ns type(1) = 'abc'// info.type(2) = 'Modern'
// info.ns_type(2) = 'def'
// info.qty = 3// info.price = 79.99
// info.ns_price = 'abc'
```
# 期待される **XML** データの形式

XML 要素の構造は、RPG 変数の構造と一致することが必要です。

- v RPG 変数に一致する XML 要素のネスティング・レベルは、XML 文書の任意のレベルに設定可能です が、その XML 要素が文書の想定されたネスティング・レベルにない場合は *path* オプションを指定す る必要があります。 *path* オプションが指定されない場合は、以下の前提条件が適用されます。
	- 非配列の変数 (テーブル名および複数回繰り返しデータ構造など) の場合、文書の要素 (最外部の XML 要素) は RPG 変数に一致する XML 要素であることが前提です。最外部の XML 要素の名前 が RPG 変数の名前と同じではない場合は、*path* オプションを指定して、使用される XML 要素を指 定する必要があります。
	- 配列変数の場合、文書の要素 (最外部の XML 要素) の直接の子は RPG 変数に一致する XML 要素 であることが前提です。
- v RPG サブフィールドに一致する XML 要素は以下の場合があります。
	- RPG サブフィールドの親データ構造に一致する XML 要素の XML 属性 (それ自体はデータ構造で はないサブフィールドの場合のみ)
	- サブフィールドが含まれているデータ構造に一致する XML 要素の直接の子 XML 要素
- v RPG 配列に一致する XML 要素は、同じ親 XML の子である必要があります。それらの子要素が XML 文書に一緒に存在する必要はなく、別の要素を挿入することも可能です。

注**:** XML 処理命令は、XML-INTO では無視されます。処理命令の形式は以下のとおりです。

<?targetname data value ?>

### スカラー変数

/free

D libname S 10A

XML-INTO libname %XML(xmldoc : option)

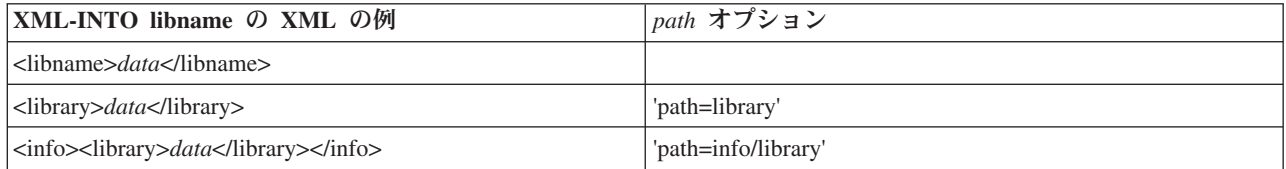

## 配列要素

D sites S 25A DIM(3) /free XML-INTO sites(n) %XML(xmldoc : option)

**XML-INTO sites** の **XML** の例 *path* オプション <sites>*data*</sites>
→ **→
<sup>→</sup>
→
<sup>→</sup>
→
<sup>→</sup>
→
<sup>→</sup>
→
<sup>→</sup>
→
<sup>→</sup>
→
<sup>→</sup>
→
<sup>→</sup>
→
<sup>→</sup>
→
<sup>→</sup>** <custsites>*data*</custsites> 'path=custsites' <info><sites>*data*</sites></info> 'path=info/sites'

# テーブル名

D tabname S 10A DIM(5) /free

XML-INTO tabname %XML(xmldoc : opts)

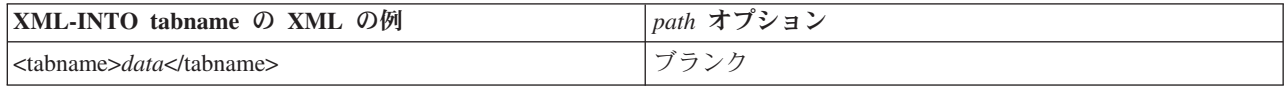

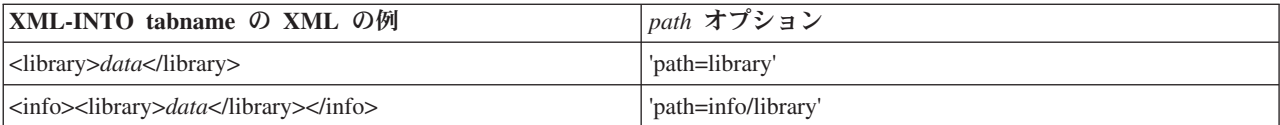

# 単純なデータ構造または複数回繰り返しデータ構造

注**:** 例における XML データでは、判読しやすいように改行およびインデントが使用されていま す。 XML データは、任意の便利な方式で形式化できます。

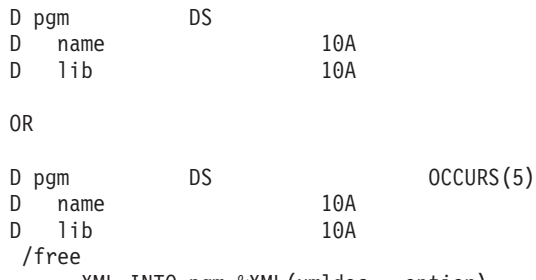

XML-INTO pgm %XML(xmldoc : option)

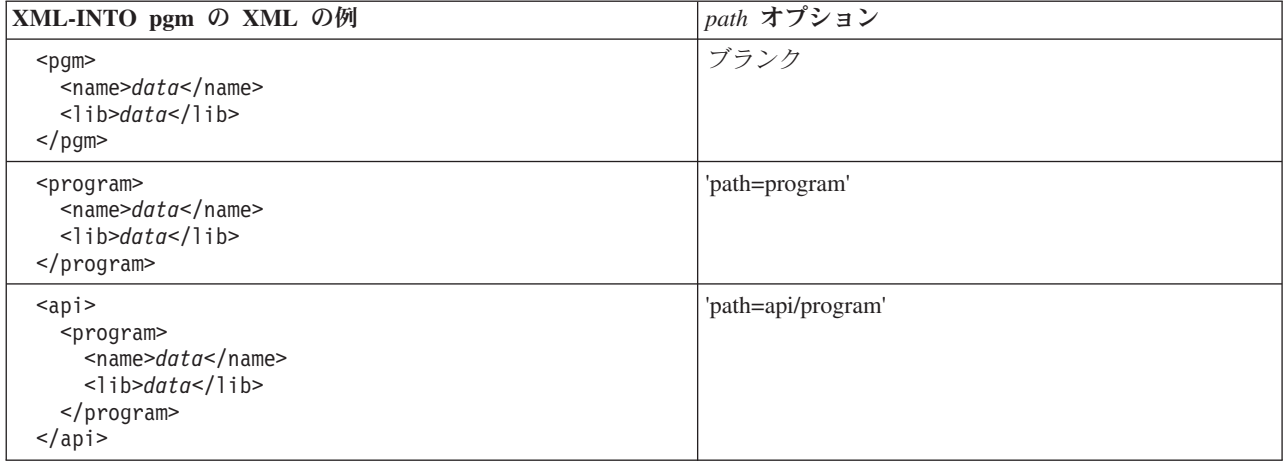

注**:** サブフィールド情報は、XML 要素または XML 属性により提供されます。データ構造のサブ フィールドに XML を指定するその他の有効な方法を以下に示します。スカラー・サブフィールド の XML データを作成する場合には、属性または要素のいずれかを自由に使用して XML 文書を 設計できます。

```
<pgm name="data" lib="data"/>
OR
 <pgm name="data">
  <lib>data</lib>
 </pgm>
```
### スカラー型の配列

D sites S 25A DIM(3) /free

XML-INTO sites %XML(xmldoc : option)

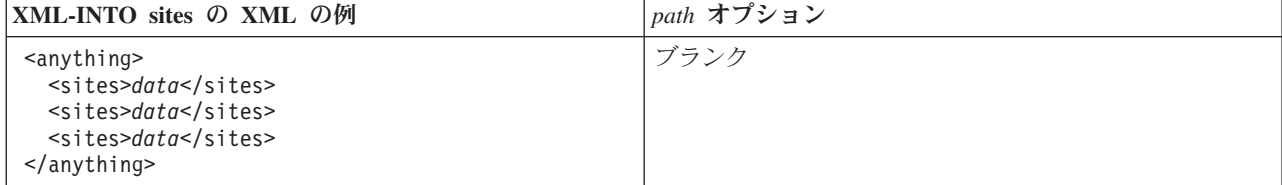

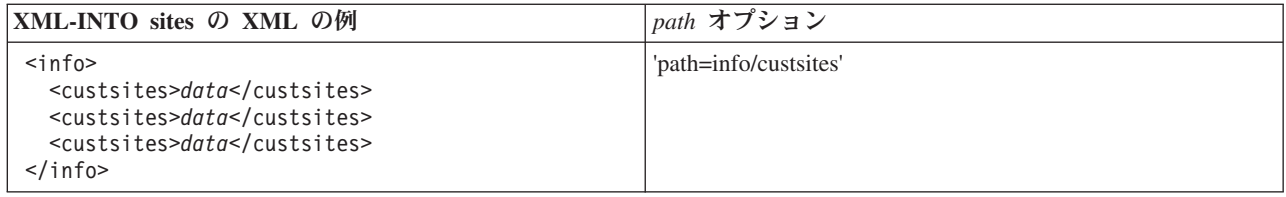

# データ構造の配列

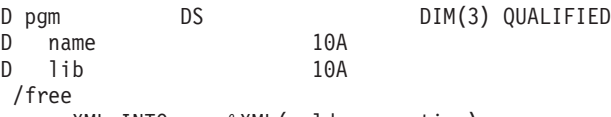

XML-INTO pgm %XML(xmldoc : option)

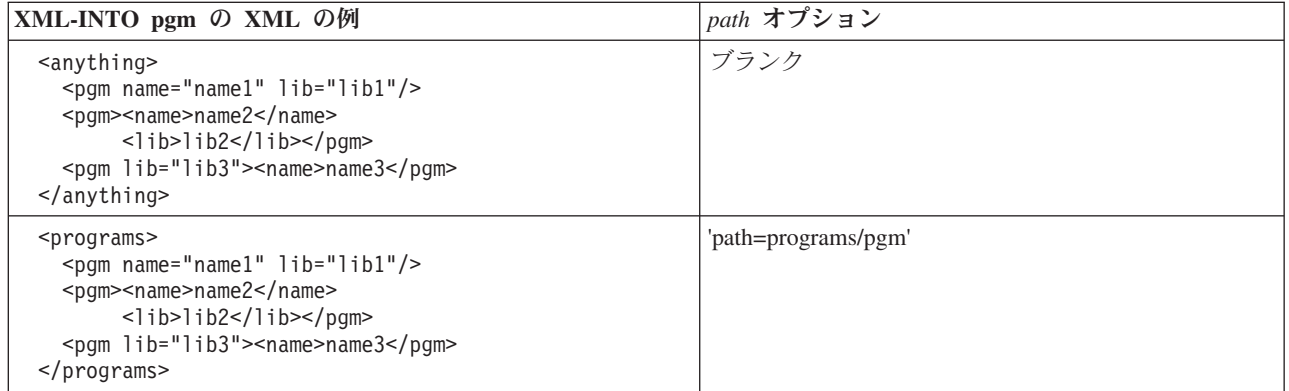

注**:** 3 つの "pgm" XML 要素には、 XML 要素および XML 属性のさまざまな組み合わせで指定 された名前およびライブラリー情報があります。スカラー・サブフィールドの XML データを作成 する場合には、属性または要素のいずれかを自由に使用して XML 文書を設計できます。

# 複雑なデータ構造

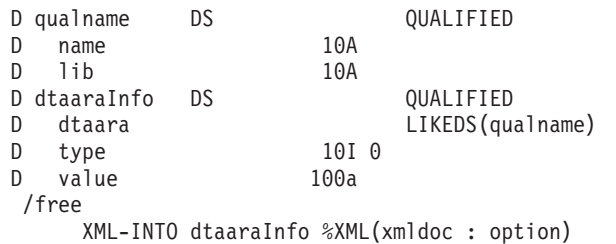

**XML-INTO dtaaraInfo** の **XML** の例 *path* オプション <dtaarainfo> <dtaara> <name>*data*</name> <lib>*data*</lib> </dtaara> <type>*data*</type> <value>*data*</value> </dtaarainfo> ブランク

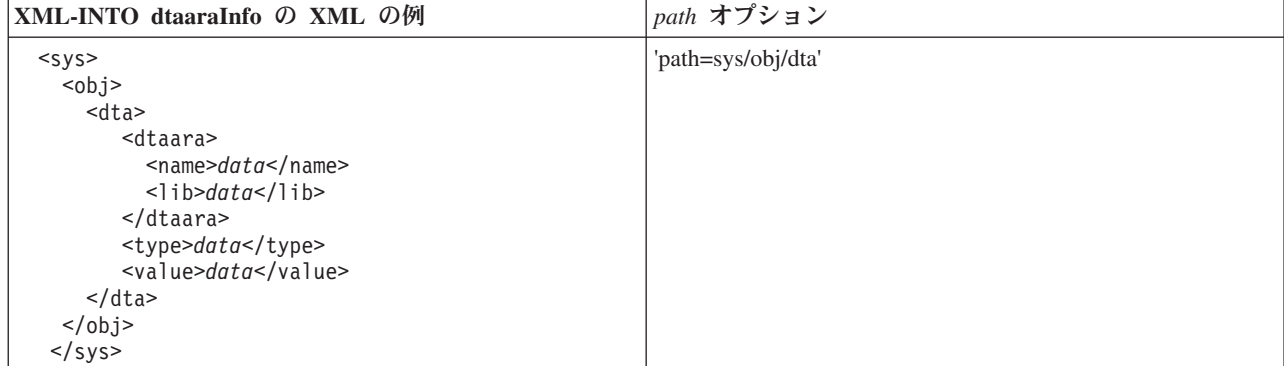

# データ構造の配列があるハンドラー・プロシージャー

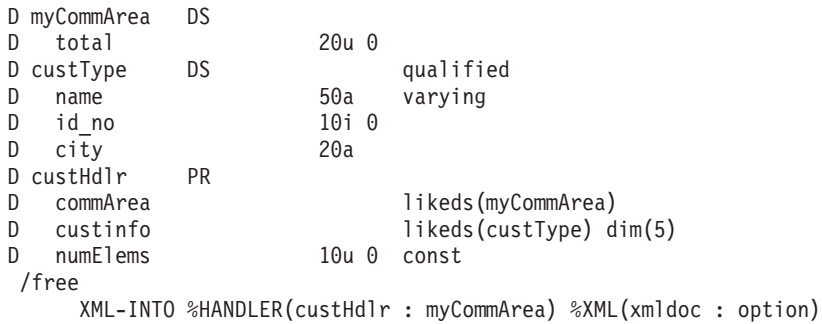

注**:** %HANDLER が指定された場合には *path* オプションが必要です。

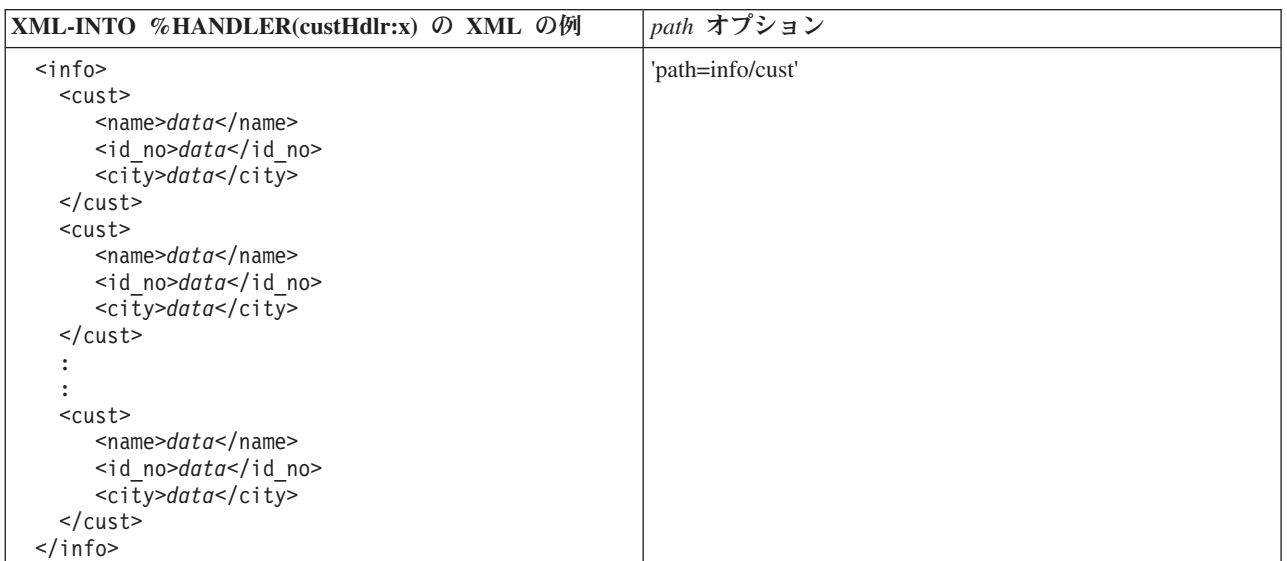

スカラー型の配列があるハンドラー・プロシージャー

D myCommArea DS D total 20u 0 D nameHdlr PR D commArea likeds(myCommArea) D names<br>D numNames  $10u$  0 const /free XML-INTO %HANDLER(nameHdlr : myCommArea) %XML(xmldoc : option)

注**:** %HANDLER が指定された場合には *path* オプションが必要です。

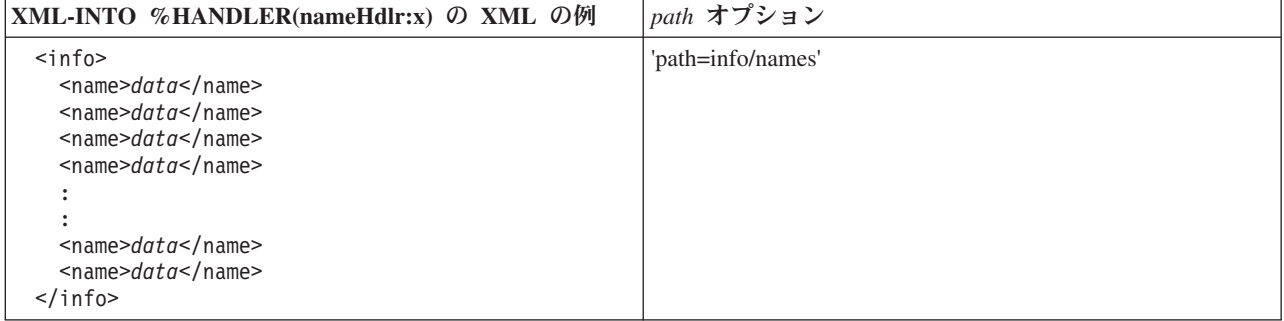

# **XML** データを **RPG** 変数に転送する場合の規則

- v 整数、符号なし整数、10 進数 (パック、ゾーン、バイナリー) および浮動小数点の各フィールドの場 合、RPG が %INT、%UNS、%DEC、%FLOAT を使用するそれぞれの場合と同様の規則を使用してデー タが転送されます。 XML-INTO 命令コードで四捨五入命令拡張が指定された場合は、%INTH、%UNSH および %DECH が使用されます。
- v 日付、時間、およびタイムスタンプの各フィールドの場合、RPG が %DATE、%TIME および %TIMESTAMP を使用するそれぞれの場合と同様の規則を使用してデータが転送されます。形式のデフ ォルトは、区切り記号を使用した \*ISO です。形式は、要素内の属性 *fmt* により指定できます。属性の 値は、それぞれの組み込み関数に対して有効な形式にする必要があり、先導するアスタリスクはオプシ ョンです。 RPG において複数の区切り記号が許可される形式の場合、デフォルトの区切り記号は、そ の形式に対する RPG のデフォルト区切り記号です。例えば、日付フィールドの場合、以下の XML の フラグメントは有効です。

<myDate fmt="DMY/">25/12/04</myDate> <!-- 2004-12-25 --> <myDate fmt="Dmy">25.12.04</myDate> <!-- 2004-12-25 --> <myDate fmt="\*cymd0">0971123</myDate> <!-- 1997-11-23 -->

v 標識、文字、および UCS-2 の各フィールドの場合、必要に応じて適切な CCSID 変換が実行されてデー タが転送されます。固定長フィールドは、デフォルトで左寄せで代入されます。要素内の属性 *adjust* に "left" または "right" のいずれかの値を使用することにより、調整を指定できます。例えば、RPG 変数 *data が* 10 バイトの長さである場合、以下の XML データでは DATA の値が 'bbbbbabcde' に設定され ます。

<data adjust="right">abcde</data>

- v グラフィック・フィールドの場合、必要に応じて適切な CCSID 変換が実行され、%GRAPH 組み込み関 数と同様の規則を使用してデータが転送されます。固定長フィールドは、デフォルトで左寄せで代入さ れます。要素内の属性 *adjust* に "left" または "right" のいずれかの値を使用することにより、調整を指 定できます。
- v ポインターおよびプロシージャー・ポインターの各サブフィールドはサポートされていないため、 XML-INTO 命令では無視されます。
- v 特別な属性 *fmt* および *adjust* は、一致した変数の代入にそれらが関係ない場合、または属性の値が無効 である場合には通常の属性として扱われます。例えば、以下の XML 属性は通常の XML 属性として扱 われます。

**'fmt="abc"'**

"abc" は無効な形式です

**'adjust=yes'**

"yes" は "adjust" 属性に対して無効な値です

**'fmt="mdy/"'**、数値フィールドで指定された場合

# **'adjust=right'**、可変長フィールドで指定された場合

v 属性 *fmt* および *adjust*、およびその値は、*case* オプションにより指定された大/小文字で指定する必要が あります。以下の表には、*case* オプションの各値に対して有効な属性の例が示されています。

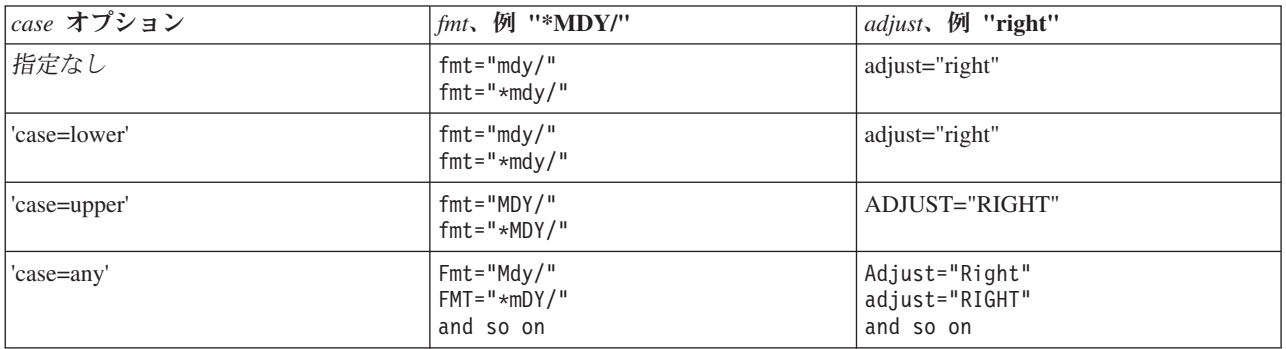

# **XML-INTO** 命令の例

| D qualName<br>D<br>name<br>lib<br>D                                                                                                    | DS        | 10A<br>10A | QUALIFIED                                                  |  |  |  |
|----------------------------------------------------------------------------------------------------|-----------|------------|------------------------------------------------------------|--|--|--|
| D copyInfo<br>from<br>D<br>D.<br>to                                                                                                    | <b>DS</b> |            | <b>OUALIFIED</b><br>LIKEDS (qualName)<br>LIKEDS (qualName) |  |  |  |
| D toName                                                                                                    | S         | 10A        | <b>VARYING</b>                                             |  |  |  |
| Assume file cpyA.xml contains the following lines:<br>$\frac{1}{2}$<br>$\frac{1}{2}$<br>$<$ copyinfo $>$<br>$\frac{1}{2}$<br><to><name>MYFILE</name><lib>*LIBL</lib></to><br>$\frac{1}{2}$<br><from lib="CUSTLIB" name="MASTFILE"></from><br>$\frac{1}{2}$<br><br>/free<br>// Data structure "copyInfo" has two subfields, "from"<br>// and "to". Each of these subfields has two subfields<br>$\frac{1}{2}$ "name" and "lib".<br>xml-into copyInfo %XML('cpyA.xml' : 'doc=file');<br>// copyInfo.from .name = 'MASTFILE ' .lib = 'CUSTLIB<br>٠<br>// copyInfo.to .name = 'MYFILE ' .lib = '*LIBL<br>// Parse the "copyinfo/to/name" information into variable<br>// "toName". Use the "path" option to specify the location<br>// of this information in the XML document.<br>xml-into toName %XML('cpyA.xml'<br>: 'doc=file path=copyinfo/to/name';<br>// toName = $'$ MYFILE |           |            |                                                            |  |  |  |

図 *6-230.* ファイルから変数への直接の構文解析

```
D info DS
D name 10A
                        5I 0 DIM(2)<br>1000A VARYING
D xmlFragment S<br>
D opts S<br>
D dateVal S
D opts S 20A INZ('doc=string')
D dateVal S 10A INZ('12/25/04')
D format S 4A INZ('mdy/')
D mydate S D DATFMT(*ISO)
 /free
 // 1. Parsing into a data structure containing an array
 xmlFragment = '<info><name>Jill</name>'
            + '<val>10</val><val>-5</val></info>';
 xml-into info %XML(xmlFragment);
 // info now has the value
 // name = 'Jill'<br>// val(1) = 10
      val(1) = 101/ val(2) = -5
 // 2. Parsing into a date. The "fmt" XML attribute indicates the
 // format of the XML date.
 xmlFragment = '<mydate fmt="' + format + '">'
            + dateVal + '</mydate>';
 xml-into mydate %XML(xmlFragment);
 // xmlFragment = '<mydate fmt="mdy">12/25/04</mydate>'
 // mydate = 2004-12-25
```

```
図 6-231. ストリング変数から変数への直接の構文解析
```

```
// DDS for "MYFILE"<br>// A R PAR
// A R PARTREC<br>// A ID
// A ID 10P 0<br>// A 0TY 10P 0
                            10P 01/AB COST 7P 2
// XML data in "partData.xml"
// <parts>
// <part><qty>100</qty><id>13</id><cost>12.03</cost></part>
// <part><qty>9</qty><id>14</id><cost>3.50</cost></part>
// ...
// <part><qty>0</qty><id>254</id><cost>1.98</cost></part>
// </records>
Fmyfile if e disk
D options S
D allOk S N
D partHandler PR 10I 0
D ok N
D parts D parts LIKEREC(partrec) DIM(10)<br>D numRecs 10U 0 VALUE
                            10U 0 VALUE
:
:
/free
  // Initiating the parsing
  options = 'doc=file path=parts/part';
  allOk = *ON;
  xml-into %HANDLER(partHandler : allOk)
          %XML('partData.xml' : options);
  // Check if the operation wrote the data
  // successfully
  if not allOk;
     // some output error occurred
  endif;
/end-free
:
:
// The procedure to receive the data from up to 10
// XML elements at a time. The first call to the
// this procedure would be passed the following data
// in the "parts" parameter:
// parts(1) id = 13 .qty = 100 .cost = 12.03<br>// parts(2) id = 14 .qty = 9 .cost = 3.50
1/ parts(2) .id = 14
\frac{1}{2}// If there were more than 10 "part" child elements in
// the XML file, this procedure would be called more
// than once.
P partHandler B
D PI 10I 0
D ok 1N
                             LIKEREC(partrec) DIM(10)<br>10U 0 VALUE
D parts<br>D numRecs
D i S 10I 0
* xmlRecNum is a static variable, so it will hold its
* value across calls to this procedure.
* Note: Another way of storing this information would be to
* pass it as part of the first parameter; in that
* case the first parameter would be a data structure
* with two subfields: ok and xmlRecNum
```
図 *6-232.* 処理プロシージャーを使用した不明な数の *XML* 要素の構文解析

```
D xmlRecNum S 10I 0 STATIC INZ(0)
 /free
   for i = 1 to numRecs;
     xmlRecNum = xmlRecNum + 1;
     write(e) partRec parts(i);
     // Parameter "ok" was passed as the second parameter
     // for the %HANDLER built-in function for the XML-INTO
     // operation. The procedure doing the XML-INTO
     // operation can check this after the operation to
     // see if all the data was written successfully.
     if %error;
       // log information about the error
       logOutputError (xmlRecNum : parts(i));
       ok = *OFF;
     endif;
  endfor;
  // continue parsing
  return 0;
 /end-free
P E
```
XML 命令について詳しくは、 6-54 [ページの『](#page-605-0)XML 命令』を参照してください。

# **XML-SAX (XML** 文書の構文解析**)**

自由形式構文 XML-SAX{(E) } %HANDLER(*handlerProc* : *commArea*) %XML(*xmlDoc* {: オプション  $\}$ );

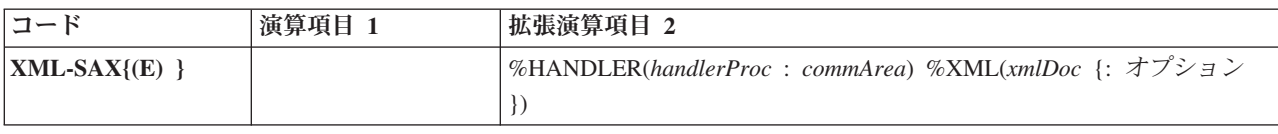

ヒント**:** XML および XML 文書の処理の基本概念について十分理解していない場合は、以下のセクション を読み進める前に、 *Rational Development Studio for i ILE RPG* プログラマーの手引きのセクション 『XML 文書の処理』を参照すると理解に役立ちます。

XML-SAX は XML 文書の SAX 構文解析を開始します。 XML-SAX 命令コードは、文書の構文解析を開 始する XML パーサーを呼び出すことにより開始します。パーサーによる要素の開始の検出、属性名の検 出、および要素の終了の検出などのイベントが発生した場合、パーサーはそのイベントを記述したパラメー ターで処理プロシージャー *handlerProc* を呼び出します。処理プロシージャーが戻ると、パーサーは次の イベントが検出されるまで構文解析を継続し、再度処理プロシージャーを呼び出します。パーサーがその文 書の構文解析を完了すると、XML-SAX 命令の後のステートメントに制御が渡されます。

第 1 オペランドは %HANDLER 組み込み関数にする必要があります。 *handlerProc* は SAX イベントを 処理するために呼び出されるプロシージャーを指定するプロトタイプ名であり、*commArea* はパーサーから 処理プロシージャーに受け渡される通信域パラメーターです。通信域パラメーターは、処理プロシージャー の第 1 プロトタイプ・パラメーターを同じタイプである必要があります。それにより、XML-SAX 命令コ ードを指定するプロシージャーが処理プロシージャーと通信する方法、および処理プロシージャーがあるイ ベントから次のイベントに構文解析に関連する情報を保管する方法が提供されます。 %HANDLER につい て詳しくは、 6-103 ページの『[%HANDLER \(handlingProcedure : communicationArea \)](#page-654-0)』を参照してくださ  $\mathcal{U}^{\mathcal{A}}$ 

第 2 オペランドは %XML 組み込み関数にする必要があり、構文解析される XML 文書およびその構文解 析方法を制御するオプションを識別します。 %XML について詳しくは、 6-154 [ページの『](#page-705-0)%XML [\(xmlDocument {:options }\)](#page-705-0)』を参照してください。

命令拡張 E を指定すると、以下の状況コードを処理できます。

**00351** XML 構文解析時のエラー。

**00352** 無効な XML オプション。

**00354** XML 構文解析の準備時エラー。

状況 00351 の場合、パーサーからの戻りコードは、PSDS の 368 から 371 桁目のサブフィールド「外部 戻りコード」に配置されます。このサブフィールドは、命令の開始時にゼロに設定され、命令の終了時には パーサーにより戻された値に設定されます。このサブフィールドは、XML-SAX 命令のあるモジュール内 にのみ関係します。 SAX イベント処理プロシージャーは、パーサーからの情報をパラメーターとして受け 取ります。

構文解析の開始前に例外が発生した場合には、イベント処理プロシージャーは呼び出されません。例えば、 指定されたファイルが検出されなかった場合、その命令は状況コード 00354 で即時に終了し、イベント処 理プロシージャーに制御が移されることはありません。

構文解析時にエラーが発生した場合は \*XML\_EXCEPTION イベントを使用して処理プロシージャーが呼び 出され、処理プロシージャーが戻ったときに構文処理が終了し、XML-SAX 命令は状況コード 00351 で失 敗します。パーサーからの戻りコードは、PSDS の 368 から 371 桁目の「外部戻りコード」サブフィール ドに配置されます。

%XML オプション・ストリングにおいて不明、無効、または無関係のオプションが検出された場合、 XML-SAX は状況コード 00352 で失敗します。 PSDS の 368 から 371 桁目の外部戻りコード・サブフィ ールドは、命令の開始時に設定された初期値のゼロから更新されません。

# **XML-SAX** 命令コードの **%XML** オプション

**doc (**デフォルト *string***)**

*doc* オプションは、%XML のソース・オペランドに含まれるものを示しています。

- v *string* は、ソース・オペランドに XML データが含まれていることを表しています
- v *file* は、ソース・オペランドに IFS ファイル名が含まれていることを示しています

```
// In the following example, the first parameter
// of %XML is the name of a file. Option
// "doc=file" must be specified.
ifsfile = 'myfile.xml';
opt = 'doc=file';
XML-SAX %handler(hdlr:comm) %XML(ifsfile : opt);
// In the following example, the first parameter
// of %XML is an XML document. Since the "doc"
// option defaults to "string", no options are
// necessary.
xmldata = '<data><num>3</num></data>';
XML-SAX %handler(hdlr:comm) %XML(xmldata);
```
図 *6-233. doc* オプションの例

**ccsid (**デフォルト *job***)**

*ccsid* オプションは、XML データが戻される CCSID を指定します。

- v *job* は、XML パーサーがジョブ CCSID にデータを戻すことを指示します。この CCSID は、 RPG コンパイラーがプログラム内の文字データ用に使用する CCSID です。
- v *ucs2* は、XML パーサーがモジュールの UCS-2 CCSID にデータを戻すことを指示します。
- v 数値 は、XML パーサーが指定の CCSID にデータを戻すことを指示します。この場合、RPG プログラムで正常にデータが処理されるようにプログラムする必要があります。 RPG コンパイ ラーでは、文字データがジョブ CCSID であると想定します。

```
// In the following example, the data is to be
// returned in the job ccsid. Even though the
// default for the "ccsid" option is "job", it
// is valid to specify it explicitly.
XML-SAX %handler(hdlr:comm) %XML(xmlString : 'ccsid=job');
// In the following example, the data is to be
// returned in UCS-2.
opt = 'ccsid=ucs2';
XML-SAX %handler(hdlr:comm) %XML(xmldata : opt);
// In the following example, the data is to be
// returned in UTF-8. The handling procedure must
// exercise caution to convert the data to some CCSID
// that the program can handle, if the data is to be
// used within the handling procedure.
XML-SAX %handler(hdlr:comm) %XML(xmldata : 'ccsid=1208');
```
図 *6-234. ccsid* オプションの例

注**:** \*XML\_UCS2\_REF および \*XML\_ATTR\_UCS2\_REF イベントの場合、*ccsid* オプションとは無 関係に、データは常に UCS-2 の値として戻されます。

# **XML-SAX** イベント処理プロシージャー

イベント処理プロシージャーは、ユーザー作成のプロトタイプ・プロシージャーです。以下の戻りの型およ びパラメーターが必要です。

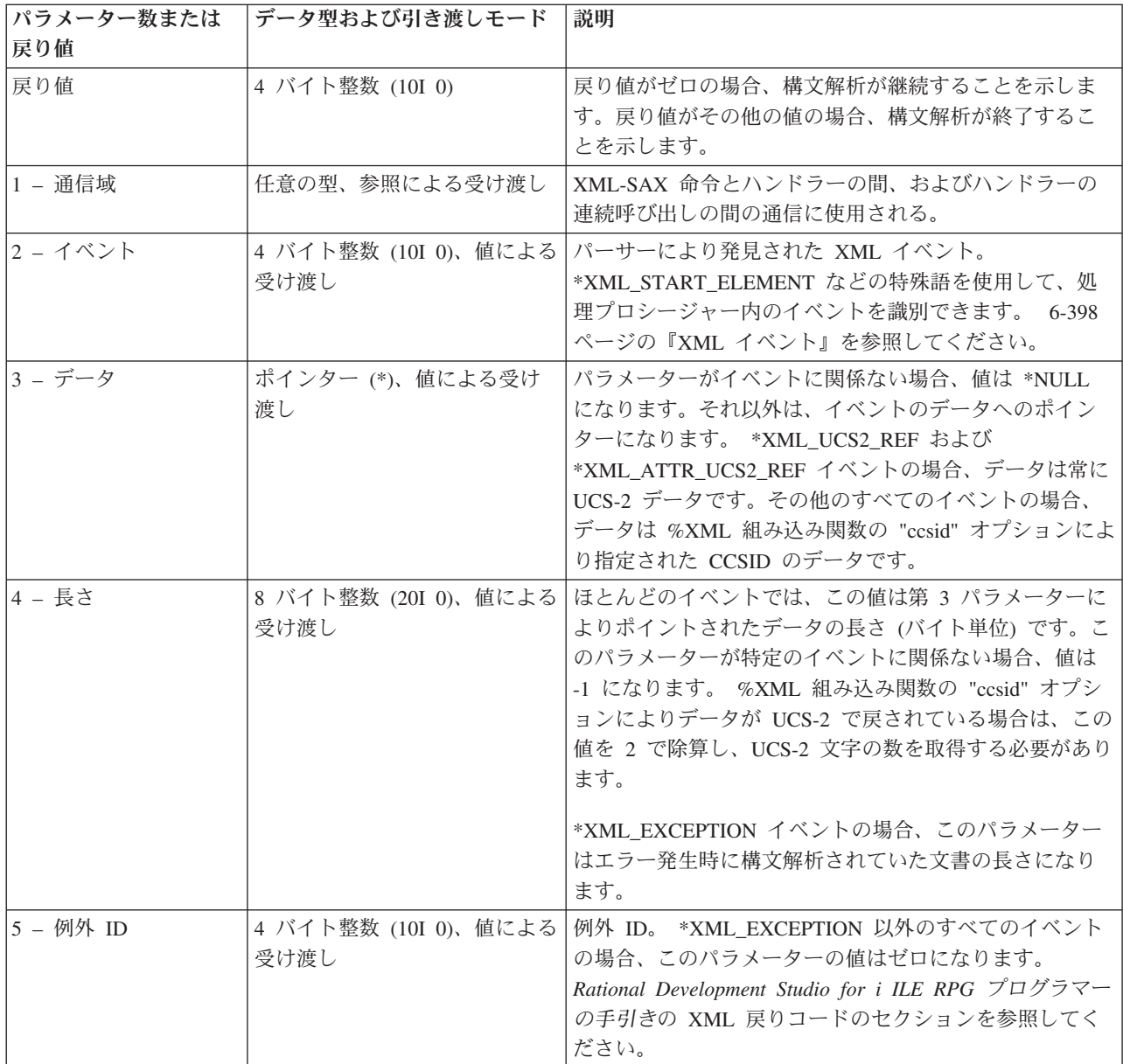

%HANDLER について詳しくは、 6-103 ページの『[%HANDLER \(handlingProcedure : communicationArea](#page-654-0) )[』を](#page-654-0)参照してください。

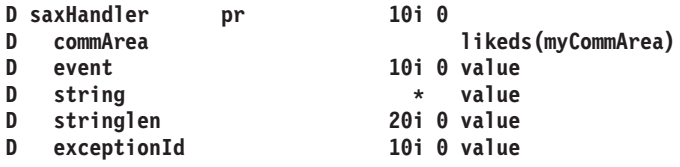

図 *6-235. XML-SAX* 処理プロシージャーのプロトタイプの例

# <span id="page-949-0"></span>**XML** イベント

XML 文書の SAX 構文解析時には、いくつかの XML イベントがユーザーの XML-SAX 処理プロシージ ャーに受け渡されます。ユーザーのプロシージャーにあるイベントを識別するには、\*XML で始まる特殊 名 (例えば \*XML\_START\_ELEMENT) を使用します。

ほとんどのイベントの場合、処理プロシージャーにはそのイベントに関連付けられた値が渡されます。例え ば \*XML\_START\_ELEMENT イベントの場合、その値は XML 要素の名前です。

表 *6-32. XML* イベント

| イベント                        | 値                        |  |  |  |  |  |  |
|-----------------------------|--------------------------|--|--|--|--|--|--|
| 1. 最初の XML 要素の前に発見されたイベント   |                          |  |  |  |  |  |  |
| *XML_START_DOCUMENT         | 構文解析が開始されたことを示します        |  |  |  |  |  |  |
| *XML_VERSION_INFO           | XML 宣言からの "version" 値    |  |  |  |  |  |  |
| *XML ENCODING DECL          | XML 宣言からの "encoding" 値   |  |  |  |  |  |  |
| *XML_STANDALONE_DECL        | XML 宣言からの "standalone" 値 |  |  |  |  |  |  |
| *XML_DOCTYPE_DECL           | 文書タイプ宣言の値                |  |  |  |  |  |  |
| 2. XML 要素に関連したイベント          |                          |  |  |  |  |  |  |
| *XML_START_ELEMENT          | 開始中の XML 要素の名前           |  |  |  |  |  |  |
| *XML_CHARS                  | XML 要素の値                 |  |  |  |  |  |  |
| *XML_PREDEF_REF             | 事前定義参照の値                 |  |  |  |  |  |  |
| *XML_UCS2_REF               | UCS-2 参照の値               |  |  |  |  |  |  |
| *XML_UNKNOWN_REF            | 不明なエンティティー参照の名前          |  |  |  |  |  |  |
| *XML_END_ELEMENT            | 終了する XML 要素の名前           |  |  |  |  |  |  |
| 3. XML 属性に関連したイベント          |                          |  |  |  |  |  |  |
| *XML_ATTR_NAME              | 属性の名前                    |  |  |  |  |  |  |
| *XML_ATTR_CHARS             | 属性の値                     |  |  |  |  |  |  |
| *XML_ATTR_PREDEF_REF        | 事前定義参照の値                 |  |  |  |  |  |  |
| *XML_ATTR_UCS2_REF          | UCS-2 参照の値               |  |  |  |  |  |  |
| *XML_UNKNOWN_ATTR_REF       | 不明なエンティティー参照の名前          |  |  |  |  |  |  |
| *XML END ATTR               | 属性の終了を示す                 |  |  |  |  |  |  |
| 4. XML 処理命令に関連したイベント        |                          |  |  |  |  |  |  |
| *XML_PI_TARGET              | ターゲットの名前                 |  |  |  |  |  |  |
| *XML_PI_DATA                | データの値                    |  |  |  |  |  |  |
| 5. XML CDATA セクションに関連したイベント |                          |  |  |  |  |  |  |
| *XML_START_CDATA            | CDATA セクションの開始           |  |  |  |  |  |  |
| *XML_CHARS                  | CDATA セクションの値            |  |  |  |  |  |  |
| *XML END CDATA              | CDATA セクションの終了           |  |  |  |  |  |  |
| 6. その他のイベント                 |                          |  |  |  |  |  |  |
| *XML_COMMENT                | XML コメントの値               |  |  |  |  |  |  |
| *XML_EXCEPTION              | パーサーによるエラーの発見を示す         |  |  |  |  |  |  |
| *XML_END_DOCUMENT           | 構文解析が終了したことを示す           |  |  |  |  |  |  |

この XML 文書の例は、XML イベントの記述で参照されます。

```
<?xml version="1.0" encoding="ibm-1140" standalone="yes" ?>
<!DOCTYPE page [
 <!ENTITY abc "ABC Inc">
\geq<!-- This document is just an example -->
<sandwich>
  <bread type="baker's best" supplier="&abc;" />
 <?spread please use real mayonnaise ?>
  <spices attr="&#x2B;">Salt &amp; pepper</spices>
  <filling>Cheese, lettuce,
          tomato, &\#0061; &xyz;</filling>
  <![CDATA[We should add a <relish> element in future!]]>
</sandwich>junk
```
図 *6-236. XML* イベントの記述で参照される *XML* 文書の例

### <span id="page-950-0"></span>**\*XML\_START\_DOCUMENT**

<span id="page-950-1"></span>このイベントは、その文書の構文解析の開始時に一度発生します。先頭の 2 つのパラメーターの みがこのイベントに関係しています。ストリング・パラメーターにアクセスすると、ポインターが セットされていないというエラーが発生します。

# **\*XML\_VERSION\_INFO**

このイベントは、XML 宣言にバージョン情報が含まれている場合に発生します。ストリング・パ ラメーターの値は、XML 宣言からのバージョン値です。

例**:** '1.0'

# <span id="page-950-2"></span>**\*XML\_ENCODING\_DECL**

このイベントは、XML 宣言にエンコード情報が含まれている場合に発生します。ストリング・パ ラメーターの値は、XML 宣言からのエンコード値です。

例**:** 'ibm-1140'

## <span id="page-950-3"></span>**\*XML\_STANDALONE\_DECL**

このイベントは、XML 宣言にスタンドアロン情報が含まれている場合に発生します。ストリン グ・パラメーターの値は、XML 宣言からのスタンドアロン値です。

例**:** 'yes'

### <span id="page-950-4"></span>**\*XML\_DOCTYPE\_DECL**

このイベントは、XML 宣言に DTD (文書タイプ宣言) が含まれている場合に発生します。文書タ イプ宣言は文字列 '<!DOCTYPE' で開始し '>' の文字で終了します。

注**:** これは、XML テキストに区切り文字が含まれる場合の唯一のイベントです。

ストリング・パラメーターの値は、開始および終了の文字列を含む DOCTYPE の値全体です。

例**:**

'<!DOCTYPE page [LF <!ENTITY abc "ABC Inc">LF]>'

(*LF* は改行文字を表します。)

#### <span id="page-950-5"></span>**\*XML\_START\_ELEMENT**

このイベントは、それぞれの要素タグまたは空の要素タグごとに一度発生します。ストリング・パ ラメーターの値は、要素名です。

# 発生する順序での例**:**

- 1. 'sandwich'
- 2. 'bread'
- 3. 'spices'
- 4. 'filling'

### <span id="page-951-0"></span>**\*XML\_CHARS**

このイベントは、コンテンツのそれぞれのフラグメントごとに発生します。コンテンツは通常、そ のテキストが複数の行であっても、単一のストリングで構成されています。それに参照が含まれる 場合、複数のイベントに分割されます。ストリング・パラメーターの値は、コンテンツのフラグメ ントです。

# 例**:**

- 1. 'Salt '
- 2. ' pepper'
- 3. 'Cheese, lettuce,WWWtomato, '、ここで WWW は複数の「空白文字」を表します。 [注](#page-951-2) [意の](#page-951-2)セクションを参照してください。
- 4. 'We should add a <relish> element in future!'

<span id="page-951-2"></span>注**:**

- 1. コンテンツのフラグメント '&amp:' では、\*XML\_PREDEF\_REF イベントが発生し、フラグメ ント '=' では \*XML UCS2 REF イベントが発生します。
- 2. 値が XML 文書の複数の行にまたがる場合、それには行末文字が含まれ、また、不必要な一連 のブランクが含まれていることもあります。例において、"lettuce," および "tomato" は改行文字 および複数のブランクで分離されています。これらの文字は空白文字 と呼ばれています。空白 文字は XML 要素の間に現れた場合には無視されますが、要素の中に現れた場合にはデータと みなされます。 XML データに不必要な空白文字が含まれている可能性がある場合は、データ をトリムしてから使用する必要があります。不必要な前後の空白文字をトリムするには、以下 のコードを使用します。 6-409 [ページの図](#page-960-0) 6-240の例を参照してください。

```
* x'15'=newline x'05'=tab x'0D'=carriage-return
* x'25'=linefeed x'40'=blank
D whitespaceChr C x'15050D2540'
/free
   temp = %trim(value : whitespaceChr);
```
#### <span id="page-951-1"></span>**\*XML\_PREDEF\_REF**

このイベントは、コンテンツに事前定義の単一文字参照 '&'、'''、'>'、'<'、および '&quot:' のいずれかがある場合に発生します。ストリング・パラメーターの値は、以下のような 1 バイト文字です。

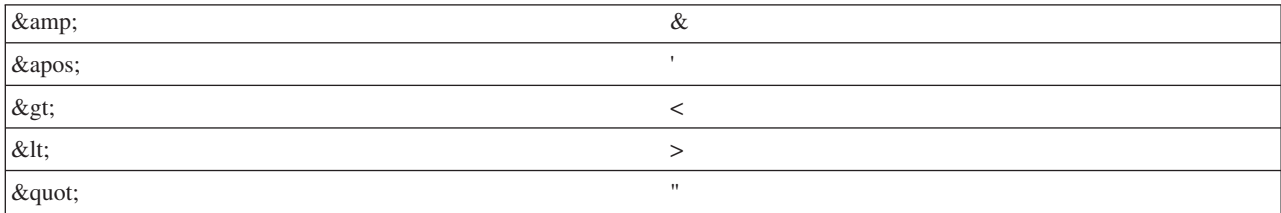

注**:** 構文解析が UCS-2 で実行されている場合、ストリングは UCS-2 文字です。

例**:** '&'、"spices" 要素のコンテンツから。

<span id="page-952-0"></span>**\*XML\_UCS2\_REF**

このイベントは、コンテンツに形式 '&#dd..;' または '&#xhh..' の参照がある場合に発生します。こ こで 'd' および 'h' は 10 進数および 16 進数字をそれぞれ表します。ストリング・パラメーター の値は、参照の UCS-2 値です。

注**:** このパラメーターは、構文解析が 1 バイト文字で実行されている場合でも、UCS-2 文字 (タ イプ C) です。

**例:** UCS-2 値 '=' ("=" として表記)、"filling" 要素の最後のフラグメントから。

### <span id="page-952-1"></span>**\*XML\_UNKNOWN\_REF**

このイベントは、コンテンツに現れる、上記の \*XML\_PREDEF\_REF で示された 5 つの事前定義 のエンティティー参照以外のエンティティー参照に対して発生します。ストリング・パラメーター の値は参照の名前であり、開始の '&' と終了の ';' の間にあるデータです。

例**:** 'xyz'

## <span id="page-952-2"></span>**\*XML\_END\_ELEMENT**

このイベントは、パーサーが要素の終了タグ、または空要素の終了の不等号括弧を検出した場合に 発生します。ストリング・パラメーターの値は、要素名です。

# 発生する順序での例**:**

- 1. 'bread'
- 2. 'spices'
- 3. 'filling'
- 4. 'sandwich'

#### <span id="page-952-3"></span>**\*XML\_ATTR\_NAME**

このイベントは、要素タグまたは空の要素タグ内のそれぞれの属性ごとに一度、有効な名前を認識 した後に発生します。ストリング・パラメーターの値は、属性名です。

# 発生する順序での例**:**

- 1. 'type'
- 2. 'supplier'
- 3. 'attr'

# <span id="page-952-4"></span>**\*XML\_ATTR\_CHARS**

このイベントは、属性値のそれぞれのフラグメントごとに発生します。属性値は通常、そのテキス トが複数の行であっても、単一のストリングで構成されています。それに参照が含まれる場合、複 数のイベントに分割されます。ストリング・パラメーターの値は、属性値のフラグメントです。

# 発生する順序での例**:**

- 1. 'baker'
- 2. 's best'

注**:**

- 1. フラグメント ''' により \*XML\_ATTR\_PREDEF\_REF イベントが発生します。
- 2. 不必要な行末文字および不必要なブランクの処理に関する推奨事項については、[\\*XML\\_CHARS](#page-951-0) の説明を参照してください。

### <span id="page-953-0"></span>**\*XML\_ATTR\_PREDEF\_REF**

このイベントは、属性値に事前定義の単一文字参照 '&'、'''、'>'、'<'、および '"' のいずれかがある場合に発生します。ストリング・パラメーターの値は、以下のような 1 バイト文字です。

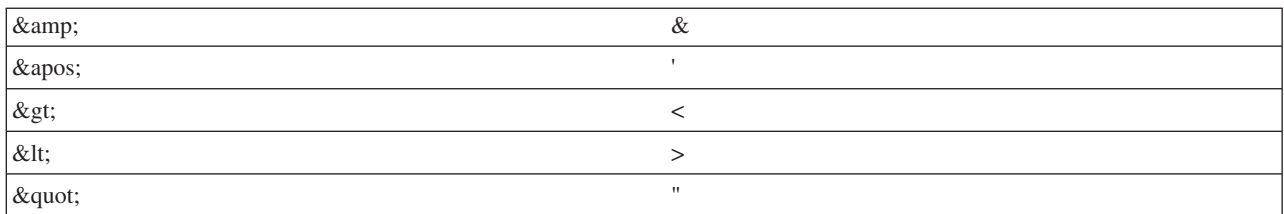

注**:** 構文解析が UCS-2 で実行されている場合、ストリングは UCS-2 文字です。

#### **"type"** 属性の値の例**:**

' (アポストロフィ文字、"&apos")

# <span id="page-953-1"></span>**\*XML\_ATTR\_UCS2\_REF**

このイベントは、属性値に形式の参照 '&#dd..;' または '&#xhh..;' がある場合に発生します。ここで 'd' および 'h' は 10 進数および 16 進数字をそれぞれ表します。ストリング・パラメーターの値 は、その参照の UCS-2 値です。

注**:** このパラメーターは、構文解析が 1 バイト文字で実行されている場合でも、UCS-2 文字 (タ イプ C) です。

### **"attr"** 属性の値からの例**:**

UCS-2 値 '+'、文書内では "+" で表記。

#### <span id="page-953-2"></span>**\*XML\_UNKNOWN\_ATTR\_REF**

このイベントは、属性に現れる、上記の \*XML\_ATTR\_PREDEF\_REF で示された 5 つの事前定義 のエンティティー参照以外のエンティティー参照に対して発生します。ストリング・パラメーター の値は参照の名前であり、開始の '&' と終了の ';' の間にあるデータです。

例**:** 'abc'

注**:** パーサーは DOCTYPE 宣言を構文解析しません。そのため、エンティティー "abc" が DOCTYPE 宣言で定義されていても、パーサーには未定義であると認識されます。

# <span id="page-953-3"></span>**\*XML\_END\_ATTR**

このイベントは、パーサーが属性値の終了に到達した場合に発生します。ストリング・パラメータ ーはこのイベントでは関係ありません。ストリング・パラメーターにアクセスすると、ポインター がセットされていないというエラーが発生します。

例: 属性 type="baker's best" の場合、属性値の 3 つの部分 ("baker"、' および "s best") がすべて処理された後、\*XML\_END\_ATTR イベントが発生します。

# <span id="page-953-4"></span>**\*XML\_PI\_TARGET**

このイベントは、パーサーが処理命令 (PI) の開始文字列 '<?' に続く名前を認識した場合に発生し ます。処理命令により、XML 文書にアプリケーション用の特別な命令を含めることができます。 ストリング・パラメーターの値は、処理命令の名前です。

例**:** 'spread'

## <span id="page-954-0"></span>**\*XML\_PI\_DATA**

このイベントは、処理命令の終了文字列 '?>' までの (終了文字列は含まない) 処理命令のデータ部 分に対して発生します。ストリング・パラメーターの値は、末尾の空白文字を含むが先導する空白 文字を含まない、処理命令データです。

例**:** 'please use real mayonnaise '

注**:** 不必要な行末文字および不必要なブランクの処理の推奨については、[\\*XML\\_CHARS](#page-951-0) の説明を 参照してください。

# <span id="page-954-1"></span>**\*XML\_START\_CDATA**

このイベントは、CDATA セクションが開始した場合に発生します。 CDATA セクションは、スト リング '<![CDATA[' で開始され、ストリング ']]>' で終了します。このようなセクションは、そう しなければ XML マークアップとして認識されてしまう文字が含まれるテキストのブロックを「回 避」する場合に使用されます。パーサーは単一の \*XML CHARS イベントとして、これらの区切 り文字の間の CDATA セクションのコンテンツをパスします。ストリング・パラメーターの値 は、常に開始文字列 '<![CDATA[' です。

#### 例**:**

'<![CDATA['

#### <span id="page-954-2"></span>**\*XML\_END\_CDATA**

このイベントは、CDATA セクションが終了した場合に発生します。ストリング・パラメーターの 値は、常に終了文字列 ']]>' です。

例**:** ']]>'

#### <span id="page-954-3"></span>**\*XML\_COMMENT**

このイベントは、XML 文書内のすべてのコメントに対して発生します。ストリング・パラメータ ーの値は、前後の空白文字を含む、開始区切り文字 '<!--' および終了区切り文字 '-->' の間のデー タです。

例**:** ' This document is just an example '

# <span id="page-954-4"></span>**\*XML\_EXCEPTION**

このイベントは、パーサーがエラーを検出した場合に発生します。「ストリング」パラメーター は、このイベントでは関係ありません。ストリング・パラメーターにアクセスすると、ポインター がセットされていないというエラーが発生します。ストリングの長さのパラメーターの値は、例外 が発生した部分を含む、構文解析された部分までの文書の長さです。例外 ID パラメーターの値 は、パーサーにより割り当てられた例外 ID です。これらの例外の意味は、*Rational Development Studio for i ILE RPG* プログラマーの手引きの XML 戻りコードのセクションに記載されていま す。

例**:** パーサーが単語 "junk" を検出し、それが XML 文書の終了後に出現した非空白文字のデ ータである場合、この例外イベントが発生します。 (XML 文書は、"sandwich" 要素では要 素の終了のタグで終了しています。)

#### <span id="page-954-5"></span>**\*XML\_END\_DOCUMENT**

このイベントは、構文解析の完了時に発生します。先頭の 2 つのパラメーターのみがこのイベン トに関係しています。ストリング・パラメーターにアクセスすると、ポインターがセットされてい ないというエラーが発生します。

注**:** XML-SAX 処理プロシージャーのデバッグを補助するため、制御仕様キーワード DEBUG(\*XMLSAX) を指定できます。このキーワードについて詳しくは、 5-26 ページの『[DEBUG {\(\\*INPUT | \\*DUMP |](#page-353-0) [\\*XMLSAX | \\*NO | \\*YES\) }](#page-353-0)』、および*Rational Development Studio for i ILE RPG* プログラマーの手引き

# **XML-SAX (XML** 文書の構文解析**)**

のデバッグの章を参照してください。 RPG により使用される XML パーサーの制限など、XML の構文解 析について詳しくは、*Rational Development Studio for i ILE RPG* プログラマーの手引きの XML について の章を参照してください。

# **XML-SAX** 命令の例

**D xmlString S C '<?xml version="1.0"> + D <elem>data</elem>'** D psds **D xmlRc 10I 0 OVERLAY(psds:368) /free** // The XML is in an IFS file. The "option" operand of %XML specifies // that the document operand is the name of an IFS file. **XML-SAX %HANDLER(mySaxHandler : myHandlerInfo) %XML('/home/myuserid/myxml.xml' : 'doc=file');** // The XML is in a string. The "option" operand of %XML is not specified. **XML-SAX %HANDLER(mySaxHandler : myHandlerInfo) %XML(xmlString);**

図 *6-237.* 自由形式演算での *XML-SAX* 命令

```
CL0N01Factor1+++++++Opcode&ExtExtended-Factor2+++++++++++++++++++++++++
C XML-SAX %HANDLER(mySaxHandler : myHandlerInfo)
C %XML('/home/myuserid/myxml.xml' : 'doc=file')
C XML-SAX %HANDLER(mySaxHandler : myHandlerInfo)
C %XML(xmlString)
```
図 *6-238.* 固定形式演算での *XML-SAX* 命令

**H DEBUG(\*XMLSAX) Fqsysprt o f 132 printer** \* The xmlRc subfield will be set to a non-zero value \* if the XML-SAX operation fails because of an error \* discovered by the parser **D psds SDS D** xmlRc **D** 10I 0 OVERLAY(psds:368) D qsysprtDs DS 132 \* This data structure defines the type for the parameter \* passed to the SAX handling procedure.  $\vert$  [2]  $\vert$ **D value\_t S 50A VARYING** D handlerInfo\_t DS D BASED(dummy) **D pValue \* D** numAttendees<br>**D** name LIKE(value\_t) D company LIKE(value t) **D alwExtraAttr 1N D handlingAttrs... D N** \* Define a specific instance of the handlerInfo\_t data \* structure and the prototype for the handler **D myHandlerInfo DS LIKEDS(handlerInfo\_t) D** mySaxHandler PR<br>D info LIKEDS(handlerInfo\_t) **D event 10I 0 VALUE D stringPtr \* VALUE D** stringLen 20I 0 VALUE<br>D exceptionId 10I 0 VALUE **D** exceptionId **/free monitor;** // Start XML parsing // Indicate that the handler should not allow // any unexpected attributes in the XML elements. **myHandlerInfo.alwExtraAttr = \*OFF;**-[3] **XML-SAX %HANDLER(mySaxHandler : myHandlerInfo) %XML('/home/myuserid/myxml.xml' : 'doc=file');** // The XML parse completed normally // Results are passed back in the communication // area specified by the %HANDLER built-in function **qsysprtDs = 'There are ' + %CHAR(myHandlerInfo.numAttendees) + ' attendees.'; on-error 00351;** // The XML parse failed with a parser error. // The return code from the parser is in the PSDS.

図 *6-239. XML-SAX* 処理プロシージャーを説明する、完全な作動プログラム

```
qsysprtDs = 'XML parser error: rc='
            + %CHAR(xmlRc)
            + '.';
   endmon;
   write qsysprt qsysprtDs;
   *inlr = '1';
/end-free
P mySaxHandler B
D PI 10I 0
D info LIKEDS(handlerInfo_t)
                      10I 0 VALUE<br>* VALUE
D stringPtr * VALUE
D stringLen 20I 0 VALUE<br>
D exceptionId 10I 0 VALUE
D exceptionId
D value S<br>
S<br>
LIKE(value t)
D BASED(info.pValue)
D chars S 65535A BASED(stringPtr)
D ucs2 S 16383C BASED(stringPtr)
D ucs2Len S 10I 0
/free
 select;
```

```
// start parsing
when event = *XML START DOCUMENT;
                                           clear info;
// start processing an attendee, by indicating
// that subsequent calls to this procedure should
// handle XML-attribute events.
when event = *XML_START_ELEMENT;
 if %subst(chars:1: stringLen) = 'attendee';
    info.handlingAttrs = *ON;-
                                           [5] info.name = '';
     info.company = '';
    info.numAttendees += 1;
 endif;
// display information about the attendee
when event = *XML_END_ELEMENT;
  if %subst(chars:1: stringLen) = 'attendee';
     info.handlingAttrs = *OFF;
    qsysprtDs = 'Attendee '
              + info.name
              + ' is from company '
              + info.company;
    write qsysprt qsysprtDs;
 endif;
// prepare to get an attribute value by setting
// a basing pointer to the address of the correct
// variable to receive the value
when event = *XML_ATTR_NAME;
 if info.handlingAttrs;
   if %subst(chars:1: stringLen) = 'name';
      info.pValue = %addr(info.name);
   elseif %subst(chars:1: stringLen) = 'company';
       info.pValue = %addr(info.company);
   else;
      // If the XML element is not expected to have
      // extra attributes, halt the parsing by
      // returning -1.
      if not info.alwExtraAttr;
         qsysprtDs = 'Unexpected attribute '
                   + %subst(chars:1: stringLen)
                   + ' found.';
         write qsysprt qsysprtDs;
         return -1;-
                                   [6] endif;
      info.pValue = *NULL;
   endif;
endif;
```

```
// handle an exception
   when event = *XML_EXCEPTION;
        qsysprtDs = 'Exception '
                 + %char(exceptionId)
                 + ' occurred.';
       write qsysprt qsysprtDs;
       return exceptionId;
   other;
     // If this is an attribute we are interested
     // in, the basing pointer for "value" has been
     // set to point to either "name" or "company"
     // Append each fragment of the value to the
     // current data
     if info.handlingAttrs
     and info.pValue <> *NULL;
       if event = *XML_ATTR_CHARS
       or event = *XML_ATTR_PREDEF_REF;
          value += %subst(chars:1: stringLen);
       elseif event = *XML_ATTR_UCS2_REF;
           ucs2Len = stringLen / 2;-
[7] value += %char(%subst(ucs2:1: ucs2Len));
       endif;
     endif;
   endsl;
    return 0;-
[8] /end-free
P mySaxHandler E
```
この例では、SAX 構文解析のいくつかの機能を説明しています。

- 1. これは、xmlRc という名前の PSDS の「外部戻りコード」サブフィールド。
- 2. 通信域データ構造、XML-SAX 命令と SAX イベント処理プロシージャーの間の通信に使用される。
- 3. XML-SAX 命令が XML 文書の構文解析を開始。
- 4. SAX イベント処理プロシージャーが、イベント・パラメーターを特殊名 \*XML\_START\_DOCUMENT などと比較。
- 5. 通信域は、イベント処理プロシージャーが自身と呼び出しの間に通信するためにも使用される。
- 6. イベント処理プロシージャーがエラーを発見し、-1 を戻して構文解析を停止。
- 7. \*XML\_ATTR\_UCS2\_REF イベントには、通常はこの XML-SAX 命令がデータを戻す場合に使用する CCSID とは無関係に、UCS-2 データがある。長さはデータのバイト数を表すため、UCS-2 文字の数を 取得するには、それを 2 で除算する必要があります。
- 8. イベント処理プロシージャーは、エラーを発見しなかった場合には 0 を戻し、構文解析が継続可能であ ることを示す。

この例では、以下の XML 文書のサンプルを使用できます。

```
<meeting>
 <attendee name="Jack" company="A&amp;B Electronics"/>
 <attendee company="City&#x2B; Waterworks" name="Jill"/>
 <attendee name="Bill" company="Ace Movers" extra="yes"/>
</meeting>
```

```
// The following procedure returns a string that is the same
// as the input string except that strings of whitespace are
// converted to a single blank.
P rmvWhiteSpace b
D rmvWhiteSpace pi 65535a varying
D input 65535a varying const
D output s like(input) inz('')
* x'15'=newline x'05'=tab x'0D'=carriage-return
* x'25'=linefeed x'40'=blank
D whitespaceChr C x'15050D2540'
D c s 1A
D i s 10I 0
D inWhitespace s N INZ(*OFF)
/free
     // copy all non-whitespace characters to the return value
     for i = 1 to %len(input);
       c = %subst(input : i : 1);
       if %scan(c : whitespaceChr) > 0;
          // If this is a new set of whitespace, add one blank
          if inWhitespace = *OFF;
            inWhitespace = *ON;
            output += ' ';
          endif;
       else;
          // Not handling whitespace now. Add character to output
          inWhitespace = *OFF;
          output += c;
       endif;
     endfor;
     return output;
/end-free
P rmvWhiteSpace e
```
図 *6-240. XML* データからの内部空白文字の除去

XML 命令について詳しくは、 6-54 [ページの『](#page-605-0)XML 命令』を参照してください。

# **Z-ADD (**ゼロにして加算**)**

自由形式構文 (許可されていない - [EVAL](#page-761-0) 命令コードを使用)

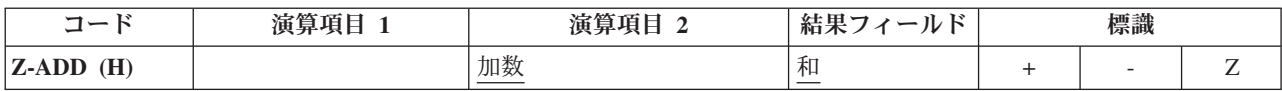

演算項目 2 がゼロのフィールドに加算されます。 合計が結果フィールドに入れられます。 演算項目 1 は 使用されません。 演算項目 2 は数値でなければならず、配列、配列要素、フィールド、形象定数、リテラ ル、名前のついた定数、サブフィールド、またはテーブル名のいずれかを入れることができます。

結果フィールドは数値でなければならず、配列、配列要素、フィールド、サブフィールド、またはテーブル 名のいずれかを入れることができます。

四捨五入を指定することができます。

Z-ADD 命令に関する規則については、 6-15 [ページの『算術演算』を](#page-566-0)参照してください。

Z-ADD 命令の例については、 6-17 [ページの図](#page-568-0) 6-4 を参照してください。

# **Z-SUB (**ゼロにして減算**)**

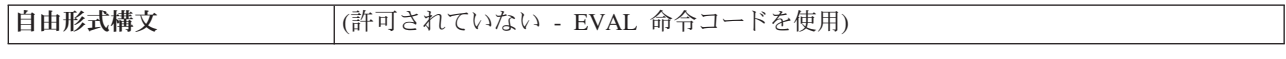

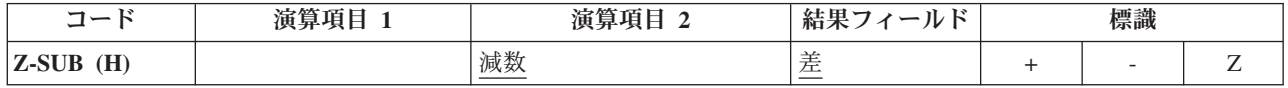

演算項目 2 がゼロのフィールドから引かれます。 差 (演算項目 2 の負数) が結果フィールドに入れられ ます。 この命令を使用して、フィールドの符号を変更することができます。 演算項目 1 は使用されませ ん。 演算項目 2 は数値でなければならず、配列、配列要素、フィールド、形象定数、リテラル、名前のつ いた定数、サブフィールド、またはテーブル名のいずれかを入れることができます。

結果フィールドは数値でなければならず、配列、配列要素、フィールド、サブフィールド、またはテーブル 名のいずれかを入れることができます。

四捨五入を指定することができます。

Z-SUB 命令に関する規則については、 6-15 [ページの『算術演算』を](#page-566-0)参照してください。

Z-SUB 命令の例については、 6-17 [ページの図](#page-568-0) 6-4 を参照してください。

# 付録

- v 『付録 A. RPG IV 制約事項』
- v 7-2 [ページの『付録](#page-963-0) B. EBCDIC 照合順序』

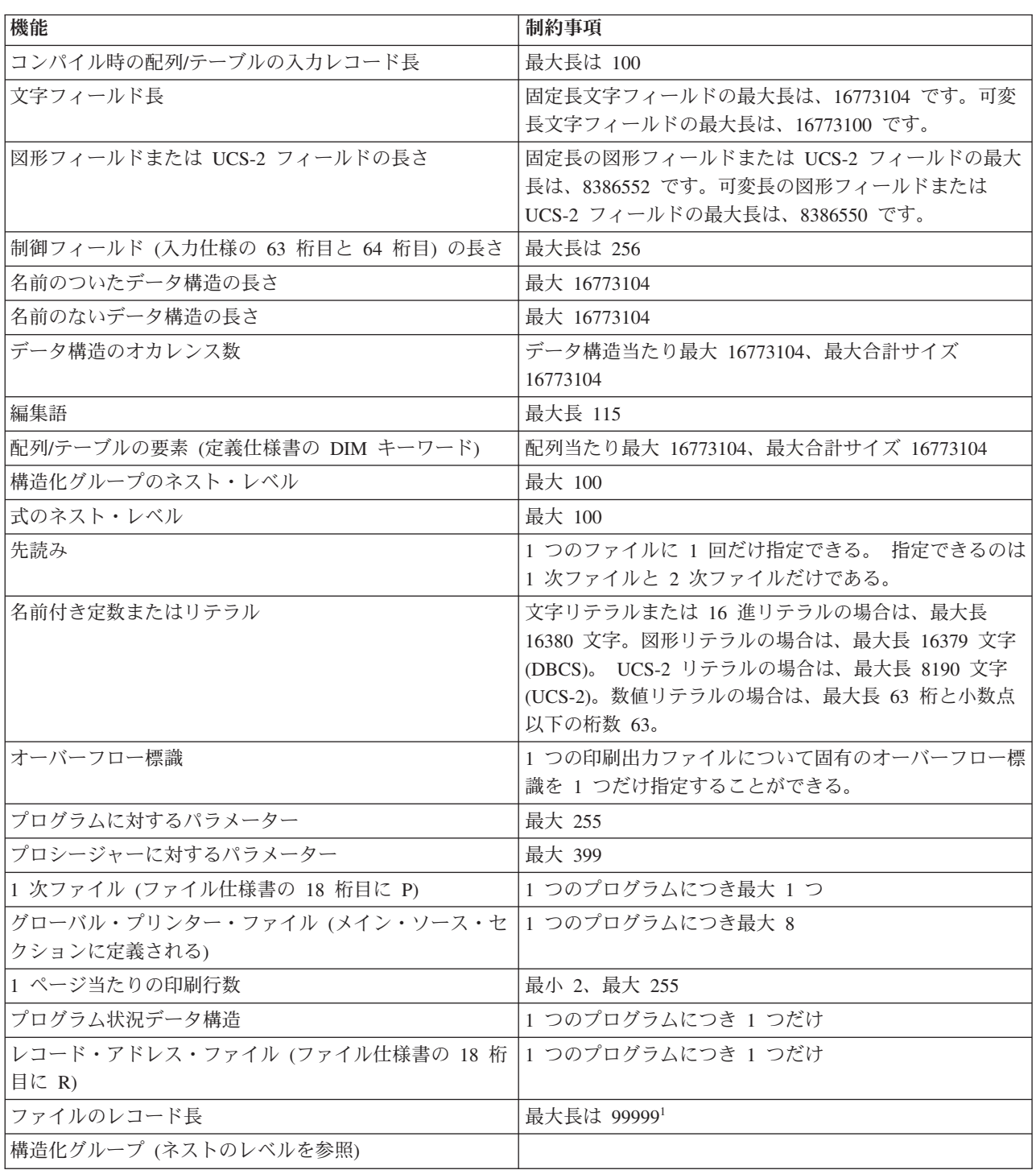

# 付録 **A. RPG IV** 制約事項

 $\|$  $\|$ 

<span id="page-963-0"></span>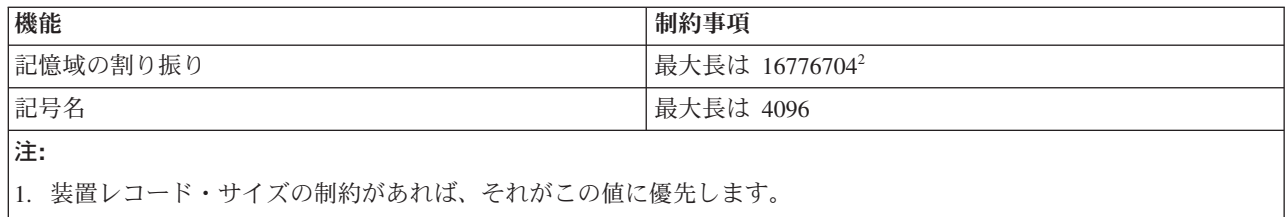

2. 実際の最大値は、普通これよりかなり小さくなります。

# 付録 **B. EBCDIC** 照合順序

表 *7-1. EBCDIC* 照合順序

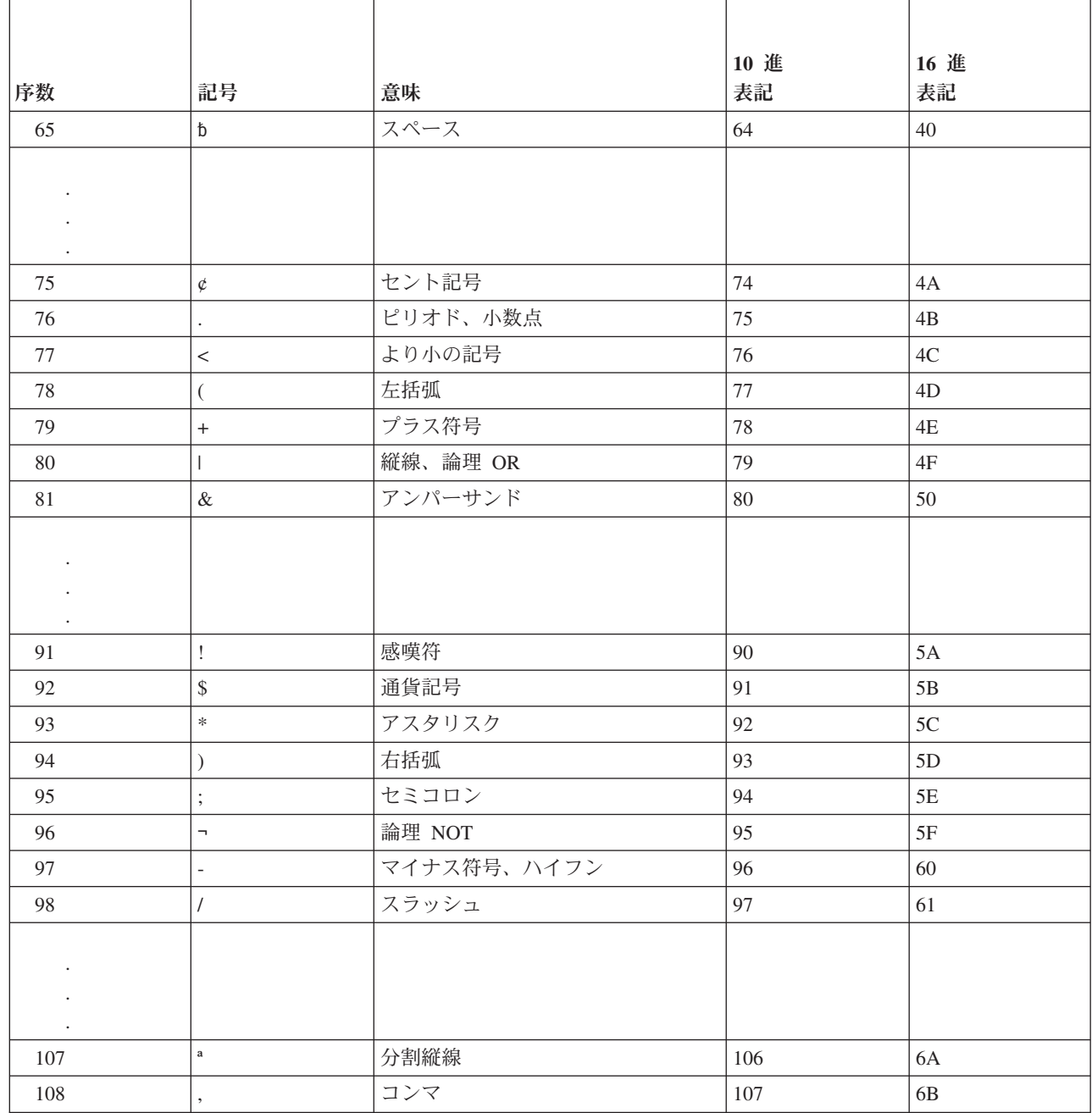

表 *7-1. EBCDIC* 照合順序 *(*続き*)*

|         |                      |                | 10 進 | 16 進          |
|---------|----------------------|----------------|------|---------------|
| 序数      | 記号                   | 意味             | 表記   | 表記            |
| 109     | $\%$                 | パーセント記号        | 108  | $6C$          |
| 110     |                      | 下線             | 109  | $6D$          |
| 111     | $\geq$               | より大の記号         | 110  | 6E            |
| 112     | $\overline{?}$       | 疑問符            | 111  | $6\mathrm{F}$ |
|         |                      |                |      |               |
|         |                      |                |      |               |
| $\cdot$ |                      |                |      |               |
| 122     | $\ddot{\phantom{0}}$ | アクサングラーブ       | 121  | 79            |
| 123     | $\vdots$             | コロン            | 122  | $7\mathrm{A}$ |
| 124     | $\#$                 | 番号記号、ポンド記号     | 123  | $7\mathrm{B}$ |
| 125     | $\mathcal Q$         | 単価記号           | 124  | $7\mathrm{C}$ |
| 126     | $\mathbf{r}$         | アポストロフィ、プライム符号 | 125  | $7\mathrm{D}$ |
| 127     | $=$                  | 等号             | 126  | $7\mathrm{E}$ |
| 128     | Ĥ.                   | 引用符            | 127  | $7\mathrm{F}$ |
|         |                      |                |      |               |
|         |                      |                |      |               |
|         |                      |                |      |               |
| $\cdot$ |                      |                |      | 81            |
| 130     | $\rm{a}$             |                | 129  |               |
| 131     | $\mathbf b$          |                | 130  | 82            |
| 132     | $\rm c$              |                | 131  | 83<br>84      |
| 133     | ${\rm d}$            |                | 132  |               |
| 134     | $\rm e$              |                | 133  | 85            |
| 135     | $\mathbf f$          |                | 134  | 86            |
| 136     | $\mathbf{g}$         |                | 135  | $87\,$        |
| 137     | $\,$ h               |                | 136  | $88\,$        |
| 138     | $\rm i$              |                | 137  | $89\,$        |
|         |                      |                |      |               |
|         |                      |                |      |               |
| $\cdot$ |                      |                |      |               |
| 146     | $\mathrm{j}$         |                | 145  | 91            |
| 147     | $\mathbf k$          |                | 146  | 92            |
| $148\,$ | $\,$ $\,$            |                | 147  | 93            |
| 149     | ${\bf m}$            |                | 148  | 94            |
| $150\,$ | $\mathbf n$          |                | 149  | 95            |
| 151     | $\mathbf O$          |                | 150  | 96            |
| 152     | $\, {\bf p}$         |                | 151  | 97            |
| 153     | q                    |                | 152  | 98            |

# 表 *7-1. EBCDIC* 照合順序 *(*続き*)*

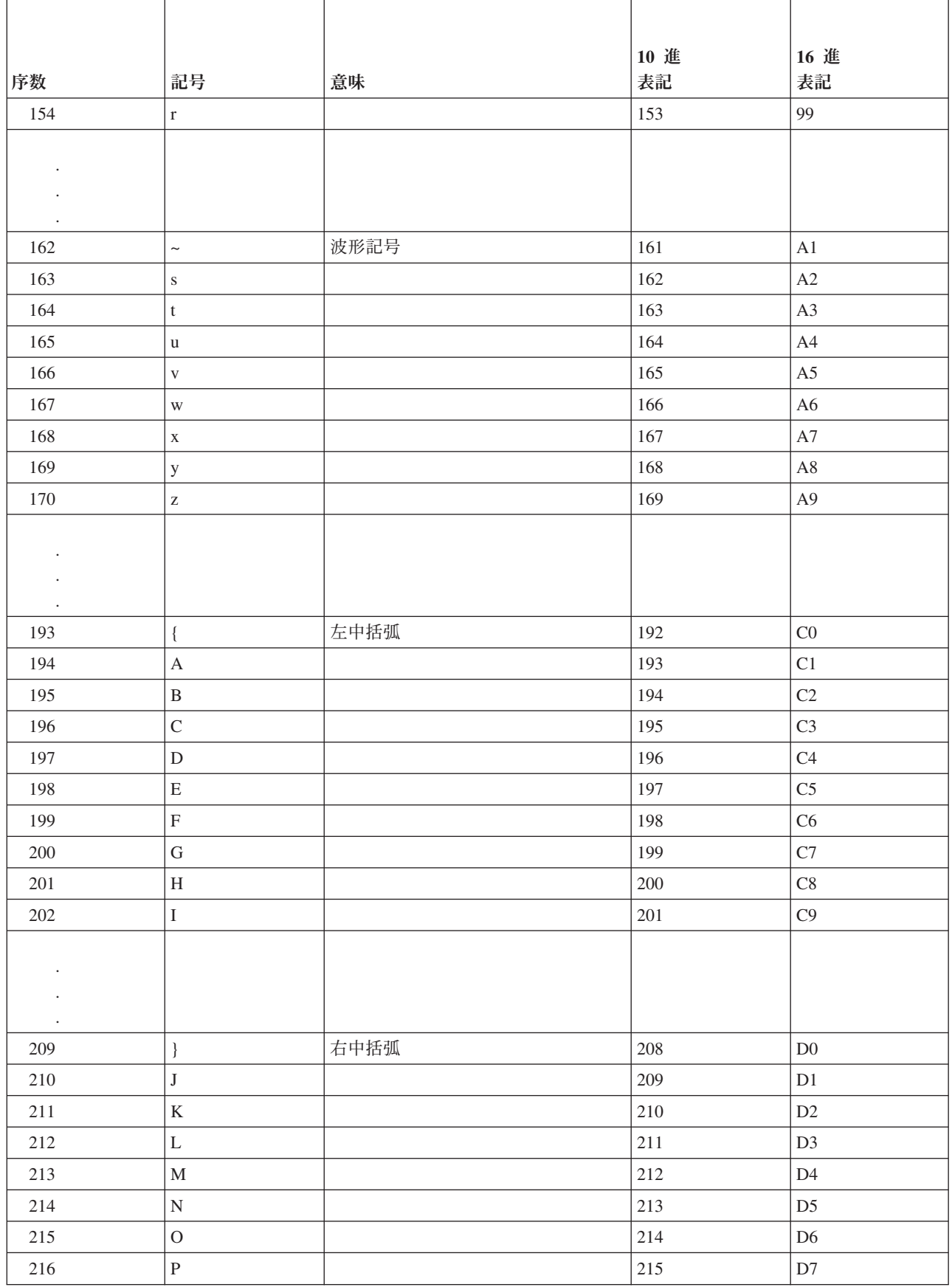

表 *7-1. EBCDIC* 照合順序 *(*続き*)*

|                      |                           |                                                     | 10 進    | 16 進                      |
|----------------------|---------------------------|-----------------------------------------------------|---------|---------------------------|
| 序数                   | 記号                        | 意味                                                  | 表記      | 表記                        |
| 217                  | $\mathbf Q$               |                                                     | 216     | $\mathbf{D}8$             |
| 218                  | ${\mathbb R}$             |                                                     | $217\,$ | D <sub>9</sub>            |
|                      |                           |                                                     |         |                           |
|                      |                           |                                                     |         |                           |
|                      |                           |                                                     |         |                           |
| 225                  | $\backslash$              | 逆斜線                                                 | 224     | ${\rm E0}$                |
|                      |                           |                                                     |         |                           |
|                      |                           |                                                     |         |                           |
|                      |                           |                                                     |         |                           |
|                      |                           |                                                     |         |                           |
| 227                  | ${\bf S}$                 |                                                     | 226     | E2                        |
| 228                  | $\mathbf T$               |                                                     | 227     | $\mathop{\mathrm{E3}}$    |
| 229                  | ${\bf U}$                 |                                                     | 228     | E4                        |
| 230                  | $\mathbf V$               |                                                     | 229     | E5                        |
| 231                  | $\mathbf W$               |                                                     | 230     | E <sub>6</sub>            |
| 232                  | $\mathbf X$               |                                                     | 231     | $\rm E7$                  |
| 233                  | $\mathbf Y$               |                                                     | 232     | $\mathop{\hbox{\rm E}} 8$ |
| 234                  | $\ensuremath{\mathbf{Z}}$ |                                                     | 233     | $\mathrm{E}9$             |
|                      |                           |                                                     |         |                           |
|                      |                           |                                                     |         |                           |
| $\ddot{\phantom{a}}$ |                           |                                                     |         |                           |
| 241                  | $\boldsymbol{0}$          |                                                     | 240     | ${\rm F0}$                |
| 242                  | $\mathbf{1}$              |                                                     | 241     | ${\rm F}1$                |
| 243                  | $\sqrt{2}$                |                                                     | 242     | F2                        |
| 244                  | 3                         |                                                     | 243     | F3                        |
| 245                  | $\overline{\mathcal{L}}$  |                                                     | 244     | ${\rm F4}$                |
| 246                  | 5                         |                                                     | 245     | F <sub>5</sub>            |
| 247                  | $\sqrt{6}$                |                                                     | 246     | F <sub>6</sub>            |
| 248                  | $\overline{7}$            |                                                     | 247     | ${\rm F}7$                |
| 249                  | $\,8\,$                   |                                                     | 248     | ${\rm F}8$                |
| 250                  | 9                         |                                                     | 249     | ${\rm F}9$                |
|                      |                           | 注:これらの記号は、すべてのコード・ページで同じでない場合があります。コード・ページは、様々な言語ごと |         |                           |

に、各記号に異なる 16 進値を指定することがあります。詳しくは、IBM i Information Centerのグローバリゼーショ ンに関するトピックを参照してください。

# 参考文献

ILE RPG プログラミングに関連したトピックについての詳細な説明は、次の資料を参照してください。

v 「*CL* プログラミング」(SD88-5038) では、オブジェクトとライブラリー、CL プログラミング、プログ ラム間の制御の流れと連絡、CL プログラムでのオブジェクトの処理、および CL プログラムの作成に ついての概要説明など、プログラミングに関するトピックが広範囲にわたって説明されています。その 他のトピックには、事前定義メッセージと即時メッセージおよびメッセージ処理、ユーザー定義のコマ ンドおよびメニューの定義と作成、デバッグ・モード、停止点、追跡、および表示機能を含むアプリケ ーションのテストが入っています。

IBM i 制御言語 (CL) およびそのコマンドの説明については、IBM i Information Center の「プログラミ ング」のカテゴリー (URL http://www.ibm.com/systems/i/infocenter/) を参照してください。

- v 「*Communications Management*」(SC41-5406) では、通信環境における実行管理機能、通信状況、通信障 害の追跡および診断、エラーの処理と回復手順、パフォーマンス、特定の回線速度、およびサブシステ ム記憶域情報について説明されています。
- | アプリケーション・プログラムにおけるファイルの使用、データベース編成、データ記述仕様 (DDS) お よび DDS キーワード、分散データ管理 (DDM)、組み込み SQL プログラミング、およびアプリケーシ ョン・プログラミング・インターフェース (API) などの、データベース・プログラミングに関連するト ピックについては、IBM i Information Center の「データベースとファイル・システム」の カテゴリー を参照してください。。 | |  $\blacksquare$ |
	- v 「*Experience RPG IV Multimedia Tutorial*」(GK2T-9882-00) は、 RPG III と RPG IV の相違点および新 しい ILE 環境内での作業方法について説明している対話式の自習プログラムです。付属のワークブック には追加の練習問題が載せられていて、学習終了後には参照資料として役立ちます。このチュートリア ルと一緒に出荷されている ILE RPG コードの例は、オペレーティング・システムで直接実行すること ができます。
	- v 「*ILE* 概念」(SC41-5606) では、 Integrated Language Environment (ILE) アーキテクチャーに関する概念 および用語が説明されています。含まれているトピックは、モジュールの作成、統合、プログラムの実 行、プログラムのデバッグ、および例外処理などです。
	- v 「*Rational Development Studio for i ILE RPG* プログラマーの手引き」(SD88-5042) では、ILE RPG プ ログラミング言語 (Integrated Language Environment (ILE) で実行される RPG IV 言語の実装) について 説明されています。これには、プロシージャー呼び出しおよび言語間プログラミングに関する考慮事項 と、プログラムの作成および実行についての説明が含まれています。 また、この手引きにはデバッグお よび例外処理についての説明があり、RPG プログラムのファイルおよび装置を使用する方法についての 説明もあります。 付録には、RPG IV への移行に関する説明とコンパイル・リストの例が入っていま す。 この資料は、データ処理の概念および RPG 言語についての基礎知識がある読者を対象としていま す。
	- *Who Knew You Could Do That with RPG IV? A Sorcerer's Guide to System Access and More* (SG24-5402) には、 RPG IV およびIntegrated Language Environment (ILE) の利点を最大に利用したいシ ステム・プログラマー向けのヒントが記載されています。

現行の IBM i および IBM i 情報および資料については、以下の Web サイトの IBM i Information Center から入手することができます。

http://www.ibm.com/systems/i/infocenter/

# 特記事項

本書は米国 IBM が提供する製品およびサービスについて作成したものです。

本書に記載の製品、サービス、または機能が日本においては提供されていない場合があります。日本で利用 可能な製品、サービス、および機能については、日本 IBM の営業担当員にお尋ねください。本書で IBM 製品、プログラム、またはサービスに言及していても、その IBM 製品、プログラム、またはサービスのみ が使用可能であることを意味するものではありません。これらに代えて、IBM の知的所有権を侵害するこ とのない、機能的に同等の製品、プログラム、またはサービスを使用することができます。ただし、IBM 以外の製品とプログラムの操作またはサービスの評価および検証は、お客様の責任で行っていただきます。

IBM は、本書に記載されている内容に関して特許権 (特許出願中のものを含む) を保有している場合があ ります。本書の提供は、お客様にこれらの特許権について実施権を許諾することを意味するものではありま せん。実施権についてのお問い合わせは、書面にて下記宛先にお送りください。

〒103-8510 東京都中央区日本橋箱崎町19番21号 日本アイ・ビー・エム株式会社 法務・知的財産 知的財産権ライセンス渉外

以下の保証は、国または地域の法律に沿わない場合は、適用されません。 IBM およびその直接または間接 の子会社は、本書を特定物として現存するままの状態で提供し、商品性の保証、特定目的適合性の保証およ び法律上の瑕疵担保責任を含むすべての明示もしくは黙示の保証責任を負わないものとします。国または地 域によっては、法律の強行規定により、保証責任の制限が禁じられる場合、強行規定の制限を受けるものと します。

この情報には、技術的に不適切な記述や誤植を含む場合があります。本書は定期的に見直され、必要な変更 は本書の次版に組み込まれます。IBM は予告なしに、随時、この文書に記載されている製品またはプログ ラムに対して、改良または変更を行うことがあります。

本書において IBM 以外の Web サイトに言及している場合がありますが、便宜のため記載しただけであ り、決してそれらの Web サイトを推奨するものではありません。それらの Web サイトにある資料は、こ の IBM 製品の資料の一部ではありません。それらの Web サイトは、お客様の責任でご使用ください。

IBM は、お客様が提供するいかなる情報も、お客様に対してなんら義務も負うことのない、自ら適切と信 ずる方法で、使用もしくは配布することができるものとします。

本プログラムのライセンス保持者で、(i) 独自に作成したプログラムとその他のプログラム (本プログラム を含む) との間での情報交換、および (ii) 交換された情報の相互利用を可能にすることを目的として、本 プログラムに関する情報を必要とする方は、下記に連絡してください。

IBM Corporation Software Interoperability Coordinator, Department YBWA 3605 Highway 52 N Rochester, MN 55901 U.S.A.

本プログラムに関する上記の情報は、適切な使用条件の下で使用することができますが、有償の場合もあり ます。

本書で説明されているライセンス・プログラムまたはその他のライセンス資料は、IBM 所定のプログラム 契約の契約条項、IBM プログラムのご使用条件、またはそれと同等の条項に基づいて、IBM より提供され ます。

この文書に含まれるいかなるパフォーマンス・データも、管理環境下で決定されたものです。そのため、他 の操作環境で得られた結果は、異なる可能性があります。一部の測定が、開発レベルのシステムで行われた 可能性がありますが、その測定値が、一般に利用可能なシステムのものと同じである保証はありません。さ らに、一部の測定値が、推定値である可能性があります。実際の結果は、異なる可能性があります。お客様 は、お客様の特定の環境に適したデータを確かめる必要があります。

IBM 以外の製品に関する情報は、その製品の供給者、出版物、もしくはその他の公に利用可能なソースか ら入手したものです。 IBM は、それらの製品のテストは行っておりません。したがって、他社製品に関す る実行性、互換性、またはその他の要求については確証できません。 IBM 以外の製品の性能に関する質問 は、それらの製品の供給者にお願いします。

IBM の将来の方向または意向に関する記述については、予告なしに変更または撤回される場合があり、単 に目標を示しているものです。

本書はプランニング目的としてのみ記述されています。記述内容は製品が使用可能になる前に変更になる場 合があります。

本書には、日常の業務処理で用いられるデータや報告書の例が含まれています。より具体性を与えるため に、それらの例には、個人、企業、ブランド、あるいは製品などの名前が含まれている場合があります。こ れらの名称はすべて架空のものであり、名称や住所が類似する企業が実在しているとしても、それは偶然に すぎません。

#### 著作権使用許諾:

本書には、様々なオペレーティング・プラットフォームでのプログラミング手法を例示するサンプル・アプ リケーション・プログラムがソース言語で掲載されています。お客様は、サンプル・プログラムが書かれて いるオペレーティング・プラットフォームのアプリケーション・プログラミング・インターフェースに準拠 したアプリケーション・プログラムの開発、使用、販売、配布を目的として、いかなる形式においても、 IBM に対価を支払うことなくこれを複製し、改変し、配布することができます。このサンプル・プログラ ムは、あらゆる条件下における完全なテストを経ていません。従って IBM は、これらのサンプル・プログ ラムについて信頼性、利便性もしくは機能性があることをほのめかしたり、保証することはできません。こ れらのサンプル・プログラムは特定物として現存するままの状態で提供されるものであり、いかなる保証も 提供されません。 IBM は、お客様の当該サンプル・プログラムの使用から生ずるいかなる損害に対しても 一切の責任を負いません。

それぞれの複製物、サンプル・プログラムのいかなる部分、またはすべての派生的創作物にも、次のよう に、著作権表示を入れていただく必要があります。

© (お客様の会社名) (西暦年). このコードの一部は、IBM Corp. のサンプル・プログラムから取られていま す。

© Copyright IBM Corp. 年を入れる.
#### プログラミング・インターフェース情報

本「ILE RPG 解説書」には、プログラムを作成するユーザーが IBM i のサービスを使用するためのプロ グラミング・インターフェースが記述されています。

#### 商標

IBM、IBM ロゴおよび ibm.com は、世界の多くの国で登録された International Business Machines Corporation の商標です。他の製品名およびサービス名等は、それぞれ IBM または各社の商標である場合 があります。現時点での IBM の商標リストについては、『[www.ibm.com/legal/copytrade.shtml](http://www.ibm.com/legal/copytrade.shtml)』 をご覧く ださい。

Adobe、Adobe ロゴ、PostScript、PostScript ロゴは、Adobe Systems Incorporated の米国およびその他の国 における登録商標または商標です。

Microsoft、Windows、Windows NT および Windows ロゴは、Microsoft Corporation の米国およびその他の 国における商標です。

UNIX は The Open Group の米国およびその他の国における登録商標です。

Java およびすべての Java 関連の商標およびロゴは Oracle やその関連会社の米国およびその他の国におけ る商標または登録商標です。

他の製品名およびサービス名等は、それぞれ IBM または各社の商標である場合があります。

#### 使用条件

これらの資料は、以下の条件に同意していただける場合に限りご使用いただけます。

個人使用**:** これらの資料は、すべての著作権表示その他の所有権表示をしていただくことを条件に、非商業 的な個人による使用目的に限り複製することができます。ただし、IBM の明示的な承諾をえずに、これら の資料またはその一部について、二次的著作物を作成したり、配布 (頒布、送信を含む) または表示 (上映 を含む) することはできません。

商業的使用**:** これらの資料は、すべての著作権表示その他の所有権表示をしていただくことを条件に、お客 様の企業内に限り、複製、配布、および表示することができます。 ただし、IBM の明示的な承諾をえずに これらの資料の二次的著作物を作成したり、お客様の企業外で資料またはその一部を複製、配布、または表 示することはできません。

ここで明示的に許可されているもの以外に、資料や資料内に含まれる情報、データ、ソフトウェア、または その他の知的所有権に対するいかなる許可、ライセンス、または権利を明示的にも黙示的にも付与するもの ではありません。

資料の使用が IBM の利益を損なうと判断された場合や、上記の条件が適切に守られていないと判断された 場合、IBM はいつでも自らの判断により、ここで与えた許可を撤回できるものとさせていただきます。

お客様がこの情報をダウンロード、輸出、または再輸出する際には、米国のすべての輸出入関連法規を含 む、すべての関連法規を遵守するものとします。

IBM は、これらの資料の内容についていかなる保証もしません。これらの資料は、特定物として現存する ままの状態で提供され、商品性の保証、特定目的適合性の保証および法律上の瑕疵担保責任を含むすべての 明示もしくは黙示の保証責任なしで提供されます。

#### 索引

日本語, 数字, 英字, 特殊文字の順に配列されてい ます。なお, 濁音と半濁音は清音と同等に扱われて います。

### [ア行]

アスタリスク充てん [組み合わせ編集コードを用いる場合](#page-315-0) 4-108 [編集語の本体](#page-315-0) 4-108 [後書きブランク、除去](#page-474-0) 5-14[7, 6-148](#page-699-0)[, 6-150](#page-701-0) 後で消去 [出力仕様](#page-539-0) 5-212 定義 [5-212](#page-539-0) アドレス [基底付変数](#page-622-0) 6-71 [プロシージャー・ポインターの](#page-670-0) 6-119 アプリケーション・プログラミング・インターフェース (API) [システム組み込み名の解析](#page-575-0) 6-24 アポストロフィ [出力定数での使用](#page-542-0) 5-215 [編集語で使用](#page-325-0) 4-118 アンパーサンド (&) [編集語での使用](#page-322-0) 4-11[5, 4-117](#page-324-0) [編集語の状況](#page-322-0) 4-115 [編集語の本体](#page-325-0) 4-118 位置合わせ [基底ポインターの](#page-299-0) 4-92 [整数フィールドの](#page-287-0) 4-80 一般 (01 から 99) [標識](#page-120-0) 3-49 [一般的なプログラムの論理](#page-104-0) 3-33 移動命令 [概要説明](#page-592-0) 6-41 [MOVE 6-41](#page-592-0)[, 6-245](#page-796-0) MOVEA ([配列の転送](#page-592-0)) 6-4[1, 6-259](#page-810-0) MOVEL ([左につめて転送](#page-592-0)) 6-4[1, 6-266](#page-817-0) [印刷装置制御データ構造](#page-407-0) 5-80 [インポート・データ、定義](#page-460-0) 5-133 [エクスポート、プログラムの](#page-549-0) 5-222 [エクスポート、プロシージャーの](#page-549-0) 5-222 [エクスポート・データ、定義](#page-449-0) 5-122 エラー処理 [ステップ](#page-115-0) 3-44 メジャー/[マイナー・エラー戻りコード](#page-166-0) 3-95 エラー論理 [エラー処理ルーチン](#page-115-0) 3-44 [演算](#page-330-0) 5-3 サブルーチン [コーディング](#page-603-0) 6-52 BEGSR ([サブルーチンの開始](#page-712-0)) 命令コード 6-161 ENDSR ([サブルーチンの終了](#page-761-0)) 命令コード 6-210

[演算](#page-330-0) *(*続き*)* [サブルーチン](#page-330-0) *(*続き*)* EXSR ([サブルーチンの呼び出し](#page-773-0)) 命令コード 6-222 [SR ID 5-195](#page-522-0) 仕様書 演算項目 1 [の記入項目](#page-523-0) 5-196 [結果フィールドの記入項目](#page-524-0) 5-197 [命令コードの要約](#page-552-0) 6-1 要約 [5-192](#page-519-0) 7 から 8 [桁目、および](#page-521-0) 9 から 11 桁目の関係 5-194 標識 [結果](#page-131-0) 3-6[0, 5-198](#page-525-0) [条件付け](#page-141-0) 3-7[0, 5-193](#page-520-0) [制御レベル](#page-139-0) 3-6[8, 5-194](#page-521-0) [AND/OR](#page-141-0) 関係 3-7[0, 5-195](#page-522-0) [命令コード](#page-523-0) 5-19[6, 5-199](#page-526-0) [要約](#page-552-0) 6-1 演算組み込み関数 %ABS ([式の絶対値](#page-621-0)) 6-70 %DIV ([商の戻り整数部分](#page-642-0)) 6-91 %REM ([戻り整数剰余](#page-677-0)) 6-126 %SQRT ([式の平方根](#page-684-0)) 6-133 %XFOOT ([配列式要素の合計](#page-704-0)) 6-153 演算子 [単項](#page-608-0) 6-57 2 [進数](#page-608-0) 6-57 演算項目 1 [記入項目、演算仕様書の](#page-523-0) 5-196 [検索引数として](#page-790-0) 6-239 [算術演算コード](#page-566-0) 6-15 演算項目 2 [記入項目、演算仕様書の](#page-524-0) 5-197 [算術演算コード](#page-566-0) 6-15 [演算子の優先順位の規則](#page-608-0) 6-57 [演算時出力](#page-770-0) (EXCEPT) 命令コード 6-219 演算仕様書 [演算項目](#page-523-0) 1 5-196 [演算項目](#page-524-0) 2 5-197 [概要説明](#page-519-0) 5-192 拡張演算項目 2 [フィールドの継続](#page-338-0) 5-11 [結果標識](#page-525-0) 5-198 [結果フィールド](#page-524-0) 5-197 [自由形式](#page-527-0) 5-200 [継続](#page-338-0) 5-11 [小数点以下の桁数](#page-525-0) 5-198 [制御レベル](#page-521-0) 5-194 標識 [5-195](#page-522-0) [フィールド長](#page-524-0) 5-197 命令 [5-196](#page-523-0)[, 5-199](#page-526-0) [命令拡張](#page-523-0) 5-19[6, 5-200](#page-527-0) 要約 [5-192](#page-519-0)

オーバーフロー [行、長さの指示](#page-329-0) 5-2 [オーバーフロー行の長さの指示](#page-329-0) 5-2 [オーバーフローの論理の変更](#page-113-0) 3-42 オーバーフロー標識 [概要説明](#page-120-0) 3-49 [条件づけ演算](#page-139-0) 3-6[8, 5-195](#page-522-0) [条件付け出力](#page-534-0) 5-207 [設定](#page-149-0) 3-78 [ファイル仕様書での割り当て](#page-403-0) 5-76 [フェッチ・オーバーフロー・ルーチンの論理](#page-112-0) 3-4[1, 3-42](#page-113-0) [例外行](#page-535-0) 5-20[8, 6-207](#page-758-0)[, 6-208](#page-759-0) \*OFF [にリセット](#page-362-0) 5-35 [オーバーラップする制御フィールド](#page-125-0) 3-54 [オーバーレイ、データ構造内の記憶域の](#page-224-0) 4-1[7, 5-157](#page-484-0) [オープン、処理のためのファイルの](#page-833-0) 6-282 [条件付き](#page-394-0) 5-67 [ユーザー制御](#page-413-0) 5-86 OPEN [命令コード](#page-833-0) 6-282 [オープン・アクセス](#page-181-0) 3-11[0, 3-111](#page-182-0)[, 3-112](#page-183-0)[, 5-68](#page-395-0) [ハンドラー](#page-182-0) 3-111 例 [3-112](#page-183-0) オブジェクト・データ・タイプ [クラス](#page-443-0) 5-11[6, 5-144](#page-471-0) [説明](#page-296-0) 4-89 [定義仕様書での内部形式](#page-435-0) 5-108 [オンに設定およびオフに設定命令コード](#page-588-0) 6-37

# [カ行]

[下位桁から上位桁へのゾーンの転送](#page-794-0) (MLHZO) 命令コード [6-243](#page-794-0) [下位桁から下位桁へのゾーンの転送](#page-794-0) (MLLZO) 命令コード [6-243](#page-794-0) [開始位置、キー・フィールドの](#page-399-0) 5-72 外部 (U1 から U8) 標識 [概要説明](#page-133-0) 3-62 [条件づけ演算](#page-522-0) 5-195 [条件付け出力](#page-534-0) 5-207 [設定](#page-149-0) 3-78 [フィールドとレコードの関連標識として](#page-136-0) 3-6[5, 5-188](#page-515-0) [フィールド標識として](#page-516-0) 5-18[9, 5-192](#page-519-0) [リセット](#page-133-0) 3-6[2, 5-189](#page-516-0) [レコード識別標識として](#page-508-0) 5-18[1, 5-190](#page-517-0) 外部記述、フィールド記述項目、 入力仕様書 [外部フィールド名](#page-517-0) 5-190 [概要説明](#page-517-0) 5-190 [制御レベル](#page-518-0) 5-191 [突き合わせフィールド](#page-518-0) 5-191 [フィールド標識](#page-519-0) 5-192 [フィールド名](#page-518-0) 5-191 外部記述ファイル [出力仕様](#page-543-0) 5-216 [入力仕様](#page-516-0) 5-189 [フィールド名の変更](#page-404-0) 5-77 編集 [4-119](#page-326-0)

外部記述ファイル *(*続き*)* レコード様式 [組み込み](#page-397-0) 5-70 [サブファイル用](#page-410-0) 5-83 [名前変更](#page-409-0) 5-82 [表示装置への書き出し](#page-411-0) 5-84 [無視](#page-397-0) 5-70 外部記述ファイル、フィールド記述および制御項目、 出力仕様 書 [出力標識](#page-544-0) 5-217 [フィールド名](#page-544-0) 5-217 外部記述ファイル、レコード識別および制御項目、 出力仕様書 解放 [5-216](#page-543-0) [出力標識](#page-544-0) 5-217 [タイプ](#page-543-0) 5-216 [レコードの追加](#page-543-0) 5-216 [レコード名](#page-543-0) 5-216 [論理関係](#page-543-0) 5-216 [EXCEPT](#page-544-0) 名 5-217 外部記述ファイル、レコード識別項目、 入力仕様書 [概要説明](#page-516-0) 5-189 [仕様書コード](#page-516-0) 5-189 [レコード識別標識](#page-517-0) 5-190 [レコード名](#page-517-0) 5-190 外部データ区域 定義 [5-118](#page-445-0)[, 5-120](#page-447-0)[, 5-121](#page-448-0)[, 6-191](#page-742-0) 外部データ形式 [時刻](#page-413-0) 5-86 [定義](#page-263-0) 4-56 [入力仕様での](#page-512-0) 5-185 [日付](#page-390-0) 5-63 EXTFMT [を使用した指定](#page-451-0) 5-124 TIMFMT [を使用した指定](#page-496-0) 5-169 外部フィールド名 [名前変更](#page-517-0) 5-190 [外部プログラム名](#page-453-0) 5-126 [外部プロシージャー名](#page-453-0) 5-12[6, 5-131](#page-458-0) [外部メッセージ待ち行列](#page-755-0) (\*EXT) 6-204 解放 ([出力仕様](#page-543-0)) 5-216 解放 [\(REL\) 6-303](#page-854-0) [解放、記憶域の](#page-740-0) 6-189 [解放、出力仕様](#page-533-0) 5-206 [書き出し、新しいレコードのファイルへの](#page-905-0) 6-354 [書き出し、演算時のレコードの](#page-770-0) 6-219 拡張演算項目 2 [フィールド、継続](#page-338-0) 5-11 [拡張部分](#page-322-0) (編集語の) 4-11[5, 4-118](#page-325-0) 数 [プログラム記述ファイルのレコード](#page-507-0) 5-180 可変長形式 グラフィック [規則](#page-270-0) 4-63 [説明](#page-269-0) 4-62 例 [4-65](#page-272-0) [出力仕様](#page-542-0) 5-215 [使用](#page-273-0) 4-66 [データベース・フィールド](#page-275-0) 4-68

可変長形式 *(*続き*)* [定義仕様書](#page-435-0) 5-108 [長さ接頭部](#page-270-0) 4-63 [長さの設定](#page-273-0) 4-66 [入力仕様](#page-511-0) 5-184 [ヒント](#page-275-0) 4-68 文字 [規則](#page-270-0) 4-63 [説明](#page-265-0) 4-5[8, 4-62](#page-269-0) 例 [4-65](#page-272-0) UCS-2 [規則](#page-270-0) 4-63 [説明](#page-269-0) 4-62 例 [4-65](#page-272-0) VARYING [キーワード](#page-499-0) 5-172 キー順処理 [キーの指定](#page-382-0) 5-55 [索引付きファイル](#page-384-0) 5-57 [順次](#page-414-0) 5-87 [キーによらない処理](#page-382-0) 5-55 [キーの構成部分定義](#page-785-0) (KFLD) 命令コード 6-234 [キーワード](#page-493-0) 5-166 [構文](#page-334-0) 5-7 [プログラム状況データ構造](#page-170-0) 3-99 [\\*ROUTINE 3-99](#page-170-0) [\\*STATUS 3-99](#page-170-0) [ALT 5-18](#page-345-0) キー・フィールド [英数字](#page-381-0) 5-54 [開始位置](#page-399-0) 5-72 [外部記述ファイル](#page-382-0) 5-55 [グラフィック](#page-382-0) 5-55 [形式](#page-382-0) 5-55 [長さ](#page-381-0) 5-54 [パック](#page-382-0) 5-55 [記憶域の解放](#page-740-0) (DEALLOC) 命令コード 6-189 [記憶域の再割り振り](#page-676-0) 6-12[5, 6-302](#page-853-0) [記憶域の再割り振り](#page-853-0) (REALLOC) 命令コード 6-302 [記憶域の割り振り](#page-710-0) (ALLOC) 命令コード 6-159 [記号名](#page-72-0) 3-1 [サブフィールド名](#page-73-0) 3-2 [サブルーチン名](#page-74-0) 3-3 [条件付きコンパイル名](#page-73-0) 3-2 [データ構造名](#page-73-0) 3-2 [テーブル名](#page-74-0) 3-3 [配列名](#page-73-0) 3-2 [ファイル名](#page-73-0) 3-2 [フィールド名](#page-73-0) 3-2 [プロトタイプ名](#page-74-0) 3-3 [ラベル](#page-74-0) 3-3 [レコード名](#page-74-0) 3-3 [EXCEPT](#page-73-0) 名 3-2 [KLIST](#page-74-0) 名 3-3 [PLIST](#page-74-0) 名 3-3 [記述、データ構造の](#page-504-0) 5-177 [記述、テーブルの](#page-329-0) 5-2

[記述、配列の](#page-329-0) 5-2 [記述、フィールドの形式の](#page-529-0) 5-202 [記述、レコードが書き出された時の](#page-529-0) 5-202 [記述、レコードの](#page-529-0) 5-202 記述子、操作の 最小 [6-122](#page-673-0) OPDESC [キーワード](#page-472-0) 5-145 規則 [オブジェクトの命令に関する](#page-73-0) 3-2 期待される XML [データの形式](#page-937-0) 6-386 基底付変数 [アドレス](#page-622-0) 6-71 [および基底ポインター](#page-298-0) 4-9[1, 4-93](#page-300-0) 定義 [5-113](#page-440-0) 機能キー [対応する標識](#page-138-0) 3-67 機能キー標識 (KA-KN, KP-KY) [概要説明](#page-138-0) 3-67 [設定](#page-149-0) 3-78 [対応する機能キー](#page-139-0) 3-68 [行送り](#page-532-0) 5-205 [行スキップ](#page-532-0) 5-205 [切り離し、プログラムからのファイルの](#page-738-0) 6-187 [組み合わせ編集コード](#page-315-0) (1 から 4、A から D、J から [Q\) 4-108](#page-315-0) 組み込み関数 演算 %ABS ([式の絶対値](#page-621-0)) 6-70 %DIV ([商の戻り整数部分](#page-642-0)) 6-91 %REM ([戻り整数剰余](#page-677-0)) 6-126 %SQRT ([式の平方根](#page-684-0)) 6-133 %XFOOT ([配列式要素の合計](#page-704-0)) 6-153 [構文](#page-621-0) 6-70 [サポートされるデータ・タイプ](#page-612-0) 6-61 ストリング [%CHECK \(](#page-633-0)文字の検査) 6-82 %CHECKR ([逆向きの検査](#page-634-0)) 6-83 %REPLACE ([文字ストリングの置換](#page-678-0)) 6-127 %SCAN ([文字の走査](#page-679-0)) 6-128 %SCANRPL ([文字の走査と置換](#page-680-0)) 6-129 %STR ([ヌル文字で終了するストリングの入手または保](#page-687-0) 管[\) 6-136](#page-687-0) %SUBST ([サブストリングの検索](#page-693-0)) 6-142 %TRIM ([端でのブランクのトリミング](#page-699-0)) 6-148 %TRIML ([先行ブランクのトリミング](#page-700-0)) 6-149 %TRIMR ([後書きブランクのトリミング](#page-701-0)) 6-150 データ情報 %DECPOS ([小数部の桁数の取得](#page-639-0)) 6-88 %ELEM ([要素数の検索](#page-645-0)) 6-94 %LEN ([長さの入手](#page-660-0)) 6-109 %OCCUR ([データ構造のオカレンスの設定](#page-669-0)/取り出し) [6-118](#page-669-0) %SIZE (サイズ ([バイト数](#page-683-0)) の検索) 6-132 データ変換 %CHAR ([文字データへの変換](#page-629-0)) 6-78 [%CHAR\(](#page-631-0)数値) 6-80

組み込み関数 *(*続き*)* データ変換 *(*続き*)* %CHAR(日付|時刻|[タイム・スタンプ](#page-629-0) {: 形式}) 6-78 %CHAR(文字 | グラフィック [| UCS2 {: ccsid}\) 6-81](#page-632-0) %DATE ([日付への変換](#page-636-0)) 6-85 %DEC (パック 10 [進数への変換](#page-637-0)) 6-86 %DECH ([四捨五入を伴うパック](#page-638-0) 10 進数形式への変換) [6-87](#page-638-0) %EDITC ([編集コードを使用する編集値](#page-642-0)) 6-91 %EDITFLT ([浮動外部表現への変換](#page-644-0)) 6-93 %EDITW ([編集語を使用する編集値](#page-645-0)) 6-94 %FLOAT ([浮動形式への変換](#page-650-0)) 6-99 %GRAPH ([図形値への変換](#page-653-0)) 6-102 %INT ([整数形式への変換](#page-658-0)) 6-107 %INTH ([四捨五入を伴う整数形式への変換](#page-658-0)) 6-107 %TIME ([時刻への変換](#page-696-0)) 6-145 %TIMESTAMP ([タイム・スタンプへの変換](#page-697-0)) 6-146 [%UCS2 \(UCS-2](#page-702-0) 値への変換) 6-151 %UNS ([符号なし形式への変換](#page-703-0)) 6-152 %UNSH ([四捨五入を伴う符号なし形式への変換](#page-703-0)) 6-152 [%XLATE \(](#page-705-0)変換) 6-154 [定義仕様書](#page-415-0) 5-88 日時 [%DAYS \(](#page-637-0)日数) 6-86 %DEC([日付、時刻またはタイム・スタンプ](#page-638-0)) 6-87 %DIFF (2 [つの日付、時刻の差](#page-640-0)) 6-89 [%HOURS \(](#page-657-0)時間数) 6-106 [%MINUTES \(](#page-667-0)分数) 6-116 [%MONTHS \(](#page-667-0)月数) 6-116 [%MSECONDS \(](#page-668-0)マイクロ秒数) 6-117 [%SECONDS \(](#page-682-0)秒数) 6-131 %SUBDT ([日付または時刻のサブセット](#page-692-0)) 6-141 [%YEARS \(](#page-707-0)年数) 6-156 表 [6-11](#page-562-0) フィードバック %EOF ([ファイルの終わりまたは先頭条件の戻し](#page-646-0)) 6-95 %EQUAL ([完全な一致条件の戻し](#page-647-0)) 6-96 %ERROR ([エラー条件の戻し](#page-649-0)) 6-98 %FOUND ([検出条件の戻し](#page-651-0)) 6-100 %LOOKUPxx ([配列要素の検索](#page-663-0)) 6-112 %NULLIND ([ヌル標識の照会または設定](#page-668-0)) 6-117 %OPEN ([ファイル・オープン条件の戻し](#page-669-0)) 6-118 %PARMNUM ([パラメーター番号を戻す](#page-675-0)) 6-124 %PARMS ([パラメーター数の戻り](#page-673-0)) 6-122 %SHTDN ([シャットダウン](#page-683-0)) 6-132 %STATUS ([ファイルまたはプログラム状況の戻し](#page-685-0)) [6-134](#page-685-0) %TLOOKUPxx ([テーブル要素の検索](#page-698-0)) 6-147 編集 %EDITC ([編集コードを使用する編集値](#page-642-0)) 6-91 %EDITFLT ([浮動外部表現への変換](#page-644-0)) 6-93 %EDITW ([編集語を使用する編集値](#page-645-0)) 6-94 ポインター %ADDR ([変数のアドレスの検索](#page-622-0)) 6-71 %PADDR ([プロシージャー・アドレスの検索](#page-670-0)) 6-119 [リスト](#page-621-0) 6-70

組み込み関数 *(*続き*)* 例 [6-10](#page-561-0) 例外/エラー処理 %ERROR ([エラー条件の戻し](#page-649-0)) 6-98 %STATUS ([ファイルまたはプログラム状況の戻し](#page-685-0)) [6-134](#page-685-0) 割り振り %ALLOC ([記憶域の割り振り](#page-624-0)) 6-73 %REALLOC ([記憶域の再割り振り](#page-676-0)) 6-125 %FIELDS ([更新するフィールド](#page-649-0)) 6-98 [%HANDLER \(handlingProcedure : communicationArea \)](#page-654-0) 組み [込み関数](#page-654-0) 6-103 %KDS ([データ構造の検索引数](#page-659-0)) 6-108 %SUBARR ([配列の部分の設定](#page-689-0)/入手) 6-138 [%XML \(xmlDocument {:options }\)](#page-705-0) 組み込み関数 6-154 [位取り表記法](#page-224-0) 4-1[7, 5-106](#page-433-0) [クラス・インスタンス、ネイティブ・メソッドの](#page-695-0) 6-144 グラフィック形式 [可変長](#page-269-0) 4-62 グラフィック CCSID [制御仕様書での](#page-349-0) 5-22 [定義仕様書](#page-441-0) 5-114 [固定長](#page-267-0) 4-60 [コンパイル時データとして](#page-250-0) 4-4[3, 4-51](#page-258-0) [サイズ](#page-683-0) 6-132 [サブストリング](#page-694-0) 6-143 使用可能な形式 [可変長](#page-498-0) 5-171 [固定長](#page-460-0) 5-133 説明 [5-133](#page-460-0)[, 5-171](#page-498-0) [図形ストリングの連結](#page-726-0) 6-175 [説明](#page-267-0) 4-60 [定義仕様書](#page-435-0) 5-108 [転送](#page-592-0) 6-4[1, 6-246](#page-797-0) 表示 [6-206](#page-757-0) リテラルの [CCSID 4-8](#page-215-0) CHECK [による検査](#page-729-0) 6-17[8, 6-180](#page-731-0) [グループの終わり](#page-759-0) (ENDyy) 命令コード 6-208 [クローズ、ファイルの](#page-738-0) 6-187 [グローバル変数](#page-96-0) 3-2[5, 4-2](#page-209-0) [計算、日付時刻の期間の](#page-886-0) 6-335 形式 [ファイル](#page-379-0) 5-52 形式、データの 外部 [5-124](#page-451-0)[, 5-213](#page-540-0) [外部数値形式の指定](#page-263-0) 4-56 [外部日付または時刻形式の指定](#page-264-0) 4-57 [外部文字形式の指定](#page-264-0) 4-57 [整数](#page-285-0) 4-78 [ゾーン](#page-500-0) 5-173 [ゾーン](#page-287-0) 10 進数 4-80 [定義仕様書](#page-435-0) 5-108 [内部](#page-262-0) 4-55 [パック](#page-486-0) 5-159 [パック](#page-286-0) 10 進数 4-79

[符号なし](#page-287-0) 4-80

形式、データの *(*続き*)* 2 進-10 進 [4-75](#page-282-0)[, 5-113](#page-440-0) [float 4-76](#page-283-0) [int 5-132](#page-459-0)[, 5-134](#page-461-0)[, 5-170](#page-497-0) [形式の書き出し、その後読み取り](#page-771-0) (EXFMT) 命令コード 6-220 形象定数 [規則](#page-219-0) 4-12 [\\*ALL'x..', \\*ALLX'x1..', \\*BLANK/\\*BLANKS,](#page-218-0) [\\*HIVAL/\\*LOVAL, \\*ZERO/\\*ZEROS, \\*ON/\\*OFF 4-11](#page-218-0) [結果の小数点以下の桁数](#page-357-0) 5-30 結果標識 (01-99、H1-H9、OA-OG、OV、L1-L9、 LR、U1-U8、KA-KN、KP-KY、RT) [演算仕様書](#page-525-0) 5-198 [概要説明](#page-131-0) 3-60 [設定](#page-149-0) 3-78 [割り当てに関する規則](#page-132-0) 3-61 結果フィールド [考えられる記入項目、演算仕様書の](#page-524-0) 5-197 [小数点以下の桁数](#page-525-0) 5-198 長さ [5-197](#page-524-0) 結果命令 [概要説明](#page-598-0) 6-47 限界内順次処理 [ファイル仕様書の記入項目](#page-380-0) 5-53 [限界内処理、ファイル仕様書](#page-380-0) 5-53 [検索、テーブル内の](#page-790-0) 6-239 [検索、配列内の](#page-790-0) 6-239 検索引数 [レコード・アドレス・タイプ](#page-383-0) 5-56 [減算演算項目](#page-884-0) 6-333 コード部分 [プログラム記述ファイルのレコード識別コード](#page-510-0) 5-183 合計 (T) [出力レコード](#page-532-0) 5-205 降順 [定義仕様書キーワード](#page-445-0) ASCEND 5-118 [ファイル仕様書の記入項目](#page-379-0) 5-52 [更新](#page-376-0) 5-49 [更新](#page-376-0) 5-49 [データ構造からのファイルの更新](#page-584-0) 6-33 [更新、データ域の](#page-836-0) 6-285 [更新ファイル](#page-376-0) 5-49 構造化プログラミング命令 [概要説明](#page-600-0) 6-49 [ANDxx \(](#page-600-0)かつ) 6-4[9, 6-160](#page-711-0) CASxx ([サブルーチンの条件付き呼び出し](#page-723-0)) 6-172 DO ([命令グループの開始](#page-600-0)) 6-4[9, 6-196](#page-747-0) DOU ([条件が真になるまでの繰り返し](#page-600-0)) 6-4[9, 6-198](#page-749-0) DOUxx ([条件までの繰り返し](#page-600-0)) 6-4[9, 6-198](#page-749-0) DOW ([条件が真の間繰り返し](#page-600-0)) 6-4[9, 6-200](#page-751-0) DOWxx ([条件が真の間繰り返し](#page-600-0)) 6-4[9, 6-201](#page-752-0) ELSE ([他の場合](#page-600-0)) 6-4[9, 6-207](#page-758-0)[, 6-208](#page-759-0) [ELSEIF \(ELSE IF\) 6-49](#page-600-0)[, 6-208](#page-759-0) ENDyy ([グループの終わり](#page-600-0)) 6-4[9, 6-208](#page-759-0) EVAL ([式の評価](#page-600-0)) 6-4[9, 6-210](#page-761-0) EVALR ([評価、右寄せ](#page-763-0)) 6-212 [FOR \(for\) 6-49](#page-600-0)[, 6-225](#page-776-0)

構造化プログラミング命令 *(*続き*)* [IF \(IF/THEN\) 6-49](#page-600-0)[, 6-229](#page-780-0) [IFxx \(IF/THEN\) 6-49](#page-600-0)[, 6-230](#page-781-0) ITER ([繰り返し](#page-600-0)) 6-4[9, 6-233](#page-784-0) LEAVE ([構造化グループからの抜け出し](#page-600-0)) 6-4[9, 6-237](#page-788-0) ORxx (または[\) 6-49](#page-600-0)[, 6-284](#page-835-0) OTHER ([その他の場合の選択](#page-600-0)) 6-4[9, 6-284](#page-835-0) SELECT ([選択グループの始め](#page-600-0)) 6-4[9, 6-317](#page-868-0) WHEN ([真の場合に選択](#page-600-0)) 6-4[9, 6-351](#page-902-0) whenxx ([真の場合に選択](#page-903-0)) 6-352 WHxx ([真の場合に選択](#page-600-0)) 6-49 [固定情報](#page-212-0) 4-5 演算項目 2 [の記入項目](#page-212-0) 4-5 [形象](#page-218-0) 4-11 [\\*ALL'x..', \\*ALLX'x1..', \\*BLANK/\\*BLANKS,](#page-218-0) [\\*HIVAL/\\*LOVAL, \\*ZERO/\\*ZEROS, \\*ON/\\*OFF 4-11](#page-218-0) [サイズ](#page-683-0) 6-132 [出力仕様での使用に関する規則](#page-542-0) 5-215 定数/[編集語フィールドの継続](#page-339-0) 5-12 [名前付き](#page-217-0) 4-10 CONST [を使用した定義](#page-443-0) 5-116 コマンド機能 (CF) キー [対応する標識](#page-139-0) 3-68 コマンド・アテンション (CA) キー [対応する標識](#page-139-0) 3-68 コミットメント制御 [条件付き](#page-388-0) 5-61 コンパイラー [指示](#page-80-0) 3-9 コンパイラー指示 [自由形式ステートメント内](#page-331-0) 5-4 条件付きコンパイル指示 [事前定義条件](#page-87-0) 3-16 [/DEFINE 3-15](#page-86-0) [/ELSE 3-18](#page-89-0) [/ELSEIF](#page-89-0) 条件式 3-18 [/ENDIF 3-19](#page-90-0) [/EOF 3-19](#page-90-0) /IF [条件式](#page-89-0) 3-18 [/UNDEFINE 3-16](#page-87-0) [/COPY 3-13](#page-84-0) [/EJECT 3-10](#page-81-0) [/FREE... /END-FREE 3-9](#page-80-0) [/INCLUDE 3-13](#page-84-0) [/RESTORE 3-12](#page-83-0) [/SET 3-10](#page-81-0) [/SPACE 3-10](#page-81-0) [/TITLE 3-9](#page-80-0) コンパイル時データ [CCSID 4-8](#page-215-0) コンパイル時の配列またはテーブル [外部データ・タイプの指定](#page-451-0) 5-124 [概要説明](#page-248-0) 4-41 [定義仕様書キーワード](#page-444-0) CTDATA 5-117 [レコード当りの要素の数](#page-487-0) 5-160 [ロードの規則](#page-248-0) 4-41

[コンパイル中のレコードの挿入](#page-84-0) 3-13 [コンパイル・リストの行送り制御](#page-81-0) 3-10

## [サ行]

サービス・プログラム表示 (DSPSRVPGM) コマンド [版権情報](#page-352-0) 5-25 サイクル、プログラムの [概要説明](#page-92-0) 3-2[1, 3-33](#page-104-0) [先読みを伴う場合](#page-113-0) 3-42 [詳細な説明](#page-108-0) 3-37 [初期化サブルーチン](#page-111-0) (\*INZSR) による 3-40 [突き合わせフィールドによる](#page-112-0) 3-41 [フェッチ・オーバーフロー・ルーチンの論理](#page-112-0) 3-41 RPG IV 例外/[エラー処理がある場合](#page-113-0) 3-42 [サイクルのないモジュール](#page-102-0) 3-31 サイクル・メイン [プロシージャー・インターフェース](#page-426-0) 5-99 [プロトタイプ](#page-425-0) 5-98 [サイクル・メイン・プロシージャー](#page-98-0) 3-27 サイクル・モジュール [定義](#page-99-0) 3-28 [サイクル・モジュールのエクスポート](#page-101-0) 3-30 [潜在的な問題](#page-101-0) 3-30 [最終プログラム・サイクル](#page-104-0) 3-33 最終レコード (LR) 標識 [演算仕様書での](#page-521-0) 5-194 [概要説明](#page-134-0) 3-63 [結果標識として](#page-131-0) 3-6[0, 5-198](#page-525-0) 条件づけ演算 桁、9 から [11 5-195](#page-522-0) 7 から 8 桁目 [5-194](#page-521-0)[, 5-195](#page-522-0) [条件付け出力](#page-534-0) 5-20[7, 5-210](#page-537-0) [設定](#page-149-0) 3-78 [レコード識別標識として](#page-508-0) 5-18[1, 5-190](#page-517-0) [最初のプログラム・サイクル](#page-104-0) 3-33 サイズ変更命令 [概要説明](#page-598-0) 6-47 [最大数、装置の](#page-403-0) 5-76 最適化 防止 [5-143](#page-470-0) [先読み機能](#page-113-0) 3-42 [先読みフィールド](#page-508-0) 5-181 索引付きファイル [キーの形式](#page-384-0) 5-57 [キー・フィールド](#page-399-0) 5-72 [処理](#page-384-0) 5-57 削除、レコードの [出力仕様記入項目](#page-532-0) (DEL) 5-205 DELETE ([レコードの削除](#page-745-0)) 命令コード 6-194 [サブシステム終了](#page-844-0) (ENDSBS) 6-293 サブファイル [レコード様式](#page-410-0) 5-83 サブフィールド 外部 英数字 [CCSID 4-13](#page-220-0)

サブフィールド *(*続き*)* [外部定義](#page-452-0) 5-125 [記憶域のオーバーレイ](#page-484-0) 5-157 定義 [5-105](#page-432-0) [名前の接頭部](#page-220-0) 4-1[3, 5-77](#page-404-0)[, 5-161](#page-488-0) [名前変更](#page-220-0) 4-1[3, 5-123](#page-450-0) [プログラム状況データ構造](#page-170-0) 3-99 例 [5-93](#page-420-0) [サブフィールドに対する名前の接頭部](#page-220-0) 4-1[3, 5-161](#page-488-0) [サブフィールドの名前の変更](#page-220-0) 4-1[3, 5-123](#page-450-0) [サブプロシージャー](#page-93-0) 3-22 [演算のコーディング](#page-116-0) 3-45 [サブルーチンとの比較](#page-97-0) 3-26 [仕様](#page-328-0) 5-[1, 5-3](#page-330-0) [通常の処理順序](#page-117-0) 3-46 [定義](#page-93-0) 3-2[2, 3-26](#page-97-0) [パラメーターの番号](#page-675-0) 6-124 [パラメーターの有効範囲](#page-96-0) 3-2[5, 4-2](#page-209-0) [プロシージャー仕様書](#page-545-0) 5-218 [プロシージャー・インターフェース](#page-95-0) 3-2[4, 4-35](#page-242-0)[, 5-99](#page-426-0) [プロトタイプ](#page-425-0) 5-98 戻り [6-311](#page-862-0) [戻り値](#page-95-0) 3-24 例外/[エラーの処理順序](#page-118-0) 3-47 [渡されたパラメーターの数](#page-673-0) 6-122 NOMAIN [モジュール](#page-102-0) 3-31 RETURN ([呼び出し元への戻し](#page-861-0)) 6-310 サブルーチン [サブプロシージャーとの比較](#page-97-0) 3-26 [サブプロシージャー内での使用](#page-93-0) 3-2[2, 3-26](#page-97-0) [説明](#page-603-0) 6-52 ファイル例外/エラー [\(INFSR\) 3-96](#page-167-0) [プログラムの初期化](#page-111-0) (\*INZSR) 3-40 [プログラム例外](#page-179-0)/エラー (\*PSSR) 3-108 [命令コード](#page-603-0) 6-52 例 [6-52](#page-603-0) 1 [プログラム当たりの最大数](#page-603-0) 6-52 7 から 8 [桁目の演算仕様書記入項目](#page-521-0) 5-19[4, 5-195](#page-522-0) サブルーチン [ID \(SR\) 5-195](#page-522-0) [サブルーチンの終わり](#page-761-0) 6-210 [サブルーチンのコーディング](#page-603-0) 6-52 [サブルーチンの条件付き呼び出し](#page-723-0) (CASxx) 命令コード 6-172 [サブルーチンの呼び出し](#page-773-0) (EXSR) 命令コード 6-222 [サブルーチン名](#page-74-0) 3-3 サブルーチン命令 [概要説明](#page-603-0) 6-52 BEGSR ([サブルーチンの開始](#page-603-0)) 6-5[2, 6-161](#page-712-0) CASxx ([サブルーチンの条件付き呼び出し](#page-603-0)) 6-5[2, 6-172](#page-723-0) ENDSR ([サブルーチンの終了](#page-603-0)) 6-5[2, 6-210](#page-761-0) EXSR ([サブルーチンの呼び出し](#page-603-0)) 6-5[2, 6-222](#page-773-0) LEAVESR ([サブルーチンから抜け出す](#page-789-0)) 6-238 [参考文献](#page-968-0) 8-1 算術演算コード [概要説明](#page-566-0) 6-15 [整数の演算](#page-567-0) 6-16 [精度の確認](#page-567-0) 6-16

算術演算コード *(*続き*)* [パフォーマンスに関する考慮事項](#page-567-0) 6-16 [ADD 6-15](#page-566-0)[, 6-157](#page-708-0) DIV (除算[\) 6-15](#page-566-0)[, 6-195](#page-746-0) [MULT \(](#page-566-0)乗算) 6-1[5, 6-275](#page-826-0) MVR ([剰余の転送](#page-566-0)) 6-1[5, 6-276](#page-827-0) [SQRT \(](#page-566-0)平方根) 6-1[5, 6-332](#page-883-0) SUB (減算[\) 6-15](#page-566-0)[, 6-333](#page-884-0) XFOOT ([配列要素の合計](#page-566-0)) 6-1[5, 6-355](#page-906-0) Z-ADD ([ゼロにして加算](#page-566-0)) 6-1[5, 6-409](#page-960-0) Z-SUB ([ゼロにして減算](#page-566-0)) 6-1[5, 6-410](#page-961-0) 式 [一般的な規則](#page-607-0) 6-56 [演算子](#page-608-0) 6-57 [オペランドのデータ・タイプ](#page-611-0) 6-60 [オペランドの評価の順序](#page-620-0) 6-6[9, 6-70](#page-621-0) [精度の規則](#page-615-0) 6-64 [中間結果](#page-615-0) 6-64 [優先順位の規則](#page-608-0) 6-57 式使用命令コード [概要説明](#page-605-0) 6-54 CALLP ([プロトタイプ・プロシージャーの呼び出し](#page-605-0)) 6-54 DOU ([条件が真になるまでの繰り返し](#page-605-0)) 6-54 DOW ([条件が真の間繰り返し](#page-605-0)) 6-54 EVAL ([式の評価](#page-605-0)) 6-54 EVALR ([評価、右寄せ](#page-605-0)) 6-54 [FOR \(for\) 6-54](#page-605-0) [IF \(IF/THEN\) 6-54](#page-605-0) RETURN ([呼び出し元への戻し](#page-605-0)) 6-54 WHEN ([真の場合に選択](#page-605-0)) 6-54 [式の演算子の優先順位の規則](#page-608-0) 6-57 [識別、パラメーター・リストの](#page-839-0) 6-288 時刻および日付組み込み関数 [%DAYS \(](#page-637-0)日数) 6-86 %DIFF (2 [つの日付、時刻の差](#page-640-0)) 6-89 [%HOURS \(](#page-657-0)時間数) 6-106 [%MINUTES \(](#page-667-0)分数) 6-116 [%MONTHS \(](#page-667-0)月数) 6-116 [%MSECONDS \(](#page-668-0)マイクロ秒数) 6-117 [%SECONDS \(](#page-682-0)秒数) 6-131 %SUBDT ([日付または時刻のサブセット](#page-692-0)) 6-141 [%YEARS \(](#page-707-0)年数) 6-156 時刻データ形式 [一時的に デフォルト形式を変更する](#page-81-0) 3-10 [区切り記号](#page-295-0) 4-88 [出力仕様](#page-540-0) 5-213 [初期化](#page-295-0) 4-88 [制御仕様書](#page-368-0) 5-41 [説明](#page-293-0) 4-86 [定義仕様書](#page-495-0) 5-168 [定義仕様書上の外部形式](#page-496-0) 5-169 [定義仕様書での内部形式](#page-435-0) 5-108 [入力仕様](#page-511-0) 5-184 表 [4-87](#page-294-0) [ファイル仕様書](#page-413-0) 5-86 変換 [6-145](#page-696-0)

時刻データ形式 *(*続き*)* \*JOBRUN [時刻区切り記号](#page-295-0) 4-88 時刻データ・フィールド [一般的な説明](#page-293-0) 4-86 [定義仕様書での時刻形式](#page-495-0) 5-16[8, 5-169](#page-496-0) [転送](#page-594-0) 6-43 [予期しない結果](#page-582-0) 6-31 [TIMFMT 5-41](#page-368-0)[, 5-86](#page-413-0) [字下げ線のあるソース・リスト](#page-781-0) 6-230 [指示、演算の](#page-519-0) 5-192 四捨五入 [演算仕様書での](#page-523-0) 5-19[6, 5-200](#page-527-0) [使用可能な命令](#page-523-0) 5-19[6, 5-200](#page-527-0) [指数演算子](#page-611-0) (\*\*) 6-60 システム終了 [\(ENDSYS\) 6-293](#page-844-0) システム電源遮断 [\(PWRDWNSYS\) 6-293](#page-844-0) [事前定義条件](#page-87-0) 3-16 実行時配列 [定義](#page-244-0) 4-37 [動的にサイズ指定される配列の使用](#page-259-0) 4-52 [要素が散在している場合](#page-245-0) 4-38 [連続した要素を伴う場合](#page-248-0) 4-41 [ロードの規則](#page-245-0) 4-38 %SUBARR ([配列の部分の設定](#page-689-0)/入手) 6-138 実行前配列またはテーブル [外部データ・タイプの指定](#page-451-0) 5-124 [コーディング](#page-250-0) 4-43 [出力ファイル名](#page-496-0) 5-169 [入力ファイル名](#page-460-0) 5-133 例 [4-42](#page-249-0) [レコード当りの要素の数](#page-487-0) 5-160 [ロードの規則](#page-251-0) 4-44 [自動記憶域](#page-210-0) 4-3 [シャットダウン](#page-878-0) (SHTDN) 命令コード 6-327 [自由形式構文](#page-330-0) 5-3 [演算仕様書](#page-527-0) 5-200 [組み込み条件付き指示](#page-331-0) 5-4 [固定形式との相違点](#page-332-0) 5-5 [制御仕様書](#page-342-0) 5-15 [データ定義仕様](#page-415-0) 5-88 [サブフィールド](#page-425-0) 5-98 [データ構造](#page-420-0) 5-9[3, 5-97](#page-424-0) [データ構造サブフィールド](#page-424-0) 5-97 [独立フィールド](#page-420-0) 5-93 [名前付き定数](#page-419-0) 5-92 [パラメーター](#page-429-0) 5-102 [プロシージャー・インターフェース](#page-426-0) 5-9[9, 5-102](#page-429-0) [プロトタイプ](#page-425-0) 5-9[8, 5-99](#page-426-0) [ファイル定義仕様書](#page-371-0) 5-4[4, 5-45](#page-372-0)[, 5-46](#page-373-0) [プロシージャー仕様書](#page-546-0) 5-219 [修正、既存のレコードの](#page-900-0) 6-349 [終了、プログラムの、](#page-113-0)1 次ファイルのない場合 3-42 終了位置 出力レコード中の RPG IV [出力仕様の場合](#page-539-0) 5-212 [に対する編集コードによる影響](#page-319-0) 4-112

出力 [条件標識](#page-143-0) 3-7[2, 5-208](#page-535-0) 仕様書 [外部記述ファイル](#page-543-0) 5-216 [外部記述ファイルの場合の](#page-543-0) AND/OR 行 5-216 [外部記述ファイルの場合の](#page-544-0) EXCEPT 名 5-217 [外部記述ファイルの場合のレコードの](#page-543-0) ADD 5-216 [外部記述ファイルの場合のレコードの](#page-543-0) DEL (削除) [5-216](#page-543-0) [外部記述ファイルの場合のレコード・タイプ](#page-543-0) 5-216 [外部記述ファイルの標識](#page-543-0) 5-216 [外部記述ファイルのレコード名](#page-543-0) 5-216 [概要説明](#page-529-0) 5-202 [仕様および記入項目](#page-531-0) 5-204 [フィールド記述制御](#page-530-0) 5-203 [フィールド名](#page-544-0) 5-217 [プログラム記述ファイルの場合のファイル名](#page-531-0) 5-204 [プログラム記述ファイルの場合の明細レコード](#page-532-0) 5-205 [レコード](#page-531-0) 5-204 [レコード識別および制御](#page-530-0) 5-203 [レコードのフィールドの](#page-537-0) 5-210 [\\*ALL 5-217](#page-544-0) [データ構造からファイルへの出力](#page-584-0) 6-33 [ファイル](#page-376-0) 5-49 フィールド 形式 [5-215](#page-542-0) 名前 [5-210](#page-537-0) レコード [終了位置](#page-539-0) 5-212 出力仕様 定数/[編集語フィールド](#page-339-0) 5-12 プログラム記述ファイル [後で消去](#page-539-0) 5-212 [条件標識](#page-534-0) 5-207 [フィールドの終了位置](#page-539-0) 5-212 [プログラム記述ファイルの場合の](#page-531-0) AND/OR 行 5-204 [プログラム記述ファイルの場合の例外レコード](#page-532-0) 5-205 [編集コード](#page-539-0) 5-212 レコードの [ADD 5-205](#page-532-0) [レコードの](#page-532-0) DEL (削除) 5-205 [EXCEPT](#page-535-0) 名 5-208 PAGE、PAGE1 から [PAGE7 5-211](#page-538-0) [UDATE 5-211](#page-538-0) [UDAY 5-211](#page-538-0) [UMONTH 5-211](#page-538-0) [UYEAR 5-211](#page-538-0)  $*IN, *INxx, *IN(xx)$  5-211 [\\*PLACE 5-211](#page-538-0) 順序 [降順](#page-379-0) 5-52 [昇順](#page-379-0) 5-52 順序検査 [代替照合順序](#page-280-0) 4-73 [突き合わせフィールドによる](#page-515-0) 5-188 [入力仕様での](#page-506-0) 5-179 [商、整数部分](#page-642-0) 6-91

[上位桁から上位桁へのゾーンの転送](#page-793-0) (MHHZO) 命令コード [6-242](#page-793-0) [上位桁から下位桁へのゾーンの転送](#page-794-0) (MHLZO) 命令コード [6-243](#page-794-0) [使用可能なファイルの最大数](#page-370-0) 5-43 状況 ([編集語の](#page-324-0)) 4-117 状況コード [ファイル情報データ構造](#page-164-0) (INFDS) の中 3-93 [プログラム状況データ構造](#page-175-0) 3-104 [条件式](#page-89-0) 3-18 [条件付きファイルのオープン](#page-394-0) 5-6[7, 5-86](#page-413-0) 条件付け出力 [説明](#page-143-0) 3-72 [レコード](#page-534-0) 5-207 [レコードのフィールドの](#page-537-0) 5-210 条件標識 演算 [概要説明](#page-139-0) 3-68 仕様 [5-195](#page-522-0) 7 [から](#page-139-0) 8 桁目 3-68 9 [から](#page-140-0) 11 桁目 3-69 [概要説明](#page-135-0) 3-64 ファイル [概要説明](#page-135-0) 3-64 [規則](#page-135-0) 3-64 照合順序 [代替](#page-280-0) 4-73 [通常](#page-280-0) 4-73 [EBCDIC 7-2](#page-963-0) [詳細なプログラムの論理](#page-108-0) 3-37 乗算 (MULT) [命令コード](#page-826-0) 6-275 [乗算演算子](#page-611-0) (\*) 6-60 昇順 [定義仕様書キーワード](#page-439-0) ASCEND 5-112 [ファイル仕様書の記入項目](#page-379-0) 5-52 仕様書 [継続の規則](#page-335-0) 5-8 [順序](#page-328-0) 5-1 [すべてに共通の記入項目](#page-333-0) 5-6 [タイプ](#page-328-0) 5-1 仕様書コード [演算仕様書での](#page-521-0) 5-194 [外部記述ファイル](#page-516-0) 5-189 [記述仕様書での](#page-374-0) 5-47 [制御仕様書での](#page-343-0) 5-16 [プログラム記述ファイル](#page-506-0) 5-179 [仕様書の継続の規則](#page-335-0) 5-8 [自由形式](#page-338-0) 5-11 [乗数項](#page-826-0) 6-275 小数点以下の桁数 [演算仕様書](#page-525-0) 5-198 [算術演算コード](#page-566-0) 6-15 入力仕様 [プログラム記述ファイルのフィールド記述項目](#page-513-0) 5-186 %DECPOS [による入手](#page-639-0) 6-88 [小数点文字](#page-354-0) 5-27

情報命令 [概要説明](#page-588-0) 6-37 DUMP ([プログラム・ダンプ](#page-588-0)) 6-3[7, 6-206](#page-757-0) SHTDN ([シャットダウン](#page-588-0)) 6-3[7, 6-327](#page-878-0) TIME ([時刻と日付の検索](#page-588-0)) 6-3[7, 6-346](#page-897-0) [剰余、整数](#page-677-0) 6-126 [剰余の移動](#page-827-0) 6-276 剰余の転送 (MVR) [命令コード](#page-827-0) 6-276 省略されたパラメーター [プロトタイプ](#page-473-0) 5-146 初期化 [概要](#page-211-0) 4-4 [サブプロシージャー内部](#page-116-0) 3-45 サブルーチン [\(\\*INZSR\) 3-40](#page-111-0) [配列の](#page-252-0) 4-45 INZ [キーワードを指定したフィールド](#page-462-0) 5-135 RESET [命令コードによるサブルーチン](#page-855-0) 6-304 初期化サブルーチン (\*INZSR) [およびサブプロシージャー](#page-116-0) 3-45 [説明](#page-111-0) 3-40 RESET [命令コードによる](#page-855-0) 6-304 初期化命令 [概要説明](#page-589-0) 6-38 [CLEAR \(](#page-734-0)消去) 6-183 RESET ([リセット](#page-855-0)) 命令 6-304 [除去、ストリングからのブランクの](#page-699-0) 6-148 [除算演算子](#page-611-0) (/) 6-60 [除算演算項目](#page-746-0) 6-195 ジョブ終了 [\(ENDJOB\) 6-293](#page-844-0) 処理、例外/エラー 組み込み関数 %ERROR ([エラー条件の戻し](#page-649-0)) 6-98 %STATUS ([ファイルまたはプログラム状況の戻し](#page-685-0)) [6-134](#page-685-0) [状況コード](#page-164-0) 3-9[3, 3-104](#page-175-0) [ファイル](#page-164-0) 3-93 [プログラム](#page-170-0) 3-9[9, 3-104](#page-175-0) [データ・マッピング・エラー](#page-313-0) 4-106 [ファイル情報データ構造](#page-151-0) 3-80 ファイル例外/[エラー処理サブルーチン](#page-167-0) 3-96 [フローチャート](#page-115-0) 3-44 [プログラム状況データ構造](#page-170-0) 3-99 プログラム例外/[エラー処理サブルーチン](#page-179-0) (\*PSSR) 3-108 [INFSR 3-96](#page-167-0) 処理方式 DISK [ファイル](#page-414-0) 5-87 数字データ・タイプ [使用可能な形式](#page-282-0) 4-75 [使用に関する考慮事項](#page-288-0) 4-81 [整数](#page-285-0) 4-7[8, 5-134](#page-461-0) [ゾーン](#page-287-0) 10 進数 4-8[0, 5-173](#page-500-0) [パック](#page-286-0) 10 進数 4-7[9, 5-159](#page-486-0) [表現](#page-289-0) 4-82 [符号なし](#page-287-0) 4-80 [符号なし整数](#page-497-0) 5-170 2 進-10 進 [4-75](#page-282-0)[, 5-113](#page-440-0)

数字データ・タイプ *(*続き*)* [float 4-76](#page-283-0)[, 5-132](#page-459-0) 数字フィールド [句読点](#page-313-0) 4-106 [形式](#page-262-0) 4-5[5, 4-80](#page-287-0) [ゼロへのリセット](#page-539-0) 5-212 [転送](#page-592-0) 6-41 数値リテラル [使用に関する考慮事項](#page-213-0) 4-6 長さ [6-109](#page-660-0) スキップ [印刷後](#page-537-0) 5-210 [印刷装置出力の場合](#page-536-0) 5-209 前 [5-210](#page-537-0) ストリング [検査](#page-633-0) 6-82 [指標付け](#page-866-0) 6-315 走査 [6-128](#page-679-0)[, 6-129](#page-680-0)[, 6-314](#page-865-0) [ヌル文字で終了する](#page-473-0) 5-14[6, 6-136](#page-687-0) [ブランクの除去](#page-699-0) 6-148 ストリング組み込み関数 [%CHECK \(](#page-633-0)文字の検査) 6-82 %CHECKR ([逆向きの検査](#page-634-0)) 6-83 %REPLACE ([文字ストリングの置換](#page-678-0)) 6-127 %SCAN ([文字の走査](#page-679-0)) 6-128 %SCANRPL ([文字の走査と置換](#page-680-0)) 6-129 %STR ([ヌル文字で終了するストリングの入手または保管](#page-687-0)) [6-136](#page-687-0) %SUBST ([サブストリングの検索](#page-693-0)) 6-142 %TRIM ([端でのブランクのトリミング](#page-699-0)) 6-148 %TRIML ([先行ブランクのトリミング](#page-700-0)) 6-149 %TRIMR ([後書きブランクのトリミング](#page-701-0)) 6-150 ストリング命令 [概要説明](#page-598-0) 6-47 CAT (2 [つの文字ストリングの連結](#page-598-0)) 6-4[7, 6-173](#page-724-0) [CHECK \(](#page-598-0)検査) 6-4[7, 6-178](#page-729-0) CHECKR ([逆向きの検査](#page-598-0)) 6-4[7, 6-181](#page-732-0) SCAN ([ストリングの走査](#page-598-0)) 6-4[7, 6-314](#page-865-0) SUBST ([サブストリング](#page-598-0)) 6-4[7, 6-336](#page-887-0) [XLATE \(](#page-598-0)変換) 6-4[7, 6-356](#page-907-0) スペーシング [印刷装置出力の場合](#page-536-0) 5-209 WRITE [命令を指定しない](#page-906-0) 6-355 [すべての仕様書に共通の記入項目](#page-333-0) 5-6 世紀形式 [説明](#page-292-0) 4-85 MOVE [命令による](#page-594-0) 6-4[3, 6-246](#page-797-0)[, 6-266](#page-817-0) MOVEL [命令による](#page-594-0) 6-43 TEST [命令での](#page-891-0) 6-340 [制御、プログラムの入力の](#page-114-0) 3-43 制御グループ [概要説明](#page-122-0) 3-51 制御項目 [出力仕様での](#page-531-0) 5-204 制御仕様書 [概要説明](#page-341-0) 5-14

```
制御仕様書 (続き)
  継続記入行 5-10
  自由形式 5-15
    継続 5-11
  仕様書コード 5-16
  データ域 (DFTLEHSPEC) 5-14
  データ域 (RPGLEHSPEC) 5-14
制御仕様書キーワード
  コンパイル・オプション・キーワード
    ACTGRP 5-17
    ALWNULL 5-18
    AUT 5-19
    BNDDIR 5-20
    CVTOPT 5-25
    DFTACTGRP 5-28
    ENBPFRCOL 5-30
    FIXNBR 5-30
    GENLVL 5-32
    INDENT 5-32
    LANGID 5-33
    OPTIMIZE 5-35
    OPTION 5-36
    PRFDTA 5-38
    SRTSEQ 5-38
    STGMDL 5-39
    TEXT 5-39
    TRUNCNBR 5-41
    USRPRF 5-41
  著作権 5-25
  ALLOC 5-17
  ALTSEQ 5-18
  CCSID 5-20
  CCSIDCVT 5-23
  CCSID(*CHAR) 5-21
  CCSID(*GRAPH) 5-22
  CCSID(*UCS2) 5-22
  COPYNEST 5-24
  CURSYM 5-25
  DATEDIT 5-26
  DATFMT 5-26
  DEBUG 5-26
  DECEDIT 5-27
  DECPREC 5-28
  DFTNAM 5-29
  EXPROPTS 5-30
  EXTBININT 5-30
  FLTDIV 5-31
  FORMSALIGN 5-31
  FTRANS 5-32
  INTPREC 5-32
  NOMAIN 5-34
  THREAD 5-40
  TIMFMT 5-41
  VALIDATE 5-42
制御の切れ目
  概要説明 3-51
```
制御の切れ目 *(*続き*)* [最初のサイクルでの](#page-122-0) 3-51 [不要な](#page-125-0) 3-54 [不要を回避する方法](#page-124-0) 3-53 制御フィールド [オーバーラップ](#page-125-0) 3-54 [概要説明](#page-123-0) 3-52 入力仕様での割り当て [外部記述ファイル](#page-518-0) 5-191 [プログラム記述ファイル](#page-514-0) 5-187 [分割](#page-128-0) 3-57 [制御レベル](#page-521-0) (L1-L9) 標識 5-194 [演算仕様書での](#page-521-0) 5-194 [概要説明](#page-122-0) 3-51 [規則](#page-123-0) 3-52 [条件づけ演算](#page-520-0) 5-193 [条件付け出力](#page-534-0) 5-20[7, 5-208](#page-535-0) [設定](#page-149-0) 3-78 [入力フィールドへの割り当て](#page-514-0) 5-18[7, 5-191](#page-518-0) [フィールドとレコードの関連標識として](#page-136-0) 3-6[5, 5-188](#page-515-0) 例 [3-53](#page-124-0)[, 3-58](#page-129-0) [レコード識別標識として](#page-508-0) 5-18[1, 5-190](#page-517-0) 整数形式 [算術演算](#page-567-0) 6-16 [出力仕様](#page-540-0) 5-213 [使用に関する考慮事項](#page-289-0) 4-82 [整数の演算](#page-567-0) 6-16 [定義](#page-285-0) 4-7[8, 5-134](#page-461-0) [定義仕様書](#page-435-0) 5-108 [フィールドの位置合わせ](#page-224-0) 4-1[7, 4-78](#page-285-0)[, 5-111](#page-438-0) [符号なしフィールドの編集](#page-317-0) 4-11[0, 4-119](#page-326-0) 変換 [6-107](#page-658-0) [整数剰余](#page-677-0) 6-126 [整数の演算](#page-567-0) 6-16 整数フィールド 定義 [5-134](#page-461-0) [整数部分、商](#page-642-0) 6-91 [静的記憶域](#page-210-0) 4-[3, 5-166](#page-493-0) 静的呼び出し CALLP [の使用法](#page-719-0) 6-168 精度、式の結果の [「結果の小数点以下の桁数」規則の使用](#page-618-0) 6-67 [「結果の小数点以下の桁数」の例](#page-619-0) 6-68 [精度の規則](#page-615-0) 6-64 [中間結果](#page-616-0) 6-65 [デフォルトの精度規則の使用](#page-616-0) 6-65 [デフォルトの例](#page-617-0) 6-66 [制約事項、要約](#page-962-0) 7-1 [絶対値](#page-621-0) 6-70 [絶対表記法](#page-224-0) 4-1[7, 5-106](#page-433-0) 設定/[取り出し、データ構造のオカレンスの](#page-828-0) 6-277 [説明](#page-103-0) 3-3[2, 3-64](#page-135-0) [ゼロ抑制](#page-315-0) 4-108 [組み合わせ編集コードを用いる場合](#page-315-0) 4-108 [編集語の本体](#page-323-0) 4-116

宣言命令 [概要説明](#page-582-0) 6-31 DEFINE ([フィールド定義](#page-582-0)) 6-3[1, 6-191](#page-742-0) KFLD ([キーの構成部分定義](#page-582-0)) 6-3[1, 6-234](#page-785-0) KLIST ([複合キーの定義](#page-582-0)) 6-31 PARM ([パラメーターの識別](#page-582-0)) 6-3[1, 6-286](#page-837-0) PLIST ([パラメーター・リストの識別](#page-582-0)) 6-3[1, 6-288](#page-839-0) TAG (タグ[\) 6-31](#page-582-0)[, 6-339](#page-890-0) [先行ブランク、除去](#page-474-0) 5-14[7, 6-148](#page-699-0)[, 6-149](#page-700-0) [選択グループの始め](#page-868-0) (SELECT) 命令コード 6-317 [全手順ファイル](#page-195-0) 3-124 [検索引数のキー](#page-587-0) 6-36 [説明](#page-377-0) 5-50 [ファイル仕様書の記入項目](#page-376-0) 5-49 [ファイル命令コード](#page-584-0) 6-33 [ソース・リストの字下げ線](#page-781-0) 6-230 ゾーン 10 進数形式 [説明](#page-287-0) 4-80 定義 [5-173](#page-500-0) [定義仕様書](#page-435-0) 5-108 ゾーン移動命令 [概要説明](#page-597-0) 6-46 MHHZO ([上位桁から上位桁へのゾーンの転送](#page-597-0)) 6-4[6, 6-242](#page-793-0) MHLZO ([上位桁から下位桁へのゾーンの転送](#page-597-0)) 6-4[6, 6-243](#page-794-0) MLHZO ([下位桁から上位桁へのゾーンの転送](#page-597-0)) 6-4[6, 6-243](#page-794-0) MLLZO ([下位桁から下位桁へのゾーンの転送](#page-597-0)) 6-4[6, 6-243](#page-794-0) [ゾーンの移動](#page-793-0) 6-242 ゾーン・フィールド 定義 [5-173](#page-500-0) 操作記述子 最小 [6-122](#page-673-0) OPDESC [キーワード](#page-472-0) 5-145 装置 [最大数](#page-403-0) 5-76 [データ構造の保管](#page-409-0) 5-82 [標識の保管](#page-409-0) 5-82 [ファイル仕様書の](#page-384-0) 5-57 装置タイプ [キーワード](#page-372-0) 5-45 [装置の数、最大の](#page-403-0) 5-76 装置名 [指定](#page-390-0) 5-63 [その他の場合の選択](#page-835-0) (OTHER) 命令コード 6-284

# [タ行]

```
代替形式 (配列およびテーブル)
 定義仕様書キーワード ALT 5-112
 例 4-46
代替照合順序
  影響を受ける操作 4-74
  コーディング用紙 4-73
 照合順序の変更 4-74
  制御仕様書キーワード ALTSEQ 5-18, 5-112
  制御仕様書の指定 4-73
 定義仕様書キーワード ALTSEQ 4-73
```
代替照合順序 *(*続き*)* [入力レコード様式](#page-281-0) 4-74 [代替照合順序の定義](#page-280-0) 4-73 [代入](#page-609-0) 6-58 [移動命令](#page-592-0) 6-41 [代入演算子](#page-609-0) 6-58 EVAL ([式の評価](#page-761-0)) 6-210 EVALR ([評価、右寄せ](#page-763-0)) 6-212 Z-ADD ([ゼロにして加算](#page-960-0)) 6-409 Z-SUB ([ゼロにして減算](#page-961-0)) 6-410 [タイムアウト](#page-844-0) 6-293 タイム・スタンプ・データ形式 [区切り記号](#page-296-0) 4-89 [出力仕様](#page-540-0) 5-213 [初期化](#page-296-0) 4-89 [説明](#page-295-0) 4-88 [定義仕様書](#page-495-0) 5-168 [定義仕様書での内部形式](#page-435-0) 5-108 変換 [6-146](#page-697-0) タイム・スタンプ・データ・フィールド [一般的な説明](#page-295-0) 4-88 [予期しない結果](#page-582-0) 6-31 単項演算 [演算子の優先順位](#page-608-0) 6-57 [サポートされるデータ・タイプ](#page-611-0) 6-60 [NOT 6-60](#page-611-0) [+ 6-60](#page-611-0) [- 6-60](#page-611-0) [単純編集コード](#page-314-0) (X、Y、Z) 4-107 [中間結果、式の](#page-615-0) 6-64 注記 [共通記入項目における](#page-334-0) \* 5-7 [配列入力レコードの](#page-248-0) 4-41 [追加機能](#page-708-0) 6-157 追加レコード [出力仕様記入項目](#page-532-0) (ADD) 5-205 [ファイル仕様書の記入項目](#page-378-0) (A) 5-51 通貨記号 [指定](#page-352-0) 5-25 通常のコード [ファイル状況](#page-164-0) 3-93 [プログラム状況](#page-175-0) 3-104 [通常のプログラム・サイクル](#page-104-0) 3-33 突き合わせフィールド 値 (M1 から M9) [の割り当て](#page-196-0) 3-125 [順序検査のための使用](#page-196-0) 3-125 説明 [3-125](#page-196-0) [代替照合順序](#page-280-0) 4-73 [ダミー突き合わせフィールド](#page-197-0) 3-12[6, 3-128](#page-199-0) [入力仕様](#page-514-0) 5-18[7, 5-191](#page-518-0) [複数ファイル処理](#page-195-0) 3-124 例 [3-127](#page-198-0) [論理](#page-112-0) 3-41 突き合わせレコード (MR) 標識 [概要説明](#page-134-0) 3-63

突き合わせレコード (MR) 標識 *(*続き*)* 条件づけ演算 桁、9 から [11 5-195](#page-522-0) 7 から 8 桁目 [5-194](#page-521-0) [条件付け出力](#page-534-0) 5-20[7, 5-210](#page-537-0) [設定](#page-149-0) 3-78 [突き合わせフィールドの割り当て](#page-514-0) 5-18[7, 5-191](#page-518-0) [フィールドとレコードの関連標識として](#page-136-0) 3-6[5, 5-188](#page-515-0) [突き合わせレベル](#page-196-0) (M1 から M9) 3-125 [次のサイクルでのファイルの強制読み取り](#page-778-0) (FORCE) 命令コー ド [6-227](#page-778-0) データ域 アンロック [暗黙](#page-108-0) 3-3[7, 4-19](#page-226-0) [明示的](#page-833-0) 6-282 UNLOCK [命令コード](#page-898-0) 6-347 書き出し [暗黙](#page-108-0) 3-3[7, 4-19](#page-226-0) [明示的](#page-836-0) 6-285 検索 [暗黙](#page-105-0) 3-3[4, 4-19](#page-226-0) [明示的](#page-782-0) 6-231 [制約事項](#page-744-0) 6-193 定義 [5-118](#page-445-0)[, 5-120](#page-447-0)[, 5-121](#page-448-0)[, 6-191](#page-742-0)[, 6-193](#page-744-0) 内部データ域 [\(LDA\) 6-193](#page-744-0) [DFTLEHSPEC](#page-341-0) データ域 5-14 [RPGLEHSPEC](#page-341-0) データ域 5-14 ([プログラム初期化パラメーター](#page-742-0)) データ域 6-191 データ域データ構造 [概要説明](#page-226-0) 4-19 [自由形式定義](#page-420-0) 5-9[3, 5-120](#page-447-0) ステートメント [外部記述](#page-220-0) 4-13 [プログラム記述](#page-220-0) 4-13 データ域の検索 [暗黙](#page-105-0) 3-3[4, 4-19](#page-226-0) [明示的](#page-782-0) 6-231 [データ域の検索](#page-782-0) (IN) 命令コード 6-231 [データ域またはレコードのロック](#page-898-0)/アンロック 6-347 データ域命令 [概要説明](#page-578-0) 6-27 DEFINE ([フィールド定義](#page-742-0)) 6-191 IN ([データ域の検索](#page-578-0)) 6-2[7, 6-231](#page-782-0) OUT ([データ域の書き出し](#page-578-0)) 6-2[7, 6-285](#page-836-0) UNLOCK ([データ域のアンロック](#page-578-0)) 6-2[7, 6-347](#page-898-0) データ形式 外部 [5-124](#page-451-0)[, 5-213](#page-540-0) [外部数値形式の指定](#page-263-0) 4-56 [外部日付または時刻形式の指定](#page-264-0) 4-57 [外部文字形式の指定](#page-264-0) 4-57 [整数](#page-285-0) 4-7[8, 5-134](#page-461-0) [ゾーン](#page-287-0) 10 進数 4-8[0, 5-173](#page-500-0) [定義仕様書](#page-435-0) 5-108 [内部](#page-262-0) 4-55 [パック](#page-286-0) 10 進数 4-7[9, 5-159](#page-486-0) [符号なし](#page-287-0) 4-80

データ形式 *(*続き*)* [符号なし整数](#page-497-0) 5-170 2 進-10 進 [4-75](#page-282-0)[, 5-113](#page-440-0) [float 4-76](#page-283-0)[, 5-132](#page-459-0) データ構造 [位置合わせ](#page-224-0) 4-17 [印刷装置制御](#page-406-0) 5-79 英数字サブフィールド [CCSID 4-13](#page-220-0) [外部記述](#page-220-0) 4-1[3, 5-93](#page-420-0)[, 5-97](#page-424-0) [外部サブフィールドの](#page-442-0) CCSID 5-115 [概要説明](#page-220-0) 4-13 [キー付き配列データ構造](#page-221-0) 4-1[4, 6-112](#page-663-0)[, 6-328](#page-879-0) [記憶域のオーバーレイ](#page-224-0) 4-17 [規則](#page-73-0) 3-[2, 4-19](#page-226-0) サブフィールド [位置合わせ](#page-224-0) 4-17 [開始位置](#page-488-0) 5-161 [外部定義](#page-450-0) 5-12[3, 5-125](#page-452-0) [記憶域のオーバーレイ](#page-224-0) 4-1[7, 5-157](#page-484-0) [定義](#page-223-0) 4-1[6, 5-105](#page-432-0) [名前の接頭部](#page-220-0) 4-1[3, 5-77](#page-404-0)[, 5-161](#page-488-0) [名前変更](#page-220-0) 4-1[3, 5-123](#page-450-0) [修飾名](#page-221-0) 4-1[4, 5-163](#page-490-0) [接続されている装置の保管](#page-409-0) 5-82 [タイプ](#page-432-0) 5-105 [データ域](#page-226-0) 4-19 [定義](#page-223-0) 4-16 [定義キーワードの要約](#page-501-0) 5-174 [定義タイプ記入項目](#page-432-0) 5-105 [特殊な](#page-226-0) 4-19 [入出力のための使用](#page-584-0) 6-33 [ネストされた](#page-225-0) 4-18 [配列データ構造](#page-221-0) 4-14 [配列データ構造の検索](#page-255-0) 4-48 [配列データ構造のソート](#page-258-0) 4-51 [標識](#page-227-0) 4-20 [ファイル情報](#page-226-0) 4-19 [ファイル情報データ構造](#page-151-0) 3-80 複数回繰り返し [オカレンスの数](#page-472-0) 5-14[5, 6-94](#page-645-0) [サイズ](#page-683-0) 6-132 [プログラム記述](#page-220-0) 4-1[3, 5-93](#page-420-0)[, 5-97](#page-424-0) [プログラム状況](#page-226-0) 4-1[9, 5-163](#page-490-0) 例 [4-20](#page-227-0)[, 5-93](#page-420-0) [CCSID\(\\*EXACT\) 5-115](#page-442-0) [CCSID\(\\*NOEXACT\) 5-115](#page-442-0) OCCUR [命令コードによる](#page-828-0) 6-277 データ情報組み込み関数 %DECPOS ([小数部の桁数の取得](#page-639-0)) 6-88 %ELEM ([要素数の検索](#page-645-0)) 6-94 %LEN ([長さの入手](#page-660-0)) 6-109 %OCCUR ([データ構造のオカレンスの設定](#page-669-0)/取り出し) [6-118](#page-669-0) %SIZE (サイズ ([バイト数](#page-683-0)) の検索) 6-132

データ属性 [出力仕様](#page-542-0) 5-215 [入力仕様](#page-511-0) 5-184 [データの強制終了](#page-775-0) (FEOD) 命令コード 6-224 データベース・データ [可変長フィールド](#page-275-0) 4-68 [ヌル値](#page-306-0) 4-99 データ変換組み込み関数 %CHAR ([文字データへの変換](#page-629-0)) 6-78 [%CHAR\(](#page-631-0)数値) 6-80 %CHAR(日付|時刻|[タイム・スタンプ](#page-629-0) {: 形式}) 6-78 %CHAR(文字 | グラフィック [| UCS2 {: ccsid}\) 6-81](#page-632-0) %DATE ([日付への変換](#page-636-0)) 6-85 %DEC (パック 10 [進数への変換](#page-637-0)) 6-86 %DECH ([四捨五入を伴うパック](#page-638-0) 10 進数形式への変換) [6-87](#page-638-0) %EDITC ([編集コードを使用する編集値](#page-642-0)) 6-91 %EDITFLT ([浮動外部表現への変換](#page-644-0)) 6-93 %EDITW ([編集語を使用する編集値](#page-645-0)) 6-94 %FLOAT ([浮動形式への変換](#page-650-0)) 6-99 %GRAPH ([図形値への変換](#page-653-0)) 6-102 %INT ([整数形式への変換](#page-658-0)) 6-107 %INTH ([四捨五入を伴う整数形式への変換](#page-658-0)) 6-107 %TIME ([時刻への変換](#page-696-0)) 6-145 %TIMESTAMP ([タイム・スタンプへの変換](#page-697-0)) 6-146 [%UCS2 \(UCS-2](#page-702-0) 値への変換) 6-151 %UNS ([符号なし形式への変換](#page-703-0)) 6-152 %UNSH ([四捨五入を伴う符号なし形式への変換](#page-703-0)) 6-152 [%XLATE \(](#page-705-0)変換) 6-154 データ・タイプ [オブジェクト](#page-471-0) 5-144 [キーワード](#page-418-0) 5-91 [基底ポインター](#page-298-0) 4-9[1, 5-160](#page-487-0) [組み込み関数に使用できる](#page-612-0) 6-61 [グラフィック](#page-267-0) 4-6[0, 5-133](#page-460-0)[, 5-171](#page-498-0) [式でサポートされる](#page-611-0) 6-60 [時刻](#page-293-0) 4-8[6, 5-41](#page-368-0)[, 5-168](#page-495-0)[, 5-169](#page-496-0) [数値](#page-282-0) 4-75 [タイム・スタンプ](#page-295-0) 4-8[8, 5-168](#page-495-0) [単項演算によってサポートされる](#page-611-0) 6-60 [データ・マッピング・エラー](#page-313-0) 4-106 [定義仕様書](#page-435-0) 5-108 [日付](#page-291-0) 4-8[4, 5-26](#page-353-0)[, 5-63](#page-390-0)[, 5-86](#page-413-0)[, 5-117](#page-444-0) 標識 [5-134](#page-461-0) [プロシージャー・ポインター](#page-305-0) 4-98 [文字](#page-265-0) 4-5[8, 5-115](#page-442-0)[, 5-171](#page-498-0) [入出力命令での](#page-279-0) CCSID の影響 4-72 [戻り値](#page-862-0) 6-311 2 [項演算によってサポートされる](#page-611-0) 6-60 [UCS-2 4-61](#page-268-0)[, 5-169](#page-496-0)[, 5-172](#page-499-0) テーブル 検索 [6-147](#page-698-0) [サイズ](#page-683-0) 6-132 [使用例](#page-261-0) 4-54 [テーブル要素の指定](#page-260-0) 4-53 [定義](#page-243-0) 4-3[6, 4-53](#page-260-0)

テーブル *(*続き*)* [名前、規則](#page-74-0) 3-3 [配列との相違点](#page-243-0) 4-36 [ファイル](#page-377-0) 5-50 [要素、指定](#page-260-0) 4-53 [要素の数](#page-445-0) 5-11[8, 6-94](#page-645-0) [ロード](#page-260-0) 4-53 [TOFILE](#page-408-0) 名 5-81 [定義](#page-102-0) 3-31 [定義、パラメーターの](#page-837-0) 6-286 [定義、パラメーター・リストの記号名の](#page-839-0) 6-288 [定義、標識の](#page-120-0) 3-49 [定義、ファイルの](#page-329-0) 5-2 [定義、フィールドの、属性に基づいての](#page-742-0) 6-191 [定義、フィールドの、データ域としての](#page-742-0) 6-191 定義、類似の [サブフィールド](#page-223-0) 4-16 [DEFINE](#page-742-0) 命令 6-191 LIKE [キーワード](#page-464-0) 5-137 [定義されない標識](#page-133-0) 3-62 定義仕様書 [一般的な](#page-415-0) 5-88 [開始位置](#page-433-0) 5-106 [外部記述](#page-431-0) 5-104 [キーワード](#page-436-0) 5-109 固定形式の記入項目に対応する自由形式でのコーディング [サブフィールド](#page-425-0) 5-98 [データ構造](#page-424-0) 5-97 [独立フィールド](#page-420-0) 5-93 [パラメーター](#page-429-0) 5-102 [プロシージャー・インターフェース](#page-429-0) 5-102 [プロトタイプ](#page-426-0) 5-99 [自由形式](#page-415-0) 5-8[8, 5-92](#page-419-0) [キーワード使用の相違点](#page-419-0) 5-92 [継続](#page-338-0) 5-11 [サブフィールド](#page-424-0) 5-97 [データ構造](#page-420-0) 5-93 [独立フィールド](#page-420-0) 5-93 [パラメーター](#page-429-0) 5-102 [プロシージャー・インターフェース](#page-426-0) 5-99 [プロトタイプ](#page-425-0) 5-98 [終了位置](#page-433-0)/長さ 5-106 [仕様書コード](#page-431-0) 5-104 [小数点以下の桁数](#page-436-0) 5-109 [タイプごとのキーワードの要約](#page-501-0) 5-174 [タイプごとの記入項目の要約](#page-500-0) 5-173 [データ構造のタイプ](#page-432-0) 5-105 [定義のタイプ](#page-432-0) 5-105 [内部形式](#page-435-0) 5-108 名前 [5-104](#page-431-0) 定義仕様書キーワード [継続記入行](#page-337-0) 5-10 指定 [5-109](#page-436-0) [ALIAS 5-110](#page-437-0) [ALIGN 5-111](#page-438-0) [ALT 5-112](#page-439-0)

定義仕様書キーワード *(*続き*)* [ALTSEQ 5-112](#page-439-0) [ASCEND 5-112](#page-439-0) [BASED 5-113](#page-440-0) [BINDEC 5-113](#page-440-0) [CCSID 5-114](#page-441-0) [英数字フィールドへの影響](#page-279-0) 4-72 [データ構造](#page-442-0) 5-115 [CHAR 5-115](#page-442-0) [CONST 5-116](#page-443-0) [CTDATA 5-117](#page-444-0) [DATE 5-117](#page-444-0) [DATFMT 5-117](#page-444-0) [DESCEND 5-118](#page-445-0) [DIM 5-118](#page-445-0) [DTAARA 5-118](#page-445-0)[, 5-120](#page-447-0)[, 5-121](#page-448-0) [EXPORT 5-122](#page-449-0) [\\*DCLCASE 5-131](#page-458-0) [EXT 5-123](#page-450-0) [EXTFLD 5-123](#page-450-0) [EXTFMT 5-124](#page-451-0) [EXTNAME 5-125](#page-452-0) [EXTPGM 5-126](#page-453-0) [EXTPROC 5-126](#page-453-0) [\\*DCLCASE 5-131](#page-458-0) [\\*DCLCASE](#page-546-0) 例 5-219 [FLOAT 5-132](#page-459-0) [FROMFILE 5-133](#page-460-0) [GRAPH 5-133](#page-460-0) [IMPORT 5-133](#page-460-0) [\\*DCLCASE 5-131](#page-458-0) [IND 5-134](#page-461-0) [INT 5-134](#page-461-0) [INZ 5-135](#page-462-0) [LEN 5-136](#page-463-0) [LIKE 5-137](#page-464-0) [LIKEDS 5-139](#page-466-0) [LIKEFILE 5-141](#page-468-0) [LIKEREC 5-142](#page-469-0) [NOOPT 5-143](#page-470-0) [OBJECT 5-144](#page-471-0) [OCCURS 5-145](#page-472-0) [OPDESC 5-145](#page-472-0) [OPTIONS 5-146](#page-473-0) [OVERLAY 5-157](#page-484-0) [PACKED 5-159](#page-486-0) [PACKEVEN 5-160](#page-487-0) [PERRCD 5-160](#page-487-0) [POS 5-161](#page-488-0) [PREFIX 5-161](#page-488-0) [PROCPTR 5-162](#page-489-0) [PSDS 5-163](#page-490-0) [QUALIFIED 4-14](#page-221-0)[, 5-163](#page-490-0) [RTNPARM 5-163](#page-490-0) [STATIC 5-166](#page-493-0) [TEMPLATE 5-167](#page-494-0)

定義仕様書キーワード *(*続き*)* [TIME 5-168](#page-495-0) [TIMESTAMP 5-168](#page-495-0) [TIMFMT 5-169](#page-496-0) [TOFILE 5-169](#page-496-0) [UCS2 5-169](#page-496-0) [UNS 5-170](#page-497-0) [VALUE 5-170](#page-497-0) [VARCHAR 5-171](#page-498-0) [VARGRAPH 5-171](#page-498-0) [VARUCS2 5-172](#page-499-0) [VARYING 5-172](#page-499-0) [ZONED 5-173](#page-500-0) 停止 (H1-H9) 標識 [概要説明](#page-139-0) 3-68 [結果標識として](#page-526-0) 5-199 [条件づけ演算](#page-522-0) 5-195 [条件付け出力](#page-535-0) 5-20[8, 5-210](#page-537-0) [設定](#page-149-0) 3-78 [フィールドとレコードの関連標識として](#page-516-0) 5-189 [フィールド標識として](#page-516-0) 5-18[9, 5-192](#page-519-0) [レコード識別標識として](#page-508-0) 5-18[1, 5-190](#page-517-0) テスト命令 [概要説明](#page-604-0) 6-53 TEST (日付/時刻/[タイム・スタンプのテスト](#page-604-0)) 命令コード [6-53](#page-604-0)[, 6-340](#page-891-0) TESTB ([ビットのテスト](#page-604-0)) 命令コード 6-5[3, 6-342](#page-893-0) TESTN ([数値のテスト](#page-604-0)) 命令コード 6-5[3, 6-344](#page-895-0) TESTZ ([ゾーンのテスト](#page-604-0)) 命令コード 6-5[3, 6-345](#page-896-0) デフォルトのデータ形式 [時刻](#page-294-0) 4-8[7, 5-41](#page-368-0)[, 5-169](#page-496-0) [タイム・スタンプ](#page-295-0) 4-88 [日付](#page-292-0) 4-8[5, 5-26](#page-353-0)[, 5-117](#page-444-0) [等号演算子](#page-611-0) (=) 6-60 [動的にサイズ指定される配列の使用](#page-259-0) 4-52 動的配列 [定義](#page-244-0) 4-37 [動的にサイズ指定される配列の使用](#page-259-0) 4-52 [要素が散在している場合](#page-245-0) 4-38 [連続した要素を伴う場合](#page-248-0) 4-41 [ロードの規則](#page-245-0) 4-38 %SUBARR ([配列の部分の設定](#page-689-0)/入手) 6-138 動的呼び出し CALLP [の使用法](#page-719-0) 6-168 [特殊語](#page-77-0) 3-6 [独立フィールド](#page-211-0) 4-[4, 5-106](#page-433-0) 取り出し/[設定、データ構造のオカレンスの](#page-828-0) 6-277

### [ナ行]

[内部データ域](#page-744-0) 6-193 内部データ形式 [外部サブフィールド](#page-220-0) 4-13 [算術演算](#page-567-0) 6-16 [定義](#page-262-0) 4-55 [定義仕様書](#page-435-0) 5-108

内部データ形式 *(*続き*)* [デフォルトの形式](#page-263-0) 4-56 [デフォルトの時刻](#page-368-0) 5-41 [デフォルトの日付](#page-353-0) 5-26 [内部標識](#page-131-0) 3-60 [最終レコード](#page-134-0) (LR) 3-63 [突き合わせレコード](#page-134-0) (MR) 3-63 戻り [\(RT\) 3-64](#page-135-0) 1 ページ目 [\(1P\) 3-63](#page-134-0) 長さ、%LEN [の 使用による入手](#page-660-0) 6-109 [長さ表記法](#page-224-0) 4-1[7, 5-106](#page-433-0) 名前 [記号](#page-72-0) 3-1 [規則](#page-73-0) 3-2 [サブフィールド](#page-73-0) 3-2 [サブルーチン](#page-74-0) 3-3 [条件付きコンパイル](#page-73-0) 3-2 [データ構造](#page-73-0) 3-2 [テーブル](#page-74-0) 3-3 [配列](#page-73-0) 3-2 [ファイル](#page-73-0) 3-2 [フィールド](#page-73-0) 3-2 [出力仕様での](#page-535-0) 5-208 [入力仕様での](#page-514-0) 5-18[7, 5-191](#page-518-0) [プロトタイプ](#page-74-0) 3-3 [ラベル](#page-74-0) 3-3 [レコード](#page-74-0) 3-3 [EXCEPT 3-2](#page-73-0)[, 5-208](#page-535-0) [KLIST 3-3](#page-74-0) [PLIST 3-3](#page-74-0) \*ROUTINE 用 [プログラム状況データ構造を伴う場合](#page-170-0) 3-99 名前付き固定情報 [指定](#page-217-0) 4-10 [定義キーワードの要約](#page-501-0) 5-174 CONST [を使用した値の定義](#page-443-0) 5-116 [名前付き定数](#page-217-0) 4-10 二重アスタリスク (\*\*) [先読みフィールド](#page-508-0) 5-181 [代替照合順序テーブル](#page-281-0) 4-74 [配列およびテーブル](#page-249-0) 4-42 [ファイル変換テーブル](#page-203-0) 3-132 [プログラム記述ファイルの](#page-508-0) 5-181 入出力共用ファイル [説明](#page-376-0) 5-49 入力 [ファイル](#page-376-0) 5-49 [ファイルからデータ構造への入力](#page-584-0) 6-33 入力仕様 [外部フィールド名](#page-517-0) 5-190 [制御レベル標識](#page-518-0) 5-191 [突き合わせフィールド](#page-518-0) 5-191 [フィールドの位置およびサイズ](#page-512-0) 5-185 [フィールド標識](#page-519-0) 5-192 [レコード識別標識](#page-517-0) 5-190 [レコード名](#page-517-0) 5-190

入力仕様 *(*続き*)* RPG IV [のフィールド名](#page-518-0) 5-191 入力仕様書、プログラム記述ファイルの [オプション](#page-507-0) 5-180 [先読みフィールド](#page-508-0) 5-181 [順序検査](#page-506-0) 5-179 標識 [制御レベル](#page-514-0) 5-187 [フィールド](#page-512-0) 5-185 [フィールド・レコード 関係](#page-515-0) 5-188 [レコード識別](#page-508-0) 5-181 [ファイル名](#page-506-0) 5-179 フィールド 形式 [5-185](#page-512-0) [小数点以下の桁数](#page-514-0) 5-187 名前 [5-187](#page-514-0) [レコード識別コード](#page-509-0) 5-182 [レコード数](#page-507-0) 5-180 入力フィールド 位置 [5-186](#page-513-0) [外部名](#page-517-0) 5-190 形式 [5-185](#page-512-0) [先読みフィールドとして](#page-508-0) 5-181 [小数点以下の桁数](#page-513-0) 5-186 名前 [5-187](#page-514-0) [RPG IV](#page-518-0) の名前 5-191 ヌル値サポート [説明](#page-306-0) 4-99 [入力専用](#page-313-0) 4-106 [ユーザー制御](#page-307-0) 4-100 [キー順命令](#page-309-0) 4-102 出力 [4-101](#page-308-0) 入力 [4-101](#page-308-0) [ヌル標識の照会または設定](#page-668-0) 6-117 [ALWNULL\(\\*NO\) 4-106](#page-313-0) ヌル文字終了ストリング [受け渡し](#page-473-0) 5-146 [入手または保管](#page-687-0) 6-136 [ネイティブ・メソッド](#page-695-0) 6-144 ネストされた DO グループ 例 [6-51](#page-602-0)

### [ハ行]

```
配列
 演算での参照 4-49
 偶数の桁数 5-160
 検索 6-112
 コンパイル時
   ソース・プログラムの配列 4-44
   定義 4-41
 サイズ 6-132
 実行時
   定義 4-37
   動的にサイズ指定される配列の使用 4-52
   要素が散在している場合 4-38
```
配列 *(*続き*)* 実行時 *(*続き*)* [連続した要素を伴う場合](#page-248-0) 4-41 [ロードの規則](#page-245-0) 4-38 [実行時前配列](#page-248-0) 4-41 [ロードの規則](#page-251-0) 4-44 [指標を用いた検索](#page-255-0) 4-48 [指標を用いない検索](#page-254-0) 4-47 [終了位置](#page-539-0) 5-212 [出力](#page-258-0) 4-51 [初期化](#page-252-0) 4-45 [ソース・プログラムの順序](#page-251-0) 4-44 [タイプ](#page-244-0) 4-37 [データ構造の配列](#page-221-0) 4-14 [テーブルとの相違点](#page-243-0) 4-36 [定義](#page-243-0) 4-36 [動的にサイズ指定される配列](#page-259-0) 4-52 [動的にサイズ指定される配列の使用](#page-259-0) 4-52 名前 [規則](#page-250-0) 4-43 [出力仕様](#page-538-0) 5-211 [比較命令コードにおける](#page-577-0) 6-26 [入出力共用配列ファイル](#page-248-0) 4-4[1, 5-49](#page-376-0) [入力レコードの作成](#page-248-0) 4-41 [配列データ構造の検索](#page-255-0) 4-48 [配列データ構造のソート](#page-258-0) 4-51 [パック形式](#page-286-0) 4-79 ファイル [説明](#page-377-0) 5-50 [ファイル仕様書の記入項目](#page-377-0) 5-50 ファイル名 ([ファイル仕様書で必要な場合](#page-180-0)) 3-109 [浮動形式](#page-283-0) 4-76 [部分配列の使用](#page-689-0) 6-138 平方根 (SQRT) [命令コード](#page-883-0) 6-332 変更 [定義](#page-253-0) 4-46 例 [4-46](#page-253-0) [編集](#page-258-0) 4-51 [要素](#page-243-0) 4-36 [要素の数](#page-445-0) 5-11[8, 6-94](#page-645-0) ロード [コンパイル時](#page-248-0) 4-41 [実行時](#page-245-0) 4-38 [実行時前](#page-251-0) 4-44 [複数レコードからの](#page-246-0) 4-39 1 [つのレコードからの](#page-245-0) 4-38 LOOKUP [命令コード](#page-790-0) 6-239 2 進-10 [進形式](#page-282-0) 4-75 [TOFILE](#page-408-0) 名 5-81 XFOOT [命令コード](#page-906-0) 6-355 (MOVEA [命令コード](#page-810-0)) の転送 6-259 (XFOOT) [の要素合計命令コード](#page-906-0) 6-355 [%XFOOT](#page-704-0) 組み込み 6-153 [配列の転送](#page-810-0) (MOVEA) 命令コード 6-259 [配列命令](#page-569-0) 6-18 [概要説明](#page-569-0) 6-18

[配列命令](#page-569-0) *(*続き*)* [LOOKUP \(](#page-569-0)検索) 6-1[8, 6-239](#page-790-0) MOVEA ([配列の転送](#page-569-0)) 6-1[8, 6-259](#page-810-0) SORTA ([配列の分類](#page-569-0)) 6-1[8, 6-328](#page-879-0) XFOOT ([配列要素の合計](#page-569-0)) 6-1[8, 6-355](#page-906-0) %SUBARR ([配列の部分の設定](#page-569-0)/入手) 6-1[8, 6-138](#page-689-0) 配列要素一覧 XFOOT [命令コードの使用](#page-906-0) 6-355 %XFOOT [組み込みの使用](#page-704-0) 6-153 パック 10 進数形式 [キー](#page-382-0) 5-55 [偶数の桁数の指定](#page-487-0) 5-160 [出力フィールド](#page-286-0) 4-79 [説明](#page-286-0) 4-79 定義 [5-159](#page-486-0) [定義仕様書](#page-435-0) 5-108 [入力フィールド](#page-286-0) 4-79 配列/[テーブル・フィールド](#page-286-0) 4-79 [変換](#page-637-0) 6-86 パック 10 進数フィールド 定義 [5-159](#page-486-0) パフォーマンスに関する考慮事項 [算術演算](#page-567-0) 6-16 パラメーター [プロトタイプ・パラメーター](#page-240-0) 4-33 [比較、演算項目の](#page-716-0) 6-16[5, 6-188](#page-739-0) [比較および分岐](#page-716-0) (CABxx) 命令コード 6-165 比較命令 [概要説明](#page-576-0) 6-25 [ANDxx \(](#page-576-0)かつ) 6-2[5, 6-160](#page-711-0) CABxx ([比較および分岐](#page-576-0)) 6-2[5, 6-165](#page-716-0) CASxx ([サブルーチンの条件付き呼び出し](#page-576-0)) 6-2[5, 6-172](#page-723-0) [COMP \(](#page-576-0)比較) 6-2[5, 6-188](#page-739-0) DOU ([条件が真になるまでの繰り返し](#page-576-0)) 6-2[5, 6-198](#page-749-0) DOUxx ([条件までの繰り返し](#page-576-0)) 6-2[5, 6-198](#page-749-0) DOW ([条件が真の間繰り返し](#page-576-0)) 6-2[5, 6-200](#page-751-0) DOWxx ([条件が真の間繰り返し](#page-576-0)) 6-2[5, 6-201](#page-752-0) EVAL ([式の評価](#page-761-0)) 6-210 EVALR ([評価、右寄せ](#page-763-0)) 6-212 [IF \(IF/THEN\) 6-25](#page-576-0)[, 6-229](#page-780-0) [IFxx \(IF/THEN\) 6-25](#page-576-0)[, 6-230](#page-781-0) ORxx (または[\) 6-25](#page-576-0)[, 6-284](#page-835-0) WHEN ([真の場合に選択](#page-576-0)) 6-2[5, 6-351](#page-902-0) WHENxx ([真の場合に選択](#page-576-0)) 6-25 whenxx ([真の場合に選択](#page-903-0)) 6-352 引き渡し、パラメーターの [パラメーターの数](#page-673-0) 6-122 [パラメーターの番号](#page-675-0) 6-124 [読み取り専用参照による](#page-443-0) 5-116 CONST [キーワードを使用する](#page-443-0) 5-116 [左につめて転送](#page-817-0) (MOVEL) 命令コード 6-266 [日付、ユーザー](#page-77-0) 3-6 [UDATE, UDAY, UMONTH, UYEAR 3-6](#page-77-0) [\\*DATE, \\*DAY, \\*MONTH, \\*YEAR 3-6](#page-77-0) [日付時刻フィールドの転送](#page-594-0) 6-43

日付時刻命令 [概要説明](#page-580-0) 6-29 [予期しない結果](#page-582-0) 6-31 [ADDDUR \(](#page-708-0)期間の加算) 6-157 EXTRCT (日付/[時刻の抽出](#page-773-0)) 6-222 [SUBDUR \(](#page-885-0)期間減算) 6-334 TEST (日付/時刻/[タイム・スタンプのテスト](#page-891-0)) 6-340 TIME ([時刻と日付の検索](#page-897-0)) 命令コード 6-346 日付データ形式 [一時的に デフォルト形式を変更する](#page-81-0) 3-10 [外部形式のテーブル](#page-293-0) 4-86 [区切り記号](#page-293-0) 4-86 [出力仕様](#page-540-0) 5-213 [初期化](#page-293-0) 4-86 [制御仕様書](#page-353-0) 5-26 [説明](#page-291-0) 4-84 [定義仕様書](#page-444-0) 5-117 [定義仕様書での内部形式](#page-435-0) 5-108 [入力仕様](#page-511-0) 5-184 [ファイル仕様書](#page-390-0) 5-63 [変換](#page-636-0) 6-85 3 [桁の年世紀形式](#page-292-0) 4-85 RPG [定義形式のテーブル](#page-292-0) 4-85 \*JOBRUN [日付区切り記号および形式](#page-292-0) 4-85 [\\*LONGJUL](#page-292-0) 形式 4-85 日付データ・フィールド [一般的な説明](#page-291-0) 4-84 [終了位置に与える影響](#page-317-0) 4-110 [制御仕様書での](#page-353-0) DATFMT 5-26 [ゼロ抑制](#page-314-0) 4-107 [定義仕様書での日付形式](#page-444-0) 5-117 [転送](#page-594-0) 6-43 [予期しない結果](#page-582-0) 6-31 [DATFMT 5-63](#page-390-0) [日付の期間の計算](#page-580-0) 6-29 日付/時刻組み込み関数 [%DAYS \(](#page-637-0)日数) 6-86 %DEC([日付、時刻またはタイム・スタンプ](#page-638-0)) 6-87 %DIFF (2 [つの日付、時刻の差](#page-640-0)) 6-89 [%HOURS \(](#page-657-0)時間数) 6-106 [%MINUTES \(](#page-667-0)分数) 6-116 [%MONTHS \(](#page-667-0)月数) 6-116 [%MSECONDS \(](#page-668-0)マイクロ秒数) 6-117 [%SECONDS \(](#page-682-0)秒数) 6-131 %SUBDT ([日付または時刻のサブセット](#page-692-0)) 6-141 [%YEARS \(](#page-707-0)年数) 6-156 日付/[時刻の期間の加算](#page-580-0) 6-2[9, 6-157](#page-708-0) 日付/[時刻の期間の減算](#page-580-0) 6-2[9, 6-334](#page-885-0) ビット操作 [概要説明](#page-570-0) 6-19 BITOFF ([ビットをオフに設定](#page-570-0)) 6-1[9, 6-161](#page-712-0) BITON ([ビットをオンに設定](#page-714-0)) 6-163 BITON [命令コード](#page-570-0) 6-19 TESTB ([ビットのテスト](#page-570-0)) 6-1[9, 6-342](#page-893-0) [%BITAND 6-73](#page-624-0) [%BITNOT 6-74](#page-625-0)

ビット操作 *(*続き*)* [%BITOR 6-75](#page-626-0) [%BITXOR 6-75](#page-626-0) ビットのテスト [\(TESTB\) 6-342](#page-893-0) [ビット比較](#page-893-0) 6-342 [ビットをオフに設定](#page-712-0) (BITOFF) 命令コード 6-161 [ビットをオンに設定](#page-714-0) (BITON) 命令コード 6-163 [等しくない演算子](#page-611-0) (<>) 6-60 評価の順序 [式の](#page-621-0) 6-70 [表示、メッセージ](#page-754-0) (DSPLY) 命令コード 6-203 標識 [一覧表](#page-148-0) 3-77 [受け渡しの有無](#page-403-0) 5-76 [演算仕様書](#page-525-0) 5-198 オーバーフロー [概要説明](#page-120-0) 3-49 [条件づけ演算](#page-139-0) 3-6[8, 5-195](#page-522-0) [条件付け出力](#page-534-0) 5-20[7, 5-210](#page-537-0) [設定](#page-149-0) 3-78 [ファイル仕様書での割り当て](#page-403-0) 5-76 [フェッチ・オーバーフロー・ルーチンの論理](#page-112-0) 3-4[1, 3-42](#page-113-0) [例外行](#page-535-0) 5-20[8, 6-219](#page-770-0) [オンおよびオフに設定される時点](#page-149-0) 3-78 外部 (U1-U8) [概要説明](#page-133-0) 3-62 [条件づけ演算](#page-522-0) 5-195 [条件付け出力](#page-534-0) 5-207 [設定](#page-149-0) 3-78 [フィールドとレコードの関連標識として](#page-136-0) 3-6[5, 5-188](#page-515-0) [フィールド標識として](#page-130-0) 3-59 [リセット](#page-133-0) 3-6[2, 5-189](#page-516-0) [リセットに関する規則](#page-133-0) 3-6[2, 3-65](#page-136-0) [レコード識別標識として](#page-120-0) 3-49 [結果標識の割り当てに関する規則](#page-131-0) 3-60 コマンド・キー (KA から KN、KP から KY) [概要説明](#page-138-0) 3-67 [条件付け出力](#page-143-0) 3-72 [設定](#page-149-0) 3-78 最終レコード (LR) [概要説明](#page-134-0) 3-63 [結果標識として](#page-131-0) 3-6[0, 5-198](#page-525-0) [条件づけ演算](#page-521-0) 5-19[4, 5-195](#page-522-0) [条件付け出力](#page-534-0) 5-20[7, 5-210](#page-537-0) [設定](#page-149-0) 3-78 [レコード識別標識として](#page-120-0) 3-4[9, 5-181](#page-508-0)[, 5-190](#page-517-0) 出力 [概要説明](#page-143-0) 3-72 [否定標識の使用にあたっての制約事項](#page-143-0) 3-7[2, 5-208](#page-535-0) 例 [3-73](#page-144-0) [割り当て](#page-534-0) 5-207 [AND/OR](#page-537-0) 行 5-210 [使用](#page-135-0) 3-64 状況 [プログラム例外](#page-170-0)/エラー 3-99 [条件づけ演算](#page-139-0) 3-68

標識 *(*続き*)* [条件付け出力](#page-143-0) 3-72 [概要説明](#page-135-0) 3-64 仕様 [5-207](#page-534-0) [レコードの制御](#page-534-0) 5-207 [レコードのフィールドの制御](#page-537-0) 5-210 [条件付けファイルのオープン](#page-394-0) 5-67 [制御レベル](#page-521-0) 5-194 制御レベル (L1 から L9) [概要説明](#page-122-0) 3-51 [規則](#page-123-0) 3-5[2, 3-57](#page-128-0) [条件づけ演算](#page-522-0) 5-195 [条件付け出力](#page-534-0) 5-20[7, 5-210](#page-537-0) [設定](#page-149-0) 3-78 [入力フィールドへの割り当て](#page-514-0) 5-18[7, 5-191](#page-518-0) [フィールドとレコードの関連標識として](#page-136-0) 3-6[5, 5-187](#page-514-0) 例 [3-53](#page-124-0)[, 3-58](#page-129-0) [レコード識別標識として](#page-508-0) 5-18[1, 5-191](#page-518-0) [接続されている装置の保管](#page-409-0) 5-82 [設定](#page-149-0) 3-78 [説明](#page-119-0) 3-48 突き合わせレコード (MR) [概要説明](#page-134-0) 3-63 [条件づけ演算](#page-522-0) 5-195 [条件付け出力](#page-534-0) 5-20[7, 5-210](#page-537-0) [設定](#page-149-0) 3-78 [突き合わせフィールドの割り当て](#page-196-0) 3-125 [フィールドとレコードの関連標識として](#page-136-0) 3-6[5, 5-188](#page-515-0) [データとしての使用](#page-146-0) 3-75 停止 (H1-H9) [概要説明](#page-139-0) 3-68 [結果標識として](#page-131-0) 3-6[0, 5-198](#page-525-0) [条件づけ演算](#page-522-0) 5-195 [条件付け出力](#page-534-0) 5-20[7, 5-210](#page-537-0) [設定](#page-149-0) 3-78 [フィールドとレコードの関連標識として](#page-136-0) 3-6[5, 5-188](#page-515-0) [フィールド標識として](#page-131-0) 3-60 [レコード識別標識として](#page-120-0) 3-49 [内部](#page-131-0) 3-60 [最終レコード](#page-134-0) (LR) 3-63 [突き合わせレコード](#page-134-0) (MR) 3-63 戻り [\(RT\) 3-64](#page-135-0) 1 ページ目 [\(1P\) 3-63](#page-134-0) [ファイルの条件付け](#page-135-0) 3-64 フィールド [概要説明](#page-130-0) 3-59 [条件づけ演算](#page-522-0) 5-195 [条件付け出力](#page-534-0) 5-207 [数値](#page-131-0) 3-60 [設定](#page-149-0) 3-78 [停止標識として](#page-131-0) 3-60 [入力仕様での割り当て](#page-516-0) 5-18[9, 5-192](#page-519-0) [割り当てに関する規則](#page-131-0) 3-60 フィールド・レコード 関係 [概要説明](#page-136-0) 3-65 [規則](#page-136-0) 3-65

標識 *(*続き*)* フィールド・レコード 関係 *(*続き*)* [入力仕様での割り当て](#page-515-0) 5-188 例 [3-66](#page-137-0) 戻り [\(RT\) 3-64](#page-135-0) [結果標識として](#page-131-0) 3-6[0, 5-198](#page-525-0) [条件づけ演算](#page-522-0) 5-195 [条件付け出力](#page-143-0) 3-72 [フィールド標識として](#page-130-0) 3-59 [レコード識別標識として](#page-517-0) 5-190 レコード識別 [オンおよびオフの設定](#page-149-0) 3-78 [概要説明](#page-120-0) 3-49 [規則](#page-121-0) 3-50 [条件づけ演算](#page-522-0) 5-195 [条件付け出力](#page-534-0) 5-20[7, 5-210](#page-537-0) [入力仕様での割り当て](#page-121-0) 3-50 [ファイル命令による](#page-121-0) 3-50 [要約](#page-148-0) 3-77 レベル・ゼロ (L0) [演算仕様書](#page-139-0) 3-6[8, 5-194](#page-521-0) [割り当てに関する規則](#page-121-0) 3-50 1 ページ目 (1P) [概要説明](#page-134-0) 3-63 [条件付け出力](#page-534-0) 5-20[7, 5-211](#page-538-0) [初期化サブルーチン](#page-111-0) (\*INZSR) による 3-40 [制約事項](#page-134-0) 3-63 [設定](#page-149-0) 3-78 RPG IV [仕様書上](#page-120-0) 3-49 標識形式 使用可能な形式 [固定長](#page-461-0) 5-134 説明 [5-134](#page-461-0) 標識設定命令 [概要説明](#page-588-0) 6-37 SETOFF ([オフに設定](#page-588-0)) 6-3[7, 6-326](#page-877-0) SETON ([オンに設定](#page-588-0)) 6-3[7, 6-327](#page-878-0) 標識のデータ構造 [概要説明](#page-227-0) 4-20 INDDS [キーワード](#page-397-0) 5-70 ファイル [終わり](#page-377-0) 5-50 [外部記述、入力仕様](#page-516-0) 5-189 [キー付きでないプログラム記述](#page-384-0) 5-57 [記述仕様書](#page-374-0) 5-47 [既存のレコードの削除](#page-532-0) 5-205 [グローバルとローカル](#page-181-0) 3-110 [形式](#page-379-0) 5-52 [索引付き](#page-384-0) 5-57 [指定](#page-376-0) 5-49 [出力](#page-376-0) 5-49 [使用可能な最大数](#page-370-0) 5-43 [状況コード](#page-164-0) 3-93 [条件付けの規則](#page-135-0) 3-64 [条件標識](#page-135-0) 3-64 [処理](#page-114-0) 3-43

ファイル *(*続き*)* [全手順](#page-114-0) 3-4[3, 5-50](#page-377-0) [タイプ](#page-376-0) 5-49 [テーブル](#page-377-0) 5-50 名前 [外部記述](#page-375-0) 5-48 [規則](#page-73-0) 3-2 [出力仕様の記入項目](#page-531-0) 5-204 [入力仕様の記入項目](#page-506-0) 5-179 [ファイル仕様書の記入項目](#page-374-0) 5-47 [プログラム記述](#page-375-0) 5-48 [入出力共用](#page-376-0) 5-49 [入力](#page-376-0) 5-49 [配列](#page-377-0) 5-50 [パラメーター](#page-192-0) 3-121 [ファイル状況の通常のコード](#page-164-0) 3-93 [ファイル仕様書で使用できる数](#page-371-0) 5-44 [ファイル編成](#page-383-0) 5-56 例外/[エラー・コード](#page-164-0) 3-93 レコードの削除 [DEL 5-205](#page-532-0) [DELETE 6-194](#page-745-0) [レコードの追加](#page-378-0) 5-5[1, 5-205](#page-532-0) [レコード・アドレス](#page-377-0) 5-50 1 次 [5-49](#page-376-0) 2 次 [5-49](#page-376-0) INFDS [のフィードバック情報](#page-152-0) 3-81 POST 後の INFDS [のフィードバック情報](#page-154-0) 3-83 [ファイル条件標識](#page-133-0) 3-62 [概要説明](#page-135-0) 3-64 EXTIND [による指定](#page-394-0) 5-67 ファイル仕様書 [オーバーフロー標識](#page-403-0) 5-76 [概要説明](#page-370-0) 5-43 [キーまたはレコード・アドレスの長さ](#page-381-0) 5-54 [キー・フィールドの開始位置](#page-399-0) 5-72 [限界内処理](#page-380-0) 5-53 [自由形式](#page-371-0) 5-4[4, 5-45](#page-372-0)[, 5-46](#page-373-0) [継続](#page-338-0) 5-11 [順序](#page-378-0) 5-51 [使用可能なファイルの最大数](#page-370-0) 5-43 [仕様書コード](#page-374-0) 5-47 [装置](#page-384-0) 5-57 [ファイル形式](#page-379-0) 5-52 [ファイルの終わり](#page-377-0) 5-50 [ファイルの指定](#page-376-0) 5-49 [ファイルの追加](#page-378-0) 5-51 [ファイル編成](#page-383-0) 5-56 [ファイル名](#page-180-0) 3-10[9, 5-47](#page-374-0) [ファイル・タイプ](#page-375-0) 5-48 [レコード長](#page-379-0) 5-52 [レコード・アドレス・タイプ](#page-381-0) 5-54 ファイル仕様書キーワード [継続記入行](#page-337-0) 5-10 [ALIAS 5-59](#page-386-0) [BLOCK 5-60](#page-387-0)

ファイル仕様書キーワード *(*続き*)* [COMMIT 5-61](#page-388-0) [DATA 5-61](#page-388-0) [DATFMT 5-63](#page-390-0) [DEVID 5-63](#page-390-0) [DISK 5-64](#page-391-0) [EXTDESC 5-64](#page-391-0) [EXTIND 5-67](#page-394-0) [FORMLEN 5-67](#page-394-0) [FORMOFL 5-67](#page-394-0) [HANDLER 5-68](#page-395-0) [IGNORE 5-70](#page-397-0) [INCLUDE 5-70](#page-397-0) [INDDS 5-70](#page-397-0) [INFDS 5-71](#page-398-0) INFSR (ファイル例外/[エラー処理サブルーチン](#page-398-0)) 5-71 [KEYED 5-71](#page-398-0) [KEYLOC 5-72](#page-399-0) [LIKEFILE 5-72](#page-399-0) [MAXDEV 5-76](#page-403-0) [OFLIND 5-76](#page-403-0) [PASS 5-76](#page-403-0) [PGMNAME 5-77](#page-404-0) [PLIST 5-77](#page-404-0) [PREFIX 5-77](#page-404-0) [PRINTER 5-79](#page-406-0) [PRTCTL 5-79](#page-406-0) [QUALIFIED 5-80](#page-407-0) [RAFDATA 5-81](#page-408-0) [RECNO 5-82](#page-409-0) [RENAME 5-82](#page-409-0) [SAVEDS 5-82](#page-409-0) [SAVEIND 5-82](#page-409-0) [SEQ 5-83](#page-410-0) [SFILE 5-83](#page-410-0) [SLN 5-84](#page-411-0) [SPECIAL 5-84](#page-411-0) [STATIC 5-84](#page-411-0) [TEMPLATE 5-85](#page-412-0) [TIMFMT 5-86](#page-413-0) [USAGE 5-86](#page-413-0) [USROPN 5-86](#page-413-0) [WORKSTN 5-87](#page-414-0) [ファイル情報データ構造](#page-151-0) 3-8[0, 3-81](#page-152-0) [概要説明](#page-226-0) 4-19 [継続記入行オプション](#page-385-0) 5-58 サブフィールド [仕様書](#page-226-0) 4-19 [事前定義サブフィールド](#page-154-0) 3-83 [自由形式定義](#page-420-0) 5-93 [状況コード](#page-164-0) 3-93 [ファイル仕様書の記入項目](#page-385-0) 5-58 [ファイル・フィードバック情報の内容](#page-152-0) 3-81 INFDS [キーワード](#page-398-0) 5-71 POST [後のファイル・フィードバック情報の内容](#page-154-0) 3-83 [ファイル処理のプログラマーの制御](#page-114-0) 3-43

ファイル装置 キーワード [DISK 5-64](#page-391-0) [PRINTER 5-79](#page-406-0) [SEQ 5-83](#page-410-0) [SPECIAL 5-84](#page-411-0) [WORKSTN 5-87](#page-414-0) ファイルの暗黙的なオープン [データ域のロック](#page-119-0) 3-48 ファイルの暗黙的なクローズ [データ域のアンロック](#page-119-0) 3-48 ファイルの終わり [組み込み関数](#page-646-0) 6-95 [ファイル仕様書の記入項目](#page-378-0) 5-51 1 [次ファイル](#page-134-0) 3-63 [ファイル変換](#page-203-0) 3-132 [テーブル・レコード](#page-205-0) 3-134 FTRANS [キーワード](#page-359-0) 5-32 ファイル命令 [概要説明](#page-584-0) 6-33 ACQ (獲得) [命令コード](#page-584-0) 6-3[3, 6-156](#page-707-0) CHAIN ([レコード番号に基づいたファイルからのランダム検](#page-584-0) 索[\) 6-33](#page-584-0)[, 6-175](#page-726-0) CLOSE ([ファイルのクローズ](#page-584-0)) 命令コード 6-3[3, 6-187](#page-738-0) COMMIT (コミット) [命令コード](#page-584-0) 6-3[3, 6-188](#page-739-0) DELETE ([レコードの削除](#page-584-0)) 命令コード 6-3[3, 6-194](#page-745-0) EXCEPT ([演算時出力](#page-584-0)) 命令コード 6-3[3, 6-219](#page-770-0) EXFMT ([形式の書き出し](#page-584-0)/読み取り) 命令コード 6-3[3,](#page-771-0) [6-220](#page-771-0) FEOD ([データの強制終了](#page-584-0)) 命令コード 6-3[3, 6-224](#page-775-0) FORCE ([ファイルの強制読み取り](#page-584-0)) 命令コード 6-3[3, 6-227](#page-778-0) NEXT (次) [命令コード](#page-584-0) 6-3[3, 6-277](#page-828-0) OPEN ([処理のためのファイルのオープン](#page-584-0)) 命令コード [6-33](#page-584-0)[, 6-282](#page-833-0) POST (転記) [命令コード](#page-584-0) 6-3[3, 6-290](#page-841-0) READ ([レコードの読み取り](#page-584-0)) 命令コード 6-3[3, 6-292](#page-843-0) READC ([次の変更レコードの読み取り](#page-584-0)) 命令コード 6-3[3,](#page-845-0) [6-294](#page-845-0) READE ([等しいキーの読み取り](#page-584-0)) 命令コード 6-3[3, 6-295](#page-846-0) READP ([前のレコードの読み取り](#page-584-0)) 命令コード 6-3[3, 6-298](#page-849-0) READPE ([等しいキーの前のレコードの読み取り](#page-584-0)) 命令コー ド [6-33](#page-584-0)[, 6-300](#page-851-0) REL (解放) [命令コード](#page-584-0) 6-3[3, 6-303](#page-854-0) ROLBK ([ロールバック](#page-584-0)) 命令コード 6-3[3, 6-313](#page-864-0) SETGT ([より大きい設定](#page-584-0)) 命令コード 6-3[3, 6-318](#page-869-0) SETLL ([下限の設定](#page-584-0)) 命令コード 6-3[3, 6-322](#page-873-0) UNLOCK ([データ域のアンロック](#page-584-0)) 命令コード 6-3[3, 6-347](#page-898-0) UPDATE ([既存のレコードの変更](#page-584-0)) 命令コード 6-33 WRITE ([新しいレコードの作成](#page-584-0)) 命令コード 6-3[3, 6-354](#page-905-0) ファイル例外/エラー [概要説明](#page-151-0) 3-80 [サブルーチン](#page-167-0) (INFSR) の処理方法 3-96 [ステートメント仕様](#page-509-0) 5-182 [ファイル情報データ構造](#page-151-0) (INFDS) 3-80 ファイル例外/エラー処理サブルーチン (INFSR) [仕様](#page-167-0) 3-96 [説明](#page-167-0) 3-96

ファイル例外/エラー処理サブルーチン (INFSR) *(*続き*)* [戻り点](#page-168-0) 3-97 INFSR [キーワード](#page-398-0) 5-71 [ファイル・パラメーター](#page-192-0) 3-121 フィードバック組み込み関数 %EOF ([ファイルの終わりまたは先頭条件の戻し](#page-646-0)) 6-95 %EQUAL ([完全な一致条件の戻し](#page-647-0)) 6-96 %ERROR ([エラー条件の戻し](#page-649-0)) 6-98 %FOUND ([検出条件の戻し](#page-651-0)) 6-100 %LOOKUPxx ([配列要素の検索](#page-663-0)) 6-112 %NULLIND ([ヌル標識の照会または設定](#page-668-0)) 6-117 %OPEN ([ファイル・オープン条件の戻し](#page-669-0)) 6-118 %PARMNUM ([パラメーター番号を戻す](#page-675-0)) 6-124 %PARMS ([パラメーター数の戻り](#page-673-0)) 6-122 %SHTDN ([シャットダウン](#page-683-0)) 6-132 %STATUS ([ファイルまたはプログラム状況の戻し](#page-685-0)) 6-134 %TLOOKUPxx ([テーブル要素の検索](#page-698-0)) 6-147 フィールド [キー](#page-381-0) 5-54 [キーの開始位置](#page-399-0) 5-72 結果 [5-197](#page-524-0) [サイズ](#page-683-0) 6-132 先読み [プログラム記述ファイルの場合](#page-508-0) 5-181 [新規定義](#page-525-0) 5-198 数値 [出力仕様での](#page-537-0) 5-210 [制御](#page-123-0) 3-52 整数 [5-134](#page-461-0) [ゼロ化](#page-539-0) 5-21[2, 5-218](#page-545-0) [ゾーン](#page-500-0) 5-173 [突き合わせ](#page-196-0) 3-125 [データ域としてのフィールドの定義](#page-744-0) 6-193 [独立](#page-211-0) 4-4 [名前変更](#page-404-0) 5-7[7, 5-82](#page-409-0) [入力仕様での名前](#page-514-0) 5-187 [入力仕様における位置](#page-512-0) 5-185 [入力仕様における記述項目](#page-511-0) 5-18[4, 5-190](#page-517-0) [ヌル値可能](#page-306-0) 4-99 [パック](#page-286-0) 4-7[9, 5-159](#page-486-0) [符号なし整数](#page-497-0) 5-170 浮動 [5-132](#page-459-0) [類似の定義](#page-464-0) 5-137 [レコード内の位置およびサイズ](#page-512-0) 5-185 [レコード・アドレス](#page-381-0) 5-54 2 進-10 進 [4-75](#page-282-0)[, 5-113](#page-440-0) [出力仕様での](#page-540-0) 5-213 フィールド長 [演算仕様書](#page-524-0) 5-197 [演算命令](#page-524-0) 5-197 [キー](#page-381-0) 5-54 [算術演算コード](#page-566-0) 6-15 [数値または英数字](#page-512-0) 5-185 絶対 ([位取り](#page-224-0)) 表記法 4-1[7, 5-106](#page-433-0) [長さ表記法](#page-224-0) 4-1[7, 5-106](#page-433-0) [入力仕様](#page-512-0) 5-185

フィールド長 *(*続き*)* [比較命令コード](#page-576-0) 6-25 [レコード・アドレス](#page-381-0) 5-54 [フィールド定義](#page-742-0) (DEFINE) 命令コード 6-191 フィールドとレコードの関連標識 (01-99、H1-H9、L1-L9、U1- U8) [概要説明](#page-136-0) 3-65 [規則](#page-136-0) 3-65 [入力仕様での割り当て](#page-515-0) 5-188 例 [3-67](#page-138-0) フィールドの位置指定 (入力仕様) [プログラム記述ファイル](#page-513-0) 5-186 [フィールドのゼロ化](#page-539-0) (ブランク化) 5-21[2, 5-218](#page-545-0) フィールド標識 (01-99、H1-H9、U1-U8、RT) [概要説明](#page-131-0) 3-60 [条件づけ演算](#page-522-0) 5-195 [条件付け出力](#page-534-0) 5-207 [数値](#page-131-0) 3-60 [設定](#page-149-0) 3-78 [停止標識として](#page-131-0) 3-60 入力仕様での割り当て [外部記述ファイルの](#page-519-0) 5-192 [プログラム記述ファイルの](#page-516-0) 5-189 [割り当てに関する規則](#page-131-0) 3-60 フィールド名 外部 [5-190](#page-517-0)[, 5-191](#page-518-0) [規則](#page-73-0) 3-2 [結果フィールドとして](#page-524-0) 5-197 [出力仕様での](#page-537-0) 5-210 [特殊語](#page-537-0) 5-210 [入力仕様での](#page-518-0) 5-191 [フィールド名としての特殊語](#page-77-0) 3-6 OR [関係における](#page-511-0) 5-184 [フィールド名の変更](#page-404-0) 5-77 フェッチ・オーバーフロー [概要説明](#page-113-0) 3-4[2, 5-206](#page-533-0) [出力仕様の記入項目](#page-533-0) 5-206 [論理](#page-112-0) 3-41 AND [行との関係](#page-535-0) 5-208 OR [行との関係](#page-535-0) 5-208 [複合キーの定義](#page-786-0) (KLIST) 命令コード 6-235 複合キー命令コード KLIST ([複合キーの定義](#page-786-0)) 6-235 複数ファイル処理 通常の選択、3 [つのファイルの](#page-199-0) 3-12[8, 3-129](#page-200-0) [突き合わせフィールド](#page-196-0) 3-125 [突き合わせフィールド値の割り当て](#page-196-0) 3-125 [突き合わせフィールドを用いない](#page-195-0) 3-124 [論理](#page-112-0) 3-41 FORCE [命令コード](#page-778-0) 6-227 [複数ファイルの論理](#page-112-0) 3-41 符号なし整数フィールド 定義 [5-170](#page-497-0) [符号なしの演算](#page-567-0) 6-16 符号のない整数形式 [位置合わせ](#page-287-0) 4-80

符号のない整数形式 *(*続き*)* [算術演算](#page-567-0) 6-16 [出力仕様](#page-540-0) 5-213 [使用に関する考慮事項](#page-289-0) 4-82 [定義](#page-287-0) 4-8[0, 5-170](#page-497-0) [定義仕様書](#page-435-0) 5-108 [符号なしの演算](#page-567-0) 6-16 変換 [6-152](#page-703-0) 浮動形式 [外部表示表現](#page-284-0) 4-77 [出力フィールド仕様](#page-283-0) 4-76 [使用に関する考慮事項](#page-289-0) 4-82 [定義](#page-283-0) 4-7[6, 5-132](#page-459-0) [入力フィールド仕様](#page-283-0) 4-76 [表示](#page-644-0) 6-93 [フィールドの位置合わせ](#page-285-0) 4-78 [浮動キー](#page-383-0) 5-56 [変換](#page-650-0) 6-99 FLTDIV [キーワード](#page-358-0) 5-31 [浮動小数点表示](#page-283-0) 4-7[6, 6-64](#page-615-0) 浮動フィールド 定義 [5-132](#page-459-0) [浮動リテラル](#page-213-0) 4-6 負バランス (CR) [組み合わせ編集コードを用いる場合](#page-315-0) 4-108 [部分配列](#page-689-0) 6-138 %SUBARR ([配列の部分の設定](#page-689-0)/入手) 6-138 [不要な制御の切れ目](#page-124-0) 3-5[3, 3-54](#page-125-0) [ブランク、ストリングからの除去](#page-474-0) 5-14[7, 6-148](#page-699-0) フローチャート [一般的なプログラムの論理](#page-104-0) 3-33 [先読みの論理](#page-112-0) 3-41 [詳細なプログラムの論理](#page-108-0) 3-37 [突き合わせフィールドの論理](#page-112-0) 3-41 [フェッチ・オーバーフローの論理](#page-112-0) 3-41 RPG IV 例外/[エラー処理](#page-115-0) 3-44 [プログラミング上のヒント](#page-341-0) 5-1[4, 6-289](#page-840-0) [エクスポート・プロシージャー](#page-85-0) 3-14 ネストされた /COPY または [/INCLUDE 3-15](#page-86-0) [パラメーター・インターフェースの検査](#page-837-0) 6-286 [版権情報の表示](#page-352-0) 5-25 [プロトタイプの使用](#page-243-0) 4-3[6, 5-104](#page-431-0)[, 5-144](#page-471-0) [モジュールのサイズの削減](#page-102-0) 3-31 [呼び出しのパフォーマンスの改善](#page-170-0) 3-99 [/EOF](#page-91-0) 指示 3-20 プログラム [状況、コード](#page-175-0) 3-104 状況、例外/[エラーのコード](#page-175-0) 3-104 プログラム記述ファイル [キー・フィールドの長さ](#page-381-0) 5-54 項目 [出力仕様](#page-529-0) 5-202 [入力仕様](#page-504-0) 5-17[7, 5-179](#page-506-0) [ファイル仕様書](#page-370-0) 5-43 [出力仕様での](#page-531-0) 5-204 [数字データ・タイプ](#page-263-0) 4-56

プログラム記述ファイル *(*続き*)* 日付/[時刻のデータ形式](#page-264-0) 4-57 [レコード識別項目](#page-506-0) 5-179 [論理レコードの長さ](#page-379-0) 5-52 プログラム記述ファイル、フィールド記述、および制御項目、 出力仕様書 [後で消去](#page-539-0) 5-212 [終了位置](#page-539-0) 5-212 [出力標識](#page-537-0) 5-210 [データ形式](#page-540-0) 5-213 [定数または編集語](#page-542-0) 5-215 [フィールド名](#page-537-0) 5-210 [編集コード](#page-538-0) 5-211 プログラム記述ファイル、フィールド記述項目、 入力仕様書 [概要説明](#page-511-0) 5-184 [データ形式](#page-512-0) 5-185 [フィールドの位置](#page-512-0) 5-185 プログラム記述ファイル、レコード、および制御項目 、出力仕 様書 [印刷後スキップ](#page-537-0) 5-210 [印刷後スペース](#page-536-0) 5-209 [印刷前スキップ](#page-537-0) 5-210 [印刷前スペース](#page-536-0) 5-209 [出力標識](#page-534-0) 5-207 [スペースとスキップ](#page-536-0) 5-209 [タイプ](#page-532-0) 5-205 [ファイル名](#page-531-0) 5-204 [フェッチ・オーバーフロー](#page-533-0)/解放 5-206 [レコードの追加](#page-532-0)/削除 5-205 [論理関係](#page-531-0) 5-204 [EXCEPT](#page-535-0) 名 5-208 プログラム記述ファイル、レコード識別項目、 入力仕様書 [オプション](#page-507-0) 5-180 [概要説明](#page-506-0) 5-179 数 [5-180](#page-507-0) 順序 [5-179](#page-506-0) [ファイル名](#page-506-0) 5-179 [要約表](#page-506-0) 5-179 [レコード識別コード](#page-509-0) 5-182 [レコード識別標識、または](#page-508-0) \*\* 5-181 [論理関係](#page-506-0) 5-179 プログラム状況データ構造 [概要説明](#page-170-0) 3-99 サブフィールド [事前定義](#page-170-0) 3-99 [事前定義サブフィールド](#page-170-0) 3-9[9, 5-97](#page-424-0) [自由形式定義](#page-420-0) 5-93 [状況コード](#page-175-0) 3-104 [定義](#page-226-0) 4-1[9, 5-163](#page-490-0) [内容](#page-170-0) 3-99 OCCUR [命令コードによる](#page-828-0) 6-277 [\\*ROUTINE 3-99](#page-170-0) [\\*STATUS 3-99](#page-170-0) [プログラム生成](#page-340-0) 5-13 [プログラム装置、名前の指定](#page-390-0) 5-63 [プログラムの実行](#page-340-0) 5-13

プログラムの終了、1 [次ファイルのない場合](#page-113-0) 3-42 [プログラムの生成](#page-329-0) 5-2 プログラム表示 (DSPPGM) コマンド [版権情報](#page-352-0) 5-25 プログラム名 [外部プロトタイプ名](#page-453-0) 5-126 [デフォルトの値](#page-356-0) 5-29 [SPECIAL](#page-404-0) ファイル 5-77 プログラム例外/エラー [演算仕様書の](#page-151-0) 56 および 57 桁目の標識 3-8[0, 3-98](#page-169-0) [状況情報](#page-169-0) 3-98 [データ構造](#page-170-0) 3-99 概要説明 73 から 74 [桁目の標識](#page-169-0) 3-98 [サブルーチン](#page-179-0) 3-108 [戻り点項目](#page-168-0) 3-97 [ブランク](#page-168-0) 3-9[7, 3-99](#page-170-0) [\\*CANCL 3-97](#page-168-0)[, 3-99](#page-170-0) [\\*DETC 3-97](#page-168-0)[, 3-99](#page-170-0) [\\*DETL 3-97](#page-168-0)[, 3-99](#page-170-0) [\\*GETIN 3-97](#page-168-0)[, 3-99](#page-170-0) [\\*OFL 3-97](#page-168-0)[, 3-99](#page-170-0) [\\*TOTC 3-97](#page-168-0)[, 3-99](#page-170-0) [\\*TOTL 3-97](#page-168-0) プログラム例外/エラー処理サブルーチン [およびサブプロシージャー](#page-116-0) 3-45 [プログラム例外](#page-169-0)/エラーの例 3-98 プログラム/プロシージャー呼び出し [操作記述子](#page-573-0) 6-22 [プロトタイプ呼び出し](#page-572-0) 6-21 プログラム・サイクル [一般的な](#page-104-0) 3-33 [概要説明](#page-92-0) 3-2[1, 3-33](#page-104-0) [先読みを伴う場合](#page-113-0) 3-42 [詳細](#page-108-0) 3-37 [詳細な説明](#page-108-0) 3-37 [初期化サブルーチン](#page-111-0) (\*INZSR) による 3-40 [突き合わせフィールドによる](#page-112-0) 3-41 [定義](#page-92-0) 3-21 [フェッチ・オーバーフロー・ルーチンの論理](#page-112-0) 3-41 [プログラマーの制御](#page-114-0) 3-43 ILE RPG [コンパイラーおよび](#page-103-0) 3-32 RPG IV 例外/[エラー処理がある場合](#page-113-0) 3-42 [プログラム・ダンプ](#page-757-0) (DUMP) 命令コード 6-206 プロシージャー [エクスポート](#page-85-0) 3-14 [外部プロトタイプ名](#page-453-0) 5-12[6, 5-131](#page-458-0) [プロシージャー入り口点のアドレス](#page-670-0) 6-119 [プロシージャー仕様書](#page-545-0) 5-218 [プロシージャー・ポインター呼び出し](#page-455-0) 5-128 PROCPTR [キーワード](#page-489-0) 5-162 プロシージャー仕様書 [一般的な](#page-545-0) 5-218 [キーワード](#page-549-0) 5-222 [自由形式](#page-546-0) 5-219 [継続](#page-338-0) 5-11

プロシージャー仕様書 *(*続き*)* [仕様書コード](#page-548-0) 5-221 名前 [5-221](#page-548-0) 始め/[終わりの指定](#page-549-0) 5-222 プロシージャー仕様書のキーワード [EXPORT 5-222](#page-549-0) [プロシージャー仕様書の始め](#page-549-0)/終わり記入項目 5-222 プロシージャー・インターフェース [定義](#page-95-0) 3-2[4, 4-35](#page-242-0)[, 5-99](#page-426-0)[, 5-218](#page-545-0) [定義キーワードの要約](#page-503-0) 5-176 [定義タイプ記入項目](#page-432-0) 5-105 [メイン・プロシージャー](#page-242-0) 4-35 [プロシージャー・ポインター呼び出し](#page-455-0) 5-128 プロトタイプ [説明](#page-572-0) 6-21 [定義](#page-238-0) 4-3[1, 5-98](#page-425-0) [定義キーワードの要約](#page-503-0) 5-176 [定義タイプ記入項目](#page-432-0) 5-105 [メイン・プロシージャー](#page-242-0) 4-35 プロトタイプ呼び出し [定義](#page-237-0) 4-30 [呼び出し命令の使用法](#page-572-0) 6-21 プロトタイプ・パラメーター [操作記述子の要求](#page-472-0) 5-145 [定義](#page-240-0) 4-33 [定義キーワードの要約](#page-503-0) 5-176 [定義された長さより短いストリングの受け渡し](#page-473-0) 5-146 [呼び出し時の省略](#page-473-0) 5-146 OPTIONS [キーワード](#page-473-0) 5-146 VALUE [キーワード](#page-497-0) 5-170 \*OMIT [の受け渡し](#page-473-0) 5-146 プロトタイプ・プログラムまたはプロシージャー [外部プログラム名の指定](#page-453-0) 5-126 [外部プロシージャー名の指定](#page-453-0) 5-12[6, 5-131](#page-458-0) [組み込み関数として](#page-560-0) 6-9 [式の中の呼び出し](#page-573-0) 6-22 [パラメーターの番号](#page-675-0) 6-124 [プロシージャー仕様書](#page-545-0) 5-218 [プロトタイプ呼び出し](#page-572-0) 6-21 [渡されたパラメーターの数](#page-673-0) 6-122 CALLP ([プロトタイプ・プロシージャーの呼び出し](#page-719-0)) 6-168 RETURN ([呼び出し元への戻し](#page-861-0)) 6-310 [分割制御フィールド](#page-129-0) 3-58 [分岐命令](#page-571-0) 6-20 [概要説明](#page-571-0) 6-20 CABxx ([比較および分岐](#page-571-0)) 6-2[0, 6-165](#page-716-0) ENDSR ([サブルーチンの終了](#page-761-0)) 6-210 EXCEPT ([演算時出力](#page-770-0)) 6-219 GOTO ([演算命令のスキップ](#page-571-0)) 6-2[0, 6-228](#page-779-0) ITER ([繰り返し](#page-571-0)) 6-2[0, 6-233](#page-784-0) LEAVE ([構造化グループからの抜け出し](#page-571-0)) 6-2[0, 6-237](#page-788-0) TAG (タグ[\) 6-20](#page-571-0)[, 6-339](#page-890-0) [ページの番号付け](#page-78-0) 3-7 [べき演算子](#page-611-0) 6-60 変換 (XLATE) [命令コード](#page-907-0) 6-356 [変換テーブルおよび代替照合順序コーディング用紙](#page-280-0) 4-73

変換命令 [概要説明](#page-578-0) 6-27 [変更、文字フィールドと数字フィールドの間の](#page-592-0) 6-41 編集 [印刷装置ファイル以外のファイル](#page-316-0) 4-109 [外部記述ファイル](#page-326-0) 4-119 組み込み関数 %EDITC ([編集コードを使用する編集値](#page-642-0)) 6-91 %EDITFLT ([浮動外部表現への変換](#page-644-0)) 6-93 %EDITW ([編集語を使用する編集値](#page-645-0)) 6-94 [小数点文字](#page-354-0) 5-27 [日付フィールド](#page-314-0) 4-107 [編集、日付](#page-314-0) 4-107 編集語 規則 [4-118](#page-325-0) [形式設定](#page-321-0) 4-11[4, 4-118](#page-325-0) [出力仕様での](#page-542-0) 5-215 定数/[編集語フィールドの継続](#page-339-0) 5-12 [の各部分](#page-321-0) 4-114 [拡張部分](#page-322-0) 4-115 状況 [4-114](#page-321-0) 本体 [4-114](#page-321-0) [%EDITW](#page-645-0) の使用 6-94 編集コード [組み合わせ](#page-315-0) (1 から 4、A から D、J から Q) 4-108 [終了位置に与える影響](#page-317-0) 4-110 説明 [4-107](#page-314-0) [ゼロ抑制](#page-315-0) 4-108 単純 [\(X, Y, Z\) 4-107](#page-314-0) [符号なし整数フィールド](#page-317-0) 4-110 [ユーザー定義の](#page-316-0) (5 から 9) 4-109 [要約表](#page-315-0) 4-10[8, 4-111](#page-318-0) [%EDITC](#page-642-0) の使用 6-91 [編集語の形式設定](#page-325-0) 4-118 変数 基底 [5-113](#page-440-0)[, 6-71](#page-622-0) 消去 [6-184](#page-735-0) [有効範囲](#page-96-0) 3-2[5, 4-2](#page-209-0) [リセット](#page-856-0) 6-305 ポインター 基底ポインター [位置合わせ](#page-299-0) 4-92 作成 [5-113](#page-440-0) [サブフィールドの位置合わせ](#page-224-0) 4-17 [データ・タイプ](#page-298-0) 4-9[1, 5-160](#page-487-0) [ポインターの比較の問題](#page-577-0) 6-2[6, 6-329](#page-880-0) 例 [4-93](#page-300-0) \*NULL [との比較](#page-577-0) 6-26 %ADDR [の結果としての](#page-622-0) 6-71 組み込み関数 %ADDR ([変数のアドレスの検索](#page-622-0)) 6-71 %PADDR ([プロシージャー・アドレスの検索](#page-670-0)) 6-119 [データ・タイプ](#page-435-0) 5-108 プロシージャー・ポインター [サブフィールドの位置合わせ](#page-224-0) 4-17 [データ・タイプ](#page-305-0) 4-98

```
ポインター (続き)
 プロシージャー・ポインター (続き)
   プロシージャー入り口点のアドレス 6-119
   例 4-98
   PROCPTR キーワード 5-162
 ポインターの計算 4-93
防止、ミシン線上への印刷の 3-42
本体 (編集語の) 4-115
```
# [マ行]

待ち行列 [QSYSOPR 6-204](#page-755-0) \*EXT ([外部メッセージ](#page-755-0)) 6-204 [マルチスレッド環境](#page-367-0) 5-40 見出し (H) [出力レコード](#page-532-0) 5-205 [見出し情報、コンパイル・リストの](#page-80-0) 3-9 明細 (D) [出力レコード](#page-532-0) 5-205 [命令、演算仕様書の](#page-523-0) 5-19[6, 5-199](#page-526-0) [命令拡張](#page-523-0) 5-19[6, 5-200](#page-527-0) [命令のグループの終了](#page-759-0) (CASxx、DO、DOUxx、DOWxx、IFxx、[SELECT\) 6-208](#page-759-0) メイン・ソース・セクション [仕様](#page-329-0) 5-2 [説明](#page-328-0) 5-1 メイン・プロシージャー [仕様](#page-328-0) 5-1 [パラメーターの有効範囲](#page-209-0) 4-2 [プロシージャー・インターフェース](#page-95-0) 3-2[4, 4-35](#page-242-0) メジャー/[マイナー戻りコード](#page-166-0) 3-95 [メッセージ識別](#page-754-0) 6-203 メッセージ命令 [概要説明](#page-591-0) 6-40 [DSPLY \(](#page-591-0)表示機能) 6-40 DSPLY ([メッセージ表示](#page-754-0)) 6-203 メモリー管理命令 [概要説明](#page-589-0) 6-38 [使用されるヒープ記憶域のタイプの制御](#page-344-0) 5-17 ALLOC ([記憶域割り振り](#page-589-0)) 命令コード 6-3[8, 6-159](#page-710-0) DEALLOC ([記憶域の解放](#page-589-0)) 命令コード 6-3[8, 6-189](#page-740-0) REALLOC ([新しい長さでの記憶域の再割り振り](#page-589-0)) 命令コー ド [6-38](#page-589-0) REALLOC ([新しい長さの記憶域再割り振り](#page-853-0)) 命令コード [6-302](#page-853-0) [文字、図形、および数値データの転送](#page-592-0) 6-41 [文字から日付フィールドへの変換](#page-595-0) 6-44 文字形式 [グラフィックからの変換](#page-632-0) 6-81 異なる CCSID [への変換](#page-632-0) 6-81 使用可能な形式 [可変長](#page-269-0) 4-6[2, 5-171](#page-498-0) [固定長](#page-265-0) 4-5[8, 5-115](#page-442-0) [説明](#page-265-0) 4-5[8, 5-115](#page-442-0)[, 5-171](#page-498-0) [標識](#page-266-0) 4-59 [照合順序](#page-281-0) 4-74 [数値からの変換](#page-631-0) 6-80

文字形式 *(*続き*)* [ストリングの置換または挿入](#page-678-0) 6-127 [定義仕様書](#page-435-0) 5-108 [日付、時刻、またはタイム・スタンプからの変換](#page-629-0) 6-78 [標識リテラル](#page-212-0) 4-5 [変換](#page-629-0) 6-78 文字 CCSID [制御仕様書での](#page-348-0) 5-21 [定義仕様書](#page-441-0) 5-114 [有効なセット](#page-72-0) 3-1 [リテラル](#page-212-0) 4-5 リテラルの [CCSID 4-8](#page-215-0) [レコード識別コードの](#page-510-0) 5-183 [レコード・アドレス・タイプのキー](#page-382-0) 5-55 UCS-2 [からの変換](#page-632-0) 6-81 文字または図形リテラルのサブストリング RPG 組み込み [%SUBST 6-142](#page-693-0) [SUBST](#page-887-0) 命令 6-336 モジュール [NOMAIN 3-31](#page-102-0)[, 5-34](#page-361-0) モジュール表示 (DSPMOD) コマンド [版権情報](#page-352-0) 5-25 戻り (RT) 標識 [概要説明](#page-135-0) 3-64 [結果標識として](#page-131-0) 3-6[0, 5-198](#page-525-0) [条件づけ演算](#page-522-0) 5-195 [条件付け出力](#page-534-0) 5-207 [設定](#page-149-0) 3-78 [フィールド標識として](#page-516-0) 5-18[9, 5-192](#page-519-0) [レコード識別標識として](#page-508-0) 5-18[1, 5-190](#page-517-0) 戻り、呼び出されたプロシージャーからの RETURN ([呼び出し元への戻し](#page-861-0)) 6-310 戻り値 [データ・タイプ](#page-862-0) 6-311 [定義](#page-95-0) 3-24 RETURN ([呼び出し元への戻し](#page-861-0)) 6-310 戻り点 プログラム例外/[エラー処理サブルーチンの場合](#page-179-0) 3-108

### [ヤ行]

[ユーザー制御のファイルのオープン](#page-394-0) 5-6[7, 5-86](#page-413-0) [ユーザー定義編集コード](#page-316-0) (5 から 9) 4-109 ユーザー日付の特殊語 [規則](#page-77-0) 3-6 [形式](#page-77-0) 3-6 [有効な文字セット](#page-72-0) 3-1 有効範囲 [定義の](#page-96-0) 3-2[5, 4-2](#page-209-0) \*PSSR [サブルーチン](#page-118-0) 3-47 要求側 [識別コードでのアクセス](#page-390-0) 5-63 [用紙の位置合わせ](#page-358-0) 5-31 要素 [配列またはテーブルにおける数](#page-445-0) 5-11[8, 6-94](#page-645-0) [フィールドまたは定数のサイズ](#page-683-0) 6-132

要素 *(*続き*)* [レコード当りの数](#page-487-0) 5-160 要素の数 [レコード当り](#page-487-0) 5-160 DIM [を使用した定義](#page-445-0) 5-118 %ELEM [を使用した判別](#page-645-0) 6-94 要約表 [演算仕様書](#page-519-0) 5-192 [機能キー標識および対応する機能キー](#page-139-0) 3-68 [タイプごとの記入項目の要約](#page-500-0) 5-173 [定義タイプごとのキーワードの要約](#page-501-0) 5-174 [入力仕様](#page-506-0) 5-179 [標識](#page-148-0) 3-7[7, 3-78](#page-149-0) [プログラム記述レコード識別項目](#page-506-0) 5-179 [編集コード](#page-316-0) 4-10[9, 4-110](#page-317-0) [命令コード](#page-552-0) 6-1 ILE RPG [組み込み関数](#page-562-0) 6-11 ILE RPG [制約事項](#page-962-0) 7-1 呼び出し、プログラム/プロシージャーの [操作記述子](#page-573-0) 6-22 [プロトタイプ呼び出し](#page-572-0) 6-21 呼び出し命令 [概要説明](#page-571-0) 6-20 [システム組み込み名の解析](#page-575-0) 6-24 [プログラム名の解析](#page-574-0) 6-23 CALL ([プログラムの呼び出し](#page-571-0)) 6-2[0, 6-166](#page-717-0) CALLB ([バインド・プロシージャーの呼び出し](#page-571-0)) 6-2[0,](#page-718-0) [6-167](#page-718-0) CALLP ([プロトタイプ・プロシージャーの呼び出し](#page-571-0)) 6-2[0,](#page-719-0) [6-168](#page-719-0) FREE ([プログラムの非活動化](#page-571-0)) 6-20 PARM ([パラメーターの識別](#page-571-0)) 6-2[0, 6-286](#page-837-0) PLIST ([パラメーター・リストの識別](#page-571-0)) 6-2[0, 6-288](#page-839-0) RETURN ([呼び出し元への戻し](#page-571-0)) 6-2[0, 6-310](#page-861-0) 読み取り、次のレコードの 仕様 [6-294](#page-845-0) [読み取り、前のレコードの](#page-846-0) 6-295 予約語 [INFDS 3-81](#page-152-0) [PAGE 5-211](#page-538-0) PAGE1 から [PAGE7 5-211](#page-538-0) PAGE、PAGE1 から [PAGE7 3-7](#page-78-0) [UDATE, UDAY, UMONTH, UYEAR 3-6](#page-77-0) [\\*ALL 5-217](#page-544-0) [\\*ALLG'oK1K2i' 4-11](#page-218-0) [\\*ALLX'x1..' 4-11](#page-218-0) [\\*ALL'x..' 4-11](#page-218-0) [\\*BLANK/\\*BLANKS 4-11](#page-218-0) [\\*CANCL 3-37](#page-108-0)[, 3-97](#page-168-0) [\\*DATE, \\*DAY, \\*MONTH, \\*YEAR 3-6](#page-77-0) [\\*DETC 3-99](#page-170-0) [\\*DETL 3-99](#page-170-0) [\\*ENTRY PLIST 6-287](#page-838-0) [\\*GETIN 3-99](#page-170-0) [\\*HIVAL/\\*LOVAL 4-11](#page-218-0) [\\*IN 3-75](#page-146-0)

予約語 *(*続き*)* [\\*INIT 3-99](#page-170-0) [\\*INxx 3-75](#page-146-0)  $*IN(xx)$  3-75 [\\*INZSR 3-37](#page-108-0) [\\*LDA 6-193](#page-744-0) [\\*NOKEY 6-184](#page-735-0)[, 6-305](#page-856-0) [\\*NULL 4-11](#page-218-0) [\\*OFL 3-99](#page-170-0) [\\*ON/\\*OFF 4-11](#page-218-0) [\\*PDA 6-193](#page-744-0) [\\*PLACE 5-211](#page-538-0) [\\*ROUTINE 3-99](#page-170-0) [\\*STATUS 3-99](#page-170-0) [\\*TERM 3-99](#page-170-0) [\\*TOTC 3-99](#page-170-0) [\\*TOTL 3-99](#page-170-0) [\\*ZERO/\\*ZEROS 4-11](#page-218-0) より小 [\(<\) 6-60](#page-611-0) [より小か等しい](#page-611-0) (<=) 6-60 より大 [\(>\) 6-60](#page-611-0) [より大か等しい演算子](#page-611-0) (>=) 6-60

# [ラ行]

```
ラベル、規則 3-3
ランダム検索、レコード番号またはキー値 (CHAIN) に基づく
ファイルの
 命令コード 6-175
 RECNO キーワード 5-82
ランダムな検索 (レコード番号またはキーの値に基づいたファ
イルからの) 6-175
リセット、変数の 6-305
リセット値 6-304
リテラル
 英数字 4-5
 グラフィック 4-7
 時刻 4-7
 数値 4-6
 タイム・スタンプ 4-7
 日付 4-7
 標識形式 4-5
 文字 4-5
 16 進数 4-5
 CCSID 4-8
 UCS-2 4-8
リニア・メイン
  プロシージャー・インターフェース 5-99
 プロトタイプ 5-98
リニア・メイン・プロシージャー 3-27
例外 (E) 出力レコード 5-205
例外処理オペレーション
 ENDMON (監視グループの終わり) 命令コード 6-32, 6-208
 MONITOR (監視グループの始め) 6-32, 6-244
 ON-ERROR (エラーの時) 6-32, 6-281
```
例外/エラー処理 組み込み関数 %ERROR ([エラー条件の戻し](#page-649-0)) 6-98 %STATUS ([ファイルまたはプログラム状況の戻し](#page-685-0)) [6-134](#page-685-0) [状況コード](#page-164-0) 3-9[3, 3-104](#page-175-0) [ファイル](#page-164-0) 3-93 [プログラム](#page-170-0) 3-9[9, 3-104](#page-175-0) [データ・マッピング・エラー](#page-313-0) 4-106 [ファイル情報データ構造](#page-151-0) 3-80 ファイル例外/[エラー処理サブルーチン](#page-167-0) 3-96 [フローチャート](#page-115-0) 3-44 [プログラム状況データ構造](#page-170-0) 3-99 プログラム例外/[エラー処理サブルーチン](#page-179-0) (\*PSSR) 3-108 [INFSR 3-96](#page-167-0) 例外/エラー・コード [ファイル状況コード](#page-164-0) 3-93 [プログラム状況コード](#page-175-0) 3-104 レコード [外部記述](#page-543-0) 5-216 合計 [\(T\) 5-205](#page-532-0) 出力仕様 [外部記述](#page-543-0) 5-216 [プログラム記述](#page-531-0) 5-204 [長さ](#page-379-0) 5-52 [名前変更](#page-409-0) 5-82 入力仕様 [外部記述ファイル](#page-516-0) 5-189 [プログラム記述ファイル](#page-506-0) 5-179 [ファイルからの削除](#page-532-0) 5-20[5, 6-194](#page-745-0) [ファイルへの追加](#page-378-0) 5-5[1, 5-205](#page-532-0) 見出し [\(H\) 5-205](#page-532-0) 明細 [\(D\) 5-205](#page-532-0) 例外 [\(E\) 5-205](#page-532-0) EXCEPT [命令コードによる](#page-770-0) 6-219 [レコード行](#page-531-0) 5-204 [レコード、代替照合順序テーブル](#page-281-0) 4-74 [レコード、ファイル変換テーブル](#page-204-0) 3-133 [レコード行](#page-531-0) 5-204 [レコード識別コード](#page-509-0) 5-182 [入力仕様の場合](#page-517-0) 5-190 [レコード識別コードの位置](#page-509-0) 5-182 レコード識別項目 [出力仕様](#page-531-0) 5-20[4, 5-216](#page-543-0) [出力仕様での](#page-531-0) 5-204 [入力仕様](#page-506-0) 5-17[9, 5-189](#page-516-0) レコード識別標識 (01-99、H1-H9、L1-L9、LR、U1-U8、RT) [オンおよびオフの設定](#page-149-0) 3-78 [概要説明](#page-120-0) 3-49 [条件づけ演算](#page-521-0) 5-19[4, 5-195](#page-522-0) [条件付け出力](#page-534-0) 5-20[7, 5-210](#page-537-0) 入力仕様での割り当て [外部記述ファイル](#page-516-0) 5-189 [規則](#page-121-0) 3-50 [プログラム記述ファイル](#page-506-0) 5-179 [入力仕様の場合](#page-517-0) 5-190

レコード識別標識 (01-99、H1-H9、L1-L9、LR、U1-U8、RT) *(*続き*)* [ファイル命令による](#page-121-0) 3-50 [プログラム記述ファイルの](#page-508-0) 5-181 [要約](#page-148-0) 3-77 [レコードの検索、全手順ファイルからの](#page-726-0) 6-175 [レコードのタイプ、出力仕様](#page-532-0) 5-205 [レコードのブロック化](#page-387-0) 5-60 [レコードのブロック化](#page-163-0)/非ブロック化 3-92 [レコードの読み取り](#page-843-0) 6-292 仕様 [6-292](#page-843-0) レコード名 [外部記述出力ファイルの場合](#page-543-0) 5-216 [外部記述入力ファイルの場合](#page-517-0) 5-190 [規則](#page-74-0) 3-3 レコード様式 [組み込み](#page-397-0) 5-70 [サブファイル用](#page-410-0) 5-83 消去 [6-184](#page-735-0) [名前変更](#page-409-0) 5-82 [表示装置への書き出し](#page-411-0) 5-84 [無視](#page-397-0) 5-70 [リセット](#page-856-0) 6-305 [レコード・アドレス・タイプ](#page-381-0) 5-54 レコード・アドレス・ファイル [キーの形式](#page-381-0) 5-54 [限界内順次](#page-380-0) 5-53 [制約事項](#page-377-0) 5-50 [説明](#page-377-0) 5-50 [相対レコード番号](#page-384-0) 5-57 [ファイル仕様書の記入項目](#page-376-0) 5-49 [レコード・アドレス・ファイルの長さ](#page-381-0) 5-54 RAFDATA [キーワード](#page-408-0) 5-81 RECNO [キーワード](#page-409-0) 5-82 [S/36 SORT](#page-380-0) ファイル 5-53 [レコード・アドレス・ファイル、長さ](#page-381-0) 5-54 レベル・ゼロ (L0) 標識 [演算仕様書](#page-139-0) 3-6[8, 5-194](#page-521-0) ローカル変数 [静的記憶域](#page-493-0) 5-166 [有効範囲](#page-96-0) 3-2[5, 4-2](#page-209-0) [ロールバック](#page-864-0) (ROLBK) 命令コード 6-313 ロング・ネーム [継続の規則](#page-336-0) 5-[9, 5-12](#page-339-0) [限界](#page-73-0) 3-2 [定義仕様書](#page-430-0) 5-103 [プロシージャー仕様書](#page-548-0) 5-221 例 [5-9](#page-336-0)[, 5-12](#page-339-0) 論理関係 [演算仕様書](#page-522-0) 5-195 [出力仕様](#page-531-0) 5-20[4, 5-216](#page-543-0) [入力仕様](#page-511-0) 5-184 論理サイクル、RPG [一般的な](#page-104-0) 3-33 [詳細](#page-108-0) 3-37 [論理サイクル内での分岐](#page-716-0) 6-165

# [ワ行]

ワークステーション・ファイル [装置名](#page-180-0) 3-10[9, 5-57](#page-384-0)[, 5-58](#page-385-0)[, 5-87](#page-414-0) [割り当て、突き合わせフィールド値](#page-196-0) (M1 から M9) の 3-125 [割り振り、記憶域の](#page-624-0) 6-7[3, 6-159](#page-710-0) 割り振り組み込み関数 %ALLOC ([記憶域の割り振り](#page-624-0)) 6-73 %REALLOC ([記憶域の再割り振り](#page-676-0)) 6-125

### [数字]

1 次ファイル [概要説明](#page-376-0) 5-49 [ない場合のプログラムの終了](#page-113-0) 3-42 [ファイル仕様書](#page-376-0) 5-49 1 ページ目 (1P) 標識 [概要説明](#page-134-0) 3-63 [条件付け出力](#page-535-0) 5-20[8, 5-211](#page-538-0) [制約事項](#page-134-0) 3-63 [設定](#page-149-0) 3-78 2 項演算 [演算子の優先順位](#page-608-0) 6-57 [サポートされるデータ・タイプ](#page-611-0) 6-60 2 [項演算子](#page-712-0) 6-16[1, 6-163](#page-714-0) 2 次ファイル [概要説明](#page-376-0) 5-49 [ファイル仕様書](#page-376-0) 5-49 2 [進相対レコード番号](#page-384-0) 5-57 2 進フィールド [出力仕様](#page-283-0) 4-76 [入力仕様](#page-283-0) 4-76 2 進-10 進形式 [出力フィールド](#page-541-0) 5-214 [出力フィールド仕様](#page-282-0) 4-75 [定義](#page-282-0) 4-7[5, 5-113](#page-440-0) [入力フィールド](#page-513-0) 5-186 [入力フィールド仕様](#page-282-0) 4-75 2 進-10 進フィールド [出力仕様](#page-541-0) 5-214 [定義](#page-282-0) 4-7[5, 5-113](#page-440-0) [入力仕様](#page-512-0) 5-185 [EXTBININT](#page-357-0) キーワード 5-30 2 [つの文字ストリングの連結](#page-724-0) (CAT) 命令コード 6-173

### **A**

ACQ (獲得) [命令コード](#page-584-0) 6-3[3, 6-156](#page-707-0) ACTGRP [キーワード](#page-344-0) 5-17 ACTGRP パラメーター [制御仕様書での指定](#page-344-0) 5-17 ADD [命令コード](#page-566-0) 6-1[5, 6-157](#page-708-0) ADDDUR (期間の加算) 命令コード [一般的な説明](#page-580-0) 6-29 [日付の加算](#page-580-0) 6-2[9, 6-157](#page-708-0) [予期しない結果](#page-582-0) 6-31

ALIAS キーワード [外部記述データ構造の](#page-437-0) 5-110 [外部記述ファイルの](#page-386-0) 5-59 ALIGN キーワード [サブフィールドの位置合わせ](#page-224-0) 4-17 [整数フィールド](#page-285-0) 4-78 説明 [5-111](#page-438-0) [符号なしフィールド](#page-287-0) 4-80 [浮動フィールド](#page-285-0) 4-78 ALLOC [キーワード、制御仕様書](#page-344-0) 5-17 ALLOC ([記憶域割り振り](#page-589-0)) 命令コード 6-3[8, 6-159](#page-710-0) ALT [キーワード](#page-439-0) 5-112 ALTSEQ キーワード [照合順序の変更](#page-280-0) 4-73 [制御仕様書の説明](#page-345-0) 5-18 [ソース仕様での指定](#page-281-0) 4-74 [定義仕様書の記述](#page-439-0) 5-112 [\\*\\*ALTSEQ 4-41](#page-248-0)[, 4-74](#page-281-0) ALWNULL [キーワード](#page-345-0) 5-18 ALWNULL パラメーター [制御仕様書での指定](#page-345-0) 5-18 AND 関係 [演算仕様書](#page-522-0) 5-195 [出力仕様](#page-531-0) 5-20[4, 5-216](#page-543-0) [条件標識](#page-535-0) 5-208 [入力仕様](#page-511-0) 5-184 ANDxx [命令コード](#page-576-0) 6-2[5, 6-49](#page-600-0)[, 6-160](#page-711-0) ASCEND [キーワード](#page-439-0) 5-112 AUT [キーワード](#page-346-0) 5-19 AUT パラメーター [制御仕様書での指定](#page-346-0) 5-19

#### **B**

BASED [キーワード](#page-440-0) 5-113 BEGSR ([サブルーチンの開始](#page-603-0)) 命令コード 6-5[2, 6-161](#page-712-0) BINDEC キーワード 説明 [5-113](#page-440-0) BITOFF ([ビットをオフに設定](#page-712-0)) 命令コード 6-161 BITOFF [命令コード](#page-570-0) 6-19 BITON ([ビットをオンに設定](#page-714-0)) 命令コード 6-163 BITON [命令コード](#page-570-0) 6-19 BLOCK [キーワード](#page-387-0) 5-60 BNDDIR [キーワード](#page-347-0) 5-20

# **C**

CABxx ([比較および分岐](#page-571-0)) 命令コード 6-2[0, 6-25](#page-576-0)[, 6-165](#page-716-0) CALL (プログラム呼び出し) 命令コード 説明 [6-166](#page-717-0) [呼び出し命令](#page-571-0) 6-20 CALLB (バインド・プロシージャーの呼び出し) 命令コード 説明 [6-167](#page-718-0) [呼び出し命令](#page-571-0) 6-20

CALLP (プロトタイプ・プログラムまたはプロシージャーの呼 び出し) 命令コード [式の](#page-605-0) 6-54 説明 [6-168](#page-719-0) [呼び出し命令](#page-571-0) 6-20 CASxx ([サブルーチンの条件付き呼び出し](#page-576-0)) 命令コード 6-2[5,](#page-603-0) [6-52](#page-603-0)[, 6-172](#page-723-0) CAT (2 [つの文字ストリングの連結](#page-598-0)) 命令コード 6-4[7, 6-173](#page-724-0) **CCSID** [一時的にデフォルトを変更する](#page-81-0) 3-10 [外部サブフィールド](#page-220-0) 4-13 [コンパイル時データ](#page-215-0) 4-8 [制御仕様書での](#page-347-0) 5-2[0, 5-21](#page-348-0)[, 5-22](#page-349-0) [定義仕様書](#page-441-0) 5-114 [入出力命令のための変換](#page-388-0) 5-61 [リテラル](#page-215-0) 4-8 CCSID [キーワード、制御仕様書](#page-347-0) 5-20 CCSID [キーワード、定義仕様書](#page-441-0) 5-114 [英数字フィールドおよびグラフィック・フィールドへの影響](#page-279-0) [4-72](#page-279-0) [および](#page-441-0) /SET 指示 5-114 [データ構造の](#page-442-0) 5-115 CCSID(\*CHAR) [キーワード、制御仕様書](#page-348-0) 5-21 CCSID(\*EXACT) [制御仕様書キーワード](#page-347-0) 5-20 [データ構造](#page-442-0) 5-115 CCSID(\*GRAPH) [キーワード、制御仕様書](#page-349-0) 5-22 CCSID(\*NOEXACT) [データ構造](#page-442-0) 5-115 CCSID(\*UCS2) [キーワード、制御仕様書](#page-349-0) 5-22 CHAIN ([レコード番号またはキー値に基づいたファイルからの](#page-726-0) [ランダム検索](#page-726-0)) 命令 6-175 CHAIN ([レコード番号またはキーの値に基づいたファイルのラ](#page-584-0) ンダム検索) [命令コード](#page-584-0) 6-33 CHAR キーワード 説明 [5-115](#page-442-0) CHECK ([文字の検査](#page-598-0)) 命令コード 6-4[7, 6-178](#page-729-0) CHECKR ([逆向きの検査](#page-598-0)) 命令コード 6-4[7, 6-181](#page-732-0) CL コマンド [ジョブ記述作成](#page-133-0) (CRTJOBD) コマンド 3-62 [ジョブ変更](#page-133-0) (CHGJOB) コマンド 3-62 CLASS [キーワード、定義仕様書](#page-443-0) 5-116 CLEAR [命令コード](#page-211-0) 4-[4, 6-38](#page-589-0)[, 6-183](#page-734-0) CLOSE ([ファイルのクローズ](#page-584-0)) 命令コード 6-3[3, 6-187](#page-738-0) COMMIT キーワード [説明](#page-388-0) 5-61 COMMIT (コミット) [命令コード](#page-584-0) 6-33 説明 [6-188](#page-739-0) COMP (比較) [命令コード](#page-576-0) 6-2[5, 6-188](#page-739-0) CONST キーワード 説明 [5-116](#page-443-0) [COPYNEST](#page-351-0) キーワード 5-24 [COPYRIGHT](#page-352-0) キーワード 5-25 CR (負バランス記号) [組み合わせ編集コードを用いる場合](#page-315-0) 4-108 [編集語](#page-324-0) 4-117

CRTBNDRPG 上の BNDDIR パラメーター [制御仕様書での指定](#page-347-0) 5-20 CRTBNDRPG 上の DFTACTGRP パラメーター [制御仕様書での指定](#page-355-0) 5-28 CRTBNDRPG 上の USRPRF パラメーター [制御仕様書での指定](#page-368-0) 5-41 CTDATA キーワード 説明 [5-117](#page-444-0) [\\*\\*CTDATA 4-41](#page-248-0)[, 4-74](#page-281-0) [CTL-OPT 5-15](#page-342-0) CURSYM [キーワード](#page-352-0) 5-25 CVTOPT [キーワード](#page-352-0) 5-25 CVTOPT パラメーター [制御仕様書での指定](#page-352-0) 5-25

#### **D**

DATA [キーワード](#page-388-0) 5-61 例 [5-61](#page-388-0) OPENOPT [キーワードとの相互作用](#page-388-0) 5-61 DATE キーワード [一時的に デフォルト形式を変更する](#page-81-0) 3-10 説明 [5-117](#page-444-0) DATEDIT [キーワード](#page-353-0) 5-26 DATFMT キーワード [一時的に デフォルト形式を変更する](#page-81-0) 3-10 [制御仕様書](#page-353-0) 5-26 [定義仕様書](#page-444-0) 5-117 [ファイル仕様書](#page-390-0) 5-63 [DCL-C 5-92](#page-419-0) [DCL-DS 5-93](#page-420-0) [DCL-F 5-44](#page-371-0) [DCL-PARM 5-98](#page-425-0)[, 5-99](#page-426-0)[, 5-102](#page-429-0) [DCL-PI 5-99](#page-426-0) [DCL-PR 5-98](#page-425-0) [DCL-PROC 5-219](#page-546-0) [DCL-S 5-93](#page-420-0) [DCL-SUBF 5-93](#page-420-0)[, 5-97](#page-424-0) DEALLOC ([記憶域の解放](#page-589-0)) 命令コード 6-3[8, 6-189](#page-740-0) DEBUG [キーワード](#page-353-0) 5-26 DECEDIT [キーワード](#page-354-0) 5-27 DECPREC [キーワード](#page-355-0) 5-28 DEFINE ([フィールド定義](#page-582-0)) 命令コード 6-3[1, 6-191](#page-742-0) DELETE ([レコードの削除](#page-584-0)) 命令コード 6-3[3, 6-194](#page-745-0) DESCEND [キーワード](#page-445-0) 5-118 DETC ファイル例外/[エラー処理サブルーチン](#page-168-0) (INFSR) 3-97 [フローチャート](#page-108-0) 3-37 [プログラム例外](#page-170-0)/エラー 3-99 DETL. ファイル例外/[エラー処理サブルーチン](#page-168-0) (INFSR) 3-97 [フローチャート](#page-105-0) 3-34 [プログラム例外](#page-170-0)/エラー 3-99 DEVID [キーワード](#page-390-0) 5-63 [DFTACTGRP](#page-355-0) キーワード 5-28 [DFTLEHSPEC](#page-341-0) データ域 5-14

DFTNAM [キーワード](#page-356-0) 5-29 DIM [キーワード](#page-221-0) 4-1[4, 5-118](#page-445-0) DISK [キーワード](#page-391-0) 5-64 DISK ファイル [処理方式](#page-414-0) 5-87 [処理方式の要約](#page-414-0) 5-87 [装置名](#page-180-0) 3-10[9, 5-58](#page-385-0)[, 5-64](#page-391-0) プログラム記述 [処理](#page-414-0) 5-87 DIV (除算) [命令コード](#page-566-0) 6-1[5, 6-195](#page-746-0) DO グループ [概要説明](#page-600-0) 6-49 DO [命令コード](#page-600-0) 6-4[9, 6-196](#page-747-0) [DOU \(DO UNTIL\)](#page-576-0) 命令コード 6-2[5, 6-49](#page-600-0)[, 6-54](#page-605-0)[, 6-198](#page-749-0) [DOUxx \(DO UNTIL\)](#page-576-0) 命令コード 6-2[5, 6-49](#page-600-0)[, 6-198](#page-749-0) [DOW \(DO WHILE\)](#page-576-0) 命令コード 6-2[5, 6-49](#page-600-0)[, 6-54](#page-605-0)[, 6-200](#page-751-0) [DOWxx \(DO WHILE\)](#page-576-0) 命令コード 6-2[5, 6-49](#page-600-0)[, 6-201](#page-752-0) DSPLY (機能表示) [命令コード](#page-591-0) 6-40 DSPLY ([メッセージ表示](#page-754-0)) 命令コード 6-203 DTAARA [キーワード](#page-445-0) 5-11[8, 5-120](#page-447-0)[, 5-121](#page-448-0) DUMP ([プログラム・ダンプ](#page-588-0)) 命令コード 6-3[7, 6-206](#page-757-0)

#### **E**

EBCDIC [照合順序](#page-963-0) 7-2 [ELSE \(ELSE IF\)](#page-759-0) 命令コード 6-208 ELSE (他の場合) [命令コード](#page-600-0) 6-4[9, 6-207](#page-758-0) [ELSEIF \(ELSE IF\)](#page-600-0) 命令コード 6-4[9, 6-208](#page-759-0) [ENBPFRCOL](#page-357-0) キーワード 5-30 ENBPFRCOL パラメーター [制御仕様書での指定](#page-357-0) 5-30 ENDMON ([監視グループの終わり](#page-583-0)) 命令コード 6-3[2, 6-208](#page-759-0) ENDSR ([サブルーチンの終了](#page-603-0)) 命令コード 6-5[2, 6-210](#page-761-0) [戻り点](#page-167-0) 3-96 ENDyy ([グループの終わり](#page-600-0)) 命令コード 6-4[9, 6-208](#page-759-0) [END-DS 5-93](#page-420-0) [END-PI 5-99](#page-426-0) [END-PR 5-98](#page-425-0) [END-PROC 5-219](#page-546-0) EVAL (評価式) 命令コード [構造化プログラミング](#page-600-0) 6-49 [式の](#page-605-0) 6-54 説明 [6-210](#page-761-0) %SUBST [での使用](#page-693-0) 6-142 EVALR (評価式、右寄せ) 命令コード 説明 [6-212](#page-763-0) EVAL-CORR ([対応するサブフィールドの代入](#page-764-0)) 命令コード [6-213](#page-764-0) EXCEPT ([演算時出力](#page-584-0)) 命令コード 6-3[3, 6-219](#page-770-0) EXCEPT 名 [規則](#page-73-0) 3-2 [出力仕様での](#page-535-0) 5-208 EXFMT ([形式の書き出し](#page-584-0)/読み取り) 命令コード 6-3[3, 6-220](#page-771-0) EXPORT キーワード [定義仕様書](#page-449-0) 5-122

EXPORT キーワード *(*続き*)* [プロシージャー仕様書](#page-549-0) 5-222 [\\*DCLCASE 5-131](#page-458-0) [EXPROPTS](#page-357-0) キーワード 5-30 EXSR ([サブルーチンの呼び出し](#page-603-0)) 命令コード 6-5[2, 6-222](#page-773-0) EXT キーワード 説明 [5-123](#page-450-0) EXTBININT キーワード および 2 [進フィールド](#page-283-0) 4-76 [説明](#page-357-0) 5-30 EXTDESC [キーワード](#page-391-0) 5-64 EXTFILE [キーワード](#page-392-0) 5-65 EXTFLD [キーワード](#page-220-0) 4-1[3, 5-123](#page-450-0) EXTFMT [キーワード](#page-451-0) 5-124 EXTIND  $\pm$ - $\nabla$ - $\beta$  5-67 EXTMBR [キーワード](#page-394-0) 5-67 EXTNAME [キーワード](#page-452-0) 5-125 EXTPGM [キーワード](#page-431-0) 5-10[4, 5-126](#page-453-0)[, 6-168](#page-719-0) EXTPROC [キーワード](#page-431-0) 5-10[4, 5-126](#page-453-0) [\\*DCLCASE 5-131](#page-458-0) EXTRCT (日付/[時刻の抽出](#page-580-0)) 命令コード 6-2[9, 6-222](#page-773-0)

#### **F**

FEOD ([データの強制終了](#page-584-0)) 命令コード 6-3[3, 6-224](#page-775-0) FIXNBR [キーワード](#page-357-0) 5-30 FIXNBR パラメーター [制御仕様書での指定](#page-357-0) 5-30 FLOAT キーワード 説明 [5-132](#page-459-0) FLTDIV [キーワード](#page-358-0) 5-31 FOR [命令コード](#page-600-0) 6-4[9, 6-225](#page-776-0) FORCE ([ファイルの強制読み取り](#page-584-0)) 命令コード 6-3[3, 6-227](#page-778-0) FORMLEN [キーワード](#page-394-0) 5-67 FORMOFL [キーワード](#page-394-0) 5-67 [FORMSALIGN](#page-358-0) キーワード 5-31 FROMFILE [キーワード](#page-460-0) 5-133 FTRANS [キーワード](#page-359-0) 5-32 説明 [3-133](#page-204-0) [\\*\\*FTRANS 4-41](#page-248-0)[, 4-74](#page-281-0)

#### **G**

GENLVL [キーワード](#page-359-0) 5-32 GENLVL パラメーター [制御仕様書での指定](#page-359-0) 5-32 GOTO ([演算命令のスキップ](#page-571-0)) 命令コード 6-2[0, 6-228](#page-779-0) GRAPH キーワード 説明 [5-133](#page-460-0)

### **I**

[IF \(IF/THEN\)](#page-576-0) 命令コード 6-2[5, 6-49](#page-600-0)[, 6-54](#page-605-0)[, 6-229](#page-780-0) [IFxx \(if/then\)](#page-576-0) 命令コード 6-2[5, 6-49](#page-600-0)[, 6-230](#page-781-0) IGNORE [キーワード](#page-397-0) 5-70

```
ILE C
  小文字の名前の指定 5-104
ILE RPG 制約事項、要約 7-1
IMPORT キーワード 5-133
  *DCLCASE 5-131
IN (データ域の検索) 命令コード 6-27, 6-231
INCLUDE キーワード 5-70
IND キーワード
  説明 5-134
INDDS キーワード 5-70
INDENT キーワード 5-32
INDENT パラメーター
  制御仕様書での指定 5-32
INFDS キーワード 5-71
INFSR キーワード 5-71
INT キーワード
  説明 5-134
INTPREC キーワード 5-32
INVITE DDS キーワード 6-293
INZ キーワード
  説明 5-135
ITER (繰り返し) 命令コード 6-20, 6-49, 6-233
```
# **J**

```
Java
  オブジェクト・データ・タイプ 4-89
  CLASS キーワード 5-116
  EXTPROC キーワード 5-126
   *DCLCASE 5-131
  OBJECT キーワード 5-144
  %THIS 6-144
```
# **K**

KEYED [キーワード](#page-398-0) 5-71 KEYLOC [キーワード](#page-399-0) 5-72 KFLD ([キーの構成部分の定義](#page-96-0)) 命令コード 3-2[5, 6-31](#page-582-0)[, 6-234](#page-785-0) KLIST ([複合キーの定義](#page-96-0)) 命令コード 3-2[5, 6-31](#page-582-0)[, 6-235](#page-786-0) [名前、規則](#page-74-0) 3-3

#### **L**

```
LANGID キーワード 5-33
LANGID パラメーター
  制御仕様書での指定 5-33
LEAVE (DO グループからの抜け出し) 命令コード 6-20,
6-49, 6-237
LEAVESR (サブルーチンから抜け出す) 命令コード 6-238
LEN キーワード 5-136
LIKE キーワード 4-16, 5-137
LIKEDS キーワード 5-139
LIKEFILE キーワード 5-72, 5-141
LIKEREC キーワード 5-142
LOOKUP (検索) 命令コード 6-18
```
LOOKUP (検索) [命令コード](#page-569-0) *(*続き*)* 配列/[テーブル](#page-790-0) 6-239

#### **M**

M1 から M9 ([突き合わせフィールド値](#page-196-0)) 3-125 MAXDEV [キーワード](#page-403-0) 5-76 MHHZO ([上位桁から上位桁へのゾーンの転送](#page-597-0)) 命令コード [6-46](#page-597-0)[, 6-242](#page-793-0) MHLZO ([上位桁から下位桁へのゾーンの移動](#page-597-0)) 命令コード [6-46](#page-597-0)[, 6-243](#page-794-0) MLHZO ([下位桁から上位桁へのゾーンの移動](#page-597-0)) 命令コード [6-46](#page-597-0)[, 6-243](#page-794-0) MLLZO ([下位桁から下位桁へのゾーンの移動](#page-597-0)) 命令コード [6-46](#page-597-0)[, 6-243](#page-794-0) MONITOR ([監視グループの始め](#page-583-0)) 命令コード 6-3[2, 6-244](#page-795-0) MOVE [命令コード](#page-592-0) 6-4[1, 6-245](#page-796-0) MOVEA (配列移動) [命令コード](#page-569-0) 6-1[8, 6-41](#page-592-0)[, 6-259](#page-810-0) MOVEL (左に移動) [命令コード](#page-592-0) 6-4[1, 6-266](#page-817-0) MULT (乗算) [命令コード](#page-566-0) 6-1[5, 6-275](#page-826-0) MVR ([剰余の移動](#page-566-0)) 命令コード 6-1[5, 6-276](#page-827-0)

#### **N**

```
NEXT (次) 命令コード 6-33, 6-277
NOMAIN キーワード 5-34
NOMAIN モジュール 3-31
  メイン・ソース・セクション 5-1
NOOPT キーワード
  説明 5-143
NOT
  式のオペランドとして 6-60
  としての特殊語 3-5
```
# **O**

```
OBJECT キーワード
  説明 5-144
OCCUR (データ構造のオカレンスの設定 / 取り出し) 命令 コ
 -6-277
OCCURS キーワード 5-145
OFL
  ファイル例外/エラー処理サブルーチン (INFSR) 3-97
  フローチャート 3-37
  プログラム例外/エラー 3-99
OFLIND キーワード 5-76
ON-ERROR (エラーの時) 命令コード 6-32, 6-281
OPDESC キーワード 5-145
OPEN (処理のためのファイルのオープン) 命令コード 6-33,
 6-282
  仕様 6-282
OPENOPT キーワード 5-35
  DATA キーワードとの相互作用 5-61
OPTIMIZE キーワード 5-35
```
OPTIMIZE パラメーター [制御仕様書での指定](#page-362-0) 5-35 OPTION [キーワード](#page-363-0) 5-36 OPTION パラメーター [制御仕様書での指定](#page-363-0) 5-36 OPTIONS キーワード [\\*NOPASS 5-146](#page-473-0) [\\*OMIT 5-146](#page-473-0) [\\*RIGHTADJ 5-146](#page-473-0) [\\*STRING 5-146](#page-473-0) [\\*VARSIZE 5-146](#page-473-0) OR 行 演算 [5-195](#page-522-0) [出力仕様での](#page-531-0) 5-20[4, 5-216](#page-543-0) [入力仕様での](#page-511-0) 5-184 ORxx [命令コード](#page-576-0) 6-2[5, 6-49](#page-600-0)[, 6-284](#page-835-0) OTHER ([その他の場合の選択](#page-600-0)) 命令コード 6-4[9, 6-284](#page-835-0) OUT ([データ域の書き出し](#page-578-0)) 命令コード 6-2[7, 6-285](#page-836-0) OVERLAY [キーワード](#page-224-0) 4-1[7, 5-157](#page-484-0)

#### **P**

PACKED キーワード 説明 [5-159](#page-486-0) [PACKEVEN](#page-287-0) キーワード 4-8[0, 5-160](#page-487-0) PAGE、PAGE1 から [PAGE7 5-211](#page-538-0) PARM ([パラメーターの識別](#page-582-0)) 命令コード 6-3[1, 6-286](#page-837-0) [演算仕様書](#page-837-0) 6-286 [呼び出し命令](#page-571-0) 6-20 PASS [キーワード](#page-403-0) 5-76 PERRCD [キーワード](#page-487-0) 5-160 [PGMNAME](#page-404-0) キーワード 5-77 PIP ([プログラム初期化パラメーター](#page-744-0)) データ域 6-193 DEFINE ([フィールド定義](#page-742-0)) 6-191 IN ([データ域の検索](#page-782-0)) 6-231 OUT ([データ域の書き出し](#page-836-0)) 6-285 UNLOCK ([データ域のアンロック](#page-898-0)) 6-347 UNLOCK ([データ域またはレコードのアンロック](#page-898-0)) 6-347 PLIST [キーワード](#page-404-0) 5-77 PLIST ([パラメーター・リストの識別](#page-96-0)) 命令コード 3-2[5, 6-31](#page-582-0)[,](#page-839-0) [6-288](#page-839-0) [演算仕様書](#page-839-0) 6-288 [名前、規則](#page-74-0) 3-3 [呼び出し命令](#page-571-0) 6-20 [SPECIAL](#page-404-0) ファイル 5-77 [\\*ENTRY PLIST 6-288](#page-839-0) POS キーワード 説明 [5-161](#page-488-0) POST (転記) [命令コード](#page-584-0) 6-3[3, 6-290](#page-841-0) [使用後のファイル・フィードバック情報の内容](#page-154-0) 3-83 PREFIX キーワード [定義仕様書](#page-220-0) 4-1[3, 5-161](#page-488-0) [ファイル仕様書](#page-404-0) 5-77 PRFDTA [キーワード](#page-365-0) 5-38 PRFDTA パラメーター [制御仕様書での指定](#page-365-0) 5-38

PRINTER [キーワード](#page-406-0) 5-79 PRINTER ファイル [装置名](#page-180-0) 3-10[9, 5-57](#page-384-0)[, 5-58](#page-385-0)[, 5-79](#page-406-0) [フェッチ・オーバーフロー・ルーチンの論理](#page-113-0) 3-42 [用紙の長さ](#page-394-0) 5-67 PRINTER [ファイルの用紙の長さ](#page-394-0) 5-67 PROCPTR [キーワード](#page-489-0) 5-162 PRTCTL [キーワード](#page-406-0) 5-79 PRTCTL (プリンター制御) [指定](#page-406-0) 5-79 スペース/[スキップの指定](#page-536-0) 5-209 PSDS キーワード 説明 [5-163](#page-490-0) PWRDWNSYS ([システム電源遮断](#page-844-0)) 6-293

# **Q**

[QSYSOPR 6-204](#page-755-0) [QUALIFIED](#page-221-0) キーワード 4-1[4, 5-80](#page-407-0)[, 5-163](#page-490-0)

## **R**

RAFDATA [キーワード](#page-408-0) 5-81 READ ([レコードの読み取り](#page-584-0)) 命令コード 6-3[3, 6-292](#page-843-0) READC ([次の変更レコードの読み取り](#page-584-0)) 命令コード 6-3[3,](#page-845-0) [6-294](#page-845-0) READE ([等しいキーの読み取り](#page-584-0)) 命令コード 6-3[3, 6-295](#page-846-0) READP ([前のレコードの読み取り](#page-584-0)) 命令コード 6-3[3, 6-298](#page-849-0) READPE ([等しいキーの前のレコードの読み取り](#page-584-0)) 命令コード [6-33](#page-584-0)[, 6-300](#page-851-0) REALLOC ([新しい長さでの記憶域の再割り振り](#page-589-0)) 命令コード [6-38](#page-589-0) REALLOC ([新しい長さの記憶域再割り振り](#page-853-0)) 命令コード [6-302](#page-853-0) RECNO [キーワード](#page-387-0) 5-6[0, 5-82](#page-409-0) REL (解放) [命令コード](#page-584-0) 6-3[3, 6-303](#page-854-0) RENAME [キーワード](#page-409-0) 5-82 RESET [命令コード](#page-211-0) 4-[4, 6-38](#page-589-0)[, 6-304](#page-855-0) RETURN ([呼び出し元への戻し](#page-861-0)) 命令コード 6-310 [値の戻り](#page-95-0) 3-24 [式の](#page-605-0) 6-54 [呼び出し命令](#page-571-0) 6-20 ROLBK ([ロールバック](#page-584-0)) 命令コード 6-3[3, 6-313](#page-864-0) RPG 論理サイクル [一般的な](#page-104-0) 3-33 [詳細](#page-108-0) 3-37 [RPGLEHSPEC](#page-341-0) データ域 5-14 RTNPARM [キーワード](#page-490-0) 5-163

#### **S**

SAA データ・タイプ [可変長フィールド](#page-275-0) 4-68 [ヌル値サポート](#page-306-0) 4-99 SAVEDS [キーワード](#page-409-0) 5-82

```
SAVEIND キーワード 5-82
SCAN (ストリングの走査) 命令コード 6-47, 6-314
SELECT (選択グループの始め) 命令コード 6-49, 6-317
SEQ キーワード 5-83
SEQ ファイル
  装置名 3-109, 5-58, 5-83
SETGT (より大きい設定) 命令コード 6-33, 6-318
SETLL (下限の設定) 命令コード 6-33, 6-322
SETOFF (オフに設定) 命令コード 6-37, 6-326
SETON (オンに設定) 命令コード 6-37, 6-327
SFILE キーワード 5-83
SHTDN (シャットダウン) 命令コード 6-37, 6-327
SLN キーワード 5-84
SORTA (配列の分類) 命令コード 6-18, 6-328
SPECIAL キーワード 5-84
SPECIAL ファイル
 装置名 3-109, 5-58, 5-84
  パラメーター・リスト 5-77
  プログラム装置名 5-77
SQL ステートメント 5-192
SQRT (平方根) 命令コード 6-15, 6-332
SR (サブルーチン ID) 5-194, 5-195
SRTSEQ キーワード 5-38
SRTSEQ パラメーター
  制御仕様書での指定 5-38
STATIC キーワード 4-3, 5-84
STGMDL キーワード 5-39
STGMDL パラメーター
 制御仕様書での指定 5-39
SUB (減算) 命令コード 6-15, 6-333
SUBDUR (期間減算) 命令コード
  一般的な説明 6-29
  起こり得るエラー状況 6-336
  期間の計算 6-29
  日付の減算 6-29, 6-334, 6-335
  予期しない結果 6-31
SUBST (サブストリング) 命令コード 6-47, 6-336
S/36 SORT ファイル 5-53
```
### **T**

TAG [命令コード](#page-571-0) 6-2[0, 6-31](#page-582-0)[, 6-339](#page-890-0) [TEMPLATE](#page-412-0) キーワード 5-8[5, 5-167](#page-494-0) TEST (日付/時刻/[タイム・スタンプのテスト](#page-580-0)) 命令コード [6-29](#page-580-0)[, 6-53](#page-604-0)[, 6-340](#page-891-0) TESTB ([ビットのテスト](#page-604-0)) 命令コード 6-5[3, 6-342](#page-893-0) TESTB [命令コード](#page-570-0) 6-19 TESTN ([数値のテスト](#page-604-0)) 命令コード 6-5[3, 6-344](#page-895-0) TESTZ ([ゾーンのテスト](#page-604-0)) 命令コード 6-5[3, 6-345](#page-896-0) TEXT [キーワード](#page-366-0) 5-39 TEXT パラメーター [制御仕様書での指定](#page-366-0) 5-39 THREAD [キーワード](#page-367-0) 5-40 TIME キーワード [一時的に デフォルト形式を変更する](#page-81-0) 3-10 説明 [5-168](#page-495-0)

TIME ([時刻と日付の検索](#page-588-0)) 命令コード 6-3[7, 6-346](#page-897-0) TIMESTAMP キーワード 説明 [5-168](#page-495-0) TIMFMT キーワード [一時的に デフォルト形式を変更する](#page-81-0) 3-10 [制御仕様書](#page-368-0) 5-41 [定義仕様書](#page-496-0) 5-169 [ファイル仕様書](#page-413-0) 5-86 TOFILE [キーワード](#page-496-0) 5-169 TOTC [フローチャート](#page-108-0) 3-37 [プログラム例外](#page-168-0)/エラー 3-97 TOTL ファイル例外/[エラー処理サブルーチン](#page-168-0) (INFSR) 3-97 [フローチャート](#page-108-0) 3-37 [プログラム例外](#page-170-0)/エラー 3-99 [TRUNCNBR](#page-368-0) キーワード 5-41 TRUNCNBR パラメーター [式でのオーバーフロー](#page-608-0) 6-57 [制御仕様書での指定](#page-368-0) 5-41

#### **U**

UCS2 キーワード 説明 [5-169](#page-496-0) UCS-2 形式 [可変長](#page-269-0) 4-62 [固定長](#page-268-0) 4-61 使用可能な形式 [可変長](#page-499-0) 5-172 [固定長](#page-496-0) 5-169 説明 [5-169](#page-496-0)[, 5-172](#page-499-0) [説明](#page-268-0) 4-61 [定義仕様書での内部形式](#page-435-0) 5-108 リテラルの [CCSID 4-8](#page-215-0) UCS-2 CCSID [制御仕様書での](#page-349-0) 5-22 [定義仕様書](#page-441-0) 5-114 [UDATE 3-6](#page-77-0) [UDAY 3-6](#page-77-0) UDS [データ域](#page-101-0) 3-30 [UMONTH 3-6](#page-77-0) UNLOCK ([データ域のアンロック](#page-578-0)) 命令コード 6-2[7, 6-33](#page-584-0)[,](#page-898-0) [6-347](#page-898-0) UNS キーワード 説明 [5-170](#page-497-0) UPDATE ([既存のレコードの変更](#page-584-0)) 命令コード 6-33 [更新するフィールドの指定](#page-649-0) 6-98 説明 [6-349](#page-900-0) USAGE [キーワード](#page-413-0) 5-86 USROPN [キーワード](#page-101-0) 3-3[0, 5-86](#page-413-0) USRPRF [キーワード](#page-368-0) 5-41 [UYEAR 3-6](#page-77-0)

# **V**

VALUE [キーワード](#page-497-0) 5-170 VARCHAR キーワード 説明 [5-171](#page-498-0) VARGRAPH キーワード 説明 [5-171](#page-498-0) VARUCS2 キーワード 説明 [5-172](#page-499-0) VARYING [キーワード](#page-499-0) 5-172

#### **W**

[WAITRCD 6-293](#page-844-0) WHEN ([真の場合に選択](#page-576-0)) 命令コード 6-2[5, 6-49](#page-600-0)[, 6-54](#page-605-0)[, 6-351](#page-902-0) WHENxx ([真の場合に選択](#page-576-0)) 命令コード 6-25 whenxx ([真の場合に選択](#page-903-0)) 命令コード 6-352 WHxx ([真の場合に選択](#page-600-0)) 命令コード 6-49 WORKSTN [キーワード](#page-414-0) 5-87 WRITE ([新しいレコードの作成](#page-584-0)) 命令コード 6-3[3, 6-354](#page-905-0)

### **X**

XFOOT ([配列要素の合計](#page-566-0)) 命令コード 6-1[5, 6-18](#page-569-0)[, 6-355](#page-906-0) XLATE (変換) [命令コード](#page-598-0) 6-4[7, 6-356](#page-907-0) XML [イベント](#page-949-0) 6-398 XML データを RPG [変数に転送する場合の規則](#page-941-0) 6-390 [XML](#page-605-0) 命令 6-54 [概要説明](#page-605-0) 6-54 XML-INTO (XML [文書の変数への構文解析](#page-605-0)) 6-54 [XML-SAX \(XML](#page-605-0) 文書の構文解析) 6-54 [%HANDLER \(handlingProcedure : communicationArea \)](#page-605-0) 組み [込み関数](#page-605-0) 6-5[4, 6-103](#page-654-0) [%XML \(xmlDocument {:options }\)](#page-605-0) 組み込み関数 6-5[4,](#page-705-0) [6-154](#page-705-0) XML-INTO (XML [文書の変数への構文解析](#page-605-0)) 命令コード 6-5[4,](#page-909-0) [6-358](#page-909-0) 期待される XML [データの形式](#page-937-0) 6-386 例 [6-391](#page-942-0) XML データを RPG [変数に転送する場合の規則](#page-941-0) 6-390 %XML [オプション](#page-913-0) 6-362 XML-INTO [命令コードの](#page-913-0) %XML オプション 6-362 [XML-INTO](#page-942-0) 命令の例 6-391 [XML-SAX \(XML](#page-605-0) 文書の構文解析) 命令コード 6-5[4, 6-394](#page-945-0) [イベント処理プロシージャー](#page-947-0) 6-396 例 [6-404](#page-955-0) XML [イベント](#page-949-0) 6-398 %XML [オプション](#page-946-0) 6-395 XML-SAX [イベント処理プロシージャー](#page-947-0) 6-396 XML-SAX [命令コードの](#page-946-0) %XML オプション 6-395 [XML-SAX](#page-955-0) 命令の例 6-404

#### **Y**

Y [編集コード](#page-353-0) 5-26

### **Z**

ZONED キーワード 説明 [5-173](#page-500-0) Z-ADD ([ゼロにして加算](#page-566-0)) 命令コード 6-1[5, 6-409](#page-960-0) Z-SUB ([ゼロにして減算](#page-566-0)) 命令コード 6-1[5, 6-410](#page-961-0)

### [特殊文字]

\$ (固定または浮動通貨記号) [組み合わせ編集コードを用いる場合](#page-314-0) 4-107 [編集語での使用](#page-323-0) 4-116 [編集語の本体](#page-323-0) 4-116 & (アンパーサンド) [編集語での使用](#page-322-0) 4-11[5, 4-117](#page-324-0) [編集語の状況](#page-322-0) 4-115 [編集語の本体](#page-325-0) 4-118 (第 1 ページ) 標識 [概要説明](#page-134-0) 3-63 [条件付け出力](#page-535-0) 5-20[8, 5-211](#page-538-0) [初期化サブルーチン](#page-111-0) (\*INZSR) による 3-40 [制約事項](#page-134-0) 3-63 [設定](#page-149-0) 3-78 \* (アスタリスク) [組み合わせ編集コードを用いる場合](#page-314-0) 4-107 [編集語の本体](#page-323-0) 4-116 \* (乗算[\) 6-60](#page-611-0) \* ([ポインター・データ・タイプ記入項目](#page-435-0)) 5-108 [\\*ALL 5-217](#page-544-0) [\\*ALLG'oK1K2i' 4-11](#page-218-0) [\\*ALLU'XxxxYyyy' 4-11](#page-218-0) [\\*ALLX'x1..' 4-11](#page-218-0) [\\*ALL'x..' 4-11](#page-218-0) [\\*BLANK/\\*BLANKS 4-11](#page-218-0) [\\*CANCL 3-37](#page-108-0)[, 3-97](#page-168-0) \*CYMD、\*CMDY、および \*CDMY データ 様式 [説明](#page-292-0) 4-85 MOVE [命令による](#page-594-0) 6-4[3, 6-246](#page-797-0)[, 6-266](#page-817-0) MOVEL [命令による](#page-594-0) 6-43 TEST [命令での](#page-891-0) 6-340 [\\*DATE 3-6](#page-77-0) [\\*DAY 3-6](#page-77-0) [\\*DCLCASE 5-131](#page-458-0) \*DETC ファイル例外/[エラー処理サブルーチン](#page-168-0) (INFSR) 3-97 [フローチャート](#page-108-0) 3-37 [プログラム例外](#page-170-0)/エラー 3-99 \*DETL ファイル例外/[エラー処理サブルーチン](#page-168-0) (INFSR) 3-97 [フローチャート](#page-105-0) 3-34 [プログラム例外](#page-170-0)/エラー 3-99 \*DFT デフォルト [CCSID 5-114](#page-441-0) [\\*DTAARA DEFINE 6-193](#page-744-0) [\\*END 6-324](#page-875-0) [\\*ENTRY PLIST 6-288](#page-839-0)

[\\*EQUATE 3-134](#page-205-0) [\\*EXT 6-204](#page-755-0) \*EXTDFT [初期化、外部記述データ](#page-462-0) 5-135  $*$ FILEbb 3-133 \*GETIN ファイル例外/[エラー処理サブルーチン](#page-168-0) (INFSR) 3-97 [フローチャート](#page-105-0) 3-34 [プログラム例外](#page-170-0)/エラー 3-99 \*HEX [グラフィック](#page-349-0) CCSID 5-2[2, 5-114](#page-441-0) 文字 [CCSID 5-21](#page-348-0)[, 5-114](#page-441-0) [\\*HIVAL 4-11](#page-218-0) [\\*IN 3-75](#page-146-0) [\\*INIT 3-99](#page-170-0) [\\*INxx 3-75](#page-146-0)  $*IN(xx)$  3-75 [\\*INZSR 3-40](#page-111-0) \*JOB 言語識別子、[LANGID 5-33](#page-360-0) [初期化、日付フィールド](#page-463-0) 5-136 分類順序、[SRTSEQ 5-38](#page-365-0) \*JOBRUN [グラフィック](#page-349-0) CCSID 5-2[2, 5-114](#page-441-0) 言語識別子、[LANGID 4-74](#page-281-0)[, 5-33](#page-360-0) [時刻区切り記号、](#page-295-0)TIMSEP 4-88 [日付区切り記号、](#page-292-0)DATSEP 4-85 日付形式、[DATFMT 4-85](#page-292-0) [日付形式の例](#page-798-0) 6-247 分類順序、[SRTSEQ 4-42](#page-249-0)[, 5-38](#page-365-0) 文字 [CCSID 5-21](#page-348-0)[, 5-114](#page-441-0) 10 進数形式、[DECFMT 5-27](#page-354-0) [\\*LDA 6-193](#page-744-0) [\\*LIKE DEFINE 6-191](#page-742-0) \*LONGJUL 日付 形式 [説明](#page-292-0) 4-85 MOVE [命令による](#page-594-0) 6-4[3, 6-246](#page-797-0)[, 6-266](#page-817-0) MOVEL [命令による](#page-594-0) 6-43 TEST [命令での](#page-891-0) 6-340 [\\*LOVAL 4-11](#page-218-0) [\\*M 6-204](#page-755-0) [\\*MONTH 3-6](#page-77-0) [\\*N 5-93](#page-420-0)[, 5-98](#page-425-0)[, 5-99](#page-426-0)[, 5-102](#page-429-0) [\\*NOIND 5-76](#page-403-0) [\\*NOKEY \(CLEAR](#page-735-0) 命令を伴う) 6-184 [\\*NOKEY \(RESET](#page-856-0) 命令を伴う) 6-305 [\\*NULL 4-11](#page-218-0)[, 4-92](#page-299-0) \*OFL ファイル例外/[エラー処理サブルーチン](#page-168-0) (INFSR) 3-97 [フローチャート](#page-108-0) 3-37 [プログラム例外](#page-170-0)/エラー 3-99 [\\*ON/\\*OFF 4-11](#page-218-0) [\\*PDA 6-193](#page-744-0) [\\*PLACE 5-211](#page-538-0) [\\*PSSR 3-108](#page-179-0) [\\*ROUTINE 6-25](#page-576-0)

\*SRC [グラフィック](#page-349-0) CCSID 5-22 [\\*START 6-324](#page-875-0) \*SYS [初期化](#page-463-0) 5-136 [初期化、時刻フィールド](#page-295-0) 4-88 [初期化、タイム・スタンプ・フィールド](#page-296-0) 4-89 [初期化、日付フィールド](#page-293-0) 4-86 [%TIMESTAMP 6-146](#page-697-0) [\\*TERM 3-99](#page-170-0) \*TOTC [フローチャート](#page-108-0) 3-37 [プログラム例外](#page-168-0)/エラー 3-97 \*TOTL ファイル例外/[エラー処理サブルーチン](#page-168-0) (INFSR) 3-97 [フローチャート](#page-108-0) 3-37 [プログラム例外](#page-170-0)/エラー 3-99 \*USER [初期化、文字フィールド](#page-463-0) 5-136 USRPRF [キーワードの使用](#page-368-0) 5-41  $*$ UTF16 [UCS-2 CCSID 5-22](#page-349-0)[, 5-114](#page-441-0) \*UTF8 文字 [CCSID 5-21](#page-348-0)[, 5-114](#page-441-0) \*VAR データ属性 [出力仕様](#page-511-0) 5-18[4, 5-215](#page-542-0) [\\*YEAR 3-6](#page-77-0) [\\*ZERO/\\*ZEROS 4-11](#page-218-0) \*\* (二重アスタリスク) [先読みフィールド](#page-508-0) 5-181 [代替照合順序テーブル](#page-281-0) 4-74 [配列およびテーブル](#page-249-0) 4-42 [ファイル変換テーブル](#page-203-0) 3-132 [プログラム記述ファイルの](#page-508-0) 5-181 + ([単項演算子](#page-611-0)) 6-60 - ([単項演算子](#page-611-0)) 6-60 [.\\*else do \(ELSE\)](#page-758-0) 命令コード 6-207 / (除算[\) 6-60](#page-611-0) /COPY 指示または /INCLUDE [指示のネスト](#page-86-0) 3-15 /COPY ステートメント [コンパイラーの認識](#page-85-0) 3-14 [コンパイル中のレコードの挿入](#page-84-0) 3-13 [/DEFINE 3-15](#page-86-0) [/EJECT 3-10](#page-81-0) [/ELSE 3-18](#page-89-0) [/ELSEIF](#page-89-0) 条件式 3-18 [/ENDIF 3-19](#page-90-0) [/END-FREE 3-9](#page-80-0) [/EOF 3-19](#page-90-0) [/FREE 3-9](#page-80-0) /IF [条件式](#page-89-0) 3-18 /INCLUDE [ステートメント](#page-84-0) 3-13 [/RESTORE 3-12](#page-83-0) [/SET 3-10](#page-81-0) CCSID [キーワード、定義仕様書](#page-81-0) 3-1[0, 5-114](#page-441-0)

DATE [キーワード、定義仕様書](#page-81-0) 3-10
```
/SET (続き)
  DATFMT キーワード、定義仕様書 3-10, 5-117
  TIME キーワード、定義仕様書 3-10
  TIMFMT キーワード、定義仕様書 3-10, 5-169
/SPACE 3-10
/TITLE 3-9
/UNDEFINE 3-16
= (等しい) 6-60
> (より大) 6-60
>= (より大か 等しい) 6-60
< (より小) 6-60
<= (より小か等しい) 6-60
<> (等しくない) 6-60
%ABS (式の絶対値) 6-70
%ADDR (変数のアドレスの検索)
  サポートされるデータ・タイプ 6-61
  説明 6-71
  例 6-72
%ALLOC (記憶域の割り振り) 6-73
%BITAND (ビット単位の AND 演算) 6-73
%BITNOT (ビットの反転) 6-74
%BITOR (ビット単位の OR 演算) 6-75
%BITXOR (ビット単位の排他 OR 演算) 6-75
%CHAR (文字データへの変換) 6-78
%CHAR(数値) 6-80
タイム・スタンプ {: 形式}) 6-78
%CHAR(文字 | グラフィック | UCS2 {: ccsid}) 6-81
%CHECK (文字の検査) 6-82
%CHECKR (逆向きの検査) 6-83
%DATE (日付への変換) 6-85
%DAYS (日数) 6-86
%DEC (パック 10 進数への変換) 6-86
%DECH (四捨五入を伴うパック 10 進数形式への変換) 6-87
%DECPOS (小数部の桁数の取得)
  説明 6-88
  例 6-89, 6-110
%DIFF (2 つの日付、時刻の差) 6-89
%DIV (商の戻り整数部分) 6-91
%EDITC (編集コードを使用する編集値) 6-91
%EDITFLT (浮動外部表現への変換) 6-93
%EDITW (編集語を使用する編集値) 6-94
%ELEM (要素数の検索) 6-61, 6-94
%EOF (ファイルの終わりまたは先頭条件の戻し) 6-95
%EQUAL (完全な一致条件の戻し) 6-96
%ERROR (エラー条件の戻し) 6-98
%FIELDS (更新するフィールド) 6-98
%FLOAT (浮動形式への変換) 6-99
%FOUND (検出条件の戻し) 6-100
%GRAPH (図形値への変換) 6-102
%HANDLER (handlingProcedure : communicationArea ) 組み込
み関数 6-54, 6-103
%HOURS (時間数) 6-106
%INT (整数形式への変換) 6-107
%INTH (四捨五入を伴う整数形式への変換) 6-107
%KDS (データ構造の検索引数) 6-108
%LEN (長さの入手) 6-109
```
%LOOKUPxx ([配列要素の検索](#page-663-0)) 6-112 [%MINUTES \(](#page-667-0)分数) 6-116 [%MONTHS \(](#page-667-0)月数) 6-116 [%MSECONDS \(](#page-668-0)マイクロ秒数) 6-117 %NULLIND ([ヌル標識の照会または設定](#page-668-0)) 6-117 %OCCUR ([データ構造のオカレンスの設定](#page-669-0)/取り出し) 6-118 %OPEN ([ファイル・オープン条件の戻し](#page-669-0)) 6-118 %PADDR ([プロシージャー・アドレスの検索](#page-612-0)) 6-6[1, 6-119](#page-670-0) %PARMS ([パラメーター数の戻り](#page-673-0)) 6-12[2, 6-124](#page-675-0) %REALLOC ([記憶域の再割り振り](#page-676-0)) 6-125 %REM ([戻り整数剰余](#page-677-0)) 6-126 %REPLACE ([文字ストリングの置換](#page-678-0)) 6-127 %SCAN ([文字の走査](#page-679-0)) 6-128 %SCANRPL ([文字の走査と置換](#page-680-0)) 6-129 [%SECONDS \(](#page-682-0)秒数) 6-131 %SHTDN ([シャットダウン](#page-683-0)) 6-132 %SIZE (サイズ ([バイト数](#page-612-0)) の検索) 6-6[1, 6-132](#page-683-0) %SQRT ([式の平方根](#page-684-0)) 6-133 %STATUS ([ファイルまたはプログラム状況の戻し](#page-685-0)) 6-134 %STR ([ヌル文字で終了するストリングの入手または保管](#page-687-0)) [6-136](#page-687-0) %SUBARR ([配列の部分の設定](#page-569-0)/入手) 6-1[8, 6-138](#page-689-0) %SUBDT ([日付または時刻のサブセット](#page-692-0)) 6-141 %SUBST (サブストリングの検索) [サポートされるデータ・タイプ](#page-612-0) 6-61 説明 [6-142](#page-693-0) 例 [6-144](#page-695-0) EVAL [との併用](#page-693-0) 6-142 %THIS ([ネイティブ・メソッド用のクラス・インスタンスの戻](#page-695-0) し[\) 6-144](#page-695-0) %TIME ([時刻への変換](#page-696-0)) 6-145 %TIMESTAMP ([タイム・スタンプへの変換](#page-697-0)) 6-146 %TLOOKUPxx ([テーブル要素の検索](#page-698-0)) 6-147 %TRIM ([端でのブランクのトリミング](#page-612-0)) 6-6[1, 6-148](#page-699-0) %TRIML ([先行ブランクのトリミング](#page-612-0)) 6-6[1, 6-149](#page-700-0) %TRIMR ([後書きブランクのトリミング](#page-612-0)) 6-6[1, 6-150](#page-701-0) [%UCS2 \(UCS-2](#page-702-0) 値への変換) 6-151 %UNS ([符号なし形式への変換](#page-703-0)) 6-152 %UNSH ([四捨五入を伴う符号なし形式への変換](#page-703-0)) 6-152 %XFOOT ([配列式要素の合計](#page-704-0)) 6-153 [%XLATE \(](#page-705-0)変換) 6-154 [%XML \(xmlDocument {:options }\)](#page-605-0) 組み込み関数 6-5[4, 6-154](#page-705-0) [%YEARS \(](#page-707-0)年数) 6-156

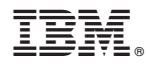

プログラム番号: 5770-WDS

Printed in USA

SD88-5043-08

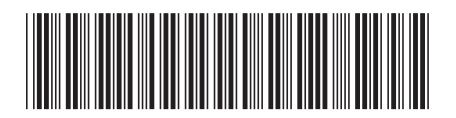

日本アイビーエム株式会社 〒103-8510 東京都中央区日本橋箱崎町19-21